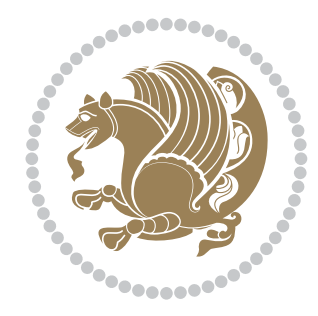

# The bidi *Package*

Source documentation for version 36.2

#### *to my Master, Ferdowsi The Great*

If you want to report any bugs or typos and corrections in the documentation, or ask for any new features, or suggest any improvements, or ask any questions about the package, then please use the issue tracker:

<https://github.com/persiantex/bidi/issues>

In doing so, please always explain your issue well enough, and always include a minimal working example showing the issue.

Copyright (c) 2007–2020 Vafa Khalighi Copyright (c) 2018–2020 bidi-tex GitHub Organization

Permission is granted to distribute and/or modify *both the documentation and the code* under the conditions of the ETEX Project Public License, either version 1.3c of this license or (at your option) any later version.

## The bidi *Package*

## Bidirectional typesetting in plain TEX and  $\operatorname{ETr} X,$ using XeTEX engine

Source documentation for version 36.2

Vafa Khalighi*<sup>∗</sup>*

May 15, 2020

## **Contents**

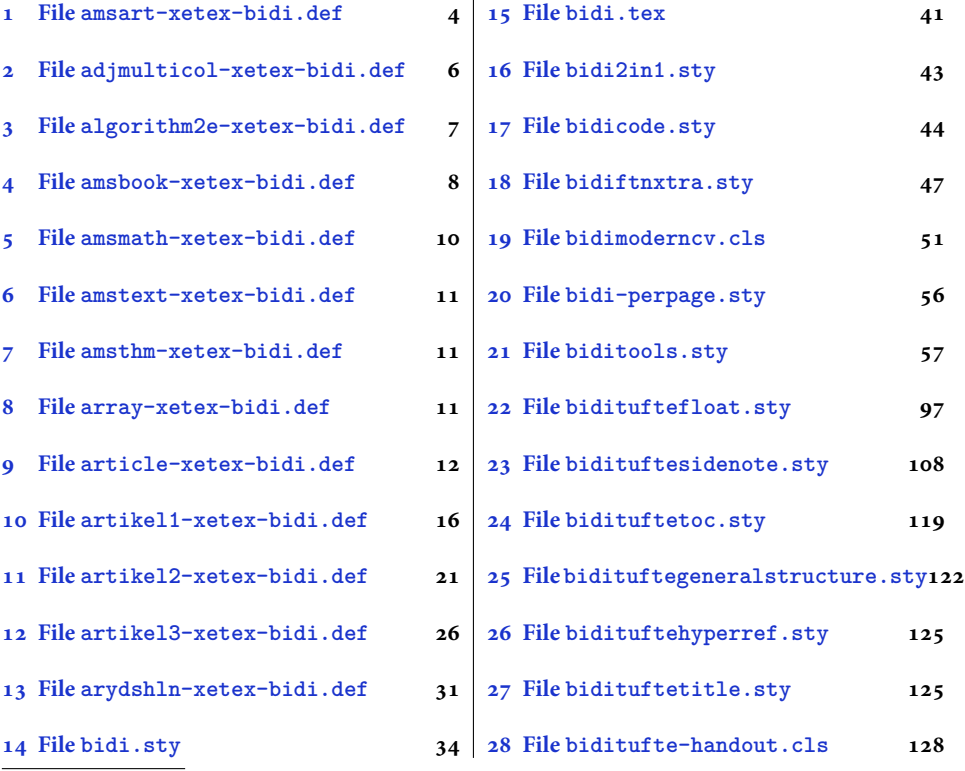

*<sup>∗</sup>*Thanks to the bidi-tex GitHub organization consisted of David Carlisle and other members of the LATEX team to maintain the package in the period 2018–2020.

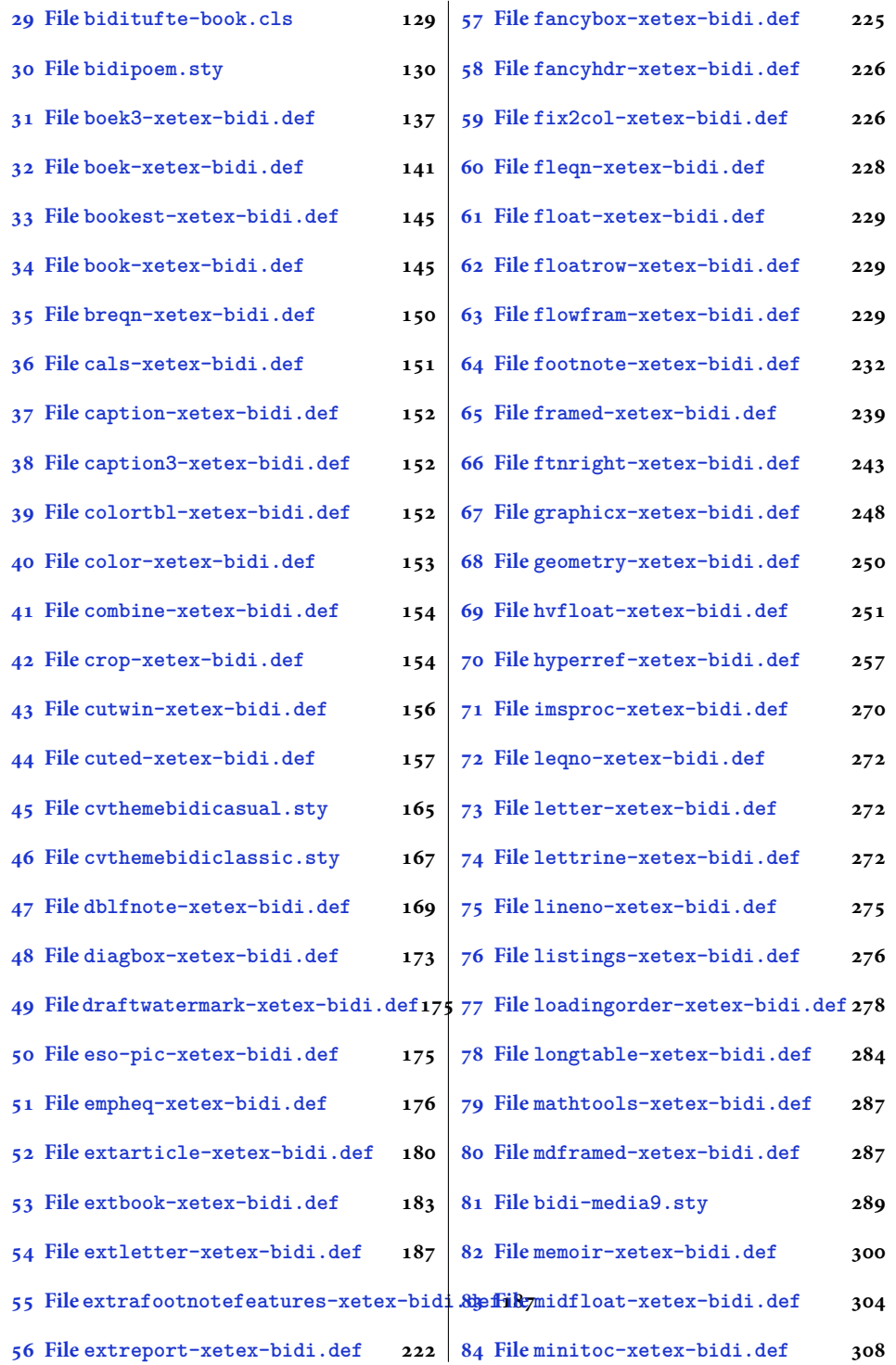

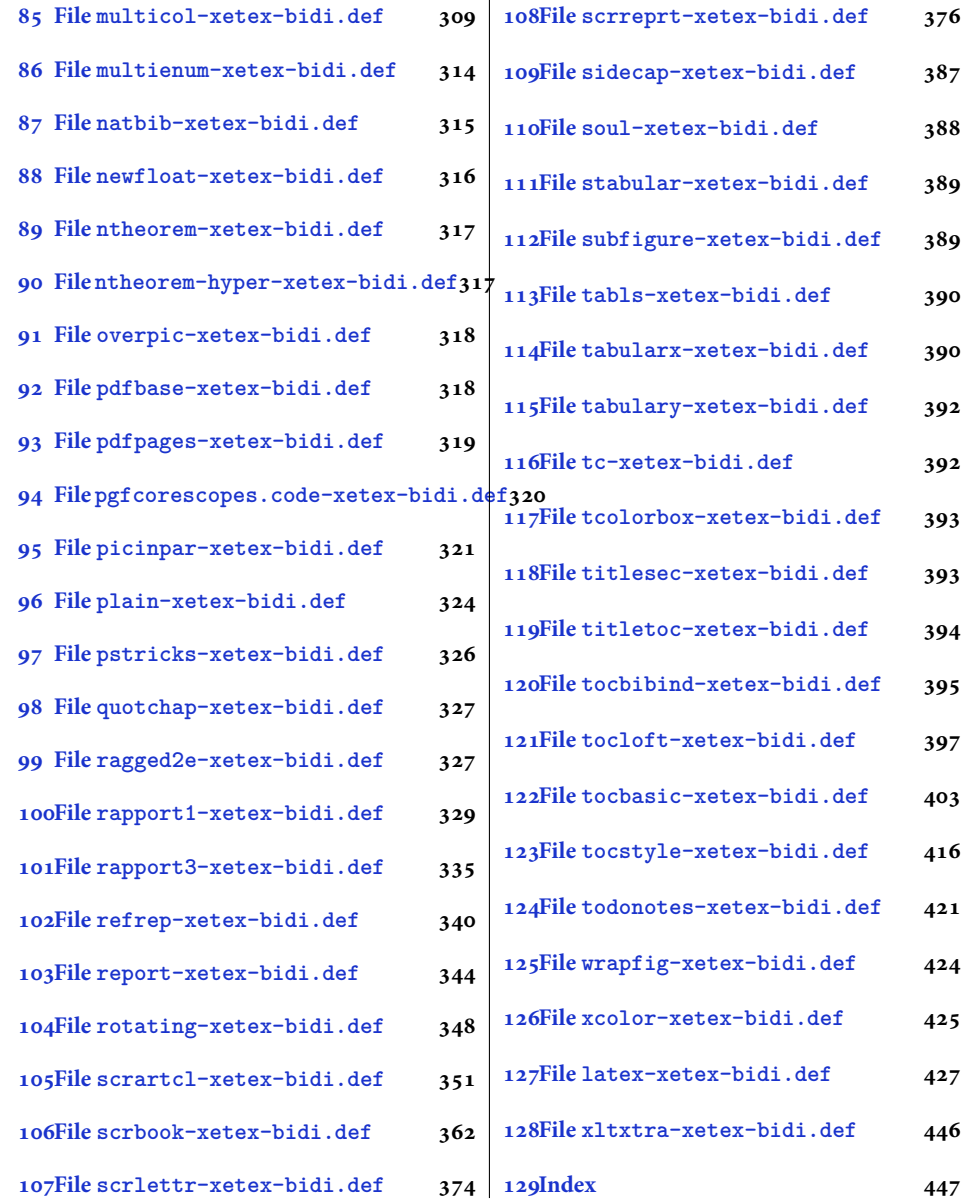

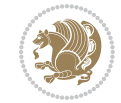

#### <span id="page-4-0"></span>**1 File amsart-xetex-bidi.def**

```
1 \ProvidesFile{amsart-xetex-bidi.def}[2017/08/09 v1.1 bidi adaptations for amsart class for Xe'
2 \def\@tocline#1#2#3#4#5#6#7{\relax
3 \ifnum #1>\c@tocdepth % then omit
   \else
     \par \addpenalty\@secpenalty\addvspace{#2}%
6 \begingroup \hyphenpenalty\@M
     7 \@ifempty{#4}{%
8 \@tempdima\csname r@tocindent\number#1\endcsname\relax
9 }{%
10 \@tempdima#4\relax
_{11} }%
12 \parindent\z@ \if@RTL\rightskip\else\leftskip\fi#3\relax \advance\if@RTL\rightskip\else\le
13 \if@RTL\leftskip\else\rightskip\fi\@pnumwidth plus4em \parfillskip-\@pnumwidth
14 #5\leavevmode\hskip-\@tempdima #6\nobreak\relax
15 \hfil\hbox to\@pnumwidth{\@tocpagenum{#7}}\par
16 \nobreak
17 \endgroup
18 \fi}
19 \renewcommand\thesubsection {\thesection\@SepMark\arabic{subsection}}
20 \renewcommand\thesubsubsection {\thesubsection \@SepMark\arabic{subsubsection}}
21 \renewcommand\theparagraph {\thesubsubsection\@SepMark\arabic{paragraph}}
22 \renewcommand\thesubparagraph {\theparagraph\@SepMark\arabic{subparagraph}}
23 \def\part{\@startsection{part}{0}%
24 \z@{\linespacing\@plus\linespacing}{.5\linespacing}%
25 {\normalfont\bfseries\if@RTL\raggedleft\else\raggedright\fi}}
26 \def\right@footnoterule{%
27 \ \ker^{-.4\pi}28 \hbox to \columnwidth{\hskip \dimexpr\columnwidth-5pc\relax \hrulefill }
29 \kern11\p@\kern-\footnotesep}
30 \def\left@footnoterule{\kern-.4\p@
31 \hrule\@width 5pc\kern11\p@\kern-\footnotesep}
32
33
34 \long\def\@footnotetext#1{%
35 \insert\footins{%
36 \if@RTL@footnote\@RTLtrue\else\@RTLfalse\fi%
37 \reset@font%
38 \bidi@@footnotetext@font% \normalfont\footnotesize
39 \interlinepenalty\interfootnotelinepenalty
40 \splittopskip\footnotesep \splitmaxdepth \dp\strutbox
41 \floatingpenalty\@MM \hsize\columnwidth
42 \@parboxrestore \parindent\normalparindent \sloppy
43 \protected@edef\@currentlabel{%
44 \csname p@footnote\endcsname\@thefnmark}%
45 \@makefntext{%
46 \rule\z@\footnotesep\ignorespaces#1\unskip\strut\par}}}
47
```

```
48 \long\def\@RTLfootnotetext#1{%
```
File amsart-xetex-bidi.def 4

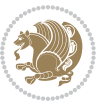

```
49 \insert\footins{%
50 \@RTLtrue%
51 \reset@font%
52 \bidi@@RTLfootnotetext@font% \normalfont\footnotesize
53 \interlinepenalty\interfootnotelinepenalty
54 \splittopskip\footnotesep \splitmaxdepth \dp\strutbox
55 \floatingpenalty\@MM \hsize\columnwidth
56 \@parboxrestore \parindent\normalparindent \sloppy
57 \protected@edef\@currentlabel{%
58 \csname p@footnote\endcsname\@thefnmark}%
59 \@makefntext{%
60 \rule\z@\footnotesep\ignorespaces#1\unskip\strut\par}}}
61
62
63
64 \long\def\@LTRfootnotetext#1{%
65 \insert\footins{%
66 \@RTLfalse%
67 \reset@font%
68 \bidi@@LTRfootnotetext@font% \normalfont\footnotesize
69 \interlinepenalty\interfootnotelinepenalty
70 \splittopskip\footnotesep \splitmaxdepth \dp\strutbox
71 \floatingpenalty\@MM \hsize\columnwidth
72 \@parboxrestore \parindent\normalparindent \sloppy
73 \protected@edef\@currentlabel{%
74 \csname p@footnote\endcsname\@thefnmark}%
75 \@makefntext{%
76 \rule\z@\footnotesep\ignorespaces#1\unskip\strut\par}}}
77
78
79 \footdir@temp\footdir@ORG@bidi@amsart@footnotetext\@footnotetext{\bidi@footdir@footnote}%
80 \footdir@temp\footdir@ORG@bidi@amsart@RTLfootnotetext\@RTLfootnotetext{R}%
81 \footdir@temp\footdir@ORG@bidi@amsart@LTRfootnotetext\@LTRfootnotetext{L}%
82
83 \renewenvironment{thebibliography}[1]{%
84 \@bibtitlestyle
85 \normalfont\bibliofont\labelsep .5em\relax
86 \renewcommand\theenumiv{\arabic{enumiv}}\let\p@enumiv\@empty
87 \if@RTL\if@LTRbibitems\@RTLfalse\else\fi\else\if@RTLbibitems\@RTLtrue\else\fi\fi
88 \bidi@@thebibliography@font@hook%
89 \list{\@biblabel{\theenumiv}}{\settowidth\labelwidth{\@biblabel{#1}}%
90 \leftmargin\labelwidth \advance\leftmargin\labelsep
91 \usecounter{enumiv}}%
92 \sloppy \clubpenalty\@M \widowpenalty\clubpenalty
93 \sfcode \. = \@m
94 }{%
95 \def\@noitemerr{\@latex@warning{Empty `thebibliography' environment}}%
96 \endlist
97 }
98 \def\theindex{\@restonecoltrue\if@twocolumn\@restonecolfalse\fi
```
File amsart-xetex-bidi.def 5

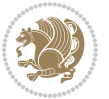

```
99 \columnseprule\z@ \columnsep 35\p@
100 \@indextitlestyle
101 \thispagestyle{plain}%
102 \let\item\@idxitem
103 \parindent\z@ \parskip\z@\@plus.3\p@\relax
104 \if@RTL\raggedleft\else\raggedright\fi
105 \hyphenpenalty\@M
106 \footnotesize}
107 \def\@idxitem{\par\hangindent \if@RTL-\fi2em}
108 \def\subitem{\par\hangindent \if@RTL-\fi2em\hspace*{1em}}
109 \def\subsubitem{\par\hangindent \if@RTL-\fi3em\hspace*{2em}}
110 \def\maketitle{\par
111 \@topnum\z@ % this prevents figures from falling at the top of page 1
112 \@setcopyright
113 \thispagestyle{firstpage}% this sets first page specifications
114 \uppercasenonmath\shorttitle
115 \ifx\@empty\shortauthors \let\shortauthors\shorttitle
116 \else \andify\shortauthors
_{117} \fi
118 \@maketitle@hook
119 \begingroup
120 \@maketitle
121 \toks@\@xp{\shortauthors}\@temptokena\@xp{\shorttitle}%
122 \toks4{\def\\{ \ignorespaces}}% defend against questionable usage
123 \edef\@tempa{%
124 \@nx\markboth{\the\toks4
125 \@nx\MakeUppercase{\the\toks@}}{\the\@temptokena}}%
126 \@tempa
127 \endgroup
```

```
128 \c@footnote\z@
```

```
129 \@cleartopmattertags
```

```
130 }
```
## <span id="page-6-0"></span>**2 File adjmulticol-xetex-bidi.def**

```
131 \ProvidesFile{adjmulticol-xetex-bidi.def}[2015/04/25 v0.1 bidi adaptations for adjmulticol pac
132 \def\adjmulticols#1#2#3{\col@number#1\relax
```

```
133 \def\@tempa{#2}%
```

```
134 \ifx\@tempa\@empty\adjmc@inner\z@\else\adjmc@inner#2\fi
```

```
135 \def\@tempa{#3}%
```

```
136 \ifx\@tempa\@empty\adjmc@outer\z@\else\adjmc@outer#3\fi
```

```
137 \ifnum\col@number<\@ne
```

```
138 \PackageWarning{adjmulticol}%
```

```
139 {Using `\number\col@number'
```

```
140 columns doesn't seem a good idea.<sup>^^</sup>J
```

```
141 I therefore use one columns instead}%
```

```
142 \col@number\@ne\fi
```

```
143 \ifnum\col@number>10
```

```
144 \PackageError{adjmulticol}%
```

```
145 {Too many columns}%
```
File adjmulticol-xetex-bidi.def 6

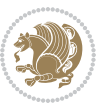

```
146 {Current implementation doesn't
147 support more than 10 columns.%
148 \MessageBreak
149 I therefore use 10 columns instead}%
150 \col@number10 \fi
151 \ifx\@footnotetext\mult@footnotetext\else
152 \let\orig@footnotetext\@footnotetext
153 \let\@footnotetext\mult@footnotetext
154 \fi
155 \ifx\@LTRfootnotetext\mult@LTRfootnotetext\else
156 \let\orig@LTRfootnotetext\@LTRfootnotetext
157 \let\@LTRfootnotetext\mult@LTRfootnotetext
158 \fi
159 \ifx\@RTLfootnotetext\mult@RTLfootnotetext\else
160 \let\orig@RTLfootnotetext\@RTLfootnotetext
161 \let\@RTLfootnotetext\mult@RTLfootnotetext
162 \fi
163 \@ifnextchar[\adjmult@cols{\adjmult@cols[]}}
164 \let\adjmc@page@sofar@orig=\page@sofar
```
## <span id="page-7-0"></span>**3 File algorithm2e-xetex-bidi.def**

```
165 \ProvidesFile{algorithm2e-xetex-bidi.def}[2018/09/23 v0.2 bidi adaptations for algorithm2e package for \frac{1}{2}166 \exp and after \ifx\csname algorithm\end{small} if \algocf@within\end{small} if a legece@within doesn't exist167 \text{ } \text{else}%
168 \renewcommand\thealgocf{\csname the\algocf@within\endcsname\@SepMark\@arabic\c@algocf}%
169 \fi
170 \@ifpackageloaded{color}{}{%
171 \bidi@patchcmd{\@algocf@start}{\bgroup}{%
172 \bgroup
173 \if@RTL
174 \beginR
175 \else
176 \beginL
177 \fi
178 }{}{}
179 \bidi@patchcmd{\@algocf@finish}{\egroup\end{lrbox}}{%
180 \if@RTL
181 \endR
182 \else
183 \endL
184 \fi
185 \egroup
186 \end{lrbox}%
187 }{}{}
188 \bidi@patchcmd{\algocf@makecaption}{\hbox}{%
189 \if@RTL
190 \hboxR
191 \else
```

```
192 \hboxL
```

```
193 \fi
194 }{}{}
195 }
```
#### <span id="page-8-0"></span>**4 File amsbook-xetex-bidi.def**

```
196 \ProvidesFile{amsbook-xetex-bidi.def}[2017/08/09 v1.2 bidi adaptations for amsbook class for X
197 \def\@tocline#1#2#3#4#5#6#7{\relax
198 \ifnum #1>\c@tocdepth % then omit
199 \else
200 \par \addpenalty\@secpenalty\addvspace{#2}%
201 \begingroup \hyphenpenalty\@M
202 \@ifempty{#4}{%
203 \@tempdima\csname r@tocindent\number#1\endcsname\relax
204 }{%
205 \@tempdima#4\relax
206 }%
207 \label{cor:10} $$\partialent\z0 \iff \partialertL\rightarrow\z0 \iff \partialertL\rightarrow\z0 \iff \partial208 \if@RTL\leftskip\else\rightskip\fi\@pnumwidth plus4em \parfillskip-\@pnumwidth
209 #5\leavevmode\hskip-\@tempdima #6\nobreak\relax
210 \hfil\hbox to\@pnumwidth{\@tocpagenum{#7}}\par
_{211} \nobreak
212 \endgroup
213 \fi}
214 \renewcommand\thesubsection {\thesection\@SepMark\arabic{subsection}}
215 \renewcommand\thesubsubsection {\thesubsection \@SepMark\arabic{subsubsection}}
216 \renewcommand\theparagraph {\thesubsubsection\@SepMark\arabic{paragraph}}
217 \renewcommand\thesubparagraph {\theparagraph\@SepMark\arabic{subparagraph}}
218 \def\theindex{\@restonecoltrue\if@twocolumn\@restonecolfalse\fi
219 \columnseprule\z@ \columnsep 35\p@
220 \@indextitlestyle
221 \thispagestyle{plain}%
222 \let\item\@idxitem
223 \parindent\z@ \parskip\z@\@plus.3\p@\relax
224 \if@RTL\raggedleft\else\raggedright\fi
225 \hyphenpenalty\@M
226 \footnotesize}
227 \def\@idxitem{\par\hangindent \if@RTL-\fi2em}
228 \def\subitem{\par\hangindent \if@RTL-\fi2em\hspace*{1em}}
229 \def\subsubitem{\par\hangindent \if@RTL-\fi3em\hspace*{2em}}
230 \def\right@footnoterule{%
231 \kern-.4\p@
232 \hbox to \columnwidth{\hskip \dimexpr\columnwidth-5pc\relax \hrulefill }
233 \kern11\p@\kern-\footnotesep}
234 \def\left@footnoterule{\kern-.4\p@
235 \hrule\@width 5pc\kern11\p@\kern-\footnotesep}
236
237 \long\def\@footnotetext#1{%
238 \insert\footins{%
239 \if@RTL@footnote\@RTLtrue\else\@RTLfalse\fi%
```
File amsbook-xetex-bidi.def 8

```
240 \reset@font%
241 \bidi@@footnotetext@font% \normalfont\footnotesize
242 \interlinepenalty\interfootnotelinepenalty
243 \splittopskip\footnotesep \splitmaxdepth \dp\strutbox
244 \floatingpenalty\@MM \hsize\columnwidth
245 \@parboxrestore \parindent\normalparindent \sloppy
246 \protected@edef\@currentlabel{%
247 \csname p@footnote\endcsname\@thefnmark}%
248 \@makefntext{%
249 \rule\z@\footnotesep\ignorespaces#1\unskip\strut\par}}}
250
251 \long\def\@RTLfootnotetext#1{%
252 \insert\footins{%
253 \@RTLtrue%
254 \reset@font%
255 \bidi@@RTLfootnotetext@font% \normalfont\footnotesize
256 \interlinepenalty\interfootnotelinepenalty
257 \splittopskip\footnotesep \splitmaxdepth \dp\strutbox
258 \floatingpenalty\@MM \hsize\columnwidth
259 \@parboxrestore \parindent\normalparindent \sloppy
260 \protected@edef\@currentlabel{%
261 \csname p@footnote\endcsname\@thefnmark}%
262 \@makefntext{%
263 \rule\z@\footnotesep\ignorespaces#1\unskip\strut\par}}}
264
265
266 \long\def\@LTRfootnotetext#1{%
267 \insert\footins{%
268 \@RTLfalse%
269 \reset@font%
270 \bidi@@LTRfootnotetext@font% \normalfont\footnotesize
271 \interlinepenalty\interfootnotelinepenalty
272 \splittopskip\footnotesep \splitmaxdepth \dp\strutbox
273 \floatingpenalty\@MM \hsize\columnwidth
274 \@parboxrestore \parindent\normalparindent \sloppy
275 \protected@edef\@currentlabel{%
276 \csname p@footnote\endcsname\@thefnmark}%
277 \@makefntext{%
278 \rule\z@\footnotesep\ignorespaces#1\unskip\strut\par}}}
279
280
281
282 \footdir@temp\footdir@ORG@bidi@amsbook@footnotetext\@footnotetext{\bidi@footdir@footnote}%
283 \footdir@temp\footdir@ORG@bidi@amsbook@RTLfootnotetext\@RTLfootnotetext{R}%
284 \footdir@temp\footdir@ORG@bidi@amsbook@LTRfootnotetext\@LTRfootnotetext{L}%
285
286 \renewenvironment{thebibliography}[1]{%
287 \@bibtitlestyle
288 \normalfont\bibliofont\labelsep .5em\relax
289 \renewcommand\theenumiv{\arabic{enumiv}}\let\p@enumiv\@empty
```
File amsbook-xetex-bidi.def 9

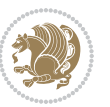

```
\label{thm:main} $$\list{\@biblabel{\theenumiv}} {\set{vaddh\label{thm:odd}}$$293 \leftmargin\labelwidth \advance\leftmargin\labelsep
294 \usecounter{enumiv}}%
295 \sloppy \clubpenalty\@M \widowpenalty\clubpenalty
296 \sfcode`\.=\@m
297 }{%
{\tt 298} \ \{def\@noitemerr{\@later@warning{Empty `thebibliography' environment}}\}\299 \endlist
300 }
301 \def\@makechapterhead#1{\global\topskip 7.5pc\relax
302 \begingroup
303 \fontsize{\@xivpt}{18}\bfseries\centering
304 \ifnum\c@secnumdepth>\m@ne
305 \leavevmode \hskip-\if@RTL\rightskip\else\leftskip\fi
306 \rlap{\vbox to\z@{\vss
307 \centerline{\normalsize\mdseries
308 \uppercase\@xp{\chaptername}\enspace\thechapter}
309 \vskip 3pc}}\hskip\if@RTL\rightskip\else\leftskip\fi\fi
310 #1\par \endgroup
311 \skip@34\p@ \advance\skip@-\normalbaselineskip
312 \vskip\skip@ }
313 \def\maketitle{\par
314 \@topnum\z@ % this prevents figures from falling at the top of page 1
315 \begingroup
316 \@maketitle
317 \endgroup
318 \c@footnote\z@
319 \def\do##1{\let##1\relax}%
320 \do\maketitle \do\@maketitle \do\title \do\@xtitle \do\@title
321 \do\author \do\@xauthor \do\address \do\@xaddress
```
\if@RTL\if@LTRbibitems\@RTLfalse\else\fi\else\if@RTLbibitems\@RTLtrue\else\fi\fi

```
322 \do\email \do\@xemail \do\curraddr \do\@xcurraddr
```

```
323 \do\dedicatory \do\@dedicatory \do\thanks \do\thankses
```

```
324 \do\keywords \do\@keywords \do\subjclass \do\@subjclass
325 }
```

```
5 File amsmath-xetex-bidi.def
```
\bidi@@thebibliography@font@hook%

```
326 \ProvidesFile{amsmath-xetex-bidi.def}[2018/01/08 v1.1 bidi adaptations for amsmath package for
327 \let\veqno=\eqno
328 \iftagsleft@ \let\veqno=\leqno \fi
329 \renewcommand{\numberwithin}[3][\arabic]{%
330 \@ifundefined{c@#2}{\@nocounterr{#2}}{%
331 \@ifundefined{c@#3}{\@nocnterr{#3}}{%
332 \@addtoreset{#2}{#3}%
333 \@xp\xdef\csname the#2\endcsname{%
334 \@xp\@nx\csname the#3\endcsname \@nx\@SepMark\@nx#1{#2}}}}%
335 }
336\def\tagform@#1{\maketag@@@{\if@nonlatin\beginR\fi(\kern\z@\ignorespaces#1\unskip\@@italiccor:
```
File amsmath-xetex-bidi.def 10

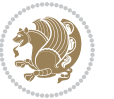

#### <span id="page-11-0"></span>**6 File amstext-xetex-bidi.def**

 \ProvidesFile{amstext-xetex-bidi.def}[2016/09/12 v0.2 bidi adaptations for amstext package for \def\textdef@#1#2#3{\hbox{{%

```
339 \everymath{#1}%
340 \let\f@size#2\selectfont
341 \if@nonlatin\beginR\fi#3\if@nonlatin\endR\fi}}}
```
#### <span id="page-11-1"></span>**7 File amsthm-xetex-bidi.def**

 \ProvidesFile{amsthm-xetex-bidi.def}[2010/07/25 v0.1 bidi adaptations for amsthm package for  $\overline{X}$ \def\@thmcountersep{\@SepMark}

#### <span id="page-11-2"></span>**8 File array-xetex-bidi.def**

 \ProvidesFile{array-xetex-bidi.def}[2015/11/07 v0.3 bidi adaptations for array package for Xe' \def\@testpach{\@chclass \ifnum \@lastchclass=6 \@ne \@chnum \@ne \else \ifnum \@lastchclass=7 5 \else \ifnum \@lastchclass=8 \tw@ \else \ifnum \@lastchclass=9 \thr@@ \else \z@ \ifnum \@lastchclass = 10 \else \edef\@nextchar{\expandafter\string\@nextchar}%  $353 \qquad \text{Qchnum}$  \if \@nextchar c\z@ \else \if \@nextchar \if@RTLtab r\else l\fi\@ne \else \if \@nextchar \if@RTLtab l\else r\fi\tw@ \else \z@ \@chclass \if\@nextchar |\@ne \else \if \@nextchar !6 \else \if \@nextchar @7 \else \if \@nextchar <8 \else

```
362 \if \@nextchar >9 \else
```

```
363 10
```

```
364 \qquad \qquad Chnum
```

```
365 \if \@nextchar m\thr@@\else
```

```
366 \if \@nextchar p4 \else
367 \if \@nextchar b5 \else
```

```
368 \z@ \@chclass \z@ \@preamerr \z@ \fi \fi \fi \fi
```

```
369 \fi \fi \fi \fi \fi \fi \fi \fi \fi \fi \fi \fi}
```

```
370 \def\@tabular{%
371 \leavevmode
```

```
372 \hbox \bgroup\if@RTLtab\beginR \fi $\col@sep\tabcolsep \let\d@llarbegin\begingroup
373 \let\d@llarend\endgroup
```

```
374 \@tabarray}
```

```
375 \def\endtabular{\endarray $\if@RTLtab\endR\fi\egroup}
376 \expandafter\let\csname endtabular*\endcsname=\endtabular
```

```
377 \def\@array[#1]#2{%
```

```
378 \@tempdima \ht \strutbox
```
File array-xetex-bidi.def 11

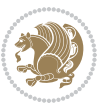

```
379 \advance \@tempdima by\extrarowheight
380 \setbox \@arstrutbox \hbox{\vrule
381 \\@height \arraystretch \@tempdima
382 \@depth \arraystretch \dp \strutbox
383 \@width \z@}%
384 \begingroup
385 \@mkpream{#2}%
386 \xdef\@preamble{\noexpand \ialign \@halignto
387 \bgroup \@arstrut \@preamble
388 \tabskip \z@ \cr}%
389 \endgroup
390 \@arrayleft
391 \if #1t\vtop \else \if#1b\vbox \else \vcenter \fi \fi
392 \bgroup
393 \let \@sharp ##\let \protect \relax
394 \lineskip \z@
395 \baselineskip \z@
396 \m@th
397 \let\\\@arraycr \let\tabularnewline\\\let\par\@empty \if@RTLtab\hbox\bgroup\beginR\@hboxRcon
398 \def\@tabarray{\@ifnextchar[{\@array}{\@array[c]}}
399 \def\endarray{\crcr \egroup\if@RTLtab\egroup\endR\egroup\fi \egroup \@arrayright \gdef\@preamble{}}
400 \def\array{\col@sep\arraycolsep
401 \def\d@llarbegin{$}\let\d@llarend\d@llarbegin\gdef\@halignto{}%
402 \@RTLtabfalse\@tabarray}
```

```
_{403} \ProvidesFile{article-xetex-bidi.def}[2017/06/09 v0.6 bidi adaptations for standard article class
404 \if@titlepage
405 \renewcommand\maketitle{\begin{titlepage}%
406 \let\footnotesize\small
407 \let\right@footnoterule\relax
408 \let\left@footnoterule\relax
409 \let\textwidth@footnoterule\relax
410 \let \footnote \thanks
411 \let \LTRfootnote \LTRthanks
412 \let \RTLfootnote \RTLthanks
_{413} \null\vfil
414 \vskip 60\p@
415 \begin{center}%
416 {\LARGE \@title \par}%
417 \vskip 3em%
418 {\large
419 \lineskip .75em%
420 \begin{tabular}[t]{c}%
421 \@author
422 \end{tabular}\par}%
423 \vskip 1.5em%
424 {\large \@date \par}% % Set date in \large size.
425 \end{center}\par
```
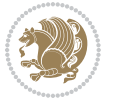

```
426 \@thanks
427 \vfil\null
428 \end{titlepage}%
429 \setcounter{footnote}{0}%
430 \global\let\thanks\relax
431 \global\let\LTRthanks\relax
432 \global\let\RTLthanks\relax
433 \global\let\maketitle\relax
434 \global\let\@thanks\@empty
435 \global\let\@author\@empty
436 \global\let\@date\@empty
437 \global\let\@title\@empty
438 \global\let\title\relax
439 \global\let\author\relax
440 \global\let\date\relax
441 \global\let\and\relax
442 }
443 else
444 \renewcommand\maketitle{\par
445 \begingroup
446 \renewcommand\thefootnote{\@fnsymbol\c@footnote}%
\label{thm:main} $$ \def \@nakefnmark{\rlap{} \textsuperscript{ \normal{onthethmark}}}\%448 \long\def\@makefntext##1{\parindent 1em\noindent
449 \hb@xt@1.8em{%
450 \hss\@textsuperscript{\normalfont\@thefnmark}}##1}%
451 \if@twocolumn
452 \ifnum \col@number=\@ne
453 \@maketitle
454 \else
455 \twocolumn[\@maketitle]%
456 \setminusfi
457 \else
458 \newpage
459 \global\@topnum\z@ % Prevents figures from going at top of page.
460 \@maketitle
461 \fi
462 \thispagestyle{plain}\@thanks
463 \endgroup
464 \setcounter{footnote}{0}%
465 \global\let\thanks\relax
466 \global\let\LTRthanks\relax
467 \global\let\RTLthanks\relax
468 \global\let\maketitle\relax
469 \global\let\@maketitle\relax
470 \global\let\@thanks\@empty
471 \global\let\@author\@empty
472 \global\let\@date\@empty
473 \global\let\@title\@empty
474 \global\let\title\relax
475 \global\let\author\relax
```
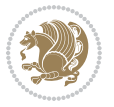

```
476 \global\let\date\relax
477 \global\let\and\relax
478 }
479 \def\@maketitle{%
480 \newpage
481 \null
482 \vskip 2em%
483 \begin{center}%
484 \let \footnote \thanks
485 \let \LTRfootnote \LTRthanks
486 \let \RTLfootnote \RTLthanks
487 {\LARGE \@title \par}%
488 \vskip 1.5em%
489 {\large
490 \lineskip .5em%
491 \begin{tabular}[t]{c}%
492 \@author
493 \end{tabular}\par}%
494 \vskip 1em%
495 {\large \@date}%
496 \end{center}%
497 \par
498 \vskip 1.5em}
499 \foralli
500 \renewcommand*\l@part[2]{%
501 \ifnum \c@tocdepth >-2\relax
502 \addpenalty\@secpenalty
503 \addvspace{2.25em \@plus\p@}%
504 \setlength\@tempdima{3em}%
505 \begingroup
506 \parindent \z@ \if@RTL\leftskip\else\rightskip\fi \@pnumwidth
507 \parfillskip -\@pnumwidth
508 {\leavevmode
509 \large \bfseries #1\hfil \hb@xt@\@pnumwidth{\hss #2}}\par
510 \nobreak
511 \if@compatibility
512 \global\@nobreaktrue
513 \everypar{\global\@nobreakfalse\everypar{}}%
514 \fi
515 \endgroup
516 \fi}
517 \renewcommand*\l@section[2]{%
518 \ifnum \c@tocdepth >\z@
519 \addpenalty\@secpenalty
520 \addvspace{1.0em \@plus\p@}%
521 \setlength\@tempdima{1.5em}%
522 \begingroup
523 \parindent \z@ \if@RTL\leftskip\else\rightskip\fi \@pnumwidth
524 \parfillskip -\@pnumwidth
525 \leavevmode \bfseries
```
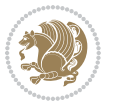

```
526 \advance\if@RTL\rightskip\else\leftskip\fi\@tempdima
527 \hskip -\if@RTL\rightskip\else\leftskip\fi
528 #1\nobreak\hfil \nobreak\hb@xt@\@pnumwidth{\hss #2}\par
529 \endgroup
530 \fi}
531 \renewcommand\left@footnoterule{%
532 \kern-3\p@
533 \hrule\@width.4\columnwidth
534 \kern2.6\p@}
535 \renewcommand\right@footnoterule{%
536 \kern-3\p@
537 \hbox to \columnwidth{\hskip .6\columnwidth \hrulefill }
538 \kern2.6\p@}
539 \renewcommand\thesubsection {\thesection\@SepMark\@arabic\c@subsection}
540 \renewcommand\thesubsubsection{\thesubsection\@SepMark\@arabic\c@subsubsection}
541 \renewcommand\theparagraph {\thesubsubsection\@SepMark\@arabic\c@paragraph}
542 \renewcommand\thesubparagraph {\theparagraph\@SepMark\@arabic\c@subparagraph}
543 \def\@part[#1]#2{%
544 \ifnum \c@secnumdepth >\m@ne
545 \refstepcounter{part}%
546 \addcontentsline{toc}{part}{\thepart\hspace{1em}#1}%
547 \else
548 \addcontentsline{toc}{part}{#1}%
549 \fi
550 {\parindent \z@ \if@RTL\raggedleft\else\raggedright\fi
551 \interlinepenalty \@M
552 \normalfont
553 \ifnum \c@secnumdepth >\m@ne
554 \Large\bfseries \partname\nobreakspace\thepart
555 \par\nobreak
556 \fi
557 \huge \bfseries #2%
558 \markboth{}{}\par}%
559 \nobreak
560 \vskip 3ex
561 \@afterheading}
562 \renewenvironment{thebibliography}[1]
563 {\section*{\refname}%
564 \@mkboth{\MakeUppercase\refname}{\MakeUppercase\refname}%
565 \if@RTL\if@LTRbibitems\@RTLfalse\else\fi\else\if@RTLbibitems\@RTLtrue\else\fi\fi
566 \bidi@@thebibliography@font@hook%
567 \list{\@biblabel{\@arabic\c@enumiv}}%
568 {\settowidth\labelwidth{\@biblabel{#1}}%
569 \leftmargin\labelwidth
570 \advance\leftmargin\labelsep
571 \@openbib@code
572 \usecounter{enumiv}%
573 \let\p@enumiv\@empty
574 \renewcommand\theenumiv{\@arabic\c@enumiv}}%
575 \sloppy
```
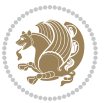

```
576 \clubpenalty4000
577 \@clubpenalty \clubpenalty
578 \widowpenalty4000%
579 \sfcode \.\@m}
580 {\def\@noitemerr
581 {\@latex@warning{Empty `thebibliography' environment}}%
582 \endlist}
583 \renewenvironment{theindex}
584 {\if@twocolumn
585 \@restonecolfalse
586 \else
587 \\@restonecoltrue
588 \fi
589 \columnseprule \z@
590 \columnsep 35\p@
591 \twocolumn[\section*{\indexname}]%
592 \@mkboth{\MakeUppercase\indexname}%
593 {\MakeUppercase\indexname}%
594 \thispagestyle{plain}\parindent\z@
595 \parskip\z@ \@plus .3\p@\relax
596 \let\item\@idxitem}
597 {\if@restonecol\onecolumn\else\clearpage\fi}
```
<span id="page-16-0"></span>598 \ProvidesFile{artikel1-xetex-bidi.def}[2017/06/09 v0.4 bidi adaptations for artikel1 class for \renewenvironment{theindex}{%

```
600 \if@twocolumn
601 \@restonecolfalse
602 \else
603 \@restonecoltrue
604 \overline{f}605 \columnseprule \z@
606 \columnsep 35\p@
607 \twocolumn[\section*{\indexname}]%
608 \@mkboth{\MakeUppercase{\indexname}}{\MakeUppercase{\indexname}}%
609 \thispagestyle{plain}\parindent\z@
610 \parskip\z@ \@plus .3\p@\relax
611 \let\item\@idxitem
612 }{%
613 \if@restonecol\onecolumn\else\clearpage\fi}
614 \renewcommand*\head@style{%
615 \interlinepenalty \@M
616 \hyphenpenalty=\@M \exhyphenpenalty=\@M
617 \if@RTL\leftskip\else\rightskip\fi=0cm plus .7\hsize\relax}
618 \if@titlepage
619 \renewenvironment{abstract}{%
620 \titlepage
621 \null\vfil
622 \section*{\SectFont\abstractname}
                           File artikel1-xetex-bidi.def 16
```
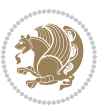

```
623 \noindent\ignorespaces}
624 {\par\vfil\null\endtitlepage}
625 else
626 \renewenvironment{abstract}{%
627 \if@twocolumn
628 \section*{\abstractname}%
629 \else
630 \bgroup\if@RTL\leftskip\else\rightskip\fi=\unitindent
\verb|631| \setlength{\smallsetminusSetFont\abstractname}|{1}632 \noindent\ignorespaces
633 \fi}
634 {\if@twocolumn\else\par\egroup\fi}
635 \fi
636 \renewcommand*\@regtocline[3]{%
637 \ifnum #1>\c@tocdepth
638 \else
639 \vskip\z@\@plus.2\p@
640 {\hangindent\z@ \@afterindenttrue \interlinepenalty\@M
641 \if@RTL\rightskip\else\leftskip\fi\unitindent
642 \if@RTL\leftskip\else\rightskip\fi\unitindent\@plus 1fil
643 \parfillskip\z@
644 \@tempdima\unitindent
645 \parindent\z@
646 \leavevmode
647 \hbox{}\hskip -\if@RTL\rightskip\else\leftskip\fi\relax#2\nobreak
648 \hskip 1em \nobreak{\slshape #3}\par
649 }%
650 \fi}
651 \if@oldtoc
652 \renewcommand*\l@part[2]{%
653 \ifnum \c@tocdepth >-2\relax
654 \addpenalty\@secpenalty
655 \addvspace{2.25em \@plus\p@}%
656 \begingroup
657 \setlength\@tempdima{3em}%
658 \parindent \z@ \if@RTL\leftskip\else\rightskip\fi \@pnumwidth
659 \parfillskip -\@pnumwidth
660 {\leavevmode
661 \large \bfseries #1\hfil \hb@xt@\@pnumwidth{\hss #2}}\par
662 \nobreak
663 \if@compatibility
664 \global\@nobreaktrue
665 \everypar{\global\@nobreakfalse\everypar{}}%
666 \fi
667 \endgroup
668 \fi}
669 \else
670 \renewcommand*\l@part{%
671 \ifnum \c@tocdepth >-2\relax
672 \addpenalty\@secpenalty
```

```
673 \addvspace{2.25em \@plus \p@}%
674 \@regtocline{0}%
675 \fi}
676 \fi
677 \if@oldtoc
678 \renewcommand*\l@section[2]{%
679 \addpenalty\@secpenalty
680 \addvspace{1.0em \@plus\p@}%
681 \setlength\@tempdima{1.5em}%
682 \begingroup
683 \parindent \z@ \if@RTL\leftskip\else\rightskip\fi \@pnumwidth
684 \parfillskip -\@pnumwidth
685 \leavevmode \bfseries
686 \advance\if@RTL\rightskip\else\leftskip\fi\@tempdima
687 \hskip -\if@RTL\rightskip\else\leftskip\fi
688 #1\nobreak\hfil \nobreak\hb@xt@\@pnumwidth{\hss #2}\par
689 \endgroup}
690 \else
691 \renewcommand*\l@section{\@regtocline{1}}
692 \fi
693 \renewcommand*\thesubsection{\thesection\@SepMark\@arabic\c@subsection}
694 \renewcommand*\thesubsubsection{\thesubsection\@SepMark\@arabic\c@subsubsection}
695 \renewcommand*\theparagraph{\thesubsubsection\@SepMark\@arabic\c@paragraph}
696 \renewcommand*\thesubparagraph{\theparagraph\@SepMark\@arabic\c@subparagraph}
697 \renewenvironment{thebibliography}[1]
698 {\section*{\refname}%
699 \@mkboth{\MakeUppercase\refname}{\MakeUppercase\refname}%
700 \if@RTL\if@LTRbibitems\@RTLfalse\else\fi\else\if@RTLbibitems\@RTLtrue\else\fi\fi
701 \bidi@@thebibliography@font@hook%
702 \list{\@biblabel{\@arabic\c@enumiv}}%
703 {\settowidth\labelwidth{\@biblabel{#1}}%
704 \leftmargin\labelwidth
705 \advance\leftmargin\labelsep
706 \@openbib@code
707 \usecounter{enumiv}%
708 \let\p@enumiv\@empty
709 \renewcommand*\theenumiv{\@arabic\c@enumiv}}%
710 \sloppy\clubpenalty4000\widowpenalty4000%
711 \sfcode \.\@m}
712 {\def\@noitemerr
713 {\@latex@warning{Empty `thebibliography' environment}}%
_{714} \endlist}
715 \renewcommand*\left@footnoterule{%
716 \kern-3\p@
717 \kern.5\baselineskip
718 \hrule\@width\unitindent
719 \kern.4\baselineskip
720 }
721 \renewcommand*\right@footnoterule{%
722 \kern-3\p@
```

```
723 \kern.5\baselineskip
724 \hbox to \columnwidth{\hskip \dimexpr\columnwidth-\unitindent\relax \hrulefill }
725 \kern.4\baselineskip}
726 \if@titlepage
727 \renewcommand*\TitleFont{\rmfamily}
728 \renewcommand*\maketitle{%
729 \begin{titlepage}%
730 \let\footnotesize\small
731 \let\right@footnoterule\relax
732 \let\left@footnoterule\relax
733 \let\textwidth@footnoterule\relax
734 \let \footnote \thanks
735 \long\def\@makefntext##1{\parindent\z@
736 \def\labelitemi{\textendash}\@revlabeltrue
737 \leavevmode\@textsuperscript{\@thefnmark}\kern1em\relax ##1}
738 \renewcommand*\thefootnote{\@fnsymbol\c@footnote}%
739 \if@compatibility\setcounter{page}{0}\fi
740 \null\vfil
741 \vskip 60\p@
742 \begin{center}%
743 \TitleFont
_{744} {\LARGE \def\\{\penalty -\@M}
745 \if@allcaps
746 \expandafter\uc@nothanks\@title\thanks\relax
747 \else
748 \@title
749 \fi\par}%
750 \vskip 3em%
751 {\large
752 \lineskip .75em \parindent\z@
753 \begin{tabular}[t]{c}%
754 \if@allcaps
755 \expandafter\uc@authornothanks\@author\and\relax
756 \else
757 \@author
758 \fi
759 \end{tabular}\par}%
760 \vskip 1.5em%
761 {\large
762 \if@allcaps
763 \uppercase\expandafter{\@date}%
764 \else
765 \@date
766 \fi\par}%
767 \end{center}\par
768 \@thanks
769  \forallfil\null
770 \end{titlepage}%
771 \setcounter{footnote}{0}%
772 \global\let\thanks\relax
```

```
773 \global\let\maketitle\relax
774 \global\let\@thanks\@empty
775 \global\let\@author\@empty
776 \global\let\@title\@empty
777 \global\let\@date\@empty
778 \global\let\title\relax
779 \global\let\author\relax
780 \global\let\date\relax
781 \global\let\and\relax
782 }
783 \def\uc@nothanks#1\thanks{\uppercase{#1}\futurelet\@tempa\uc@tx}
784 \def\uc@authornothanks#1\and{\uc@nothanks#1\thanks\relax
785 \futurelet\@tempa\uc@ax}
786 \def\uc@ax{%
787 \ifx\@tempa\relax
788 \else
789 \\ \andname \\ \expandafter\uc@authornothanks
790 \fi}
791 \def\uc@tx{\ifx\@tempa\relax
792 \else \expandafter\uc@ty \fi}
793 \def\uc@ty#1{\thanks{#1}\uc@nothanks}
794 \else
795 \renewcommand*\maketitle{\par
796 \begingroup
797 \renewcommand*\thefootnote{\@fnsymbol\c@footnote}%
798 \def\@makefnmark{\rlap{%
799 \@textsuperscript{\normalfont\@thefnmark}}}%
800 \long\def\@makefntext{\@xmakefntext{%
801 \@textsuperscript{\normalfont\@thefnmark}}}%
802 \if@twocolumn
803 \ifnum \col@number=\@ne
804 \@maketitle
805 \else
806 \twocolumn[\@maketitle]%
807 \fi
808 \else
809 \newpage
810 \global\@topnum\z@
811 \@maketitle
812 \fi
813 \thispagestyle{plain}\@thanks
814 \endgroup
815 \setcounter{footnote}{0}%
816 \global\let\thanks\relax
817 \global\let\maketitle\relax
818 \global\let\@maketitle\relax
819 \global\let\@thanks\@empty
820 \global\let\@author\@empty
821 \global\let\@title\@empty
822 \global\let\@date\@empty
```
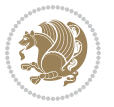

```
823 \global\let\title\relax
824 \global\let\author\relax
825 \global\let\date\relax
826 \global\let\and\relax
827 }
828 \def\@maketitle{%
829 \newpage
830 \null
831 \vskip 2em%
832 \begin{center}%
833 \let \footnote \thanks
834 {\LARGE \TitleFont \@title \par}%
835 \vskip 1.5em%
836 {\large \TitleFont
837 \lineskip .5em%
838 \begin{tabular}[t]{c}%
839 \@author
840 \end{tabular}\par}%
841 \vskip 1em%
842 {\large \TitleFont \@date}%
843 \end{center}%
844 \par
845 \vskip 1.5em}
846 \fi
```
<span id="page-21-0"></span> \ProvidesFile{artikel2-xetex-bidi.def}[2017/06/09 v0.4 bidi adaptations for artikel2 class for \renewenvironment{theindex}{%

```
849 \if@twocolumn
850 \@restonecolfalse
851 \else
852 \@restonecoltrue
853 \fi
854 \columnseprule \z@
855 \columnsep 35\p@
856 \twocolumn[\section*{\indexname}]%
857 \@mkboth{\MakeUppercase{\indexname}}{\MakeUppercase{\indexname}}%
858 \thispagestyle{plain}\parindent\z@
859 \parskip\z@ \@plus .3\p@\relax
860 \let\item\@idxitem
861 }{%
862 \if@restonecol\onecolumn\else\clearpage\fi}
863 \renewcommand*\@regtocline[3]{%
864 \ifnum #1>\c@tocdepth
865 \else
866 \vskip\z@\@plus.2\p@
867 {\hangindent\z@ \@afterindenttrue \interlinepenalty\@M
868 \if@RTL\rightskip\else\leftskip\fi\unitindent
```

```
869 \if@RTL\leftskip\else\rightskip\fi\unitindent\@plus 1fil
```
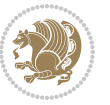

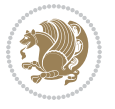

```
872 \advance\@tempdima by \othermargin
873 \parindent\z@
874 \leavevmode
875 \hbox{}\hskip -\if@RTL\rightskip\else\leftskip\fi\relax#2\nobreak
876 \hskip 1em \nobreak{\slshape #3}\par
877 }%
878 \fi}
879 \if@oldtoc
880 \renewcommand*\l@section[2]{%
881 \addpenalty\@secpenalty
882 \addvspace{1.0em \@plus\p@}%
883 \setlength\@tempdima{1.5em}%
884 \begingroup
885 \parindent \z@ \if@RTL\leftskip\else\rightskip\fi \@pnumwidth
886 \parfillskip -\@pnumwidth
887 \leavevmode \bfseries
888 \advance\if@RTL\rightskip\else\leftskip\fi\@tempdima
889 \hskip -\if@RTL\rightskip\else\leftskip\fi
890 #1\nobreak\hfil \nobreak\hb@xt@\@pnumwidth{\hss #2}\par
891 \endgroup}
892 \else
893 \renewcommand*\l@section{\@regtocline{1}}
894 \fi
895 \if@oldtoc
896 \renewcommand*\l@part[2]{%
897 \ifnum \c@tocdepth >-2\relax
898 \addpenalty\@secpenalty
899 \addvspace{2.25em \@plus\p@}%
900 \begingroup
901 \setlength\@tempdima{3em}%
902 \parindent \z@ \if@RTL\leftskip\else\rightskip\fi \@pnumwidth
903 \parfillskip -\@pnumwidth
904 {\leavevmode
905 \large \bfseries #1\hfil \hb@xt@\@pnumwidth{\hss #2}}\par
906 \nobreak
907 \if@compatibility
908 \global\@nobreaktrue
909 \everypar{\global\@nobreakfalse\everypar{}}%
910 \fi
911 \endgroup
912 \quad \text{if}913 \else
914 \renewcommand*\l@part{%
915 \ifnum \c@tocdepth >-2\relax
916 \addpenalty\@secpenalty
917 \addvspace{2.25em \@plus \p@}%
918 \@regtocline{0}%
919 \fi}
```
 \parfillskip\z@ \@tempdima\unitindent

```
920 \fi
921 \renewcommand*\head@style{%
922 \interlinepenalty \@M
923 \hyphenpenalty=\@M \exhyphenpenalty=\@M
924 \if@RTL\leftskip\else\rightskip\fi=0cm plus .7\hsize\relax}
925 \if@titlepage
926 \renewenvironment{abstract}{%
927 \titlepage
928 \null\vfil
929 \section*{\SectFont\abstractname}%
930 \noindent\ignorespaces}
931 {\par\vfil\null\endtitlepage}
932 \else
933 \renewenvironment{abstract}{%
934 \if@twocolumn
935 \section*{\abstractname}%
936 \else
937 \section*{\hskip\unitindent\small\SectFont\abstractname}%
938 \list{}{\setlength\listparindent{\unitindent}%
939 \setlength\parindent {\z@}%
940 \setlength\leftmargin {\unitindent}%
941 \setlength\rightmargin {\unitindent}%
942 \setlength\parsep {\z@}}%
943 \item[]%
944 \fi}
945 {\if@twocolumn\else\par\endlist\fi}
946 \overline{1}_{947}\ref{V103} ^{947}\ref{V203}948 \renewcommand*\thesubsubsection{\thesubsection\@SepMark\@arabic\c@subsubsection}
949 \renewcommand*\theparagraph{\thesubsubsection\@SepMark\@arabic\c@paragraph}
950 \renewcommand*\thesubparagraph{\theparagraph\@SepMark\@arabic\c@subparagraph}
951 \renewcommand*\left@footnoterule{%
952 \kern-3\p@
953 \hrule\@width 3\unitindent
954 \kern 2.6\p@
955 }
956 \renewcommand*\right@footnoterule{%
957 \kern-3\p@
958 \hbox to \columnwidth{\hskip \dimexpr\columnwidth-3\unitindent\relax \hrulefill }
959 \kern 2.6\p@}
960 \renewenvironment{thebibliography}[1]
961 {\section*{\refname}%
962 \@mkboth{\MakeUppercase\refname}{\MakeUppercase\refname}%
963 \if@RTL\if@LTRbibitems\@RTLfalse\else\fi\else\if@RTLbibitems\@RTLtrue\else\fi\fi
964 \bidi@@thebibliography@font@hook%
965 \list{\@biblabel{\@arabic\c@enumiv}}%
966 {\settowidth\labelwidth{\@biblabel{#1}}%
967 \leftmargin\labelwidth
968 \advance\leftmargin\labelsep
969 \@openbib@code
```
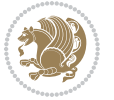

```
970 \usecounter{enumiv}%
971 \let\p@enumiv\@empty
972 \renewcommand*\theenumiv{\@arabic\c@enumiv}}%
973 \sloppy\clubpenalty4000\widowpenalty4000%
974 \sfcode \.\@m}
975 {\def\@noitemerr
976 {\@latex@warning{Empty `thebibliography' environment}}%
977 \endlist}
978 \if@titlepage
979 \renewcommand*\TitleFont{\rmfamily}
980 \renewcommand*\maketitle{%
981 \begin{titlepage}%
982 \let\footnotesize\small
983 \let\right@footnoterule\relax
984 \let\left@footnoterule\relax
985 \let\textwidth@footnoterule\relax
986 \let \footnote \thanks
987 \long\def\@makefntext##1{\parindent\z@
988 \def\labelitemi{\textendash}\@revlabeltrue
989 \leavevmode\@textsuperscript{\@thefnmark}\kern1em\relax ##1}
990 \renewcommand*\thefootnote{\@fnsymbol\c@footnote}%
991 \if@compatibility\setcounter{page}{0}\fi
992 \null\vfil
993 \vskip 60\p@
994 \begin{center}%
995 \TitleFont
996 {\LARGE \def\\{\penalty -\@M}
997 \if@allcaps
998 \expandafter\uc@nothanks\@title\thanks\relax
999 \else
1000 \@title
1001 \fi\par}%
1002 \vskip 3em%
1003 {\large
1004 \lineskip .75em \parindent\z@
1005 \begin{tabular}[t]{c}%
1006 \if@allcaps
1007 \expandafter\uc@authornothanks\@author\and\relax
1008 \else
1009 \@author
1010 \fi
1011 \end{tabular}\par}%
1012 \vskip 1.5em%
1013 {\large
1014 \if@allcaps
1015 \uppercase\expandafter{\@date}%
1016 \else
1017 \@date
1018 \fi\par}%
1019 \end{center}\par
```

```
1020 \@thanks
1021 \vfil\null
1022 \end{titlepage}%
1023 \setcounter{footnote}{0}%
1024 \global\let\thanks\relax
1025 \global\let\maketitle\relax
1026 \global\let\@thanks\@empty
1027 \global\let\@author\@empty
1028 \global\let\@title\@empty
1029 \global\let\@date\@empty
1030 \global\let\title\relax
1031 \global\let\author\relax
1032 \global\let\date\relax
1033 \global\let\and\relax
1034 }
1035 \def\uc@nothanks#1\thanks{\uppercase{#1}\futurelet\@tempa\uc@tx}
1036 \def\uc@authornothanks#1\and{\uc@nothanks#1\thanks\relax
1037 \futurelet\@tempa\uc@ax}
1038 \def\uc@ax{%
1039 \ifx\@tempa\relax
1040 \else
\verb|1041| \qquad \verb|\v\rqquad \verb|\v\rqquad \verb|\v\rqquad \verb|\v\rqquad \verb|\v\rqquad \verb|\v\rqquad \verb|\v\rqquad \verb|\v\rqquad \verb|\v\rqquad \verb|\v\rqquad \verb|\v\rqquad \verb|\v\rqquad \verb|\v\rqquad \verb|\v\rqquad \verb|\v\rqquad \verb|\v\rqquad \verb|\v\rqquad \verb|\v\rqquad \verb|\v\rqquad \verb|\v\rqquad \verb|\v\rqquad \verb|\v\rqquad \verb|\v\rqquad \verb|\v\rqquad \verb|\v\rqquad \verb|\v\rqquad \verb|\v\rqquad \verb|\v\rqquad \verb|\v\rqquad \verb|\v\rq1042 \fi}
1043 \def\uc@tx{\ifx\@tempa\relax
1044 \else \expandafter\uc@ty \fi}
1045 \def\uc@ty#1{\thanks{#1}\uc@nothanks}
1046 \else
1047 \renewcommand*\maketitle{\par
1048 \begingroup
1049 \renewcommand*\thefootnote{\@fnsymbol\c@footnote}%
1050 \long\def\@makefntext##1{\parindent\z@
1051 \def\labelitemi{\textendash}%
1052 \leavevmode\hb@xt@.5\unitindent{%
1053 \@textsuperscript{\normalfont\@thefnmark}\hfil}##1}
1054 \if@twocolumn
1055 \ifnum \col@number=\@ne
1056 \@maketitle
1057 \else
1058 \twocolumn[\@maketitle]%
1059 \fi
1060 \else
1061 \newpage
1062 \global\@topnum\z@
1063 \@maketitle
1064 \fi
1065 \thispagestyle{plain}\@thanks
1066 \endgroup
1067 \setcounter{footnote}{0}%
1068 \global\let\thanks\relax
```
1069 \global\let\maketitle\relax

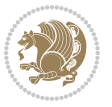

```
1070 \global\let\@maketitle\relax
1071 \global\let\@thanks\@empty
1072 \global\let\@author\@empty
1073 \global\let\@title\@empty
1074 \global\let\@date\@empty
1075 \global\let\title\relax
1076 \global\let\author\relax
1077 \global\let\date\relax
1078 \global\let\and\relax
1079 }
1080 \def\@maketitle{%
1081 \newpage
1082 \null
1083 \vskip 2em%
1084 \begin{center}%
1085 \let \footnote \thanks
1086 {\LARGE \TitleFont \@title \par}%
1087 \vskip 1.5em%
1088 {\large \TitleFont
1089 \lineskip .5em%
1090 \begin{tabular}[t]{c}%
1091 \@author
1092 \end{tabular}\par}%
1093 \vskip 1em%
1094 {\large \TitleFont \@date}%
1095 \end{center}%
1096 \par
1097 \vskip 1.5em}
1098 \fi
```

```
1099 \ProvidesFile{artikel3-xetex-bidi.def}[2017/06/09 v0.5 bidi adaptations for artikel3 class for
1100 \renewenvironment{theindex}{%
1101 \if@twocolumn
1102 \@restonecolfalse
1103 \else
1104 \@restonecoltrue
1105 \fi
1106 \columnseprule \z@
1107 \columnsep 35\p@
1108 \twocolumn[\section*{\indexname}]%
1109 \@mkboth{\MakeUppercase{\indexname}}{\MakeUppercase{\indexname}}%
1110 \thispagestyle{plain}\parindent\z@
1111 \parskip\z@ \@plus .3\p@\relax
1112 \let\item\@idxitem
1113 }{%
1114 \if@restonecol\onecolumn\else\clearpage\fi}
1115 \renewcommand*\head@style{%
1116 \interlinepenalty \@M
```
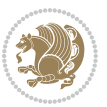

```
1117 \hyphenpenalty=\@M \exhyphenpenalty=\@M
1118 \if@RTL\leftskip\else\rightskip\fi=0cm plus .7\hsize\relax}
1119 \renewcommand*\@regtocline[3]{%
1120 \ifnum #1>\c@tocdepth
1121 \else
1122 \vskip\z@\@plus.2\p@
1123 {\hangindent\z@ \@afterindenttrue \interlinepenalty\@M
1124 \if@RTL\rightskip\else\leftskip\fi\unitindent
1125 \if@RTL\leftskip\else\rightskip\fi\unitindent\@plus 1fil
1126 \parfillskip\z@
1127 \@tempdima\unitindent
1128 \parindent\z@
1129 \leavevmode
1130 \hbox{}\hskip -\if@RTL\rightskip\else\leftskip\fi\relax#2\nobreak
1131 \hskip 1em \nobreak{\slshape #3}\par
1132 }%
1133 \fi}
1134 \if@oldtoc
1135 \renewcommand*\l@part[2]{%
1136 \ifnum \c@tocdepth >-2\relax
1137 \addpenalty\@secpenalty
1138 \addvspace{2.25em \@plus\p@}%
1139 \begingroup
1140 \setlength\@tempdima{3em}%
1141 \parindent \z@ \if@RTL\leftskip\else\rightskip\fi \@pnumwidth
1142 \parfillskip -\@pnumwidth
1143 {\leavevmode
1144 \large \bfseries #1\hfil \hb@xt@\@pnumwidth{\hss #2}}\par
1145 \nobreak
1146 \if@compatibility
1147 \global\@nobreaktrue
1148 \everypar{\global\@nobreakfalse\everypar{}}%
1149 \fi
1150 \endgroup
1151 \fi}
1152 \else
1153 \renewcommand*\l@part{%
1154 \ifnum \c@tocdepth >-2\relax
1155 \addpenalty\@secpenalty
1156 \addvspace{2.25em \@plus \p@}%
1157 \@regtocline{0}%
1158 \fi}
1159 \fi
1160
1161 \if@oldtoc
1162 \renewcommand*\l@section[2]{%
1163 \addpenalty\@secpenalty
1164 \addvspace{1.0em \@plus\p@}%
1165 \setlength\@tempdima{1.5em}%
1166 \begingroup
```
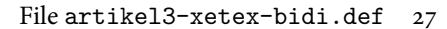

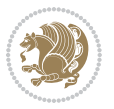

```
1167 \parindent \z@ \if@RTL\leftskip\else\rightskip\fi \@pnumwidth
1168 \parfillskip -\@pnumwidth
1169 \leavevmode \bfseries
1170 \advance\if@RTL\rightskip\else\leftskip\fi\@tempdima
1171 \hskip -\if@RTL\rightskip\else\leftskip\fi
1172 #1\nobreak\hfil \nobreak\hb@xt@\@pnumwidth{\hss #2}\par
1173 \endgroup}
1174 \else
1175 \renewcommand*\l@section{\@regtocline{1}}
1176 \{fi1177 \if@titlepage
1178 \renewenvironment{abstract}{%
1179 \titlepage
1180 \null\vfil
1181 \section*{\SectFont\abstractname}%
1182 \noindent\ignorespaces}
1183 {\par\vfil\null\endtitlepage}
1184 \else
1185 \renewenvironment{abstract}{%
1186 \if@twocolumn
1187 \section*{\abstractname}%
1188 \else
1189 \bgroup\if@RTL\leftskip\else\rightskip\fi=\unitindent
1190 \section*{\small\SectFont\abstractname}%
1191 \noindent\ignorespaces
1192 \fi}
1193 {\if@twocolumn\else\par\egroup\fi}
1194 Ifi
1195 \renewcommand*\left@footnoterule{%
1196 \kern-3\p@
1197 \kern.5\baselineskip
1198 \hrule\@width\unitindent
1199 \kern.4\baselineskip
1200 }
1201 \renewcommand*\right@footnoterule{%
1202 \kern-3\p@
1203 \kern.5\baselineskip
1204 \hbox to \columnwidth{\hskip \dimexpr\columnwidth-\unitindent\relax \hrulefill }
1205 \kern.4\baselineskip}
1206 \renewcommand*\thesubsection{\thesection\@SepMark\@arabic\c@subsection}
1207 \renewcommand*\thesubsubsection{\thesubsection\@SepMark\@arabic\c@subsubsection}
1208 \renewcommand*\theparagraph{\thesubsubsection\@SepMark\@arabic\c@paragraph}
1209 \renewcommand*\thesubparagraph{\theparagraph\@SepMark\@arabic\c@subparagraph}
1210 \renewenvironment{thebibliography}[1]
1211 {\section*{\refname}%
1212 \@mkboth{\MakeUppercase\refname}{\MakeUppercase\refname}%
1213 \if@RTL\if@LTRbibitems\@RTLfalse\else\fi\else\if@RTLbibitems\@RTLtrue\else\fi\fi
1214 \bidi@@thebibliography@font@hook%
1215 \list{\@biblabel{\@arabic\c@enumiv}}%
1216 {\settowidth\labelwidth{\@biblabel{#1}}%
```
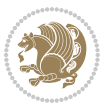

```
1217 \leftmargin\labelwidth
1218 \advance\leftmargin\labelsep
1219 \@openbib@code
1220 \usecounter{enumiv}%
1221 \let\p@enumiv\@empty
1222 \renewcommand*\theenumiv{\@arabic\c@enumiv}}%
1223 \sloppy\clubpenalty4000\widowpenalty4000%
1224 \sfcode \.\@m}
1225 {\def\@noitemerr
1226 {\@latex@warning{Empty `thebibliography' environment}}%
1227 \endlist}
1228 \if@titlepage
1229 \renewcommand*\TitleFont{\rmfamily}
1230 \renewcommand*\maketitle{%
1231 \begin{titlepage}%
1232 \let\footnotesize\small
1233 \let\right@footnoterule\relax
1234 \let\left@footnoterule\relax
1235 \let\textwidth@footnoterule\relax
1236 \let \footnote \thanks
1237 \long\def\@makefntext##1{\parindent\z@
1238 \def\labelitemi{\textendash}\@revlabeltrue
1239 \leavevmode\@textsuperscript{\@thefnmark}\kern1em\relax ##1}
1240 \renewcommand*\thefootnote{\@fnsymbol\c@footnote}%
1241 \if@compatibility\setcounter{page}{0}\fi
_{1242} \null\vfil
1243 \vskip 60\p@
1244 \begin{center}%
1245 \TitleFont
1246 {\LARGE \def\\{\penalty -\@M}
1247 \if@allcaps
1248 \expandafter\uc@nothanks\@title\thanks\relax
1249 \else
1250 \\ldotitle
1251 \fi\par}%
1252 \vskip 3em%
1253 {\large
1254 \lineskip .75em \parindent\z@
1255 \begin{tabular}[t]{c}%
1256 \if@allcaps
1257 \expandafter\uc@authornothanks\@author\and\relax
1258 \else
1259 \@author
1260 \fi
1261 \end{tabular}\par}%
1262 \vskip 1.5em%
1263 {\large
1264 \if@allcaps
1265 \uppercase\expandafter{\@date}%
1266 \else
```

```
1267 \\ldate
1268 \if{\phi\1269 \end{center}\par
1270 \Cthanks
_{1271} \vfil\null
1272 \end{titlepage}%
1273 \setcounter{footnote}{0}%
1274 \global\let\thanks\relax
1275 \global\let\maketitle\relax
1276 \global\let\@thanks\@empty
1277 \global\let\@author\@empty
1278 \global\let\@title\@empty
1279 \global\let\@date\@empty
1280 \global\let\title\relax
1281 \global\let\author\relax
1282 \global\let\date\relax
1283 \global\let\and\relax
1284 }
1285 \def\uc@nothanks#1\thanks{\uppercase{#1}\futurelet\@tempa\uc@tx}
1286 \def\uc@authornothanks#1\and{\uc@nothanks#1\thanks\relax
1287 \futurelet\@tempa\uc@ax}
1288 \def\uc@ax{%
1289 \ifx\@tempa\relax
1290 \else
1291 \\ \andname \\ \expandafter\uc@authornothanks
1292 \fi}
1293 \def\uc@tx{\ifx\@tempa\relax
1294 \else \expandafter\uc@ty \fi}
1295 \def\uc@ty#1{\thanks{#1}\uc@nothanks}
1296 \else
1297 \renewcommand*\maketitle{\par
1298 \begingroup
1299 \renewcommand*\thefootnote{\@fnsymbol\c@footnote}%
1300 \def\@makefnmark{\rlap{%
1301 \@textsuperscript{\normalfont\@thefnmark}}}%
1302 \long\def\@makefntext{\@xmakefntext{%
1303 \@textsuperscript{\normalfont\@thefnmark}}}%
1304 \if@twocolumn
1305 \ifnum \col@number=\@ne
1306 \@maketitle
1307 \else
1308 \twocolumn[\@maketitle]%
1309 \fi
1310 \else
1311 \newpage
1312 \global\@topnum\z@
1313 \@maketitle
1314 \fi
1315 \thispagestyle{plain}\@thanks
1316 \endgroup
```

```
1317 \setcounter{footnote}{0}%
1318 \global\let\thanks\relax
1319 \global\let\maketitle\relax
1320 \global\let\@maketitle\relax
1321 \global\let\@thanks\@empty
1322 \global\let\@author\@empty
1323 \global\let\@title\@empty
1324 \global\let\@date\@empty
1325 \global\let\title\relax
1326 \global\let\author\relax
1327 \global\let\date\relax
1328 \global\let\and\relax
1329 }
1330 \def\@maketitle{%
1331 \newpage
1332 \null
1333 \vskip 2em%
1334 \if@titlecentered
1335 \begin{center}%
1336 \let \footnote \thanks
1337 {\LARGE \TitleFont \@title \par}%
1338 \vskip 1.5em%
1339 {\large \TitleFont
1340 \lineskip .5em%
1341 \begin{tabular}[t]{c}%
1342 \@author
1343 \end{tabular}\par}%
1344 \vskip 1em%
1345 {\large \TitleFont \@date}%
1346 \end{center}%
1347 \else
1348 {\LARGE \TitleFont \head@style \@title \par} \vskip 1.5em
1349 {\large \TitleFont \lineskip .5em \tabcolsep\z@
1350 \def\and{%%% \begin{tabular} has already started
1351 \end{tabular}\hskip 1em plus .17fil
1352 \left\{t\delta\log\frac{t}{t}\frac{t}{r}\le\begin{equation*}t\le\begin{equation*}t\le\begin{cases}t\le\frac{t}{r}\end{equation*} \end{equation*} \end{equation*}1353 \if@RTL\begin{tabular}[t]{r}\else\begin{tabular}[t]{l}\fi\@author\end{tabular}\p
1354 \vskip 1em {\large \TitleFont \@date}
1355 \fi
1356 \par
1357 \vskip 1.5em}
1358 \fi
```
## <span id="page-31-0"></span>**13 File arydshln-xetex-bidi.def**

```
1359 \ProvidesFile{arydshln-xetex-bidi.def}[2010/08/01 v0.2 bidi adaptations for arydshln package :
1360\def\endarray{\adl@endarray \egroup \adl@arrayrestore \if@RTLtab\egroup\endR\egroup\fi\egroup
1361 \def\endtabular{\endarray $\if@RTLtab\endR\fi\egroup}
1362 \expandafter\let\csname endtabular*\endcsname\endtabular
1363 \let\adl@array\@array
```
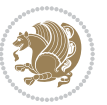

```
1364 \def\@array{\adl@everyvbox\everyvbox
1365 \everyvbox{\adl@arrayinit \the\adl@everyvbox \everyvbox\adl@everyvbox}%
1366 \ifadl@inactive \adl@inactivate \else \adl@activate \fi
1367 \let\adl@noalign\noalign
1368 \adl@array}
1369 \ifadl@usingarypkg
1370 \def\@testpach{\@chclass
1371 \ifnum \@lastchclass=6 \@ne \@chnum \@ne \else
1372 \ifnum \@lastchclass=7 5 \else
1373 \ifnum \@lastchclass=8 \tw@ \else
1374 \ifnum \@lastchclass=9 \thr@@
1375 \else \z@
1376 \ifnum \@lastchclass = 10 \else
1377 \edef\@nextchar{\expandafter\string\@nextchar}%
1378 \@chnum
1379 \if \@nextchar c\z@ \else
1380 \if \@nextchar \if@RTLtab r\else l\fi\@ne \else
1381 \if \@nextchar \if@RTLtab l\else r\fi\tw@ \else
1382 \z@ \@chclass
1383 \if\@nextchar |\@ne \let\@arrayrule\adl@arrayrule \else
1384 \if\@nextchar :\@ne \let\@arrayrule\adl@arraydashrule \else
1385 \if\@nextchar ;\@ne \let\@arrayrule\adl@argarraydashrule \else
1386 \if \@nextchar !6 \else
1387 \if \@nextchar @7 \else
1388 \if \@nextchar <8 \else
1389 \if \@nextchar >9 \else
1390 10
1391 \@chnum
1392 \if \@nextchar m\thr@@\else
1393 \if \@nextchar p4 \else
1394 \if \@nextchar b5 \else
1395 \z@ \@chclass \z@ \@preamerr \z@ \fi \fi \fi \fi \fi \fi
1396 \fi \fi \fi \fi \fi \fi \fi \fi \fi \fi \fi \fi}
1397
1398 \def\@classz{\@classx
1399 \@tempcnta \count@
1400 \prepnext@tok
1401 \@addtopreamble{\ifcase \@chnum
1402 \hfil
1403 \adl@putlrc{\d@llarbegin \insert@column \d@llarend}\hfil \or
1404 \hskip1sp\adl@putlrc{\d@llarbegin \insert@column \d@llarend}\hfil \or
1405 \hfil\hskip1sp\adl@putlrc{\d@llarbegin \insert@column \d@llarend}\or
1406 \setbox\adl@box\hbox \adl@startmbox{\@nextchar}\insert@column
1407 \adl@endmbox\or
1408 \setbox\adl@box\vtop \@startpbox{\@nextchar}\insert@column \@endpbox \or
1409 \setbox\adl@box\vbox \@startpbox{\@nextchar}\insert@column \@endpbox
1410 \fi}\prepnext@tok}
1411 \def\adl@class@start{4}
1412 \def\adl@class@iiiorvii{7}
1413
```
File arydshln-xetex-bidi.def 32

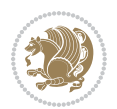

```
1414 \else
1415 \def\@testpach#1{\@chclass \ifnum \@lastchclass=\tw@ 4\relax \else
1416 \ifnum \@lastchclass=\thr@@ 5\relax \else
1417 \zeta \leftarrow \zeta \leftarrow \frac{\text{Cohnum } z@ \else1418 \if \if@RTLtab#1r\else#11\fi\@chnum \@ne \else
1419 \if \if@RTLtab#1l\else#1r\fi\@chnum \tw@ \else
1420 \\@chclass
1421 \if #1|\@ne \let\@arrayrule\adl@arrayrule \else
1422 \if #1:\@ne \let\@arrayrule\adl@arraydashrule \else
1423 \if #1;\@ne \let\@arrayrule\adl@argarraydashrule \else
1424 \if #1@\tw@ \else
1425 \if #1p\thr@@ \else \z@ \@preamerr 0\fi
1426 \fi \fi \fi \fi \fi \fi \fi \fi \fi}
1427
1428 \def\@arrayclassz{\ifcase \@lastchclass \@acolampacol \or \@ampacol \or
1429 \or \or \@addamp \or
1430 \@acolampacol \or \@firstampfalse \@acol \fi
1431 \edef\@preamble{\@preamble
1432 \ifcase \@chnum
1433 \hfil\adl@putlrc{$\relax\@sharp$}\hfil
1434 \or \adl@putlrc{$\relax\@sharp$}\hfil
1435 \or \hfil\adl@putlrc{$\relax\@sharp$}\fi}}
1436 \def\@tabclassz{\ifcase \@lastchclass \@acolampacol \or \@ampacol \or
1437 \or \or \@addamp \or
1438 \@acolampacol \or \@firstampfalse \@acol \fi
1439 \edef\@preamble{\@preamble
1440 \ifcase \@chnum
1441 \hfil\adl@putlrc{\@sharp\unskip}\hfil
1442 \or \adl@putlrc{\@sharp\unskip}\hfil
1443 \or \hfil\hskip\z@ \adl@putlrc{\@sharp\unskip}\fi}}
1444 \def\adl@class@start{6}
1445 \def\adl@class@iiiorvii{3}
1446 If i1447 \@ifpackageloaded{colortbl}{%
1448 \def\adl@inactivate{\adl@org@inactivate \let\CT@setup\adl@CT@setup}
1449 \def\adl@activate{\adl@org@activate \let\CT@setup\adl@act@CT@setup
1450 \let\@endpbox\adl@org@endpbox}
1451 \let\adl@CT@setup\CT@setup
1452 \def\CT@setup{\adl@CT@setup
1453 \@tempdima\ht\z@ \advance\@tempdima\minrowclearance
1454 \ifdim\adl@height<\@tempdima \global\adl@height\@tempdima \fi
1455 \ifdim\adl@depth<\dp\z@ \global\adl@depth\dp\z@\fi}
1456 \let\adl@act@CT@setup\CT@setup
1457 \def\@classz{\@classx
1458 \@tempcnta\count@ \prepnext@tok
1459 \expandafter\CT@extract\the\toks\@tempcnta\columncolor!\@nil
1460 \expandafter\adl@extract@arc\the\toks\@tempcnta\arrayrulecolor!\@nil
1461 \expandafter\adl@extract@drsc
1462 \the\toks\@tempcnta\doublerulesepcolor!\@nil
1463 \expandafter\adl@extract@dgc\the\toks\@tempcnta\dashgapcolor!\@nil
```
File arydshln-xetex-bidi.def 33

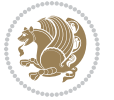

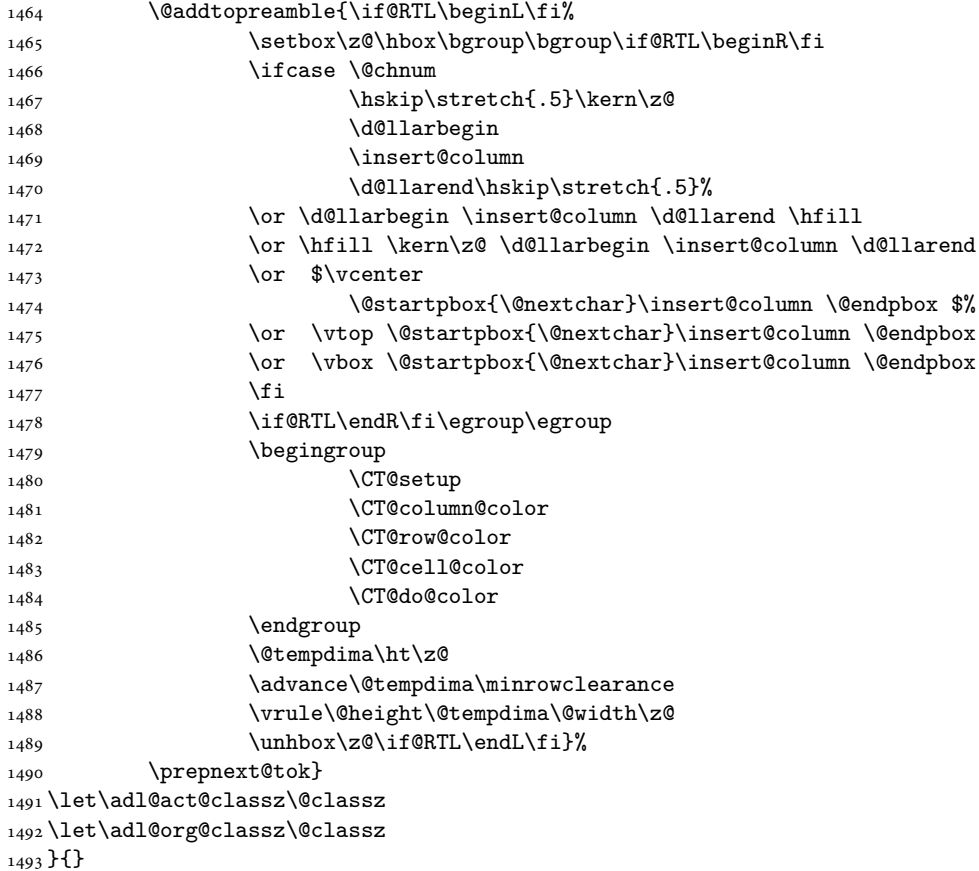

## <span id="page-34-0"></span>**14 File bidi.sty**

```
1494 \NeedsTeXFormat{LaTeX2e}
1495 \def\bididate{2020/05/15}
1496 \def\bidi@version{36.2}
1497 \ProvidesPackage{bidi}[\bididate\space v\bidi@version\space
1498 Bidirectional typesetting in plain TeX and LaTeX]
1499 \edef\@bidi@info{****************************************************^^J%
1500 * ^ J%
1501 * bidi package (Bidirectional typesetting in^^J%
1502* plain TeX and LaTeX, using XeTeX engine)^^J%
1503 * ^ J%
1504 * Description: A convenient interface for^^J%
1505 * typesetting bidirectional texts in plain TeX^^J%
1506* and LaTeX. The package includes adaptations^^J%
1507* for use with many other commonly-used packages.^^J%
1508 * \sim J\%1509 * Copyright (c) 2007--2020 Vafa Khalighi^^J%
1510 * Copyright (c) 2018--2020 bidi-tex GitHub organization^^J%
```
File bidi.sty 34

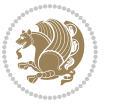

```
_{1511}* ^^J%
1512* v\bidi@version, \bididate^^J%
1513 * ^^J%
1514 * License: LaTeX Project Public License, version^^J%
1515 * 1.3c or higher (your choice)^^J%
1516 * ^^J%
1517 * Location on CTAN: /macros/xetex/latex/bidi^^J%
1518 * ^^J%
1519 * Issue tracker: https://github.com/persiantex/bidi/issues^^J%
1520 * ^ J%
1521 ****************************************************}
1522 \typeout{\@bidi@info}
1523 \edef\bidi@everyjob{\the\everyjob}
1524 \everyjob{\bidi@everyjob\typeout{\@bidi@info}}
1525 \newcommand*{\bidiversion}{\ensuremath\bidi@version}
1526 \newcommand*{\IfbidiPackageVersionLater}[1]{%
1527 \ifdim\bidi@version pt > #1 pt %
1528 \expandafter\@firstoftwo
1529 \else
1530 \expandafter\@secondoftwo
1531 \fi}
1532 \newcommand*{\IfbidiPackageVersionBefore}[1]{%
1533 \ifdim\bidi@version pt < #1 pt %
1534 \expandafter\@firstoftwo
1535 \else
1536 \expandafter\@secondoftwo
1537 \fi}
1538 \newcommand*{\IfbidiPackageVersion}[1]{%
1539 \ifdim\bidi@version pt = #1 pt %
1540 \expandafter\@firstoftwo
1541 \else
1542 \expandafter\@secondoftwo
1543 \fi}
1544 \RequirePackage{iftex}
1545 \RequireXeTeX
1546 \RequirePackage{biditools}
1547 \RequirePackage{zref-abspage}
1548 \RequirePackage{auxhook}
1549 \RequirePackage{ltxcmds}
1550 \RequirePackage{xkeyval}
1551 \eqnewif{\if@RTLmain}{\if@rlmain}
1552 \eqnewif{\if@RTL}{\if@rl}
1553 \newif\if@nonlatin
1554 \newif\if@bidi@perpage@footnote
1555 \newcommand*{\setlatin}{\@nonlatinfalse}
1556 \newcommand*{\setnonlatin}{\@nonlatintrue}
1557 \eqnewif{\if@RTLtab}{\if@tab@rl}
1558 \newif\if@hboxRconstruct
1559 \newif\if@bidi@pdfencrypt
```
\newcommand\*{\setRTLtable}{\@RTLtabtrue}

File bidi.sty 35

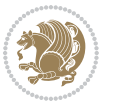
```
1561 \newcommand*{\setLTRtable}{\@RTLtabfalse}
1562 \newif\if@bidi@pdfm@mark
1563 \newif\if@RTLmarginpar
1564 \newif\if@LTRmarginpar
1565 \newif\if@LTRbibitems
1566 \newif\if@RTLbibitems
1567 \newif\if@extrafootnotefeatures
1568 \newif\if@RTLcolumnfootnotes
1569 \eqnewif{\if@RTL@footnote}{\if@rl@footnote}
1570 \newif\if@bidi@list@minipage@parbox
1571 \newif\if@bidi@list@minipage@parbox@not@nob
1572 \newcommand*{\@bidi@pdfcreator}{%
1573 The bidi package, v\bidi@version, \bididate
1574 }
1575 \newcommand*{\@bidi@pdfproducer}{%
1576 The bidi package, v\bidi@version, \bididate
1577 }
1578 \newcommand*{\@bidi@pdfcustomproperties}{%
1579 This is the bidi package, Version \bidi@version,
1580 Released May 15, 2020.
1581 }
1582 \@RTLmainfalse
1583 \AtBeginDocument{%
1584 \if@RTLmain\else
1585 \if@RTL\@RTLmaintrue%
1586 \else\@RTLmainfalse%
1587 \fi%
1588 \fi%
1589 }
1590 \let\n@xt=\
1591 \bidi@newrobustcmd*{\LRE}{\protect\pLRE}%
1592 \def\pLRE{\protect\afterassignment\moreLRE \let\n@xt= }
1593 \bidi@newrobustcmd*{\RLE}{\protect\pRLE}
1594\def\pRLE{\protect\afterassignment\moreRLE \let\n@xt= }
1595 \def\bracetext{\ifcat\n@xt{\else\ifcat\n@xt}\fi
1596 \errmessage{Missing left brace has been substituted}\fi \bgroup}
1597 \newinsert\@bidi@copyins@
1598 \skip\@bidi@copyins@=12\p@
1599 \dimen\@bidi@copyins@=40pc
1600 \count\@bidi@copyins@=1000
1601 \newcommand*{\@bidi@inslogo@}{\insert\@bidi@copyins@{\@bidi@logo@}}
1602 \newcommand*{\@bidi@logo@hb@xt@columnwidth}{%
1603 \if@RTLmain
1604 \if@twocolumn
1605 \hboxR to \columnwidth
1606 \else
1607 \hboxR to \textwidth
1608 \fi
1609 \else
1610 \if@twocolumn
```
File bidi.sty 36

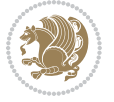

```
1611 \hboxL to \columnwidth
1612 \else
1613 \hboxL to \textwidth
1614 \fi
1615 \fi
1616 }
1617 \newcommand*{\@bidi@logo}[1]{%
1618 \toks@{%
1619 \setbox\z@\hbox{%
1620 \special{%
1621 pdf:image width 50pt height 50pt (#1)%
1622 }
1623 }%
1624 \text{dp}\zeta\zeta1625 \ht\z@=50pt
1626 \wd\z@=50pt
1627 \beginL
1628 \lower20pt\box\z@
1629 \endL
1630 }%
1631 \the\toks@
1632 }
1633 \newcommand*{\@bidi@logo@}{%
1634 \@bidi@logo@hb@xt@columnwidth
1635 {\hss\LRE{\bfseries Typeset by the \textsf{bidi}
1636 package\quad\@bidi@logo{bidi-logo.pdf}}}}
1637 \define@key{bidi@pdfencrypt}{userpassword}[]{%
1638 \def\bidi@pdfencrypt@userpassword{#1}%
1639 }
1640 \define@key{bidi@pdfencrypt}{ownerpassword}[]{%
1641 \def\bidi@pdfencrypt@ownerpassword{#1}%
1642 }
1643 \define@key{bidi@pdfencrypt}{keylength}[128]{%
1644 \def\bidi@pdfencrypt@keylength{#1}%
1645 }
1646 \define@key{bidi@pdfencrypt}{permissionflags}[2052]{%
1647 \def\bidi@pdfencrypt@permissionflags{#1}%
1648 }
1649 \newcommand*{\pdfencryptsetup}{\setkeys{bidi@pdfencrypt}}
1650 \@onlypreamble\pdfencryptsetup
1651 \input{latex-xetex-bidi.def}
1652 \input{loadingorder-xetex-bidi.def}
1653 \define@choicekey{bidi.sty}{RTLdocument}[\bidi@tempa\bidi@tempb]{on,off}[on]{%
1654 \ifcase\bidi@tempb\relax
1655 \@RTLtrue
1656 \or
1657 \@RTLfalse
1658 \fi}
1659 \define@choicekey{bidi.sty}{documentdirection}[\bidi@tempa\bidi@tempb]{righttoleft,lefttoright}{%
1660 \ifcase\bidi@tempb\relax
```

```
File bidi.sty 37
```
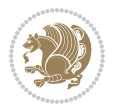

```
1661 \@RTLtrue
1662 \or
1663 \@RTLfalse
1664 \fi}
1665 \define@choicekey{bidi.sty}{tabledirection}[\bidi@tempa\bidi@tempb]{righttoleft,lefttoright}{%
1666 \ifcase\bidi@tempb\relax
1667 \@RTLtabtrue
1668 \or
1669 \@RTLtabfalse
1670 \fi}
1671 \define@choicekey{bidi.sty}{script}[\bidi@tempa\bidi@tempb]{latin,nonlatin}[latin]{%
1672 \ifcase\bidi@tempb\relax
1673 \@nonlatinfalse
1674 \or
1675 \@nonlatintrue
1676 \fi}
1677 \define@choicekey{bidi.sty}{rldocument}[\bidi@tempa\bidi@tempb]{on,off}[on]{%
1678 \ifcase\bidi@tempb\relax
1679 \@RTLtrue
1680 \or
1681 \@RTLfalse
1682 \fi}
1683 \define@choicekey{bidi.sty}{footnoterule}[\bidi@tempa\bidi@tempb]{automatic,left,right,split,
1684 \ifcase\bidi@tempb\relax
1685 \autofootnoterule
1686 \or
1687 \leftfootnoterule
1688 \or
1689 \rightfootnoterule
1690 \or
1691 \SplitFootnoteRule
1692 \or
1693 \textwidthfootnoterule
1694 \fi}
1695 \define@choicekey{bidi.sty}{footnotedirection}[\bidi@tempa\bidi@tempb]{righttoleft,lefttoright}{%
1696 \ifcase\bidi@tempb\relax
1697 \@RTL@footnotetrue
1698 \or
1699 \@RTL@footnotefalse
1700 \fi}
1701 \define@choicekey{bidi.sty}{debugfootnotedirection}[\bidi@tempa\bidi@tempb]{on,off}[on]{%
1702 \ifcase\bidi@tempb\relax
1703 \footdir@debugtrue
1704 \or
1705 \footdir@debugfalse
1706 \fi}
1707 \define@choicekey{bidi.sty}{extrafootnotefeatures}[\bidi@tempa\bidi@tempb]{on,off}[on]{%
1708 \ifcase\bidi@tempb\relax
1709 \@extrafootnotefeaturestrue
_{1710} \or
```

```
File bidi.sty 38
```
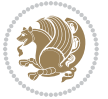

```
1711 \@extrafootnotefeaturesfalse
1712 \fi}
1713
1714 \define@choicekey{bidi.sty}{DetectColumn}[\bidi@tempa\bidi@tempb]{on,off}[on]{%
1715 \ifcase\bidi@tempb\relax
1716 \def\bidi@firstcolumn@status@write{%
1717 \protected@write\@auxout{}%
1718 {\string\bidi@column@status
1719 {1}}}%
1720 \def\bidi@lastcolumn@status@write{%
1721 \protected@write\@auxout{}%
1722 {\string\bidi@column@status{2}}}%
1723 \or
1724 \let\bidi@firstcolumn@status@write\relax
1725 \let\bidi@lastcolumn@status@write\relax
1726 \fi}
1727
1728 \define@choicekey{bidi.sty}{logo}[\bidi@tempa\bidi@tempb]{on,off}[on]{%
1729 \ifcase\bidi@tempb\relax
1730 \AtBeginDocument{\@bidi@inslogo@}%
1731 \or
1732 \let\@bidi@logo@\@empty \let\@bidi@inslogo@\@empty
1733 \fi}
1734
1735 \define@choicekey{bidi.sty}{pdfinfo}[\bidi@tempa\bidi@tempb]{on,off}[on]{%
1736 \ifcase\bidi@tempb\relax
1737 \@bidi@pdfm@marktrue
1738 \or
1739 \@bidi@pdfm@markfalse
1740 \fi}
1741
1742 % The `perpagefootnote' option is documented in UK TeX FAQ at
1743 % <https://texfaq.org/FAQ-footnpp> (see last paragraph)
1744
1745 \define@choicekey{bidi.sty}{perpagefootnote}[\bidi@tempa\bidi@tempb]{on,off}[on]{%
1746 \ifcase\bidi@tempb\relax
1747 \@bidi@perpage@footnotetrue
1748 \or
1749 \@bidi@perpage@footnotefalse
1750 \fi}
1751
1752 \ExecuteOptionsX{%
1753 DetectColumn=off%
1754 }
1755
1756 \ProcessOptionsX
1757
1758 \pdfencryptsetup{%
1759 userpassword,%
1760 ownerpassword,%
```
File bidi.sty 39

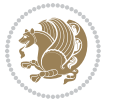

```
1761 keylength,%
1762 permissionflags%
1763 }
1764
1765 \if@extrafootnotefeatures
1766 \input{extrafootnotefeatures-xetex-bidi.def}
1767 \fi
1768 \newcount\bidi@digits
1769 \XeTeXinterchartokenstate=\@ne
1770 \newXeTeXintercharclass\bidi@digits@charclass
1771\newXeTeXintercharclass\bidi@sepmark@charclass
1772 \XeTeXcharclass `\. \bidi@sepmark@charclass
1773 \XeTeXcharclass `\- \bidi@sepmark@charclass
1774 \bidi@digits='\\0 \lozenge \XeTeXcharclass \bidi@digits@charclass \ifnum\bidi@digits@charclass \ifnum\bidi@digits@charclass \ifnum\bidi@digits@charclass \ifnum\bidi@digits@charclass \ifnum\bidi@digits@charclass \ifnum\bidi@digits@charclass \ifnum\bidi@digits@charclass \ifnum\bidi@digits@charclass \ifnum\bidi@digits@charclass \ifnum\bidi@dixifnum\bidi@dixifnum\bidi@dixifnum\bidi@dixifnum\bidi@dixifnum\bidi@dixifnum\bidi@dixifnum\bidi@dixifnum\b1775 \bidi@digits=`\ \loop \XeTeXcharclass \bidi@digits \bidi@digits@charclass \ifnum\bidi@digits<
1776 \XeTeXinterchartoks \bidi@sepmark@charclass \bidi@digits@charclass = {\DigitsDotDashInterChar
1777\newcommand*{\DigitsDotDashInterCharToks}{\if@nonlatin\char"200F\fi}
1778 \bidi@AtEndPreamble{%
1779 \if@bidi@perpage@footnote
1780 \RequirePackage{bidi-perpage}%
1781 \ResetCounterPerPage{footnote}%
1782 \fi
1783 \ifx\bidi@pdfencrypt@ownerpassword\bidi@empty
1784 \ifx\bidi@pdfencrypt@userpassword\bidi@empty
1785 \@bidi@pdfencryptfalse
1786 \else
1787 \@bidi@pdfencrypttrue
1788 \fi
1789 \else
1790 \@bidi@pdfencrypttrue
1791 \fi
1792 \if@bidi@pdfencrypt
1793 \special{pdf:encrypt
1794 userpw (\bidi@pdfencrypt@userpassword)
1795 ownerpw (\bidi@pdfencrypt@ownerpassword)
1796 length \bidi@pdfencrypt@keylength
1797 perm \bidi@pdfencrypt@permissionflags
1798 }%
1799 \fi
1800 }
1801 \AtEndDocument{%
1802 \special{pdf:%
1803 docinfo<<%
1804 \if@bidi@pdfm@mark
1805 /Creator(\@bidi@pdfcreator)%
1806 /Producer(\@bidi@pdfproducer)%
1807 \fi
1808 /BIDI.Fullbanner(\@bidi@pdfcustomproperties)%
1809 \if@bidi@csdef{@xepersian@pdfcustomproperties}{%
1810 /XEPERSIAN.Fullbanner(\@xepersian@pdfcustomproperties)%
```
File bidi.sty 40

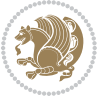

1811 }{}%  $>>\frac{9}{6}$  }% }

## **15 File bidi.tex**

```
1815 \def\bididate{2020/05/15}
1816 \catcode`@=11
1817 \def\bidi@version{36.2}
1818 \let \protect \relax
1819 \newlinechar`\^^J
1820 \edef\@bidi@info{****************************************************^^J%
1821 * ^^J%
1822 * bidi package (Bidirectional typesetting in^^J%
1823* plain TeX and LaTeX, using XeTeX engine)^^J%
1824 * ^^J%
1825 * Description: A convenient interface for^^J%
1826 * typesetting bidirectional texts in plain TeX^^J%
1827 * and LaTeX. The package includes adaptations<sup>^^</sup>J%
1828* for use with many other commonly-used packages.^^J%
1829 * \sim J\%1830 * Copyright (c) 2007--2020 Vafa Khalighi^^J%
1831 * Copyright (c) 2018--2020 bidi-tex GitHub organization^^J%
1832 * \sim J\%1833 * v\bidi@version, \bididate^^J%
1834 * ^^J%
1835 * License: LaTeX Project Public License, version^^J%
1836* 1.3c or higher (your choice)^^J%
1837 * ^^J%
1838 * Location on CTAN: /macros/xetex/latex/bidi^^J%
1839 * \sim J%
1840 * Issue tracker: https://github.com/persiantex/bidi/issues^^J%
1841 * ^^J%
1842 ****************************************************}
1843 \message{\@bidi@info}
1844 \edef\bidi@everyjob{\the\everyjob}
1845 \everyjob{\bidi@everyjob\message{\@bidi@info}}
1846 \def\bidiversion{%
1847 \relax
1848 \ifmmode
1849 \bidi@version
1850 \else
1851 $\bidi@version$
1852 \fi
1853 }
1854 \input iftex.sty
1855 \RequireXeTeX
1856 \newif\if@bidi@pdfm@mark
1857 \newif\if@RTLmain
```
File bidi.tex 41

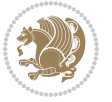

```
1858 \newif\if@RTL
1859 \newif\if@hboxRconstruct
1860 \newif\if@sentdir
1861 \newif\if@RTL@footnote
1862 \@RTLmainfalse
1863 \def\setRTLmain{%
1864 \if@RTLmain\else
1865 \if@RTL\@RTLmaintrue%
1866 \else\@RTLmainfalse%
1867 \fi%
1868 \fi%
1869 }
1870 \let\n@xt=\
1871 \protected\def\LRE{\protect\pLRE}%
1872 \def\pLRE{\protect\afterassignment\moreLRE \let\n@xt= }
1873 \protected\def\RLE{\protect\pRLE}
1874 \def\pRLE{\protect\afterassignment\moreRLE \let\n@xt= }
1875 \def\bracetext{\ifcat\n@xt{\else\ifcat\n@xt}\fi
1876 \errmessage{Missing left brace has been substituted}\fi \bgroup}
1877 \newinsert\@bidi@copyins@
1878 \skip\@bidi@copyins@=12\p@
1879 \dimen\@bidi@copyins@=40pc
1880 \count\@bidi@copyins@=1000
1881 \def\@bidi@inslogo@{\insert\@bidi@copyins@{\@bidi@logo@}}
1882 \def\@bidi@logo@hb@xt@{%
1883 \if@RTLmain
1884 \hboxR to
1885 \else
1886 \hboxL to
1887 \fi
1888 }
1889 \def\@bidi@logo#1{%
1890 \toks@{%
1891 \setbox\z@\hbox{%
1892 \special{%
1893 pdf:image width 50pt height 50pt (#1)%
1894 }
1895 }%
1896 \dp\z@\z@
1897 \ht\z@=50pt
1898 \wd\z@=50pt
1899 \beginL
1900 \lower20pt\box\z@
1901 \endL
1902 }%
1903 \the\toks@
1904 }
1905 \def\@bidi@logo@{\@bidi@logo@hb@xt@\hsize{\hss\LRE{\bf Typeset by the bidi package\quad\@bidi
1906 \def\nobidilogo{\let\@bidi@logo@\@empty \let\@bidi@inslogo@\@empty}
1907 \def\@bidi@pdfcreator{%
```

```
File bidi.tex 42
```
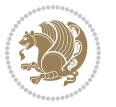

```
1908 The bidi package, v\bidi@version, \bididate
1909 }
1910 \def\@bidi@pdfproducer{%
1911 The bidi package, v\bidi@version, \bididate
1912 }
1913 \def\@bidi@pdfcustomproperties{%
1914 This is the bidi package, Version \bidi@version,
1915 Released May 15, 2020.
1916 }
1917 \def\bidi@pdfm@mark{%
1918 \special{pdf:%
1919 docinfo<<%
1920 \if@bidi@pdfm@mark
1921 /Creator(\@bidi@pdfcreator)%
1922 /Producer(\@bidi@pdfproducer)%
1923 \fi
1924 /BIDI.Fullbanner(\@bidi@pdfcustomproperties)%
1925 >>%
1926 }%
1927 }
1928 \def\bidipdfinfoon{\@bidi@pdfm@marktrue}
1929 \def\bidipdfinfooff{\@bidi@pdfm@markfalse}
1930 \input plain-xetex-bidi.def
1931 \@bidi@inslogo@
1932 \outer\def\bye{\par\vfill\supereject\bidi@pdfm@mark\end}
1933 \catcode`@=12
1934 \bidipdfinfoon
```
#### **16 File bidi2in1.sty**

```
1935 \NeedsTeXFormat{LaTeX2e}
1936 \ProvidesPackage{bidi2in1}
1937 \pagestyle{plain}
1938 \newcount\evenpage
1939 \newcount\oddpage
1940 \twocolumn
1941 \def\@oddfoot{\evenpage=\thepage%
1942 \multiply\evenpage by 2%
1943 \oddpage=\the\evenpage%
1944 \advance\oddpage by -1%1945\hfil\the\evenpage\hfil\hfil\the\oddpage\hfil}%
1946 \def\@evenfoot{\evenpage=\thepage%
1947 \multiply\evenpage by 2%
1948 \oddpage=\the\evenpage%
1949 \advance\oddpage by -1%
1950 \hfil\the\oddpage\hfil\hfil\the\evenpage\hfil}%
1951 \textwidth 9.49in
1952 \textheight 6.7in
1953 \columnsep 0.9in
1954 \columnseprule 0.125pt
```
File bidi2in1.sty 43

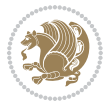

```
1955 \headheight 0cm
1956 \topmargin 0in
1957 \marginparwidth 0in
1958 \marginparsep 0in
1959 \hoffset 0.05in % Corrected
1960 \voffset -0.5in %top margin space is 1.0in by default
1961 \oddsidemargin 0in
1962 \evensidemargin 0in
1963 \headsep 0cm
1964 \topskip 0cm
1965 \parskip 0.15in %
1966 \headsep 0pt
1967 \special{papersize=11.69in,8.26in}
1968 \renewcommand\maketitle{\par
1969 \begingroup
1970 \renewcommand\thefootnote{\@fnsymbol\c@footnote}%
1971 \def\@makefnmark{\rlap{\@textsuperscript{\normalfont\@thefnmark}}}%
1972 \long\def\@makefntext##1{\parindent 1em\noindent
1973 \hb@xt@1.8em{%
1974 \hss\@textsuperscript{\normalfont\@thefnmark}}##1}%
1975 \@maketitle
1976 \@thanks
1977 \endgroup
1978 \setcounter{footnote}{0}%
1979 \global\let\thanks\relax
1980 \global\let\maketitle\relax
1981 \global\let\@maketitle\relax
1982 \global\let\@thanks\@empty
1983 \global\let\@author\@empty
1984 \global\let\@date\@empty
1985 \global\let\@title\@empty
1986 \global\let\title\relax
1987 \global\let\author\relax
1988 \global\let\date\relax
1989 \global\let\and\relax
1990 }
```
## **17 File bidicode.sty**

```
1991 \NeedsTeXFormat{LaTeX2e}
1992 \ProvidesPackage{bidicode}
1993 \RequirePackage{xcolor}
1994 \RequirePackage{showexpl}
1995 \definecolor{hellgelb}{rgb}{1,1,0.85}
1996 \definecolor{colKeys}{rgb}{0,0,1}
1997 \definecolor{colIdentifier}{rgb}{0,0,0}
1998 \definecolor{colComments}{rgb}{1,0,0}
1999 \definecolor{colString}{rgb}{0,0.5,0}
2000 \lstset{
2001 language=[LaTeX]TEX,
```
File bidicode.sty 44

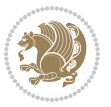

```
2002 float=hbp,
2003 basicstyle=\ttfamily\small,
2004 identifierstyle=\color{colIdentifier},
2005 keywordstyle=\color{colKeys},
2006 stringstyle=\color{colString},
2007 commentstyle=\color{colComments},
2008 backgroundcolor=\color{hellgelb},
2009 columns=flexible,
2010 tabsize=4,
2011 extendedchars=true,
2012 showspaces=false,
2013 showstringspaces=false,
2014 numbers=left,
2015 numbersep=0.9em,
2016 numberstyle=\tiny, %
2017 frame=single,
2018 captionpos=b,
2019 xleftmargin=1em,
2020 breaklines=true,
2021 breakautoindent=false,
2022 breakindent=0pt,
2023 escapeinside=**,
2024 pos=r,
2025 explpreset={%
2026 xleftmargin=1em,columns=flexible,language=[LaTeX]TEX},
2027 morekeywords={setLTR,setLR,setRTL,setRL,LRE,LR,RLE,RL,lr,bidiversion,bididate}
2028 }
2029 \newcommand\HLON{%
2030 \gdef\lst@alloverstyle##1{%
2031 \fboxrule=0pt
2032 \fboxsep=0pt
2033 \fcolorbox{hellgelb}{hellgelb}{\bfseries\strut##1}%
2034 }}
2035 \newcommand\HLOFF{%
2036 \xdef\lst@alloverstyle##1{##1}%
2037 }
2038 \newcommand\Larg [1]{{\normalfont\itshape#1\/}}
2039 \newcommand\Larga[1]{$\langle$\Larg{#1}$\rangle$}
2040 \newcommand\Largb[1]{\lcb\Larg{#1}\rcb}
2041 \newcommand\Largs[1]{\lsb\Larg{#1}\rsb}
2042 \newcommand\Largr[1]{\lrb\Larg{#1}\rrb}
2043 \newcommand\LBEG[1]{{\normalfont\ttfamily\bs{}begin\lcb#1\rcb}}
2044 \newcommand\LEND[1]{{\normalfont\ttfamily\bs{}end\lcb#1\rcb}}
2045
2046 \DeclareRobustCommand\bs{{\normalfont\ttfamily\symbol{92}}}
2047 \DeclareRobustCommand\lcb{{\normalfont\ttfamily\char`\{}}
2048 \DeclareRobustCommand\rcb{{\normalfont\ttfamily\char`\}}}
2049 \DeclareRobustCommand\lsb{{\normalfont\ttfamily[}}
2050 \DeclareRobustCommand\rsb{{\normalfont\ttfamily]}}
2051 \DeclareRobustCommand\lrb{{\normalfont\ttfamily(}}
```
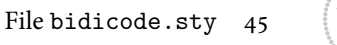

```
2052 \DeclareRobustCommand\rrb{{\normalfont\ttfamily)}}
2053
2054 \def\Lcs#1{\nxLcs{#1}}
2055 \def\LcsStar#1{\nxLcs{#1}\OptArg*{*}}
2056 \def\nxLcs#1{\texttt{\symbol{92}#1}}
2057
2058 \def\Coordx#1{$x_{#1}$}
2059 \def\Coordy#1{$y_{#1}$}
2060 \def\Coordz#1{$z_{#1}$}
2061 \def\Coord#1{\Coordx{#1},\kern 1pt\Coordy{#1}}
2062 \def\Coordn{\Coordx{n},\kern 1pt\Coordy{n}}
2063 \def\CoordIII#1{\Coordx{#1},\kern 1pt\Coordy{#1},\kern 1pt\Coordz{#1}}
2064 \def\CAny{\Coordx{},\kern 1pt\Coordy{}}
2065 \def\CIIIAny{\Coordx{},\kern 1pt\Coordy{},\kern 1pt\Coordz{}}
2066 \def\coord#1{(\Coordx{#1},\kern 1pt\Coordy{#1})}
2067 \def\coordn{(\Coordx{n},\kern 1pt\Coordy{n})}
2068 \def\coordiii#1{(\Coordx{#1},\kern 1pt\Coordy{#1},\kern 1pt\Coordz{#1})}
2069 \def\coordx#1{($x_{#1}$)}
2070 \def\coordy#1{($y_{#1}$)}
2071 \def\coordz#1{($z_{#1}$)}
2072 \def\cAny{(\Coordx{},\kern 1pt\Coordy{})}
2073 \def\ciiiAny{(\Coordx{},\kern 1pt\Coordy{},\kern 1pt\Coordz{})}
2074
2075 \newsavebox{\boxdef}
2076 \newenvironment{BDef}
2077 {\begin{lrbox}\boxdef
2078 \def\arraystretch{1.0}
2079 \begin{tabular}{@{}l@{}l@{}l@{}}
2080 }
2081 {\end{tabular}\end{lrbox}
2082
2083 {\BCmd\fbox{\usebox\boxdef}\endBCmd}
2084 \aftergroup\@afterindentfalse\aftergroup\@afterheading
2085 }
2086
2087 \newenvironment{BDef*}
2088 {\begin{lrbox}\boxdef
2089 \def\arraystretch{1.0}
2090 \begin{tabular}{@{}l@{}l@{}l@{}}
2091 }
2092 {\end{tabular}\end{lrbox}
2093 {\begin{BCmd*}\fbox{\usebox\boxdef}\end{BCmd*}}
2094 \aftergroup\@afterindentfalse\aftergroup\@afterheading
2095 }
2096 \newenvironment{BCmd}{
2097 \@beginparpenalty-\@lowpenalty
2098 \topsep\BDefaboveskip
2099 \fboxsep3pt
2100 \flushleft}
2101 {\@endparpenalty\@M
```
File bidicode.sty 46

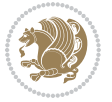

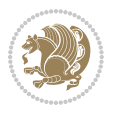

```
2124 \NeedsTeXFormat{LaTeX2e}
2125 \ProvidesPackage{bidiftnxtra}
2126 \newtoks\bidi@p@ftn
2127 \let\FN@sf@@footnote\footnote
2128 \let\FN@sf@@LTRfootnote\LTRfootnote
2129 \let\FN@sf@@RTLfootnote\RTLfootnote
2130 \def\footnote{\ifx\protect\@typeset@protect
2131 \expandafter\FN@sf@@footnote
2132 \else
2133 \expandafter\FN@sf@gobble@opt
2134 \fi
2135 }
2136 \def\LTRfootnote{\ifx\protect\@typeset@protect
2137 \expandafter\FN@sf@@LTRfootnote
2138 \else
2139 \expandafter\FN@sf@gobble@opt
2140 \fi
2141 }
2142 \def\RTLfootnote{\ifx\protect\@typeset@protect
2143 \expandafter\FN@sf@@RTLfootnote
2144 \else
2145 \expandafter\FN@sf@gobble@opt
2146 \fi
2147 }
2148 \edef\FN@sf@gobble@opt{\noexpand\protect
```

```
2102 \@topsepadd\BDefbelowskip
2103 \endflushleft}
2104
2105 \newenvironment{BCmd*}{
2106 \@beginparpenalty\@M
2107 \topsep\BDefinlineskip
2108 \fboxsep3pt
2109 \flushleft}
2110 {\@endparpenalty5000
2111 \endflushleft}
2112
2113 \newskip\BDefaboveskip
2114 \newskip\BDefbelowskip
2115 \newskip\BDefinlineskip
2116 \setlength\BDefaboveskip{10pt plus 4pt}
2117 \setlength\BDefbelowskip{6pt}
2118 \setlength\BDefinlineskip{6pt}
2119
2120 \def\OptArgs{\colorbox{black!20}{\texttt{[Options]}}\kern1pt}
2121 \def\OptArg{\@ifnextchar*\OptArg@i{\OptArg@ii*}}
2122 \def\OptArg@i*#1{\colorbox{black!20}{\texttt{#1}}\kern1pt}
2123 \def\OptArg@ii*#1{\colorbox{black!20}{\texttt{[#1]}}\kern1pt}
```

```
2149 \expandafter\noexpand\csname FN@sf@gobble@opt \endcsname}
2150 \expandafter\def\csname FN@sf@gobble@opt \endcsname{%
2151 \@ifnextchar[%]
2152 \FN@sf@gobble@twobracket
2153 \@gobble
2154 }
2155 \def\FN@sf@gobble@twobracket[#1]#2{}
2156 \let\FN@sf@@footnotemark\footnotemark
2157 \def\footnotemark{\ifx\protect\@typeset@protect
2158 \expandafter\FN@sf@@footnotemark
2159 \else
2160 \expandafter\FN@sf@gobble@optonly
2161 \fi
2162 }
2163 \edef\FN@sf@gobble@optonly{\noexpand\protect
2164 \expandafter\noexpand\csname FN@sf@gobble@optonly \endcsname}
2165 \expandafter\def\csname FN@sf@gobble@optonly \endcsname{%
2166 \@ifnextchar[%]
2167 \FN@sf@gobble@bracket
2168 {}%
2169 }
2170 \def\FN@sf@gobble@bracket[#1]{}
2171 \def\@tabular{%
2172 \leavevmode \hbox \bgroup
2173 \let\@footnotetext\bidi@p@ftntext
2174 \let\@LTRfootnotetext\bidi@p@LTRftntext
2175 \let\@RTLfootnotetext\bidi@p@RTLftntext
2176 \let\@xfootnotenext\bidi@p@xftntext
2177 \let\@xfootnote\bidi@p@xfootnote
2178 \let\@xLTRfootnotenext\bidi@p@xLTRftntext
2179 \let\@xLTRfootnote\bidi@p@xLTRfootnote
2180 \let\@xRTLfootnotenext\bidi@p@xRTLftntext
2181 \let\@xRTLfootnote\bidi@p@xRTLfootnote
2182 \if@RTLtab\beginR \fi
2183 $\let\@acol\@tabacol
2184 \let\@classz\@tabclassz
2185 \let\@classiv\@tabclassiv \let\\\@tabularcr\@tabarray}
2186 \def\endtabular{\crcr\egroup\if@RTLtab\egroup\endR\egroup\fi
2187 \egroup $\if@RTLtab\endR\fi\egroup
2188 \ifx\@captype\@undefined
2189 \global\bidi@p@ftn\expandafter{\expandafter}\the\bidi@p@ftn\fi}
2190 \long\def\bidi@p@ftntext#1{%
2191 \edef\@tempy{\the\bidi@p@ftn\noexpand\footnotetext[\the\csname c@\@mpfn\endcsname]}%
2192 \global\bidi@p@ftn\expandafter{\@tempy{#1}}}%
2193 \long\def\bidi@p@LTRftntext#1{%
2194 \edef\@tempyi{\the\bidi@p@ftn\noexpand\LTRfootnotetext[\the\csname c@\@mpfn\endcsname]}%
2195 \global\bidi@p@ftn\expandafter{\@tempyi{#1}}}%
2196 \long\def\bidi@p@RTLftntext#1{%
2197 \edef\@tempyii{\the\bidi@p@ftn\noexpand\RTLfootnotetext[\the\csname c@\@mpfn\endcsname]}%
2198 \global\bidi@p@ftn\expandafter{\@tempyii{#1}}}%
```
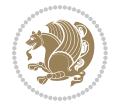

```
2199
2200
2201 \long\def\bidi@p@xftntext[#1]#2{%
2202 \global\bidi@p@ftn\expandafter{\the\bidi@p@ftn\footnotetext[#1]{#2}}}
2203
2204 \long\def\bidi@p@xLTRftntext[#1]#2{%
2205 \global\bidi@p@ftn\expandafter{\the\bidi@p@ftn\LTRfootnotetext[#1]{#2}}}
2206
2207 \long\def\bidi@p@xRTLftntext[#1]#2{%
2208 \global\bidi@p@ftn\expandafter{\the\bidi@p@ftn\RTLfootnotetext[#1]{#2}}}
2209
2210
2211 \def\bidi@p@xfootnote[#1]{%
2212 \begingroup
2213 \csname c@\@mpfn\endcsname #1\relax
2214 \unrestored@protected@xdef\@thefnmark{\thempfn}%
2215 \endgroup
2216 \@footnotemark\bidi@p@xftntext[#1]}
2217
2218
2219 \def\bidi@p@xLTRfootnote[#1]{%
2220 \begingroup
2221 \csname c@\@mpfn\endcsname #1\relax
2222 \unrestored@protected@xdef\@thefnmark{\thempfn}%
2223 \endgroup
2224 \@footnotemark\bidi@p@xLTRftntext[#1]}
2225
2226
2227 \def\bidi@p@xRTLfootnote[#1]{%
2228 \begingroup
2229 \csname c@\@mpfn\endcsname #1\relax
2230 \unrestored@protected@xdef\@thefnmark{\thempfn}%
2231 \endgroup
2232 \@footnotemark\bidi@p@xRTLftntext[#1]}
2233
2234 \def\@xfloat #1[#2]{%
2235 \@nodocument
2236 \def \@captype {#1}%
2237 \def \@fps {#2}%
2238 \@onelevel@sanitize \@fps
2239 \def \reserved@b {!}%
2240 \ifx \reserved@b \@fps
2241 \@fpsadddefault
2242 \else
2243 \ifx \@fps \@empty
2244 \@fpsadddefault
2245 \fi
2246 \fi
2247 \ifhmode
2248 \@bsphack
```
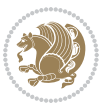

```
2249 \@floatpenalty -\@Mii
2250 \else
2251 \@floatpenalty-\@Miii
2252 \overrightarrow{fi}2253 \ifinner
2254 \@parmoderr\@floatpenalty\z@
2255 \else
2256 \@next\@currbox\@freelist
2257 {%
2258 \@tempcnta \sixt@@n
2259 \expandafter \@tfor \expandafter \reserved@a
2260 \expandafter :\expandafter =\@fps
2261 \do
2262 \{ \%2263 \if \r \text{ } \if \r \text{ }2264 \ifodd \@tempcnta
2265 \else
2266 \dvance \@tempcnta \@ne
2267 \fi
2268 \fi
2269 \if \csc(0a t)2270 \@setfpsbit \tw@
2271 \fi
2272 \if \reserved@a b%
2273 \@setfpsbit 4%
2274 \fi
2275 \if \reserved@a p%
2276 \@setfpsbit 8%
2277 \int fi
2278 \if \reserved@a !%
2279 \ifnum \@tempcnta>15
2280 \advance\@tempcnta -\sixt@@n\relax
2281 \fi
2282 \fi
2283 }%
2284 \@tempcntb \csname ftype@\@captype \endcsname
2285 \multiply \@tempcntb \@xxxii
2286 \advance \@tempcnta \@tempcntb
2287 \global \count\@currbox \@tempcnta
2288 }%
2289 \@fltovf
2290 \fi
2291 \global \setbox\@currbox
2292 \color@vbox
2293 \normalcolor
2294 \vbox \bgroup
2295 \let\@footnotetext\bidi@p@ftntext
2296 \let\@LTRfootnotetext\bidi@p@LTRftntext
2297 \let\@RTLfootnotetext\bidi@p@RTLftntext
2298 \let\@xfootnotenext\bidi@p@xftntext
```
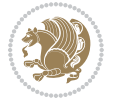

```
2299 \let\@xfootnote\bidi@p@xfootnote
2300 \let\@xLTRfootnotenext\bidi@p@xLTRftntext
2301 \let\@xLTRfootnote\bidi@p@xLTRfootnote
2302 \let\@xRTLfootnotenext\bidi@p@xRTLftntext
2303 \let\@xRTLfootnote\bidi@p@xRTLfootnote
2304 \hsize\columnwidth
2305 \@parboxrestore
2306 \@floatboxreset
2307 }
2308 \def \@endfloatbox{%
2309 \par\vskip\z@skip %% \par\vskip\z@ added 15 Dec 87
2310 \@minipagefalse
2311 \outer@nobreak
2312 \egroup %% end of vbox
2313 \global\bidi@p@ftn\expandafter{\expandafter}\the\bidi@p@ftn
2314 \color@endbox
2315 }
```

```
2316 \NeedsTeXFormat{LaTeX2e}
2317 \ProvidesClass{bidimoderncv}
2318 \newif\if@DEBUG\@DEBUGfalse
2319 \DeclareOption{a4paper}{
2320 \setlength\paperheight{297mm}
2321 \setlength\paperwidth{210mm}}
2322 \DeclareOption{a5paper}{
2323 \setlength\paperheight{210mm}
2324 \setlength\paperwidth{148mm}}
2325 \DeclareOption{b5paper}{
2326 \setlength\paperheight{250mm}
2327 \setlength\paperwidth{176mm}}
2328 \DeclareOption{letterpaper}{
2329 \setlength\paperheight{11in}
2330 \setlength\paperwidth{8.5in}}
2331 \DeclareOption{legalpaper}{
2332 \setlength\paperheight{14in}
2333 \setlength\paperwidth{8.5in}}
2334 \DeclareOption{executivepaper}{
2335 \setlength\paperheight{10.5in}
2336 \setlength\paperwidth{7.25in}}
2337 \DeclareOption{landscape}{
2338 \setlength\@tempdima{\paperheight}
2339 \setlength\paperheight{\paperwidth}
2340 \setlength\paperwidth{\@tempdima}}
2341 \newcommand\@ptsize{}
2342 \DeclareOption{10pt}{\renewcommand\@ptsize{0}}
2343 \DeclareOption{11pt}{\renewcommand\@ptsize{1}}
2344 \DeclareOption{12pt}{\renewcommand\@ptsize{2}}
2345 \DeclareOption{draft}{\setlength\overfullrule{5pt}}
```
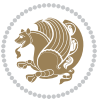

```
2346 \DeclareOption{final}{\setlength\overfullrule{0pt}}
2347 \newif\if@colour\@colourtrue
2348 \DeclareOption{nocolour}{\@colourfalse}
2349 \ExecuteOptions{a4paper,11pt,colour,final}
2350 \ProcessOptions\relax
2351 \input{size1\@ptsize.clo}
2352 \RequirePackage{color}
2353 \RequirePackage{graphicx}
2354 \RequirePackage{ifthen}
2355 \RequirePackage{marvosym}
2356 \addtolength{\oddsidemargin}{-54pt}
2357 \addtolength{\textwidth}{109pt}
2358 \addtolength{\topmargin}{-70pt}
2359 \addtolength{\textheight}{122pt}
2360 \addtolength{\marginparsep}{-5pt}
2361 \addtolength{\marginparwidth}{-10pt}
2362 \RequirePackage{url}
2363 \RequirePackage{hyperref}
2364 \hypersetup{%
2365 breaklinks,
2366 baseurl = http://,%
2367 pdfborder = 0 0 0,%
2368 pdfpagemode = UseNone,%
2369 pdfstartpage = 1}
2370 \AtEndOfClass{%
2371 \AtBeginDocument{%
2372 \hypersetup{%
2373 pdfauthor = \@firstname~\@familyname,%
2374 pdftitle = \@title,%
2375 pdfsubject = \@firstname~\@familyname,%
2376 pdfkeywords = \@resumename~\@firstname~\@familyname}}}
2377 \urlstyle{tt}
2378 \RequirePackage{fancyhdr}
2379 \fancypagestyle{plain}{%
2380 \renewcommand{\headrulewidth}{0pt}
2381 \renewcommand{\footrulewidth}{0pt}
2382 \fancyhf{}}
2383 \pagestyle{plain}
2384 \setlength\lineskip{1\p@}
2385 \setlength\normallineskip{1\p@}
2386 \renewcommand\baselinestretch{}
2387 \setlength{\parindent}{0pt}
2388 \setlength{\parskip}{0pt}
2389 \setlength\columnsep{10\p@}
2390 \setlength\columnseprule{0\p@}
2391 \pagestyle{empty}
2392 \pagenumbering{arabic}
2393 \raggedbottom
2394 \onecolumn
2395 \providecommand*{\listitemsymbol}{\textbullet}
```
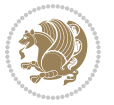

```
2396 \providecommand*{\addresssymbol}{}
2397 \providecommand*{\mobilesymbol}{\Mobilefone}
2398 \providecommand*{\phonesymbol}{\Telefon}
2399 \providecommand*{\faxsymbol}{\FAX}
2400 \providecommand*{\emailsymbol}{\Letter}
2401 \definecolor{firstnamecolor}{rgb}{0,0,0}
2402 \def\firstnamecolour#1{\gdef\@firstnamecolour{\addfontfeature{Color=#1}}}
2403 \def\familynamecolour#1{\gdef\@familynamecolour{\addfontfeature{Color=#1}}}
2404 \def\titlecolour#1{\gdef\@titlecolour{\addfontfeature{Color=#1}}}
2405 \def\addresscolour#1{\gdef\@addresscolour{\addfontfeature{Color=#1}}}
2406 \def\quotecolour#1{\gdef\@quotecolour{\addfontfeature{Color=#1}}}
2407 \def\sectiontitlecolour#1{\gdef\@sectiontitlecolour{\addfontfeature{Color=#1}}}
2408 \definecolor{sectionrectanglecolor}{rgb}{0,0,0}
2409 \def\subsectioncolour#1{\gdef\@subsectioncolour{\addfontfeature{Color=#1}}}
2410 \def\hintcolour#1{\gdef\@hintcolour{\addfontfeature{Color=#1}}}
2411 \providecommand*{\firstnamefont}{}
2412 \providecommand*{\familynamefont}{}
2413 \providecommand*{\titlefont}{}
2414 \providecommand*{\addressfont}{}
2415 \providecommand*{\quotefont}{}
2416 \providecommand*{\sectionfont}{}
2417 \providecommand*{\subsectionfont}{}
2418 \providecommand*{\hintfont}{\small}
2419 \providecommand*{\firstnamestyle}[1]{{\firstnamefont\@firstnamecolour#1}}
2420 \providecommand*{\familynamestyle}[1]{{\familynamefont\@familynamecolour#1}}
2421 \providecommand*{\titlestyle}[1]{{\titlefont\@titlecolour#1}}
2422 \providecommand*{\addresstyle}[1]{{\addressfont\@addresscolour#1}}
2423 \providecommand*{\quotestyle}[1]{{\quotefont\@quotecolour#1}}
2424 \providecommand*{\sectionstyle}[1]{{\sectionfont\@sectiontitlecolour#1}}
2425 \providecommand*{\subsectionstyle}[1]{{\subsectionfont\@subsectioncolour#1}}
2426 \providecommand*{\hintstyle}[1]{{\hintfont\@hintcolour#1}}
2427 \newcommand*{\cvtheme}[2][]{
2428 \def\@cvtheme{#2}
2429 \def\@cvthemeoptions{#1}}
2430 \cvtheme{bidi-casual}
2431 \AtBeginDocument{\RequirePackage[\@cvthemeoptions]{cvtheme\@cvtheme}}
2432 \newcommand*{\resumename}[1]{\def\@resumename{#1}}
2433 \newcommand*{\firstname}[1]{\def\@firstname{#1}}
2434 \newcommand*{\familyname}[1]{\def\@familyname{#1}}
2435 \renewcommand*{\title}[1]{\def\@title{#1}}
2436 \newcommand*{\address}[1]{\def\@address{#1}}
2437 \newcommand*{\mobile}[1]{\def\@mobile{#1}}
_{2438} \newcommand{\thm:1}{\n  2438\newcommand{\thm:1}1} {\def\@phone{#1}}2439 \renewcommand*{\fax}[1]{\def\@fax{#1}}
_{2440} \newcommand*{\email}[1]{\def\@email{#1}}
2441 \newcommand*{\extrainfo}[1]{\def\@extrainfo{#1}}
2442 \def\@photowidth{0pt}
2443 \newcommand*{\photo}[2][64pt]{\def\@photowidth{#1}\def\@photo{#2}}
2444 \newcommand*{\quote}[1]{\def\@quote{#1}}
2445 \newlength{\quotewidth}
```
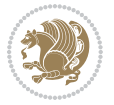

```
2446 \newlength{\hintscolumnwidth}
2447 \newlength{\separatorcolumnwidth}
2448 \setlength{\separatorcolumnwidth}{0.025\textwidth}
2449 \newlength{\maincolumnwidth}
2450 \newlength{\doubleitemmaincolumnwidth}
2451 \newlength{\listitemsymbolwidth}
2452 \settowidth{\listitemsymbolwidth}{\listitemsymbol{}~}
2453 \newlength{\listitemmaincolumnwidth}
2454 \newlength{\listdoubleitemmaincolumnwidth}
2455 \newcommand*{\recomputethemelengths}{}
2456 \newcommand*{\recomputelengths}{%
2457 \setlength{\quotewidth}{0.65\textwidth}%
2458 \setlength{\maincolumnwidth}{\textwidth}%
2459 \addtolength{\maincolumnwidth}{-\separatorcolumnwidth}%
2460 \addtolength{\maincolumnwidth}{-\hintscolumnwidth}%
_{2461} \setminus \set{ \listitemmaincolumnwidth} {\mathcal{unnwidth}}2462 \addtolength{\listitemmaincolumnwidth}{-\listitemsymbolwidth}%
2463 \setlength{\doubleitemmaincolumnwidth}{\maincolumnwidth}%
2464 \addtolength{\doubleitemmaincolumnwidth}{-\hintscolumnwidth}%
2465 \addtolength{\doubleitemmaincolumnwidth}{-\separatorcolumnwidth}%
2466 \setlength{\doubleitemmaincolumnwidth}{0.5\doubleitemmaincolumnwidth}%
2467 \setlength{\listdoubleitemmaincolumnwidth}{\maincolumnwidth}%
2468 \addtolength{\listdoubleitemmaincolumnwidth}{-\listitemsymbolwidth}%
2469 \setlength{\listdoubleitemmaincolumnwidth}{0.475\listdoubleitemmaincolumnwidth}%
2470 \renewcommand{\headwidth}{\textwidth}%
2471 \recomputethemelengths}
2472 \setlength{\hintscolumnwidth}{0.15\textwidth}
2473 \recomputelengths
2474 \title{}
2475 \renewcommand*{\maketitle}{}
2476 \newcommand*{\section}[1]{%
2477 \vspace*{2.5ex \@plus 1ex \@minus .2ex}%
2478 \phantomsection{}%
2479 \addcontentsline{toc}{part}{#1}%
_{2480} \parbox[m]{\hintscolumnwidth}{\bidi@raggedleft\hintfont{\leavevmode\color{sectionrectanglecolor}
2481 \hspace{\separatorcolumnwidth}%
2482 \parbox[m]{\maincolumnwidth}{\sectionstyle{#1}}\\[1ex]}
2483 \newcommand*{\subsection}[1]{%
2484 \cvline[0.45em]{}{\subsectionstyle{#1}}}
2485 \newcommand*{\cvline}[3][.25em]{%
2486 \begin{array}{c} \begin{array}{c} \texttt{@{}}\texttt{@{}}\texttt{@{2487 \bidi@raggedleft\hintfont{#2} &{#3}%
2488 \end{tabular}\\[#1]}
2489 \newcommand*{\cvdoubleitem}[4]{%
2490 \cvline{#1}{\begin{minipage}[t]{\doubleitemmaincolumnwidth}#2\end{minipage}%
2491 \hfill%
2492 \begin{minipage}[t]{\hintscolumnwidth}\bidi@raggedleft\hintfont{#3}\end{minipage}\hspace*{\s
2493 \newcommand*{\cvlistitem}[2][\listitemsymbol{}]{%
2494 \cvline[0pt]{}{#1~\begin{minipage}[t]{\listitemmaincolumnwidth}#2\end{minipage}}}
2495 \newcommand*{\cvlistdoubleitem}[3][\listitemsymbol{}]{%
```
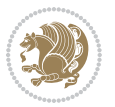

```
2496 \cvline[0pt]{}{#1~\begin{minipage}[t]{\listdoubleitemmaincolumnwidth}#2\end{minipage}%
2497 \hfill%
2498 \ifthenelse{\equal{#3}{}}%
2499 {}%
2500 {#1~\begin{minipage}[t]{\listdoubleitemmaincolumnwidth}#3\end{minipage}}}}
2501 \newcommand*{\cventry}[6]{%
2502 \cvline{#1}{%
2503 {\bfseries#2}%
2504 \ifx#3\else{, {\slshape#3}}\fi%
2505 \ifx#4\else{, #4}\fi%
2506 \ifx#5\else{, #5}\fi%
2507 . %
2508 \ifx#6\else{\newline{}\begin{minipage}[t]{\linewidth}\small#6\end{minipage}}\fi
2509 }}%
2510 \newcommand*{\cvlanguage}[3]{%
2511 \cvline{#1}{\begin{minipage}[t]{.225\maincolumnwidth}\textbf{#2}\end{minipage}\hfill\begin{mini
2512 \newcommand*{\cvcomputer}[4]{%
2513 \cvdoubleitem{#1}{\small#2}{#3}{\small#4}}
2514 \newcommand*{\link}[2][]{%
2515 \ifthenelse{\equal{#1}{}}%
2516 {\href{#2}{#2}}%
2517 {\href{#2}{#1}}}
2518 \newcommand*{\httplink}[2][]{%
2519 \ifthenelse{\equal{#1}{}}%
2520 {\href{http://#2}{#2}}%
2521 {\href{http://#2}{#1}}}
2522 \newcommand*{\emaillink}[2][]{%
2523 \ifthenelse{\equal{#1}{}}%
2524 {\href{mailto:#2}{#2}}%
2525 {\href{mailto:#2}{#1}}}
2526 \newif\if@displaypagenumbers\@displaypagenumberstrue
2527 \newcommand*{\nopagenumbers}{\@displaypagenumbersfalse}
2528 \AtBeginDocument{%
2529 \if@displaypagenumbers%
2530 \@ifundefined{r@lastpage}{}{%
2531 \ifthenelse{\pageref{lastpage} > 1}{%
2532 \fancypagestyle{plain}{%
2533 \fancyfoot[r]{\beginL\addressfont\@quotecolour\footnotesize\thepage\beginL/\endL\page
2534 \pagestyle{plain}}{}}%
2535 \AtEndDocument{\label{lastpage}}%
2536 \fi}
2537 \newlength{\bibindent}
2538 \setlength{\bibindent}{1.5em}
2539 \newcommand*{\bibliographyitemlabel}{\includegraphics{bidi-bibitem.pdf}}
2540 \newenvironment{thebibliography}[1]%
2541 {%
2542 \section{\refname}%
2543 \small%
2544 \if@RTL\if@LTRbibitems\@RTLfalse\else\fi\else\if@RTLbibitems\@RTLtrue\else\fi\fi
2545 \bidi@@thebibliography@font@hook%
```
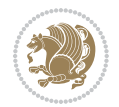

```
2546 \begin{list}{\bibliographyitemlabel}%
2547 {%
2548 \setlength{\topsep}{0pt}%
2549 \setlength{\labelwidth}{\hintscolumnwidth}%
2550 \setlength{\labelsep}{\separatorcolumnwidth}%
2551 \leftmargin\labelwidth%
2552 \advance\leftmargin\labelsep%
2553 \@openbib@code%
2554 \usecounter{enumiv}%
2555 \let\p@enumiv\@empty%
2556 \renewcommand\theenumiv{\@arabic\c@enumiv}}%
2557 \sloppy\clubpenalty4000\widowpenalty4000%
2558 }%
2559 {%
2560 \def\@noitemerr{\@latex@warning{Empty `thebibliography' environment}}%
2561 \end{list}%
2562 }
2563 \newcommand\newblock{\hskip .11em\@plus.33em\@minus.07em}
2564 \let\@openbib@code\@empty
```
## **20 File bidi-perpage.sty**

```
2565 \NeedsTeXFormat{LaTeX2e}
2566 \ProvidesPackage{bidi-perpage}[2018/10/04 v0.4 Reset counter(s) on every page]
2567 \newcount\bidi@page@count
2568 \bidi@page@count\@ne
2569 \newcommand*{\ResetCounterPerPage}[2][\z@]{%
2570 \if@bidi@csundef{bidi@stepcounterhook@@#2}{%
2571 \expandafter\gdef\csname bidi@stepcounterhook@@#2\endcsname{}%
2572 }{}%
2573 \if@bidi@csundef{if@bidi@reset@#2@rerun}{%
2574 \expandafter\newif\csname if@bidi@reset@#2@rerun\endcsname
2575 }{}%
2576 \if@bidi@csundef{bidi@#2@count}{%
2577 \expandafter\newcount\csname bidi@#2@count\endcsname
2578 }{}%
2579 \csname bidi@#2@count\endcsname\z@
2580 \if@bidi@csundef{bidi@previous@page@@#2@count}{%
2581 \expandafter\newcount\csname
2582 bidi@previous@page@@#2@count\endcsname
2583 }{}%
2584 \csname bidi@previous@page@@#2@count\endcsname\z@
2585 \if@bidi@csundef{bidi@reset@#2@perpage}{%
2586 \bidi@AfterEndDocumentCheckLabelsRerun{%
2587 \csname if@bidi@reset@#2@rerun\endcsname
2588 \PackageWarningNoLine{bidi-perpage}{%
2589 Counter `#2' may not have been reset per page.
2590 Rerun to reset counter `#2' per page%
2591 }%
```

```
2592 \fi
```
File bidi-perpage.sty 56

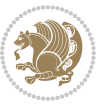

```
2593 }%
2594 }{}%
2595 \expandafter\gdef\csname bidi@reset@#2@perpage\endcsname{%
2596 \global\advance\csname bidi@#2@count\endcsname\@ne
2597 \if@filesw
2598 \edef\@tempa{%
2599 \write\@auxout{%
2600 \string\bidi@counter@page{#2}%
2601 {\number\csname bidi@#2@count\endcsname}%
2602 {\noexpand\number\noexpand\bidi@page@count}%
2603 }%
2604 }%
2605 \@tempa
2606 \fi
2607 \begingroup\expandafter\expandafter\expandafter\endgroup
2608 \expandafter\ifx\csname bidi@#2@@\number\csname
2609 bidi@#2@count\endcsname\endcsname\relax
2610 \global\csname @bidi@reset@#2@reruntrue\endcsname
2611 \else
2612 \global\csname @bidi@reset@#2@rerunfalse\endcsname
2613 \expandafter\@tempcnta\csname bidi@#2@@\number
2614 \csname bidi@#2@count\endcsname\endcsname\relax
2615 \ifnum\@tempcnta=\csname
2616 bidi@previous@page@@#2@count\endcsname
2617 \else
2618 \global\csname
2619 bidi@previous@page@@#2@count\endcsname\@tempcnta
2620 \global\csname c@#2\endcsname#1\relax
2621 \fi
2622 \text{ } \text{ } 252623 }%
2624 \expandafter\bidi@gappto\csname
2625 bidi@stepcounterhook@@#2\endcsname{%
2626 \csname bidi@reset@#2@perpage\endcsname
2627 }%
2628 }
2629 \def\bidi@counter@page#1#2#3{\bidi@namegdef{bidi@#1@@#2}{#3}}
2630 \bidi@AtEndOutputPage{%
2631 \global\advance\bidi@page@count\@ne
2632 }
```

```
2633 \NeedsTeXFormat{LaTeX2e}
2634 \ProvidesPackage{biditools}[2020/05/13 v2 Programming tools for bidi package]
2635 \providecommand{\@bidi@saveprimitive}[2]{\begingroup\escapechar`\\\relax
2636 \edef\@tempa{\string#1}\edef\@tempb{\meaning#1}%
2637 \ifx\@tempa\@tempb \global\let#2#1%
2638 \else
2639 \edef\@tempb{\meaning#2}%
```
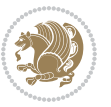

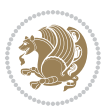

```
2641 \else
2642 \@latex@error{Unable to properly define \string#2; primitive
2643 \noexpand#1no longer primitive}\@eha
2644 \fi
2645 \fi
2646 \endgroup}
2647 \newtoks\@bidi@envbody
2648 \newtoks\@bidi@emptytoks
2649 \def\bidi@addto@envbody#1{\global\@bidi@envbody\expandafter{\the\@bidi@envbody#1}}
2650 \def\bidi@collect@body#1{%
2651 \@bidi@envbody{\expandafter#1\expandafter{\the\@bidi@envbody}}%
2652 \edef\bidi@process@envbody{\the\@bidi@envbody\noexpand\end{\@currenvir}}%
2653 \@bidi@envbody\@bidi@emptytoks \def\begin@bidi@stack{b}%
2654 \begingroup
2655 \expandafter\let\csname\@currenvir\endcsname\bidi@collect@@body
2656 \edef\bidi@process@envbody{\expandafter\noexpand\csname\@currenvir\endcsname}%
2657 \bidi@process@envbody
2658 }
2659 \def\bidi@push@begins#1\begin#2{%
2660 \ifx\end#2\else b\expandafter\bidi@push@begins\fi
2661 }
2662 \def\bidi@collect@@body#1\end#2{%
2663 \edef\begin@bidi@stack{\bidi@push@begins#1\begin\end \expandafter\@gobble\begin@bidi@stack}%
2664 \ifx\@empty\begin@bidi@stack
2665 \endgroup
2666 \@checkend{#2}%
2667 \bidi@addto@envbody{#1}%
2668 \else
2669 \bidi@addto@envbody{#1\end{#2}}%
2670 \fi
2671 \bidi@process@envbody % A little tricky! Note the grouping
2672 }
2673 \long\def\bidi@addto@long@envbody#1{\global\@bidi@envbody\expandafter{\the\@bidi@envbody#1}}
2674 \long\def\bidi@collect@long@body#1{%
2675 \@bidi@envbody{\expandafter#1\expandafter{\the\@bidi@envbody}}%
2676 \edef\bidi@process@envbody{\the\@bidi@envbody\noexpand\end{\@currenvir}}%
2677 \@bidi@envbody\@bidi@emptytoks \def\begin@bidi@stack{b}%
2678 \begingroup
2679 \expandafter\let\csname\@currenvir\endcsname\bidi@collect@long@@body
2680 \edef\bidi@process@envbody{\expandafter\noexpand\csname\@currenvir\endcsname}%
2681 \bidi@process@envbody
2682 }
2683 \long\def\bidi@push@long@begins#1\begin#2{%
2684 \ifx\end#2\else b\expandafter\bidi@push@long@begins\fi
2685 }
2686 \long\def\bidi@collect@long@@body#1\end#2{%
2687 \edef\begin@bidi@stack{\bidi@push@long@begins#1\begin\end \expandafter\@gobble\begin@bidi@stack}%
2688 \ifx\@empty\begin@bidi@stack
2689 \endgroup
```
\ifx\@tempa\@tempb

```
2690 \@checkend{#2}%
2691 \bidi@addto@long@envbody{#1}%
2692 \else
2693 \bidi@addto@long@envbody{#1\end{#2}}%
2694 \fi
2695 \bidi@process@envbody % A little tricky! Note the grouping
2696 }
2697 \long\def\bidi@new@ifnextchar#1#2#3{%
2698 \let\reserved@d= #1%
2699 \def\reserved@a{#2}\def\reserved@b{#3}%
2700 \futurelet\@let@token\bidi@new@ifnch
2701 }
2702 \def\bidi@new@ifnch{%
2703 \ifx\@let@token\reserved@d \let\reserved@b\reserved@a \fi
2704 \reserved@b
2705 }
2706 \def\bidi@matrix@check#1{%
2707 \expandafter\ifx\csname\@currenvir\endcsname#1%
2708 \else\bidi@matrix@error#1%
2709 \expandafter\@gobble
2710 \foralli
2711 }
2712 \def\bidi@matrix@error#1{%
2713 \PackageError{biditools}{%
2714 Old form `\string#1' should be \string\begin{\expandafter\@gobble\string#1}%
2715 }{%
2716 `\string#1{...}' is old bidi package syntax whose use is
2717 ill-advised in the old versions of bidi package.%
2718 }%
2719 }
2720 \def\@tagsextension{clo}
2721 \def\@definitionfileextension{def}
2722 \def\@texfileextension{tex}
2723 \def\@iftagsloaded{\@ifl@aded\@tagsextension}
2724 \def\@ifdefinitionfileloaded{\@ifl@aded\@definitionfileextension}
2725 \def\@iftexfileloaded{\@ifl@aded\@texfileextension}
2726 \def\eqnewif#1#2{%
2727 \count@\escapechar \escapechar\m@ne
2728 \let#1\iffalse
2729 \let#2\iffalse
2730 \eq@if#1#2\iftrue
2731 \eq@if#1#2\iffalse
2732 \escapechar\count@}
2733 \def\eq@if#1#2#3{%
2734 \expandafter\def\csname\expandafter\@gobbletwo\string#1%
2735 \expandafter\@gobbletwo\string#3\endcsname
2736 {\let#1#3%
2737 \left\{\text{2#3}\right\}2738 \expandafter\def\csname\expandafter\@gobbletwo\string#2%
2739 \expandafter\@gobbletwo\string#3\endcsname
```
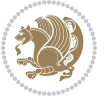

```
2740 \{\text{let#2#3\}2741 \{\text{let#1#3}\}\}2742 \newcommand*{\SetBoolean}[2]{%
2743 \lowercase{\def\@tempa{#2}}%
2744 \@ifundefined{@tempswa\@tempa}%
2745 {\PackageError{biditools}%
2746 {You can only set a boolean to `true' or `false'}\@ehc}%
2747 {\@ifundefined{#1\@tempa}%
2748 {\PackageError{biditools}{Boolean #1 undefined}\@ehc}%
2749 {\csname#1\@tempa\endcsname}}}
2750 \newcommand*{\GlobalSetBoolean}[2]{%
2751 \lowercase{\def\@tempa{#2}}%
2752 \@ifundefined{@tempswa\@tempa}%
2753 {\PackageError{biditools}%
2754 {You can only set a boolean to `true' or `false'}\@ehc}%
2755 {\@ifundefined{#1\@tempa}%
2756 {\PackageError{biditools}{Boolean #1 undefined}\@ehc}%
2757 {\global\csname#1\@tempa\endcsname}}}
2758 \newcommand*{\SetatBoolean}[2]{%
2759 \lowercase{\def\@tempa{#2}}%
2760 \@ifundefined{@tempswa\@tempa}%
2761 {\PackageError{biditools}%
2762 {You can only set a boolean to `true' or `false'}\@ehc}%
2763 {\@ifundefined{@#1\@tempa}%
2764 {\PackageError{biditools}{Boolean @#1 undefined}\@ehc}%
2765 {\csname @#1\@tempa\endcsname}}}
2766 \newcommand*{\GlobalSetatBoolean}[2]{%
2767 \lowercase{\def\@tempa{#2}}%
2768 \@ifundefined{@tempswa\@tempa}%
2769 {\PackageError{biditools}%
2770 {You can only set a boolean to `true' or `false'}\@ehc}%
2771 {\@ifundefined{@#1\@tempa}%
2772 {\PackageError{biditools}{Boolean @#1 undefined}\@ehc}%
2773 {\global\csname @#1\@tempa\endcsname}}}
2774 \def\@bidi@removefromreset#1#2{{%
2775 \expandafter\let\csname c@#1\endcsname\@bidi@removefromreset
2776 \def\@elt##1{%
2777 \expandafter\ifx\csname c@##1\endcsname\@bidi@removefromreset
2778 \else
2779 \noexpand\@elt{##1}%
2780 \fi}%
2781 \expandafter\xdef\csname cl@#2\endcsname{%
2782 \csname cl@#2\endcsname}}}
2783 \newcommand*{\ifRtoL}{%
2784 \if@RTL
2785 \expandafter\@firstoftwo
2786 \else
2787 \expandafter\@secondoftwo
2788 \fi}
2789 \newcommand*{\ifLtoR}{%
```
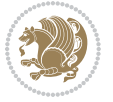

```
2791 \expandafter\@secondoftwo
2792 \else
2793 \expandafter\@firstoftwo
2794 \fi}
2795 \newcommand*{\ifRtoLtable}{%
2796 \if@RTLtab
2797 \expandafter\@firstoftwo
2798 \else
2799 \expandafter\@secondoftwo
2800 \fi}
2801 \newcommand*{\ifLtoRtable}{%
2802 \if@RTLtab
2803 \expandafter\@secondoftwo
2804 \else
2805 \expandafter\@firstoftwo
2806 \fi}
2807 \newcommand*{\ifRtoLhboxconstruct}{%
2808 \if@hboxRconstruct
2809 \expandafter\@firstoftwo
2810 \else
2811 \expandafter\@secondoftwo
2812 \fi}
2813 \newcommand*{\ifLtoRhboxconstruct}{%
2814 \if@hboxRconstruct
2815 \expandafter\@secondoftwo
2816 \else
2817 \expandafter\@firstoftwo
2818 \fi}
2819 \newcommand*{\iflatin}{%
2820 \if@nonlatin
2821 \expandafter\@secondoftwo
2822 \else
2823 \expandafter\@firstoftwo
2824 \fi}
2825 \newcommand*{\ifnonlatin}{%
2826 \if@nonlatin
2827 \expandafter\@firstoftwo
2828 \else
2829 \expandafter\@secondoftwo
2830 \fi}
2831
2832 \newcommand*{\bidi@@convert@dimen@t@unit}[2]{%
2833 \strip@pt\dimexpr #1*65536/\dimexpr 1#2\relax #2}
2834
2835 \newcommand*{\bidi@@convert@dimen@t@pt}[1]{%
2836 \dimexpr #1*65536/\dimexpr 1pt\relax}
2837
2838 \newcommand*{\if@bidi@csdef}[1]{%
2839 \ifcsname#1\endcsname
```
\if@RTL

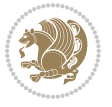

```
2840 \expandafter\@firstoftwo
2841 \else
2842 \expandafter\@secondoftwo
2843 \fi}
2844 \newcommand*{\if@bidi@csundef}[1]{%
2845 \ifcsname#1\endcsname
2846 \expandafter\ifx\csname#1\endcsname\relax
2847 \expandafter\expandafter
2848 \expandafter\@firstoftwo
2849 \else
2850 \expandafter\expandafter
2851 \expandafter\@secondoftwo
2852 \fi
2853 \else
2854 \expandafter\@firstoftwo
2855 \fi}
2856 \newcommand{\if@bidi@def}[1]{%
2857 \ifdefined#1%
2858 \expandafter\@firstoftwo
2859 \else
2860 \expandafter\@secondoftwo
2861 \fi}
2862 \newcommand{\if@bidi@undef}[1]{%
2863 \ifdefined#1%
2864 \ifx#1\relax
2865 \expandafter\expandafter
2866 \expandafter\@firstoftwo
2867 \else
2868 \expandafter\expandafter
2869 \expandafter\@secondoftwo
2870 \fi
2871 \else
2872 \expandafter\@firstoftwo
2873 \fi}
2874 \newcommand{\if@bidi@blank}[1]{% from url.sty
2875 \bidi@ifblank@i#1&&\@secondoftwo\@firstoftwo:}
2876\long\def\bidi@ifblank@i#1#2&#3#4#5:{#4}
2877 \newcommand{\bidi@notblank}[1]{%
2878 \bidi@ifblank@i#1&&\@firstoftwo\@secondoftwo:}
2879 \newcommand{\if@bidi@defmacro}{}
2880 \long\edef\if@bidi@defmacro#1{%
2881 \noexpand\expandafter\noexpand\bidi@ifdefmacro
2882 \noexpand\meaning#1\detokenize{macro}:&}
2883 \edef\bidi@ifdefmacro{%
2884 \def\noexpand\bidi@ifdefmacro##1\detokenize{macro}:##2&}
2885 \bidi@ifdefmacro{\bidi@notblank{#2}}
2886 \newcommand*{\if@bidi@csmacro}[1]{%
2887 \if@bidi@csdef{#1}
2888 {\expandafter\if@bidi@defmacro\csname#1\endcsname}
2889 {\@secondoftwo}}
```
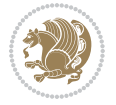

```
2890 \newcommand{\if@bidi@defprimitive}[1]{%
2891 \ifprimitive#1%
2892 \expandafter\@firstoftwo
2893 \else
2894 \expandafter\@secondoftwo
2895 \fi}
2896 \newcommand{\if@bidi@csprimitive}[1]{%
2897 \begingroup\expandafter\expandafter\expandafter\endgroup%
2898 \expandafter\ifprimitive\csname#1\endcsname%
2899 \expandafter\@firstoftwo
2900 \else
2901 \expandafter\@secondoftwo
2902 \fi}
2903 \newcommand*{\bidi@csdefcs}[2]{%
2904 \expandafter\@ifdefinable \csname#1\endcsname{%
2905 \expandafter\def\csname#1\expandafter\endcsname{\csname#2\endcsname}}}
2906 \newcommand*{\bidi@csletcs}[2]{%
2907 \expandafter\@ifdefinable \csname#1\endcsname{%
2908 \expandafter\let\csname#1\expandafter\endcsname\csname#2\endcsname}}
2909 \newcommand*{\bidi@cslet}[2]{%
2910 \expandafter\@ifdefinable \csname#1\endcsname{%
2911 \expandafter\let\csname#1\endcsname#2}}
2912 \newcommand{\bidi@namelongdef}[1]{%
2913 \long\expandafter\def\csname #1\endcsname}
2914 \def\bidi@ensure@newcommand{\@star@or@long\bidi@ensure@new@command}
2915 \def\bidi@ensure@new@command#1{%
2916 \begingroup \escapechar\m@ne\xdef\@gtempa{{\string#1}}\endgroup
2917 \expandafter\if@bidi@csundef\@gtempa
2918 {\new@command#1}{\relax%
2919 \let\@ifdefinable\@rc@ifdefinable%
2920 \new@command#1}}
2921 \def\bidi@ensure@newlength#1{\if@bidi@undef#1{\newskip#1}{}}
2922
2923 \protected\def\bidi@error{\PackageError{bidi}}
2924 \protected\def\bidi@warning{\PackageWarning{bidi}}
2925 \protected\def\bidi@info{\PackageInfo{bidi}}
2926
2927 \def\bidi@pos#1#2#3#4{\bidi@namegdef{bidi@#1pos@@#2@#3}{#4}}
2928
2929 \newcount\bidi@poscount
2930
2931 \newcommand*{\WriteStartXPostoaux}{%
2932 \global\advance\bidi@poscount\@ne
2933 \edef\@tempa{%
2934 \write\@auxout{%
2935 \string\bidi@pos{x}{start}{\number\bidi@poscount}{\noexpand\number\noexpand\pdflastxpo
2936 }%
2937 }%
2938 \ifvmode
2939 \leavevmode
```
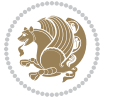

```
2940 \fi
2941 \if@RTL
2942 \if@filesw
2943 \@tempa
2944 \fi
2945 \pdfsavepos
2946 \else
2947 \pdfsavepos
2948 \if@filesw
2949 \@tempa
2950 \fi
2951 \fi
2952 \if@bidi@csundef{bidi@xpos@@start@\number\bidi@poscount}{%
2953 \PackageWarningNoLine{biditools}{%
2954 The start x position `\number\bidi@poscount' is not known yet.
2955 Rerun to get this x position%
2956 }%
2957 }{}%
2958 }
2959
2960 \newcommand*{\WriteEndXPostoaux}{%
2961 \edef\@tempa{%
2962 \write\@auxout{%
2963 \label{equation:2963} $$ \string\bidi@pos{x}{end}{i@pos\bidi@poscount}{noexpand\number\noexpand\pdflastxpoexpand\pdflastypoexpand\pdflastypoexponoexpand\pdflastypoexponoexpand\pdflastypoexpon2964 }%
2965 }%
2966 \if@RTL
2967 \if@filesw
2968 \@tempa
2969 \fi
2970 \pdfsavepos
2971 \else
2972 \pdfsavepos
2973 \if@filesw
2974 \@tempa
2975 \fi
2976 \fi
2977 \if@bidi@csundef{bidi@xpos@@end@\number\bidi@poscount}{%
2978 \PackageWarningNoLine{biditools}{%
2979 The end x position `\number\bidi@poscount' is not known yet.
2980 Rerun to get this x position%
2981 }%
2982 }{}%
2983 }
2984
2985 \newcommand*{\WriteStartYPostoaux}{%
2986 \global\advance\bidi@poscount\@ne
2987 \edef\@tempa{%
2988 \write\@auxout{%
2989 \string\bidi@pos{y}{start}{\number\bidi@poscount}{\noexpand\number\noexpand\pdflastypos}%
```
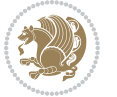

```
2990 }%
2991 }%
2992 \ifvmode
2993 \leavevmode
2994 \fi
2995 \if@RTL
2996 \if@filesw
2997 \@tempa
2998 \fi
2999 \pdfsavepos
3000 \else
3001 \pdfsavepos
3002 \if@filesw
3003 \@tempa
3004 \fi
3005 \fi
3006 \if@bidi@csundef{bidi@ypos@@start@\number\bidi@poscount}{%
3007 \PackageWarningNoLine{biditools}{%
3008 The start y position `\number\bidi@poscount' is not known yet.
3009 Rerun to get this y position%
3010 }%
3011 }{}%
3012 }
3013
3014 \newcommand*{\WriteEndYPostoaux}{%
3015 \edef\@tempa{%
3016 \write\@auxout{%
3017 \string\bidi@pos{y}{end}{\number\bidi@poscount}{\noexpand\number\noexpand\pdflastypos}
3018 }%
3019 }%
3020 \if@RTL
3021 \if@filesw
3022 \@tempa
3023 \fi
3024 \pdfsavepos
3025 \else
3026 \pdfsavepos
3027 \if@filesw
3028 \@tempa
3029 \fi
3030 \fi
3031 \if@bidi@csundef{bidi@ypos@@end@\number\bidi@poscount}{%
3032 \PackageWarningNoLine{biditools}{%
3033 The end y position `\number\bidi@poscount' is not known yet.
3034 Rerun to get this y position%
3035 }%
3036 }{}%
3037 }
3038
3039 \newcommand*{\WriteStartXYPostoaux}{%
```
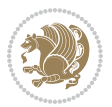

```
3040 \global\advance\bidi@poscount\@ne
3041 \edef\@tempa{%
3042 \write\@auxout{%
3043 \string\bidi@pos{x}{start}{\number\bidi@poscount}{\noexpand\number\noexpand\pdflastxpos}%
3044 }%
3045 \write\@auxout{%
3046 \string\bidi@pos{y}{start}{\number\bidi@poscount}{\noexpand\number\noexpand\pdflastypos}
3047 }%
3048 }%
3049 \ifvmode
3050 \leavevmode
3051 \fi
3052 \if@RTL
3053 \if@filesw
3054 \@tempa
3055 \fi
3056 \pdfsavepos
3057 \else
3058 \pdfsavepos
3059 \if@filesw
3060 \@tempa
3061 \fi
3062 \fi
3063 \if@bidi@csundef{bidi@xpos@@start@\number\bidi@poscount}{%
3064 \PackageWarningNoLine{biditools}{%
3065 The start x position `\number\bidi@poscount' is not known yet.
3066 Rerun to get this x position%
3067 }%
3068 }{}%
3069 \if@bidi@csundef{bidi@ypos@@start@\number\bidi@poscount}{%
3070 \PackageWarningNoLine{biditools}{%
3071 The start y position `\number\bidi@poscount' is not known yet.
3072 Rerun to get this y position%
3073 }%
3074 }{}%
3075 }
3076
3077 \newcommand*{\WriteEndXYPostoaux}{%
3078 \edef\@tempa{%
3079 \write\@auxout{%
3080 \string\bidi@pos{x}{end}{\number\bidi@poscount}{\noexpand\number\noexpand\pdflastxpo
3081 }%
3082 \write\@auxout{%
3083 \string\bidi@pos{y}{end}{\number\bidi@poscount}{\noexpand\number\noexpand\pdflastypos}
3084 }%
3085 }%
3086 \if@RTL
3087 \if@filesw
3088 \@tempa
3089 \fi
```
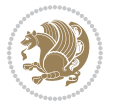

```
3090 \pdfsavepos
3091 \else
3092 \pdfsavepos
3093 \if@filesw
3094 \@tempa
3095 \fi
3096 \fi
3097 \if@bidi@csundef{bidi@xpos@@end@\number\bidi@poscount}{%
3098 \PackageWarningNoLine{biditools}{%
3099 The end x position `\number\bidi@poscount' is not known yet.
3100 Rerun to get this x position%
3101 }%
3102 }{}%
3103 \if@bidi@csundef{bidi@ypos@@end@\number\bidi@poscount}{%
3104 \PackageWarningNoLine{biditools}{%
3105 The end y position `\number\bidi@poscount' is not known yet.
3106 Rerun to get this y position%
3107 }%
3108 }{}%
3109 }
3110
3111 \newcommand*{\currentposxwidth}{%
3112 \if@bidi@csundef{bidi@xpos@@end@\number\bidi@poscount}{\z@}
3113 {%
3114 \ifnum\csname bidi@xpos@@start@\number\bidi@poscount
3115 \endcsname < \csname bidi@xpos@@end@\number\bidi@poscount
3116 \endcsname
3117 \dimexpr \csname bidi@xpos@@end@\number\bidi@poscount
3118 \endcsname sp - \csname bidi@xpos@@start@\number\bidi@poscount
3119 \endcsname sp\relax
3120 \else
3121 \dimexpr \csname bidi@xpos@@start@\number\bidi@poscount
3122 \endcsname sp - \csname bidi@xpos@@end@\number\bidi@poscount
3123 \endcsname sp\relax
3124 \fi
3125 }%
3126 }
3127
3128 \newcommand*{\currentposyheight}{%
3129 \if@bidi@csundef{bidi@ypos@@end@\number\bidi@poscount}{\z@}
3130 {%
3131 \dimexpr \csname bidi@ypos@@start@\number\bidi@poscount
3132 \endcsname sp - \csname bidi@ypos@@end@\number\bidi@poscount
3133 \endcsname sp\relax
3134 }%
3135 }
3136
3137
3138
3139 \newcommand*{\setbaselineskip}[1]{%
```
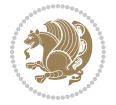

```
3140 \linespread{\strip@pt\dimexpr\numexpr\dimexpr#1\relax*65536/\dimexpr\baselineskip\relax\relax sp
3141 \selectfont
3142 }
3143
3144
3145 \newcommand*{\bidi@newrobustcmd}{}
3146 \protected\def\bidi@newrobustcmd{\@star@or@long\bidi@new@command}
3147
3148 \def\bidi@new@command#1{\@testopt{\bidi@newcommand#1}0}
3149
3150 \def\bidi@newcommand#1[#2]{%
3151 \@ifnextchar[%]
3152 {\bidi@xargdef#1[#2]}
3153 {\ifx\l@ngrel@x\relax
3154 \let\l@ngrel@x\protected
3155 \else
3156 \protected\def\l@ngrel@x{\protected\long}%
3157 \fi
3158 \@argdef#1[#2]}}
3159
3160 \long\def\bidi@xargdef#1[#2][#3]#4{%
3161 \@ifdefinable#1{%
3162 \expandafter\protected
3163 \expandafter\def
3164 \expandafter#1%
3165 \expandafter{%
3166 \expandafter\@testopt
3167 \csname\string#1\endcsname{#3}}%
3168 \expandafter\@yargdef\csname\string#1\endcsname\tw@{#2}{#4}}}
3169
3170 \bidi@newrobustcmd*{\bidi@renewrobustcmd}{\@star@or@long\bidi@renew@command}
3171
3172 \def\bidi@renew@command#1{%
3173 \if@bidi@undef{#1}
3174 {\bidi@error{\string#1 undefined}\@ehc}
3175 {}%
3176 \let\@ifdefinable\@rc@ifdefinable
3177 \bidi@new@command#1}
3178
3179
3180
3181 \bidi@newrobustcmd*{\bidi@providerobustcmd}{\@star@or@long\bidi@provide@command}
3182
3183 \def\bidi@provide@command#1{%
3184 \if@bidi@undef{#1}
3185 {\def\reserved@a{\bidi@new@command#1}}
3186 {\def\reserved@a{\bidi@renew@command\reserved@a}}%
3187 \reserved@a}
3188
3189 \newcommand*{\bidi@csuse}[1]{%
```
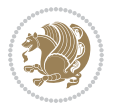

```
3190 \ifcsname#1\endcsname
3191 \csname#1\expandafter\endcsname
3192 \fi}
3193
3194 \newcommand{\bidi@expandonce}[1]{%
3195 \unexpanded\expandafter{#1}}
3196
3197 \def\bidi@protected{%
3198 \let\@@protect\protect
3199 \let\protect\@unexpandable@protect
3200 \afterassignment\restore@protect}
3201
3202 \bidi@newrobustcmd{\bidi@appto}[2]{%
3203 \if@bidi@undef{#1}
3204 {\edef#1{\unexpanded{#2}}}
3205 {\edef#1{\bidi@expandonce#1\unexpanded{#2}}}}
3206 \bidi@newrobustcmd{\bidi@eappto}[2]{%
3207 \if@bidi@undef{#1}
3208 {\edef#1{#2}}
3209 {\edef#1{\bidi@expandonce#1#2}}}
3210 \bidi@newrobustcmd{\bidi@gappto}[2]{%
3211 \if@bidi@undef{#1}
3212 \qquad {\xdef#1{\unexpanded{#2}}\}3213 {\xdef#1{\bidi@expandonce#1\unexpanded{#2}}}}
3214 \bidi@newrobustcmd{\bidi@xappto}[2]{%
3215 \if@bidi@undef{#1}
3216 {\xdef#1{#2}}
3217 {\xdef#1{\bidi@expandonce#1#2}}}
3218
3219 \bidi@newrobustcmd*{\bidi@protected@eappto}{\bidi@protected\bidi@eappto}
3220 \bidi@newrobustcmd*{\bidi@protected@xappto}{\bidi@protected\bidi@xappto}
3221
3222
3223
3224 \bidi@newrobustcmd{\bidi@preto}[2]{%
3225 \if@bidi@undef{#1}
3226 {\edef#1{\unexpanded{#2}}}
3227 {\edef#1{\unexpanded{#2}\bidi@expandonce#1}}}
3228 \bidi@newrobustcmd{\bidi@epreto}[2]{%
3229 \if@bidi@undef{#1}
3230 {\edef#1{#2}}
3231 {\edef#1{#2\bidi@expandonce#1}}}
3232 \bidi@newrobustcmd{\bidi@gpreto}[2]{%
3233 \if@bidi@undef{#1}
3234 {\xdef#1{\unexpanded{#2}}}
3235 {\xdef#1{\unexpanded{#2}\bidi@expandonce#1}}}
3236 \bidi@newrobustcmd{\bidi@xpreto}[2]{%
3237 \if@bidi@undef{#1}
3238 {\xdef#1{#2}}
3239 {\xdef#1{#2\bidi@expandonce#1}}}
```
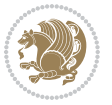

```
3240
3241 \bidi@newrobustcmd*{\bidi@protected@epreto}{\bidi@protected\bidi@epreto}
3242 \bidi@newrobustcmd*{\bidi@protected@xpreto}{\bidi@protected\bidi@xpreto}
3243
3244
3245
3246 \bidi@newrobustcmd*{\bidi@csappto}[1]{\expandafter\bidi@appto\csname#1\endcsname}
3247 \bidi@newrobustcmd*{\bidi@cseappto}[1]{\expandafter\bidi@eappto\csname#1\endcsname}
3248 \bidi@newrobustcmd*{\bidi@csgappto}[1]{\expandafter\bidi@gappto\csname#1\endcsname}
3249 \bidi@newrobustcmd*{\bidi@csxappto}[1]{\expandafter\bidi@xappto\csname#1\endcsname}
3250 \bidi@newrobustcmd*{\bidi@protected@cseappto}{\bidi@protected\bidi@cseappto}
3251 \bidi@newrobustcmd*{\bidi@protected@csxappto}{\bidi@protected\bidi@csxappto}
3252
3253
3254
3255 \bidi@newrobustcmd*{\bidi@cspreto}[1]{\expandafter\bidi@preto\csname#1\endcsname}
3256 \bidi@newrobustcmd*{\bidi@csepreto}[1]{\expandafter\bidi@epreto\csname#1\endcsname}
3257 \bidi@newrobustcmd*{\bidi@csgpreto}[1]{\expandafter\bidi@gpreto\csname#1\endcsname}
3258 \bidi@newrobustcmd*{\bidi@csxpreto}[1]{\expandafter\bidi@xpreto\csname#1\endcsname}
3259 \bidi@newrobustcmd*{\bidi@protected@csepreto}{\bidi@protected\bidi@csepreto}
3260 \bidi@newrobustcmd*{\bidi@protected@csxpreto}{\bidi@protected\bidi@csxpreto}
3261
3262
3263
3264 \bidi@newrobustcmd{\if@bidi@patchable}{%
3265 \bidi@dbg@trce\if@bidi@patchable
3266 \begingroup
3267 \@makeother\#%
3268 \@ifstar\bidi@ifpatchable@i\bidi@ifpatchable}
3269
3270 \long\def\bidi@ifpatchable#1#2{%
3271 \endgroup
3272 \bidi@dbg@init#1%
3273 \if@bidi@undef{#1}
3274 {\bidi@dbg@fail{def}\@secondoftwo}
3275 {\bidi@dbg@info{def}%
3276 \if@bidi@defmacro{#1}
3277 {\bidi@dbg@info{mac}%
3278 \bidi@ifscanable{#1}
3279 {\bidi@ifhashcheck{#2}
3280 {\bidi@dbg@info{tok}%
3281 \bidi@ifpattern#1{#2}
3282 {\bidi@dbg@info{pat}%
3283 \bidi@dbg@info{pos}\@firstoftwo}
3284 {\bidi@dbg@fail{pat}\@secondoftwo}}
3285 {\bidi@dbg@fail{hsh}\@secondoftwo}}
3286 {\bidi@dbg@fail{tok}\@secondoftwo}}
3287 {\bidi@dbg@fail{mac}\@secondoftwo}}}
3288
```

```
3289 \long\def\bidi@ifpatchable@i#1{%
```
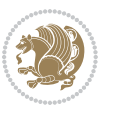

```
3290 \endgroup
3291 \bidi@dbg@init#1%
3292 \if@bidi@undef{#1}
3293 {\bidi@dbg@fail{def}\@secondoftwo}
3294 {\bidi@dbg@info{def}%
3295 \if@bidi@defmacro{#1}
3296 {\bidi@dbg@info{mac}%
3297 \if@bidi@defparam{#1}
3298 {\bidi@dbg@info{prm}%
3299 \bidi@ifscanable{#1}
3300 {\bidi@dbg@info{tok}%
3301 \bidi@dbg@info{pos}\@firstoftwo}
3302 {\bidi@dbg@fail{tok}\@secondoftwo}}
3303 {\bidi@dbg@info{prl}%
3304 \if@bidi@defprotected{#1}
3305 {\bidi@dbg@info{pro}}
3306 {}%
3307 \bidi@dbg@info{pos}\@firstoftwo}}
3308 {\bidi@dbg@fail{mac}\@secondoftwo}}}
3309
3310 \bidi@newrobustcmd*{\bidi@patchcmd}{%
3311 \bidi@dbg@trce\bidi@patchcmd
3312 \begingroup
3313 \@makeother\#%
3314 \bidi@@patchcmd}
3315
3316 \newcommand{\bidi@@patchcmd}[4][########1]{%
3317 \bidi@ifpatchable#2{#3}
3318 {\bidi@dbg@succ{ret}%
3319 \begingroup
3320 \edef\bidi@resrvda{%
3321 \def\noexpand\bidi@resrvda####1\detokenize{macro:}####2->####3&{%
3322 #1\def\string\bidi@resrvda\space####2{\noexpand\bidi@resrvdb####3&}}%
3323 \def\noexpand\bidi@resrvdb####1\detokenize{#3}####2&{%
3324 ####1\detokenize{#4}####2}%
3325 \edef\noexpand\bidi@resrvda{%
3326 \noexpand\bidi@resrvda\meaning#2&}}%
3327 \bidi@resrvda
3328 \bidi@patchcmd@scantoks\bidi@resrvda
3329 \let#2\bidi@resrvda
3330 \bidi@undef\bidi@resrvda
3331 \@firstoftwo}
3332 {\@secondoftwo}}
3333
3334 \def\bidi@patchcmd@scantoks#1{%
3335 \edef\bidi@resrvda{\endgroup
3336 \unexpanded{\makeatletter\scantokens}{#1}%
3337 \catcode\number`\@=\the\catcode`\@\relax}%
3338 \bidi@resrvda}
3339
```
```
3340 \newcommand\bidi@isloaded[2][]{
3341 \expandafter\ifx\csname if@bidi@#2loaded@\endcsname\relax
3342 \expandafter\newif\csname if@bidi@#2loaded@\endcsname
3343 \fi
3344 \@ifpackageloaded{#2}
3345 {\csname @bidi@#2loaded@true\endcsname #1}
3346 {\csname @bidi@#2loaded@false\endcsname}}
3347
3348 \protected\def\bidi@ifscanable#1{%
3349 \begingroup
3350 \edef\bidi@resrvda{%
3351 \def\noexpand\bidi@resrvda####1\detokenize{macro}:####2->####3&{%
3352 ####1\def\string\bidi@resrvda####2{####3}}%
3353 \edef\noexpand\bidi@resrvda{\noexpand\bidi@resrvda\meaning#1&}}%
3354 \bidi@resrvda
3355 \makeatletter
3356 \scantokens\expandafter{\bidi@resrvda}%
3357 \expandafter\endgroup\ifx#1\bidi@resrvda
3358 \expandafter\@firstoftwo
3359 \else
3360 \expandafter\@secondoftwo
3361 \fi}
3362
3363
3364 \protected\long\def\bidi@ifhashcheck#1{%
3365 \begingroup
3366 \edef\bidi@resrvda{\detokenize{#1}}%
3367 \expandafter\endgroup
3368 \expandafter\bidi@ifhashcheck@i\meaning\bidi@resrvda&}
3369
3370 \edef\bidi@ifhashcheck@i#1&{%
3371 \noexpand\expandafter
3372 \noexpand\bidi@ifhashcheck@ii
3373 \noexpand\strip@prefix#1\string#\string#&}
3374
3375 \edef\bidi@ifhashcheck@ii{%
3376 \def\noexpand\bidi@ifhashcheck@ii##1\string#\string###2&}
3377 \bidi@ifhashcheck@ii{\if@bidi@blank{#2}}
3378
3379
3380 \protected\long\def\bidi@ifpattern#1#2{%
3381 \begingroup
3382 \edef\bidi@resrvda{%
3383 \def\noexpand\bidi@resrvda####1\detokenize{#2}####2&{%
3384 \endgroup\noexpand\noexpand\noexpand\if@bidi@blank{####2}}%
3385 \edef\noexpand\bidi@resrvda{\noexpand\bidi@resrvda
3386 \expandafter\strip@prefix\meaning#1\detokenize{#2}&}%
3387 \noexpand\bidi@resrvda}
3388 \bidi@resrvda\@secondoftwo\@firstoftwo}
3389
```
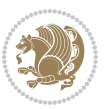

```
3392 \long\edef\if@bidi@defparam#1{%
3393 \noexpand\expandafter\noexpand\bidi@ifdefparam
3394 \noexpand\meaning#1\detokenize{macro}:->&}
3395 \edef\bidi@ifdefparam{%
3396 \def\noexpand\bidi@ifdefparam##1\detokenize{macro}:##2->##3&}
3397 \bidi@ifdefparam{\bidi@notblank{#2}}
3398
3399
3400 \newcommand{\if@bidi@defprotected}{}
3401 \long\edef\if@bidi@defprotected#1{%
3402 \noexpand\expandafter\noexpand\bidi@ifdefprotected
3403 \noexpand\meaning#1\string\protected&}
3404 \edef\bidi@ifdefprotected{%
3405 \def\noexpand\bidi@ifdefprotected##1\string\protected##2&}
3406 \bidi@ifdefprotected{\bidi@notblank{#2}}
3407
3408
3409 \bidi@newrobustcmd{\bidi@undef}[1]{\let#1\bidi@undefined}
3410
3411 \let\bidi@dbg@trce\@gobble
3412 \let\bidi@dbg@init\@gobble
3413 \let\bidi@dbg@info\@gobble
3414 \let\bidi@dbg@succ\@gobble
3415 \let\bidi@dbg@fail\@gobble
3416
3417
3418
3419 \bidi@newrobustcmd*{\bidi@apptocmd}{%
3420 \bidi@dbg@trce\bidi@apptocmd
3421 \begingroup
3422 \@makeother\#%
3423 \bidi@hooktocmd\bidi@append}
3424
3425
3426
3427 \bidi@newrobustcmd*{\bidi@pretocmd}{%
3428 \bidi@dbg@trce\bidi@pretocmd
3429 \begingroup
3430 \@makeother\#%
3431 \bidi@hooktocmd\bidi@prepend}
3432
3433 \long\def\bidi@hooktocmd#1#2#3{%
3434 \endgroup
3435 \bidi@dbg@init#2%
3436 \if@bidi@undef{#2}
3437 {\bidi@dbg@fail{def}\@secondoftwo}
3438 {\bidi@dbg@info{def}%
3439 \if@bidi@defmacro{#2}
```
\newcommand{\if@bidi@defparam}{}

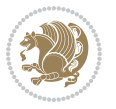

```
3440 {\bidi@dbg@info{mac}%
3441 \if@bidi@defparam{#2}
3442 {\bidi@dbg@info{prm}%
3443 \bidi@ifscanable{#2}
3444 {\bidi@ifhashcheck{#3}
3445 {\bidi@dbg@info{tok}%
3446 \bidi@dbg@succ{ret}%
3447 \bidi@hooktocmd@i#1#2{#3}%
3448 \\@firstoftwo}
3449 {\bidi@dbg@fail{hsh}\@secondoftwo}}
3450 {\bidi@dbg@fail{tok}\@secondoftwo}}
3451 {\bidi@dbg@info{prl}%
3452 \if@bidi@defprotected{#2}
3453 {\bidi@dbg@info{pro}%
3454 \bidi@dbg@succ{red}%
3455 \protected}
3456 {\bidi@dbg@succ{red}}%
3457 \edef#2{#1{\bidi@expandonce#2}{\unexpanded{#3}}}%
3458 \\@firstoftwo}}
3459 {\bidi@dbg@fail{mac}\@secondoftwo}}}
3460
3461 \long\def\bidi@hooktocmd@i#1#2#3{%
3462 \begingroup
3463 \edef\bidi@resrvda{%
3464 \def\noexpand\bidi@resrvda####1\detokenize{macro}:####2->####3&{%
3465 ####1\def\string\bidi@resrvda\space####2{#1{####3}{\detokenize{#3}}}}%
3466 \edef\noexpand\bidi@resrvda{%
3467 \noexpand\bidi@resrvda\meaning#2&}}%
3468 \bidi@resrvda
3469 \bidi@patchcmd@scantoks\bidi@resrvda
3470 \let#2\bidi@resrvda
3471 \bidi@undef\bidi@resrvda}
3472
3473 \long\def\bidi@append#1#2{#1#2}
3474 \long\def\bidi@prepend#1#2{#2#1}
3475
3476 \bidi@newrobustcmd*{\bidi@AtEndPreamble}{\bidi@gappto\bidi@endpreamblehook}
3477 \newcommand*{\bidi@endpreamblehook}{}
3478
3479\bidi@newrobustcmd*{\bidi@BeforeOutputPageShipOut}{\bidi@gappto\bidi@beforeoutputpageshipoutho
3480 \newcommand*{\bidi@beforeoutputpageshipouthook}{}
3481
3482 \bidi@newrobustcmd*{\bidi@BeforeHeader}{\bidi@gappto\bidi@beforeheaderhook}
3483 \newcommand*{\bidi@beforeheaderhook}{}
3484
3485\bidi@newrobustcmd*{\bidi@BeforeOutputBoxOutputPage}{\bidi@gappto\bidi@beforeoutputboxoutputpage
3486 \newcommand*{\bidi@beforeoutputboxoutputpagehook}{}
3487
3488 \bidi@newrobustcmd*{\bidi@AfterOutputBoxOutputPage}{\bidi@gappto\bidi@afteroutputboxoutputpage
3489 \newcommand*{\bidi@afteroutputboxoutputpagehook}{}
```
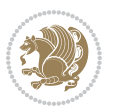

```
3490
3491 \bidi@newrobustcmd*{\bidi@BeforeFooter}{\bidi@gappto\bidi@beforefooterhook}
3492 \newcommand*{\bidi@beforefooterhook}{}
3493
3494 \bidi@newrobustcmd*{\bidi@AfterFooter}{\bidi@gappto\bidi@afterfooterhook}
3495 \newcommand*{\bidi@afterfooterhook}{}
3496
3497
3498 \bidi@newrobustcmd*{\bidi@AfterOutputPageShipOut}{\bidi@gappto\bidi@afteroutputpageshipouthook}
3499 \newcommand*{\bidi@afteroutputpageshipouthook}{}
3500
3501 \bidi@newrobustcmd*{\bidi@AtEndOutputPage}{\bidi@gappto\bidi@atendoutputpagehook}
3502 \newcommand*{\bidi@atendoutputpagehook}{}
3503
3504 \bidi@preto\document{%
3505 \endgroup
3506 \let\bidi@AtEndPreamble\@firstofone
3507 \bidi@endpreamblehook
3508 \protected\def\bidi@AtEndPreamble{\@notprerr\@gobble}%
3509 \bidi@undef\bidi@endpreamblehook
3510 \begingroup}
3511
3512 \bidi@newrobustcmd*{\bidi@AfterPreamble}{\AtBeginDocument}
3513 \bidi@AtEndPreamble{\let\bidi@AfterPreamble\@firstofone}
3514
3515 \bidi@newrobustcmd*{\bidi@AfterEndPreamble}{\bidi@gappto\bidi@afterendpreamblehook}
3516 \newcommand*{\bidi@afterendpreamblehook}{}
3517
3518 \bidi@appto\document{%
3519 \let\bidi@AfterEndPreamble\@firstofone
3520 \bidi@afterendpreamblehook
3521 \protected\def\bidi@AfterEndPreamble{\@notprerr\@gobble}%
3522 \bidi@undef\bidi@afterendpreamblehook
3523 \ignorespaces}
3524
3525 \bidi@newrobustcmd*{\bidi@AfterEndDocumentCheckLabelsRerun}{\bidi@gappto\bidi@afterenddocument
3526 \newcommand*{\bidi@afterenddocumentchecklabelsrerunhook}{}
3527
3528 \bidi@patchcmd\enddocument
3529 {\fi\endgroup}
3530 {\let\bidi@AfterEndDocumentCheckLabelsRerun\@firstofone
3531 \bidi@afterenddocumentchecklabelsrerunhook
3532 \fi\endgroup}
3533 {}
3534 {\PackageWarning{biditools}{Patching `\string\enddocument' failed}}
3535
3536 \AtEndDocument{\let\bidi@AfterEndPreamble\@gobble}
3537
3538 \bidi@newrobustcmd*{\bidi@AfterLastShipout}{\bidi@gappto\bidi@afterlastshipouthook}
3539 \newcommand*{\bidi@afterlastshipouthook}{}
```

```
File biditools.sty 75
```

```
3540
3541 \bidi@patchcmd\enddocument
3542 {\clearpage}
3543 {\clearpage
3544 \let\bidi@AfterLastShipout\@firstofone
3545 \bidi@afterlastshipouthook}
3546 {}
3547 {\let\bidi@clearpage\clearpage
3548 \def\clearpage{%
3549 \bidi@clearpage
3550 \let\bidi@AfterLastShipout\@firstofone
3551 \bidi@afterlastshipouthook}}
3552
3553 \bidi@newrobustcmd*{\bidi@AfterEndDocument}{\bidi@gappto\bidi@afterenddocumenthook}
3554 \newcommand*{\bidi@afterenddocumenthook}{}
3555
3556 \bidi@patchcmd\enddocument
3557 {\deadcycles}
3558 {\let\bidi@AfterEndDocument\@firstofone
3559 \bidi@afterenddocumenthook
3560 \deadcycles}
3561 {}
3562 {\let\bidi@@end\@@end
3563 \def\@@end{%
3564 \let\bidi@AfterEndDocument\@firstofone
3565 \bidi@afterenddocumenthook
3566 \bidi@@end}}
3567
3568 \bidi@newrobustcmd{\bidi@AtBeginEnvironment}[1]{%
3569 \bidi@csgappto{@bidi@begin@#1@hook}}
3570
3571 % Patch \begin<space> and \end<space> in newer LaTeX releases
3572% \begin and \end in older ones.
3573 \expandafter\bidi@patchcmd\csname begin\ifcsname begin \endcsname\space\fi\endcsname
3574 {\csname #1\endcsname}
3575 {\bidi@csuse{@bidi@begin@#1@hook}%
3576 \csname #1\endcsname}
3577 {}
3578 {\bidi@warning{%
3579 Patching '\string\begin' failed!\MessageBreak
3580 '\string\bidi@AtBeginEnvironment' will not work\@gobble}}
3581
3582
3583
3584 \bidi@newrobustcmd{\bidi@AtEndEnvironment}[1]{%
3585 \bidi@csgappto{@bidi@end@#1@hook}}
3586
3587 \expandafter\bidi@patchcmd\csname end\ifcsname end \endcsname\space\fi\endcsname
3588 {\csname end#1\endcsname}
3589 {\bidi@csuse{@bidi@end@#1@hook}%
```
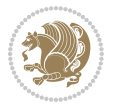

```
3590 \csname end#1\endcsname}
3591 {}
3592 {\bidi@warning{%
3593 Patching '\string\end' failed!\MessageBreak
3594 '\string\bidi@AtEndEnvironment' will not work\@gobble}}
3595
3596
3597
3598 \bidi@newrobustcmd{\bidi@BeforeBeginEnvironment}[1]{%
3599 \bidi@csgappto{@bidi@beforebegin@#1@hook}}
3600
3601 \expandafter\bidi@pretocmd\csname begin\ifcsname begin \endcsname\space\fi\endcsname
3602 {\bidi@csuse{@bidi@beforebegin@#1@hook}}
3603 {}
3604 {\bidi@warning{%
3605 Patching '\string\begin' failed!\MessageBreak
3606 '\string\bidi@BeforeBeginEnvironment' will not work\@gobble}}
3607
3608 \bidi@newrobustcmd{\bidi@AfterEndEnvironment}[1]{%
3609 \bidi@csgappto{@bidi@afterend@#1@hook}}
3610
3611 \expandafter\bidi@patchcmd\csname end\ifcsname end \endcsname\space\fi\endcsname
3612 {\if@ignore}
3613 {\bidi@csuse{@bidi@afterend@#1@hook}%
3614 \if@ignore}
3615 {}
3616 {\bidi@warning{%
3617 Patching '\string\end' failed!\MessageBreak
3618 '\string\bidi@AfterEndEnvironment' will not work\@gobble}}
3619
3620 \def\bidi@namedef#1{\expandafter\def\csname #1\endcsname}
3621 \def\bidi@namegdef#1{\expandafter\gdef\csname #1\endcsname}
3622 \def\bidi@nameedef#1{\expandafter\edef\csname #1\endcsname}
3623 \def\bidi@namexdef#1{\expandafter\xdef\csname #1\endcsname}
3624
3625 % From David Carlisle:
3626 % The \@stpelt redefinition below belongs to Heiko Oberdiek
3627 % See also https://github.com/ho-tex/oberdiek/issues/26
3628
3629 \let\@bidi@stepcounter\stepcounter
3630 \let\@bidi@@stpelt\@stpelt
3631
3632 \def\@stpelt#1{%
3633 \ifcsname bidi@reset@#1@perpage\endcsname
3634 \begingroup
3635 \let\stepcounter\@bidi@stepcounter
3636 \@bidi@@stpelt{#1}%
3637 \endgroup
3638 \expandafter\@gobbletwo
3639 \fi
```

```
File biditools.sty 77
```
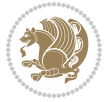

```
3640 \@bidi@@stpelt{#1}%
3641 }
3642
3643 \bidi@pretocmd\stepcounter
3644 {%
3645 \if@bidi@csundef{bidi@stepcounterhook@@#1}{}{%
3646 \csname bidi@stepcounterhook@@#1\endcsname
3647 }%
3648 }{}%
3649 {\PackageWarning{biditools}{Patching `\string\stepcounter' failed}}
3650
3651 \chardef\bidi@backslash`\\
3652 \def\bidics#1{\texttt{\char\bidi@backslash#1}}
3653
3654 % anonymous control sequences
3655 \newcount\bidi@tempcountb
3656 \newtoks\bidi@temptoksa
3657 \newtoks\bidi@temptoksb
3658
3659 % Catcode (re)storing
3660 %
3661 \def\bidi@storecatcode#1%
3662 {\escapechar\m@ne
3663 \bidi@csarg\edef{bidi@restorecatcode\string#1}%
3664 {\catcode`\string#1=
3665 \the\catcode\expandafter`\string#1}%
3666 \catcode\expandafter`\string#1=12\relax
3667 \escapechar`\\\relax}
3668 \def\bidi@restorecatcode#1%
3669 {\escapechar\m@ne
3670 \csname bidi@restorecatcode\string#1\endcsname
3671 \escapechar`\\\relax}
3672
3673 % Construct a control sequence inside \edef
3674 %
3675 \def\bidi@csname#1{\expandafter\noexpand\csname#1\endcsname}
3676
3677% Construct a control sequence out of #2, and give it to #1
3678 %
3679 \def\bidi@csarg#1#2{\expandafter#1\csname#2\endcsname}
3680
3681 % Pick an escapecharacter
3682 % this presumes that its argument is a character.
3683 %
3684 \def\bidi@pickescape#1{\ifnum`#1=\escapechar\else#1\fi}
3685
3686 % Equality of strings.
3687 % the fast approach: does not work in expansion-only environment.
3688 %
3689 \def\bidi@EqualString#1#2{00\fi\def\bidi@eqs@a{#1}\def\bidi@eqs@b{#2}%
```
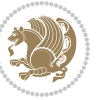

```
3690 \ifx\bidi@eqs@a\bidi@eqs@b}
3691
3692 % Test by expansion only
3693 %
3694 \def\bidi@EqualStringX#1#2{00\fi
3695 \csname if\@bidi@EqualStringX#1&$#2&$\endcsname}
3696 \def\@bidi@EqualStringX#1#2$#3#4${\ifx#1#3%
3697 \ifx#1&true\else\bidi@hop@ES\@bidi@EqualStringX#2$#4$\fi
3698 \else false\fi}
3699 \def\bidi@hop@ES#1\fi#2\fi{\fi\fi#1}
3700
3701 % Lexicographic ordering
3702 % note the use of \def
3703% also note the characters 0,127,255 that are used,
3704% these are not supposed to appear in the strings
3705 %
3706 {\catcode0=12 \catcode255=12 \catcode127=12
3707 \gdef\bidi@StringBeforeNC#1#2{00\fi
3708 \bidi@CharsBefore#1^^@^^?#2^^ff^^?}
3709 \gdef\bidi@CharsBeforeNC#1#2^^?#3#4^^?{%
3710 \ifcat#1\relax\def\bidi@next{\bidi@CharsBefore#2^^@^^?#3#4^^ff^^?}%
3711 \else\ifcat#3\relax\def\bidi@next{\bidi@CharsBefore#1#2^^@^^?#4^^ff^^?}%
3712 \else\ifnum\lccode`#1<\lccode`#3
3713 \def\bidi@next{\csname iftrue\endcsname}%
3714 \else\ifnum\lccode`#1>\lccode`#3
3715 \def\bidi@next{\csname iffalse\endcsname}%
3716 \else\def\bidi@next{\bidi@CharsBefore#2^^?#4^^?}%
3717 \fi \fi \fi \fi
3718 \bidi@next}
3719 \gdef\bidi@StringBefore#1#2{00\fi
3720 \bidi@CharsBefore#1^^@^^?#2^^ff^^?}
3721 \gdef\bidi@CharsBefore#1#2^^?#3#4^^?{%
3722 \ifnum`#1<`#3
3723 \def\bidi@next{\csname iftrue\endcsname}%
3724 \else\ifnum`#1>`#3
3725 \def\bidi@next{\csname iffalse\endcsname}%
3726 \else\def\bidi@next{\bidi@CharsBefore#2^^?#4^^?}%
3727 \fi\fi
3728 \bidi@next}
3729 }
3730
3731 % Null argument test
3732 %
3733 \def\bidi@empty{}
3734 \def\bidi@ifempty#1{00\fi\expandafter\ifx\csname bidi@#1@null\endcsname\bidi@@null}
3735 \def\bidi@ifEmptyX#1{\expandafter\ifx\csname bidi@#1@null\endcsname\bidi@@null}
3736 %\def\bidi@ifEmpty#1{\def\bidi@cs@a{#1}\ifx\bidi@cs@a\bidi@empty}
3737 \def\bidi@IsEmptyList#1{00\fi\def\bidi@cs@a{#1}\ifx\cs@a\bidi@empty}
3738
3739 % Next character test
```
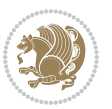

```
3741 \def\bidi@NextChar#1#2#3{00\fi
3742 \let\bidi@nxt@ch#1\def\bidi@nxt@a{#2}\def\bidi@nxt@b{#3}%
3743 \futurelet\bidi@nxt@c\@bidi@ifnxtc}
3744 \def\bidi@ifNextChar#1#2#3{%
3745 \let\bidi@nxt@ch#1\def\bidi@nxt@a{#2}\def\bidi@nxt@b{#3}%
3746 \futurelet\bidi@nxt@c\@bidi@ifnxtc}
3747 \def\@bidi@ifnxtc{\ifx\bidi@nxt@ch\bidi@nxt@c \expandafter\bidi@nxt@a
3748 \else \expandafter\bidi@nxt@b \fi}
3749
3750 % Test for defined-ness of string as control sequence.
3751 % works inside \edef
3752 %
3753 \def\bidi@undefinedcs#1{00\fi\bidi@csarg\ifx{#1}\relax}
3754
3755 % Define uniquely defined dummy macros,
3756 % usually to serve as bumper blocks at the end of a list
3757 %
3758 \newcount\bidi@dummies
3759 \def\DefNewDummy#1{
3760 \if\bidi@undefinedcs{#1}\bidi@csarg\edef{#1}{bidi@dum\the\bidi@dummies}
3761 \advance\bidi@dummies\@ne
3762 \else
3763 \bidi@error{Attempt at second definition of `#1'}
3764 \fi}
3765
3766 % string case statement
3767% use: \bidi@switch \iftest{...} in:
3768 % item1 action1
3769\% ...
3770 % itemn actionn
3771 % default defaultaction [optional]
3772 % \endbidi@switch
3773 % inspired by Jonathan Fine: Some Basic Control Macros
3774 % Tugboat 12 #4
3775 %
3776 \let\@bidi@fi\fi \let\endbidi@switch\relax \DefNewDummy{bidi@default}
3777 \def\bidi@switch@exit #1 \@bidifif#2 \endbidif@switch {\fi #1}3778 \def\bidi@switch #1#2#3{\bidi@csarg\ifx{#2}\bidi@default\bidi@switch@exit #3 \@bidi@fi
3779 #1{#2}\bidi@switch@exit #3 \@bidi@fi
3780 \bidi@switch {#1}
3781 }
3782% this version puts the test object in {}
3783 \def\bid@oswitch #1 in: #2 #3; {\bid@casrg\ifx{#2}\bid@default\bid@switch@exit #3 \@bid@:3784 #1{#2}\bidi@switch@exit #3 \@bidi@fi
3785 \bidi@switch #1 in:
3786 }
3787% this version assumes that the test object is just one character
3788 \def\bid@cswitch #1 in: #2 #3; {\bid@csarg\ifx{#2}\bid@default\bid@switch@exit #3 \@bid@c3789 #1#2\bidi@switch@exit #3 \@bidi@fi
```
%

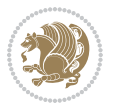

```
3790 \bidi@cswitch #1 in:
3791 }
3792 % this version assumes that the test object can have an optional space
3793 \def\bid@bswitch #1 in: #2 #3; {\bid@csarg\ifx{#2}\bid@default\bid@switch@exit #3 \@bid@:3794 #1#2 \bidi@switch@exit #3 \@bidi@fi
3795 \bidi@bswitch #1 in:
3796 }
3797 % this version can cope with significant spaces at the start of #3;
3798 % #2 is macro argument
3799 \def\bidi@mswitch #1 in: #2:#3; {\bidi@csarg\ifx{#2}\bidi@default\bidi@switch@exit #3 \@bidi@
3800 #1{#2}\bidi@switch@exit #3 \@bidi@fi
3801 \bidi@mswitch #1 in:
3802 }
3803 % idem; #2 does not have to be enclosed in braces
3804\def\bidi@fswitch #1 in: #2:#3; {\bidi@csarg\ifx{#2}\bidi@default\bidi@switch@exit #3 \@bidi@
3805 #1#2 \bidi@switch@exit #3 \@bidi@fi
3806 \bidi@fswitch #1 in:
3807 }
3808
3809 % Routines for taking the value of a string:
3810 % if the string is defined as control sequence
3811 % take the value of that, otherwise take the string itself
3812
3813 % String or value of control sequence
3814 %
3815 \def\bidi@w@w#1{\if\bidi@undefinedcs{#1}#1\else \the\csname#1\endcsname\fi}
3816
3817 % String or control sequence
3818 %
3819 \def\@bidi@ww#1{\if\bidi@undefinedcs{#1}#1\else \csname#1\endcsname \fi}
3820
3821 % String or \noexpand-ed control sequence;
3822 % for use in \edef
3823 %
3824 \newif\ifbidi@in@label
3825 \def\@bidi@w@w#1{\if\bidi@undefinedcs{#1}#1\else
3826 \ifbidi@in@label\noexpand\protect\fi \bidi@csname{#1}\fi}
3827 \newtoks\bidi@are@these@correct
3828 \def\bidi@t@w@w#1{%
3829 \if\bidi@undefinedcs{#1}#1%
3830 \ifdefining\bidi@append@to@list\bidi@are@these@correct{#1 }\fi
3831 \else
3832 \ifin@label\noexpand\protect\fi \bidi@csname{#1}\fi}
3833
3834% List Manipulation ................
3835 % this assumes that #1 is a list of tokens, #2 is the name of a list
3836 %
3837 % Names of lists (and of items to pop into) are given as strings;
3838 % not as control sequences.
3839 %
```
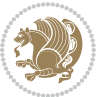

```
3840 \newtoks\bidi@toks@lista \newtoks\bidi@toks@listb
3841 % basic append/prepend macro
3842 \long\def\@bidi@append@to@cslist#1#2#3{\begingroup\bidi@toks@lista=#2{#3}%
3843 \global#1=\expandafter\expandafter\expandafter{\expandafter\the\expandafter#1\the\bidi@toks
3844 \long\def\@bidi@prepend@to@cslist#1#2#3{\begingroup\bidi@toks@lista=#2{#3}%
3845 \global#1=\expandafter\expandafter\expandafter{\expandafter\the\expandafter\bidi@toks@lista\the 1}
3846 \def\@bidi@append@to@list{\bidi@csarg\@bidi@append@to@cslist}
3847 \def\@bidi@prepend@to@list{\bidi@csarg\@bidi@prepend@to@cslist}
3848 % variations:
3849 \long\def\bidi@append@to@list#1#2{\@bidi@append@to@list{#1}{}{#2}}
3850 \long\def\bidi@prepend@to@list#1#2{\@bidi@prepend@to@list{#1}{}{#2}}
3851 \def\bidi@append@list@to@list#1#2{%
3852 \@bidi@append@to@list{#1}{\expandafter\expandafter\expandafter}{\expandafter\the\csname#2\end
3853 \def\bidi@prepend@list@to@list#1#2{%
3854 \@bidi@prepend@to@list{#1}{\expandafter\expandafter\expandafter}{\expandafter\the\csname#2\endcsname#2\endcsname#2\endcsname#2\endcsname#2\endcsname#2\endcsname#2\endcsname#2\endcsname#2\endcsname#2\endcsname#2\endcsn
3855 \def\bidi@append@cslist@to@cslist#1#2{%
3856 \@bidi@append@to@cslist{#1}\expandafter{\the#2}}
3857 \def\bidi@prepend@cslist@to@cslist#1#2{%
3858 \@bidi@prepend@to@cslist{#1}\expandafter{\the#2}}
3859 \def\bidi@append@toks@cs@to@list#1#2{\@bidi@append@to@list{#1}\expandafter{\the#2}}
3860 \def\bidi@prepend@toks@cs@to@list#1#2{\@bidi@prepend@to@list{#1}\expandafter{\the#2}}
3861
3862 \let\bidi@willbeunhskip\unhskip
3863
3864 % A few list macros for the user
3865 \def\NewTokenList:#1 {\bidi@csarg\newtoks{#1}\global\csname#1\endcsname{}}
3866 \def\EmptyTokenList:#1 {\global\csname#1\endcsname{}}
3867 \long\def\AppendToTokenList:#1=#2 {\@bidi@append@to@list{#1}{}{#2}}
3868 \long\def\PrependToTokenList:#1=#2 {\@bidi@prepend@to@list{#1}{}{#2}}
3869 \def\TheTokenList:#1 {\let\bidi@oldwbuskip\bidi@willbeunhskip \let\bidi@willbeunhskip\@empty
3870 \if\bidi@undefinedcs{#1}\bidi@error{Token List <#1> undefined}
3871 \else\bidi@csarg\the{#1}\fi
3872 \let\bidi@willbeunhskip\bidi@oldwbuskip}
3873
3874 \def\bidi@del@tok@from@list#1#2{\begingroup
3875 \long\def\bidi@cs@liste##1#2##2\bidi@tok@SM
3876 {\bidi@toks@lista{##1}\bidi@toks@listb{##2}%
3877 \edef\bidi@cs@listb{\global\bidi@csname{#1}=
3878 {\the\bidi@toks@lista\the\bidi@toks@listb}}%
3879 \bidi@cs@listb}%
3880 \edef\bidi@cs@lista{\noexpand\bidi@cs@liste{}\expandafter\the\csname#1\endcsname\noexpand\
3881 \bidi@cs@lista \endgroup}
3882 \def\bidi@in@front@of@list#1{\bidi@csarg{\let\expandafter\bidi@cs@lista}{#1}%
3883 \bidi@in@front@of@cslist\bidi@cs@lista}
3884 \long\def\bidi@in@front@of@cslist#1#2{\begingroup\bidi@toks@lista={#2}%
3885 \global#1=\expandafter\expandafter\expandafter{\expandafter\the\expandafter\bidi@toks@lista
3886 \endgroup}
3887 \long\def\bidi@local@in@front@of@list#1#2{\bidi@toks@lista={#2}%
3888 \csname#1\endcsname\expandafter\expandafter\expandafter\expandafter\expandafter\expandafter\expandafter
3889 \{\expandafter\expandafter\expandafter\thel\expandafter\expandafter\expandafter\expend
```
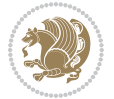

```
3890 \expandafter\the\csname#1\endcsname}%
3891 }
3892 \def\bidi@set@list#1{\bidi@csarg{\let\expandafter\bidi@cs@lista}{#1}%
3893 \bidi@set@cslist\bidi@cs@lista}
3894 \long\def\bidi@set@cslist#1#2{\begingroup\bidi@toks@lista={#2}%
3895 \global#1=\expandafter{\the\bidi@toks@lista}\endgroup}
3896
3897 %%%%%%%%%%%%%%%% Stack macros
3898 %
3899 % push in terms of prepending of lists
3900\def\bidi@push@cs@onto@cs#1#2{\@bidi@prepend@to@cslist#1\expandafter{\expandafter\\\expandaft
3901 \def\bidi@push@onto#1{\bidi@csarg\bidi@push@onto@cs{#1}}
3902 \def\bidi@push@onto@cs#1#2{\@bidi@prepend@to@cslist#1{}{\\{#2}}}
3903 \def\bidi@local@push@onto#1#2{\let\\=\relax
3904 \bidi@local@in@front@of@list{#1}{\\{#2}}}
3905 % pop via auxiliary macro: #1 is result, #2 is stack
3906 % two cs arguments
3907 \def\bidi@pop@cs@into#1#2{\edef\bidi@cs@e
3908 {\noexpand\@@bidi@popinto\noexpand#1\noexpand#2\the#2\noexpand\@@bidi@pop}\bidi@cs@e}
3909 % two string arguments
3910 \def\bidi@pop@into#1#2{\edef\bidi@cs@e
3911 {\noexpand\@@bidi@popinto\bidi@csname{#1}\bidi@csname{#2}\bidi@csarg\the{#2}\noexpand\@@bid
3912 \long\def\@@bidi@popinto#1#2\\#3#4\@@bidi@pop{#1{#3}#2{#4}}
3913 \def\bidi@copy@stacktop#1#2{%
3914 \edef\bidi@cs@e{\noexpand\@bidi@copy@stacktop
3915 {#1}\bidi@csarg\the{#2}\noexpand\@@bidi@pop}%
3916 \bidi@cs@e}
3917 \def\@bidi@copy@stacktop#1\\#2#3\@@bidi@pop{\csname#1\endcsname#2\relax}
3918 \newcount\bidi@stack@length \newtoks\bidi@empty@stack \bidi@empty@stack{\\{}}
3919 \def\bidi@length@of@stack#1{\bidi@csarg\bidi@length@of@csstack{#1}}
3920 \def\bidi@length@of@csstack#1{\def\\##1{\advance\bidi@stack@length\@ne}%
3921 \bidi@stack@length\m@ne \the#1}
3922 % turn a stack upside down
3923 \def\bidi@invert@csstack#1{\bidi@length@of@csstack{#1}%
3924 \bidi@tempcountb\z@ \bidi@temptoksa\bidi@empty@stack
3925 \loop\ifnum\bidi@tempcountb<\bidi@stack@length
3926 \bidi@pop@cs@into\bidi@temptoksb#1\advance\bidi@stack@length\m@ne
3927 \bidi@push@cs@onto@cs\bidi@temptoksa\bidi@temptoksb
3928 % \bidi@append@cslist@to@cslist\bidi@temptoksb\bidi@temptoksa% append a to b
3929 % \bidi@temptoksa\bidi@temptoksb
3930 \repeat% copy b to a
3931 #1\bidi@temptoksa \bidi@temptoksa\bidi@empty@toks}
3932 % invert a stack into a list
3933 \def\bidi@x@stack@to@list#1{\bidi@length@of@stack{#1}%
3934 \bidi@tempcountb\z@ \bidi@temptoksa\bidi@empty@toks
3935 \loop\ifnum\bidi@tempcountb<\bidi@stack@length
3936 \bidi@pop@into{bidi@temptoksb}{#1}\advance\bidi@stack@length\m@ne
3937 \bidi@append@list@to@list{bidi@temptoksb}{bidi@temptoksa}\repeat
3938 \csname#1\endcsname\bidi@temptoksa \bidi@temptoksa\bidi@empty@toks}
3939
```

```
File biditools.sty 83
```
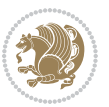

```
3940
3941 % General loop macro:
3942 % \looprepeat
3943 % \forvariable{<var>} \fromvalue{<start>} \bystep{<step>} \tovalue{<end>} \downtovalue{<end>}
3944 % \untilcondition{<cond>} \whilecondition{<cond>}
3945 % \doloopbody { <loop body> }
3946 % where all control sequences in between \looprepeat and \doloopbody are optional.
3947 %
3948 % var: characters to form a control sequence;
3949 % after \forvariable{index} you can access the loop counter as \index.
3950 % This is a count register; to print it use \number\index.
3951 % start,step,end: integers with obvious relations to the loop counter;
3952 % start and step have a default value of 1
3953 % cond: (sequence of commands ending in) any TeX \if... test.
3954 %
3955 % Count down instead of up with \downtovalue; the increment given in \bystep
3956 % is always positive, and is added or subtracted accordingly.
3957 %
3958 % Tests: \untilcondition is evaluated at the end of the loop body; \whilecondition
3959 % at the beginning of the loop body.
3960 %
3961 % Exit from middle of loop: \breaklooprepeat
3962 % use this at any place in the loop; in case of a conditional use
3963 % \ifsomething ... \expandafter \breaklooprepeat \fi
3964 %
3965 % Note that the line ends do not cause spaces in the output.
3966 %
3967 % Technical details:
3968 % The loop body is not executed in a group: the braces are those
3969 % of a token list.
3970 % The `forvariable' variable is \let to a \count register.
3971
3972
3973
3974 % Auxiliary stuff
3975 \def\bidi@looprepeat@csarg#1#2{\expandafter#1\csname#2\endcsname}
3976 \def\bidi@looprepeat@csromannumeral#1{\csname #1\romannumeral\bidi@looprepeat@depth\endcsname}
3977 \def\bidi@looprepeat@csargromannumeral#1#2{\expandafter#1\csname#2\romannumeral\bidi@looprepea
3978
3979 \newcount\bidi@looprepeat@depth
3980 \let\endlooprepeat\relax \def\bidi@csprotect{}
3981 % Trace switches may later be defined by PAC_utils
3982 \let\bidi@looprepeat@traceinit\relax \let\bidi@looprepeat@traceexit\relax
3983
3984 % Main repeatloop macro
3985 % - go to next level and allocate unique counter/toks if this is the
3986 % first time we visit this level
3987\% - setup: gather bounds and termination conditions
3988 % - scoop up body in token list; after the assignment define and
3989 % execute body
```
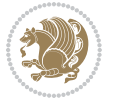

```
3990 \def\looprepeat#1\doloopbody{\bidi@looprepeat@traceinit % exit in \breakrepeatloop
3991 \advance\bidi@looprepeat@depth\@ne\relax
3992 \bidi@looprepeat@csargromannumeral\ifx{bidi@looprepeat@count}\relax
3993 \bidi@looprepeat@csargromannumeral{\csname newcount\expandafter\endcsname}{bidi@looprepeat
3994 \bidi@looprepeat@csargromannumeral{\csname newtoks\expandafter\endcsname}{bidi@looprepeat
3995 \bidi@looprepeat@csargromannumeral{\csname newtoks\expandafter\endcsname}{bidi@looprepeat@
3996 \bidi@looprepeat@csargromannumeral{\csname newtoks\expandafter\endcsname}{bidi@looprepeat
3997 \fi \bidi@looprepeat@zero \def\bidi@looprepeat@sign{}\def\bidi@looprepeat@comp{>}\bidi@looprepeat@setup{#1}%
3998 \edef\bidi@looprepeat@tmp
3999 {\def\bidi@looprepeat@csargromannumeral\noexpand{bidi@looprepeat@looprepeat}{\bidi@looprepeat@csargromannumeral\noexpand{bidi@looprepeat@body}}}\bidi@looprepeat@tmp
4000 \afterassignment\bidi@looprepeat@dxbody\bidi@looprepeat@csromannumeral{bidi@looprepeat@toks}}
4001
4002 % Define and execute loop body
4003 % This is done with an \edef to construct the actual sequence
4004 \def\bidi@looprepeat@dxbody{\bidi@looprepeat@csargromannumeral\edef{bidi@looprepeat@body}{%
4005 \bidi@looprepeat@csargromannumeral\the{bidi@looprepeat@wtest}%
4006 \noexpand\the\bidi@looprepeat@csargromannumeral\noexpand{bidi@looprepeat@toks}%
4007 \bidi@looprepeat@csargromannumeral\the{bidi@looprepeat@utest}%
4008 \global\bidi@looprepeat@csargromannumeral\advance{bidi@looprepeat@count} by \bidi@looprepeat@sign\bidi@looprepeat@csromannumeral{bidi@looprepeat@inc}\relax
4009 \noexpand\endlooprepeat
4010 \bidi@looprepeat@csargromannumeral\noexpand{bidi@looprepeat@looprepeat}}%
4011 \bidi@looprepeat@csromannumeral{bidi@looprepeat@body}\ignorespaces}
4012
4013 % Stop test
4014 %% In order to stop, issue a
4015 % \breaklooprepeat which scoops up the rest of the body and exits
4016 \def\breaklooprepeat#1\endlooprepeat{\bidi@looprepeat@zero\bidi@looprepeat@csargromannumeral\let{bidi@looprepeat@looprepeat}\relax
4017 \advance\bidi@looprepeat@depth\m@ne \bidi@looprepeat@traceexit
4018 }
4019
4020
4021 % Setup
4022 % gather bounds and termination conditions
4023 \def\bidi@looprepeat@setup#1{%
4024 \begingroup
4025 \def\forvariable##1{%
4026 \edef\bidi@looprepeat@tmp{%
4027 \global\let\bidi@looprepeat@csarg\noexpand{##1}\bidi@looprepeat@csromannumeral{bidi@lo
4028 \bidi@looprepeat@tmp}%
4029 \def\fromvalue##1{\bidi@looprepeat@csargromannumeral\global{bidi@looprepeat@count}##1\igno
4030 \def\tovalue##1{%
4031 \edef\bidi@looprepeat@tmp{\global\bidi@looprepeat@csargromannumeral\noexpand{bidi@loopre
4032 {\bidi@looprepeat@csargromannumeral\the{bidi@looprepeat@wtest}%
4033 \noexpand\ifnum\bidi@looprepeat@csargromannumeral\noexpand{bidi@looprepeat@count}\bidi
4034 \noexpand\expandafter \noexpand\breaklooprepeat
4035 \noexpand\fi}\ignorespaces}%
4036 \bidi@looprepeat@tmp}%
4037 \def\downtovalue##1{%
4038 \gdef\bidi@looprepeat@sign{-}\gdef\bidi@looprepeat@comp{<}\tovalue{##1}\ignorespaces}%
4039 \def\bystep##1{\ifnum##1<0 \bidi@error{LOOPREPEAT: increment has to be a positive value}\
```
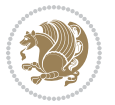

```
4040 \bidi@looprepeat@csargromannumeral\gdef{bidi@looprepeat@inc}{-##1}\else
4041 \bidi@looprepeat@csargromannumeral\gdef{bidi@looprepeat@inc}{##1}\fi\ignorespaces}%
4042 \def\untilcondition##1{%
\delta \edef\bidi@looprepeat@tmp{\global\bidi@looprepeat@csargromannumeral\noexpand{bidi@loopre
4044 {\noexpand##1\relax
4045 \noexpand\expandafter \noexpand\breaklooprepeat \noexpand\fi}\ignorespaces}%
4046 \bidi@looprepeat@tmp}%
4047 \def\whilecondition##1{%
4048 \edef\bidi@looprepeat@tmp{\global\bidi@looprepeat@csargromannumeral\noexpand{bidi@looprepeat@wtest}=
4049 {\noexpand##1\relax \noexpand\else
4050 \noexpand\expandafter \noexpand\breaklooprepeat \noexpand\fi}\ignorespaces}%
4051 \bidi@looprepeat@tmp}%
4052 \fromvalue{\@ne}\bystep{\@ne}#1%
4053 \endgroup}
4054 \def\bidi@looprepeat@zero
4055 {\bidi@looprepeat@csromannumeral{bidi@looprepeat@toks}{}\bidi@looprepeat@csromannumeral{bidi@looprepeat@utest}{}\bidi@looprepeat@csromannumeral{bidi@looprepeat@wtest}{}%
4056 \bidi@looprepeat@csargromannumeral\def{bidi@looprepeat@body}{}}
4057
4058 %\tracingmacros2
4059 %\newcount\tmpcount % used in some examples below
4060
4061 %\looprepeat \forvariable{i}
4062 % \bystep{2}
4063 % \doloopbody {%
4064 % \ifnum\i=13 \expandafter\breaklooprepeat \fi
4065 % \number\i{} %
4066 %}%
4067
4068 %\looprepeat \forvariable{iii}
4069 % \tovalue{8}
4070 % \doloopbody {}
4071 %After loop: \number\iii%
4072
4073 %\looprepeat \forvariable{i}
4074% \fromvalue{10}
4075 % \bystep{2}
4076% \downtovalue{0}
4077% \doloopbody {\number\i{} }
4078
4079 %\looprepeat \forvariable{x} \whilecondition{\ifnum\x<7}
4080% \doloopbody {\number\x{} }
4081
4082 %\looprepeat \tovalue{3} \doloopbody {Hello world! }
4083
4084 %\looprepeat \forvariable{j}
4085 % \untilcondition{\tmpcount\j \divide\tmpcount by 37 \noexpand\ifnum\tmpcount=1}
4086 % \doloopbody {\number\j{} }
4087
4088 %\looprepeat \forvariable{i} \bystep{2} \tovalue{10} \doloopbody
4089 % {\looprepeat \forvariable{j} \fromvalue{\i} \bystep{3} \tovalue{18}
```
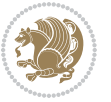

```
4090 % \doloopbody {(\number\i.\number\j) }
4091 % }
4092
4093 % infinite loop
4094 %\looprepeat \doloopbody {}
4095
4096 \renewcommand{\InputIfFileExists}[2]{%
4097 \begingroup\expandafter\expandafter\expandafter\endgroup
4098 \expandafter\ifx\csname #1-@bidi@alias\endcsname\relax
4099 \expandafter\@secondoftwo
4100 \else
4101 \bidi@replacefile@msg{\csname #1-@bidi@alias\endcsname}{#1}%
4102 \expandafter\@firstoftwo
4103 \fi
4104 {%
4105 \expandafter\InputIfFileExists\expandafter{\csname
4106 #1-@bidi@alias\endcsname}{#2}%
4107 }%
4108 {\IfFileExists{#1}{%
4109 \bidi@load@hook{before}{#1}%
4110 #2\@addtofilelist{#1}%
4111 \@@input \@filef@und
4112 \bidi@load@hook{after}{#1}%
4113 }}%
4114 }
4115
4116 \newcommand*{\bidi@@loadwithoptions}{}
4117 \newcommand*{\bidi@loadwithoptions}{}
4118 \let\bidi@loadwithoptions\@loadwithoptions
4119
4120 \renewcommand*{\@loadwithoptions}[3]{%
4121 \begingroup\expandafter\expandafter\expandafter\endgroup
4122 \expandafter\ifx\csname #3.#1-@bidi@aliasname\endcsname\relax
4123 \def\bidi@@loadwithoptions{\bidi@loadwithoptions{#1}{#2}{#3}}%
4124 \else
4125 \bidi@replacefile@msg{\csname #3.#1-@bidi@aliasname\endcsname.#1}{#3.#1}%
4126 \def\bidi@@loadwithoptions{%
4127 \@loadwithoptions{#1}{#2}{\csname #3.#1-@bidi@aliasname\endcsname}%
4128 }%
4129 \foralli
4130 \bidi@@loadwithoptions
4131 }
4132
4133 \newcommand*{\bidi@onefilewithoptions}{}
4134 \let\bidi@onefilewithoptions\@onefilewithoptions
4135 \def\@onefilewithoptions#1[#2][#3]#4{%
4136 \begingroup\expandafter\expandafter\expandafter\endgroup
4137 \expandafter\ifx\csname #1.#4-@bidi@aliasname\endcsname\relax
4138 \def\bidi@@onefilewithoptions{\bidi@onefilewithoptions{#1}}%
4139 \else
```
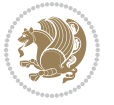

```
4140 \bidi@replacefile@msg{\csname #1.#4-@bidi@aliasname\endcsname.#4}{#1.#4}%
4141 \edef\bidi@@onefilewithoptions{%
4142 \noexpand\@onefilewithoptions{\csname #1.#4-@bidi@aliasname\endcsname}}%
4143 \fi
4144 \bidi@@onefilewithoptions[{#2}][{#3}]{#4}%
4145 \bidi@load@hook{lateafter}{#1.#4}%
4146 }
4147
4148 \newcommand*{\bidi@ReplaceInput}[2]{%
4149 \expandafter\edef\csname #1-@bidi@alias\endcsname{#2}%
4150 }
4151
4152 \newcommand*{\bidi@UnReplaceInput}[1]{%
4153 \ifcsname #1-@bidi@alias\endcsname
4154 \expandafter\let\csname #1-@bidi@alias\endcsname\relax
4155 \fi
4156 }
4157
4158 \newcommand*{\@bidi@replacefilewithext}[3]{%
4159 \expandafter\edef\csname #1.#3-@bidi@aliasname\endcsname{#2}%
4160 }
4161 \newcommand*{\bidi@ReplacePackage}[2]{%
4162 \@bidi@replacefilewithext{#1}{#2}\@pkgextension
4163 }
4164 \newcommand*{\bidi@ReplaceClass}[2]{%
4165 \@bidi@replacefilewithext{#1}{#2}\@clsextension
4166 }
4167 \newcommand*{\@bidi@unreplacefilewithext}[2]{%
4168 \ifcsname #1.#2-@bidi@aliasname\endcsname
4169 \expandafter\let\csname #1.#2-@bidi@aliasname\endcsname\relax
4170 \fi
4171 }
4172 \newcommand*{\bidi@UnReplacePackage}[1]{%
4173 \@bidi@unreplacefilewithext{#1}\@pkgextension
4174 }
4175 \newcommand*{\bidi@UnReplaceClass}[1]{%
4176 \@bidi@unreplacefilewithext{#1}\@clsextension
4177 }
4178 \newcommand*{\bidi@replacefile@msg}[2]{%
4179 \PackageInfo{biditools}{inputing `#1' instead of `#2'}%
4180 }
4181
4182 \newcommand*{\bidi@load@hook}[2]{%
4183 \@ifundefined{#2-@#1}{}{%
4184 \@nameuse{#2-@#1}%
4185 \expandafter\let\csname #2-@#1\endcsname=\relax}}
4186 \newcommand*{\bidi@set@load@hook}[2]{%
4187 \@ifundefined{#2-@#1}{\@namedef{#2-@#1}{}}{}%
4188 \expandafter\g@addto@macro\csname #2-@#1\endcsname}
4189 \newcommand*{\bidi@BeforeFile}{\bidi@set@load@hook{before}}
```
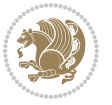

```
4190 \newcommand*{\bidi@AfterFile}{\bidi@set@load@hook{after}}
4191 \newcommand*{\bidi@BeforeClass}[1]{%
4192 \bidi@set@load@hook{before}{#1.\@clsextension}}
4193 \newcommand*{\bidi@AfterClass}{%
4194 \@ifstar {\@s@bidi@AfterClass}{%
4195 \@ifnextchar +\@@bidi@AfterClass{%
4196 \@ifnextchar !\@@@bidi@AfterClass\@bidi@AfterClass
4197 }%
4198 }%
4199 }
4200
4201 \newcommand*{\@@@bidi@AfterClass}[2]{%
4202 \begingroup\ifx\csname #2.\@clsextension-h@@k\endcsname\relax
4203 \aftergroup\@s@bidi@AfterClass
4204 \else
4205 \aftergroup\bidi@AfterAtEndOfClass
4206 \fi
4207 \endgroup{#2}%
4208 }
4209
4210 \newcommand*{\bidi@AfterAtEndOfClass}[1]{%
4211 \bidi@set@load@hook{lateafter}{#1.\@clsextension}}
4212 \newcommand*{\@@bidi@AfterClass}[2]{%
4213 \begingroup
4214 \expandafter\ifx\csname #2.\@clsextension-h@@k\endcsname\relax
4215 \aftergroup\@s@bidi@AfterClass
4216 \else
4217 \aftergroup\@bidi@AfterClass
4218 \fi
4219 \endgroup{#2}%
4220 }
4221
4222 \newcommand*{\@bidi@AfterClass}[1]{%
4223 \bidi@set@load@hook{after}{#1.\@clsextension}}
4224 \newcommand*{\@s@bidi@AfterClass}[1]{%
4225 \begingroup
4226 \@ifclassloaded{#1}{%
4227 \aftergroup\@secondoftwo
4228 }{%
4229 \aftergroup\@bidi@AfterClass
4230 }%
4231 \endgroup
4232 {#1}%
4233 }
4234
4235
4236 \newcommand*{\bidi@BeforePackage}[1]{%
4237 \bidi@set@load@hook{before}{#1.\@pkgextension}}
4238 \newcommand*{\bidi@AfterPackage}{%
4239 \@ifstar {\@s@bidi@AfterPackage}{%
```
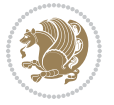

```
4241 \@ifnextchar !\@@@bidi@AfterPackage\@bidi@AfterPackage
4242 }%
4243 }%
4244 }
4245 \newcommand*{\@@@bidi@AfterPackage}[2]{%
4246 \begingroup\ifx\csname #2.\@pkgextension-h@@k\endcsname\relax
4247 \aftergroup\@s@bidi@AfterPackage
4248 \else
4249 \aftergroup\bidi@AfterAtEndOfPackage
4250 \fi
4251 \endgroup{#2}%
4252 }
4253 \newcommand*{\bidi@AfterAtEndOfPackage}[1]{%
4254 \bidi@set@load@hook{lateafter}{#1.\@pkgextension}}
4255 \newcommand*{\@@bidi@AfterPackage}[2]{%
4256 \begingroup
4257 \expandafter\ifx\csname #2.\@pkgextension-h@@k\endcsname\relax
4258 \aftergroup\@s@bidi@AfterPackage
4259 \else
4260 \aftergroup\@bidi@AfterPackage
4261 \fi
4262 \endgroup{#2}%
4263 }
4264 \newcommand*{\@bidi@AfterPackage}[1]{%
4265 \bidi@set@load@hook{after}{#1.\@pkgextension}}
4266 \newcommand*{\@s@bidi@AfterPackage}[1]{%
4267 \begingroup
4268 \@ifpackageloaded{#1}{%
4269 \aftergroup\@secondoftwo
4270 }{%
4271 \aftergroup\@bidi@AfterPackage
4272 }%
4273 \endgroup
4274 {#1}%
4275 }
4276
4277 \newcommand*{\bidi@excludedpackages}{}
4278 \let\bidi@excludedpackages\@empty
4279 \newcommand*{\bidi@saved@RequirePackage}{}
4280 \newcommand*{\bidi@PreventPackageFromLoading}{%
4281 \@ifstar{\@bidi@PreventPackageFromLoading\PackageInfo}%
4282 {\@bidi@PreventPackageFromLoading\PackageWarning}%
4283 }
4284 \newcommand*{\@bidi@PreventPackageFromLoading}[1]{%
4285 \@ifnextchar [%]
4286 {\@@bidi@PreventPackageFromLoading#1}{\@@bidi@PreventPackageFromLoading#1[]}%
4287 }
4288 \newcommand*{\@@bidi@PreventPackageFromLoading}{}
4289
```
\@ifnextchar +\@@bidi@AfterPackage{%

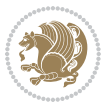

```
4290 \def\@@bidi@PreventPackageFromLoading#1[#2]#3{%
4291 \edef\reserved@b{\zap@space#3 \@empty}%
4292 \ifx \reserved@b\@empty
4293 #1{biditools}{%
4294 \string\bidi@PreventPackageFromLoading\space with empty packages\MessageBreak
4295 argument ignored%
4296 }%
4297 \else
4298 \ifx\bidi@excludedpackages\@empty
4299 \let\bidi@saved@RequirePackage\RequirePackage
4300 \let\RequirePackage\bidi@RequirePackage
4301 \def\reserved@a##1##{%
4302 \@latex@error
4303 {\noexpand \usepackage before \string\documentclass}%
4304 {\noexpand \usepackage may only appear in the document
4305 preamble, i.e.,\MessageBreak
4306 between \noexpand\documentclass and
4307 \string\begin{document}.}%
4308 \@gobble}%
4309 \ifx\reserved@a\usepackage\else
4310 \ifx\usepackage\bidi@saved@RequirePackage\else
4311 \PackageWarning{biditools}{%
4312 Maybe serious problem: unexpected definition of\MessageBreak
4313 \string\usepackage
4314 }%
4315 \fi
4316 \let\usepackage\RequirePackage
4317 \fi
4318 \fi
4319 \expandafter\@for \expandafter\reserved@a\expandafter:\expandafter=%
4320 \reserved@b\do {%
4321 \ifx\reserved@a\@empty
4322 #1{biditools}{%
4323 empty package argument for
4324 \string\bidi@PreventPackageFromLoading\MessageBreak
4325 ignored%
4326 }%
4327 \else
4328 \expandafter\@ifpackageloaded\expandafter{\reserved@a}{%
4329 #1{biditools}{%
4330 package `\reserved@a' already loaded.\MessageBreak
4331 Cannot prevent it from beeing loaded%
4332 }%
4333 }{%
4334 \edef\bidi@excludedpackages{\bidi@excludedpackages,%
4335 \reserved@a}%
4336 \if\relax\detokenize{#2}\relax\else
4337 \@ifundefined{bidi@exclude@package@\reserved@a @do}{%
4338 \@namedef{bidi@exclude@package@\reserved@a @do}{}%
4339 }{}%
```
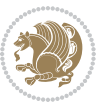

```
4340 \expandafter\def
4341 \csname bidi@exclude@package@\reserved@a
4342 @do\expandafter\expandafter\expandafter\endcsname
4343 \expandafter\expandafter\expandafter{%
4344 \csname bidi@exclude@package@\reserved@a @do\endcsname
4345 #2%
4346 }%
4347 \fi
4348 }%
4349 \fi
4350 }%
4351 \ifx\bidi@excludedpackages\@empty
4352 \bidi@ResetPreventPackageFromLoading
4353 \fi
4354 \fi
4355 }
4356
4357 \@onlypreamble\bidi@PreventPackageFromLoading
4358 \newcommand*{\bidi@ResetPreventPackageFromLoading}{%
4359 \let\bidi@excludedpackages\@empty
4360 \ifx\RequirePackage\bidi@RequirePackage
4361 \ifx\usepackage\RequirePackage
4362 \let\usepackage\bidi@saved@RequirePackage
4363 \fi
4364 \let\RequirePackage\bidi@saved@RequirePackage
4365 \fi
4366 }
4367 \@onlypreamble\bidi@ResetPreventPackageFromLoading
4368 \newcommand*{\bidi@StorePreventPackageFromLoading}[1]{%
4369 \let#1\bidi@excludedpackages
4370 }
4371 \@onlypreamble\bidi@StorePreventPackageFromLoading
4372 \newcommand*{\bidi@UnPreventPackageFromLoading}{%
4373 \@ifstar {\@tempswatrue\@bidi@UnPreventPackageFromLoading}%
4374 {\@tempswafalse\@bidi@UnPreventPackageFromLoading}%
4375 }
4376
4377 \newcommand*{\@bidi@UnPreventPackageFromLoading}[1]{%
4378 \edef\reserved@b{\zap@space#1 \@empty}%
4379 \if@tempswa
4380 \@for\reserved@a:=\reserved@b\do {%
4381 \ifx\reserved@a\@empty \else
4382 \ifcsname bidi@exclude@package@\reserved@a @do\endcsname
4383 \expandafter\let
4384 \csname bidi@exclude@package@\reserved@a @do\endcsname
4385 \undefined
4386 \fi
4387 \fi
4388 }%
4389 \fi
```
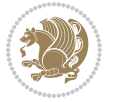

```
4390 \ifcsname bidi@excludedpackages\endcsname
4391 \let\reserved@a\bidi@excludedpackages
4392 \let\bidi@excludedpackages\@empty
4393 \expandafter\@for\expandafter\reserved@c
4394 \expandafter:\expandafter=\reserved@a
4395 \do{%
4396 \ifx\reserved@c\@empty\else
4397 \@expandtwoargs\in@{,\reserved@c,}{,\reserved@b,}%
4398 \ifin@
4399 \else
4400 \edef\bidi@excludedpackages{%
4401 \bidi@excludedpackages,\reserved@c
4402 }%
4403 \fi
4404 \fi
4405 }%
4406 \ifx\bidi@excludedpackages\@empty\bidi@ResetPreventPackageFromLoading\fi
4407 \fi
4408 }
4409
4410
4411 \newcommand*{\bidi@RequirePackage}[2][]{%
4412 \let\reserved@c\@empty
4413 \let\reserved@d\@empty
4414 \edef\reserved@b{\zap@space#2 \@empty}%
4415 \expandafter\@for\expandafter\reserved@b\expandafter:\expandafter=\reserved@b
4416 \do {%
4417 \begingroup
4418 \@tempswatrue
4419 \@for\reserved@a:=\bidi@excludedpackages\do {%
4420 \ifx\reserved@a\reserved@b
4421 \@tempswafalse
4422 \fi
4423 }%
4424 \if@tempswa
4425 \xdef\reserved@c{\reserved@c,\reserved@b}%
4426 \else
4427 \ifx\reserved@b\@empty\else
4428 \PackageInfo{biditools}{Excluding package `\reserved@b'\MessageBreak
4429 from loading}%
4430 \@ifundefined{bidi@exclude@package@\reserved@b @do}{%
4431 }{%
4432 \expandafter\g@addto@macro\expandafter\reserved@d
4433 \csname bidi@exclude@package@\reserved@b @do\endcsname
4434 }%
4435 \fi
4436 \fi
4437 \endgroup
4438 }%
4439 \ifx\reserved@c\@empty
```

```
4440 \let\reserved@a\bidi@gobbleopt
4441 \else
4442 \edef\reserved@a{\noexpand\bidi@saved@RequirePackage[#1]{%
4443 \expandafter\@gobble\reserved@c\@empty}}%
4444 \fi
4445 \expandafter\reserved@d
4446 \reserved@a
4447 }
4448
4449 \newcommand{\bidi@gobbleopt}[1][]{}
4450 \AtEndDocument{%
4451 \let\bidi@saved@checkend=\@checkend
4452 \renewcommand*{\@checkend}[1]{%
4453 \def\reserved@a{#1}\def\reserved@b{document}%
4454 \bidi@saved@checkend{#1}%
4455 \ifx\reserved@a\reserved@b
4456 \let\bidi@saved@clearpage=\clearpage
4457 \renewcommand*{\clearpage}{\bidi@saved@clearpage
4458 \bidi@hook@bcma
4459 \bidi@restore@newpage
4460 \let\clearpage=\bidi@saved@clearpage}%
4461 \fi%
4462 \let\bidi@saved@dofilelist\@dofilelist
4463 \def\@dofilelist{%
4464 \bidi@hook@acma
4465 \let\@dofilelist\bidi@saved@dofilelist
4466 \bidi@saved@dofilelist
4467 }%
4468 }%
4469 }
4470
4471
4472 \newcommand*{\bidi@saved@checkend}{}
4473 \newcommand*{\bidi@saved@dofilelist}{}
4474 \newcommand*{\bidi@redefine@newpage}{%
4475 \let\bidi@saved@newpage\newpage
4476 \def\bidi@restore@newpage{%
4477 \renewcommand*{\newpage}{%
4478 \PackageWarningNoLine{%
4479 biditools%
4480 }{%
4481 \string\newpage\space at main aux file!\MessageBreak
4482 You have output material at the main aux file.\MessageBreak
4483 Note, that the \string\bidi@BeforeClosingMainAux\space commands\MessageBreak
4484 are processed before the output from aux file%
4485 }%
4486 \let\newpage\bidi@saved@newpage
4487 \newpage
4488 }%
4489 }%
```
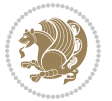

```
4490 \renewcommand*{\newpage}{%
4491 \PackageError{%
4492 biditools%
4493 }{%
4494 \string\newpage\space at \string\bidi@BeforeClosingMainAux
4495 }{%
4496 You should never use \string\newpage\space or
4497 \string\clear(double)page or other output material at the\MessageBreak
4498 argument of \string\bidi@BeforeClosingMainAux!\MessageBreak
4499 If you'll continue, the \string\newpage\space will be ignored to
4500 avoid corruption of\MessageBreak
4501 every prior use of \string\bidi@BeforeClosingMainAux.
4502 }%
4503 }%
4504 }
4505
4506 \newcommand*{\bidi@restore@newpage}{}
4507 \newcommand*{\bidi@hook@bcma}{}
4508 \newcommand*{\bidi@hook@acma}{}
4509 \newcommand*{\bidi@BeforeClosingMainAux}{%
4510 \ifx\bidi@hook@bcma\@empty
4511 \gdef\bidi@hook@bcma{%
4512 \renewcommand*{\bidi@BeforeClosingMainAux}[1]{####1}%
4513 \let\protected@write\bidi@protected@immediate@write
4514 \bidi@redefine@newpage
4515 }%
4516 \fi
4517 \g@addto@macro\bidi@hook@bcma%
4518 }
4519
4520 \newcommand*{\bidi@AfterReadingMainAux}{%
4521 \ifx\bidi@hook@acma\@empty
4522 \gdef\bidi@hook@acma{%
4523 \renewcommand*{\bidi@AfterReadingMainAux}[1]{####1}%
4524 \let\protected@write\bidi@protected@immediate@write
4525 }%
4526 \fi
4527 \g@addto@macro\bidi@hook@acma%
4528 }
4529
4530 \long\def\bidi@protected@immediate@write#1#2#3{%
4531 \begingroup
4532 #2%
4533 \let\protect\@unexpandable@protect
4534 \edef\reserved@a{\immediate\write#1{#3}}%
4535 \reserved@a
4536 \endgroup
4537 \if@nobreak\ifvmode\nobreak\fi\fi
4538 }
4539
```
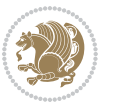

```
4540 \def\bidi@patch@counter{0}%
4541 \if@bidi@csundef{numexpr}{%
4542 \def\bidi@patch@stepcounter{%
4543 \begingroup
4544 \count@\bidi@patch@counter\relax
4545 \advance\count@\@ne\relax
4546 \edef\x{\endgroup
4547 \noexpand\def\noexpand\bidi@patch@counter{\the\count@}%
4548 }%
4549 \x
4550 }%
4551 }{%
4552 \def\bidi@patch@stepcounter{%
4553 \edef\bidi@patch@counter{%
4554 \the\numexpr\bidi@patch@counter+\@ne\relax
4555 }%
4556 }%
4557 }
4558 \def\bidi@patch@list{}
4559 \def\bidi@patch@Add{%
4560 \bidi@appto\bidi@patch@list
4561 }
4562 \def\bidi@patch@AfterPackage#1{%
4563 \@ifpackageloaded{#1}{%
4564 \@firstofone
4565 }{%
4566 \@bidi@patch@AfterPackage{#1}%
4567 }%
4568 }
4569 \def\@bidi@patch@AfterPackage#1{%
4570 \edef\bidi@patch@temp{#1}%
4571 \bidi@patch@stepcounter
4572 \expandafter\bidi@patch@@AfterPackage
4573 \csname @bidi@patch@\bidi@patch@counter\expandafter\endcsname{%
4574 \bidi@patch@temp
4575 }%
4576 }
4577 \def\bidi@patch@@AfterPackage#1#2#3{%
4578 \begingroup
4579 \toks@{#3}%
4580 \xdef\bidi@patch@gtemp{%
4581 \noexpand\@ifpackageloaded{#2}{%
4582 \noexpand\let\noexpand#1\noexpand\relax
4583 \the\toks@
4584 }{}%
4585 }%
4586 \endgroup
4587 \let#1\bidi@patch@gtemp
4588 \bidi@patch@Add#1%
4589 \bidi@patch@try{bidi@AfterPackage}{#2}#1%
```
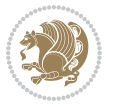

```
4590 }
4591
4592 \def\bidi@patch@try#1#2#3{%
4593 \if@bidi@csundef{#1}{}{%
4594 \csname #1\endcsname{#2}{#3}%
4595 }%
4596 }
4597
4598 \AtBeginDocument{\bidi@patch@list}
4599
4600 \bidi@AtEndPreamble{\bidi@patch@list}%
4601
4602 \bidi@AfterEndPreamble{%
4603 \let\bidi@patch@OrgIfPackageLoaded\@ifpackageloaded
4604 \let\bidi@patch@OrgIfPackageLater\@ifpackagelater
4605 \let\bidi@patch@OrgIfClassLoaded\@ifclassloaded
4606 \let\bidi@patch@OrgIfClassLater\@ifclasslater
4607 \bidi@patch@list
4608 \let\@ifpackageloaded\bidi@patch@OrgIfPackageLoaded
4609 \let\@ifpackagelater\bidi@patch@OrgIfPackageLater
4610 \let\@ifclassloaded\bidi@patch@OrgIfClassLoaded
4611 \let\@ifclasslater\bidi@patch@OrgIfClassLater
4612 }%
```

```
4613 \NeedsTeXFormat{LaTeX2e}
4614 \ProvidesPackage{bidituftefloat}[2017/05/19 v0.2
4615 bidi implementation of tufte float]
4616 \RequirePackage{xifthen}
4617 \newcommand{\@bidituftefloat@pkgname}{bidituftefloat}
4618 \newcommand{\bidituftefloatError}[2]{\PackageError{\@bidituftefloat@pkgname}{#1}{#2}}
4619 \newcommand{\bidituftefloatDebugInfoNL}[1]{\ifthenelse{\boolean{@bidituftefloat@debug}}{\bidit
4620 \newcommand{\bidituftefloatInfoNL}[1]{\PackageInfo{\@bidituftefloat@pkgname}{#1\@gobble}}
4621 \newboolean{@bidituftefloat@reversegeometry}
4622 \setboolean{@bidituftefloat@reversegeometry}{false}
4623 \DeclareOption{reversegeometry}{\setboolean{@bidituftefloat@reversegeometry}{true}}
4624 \newboolean{@bidituftefloat@afourpaper}
4625 \DeclareOption{a4paper}{\setboolean{@bidituftefloat@afourpaper}{true}}
4626 \newboolean{@bidituftefloat@bfivepaper}
4627 \DeclareOption{b5paper}{\setboolean{@bidituftefloat@bfivepaper}{true}}
4628 \newboolean{@bidituftefloat@symmetric}
4629 \newboolean{@bidituftefloat@twoside}
4630 \DeclareOption{twoside}{%
4631 \@twosidetrue \@mparswitchtrue%
4632 \setboolean{@bidituftefloat@twoside}{true}%
4633 \setboolean{@bidituftefloat@symmetric}{true}%
4634 }
4635 \DeclareOption{oneside}{%
4636 \@twosidefalse \@mparswitchfalse%
```
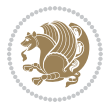

```
4637 \setboolean{@bidituftefloat@twoside}{false}%
4638 \setboolean{@bidituftefloat@symmetric}{false}%
4639 }
4640 \@ifclassloaded{book}{\ExecuteOptions{twoside}}{}
4641 \newboolean{@bidituftefloat@debug}
4642 \newcommand*{\@bidituftefloat@caption@justification}{\@bidituftefloat@justification@autodetect}
4643 \ProcessOptions
4644 %% Globally sets the length
4645 \newcommand*{\gsetlength}[2]{%
4646 \setlength{#1}{#2}%
4647 \global#1=#1\relax%
4648 }
4649
4650 %% Set the font sizes and baselines to match bidituftefloat's books
4651 \renewcommand\normalsize{%
4652 \@setfontsize\normalsize\@xpt{14}%
4653 \abovedisplayskip 10\p@ \@plus2\p@ \@minus5\p@
4654 \abovedisplayshortskip \z@ \@plus3\p@
4655 \belowdisplayshortskip 6\p@ \@plus3\p@ \@minus3\p@
4656 \belowdisplayskip \abovedisplayskip
4657 \let\@listi\@listI}
4658 \normalbaselineskip=14pt
4659 \normalsize
4660 \renewcommand\footnotesize{%
4661 \@setfontsize\footnotesize\@viiipt{10}%
4662 \abovedisplayskip 6\p@ \@plus2\p@ \@minus4\p@
4663 \abovedisplayshortskip \z@ \@plus\p@
4664 \belowdisplayshortskip 3\p@ \@plus\p@ \@minus2\p@
4665 \def\@listi{\leftmargin\leftmargini
4666 \topsep 3\p@ \@plus\p@ \@minus\p@
4667 \parsep 2\p@ \@plus\p@ \@minus\p@
4668 \itemsep \parsep}%
4669 \belowdisplayskip \abovedisplayskip
4670 }
4671 %% Paragraph indentation and separation for marginal text
4672 \newcommand{\@bidituftefloat@margin@par}{%
4673 \setlength{\RaggedRightParindent}{0.5pc}%
4674 \setlength{\JustifyingParindent}{0.5pc}%
4675 \setlength{\parindent}{0.5pc}%
4676 \setlength{\parskip}{0pt}%
4677 }
4678 \RequirePackage{ragged2e}
4679 \ifthenelse{\boolean{@bidituftefloat@reversegeometry}}{%
4680 \RequirePackage[letterpaper,right=1in,top=1in,headsep=2\baselineskip,textwidth=26pc,marginpar;
4681 \ifthenelse{\boolean{@bidituftefloat@afourpaper}}
4682 {\geometry{a4paper,right=24.8mm,top=27.4mm,headsep=2\baselineskip,textwidth=107mm,marginpars
4683 {}
4684 \ifthenelse{\boolean{@bidituftefloat@bfivepaper}}
4685 {\geometry{paperwidth=176mm,paperheight=250mm,right=14.66mm,top=13.88mm,textwidth=102.66mm,n
4686 {}}{%
```
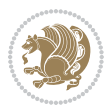

```
4687\RequirePackage[letterpaper,left=1in,top=1in,headsep=2\baselineskip,textwidth=26pc,marginpars
4688 \ifthenelse{\boolean{@bidituftefloat@afourpaper}}
_{4689} {\geometry{a4paper,left=24.8mm,top=27.4mm,headsep=2\baselineskip,textwidth=107mm,marginparse
4690 {}
4691 \ifthenelse{\boolean{@bidituftefloat@bfivepaper}}
4692 {\geometry{paperwidth=176mm,paperheight=250mm,left=14.66mm,top=13.88mm,textwidth=102.66mm,marginparsep=7.33mm,marginparwidth=36.66mm,textheight=38\baselineskip,includehead}}
4693 {}}
4694 \ifthenelse{\boolean{@bidituftefloat@symmetric}}
4695 {}
4696 {\geometry{asymmetric}}% forces internal LaTeX `twoside'
4697 \setlength\marginparpush{10pt}
4698 %% Font for margin items
4699 \newcommand{\@bidituftefloat@marginfont}{\normalfont\footnotesize}
4700 \newcommand*{\@bidituftefloat@caption@font}{\@bidituftefloat@marginfont}
4701 \newcommand*{\setcaptionfont}[1]{\renewcommand*{\@bidituftefloat@caption@font}{#1}}
4702 \newcommand{\@bidituftefloat@justification}{\justifying}%
4703 \setlength\abovedisplayskip{6pt plus 2pt minus 4pt}
4704 \setlength\belowdisplayskip{6pt plus 2pt minus 4pt}
4705 \newboolean{@bidituftefloat@changepage}
4706 \IfFileExists{changepage.sty}{%
4707 \bidituftefloatDebugInfoNL{Found changepage.sty}
4708 \RequirePackage[strict]{changepage}
4709 \setboolean{@bidituftefloat@changepage}{true}
4710 }{%
4711 \bidituftefloatDebugInfoNL{Found chngpage.sty}
4712 \RequirePackage[strict]{chngpage}
4713 \setboolean{@bidituftefloat@changepage}{false}
4714 }
4715 \newboolean{@bidituftefloat@odd@page}
4716 \setboolean{@bidituftefloat@odd@page}{true}
4717 \newcommand*{\@bidituftefloat@checkoddpage}{%
4718 \checkoddpage%
4719 \ifthenelse{\boolean{@bidituftefloat@changepage}}{%
4720 \ifoddpage%
4721 \setboolean{@bidituftefloat@odd@page}{true}%
4722 \else%
4723 \setboolean{@bidituftefloat@odd@page}{false}%
4724 \fi%
4725 }{%
4726 \ifcpoddpage%
4727 \setboolean{@bidituftefloat@odd@page}{true}%
4728 \else%
4729 \setboolean{@bidituftefloat@odd@page}{false}%
4730 \{f_i\}4731 }%
4732 }
4733 \newlength{\@bidituftefloat@overhang}% used by the fullwidth environment and the running heads
4734 \newlength{\@bidituftefloat@fullwidth}
4735 \newlength{\@bidituftefloat@caption@fill}
4736 \newcommand{\bidituftefloatRecalculate}{%
```
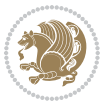

```
4737 \setlength{\@bidituftefloat@overhang}{\marginparwidth}
4738 \addtolength{\@bidituftefloat@overhang}{\marginparsep}
4739
4740 \setlength{\@bidituftefloat@fullwidth}{\textwidth}
4741 \addtolength{\@bidituftefloat@fullwidth}{\marginparsep}
4742 \addtolength{\@bidituftefloat@fullwidth}{\marginparwidth}
4743
4744 \setlength{\@bidituftefloat@caption@fill}{\textwidth}
4745 \addtolength{\@bidituftefloat@caption@fill}{\marginparsep}
4746 }
4747 \AtBeginDocument{\bidituftefloatRecalculate}
4748 \RequirePackage{optparams}% provides multiple optional arguments for commands
4749 \RequirePackage{placeins}
4750 \newsavebox{\@bidituftefloat@margin@floatbox}
4751 \newenvironment{@bidituftefloat@margin@float}[2][-1.2ex]%
4752 {\FloatBarrier% process all floats before this point so the figure/table numbers stay in ord
4753 \begin{lrbox}{\@bidituftefloat@margin@floatbox}%
4754 \begin{minipage}{\marginparwidth}%
4755 \@bidituftefloat@caption@font%
4756 \def\@captype{#2}%
4757 \hbox{}\vspace*{#1}%
4758 \@bidituftefloat@caption@justification%
4759 \@bidituftefloat@margin@par%
4760 \noindent%
4761 }
4762 {\end{minipage}%
4763 \end{lrbox}%
4764 \marginpar{\usebox{\@bidituftefloat@margin@floatbox}}%
4765 }
4766 \newenvironment{marginfigure}[1][-1.2ex]%
4767 {\begin{@bidituftefloat@margin@float}[#1]{figure}}
4768 {\end{@bidituftefloat@margin@float}}
4769 \newenvironment{margintable}[1][-1.2ex]%
4770 {\begin{@bidituftefloat@margin@float}[#1]{table}}
4771 {\end{@bidituftefloat@margin@float}}
4772 \newcommand*{\@bidituftefloat@justification@autodetect}{\justifying}%
4773
4774 \newcommand{\@bidituftefloat@float@debug@info}{}% contains debug info generated as the float i
4775 \newcommand{\@bidituftefloat@float@debug}[1]{% adds debug info to the queue for output
4776 \ifthenelse{\equal{\@bidituftefloat@float@debug@info}{}}%
4777 {\def\@bidituftefloat@float@debug@info{#1}}%
4778 {\g@addto@macro\@bidituftefloat@float@debug@info{\MessageBreak#1}}%
4779 }
4780 \newcommand{\floatalignment}{x}% holds the current float alignment (t, b, h, p)
4781 \newcommand{\setfloatalignment}[1]{\global\def\floatalignment{#1}\@bidituftefloat@float@debug
4782 \newboolean{@bidituftefloat@float@recto}
4783 \newcommand{\forcerectofloat}{\GlobalSetBoolean{@bidituftefloat@float@recto}{true}\@biditufte:
4784\newcommand{\forceversofloat}{\GlobalSetBoolean{@bidituftefloat@float@recto}{false}\@bidituft
4785 \newsavebox{\@bidituftefloat@figure@box}
4786 \newsavebox{\@bidituftefloat@caption@box}
```
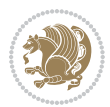

```
4787 \let\@bidituftefloat@orig@float\@float
4788 \let\@bidituftefloat@orig@endfloat\end@float
4789 \newlength{\@bidituftefloat@caption@vertical@offset}
4790 \setlength{\@bidituftefloat@caption@vertical@offset}{0pt}
4791 \newcommand{\@bidituftefloat@stored@shortcaption}{}
4792 \newcommand{\@bidituftefloat@stored@caption}{}
4793 \newcommand{\@bidituftefloat@stored@label}{}
4794 \long\def\@bidituftefloat@caption[#1][#2]#3{%
4795 \ifthenelse{\isempty{#1}}%
4796 {\gdef\@bidituftefloat@stored@shortcaption{#3}}%
4797 {\gdef\@bidituftefloat@stored@shortcaption{#1}}%
4798 \gsetlength{\@bidituftefloat@caption@vertical@offset}{-#2}% we want a positive offset to low
4799 \gdef\@bidituftefloat@stored@caption{#3}%
4800 }
4801 \newcommand{\@bidituftefloat@label}[1]{%
4802 \gdef\@bidituftefloat@stored@label{#1}%
4803 }
4804 \newcommand{\@bidituftefloat@fps}{}
4805 \newboolean{@bidituftefloat@float@star}
4806 \newlength{\@bidituftefloat@float@contents@width}
4807 \newenvironment{@bidituftefloat@float}[3][htbp]%
4808 {% begin @bidituftefloat@float
4809 % Should this float be full-width or just text-width?
4810 \ifthenelse{\equal{#3}{star}}%
4811 {\GlobalSetBoolean{@bidituftefloat@float@star}{true}}%
4812 {\GlobalSetBoolean{@bidituftefloat@float@star}{false}}%
4813 % Check page side (recto/verso) and store detected value -- can be overriden in environment
4814 \@bidituftefloat@checkoddpage%
4815 \ifthenelse{\boolean{@bidituftefloat@odd@page}}%
_{4816} {\GlobalSetBoolean{@bidituftefloat@float@recto}{true}\@bidituftefloat@float@debug{Detected page: _{4816}{\GloachSetBoolean{\texttt{ObjectBoolean}}{\texttt{SetBoolean}}{\texttt{ObjectBoolean}}4818 % If the float placement specifier is 'b' and only 'b', then bottom-align the mini-pages,
4819 \renewcommand{\@bidituftefloat@fps}{#1}%
4820 \@bidituftefloat@float@debug{Allowed positions: [#1]}%
4821 \ifthenelse{\equal{#1}{b}\OR\equal{#1}{B}}%
4822 {\renewcommand{\floatalignment}{b}\@bidituftefloat@float@debug{Presumed position: [bottom]}}%
4823 {\renewcommand{\floatalignment}{t}\@bidituftefloat@float@debug{Presumed position: [top]}}%
4824 % Capture the contents of the \caption and \label commands to use later
4825 \global\let\@bidituftefloat@orig@caption\caption%
4826 \global\let\@bidituftefloat@orig@label\label%
4827 \renewcommand{\caption}{\optparams{\@bidituftefloat@caption}{[][0pt]}}%
4828 \renewcommand{\label}[1]{\@bidituftefloat@label{##1}}%
4829 % Handle subfigure package compatibility
4830 \ifthenelse{\boolean{@bidituftefloat@packages@subfigure}}{%
4831 \bidi@patchcmd{\subfigure}{%
4832 \let\subfig@oldlabel=\label
4833 }{%
4834 \let\subfig@oldlabel=\@bidituftefloat@orig@label
4835 }
4836 {}
```

```
4837 {}
4838 \let\subtable=\subfigure
4839 }{}% subfigure package is not loaded
4840 \@bidituftefloat@orig@float{#2}[#1]%
4841 \ifthenelse{\boolean{@bidituftefloat@float@star}}%
_{4842} {\setlength{\@bidituftefloat@float@contents@width}{\@bidituftefloat@fullwidth}}%
4843 {\setlength{\@bidituftefloat@float@contents@width}{\textwidth}}%
4844 \begin{lrbox}{\@bidituftefloat@figure@box}%
4845 \begin{minipage}[\floatalignment]{\@bidituftefloat@float@contents@width}\hbox{}%
4846 }{% end @bidituftefloat@float
4847 \par\hbox{}\vspace{-\baselineskip}\ifthenelse{\prevdepth>0}{\vspace{-\prevdepth}}{}% align baselines of boxes of boxes of boxes of boxes of boxes of boxes of boxes of boxes of boxes of boxes of boxes of boxes of bo
4848 \end{minipage}%
4849 \end{lrbox}%
4850 % build the caption box
4851 \begin{lrbox}{\@bidituftefloat@caption@box}%
4852 \begin{minipage}[\floatalignment]{\marginparwidth}\hbox{}%
4853 \ifthenelse{\NOT\equal{\@bidituftefloat@stored@caption}{}}{\@bidituftefloat@orig@caption}
4854 \ifthenelse{\NOT\equal{\@bidituftefloat@stored@label}{}}{\@bidituftefloat@orig@label{\@bidituftefloat@stored@label}}{}%
4855 \par\vspace{-\prevdepth}%% TODO: DOUBLE-CHECK FOR SAFETY
4856 \end{minipage}%
4857 \end{lrbox}%
4858 % now typeset the stored boxes
4859 \begin{fullwidth}%
4860 \begin{minipage}[\floatalignment]{\linewidth}%
4861 \ifthenelse{\boolean{@bidituftefloat@float@star}}%
4862 {\@bidituftefloat@float@fullwidth[\@bidituftefloat@caption@vertical@offset]{\@bidituftefloat@figure@box}{\@bidituftefloat@caption@box}}%
4863 {\@bidituftefloat@float@textwidth[\@bidituftefloat@caption@vertical@offset]{\@bidituftefloat@figure@box}{\@bidituftefloat@caption@box}}%
4864 \end{minipage}%
4865 \end{fullwidth}%
4866 \@bidituftefloat@orig@endfloat% end original LaTeX float environment
4867 % output debug info
4868 \ifthenelse{\boolean{@bidituftefloat@debug}}{%
4869 \typeout{^^J^^J----------- bidituftefloat package float information ----------}%
4870 \ifthenelse{\equal{\@bidituftefloat@stored@label}{}}%
4871 {\typeout{Warning: Float unlabeled!}}%
4872 {\typeout{Float label: [\@bidituftefloat@stored@label]}}%
4873 \typeout{Page number: [\thepage]}%
4874 \def\MessageBreak{^^J}%
4875 \typeout{\@bidituftefloat@float@debug@info}%
4876 \ifthenelse{\boolean{@bidituftefloat@symmetric}}%
4877 {\typeout{Symmetric: [true]}}%
4878 {\typeout{Symmetric: [false]}}%
4879 \typeout{----------------------------------------------------^^J^^J}%
4880 }{}%
4881 % reset commands and temp boxes and captions
4882 \gdef\@bidituftefloat@float@debug@info{}%
4883 \let\caption\@bidituftefloat@orig@caption%
4884 \let\label\@bidituftefloat@orig@label%
4885 \begin{lrbox}{\@bidituftefloat@figure@box}\hbox{}\end{lrbox}%
4886 \begin{lrbox}{\@bidituftefloat@caption@box}\hbox{}\end{lrbox}%
```
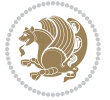

```
4887 \gdef\@bidituftefloat@stored@shortcaption{}%
4888 \gdef\@bidituftefloat@stored@caption{}%
4889 \gdef\@bidituftefloat@stored@label{}%
4890 \gsetlength{\@bidituftefloat@caption@vertical@offset}{0pt}% reset caption offset
4891 }
4892 \newcommand{\@bidituftefloat@float@textwidth}[3][0pt]{%
4893 \ifthenelse{\NOT\boolean{@bidituftefloat@symmetric}\OR\boolean{@bidituftefloat@float@recto}}{%
4894 % asymmetric or page is odd, so caption is on the right
4895 \hbox{%
4896 \usebox{#2}%
4897 \hspace{\marginparsep}%
4898 \smash{\raisebox{#1}{\usebox{#3}}}%
4899 }
4900 \@bidituftefloat@float@debug{Caption position: [right]}%
4901 }{% symmetric pages and page is even, so caption is on the left
4902 \hbox{%
4903 \smash{\raisebox{#1}{\usebox{#3}}}%
4904 \hspace{\marginparsep}%
4905 \usebox{#2}%
4906 }
4907 \@bidituftefloat@float@debug{Caption position: [left]}%
4908 }%
4909 }
4910 \newcommand{\@bidituftefloat@float@fullwidth}[3][0pt]{%
4911 \ifthenelse{\equal{\floatalignment}{b}}%
4912 {% place caption above figure
4913 \ifthenelse{\NOT\boolean{@bidituftefloat@symmetric}\OR\boolean{@bidituftefloat@float@rec
4914 {\hfill\smash{\raisebox{#1}{\usebox{#3}}}\par\usebox{#2}\@bidituftefloat@float@debug{Caption position position position position position position \{{\simeq {\rm 41}({\rm 43}}\hbarill\par\usebox{#2}\@bidituftefloat@float@debug{Caption: [above left]}}}
4916 }{% place caption below figure
4917 \ifthenelse{\NOT\boolean{@bidituftefloat@symmetric}\OR\boolean{@bidituftefloat@rec
4918 {\usebox{#2}\par\hfill\smash{\raisebox{#1}{\usebox{#3}}}\@bidituftefloat@float@debug{
4919 {\usebox{#2}\par\smash{\raisebox{#1}}{\usebox{#3}}}\hfill\obidituffeefloat@debug{4920 }%
4921 }
4922 \renewenvironment{figure}[1][htbp]%
4923 {\ifvmode\else\unskip\fi\begin{@bidituftefloat@float}[#1]{figure}{}}
4924 {\end{@bidituftefloat@float}}
4925 \renewenvironment{table}[1][htbp]
4926 {\ifvmode\else\unskip\fi\begin{@bidituftefloat@float}[#1]{table}{}}
4927 {\end{@bidituftefloat@float}}
4928 \renewenvironment{figure*}[1][htbp]%
4929 {\ifvmode\else\unskip\fi\begin{@bidituftefloat@float}[#1]{figure}{star}}
4930 {\end{@bidituftefloat@float}}
4931 \renewenvironment{table*}[1][htbp]%
4932 {\ifvmode\else\unskip\fi\begin{@bidituftefloat@float}[#1]{table}{star}}
4933 {\end{@bidituftefloat@float}}
4934 \newenvironment{fullwidth}
4935 {\ifthenelse{\boolean{@bidituftefloat@symmetric}}%
_{4936} {\ifthenelse{\boolean{@bidituftefloat@changepage}}{\begin{adjustwidth*}{}{-\@biditufteflo
```
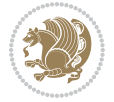

```
4937 {\begin{adjustwidth}{}{-\@bidituftefloat@overhang}}%
4938 }%
4939 {\ifthenelse{\boolean{@bidituftefloat@symmetric}}%
4940 {\ifthenelse{\boolean{@bidituftefloat@changepage}}{\end{adjustwidth*}}{\end{adjustwidth}}}%
4941 {\end{adjustwidth}}%
4942 }
4943 \long\def\@caption#1[#2]#3{%
4944 \par%
4945 \addcontentsline{\csname ext@#1\endcsname}{#1}%
4946 {\protect\numberline{\csname the#1\endcsname}{\ignorespaces #2}}%
4947 \begingroup%
4948 \@parboxrestore%
4949 \if@minipage%
4950 \@setminipage%
4951 \fi%
4952 \@bidituftefloat@caption@font\@bidituftefloat@caption@justification%
4953 \noindent\csname fnum@#1\endcsname: \ignorespaces#3\par%
4954 %\@makecaption{\csname fnum@#1\endcsname}{\ignorespaces #3}\par
4955 \endgroup}
4956 %%
4957% Turns newlines into spaces. Based on code from the 'titlesec' package.
4958 \DeclareRobustCommand{\@biditufteheading@newlinetospace}{%
4959 \@ifstar{\@biditufteheading@newlinetospace@i}{\@biditufteheading@newlinetospace@i}%
4960 }
4961 \def\@biditufteheading@newlinetospace@i{%
4962 \ifdim\lastskip>\z@\else\space\fi
4963 \ignorespaces%
4964 }
4965 \DeclareRobustCommand{\newlinetospace}[1]{%
4966 \let\@biditufteheading@orig@cr\\% save the original meaning of \\
4967 \def\\{\@biditufteheading@newlinetospace}% turn \\ and \\* into \space
4968 \let\newline\\% turn \newline into \space
4969 #1%
4970 \let\\\@biditufteheading@orig@cr% revert to original meaning of \\
4971 }
4972 \RequirePackage{fancyhdr}
4973 \pagestyle{fancy}
4974 \AtBeginDocument{%
4975 \ifthenelse{\boolean{@bidituftefloat@symmetric}}
4976 {\fancyhfoffset[LE,RO]{\@bidituftefloat@overhang}}
4977 {\fancyhfoffset[RE,RO]{\@bidituftefloat@overhang}}
4978 }
4979 % The running heads/feet don't have rules
4980 \renewcommand{\headrulewidth}{0pt}
4981 \renewcommand{\footrulewidth}{0pt}
4982 % The 'fancy' page style is the default style for all pages.
4983 \fancyhf{} % clear header and footer fields
4984 \ifthenelse{\boolean{@bidituftefloat@symmetric}}
4985 {\fancyhead[LE]{\thepage\quad\textsl{\newlinetospace{\plainauthor}}}%
4986 \fancyhead[RO]{\textsl{\newlinetospace{\plaintitle}}\quad\thepage}}%
```
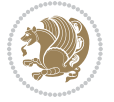

```
4987 {\fancyhead[RE,RO]{\textsl{\newlinetospace{\plaintitle}}\quad\thepage}}%
4988 % The `plain' page style is used on chapter opening pages.
4989 % In Tufte's /Beautiful Evidence/ he never puts page numbers at the
4990 % bottom of pages -- the folios are unexpressed.
4991 \fancypagestyle{plain}{
4992 \fancyhf{} % clear header and footer fields
4993 % Uncomment the following five lines of code if you want the opening page
4994 % of the chapter to express the folio in the lower outside corner.
4995 % \ifthenelse{\boolean{@bidituftefloat@symmetric}}
4996 % {\fancyfoot[LE,RO]{\thepage}}
4997 % {\fancyfoot[RE,RO]{\thepage}}
4998 }
4999 % The `empty' page style suppresses all headers and footers.
5000 % It's used on title pages and `intentionally blank' pages.
5001 \fancypagestyle{empty}{
5002 \fancyhf{} % clear header and footer fields
5003 }
5004 \def\morefloats{% provides a total of 52 floats
5005 \ifthenelse{\isundefined{\bx@S}}{%
5006 \bidituftefloatDebugInfoNL{Adding 34 more float slots.}
5007 \newinsert\bx@S
5008 \newinsert\bx@T
5009 \newinsert\bx@U
5010 \newinsert\bx@V
5011 \newinsert\bx@W
5012 \newinsert\bx@X
5013 \newinsert\bx@Y
5014 \newinsert\bx@Z
5015 \newinsert\bx@a
5016 \newinsert\bx@b
5017 \newinsert\bx@c
5018 \newinsert\bx@d
5019 \newinsert\bx@e
5020 \newinsert\bx@f
5021 \newinsert\bx@g
5022 \newinsert\bx@h
5023 \newinsert\bx@i
5024 \newinsert\bx@j
5025 \newinsert\bx@k
5026 \newinsert\bx@l
5027 \newinsert\bx@m
5028 \newinsert\bx@n
5029 \newinsert\bx@o
5030 \newinsert\bx@p
5031 \newinsert\bx@q
5032 \newinsert\bx@r
5033 \newinsert\bx@s
5034 \newinsert\bx@t
5035 \newinsert\bx@u
5036 \newinsert\bx@v
```
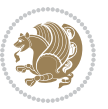

```
5037 \newinsert\bx@w
5038 \newinsert\bx@x
5039 \newinsert\bx@y
5040 \newinsert\bx@z
5041 \gdef\@freelist{\@elt\bx@A\@elt\bx@B\@elt\bx@C\@elt\bx@D\@elt\bx@E
5042 \@elt\bx@F\@elt\bx@G\@elt\bx@H\@elt\bx@I\@elt\bx@J
5043 \@elt\bx@K\@elt\bx@L\@elt\bx@M\@elt\bx@N
5044 \@elt\bx@O\@elt\bx@P\@elt\bx@Q\@elt\bx@R
5045 \@elt\bx@S\@elt\bx@T\@elt\bx@U\@elt\bx@V
5046 \@elt\bx@W\@elt\bx@X\@elt\bx@Y\@elt\bx@Z
5047 \@elt\bx@a\@elt\bx@b\@elt\bx@c\@elt\bx@d\@elt\bx@e
5048 \@elt\bx@f\@elt\bx@g\@elt\bx@h\@elt\bx@i\@elt\bx@j
5049 \@elt\bx@k\@elt\bx@l\@elt\bx@m\@elt\bx@n
5050 \@elt\bx@o\@elt\bx@p\@elt\bx@q\@elt\bx@r
5051 \@elt\bx@s\@elt\bx@t\@elt\bx@u\@elt\bx@v
5052 \@elt\bx@w\@elt\bx@x\@elt\bx@y\@elt\bx@z}%
5053 }{% we've already added another 34 floats, so we'll add 26 more, but that's it!
5054 \ifthenelse{\isundefined{\bx@AA}}{%
5055 \bidituftefloatDebugInfoNL{Adding 26 more float slots.}
5056 \newinsert\bx@AA
5057 \newinsert\bx@BB
5058 \newinsert\bx@CC
5059 \newinsert\bx@DD
5060 \newinsert\bx@EE
5061 \newinsert\bx@FF
5062 \newinsert\bx@GG
5063 \newinsert\bx@HH
5064 \newinsert\bx@II
5065 \newinsert\bx@JJ
5066 \newinsert\bx@KK
5067 \newinsert\bx@LL
5068 \newinsert\bx@MM
5069 \newinsert\bx@NN
5070 \newinsert\bx@OO
5071 \newinsert\bx@PP
5072 \newinsert\bx@QQ
5073 \newinsert\bx@RR
5074 \newinsert\bx@SS
5075 \newinsert\bx@TT
5076 \newinsert\bx@UU
5077 \newinsert\bx@VV
5078 \newinsert\bx@WW
5079 \newinsert\bx@XX
5080 \newinsert\bx@YY
5081 \newinsert\bx@ZZ
5082 \gdef\@freelist{\@elt\bx@A\@elt\bx@B\@elt\bx@C\@elt\bx@D\@elt\bx@E
5083 \@elt\bx@F\@elt\bx@G\@elt\bx@H\@elt\bx@I\@elt\bx@J
5084 \@elt\bx@K\@elt\bx@L\@elt\bx@M\@elt\bx@N
5085 \@elt\bx@O\@elt\bx@P\@elt\bx@Q\@elt\bx@R
5086 \@elt\bx@S\@elt\bx@T\@elt\bx@U\@elt\bx@V
```
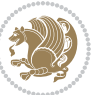

```
5087 \@elt\bx@W\@elt\bx@X\@elt\bx@Y\@elt\bx@Z
5088 \@elt\bx@a\@elt\bx@b\@elt\bx@c\@elt\bx@d\@elt\bx@e
5089 \@elt\bx@f\@elt\bx@g\@elt\bx@h\@elt\bx@i\@elt\bx@j
5090 \@elt\bx@k\@elt\bx@l\@elt\bx@m\@elt\bx@n
5091 \@elt\bx@o\@elt\bx@p\@elt\bx@q\@elt\bx@r
5092 \@elt\bx@s\@elt\bx@t\@elt\bx@u\@elt\bx@v
5093 \@elt\bx@w\@elt\bx@x\@elt\bx@y\@elt\bx@z
5094 \@elt\bx@AA\@elt\bx@BB\@elt\bx@CC\@elt\bx@DD\@elt\bx@EE
5095 \@elt\bx@FF\@elt\bx@GG\@elt\bx@HH\@elt\bx@II\@elt\bx@JJ
5096 \@elt\bx@KK\@elt\bx@LL\@elt\bx@MM\@elt\bx@NN
5097 \@elt\bx@OO\@elt\bx@PP\@elt\bx@QQ\@elt\bx@RR
5098 \@elt\bx@SS\@elt\bx@TT\@elt\bx@UU\@elt\bx@VV
5099 \@elt\bx@WW\@elt\bx@XX\@elt\bx@YY\@elt\bx@ZZ}%
5100 }{%
5101 \bidituftefloatError{You may only call \string\morefloats\space twice. See the\MessageB:
_{5102} {There are already 78 float slots allocated. Try using \string\FloatBarrier\space or\Message
5103 }%
5104 }%
5105 }
5106 \newboolean{@bidituftefloat@packages@subfigure}
5107 \setboolean{@bidituftefloat@packages@subfigure}{false}
5108 \AtBeginDocument{%
5109 \@ifpackageloaded{subfigure}
5110 {\GlobalSetBoolean{@bidituftefloat@packages@subfigure}{true}}
5111 {\GlobalSetBoolean{@bidituftefloat@packages@subfigure}{false}}%
5112 }
5113 \AtBeginDocument{%
5114 \@ifpackageloaded{float}{%
5115 % Save the redefined float environment (instead of the LaTeX float environment)
5116 \let\@bidituftefloat@orig@float\@float
5117 \let\@bidituftefloat@orig@endfloat\end@float
5118
5119 % Define Tuftian float styles (with the caption in the margin)
5120 \newcommand{\floatc@bidituftefloatplain}[2]{%
5121 \begin{lrbox}{\@bidituftefloat@caption@box}%
5122 \begin{minipage}[\floatalignment]{\marginparwidth}\hbox{}%
5123 \@bidituftefloat@caption@font{\@fs@cfont #1:} #2\par%
5124 \end{minipage}%
5125 \end{lrbox}%
5126 \smash{\hspace{\@bidituftefloat@caption@fill}\usebox{\@bidituftefloat@caption@box}}%
5127 }
5128 \newcommand{\fs@bidituftefloatplain}{%
5129 \def\@fs@cfont{\@bidituftefloat@caption@font}%
5130 \let\@fs@capt\floatc@bidituftefloatplain%
5131 \def\@fs@pre{}%
5132 \def\@fs@post{}%
5133 \def\@fs@mid{}%
5134 \let\@fs@iftopcapt\iftrue%
5135 }
5136 \let\fs@bidituftefloatplaintop=\fs@bidituftefloatplain
```
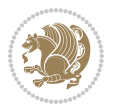
```
5137 \let\floatc@bidituftefloatplaintop=\floatc@bidituftefloatplain
5138 \newcommand\floatc@bidituftefloatruled[2]{%
5139 {\@fs@cfont #1} #2\par%
5140 }
5141 \newcommand\fs@bidituftefloatruled{%
5142 \def\@fs@cfont{\@bidituftefloat@caption@font}%
5143 \let\@fs@capt\floatc@bidituftefloatplain%
5144 \def\@fs@pre{\hrule height.8pt depth0pt width\textwidth \kern2pt}%
5145 \def\@fs@post{\kern2pt\hrule width\textwidth\relax}%
5146 \def\@fs@mid{}%
5147 \let\@fs@iftopcapt\iftrue%
5148 }
5149 \newcommand\fs@bidituftefloatboxed{%
5150 \def\@fs@cfont{}%
5151 \let\@fs@capt\floatc@bidituftefloatplain%
5152 \def\@fs@pre{%
5153 \setbox\@currbox\vbox{\hbadness10000
5154 \moveleft3.4pt\vbox{\advance\hsize by6.8pt
5155 \hrule \hbox to\hsize{\vrule\kern3pt
5156 \vbox{\kern3pt\box\@currbox\kern3pt}\kern3pt\vrule}\hrule}}
5157 }%
5158 \def\@fs@mid{\kern2pt}%
5159 \def\@fs@post{}%
5160 \let\@fs@iftopcapt\iftrue%
5161 }
5162 }{%
5163 % Nothing to do
5164 }
5165 }
5166 \AtBeginDocument{%
5167 \@ifpackageloaded{algorithm}{%
5168 % Set the float style to the Tuftian version
5169 \ifthenelse{\equal{\ALG@floatstyle}{plain}\OR\equal{\ALG@floatstyle}{ruled}\OR\equal{\ALG@floatstyle}{boxed}}{%
5170 \bidituftefloatInfoNL{Switching algorithm float style from \ALG@floatstyle\MessageBreak
5171 \floatstyle{bidituftefloat\ALG@floatstyle}%
5172 \restylefloat{algorithm}%
5173 }{}%
5174 }{%
5175 % Nothing to do
5176 }
5177 }
5178 \PassOptionsToPackage{caption=false}{subfig}
```

```
5179 \NeedsTeXFormat{LaTeX2e}
5180 \ProvidesPackage{bidituftesidenote}[2017/08/09 v0.4
5181 bidi implementation of tufte sidenote]
5182 \RequirePackage{xifthen}
5183 \RequirePackage{ragged2e}
```
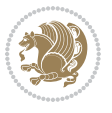

```
5184 \RequirePackage{setspace}
5185 \RequirePackage{biditools}
5186 \def\bidituftesidenotemarginpar{%
5187 \ifhmode
5188 \@bsphack
5189 \@floatpenalty -\@Mii
5190 \else
5191 \@floatpenalty-\@Miii
5192 \fi
5193 \ifinner
5194 \@parmoderr
5195 \@floatpenalty\z@
5196 \else
5197 \@next\@currbox\@freelist{}{}%
5198 \@next\@marbox\@freelist{\global\count\@marbox\m@ne}%
5199 {\@floatpenalty\z@
5200 \@fltovf\def\@currbox{\@tempboxa}\def\@marbox{\@tempboxa}}%
5201 \fi
5202 \@ifnextchar [\@bidituftesidenotexmpar\@bidituftesidenoteympar}
5203 \long\def\@bidituftesidenotexmpar[#1]#2{%
5204 \@bidituftesidenotesavemarbox\@marbox{#1}%
5205 \@bidituftesidenotesavemarbox\@currbox{#2}%
5206 \@xympar}
5207 \long\def\@bidituftesidenoteympar#1{%
5208 \@bidituftesidenotesavemarbox\@marbox{#1}%
5209 \global\setbox\@currbox\copy\@marbox
5210 \@xympar}
5211 \long\def \@bidituftesidenotesavemarbox #1#2{%
5212 \global\setbox #1%
5213 \color@vbox
5214 \vtop{%
5215 \hsize\marginparwidth
5216 \@parboxrestore
5217 \@bidituftesidenotemarginparreset
5218 #2%
5219 \@minipagefalse
5220 \outer@nobreak
5221 }%
5222 \color@endbox
5223 }
5224 \def \@bidituftesidenotemarginparreset {%
5225 \reset@font
5226 \normalsize
5227 \@minipagetrue
5228 \everypar{\@minipagefalse\everypar{}\if@RTL@footnote\beginR\else\beginL\fi}%
5229 }
5230 \def\LTRbidituftesidenotemarginpar{%
5231 \ifhmode
5232 \@bsphack
5233 \@floatpenalty -\@Mii
```
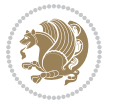

```
5234 \else
5235 \@floatpenalty-\@Miii
5236 \fi
5237 \ifinner
5238 \@parmoderr
5239 \@floatpenalty\z@
5240 \else
5241 \@next\@currbox\@freelist{}{}%
5242 \@next\@marbox\@freelist{\global\count\@marbox\m@ne}%
5243 {\@floatpenalty\z@
5244 \@fltovf\def\@currbox{\@tempboxa}\def\@marbox{\@tempboxa}}%
5245 \fi
5246 \@ifnextchar [\@LTRbidituftesidenotexmpar\@LTRbidituftesidenoteympar}
5247 \long\def\@LTRbidituftesidenotexmpar[#1]#2{%
5248 \@LTRbidituftesidenotesavemarbox\@marbox{#1}%
5249 \@LTRbidituftesidenotesavemarbox\@currbox{#2}%
5250 \@xympar}
5251 \long\def\@LTRbidituftesidenoteympar#1{%
5252 \@LTRbidituftesidenotesavemarbox\@marbox{#1}%
5253 \global\setbox\@currbox\copy\@marbox
5254 \@xympar}
5255 \long\def \@LTRbidituftesidenotesavemarbox #1#2{%
5256 \global\setbox #1%
5257 \color@vbox
5258 \vtop{%
5259 \hsize\marginparwidth
5260 \@parboxrestore
5261 \@LTRbidituftesidenotemarginparreset
5262 #2%
5263 \@minipagefalse
5264 \outer@nobreak
5265 }%
5266 \color@endbox
5267 }
5268 \def \@LTRbidituftesidenotemarginparreset {%
5269 \reset@font
5270 \normalsize
5271 \@minipagetrue
5272 \everypar{\@minipagefalse\everypar{}\beginL}%
5273 }
5274 \def\RTLbidituftesidenotemarginpar{%
5275 \ifhmode
5276 \@bsphack
5277 \@floatpenalty -\@Mii
5278 \else
5279 \@floatpenalty-\@Miii
5280 \fi
5281 \ifinner
5282 \@parmoderr
5283 \@floatpenalty\z@
```
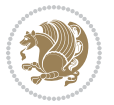

```
5284 \else
5285 \@next\@currbox\@freelist{}{}%
5286 \@next\@marbox\@freelist{\global\count\@marbox\m@ne}%
5287 {\@floatpenalty\z@
5288 \@fltovf\def\@currbox{\@tempboxa}\def\@marbox{\@tempboxa}}%
5289 \fi
5290 \@ifnextchar [\@RTLbidituftesidenotexmpar\@RTLbidituftesidenoteympar}
5291 \long\def\@RTLbidituftesidenotexmpar[#1]#2{%
5292 \@RTLbidituftesidenotesavemarbox\@marbox{#1}%
5293 \@RTLbidituftesidenotesavemarbox\@currbox{#2}%
5294 \@xympar}
5295 \long\def\@RTLbidituftesidenoteympar#1{%
5296 \@RTLbidituftesidenotesavemarbox\@marbox{#1}%
5297 \global\setbox\@currbox\copy\@marbox
5298 \@xympar}
5299 \long\def \@RTLbidituftesidenotesavemarbox #1#2{%
5300 \global\setbox #1%
5301 \color@vbox
5302 \vtop{%
5303 \hsize\marginparwidth
5304 \@parboxrestore
5305 \@RTLbidituftesidenotemarginparreset
5306 #2%
5307 \@minipagefalse
5308 \outer@nobreak
5309 }%
5310 \color@endbox
5311 }
5312 \def \@RTLbidituftesidenotemarginparreset {%
5313 \reset@font
5314 \normalsize
5315 \@minipagetrue
5316 \everypar{\@minipagefalse\everypar{}\beginR}%
5317 }
5318 \newcommand*{\@bidituftesidenote@marginfont}{\normalfont\footnotesize}
5319 \newcommand*{\@bidituftesidenote@LTRmarginfont}{\normalfont\footnotesize}
5320 \newcommand*{\@bidituftesidenote@RTLmarginfont}{\normalfont\footnotesize}
5321 \newcommand*{\@bidituftesidenote@sidenote@font}{\@bidituftesidenote@marginfont}
5322 \newcommand*{\@bidituftesidenote@LTRsidenote@font}{\@bidituftesidenote@LTRmarginfont}
5323 \newcommand*{\@bidituftesidenote@RTLsidenote@font}{\@bidituftesidenote@RTLmarginfont}
5324 \newcommand*{\@bidituftesidenote@marginnote@font}{\@bidituftesidenote@marginfont}
5325 \newcommand*{\@bidituftesidenote@LTRmarginnote@font}{\@bidituftesidenote@LTRmarginfont}
5326 \newcommand*{\@bidituftesidenote@RTLmarginnote@font}{\@bidituftesidenote@RTLmarginfont}
5327 \newcommand*{\@bidituftesidenote@citation@font}{\@bidituftesidenote@marginfont}
5328 \newcommand*{\@bidituftesidenote@LTRcitation@font}{\@bidituftesidenote@LTRmarginfont}
5329 \newcommand*{\@bidituftesidenote@RTLcitation@font}{\@bidituftesidenote@RTLmarginfont}
5330 \newcommand*{\setsidenotefont}[1]{\renewcommand*{\@bidituftesidenote@sidenote@font}{#1}}
5331 \newcommand*{\setLTRsidenotefont}[1]{\renewcommand*{\@bidituftesidenote@LTRsidenote@font}{#1}}
5332 \newcommand*{\setRTLsidenotefont}[1]{\renewcommand*{\@bidituftesidenote@RTLsidenote@font}{#1}}
5333 \newcommand*{\setmarginnotefont}[1]{\renewcommand*{\@bidituftesidenote@marginnote@font}{#1}}
```
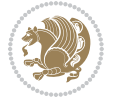

```
5334 \newcommand*{\setLTRmarginnotefont}[1]{\renewcommand*{\@bidituftesidenote@LTRmarginnote@font}}
5335 \newcommand*{\setRTLmarginnotefont}[1]{\renewcommand*{\@bidituftesidenote@RTLmarginnote@font}{#1}}
5336 \newcommand*{\setcitationfont}[1]{\renewcommand*{\@bidituftesidenote@citation@font}{#1}}
5337 \newcommand*{\setLTRcitationfont}[1]{\renewcommand*{\@bidituftesidenote@LTRcitation@font}{#1}}
5338 \newcommand*{\setRTLcitationfont}[1]{\renewcommand*{\@bidituftesidenote@RTLcitation@font}{#1}}
5339 \newcommand*{\@bidituftesidenote@sidenote@justification}{\@bidituftesidenote@justification@autodetection \mathbf{a}utodetection \mathbf{a}utodetection et et effection et effection et effection et effection et effection e
5340 \newcommand*{\@bidituftesidenote@marginnote@justification}{\@bidituftesidenote@justification@autodetection and *{\@bidituftesidenote \tection and *{\@bidituftesidenote \tection and *{\
5341 \newcommand*{\@bidituftesidenote@citation@justification}{\@bidituftesidenote@justification@autodetection@autodetection@autodetection@au
5342 \newcommand*{\@bidituftesidenote@justification@autodetect}{\justifying}%
5343 \newcommand{\@bidituftesidenote@margin@par}{%
5344 \setlength{\RaggedRightParindent}{0.5pc}%
5345 \setlength{\JustifyingParindent}{0.5pc}%
5346 \setlength{\parindent}{0.5pc}%
5347 \setlength{\parskip}{0pt}%
5348 }
5349 %%
5350 % Globally sets the length
5351 \@ifundefined{gsetlength}{%
5352 \newcommand*{\gsetlength}[2]{%
5353 \setlength{#1}{#2}%
5354 \global#1=#1\relax%
5355 }%
5356 }{}
5357
5358 %%
5359 % A function that removes leading and trailling spaces from the supplied macro.
5360 % Based on code written by Michael Downes (See ``Around the Bend'', #15.)
5361 % Executing \@bidituftesidenote@trim@spaces\xyzzy will result in the contents of \xyzzy
5362 % being trimmed of leading and trailing white space.
5363 \catcode`\Q=3
5364 \def\@bidituftesidenote@trim@spaces#1{%
5365 % Use grouping to emulate a multi-token afterassignment queue
5366 \begingroup%
5367 % Put `\toks 0 {' into the afterassignment queue
5368 \aftergroup\toks\aftergroup0\aftergroup{%
5369 % Apply \trimb to the replacement text of #1, adding a leading
5370 % \noexpand to prevent brace stripping and to serve another purpose
5371 % later.
5372 \expandafter\@bidituftesidenote@trim@b\expandafter\noexpand#1Q Q}%
5373 % Transfer the trimmed text back into #1.
5374 \edef#1{\the\toks0}%
5375 }
5376 % \trimb removes a trailing space if present, then calls \@bidituftesidenote@trim@c to
5377 % clean up any leftover bizarre Qs, and trim a leading space. In
5378 % order for \trimc to work properly we need to put back a Q first.
5379 \def\@bidituftesidenote@trim@b#1 Q{\@bidituftesidenote@trim@c#1Q}
5380 % Execute \vfuzz assignment to remove leading space; the \noexpand
5381 % will now prevent unwanted expansion of a macro or other expandable
5382 % token at the beginning of the trimmed text. The \endgroup will feed
5383 % in the \aftergroup tokens after the \vfuzz assignment is completed.
```
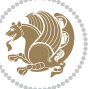

```
5384 \def\@bidituftesidenote@trim@c#1Q#2{\afterassignment\endgroup \vfuzz\the\vfuzz#1}
5385 \catcode`\Q=11
5386 %%
5387 % Citations should go in the margin as sidenotes
5388
5389 \RequirePackage{natbib}
5390 \RequirePackage{bibentry} % allows bibitems to be typeset outside thebibliography environment
5391 % Redefine the \BR@b@bibitem command to fix a bug with bibentry+chicago style
5392 \renewcommand\BR@b@bibitem[2][]{%
5393 \ifthenelse{\isempty{#1}}%
5394 {\BR@bibitem{#2}}%
5395 {\BR@bibitem[#1]{#2}}%
5396 \BR@c@bibitem{#2}%
5397 }
5398 \bidi@AtEndPreamble{\nobibliography*} % pre-loads the bibliography keys
5399 %%
5400 % Normal \cite behavior
5401 \newcounter{@bidituftesidenote@num@bibkeys}%
5402 \newcommand{\@bidituftesidenote@normal@cite}[2][0pt]{%
5403 % Snag the last bibentry in the list for later comparison
5404 \let\@temp@last@bibkey\@empty%
5405 \@for\@temp@bibkey:=#2\do{\let\@temp@last@bibkey\@temp@bibkey}%
5406 \sidenote[][#1]{%
5407 % Loop through all the bibentries, separating them with semicolons and spaces
5408 \normalsize\normalfont\@bidituftesidenote@citation@font%
5409 \setcounter{@bidituftesidenote@num@bibkeys}{0}%
5410 \@for\@temp@bibkeyx:=#2\do{%
5411 \ifthenelse{\equal{\@temp@last@bibkey}{\@temp@bibkeyx}}%
5412 {\ifthenelse{\equal{\value{@bidituftesidenote@num@bibkeys}}{0}}{}{and\ }%
5413 \@bidituftesidenote@trim@spaces\@temp@bibkeyx% trim spaces around bibkey
5414 \bibentry{\@temp@bibkeyx}}%
5415 {\@bidituftesidenote@trim@spaces\@temp@bibkeyx% trim spaces around bibkey
5416 \bibentry{\@temp@bibkeyx};\ }%
5417 \stepcounter{@bidituftesidenote@num@bibkeys}%
5418 }%
5419 }%
5420 }
5421 \newcommand{\@biditufteLTRsidenote@normal@cite}[2][0pt]{%
5422 % Snag the last bibentry in the list for later comparison
5423 \let\@temp@last@bibkey\@empty%
5424 \@for\@temp@bibkey:=#2\do{\let\@temp@last@bibkey\@temp@bibkey}%
5425 \LTRsidenote[][#1]{%
5426 % Loop through all the bibentries, separating them with semicolons and spaces
5427 \normalsize\normalfont\@bidituftesidenote@LTRcitation@font%
5428 \setcounter{@bidituftesidenote@num@bibkeys}{0}%
5429 \@for\@temp@bibkeyx:=#2\do{%
5430 \ifthenelse{\equal{\@temp@last@bibkey}{\@temp@bibkeyx}}%
5431 {\ifthenelse{\equal{\value{@bidituftesidenote@num@bibkeys}}{0}}{}{and\ }%
5432 \@bidituftesidenote@trim@spaces\@temp@bibkeyx% trim spaces around bibkey
5433 \bibentry{\@temp@bibkeyx}}%
```
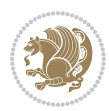

```
5434 {\@bidituftesidenote@trim@spaces\@temp@bibkeyx% trim spaces around bibkey
5435 \bibentry{\@temp@bibkeyx};\ }%
5436 \stepcounter{@bidituftesidenote@num@bibkeys}%
5437 }%
5438 }%
5439 }
5440 \newcommand{\@biditufteRTLsidenote@normal@cite}[2][0pt]{%
5441 % Snag the last bibentry in the list for later comparison
5442 \let\@temp@last@bibkey\@empty%
5443 \@for\@temp@bibkey:=#2\do{\let\@temp@last@bibkey\@temp@bibkey}%
5444 \RTLsidenote[][#1]{%
5445 % Loop through all the bibentries, separating them with semicolons and spaces
5446 \normalsize\normalfont\@bidituftesidenote@citation@font%
5447 \setcounter{@bidituftesidenote@num@bibkeys}{0}%
5448 \@for\@temp@bibkeyx:=#2\do{%
5449 \ifthenelse{\equal{\@temp@last@bibkey}{\@temp@bibkeyx}}%
5450 {\ifthenelse{\equal{\value{@bidituftesidenote@num@bibkeys}}{0}}{}{and\ }%
5451 \@bidituftesidenote@trim@spaces\@temp@bibkeyx% trim spaces around bibkey
5452 \bibentry{\@temp@bibkeyx}}%
5453 {\@bidituftesidenote@trim@spaces\@temp@bibkeyx% trim spaces around bibkey
5454 \bibentry{\@temp@bibkeyx};\ }%
5455 \stepcounter{@bidituftesidenote@num@bibkeys}%
5456 }%
5457 }%
5458 }
5459 %%
5460 % Macros for holding the list of cite keys until after the \sidenote
5461 \gdef\@bidituftesidenote@citations{}% list of cite keys
5462 \newcommand\@bidituftesidenote@add@citation[1]{\relax% adds a new bibkey to the list of cite keys
5463 \ifx\@bidituftesidenote@citations\@empty\else
5464 \g@addto@macro\@bidituftesidenote@citations{,}% separate by commas
5465 \fi
5466 \g@addto@macro\@bidituftesidenote@citations{#1}
5467 }
5468 \newcommand{\@bidituftesidenote@print@citations}[1][0pt]{% puts the citations in a margin note
5469 % Snag the last bibentry in the list for later comparison
5470 \let\@temp@last@bibkey\@empty%
5471 \@for\@temp@bibkey:=\@bidituftesidenote@citations\do{\let\@temp@last@bibkey\@temp@bibkey}%
5472 \marginpar{%
5473 \hbox{}\vspace*{#1}%
5474 \@bidituftesidenote@citation@font%
5475 \@bidituftesidenote@citation@justification%
5476 \@bidituftesidenote@margin@par% use parindent and parskip settings for marginal text
5477 \vspace*{-1\baselineskip}%
5478 % Loop through all the bibentries, separating them with semicolons and spaces
5479 \setcounter{@bidituftesidenote@num@bibkeys}{0}%
5480 \@for\@temp@bibkeyx:=\@bidituftesidenote@citations\do{%
5481 \ifthenelse{\equal{\@temp@last@bibkey}{\@temp@bibkeyx}}%
5482 {\ifthenelse{\equal{\value{@bidituftesidenote@num@bibkeys}}{0}}{}{and\ }%
5483 \@bidituftesidenote@trim@spaces\@temp@bibkeyx% trim spaces around bibkey
```
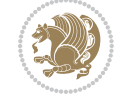

```
5484 \bibentry{\@temp@bibkeyx}}%
5485 {\@bidituftesidenote@trim@spaces\@temp@bibkeyx% trim spaces around bibkey
5486 \bibentry{\@temp@bibkeyx};\ }%
5487 \stepcounter{@bidituftesidenote@num@bibkeys}%
5488 }%
5489 }%
5490 }
5491 %%
5492 % \cite behavior when executed within a sidenote
5493 \newcommand{\@bidituftesidenote@sidenote@citations}{}% contains list of \cites in sidenote
5494 \newcommand{\@bidituftesidenote@infootnote@cite}[1]{%
5495 \@bidituftesidenote@add@citation{#1}
5496 }
5497 %%
5498 % Set the default \cite style. This is set and reset by the \sidenote command.
5499 \let\cite\@bidituftesidenote@normal@cite
5500 \let\LTRcite\@biditufteLTRsidenote@normal@cite
5501 \let\RTLcite\@biditufteRTLsidenote@normal@cite
5502 %%
5503 % Transform existing \footnotes into \sidenotes
5504 % Sidenote: ``Where God meant footnotes to go.'' ---bidituftesidenote
5505 \RequirePackage{optparams}% for our new sidenote commands -- provides multiple optional argume
5506\providecommand{\footnotelayout}{\@bidituftesidenote@sidenote@font\@bidituftesidenote@sidenote
5507\renewcommand{\footnotelayout}{\@bidituftesidenote@sidenote@font\@bidituftesidenote@sidenote@
5508 % Override footmisc's definition to set the sidenote marks (numbers) inside the
5509 % sidenote's text block.
5510\bidi@patch@AfterPackage{bidi}{\long\def\@makefntext#1{\@textsuperscript{\@bidituftesidenote@;
5511 % Set the in-text footnote mark in the same typeface as the body text itself.
5512 \bidi@patch@AfterPackage{bidi}{\def\@makefnmark{\hbox{\@textsuperscript{\normalfont\footnotesize
5513 \providecommand*{\multiplefootnotemarker}{3sp}
5514 \providecommand*{\multfootsep}{,}
5515 \bidi@patch@AfterPackage{bidi}{%
5516 \renewcommand{\@footnotemark}{%
5517 \leavevmode%
5518 \ifhmode%
5519 \edef\@x@sf{\the\spacefactor}%
5520 \@bidituftesidenote@check@multiple@sidenotes%
5521 \nobreak%
5522 \fi%
5523 \@makefnmark%
5524 \ifhmode\spacefactor\@x@sf\fi%
5525 \relax%
5526 }%
5527 }
5528 \newcommand{\@bidituftesidenote@check@multiple@sidenotes}{%
5529 \ifdim\lastkern=\multiplefootnotemarker\relax%
5530 \edef\@x@sf{\the\spacefactor}%
5531 \unkern%
5532 \textsuperscript{\multfootsep}%
```

```
5533 \spacefactor\@x@sf\relax%
```
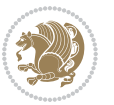

```
5534 \fi
5535 }
5536 \bidi@patch@AfterPackage{bidi}{%
5537 \renewcommand\@footnotetext[2][0pt]{%
5538 \bidituftesidenotemarginpar{%
5539 \hbox{}\vspace*{#1}%
5540 \def\baselinestretch {\setspace@singlespace}%
5541 \reset@font%
5542 \bidi@@footnotetext@font% \reset@font\footnotesize%
5543 \@bidituftesidenote@margin@par% use parindent and parskip settings for marginal text
5544 \vspace*{-1\baselineskip}\noindent%
5545 \protected@edef\@currentlabel{%
5546 \csname p@footnote\endcsname\@thefnmark%
5547 }%
5548 \color@begingroup%
5549 \@makefntext{%
5550 \ignorespaces#2%
5551 }%
5552 \color@endgroup%
5553 }%
5554 }%
5555 \renewcommand\@LTRfootnotetext[2][0pt]{%
5556 \LTRbidituftesidenotemarginpar{%
5557 \hbox{}\vspace*{#1}%
5558 \def\baselinestretch {\setspace@singlespace}%
5559 \reset@font%
5560 \bidi@@LTRfootnotetext@font% \reset@font\footnotesize%
5561 \@bidituftesidenote@margin@par% use parindent and parskip settings for marginal text
5562 \vspace*{-1\baselineskip}\noindent%
5563 \protected@edef\@currentlabel{%
5564 \csname p@footnote\endcsname\@thefnmark%
5565 }%
5566 \color@begingroup%
5567 \@makefntext{%
5568 \ignorespaces#2%
5569 }%
5570 \color@endgroup%
5571 }%
5572 }%
5573 \renewcommand\@RTLfootnotetext[2][0pt]{%
5574 \RTLbidituftesidenotemarginpar{%
5575 \hbox{}\vspace*{#1}%
5576 \def\baselinestretch {\setspace@singlespace}%
5577 \reset@font%
5578 \bidi@@RTLfootnotetext@font% \reset@font\footnotesize%
5579 \@bidituftesidenote@margin@par% use parindent and parskip settings for marginal text
5580 \vspace*{-1\baselineskip}\noindent%
5581 \protected@edef\@currentlabel{%
5582 \csname p@footnote\endcsname\@thefnmark%
5583 }%
```
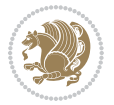

```
5584 \color@begingroup%
5585 \@makefntext{%
5586 \ignorespaces#2%
5587 }%
5588 \color@endgroup%
5589 }%
5590 }%
5591 }
5592 %
5593 % Define \sidenote command. Can handle \cite.
5594 \newlength{\@bidituftesidenote@sidenote@vertical@offset}
5595 \setlength{\@bidituftesidenote@sidenote@vertical@offset}{0pt}
5596% #1 = footnote num, #2 = vertical offset, #3 = footnote text
5597 \long\def\@bidituftesidenote@sidenote[#1][#2]#3{%
5598 \let\cite\@bidituftesidenote@infootnote@cite% use the in-sidenote \cite command
5599 \gdef\@bidituftesidenote@citations{}% clear out any old citations
5600 \ifthenelse{\NOT\isempty{#2}}{%
5601 \gsetlength{\@bidituftesidenote@sidenote@vertical@offset}{#2}%
5602 }{%
5603 \gsetlength{\@bidituftesidenote@sidenote@vertical@offset}{0pt}%
5604 }%
5605 \ifthenelse{\isempty{#1}}{%
5606 % no specific footnote number provided
5607 \stepcounter\@mpfn%
5608 \protected@xdef\@thefnmark{\thempfn}%
5609 \@footnotemark\@footnotetext[\@bidituftesidenote@sidenote@vertical@offset]{#3}%
5610 }{%
5611 % specific footnote number provided
5612 \begingroup%
5613 \csname c@\@mpfn\endcsname #1\relax%
5614 \unrestored@protected@xdef\@thefnmark{\thempfn}%
5615 \endgroup%
5616 \@footnotemark\@footnotetext[\@bidituftesidenote@sidenote@vertical@offset]{#3}%
5617 }%
5618 \@bidituftesidenote@print@citations% print any citations
5619 \let\cite\@bidituftesidenote@normal@cite% go back to using normal in-text \cite command
5620 \let\LTRcite\@biditufteLTRsidenote@normal@cite% go back to using normal in-text \LTRc:
5621 \let\RTLcite\@biditufteRTLsidenote@normal@cite% go back to using normal in-text \RTLc:
5622 \unskip\ignorespaces% remove extra white space
5623 \kern-\multiplefootnotemarker% remove \kern left behind by sidenote
5624 \kern\multiplefootnotemarker\relax% add new \kern here to replace the one we yanked
5625 }
5626 \long\def\@LTRbidituftesidenote@sidenote[#1][#2]#3{%
5627 \let\cite\@bidituftesidenote@infootnote@cite% use the in-sidenote \cite command
5628 \gdef\@bidituftesidenote@citations{}% clear out any old citations
5629 \ifthenelse{\NOT\isempty{#2}}{%
5630 \gsetlength{\@bidituftesidenote@sidenote@vertical@offset}{#2}%
5631 }{%
5632 \gsetlength{\@bidituftesidenote@sidenote@vertical@offset}{0pt}%
5633 }%
```

```
File bidituftesidenote.sty 117
```

```
5634 \ifthenelse{\isempty{#1}}{%
5635 % no specific footnote number provided
5636 \stepcounter\@mpfn%
5637 \protected@xdef\@thefnmark{\thempfn}%
5638 \@footnotemark\@LTRfootnotetext[\@bidituftesidenote@sidenote@vertical@offset]{#3}%
5639 }{%
5640 % specific footnote number provided
5641 \begingroup%
5642 \csname c@\@mpfn\endcsname #1\relax%
5643 \unrestored@protected@xdef\@thefnmark{\thempfn}%
5644 \endgroup%
5645 \@footnotemark\@LTRfootnotetext[\@bidituftesidenote@sidenote@vertical@offset]{#3}%
5646 }%
5647 \@bidituftesidenote@print@citations% print any citations
5648 \let\cite\@bidituftesidenote@normal@cite% go back to using normal in-text \cite command
5649 \let\LTRcite\@biditufteLTRsidenote@normal@cite% go back to using normal in-text \LTRc:
5650 \let\RTLcite\@biditufteRTLsidenote@normal@cite% go back to using normal in-text \RTLc:
5651 \unskip\ignorespaces% remove extra white space
5652 \kern-\multiplefootnotemarker% remove \kern left behind by sidenote
5653 \kern\multiplefootnotemarker\relax% add new \kern here to replace the one we yanked
5654 }
5655 \long\def\@RTLbidituftesidenote@sidenote[#1][#2]#3{%
5656 \let\cite\@bidituftesidenote@infootnote@cite% use the in-sidenote \cite command
5657 \gdef\@bidituftesidenote@citations{}% clear out any old citations
5658 \ifthenelse{\NOT\isempty{#2}}{%
5659 \gsetlength{\@bidituftesidenote@sidenote@vertical@offset}{#2}%
5660 }{%
5661 \gsetlength{\@bidituftesidenote@sidenote@vertical@offset}{0pt}%
5662 }%
5663 \ifthenelse{\isempty{#1}}{%
5664 % no specific footnote number provided
5665 \stepcounter\@mpfn%
5666 \protected@xdef\@thefnmark{\thempfn}%
5667 \@footnotemark\@RTLfootnotetext[\@bidituftesidenote@sidenote@vertical@offset]{#3}%
5668 }{%
5669 % specific footnote number provided
5670 \begingroup%
5671 \csname c@\@mpfn\endcsname #1\relax%
5672 \unrestored@protected@xdef\@thefnmark{\thempfn}%
5673 \endgroup%
5674 \@footnotemark\@RTLfootnotetext[\@bidituftesidenote@sidenote@vertical@offset]{#3}%
5675 }%
5676 \@bidituftesidenote@print@citations% print any citations
5677 \let\cite\@bidituftesidenote@normal@cite% go back to using normal in-text \cite command
5678 \let\LTRcite\@biditufteLTRsidenote@normal@cite% go back to using normal in-text \LTRc:
5679 \let\RTLcite\@biditufteRTLsidenote@normal@cite% go back to using normal in-text \RTLc:
5680 \unskip\ignorespaces% remove extra white space
5681 \kern-\multiplefootnotemarker% remove \kern left behind by sidenote
5682 \kern\multiplefootnotemarker\relax% add new \kern here to replace the one we yanked
5683 }
```
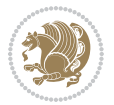

```
5684 \newcommand{\sidenote}{\optparams{\@bidituftesidenote@sidenote}{[][0pt]}}
5685 \newcommand{\LTRsidenote}{\optparams{\@LTRbidituftesidenote@sidenote}{[][0pt]}}
5686 \newcommand{\RTLsidenote}{\optparams{\@RTLbidituftesidenote@sidenote}{[][0pt]}}
5687 \bidi@patch@AfterPackage{bidi}{%
5688 \renewcommand{\footnote}{\optparams{\@bidituftesidenote@sidenote}{[][0pt]}}%
5689 \renewcommand{\LTRfootnote}{\optparams{\@LTRbidituftesidenote@sidenote}{[][0pt]}}%
5690 \renewcommand{\RTLfootnote}{\optparams{\@RTLbidituftesidenote@sidenote}{[][0pt]}}%
5691 }
5692 %%
5693 % Sidenote without the footnote mark
5694 \newcommand\marginnote[2][0pt]{%
5695 \let\cite\@bidituftesidenote@infootnote@cite% use the in-sidenote \cite command
5696 \gdef\@bidituftesidenote@citations{}% clear out any old citations
5697 \bidituftesidenotemarginpar{\hbox{}\vspace*{#1}\@bidituftesidenote@marginnote@font\@bidituf
5698 \@bidituftesidenote@print@citations% print any citations
5699 \let\cite\@bidituftesidenote@normal@cite% go back to using normal in-text \cite command
5700 \let\LTRcite\@biditufteLTRsidenote@normal@cite% go back to using normal in-text \LTRc:
5701 \let\RTLcite\@biditufteRTLsidenote@normal@cite% go back to using normal in-text \RTLc:
5702 }
5703 \newcommand\LTRmarginnote[2][0pt]{%
5704 \let\cite\@bidituftesidenote@infootnote@cite% use the in-sidenote \cite command
5705 \gdef\@bidituftesidenote@citations{}% clear out any old citations
5706 \LTRbidituftesidenotemarginpar{\hbox{}\vspace*{#1}\@bidituftesidenote@LTRmarginnote@font\@bidituftesidenote
5707 \@bidituftesidenote@print@citations% print any citations
5708 \let\cite\@bidituftesidenote@normal@cite% go back to using normal in-text \cite command
5709 \let\LTRcite\@biditufteLTRsidenote@normal@cite% go back to using normal in-text \LTRc:
5710 \let\RTLcite\@biditufteRTLsidenote@normal@cite% go back to using normal in-text \RTLc:
5711 }
5712 \newcommand\RTLmarginnote[2][0pt]{%
5713 \let\cite\@bidituftesidenote@infootnote@cite% use the in-sidenote \cite command
5714 \gdef\@bidituftesidenote@citations{}% clear out any old citations
5715 \RTLbidituftesidenotemarginpar{\hbox{}\vspace*{#1}\@bidituftesidenote@RTLmarginnote@font\@b
5716 \@bidituftesidenote@print@citations% print any citations
5717 \let\cite\@bidituftesidenote@normal@cite% go back to using normal in-text \cite command
5718 \let\LTRcite\@biditufteLTRsidenote@normal@cite% go back to using normal in-text \LTRc:
5719 \let\RTLcite\@biditufteRTLsidenote@normal@cite% go back to using normal in-text \RTLc:
5720 }
```
#### **24 File bidituftetoc.sty**

```
5721 \NeedsTeXFormat{LaTeX2e}
5722 \ProvidesPackage{bidituftetoc}[2011/06/17 v0.1
5723 bidi implementation of tufte toc]
5724 \RequirePackage{titlesec,titletoc,xifthen,biditools}
5725 \newcommand{\@bidituftetoc@pkgname}{bidituftetoc}
5726 \newcommand{\bidituftetocError}[2]{\PackageError{\@bidituftetoc@pkgname}{#1}{#2}}
5727 %%
5728 % Turn off section numbering
5729 \setcounter{secnumdepth}{-1}
5730 \newboolean{@bidituftetoc@toc}
```
File bidituftetoc.sty 119

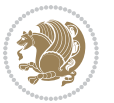

```
5731 \setboolean{@bidituftetoc@toc}{true}
5732 \DeclareOption{notoc}{\setboolean{@bidituftetoc@toc}{false}}
5733 \DeclareOption{toc}{\setboolean{@bidituftetoc@toc}{true}}
5734 \ProcessOptions
5735 %%
5736 % Make Tuftian-style section headings and TOC formatting
5737 \bidi@patch@AfterPackage{bidi}{%
5738 \titleformat{\chapter}%
5739 [display]% shape
5740 {\relax\ifthenelse{\NOT\boolean{@bidituftefloat@symmetric}}{\begin{fullwidth}}{}}% format ap
5741 {\itshape\huge\thechapter}% label
5742 {0pt}% horizontal separation between label and title body
5743 {\huge\rmfamily\itshape}% before the title body
5744 [\ifthenelse{\NOT\boolean{@bidituftefloat@symmetric}}{\end{fullwidth}}{}]% after the title body
5745 \titleformat{\section}%
5746 [hang]% shape
5747 {\normalfont\Large\itshape}% format applied to label+text
5748 {\thesection}% label
5749 {1em}% horizontal separation between label and title body
5750 {}% before the title body
5751 []% after the title body
5752 \titleformat{\subsection}%
5753 [hang]% shape
5754 {\normalfont\large\itshape}% format applied to label+text
5755 {\thesubsection}% label
5756 {1em}% horizontal separation between label and title body
5757 {}% before the title body
5758 []% after the title body
5759 \titleformat{\paragraph}%
5760 [runin]% shape
5761 {\normalfont\itshape}% format applied to label+text
5762 {\theparagraph}% label
5763 {1em}% horizontal separation between label and title body
5764 {}% before the title body
5765 []% after the title body
5766 \titlespacing*{\chapter}{0pt}{50pt}{40pt}
5767 \titlespacing*{\section}{0pt}{3.5ex plus 1ex minus .2ex}{2.3ex plus .2ex}
5768 \titlespacing*{\subsection}{0pt}{3.25ex plus 1ex minus .2ex}{1.5ex plus.2ex}
5769 }
5770 % Subsubsection and following section headings shouldn't be used.
5771 % See Bringhurst's _The Elements of Typography_, section 4.2.2.
5772 \renewcommand\subsubsection{%
5773 \bidituftetocError{\noexpand\subsubsection is undefined by this class.%
5774 \MessageBreak See Robert Bringhurst's _The Elements of
5775 \MessageBreak Typographic Style_, section 4.2.2.
5776 \MessageBreak \noexpand\subsubsection was used}
5777 {From Bringhurst's _The Elements of Typographic Style_, section 4.2.2: Use as
5778 NessageBreak many levels of headings as you need, no more and no fewer. Also see the man
5779 \MessageBreak related threads on Ask E.T. at http://www.edwardbidituftetoc.com/.}
5780 }
```
File bidituftetoc.sty 120

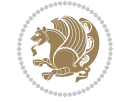

```
5781 \renewcommand\subparagraph{%
5782 \bidituftetocError{\noexpand\subparagraph is undefined by this class.%
5783 \MessageBreak See Robert Bringhurst's _The Elements of
5784 \MessageBreak Typographic Style_, section 4.2.2.
5785 \MessageBreak \noexpand\subparagraph was used}
5786 {From Bringhurst's _The Elements of Typographic Style_, section 4.2.2: Use as
5787 \MessageBreak many levels of headings as you need, no more and no fewer. Also see the man
5788 \MessageBreak related threads on Ask E.T. at http://www.edwardbidituftetoc.com/.}
5789 }
5790 % Formatting for main TOC (printed in front matter)
5791 % {section} [left] {above} {before w/label} {before w/o label} {filler + page} [after]
5792 \ifthenelse{\boolean{@bidituftetoc@toc}}{%
5793 \bidi@patch@AfterPackage{bidi}{%
5794 \titlecontents{part}% FIXME
5795 [0em] % distance from left margin
5796 {\vspace{1.5\baselineskip}\begin{fullwidth}\LARGE\rmfamily\itshape} % above (global format
5797 {\contentslabel{2em}} % before w/label (label = ``II'')
5798 {} % before w/o label
5799 {\rmfamily\upshape\qquad\thecontentspage} % filler + page (leaders and page num)
5800 [\end{fullwidth}] % after
5801 \titlecontents{chapter}%
5802 [0em] % distance from left margin
5803 {\vspace{1.5\baselineskip}\begin{fullwidth}\LARGE\rmfamily\itshape} % above (global format
5804 {\hspace*{0em}\contentslabel{2em}} % before w/label (label = ``2'')
5805 {\hspace*{0em}} % before w/o label
5806 {\rmfamily\upshape\qquad\thecontentspage} % filler + page (leaders and page num)
5807 [\end{fullwidth}] % after
5808 \titlecontents{section}% FIXME
5809 [0em] % distance from left margin
5810 {\vspace{0\baselineskip}\begin{fullwidth}\Large\rmfamily\itshape} % above (global formatting of entry)
5811 {\hspace*{2em}\contentslabel{2em}} % before w/label (label = ``2.6'')
5812 {\hspace*{2em}} % before w/o label
5813 {\rmfamily\upshape\qquad\thecontentspage} % filler + page (leaders and page num)
5814 [\end{fullwidth}] % after
5815 \titlecontents{subsection}% FIXME
5816 [0em] % distance from left margin
5817 {\vspace{0\baselineskip}\begin{fullwidth}\large\rmfamily\itshape} % above (global formatting of entry)
5818 {\hspace*{4em}\contentslabel{4em}} % before w/label (label = ``2.6.1'')
5819 {\hspace*{4em}} % before w/o label
5820 {\rmfamily\upshape\qquad\thecontentspage} % filler + page (leaders and page num)
5821 [\end{fullwidth}] % after
5822 \titlecontents{paragraph}% FIXME
5823 [0em] % distance from left margin
5824 {\vspace{0\baselineskip}\begin{fullwidth}\normalsize\rmfamily\itshape} % above (global for
5825 {\hspace*{6em}\contentslabel{2em}} % before w/label (label = ``2.6.0.0.1'')
5826 {\hspace*{6em}} % before w/o label
5827 {\rmfamily\upshape\qquad\thecontentspage} % filler + page (leaders and page num)
5828 [\end{fullwidth}] % after
5829 }%
5830 }{}
```
File bidituftetoc.sty 121

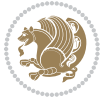

```
5831 %%
5832 % Format lists of figures/tables
5833 \renewcommand\listoffigures{%
5834 \@ifundefined{chapter}%
5835 {\section*{\listfigurename}}%
5836 {\chapter*{\listfigurename}}%
5837 % \begin{fullwidth}%
5838 \@starttoc{lof}%
5839 % \end{fullwidth}%
5840 }
5841 \renewcommand\listoftables{%
5842 \@ifundefined{chapter}%
5843 {\section*{\listtablename}}%
5844 {\chapter*{\listtablename}}%
5845 % \begin{fullwidth}%
5846 \@starttoc{lot}%
5847 % \end{fullwidth}%
5848 }
5849 \newcommand{\@bidituftetoc@lof@line}[2]{%
5850 % #1 is the figure/table number and its caption text
5851 % #2 is the page number on which the figure/table appears
5852 \leftskip 0.0em
5853 \rightskip 0em
5854 \parfillskip 0em plus 1fil
5855 \parindent 0.0em
5856 \@afterindenttrue
5857 \interlinepenalty\@M
5858 \leavevmode
5859 \@tempdima 2.0em
5860 \if@RTL\advance\rightskip\@tempdima\else\advance\leftskip\@tempdima\fi
5861 \null\nobreak\hskip -\if@RTL\rightskip\else\leftskip\fi
5862 {#1}\nobreak\qquad\nobreak#2%
5863 \par%
5864 }
5865 \renewcommand*\l@figure{\@bidituftetoc@lof@line}
5866 \let\l@table\l@figure
```
# **25 File bidituftegeneralstructure.sty**

```
5867 \NeedsTeXFormat{LaTeX2e}
5868 \ProvidesPackage{bidituftegeneralstructure}[2011/06/18 v0.1
5869 bidi implementation of tufte general structure]
5870 \renewcommand\small{%
5871 \@setfontsize\small\@ixpt{12}%
5872 \abovedisplayskip 8.5\p@ \@plus3\p@ \@minus4\p@
5873 \abovedisplayshortskip \z@ \@plus2\p@
5874 \belowdisplayshortskip 4\p@ \@plus2\p@ \@minus2\p@
5875 \def\@listi{\leftmargin\leftmargini
5876 \topsep 4\p@ \@plus2\p@ \@minus2\p@
5877 \parsep 2\p@ \@plus\p@ \@minus\p@
```
File bidituftegeneralstructure.sty 122

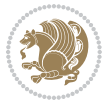

```
5878 \itemsep \parsep}%
5879 \belowdisplayskip \abovedisplayskip
5880 }
5881 \renewcommand\scriptsize{\@setfontsize\scriptsize\@viipt\@viiipt}
5882 \renewcommand\tiny{\@setfontsize\tiny\@vpt\@vipt}
5883 \renewcommand\large{\@setfontsize\large\@xipt{15}}
5884 \renewcommand\Large{\@setfontsize\Large\@xiipt{16}}
5885 \renewcommand\LARGE{\@setfontsize\LARGE\@xivpt{18}}
5886 \renewcommand\huge{\@setfontsize\huge\@xxpt{30}}
5887 \renewcommand\Huge{\@setfontsize\Huge{24}{36}}
5888 \setlength\leftmargini {1pc}
5889 \setlength\leftmarginii {1pc}
5890 \setlength\leftmarginiii {1pc}
5891 \setlength\leftmarginiv {1pc}
5892 \setlength\leftmarginv {1pc}
5893 \setlength\leftmarginvi {1pc}
5894 \setlength\labelsep {.5pc}
5895 \setlength\labelwidth {\leftmargini}
5896 \addtolength\labelwidth{-\labelsep}
5897 \setlength{\parindent}{1.0pc}%
5898 \setlength{\parskip}{0pt}%
5899 \RequirePackage{ragged2e}
5900 \setlength{\RaggedRightRightskip}{\z@ plus 0.08\hsize}
5901 % Paragraph indentation and separation for normal text
5902 \newcommand{\@bidituftegeneralstructure@reset@par}{%
5903 \setlength{\RaggedRightParindent}{1.0pc}%
5904 \setlength{\JustifyingParindent}{1.0pc}%
5905 \setlength{\parindent}{1pc}%
5906 \setlength{\parskip}{0pt}%
5907 }
5908 \@bidituftegeneralstructure@reset@par
5909 % Require paralist package for tighter lists
5910 \RequirePackage{paralist}
5911 % Add rightmargin to compactenum
5912 \def\@compactenum@{%
5913 \expandafter\list\csname label\@enumctr\endcsname{%
5914 \usecounter{\@enumctr}%
5915 \rightmargin=2em% added this
5916 \parsep\plparsep
5917 \itemsep\plitemsep
5918 \topsep\pltopsep
5919 \partopsep\plpartopsep
5920 \def\makelabel##1{\hss\llap{##1}}}}
5921 %%
5922 % An environment for paragraph-style section
5923 \providecommand\newthought[1]{%
5924 \addvspace{1.0\baselineskip plus 0.5ex minus 0.2ex}%
5925 \noindent\textbf{#1}%
5926 }
5927 %%
```
File bidituftegeneralstructure.sty 123

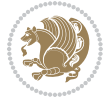

```
5928 % Redefine the display environments (quote, quotation, etc.)
5929 \renewenvironment{verse}
5930 {\let\\\@centercr
5931 \list{\}(itemsep \zeta5932 \itemindent -1pc%
5933 \listparindent\itemindent
5934 \rightmargin \leftmargin
5935 \advance\leftmargin 1pc}%
5936 \small%
5937 \item\relax}
5938 {\endlist}
5939 \renewenvironment{quotation}
5940 {\list{}{\listparindent 1pc%
5941 \itemindent \listparindent
5942 \rightmargin \leftmargin
5943 \gamma \parsep \qquad \qquad \5944 \small%
5945 \item\relax\noindent\ignorespaces}
5946 {\endlist}
5947 \renewenvironment{quote}
5948 {\list{}{\rightmargin\leftmargin}%
5949 \small%
5950 \item\relax}
5951 {\endlist}
5952 % Italicize description run-in headings (instead of the default bold)
5953 \renewcommand*\descriptionlabel[1]{\hspace\labelsep\normalfont\em #1}
5954 %%
5955 % Redefine \bibsection to not mark the running heads.
5956 % (Code modified from natbib.sty.)
5957 \@ifundefined{chapter}%
5958 {\renewcommand\bibsection{\section*{\refname}}}
5959 {\@ifundefined{NAT@sectionbib}%
5960 {\renewcommand\bibsection{\chapter{\bibname}}}
5961 {\renewcommand\bibsection{\section*{\bibname}}}}
5962 \RequirePackage{multicol}
5963 \renewenvironment{theindex}{%
5964 \@ifundefined{chapter}%
5965 {\section*{\indexname}}%
5966 {\chapter{\indexname}}%
5967 \begin{fullwidth}%
5968 \small%
5969 \parskip0pt%
5970 \parindent0pt%
5971 \let\item\@idxitem%
5972 \begin{multicols}{3}%
5973 }{%
5974 \end{multicols}%
5975 \end{fullwidth}%
5976 }
5977 \AtBeginDocument{%
```
File bidituftegeneralstructure.sty 124

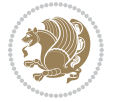

```
5978 \renewcommand\@idxitem{\par\hangindent \if@RTL-\fi2em}%
```

```
5979 \renewcommand\subitem{\par\hangindent \if@RTL-\fi3em\hspace*{1em}}%
```

```
5980 \renewcommand\subsubitem{\par\hangindent \if@RTL-\fi4em\hspace*{2em}}}
```

```
5981 \renewcommand\indexspace{\par\addvspace{1.0\baselineskip plus 0.5ex minus 0.2ex}\relax}%
```

```
5982 \newcommand{\lettergroup}[1]{}% swallow the letter heading in the index
```
# **26 File bidituftehyperref.sty**

```
5983 \NeedsTeXFormat{LaTeX2e}
5984 \ProvidesPackage{bidituftehyperref}[2011/06/18 v0.1
5985 bidi implementation of tufte hyperref]
5986 %%
5987 % Color
5988 \RequirePackage[usenames,dvipsnames,svgnames]{xcolor}%
5989 \newboolean{@bidituftehyperref@loadhyper}
5990 \setboolean{@bidituftehyperref@loadhyper}{true}
5991 \DeclareOption{hyper}{\setboolean{@bidituftehyperref@loadhyper}{true}}
5992 \DeclareOption{nohyper}{\setboolean{@bidituftehyperref@loadhyper}{false}}
5993 \ProcessOptions
5994 %% Loads the hyperref package and sets some default options.
5995 \newcommand{\bidituftehyperrefLoadHyperref}{%
5996 \RequirePackage[hyperfootnotes=false,colorlinks=true]{hyperref}
5997 \hypersetup{%
5998 bookmarksdepth = section,
5999 citecolor = DarkGreen,
6000 linkcolor = DarkBlue,
6001% pagecolor = DarkBlue,
6002 urlcolor = DarkGreen,
6003 \frac{1}{6}6004 }
6005 \ifthenelse{\boolean{@bidituftehyperref@loadhyper}}{%
6006 \bidituftehyperrefLoadHyperref%
6007 }{% hyperfootnotes override our modifications to the \footnote* and \@footnote* commands.
6008 \PassOptionsToPackage{hyperfootnotes=false}{hyperref}
6009 }
```
# **27 File bidituftetitle.sty**

```
6010 \NeedsTeXFormat{LaTeX2e}
6011 \ProvidesPackage{bidituftetitle}[2011/06/18 v0.1
6012 bidi implementation of tufte title]
6013 \RequirePackage{biditools}
6014 %%
6015 % `titlepage' option -- creates a full title page with \maketitle
6016 \newboolean{@bidituftetitle@titlepage}
6017 \DeclareOption{titlepage}{\setboolean{@bidituftetitle@titlepage}{true}}
6018 \DeclareOption{notitlepage}{\setboolean{@bidituftetitle@titlepage}{false}}
6019 % Default `book' and `handout' options
6020 \@ifclassloaded{book}{%
6021 \ExecuteOptions{titlepage}}{%
```
File bidituftetitle.sty 125

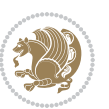

```
6022 \@ifclassloaded{article}{%
6023 \ExecuteOptions{notitlepage}}%
6024 \{ } }
6025 \ProcessOptions
6026 %%
6027 % Modified \title, \author, and \date commands. These store the
6028 % (footnote-less) values in \plaintitle, \plainauthor, and \thedate, respectively.
6029 \newcommand{\plaintitle}{}% plain-text-only title
6030 \newcommand{\plainauthor}{}% plain-text-only author
6031 \newcommand{\plainpublisher}{}% plain-text-only publisher
6032 \newcommand{\thanklesstitle}{}% full title text minus \thanks{}
6033 \newcommand{\thanklessauthor}{}% full author text minus \thanks{}
6034 \newcommand{\thanklesspublisher}{}% full publisher minus \thanks{}
6035 \newcommand{\@publisher}{}% full publisher with \thanks{}
6036 \newcommand{\thedate}{\today}
6037 \bidi@patch@AfterPackage{bidi}{%
6038 \renewcommand{\thanks}[1]{\footnote{#1}}
6039 \renewcommand{\LTRthanks}[1]{\LTRfootnote{#1}}
6040 \renewcommand{\RTLthanks}[1]{\RTLfootnote{#1}}
6041 }
6042 \text{renewcommand}[\t{title} [2] [] {\%6043 \gdef\@title{#2}%
6044 \begingroup%
6045 % TODO store contents of \thanks command
6046 \renewcommand{\thanks}[1]{}% swallow \thanks contents
6047 \renewcommand{\LTRthanks}[1]{}% swallow \LTRthanks contents
6048 \renewcommand{\RTLthanks}[1]{}% swallow \RTLthanks contents
6049 \protected@xdef\thanklesstitle{#2}%
6050 \endgroup%
6051 \ifthenelse{\isempty{#1}}%
6052 {\renewcommand{\plaintitle}{\thanklesstitle}}% use thankless title
6053 {\renewcommand{\plaintitle}{#1}}% use provided plain-text title
6054 \@ifundefined{hypersetup}%
6055 {}% hyperref is not loaded; do nothing
6056 {\hypersetup{pdftitle={\plaintitle}}}% set the PDF metadata title
6057 }
6058 \let\@author\@empty% suppress default latex.ltx ``no author'' warning
6059 \renewcommand{\author}[2][]{%
6060 \ifthenelse{\isempty{#2}}{}{\gdef\@author{#2}}%
6061 \begingroup%
6062 % TODO store contents of \thanks command
6063 \renewcommand{\thanks}[1]{}% swallow \thanks contents
6064 \renewcommand{\LTRthanks}[1]{}% swallow \LTRthanks contents
6065 \renewcommand{\RTLthanks}[1]{}% swallow \RTLthanks contents
6066 \protected@xdef\thanklessauthor{#2}%
6067 \endgroup%
6068 \ifthenelse{\isempty{#1}}%
6069 {\renewcommand{\plainauthor}{\thanklessauthor}}% use thankless author
6070 {\renewcommand{\plainauthor}{#1}}% use provided plain-text author
6071 \@ifundefined{hypersetup}%
```

```
File bidituftetitle.sty 126
```
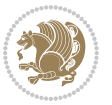

```
6072 {}% hyperref is not loaded; do nothing
6073 {\hypersetup{pdfauthor={\plainauthor}}}% set the PDF metadata author
6074 }
6075 \renewcommand{\date}[1]{%
6076 \gdef\@date{#1}%
6077 \begingroup%
6078 % TODO store contents of \thanks command
6079 \renewcommand{\thanks}[1]{}% swallow \thanks contents
6080 \renewcommand{\LTRthanks}[1]{}% swallow \LTRthanks contents
6081 \renewcommand{\RTLthanks}[1]{}% swallow \RTLthanks contents
6082 \protected@xdef\thedate{#1}%
6083 \endgroup%
6084 }
6085 %%
6086 % Provides a \publisher command to set the publisher
6087 \newcommand{\publisher}[2][]{%
6088 \gdef\@publisher{#2}%
6089 \begingroup%
6090 \renewcommand{\thanks}[1]{}% swallow \thanks contents
6091 \renewcommand{\LTRthanks}[1]{}% swallow \LTRthanks contents
6092 \renewcommand{\RTLthanks}[1]{}% swallow \RTLthanks contents
6093 \protected@xdef\thanklesspublisher{#2}%
6094 \endgroup%
6095 \ifthenelse{\isempty{#1}}
6096 {\renewcommand{\plainpublisher}{\thanklesspublisher}}% use thankless publisher
6097 {\renewcommand{\plainpublisher}{#1}}% use provided plain-text publisher
6098 }
6099 %%
6100 % Produces a full title page
6101 \newcommand{\maketitlepage}[0]{%
6102 \cleardoublepage%
6103 {%
6104 \bfseries%
6105 \begin{fullwidth}%
6106 \fontsize{18}{20}\selectfont\par\noindent\thanklessauthor%
6107 \vspace{11.5pc}%
6108 \fontsize{36}{40}\selectfont\par\noindent\thanklesstitle%
6109 \vfill%
6110 \fontsize{14}{16}\selectfont\par\noindent\thanklesspublisher%
6111 \end{fullwidth}%
6112 }
6113 \thispagestyle{empty}%
6114 \clearpage%
6115 }
6116 %%
6117 % Title block
6118 \bidi@AfterEndPreamble{%
6119 \renewcommand{\maketitle}{%
6120 \newpage%
6121 \global\@topnum\z@% prevent floats from being placed at the top of the page
```
File bidituftetitle.sty 127

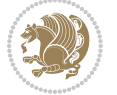

```
6122 \begingroup%
6123 \setlength{\parindent}{0pt}%
6124 \setlength{\parskip}{4pt}%
6125 \let\@@title\@empty%
6126 \let\@@author\@empty%
6127 \let\@@date\@empty%
6128 \gdef\@@title{\LARGE\itshape\@title\par}%
6129 \gdef\@@author{\Large\itshape\@author\par}%
6130 \gdef\@@date{\Large\itshape\@date\par}%
6131 \@@title%
6132 \@@author%
6133 \@@date%
6134 \endgroup%
6135 \thispagestyle{plain}% suppress the running head
6136 }%
6137 }
6138 %%
6139 % Title page (if the `titlepage' option was passed to the bidituftetitle-handout
6140% class.)
6141 \bidi@AfterEndPreamble{%
6142 \ifthenelse{\boolean{@bidituftetitle@titlepage}}
6143 {\renewcommand{\maketitle}{\maketitlepage}}
6144 {}
6145 }
6146 %%
6147% When \cleardoublepage is called, produce a blank (empty) page -- i.e.,
6148 % without headers and footers
6149 \def\cleardoublepage{\clearpage\if@twoside\ifodd\c@page\else
6150 \hbox{}
6151 %\vspace*{\fill}
6152 %\begin{center}
6153 % This page intentionally contains only this sentence.
6154 %\end{center}
6155 %\vspace{\fill}
6156 \thispagestyle{empty}
6157 \newpage
6158 \if@twocolumn\hbox{}\newpage\fi\fi\fi}
```
#### **28 File biditufte-handout.cls**

```
6159 \NeedsTeXFormat{LaTeX2e}[1994/06/01]
6160 \ProvidesClass{biditufte-handout}[2011/06/18 v0.1 biditufte-handout class]
6161 \DeclareOption*{\PassOptionsToClass{\CurrentOption}{article}}
6162 \DeclareOption*{\PassOptionsToClass{\CurrentOption}{bidituftefloat}}
6163 \DeclareOption*{\PassOptionsToClass{\CurrentOption}{bidituftetoc}}
6164 \DeclareOption*{\PassOptionsToClass{\CurrentOption}{bidituftehyperref}}
6165 \DeclareOption*{\PassOptionsToClass{\CurrentOption}{bidituftetitle}}
6166 \ProcessOptions\relax
6167 \LoadClass{article}
6168 \RequirePackage{bidituftefloat}
```
File biditufte-handout.cls 128

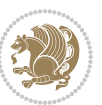

```
6169 \RequirePackage{bidituftesidenote}
6170 \RequirePackage{bidituftetoc}
6171 \RequirePackage{bidituftegeneralstructure}
6172 \RequirePackage{bidituftehyperref}
6173 \RequirePackage{bidituftetitle}
6174 \renewenvironment{abstract}
6175 {\begin{quotation}}
6176 {\end{quotation}}
6177 \AtBeginDocument{%
6178 \IfFileExists{biditufte-handout.cfg}
6179 {\input{biditufte-handout.cfg}
6180 \ClassInfo{biditufte-handout}{Loading biditufte-handout configuration file \@gobble}}
6181 \quad \{ \}%
6182 }
```
# **29 File biditufte-book.cls**

```
6183 \NeedsTeXFormat{LaTeX2e}[1994/06/01]
6184 \ProvidesClass{biditufte-book}[2011/06/18 v0.1 biditufte-book class]
6185 \DeclareOption*{\PassOptionsToClass{\CurrentOption}{book}}
6186 \DeclareOption*{\PassOptionsToClass{\CurrentOption}{bidituftefloat}}
6187 \DeclareOption*{\PassOptionsToClass{\CurrentOption}{bidituftetoc}}
6188 \DeclareOption*{\PassOptionsToClass{\CurrentOption}{bidituftehyperref}}
6189 \DeclareOption*{\PassOptionsToClass{\CurrentOption}{bidituftetitle}}
6190 \ProcessOptions\relax
6191 \LoadClass{book}
6192 \RequirePackage{bidituftefloat}
6193 \RequirePackage{bidituftesidenote}
6194 \RequirePackage{bidituftetoc}
6195 \RequirePackage{bidituftegeneralstructure}
6196 \RequirePackage{bidituftehyperref}
6197 \RequirePackage{bidituftetitle}
6198 %%
6199 % Set up any book-specific stuff now
6200%%
6201 % The front matter in Tufte's /Beautiful Evidence/ contains everything up
6202 % to the opening page of Chapter 1. The running heads, when they appear,
6203% contain only the (arabic) page number in the outside corner.
6204 %\newif\if@mainmatter \@mainmattertrue
6205 \renewcommand\frontmatter{%
6206 \cleardoublepage%
6207 \@mainmatterfalse%
6208 \pagenumbering{arabic}%
6209 %\pagestyle{plain}%
6210 \fancyhf{}%
6211 \ifthenelse{\boolean{@bidituftefloat@twoside}}%
6212 {\fancyhead[LE,RO]{\thepage}}%
6213 {\fancyhead[RE,RO]{\thepage}}%
6214 }
6215 %%
```
File biditufte-book.cls 129

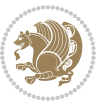

```
6216 % The main matter in Tufte's /Beautiful Evidence/ doesn't restart the page
6217 % numbering---it continues where it left off in the front matter.
6218 \renewcommand\mainmatter{%
6219 \cleardoublepage%
6220 \@mainmattertrue%
6221 \fancyhf{}%
6222 \ifthenelse{\boolean{@bidituftefloat@twoside}}%
_{6223} {\renewcommand{\chaptermark}[1]{\markboth{##1}{}}%
6224 \fancyhead[LE]{\thepage\quad\smallcaps{\newlinetospace{\plaintitle}}}% book title
6225 \fancyhead[RO]{\smallcaps{\newlinetospace{\leftmark}}\quad\thepage}}% chapter title
6226 {\fancyhead[RE,RO]{\smallcaps{\newlinetospace{\plaintitle}}\quad\thepage}}% book title
6227 }
6228 %%
6229 % The back matter contains appendices, indices, glossaries, endnotes,
6230 % biliographies, list of contributors, illustration credits, etc.
6231 \renewcommand\backmatter{%
6232 \if@openright%
6233 \cleardoublepage%
6234 \else%
6235 \clearpage%
6236 \fi%
6237 \@mainmatterfalse%
6238 }
6239 %%
6240 % Only show the chapter titles in the table of contents
6241 \setcounter{tocdepth}{0}
6242 \AtBeginDocument{%
6243 \IfFileExists{biditufte-book.cfg}
6244 {\input{biditufte-book.cfg}
6245 \ClassInfo{biditufte-book}{Loading biditufte-book configuration file \@gobble}}
6246 {}%
6247 }
```

```
30 File bidipoem.sty
```

```
6248 \NeedsTeXFormat{LaTeX2e}
6249 \ProvidesPackage{bidipoem}%
6250 [2019/03/03 v1.0 Environments for typesetting Persian traditional and modern poems]
6251
6252 % Usage:
6253 %
6254% \Setversedim #1#2 % define the layout (within a group):
6255% #1 = length of both half-verses
6256% #2 = separation distance = length of a connection, if present
6257 % Variant:
6258% \Setversedim #1[#2]#3 % for half-verses of unequal length
6259% #1 = length of first (=right) half-verse
6260\% #2 = length of second (=left) half-verse
6261% #3 = separation distance = length of a connection, if present
6262 %
```
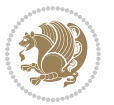

```
6263 % \traditionalhalfverses #1#2 % typeset two separated half-verses
6264% #1 = text of first (=right) half-verse
6265% #2 = text of second (=left) half-verse
6266 % Variant:
6267 % \traditionalhalfverses #1[#2]#3 % typeset two connected half-verses
6268% #1 = text of first (=right) half-verse
6269% #2 = text of connection
6270% #3 = text of second (=left) half-verse
6271 %
6272 % Alternative (if preferred):
6273 %
6274% \traditionalconnverses #1#2#3 % = \traditionalhalfverses #1[#2]#3
6275
6276
6277 \newcommand*{\bidipoem@spreadbox}[2]{\hbox to #1{#2}}
6278
6279 % define the layout, verses will be centered
6280
6281 \newdimen \bidipoem@hvlen \newdimen \bidipoem@hvsep
6282 \newdimen \bidipoem@hvind \newdimen \bidipoem@@hvlen
6283
6284 \newcommand*{\Setversedim}[2]{% set lengths of half-verse, [separation]
6285 \bidipoem@hvind \textwidth
6286 \bidipoem@hvlen #1\relax \advance \bidipoem@hvind -\bidipoem@hvlen
6287 \ifx [#2\def \bidipoem@next {\bidipoem@set@verseI [}\else
6288\bidipoem@@hvlen \bidipoem@hvlen \def \bidipoem@next {\bidipoem@set@@verse {#2}}\fi \bidipoem
6289
6290 \def \bidipoem@set@verseI [#1]{% optional parameter
6291 \bidipoem@@hvlen #1\relax \bidipoem@set@@verse }
6292
6293 \newcommand*{\bidipoem@set@@verse}[1]{% separation
6294 \advance \bidipoem@hvind -\bidipoem@@hvlen \bidipoem@hvsep #1\relax
6295 \advance \bidipoem@hvind -\bidipoem@hvsep \divide \bidipoem@hvind 2 }
6296
6297 \newcommand*{\traditionalconnverses}[3]{% first half-verse, connection, second half-verse
6298 \ifdim 0pt > \bidipoem@hvind %
6299 \bidipoem@spreadbox \bidipoem@hvlen {#1}\\ \hfill % first block
6300 \else
6301 \noindent \hskip \bidipoem@hvind \relax \bidipoem@spreadbox \bidipoem@hvlen {#1}\fi
6302 \bidipoem@spreadbox \bidipoem@hvsep {#2}% separator
6303 \bidipoem@spreadbox \bidipoem@@hvlen {#3}% second block
6304 \par }
6305
6306 % macro for two half verses
6307 \newcommand*{\traditionalhalfverses}[2]{% optional parameter?
6308 \ifx [#2\def\bidipoem@half@verses@next{\bidipoem@half@verses {#1}[}%
6309 \else\def\bidipoem@half@verses@next{\bidipoem@half@verses {#1}[\hfill]{#2}}\fi%
6310 \bidipoem@half@verses@next}
6311
6312 \def \bidipoem@half@verses #1[#2]#3{% first[mid]second
```
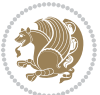

```
6313 \traditionalconnverses {#1}{#2}{#3}}
6314
6315
6316{\catcode`\^^M=\active % these lines must end with %
6317 \gdef\traditionalpoem@obeylines{\catcode`\^^M\active \let^^M\traditionalpoem@par}%
6318 \global\let^^M\traditionalpoem@par} % this is in case ^^M appears in a \write
6319 {\catcode`\^^M=\active % these lines must end with %
6320 \gdef\modernpoem@obeylines{\catcode`\^^M\active \let^^M\modernpoem@par}%
6321 \global\let^^M\modernpoem@par} % this is in case ^^M appears in a \write
6322 \def\poemcolsepskip{.1\versewidth plus .1\versewidth minus .05\versewidth}
6323 \def\poemmarginskip{1em plus 1fil minus 1em}
6324 \def\poemextrabaselineskip{0\baselineskip}
6325 \def\poemskip{\medskip}
6326 \newcommand{\bidipoem@openbox}{\leavevmode
6327 \hbox to.77778em{%
6328 \hfil\vrule
6329 \vbox to.675em{\hrule width.6em\vfil\hrule}%
6330 \vrule\hfil}}
6331 \def\poemblocksep{\quad\hbox{\bidipoem@openbox}}
6332 \newdimen\versewidth
6333 \newtoks\bidipoem@p@ftn
6334 \def\poem@verse#1{%
6335 \ifdim\wd#1>\new@poem@width
6336 \xdef\new@poem@width{\the\wd#1}%
6337 \ifdim\new@poem@width>\poem@width
6338 \xdef\poem@width{\new@poem@width}%
6339 \global\let\poem@needrun\relax
6340 \fi
6341 \fi
6342 \hbox to\poem@width{\unhbox#1}%
6343 \global\bidipoem@p@ftn\expandafter{\expandafter}\the\bidipoem@p@ftn%
6344 }
6345 \def\poem@linebegin{\vadjust{}\hskip\@flushglue\hskip\poemmarginskip\relax}
6346 \def\poem@lineend{\nobreak\hskip\poemmarginskip\hskip\@flushglue\vadjust{}}
6347 \def\poem@lineversesep{%
6348 \nobreak
6349 \hskip\z@ plus 1filll%
6350 \penalty600%
6351 \hskip\poemcolsepskip
6352 \hskip\z@ plus -2filll%
6353 \vadjust{}%
6354 \nobreak
6355 \hskip\z@ plus 1filll%
6356 }
6357 \def\poem@lineparsebegin{%
6358 \halign\bgroup
6359 \global\setbox\verse@i=\hbox{%
6360 \let\@footnotetext\bidipoem@p@ftntext%
6361 \let\@LTRfootnotetext\bidipoem@p@LTRftntext%
6362 \let\@RTLfootnotetext\bidipoem@p@RTLftntext%
```
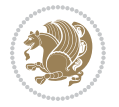

```
6363 \let\@xfootnotenext\bidipoem@p@xftntext%
6364 \let\@xfootnote\bidipoem@p@xfootnote%
6365 \let\@xLTRfootnotenext\bidipoem@p@xLTRftntext%
6366 \let\@xLTRfootnote\bidipoem@p@xLTRfootnote%
6367 \let\@xRTLfootnotenext\bidipoem@p@xRTLftntext%
6368 \let\@xRTLfootnote\bidipoem@p@xRTLfootnote%
6369 \ignorespaces##\unskip}&&
6370 \global\setbox\verse@ii=\hbox{%
6371 \let\@footnotetext\bidipoem@p@ftntext%
_{6372}\label{cor} \let\@LTRfootnotetext\bidipoem@p@LTRftntext%
6373 \let\@RTLfootnotetext\bidipoem@p@RTLftntext%
6374 \let\@xfootnotenext\bidipoem@p@xftntext%
6375 \let\@xfootnote\bidipoem@p@xfootnote%
6376 \let\@xLTRfootnotenext\bidipoem@p@xLTRftntext%
6377 \let\@xLTRfootnote\bidipoem@p@xLTRfootnote%
6378 \let\@xRTLfootnotenext\bidipoem@p@xRTLftntext%
6379 \let\@xRTLfootnote\bidipoem@p@xRTLfootnote%
6380 \ignorespaces##\unskip}
6381 \cr
6382 }
6383 \def\poem@lineparseend{%
6384 \crcr\egroup
6385 \vskip-\baselineskip
6386 }
6387 \def\traditionalpoem@cr{%
6388 \cr\poem@line
6389 }
6390 \newbox\verse@i
6391 \newbox\verse@ii
6392 \newif\ifpoem@started
6393
6394 \def\poem@line{%
6395 \poem@lineparseend
6396 \ifdim\wd\verse@i>\z@\global\poem@startedtrue\fi
6397 \ifdim\wd\verse@ii>\z@\global\poem@startedtrue\fi
6398 \ifpoem@started
6399 \ifdim\wd\verse@ii>\z@\else
6400 \nopagebreak[3]
6401 \fi
6402 \leavevmode
6403 \poem@linebegin
6404 \poem@verse\verse@i
6405 \ifdim\wd\verse@ii>\z@
6406 \poem@lineversesep
6407 \poem@verse\verse@ii
6408 \fi
6409 \poem@lineend
6410 % \nopagebreak
6411 \par
6412 \vskip\poemextrabaselineskip
```
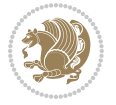

```
6413 \fi
6414 \poem@lineparsebegin
6415 }
6416 \def\@traditionalpoem{%
6417 \stepcounter{poem@no}
6418 \ifnum\max@poem@no<\number\c@poem@no%
6419 \xdef\poem@width{\z@}%
6420 \else
6421 \xdef\poem@width{\poem@prop{poem@width}}%
6422 \fi
6423 \xdef\new@poem@width{\z@}%
6424 \global\versewidth=\poem@width
6425 \poemskip\par
6426 \begingroup
6427 \tabskip=\z@
6428 \parskip=\z@
6429 \parindent=\z@
6430 \parfillskip=\z@
6431 \rightskip=\z@
6432 \leftskip=\z@
6433 \widowpenalty=10000% No break between verses of the same line.
6434 \clubpenalty=10000% Same as above. Not really needed.
6435 \def\newblock{\hfil\poemblocksep\hfil\null}%
6436 \def\traditionalpoem@par{\traditionalpoem@cr}% Redefine \par for possible \obeylines
6437 \def\\{\global\poem@startedtrue\traditionalpoem@cr}%
6438 \global\poem@startedfalse
6439 \csname poem@obeylines\endcsname
6440 \let\poem@obeylines\relax
6441 \poem@lineparsebegin
6442 }
6443 \def\@endtraditionalpoem{%
6444 \cr
6445 \ifdim\wd\verse@i>\z@\poem@line\else\ifdim\wd\verse@ii>\z@\poem@line\else
6446 \noalign{%
6447 \skip0=\poemextrabaselineskip
_{6448}\verb|\vskip-|\skip06449 \vskip-\baselineskip
6450 }%
6451 \fi\fi
6452 \poem@lineparseend
6453 \endgroup
6454 \par
6455 \vskip\baselineskip
6456 \poemskip
6457 \ifdim\new@poem@width<\poem@width
6458 \global\let\poem@needrun\relax
6459 fi
6460 \poem@write@aux{poem@width@\romannumeral\c@poem@no}{\new@poem@width}%
6461 \ifx\AtEndDocument\undefined\poem@finish\fi
6462 \@endparenv
```
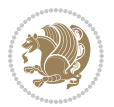

```
6463 }
6464
6465
6466 \long\def\bidipoem@p@ftntext#1{%
6467 \edef\@tempx{\the\bidipoem@p@ftn\noexpand\footnotetext[\the\csname c@\@mpfn\endcsname]}%
6468 \global\bidipoem@p@ftn\expandafter{\@tempx{#1}}}%
6469 \long\def\bidipoem@p@LTRftntext#1{%
6470 \edef\@tempxi{\the\bidipoem@p@ftn\noexpand\LTRfootnotetext[\the\csname c@\@mpfn\endcsname]}%
6471 \global\bidipoem@p@ftn\expandafter{\@tempxi{#1}}}%
6472 \long\def\bidipoem@p@RTLftntext#1{%
6473 \edef\@tempxii{\the\bidipoem@p@ftn\noexpand\RTLfootnotetext[\the\csname c@\@mpfn\endcsname]}%
6474 \global\bidipoem@p@ftn\expandafter{\@tempxii{#1}}}%
6475
6476 \long\def\bidipoem@p@xftntext[#1]#2{%
6477 \global\bidipoem@p@ftn\expandafter{\the\bidipoem@p@ftn\footnotetext[#1]{#2}}}
6478
6479 \long\def\bidipoem@p@xLTRftntext[#1]#2{%
6480 \global\bidipoem@p@ftn\expandafter{\the\bidipoem@p@ftn\LTRfootnotetext[#1]{#2}}}
6481
6482 \long\def\bidipoem@p@xRTLftntext[#1]#2{%
6483 \global\bidipoem@p@ftn\expandafter{\the\bidipoem@p@ftn\RTLfootnotetext[#1]{#2}}}
6484
6485 \def\bidipoem@p@xfootnote[#1]{%
6486 \begingroup
6487 \csname c@\@mpfn\endcsname #1\relax
6488 \unrestored@protected@xdef\@thefnmark{\thempfn}%
6489 \endgroup
6490 \@footnotemark\bidipoem@p@xftntext[#1]}
6491
6492 \def\bidipoem@p@xLTRfootnote[#1]{%
6493 \begingroup
6494 \csname c@\@mpfn\endcsname #1\relax
6495 \unrestored@protected@xdef\@thefnmark{\thempfn}%
6496 \endgroup
6497 \@footnotemark\bidipoem@p@xLTRftntext[#1]}
6498
6499 \def\bidipoem@p@xRTLfootnote[#1]{%
6500 \begingroup
6501 \csname c@\@mpfn\endcsname #1\relax
6502 \unrestored@protected@xdef\@thefnmark{\thempfn}%
6503 \endgroup
6504 \@footnotemark\bidipoem@p@xRTLftntext[#1]}
6505
6506
6507
6508 \newenvironment{traditionalpoem}{\@traditionalpoem}{\@endtraditionalpoem}
6509 \expandafter\def\csname traditionalpoem*\endcsname{\let\poem@obeylines=\traditionalpoem@obeylines\traditionalpoem}
6510 \expandafter\def\csname endtraditionalpoem*\endcsname{\endtraditionalpoem}
6511 \def\poem@finish{%
6512 \poem@write@aux{max@poem@no}{\number\c@poem@no}%
```
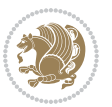

```
6513 \ifx\poem@needrun\relax
6514 \PackageWarning{bidipoem}{Unjustified poem. Rerun XeLaTeX to get poem right}%
6515 \global\let\poem@needrun\undefined
6516 fi
6517 }
6518 \ifx\AtEndDocument\undefined\else\AtEndDocument\poem@finish\fi
6519 \newcounter{poem@no}\setcounter{poem@no}{\z@}
6520 \ifx\max@poem@no\undefined
6521 \def\max@poem@no{0}%
6522 \fi
6523 \newcommand{\poem@prop}[1]{\@nameuse{#1@\romannumeral\c@poem@no}}
6524 \newcommand{\poem@write@aux}[2]{%
6525 \def\@x{\immediate\write\@auxout{\global\noexpand\@namedef{#1}{#2}}}%
6526 \sqrt{Q_X}6527 }
6528 \def\@modernpoem{%
6529 \par
6530 \begingroup
6531 \parskip=\z@
6532 \parindent=\z@
6533 \def\[{\@settab\@tabplus\ignorespaces}%
6534 \def\]{\@tabminus\ignorespaces}%
6535 \def\newblock{\poemblocksep}%
6536 \let\newpoem@tabcr\@tabcr
6537 \def\modernpoem@par{% Redefine \par for possible \obeylines
6538 \ifpoem@started\else
6539 \ifdim\wd\@curline>\z@\global\poem@startedtrue\else
6540 \@stopfield
6541 \ifdim\wd\@curfield>\z@\global\poem@startedtrue\fi
6542 \@contfield
6543 \fi
6544 \fi
6545 \ifpoem@started\newpoem@tabcr\fi}%
6546 \def\@tabcr{\global\poem@startedtrue\newpoem@tabcr}%
6547 \global\poem@startedfalse
6548 \csname poem@obeylines\endcsname
6549 \let\poem@obeylines\relax
6550 \begin{tabbing}%
6551 }
6552 \def\@endmodernpoem{%
6553 \global\poem@startedfalse
6554 \ifdim\wd\@curline>\z@\global\poem@startedtrue\else
6555 \@stopfield
6556 \ifdim\wd\@curfield>\z@\global\poem@startedtrue\fi
6557 \@contfield
6558 \fi
6559 \ifpoem@started\else\let\@stopline\@stopfield\fi
6560 \end{tabbing}%
6561 \endgroup
6562 \par
```
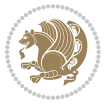

```
6563 \if@noparlist \else
6564 \ifdim\lastskip >\z@
6565 \@tempskipa\lastskip \vskip -\lastskip
6566 \advance\@tempskipa\parskip \advance\@tempskipa -\@outerparskip
6567 \vskip\@tempskipa
6568 \fi
6569 \@endparenv
6570 \fi
6571 }
6572 \newenvironment{modernpoem}{\@modernpoem}{\@endmodernpoem}
6573 \expandafter\def\csname modernpoem*\endcsname{\let\poem@obeylines=\modernpoem@obeylines\modernpoem}
6574 \expandafter\def\csname endmodernpoem*\endcsname{\endmodernpoem}
6575 \gdef\@startfield{%
6576 \global\setbox\@curfield\hbox\bgroup%
6577 \let\@footnotetext\bidipoem@p@ftntext%
6578 \let\@LTRfootnotetext\bidipoem@p@LTRftntext%
6579 \let\@RTLfootnotetext\bidipoem@p@RTLftntext%
6580 \let\@xfootnotenext\bidipoem@p@xftntext%
6581 \let\@xfootnote\bidipoem@p@xfootnote%
6582 \let\@xLTRfootnotenext\bidipoem@p@xLTRftntext%
6583 \let\@xLTRfootnote\bidipoem@p@xLTRfootnote%
6584 \let\@xRTLfootnotenext\bidipoem@p@xRTLftntext%
6585 \let\@xRTLfootnote\bidipoem@p@xRTLfootnote%
6586 \color@begingroup}
6587 \gdef\@stopfield{%
6588 \color@endgroup\egroup\global\bidipoem@p@ftn\expandafter{\expandafter}\the\bidipoem@p@ftn}
6589 \gdef\@contfield{%
6590 \global\setbox\@curfield\hbox\bgroup%
6591 \let\@footnotetext\bidipoem@p@ftntext%
6592 \let\@LTRfootnotetext\bidipoem@p@LTRftntext%
6593 \let\@RTLfootnotetext\bidipoem@p@RTLftntext%
6594 \let\@xfootnotenext\bidipoem@p@xftntext%
6595 \let\@xfootnote\bidipoem@p@xfootnote%
6596 \let\@xLTRfootnotenext\bidipoem@p@xLTRftntext%
6597 \let\@xLTRfootnote\bidipoem@p@xLTRfootnote%
6598 \let\@xRTLfootnotenext\bidipoem@p@xRTLftntext%
6599 \let\@xRTLfootnote\bidipoem@p@xRTLfootnote%
6600 \color@begingroup\unhbox\@curfield}
```
# **31 File boek3-xetex-bidi.def**

6601 \ProvidesFile{boek3-xetex-bidi.def}[2017/06/09 v0.4 bidi adaptations for boek3 class for XeTe] \renewenvironment{theindex}{%

- \if@twocolumn
- \@restonecolfalse
- \else
- \@restonecoltrue
- \fi
- \columnseprule \z@
- \columnsep 35\p@

File boek3-xetex-bidi.def 137

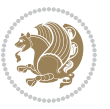

```
6610 \twocolumn[\@makeschapterhead{\indexname}]%
6611 \@mkboth{\MakeUppercase{\indexname}}{\MakeUppercase{\indexname}}%
6612 \thispagestyle{plain}\parindent\z@
6613 \parskip\z@ \@plus .3\p@\relax
6614 \let\item\@idxitem
6615 }{%
6616 \if@restonecol\onecolumn\else\clearpage\fi}
6617 \renewcommand*\head@style{%
6618 \interlinepenalty \@M
6619 \hyphenpenalty=\@M \exhyphenpenalty=\@M
6620 \if@RTL\leftskip\else\rightskip\fi=0cm plus .7\hsize\relax}
6621 \renewcommand*\@regtocline[3]{%
6622 \ifnum #1>\c@tocdepth
6623 \else
6624 \quad \forall x \in \text{Q\oplus}\text{20}6625 {\hangindent\z@ \@afterindenttrue \interlinepenalty\@M
6626 \if@RTL\rightskip\else\leftskip\fi\unitindent
6627 \if@RTL\leftskip\else\rightskip\fi\unitindent\@plus 1fil
6628 \parfillskip\z@
6629 \@tempdima\unitindent
6630 \parindent\z@
6631 \leavevmode
6632 \hbox{}\hskip -\if@RTL\rightskip\else\leftskip\fi\relax#2\nobreak
6633 \hskip 1em \nobreak{\slshape #3}\par
6634 }%
6635 \fi}
6636 \if@oldtoc
6637 \renewcommand*\l@part[2]{%
6638 \ifnum \c@tocdepth >-2\relax
6639 \addpenalty{-\@highpenalty}%
6640 \addvspace{2.25em \@plus\p@}%
6641 \begingroup
6642 \setlength\@tempdima{3em}%
6643 \parindent \z@ \if@RTL\leftskip\else\rightskip\fi \@pnumwidth
6644 \parfillskip -\@pnumwidth
6645 {\leavevmode
6646 \large \bfseries #1\hfil \hb@xt@\@pnumwidth{\hss #2}}\par
6647 \nobreak
6648 \global\@nobreaktrue
6649 \everypar{\global\@nobreakfalse\everypar{}}%
6650 \endgroup
6651 \fi}
6652 \else
6653 \renewcommand*\l@part{%
6654 \ifnum \c@tocdepth >-2\relax
6655 \addpenalty{-\@highpenalty}%
6656 \addvspace{2.25em \@plus \p@}%
6657 \@regtocline{0}%
6658 \fi}
6659 \overline{1}
```
File boek3-xetex-bidi.def 138

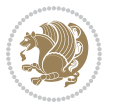

```
6660 \if@oldtoc
6661 \renewcommand*\l@chapter[2]{%
6662 \addpenalty{-\@highpenalty}%
6663 \vskip 1.0em \@plus\p@
6664 \setlength\@tempdima{1.5em}%
6665 \begingroup
6666 \parindent \z@ \if@RTL\leftskip\else\rightskip\fi \@pnumwidth
6667 \parfillskip -\@pnumwidth
6668 \leavevmode \bfseries
6669 \advance\if@RTL\rightskip\else\leftskip\fi\@tempdima
6670 \hskip -\if@RTL\rightskip\else\leftskip\fi
6671 #1\nobreak\hfil \nobreak\hb@xt@\@pnumwidth{\hss #2}\par
6672 \penalty\@highpenalty
6673 \endgroup}
6674 else
6675 \renewcommand*\l@chapter{\@regtocline{0}}
6676 \fi
6677 \renewenvironment{abstract}{%
6678 \titlepage
6679 \null\vfil
6680 \section*{\SectFont \abstractname}
6681 \noindent\ignorespaces}
6682 {\par\vfil\null\endtitlepage}
6683 \renewenvironment{thebibliography}[1]
6684 {\chapter*{\bibname}%
6685 \@mkboth{\MakeUppercase\bibname}{\MakeUppercase\bibname}%
6686 \if@RTL\if@LTRbibitems\@RTLfalse\else\fi\else\if@RTLbibitems\@RTLtrue\else\fi\fi
6687 \bidi@@thebibliography@font@hook%
6688 \list{\@biblabel{\@arabic\c@enumiv}}%
6689 {\settowidth\labelwidth{\@biblabel{#1}}%
6690 \leftmargin\labelwidth
6691 \advance\leftmargin\labelsep
6692 \@openbib@code
6693 \usecounter{enumiv}%
6694 \let\p@enumiv\@empty
6695 \renewcommand*\theenumiv{\@arabic\c@enumiv}}%
6696 \sloppy\clubpenalty4000\widowpenalty4000%
6697 \sfcode`\.\@m}
6698 {\def\@noitemerr
6699 {\@latex@warning{Empty `thebibliography' environment}}%
6700 \endlist}
6701 \renewcommand*\left@footnoterule{%
6702 \kern-3\p@
6703 \kern.5\baselineskip
6704 \hrule\@width\unitindent
6705 \kern.4\baselineskip
6706 }
6707 \renewcommand*\right@footnoterule{%
6708 \kern-3\p@
6709 \kern.5\baselineskip
```
File boek3-xetex-bidi.def 139

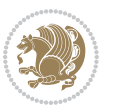

```
6710 \hbox to \columnwidth{\hskip \dimexpr\columnwidth-\unitindent\relax \hrulefill }
6711 \kern.4\baselineskip}
6712 \renewcommand*\thesection{\thechapter\@SepMark\@arabic\c@section}
6713 \renewcommand*\thesubsection{\thesection\@SepMark\@arabic\c@subsection}
_{6714} \renewcommand*\thesubsection{\thesubsection\@SepMark\@arabic\c@subsubsection}
6715 \renewcommand*\theparagraph{\thesubsubsection\@SepMark\@arabic\c@paragraph}
6716 \renewcommand*\thesubparagraph{\theparagraph\@SepMark\@arabic\c@subparagraph}
6717 \renewcommand*\theequation{%
6718 \ifnum \c@chapter>\z@ \thechapter\@SepMark\fi\@arabic\c@equation}
6719 \renewcommand*\thefigure{%
6720 \ifnum\c@chapter>\z@\thechapter\@SepMark\fi\@arabic\c@figure}
6721 \renewcommand*\thetable{%
6722 \ifnum\c@chapter>\z@\thechapter\@SepMark\fi\@arabic\c@table}
6723 \renewcommand*\maketitle{%
6724 \begin{titlepage}%
6725 \let\footnotesize\small
6726 \let\right@footnoterule\relax
6727 \let\left@footnoterule\relax
6728 \let\textwidth@footnoterule\relax
6729 \let \footnote \thanks
6730 \long\def\@makefntext##1{\parindent\z@
6731 \def\labelitemi{\textendash}\@revlabeltrue
6732 \leavevmode\@textsuperscript{\@thefnmark}\kern1em\relax ##1}
6733 \renewcommand*\thefootnote{\@fnsymbol\c@footnote}%
6734 \if@compatibility\setcounter{page}{0}\fi
6735 \null\vfil
6736 \vskip 60\p@
6737 \begin{center}%
6738 \TitleFont
6739 {\LARGE \def\\{\penalty -\@M}
6740 \if@allcaps
6741 \expandafter\uc@nothanks\@title\thanks\relax
6742 \else
6743 \@title
6744 \fi\par}%
6745 \vskip 3em%
6746 {\large
6747 \lineskip .75em \parindent\z@
6748 \begin{tabular}[t]{c}%
6749 \if@allcaps
6750 \expandafter\uc@authornothanks\@author\and\relax
6751 \else
6752 \@author
6753 \fi
6754 \end{tabular}\par}%
6755 \vskip 1.5em%
6756 {\large
6757 \if@allcaps
6758 \uppercase\expandafter{\@date}%
6759 \else
```
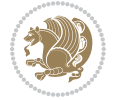

```
6760 \@date
6761 \fi\par}%
6762 \end{center}\par
6763 \@thanks
6764 \vfil\null
6765 \end{titlepage}%
6766 \setcounter{footnote}{0}%
6767 \global\let\thanks\relax
6768 \global\let\maketitle\relax
6769 \global\let\@thanks\@empty
6770 \global\let\@author\@empty
6771 \global\let\@title\@empty
6772 \global\let\@date\@empty
6773 \global\let\title\relax
6774 \global\let\author\relax
6775 \global\let\date\relax
6776 \global\let\and\relax
6777 }
```
#### **32 File boek-xetex-bidi.def**

 \ProvidesFile{boek-xetex-bidi.def}[2017/06/09 v0.4 bidi adaptations for boek class for XeTeX  $\cdot$ \renewenvironment{theindex}{%

```
6780 \if@twocolumn
6781 \@restonecolfalse
6782 \else
6783 \@restonecoltrue
6784 \fi
6785 \columnseprule \z@
6786 \columnsep 35\p@
6787 \twocolumn[\@makeschapterhead{\indexname}]%
6788 \@mkboth{\MakeUppercase{\indexname}}{\MakeUppercase{\indexname}}%
6789 \thispagestyle{plain}\parindent\z@
6790 \parskip\z@ \@plus .3\p@\relax
6791 \let\item\@idxitem
6792 }{%
6793 \if@restonecol\onecolumn\else\clearpage\fi}
6794 \renewcommand*\head@style{%
6795 \interlinepenalty \@M
6796 \hyphenpenalty=\@M \exhyphenpenalty=\@M
6797 \if@RTL\leftskip\else\rightskip\fi=0cm plus .7\hsize\relax}
6798 \renewcommand*\@regtocline[3]{%
6799 \ifnum #1>\c@tocdepth
6800 \else
6801 \vskip\z@\@plus.2\p@
6802 {\hangindent\z@ \@afterindenttrue \interlinepenalty\@M
6803 \if@RTL\rightskip\else\leftskip\fi\unitindent
6804 \if@RTL\leftskip\else\rightskip\fi\unitindent\@plus 1fil
6805 \parfillskip\z@
6806 \@tempdima\unitindent
```
File boek-xetex-bidi.def 141

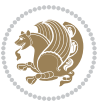

```
6807 \parindent\z@
6808 \leavevmode
6809 \hbox{}\hskip -\if@RTL\rightskip\else\leftskip\fi\relax#2\nobreak
6810 \hskip 1em \nobreak{\slshape #3}\par
6811 }%
6812 \fi}
6813 \if@oldtoc
6814 \renewcommand*\l@part[2]{%
6815 \ifnum \c@tocdepth >-2\relax
6816 \addpenalty{-\@highpenalty}%
6817 \addvspace{2.25em \@plus\p@}%
6818 \begingroup
6819 \setlength\@tempdima{3em}%
6820 \parindent \z@ \if@RTL\leftskip\else\rightskip\fi \@pnumwidth
6821 \parfillskip -\@pnumwidth
6822 {\leavevmode
6823 \large \bfseries #1\hfil \hb@xt@\@pnumwidth{\hss #2}}\par
6824 \nobreak
6825 \global\@nobreaktrue
6826 \everypar{\global\@nobreakfalse\everypar{}}%
6827 \endgroup
6828 \fi}
6829 \else
6830 \renewcommand*\l@part{%
6831 \ifnum \c@tocdepth >-2\relax
6832 \addpenalty{-\@highpenalty}%
6833 \addvspace{2.25em \@plus \p@}%
6834 \@regtocline{0}%
6835 \fi}
6836 fi
6837 \if@oldtoc
6838 \renewcommand*\l@chapter[2]{%
6839 \addpenalty{-\@highpenalty}%
6840 \vskip 1.0em \@plus\p@
6841 \setlength\@tempdima{1.5em}%
6842 \begingroup
6843 \parindent \z@ \if@RTL\leftskip\else\rightskip\fi \@pnumwidth
6844 \parfillskip -\@pnumwidth
6845 \leavevmode \bfseries
6846 \advance\if@RTL\rightskip\else\leftskip\fi\@tempdima
6847 \hskip -\if@RTL\rightskip\else\leftskip\fi
6848 #1\nobreak\hfil \nobreak\hb@xt@\@pnumwidth{\hss #2}\par
6849 \penalty\@highpenalty
6850 \endgroup}
6851 \else
6852 \renewcommand*\l@chapter{\@regtocline{0}}
6853 \fi
6854 \renewcommand*\left@footnoterule{%
6855 \kern-3\p@
6856 \kern.5\baselineskip
```
File boek-xetex-bidi.def 142

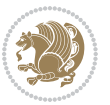

```
6857 \hrule\@width\unitindent
6858 \kern.4\baselineskip
6859 }
6860 \renewcommand*\right@footnoterule{%
6861 \kern-3\p@
6862 \kern.5\baselineskip
6863 \hbox to \columnwidth{\hskip \dimexpr\columnwidth-\unitindent\relax \hrulefill }
6864 \kern.4\baselineskip}
6865 \renewenvironment{abstract}{%
6866 \titlepage
6867 \null\vfil
6868 \section*{\SectFont \abstractname}
6869 \noindent\ignorespaces}
6870 {\par\vfil\null\endtitlepage}
6871 \renewenvironment{thebibliography}[1]
6872 {\chapter*{\bibname}%
6873 \@mkboth{\MakeUppercase\bibname}{\MakeUppercase\bibname}%
6874 \if@RTL\if@LTRbibitems\@RTLfalse\else\fi\else\if@RTLbibitems\@RTLtrue\else\fi\fi
6875 \bidi@@thebibliography@font@hook%
6876 \list{\@biblabel{\@arabic\c@enumiv}}%
6877 {\settowidth\labelwidth{\@biblabel{#1}}%
6878 \leftmargin\labelwidth
6879 \advance\leftmargin\labelsep
6880 \@openbib@code
6881 \usecounter{enumiv}%
6882 \let\p@enumiv\@empty
6883 \renewcommand*\theenumiv{\@arabic\c@enumiv}}%
6884 \sloppy\clubpenalty4000\widowpenalty4000%
6885 \sfcode`\.\@m}
6886 {\def\@noitemerr
6887 {\@latex@warning{Empty `thebibliography' environment}}%
6888 \endlist}
6889 \renewcommand*\thesection{\thechapter\@SepMark\@arabic\c@section}
6890 \renewcommand*\thesubsection{\thesection\@SepMark\@arabic\c@subsection}
6891 \renewcommand*\thesubsubsection{\thesubsection\@SepMark\@arabic\c@subsubsection}
6892 \renewcommand*\theparagraph{\thesubsubsection\@SepMark\@arabic\c@paragraph}
6893 \renewcommand*\thesubparagraph{\theparagraph\@SepMark\@arabic\c@subparagraph}
6894 \renewcommand*\theequation{%
6895 \ifnum \c@chapter>\z@ \thechapter\@SepMark\fi\@arabic\c@equation}
6896 \renewcommand*\thefigure{%
6897 \ifnum\c@chapter>\z@\thechapter\@SepMark\fi\@arabic\c@figure}
6898 \renewcommand*\thetable{%
6899 \ifnum\c@chapter>\z@\thechapter\@SepMark\fi\@arabic\c@table}
6900 \renewcommand*\maketitle{%
6901 \begin{titlepage}%
6902 \let\footnotesize\small
6903 \let\right@footnoterule\relax
6904 \let\left@footnoterule\relax
6905 \let\textwidth@footnoterule\relax
6906 \let \footnote \thanks
```

```
File boek-xetex-bidi.def 143
```
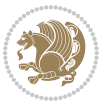
```
6907 \long\def\@makefntext##1{\parindent\z@
6908 \def\labelitemi{\textendash}\@revlabeltrue
6909 \leavevmode\@textsuperscript{\@thefnmark}\kern1em\relax ##1}
6910 \renewcommand*\thefootnote{\@fnsymbol\c@footnote}%
6911 \if@compatibility\setcounter{page}{0}\fi
6912 \null\vfil
6913 \vskip 60\p@
6914 \begin{center}%
6915 \TitleFont
6916 {\Lambda\text{Set}\{\p{penalty -\@M}\}6917 \if@allcaps
6918 \expandafter\uc@nothanks\@title\thanks\relax
6919 \else
6920 \@title
6921 \{fi\par\}6922 \vskip 3em%
6923 {\large
6924 \lineskip .75em \parindent\z@
6925 \begin{tabular}[t]{c}%
6926 \if@allcaps
6927 \expandafter\uc@authornothanks\@author\and\relax
6928 \else
6929 \@author
6930 \fi
6931 \end{tabular}\par}%
6932 \vskip 1.5em%
6933 {\large
6934 \if@allcaps
6935 \uppercase\expandafter{\@date}%
6936 \else
6937 \@date
6938 \fi\par}%
6939 \end{center}\par
6940 \@thanks
6941 \vfil\null
6942 \end{titlepage}%
6943 \setcounter{footnote}{0}%
6944 \global\let\thanks\relax
6945 \global\let\maketitle\relax
6946 \global\let\@thanks\@empty
6947 \global\let\@author\@empty
6948 \global\let\@title\@empty
6949 \global\let\@date\@empty
6950 \global\let\title\relax
6951 \global\let\author\relax
6952 \global\let\date\relax
6953 \global\let\and\relax
6954 }
```
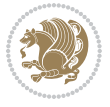

#### **33 File bookest-xetex-bidi.def**

```
6955 \ProvidesFile{bookest-xetex-bidi.def}[2010/07/25 v0.4 bidi adaptations for bookest class for XeTeX engine
6956 \def\@makechapterhead#1{%
6957 \vspace*{20\p@}
6958 {\parindent \z@ \if@RTL\raggedleft\else\raggedright\fi \normalfont
6959 \ifnum \c@secnumdepth >\m@ne
6960 \if@mainmatter
6961 {\colorA\huge\scshape \@chapapp\space \thechapter}
6962 \par\nobreak
6963 \vskip 10\p@
6964 \fi
6965 \fi
6966 \interlinepenalty\@M
6967 {\colorB\hrule}
6968 \vskip 15\p@
6969 \if@RTL\begin{flushleft}\else\begin{flushright}\fi
6970 {\colorA\Huge \bfseries #1}\par\nobreak
\label{thm:main} $$\sigma \if@RTL\end{flushleft}\ \els\end{flushright}\ \fi $$6972 \vskip 5\p@
6973 {\colorB\hrule}
6974 \vskip 30\p@
6975 }}
6976 \def\@makeschapterhead#1{%
6977 \vspace*{20\p@}
6978 {\parindent \z@ \raggedright \normalfont
6979 {\colorB\hrule}
6980 \vskip 15\p@
6981 \begin{center}
6982 {\colorA\Huge \bfseries #1}\par\nobreak
6983 \end{center}
6984 \vskip 5\p@
6985 {\colorB\hrule}
6986 \vskip 30\p@
6987 }}
```
## **34 File book-xetex-bidi.def**

6988 \ProvidesFile{book-xetex-bidi.def}[2017/06/09 v1.0 bidi adaptations for standard book class fo \renewenvironment{theindex}

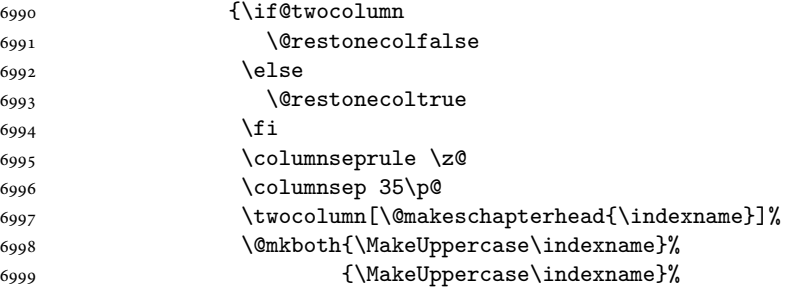

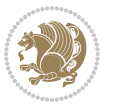

```
7000 \thispagestyle{plain}\parindent\z@
7001 \parskip\z@ \@plus .3\p@\relax
7002 \let\item\@idxitem}
7003 {\if@restonecol\onecolumn\else\clearpage\fi}
7004 \@ifclassloaded{bookest}{}{%
7005 \if@titlepage
7006 \renewcommand\maketitle{\begin{titlepage}%
7007 \let\footnotesize\small
7008 \let\right@footnoterule\relax
7009 \let\left@footnoterule\relax
7010 \let\textwidth@footnoterule\relax
7011 \let \footnote \thanks
7012 \let \LTRfootnote \LTRthanks
7013 \let \RTLfootnote \RTLthanks
7014 \null\vfil
7015 \vskip 60\p@
7016 \begin{center}%
7017 {\LARGE \@title \par}%
7018 \vskip 3em%
7019 {\large
7020 \lineskip .75em%
7021 \begin{tabular}[t]{c}%
7022 \@author
7023 \end{tabular}\par}%
7024 \vskip 1.5em%
7025 {\large \@date \par}% % Set date in \large size.
7026 \end{center}\par
7027 \@thanks
7028 \vfil\null
7029 \end{titlepage}%
7030 \setcounter{footnote}{0}%
7031 \global\let\thanks\relax
7032 \global\let\LTRthanks\relax
7033 \global\let\RTLthanks\relax
7034 \global\let\maketitle\relax
7035 \global\let\@thanks\@empty
7036 \global\let\@author\@empty
7037 \global\let\@date\@empty
7038 \global\let\@title\@empty
7039 \global\let\title\relax
7040 \global\let\author\relax
7041 \global\let\date\relax
7042 \global\let\and\relax
7043 }
7044 \else
7045 \renewcommand\maketitle{\par
7046 \begingroup
7047 \renewcommand\thefootnote{\@fnsymbol\c@footnote}%
7048 \def\@makefnmark{\rlap{\@textsuperscript{\normalfont\@thefnmark}}}%
7049 \long\def\@makefntext##1{\parindent 1em\noindent
```
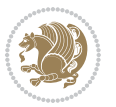

```
7050 \hb@xt@1.8em{%
7051 \hss\@textsuperscript{\normalfont\@thefnmark}}##1}%
7052 \if@twocolumn
7053 \ifnum \col@number=\@ne
7054 \@maketitle
7055 \else
7056 \twocolumn[\@maketitle]%
7057 \fi
7058 \else
7059 \newpage
7060 \global\@topnum\z@ % Prevents figures from going at top of page.
7061 \@maketitle
7062 \fi
7063 \thispagestyle{plain}\@thanks
7064 \endgroup
7065 \setcounter{footnote}{0}%
7066 \global\let\thanks\relax
7067 \global\let\LTRthanks\relax
7068 \global\let\RTLthanks\relax
7069 \global\let\maketitle\relax
7070 \global\let\@maketitle\relax
7071 \global\let\@thanks\@empty
7072 \global\let\@author\@empty
7073 \global\let\@date\@empty
7074 \global\let\@title\@empty
7075 \global\let\title\relax
7076 \global\let\author\relax
7077 \global\let\date\relax
7078 \global\let\and\relax
7079 }
7080 \def\@maketitle{%
7081 \newpage
7082 \null
7083 \vskip 2em%
7084 \begin{center}%
7085 \let \footnote \thanks
7086 \let \LTRfootnote \LTRthanks
7087 \let \RTLfootnote \RTLthanks
7088 {\LARGE \@title \par}%
7089 \vskip 1.5em%
7090 {\large
7091 \lineskip .5em%
7092 \begin{tabular}[t]{c}%
7093 \@author
7094 \end{tabular}\par}%
7095 \vskip 1em%
7096 {\large \@date}%
7097 \end{center}%
7098 \par
7099 \vskip 1.5em}
```
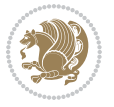

```
7100 \fi}
7101 \renewcommand*\l@part[2]{%
7102 \ifnum \c@tocdepth >-2\relax
7103 \addpenalty{-\@highpenalty}%
7104 \addvspace{2.25em \@plus\p@}%
7105 \setlength\@tempdima{3em}%
7106 \begingroup
7107 \parindent \z@ \if@RTL\leftskip\else\rightskip\fi \@pnumwidth
7108 \parfillskip -\@pnumwidth
7109 {\leavevmode
7110 \large \bfseries #1\hfil \hb@xt@\@pnumwidth{\hss #2}}\par
7111 \nobreak
7112 \global\@nobreaktrue
7113 \everypar{\global\@nobreakfalse\everypar{}}%
7114 \endgroup
7115 \fi}
7116 \renewcommand*\l@chapter[2]{%
7117 \ifnum \c@tocdepth >\m@ne
7118 \addpenalty{-\@highpenalty}%
7119 \vskip 1.0em \@plus\p@
7120 \setlength\@tempdima{1.5em}%
7121 \begingroup
7122 \parindent \z@ \if@RTL\leftskip\else\rightskip\fi \@pnumwidth
7123 \parfillskip -\@pnumwidth
7124 \leavevmode \bfseries
7125 \advance\if@RTL\rightskip\else\leftskip\fi\@tempdima
7126 \hskip -\if@RTL\rightskip\else\leftskip\fi
7127 #1\nobreak\hfil \nobreak\hb@xt@\@pnumwidth{\hss #2}\par
7128 \penalty\@highpenalty
7129 \endgroup
7130 \fi}
7131 \renewcommand\left@footnoterule{%
7132 \kern-3\p@
7133 \hrule\@width.4\columnwidth
7134 \kern2.6\p@}
7135 \renewcommand\right@footnoterule{%
7136 \kern-3\p@
_{7137} \hbox to \columnwidth{\hskip .6\columnwidth \hrulefill }
7138 \kern2.6\p@}
7139 \renewcommand\theequation
7140 {\ifnum \c@chapter>\z@ \thechapter\@SepMark\fi \@arabic\c@equation}
7141 \renewcommand \thefigure
7142 {\ifnum \c@chapter>\z@ \thechapter\@SepMark\fi \@arabic\c@figure}
7143 \renewcommand \thetable
7144 {\ifnum \c@chapter>\z@ \thechapter\@SepMark\fi \@arabic\c@table}
7145 \renewcommand \thechapter {\@arabic\c@chapter}
7146 \renewcommand \thesection {\thechapter\@SepMark\@arabic\c@section}
7147 \renewcommand\thesubsection {\thesection\@SepMark\@arabic\c@subsection}
7148 \renewcommand\thesubsubsection{\thesubsection \@SepMark\@arabic\c@subsubsection}
7149 \renewcommand\theparagraph {\thesubsubsection\@SepMark\@arabic\c@paragraph}
```
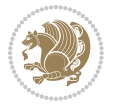

```
7150 \renewcommand\thesubparagraph {\theparagraph\@SepMark\@arabic\c@subparagraph}
7151 \def\@makechapterhead#1{%
7152 \vspace*{50\p@}%
7153 {\parindent \z@ \if@RTL\raggedleft\else\raggedright\fi \normalfont
7154 \ifnum \c@secnumdepth >\m@ne
7155 \if@mainmatter
7156 \huge\bfseries \@chapapp\space \thechapter
7157 \par\nobreak
7158 \vskip 20\p@
7159 \fi
7160 \fi
7161 \interlinepenalty\@M
7162 \Huge \bfseries #1\par\nobreak
7163 \vskip 40\p@
7164 }}
7165 \def\@makeschapterhead#1{%
7166 \vspace*{50\p@}%
7167 {\parindent \z@ \if@RTL\raggedleft\else\raggedright\fi
7168 \normalfont
7169 \interlinepenalty\@M
7170 \Huge \bfseries #1\par\nobreak
7171 \vskip 40\p@
7172 }}
7173 \renewcommand\backmatter{%
7174 \if@openright
7175 \cleardoublepage
7176 \else
7177 \clearpage
7178 \fi
7179 \@mainmatterfalse}
7180 \renewenvironment{thebibliography}[1]
7181 {\chapter*{\bibname}%
7182 \@mkboth{\MakeUppercase\bibname}{\MakeUppercase\bibname}%
7183 \if@RTL\if@LTRbibitems\@RTLfalse\else\fi\else\if@RTLbibitems\@RTLtrue\else\fi\fi
7184 \bidi@@thebibliography@font@hook%
7185 \list{\@biblabel{\@arabic\c@enumiv}}%
7186 {\settowidth\labelwidth{\@biblabel{#1}}%
7187 \leftmargin\labelwidth
7188 \advance\leftmargin\labelsep
7189 \@openbib@code
7190 \usecounter{enumiv}%
7191 \let\p@enumiv\@empty
7192 \renewcommand\theenumiv{\@arabic\c@enumiv}}%
7193 \sloppy
7194 \clubpenalty4000
7195 \@clubpenalty \clubpenalty
7196 \widowpenalty4000%
7197 \sfcode \.\@m}
7198 {\def\@noitemerr
7199 {\@latex@warning{Empty `thebibliography' environment}}%
```
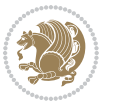

7200 \endlist}

#### **35 File breqn-xetex-bidi.def**

```
7201 \ProvidesFile{breqn-xetex-bidi.def}[2016/09/12 v0.2 bidi adaptations for breqn package for Xe'
7202 \def\@dmath[#1]{\if@RTL\@RTLfalse\fi%
7203 \everydisplay\expandafter{\the\everydisplay \display@setup}%
7204 \if@noskipsec \leavevmode \fi
7205 \if@inlabel \leavevmode \global\@inlabelfalse \fi
7206 \if\eq@group\else\eq@prelim\fi
7207 \setkeys{breqn}{#1}%
7208 \the\eqstyle
7209 \eq@setnumber
7210 \begingroup
7211 \eq@setup@a
7212 \eq@startup
7213 }
7214 \def\@dgroup[#1]{\if@RTL\@RTLfalse\fi%
7215 \let\eq@group\@True \global\let\eq@GRP@first@dmath\@True
7216 \global\GRP@queue\@emptytoks \global\setbox\GRP@box\box\voidb@x
7217 \global\let\GRP@label\@empty
7218 \global\grp@wdL\z@\global\grp@wdR\z@\global\grp@wdT\z@
7219 \global\grp@linewidth\z@\global\grp@wdNum\z@
7220 \global\let\grp@eqs@numbered\@False
7221 \global\let\grp@aligned\@True
7222 \global\let\grp@shiftnumber\@False
7223 \eq@prelim
7224 \setkeys{breqn}{#1}%
7225 \if\grp@hasNumber \grp@setnumber \fi
7226 }
7227 \def\@dseries[#1]{\if@RTL\@RTLfalse\fi%
7228 \let\display@setup\dseries@display@setup
7229 % Question: should this be the default for dseries???
7230 \global\eq@wdCond\z@
7231 \@dmath[layout={M},#1]%
7232 \mathsurround\z@\@@math \penalty\@Mi
7233 \let\endmath\ends@math
7234 \def\premath{%
7235 \ifdim\lastskip<.3em \unskip
7236 \else\ifnum\lastpenalty<\@M \dquad\fi\fi
7237 }%
7238 \def\postmath{\unpenalty\eq@addpunct \penalty\intermath@penalty \dquad \@ignoretrue}%
7239 \ignorespaces
7240 }
7241 \def\eqnumform#1{\if@nonlatin\beginR\@RTLtrue\fi(#1\@@italiccorr)\if@nonlatin\endR\fi}
7242 \renewenvironment{dsuspend}{%
7243 \global\setbox\EQ@box\vbox\bgroup\if@nonlatin\@RTLtrue\fi \@parboxrestore
7244 \parshape 1 \displayindent \displaywidth\relax
7245 \hsize=\columnwidth \noindent\ignorespaces
7246 }{%
```
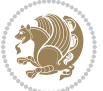

```
7247 \par\egroup
7248 \global\setbox\GRP@box\vbox{%
7249 \hbox{\copy\EQ@box\vtop{\unvbox\EQ@box}}%
7250 \unvbox\GRP@box
7251 }%
7252 \global\GRP@queue\@xp{\the\GRP@queue
7253 \@elt{\let\eq@isIntertext\@True}%
7254 }%
7255 }
```
#### **36 File cals-xetex-bidi.def**

```
7256 \ProvidesFile{cals-xetex-bidi.def}[2016/11/30 v0.4 bidi adaptations for cals package for XeTe]
7257 \renewcommand\cals@setup@alignment[1]{%
7258 \if c#1\relax \cals@vfillAdd \leftskip \cals@vfillAdd \rightskip \fi
7259 \if l#1\relax \cals@vfillDrop\leftskip \cals@vfillDrop\rightskip \fi
7260 \if r#1\relax \cals@vfillAdd \leftskip \cals@vfillDrop\rightskip \fi
7261 }
7262 \renewcommand\cals@table@alignment{\if@RTLtab r\else l\fi}
7263 \renewenvironment{calstable}[1][\cals@table@alignment]{%
7264 \if@RTLtab\cals@activate@rtl\fi
7265 \let\cals@thead@tokens=\relax
7266 \let\cals@tfoot@tokens=\relax
7267 \let\cals@tbreak@tokens=\relax
7268 \cals@tfoot@height=0pt \relax
7269 \let\cals@last@context=n%
7270 \let\cals@current@context=b%
7271 \parindent=0pt \relax%
7272 \cals@setup@alignment{#1}%
7273 \cals@setpadding{Ag}\cals@setcellprevdepth{Al}\cals@set@tohsize%
7274 %% Alignment inside is independent on center/flushright outside
7275 \parfillskip=0pt plus1fil\relax
7276 \let\cals@borderL=\relax
7277 \let\cals@borderR=\relax
7278 \let\cals@borderT=\relax
7279 \let\cals@borderB=\relax
7280 \setbox\cals@backup@row=\box\voidb@x\relax
7281 \cals@AtBeginTable
7282 }{% End of the table
7283 \cals@tfoot@tokens\lastrule\cals@AtEndTable}
7284 \renewcommand\alignL{%
7285 \if@RTLtab
7286 \cals@vfillAdd\cals@paddingL
7287 \else
7288 \cals@vfillDrop\cals@paddingL
7289 \fi
7290 \cals@vfillDrop\cals@paddingR}
7291 \renewcommand\alignR{%
7292 \if@RTLtab
7293 \cals@vfillDrop\cals@paddingL
```
File cals-xetex-bidi.def 151

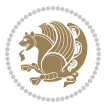

 \else \cals@vfillAdd\cals@paddingL \fi \cals@vfillDrop\cals@paddingR}

#### **37 File caption-xetex-bidi.def**

 \ProvidesFile{caption-xetex-bidi.def}[2010/07/25 v0.1 bidi adaptations for caption package for \let\@makecaption\caption@makecaption

#### **38 File caption3-xetex-bidi.def**

7300 \ProvidesFile{caption3-xetex-bidi.def}[2013/04/01 v0.1 bidi adaptations for caption3 package : \renewcommand\*\caption@@par{%

\parindent\caption@parindent\hangindent\if@RTL-\fi\caption@hangindent}%

## **39 File colortbl-xetex-bidi.def**

```
7303 \ProvidesFile{colortbl-xetex-bidi.def}[2012/06/10 v0.2 bidi adaptations for colortbl package :
7304 \def\CT@setup{%
7305 \@tempdimb\col@sep
7306 \@tempdimc\col@sep
7307 \def\CT@color{%
7308 \global\let\CT@do@color\CT@@do@color
7309 \bidicolor}}
7310 \def\@classz{\@classx
7311 \@tempcnta \count@
7312 \prepnext@tok
7313 \expandafter\CT@extract\the\toks\@tempcnta\columncolor!\@nil
7314 \@addtopreamble{\if@RTLtab\beginL\fi%
7315 \setbox\z@\hbox\bgroup\bgroup\if@RTLtab\beginR\fi
7316 \ifcase \@chnum
7317 \hskip\stretch{.5}\kern\z@
7318 \d@llarbegin
7319 \insert@column
7320 \d@llarend\hskip\stretch{.5}\or
7321 \d@llarbegin \insert@column \d@llarend \hfill \or
7322 \hfill\kern\z@ \d@llarbegin \insert@column \d@llarend \or
7323 $\vcenter
7324 \@startpbox{\@nextchar}\insert@column \@endpbox $\or
7325 \vtop \@startpbox{\@nextchar}\insert@column \@endpbox \or
7326 \vbox \@startpbox{\@nextchar}\insert@column \@endpbox
7327 \fi
7328 \if@RTLtab\endR\fi\egroup\egroup
7329 \begingroup
7330 \CT@setup
7331 \CT@column@color
7332 \CT@row@color
7333 \CT@cell@color
7334 \CT@do@color
```

```
File colortbl-xetex-bidi.def 152
```
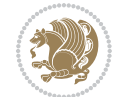

```
7335 \endgroup
```
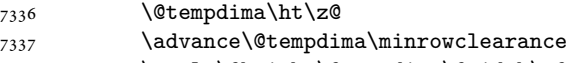

- \vrule\@height\@tempdima\@width\z@
- 7339 \unhbox\z@\if@RTLtab\endL\fi}%
- \prepnext@tok}

#### **40 File color-xetex-bidi.def**

```
7341 \ProvidesFile{color-xetex-bidi.def}[2013/04/08 v0.2 bidi adaptations for color package for Xe'
7342 \long\def\color@b@x#1#2#3{%
7343 \leavevmode\ifmmode\else\if@RTL\beginL\fi\fi
7344 \setbox\z@\hbox{\kern\fboxsep{\set@color\if@RTL\beginR\fi#3\if@RTL\endR\fi}\kern\fboxsep}%
7345 \dimen@\ht\z@\advance\dimen@\fboxsep\ht\z@\dimen@
7346 \dimen@\dp\z@\advance\dimen@\fboxsep\dp\z@\dimen@
7347 {#1{#2\color@block{\wd\z@}{\ht\z@}{\dp\z@}%
7348 \box\z@}}\ifmmode\else\if@RTL\endL\fi\fi}
_{7349}\def\normalcolor{\let\current@color\default@color\ifhmode\if@RTL\beginL\aftergroup\endR\fi\fi\
7350 \DeclareRobustCommand\color{%
7351 \ifhmode\if@RTL\beginL\aftergroup\endR\fi\fi\@ifnextchar[\@undeclaredcolor\@declaredcolor}
7352 \def\@declaredcolor#1{%
7353 \@ifundefined{\string\color @#1}%
7354 {\c@lor@error{`#1'}}%
7355 {\expandafter\let\expandafter\current@color
7356 \csname\string\color @#1\endcsname
7357 \set@color}%
7358 \ifhmode\if@RTL\beginR\aftergroup\endL\fi\fi\ignorespaces}
7359 \def\@undeclaredcolor[#1]#2{%
7360 \@ifundefined{color@#1}%
7361 {\c@lor@error{model `#1'}}%
7362 {\csname color@#1\endcsname\current@color{#2}%
7363 \set@color}%
7364 \ifhmode\if@RTL\beginR\aftergroup\endL\fi\fi\ignorespaces}
7365 \DeclareRobustCommand\bidicolor{%
7366 \@ifnextchar[\@bidiundeclaredcolor\@bidideclaredcolor}
7367 \def\@bidiundeclaredcolor[#1]#2{%
7368 \@ifundefined{color@#1}%
7369 {\c@lor@error{model `#1'}}%
7370 {\csname color@#1\endcsname\current@color{#2}%
7371 \set@color}%
7372 \ignorespaces}
7373 \def\@bidideclaredcolor#1{%
7374 \@ifundefined{\string\color @#1}%
7375 {\c@lor@error{`#1'}}%
7376 {\expandafter\let\expandafter\current@color
7377 \csname\string\color @#1\endcsname
7378 \set@color}%
7379 \ignorespaces}
7380 \def\color@box#1#2{\color@b@x\relax{\bidicolor#1{#2}}}
7381 \def\color@fbox#1#2#3{%
```
File color-xetex-bidi.def 153

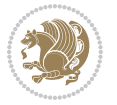

 \color@b@x{\fboxsep\z@\bidicolor#1{#2}\fbox}{\bidicolor#1{#3}}} 7383\def\color@setgroup{\begingroup\ifhmode\if@RTL\beginL\aftergroup\endR\fi\fi\set@color\ifhmode\

## **41 File combine-xetex-bidi.def**

 \ProvidesFile{combine-xetex-bidi.def}[2011/09/23 v0.1 bidi adaptations for combine class for X \renewcommand{\c@ll@chapsecii}[2]{%

```
7386 \if@RTL\advance\rightskip\@tempdima\else\advance\leftskip\@tempdima\fi
```

```
7387 \if@RTL\hskip -\rightskip\else\hskip -\leftskip\fi
```

```
7388 #1\nobreak\hfil \nobreak\hb@xt@\@pnumwidth{\hss #2}\par
```
}

\renewcommand{\c@ll@chapseci}{%

```
7391 \setlength\@tempdima{0em}%
```

```
7392 \begingroup
```

```
7393 \parindent \z@ \if@RTL\leftskip\else\rightskip\fi \@pnumwidth
```

```
7394 \parfillskip -\@pnumwidth
```

```
7395 \leavevmode
```
}

\renewenvironment{tocindent}[1]{%

\hangindent \if@RTL-\fi#1 \hangafter -100\relax}{}

## **42 File crop-xetex-bidi.def**

7399 \ProvidesFile{crop-xetex-bidi.def}[2013/04/10 v0.2 bidi adaptations for crop package for XeTe] \renewcommand\*\CROP@@ulc{%

```
7401 \if@RTLmain%
7402 \begin{picture}(0,0)
7403 \unitlength\p@\thinlines
7404 \put(-40,0){\circle{10}}
7405 \put(-30,-5){\line(0,1){10}}
7406 \put(-35,0){\line(1,0){30}}
7407 \put(-10,30){\circle{10}}
7408 \put(-5,30){\line(1,0){10}}
7409 \put(0,35){\line(0,-1){30}}
7410 \end{picture}%
7411 \else%
7412 \begin{picture}(0,0)
7413 \unitlength\p@\thinlines
7414 \put(-30,0){\circle{10}}
7415 \put(-30,-5){\line(0,1){10}}
7416 \put(-35,0){\line(1,0){30}}
7417 \put(0,30){\circle{10}}
7418 \put(-5,30){\line(1,0){10}}
7419 \put(0,35){\line(0,-1){30}}
7420 \end{picture}%
7421 \fi%
7422 }
7423 \renewcommand*\CROP@@urc{%
7424 \if@RTLmain%
7425 \begin{picture}(0,0)
```
File crop-xetex-bidi.def 154

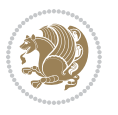

```
7426 \unitlength\p@\thinlines
7427 \put(20,0){\circle{10}}
7428 \put(30,-5){\line(0,1){10}}
7429 \put(35,0){\line(-1,0){30}}
7430 \put(-10,30){\circle{10}}
7431 \put(-5,30){\line(1,0){10}}
7432 \put(0,35){\line(0,-1){30}}
7433 \end{picture}%
7434 \else%
7435 \begin{picture}(0,0)
7436 \unitlength\p@\thinlines
7437 \put(30,0){\circle{10}}
7438 \put(30,-5){\line(0,1){10}}
7439 \put(35,0){\line(-1,0){30}}
7440 \put(0,30){\circle{10}}
7441 \put(-5,30){\line(1,0){10}}
7442 \put(0,35){\line(0,-1){30}}
7443 \end{picture}%
7444 \fi%
7445 }
7446 \renewcommand*\CROP@@llc{%
7447 \if@RTLmain%
7448 \begin{picture}(0,0)
7449 \unitlength\p@\thinlines
7450 \put(-40,0){\circle{10}}
7451 \put(-30,-5){\line(0,1){10}}
7452 \put(-35,0){\line(1,0){30}}
7453 \put(-10,-30){\circle{10}}
7454 \put(-5,-30){\line(1,0){10}}
7455 \put(0,-35){\line(0,1){30}}
7456 \end{picture}%
7457 \else%
7458 \begin{picture}(0,0)
7459 \unitlength\p@\thinlines
7460 \put(-30,0){\circle{10}}
7461 \put(-30,-5){\line(0,1){10}}
7462 \put(-35,0){\line(1,0){30}}
7463 \put(0,-30){\circle{10}}
7464 \put(-5,-30){\line(1,0){10}}
7465 \put(0,-35){\line(0,1){30}}
7466 \end{picture}%
7467 \fi%
7468 }
7469 \renewcommand*\CROP@@lrc{%
7470 \if@RTLmain%
7471 \begin{picture}(0,0)
7472 \unitlength\p@\thinlines
7473 \put(20,0){\circle{10}}
7474 \put(30,-5){\line(0,1){10}}
7475 \put(35,0){\line(-1,0){30}}
```
File crop-xetex-bidi.def 155

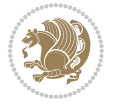

```
7476 \put(-10,-30){\circle{10}}
7477 \put(-5,-30){\line(1,0){10}}
7478 \put(0,-35){\line(0,1){30}}
7479 \end{picture}%
7480 \else%
7481 \begin{picture}(0,0)
7482 \unitlength\p@\thinlines
7483 \put(30,0){\circle{10}}
7484 \put(30,-5){\line(0,1){10}}
7485 \put(35,0){\line(-1,0){30}}
7486 \put(0,-30){\circle{10}}
7487 \put(-5,-30){\line(1,0){10}}
7488 \put(0,-35){\line(0,1){30}}
7489 \end{picture}%
7490 \fi%
7491 }
7492 \@ifpackagewith{crop}{cam}{%
7493 \CROP@execopt{cam}%
7494 }{}
```

```
7495 \ProvidesFile{cutwin-xetex-bidi.def}[2011/11/12 v0.1 bidi adaptations for cutwin package for \overline{X}7496 \renewcommand*{\c@twcompctr}[2]{%
7497 \def\c@twfirst{1}
7498 \loop\advance\c@twwinlines\m@ne
7499 \setbox\c@twslicea=\vsplit#1 to\baselineskip
7500 \setbox\c@twsliceb=\vsplit#1 to\baselineskip
7501 \c@twprune{\c@twslicea}{\c@twlftside}%
```

```
7502 \c@twprune{\c@twsliceb}{\c@twrtside}%
```

```
7503 \ifnum\c@twfirst=\@ne
```

```
7504 \setbox#2=\vbox{\unvbox#2\hbox
```

```
7505 to\hsize{\if@RTL\box\c@twsliceb\else\box\c@twslicea\fi\pageinwindow\hfil\if@RTL\box\c@twslicea\else\box\c@twsliceb\fi}}%
7506 \else
```

```
7507 \setbox#2=\vbox{\unvbox#2\hbox
```

```
7508 to\hsize{\if@RTL\box\c@twsliceb\else\box\c@twslicea\fi\hfil\if@RTL\box\c@twslicea\else\box\c@twsliceb\fi}}%
7509 \fi
```

```
7510 \def\c@twfirst{2}
```

```
7511 \ifnum\c@twwinlines>\z@\repeat}
```

```
7512 \renewcommand*{\c@twcompoddctr}[2]{%
```

```
7513 \def\c@twrounds{1}
```

```
7514 \def\c@twfirst{1}
```

```
7515 \@for\c@twlspec:=\c@twb\do{%
```

```
7516 \ifnum\c@twrounds=1
```

```
7517 \setbox\c@twslicea=\vsplit#1 to\baselineskip % first of pair
```

```
7518 \c@twprune{\c@twslicea}{\c@twlspec}%
```

```
7519 \def\c@twrounds{2}
```

```
7520 \else
```

```
7521 \setbox\c@twsliceb=\vsplit#1 to\baselineskip % second of pair
```

```
7522 \c@twprune{\c@twsliceb}{\c@twlspec}%
```
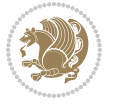

```
7523 \ifnum\c@twfirst=1
7524 \setbox#2=\vbox{\unvbox#2\hbox
\texttt{1} \label{eq:1} $$\tsize{\if@RTL\boxtimes\c@twslice\boxtimes\c@twslice\h/if@RTL\boxtimes\c@twslice\h/if@RTL\boxtimes\c@twslice\h/if@RTL\boxtimes\c@twslice\h/if@RTL\boxtimes\c@twslice\h/if@RTL\boxtimes\c@twslice\h/if@RTL\boxtimes\c@twslice\h/if@RTL\boxtimes\c@twslice\h/if@RTL\boxtimes\c@twslice\h/if@RTL\boxtimes\c@twslice\h/if@RTL\boxtimes\c@twselve\h/if@RTL\boxtimes\c@twselve\h/7526 \def\c@twfirst{2}
7527 \else
7528 \setbox#2=\vbox{\unvbox#2\hbox
7529 to\hsize{\if@RTL\box\c@twsliceb\else\box\c@twslicea\fi\hfil\if@RTL\box\c@twslicea\else\box\c@twsliceb\fi}}%
7530 \fi
7531 \def\c@twrounds{1}
7532 \fi}}
```

```
7533 \ProvidesFile{cuted-xetex-bidi.def}[2017/05/06 v0.6 bidi adaptations for cuted package for Xe'
7534
7535 \def\RTL@outputdblcol{%
7536 \if@firstcolumn
7537 \global\@firstcolumnfalse
7538 \global\setbox\@leftcolumn\copy\@outputbox
7539 \splitmaxdepth\maxdimen
7540 \vbadness\maxdimen
7541 \setbox\@outputbox\vbox{\unvbox\@outputbox\unskip}%
7542 \setbox\@outputbox\vsplit\@outputbox to\maxdimen
7543 \toks@\expandafter{\topmark}%
7544 \xdef\@firstcoltopmark{\the\toks@}%
7545 \toks@\expandafter{\splitfirstmark}%
7546 \xdef\@firstcolfirstmark{\the\toks@}%
7547 \ifx\@firstcolfirstmark\@empty
```

```
7548 \global\let\@setmarks\relax
```

```
7549 \else
```

```
7550 \gdef\@setmarks{%
```

```
7551 \let\firstmark\@firstcolfirstmark
```

```
7552 \let\topmark\@firstcoltopmark}%
```
\fi

```
7554 \else
```

```
7555 \global\@firstcolumntrue
```

```
7556 \setbox\@outputbox\vbox{%
```

```
7557 \hb@xt@\textwidth{%
```

```
7558 \hskip \columnwidth
7559 \hfil
```

```
7560 {\normalcolor\vrule \@width\columnseprule}%
```

```
7561 \hfil
```

```
7562 \hb@xt@\columnwidth{%
```

```
7563 \bidi@firstcolumn@status@write%
```

```
7564 \box\@leftcolumn \hss}%
```

```
7565 \hskip -\textwidth
```

```
7566 \hb@xt@\columnwidth{%
```

```
7567 \bidi@lastcolumn@status@write%
```

```
7568 \box\@outputbox \hss}%
```

```
7569 \hskip \columnsep
```
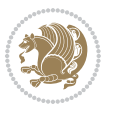

```
7571 \ifvoid\hold@viper
7572 \else
7573 \setbox\@outputbox \vbox to\textheight{%
7574 \box\hold@viper
7575 \box\@outputbox
7576 \sqrt{VSS}7577 }%
7578 \fi
7579 \@combinedblfloats
7580 \@setmarks
7581 \@outputpage
7582 \begingroup
7583 \@dblfloatplacement
7584 \@startdblcolumn
7585 \@whilesw\if@fcolmade \fi{\@outputpage
7586 \@startdblcolumn}%
7587 \ifvoid\@viper
7588 \else
7589 \global\setbox\@viper\vbox{%
7590 \vskip-\stripsep
7591 \unvbox\@viper
7592 }%
7593 \@viperoutput
7594 \fi
7595 \endgroup
7596 \fi}%
7597
7598 \def\LTR@outputdblcol{%
7599 \if@firstcolumn
7600 \global\@firstcolumnfalse
7601 \global\setbox\@leftcolumn\copy\@outputbox
7602 \splitmaxdepth\maxdimen
7603 \vbadness\maxdimen
7604 \setbox\@outputbox\vbox{\unvbox\@outputbox\unskip}%
7605 \setbox\@outputbox\vsplit\@outputbox to\maxdimen
7606 \toks@\expandafter{\topmark}%
7607 \xdef\@firstcoltopmark{\the\toks@}%
7608 \toks@\expandafter{\splitfirstmark}%
7609 \xdef\@firstcolfirstmark{\the\toks@}%
7610 \ifx\@firstcolfirstmark\@empty
7611 \global\let\@setmarks\relax
7612 \else
7613 \gdef\@setmarks{%
7614 \let\firstmark\@firstcolfirstmark
7615 \let\topmark\@firstcoltopmark}%
7616 \fi
7617 \else
7618 \global\@firstcolumntrue
7619 \setbox\@outputbox\vbox{%
```
\hskip \columnwidth }}%

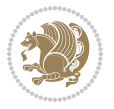

```
7620 \hb@xt@\textwidth{%
7621 \hb@xt@\columnwidth{%
7622 \bidi@firstcolumn@status@write%
7623 \box\@leftcolumn \hss}%
7624 \hfil
7625 {\normalcolor\vrule \@width\columnseprule}%
7626 \hfil
7627 \hb@xt@\columnwidth{%
7628 \bidi@lastcolumn@status@write%
7629 \box\@outputbox \hss}}}%
7630 \ifvoid\hold@viper
7631 \else
7632 \setbox\@outputbox \vbox to\textheight{%
7633 \box\hold@viper
7634 \box\@outputbox
7635 \sqrt{VSS}7636 }%
7637 \fi
7638 \@combinedblfloats
7639 \@setmarks
7640 \@outputpage
7641 \begingroup
7642 \@dblfloatplacement
7643 \@startdblcolumn
7644 \@whilesw\if@fcolmade \fi{\@outputpage
7645 \@startdblcolumn}%
7646 \ifvoid\@viper
7647 \else
7648 \global\setbox\@viper\vbox{%
7649 \vskip-\stripsep
7650 \unvbox\@viper
7651 }%
7652 \@viperoutput
7653 \fi
7654 \endgroup
7655 \fi}%
7656
7657
7658 \def \@addviper {%
7659 \if@firstcolumn
7660 \@insertfalse
7661 \@reqcolroom .5\@pageht
7662 \ht@viper\@reqcolroom
7663 \advance \@reqcolroom \ht\@viper
7664 \advance \@reqcolroom \stripsep
7665 \ifvoid\hold@viper\@tempdima=\z@\else\@tempdima\ht\hold@viper\fi
7666 %%
7667 \@tempdimb \ht@viper
7668 \loop
7669 \setbox\v@aaa\copy\@holdpg
```
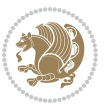

```
7670 \setbox\v@ccc\vbox to\@tempdimb{%
7671 \vsplit\v@aaa to\@tempdimb\vss\vsplit\v@aaa to\@tempdimb}%
7672 \wlog{Extra height:\the\ht\v@aaa\space when \the\@tempdimb}%
7673 \ifvoid\v@aaa \else \advance\@tempdimb 1pt \repeat
7674 \loop
7675 \setbox\v@aaa\copy\@holdpg
7676 \setbox\v@ccc\vbox to\@tempdimb{%
7677 \vsplit\v@aaa to\@tempdimb\vss}%
7678 \wlog{(2)Left:\the\ht\v@ccc\space Right:\the\ht\v@aaa\space Output:\the\@tempdimb}%
7679 \ifdim \ht\v@ccc<\ht\v@aaa \@tempdimb \the\ht\v@aaa \repeat
7680 \wlog{- LAST -^^JLeft:\the\ht\v@ccc^^JRight:\the\ht\v@aaa^^JOutput:\the\@tempdimb}%
7681 \setbox\v@ccc\vbox to\@tempdimb{%
7682 \vsplit\@holdpg to\@tempdimb\vss}%
7683 %%
7684 \setbox\@tempboxa \vbox {%
7685 \hb@xt@\textwidth {%
7686 \if@RTLmain%
7687 \hskip \columnwidth
7688 \hfil \vrule width\columnseprule \hfil
7689 \hb@xt@\columnwidth {%
7690 \vbox to\ht@viper{\box\v@ccc\vss}\hss}%
7691 \hskip -\textwidth
7692 \hb@xt@\columnwidth {%
7693 \vbox to\ht@viper{\box\@holdpg\vss} \hss}%
7694 \hskip \columnsep
7695 \hskip \columnwidth
7696 \else%
7697 \hb@xt@\columnwidth {%
7698 \vbox to\ht@viper{\box\v@ccc\vss}\hss}%
7699 \hfil
7700 \vrule \@width\columnseprule
7701 \hfil
7702 \hb@xt@\columnwidth {%
7703 \vbox to\ht@viper{\box\@holdpg\vss} \hss}%
7704 \fi}%
7705 }%
7706 \ifvoid\hold@viper
7707 \global\setbox\hold@viper \vbox {%
7708 \unvbox\@tempboxa
7709 \penalty\interlinepenalty
7710 \vskip\stripsep
7711 \ifnum\outputpenalty <-\@Mii \vskip -\parskip\fi
7712 \outputpenalty \z@
7713 }%
7714 \else
7715 \global\setbox\hold@viper \vbox {%
7716 \unvbox\hold@viper
7717 \unvbox\@tempboxa
7718 \penalty\interlinepenalty
7719 \vskip\stripsep
```
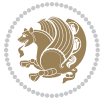

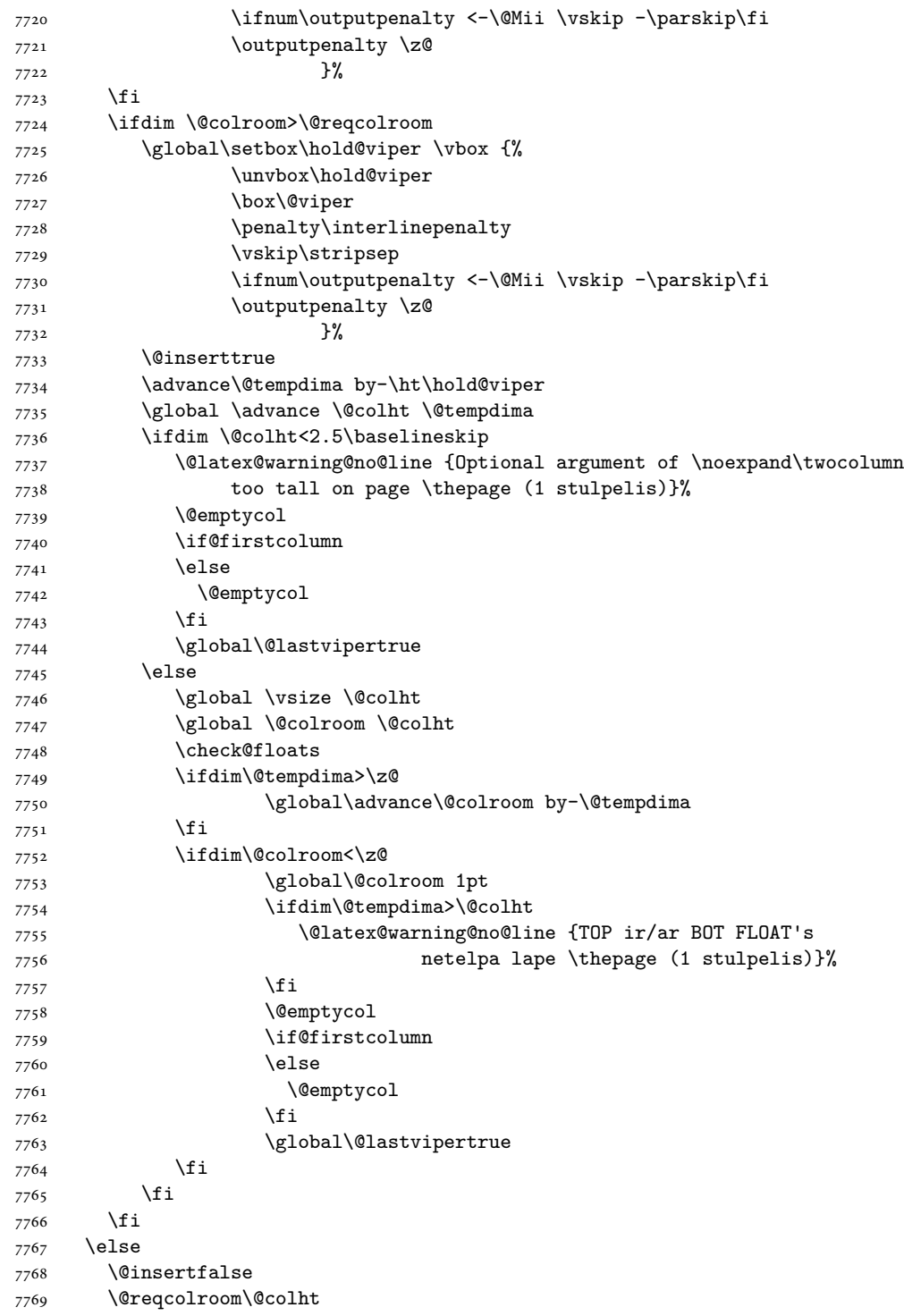

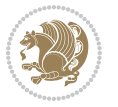

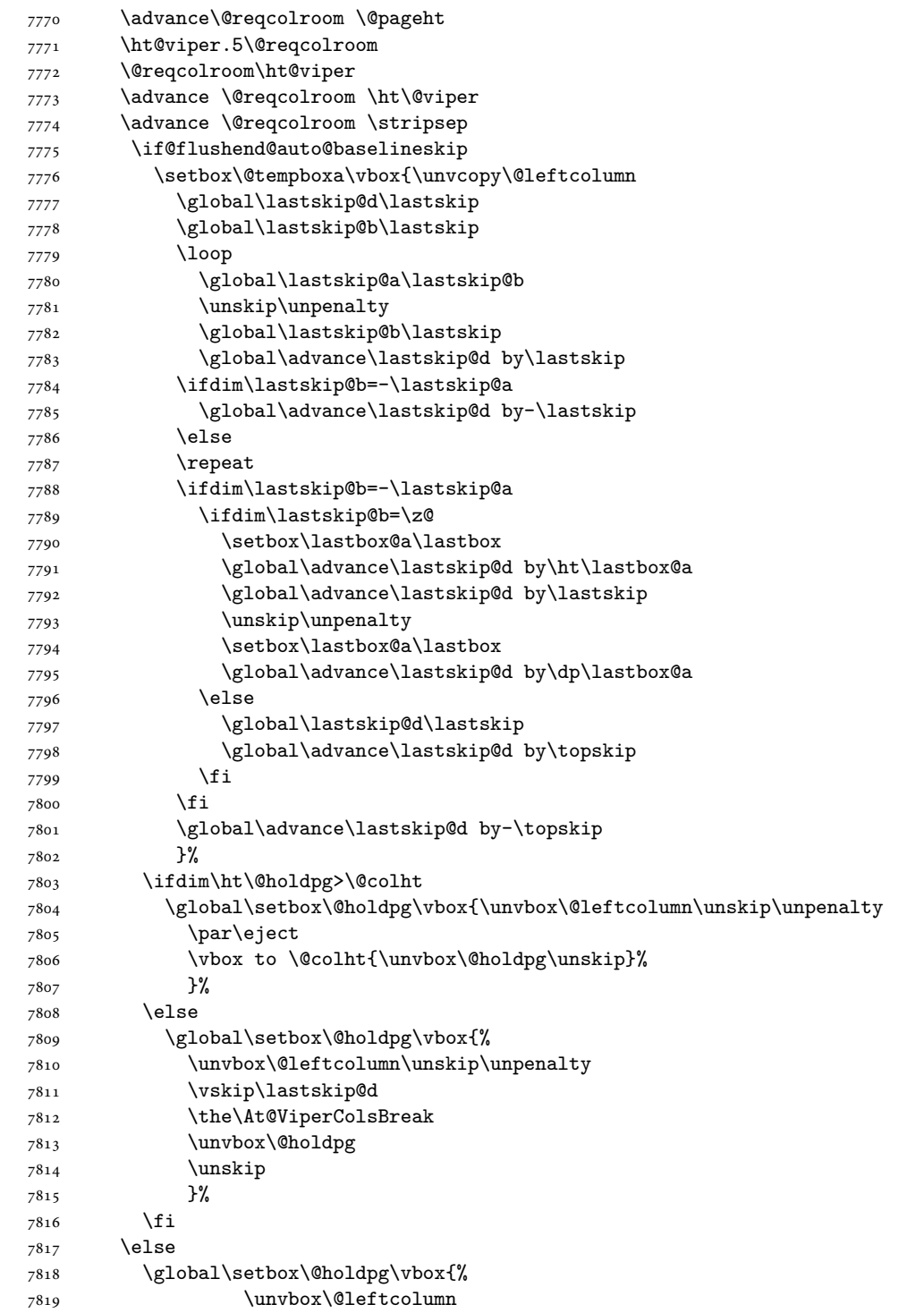

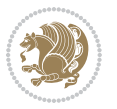

```
7820 \setbox\@tempboxa\lastbox
7821 \on@stripcols@break
7822 \the\At@ViperColsBreak
7823 \unvbox\@holdpg
7824 }%
7825 \fi
7826 \global\At@ViperColsBreak{}%
7827 \ht@viper .5\ht\@holdpg
7828 \ifdim \ht@viper>\@colht
7829 \ht@viper \@colht
7830 \fi
7831 \ifvoid\hold@viper\@tempdima=\z@\else\@tempdima\ht\hold@viper\fi
7832 %%
7833 \@tempdimb \ht@viper
7834 \loop
7835 \setbox\v@aaa\copy\@holdpg
7836 \setbox\v@ccc\vbox to\@tempdimb{%
7837 \vsplit\v@aaa to\@tempdimb
7838 \vss
7839 \vsplit\v@aaa to\@tempdimb
7840 }%
7841 \wlog{Extra height:\the\ht\v@aaa\space when \the\@tempdimb}%
7842 \ifvoid\v@aaa
7843 \else
7844 \advance\@tempdimb 1\p@
7845 \repeat
7846 \loop
7847 \setbox\v@aaa\copy\@holdpg
7848 \setbox\v@ccc\vbox to\@tempdimb{\vsplit\v@aaa to\@tempdimb\vss}%
7849 \wlog{(2)Left:\the\ht\v@ccc\space
7850 Right:\the\ht\v@aaa\space
7851 Output:\the\@tempdimb
7852 }%
7853 \ifdim\ht\v@ccc<\ht\v@aaa
7854 \@tempdimb \the\ht\v@aaa
7855 \repeat
7856 \wlog{- LAST -^^JLeft:\the\ht\v@ccc
7857 \int^{\infty} JRight: \theta\h\lt{ht}\vee\thetaaaa
7858 <sup>2858</sup> <sup>2858</sup>
7859 }%
7860 \setbox\v@ccc\vbox to\@tempdimb{\vsplit\@holdpg to\@tempdimb\vss}%
7861 \setbox\@tempboxa\vbox{%
7862 \hb@xt@\textwidth {%
7863 \if@RTLmain%
7864 \hskip \columnwidth
7865 \hfil \vrule width\columnseprule \hfil
7866 \hb@xt@\columnwidth{\vbox to\ht@viper{\box\v@ccc\vss} \hss}%
7867 \hskip -\textwidth
7868 \hb@xt@\columnwidth {\vbox to\ht@viper{\box\@holdpg\vss} \hss}%
7869 \hskip \columnsep
```
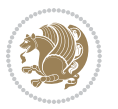

7870 \hskip \columnwidth \else \hb@xt@\columnwidth{\vbox to\ht@viper{\box\v@ccc\vss} \hss}% \hfil 7874 \vrule \@width\columnseprule \hfil \hb@xt@\columnwidth {\vbox to\ht@viper{\box\@holdpg\vss} \hss}% \fi% }% }% \ifvoid\hold@viper \global\setbox\hold@viper \vbox {% 7882 \unvbox\@tempboxa \penalty\interlinepenalty 7884 \vskip\stripsep \ifnum\outputpenalty <-\@Mii \vskip -\parskip\fi 7886 \outputpenalty \z@ }% \else 7889 \global\setbox\hold@viper \vbox {% 7890 \unvbox\hold@viper \unvbox\@tempboxa 7892 \penalty\interlinepenalty 7893 \vskip\stripsep \ifnum\outputpenalty <-\@Mii \vskip -\parskip\fi 7895 \outputpenalty \z@ }% \fi \ifdim \@colht>\@reqcolroom 7899 \global\setbox\hold@viper \vbox {% \unvbox\hold@viper \box\@viper \penalty\interlinepenalty 7903 \vskip\stripsep \ifnum\outputpenalty <-\@Mii \vskip -\parskip\fi 7905 \outputpenalty \zQ }% \@inserttrue \global\@firstcolumntrue \advance\@tempdima by-\ht\hold@viper \global \advance \@colht \@tempdima \ifdim \@colht<2.5\baselineskip \@latex@warning@no@line {Optional argument of \noexpand\twocolumn too tall on page \thepage (2 stulpelis)}% \@emptycol \if@firstcolumn 7916 \else \@emptycol \fi 7919 \global\@lastvipertrue

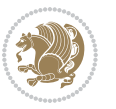

```
7920 \else
7921 \global \vsize \@colht
7922 \global \@colroom \@colht
7923 \check@floats
7924 \ifdim\@tempdima>\z@
7925 \global\advance\@colroom by-\@tempdima
7926 \fi
7927 \ifdim\@colroom<\z@
7928 \global\@colroom 1pt
7929 \ifdim\@tempdima>\@colht
7930 \@latex@warning@no@line {TOP ir/ar BOT FLOAT's
7931 netelpa lape \thepage (2 stulpelis)}%
7932 \qquad \qquad \text{if }7933 \@emptycol
7934 \if@firstcolumn
7935 \else
7936 \@emptycol
7937 \fi
7938 \global\@lastvipertrue
7939 \fi
7940 \fi
7941 \qquad \qquad \int fi
7942 \fi
7943 \if@insert
7944 \else
7945 \advance\@tempdima by-\ht\hold@viper
7946 \global \advance \@colht \@tempdima
7947 \global\setbox\hold@viper \vbox {%
7948 \unvbox\hold@viper
7949 \csname viper@top@hook\endcsname
7950 \vsplit\@viper to \@colht
7951 \sqrt{VSS}7952 } \%7953 \vbox{}%
7954 \global\@firstcolumnfalse
7955 \newpage
7956 \fi
7957 }
```
## **45 File cvthemebidicasual.sty**

```
7958 \NeedsTeXFormat{LaTeX2e}
7959 \ProvidesPackage{cvthemebidicasual}
7960 \DeclareOption{blue}{}
7961 \newif\if@colourorange\@colourorangefalse
7962 \DeclareOption{orange}{\@colourorangetrue}
7963 \newif\if@colourgreen\@colourgreenfalse
7964 \DeclareOption{green}{\@colourgreentrue}
7965 \newif\if@colourred\@colourredfalse
7966 \DeclareOption{red}{\@colourredtrue}
```
File cvthemebidicasual.sty 165

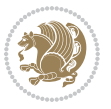

```
7967 \newif\if@colourgrey\@colourgreyfalse
7968 \DeclareOption{grey}{\@colourgreytrue}
7969 \DeclareOption*{
7970 \PackageWarning{cvthemebidicasual}{Unknown option '\CurrentOption'}}
7971 \ExecuteOptions{colour}
7972 \ProcessOptions\relax
7973 \renewcommand*{\listitemsymbol}{\textbullet}
7974 \definecolor{firstnamecolor}{rgb}{0.65,0.65,0.65}
7975 \familynamecolour{808080}
7976 \firstnamecolour{A9A9A9}
7977 \quotecolour{696969}
7978 \addresscolour{696969}
7979 \definecolor{sectionrectanglecolor}{rgb}{0.25,0.50,0.75}
7980 \sectiontitlecolour{1E90FF}
7981 \subsectioncolour{4682B4}
7982 \definecolor{rulecolour}{gray}{0.6}
7983 \definecolor{footersymbolcolour}{rgb}{0.25,0.50,0.75}
7984 \definecolor{footersymbolcolor}{rgb}{0.25,0.50,0.75}
7985 \if@colourorange
7986 \definecolor{sectionrectanglecolor}{rgb}{1.00,0.65,0.20}
7987 \definecolor{sectionrectanglecolor}{rgb}{1.00,0.65,0.20}
7988 \sectiontitlecolour{FF8C00}
7989 \subsectioncolour{FF8C00}
7990 \definecolor{footersymbolcolour}{rgb}{0.95,0.55,0.15}
7991 \definecolor{footersymbolcolor}{rgb}{0.95,0.55,0.15}\fi
7992 \if@colourgreen
7993 \definecolor{sectionrectanglecolor}{rgb}{0.55,0.85,0.35}
7994 \definecolor{sectionrectanglecolour}{rgb}{0.55,0.85,0.35}
7995 \sectiontitlecolour{008000}
7996 \subsectioncolour{008000}
7997 \definecolor{footersymbolcolour}{rgb}{0.30,0.65,0.15}
7998 \definecolor{footersymbolcolor}{rgb}{0.30,0.65,0.15}\fi
7999 \if@colourred
8000 \definecolor{sectionrectanglecolor}{rgb}{1.00,0.30,0.30}
8001 \definecolor{sectionrectanglecolour}{rgb}{1.00,0.30,0.30}
8002 \sectiontitlecolour{FF0000}
8003 \subsectioncolour{FF0000}
8004 \definecolor{footersymbolcolour}{rgb}{0.95,0.20,0.20}
8005 \definecolor{footersymbolcolor}{rgb}{0.95,0.20,0.20}\fi
8006 \if@colourgrey
8007 \definecolor{sectionrectanglecolor}{rgb}{0.75,0.75,0.75}
8008 \definecolor{sectionrectanglecolour}{rgb}{0.75,0.75,0.75}
8009 \sectiontitlecolour{808080}
8010 \subsectioncolour{808080}
8011 \definecolor{footersymbolcolour}{rgb}{0.35,0.35,0.35}
8012 \definecolor{footersymbolcolor}{rgb}{0.35,0.35,0.35}\fi
8013 \renewcommand*{\ttdefault}{pcr}
8014 \renewcommand*{\firstnamefont}{\fontsize{38}{40}\mdseries\upshape}
8015 \renewcommand*{\familynamefont}{\firstnamefont}
8016 \renewcommand*{\addressfont}{\normalsize\mdseries\slshape}
```
File cvthemebidicasual.sty 166

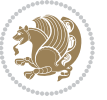

```
8017 \renewcommand*{\quotefont}{\large\slshape}
8018 \renewcommand*{\sectionfont}{\Large\mdseries\upshape}
8019 \renewcommand*{\subsectionfont}{\large\mdseries\upshape}
8020 \renewcommand*{\maketitle}{%
8021 \frac{1}{6}8022 \ifthenelse{\isundefined{\@photo}}%
8023 {}%
8024 {{\color{firstnamecolor}\framebox{\includegraphics[width=\@photowidth]{\@photo}}}}%
8025 \hfill%
8026 \bidi@raggedleft{\firstnamestyle{\@firstname}~\familynamestyle{\@familyname}}\\[-.35em]}%
8027 {\color{firstnamecolor}\rule{\textwidth}{.25ex}\\[2.5em]}%
8028 \ifthenelse{\isundefined{\@quote}}%
8029 \{ \}%
8030 \qquad \texttt{\label{thm:1}Centering{\begin{subarray}{c} \texttt{def}\end{subarray}} \label{thm:1}8031 }%
8032 \newif\if@firstfooterelement\@firstfooterelementtrue
8033 \providecommand*{\footersymbol}{}
8034 \renewcommand*{\footersymbol}{%
8035 \if@firstfooterelement%
8036 \else%
8037 { ~~\color{footersymbolcolor}\textbullet~~~}\fi}
8038 \providecommand*{\makefooter}{}
8039 \renewcommand*{\makefooter}{%
8040 \fancypagestyle{plain}{%
8041 \fancyfoot[c]{%
8042 \parbox{0.8\textwidth}{%
8043 \centering%
8044 \addressfont\@addresscolour%
8045 \ifthenelse{\isundefined{\@address}}{}{%
8046 \addresssymbol~\@address\\%
8047 \@firstfooterelementfalse}%
8048 \ifthenelse{\isundefined{\@mobile}}{}{\mobilesymbol~\@mobile\@firstfooterelementfalse}%
8049 \ifthenelse{\isundefined{\@phone}}{}{\footersymbol\phonesymbol~\@phone\@firstfooterelement
8050 \ifthenelse{\isundefined{\@fax}}{}{\footersymbol\faxsymbol~\@fax\@firstfooterelementfal;
8051 \ifthenelse{\isundefined{\@email}}{}{\footersymbol\emailsymbol~\emaillink{\@email}\@fir;
8052 \ifthenelse{\isundefined{\@extrainfo}}{}{\footersymbol\@extrainfo\@firstfooterelementfalse}}}%
8053 }%
8054 \pagestyle{plain}}
8055 \AtBeginDocument{\makefooter}
```
## **46 File cvthemebidiclassic.sty**

```
8056 \NeedsTeXFormat{LaTeX2e}
8057 \ProvidesPackage{cvthemebidiclassic}
8058 \DeclareOption{blue}{}
8059 \newif\if@colourorange\@colourorangefalse
8060 \DeclareOption{orange}{\@colourorangetrue}
8061 \newif\if@colourgreen\@colourgreenfalse
8062 \DeclareOption{green}{\@colourgreentrue}
8063 \newif\if@colourred\@colourredfalse
```

```
File cvthemebidiclassic.sty 167
```

```
8064 \DeclareOption{red}{\@colourredtrue}
8065 \newif\if@colourgrey\@colourgreyfalse
8066 \DeclareOption{grey}{\@colourgreytrue}
8067 \DeclareOption*{
8068 \PackageWarning{cvthemebidiclassic}{Unknown option '\CurrentOption'}}
8069 \ExecuteOptions{colour}
8070 \ProcessOptions\relax
8071 \renewcommand*{\listitemsymbol}{\textbullet}
8072 \firstnamecolour{}
8073 \familynamecolour{}
8074 \titlecolour{808080}
8075 \quotecolour{696969}
8076 \addresscolour{696969}
8077 \definecolor{sectionrectanglecolour}{rgb}{0.25,0.50,0.75}
8078 \definecolor{sectionrectanglecolor}{rgb}{0.25,0.5,0.75}
8079 \sectiontitlecolour{1E90FF}
8080 \subsectioncolour{4682B4}
8081 \if@colourorange
8082 \addresscolour{FF8C00}
8083 \definecolor{sectionrectanglecolour}{rgb}{1.00,0.65,0.20}
8084 \definecolor{sectionrectanglecolor}{rgb}{1,0.65,0.20}
8085 \sectiontitlecolour{FF8C00}
8086 \subsectioncolour{FF8C00}\fi
8087 \if@colourgreen
8088 \addresscolour{008000}
8089 \definecolor{sectionrectanglecolour}{rgb}{0.55,0.85,0.35}
8090 \definecolor{sectionrectanglecolor}{rgb}{0.55,0.85,0.35}
8091 \sectiontitlecolour{008000}
8092 \subsectioncolour{008000}\fi
8093 \if@colourred
8094 \addresscolour{FF0000}
8095 \definecolor{sectionrectanglecolour}{rgb}{1.00,0.30,0.30}
8096 \definecolor{sectionrectanglecolor}{rgb}{1.00,0.30,0.30}
8097 \sectiontitlecolour{FF0000}
8098 \subsectioncolour{FF0000}\fi
8099 \if@colourgrey
8100 \addresscolour{808080}
8101 \definecolor{sectionrectanglecolour}{rgb}{0.75,0.75,0.75}
8102 \definecolor{sectionrectanglecolor}{rgb}{0.75,0.75,0.75}
8103 \sectiontitlecolour{808080}
8104 \subsectioncolour{808080}\fi
8105 \renewcommand*{\ttdefault}{pcr}
8106 \renewcommand*{\firstnamefont}{\fontsize{34}{36}\mdseries\upshape}
8107 \renewcommand*{\titlefont}{\LARGE\mdseries\slshape}
8108 \renewcommand*{\addressfont}{\normalsize\mdseries\slshape}
8109 \renewcommand*{\familynamefont}{\firstnamefont}
8110 \renewcommand*{\quotefont}{\large\slshape}
8111 \renewcommand*{\sectionfont}{\Large\mdseries\upshape}
8112 \renewcommand*{\subsectionfont}{\large\mdseries\upshape}
```

```
8113 \newlength{\maketitlenamemaxwidth}
```
File cvthemebidiclassic.sty 168

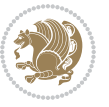

```
8114 \setlength{\maketitlenamemaxwidth}{.525\textwidth}
8115 \newlength{\maketitlenamefullwidth}
\label{thm:main} $$s_1<\delta_{\mathcal{t}=\min-\sigma}^{\fin{ \mathcal{t} \mathrm{r}} \mathrm{r}}$$8117 \newlength{\maketitlenamewidth}
8118 \ifnum\maketitlenamemaxwidth<\maketitlenamefullwidth\setlength{\maketitlenamewidth}{\maketitlen
8119 \newlength{\maketitlepicturewidth}
8120 \setlength{\maketitlepicturewidth}{\@photowidth}
8121 \newlength{\maketitledetailswidth}
8122 \renewcommand*{\recomputethemelengths}{%
8123 \setlength{\maketitledetailswidth}{\textwidth}%
8124 \addtolength{\maketitledetailswidth}{-\maketitlenamewidth}%
8125 \addtolength{\maketitledetailswidth}{-\separatorcolumnwidth}%
8126 \addtolength{\maketitledetailswidth}{-\maketitlepicturewidth}}
8127 \recomputethemelengths
8128 \newif\if@firstdetailselement\@firstdetailselementtrue
8129 \newcommand*{\maketitledetailsnewline}{
8130 \if@firstdetailselement%
8131 \@firstdetailselementfalse%
8132 \else%
8133 \\[.2em]\fi}
8134 \renewcommand*{\maketitle}{%
8135 % name and title
8136 \begin{minipage}[b]{\maketitlenamewidth}%
8137 \firstnamestyle{\@firstname~}\familynamestyle{\@familyname}%
8138 \ifthenelse{\equal{\@title}{}}{}{\\[1.25em]\titlestyle{\@title}}%
8139 \end{minipage}%
8140 % optional data
8141 \begin{minipage}[b]{\maketitledetailswidth}%
8142 \bidi@raggedleft\addressfont\@addresscolour%
8143 \ifthenelse{\isundefined{\@address}}{}{%
8144 \maketitledetailsnewline%
8145 \addresssymbol~\\\@address}%
8146 \ifthenelse{\isundefined{\@mobile}}{}{\maketitledetailsnewline\mobilesymbol~\@mobile}%
8147 \ifthenelse{\isundefined{\@phone}}{}{\maketitledetailsnewline\phonesymbol~\@phone}%
8148 \ifthenelse{\isundefined{\@fax}}{}{\maketitledetailsnewline\faxsymbol~\@fax}%
8149 \ifthenelse{\isundefined{\@email}}{}{\maketitledetailsnewline\emailsymbol~\emaillink{\@email}}%
8150 \ifthenelse{\isundefined{\@extrainfo}}{}{\maketitledetailsnewline\@extrainfo}%
8151 \end{minipage}%
8152 % optional photo
8153 \ifthenelse{\isundefined{\@photo}}%
8154 {}%
8155 {\hspace*{\separatorcolumnwidth}\color{firstnamecolor}\framebox{\includegraphics[width=\maketitle
8156 % optional quote
8157 \ifthenelse{\isundefined{\@quote}}%
8158 {}%
8159 {\centering{\begin{minipage}{\quotewidth}\centering\quotestyle{\@quote}\end{minipage}}\\[2.5em]
8160 }
```
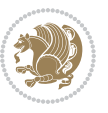

```
8161 \ProvidesFile{dblfnote-xetex-bidi.def}[2012/12/12 v0.3 bidi adaptations for dblfnote package:
8162 \let\autofootnoterule\relax
8163 \let\rightfootnoterule\relax
8164 \let\leftfootnoterule\relax
8165 \let\textwidthfootnoterule\relax
8166 \let\LRfootnoterule\relax
8167 \def\footnoterule{\kern-3\p@
8168 \hrule \@width \DFNcolumnwidth \kern 2.6\p@}%
8169 \AtBeginDocument{\let\dfn@latex@footnotetext\@footnotetext
8170 \let\@footnotetext\dfn@footnotetext}
8171 \long\def\dfn@LTRfootnotetext#1{{\setbox\dfn@boxa\vbox{
8172 \let\insert\dfn@gobble
8173 \columnwidth\DFNcolumnwidth \hbadness\c@DFNsloppiness
8174 \def\@makefnmark{\smash{\dfn@makefnmark}}
8175 \dfn@latex@LTRfootnotetext{#1}\par \boxmaxdepth\dfn@fnmaxdp}%
8176 \dfn@dima\ht\dfn@boxa \advance\dfn@dima\dp\dfn@boxa
8177 \ifdim\dfn@dima>\z@\else
8178 \dfn@dima1sp\relax
8179 \setbox\of\ubox\dbn% setbox\dfn@boxa\vbox{\vbox to1sp{\unvbox\dfn@boxa\vfil}}\fi
8180 \global\setbox\dfn@ins\vbox{\boxmaxdepth\dfn@fnmaxdp
8181 \ifvoid\dfn@ins\else
8182 \unvbox\dfn@ins \allowbreak \nointerlineskip \fi
8183 \ifdfn@allowcbreak \unvbox \else \box \fi \dfn@boxa}%
8184 \setbox\dfn@boxa\copy\dfn@ins
8185 \dfn@split{.5\ht\dfn@boxa}\dfn@boxa\dfn@boxb\dfn@fnmaxdp\footnotesep
8186 \advance\@tempdima\@tempdimb \@tempdimb\@tempdima
8187 \advance\@tempdima-\dfn@fnht \global\dfn@fnht\@tempdimb
8188 \insert\footins{\floatingpenalty\@MM \vbox to\@tempdima{}}%
8189 \xdef\dfn@list{\dfn@list\@elt{\number\dfn@dima}{\number\@tempdima}}}}
8190 \AtBeginDocument{\let\dfn@latex@LTRfootnotetext\@LTRfootnotetext
8191 \let\@LTRfootnotetext\dfn@LTRfootnotetext}
8192 \long\def\dfn@RTLfootnotetext#1{{\setbox\dfn@boxa\vbox{
8193 \let\insert\dfn@gobble
8194 \columnwidth\DFNcolumnwidth \hbadness\c@DFNsloppiness
8195 \def\@makefnmark{\smash{\dfn@makefnmark}}
8196 \dfn@latex@RTLfootnotetext{#1}\par \boxmaxdepth\dfn@fnmaxdp}%
8197 \dfn@dima\ht\dfn@boxa \advance\dfn@dima\dp\dfn@boxa
8198 \ifdim\dfn@dima>\z@\else
8199 \dfn@dima1sp\relax
8200 \setbox\dfn@boxa\vbox{\vbox to1sp{\unvbox\dfn@boxa\vfil}}\fi
8201 \global\setbox\dfn@ins\vbox{\boxmaxdepth\dfn@fnmaxdp
8202 \ifvoid\dfn@ins\else
8203 \unvbox\dfn@ins \allowbreak \nointerlineskip \fi
8204 \ifdfn@allowcbreak \unvbox \else \box \fi \dfn@boxa}%
8205 \setbox\dfn@boxa\copy\dfn@ins
8206 \dfn@split{.5\ht\dfn@boxa}\dfn@boxa\dfn@boxb\dfn@fnmaxdp\footnotesep
8207 \advance\@tempdima\@tempdimb \@tempdimb\@tempdima
8208 \advance\@tempdima-\dfn@fnht \global\dfn@fnht\@tempdimb
8209 \insert\footins{\floatingpenalty\@MM \vbox to\@tempdima{}}%
8210 \xdef\dfn@list{\dfn@list\@elt{\number\dfn@dima}{\number\@tempdima}}}}
```
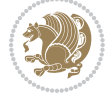

 \AtBeginDocument{\let\dfn@latex@RTLfootnotetext\@RTLfootnotetext \let\@RTLfootnotetext\dfn@RTLfootnotetext} \def\dfn@RTLmakecol{{\ifvoid\footins\else \dfn@dima\ht\footins \@tempcnta\z@ \dfn@countins \@tempdima\z@ \let\@elt\dfn@elt@getht \dfn@list\@nil \ifdim\@tempdima=\z@\else \dfn@split\@tempdima\dfn@ins\dfn@boxa\z@\z@ \global\setbox\dfn@ins\box\dfn@ins \@tempswatrue \ifdfn@trysingle 8223 \setbox\dfn@boxb\vbox{\unvcopy\@cclv}\@tempdima\@colroom \advance\@tempdima-\ht\dfn@boxb \advance\@tempdima-\dp\dfn@boxb 8225 \dvance\@tempdima-\skip\footins \advance\@tempdima-\ht\dfn@boxa 8227 \ifdim\@tempdima<\z@\else \@tempswafalse \global\setbox\footins\vbox{\boxmaxdepth\dfn@fnmaxdp  $% \label{thm:1} $$$  \if@tempswa \dfn@split{\dfn@dima}\dfn@boxa\dfn@boxb\dfn@fnmaxdp\footnotesep \global\setbox\footins\vbox{\hbox{% \hskip \DFNcolumnwidth \hskip\DFNcolumnsep \hbox to\DFNcolumnwidth{\vbox to\@tempdima{\footnoterule \unvbox\dfn@boxb\vss}\hss} 8237 \hskip -\textwidth 8238 \hbox to\DFNcolumnwidth{\ifvoid\dfn@boxa\else  $\forall$  vbox to \@tempdima{ 8240 \setbox\@tempboxa\vbox{\footnoterule} \ifdfn@ruleboth \unvbox\@tempboxa 8242 \else \@tempdima\ht\@tempboxa 8243 \advance\@tempdima\dp\@tempboxa 8244 \vskip\@tempdima  $8245$  \unvbox\dfn@boxa\vss}\fi\hss} 8247 \hskip \DFNcolumnsep <br>
\hskip \DFNcolumnwidth}}\fi\fi \global\dfn@fnht\z@ \ifx\dfn@list\@empty\else \let\@elt\dfn@elt@adjust \dfn@dima\z@ \dfn@dimb\z@ \dfn@list \global\advance\dfn@fnht\dfn@dimb 8253 \let\@elt\relax \ifdim\dfn@dimb>\z@  $% \begin{array}{ll} \textnormal{N}=\left\{ \textnormal{O}_{\nu} \times \dim\mathrm{d} \dim\mathrm{d} \dim$  \insert\footins{\floatingpenalty\@MM  $\vbox{box to\dim }{\}$  \ifdim\dfn@fnht>\@tempdima \@tempdimb\@tempdima \advance\@tempdimb-\dfn@fnht 8260 \global\dfn@fnht\@tempdima

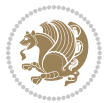

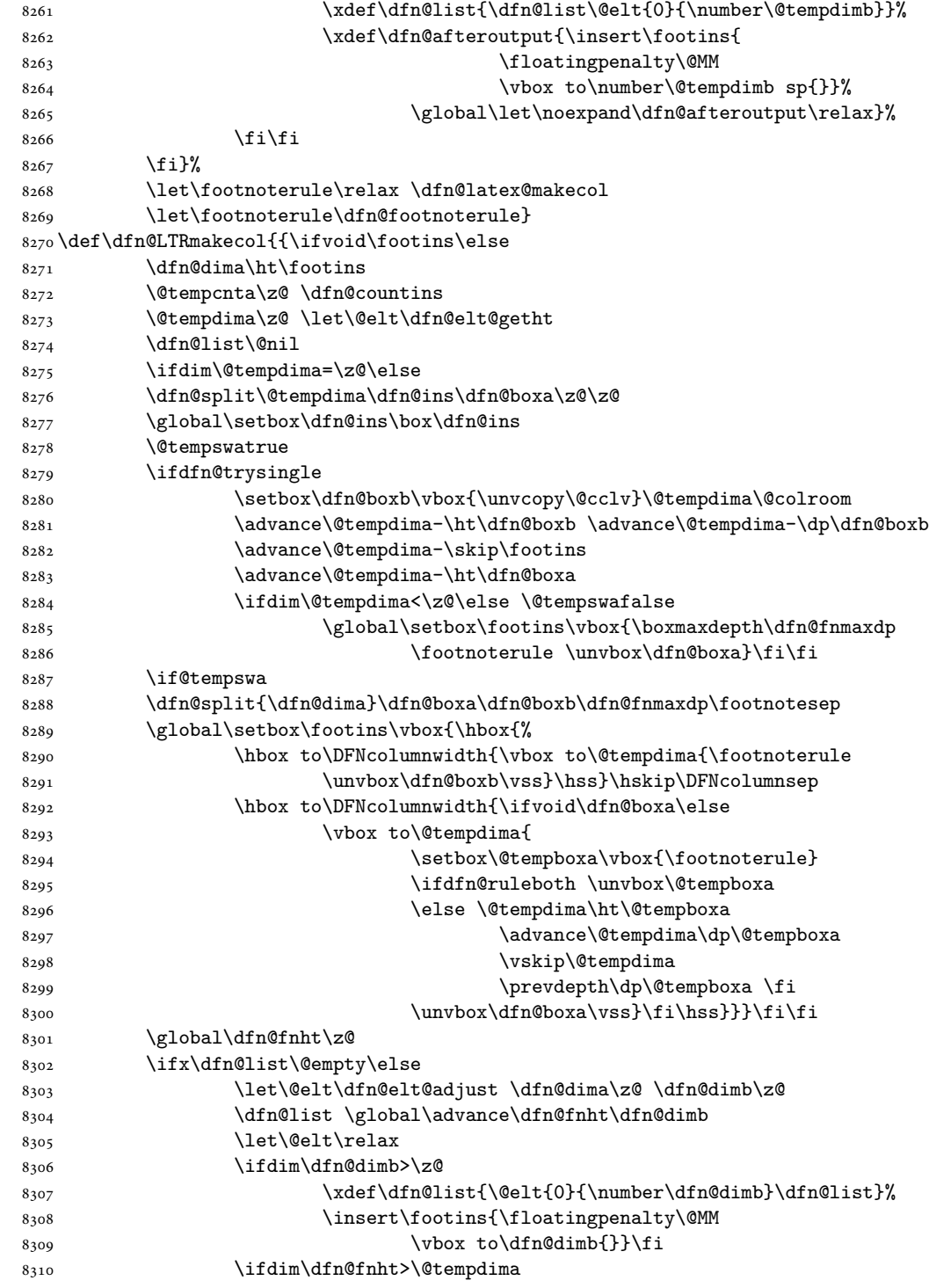

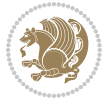

```
8311 \@tempdimb\@tempdima \advance\@tempdimb-\dfn@fnht
8312 \global\dfn@fnht\@tempdima
% \label{thm:main} $$8314 \xdef\dfn@afteroutput{\insert\footins{
8315 \floatingpenalty\@MM
8316 \vbox to\number\@tempdimb sp{}}%
8317 \global\let\noexpand\dfn@afteroutput\relax}%
8318 \fi\fi
8319 \fi}%
8320 \let\footnoterule\relax \dfn@latex@makecol
8321 \let\footnoterule\dfn@footnoterule}
8322 \renewcommand{\dfn@makecol}{\if@RTLmain\dfn@RTLmakecol\else\dfn@LTRmakecol\fi}
8323 \newcommand{\RTLdfnmakecol}{\renewcommand{\dfn@makecol}{\dfn@RTLmakecol}}
8324 \newcommand{\LTRdfnmakecol}{\renewcommand{\dfn@makecol}{\dfn@LTRmakecol}}
```

```
8325 \DFNalwaysdouble
```
## **48 File diagbox-xetex-bidi.def**

```
8326 \ProvidesFile{diagbox-xetex-bidi.def}[2017/12/30 v0.2 bidi adaptations for diagbox package for
8327 \bidi@patchcmd{\diagbox@double}{%
8328 \begin{tabular}{@{\hspace{\diagbox@insepl}}>{\diagbox@font}l@{}}
8329 }{\bidi@@diagbox@double@ii}{}{}
8330 \bidi@patchcmd{\diagbox@double}{%
8331 \begin{tabular}{@{}>{\diagbox@font}r@{\hspace{\diagbox@insepr}}}
8332 }{\bidi@@diagbox@double@iii}{}{}
8333 \newcommand*{\bidi@@diagbox@double@ii}{%
8334 \if@RTL
8335 \begin{tabular}{@{}>{\diagbox@font}r@{\hspace{\diagbox@insepl}}}
8336 \else
8337 \begin{tabular}{@{\hspace{\diagbox@insepl}}>{\diagbox@font}l@{}}
8338 \fi
8339 }
8340 \newcommand*{\bidi@@diagbox@double@iii}{%
8341 \if@RTL
\label{thm:main} $$8343 \else
8344 \begin{tabular}{@{}>{\diagbox@font}r@{\hspace{\diagbox@insepr}}}
8345 \fi
8346 }
8347 \bidi@patchcmd{\diagbox@triple@setbox@NW}{%
8348 \begin{tabular}{@{\hspace{\diagbox@insepl}}>{\diagbox@font}l@{}}
8349 }{\bidi@@diagbox@triple@setbox@NW@tabular@i@ii}{}{}
8350 \bidi@patchcmd{\diagbox@triple@setbox@NW}{%
8351 \begin{tabular}{@{\hspace{\diagbox@insepl}}>{\diagbox@font}l@{}}
8352 }{\bidi@@diagbox@triple@setbox@NW@tabular@i@ii}{}{}
8353 \bidi@patchcmd{\diagbox@triple@setbox@NW}{%
8354 \begin{tabular}{@{}>{\diagbox@font}r@{\hspace{\diagbox@insepr}}}
8355 }{\bidi@@diagbox@triple@setbox@NW@tabular@iii}{}{}
8356 \newcommand*{\bidi@@diagbox@triple@setbox@NW@tabular@i@ii}{%
8357 \if@RTL
```
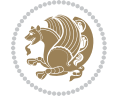

```
8358 \begin{tabular}{@{}>{\diagbox@font}r@{\hspace{\diagbox@insepl}}}
8359 \else
8360 \begin{tabular}{@{\hspace{\diagbox@insepl}}>{\diagbox@font}l@{}}
8361 \fi}
8362 \newcommand*{\bidi@@diagbox@triple@setbox@NW@tabular@iii}{%
8363 \if@RTL
8364 \begin{tabular}{@{\hspace{\diagbox@insepr}}>{\diagbox@font}l@{}}
8365 \else
8366 \begin{tabular}{@{}>{\diagbox@font}r@{\hspace{\diagbox@insepr}}}
8367 \fi}
8368 \let\diagbox@triple@setbox@SW\diagbox@triple@setbox@NW
8369 \bidi@patchcmd{\diagbox@triple@setbox@SE}{%
8370 \begin{tabular}{@{\hspace{\diagbox@insepl}}l@{}}%
8371 }{\bidi@@diagbox@triple@setbox@SE@tabular@i}{}{}
8372 \bidi@patchcmd{\diagbox@triple@setbox@SE}{%
8373 \begin{tabular}{@{}r@{\hspace{\diagbox@insepr}}}%
8374 }{\bidi@@diagbox@triple@setbox@SE@tabular@ii@iii}{}{}
8375 \bidi@patchcmd{\diagbox@triple@setbox@SE}{%
8376 \begin{tabular}{@{}r@{\hspace{\diagbox@insepr}}}%
8377 }{\bidi@@diagbox@triple@setbox@SE@tabular@ii@iii}{}{}
8378 \newcommand*{\bidi@@diagbox@triple@setbox@SE@tabular@i}{%
8379 \if@RTL
8380 \begin{tabular}{@{}r@{\hspace{\diagbox@insepl}}}
8381 \else
8382 \begin{tabular}{@{\hspace{\diagbox@insepl}}l@{}}
8383 \fi
8384 }
8385 \newcommand*{\bidi@@diagbox@triple@setbox@SE@tabular@ii@iii}{%
8386 \if@RTL
8387 \begin{tabular}{@{\hspace{\diagbox@insepr}}l@{}}
8388 \else
8389 \begin{tabular}{@{}r@{\hspace{\diagbox@insepr}}}
8390 \fi
8391 }
8392 \let\diagbox@triple@setbox@NE\diagbox@triple@setbox@SE
8393 \bidi@patchcmd{\diagbox@double@pict@SE}{%
8394 \diagbox@setlinecolor
8395 \Line(0,\strip@pt\diagbox@ht)(\strip@pt\diagbox@wd,0)%
8396 }{%
8397 {\diagbox@setlinecolor
8398 \Line(0,\strip@pt\diagbox@ht)(\strip@pt\diagbox@wd,0)}%
8399 }{}{}
8400 \let\diagbox@double@pict@NW\diagbox@double@pict@SE
8401 \bidi@patchcmd{\diagbox@double@pict@NE}{%
8402 \diagbox@setlinecolor
8403 \Line(0,0)(\strip@pt\diagbox@wd,\strip@pt\diagbox@ht)%
8404 }{%
8405 {\diagbox@setlinecolor
8406 \Line(0,0)(\strip@pt\diagbox@wd,\strip@pt\diagbox@ht)}%
8407 }{}{}
```
File diagbox-xetex-bidi.def 174

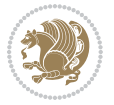

```
8408 \let\diagbox@double@pict@SW\diagbox@double@pict@NE
8409 \bidi@patchcmd{\diagbox@triple@pict@NW}{%
8410 \diagbox@setlinecolor
8411 \Line(0,\yym)(\x,0)
_{8412} \Line(\xm,\y)(\x,0)%
8413 }{%
8414 {\diagbox@setlinecolor
8415 \Line(0,\yym)(\x,0)
8416 \Line(\xm,\y)(\x,0)}%
8417 }{}{}
8418 \bidi@patchcmd{\diagbox@triple@pict@NE}{%
8419 \diagbox@setlinecolor
8420 \Line(0,0)(\xxm,\y)
_{8421} \Line(0,0)(\x,\yym)%
8422 }{%
8423 {\diagbox@setlinecolor
8424 \Line(0,0)(\xxm,\y)
8425 \Line(0,0)(\x,\yym)}%
8426 }{}{}
8427 \bidi@patchcmd{\diagbox@triple@pict@SW}{%
8428 \diagbox@setlinecolor
8429 \Line(0,\ym)(\x,\y)
8430 \Line(\xm,0)(\x,\y)%
8431 }{%
8432 {\diagbox@setlinecolor
8433 \Line(0,\ym)(\x,\y)
8434 \Line(\xm,0)(\x,\y)}%
8435 }{}{}
8436 \bidi@patchcmd{\diagbox@triple@pict@SE}{%
8437 \diagbox@setlinecolor
8438 \Line(0,\y)(\xxm,0)
8439 \Line(0,\y)(\x,\ym)%
8440 }{%
8441 {\diagbox@setlinecolor
8_{442} \Line(0,\y)(\xxm,0)
8_{443} \Line(0,\y)(\x,\ym)}%
8444 }{}{}
```
## **49 File draftwatermark-xetex-bidi.def**

```
8445 \ProvidesFile{draftwatermark-xetex-bidi.def}[2010/07/25 v0.2 bidi adaptations for draftwatermark
8446 \renewcommand\SetWatermarkText[1]{%
```

```
8447 \def\sc@wm@text{\if@RTLmain\beginR\fi#1\if@RTLmain\endR\fi}}
```
## **50 File eso-pic-xetex-bidi.def**

```
8448 \ProvidesFile{eso-pic-xetex-bidi.def}[2013/04/10 v0.2 bidi adaptations for eso-pic package for
8449 \renewcommand\AtPageLowerLeft[1]{\AtPageUpperLeft{%
8450 \put(\LenToUnit{\if@RTLmain\paperwidth\else0pt\fi},\LenToUnit{-\paperheight}){#1}}}
```

```
8451
```
File eso-pic-xetex-bidi.def 175

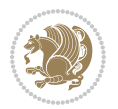

```
8452 \ESO@isMEMOIR{%
8453 \renewcommand\AtTextUpperLeft[1]{%
8454 \begingroup
8455 \ifodd\c@page
8456 \@tempdima=\spinemargin
8457 \else
8458 \@tempdima=\paperwidth
8459 \advance\@tempdima-\textwidth
8460 \advance\@tempdima-\spinemargin
8461 \fi
8462 \@tempdimb=-\uppermargin
8463 \AtPageUpperLeft{%
8464 \put(\LenToUnit{\if@RTLmain-\fi\@tempdima},\LenToUnit{\@tempdimb}){#1}%
8465 }%
8466 \endgroup
8467 }
8468 }{%
8469 \renewcommand\AtTextUpperLeft[1]{%
8470 \begingroup
8471 \@tempdima=1in\relax
8472 \ifodd\c@page
8473 \advance\@tempdima\oddsidemargin
8474 \else
8475 \advance\@tempdima\evensidemargin
8476 \fi
8477 \@tempdimb=-1in\relax
8478 \advance\@tempdimb-\topmargin
8479 \advance\@tempdimb-\headheight
8480 \advance\@tempdimb-\headsep
8481 \AtPageUpperLeft{%
8482 \put(\LenToUnit{\if@RTLmain-\fi\@tempdima},\LenToUnit{\@tempdimb}){#1}%
8483 }%
8484 \endgroup
8485 }
8486 }
```

```
8487 \ProvidesFile{empheq-xetex-bidi.def}[2018/01/08 v0.2 bidi adaptations for empheq package for \overline{X}8488 \MHInternalSyntaxOn
8489 \def\EQ_tag_plus_endmark:{%
8490 \iftagsleft@
8491 \gdef\maketag@@@##1{%
8492 \hfuzz\displaywidth
8493 \if@RTL\makebox[\widthof{##1}][r]{%
8494 \hbox to \displaywidth{\m@th\normalfont##1\hss
8495 \raisebox{-\dp\EQ_mathdisplay_box
8496 -\depthof{\EQ_outerbox:{}}}
8497 {\PotEndMark{\hss}}}}
8498 \else\makebox[\widthof{##1}][l]{%
```
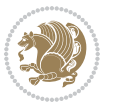

```
8499 \hbox to \displaywidth{\m@th\normalfont##1\hss
8500 \raisebox{-\dp\EQ_mathdisplay_box
8501 -\depthof{\EQ_outerbox:{}}}
8502 {\PotEndMark{\hss}}}}\fi}%
8503 \MH_else:
8504 \gdef\maketag@@@##1{%
8505 \hbox{\m@th\normalfont##1\llap{\hss\PotEndMark{%
8506 \settoheight{\@tempdima}{\@nameuse{\InTheoType Symbol}}%
8507 \MH_addtolength:dn \@tempdima
8508 {\g_EQ_bottomtag_depth_dim+\mintagvsep}
8509 \setlength{\@tempdimb}
8510 {\gEQ_bottomrow\_depth\_dim+ \depth{ \EQ_outerbox: {}} }8511 + \depthof { \EQ_innerbox: { } } }
8512 \MH_if_dim:w \@tempdima>\@tempdimb
8513 \MH_setlength:dn \@tempdima{-\dp\EQ_mathdisplay_box
8514 -\@tempdima+\g_EQ_bottomrow_depth_dim}
8515 \addtolength{\@tempdima}{\depthof{\EQ_innerbox:{}}}%
8516 \def\EQ_next:{\raisebox{\@tempdima}}%
8517 \MH_else:
8518 \text{def}\EQ_next:8519 \raisebox{-\dp\EQ_mathdisplay_box
8520 -\depthof{\EQ_outerbox:{}}}}%
\verb|8521| \verb|\MH_fi:\EQ_new:}\))+\verb|8521| \verb|1| \verb|1| \verb|20next:}\+8522 \MH_fi:}
8523 \def\EQ_post_process:{%
8524 \EQ_initialize:
8525 \EQ_begin_equation:
8526 \MH_if_boolean:nT {outer_mult}{
8527 \setkeys{\MT_options_name:}{
8528 firstline-afterskip=0pt,
8529 lastline-preskip=0pt,
8530 multlined-width=0pt,
8531 }
8532 \ifodd \l_EQ_alignmentmode_int
8533 \setkeys{\MT_options_name:}{multlined-pos=b}
8534 \MH_else:
8535 \setkeys{\MT_options_name:}{multlined-pos=t}
8536 \MH_fi:
8537 \g@addto@macro\EQ_complete_mathdisplay:{
8538 \begin{MTmultlined}\relax}
8539 }
8540 \g@addto@macro\EQ_complete_mathdisplay:\EQ_mathbody:
8541 \MH_if_boolean:nT {outer_mult}{
8542 \g@addto@macro\EQ_complete_mathdisplay:{\end{MTmultlined}}
8543 }
8544 \EQ_end_equation:
8545 \edef\EQ_hyperref_link_fint{\number\Hy@linkcounter}
8546 \savecounters@
8547 \EQ_typeset_tags:
8548 \edef\l_EQ_equation_fint{\number\c@equation}
```
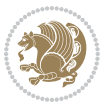

```
8549 \restorecounters@
8550 \Hy@linkcounter=\EQ_hyperref_link_fint
8551 \settowidth\l_EQ_totalwidth_dim{%
8552 $\EQ_left_side:\EQ_innerbox:{}\EQ_right_side:$}%
8553 \MH_if_boolean:nTF {outer_mult}
8554 { \def\EQ_next:{_mult} }
8555 { \def\EQ_next:{} }
8556 \@nameuse{EQ_modify_linewidth_
8557 \romannumeral\l_EQ_equationtype_int\EQ_next: :}%
8558 \EQ_typeset_display:
8559 \@nameuse{EQ_find_displaywidth_
8560 \romannumeral\l_EQ_equationtype_int\EQ_next: :}
8561 \MH_addtolength:dn
8562 \l_EQ_totalwidth_dim{\l_EQ_displaywidth_dim}
8563 \savebox\EQ_mathdisplay_box[\l_EQ_totalwidth_dim][c]{%
8564 $\EQ_left_side:
8565 \EQ_innerbox:\frac{8565}{ }8566 \MH_if_case:w \l_EQ_alignmentmode_int\MH_or:
8567 \makebox[\l_EQ_displaywidth_dim][c]
8568 {\usebox{\EQ_mathdisplay_box}}%
8569 \MH_or:
8570 \makebox[\l_EQ_displaywidth_dim][c]
8571 {\usebox{\EQ_mathdisplay_box}}%
8572 \MH_or:
8573 \if@RTL\makebox[\l_EQ_displaywidth_dim][r]{%
8574 \MH_if_num:w \l_EQ_equationtype_int=5 \MH_else:
8575 \MH_if_num:w \l_EQ_equationtype_int=6 \MH_else:
8576 \kern-\@mathmargin
8577 \MH_fi:
8578 \MH fi:
8579 \usebox{\EQ_mathdisplay_box}}%
8580 \else\makebox[\l_EQ_displaywidth_dim][l]{%
8581 \MH_if_num:w \l_EQ_equationtype_int=5 \MH_else:
8582 \MH_if_num:w \l_EQ_equationtype_int=6 \MH_else:
8583 \kern-\@mathmargin
8584 \MH fi:
8585 \MH_fi:
8586 \usebox{\EQ_mathdisplay_box}}\fi%
8587 \MH_or:
8588 \if@RTL\makebox[\l_EQ_displaywidth_dim][r]{%
8589 \MH_if_num:w \l_EQ_equationtype_int=5 \MH_else:
8590 \MH_if_num:w \l_EQ_equationtype_int=6 \MH_else:
8591 \kern-\@mathmargin
8592 \MH_fi:
8593 \MH_fi:
8594 \usebox{\EQ_mathdisplay_box}}
8595 \else\makebox[\l_EQ_displaywidth_dim][l]{%
8596 \MH_if_num:w \l_EQ_equationtype_int=5 \MH_else:
8597 \MH_if_num:w \l_EQ_equationtype_int=6 \MH_else:
8598 \kern-\@mathmargin
```
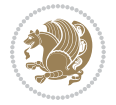

```
8599 \MH_fi:
8600 \MH fi:
8601 \usebox{\EQ_mathdisplay_box}}\fi%
8602 \MH_fi:}%
8603 \EQ_right_side:$}%
8604 \begin{AmSequation*}
8605 \@nameuse{EQ_place_display_
8606 \romannumeral\l_EQ_equationtype_int\EQ_next: :}
8607 \MH_if_dim:w \g_EQ_widesttag_dim>\z@
8608 \MH_set_boolean_T:n {show_manual_tags}
8609 \MH_if_case:w \l_EQ_alignmentmode_int
8610 \MH_or: \if@RTL\EQ_place_tag:N l\else\EQ_place_tag:N r\fi %#1
8611 \MH_or: \if@RTL\EQ_place_tag:N r\else\EQ_place_tag:N l\fi %#2
8612 \MH_or: \if@RTL\EQ_place_tag:N l\else\EQ_place_tag:N r\fi %#3
8613 \MH_or: \if@RTL\EQ_place_tag:N r\else\EQ_place_tag:N l\fi %#4
8614 \MH fi:
8615 \MH_fi:
8616 \end{AmSequation*}
8617 \global\c@equation=\l_EQ_equation_fint\relax
8618 }
8619 \AtBeginDocument{%
8620 \@ifpackageloaded{fancybox}{%
8621 \@ifpackageloaded{color}{\definecolor{shadowcolor}{rgb}{0,0,0}}%
8622 {\renewcommand*\textcolor[2]{\normalcolor{#2}}}%
8623 \renewcommand*\shadowbox{%
8624 \@ifstar{\MH_set_boolean_T:n {shadowbox_star}
8625 \VerbBox\EQ_shadowbox:n}
8626 {\MH_set_boolean_F:n {shadowbox_star}
8627 \VerbBox\EQ_shadowbox:n}}
8628 \def\EQ shadowbox:n #1{%
8629 \sbox{\z@}{\fbox{#1}}%
8630 \MH_if_boolean:nTF {shadowbox_star}{
8631 \MH_setlength:dn \@tempdima{\z@}%
8632 }{
8633 \MH_setlength:dn \@tempdima{\dp\z@+\shadowsize}%
8634 }
8635 \raisebox{\@tempdima}{%
8636 \if@RTL\makebox[\z@][r]{%
8637 \kern\shadowsize \textcolor{shadowcolor}{%
8638 \rule[-\dp\z@-\shadowsize]{\wd\z@}{\shadowsize}}%
8639 }%
8640 \else\makebox[\z@][l]{%
8641 \kern\shadowsize \textcolor{shadowcolor}{%
8642 \rule[-\dp\z@-\shadowsize]{\wd\z@}{\shadowsize}}%
8643 }\fi%
8644 \usebox\z@\textcolor{shadowcolor}{%
8645 \rule[-\dnp\zeta\shadowsize]{\shadowsize}{{\ht\zphi\zeta\sh}\}8646 }{}%
8647 }
8648 \MHInternalSyntaxOff
```
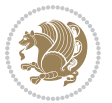
## **52 File extarticle-xetex-bidi.def**

```
8649 \ProvidesFile{extarticle-xetex-bidi.def}[2017/06/09 v0.4 bidi adaptations for extarticle class
8650 \renewcommand*\l@section[2]{%
8651 \ifnum \c@tocdepth >\z@
8652 \addpenalty\@secpenalty
8653 \addvspace{1.0em \@plus\p@}%
8654 \setlength\@tempdima{1.5em}%
8655 \begingroup
8656 \parindent \z@ \if@RTL\leftskip\else\rightskip\fi \@pnumwidth
8657 \parfillskip -\@pnumwidth
8658 \leavevmode \bfseries
8659 \advance\if@RTL\rightskip\else\leftskip\fi\@tempdima
8660 \hskip -\if@RTL\rightskip\else\leftskip\fi
8661 #1\nobreak\hfil \nobreak\hb@xt@\@pnumwidth{\hss #2}\par
8662 \endgroup
8663 \fi}
8664 \renewcommand*\l@part[2]{%
8665 \ifnum \c@tocdepth >-2\relax
8666 \addpenalty\@secpenalty
8667 \addvspace{2.25em \@plus\p@}%
8668 \begingroup
8669 \setlength\@tempdima{3em}%
8670 \parindent \z@ \if@RTL\leftskip\else\rightskip\fi \@pnumwidth
8671 \parfillskip -\@pnumwidth
8672 {\leavevmode
8673 \large \bfseries #1\hfil \hb@xt@\@pnumwidth{\hss #2}}\par
8674 \nobreak
8675 \endgroup
8676 \fi}
8677 \def\@part[#1]#2{%
8678 \ifnum \c@secnumdepth >\m@ne
8679 \refstepcounter{part}%
8680 \addcontentsline{toc}{part}{\thepart\hspace{1em}#1}%
8681 \else
8682 \addcontentsline{toc}{part}{#1}%
8683 \fi
8684 {\parindent \z@ \if@RTL\raggedleft\else\raggedright\fi
8685 \interlinepenalty \@M
8686 \normalfont
8687 \ifnum \c@secnumdepth >\m@ne
8688 \Large\bfseries \partname~\thepart
8689 \par\nobreak
8690 \fi
8691 \huge \bfseries #2%
8692 \markboth{}{}\par}%
8693 \nobreak
8694 \vskip 3ex
8695 \@afterheading}
8696 \def\@spart#1{%
```
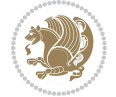

```
8697 {\parindent \z@ \if@RTL\raggedleft\else\raggedright\fi
8698 \interlinepenalty \@M
8699 \normalfont
8700 \huge \bfseries #1\par}%
8701 \nobreak
8702 \vskip 3ex
8703 \@afterheading}
8704 \renewenvironment{thebibliography}[1]
8705 {\section*{\refname
8706 \@mkboth{\MakeUppercase\refname}{\MakeUppercase\refname}}%
8707 \if@RTL\if@LTRbibitems\@RTLfalse\else\if@RTLbibitems\@RTLtrue\else\fi{1}8708 \bidi@@thebibliography@font@hook%
8709 \list{\@biblabel{\@arabic\c@enumiv}}%
8710 {\settowidth\labelwidth{\@biblabel{#1}}%
8711 \leftmargin\labelwidth
8712 \advance\leftmargin\labelsep
8713 \@openbib@code
8714 \usecounter{enumiv}%
8715 \let\p@enumiv\@empty
8716 \renewcommand\theenumiv{\@arabic\c@enumiv}}%
8717 \sloppy\clubpenalty4000\widowpenalty4000%
8718 \sfcode \.\@m}
8719 {\def\@noitemerr
8720 {\@latex@warning{Empty `thebibliography' environment}}%
8721 \endlist}
8722 \renewcommand\left@footnoterule{%
8723 \kern-3\p@
8724 \hrule\@width.4\columnwidth
8725 \kern2.6\p@}
8726 \renewcommand\right@footnoterule{%
8727 \kern-3\p@
8728 \hbox to \columnwidth{\hskip .6\columnwidth \hrulefill }
8729 \kern2.6\p@}
8730 \if@titlepage
8731 \renewcommand\maketitle{\begin{titlepage}%
8732 \let\footnotesize\small
8733 \let\right@footnoterule\relax
8734 \let\left@footnoterule\relax
8735 \let\textwidth@footnoterule\relax
8736 \let \footnote \thanks
8737 \null\vfil
8738 \vskip 60\p@
8739 \begin{center}%
8740 {\LARGE \@title \par}%
8741 \vskip 3em%
8742 {\large
8743 \lineskip .75em%
8744 \begin{tabular}[t]{c}%
8745 \@author
8746 \end{tabular}\par}%
```
File extarticle-xetex-bidi.def 181

```
8747 \vskip 1.5em%
8748 {\large \@date \par}% % Set date in \large size.
8749 \end{center}\par
8750 \@thanks
8751 \vfil\null
8752 \end{titlepage}%
8753 \setcounter{footnote}{0}%
8754 \global\let\thanks\relax
8755 \global\let\maketitle\relax
8756 \global\let\@thanks\@empty
8757 \global\let\@author\@empty
8758 \global\let\@date\@empty
8759 \global\let\@title\@empty
8760 \global\let\title\relax
8761 \global\let\author\relax
8762 \global\let\date\relax
8763 \global\let\and\relax
8764 }
8765 \else
8766 \renewcommand\maketitle{\par
8767 \begingroup
8768 \renewcommand\thefootnote{\@fnsymbol\c@footnote}%
8769 \def\@makefnmark{\rlap{\@textsuperscript{\normalfont\@thefnmark}}}%
8770 \long\def\@makefntext##1{\parindent 1em\noindent
8771 \hb@xt@1.8em{%
8772 \hss\@textsuperscript{\normalfont\@thefnmark}}##1}%
8773 \if@twocolumn
8774 \ifnum \col@number=\@ne
8775 \@maketitle
8776 \else
8777 \twocolumn[\@maketitle]%
8778 \fi
8779 \else
8780 \newpage
8781 \global\@topnum\z@ % Prevents figures from going at top of page.
8782 \@maketitle
8783 \fi
8784 \thispagestyle{plain}\@thanks
8785 \endgroup
8786 \setcounter{footnote}{0}%
8787 \global\let\thanks\relax
8788 \global\let\maketitle\relax
8789 \global\let\@maketitle\relax
8790 \global\let\@thanks\@empty
8791 \global\let\@author\@empty
8792 \global\let\@date\@empty
8793 \global\let\@title\@empty
8794 \global\let\title\relax
8795 \global\let\author\relax
8796 \global\let\date\relax
```
File extarticle-xetex-bidi.def 182

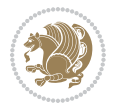

```
8797 \global\let\and\relax
8798 }
8799 \def\@maketitle{%
8800 \newpage
8801 \null
8802 \vskip 2em%
8803 \begin{center}%
8804 \let \footnote \thanks
8805 {\LARGE \@title \par}%
8806 \vskip 1.5em%
8807 {\large
8808 \lineskip .5em%
8809 \begin{tabular}[t]{c}%
8810 \@author
8811 \end{tabular}\par}%
8812 \vskip 1em%
8813 {\large \@date}%
8814 \end{center}%
8815 \par
8816 \vskip 1.5em}
8817 \fi
8818 \renewcommand\thesubsection {\thesection\@SepMark\@arabic\c@subsection}
8819 \renewcommand\thesubsubsection{\thesubsection \@SepMark\@arabic\c@subsubsection}
8820 \renewcommand\theparagraph {\thesubsubsection\@SepMark\@arabic\c@paragraph}
8821 \renewcommand\thesubparagraph {\theparagraph\@SepMark\@arabic\c@subparagraph}%%
```

```
8822 \ProvidesFile{extbook-xetex-bidi.def}[2017/06/09 v0.4 bidi adaptations for extbook class for X
8823 \if@titlepage
8824 \renewcommand\maketitle{\begin{titlepage}%
8825 \let\footnotesize\small
8826 \let\right@footnoterule\relax
8827 \let\left@footnoterule\relax
8828 \let\textwidth@footnoterule\relax
8829 \let \footnote \thanks
8830 \let \LTRfootnote \LTRthanks
8831 \let \RTLfootnote \RTLthanks
8832 \null\vfil
8833 \vskip 60\p@
8834 \begin{center}%
8835 {\LARGE \@title \par}%
8836 \vskip 3em%
8837 {\large
8838 \lineskip .75em%
8839 \begin{tabular}[t]{c}%
8840 \@author
8841 \end{tabular}\par}%
8842 \vskip 1.5em%
8843 {\large \@date \par}% % Set date in \large size.
```
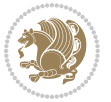

```
8844 \end{center}\par
8845 \@thanks
8846 \vfil\null
8847 \end{titlepage}%
8848 \setcounter{footnote}{0}%
8849 \global\let\thanks\relax
8850 \global\let\LTRthanks\relax
8851 \global\let\RTLthanks\relax
8852 \global\let\maketitle\relax
8853 \global\let\@thanks\@empty
8854 \global\let\@author\@empty
8855 \global\let\@date\@empty
8856 \global\let\@title\@empty
8857 \global\let\title\relax
8858 \global\let\author\relax
8859 \global\let\date\relax
8860 \global\let\and\relax
8861 }
8862 \else
8863 \renewcommand\maketitle{\par
8864 \begingroup
8865 \renewcommand\thefootnote{\@fnsymbol\c@footnote}%
8866 \def\@makefnmark{\rlap{\@textsuperscript{\normalfont\@thefnmark}}}%
8867 \long\def\@makefntext##1{\parindent 1em\noindent
8868 \hb@xt@1.8em{%
8869 \hss\@textsuperscript{\normalfont\@thefnmark}}##1}%
8870 \if@twocolumn
8871 \ifnum \col@number=\@ne
8872 \@maketitle
8873 \else
8874 \twocolumn[\@maketitle]%
8875 \fi
8876 \else
8877 \newpage
8878 \global\@topnum\z@ % Prevents figures from going at top of page.
8879 \@maketitle
8880 \fi
8881 \thispagestyle{plain}\@thanks
8882 \endgroup
8883 \setcounter{footnote}{0}%
8884 \global\let\thanks\relax
8885 \global\let\LTRthanks\relax
8886 \global\let\RTLthanks\relax
8887 \global\let\maketitle\relax
8888 \global\let\@maketitle\relax
8889 \global\let\@thanks\@empty
8890 \global\let\@author\@empty
8891 \global\let\@date\@empty
8892 \global\let\@title\@empty
8893 \global\let\title\relax
```
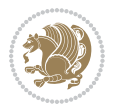

```
8894 \global\let\author\relax
8895 \global\let\date\relax
8896 \global\let\and\relax
8897 }
8898 \def\@maketitle{%
8899 \newpage
8900 \null
8901 \vskip 2em%
8902 \begin{center}%
8903 \let \footnote \thanks
8904 \let \LTRfootnote \LTRthanks
8905 \let \RTLfootnote \RTLthanks
8906 {\LARGE \@title \par}%
8907 \vskip 1.5em%
8908 {\large
8909 \lineskip .5em%
8910 \begin{tabular}[t]{c}%
8911 \@author
8912 \end{tabular}\par}%
8913 \vskip 1em%
8914 {\large \@date}%
8915 \end{center}%
8916 \par
8917 \vskip 1.5em}
8918 \fi
8919 \renewcommand*\l@part[2]{%
8920 \ifnum \c@tocdepth >-2\relax
8921 \addpenalty{-\@highpenalty}%
8922 \addvspace{2.25em \@plus\p@}%
8923 \begingroup
8924 \parindent \z@ \if@RTL\leftskip\else\rightskip\fi \@pnumwidth
8925 \parfillskip -\@pnumwidth
8926 {\leavevmode
8927 \large \bfseries #1\hfil \hb@xt@\@pnumwidth{\hss #2}}\par
8928 \nobreak
8929 \global\@nobreaktrue
8930 \everypar{\global\@nobreakfalse\everypar{}}%
8931 \endgroup
8932 \fi}
8933 \renewcommand\theequation
8934 {\ifnum \c@chapter>\z@ \thechapter\@SepMark\fi \@arabic\c@equation}
8935 \renewcommand \thefigure
8936 {\ifnum \c@chapter>\z@ \thechapter\@SepMark\fi \@arabic\c@figure}
8937 \renewcommand \thetable
8938 {\ifnum \c@chapter>\z@ \thechapter\@SepMark\fi \@arabic\c@table}
8939 \renewcommand \thechapter {\@arabic\c@chapter}
8940 \renewcommand \thesection {\thechapter\@SepMark\@arabic\c@section}
8941 \renewcommand\thesubsection {\thesection\@SepMark\@arabic\c@subsection}
8942 \renewcommand\thesubsubsection{\thesubsection \@SepMark\@arabic\c@subsubsection}
8943 \renewcommand\theparagraph {\thesubsubsection\@SepMark\@arabic\c@paragraph}
```
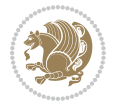

```
8944 \renewcommand\thesubparagraph {\theparagraph\@SepMark\@arabic\c@subparagraph}
8945 \def\@makechapterhead#1{%
8946 \vspace*{50\p@}%
8947 {\parindent \z@ \if@RTL\raggedleft\else\raggedright\fi \normalfont
8948 \ifnum \c@secnumdepth >\m@ne
8949 \if@mainmatter
8950 \huge\bfseries \@chapapp\space \thechapter
8951 \par\nobreak
8952 \vskip 20\p@
8953 \fi
8954 \fi
8955 \interlinepenalty\@M
8956 \Huge \bfseries #1\par\nobreak
8957 \vskip 40\p@
8958 }}
8959
8960 \def\@makeschapterhead#1{%
8961 \vspace*{50\p@}%
8962 {\parindent \z@ \if@RTL\raggedleft\else\raggedright\fi
8963 \normalfont
8964 \interlinepenalty\@M
8965 \Huge \bfseries #1\par\nobreak
8966 \vskip 40\p@
8967 }}
8968 \renewcommand\backmatter{%
8969 \if@openright
8970 \cleardoublepage
8971 \else
8972 \clearpage
8973 \fi
8974 \@mainmatterfalse}
8975 \renewenvironment{thebibliography}[1]
8976 {\chapter*{\bibname
8977 \@mkboth{\MakeUppercase\bibname}{\MakeUppercase\bibname}}%
8978 \if@RTL\if@LTRbibitems\@RTLfalse\else\fi\else\if@RTLbibitems\@RTLtrue\else\fi\fi
8979 \bidi@@thebibliography@font@hook%
8980 \list{\@biblabel{\@arabic\c@enumiv}}%
8981 {\settowidth\labelwidth{\@biblabel{#1}}%
8982 \leftmargin\labelwidth
8983 \advance\leftmargin\labelsep
8984 \@openbib@code
8985 \usecounter{enumiv}%
8986 \let\p@enumiv\@empty
8987 \renewcommand\theenumiv{\@arabic\c@enumiv}}%
8988 \sloppy
8989 \clubpenalty4000
8990 \@clubpenalty \clubpenalty
8991 \widowpenalty4000%
8992 \sfcode \.\@m}
8993 {\def\@noitemerr
```
 {\@latex@warning{Empty `thebibliography' environment}}% \endlist}

## **54 File extletter-xetex-bidi.def**

```
8996 \ProvidesFile{extletter-xetex-bidi.def}[2015/11/14 v0.2 bidi adaptations for extletter class :
8997 \renewcommand*{\opening}[1]{\ifx\@empty\fromaddress
8998 \thispagestyle{firstpage}%
8999 {\if@RTL\raggedright\else\raggedleft\fi\@date\par}%
9000 \else % home address
9001 \thispagestyle{empty}%
9002 {\if@RTL\raggedright\begin{tabular}{r@{}}\else\raggedleft\begin{tabular}{l@{}}\fi\ignorespaces
9003 \fromaddress \\*[2\parskip]%
9004 \@date \end{tabular}\par}%
9005 \fi
9006 \vspace{2\parskip}%
9007 {\if@RTL\raggedleft\else\raggedright\fi \toname \\ \toaddress \par}%
9008 \vspace{2\parskip}%
9009 #1\par\nobreak}
9010 \renewcommand{\closing}[1]{\par\nobreak\vspace{\parskip}%
9011 \stopbreaks
9012 \noindent
9013 \ifx\@empty\fromaddress\else
9014 \hspace*{\longindentation}\fi
9015 \parbox{\indentedwidth}{\if@RTL\raggedleft\else\raggedright\fi
9016 \ignorespaces #1\\[6\medskipamount]%
9017 \ifx\@empty\fromsig
9018 \fromname
9019 \else \fromsig \fi\strut}%
9020 \par}
9021 \renewcommand\left@footnoterule{%
9022 \kern-\p@
9023 \hrule \@width .4\columnwidth
9024 \kern .6\p@}
9025 \renewcommand\right@footnoterule{%
9026 \kern-\p@
9027 \hbox to \columnwidth{\hskip .6\columnwidth \hrulefill }
9028 \kern .6\p@}
55 File extrafootnotefeatures-xetex-bidi.def
```

```
9029 \ProvidesFile{extrafootnotefeatures-xetex-bidi.def}[2018/10/11 v1.7 bidi extra footnote features
9030 \newif\if@bidi@void@footins
9031 \newif\if@bidi@void@@mpfootins
9032 \newcommand*{\@bidi@before@Hy@hyperfootnotes}{%
9033 \if@bidi@csundef{ifHy@hyperfootnotes}{}{%
9034 \if@bidi@csundef{HLTR@@LTRfootnotetext}{}{%
9035 \ifHy@hyperfootnotes
9036 \let\@@H@@footnotetext\@footnotetext
9037 \let\@@HLTR@@LTRfootnotetext\@LTRfootnotetext
```
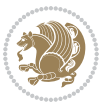

```
9038 \let\@@HRTL@@RTLfootnotetext\@RTLfootnotetext
9039 \let\@@H@@mpfootnotetext\@mpfootnotetext
9040 \let\@@HLTR@@mpLTRfootnotetext\@mpLTRfootnotetext
9041 \let\@@HRTL@@mpRTLfootnotetext\@mpRTLfootnotetext
9042 \fi
9043 }%
9044 }%
9045 }
9046 \newcommand*{\@bidi@after@Hy@hyperfootnotes}{%
9047 \if@bidi@csundef{ifHy@hyperfootnotes}{}{%
9048 \if@bidi@csundef{HLTR@@LTRfootnotetext}{}{%
9049 \ifHy@hyperfootnotes
9050 \let\H@@footnotetext\@footnotetext
9051 \let\@footnotetext\@@H@@footnotetext
9052 \let\HLTR@@LTRfootnotetext\@LTRfootnotetext
9053 \let\@LTRfootnotetext\@@HLTR@@LTRfootnotetext
9054 \let\HRTL@@RTLfootnotetext\@RTLfootnotetext
9055 \let\@RTLfootnotetext\@@HRTL@@RTLfootnotetext
9056 \let\H@@mpfootnotetext\@mpfootnotetext
9057 \let\@mpfootnotetext\@@H@@mpfootnotetext
9058 \let\HLTR@@mpLTRfootnotetext\@mpLTRfootnotetext
9059 \let\@mpLTRfootnotetext\@@HLTR@@mpLTRfootnotetext
9060 \let\HRTL@@mpRTLfootnotetext\@mpRTLfootnotetext
9061 \let\@mpRTLfootnotetext\@@HRTL@@mpRTLfootnotetext
9062 ifi9063 }%
9064 }%
9065 }
9066 \let\autofootnoterule\relax
9067 \let\rightfootnoterule\relax
9068 \let\leftfootnoterule\relax
9069 \let\textwidthfootnoterule\relax
9070 \let\LRfootnoterule\relax
9071 \def\footnoterule{\kern-3\p@
9072 \hrule \@width \columnwidth \kern 2.6\p@}
9073 \newcommand{\@preamnormalfmt}{%
9074 \parindent 1em%
9075 \noindent
9076 }
9077 \newcommand{\@normalfootfmt}[1]{%
9078 \@preamnormalfmt
9079 \footfootmark
9080 \rule\z@\footnotesep\ignorespaces{\foottextfont #1}%
9081 \@finalstrut\strutbox
9082 }
9083 \newcommand{\@normalRTLfootfmt}[1]{%
9084 \@preamnormalfmt
9085 \RTLfootfootmark
9086 \rule\z@\footnotesep\ignorespaces{\RTLfoottextfont #1}%
9087 \@finalstrut\strutbox
```
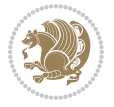

```
9088 }
9089 \newcommand{\@normalLTRfootfmt}[1]{%
9090 \@preamnormalfmt
9091 \LTRfootfootmark
9092 \rule\z@\footnotesep\ignorespaces{\LTRfoottextfont #1}%
9093 \@finalstrut\strutbox
9094 }
9095 \renewcommand{\@footnotetext}[1]{%
9096 \insert\footins{%
9097 \if@RTL@footnote\@RTLtrue\else\@RTLfalse\fi%
9098 \def\baselinestretch{\m@m@footnote@spacing}%
9099 \reset@font
9100 \foottextfont
9101 \@preamfntext
9102 \hsize\columnwidth
9103 \protected@edef\@currentlabel{%
9104 \csname p@footnote\endcsname\@thefnmark}%
9105 \color@begingroup
9106 \@normalfootfmt{#1}%
9107 \color@endgroup}%
9108 \m@mmf@prepare}
9109 \renewcommand{\@RTLfootnotetext}[1]{%
9110 \insert\footins{%
9111 \@RTLtrue%
9112 \def\baselinestretch{\m@m@footnote@spacing}%
9113 \reset@font
9114 \RTLfoottextfont
9115 \@preamfntext
9116 \hsize\columnwidth
9117 \protected@edef\@currentlabel{%
9118 \csname p@footnote\endcsname\@thefnmark}%
9119 \color@begingroup
9120 \@normalRTLfootfmt{#1}%
9121 \color@endgroup}%
9122 \m@mmf@prepare}
9123 \renewcommand{\@LTRfootnotetext}[1]{%
9124 \insert\footins{%
9125 \@RTLfalse%
9126 \def\baselinestretch{\m@m@footnote@spacing}%
9127 \reset@font
9128 \LTRfoottextfont
9129 \@preamfntext
9130 \hsize\columnwidth
9131 \protected@edef\@currentlabel{%
9132 \csname p@footnote\endcsname\@thefnmark}%
9133 \color@begingroup
9134 \@normalLTRfootfmt{#1}%
9135 \color@endgroup}%
9136 \m@mmf@prepare}
9137 \renewcommand{\@mpfootnotetext}[1]{%
```
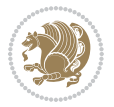

```
9138 \global\setbox\@mpfootins\vbox{\if@RTL@footnote\@RTLtrue\else\@RTLfalse\fi%
9139 \unvbox\@mpfootins
9140 \def\baselinestretch{\m@m@footnote@spacing}%
9141 \reset@font%
9142 \foottextfont \hsize\columnwidth \@parboxrestore
9143 \protected@edef\@currentlabel{%
9144 \csname p@mpfootnote\endcsname\@thefnmark}%
9145 \color@begingroup
9146 \@normalfootfmt{#1}%
9147 \color@endgroup}}
9148 \renewcommand{\@mpLTRfootnotetext}[1]{%
9149 \global\setbox\@mpfootins\vbox{\@RTLfalse%
9150 \unvbox\@mpfootins
9151 \def\baselinestretch{\m@m@footnote@spacing}%
9152 \reset@font%
9153 \LTRfoottextfont \hsize\columnwidth \@parboxrestore
9154 \protected@edef\@currentlabel{%
9155 \csname p@mpfootnote\endcsname\@thefnmark}%
9156 \color@begingroup
9157 \@normalLTRfootfmt{#1}%
9158 \color@endgroup}}
9159 \renewcommand{\@mpRTLfootnotetext}[1]{%
9160 \global\setbox\@mpfootins\vbox{\@RTLtrue%
9161 \unvbox\@mpfootins
9162 \def\baselinestretch{\m@m@footnote@spacing}%
9163 \reset@font%
9164 \RTLfoottextfont \hsize\columnwidth \@parboxrestore
9165 \protected@edef\@currentlabel{%
9166 \csname p@mpfootnote\endcsname\@thefnmark}%
9167 \color@begingroup
9168 \@normalRTLfootfmt{#1}%
9169 \color@endgroup}}
9170 \let\m@mold@footnotetext\@footnotetext
9171 \let\m@mold@LTRfootnotetext\@LTRfootnotetext
9172 \let\m@mold@RTLfootnotetext\@RTLfootnotetext
9173 \let\m@mold@mpfootnotetext\@mpfootnotetext
9174 \let\m@mold@mpLTRfootnotetext\@mpLTRfootnotetext
9175 \let\m@mold@mpRTLfootnotetext\@mpRTLfootnotetext
9176 \bidi@ensure@newcommand{\normalfootnotes}{%
9177 \@bidi@before@Hy@hyperfootnotes
9178 \let\@footnotetext\m@mold@footnotetext
9179 \let\@LTRfootnotetext\m@mold@LTRfootnotetext
9180 \let\@RTLfootnotetext\m@mold@RTLfootnotetext
9181 \let\@mpfootnotetext\m@mold@mpfootnotetext
9182 \let\@mpLTRfootnotetext\m@mold@mpLTRfootnotetext
9183 \let\@mpRTLfootnotetext\m@mold@mpRTLfootnotetext
9184 \@bidi@after@Hy@hyperfootnotes
9185 \@ifstar\bidi@star@footmarkwidth\bidi@normal@footmarkwidth
9186 }
9187 \@ifclassloaded{memoir}{\let\plainfootnotes\normalfootnotes}{}
```
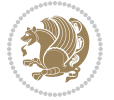

```
9188 \bidi@ensure@newcommand*{\RTLcolumnfootnotes}{\@RTLcolumnfootnotestrue}
9189 \bidi@ensure@newcommand*{\LTRcolumnfootnotes}{\@RTLcolumnfootnotesfalse}
9190 \bidi@ensure@newcommand*{\setSingleSpace}[1]{%
9191 \def\m@m@singlespace{#1}%
9192 \def\m@m@footnote@spacing{#1}%
9193 \def\m@m@float@spacing{#1} %
9194 }
9195 \setSingleSpace{1}
9196 \bidi@ensure@newcommand*{\multiplefootnotemarker}{3sp}
9197 \bidi@ensure@newcommand*{\m@mmf@prepare}{%
9198 \kern-\multiplefootnotemarker
9199 \kern\multiplefootnotemarker\relax}
9200 \bidi@ensure@newlength{\footmarkwidth}
9201 \bidi@ensure@newcommand*{\footmarkstyle}[1]{\def\footscript##1{#1}}
9202 \bidi@ensure@newcommand*{\LTRfootmarkstyle}[1]{\def\LTRfootscript##1{#1}}
9203 \bidi@ensure@newcommand*{\RTLfootmarkstyle}[1]{\def\RTLfootscript##1{#1}}
9204 \bidi@ensure@newcommand{\footfootmark}{%
9205 \ifdim\footmarkwidth < \z@
9206 \llap{\hb@xt@ -\footmarkwidth{%
9207 \hss\normalfont\footscript{\@thefnmark}}%
9208 \hspace*{-\footmarkwidth}}%
9209 \else
9210 \ifdim\footmarkwidth = \z@
9211 {\normalfont\footscript{\@thefnmark}}%
9212 \else
9213 \hb@xt@\footmarkwidth{\hss\normalfont\footscript{\@thefnmark}}%
9214 \fi
9215 \fi}
9216 \bidi@ensure@newcommand{\LTRfootfootmark}{%
9217 \ifdim\footmarkwidth < \z@
9218 \llap{\hb@xt@ -\footmarkwidth{%
9219 \hss\normalfont\LTRfootscript{\@thefnmark}}%
9220 \hspace*{-\footmarkwidth}}%
9221 \else
9222 \ifdim\footmarkwidth = \z@
9223 {\normalfont\LTRfootscript{\@thefnmark}}%
9224 \else
9225 \hb@xt@\footmarkwidth{\hss\normalfont\LTRfootscript{\@thefnmark}}%
9226 \fi
9227 \fi}
9228 \bidi@ensure@newcommand{\RTLfootfootmark}{%
9229 \ifdim\footmarkwidth < \z@
9230 \llap{\hb@xt@ -\footmarkwidth{%
9231 \hss\normalfont\RTLfootscript{\@thefnmark}}%
9232 \hspace*{-\footmarkwidth}}%
9233 \else
9234 \ifdim\footmarkwidth = \z@
9235 {\normalfont\RTLfootscript{\@thefnmark}}%
9236 \else
9237 \hb@xt@\footmarkwidth{\hss\normalfont\RTLfootscript{\@thefnmark}}%
```
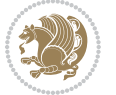

```
9238 \fi
9239 \fi}
9240 \footmarkstyle{\textsuperscript{#1}}
9241 \LTRfootmarkstyle{\textsuperscript{#1}}
9242 \RTLfootmarkstyle{\textsuperscript{#1}}
9243 \newcommand*{\bidi@normal@footmarkwidth}{%
9244 \setlength{\footmarkwidth}{1em plus.4em minus.4em}%
9245 }
9246 \newcommand*{\bidi@star@footmarkwidth}{%
9247 \setlength{\footmarkwidth}{0em plus.4em minus.4em}%
9248 }
9249 \bidi@normal@footmarkwidth
9250 \bidi@ensure@newcommand{\m@mdoextrafeet}{\extrafeetins}
9251 \bidi@ensure@newcommand*{\extrafeetins}{%
9252 \setbox\@outputbox \vbox{%
9253 \boxmaxdepth \@maxdepth
9254 \unvbox\@outputbox
9255 \ifvoid\footinsv@r
9256 \ifvoid\footinsv@l
9257 \else
9258 \@footstartv@l
9259 \@LTRfootgroupv@l
9260 \fi
9261 \else
9262 \@footstartv@r
9263 \@footgroupv@r
9264 \ifvoid\footinsv@l
9265 \else
9266 \@@footstart@@v@l
9267 \@LTRfootgroupv@l
9268 \fi
9269 \fi
9270 \ifvoid\@bidi@copyins@
9271 \else
9272 \vskip \skip\@bidi@copyins@
9273 \color@begingroup
9274 \normalcolor
9275 \unvbox \@bidi@copyins@
9276 \color@endgroup
9277 \fi
9278 \extrafeetinshook}}
9279 \bidi@ensure@newcommand{\extrafeetinshook}{}
9280 \bidi@ensure@newcommand{\foottextfont}{\footnotesize}
9281 \bidi@ensure@newcommand{\LTRfoottextfont}{\footnotesize}
9282 \bidi@ensure@newcommand{\RTLfoottextfont}{\footnotesize}
9283 \bidi@ensure@newlength{\footinsdim}
9284 \setlength{\footinsdim}{8in} % standard for \dimen\footins
9285 \bidi@ensure@newcommand{\@preamfntext}{%
9286 \interlinepenalty\interfootnotelinepenalty
9287 \floatingpenalty \@MM
```
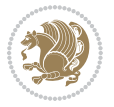

```
9288 \splittopskip=\footnotesep
9289 \splitmaxdepth=\dp\strutbox
9290 \@parboxrestore}
9291 \bidi@ensure@newcommand{\m@mdoextrafeetmini}{%
9292 \extrafeetminihook}
9293 \bidi@ensure@newcommand{\extrafeetendmini}{%
9294 \ifvoid\@mpfootinsv@r
9295 \ifvoid\@mpfootinsv@l
9296 \else
9297 \vskip\skip\@mpfootins
9298 \normalcolor
9299 \if@bidi@void@@mpfootins
9300 \footnoterule
9301 \fi
9302 \mp@LTRfootgroupv@l
9303 \fi
9304 \else
9305 \vskip\skip\@mpfootins
9306 \normalcolor
9307 \if@bidi@void@@mpfootins
9308 \footnoterule
9309 \fi
9310 \mp@footgroupv@r
9311 \ifvoid\@mpfootinsv@l
9312 \else
9313 \vskip\skip\@mpfootins
9314 \normalcolor\mp@LTRfootgroupv@l
9315 \fi
9316 \fi
9317 \extrafeetendminihook}
9318 \bidi@ensure@newcommand{\extrafeetendminihook}{}
9319 \bidi@ensure@newcommand{\m@mdoextrafeetendmini}{\extrafeetendmini}
9320 \def\endminipage{%
9321 \par
9322 \unskip
9323 \ifvoid\@mpfootins
9324 \global\@bidi@void@@mpfootinstrue
9325 \else
9326 \global\@bidi@void@@mpfootinsfalse
9327 \vskip\skip\@mpfootins
9328 \normalcolor
9329 \footnoterule
9330 \unvbox\@mpfootins
9331 \fi
9332 \m@mdoextrafeetendmini
9333 \@minipagefalse
9334 \color@endgroup
9335 \egroup
9336 \expandafter\@iiiparbox\@mpargs{\unvbox\@tempboxa}}
```

```
9337 \bidi@ensure@newcommand{\m@make@footstart}[1]{%
```
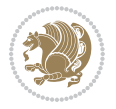

```
9338 \@namedef{@footstart#1}{%
9339 \bidi@mopfn@bottom
9340 \leftskip=\z@
9341 \rightskip=\z@
9342 \parindent=\z@
9343 \vskip\skip\footins
9344 \footnoterule}}
9345 \newinsert\footinsv@r
9346 \skip\footinsv@r\bigskipamount
9347 \count\footinsv@r=1000 % no magnifcation
9348 \dimen\footinsv@r=\footinsdim
9349 \m@make@footstart{v@r}
9350 \newinsert\footinsv@l
9351 \skip\footinsv@l\bigskipamount
9352 \bidi@ensure@newcommand{\@footgroupv@r}{}
9353 \newinsert\@mpfootinsv@r
9354 \newinsert\@mpfootinsv@l
9355 \bidi@ensure@newcommand{\mp@footgroupv@r}{}
9356 \newcount\m@m@k \newdimen\m@m@h
9357 \@ifpackageloaded{multicol}{%
9358 \bidi@ensure@newcommand*{\m@mrigidbalance}[3]{\setbox0=\box#1 \m@m@k=#2 \m@m@h=#3
9359 \hsize\textwidth
9360 \@@line{\if@RTLcolumnfootnotes\beginR\fi\splittopskip=\m@m@h \vbadness=\@M \hfilneg
9361 \valign{##\vfill\cr\m@mdosplits}\if@RTLcolumnfootnotes\endR\fi}}
9362 }{%
9363 \bidi@ensure@newcommand*{\m@mrigidbalance}[3]{\setbox0=\box#1 \m@m@k=#2 \m@m@h=#3
9364 \@@line{\if@RTLcolumnfootnotes\beginR\fi\splittopskip=\m@m@h \vbadness=\@M \hfilneg
9365 \valign{##\vfill\cr\m@mdosplits}\if@RTLcolumnfootnotes\endR\fi}}}
9366 \bidi@ensure@newcommand*{\m@mdosplits}{\ifnum\m@m@k>0 \noalign{\hfil}\m@msplitoff
9367 \global\advance\m@m@k-1\cr\m@mdosplits\fi}
9368 \bidi@ensure@newcommand*{\m@msplitoff}{\dimen0=\ht0
9369 \divide\dimen0 by\m@m@k \advance\dimen0 by\m@m@h
9370 \setbox2 \vsplit0 to \dimen0
9371 \unvbox2 }
9372 \bidi@ensure@newcommand{\twocolumnfootnotes}{%
9373 \@namedef{foottextfontv@r}{\foottextfont}% % [RS]
9374 \@bidi@before@Hy@hyperfootnotes
9375 \let\@footnotetext\@twocolfootnotetext
9376 \let\@LTRfootnotetext\@twocolLTRfootnotetext
9377 \let\@RTLfootnotetext\@twocolRTLfootnotetext
9378 \dimen\footinsv@r=2\footinsdim
9379 \count\footinsv@r=500\relax
9380 \m@make@twocol@footgroup{v@r}%
9381 \let\@footgroupv@r\@twocol@footgroupv@r
9382 \let\@mpfootnotetext\@mptwocolfootnotetext
9383 \let\@mpLTRfootnotetext\@mptwocolLTRfootnotetext
9384 \let\@mpRTLfootnotetext\@mptwocolRTLfootnotetext
9385 \@bidi@after@Hy@hyperfootnotes
9386 \m@make@mptwocol@footgroup{v@r}%
9387 \let\mp@footgroupv@r\@mptwocol@footgroupv@r
```
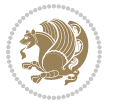

```
9388 \@ifstar\bidi@star@footmarkwidth\bidi@normal@footmarkwidth
9389 }
9390\bidi@ensure@newcommand{\@twocolfootnotetext}[1]{\insert\footinsv@r{\if@RTL@footnote\@RTLtrue\
9391 \def\baselinestretch{\m@m@footnote@spacing}%
9392 \reset@font\foottextfont
9393 \@preamfntext
9394 \protected@edef\@currentlabel{%
9395 \csname p@footnote\endcsname\@thefnmark}%
9396 \color@begingroup
9397 \@twocolfootfmt{#1}%
9398 \color@endgroup}%
9399 \m@mmf@prepare}
9400\bidi@ensure@newcommand{\@twocolLTRfootnotetext}[1]{\insert\footinsv@r{\if@RTLcolumnfootnotes`
9401 \def\baselinestretch{\m@m@footnote@spacing}%
9402 \reset@font\LTRfoottextfont
9403 \@preamfntext
9404 \protected@edef\@currentlabel{%
9405 \csname p@footnote\endcsname\@thefnmark}%
9406 \color@begingroup
9407 \@twocolLTRfootfmt{#1}%
9408 \color@endgroup}%
9409 \m@mmf@prepare}
9410 \bidi@ensure@newcommand{\@twocolRTLfootnotetext}[1]{\insert\footinsv@r{\@RTLtrue%
9411 \def\baselinestretch{\m@m@footnote@spacing}%
9412 \reset@font\RTLfoottextfont
9413 \@preamfntext
9414 \protected@edef\@currentlabel{%
9415 \csname p@footnote\endcsname\@thefnmark}%
9416 \color@begingroup
9417 \@twocolRTLfootfmt{#1}%
9418 \color@endgroup}%
9419 \m@mmf@prepare}
9420 \bidi@ensure@newcommand{\@preamtwofmt}{%
9421 \hsize .45\hsize
9422 \parindent=\z@
9423 \tolerance=5000\relax
9424 \leavevmode}
9425 \bidi@ensure@newcommand{\@twocolfootfmt}[1]{%
9426 \@preamtwofmt
9427 {\footfootmark\strut {\foottextfont #1}\strut\par}\allowbreak}
9428 \bidi@ensure@newcommand{\@twocolLTRfootfmt}[1]{%
9429 \@preamtwofmt
9430 {\LTRfootfootmark\strut {\LTRfoottextfont #1}\strut\par}\allowbreak}
9431 \bidi@ensure@newcommand{\@twocolRTLfootfmt}[1]{%
9432 \@preamtwofmt
9433 {\RTLfootfootmark\strut {\RTLfoottextfont #1}\strut\par}\allowbreak}
9434 \bidi@ensure@newcommand{\@mptwocolfootnotetext}[1]{%
9435 \global\setbox\@mpfootinsv@r\vbox{\if@RTL@footnote\@RTLtrue\else\@RTLfalse\fi%
9436 \unvbox\@mpfootinsv@r
9437 \def\baselinestretch{\m@m@footnote@spacing}%
```
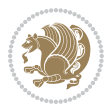

```
9438 \reset@font\foottextfont
9439 \hsize\columnwidth \@parboxrestore
9440 \protected@edef\@currentlabel{%
9441 \csname p@mpfootnote\endcsname\@thefnmark}%
9442 \color@begingroup
9443 \@twocolfootfmt{#1}%
9444 \color@endgroup}%
9445 \m@mmf@prepare}
9446 \bidi@ensure@newcommand{\@mptwocolLTRfootnotetext}[1]{%
9447 \global\setbox\@mpfootinsv@r\vbox{\@RTLfalse%
9448 \unvbox\@mpfootinsv@r
9449 \def\baselinestretch{\m@m@footnote@spacing}%
9450 \reset@font\LTRfoottextfont
9451 \hsize\columnwidth \@parboxrestore
9452 \if@RTLcolumnfootnotes\beginL\fi
9453 \protected@edef\@currentlabel{%
9454 \csname p@mpfootnote\endcsname\@thefnmark}%
9455 \color@begingroup
9456 \@twocolLTRfootfmt{#1}%
9457 \color@endgroup}%
9458 \m@mmf@prepare}
9459 \bidi@ensure@newcommand{\@mptwocolRTLfootnotetext}[1]{%
9460 \global\setbox\@mpfootinsv@r\vbox{\@RTLtrue%
9461 \unvbox\@mpfootinsv@r
9462 \def\baselinestretch{\m@m@footnote@spacing}%
9463 \reset@font\RTLfoottextfont
9464 \hsize\columnwidth \@parboxrestore
9465 \protected@edef\@currentlabel{%
9466 \csname p@mpfootnote\endcsname\@thefnmark}%
9467 \color@begingroup
9468 \@twocolRTLfootfmt{#1}%
9469 \color@endgroup}%
9470 \m@mmf@prepare}
9471 \bidi@ensure@newcommand{\m@make@twocol@footgroup}[1]{%
9472 \@namedef{@twocol@footgroup#1}{{%
9473 \def\baselinestretch{\m@m@footnote@spacing}%
9474 \@nameuse{foottextfont#1} \splittopskip=\ht\strutbox
9475 \m@mrigidbalance{\@nameuse{footins#1}}{\tw@}{\splittopskip}}}}
9476 \bidi@ensure@newcommand{\m@make@mptwocol@footgroup}[1]{%
9477 \@namedef{@mptwocol@footgroup#1}{{%
9478 \def\baselinestretch{\m@m@footnote@spacing}%
9479 \@nameuse{foottextfont#1} \splittopskip=\ht\strutbox
9480 \m@mrigidbalance{\@nameuse{@mpfootins#1}}{\tw@}{\splittopskip}}}}
9481 \bidi@ensure@newcommand{\threecolumnfootnotes}{%
9482 \@namedef{foottextfontv@r}{\foottextfont}% % [RS]
9483 \@bidi@before@Hy@hyperfootnotes
9484 \let\@footnotetext\@threecolfootnotetext
9485 \let\@LTRfootnotetext\@threecolLTRfootnotetext
9486 \let\@RTLfootnotetext\@threecolRTLfootnotetext
9487 \dimen\footinsv@r=3\footinsdim
```
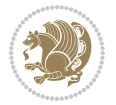

```
9488 \count\footinsv@r=333\relax
9489 \m@make@threecol@footgroup{v@r}%
9490 \let\@footgroupv@r\@threecol@footgroupv@r
9491 \let\@mpfootnotetext\@mpthreecolfootnotetext
9492 \let\@mpLTRfootnotetext\@mpthreecolLTRfootnotetext
9493 \let\@mpRTLfootnotetext\@mpthreecolRTLfootnotetext
9494 \@bidi@after@Hy@hyperfootnotes
9495 \m@make@mpthreecol@footgroup{v@r}%
9496 \let\mp@footgroupv@r\@mpthreecol@footgroupv@r
9497 \@ifstar\bidi@star@footmarkwidth\bidi@normal@footmarkwidth
9498 }
9499 \bidi@ensure@newcommand{\@threecolfootnotetext}[1]{\insert\footinsv@r{\if@RTL@footnote\@RTLtru
9500 \def\baselinestretch{\m@m@footnote@spacing}%
9501 \reset@font\foottextfont
9502 \@preamfntext
9503 \protected@edef\@currentlabel{%
9504 \csname p@footnote\endcsname\@thefnmark}%
9505 \color@begingroup
9506 \@threecolfootfmt{#1}%
9507 \color@endgroup}\m@mmf@prepare}
9508 \bidi@ensure@newcommand{\@threecolLTRfootnotetext}[1]{\insert\footinsv@r{\if@RTLcolumnfootnote
9509 \def\baselinestretch{\m@m@footnote@spacing}%
9510 \reset@font\LTRfoottextfont
9511 \@preamfntext
9512 \protected@edef\@currentlabel{%
9513 \csname p@footnote\endcsname\@thefnmark}%
9514 \color@begingroup
9515 \@threecolLTRfootfmt{#1}%
9516 \color@endgroup}\m@mmf@prepare}
9517 \bidi@ensure@newcommand{\@threecolRTLfootnotetext}[1]{\insert\footinsv@r{\@RTLtrue%
9518 \def\baselinestretch{\m@m@footnote@spacing}%
9519 \reset@font\RTLfoottextfont
9520 \@preamfntext
9521 \protected@edef\@currentlabel{%
9522 \csname p@footnote\endcsname\@thefnmark}%
9523 \color@begingroup
9524 \@threecolRTLfootfmt{#1}%
9525 \color@endgroup}\m@mmf@prepare}
9526 \bidi@ensure@newcommand{\@preamthreefmt}{%
9527 \hsize .3\hsize
9528 \parindent=\z@
9529 \tolerance=5000\relax
9530 \leavevmode}
9531 \bidi@ensure@newcommand{\@threecolfootfmt}[1]{%
9532 \@preamthreefmt
9533 {\footfootmark\strut {\foottextfont #1}\strut\par}\allowbreak}
9534 \bidi@ensure@newcommand{\@threecolLTRfootfmt}[1]{%
9535 \@preamthreefmt
9536 {\LTRfootfootmark\strut {\LTRfoottextfont #1}\strut\par}\allowbreak}
9537 \bidi@ensure@newcommand{\@threecolRTLfootfmt}[1]{%
```
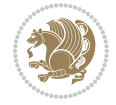

```
9538 \@preamthreefmt
9539 {\RTLfootfootmark\strut {\RTLfoottextfont #1}\strut\par}\allowbreak}
9540 \bidi@ensure@newcommand{\@mpthreecolfootnotetext}[1]{%
9541 \global\setbox\@mpfootinsv@r\vbox{\if@RTL@footnote\@RTLtrue\else\@RTLfalse\fi%
9542 \unvbox\@mpfootinsv@r
9543 \def\baselinestretch{\m@m@footnote@spacing}%
9544 \reset@font\foottextfont
9545 \hsize\columnwidth \@parboxrestore
9546 \protected@edef\@currentlabel{%
9547 \csname p@mpfootnote\endcsname\@thefnmark}%
9548 \color@begingroup
9549 \@threecolfootfmt{#1}%
9550 \color@endgroup}\m@mmf@prepare}
9551 \bidi@ensure@newcommand{\@mpthreecolLTRfootnotetext}[1]{%
9552 \global\setbox\@mpfootinsv@r\vbox{\@RTLfalse%
9553 \unvbox\@mpfootinsv@r
9554 \def\baselinestretch{\m@m@footnote@spacing}%
9555 \reset@font\LTRfoottextfont
9556 \hsize\columnwidth \@parboxrestore
9557 \if@RTLcolumnfootnotes\beginL\fi
9558 \protected@edef\@currentlabel{%
9559 \csname p@mpfootnote\endcsname\@thefnmark}%
9560 \color@begingroup
9561 \@threecolLTRfootfmt{#1}%
9562 \color@endgroup}\m@mmf@prepare}
9563 \bidi@ensure@newcommand{\@mpthreecolRTLfootnotetext}[1]{%
9564 \global\setbox\@mpfootinsv@r\vbox{\@RTLtrue%
9565 \unvbox\@mpfootinsv@r
9566 \def\baselinestretch{\m@m@footnote@spacing}%
9567 \reset@font\RTLfoottextfont
9568 \hsize\columnwidth \@parboxrestore
9569 \protected@edef\@currentlabel{%
9570 \csname p@mpfootnote\endcsname\@thefnmark}%
9571 \color@begingroup
9572 \@threecolRTLfootfmt{#1}%
9573 \color@endgroup}\m@mmf@prepare}
9574 \bidi@ensure@newcommand{\m@make@threecol@footgroup}[1]{%
9575 \@namedef{@threecol@footgroup#1}{{%
9576 \def\baselinestretch{\m@m@footnote@spacing}%
9577 \@nameuse{foottextfont#1} \splittopskip=\ht\strutbox
9578 \m@mrigidbalance{\@nameuse{footins#1}}{\thr@@}{\splittopskip}}}}
9579 \bidi@ensure@newcommand{\m@make@mpthreecol@footgroup}[1]{%
9580 \@namedef{@mpthreecol@footgroup#1}{{%
9581 \def\baselinestretch{\m@m@footnote@spacing}%
9582 \@nameuse{foottextfont#1} \splittopskip=\ht\strutbox
9583 \m@mrigidbalance{\@nameuse{@mpfootins#1}}{\thr@@}{\splittopskip}}}}
9584 \bidi@ensure@newcommand{\fourcolumnfootnotes}{%
9585 \@namedef{foottextfontv@r}{\foottextfont}% % [RS]
9586 \@bidi@before@Hy@hyperfootnotes
9587 \let\@footnotetext\@fourcolfootnotetext
```
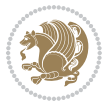

```
9588 \let\@LTRfootnotetext\@fourcolLTRfootnotetext
9589 \let\@RTLfootnotetext\@fourcolRTLfootnotetext
9590 \dimen\footinsv@r=4\footinsdim
9591 \count\footinsv@r=250\relax
9592 \m@make@fourcol@footgroup{v@r}%
9593 \let\@footgroupv@r\@fourcol@footgroupv@r
9594 \let\@mpfootnotetext\@mpfourcolfootnotetext
9595 \let\@mpLTRfootnotetext\@mpfourcolLTRfootnotetext
9596 \let\@mpRTLfootnotetext\@mpfourcolRTLfootnotetext
9597 \@bidi@after@Hy@hyperfootnotes
9598 \m@make@mpfourcol@footgroup{v@r}%
9599 \let\mp@footgroupv@r\@mpfourcol@footgroupv@r
9600 \@ifstar\bidi@star@footmarkwidth\bidi@normal@footmarkwidth
9601 }
9602\bidi@ensure@newcommand{\@fourcolfootnotetext}[1]{\insert\footinsv@r{\if@RTL@footnote\@RTLtrue
9603 \def\baselinestretch{\m@m@footnote@spacing}%
9604 \reset@font\foottextfont
9605 \@preamfntext
9606 \protected@edef\@currentlabel{%
9607 \csname p@footnote\endcsname\@thefnmark}%
9608 \color@begingroup
9609 \@fourcolfootfmt{#1}%
9610 \color@endgroup}%
9611 \m@mmf@prepare}
9612\bidi@ensure@newcommand{\@fourcolLTRfootnotetext}[1]{\insert\footinsv@r{\if@RTLcolumnfootnote;
9613 \def\baselinestretch{\m@m@footnote@spacing}%
9614 \reset@font\LTRfoottextfont
9615 \@preamfntext
9616 \protected@edef\@currentlabel{%
9617 \csname p@footnote\endcsname\@thefnmark}%
9618 \color@begingroup
9619 \@fourcolLTRfootfmt{#1}%
9620 \color@endgroup}%
9621 \m@mmf@prepare}
9622 \bidi@ensure@newcommand{\@fourcolRTLfootnotetext}[1]{\insert\footinsv@r{\@RTLtrue%
9623 \def\baselinestretch{\m@m@footnote@spacing}%
9624 \reset@font\RTLfoottextfont
9625 \@preamfntext
9626 \protected@edef\@currentlabel{%
9627 \csname p@footnote\endcsname\@thefnmark}%
9628 \color@begingroup
9629 \@fourcolRTLfootfmt{#1}%
9630 \color@endgroup}%
9631 \m@mmf@prepare}
9632 \bidi@ensure@newcommand{\@preamfourfmt}{%
9633 \hsize .25\hsize
9634 \parindent=\z@
9635 \tolerance=5000\relax
9636 \leavevmode}
```

```
9637 \bidi@ensure@newcommand{\@fourcolfootfmt}[1]{%
```
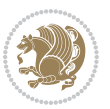

```
9638 \@preamfourfmt
9639 {\footfootmark\strut {\foottextfont #1}\strut\par}\allowbreak}
9640 \bidi@ensure@newcommand{\@fourcolLTRfootfmt}[1]{%
9641 \@preamfourfmt
9642 {\LTRfootfootmark\strut {\LTRfoottextfont #1}\strut\par}\allowbreak}
9643 \bidi@ensure@newcommand{\@fourcolRTLfootfmt}[1]{%
9644 \@preamfourfmt
9645 {\RTLfootfootmark\strut {\RTLfoottextfont #1}\strut\par}\allowbreak}
9646 \bidi@ensure@newcommand{\@mpfourcolfootnotetext}[1]{%
9647 \global\setbox\@mpfootinsv@r\vbox{\if@RTL@footnote\@RTLtrue\else\@RTLfalse\fi%
9648 \unvbox\@mpfootinsv@r
9649 \def\baselinestretch{\m@m@footnote@spacing}%
9650 \reset@font\foottextfont
9651 \hsize\columnwidth \@parboxrestore
9652 \protected@edef\@currentlabel{%
9653 \csname p@mpfootnote\endcsname\@thefnmark}%
9654 \color@begingroup
9655 \@fourcolfootfmt{#1}%
9656 \color@endgroup}%
9657 \m@mmf@prepare}
9658 \bidi@ensure@newcommand{\@mpfourcolLTRfootnotetext}[1]{%
9659 \global\setbox\@mpfootinsv@r\vbox{\@RTLfalse%
9660 \unvbox\@mpfootinsv@r
9661 \def\baselinestretch{\m@m@footnote@spacing}%
9662 \reset@font\LTRfoottextfont
9663 \hsize\columnwidth \@parboxrestore
9664 \if@RTLcolumnfootnotes\beginL\fi
9665 \protected@edef\@currentlabel{%
9666 \csname p@mpfootnote\endcsname\@thefnmark}%
9667 \color@begingroup
9668 \@fourcolLTRfootfmt{#1}%
9669 \color@endgroup}%
9670 \m@mmf@prepare}
9671 \bidi@ensure@newcommand{\@mpfourcolRTLfootnotetext}[1]{%
9672 \global\setbox\@mpfootinsv@r\vbox{\@RTLtrue%
9673 \unvbox\@mpfootinsv@r
9674 \def\baselinestretch{\m@m@footnote@spacing}%
9675 \reset@font\RTLfoottextfont
9676 \hsize\columnwidth \@parboxrestore
9677 \protected@edef\@currentlabel{%
9678 \csname p@mpfootnote\endcsname\@thefnmark}%
9679 \color@begingroup
9680 \@fourcolRTLfootfmt{#1}%
9681 \color@endgroup}%
9682 \m@mmf@prepare}
9683 \bidi@ensure@newcommand{\m@make@fourcol@footgroup}[1]{%
9684 \@namedef{@fourcol@footgroup#1}{{%
9685 \def\baselinestretch{\m@m@footnote@spacing}%
9686 \@nameuse{foottextfont#1} \splittopskip=\ht\strutbox
9687 \m@mrigidbalance{\@nameuse{footins#1}}{4}{\splittopskip}}}}
```
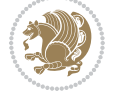

```
9688 \bidi@ensure@newcommand{\m@make@mpfourcol@footgroup}[1]{%
9689 \@namedef{@mpfourcol@footgroup#1}{{%
9690 \def\baselinestretch{\m@m@footnote@spacing}%
9691 \@nameuse{foottextfont#1} \splittopskip=\ht\strutbox
9692 \m@mrigidbalance{\@nameuse{@mpfootins#1}}{4}{\splittopskip}}}}
9693 \bidi@ensure@newcommand{\fivecolumnfootnotes}{%
9694 \@namedef{foottextfontv@r}{\foottextfont}% % [RS]
9695 \@bidi@before@Hy@hyperfootnotes
9696 \let\@footnotetext\@fivecolfootnotetext
9697 \let\@LTRfootnotetext\@fivecolLTRfootnotetext
9698 \let\@RTLfootnotetext\@fivecolRTLfootnotetext
9699 \dimen\footinsv@r=5\footinsdim
9700 \count\footinsv@r=200\relax
9701 \m@make@fivecol@footgroup{v@r}%
9702 \let\@footgroupv@r\@fivecol@footgroupv@r
9703 \let\@mpfootnotetext\@mpfivecolfootnotetext
9704 \let\@mpLTRfootnotetext\@mpfivecolLTRfootnotetext
9705 \let\@mpRTLfootnotetext\@mpfivecolRTLfootnotetext
9706 \@bidi@after@Hy@hyperfootnotes
9707 \m@make@mpfivecol@footgroup{v@r}%
9708 \let\mp@footgroupv@r\@mpfivecol@footgroupv@r
9709 \@ifstar\bidi@star@footmarkwidth\bidi@normal@footmarkwidth
9710 }
9711 \bidi@ensure@newcommand{\@fivecolfootnotetext}[1]{\insert\footinsv@r{\if@RTL@footnote\@RTLtrue
9712 \def\baselinestretch{\m@m@footnote@spacing}%
9713 \reset@font\foottextfont
9714 \@preamfntext
9715 \protected@edef\@currentlabel{%
9716 \csname p@footnote\endcsname\@thefnmark}%
9717 \color@begingroup
9718 \@fivecolfootfmt{#1}%
9719 \color@endgroup}%
9720 \m@mmf@prepare}
9721 \bidi@ensure@newcommand{\@fivecolLTRfootnotetext}[1]{\insert\footinsv@r{\if@RTLcolumnfootnotes
9722 \def\baselinestretch{\m@m@footnote@spacing}%
9723 \reset@font\LTRfoottextfont
9724 \@preamfntext
9725 \protected@edef\@currentlabel{%
9726 \csname p@footnote\endcsname\@thefnmark}%
9727 \color@begingroup
9728 \@fivecolLTRfootfmt{#1}%
9729 \color@endgroup}%
9730 \m@mmf@prepare}
9731 \bidi@ensure@newcommand{\@fivecolRTLfootnotetext}[1]{\insert\footinsv@r{\@RTLtrue%
9732 \def\baselinestretch{\m@m@footnote@spacing}%
9733 \reset@font\RTLfoottextfont
9734 \@preamfntext
9735 \protected@edef\@currentlabel{%
9736 \csname p@footnote\endcsname\@thefnmark}%
```

```
9737 \color@begingroup
```
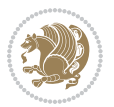

```
9738 \@fivecolRTLfootfmt{#1}%
9739 \color@endgroup}%
9740 \m@mmf@prepare}
9741 \bidi@ensure@newcommand{\@preamfivefmt}{%
9742 \hsize .2\hsize
9743 \parindent=\z@
9744 \tolerance=5000\relax
9745 \leavevmode}
9746 \bidi@ensure@newcommand{\@fivecolfootfmt}[1]{%
9747 \@preamfivefmt
9748 {\footfootmark\strut {\foottextfont #1}\strut\par}\allowbreak}
9749 \bidi@ensure@newcommand{\@fivecolLTRfootfmt}[1]{%
9750 \@preamfivefmt
9751 {\LTRfootfootmark\strut {\LTRfoottextfont #1}\strut\par}\allowbreak}
9752 \bidi@ensure@newcommand{\@fivecolRTLfootfmt}[1]{%
9753 \@preamfivefmt
9754 {\RTLfootfootmark\strut {\RTLfoottextfont #1}\strut\par}\allowbreak}
9755 \bidi@ensure@newcommand{\@mpfivecolfootnotetext}[1]{%
9756 \global\setbox\@mpfootinsv@r\vbox{\if@RTL@footnote\@RTLtrue\else\@RTLfalse\fi%
9757 \unvbox\@mpfootinsv@r
9758 \def\baselinestretch{\m@m@footnote@spacing}%
9759 \reset@font\foottextfont
9760 \hsize\columnwidth \@parboxrestore
9761 \protected@edef\@currentlabel{%
9762 \csname p@mpfootnote\endcsname\@thefnmark}%
9763 \color@begingroup
9764 \@fivecolfootfmt{#1}%
9765 \color@endgroup}%
9766 \m@mmf@prepare}
9767 \bidi@ensure@newcommand{\@mpfivecolLTRfootnotetext}[1]{%
9768 \global\setbox\@mpfootinsv@r\vbox{\@RTLfalse%
9769 \unvbox\@mpfootinsv@r
9770 \def\baselinestretch{\m@m@footnote@spacing}%
9771 \reset@font\LTRfoottextfont
9772 \hsize\columnwidth \@parboxrestore
9773 \if@RTLcolumnfootnotes\beginL\fi
9774 \protected@edef\@currentlabel{%
9775 \csname p@mpfootnote\endcsname\@thefnmark}%
9776 \color@begingroup
9777 \@fivecolLTRfootfmt{#1}%
9778 \color@endgroup}%
9779 \m@mmf@prepare}
9780 \bidi@ensure@newcommand{\@mpfivecolRTLfootnotetext}[1]{%
9781 \global\setbox\@mpfootinsv@r\vbox{\@RTLtrue%
9782 \unvbox\@mpfootinsv@r
9783 \def\baselinestretch{\m@m@footnote@spacing}%
9784 \reset@font\RTLfoottextfont
9785 \hsize\columnwidth \@parboxrestore
9786 \protected@edef\@currentlabel{%
9787 \csname p@mpfootnote\endcsname\@thefnmark}%
```
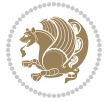

```
9788 \color@begingroup
9789 \@fivecolRTLfootfmt{#1}%
9790 \color@endgroup}%
9791 \m@mmf@prepare}
9792 \bidi@ensure@newcommand{\m@make@fivecol@footgroup}[1]{%
9793 \@namedef{@fivecol@footgroup#1}{{%
9794 \def\baselinestretch{\m@m@footnote@spacing}%
9795 \@nameuse{foottextfont#1} \splittopskip=\ht\strutbox
9796 \m@mrigidbalance{\@nameuse{footins#1}}{5}{\splittopskip}}}}
9797 \bidi@ensure@newcommand{\m@make@mpfivecol@footgroup}[1]{%
9798 \@namedef{@mpfivecol@footgroup#1}{{%
9799 \def\baselinestretch{\m@m@footnote@spacing}%
9800 \@nameuse{foottextfont#1} \splittopskip=\ht\strutbox
9801 \m@mrigidbalance{\@nameuse{@mpfootins#1}}{5}{\splittopskip}}}}
9802 \bidi@ensure@newcommand{\sixcolumnfootnotes}{%
9803 \@namedef{foottextfontv@r}{\foottextfont}% % [RS]
9804 \@bidi@before@Hy@hyperfootnotes
9805 \let\@footnotetext\@sixcolfootnotetext
9806 \let\@LTRfootnotetext\@sixcolLTRfootnotetext
9807 \let\@RTLfootnotetext\@sixcolRTLfootnotetext
9808 \dimen\footinsv@r=6\footinsdim
9809 \count\footinsv@r=166\relax
9810 \m@make@sixcol@footgroup{v@r}%
9811 \let\@footgroupv@r\@sixcol@footgroupv@r
9812 \let\@mpfootnotetext\@mpsixcolfootnotetext
9813 \let\@mpLTRfootnotetext\@mpsixcolLTRfootnotetext
9814 \let\@mpRTLfootnotetext\@mpsixcolRTLfootnotetext
9815 \@bidi@after@Hy@hyperfootnotes
9816 \m@make@mpsixcol@footgroup{v@r}%
9817 \let\mp@footgroupv@r\@mpsixcol@footgroupv@r
9818 \@ifstar\bidi@star@footmarkwidth\bidi@normal@footmarkwidth
9819 }
9820\bidi@ensure@newcommand{\@sixcolfootnotetext}[1]{\insert\footinsv@r{\if@RTL@footnote\@RTLtrue\
9821 \def\baselinestretch{\m@m@footnote@spacing}%
9822 \reset@font\foottextfont
9823 \@preamfntext
9824 \protected@edef\@currentlabel{%
9825 \csname p@footnote\endcsname\@thefnmark}%
9826 \color@begingroup
9827 \@sixcolfootfmt{#1}%
9828 \color@endgroup}%
9829 \m@mmf@prepare}
9830\bidi@ensure@newcommand{\@sixcolLTRfootnotetext}[1]{\insert\footinsv@r{\if@RTLcolumnfootnotes`
9831 \def\baselinestretch{\m@m@footnote@spacing}%
9832 \reset@font\LTRfoottextfont
9833 \@preamfntext
9834 \protected@edef\@currentlabel{%
9835 \csname p@footnote\endcsname\@thefnmark}%
9836 \color@begingroup
```

```
9837 \@sixcolLTRfootfmt{#1}%
```
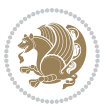

```
9838 \color@endgroup}%
9839 \m@mmf@prepare}
9840 \bidi@ensure@newcommand{\@sixcolRTLfootnotetext}[1]{\insert\footinsv@r{\@RTLtrue%
9841 \def\baselinestretch{\m@m@footnote@spacing}%
9842 \reset@font\RTLfoottextfont
9843 \@preamfntext
9844 \protected@edef\@currentlabel{%
9845 \csname p@footnote\endcsname\@thefnmark}%
9846 \color@begingroup
9847 \@sixcolRTLfootfmt{#1}%
9848 \color@endgroup}%
9849 \m@mmf@prepare}
9850 \bidi@ensure@newcommand{\@preamsixfmt}{%
9851 \hsize .16\hsize
9852 \parindent=\z@
9853 \tolerance=5000\relax
9854 \leavevmode}
9855 \bidi@ensure@newcommand{\@sixcolfootfmt}[1]{%
9856 \@preamsixfmt
9857 {\footfootmark\strut {\foottextfont #1}\strut\par}\allowbreak}
9858 \bidi@ensure@newcommand{\@sixcolLTRfootfmt}[1]{%
9859 \@preamsixfmt
9860 {\LTRfootfootmark\strut {\LTRfoottextfont #1}\strut\par}\allowbreak}
9861 \bidi@ensure@newcommand{\@sixcolRTLfootfmt}[1]{%
9862 \@preamsixfmt
9863 {\RTLfootfootmark\strut {\RTLfoottextfont #1}\strut\par}\allowbreak}
9864 \bidi@ensure@newcommand{\@mpsixcolfootnotetext}[1]{\if@RTL@footnote\@RTLtrue\else\@RTLfalse\fi%
9865 \global\setbox\@mpfootinsv@r\vbox{%
9866 \unvbox\@mpfootinsv@r
9867 \def\baselinestretch{\m@m@footnote@spacing}%
9868 \reset@font\foottextfont
9869 \hsize\columnwidth \@parboxrestore
9870 \protected@edef\@currentlabel{%
9871 \csname p@mpfootnote\endcsname\@thefnmark}%
9872 \color@begingroup
9873 \@sixcolfootfmt{#1}%
9874 \color@endgroup}%
9875 \m@mmf@prepare}
9876 \bidi@ensure@newcommand{\@mpsixcolLTRfootnotetext}[1]{\@RTLfalse%
9877 \global\setbox\@mpfootinsv@r\vbox{%
9878 \unvbox\@mpfootinsv@r
9879 \def\baselinestretch{\m@m@footnote@spacing}%
9880 \reset@font\LTRfoottextfont
9881 \hsize\columnwidth \@parboxrestore
9882 \if@RTLcolumnfootnotes\beginL\fi
9883 \protected@edef\@currentlabel{%
9884 \csname p@mpfootnote\endcsname\@thefnmark}%
9885 \color@begingroup
9886 \@sixcolLTRfootfmt{#1}%
9887 \color@endgroup}%
```
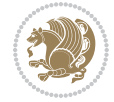

```
9888 \m@mmf@prepare}
9889 \bidi@ensure@newcommand{\@mpsixcolRTLfootnotetext}[1]{\@RTLtrue%
9890 \global\setbox\@mpfootinsv@r\vbox{%
9891 \unvbox\@mpfootinsv@r
9892 \def\baselinestretch{\m@m@footnote@spacing}%
9893 \reset@font\RTLfoottextfont
9894 \hsize\columnwidth \@parboxrestore
9895 \protected@edef\@currentlabel{%
9896 \csname p@mpfootnote\endcsname\@thefnmark}%
9897 \color@begingroup
9898 \@sixcolRTLfootfmt{#1}%
9899 \color@endgroup}%
9900 \m@mmf@prepare}
9901 \bidi@ensure@newcommand{\m@make@sixcol@footgroup}[1]{%
9902 \@namedef{@sixcol@footgroup#1}{{%
9903 \def\baselinestretch{\m@m@footnote@spacing}%
9904 \@nameuse{foottextfont#1} \splittopskip=\ht\strutbox
9905 \m@mrigidbalance{\@nameuse{footins#1}}{6}{\splittopskip}}}}
9906 \bidi@ensure@newcommand{\m@make@mpsixcol@footgroup}[1]{%
9907 \@namedef{@mpsixcol@footgroup#1}{{%
9908 \def\baselinestretch{\m@m@footnote@spacing}%
9909 \@nameuse{foottextfont#1} \splittopskip=\ht\strutbox
9910 \m@mrigidbalance{\@nameuse{@mpfootins#1}}{6}{\splittopskip}}}}
9911 \bidi@ensure@newcommand{\sevencolumnfootnotes}{%
9912 \@namedef{foottextfontv@r}{\foottextfont}% % [RS]
9913 \@bidi@before@Hy@hyperfootnotes
9914 \let\@footnotetext\@sevencolfootnotetext
9915 \let\@LTRfootnotetext\@sevencolLTRfootnotetext
9916 \let\@RTLfootnotetext\@sevencolRTLfootnotetext
9917 \dimen\footinsv@r=7\footinsdim
9918 \count\footinsv@r=142\relax
9919 \m@make@sevencol@footgroup{v@r}%
9920 \let\@footgroupv@r\@sevencol@footgroupv@r
9921 \let\@mpfootnotetext\@mpsevencolfootnotetext
9922 \let\@mpLTRfootnotetext\@mpsevencolLTRfootnotetext
9923 \let\@mpRTLfootnotetext\@mpsevencolRTLfootnotetext
9924 \@bidi@after@Hy@hyperfootnotes
9925 \m@make@mpsevencol@footgroup{v@r}%
9926 \let\mp@footgroupv@r\@mpsevencol@footgroupv@r
9927 \@ifstar\bidi@star@footmarkwidth\bidi@normal@footmarkwidth
9928 }
9929\bidi@ensure@newcommand{\@sevencolfootnotetext}[1]{\insert\footinsv@r{\if@RTL@footnote\@RTLtrue\
9930 \def\baselinestretch{\m@m@footnote@spacing}%
9931 \reset@font\foottextfont
9932 \@preamfntext
9933 \protected@edef\@currentlabel{%
9934 \csname p@footnote\endcsname\@thefnmark}%
9935 \color@begingroup
9936 \@sevencolfootfmt{#1}%
```

```
9937 \color@endgroup}%
```
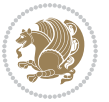

```
9938 \m@mmf@prepare}
9939 \bidi@ensure@newcommand{\@sevencolLTRfootnotetext}[1]{\insert\footinsv@r{\if@RTLcolumnfootnot
9940 \def\baselinestretch{\m@m@footnote@spacing}%
9941 \reset@font\LTRfoottextfont
9942 \@preamfntext
9943 \protected@edef\@currentlabel{%
9944 \csname p@footnote\endcsname\@thefnmark}%
9945 \color@begingroup
9946 \@sevencolLTRfootfmt{#1}%
9947 \color@endgroup}%
9948 \m@mmf@prepare}
9949 \bidi@ensure@newcommand{\@sevencolRTLfootnotetext}[1]{\insert\footinsv@r{\@RTLtrue%
9950 \def\baselinestretch{\m@m@footnote@spacing}%
9951 \reset@font\RTLfoottextfont
9952 \@preamfntext
9953 \protected@edef\@currentlabel{%
9954 \csname p@footnote\endcsname\@thefnmark}%
9955 \color@begingroup
9956 \@sevencolRTLfootfmt{#1}%
9957 \color@endgroup}%
9958 \m@mmf@prepare}
9959 \bidi@ensure@newcommand{\@preamsevenfmt}{%
9960 \hsize .142\hsize
9961 \parindent=\z@
9962 \tolerance=5000\relax
9963 \leavevmode}
9964 \bidi@ensure@newcommand{\@sevencolfootfmt}[1]{%
9965 \@preamsevenfmt
9966 {\footfootmark\strut {\foottextfont #1}\strut\par}\allowbreak}
9967 \bidi@ensure@newcommand{\@sevencolLTRfootfmt}[1]{%
9968 \@preamsevenfmt
9969 {\LTRfootfootmark\strut {\LTRfoottextfont #1}\strut\par}\allowbreak}
9970 \bidi@ensure@newcommand{\@sevencolRTLfootfmt}[1]{%
9971 \@preamsevenfmt
9972 {\RTLfootfootmark\strut {\RTLfoottextfont #1}\strut\par}\allowbreak}
9973 \ \boldsymbol{\delta} \9974 \global\setbox\@mpfootinsv@r\vbox{%
9975 \unvbox\@mpfootinsv@r
9976 \def\baselinestretch{\m@m@footnote@spacing}%
9977 \reset@font\foottextfont
9978 \hsize\columnwidth \@parboxrestore
9979 \protected@edef\@currentlabel{%
9980 \csname p@mpfootnote\endcsname\@thefnmark}%
9981 \color@begingroup
9982 \@sevencolfootfmt{#1}%
9983 \color@endgroup}%
9984 \m@mmf@prepare}
9985 \bidi@ensure@newcommand{\@mpsevencolLTRfootnotetext}[1]{\@RTLfalse%
9986 \global\setbox\@mpfootinsv@r\vbox{%
9987 \unvbox\@mpfootinsv@r
```
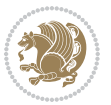

```
9988 \def\baselinestretch{\m@m@footnote@spacing}%
9989 \reset@font\LTRfoottextfont
9990 \hsize\columnwidth \@parboxrestore
9991 \if@RTLcolumnfootnotes\beginL\fi
9992 \protected@edef\@currentlabel{%
9993 \csname p@mpfootnote\endcsname\@thefnmark}%
9994 \color@begingroup
9995 \@sevencolLTRfootfmt{#1}%
9996 \color@endgroup}%
9997 \m@mmf@prepare}
9998 \bidi@ensure@newcommand{\@mpsevencolRTLfootnotetext}[1]{\@RTLtrue%
9999 \global\setbox\@mpfootinsv@r\vbox{%
10000 \unvbox\@mpfootinsv@r
10001 \def\baselinestretch{\m@m@footnote@spacing}%
10002 \reset@font\RTLfoottextfont
10003 \hsize\columnwidth \@parboxrestore
10004 \protected@edef\@currentlabel{%
10005 \csname p@mpfootnote\endcsname\@thefnmark}%
10006 \color@begingroup
10007 \@sevencolRTLfootfmt{#1}%
10008 \color@endgroup}%
10009 \m@mmf@prepare}
10010 \bidi@ensure@newcommand{\m@make@sevencol@footgroup}[1]{%
10011 \@namedef{@sevencol@footgroup#1}{{%
10012 \def\baselinestretch{\m@m@footnote@spacing}%
10013 \@nameuse{foottextfont#1} \splittopskip=\ht\strutbox
10014 \m@mrigidbalance{\@nameuse{footins#1}}{7}{\splittopskip}}}}
10015 \bidi@ensure@newcommand{\m@make@mpsevencol@footgroup}[1]{%
10016 \@namedef{@mpsevencol@footgroup#1}{{%
10017 \def\baselinestretch{\m@m@footnote@spacing}%
10018 \@nameuse{foottextfont#1} \splittopskip=\ht\strutbox
10019 \m@mrigidbalance{\@nameuse{@mpfootins#1}}{7}{\splittopskip}}}}
10020 \bidi@ensure@newcommand{\eightcolumnfootnotes}{%
10021 \@namedef{foottextfontv@r}{\foottextfont}% % [RS]
10022 \@bidi@before@Hy@hyperfootnotes
10023 \let\@footnotetext\@eightcolfootnotetext
10024 \let\@LTRfootnotetext\@eightcolLTRfootnotetext
10025 \let\@RTLfootnotetext\@eightcolRTLfootnotetext
10026 \dimen\footinsv@r=8\footinsdim
10027 \count\footinsv@r=125\relax
10028 \m@make@eightcol@footgroup{v@r}%
10029 \let\@footgroupv@r\@eightcol@footgroupv@r
10030 \let\@mpfootnotetext\@mpeightcolfootnotetext
10031 \let\@mpLTRfootnotetext\@mpeightcolLTRfootnotetext
10032 \let\@mpRTLfootnotetext\@mpeightcolRTLfootnotetext
10033 \@bidi@after@Hy@hyperfootnotes
10034 \m@make@mpeightcol@footgroup{v@r}%
10035 \let\mp@footgroupv@r\@mpeightcol@footgroupv@r
10036 \@ifstar\bidi@star@footmarkwidth\bidi@normal@footmarkwidth
```

```
10037 }
```
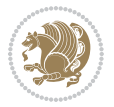

```
10038\bidi@ensure@newcommand{\@eightcolfootnotetext}[1]{\insert\footinsv@r{\if@RTL@footnote\@RTLtru
10039 \def\baselinestretch{\m@m@footnote@spacing}%
10040 \reset@font\foottextfont
10041 \@preamfntext
10042 \protected@edef\@currentlabel{%
10043 \csname p@footnote\endcsname\@thefnmark}%
10044 \color@begingroup
10045 \@eightcolfootfmt{#1}%
10046 \color@endgroup}%
10047 \m@mmf@prepare}
10048\bidi@ensure@newcommand{\@eightcolLTRfootnotetext}[1]{\insert\footinsv@r{\if@RTLcolumnfootnote
10049 \def\baselinestretch{\m@m@footnote@spacing}%
10050 \reset@font\LTRfoottextfont
10051 \@preamfntext
10052 \protected@edef\@currentlabel{%
10053 \csname p@footnote\endcsname\@thefnmark}%
10054 \color@begingroup
10055 \@eightcolLTRfootfmt{#1}%
10056 \color@endgroup}%
10057 \m@mmf@prepare}
10058 \bidi@ensure@newcommand{\@eightcolRTLfootnotetext}[1]{\insert\footinsv@r{\@RTLtrue%
10059 \def\baselinestretch{\m@m@footnote@spacing}%
10060 \reset@font\RTLfoottextfont
10061 \@preamfntext
10062 \protected@edef\@currentlabel{%
10063 \csname p@footnote\endcsname\@thefnmark}%
10064 \color@begingroup
10065 \@eightcolRTLfootfmt{#1}%
10066 \color@endgroup}%
10067 \m@mmf@prepare}
10068 \bidi@ensure@newcommand{\@preameightfmt}{%
10069 \hsize .125\hsize
10070 \parindent=\z@
10071 \tolerance=5000\relax
10072 \leavevmode}
10073 \bidi@ensure@newcommand{\@eightcolfootfmt}[1]{%
10074 \@preameightfmt
10075 {\footfootmark\strut {\foottextfont #1}\strut\par}\allowbreak}
10076 \bidi@ensure@newcommand{\@eightcolLTRfootfmt}[1]{%
10077 \@preameightfmt
10078 {\LTRfootfootmark\strut {\LTRfoottextfont #1}\strut\par}\allowbreak}
10079 \bidi@ensure@newcommand{\@eightcolRTLfootfmt}[1]{%
10080 \@preameightfmt
10081 {\RTLfootfootmark\strut {\RTLfoottextfont #1}\strut\par}\allowbreak}
10082 \bidi@ensure@newcommand{\@mpeightcolfootnotetext}[1]{%
10083 \global\setbox\@mpfootinsv@r\vbox{\if@RTL@footnote\@RTLtrue\else\@RTLfalse\fi%
10084 \unvbox\@mpfootinsv@r
10085 \def\baselinestretch{\m@m@footnote@spacing}%
10086 \reset@font\foottextfont
10087 \hsize\columnwidth \@parboxrestore
```
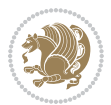

```
10088 \protected@edef\@currentlabel{%
10089 \csname p@mpfootnote\endcsname\@thefnmark}%
10090 \color@begingroup
10091 \@eightcolfootfmt{#1}%
10092 \color@endgroup}%
10093 \m@mmf@prepare}
10094 \bidi@ensure@newcommand{\@mpeightcolLTRfootnotetext}[1]{%
10095 \global\setbox\@mpfootinsv@r\vbox{\@RTLfalse%
10096 \unvbox\@mpfootinsv@r
10097 \def\baselinestretch{\m@m@footnote@spacing}%
10098 \reset@font\LTRfoottextfont
10099 \hsize\columnwidth \@parboxrestore
10100 \if@RTLcolumnfootnotes\beginL\fi
10101 \protected@edef\@currentlabel{%
10102 \csname p@mpfootnote\endcsname\@thefnmark}%
10103 \color@begingroup
10104 \@eightcolLTRfootfmt{#1}%
10105 \color@endgroup}%
10106 \m@mmf@prepare}
10107 \bidi@ensure@newcommand{\@mpeightcolRTLfootnotetext}[1]{%
10108 \global\setbox\@mpfootinsv@r\vbox{\@RTLtrue%
10109 \unvbox\@mpfootinsv@r
10110 \def\baselinestretch{\m@m@footnote@spacing}%
10111 \reset@font\RTLfoottextfont
10112 \hsize\columnwidth \@parboxrestore
10113 \protected@edef\@currentlabel{%
10114 \csname p@mpfootnote\endcsname\@thefnmark}%
10115 \color@begingroup
10116 \@eightcolRTLfootfmt{#1}%
10117 \color@endgroup}%
10118 \m@mmf@prepare}
10119 \bidi@ensure@newcommand{\m@make@eightcol@footgroup}[1]{%
10120 \@namedef{@eightcol@footgroup#1}{{%
10121 \def\baselinestretch{\m@m@footnote@spacing}%
10122 \@nameuse{foottextfont#1} \splittopskip=\ht\strutbox
10123 \m@mrigidbalance{\@nameuse{footins#1}}{8}{\splittopskip}}}}
10124 \bidi@ensure@newcommand{\m@make@mpeightcol@footgroup}[1]{%
10125 \@namedef{@mpeightcol@footgroup#1}{{%
10126 \def\baselinestretch{\m@m@footnote@spacing}%
10127 \@nameuse{foottextfont#1} \splittopskip=\ht\strutbox
10128 \m@mrigidbalance{\@nameuse{@mpfootins#1}}{8}{\splittopskip}}}}
10129 \bidi@ensure@newcommand{\ninecolumnfootnotes}{%
10130 \@namedef{foottextfontv@r}{\foottextfont}% % [RS]
10131 \@bidi@before@Hy@hyperfootnotes
10132 \let\@footnotetext\@ninecolfootnotetext
10133 \let\@LTRfootnotetext\@ninecolLTRfootnotetext
10134 \let\@RTLfootnotetext\@ninecolRTLfootnotetext
10135 \dimen\footinsv@r=9\footinsdim
10136 \count\footinsv@r=111\relax
10137 \m@make@ninecol@footgroup{v@r}%
```
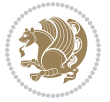

```
10138 \let\@footgroupv@r\@ninecol@footgroupv@r
10139 \let\@mpfootnotetext\@mpninecolfootnotetext
10140 \let\@mpLTRfootnotetext\@mpninecolLTRfootnotetext
10141 \let\@mpRTLfootnotetext\@mpninecolRTLfootnotetext
10142 \@bidi@after@Hy@hyperfootnotes
10143 \m@make@mpninecol@footgroup{v@r}%
10144 \let\mp@footgroupv@r\@mpninecol@footgroupv@r
10145 \@ifstar\bidi@star@footmarkwidth\bidi@normal@footmarkwidth
10146 }
10147 \bidi@ensure@newcommand{\@ninecolfootnotetext}[1]{\insert\footinsv@r{\if@RTL@footnote\@RTLtrue
10148 \def\baselinestretch{\m@m@footnote@spacing}%
10149 \reset@font\foottextfont
10150 \@preamfntext
10151 \protected@edef\@currentlabel{%
10152 \csname p@footnote\endcsname\@thefnmark}%
10153 \color@begingroup
10154 \@ninecolfootfmt{#1}%
10155 \color@endgroup}%
10156 \m@mmf@prepare}
10157\bidi@ensure@newcommand{\@ninecolLTRfootnotetext}[1]{\insert\footinsv@r{\if@RTLcolumnfootnote;
10158 \def\baselinestretch{\m@m@footnote@spacing}%
10159 \reset@font\LTRfoottextfont
10160 \@preamfntext
10161 \protected@edef\@currentlabel{%
10162 \csname p@footnote\endcsname\@thefnmark}%
10163 \color@begingroup
10164 \@ninecolLTRfootfmt{#1}%
10165 \color@endgroup}%
10166 \m@mmf@prepare}
10167 \bidi@ensure@newcommand{\@ninecolRTLfootnotetext}[1]{\insert\footinsv@r{\@RTLtrue%
10168 \def\baselinestretch{\m@m@footnote@spacing}%
10169 \reset@font\RTLfoottextfont
10170 \@preamfntext
10171 \protected@edef\@currentlabel{%
10172 \csname p@footnote\endcsname\@thefnmark}%
10173 \color@begingroup
10174 \@ninecolRTLfootfmt{#1}%
10175 \color@endgroup}%
10176 \m@mmf@prepare}
10177 \bidi@ensure@newcommand{\@preamninefmt}{%
10178 \hsize .1\hsize
10179 \parindent=\z@
10180 \tolerance=5000\relax
10181 \leavevmode}
10182 \bidi@ensure@newcommand{\@ninecolfootfmt}[1]{%
10183 \@preamninefmt
10184 {\footfootmark\strut {\foottextfont #1}\strut\par}\allowbreak}
10185 \bidi@ensure@newcommand{\@ninecolLTRfootfmt}[1]{%
10186 \@preamninefmt
10187 {\LTRfootfootmark\strut {\LTRfoottextfont #1}\strut\par}\allowbreak}
```
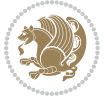

```
10188 \bidi@ensure@newcommand{\@ninecolRTLfootfmt}[1]{%
10189 \@preamninefmt
10190 {\RTLfootfootmark\strut {\RTLfoottextfont #1}\strut\par}\allowbreak}
10191 \bidi@ensure@newcommand{\@mpninecolfootnotetext}[1]{%
10192 \global\setbox\@mpfootinsv@r\vbox{\if@RTL@footnote\@RTLtrue\else\@RTLfalse\fi%
10193 \unvbox\@mpfootinsv@r
10194 \def\baselinestretch{\m@m@footnote@spacing}%
10195 \reset@font\foottextfont
10196 \hsize\columnwidth \@parboxrestore
10197 \protected@edef\@currentlabel{%
10198 \csname p@mpfootnote\endcsname\@thefnmark}%
10199 \color@begingroup
10200 \@ninecolfootfmt{#1}%
10201 \color@endgroup}%
10202 \m@mmf@prepare}
10203 \bidi@ensure@newcommand{\@mpninecolLTRfootnotetext}[1]{%
10204 \global\setbox\@mpfootinsv@r\vbox{\@RTLfalse%
10205 \unvbox\@mpfootinsv@r
10206 \def\baselinestretch{\m@m@footnote@spacing}%
10207 \reset@font\LTRfoottextfont
10208 \hsize\columnwidth \@parboxrestore
10209 \if@RTLcolumnfootnotes\beginL\fi
10210 \protected@edef\@currentlabel{%
10211 \csname p@mpfootnote\endcsname\@thefnmark}%
10212 \color@begingroup
10213 \@ninecolLTRfootfmt{#1}%
10214 \color@endgroup}%
10215 \m@mmf@prepare}
10216 \bidi@ensure@newcommand{\@mpninecolRTLfootnotetext}[1]{%
10217 \global\setbox\@mpfootinsv@r\vbox{\@RTLtrue%
10218 \unvbox\@mpfootinsv@r
10219 \def\baselinestretch{\m@m@footnote@spacing}%
10220 \reset@font\RTLfoottextfont
10221 \hsize\columnwidth \@parboxrestore
10222 \protected@edef\@currentlabel{%
10223 \csname p@mpfootnote\endcsname\@thefnmark}%
10224 \color@begingroup
10225 \@ninecolRTLfootfmt{#1}%
10226 \color@endgroup}%
10227 \m@mmf@prepare}
10228 \bidi@ensure@newcommand{\m@make@ninecol@footgroup}[1]{%
10229 \@namedef{@ninecol@footgroup#1}{{%
10230 \def\baselinestretch{\m@m@footnote@spacing}%
10231 \@nameuse{foottextfont#1} \splittopskip=\ht\strutbox
10232 \m@mrigidbalance{\@nameuse{footins#1}}{9}{\splittopskip}}}}
10233 \bidi@ensure@newcommand{\m@make@mpninecol@footgroup}[1]{%
10234 \@namedef{@mpninecol@footgroup#1}{{%
10235 \def\baselinestretch{\m@m@footnote@spacing}%
10236 \@nameuse{foottextfont#1} \splittopskip=\ht\strutbox
10237 \m@mrigidbalance{\@nameuse{@mpfootins#1}}{9}{\splittopskip}}}}
```
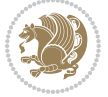

```
10238 \bidi@ensure@newcommand{\tencolumnfootnotes}{%
10239 \@namedef{foottextfontv@r}{\foottextfont}% % [RS]
10240 \@bidi@before@Hy@hyperfootnotes
10241 \let\@footnotetext\@tencolfootnotetext
10242 \let\@LTRfootnotetext\@tencolLTRfootnotetext
10243 \let\@RTLfootnotetext\@tencolRTLfootnotetext
10244 \dimen\footinsv@r=10\footinsdim
10245 \count\footinsv@r=100\relax
10246 \m@make@tencol@footgroup{v@r}%
10247 \let\@footgroupv@r\@tencol@footgroupv@r
10248 \let\@mpfootnotetext\@mptencolfootnotetext
10249 \let\@mpLTRfootnotetext\@mptencolLTRfootnotetext
10250 \let\@mpRTLfootnotetext\@mptencolRTLfootnotetext
10251 \@bidi@after@Hy@hyperfootnotes
10252 \m@make@mptencol@footgroup{v@r}%
10253 \let\mp@footgroupv@r\@mptencol@footgroupv@r
10254 \@ifstar\bidi@star@footmarkwidth\bidi@normal@footmarkwidth
10255 }
10256\bidi@ensure@newcommand{\@tencolfootnotetext}[1]{\insert\footinsv@r{\if@RTL@footnote\@RTLtrue\
10257 \def\baselinestretch{\m@m@footnote@spacing}%
10258 \reset@font\foottextfont
10259 \@preamfntext
10260 \protected@edef\@currentlabel{%
10261 \csname p@footnote\endcsname\@thefnmark}%
10262 \color@begingroup
10263 \@tencolfootfmt{#1}%
10264 \color@endgroup}%
10265 \m@mmf@prepare}
10266 \bidi@ensure@newcommand{\@tencolLTRfootnotetext}[1]{\insert\footinsv@r{\if@RTLcolumnfootnotes'
10267 \def\baselinestretch{\m@m@footnote@spacing}%
10268 \reset@font\LTRfoottextfont
10269 \@preamfntext
10270 \protected@edef\@currentlabel{%
10271 \csname p@footnote\endcsname\@thefnmark}%
10272 \color@begingroup
10273 \@tencolLTRfootfmt{#1}%
10274 \color@endgroup}%
10275 \m@mmf@prepare}
10276 \bidi@ensure@newcommand{\@tencolRTLfootnotetext}[1]{\insert\footinsv@r{\@RTLtrue%
10277 \def\baselinestretch{\m@m@footnote@spacing}%
10278 \reset@font\RTLfoottextfont
10279 \@preamfntext
10280 \protected@edef\@currentlabel{%
10281 \csname p@footnote\endcsname\@thefnmark}%
10282 \color@begingroup
10283 \@tencolRTLfootfmt{#1}%
10284 \color@endgroup}%
10285 \m@mmf@prepare}
10286 \bidi@ensure@newcommand{\@preamtenfmt}{%
10287 \hsize .1\hsize
```
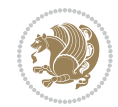

```
10288 \parindent=\z@
10289 \tolerance=5000\relax
10290 \leavevmode}
10291 \bidi@ensure@newcommand{\@tencolfootfmt}[1]{%
10292 \@preamtenfmt
10293 {\footfootmark\strut {\foottextfont #1}\strut\par}\allowbreak}
10294 \bidi@ensure@newcommand{\@tencolLTRfootfmt}[1]{%
10295 \@preamtenfmt
10296 {\LTRfootfootmark\strut {\LTRfoottextfont #1}\strut\par}\allowbreak}
10297 \bidi@ensure@newcommand{\@tencolRTLfootfmt}[1]{%
10298 \@preamtenfmt
10299 {\RTLfootfootmark\strut {\RTLfoottextfont #1}\strut\par}\allowbreak}
10300 \bidi@ensure@newcommand{\@mptencolfootnotetext}[1]{%
10301 \global\setbox\@mpfootinsv@r\vbox{\if@RTL@footnote\@RTLtrue\else\@RTLfalse\fi%
10302 \unvbox\@mpfootinsv@r
10303 \def\baselinestretch{\m@m@footnote@spacing}%
10304 \reset@font\foottextfont
10305 \hsize\columnwidth \@parboxrestore
10306 \protected@edef\@currentlabel{%
10307 \csname p@mpfootnote\endcsname\@thefnmark}%
10308 \color@begingroup
10309 \@tencolfootfmt{#1}%
10310 \color@endgroup}%
10311 \m@mmf@prepare}
10312 \bidi@ensure@newcommand{\@mptencolLTRfootnotetext}[1]{%
10313 \global\setbox\@mpfootinsv@r\vbox{\@RTLfalse%
10314 \unvbox\@mpfootinsv@r
10315 \def\baselinestretch{\m@m@footnote@spacing}%
10316 \reset@font\LTRfoottextfont
10317 \hsize\columnwidth \@parboxrestore
10318 \if@RTLcolumnfootnotes\beginL\fi
10319 \protected@edef\@currentlabel{%
10320 \csname p@mpfootnote\endcsname\@thefnmark}%
10321 \color@begingroup
10322 \@tencolLTRfootfmt{#1}%
10323 \color@endgroup}%
10324 \m@mmf@prepare}
10325 \bidi@ensure@newcommand{\@mptencolRTLfootnotetext}[1]{%
10326 \global\setbox\@mpfootinsv@r\vbox{\@RTLtrue%
10327 \unvbox\@mpfootinsv@r
10328 \def\baselinestretch{\m@m@footnote@spacing}%
10329 \reset@font\RTLfoottextfont
10330 \hsize\columnwidth \@parboxrestore
10331 \protected@edef\@currentlabel{%
10332 \csname p@mpfootnote\endcsname\@thefnmark}%
10333 \color@begingroup
10334 \@tencolRTLfootfmt{#1}%
10335 \color@endgroup}%
10336 \m@mmf@prepare}
10337 \bidi@ensure@newcommand{\m@make@tencol@footgroup}[1]{%
```
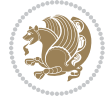

```
10338 \@namedef{@tencol@footgroup#1}{{%
10339 \def\baselinestretch{\m@m@footnote@spacing}%
10340 \@nameuse{foottextfont#1} \splittopskip=\ht\strutbox
10341 \m@mrigidbalance{\@nameuse{footins#1}}{10}{\splittopskip}}}}
10342 \bidi@ensure@newcommand{\m@make@mptencol@footgroup}[1]{%
10343 \@namedef{@mptencol@footgroup#1}{{%
10344 \def\baselinestretch{\m@m@footnote@spacing}%
10345 \@nameuse{foottextfont#1} \splittopskip=\ht\strutbox
10346 \m@mrigidbalance{\@nameuse{@mpfootins#1}}{10}{\splittopskip}}}}
10347 \bidi@ensure@newcommand{\m@munvxh}[1]{%
10348 \setbox0=\vbox{\unvbox#1%
10349 \global\setbox1=\lastbox}%
10350 \unhbox1
10351 \unskip
10352 \unskip
10353 \unpenalty
10354 \hskip\m@mipn@skip}
10355 \bidi@ensure@newcommand{\m@mungebox}{%
10356 \setbox0=\hbox{\m@munvxh0}%
10357 \dp0=\z@
10358 \ht0=\footfudgefactor\wd0
10359 \box0
10360 \penalty0}
10361 \newskip\m@mipn@skip
10362 \bidi@ensure@newcommand*{\m@minterparanoteglue}[1]{%
10363 {\foottextfont\global\m@mipn@skip=#1\relax}}
10364 \m@minterparanoteglue{1em plus.4em minus.4em}
10365 \@ifpackageloaded{multicol}{%
10366 \bidi@ensure@newcommand*{\m@mmakehboxofhboxes}{%
10367 \hsize\textwidth%
10368 \setbox0=\hbox{}%
10369 \loop
10370 \unpenalty
10371 \setbox2=\lastbox
10372 \ifhbox2
10373 \setbox0=\hbox{\box2\unhbox0}
10374 \repeat}
10375 }{%
10376 \bidi@ensure@newcommand*{\m@mmakehboxofhboxes}{%
10377 \setbox0=\hbox{}%
10378 \loop
10379 \unpenalty
10380 \setbox2=\lastbox
10381 \ifhbox2
10382 \setbox0=\hbox{\box2\unhbox0}
10383 \repeat}}
10384\bidi@ensure@newcommand*{\m@mremovehboxes}{\setbox0=\lastbox
10385 \ifhbox0{\m@mremovehboxes}\unhbox0 \fi}
10386 \newcommand*\AddExtraParaSkip[1]{%
10387 \if@bidi@csdef{footfudgefactor}{%
```
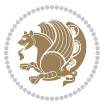

```
10388 \PackageError{bidi}{%
10389 The control sequence `\string\AddExtraParaSkip`
10390 must be used before the control sequence
10391 `\string\paragraphfootnotes' in the preamble%
10392 }\@ehc
10393 }{%
10394 \def\bidi@xparaskip{\advance\@tempdima#1\relax}%
10395 }%
10396 }
10397 \bidi@ensure@newcommand{\paragraphfootnotes}{%
10398 \@namedef{foottextfontv@r}{\foottextfont}% % [RS]
10399 \@bidi@before@Hy@hyperfootnotes
10400 \let\@footnotetext\@parafootnotetext
10401 \let\@LTRfootnotetext\@paraLTRfootnotetext
10402 \let\@RTLfootnotetext\@paraRTLfootnotetext
10403 \dimen\footinsv@r=\footinsdim
10404 \count\footinsv@r=1000\relax
10405 \m@make@para@footgroup{v@r}%
10406 \m@make@para@footstart{v@r}%
10407 \let\@footgroupv@r\@para@footgroupv@r
10408 \let\@footstartv@r\@para@footstartv@r
10409 \dimen\footinsv@l=\footinsdim
10410 \count\footinsv@l=1000\relax
10411 \bidi@make@para@LTRfootgroup{v@l}%
10412 \m@make@para@footstart{v@l}%
10413 \bidi@make@para@footstart@@{v@l}%
10414 \let\@LTRfootgroupv@l\@para@LTRfootgroupv@l
10415 \let\@footstartv@l\@para@footstartv@l
10416 \let\@@footstart@@v@l\@@para@footstart@@v@l
10417 \let\@mpfootnotetext\@mpparafootnotetext
10418 \let\@mpLTRfootnotetext\@mpparaLTRfootnotetext
10419 \let\@mpRTLfootnotetext\@mpparaRTLfootnotetext
10420 \@bidi@after@Hy@hyperfootnotes
10421 \m@make@mppara@footgroup{v@r}%
10422 \bidi@make@mppara@LTRfootgroup{v@l}%
10423 \let\mp@footgroupv@r\@mppara@footgroupv@r
10424 \let\mp@LTRfootgroupv@l\@mppara@LTRfootgroupv@l
10425 \begingroup
10426 \def\baselinestretch{\m@m@footnote@spacing}%
10427 \foottextfont
10428 \@tempdima\footnotesep
10429 \advance\@tempdima -\ht\strutbox
10430 \ifdim\@tempdima<\z@ \@tempdima\z@ \fi
10431 \advance\@tempdima.5\normalbaselineskip
10432 \bidi@xparaskip
10433 \xdef\bidi@paraskip{\the\@tempdima\relax}%
10434 \ifdim\skip\footinsv@r>\bigskipamount
10435 \else
10436 \global\advance\skip\footinsv@r\bidi@paraskip
10437 \fi
```
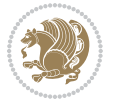
```
10438 \ifdim\skip\footinsv@l>\bigskipamount
10439 \else
10440 \global\advance\skip\footinsv@l\bidi@paraskip
10441 \fi
10442 \@tempdima\normalbaselineskip
10443 \multiply \@tempdima \@cclvi
10444 \@tempdimb \columnwidth
10445 \divide \@tempdimb \@cclvi
10446 \divide \@tempdima \@tempdimb
10447 \xdef\footfudgefactor{\strip@pt\@tempdima}%
10448 \endgroup
10449 \@ifstar\bidi@star@footmarkwidth\bidi@normal@footmarkwidth
10450 }
10451 \newcommand{\normalRTLparaLTRfootnotes}{%
10452 \@namedef{foottextfontv@r}{\foottextfont}%
10453 \@bidi@before@Hy@hyperfootnotes
10454 \if@RTL@footnote
10455 \let\@footnotetext\m@mold@footnotetext
10456 \else
10457 \let\@footnotetext\@parafootnotetext
10458 \fi
10459 \let\@LTRfootnotetext\@paraLTRfootnotetext
10460 \let\@RTLfootnotetext\m@mold@RTLfootnotetext
10461 \dimen\footinsv@r=\footinsdim
10462 \count\footinsv@r=1000\relax
10463 \m@make@para@footgroup{v@r}%
10464 \m@make@para@footstart{v@r}%
10465 \let\@footgroupv@r\@para@footgroupv@r
10466 \let\@footstartv@r\@para@footstartv@r
10467 \dimen\footinsv@l=\footinsdim
10468 \count\footinsv@l=1000\relax
10469 \bidi@make@para@LTRfootgroup{v@l}%
10470 \m@make@para@footstart{v@l}%
10471 \bidi@make@para@footstart@@{v@l}%
10472 \let\@LTRfootgroupv@l\@para@LTRfootgroupv@l
10473 \let\@footstartv@l\@para@footstartv@l
10474 \let\@@footstart@@v@l\@@para@footstart@@v@l
10475 \if@RTL@footnote
10476 \let\@mpfootnotetext\m@mold@mpfootnotetext
10477 \else
10478 \let\@mpfootnotetext\@mpparafootnotetext
10479 \fi
10480 \let\@mpLTRfootnotetext\@mpparaLTRfootnotetext
10481 \let\@mpRTLfootnotetext\m@mold@mpRTLfootnotetext
10482 \@bidi@after@Hy@hyperfootnotes
10483 \m@make@mppara@footgroup{v@r}%
10484 \bidi@make@mppara@LTRfootgroup{v@l}%
10485 \let\mp@footgroupv@r\@mppara@footgroupv@r
10486 \let\mp@LTRfootgroupv@l\@mppara@LTRfootgroupv@l
10487 \begingroup
```
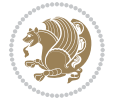

```
10488 \def\baselinestretch{\m@m@footnote@spacing}%
10489 \foottextfont
10490 \@tempdima\footnotesep
10491 \advance\@tempdima -\ht\strutbox
10492 \ifdim\@tempdima<\z@ \@tempdima\z@ \fi
10493 \advance\@tempdima.5\normalbaselineskip
10494 \bidi@xparaskip
10495 \xdef\bidi@paraskip{\the\@tempdima\relax}%
10496 \ifdim\skip\footinsv@r>\bigskipamount
10497 \else
10498 \global\advance\skip\footinsv@r\bidi@paraskip
10499 \fi
10500 \ifdim\skip\footinsv@l>\bigskipamount
10501 \else
10502 \global\advance\skip\footinsv@l\bidi@paraskip
10503 \fi
10504 \@tempdima\normalbaselineskip
10505 \multiply \@tempdima \@cclvi
10506 \@tempdimb \columnwidth
10507 \divide \@tempdimb \@cclvi
10508 \divide \@tempdima \@tempdimb
10509 \xdef\footfudgefactor{\strip@pt\@tempdima}%
10510 \endgroup
10511 \@ifstar\bidi@star@footmarkwidth\bidi@normal@footmarkwidth
10512 }
10513 \let\bidi@xparaskip\relax
10514 \@onlypreamble\AddExtraParaSkip
10515 \bidi@ensure@newcommand{\@parafootnotetext}[1]{\insert
10516 \if@RTL@footnote
10517 \footinsv@r
10518 \else
10519 \footinsv@l
10520 \fi
10521 {%
10522 \let\bidi@RTL@everypar\@empty%
10523 \def\baselinestretch{\m@m@footnote@spacing}%
10524 \reset@font\foottextfont
10525 \@preamfntext
10526 \protected@edef\@currentlabel{%
10527 \csname p@footnote\endcsname\@thefnmark}%
10528 \setbox0=\vbox{\hsize=\maxdimen
10529 \color@begingroup
10530 \noindent \@parafootfmt{#1}%
10531 \color@endgroup}%
10532 \m@mungebox}\m@mmf@prepare}
10533 \bidi@ensure@newcommand{\@paraLTRfootnotetext}[1]{\insert\footinsv@l{%
10534 \let\bidi@RTL@everypar\@empty%
10535 \def\baselinestretch{\m@m@footnote@spacing}%
10536 \reset@font\LTRfoottextfont
10537 \@preamfntext
```
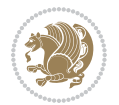

```
10538 \protected@edef\@currentlabel{%
10539 \csname p@footnote\endcsname\@thefnmark}%
10540 \setbox0=\vbox{\hsize=\maxdimen
10541 \color@begingroup
10542 \noindent \@paraLTRfootfmt{#1}%
10543 \color@endgroup}%
10544 \m@mungebox}\m@mmf@prepare}
10545 \bidi@ensure@newcommand{\@paraRTLfootnotetext}[1]{\insert\footinsv@r{%
10546 \let\bidi@RTL@everypar\@empty%
10547 \def\baselinestretch{\m@m@footnote@spacing}%
10548 \reset@font\RTLfoottextfont
10549 \@preamfntext
10550 \protected@edef\@currentlabel{%
10551 \csname p@footnote\endcsname\@thefnmark}%
10552 \setbox0=\vbox{\hsize=\maxdimen
10553 \color@begingroup
10554 \noindent \@paraRTLfootfmt{#1}%
10555 \color@endgroup}%
10556 \m@mungebox}\m@mmf@prepare}
10557 \bidi@ensure@newcommand{\@parafootfmt}[1]{%
10558 \parindent=\z@
10559 \parfillskip=0pt \@plus 1fil
10560 {\footfootmark\strut {\foottextfont #1}\penalty-10}}
10561 \bidi@ensure@newcommand{\@paraLTRfootfmt}[1]{%
10562 \parindent=\z@
10563 \parfillskip=0pt \@plus 1fil
10564 {\LTRfootfootmark\strut {\LTRfoottextfont #1}\penalty-10}}
10565 \bidi@ensure@newcommand{\@paraRTLfootfmt}[1]{%
10566 \parindent=\z@
10567 \parfillskip=0pt \@plus 1fil
10568 {\RTLfootfootmark\strut {\RTLfoottextfont #1}\penalty-10}}
10569 \bidi@ensure@newcommand{\@mpparafootnotetext}[1]{%
10570 \global\setbox
10571 \if@RTL@footnote
10572 \@mpfootinsv@r
10573 \else
10574 \@mpfootinsv@l
10575 \fi
10576 \vbox{%
10577 \let\bidi@RTL@everypar\@empty%
10578 \def\baselinestretch{\m@m@footnote@spacing}%
10579 \unvbox
10580 \if@RTL@footnote
10581 \@mpfootinsv@r
10582 \else
10583 \@mpfootinsv@l
10584 \fi
10585 \reset@font\foottextfont
10586 \hsize\columnwidth \@parboxrestore
10587 \protected@edef\@currentlabel{%
```
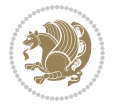

```
10588 \csname p@mpfootnote\endcsname\@thefnmark}%
10589 \setbox0=\vbox{\hsize=\maxdimen
10590 \color@begingroup
10591 \noindent \@parafootfmt{#1}%
10592 \color@endgroup}%
10593 \m@mungebox}\m@mmf@prepare}
10594 \bidi@ensure@newcommand{\@mpparaLTRfootnotetext}[1]{%
10595 \global\setbox\@mpfootinsv@l\vbox{%
10596 \let\bidi@RTL@everypar\@empty%
10597 \def\baselinestretch{\m@m@footnote@spacing}%
10598 \unvbox\@mpfootinsv@l
10599 \reset@font\LTRfoottextfont
10600 \hsize\columnwidth \@parboxrestore
10601 \protected@edef\@currentlabel{%
10602 \csname p@mpfootnote\endcsname\@thefnmark}%
10603 \setbox0=\vbox{\hsize=\maxdimen
10604 \color@begingroup
10605 \noindent \@paraLTRfootfmt{#1}%
10606 \color@endgroup}%
10607 \m@mungebox}\m@mmf@prepare}
10608 \bidi@ensure@newcommand{\@mpparaRTLfootnotetext}[1]{%
10609 \global\setbox\@mpfootinsv@r\vbox{%
10610 \let\bidi@RTL@everypar\@empty%
10611 \def\baselinestretch{\m@m@footnote@spacing}%
10612 \unvbox\@mpfootinsv@r
10613 \reset@font\RTLfoottextfont
10614 \hsize\columnwidth \@parboxrestore
10615 \protected@edef\@currentlabel{%
10616 \csname p@mpfootnote\endcsname\@thefnmark}%
10617 \setbox0=\vbox{\hsize=\maxdimen
10618 \color@begingroup
10619 \noindent \@paraRTLfootfmt{#1}%
10620 \color@endgroup}%
10621 \m@mungebox}\m@mmf@prepare}
10622 \bidi@ensure@newcommand{\m@make@para@footgroup}[1]{%
10623 \@namedef{@para@footgroup#1}{%
10624 \unvbox\@nameuse{footins#1}
10625 \@RTLtrue
10626 \m@mmakehboxofhboxes
10627 \setbox0=\hbox{\unhbox0 \m@mremovehboxes}%
10628 \@parboxrestore%
10629 \def\baselinestretch{\m@m@footnote@spacing}%
10630 \@nameuse{foottextfont#1}%
10631 \noindent\unhbox0\par}}
10632 \bidi@ensure@newcommand{\bidi@make@para@LTRfootgroup}[1]{%
10633 \@namedef{@para@LTRfootgroup#1}{%
10634 \unvbox\@nameuse{footins#1}
10635 \@RTLfalse
10636 \m@mmakehboxofhboxes
10637 \setbox0=\hbox{\unhbox0 \m@mremovehboxes}%
```
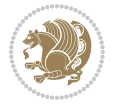

```
10638 \@parboxrestore%
10639 \def\baselinestretch{\m@m@footnote@spacing}%
10640 \@nameuse{foottextfont#1}%
10641 \noindent\unhbox0\par}}
10642 \bidi@ensure@newcommand{\m@make@mppara@footgroup}[1]{%
10643 \@namedef{@mppara@footgroup#1}{%
10644 \unvbox\@nameuse{@mpfootins#1}
10645 \@RTLtrue
10646 \m@mmakehboxofhboxes
10647 \setbox0=\hbox{\unhbox0 \m@mremovehboxes}%
10648 \def\baselinestretch{\m@m@footnote@spacing}%
10649 \@nameuse{foottextfont#1}%
10650 \noindent\unhbox0\par}}
10651 \bidi@ensure@newcommand{\bidi@make@mppara@LTRfootgroup}[1]{%
10652 \@namedef{@mppara@LTRfootgroup#1}{%
10653 \unvbox\@nameuse{@mpfootins#1}
10654 \@RTLfalse
10655 \m@mmakehboxofhboxes
10656 \setbox0=\hbox{\unhbox0 \m@mremovehboxes}%
10657 \def\baselinestretch{\m@m@footnote@spacing}%
10658 \@nameuse{foottextfont#1}%
10659 \noindent\unhbox0\par}}
10660 \bidi@ensure@newcommand{\m@make@para@footstart}[1]{%
10661 \@namedef{@para@footstart#1}{%
10662 \if@bidi@void@footins
10663 \bidi@mopfn@bottom
10664 \fi
10665 \leftskip=\z@
10666 \rightskip=\z@
10667 \parindent=\z@
10668 \vskip\skip\footins
10669 \if@bidi@void@footins
10670 \footnoterule
10671 \fi}}
10672 \bidi@ensure@newcommand{\bidi@make@para@footstart@@}[1]{%
10673 \@namedef{@@para@footstart@@#1}{%
10674 \leftskip=\z@
10675 \rightskip=\z@
10676 \parindent=\z@
10677 \vskip\skip\footins}}
10678 \bidi@ensure@newcommand*{\m@m@makecolfloats}{%
10679 \xdef\@freelist{\@freelist\@midlist}%
10680 \global\let\@midlist\@empty
10681 \@combinefloats}
10682 \bidi@ensure@newcommand*{\m@m@makecoltext}{%
10683 \ifvbox\@kludgeins
10684 \@makespecialcolbox
10685 \else
10686 \setbox\@outputbox \vbox to\@colht{%
10687 \@texttop
```
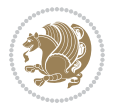

```
10688 \dimen@ \dp\@outputbox
10689 \unvbox \@outputbox
10690 \vskip -\dimen@
10691 \@textbottom}%
10692 \fi}
10693 \bidi@ensure@newcommand*{\m@m@makecolintro}{}
10694 \bidi@ensure@newcommand*{\m@mopfootnote}{\setbox\@outputbox \vbox{%
10695 \boxmaxdepth\@maxdepth
10696 \@tempdima\dp\@cclv
10697 \unvbox\@cclv
10698 \vskip-\@tempdima
10699 \bidi@mopfn@bottom
10700 \vskip \skip\footins
10701 \color@begingroup
10702 \normalcolor
10703 \footnoterule
10704 \unvbox \footins
10705 \color@endgroup
10706 }%
10707 }
10708 \newcommand*{\bidi@mopfootnotebf}{%
10709 \setbox\@outputbox \vbox{%
10710 \boxmaxdepth\@maxdepth
10711 \unvbox\@outputbox
10712 \bidi@mopfn@bottom
10713 \vskip\skip\footins
10714 \color@begingroup
10715 \normalcolor
10716 \footnoterule
10717 \unvbox \footins
10718 \color@endgroup
10719 }%
10720 }
10721 \gdef\mem@makecol{%
10722 \m@m@makecolintro
10723 \ifvoid\footins
10724 \global\@bidi@void@footinstrue
10725 \setbox\@outputbox \box\@cclv
10726 \else
10727 \global\@bidi@void@footinsfalse
10728 \m@mopfootnote
10729 \fi
10730 \m@mdoextrafeet
10731 \m@m@makecolfloats
10732 \m@m@makecoltext
10733 \global \maxdepth \@maxdepth}
10734 \gdef\bidi@makecolbf{%
10735 \m@m@makecolintro
10736 \setbox\@outputbox \box\@cclv
10737 \m@m@makecolfloats
```
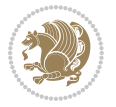

```
10738 \ifvoid\footins
10739 \global\@bidi@void@footinstrue
10740 \else
10741 \global\@bidi@void@footinsfalse
10742 \bidi@mopfootnotebf
10743 \fi
10744 \m@mdoextrafeet
10745 \m@m@makecoltext
10746 \global \maxdepth \@maxdepth}
10747 \newcommand{\FeetAboveFloat}{\gdef\@makecol{\mem@makecol}}
10748 \newcommand{\FeetBelowFloat}{\gdef\@makecol{\bidi@makecolbf}}
10749 \newcommand\FeetAtBottom{\def\bidi@mopfn@bottom{\vfill\relax}}
10750 \newcommand\FeetBelowRagged{\let\bidi@mopfn@bottom\relax}
10751 \FeetAboveFloat
10752 \FeetBelowRagged
```
## **56 File extreport-xetex-bidi.def**

```
10753 \ProvidesFile{extreport-xetex-bidi.def}[2017/06/09 v0.3 bidi adaptations for extreport class :
10754 \renewcommand*\l@part[2]{%
10755 \ifnum \c@tocdepth >-2\relax
10756 \addpenalty{-\@highpenalty}%
10757 \addvspace{2.25em \@plus\p@}%
10758 \begingroup
10759 \setlength\@tempdima{3em}%
10760 \parindent \z@ \if@RTL\leftskip\else\rightskip\fi \@pnumwidth
10761 \parfillskip -\@pnumwidth
10762 {\leavevmode
10763 \large \bfseries #1\hfil \hb@xt@\@pnumwidth{\hss #2}}\par
10764 \nobreak
10765 \global\@nobreaktrue
10766 \everypar{\global\@nobreakfalse\everypar{}}%
10767 \endgroup
10768 \fi}
10769 \renewcommand*\l@chapter[2]{%
10770 \ifnum \c@tocdepth >\m@ne
10771 \addpenalty{-\@highpenalty}%
10772 \vskip 1.0em \@plus\p@
10773 \setlength\@tempdima{1.5em}%
10774 \begingroup
10775 \parindent \z@ \if@RTL\leftskip\else\rightskip\fi \@pnumwidth
10776 \parfillskip -\@pnumwidth
10777 \leavevmode \bfseries
10778 \advance\if@RTL\rightskip\else\leftskip\fi\@tempdima
10779 \hskip -\if@RTL\rightskip\else\leftskip\fi
10780 #1\nobreak\hfil \nobreak\hb@xt@\@pnumwidth{\hss #2}\par
10781 \penalty\@highpenalty
10782 \endgroup
10783 \fi}
10784 \def\@makechapterhead#1{%
```
File extreport-xetex-bidi.def 222

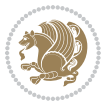

```
10785 \vspace*{50\p@}%
10786 {\parindent \z@ \if@RTL\raggedleft\else\raggedright\fi \normalfont
10787 \ifnum \c@secnumdepth >\m@ne
10788 \huge\bfseries \@chapapp\space \thechapter
10789 \par\nobreak
10790 \vskip 20\p@
_{10791} \fi
10792 \interlinepenalty\@M
10793 \Huge \bfseries #1\par\nobreak
10794 \vskip 40\p@
10795 }}
10796 \def\@makeschapterhead#1{%
10797 \vspace*{50\p@}%
10798 {\parindent \z@ \if@RTL\raggedleft\else\raggedright\fi
10799 \normalfont
10800 \interlinepenalty\@M
10801 \Huge \bfseries #1\par\nobreak
10802 \vskip 40\p@
10803 }}
10804 \renewcommand\left@footnoterule{%
10805 \kern-3\p@
10806 \hrule\@width.4\columnwidth
10807 \kern2.6\p@}
10808 \renewcommand\right@footnoterule{%
10809 \kern-3\p@
10810 \hbox to \columnwidth{\hskip .6\columnwidth \hrulefill }
10811 \kern2.6\p@}
10812 \renewenvironment{thebibliography}[1]
10813 {\chapter*{\bibname
10814 \@mkboth{\MakeUppercase\bibname}{\MakeUppercase\bibname}}%
10815 \if@RTL\if@LTRbibitems\@RTLfalse\else\fi\else\if@RTLbibitems\@RTLtrue\else\fi\fi
10816 \bidi@@thebibliography@font@hook%
10817 \list{\@biblabel{\@arabic\c@enumiv}}%
10818 {\settowidth\labelwidth{\@biblabel{#1}}%
10819 \leftmargin\labelwidth
10820 \advance\leftmargin\labelsep
10821 \@openbib@code
10822 \usecounter{enumiv}%
10823 \let\p@enumiv\@empty
10824 \renewcommand\theenumiv{\@arabic\c@enumiv}}%
10825 \sloppy\clubpenalty4000\widowpenalty4000%
10826 \sfcode \.\@m}
10827 {\def\@noitemerr
10828 {\@latex@warning{Empty `thebibliography' environment}}%
10829 \endlist}
10830 \if@titlepage
10831 \renewcommand\maketitle{\begin{titlepage}%
10832 \let\footnotesize\small
10833 \let\right@footnoterule\relax
10834 \let\left@footnoterule\relax
```
File extreport-xetex-bidi.def 223

```
10835 \let\textwidth@footnoterule\relax
10836 \let \footnote \thanks
10837 \null\vfil
10838 \vskip 60\p@
10839 \begin{center}%
10840 {\LARGE \@title \par}%
10841 \vskip 3em%
10842 {\large
10843 \lineskip .75em%
10844 \begin{tabular}[t]{c}%
10845 \@author
10846 \end{tabular}\par}%
10847 \vskip 1.5em%
10848 {\large \@date \par}% % Set date in \large size.
10849 \end{center}\par
10850 \@thanks
10851 \vfil\null
10852 \end{titlepage}%
10853 \setcounter{footnote}{0}%
10854 \global\let\thanks\relax
10855 \global\let\maketitle\relax
10856 \global\let\@thanks\@empty
10857 \global\let\@author\@empty
10858 \global\let\@date\@empty
10859 \global\let\@title\@empty
10860 \global\let\title\relax
10861 \global\let\author\relax
10862 \global\let\date\relax
10863 \global\let\and\relax
10864 }
10865 \else
10866 \renewcommand\maketitle{\par
10867 \begingroup
10868 \renewcommand\thefootnote{\@fnsymbol\c@footnote}%
10869 \def\@makefnmark{\rlap{\@textsuperscript{\normalfont\@thefnmark}}}%
10870 \long\def\@makefntext##1{\parindent 1em\noindent
10871 \hb@xt@1.8em{%
10872 \hss\@textsuperscript{\normalfont\@thefnmark}}##1}%
10873 \if@twocolumn
10874 \ifnum \col@number=\@ne
10875 \@maketitle
10876 \else
10877 \twocolumn[\@maketitle]%
10878 \fi
10879 \else
10880 \newpage
10881 \global\@topnum\z@ % Prevents figures from going at top of page.
10882 \@maketitle
10883 \fi
10884 \thispagestyle{plain}\@thanks
```
File extreport-xetex-bidi.def 224

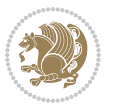

```
10885 \endgroup
10886 \setcounter{footnote}{0}%
10887 \global\let\thanks\relax
10888 \global\let\maketitle\relax
10889 \global\let\@maketitle\relax
10890 \global\let\@thanks\@empty
10891 \global\let\@author\@empty
10892 \global\let\@date\@empty
10893 \global\let\@title\@empty
10894 \global\let\title\relax
10895 \global\let\author\relax
10896 \global\let\date\relax
10897 \global\let\and\relax
10898 }
10899 \def\@maketitle{%
10900 \newpage
10901 \null
10902 \vskip 2em%
10903 \begin{center}%
10904 \let \footnote \thanks
10905 {\LARGE \@title \par}%
10906 \vskip 1.5em%
10907 {\large
10908 \lineskip .5em%
10909 \begin{tabular}[t]{c}%
10910 \@author
10911 \end{tabular}\par}%
10912  \vskip 1em%
10913 {\large \@date}%
10914 \end{center}%
10915 \par
10916 \vskip 1.5em}
10917 \text{f}i
10918\renewcommand\thesection {\thechapter\@SepMark\@arabic\c@section}
10919 \renewcommand\thesubsection {\thesection\@SepMark\@arabic\c@subsection}
10920\renewcommand\thesubsubsection{\thesubsection \@SepMark\@arabic\c@subsubsection}
10921 \renewcommand\theparagraph {\thesubsubsection\@SepMark\@arabic\c@paragraph}
10922 \renewcommand\thesubparagraph {\theparagraph\@SepMark\@arabic\c@subparagraph}
10923 \renewcommand\theequation{%
10924 \ifnum \c@chapter>\z@ \thechapter\@SepMark\fi\@arabic\c@equation}
10925 \renewcommand\thefigure{%
10926 \ifnum \c@chapter>\z@\thechapter\@SepMark\fi \@arabic\c@figure}
10927 \renewcommand\thetable{%
10928 \ifnum \c@chapter>\z@\thechapter\@SepMark\fi\@arabic\c@table}
```
# **57 File fancybox-xetex-bidi.def**

```
10929 \ProvidesFile{fancybox-xetex-bidi.def}[2013/05/01 v0.1 bidi adaptations for fancybox package:
10930 \def\fancy@@oval#1#2#3{%
10931 \boxmaxdepth \maxdimen
```
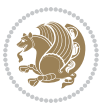

```
10932 \@ovttrue \@ovbtrue \@ovltrue \@ovrtrue
10933 \@tfor\@tempa :=#3\do{\csname @ov\@tempa false\endcsname}%
10934 \@ovxx#1\relax
10935 \advance\@ovxx-\@wholewidth
10936 \@ovyy#2\relax
10937 \advance\@ovyy-\@wholewidth
10938 \@tempdimb \ifdim \@ovyy >\@ovxx \@ovxx\else \@ovyy \fi
10939 \advance\@tempdimb-2\p@
10940 \ifdim\@tempdimb>\the@cornersize\relax
10941 \@tempdimb=\the@cornersize
10942 \fi
10943 \@getcirc\@tempdimb
10944 \@ovro\ht\@tempboxa \@ovri\dp\@tempboxa
10945 \@ovdx\@ovxx \advance\@ovdx-\@tempdima \divide\@ovdx \tw@
10946 \@ovdy\@ovyy \advance\@ovdy-\@tempdima \divide\@ovdy \tw@
10947 \@circlefnt
10948 \setbox\@tempboxa\hbox{\beginL%
10949 \if@ovr \@ovvert32\kern -\@tempdima \fi
10950 \if@ovl \kern \@ovxx \@ovvert01\kern -\@tempdima \kern -\@ovxx \fi
10951 \if@ovt \@ovhorz \kern -\@ovxx \fi
10952 \if@ovb \raise \@ovyy \@ovhorz \fi\endL}%
10953 \advance\@ovdx\@ovro
10954 \advance\@ovdy\@ovro
10955 \advance\@ovxx\@wholewidth
10956 \wd\@tempboxa=\@ovxx
10957 \dp\@tempboxa=\z@}
```
### **58 File fancyhdr-xetex-bidi.def**

```
10958 \ProvidesFile{fancyhdr-xetex-bidi.def}[2018/02/15 v0.7 bidi adaptations for fancyhdr package :
10959
10960 \let\f@nch@everypar\everypar
10961
10962 \def\f@nch@head#1#2#3#4#5{#1\hbox to\headwidth{\f@nch@reset
10963 \f@nch@vbox\headheight{\hbox
10964 {\rlap{\parbox[b]{\headwidth}{\bidi@raggedright#2}}\hfill
10965 \parbox[b]{\headwidth}{\centering#3}\hfill
10966 \llap{\parbox[b]{\headwidth}{\bidi@raggedleft#4}}}\headrule}}#5}
10967
10968 \def\f@nch@foot#1#2#3#4#5{#1\hbox to\headwidth{\f@nch@reset
10969 \f@nch@vbox\footskip{\footrule
10970 \hbox{\rlap{\parbox[t]{\headwidth}{\bidi@raggedright#2}}\hfill
10971 \parbox[t]{\headwidth}{\centering#3}\hfill
10972 \llap{\parbox[t]{\headwidth}{\bidi@raggedleft#4}}}}}#5}
10973
```
### **59 File fix2col-xetex-bidi.def**

 \ProvidesFile{fix2col-xetex-bidi.def}[2017/05/06 v0.4 bidi adaptations for fix2col package for \def\RTL@outputdblcol{%

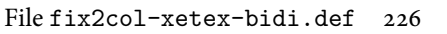

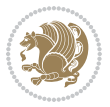

```
10976 \if@firstcolumn
10977 \global\@firstcolumnfalse
10978 \global\setbox\@leftcolumn\copy\@outputbox
10979 \splitmaxdepth\maxdimen
10980 \vbadness\maxdimen
10981 \setbox\@outputbox\vsplit\@outputbox to\maxdimen
10982 \toks@\expandafter{\topmark}%
10983 \xdef\@firstcoltopmark{\the\toks@}%
10984 \toks@\expandafter{\splitfirstmark}%
10985 \xdef\@firstcolfirstmark{\the\toks@}%
10986 \ifx\@firstcolfirstmark\@empty
10987 \global\let\@setmarks\relax
10988 \else
10989 \gdef\@setmarks{%
10990 \let\firstmark\@firstcolfirstmark
10991 \let\topmark\@firstcoltopmark}%
10992 \fi
10993 \else \global\@firstcolumntrue
10994 \setbox\@outputbox \vbox {\hbox to\textwidth {%
10995 \hskip \columnwidth
10996 \hfil \vrule width\columnseprule \hfil
10997 \hbox to\columnwidth {%
10998 \bidi@firstcolumn@status@write%
10999 \box\@leftcolumn \hss}%
11000 \hskip -\textwidth
11001 \hbox to\columnwidth{%
11002 \bidi@lastcolumn@status@write%
11003 \box\@outputbox \hss}%
11004 \hskip \columnsep
11005 \hskip \columnwidth }}%
11006 \@combinedblfloats \@setmarks \@outputpage
11007 \begingroup \@dblfloatplacement \@startdblcolumn
11008\@whilesw\if@fcolmade \fi
11009 {\@outputpage \@startdblcolumn }\endgroup
11010 \fi}
11011 \def\LTR@outputdblcol{%
11012 \if@firstcolumn
11013 \global\@firstcolumnfalse
11014 \global\setbox\@leftcolumn\copy\@outputbox
11015 \splitmaxdepth\maxdimen
11016 \vbadness\maxdimen
11017 \setbox\@outputbox\vsplit\@outputbox to\maxdimen
11018 \toks@\expandafter{\topmark}%
11019 \xdef\@firstcoltopmark{\the\toks@}%
11020 \toks@\expandafter{\splitfirstmark}%
11021 \xdef\@firstcolfirstmark{\the\toks@}%
11022 \ifx\@firstcolfirstmark\@empty
11023 \global\let\@setmarks\relax
11024 \else
11025 \gdef\@setmarks{%
```
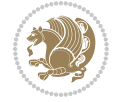

File fix2col-xetex-bidi.def 227

```
11026 \let\firstmark\@firstcolfirstmark
11027 \let\topmark\@firstcoltopmark}%
11028 \fi
11029 \else
11030 \global\@firstcolumntrue
11031 \setbox\@outputbox\vbox{%
11032 \hb@xt@\textwidth{%
11033 \hb@xt@\columnwidth{%
11034 \bidi@firstcolumn@status@write%
11035 \box\@leftcolumn \hss}%
11036 \hfil
11037 \vrule \@width\columnseprule
11038 \hfil
11039 \hb@xt@\columnwidth{%
11040 \bidi@lastcolumn@status@write%
11041 \box\@outputbox \hss}}}%
11042 \@combinedblfloats
11043 \@setmarks
11044 \@outputpage
11045 \begingroup
11046 \@dblfloatplacement
11047 \@startdblcolumn
11048 \@whilesw\if@fcolmade \fi{\@outputpage\@startdblcolumn}%
11049 \endgroup
11050 \fi}
```
### **60 File fleqn-xetex-bidi.def**

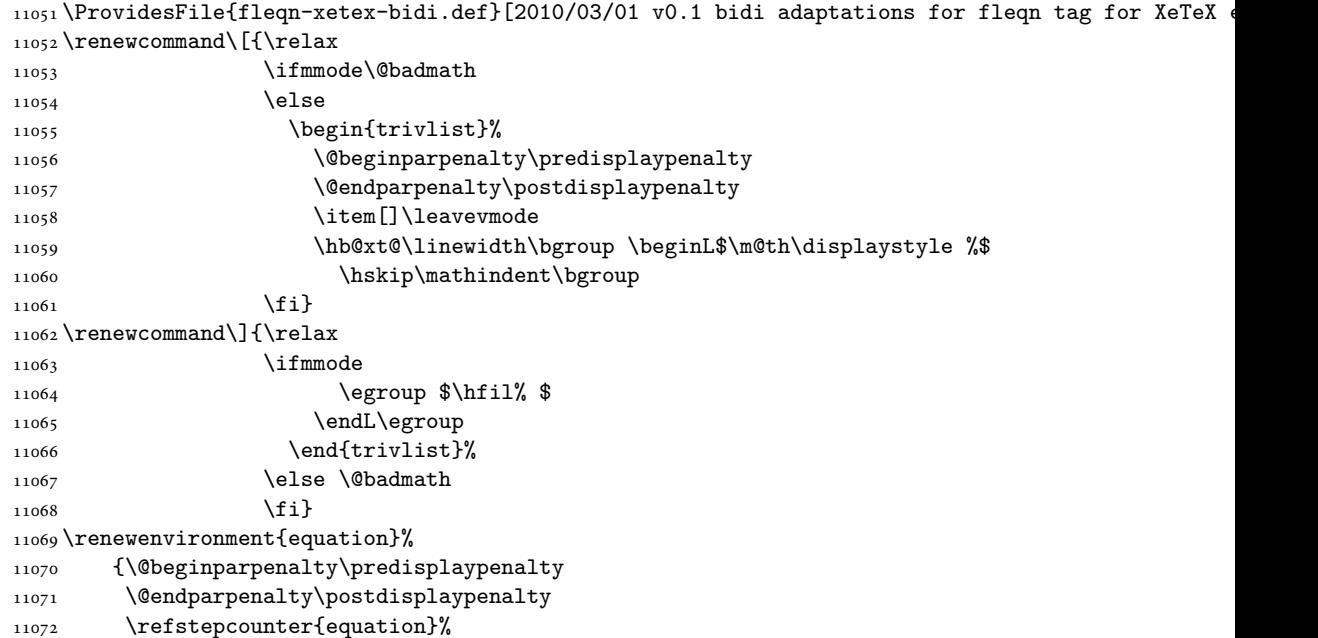

File fleqn-xetex-bidi.def 228

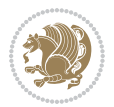

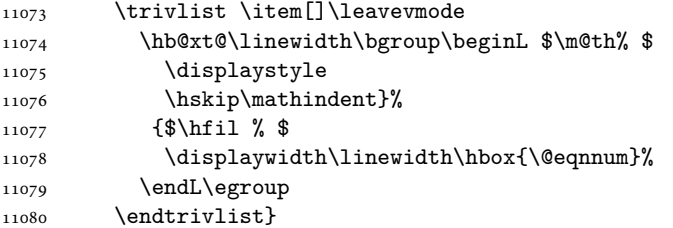

#### **61 File float-xetex-bidi.def**

```
11081 \ProvidesFile{float-xetex-bidi.def}[2013/04/04 v0.2 bidi adaptations for float package for Xe'
11082 \renewcommand\floatc@plain[2]{\setbox\@tempboxa\hbox{{\@fs@cfont #1:} #2}%
11083 \ifdim\wd\@tempboxa>\hsize {\@fs@cfont #1:} #2\par
11084 \else\hbox to\hsize{\if@RTL\beginR\fi\hfil\box\@tempboxa\hfil\if@RTL\endR\fi}\fi}
11085 \def\float@newx#1[#2]{\@ifundefined{c@#1}{\newcounter{#1}[#2]%
11086 \expandafter\edef\csname the#1\endcsname{%
11087 \expandafter\noexpand\csname
11088 the#2\endcsname\@SepMark\noexpand\arabic{#1}}}%
11089 {\PackageWarning{float}{Can't redefine counter variable for #1.}}}
```
#### **62 File floatrow-xetex-bidi.def**

```
11090 \ProvidesFile{floatrow-xetex-bidi.def}[2013/04/08 v0.1 bidi adaptations for floatrow package :
11091 \renewcommand\flnew@within[1]{\@addtoreset{\FB@captype}{#1}%
```

```
11092 \expandafter\edef\csname the\FB@captype\endcsname{%
```

```
11093 \expandafter\noexpand\csname
```

```
11094 the#1\endcsname\@SepMark\noexpand\arabic{\FB@captype}}}
```
### **63 File flowfram-xetex-bidi.def**

```
11095 \ProvidesFile{flowfram-xetex-bidi.def}[2018/09/29 v0.5 bidi adaptations for flowfram package :
11096 \def\@outputdblcol{%
11097 \@nxtcol=\c@thisframe
11098 \c@curpg=\c@page
11099 \@g@tnextcol{\@nxtcol}%
11100 \if@ff@nwpg % next flow frame starts on new page
11101 \global\@firstcolumntrue
11102 \@setcolbox\c@thisframe
11103 \if@specialpage
11104 \global\@specialpagefalse
11105 \@nameuse{ps@\@specialstyle}\relax
11106 \fi
11107 \if@twoside
11108 \ifodd\count\z@
11109 \let\@thehead\@oddhead
11110 \let\@thefoot\@oddfoot
11111 \else
11112 \let\@thehead\@evenhead
```

```
11113 \let\@thefoot\@evenfoot
```
File flowfram-xetex-bidi.def 229

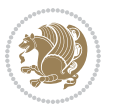

```
11114 \fi
11115 \else
11116 \let\@thehead\@oddhead
11117 \let\@thefoot\@oddfoot
11118 \fi
11119 \@begindvi
11120 \@dodynamicthehead\@dodynamicthefoot
11121 \vbadness=\@M
11122 \setbox\@outputbox\vbox{\hbox to \textwidth{\@ff@do@allframes}}%
11123 \@combinedblfloats
11124 \@outputpage
11125 \advance\c@curpg by -\c@page\relax
11126 \whiledo{\c@curpg>0}{\advance\c@curpg by -1\relax
11127 \setbox\@outputbox\vbox{\hbox to \textwidth{\@ff@do@allframes}}%
11128 \@outputpage}
11129 \begingroup
11130 \@dblfloatplacement
11131 \@startdblcolumn
11132 \@whilesw \if@fcolmade \fi
11133 {\@outputpage \@startdblcolumn }\endgroup
11134 \@resetst@tics
11135 \@resetdyn@mics
11136 \else % still on same page, save contents of box255
11137 \global\@firstcolumnfalse
11138 \@setcolbox\c@thisframe
11139 \fi
11140 \global\c@thisframe=\@nxtcol
11141 \@setcol{\c@thisframe}\relax
11142 \global\@colht\vsize
11143 }
11144 \def\@outputpage{%
11145 \begingroup
11146 \let\protect\noexpand
11147 \@resetactivechars
11148 \global\let\@@if@newlist\if@newlist
11149 \global\@newlistfalse\@parboxrestore
11150 \global\let\bidi@BeforeOutputPageShipOut\@firstofone
11151 \bidi@beforeoutputpageshipouthook
11152 \shipout\vbox{\set@typeset@protect
11153 \aftergroup
11154 \endgroup
11155 \aftergroup
11156 \set@typeset@protect
11157 \reset@font\normalsize
11158 \bidi@font@@outputpage
11159 \normalsfcodes
11160 \let\label\@gobble
11161 \let\index\@gobble
11162 \let\glossary\@gobble
11163 \baselineskip\z@skip
```
File flowfram-xetex-bidi.def 230

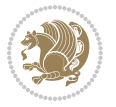

```
11164 \lineskip\z@skip
11165 \lineskiplimit\z@
11166 \vskip\topmargin\moveright\@themargin
11167 \vbox{%
11168 \global\let\bidi@BeforeHeader\@firstofone
11169 \bidi@beforeheaderhook
11170 \vskip\headheight
11171 \vskip\headsep
11172 \global\let\bidi@BeforeOutputBoxOutputPage\@firstofone
11173 \bidi@beforeoutputboxoutputpagehook
11174 \box\@outputbox
11175 \global\let\bidi@AfterOutputBoxOutputPage\@firstofone
11176 \bidi@afteroutputboxoutputpagehook
11177 }}%
11178 \global\let\bidi@AfterOutputPageShipOut\@firstofone
11179 \bidi@afteroutputpageshipouthook
11180 \global\let\if@newlist\@@if@newlist
11181 \stepcounter{page}%
11182 \setcounter{displayedframe}{0}%
11183 \let\firstmark\botmark
11184 \global\let\bidi@AtEndOutputPage\@firstofone
11185 \bidi@atendoutputpagehook
11186 }
11187
11188
11189 \newcommand*\bidi@s@tfftextcol{\ifthenelse{\equal{\ff@txtcol}{}}{}{%
11190 \expandafter\bidicolor\ff@txtcol}}
11191
11192 \newcommand{\bidi@ff@box}[3]{{\@ffbackground{\vbox to#2
11193 {\hb@xt@ #1{\hss{\bidi@s@tfftextcol #3}\hss}\vss\kern\z@}}}}
11194
11195
11196 \renewcommand*{\@docolbox}[1]{%
11197 \edef\ff@frametype{%
11198 \csname @ff@frametype@\romannumeral#1\endcsname}%
11199 \edef\ff@col{\csname @ff@col@\romannumeral#1\endcsname}%
11200 \edef\ff@txtcol{\csname @ff@txtcol@\romannumeral#1\endcsname}%
11201 \edef\ff@backcol{\csname @ff@backcol@\romannumeral#1\endcsname}%
11202 \@ff@setoffset{#1}%
11203 \rotateframe{\csname @ff@angle@\romannumeral#1\endcsname}{%
11204 \ifthenelse{\boolean{columnframe\romannumeral#1}}{%
11205 \@ff@fbox{\csname colwidth\romannumeral#1\endcsname}%
11206 {\csname colheight\romannumeral#1\endcsname}{%
11207 \expandafter\box\csname column\romannumeral#1\endcsname}{%
11208 \csname\ff@frametype\endcsname}%
11209 }{%
11210 \bidi@ff@box{\csname colwidth\romannumeral#1\endcsname}%
11211 {\csname colheight\romannumeral#1\endcsname}{%
11212 \expandafter\box\csname column\romannumeral#1\endcsname}%
```

```
11213 }}}
```
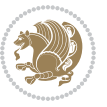

```
11214 \@ifclassloaded{book}{%
11215 \renewcommand\theequation
11216 {\ifnum \c@chapter>\z@ \thechapter\@SepMark\fi \@arabic\c@equation}
11217 \renewcommand \thefigure
11218 {\ifnum \c@chapter>\z@ \thechapter\@SepMark\fi \@arabic\c@figure}
11219 \renewcommand \thetable
11220 {\ifnum \c@chapter>\z@ \thechapter\@SepMark\fi \@arabic\c@table}
11221 \renewcommand \thechapter {\@arabic\c@chapter}
11222 \renewcommand \thesection {\thechapter\@SepMark\@arabic\c@section}
11223 \renewcommand\thesubsection {\thesection\@SepMark\@arabic\c@subsection}
11224 \renewcommand\thesubsubsection{\thesubsection \@SepMark\@arabic\c@subsubsection}
11225 \renewcommand \theparagraph {\thesubsubsection\@SepMark\@arabic\c@paragraph}
11226 \renewcommand\thesubparagraph {\theparagraph\@SepMark\@arabic\c@subparagraph}}{}
11227 \@ifclassloaded{report}{%
11228 \renewcommand\theequation
11229 {\ifnum \c@chapter>\z@ \thechapter\@SepMark\fi \@arabic\c@equation}
11230 \renewcommand \thefigure
11231 {\ifnum \c@chapter>\z@ \thechapter\@SepMark\fi \@arabic\c@figure}
11232 \renewcommand \thetable
11233 {\ifnum \c@chapter>\z@ \thechapter\@SepMark\fi \@arabic\c@table}
11234 \renewcommand \thechapter {\@arabic\c@chapter}
11235 \renewcommand \thesection {\thechapter\@SepMark\@arabic\c@section}
11236 \renewcommand\thesubsection {\thesection\@SepMark\@arabic\c@subsection}
11237 \renewcommand\thesubsubsection{\thesubsection \@SepMark\@arabic\c@subsubsection}
11238 \renewcommand\theparagraph {\thesubsubsection\@SepMark\@arabic\c@paragraph}
11239 \renewcommand\thesubparagraph {\theparagraph\@SepMark\@arabic\c@subparagraph}}{}
11240 \renewcommand{\rotateframe}[2]{\if@ttb@rotate
11241 \rotatebox{#1}{\if@RTL\beginL\fi#2\if@RTL\endL\fi}%
11242 \else
11243 #2\relax
11244 \fi}
```
### **64 File footnote-xetex-bidi.def**

```
11245 \ProvidesFile{footnote-xetex-bidi.def}[2017/08/09 v1.1 bidi footnote macros for XeTeX engine]
11246 \if@RTLmain\@RTL@footnotetrue\else\@RTL@footnotefalse\fi
11247 \newif\ifbidi@autofootnoterule
11248 \def\bidi@mpfootnoterule{\footnoterule}
11249 \newcounter{footdir@label}
11250 \renewcommand*{\thefootdir@label}{footdir@\the\value{footdir@label}}
11251 \newcommand*{\footdir@write}{%
11252 \stepcounter{footdir@label}%
11253 \zref@labelbyprops{\thefootdir@label}{abspage}%
11254 }
11255 \newif\iffootdir@debug
11256 \newcommand*{\debugfootnotedirection}{\footdir@debugtrue}
11257 \newtoks\footdir@toks
11258 \newcommand*{\footdir@debug}[1]{%
11259 \iffootdir@debug
11260 \typeout{[footdir] #1}%
```
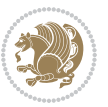

```
11261 \fi
11262 }
11263 %\@ifpackagelater{zref-abspage}{2012/10/27}{%
11264 % \newcommand*{\footdir@LeftRightElse}{%
11265 % \ltx@ifundefined{footdir@\the\value{zabspage}}{%
11266 % \footdir@debug{abspage \the\value{zabspage}: else}%
11267% \ltx@thirdofthree
11268\% }{%
11269 % \if\csname footdir@\the\value{zabspage}\endcsname L%
11270 % \footdir@debug{abspage \the\value{zabspage}: left}%
11271% \expandafter\ltx@firstofthree
11272% \else
11273 % \footdir@debug{abspage \the\value{zabspage}: right}%
11274% \expandafter\ltx@secondofthree
11275% \fi
11276 % }%
11277 % }%
11278 %}{%
11279 \providecommand*{\c@zabspage}{\c@abspage}%
11280 \newcommand*{\footdir@LeftRightElse}{%
11281 \footdir@write
11282 \zifrefundefined{\thefootdir@label}{%
11283 \footdir@debug{abspage ??: else}%
11284 \ltx@thirdofthree
11285 }{%
11286 \edef\footdir@abspage{%
11287 \zref@extractdefault{\thefootdir@label}{abspage}{0}%
11288 }%
11289 \ltx@ifundefined{footdir@\footdir@abspage}{%
11290 \footdir@debug{\footdir@abspage: else}%
11291 \ltx@thirdofthree
11292 }{%
11293 \if\csname footdir@\footdir@abspage\endcsname L%
11294 \footdir@debug{\footdir@abspage: left}%
11295 \expandafter\ltx@firstofthree
11296 \else
11297 \footdir@debug{\footdir@abspage: right}%
11298 \expandafter\ltx@secondofthree
11299 \fi
11300 }%
11301 }%
11302 }%
11303 %}
11304 \newcommand*{\footdir@fntext}[1]{%
11305 \zifrefundefined{\thefootdir@label}{%
11306 }{%
11307 \edef\footdir@name{%
11308 footdir@\zref@extractdefault{\thefootdir@label}{abspage}{0}%
11309 }%
11310 \@ifundefined{\footdir@name}{%
```
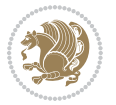

```
11311 \expandafter\gdef\csname\footdir@name\endcsname{#1}%
11312 }{}%
11313 }%
11314 }
11315
11316 \newcommand*{\footdir@temp}[3]{%
11317 \@ifdefinable{#1}{%
11318 \let#1#2%
11319 \renewcommand{#2}[1]{%
11320 \footdir@write
11321 \footdir@fntext{#3}%
11322 \stepcounter{footdir@label}%
11323 \footdir@fntext{#3}%
11324 \footdir@toks{##1}%
11325 \footdir@toks\expandafter{%
11326 \the\expandafter\footdir@toks
11327 \expandafter
11328 \zref@labelbyprops\expandafter{\thefootdir@label}{abspage}%
11329 }%
11330 \expandafter#1\expandafter{\the\footdir@toks}%
11331 }%
11332 }%
11333 }
11334
11335 \def\right@footnoterule{%
11336 \kern-3\p@
11337 \hbox to \columnwidth{\hskip .6\columnwidth \hrulefill }
11338 \kern2.6\p@}
11339 \def\left@footnoterule{\kern-3\p@
11340 \hrule \@width .4\columnwidth \kern 2.6\p@}
11341 \def\textwidth@footnoterule{\kern-3\p@
11342 \hrule \@width \columnwidth \kern 2.6\p@}
11343 \def\leftfootnoterule{%
11344 \bidi@autofootnoterulefalse%
11345 \def\footnoterule{\left@footnoterule}}
11346 \let\LRfootnoterule=\leftfootnoterule
11347 \def\rightfootnoterule{%
11348 \bidi@autofootnoterulefalse%
11349 \def\footnoterule{\right@footnoterule}}
11350 \def\textwidthfootnoterule{%
11351 \bidi@autofootnoterulefalse%
11352 \def\footnoterule{\textwidth@footnoterule}}
11353
11354
11355
11356 \def\auto@footnoterule{%
11357 \footdir@LeftRightElse%
11358 \left@footnoterule%
11359 \right@footnoterule%
11360 \left@footnoterule%
```
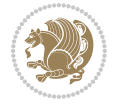

```
11361 }
11362
11363
11364
11365 \def\autofootnoterule{%
11366 \bidi@autofootnoteruletrue%
11367 \def\footnoterule{\auto@footnoterule}%
11368 }
11369
11370 \newcommand*{\SplitFootnoteRule}{%
11371 \gdef\split@prev{0}
11372 \let\pagefootnoterule\footnoterule
11373 \let\mpfootnoterule\footnoterule
11374 \def\splitfootnoterule{\kern-3\p@ \hrule \kern2.6\p@}
11375 \def\footnoterule{\relax
11376 \ifx \@listdepth\@mplistdepth
11377 \mpfootnoterule
11378 \else
11379 \ifnum\split@prev=\z@
11380 \pagefootnoterule
11381 \else
11382 \splitfootnoterule
11383 \fi
11384 \xdef\split@prev{\the\insertpenalties}%
11385 \fi
11386 }%
11387 }
11388
11389
11390
11391
11392 \def\RTLfootnote{\@ifnextchar[\@xRTLfootnote{\stepcounter\@mpfn
11393 \protected@xdef\@thefnmark{\thempfn}%
11394 \@footnotemark\@RTLfootnotetext}}
11395 \def\@xRTLfootnote[#1]{%
11396 \begingroup
11397 \csname c@\@mpfn\endcsname #1\relax
11398 \unrestored@protected@xdef\@thefnmark{\thempfn}%
11399 \endgroup
11400 \@footnotemark\@RTLfootnotetext}
11401 \def\LTRfootnote{\@ifnextchar[\@xLTRfootnote{\stepcounter\@mpfn
11402 \protected@xdef\@thefnmark{\thempfn}%
11403 \@footnotemark\@LTRfootnotetext}}
11404 \def\@xLTRfootnote[#1]{%
11405 \begingroup
11406 \csname c@\@mpfn\endcsname #1\relax
11407 \unrestored@protected@xdef\@thefnmark{\thempfn}%
11408 \endgroup
11409 \@footnotemark\@LTRfootnotetext}
11410
```
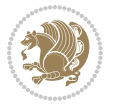

```
11412 \def\setfootnoteRL{\@RTL@footnotetrue}
11413 \def\unsetfootnoteRL{\@RTL@footnotefalse}
11414 \def\setfootnoteLR{\unsetfootnoteRL}
11415
11416 \newcommand*{\bidi@@footnotetext@font}{\footnotesize}
11417 \newcommand*{\bidi@@LTRfootnotetext@font}{\footnotesize}
11418 \newcommand*{\bidi@@RTLfootnotetext@font}{\footnotesize}
11419
11420 \long\def\@footnotetext#1{\insert\footins{%
11421 \if@RTL@footnote\@RTLtrue\else\@RTLfalse\fi%
11422 \reset@font%
11423 \bidi@@footnotetext@font% \reset@font\footnotesize
11424 \interlinepenalty\interfootnotelinepenalty
11425 \splittopskip\footnotesep
11426 \splitmaxdepth \dp\strutbox \floatingpenalty \@MM
11427 \hsize\columnwidth \@parboxrestore
11428 \protected@edef\@currentlabel{%
11429 \csname p@footnote\endcsname\@thefnmark
11430 }%
11431 \color@begingroup
11432 \@makefntext{%
11433 \rule\z@\footnotesep\ignorespaces#1\@finalstrut\strutbox}%
11434 \color@endgroup}}%
11435
11436
11437 \long\def\@RTLfootnotetext#1{\insert\footins{%
11438 \@RTLtrue%
11439 \reset@font%
11440 \bidi@@RTLfootnotetext@font% \reset@font\footnotesize
11441 \interlinepenalty\interfootnotelinepenalty
11442 \splittopskip\footnotesep
11443 \splitmaxdepth \dp\strutbox \floatingpenalty \@MM
11444 \hsize\columnwidth \@parboxrestore
11445 \protected@edef\@currentlabel{%
11446 \csname p@footnote\endcsname\@thefnmark
11447 }%
11448 \color@begingroup
11449 \@makefntext{%
11450 \rule\z@\footnotesep\ignorespaces#1\@finalstrut\strutbox}%
11451 \color@endgroup}}%
11452
11453 \long\def\@LTRfootnotetext#1{\insert\footins{%
11454 \@RTLfalse%
11455 \reset@font%
11456 \bidi@@LTRfootnotetext@font% \reset@font\footnotesize
11457 \interlinepenalty\interfootnotelinepenalty
11458 \splittopskip\footnotesep
11459 \splitmaxdepth \dp\strutbox \floatingpenalty \@MM
11460 \hsize\columnwidth \@parboxrestore
```
11411

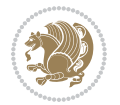

```
11461 \protected@edef\@currentlabel{%
11462 \csname p@footnote\endcsname\@thefnmark
11463 }%
11464 \color@begingroup
11465 \@makefntext{%
11466 \rule\z@\footnotesep\ignorespaces#1\@finalstrut\strutbox}%
11467 \color@endgroup}}%
11468
11469 \AtBeginDocument{%
11470 \if@RTL@footnote
11471 \newcommand*{\bidi@footdir@footnote}{R}
11472 \else
11473 \newcommand*{\bidi@footdir@footnote}{L}
11474 \fi%
11475 }
11476
11477 \footdir@temp\footdir@ORG@bidi@footnotetext\@footnotetext{\bidi@footdir@footnote}%
11478 \footdir@temp\footdir@ORG@bidi@RTLfootnotetext\@RTLfootnotetext{R}%
11479 \footdir@temp\footdir@ORG@bidi@LTRfootnotetext\@LTRfootnotetext{L}%
11480
11481 \long\def\@mpRTLfootnotetext#1{%
11482 \ifbidi@autofootnoterule\ifnum\c@mpfootnote=\@ne\global\let\bidi@mpfootnoterule\right@footnoterule\fi\fi%
11483 \global\setbox\@mpfootins\vbox{\@RTLtrue%
11484 \unvbox\@mpfootins
11485 \reset@font%
11486 \bidi@@RTLfootnotetext@font% \reset@font\footnotesize
11487 \hsize\columnwidth
11488 \@parboxrestore
11489 \protected@edef\@currentlabel
11490 {\csname p@mpfootnote\endcsname\@thefnmark}%
11491 \color@begingroup
11492 \@makefntext{%
11493 \rule\z@\footnotesep\ignorespaces#1\@finalstrut\strutbox}%
11494 \color@endgroup}}
11495 \long\def\@mpLTRfootnotetext#1{%
11496 \{if bidid@autofootnoterule\if10000\c@mpfootnote=\@ne\global\let\bidi@mpfootnoterule\left\@forbot\!0000\c@mpfootnoterule\def\ofootnot\def\frak{g}\def\frak{g}\def\frak{g}\def\frak{g}\def\frak{g}\def\frak{g}\def\frak{g}\def\frak{g}\def\frak{g}\def\frak{g}\def\frak{g}\def\frak{g}\def\frak{g}\def\frak{g}\def\frak{g}\def\frak{g}\def\frak{g}\def\frak{g}\def\frak{g}\def\frak{g}\def\frak11497 \global\setbox\@mpfootins\vbox{\@RTLfalse%
11498 \unvbox\@mpfootins
11499 \reset@font%
11500 \bidi@@LTRfootnotetext@font% \reset@font\footnotesize
11501 \hsize\columnwidth
11502 \@parboxrestore
11503 \protected@edef\@currentlabel
11504 {\csname p@mpfootnote\endcsname\@thefnmark}%
11505 \color@begingroup
11506 \@makefntext{%
11507 \rule\z@\footnotesep\ignorespaces#1\@finalstrut\strutbox}%
11508 \color@endgroup}}
11509 \long\def\@mpfootnotetext#1{%
11510 \ifbidi@autofootnoterule\ifnum\c@mpfootnote=\@ne\if@RTL@footnote\global\let\bidi@mpfootnoteru
```
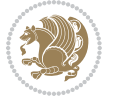

```
11511 \global\setbox\@mpfootins\vbox{\if@RTL@footnote\@RTLtrue\else\@RTLfalse\fi%
11512 \unvbox\@mpfootins
11513 \reset@font%
11514 \bidi@@footnotetext@font% \reset@font\footnotesize
11515 \hsize\columnwidth
11516 \@parboxrestore
11517 \protected@edef\@currentlabel
11518 {\csname p@mpfootnote\endcsname\@thefnmark}%
11519 \color@begingroup
11520 \@makefntext{%
11521 \rule\z@\footnotesep\ignorespaces#1\@finalstrut\strutbox}%
11522 \color@endgroup}}
11523 \def\@iiiminipage#1#2[#3]#4{%
11524 \leavevmode
11525 \@pboxswfalse
11526 \if@hboxRconstruct\@bidi@list@minipage@parbox@not@nobtrue\fi
11527 \if@RTL\if#1t\@bidi@list@minipage@parboxtrue\else\if#1b\@bidi@list@minipage@parboxtrue\fi\fi\fi
11528 \setlength\@tempdima{#4}%
11529 \def\@mpargs{{#1}{#2}[#3]{#4}}%
11530 \setbox\@tempboxa\vbox\bgroup
11531 \color@begingroup
11532 \hsize\@tempdima
11533 \textwidth\hsize \columnwidth\hsize
11534 \@parboxrestore
11535 \def\@mpfn{mpfootnote}\def\thempfn{\thempfootnote}\c@mpfootnote\z@
11536 \let\@footnotetext\@mpfootnotetext
11537 \let\@LTRfootnotetext\@mpLTRfootnotetext
11538 \let\@RTLfootnotetext\@mpRTLfootnotetext
11539 \let\@listdepth\@mplistdepth \@mplistdepth\z@
11540 \@minipagerestore
11541 \@setminipage}
11542 \def\endminipage{%
11543 \par
11544 \unskip
11545 \ifvoid\@mpfootins\else
11546 \vskip\skip\@mpfootins
11547 \normalcolor
11548 \bidi@mpfootnoterule
11549 \unvbox\@mpfootins
11550 \fi
11551 \@minipagefalse %% added 24 May 89
11552 \color@endgroup
11553 \egroup
11554 \expandafter\@iiiparbox\@mpargs{\unvbox\@tempboxa}}
11555 \def\LTRthanks#1{\footnotemark
11556 \protected@xdef\@thanks{\@thanks
11557 \protect\LTRfootnotetext[\the\c@footnote]{#1}}%
11558 }
11559 \def\LTRfootnotetext{%
11560 \@ifnextchar [\@xLTRfootnotenext
```
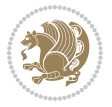

```
11561 {\protected@xdef\@thefnmark{\thempfn}%
11562 \@LTRfootnotetext}}
11563 \def\@xLTRfootnotenext[#1]{%
11564 \begingroup
11565 \csname c@\@mpfn\endcsname #1\relax
11566 \unrestored@protected@xdef\@thefnmark{\thempfn}%
11567 \endgroup
11568 \@LTRfootnotetext}
11569 \def\RTLthanks#1{\footnotemark
11570 \protected@xdef\@thanks{\@thanks
11571 \protect\RTLfootnotetext[\the\c@footnote]{#1}}%
11572 }
11573 \let\@thanks\@empty
11574 \def\RTLfootnotetext{%
11575 \@ifnextchar [\@xRTLfootnotenext
11576 {\protected@xdef\@thefnmark{\thempfn}%
11577 \@RTLfootnotetext}}
11578 \def\@xRTLfootnotenext[#1]{%
11579 \begingroup
11580 \csname c@\@mpfn\endcsname #1\relax
11581 \unrestored@protected@xdef\@thefnmark{\thempfn}%
11582 \endgroup
11583 \@RTLfootnotetext}
11584 \leftfootnoterule
```
#### **65 File framed-xetex-bidi.def**

```
11585 \ProvidesFile{framed-xetex-bidi.def}[2012/06/05 v0.3 bidi adaptations for framed package for XeTeX engine \frac{1}{2}11586 \renewcommand\TitleBarFrame[3][]{\begingroup
11587 \ifx\delimiter#1\delimiter
11588 \let\TF@conlab\@empty
11589 \else
11590 \def\TF@conlab{% continuation label
11591 \nointerlineskip
11592 \smash{\rlap{\kern\wd\@tempboxa\kern\fboxrule\kern\fboxsep #1}}}%
11593 \fi
11594 %\let\TF@savecolor\current@color
11595 \textcolor{TFFrameColor}{%
11596 \CustomFBox
11597 {\TF@Title{#2}}{\TF@conlab}%
11598 \fboxrule\fboxrule\fboxrule\fboxrule
11599 %{\let\current@color\TF@savecolor\set@color #3}%
11600 {\normalcolor #3}%
11601 }\endgroup
11602 }
11603 \renewenvironment{titled-frame}[1]{%
11604 \def\FrameCommand{\fboxsep8pt\fboxrule2pt
11605 \TitleBarFrame{\textbf{#1}}}%
11606 \def\FirstFrameCommand{\fboxsep8pt\fboxrule2pt
11607 \TitleBarFrame[$\if@RTL\blacktriangleleft\else\blacktriangleright\fi$]{\textbf{#1}}}%
```
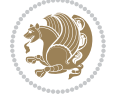

```
11608 \def\MidFrameCommand{\fboxsep8pt\fboxrule2pt
11609 \TitleBarFrame[$\if@RTL\blacktriangleleft\else\blacktriangleright\fi$]{\textbf{#1\ (cont)}}
11610 \def\LastFrameCommand{\fboxsep8pt\fboxrule2pt
11611 \TitleBarFrame{\textbf{#1\ (cont)}}}%
11612 \MakeFramed{\advance\hsize-20pt \FrameRestore}}%
11613, note: 8 + 2 + 8 + 2 = 20. Don't use \width because the frame title
11614% could interfere with the width measurement.
11615 {\endMakeFramed}
11616 \chardef\FrameRestore=\catcode`\| % for debug
11617 \catcode`\|=\catcode`\% % (debug: insert space after backslash)
11618 \def\fb@put@frame#1#2{\relax
11619 \ifdim\pagegoal=\maxdimen \pagegoal\vsize \fi
11620 | \message{============== Entering putframe =====================^^J
11621 | \pagegoal=\the\pagegoal, \pagetotal=\the\pagetotal. }%
11622 \ifinner
11623 \fb@putboxa#1%
11624 \fb@afterframe
11625 \else
11626 \dimen@\pagegoal \advance\dimen@-\pagetotal % natural space left on page
11627 \ifdim\dimen@<2\baselineskip % Too little room on page
11628 | \message{Page has only \the\dimen@\space room left; eject. }%
11629 \eject \fb@adjheight \fb@put@frame#1#2%
11630 \else % there's appreciable room left on the page
11631 \fb@sizeofframe#1%
11632 | \message{\string\pagetotal=\the\pagetotal,
11633 | \string\pagegoal=\the\pagegoal,
11634 | \string\pagestretch=\the\pagestretch,
11635 | \string\pageshrink=\the\pageshrink,
11636 | \string\fb@frh=\the\fb@frh. \space}
11637 | \message{^^JBox of size \the\ht\@tempboxa\space}%
11638 \begingroup % temporarily set \dimen@ to be...
11639 \advance\dimen@.8\pageshrink % maximum space available on page
11640 \advance\dimen@-\fb@frh\relax % max space available for frame's contents
11641 %%% LOOKS SUBTRACTED AND ADDED, SO DOUBLE ACCOUNTING!
11642 \expandafter\endgroup
11643 % expand \ifdim, then restore \dimen@ to real room left on page
11644 \ifdim\dimen@>\ht\@tempboxa % whole box does fit
11645 | \message{fits in \the\dimen@. }%
11646 % ToDo: Change this to use vsplit anyway to capture the marks
11647 % MERGE THIS WITH THE else CLAUSE!!!
11648 \fb@putboxa#1%
11649 \fb@afterframe
11650 \else % box must be split
11651 | \message{must be split to fit in \the\dimen@. }%
11652 % update frame measurement to use \FirstFrameCommand or \MidFrameCommand
11653 \fb@sizeofframe#2%
11654 \setbox\@tempboxa\vbox{% simulate frame and flexiblity of the page:
11655 \vskip \fb@frh \@plus\pagestretch \@minus.8\pageshrink
11656 \kern137sp\kern-137sp\penalty-30
11657 \unvbox\@tempboxa}%
```

$$
\mathbb{Z}^2
$$

```
11658 \edef\fb@resto@set{\boxmaxdepth\the\boxmaxdepth
11659 \splittopskip\the\splittopskip}%
11660 \boxmaxdepth\z@ \splittopskip\z@
11661 | \message{^^JPadded box of size \the\ht\@tempboxa\space split to \the\dimen@}%
11662 % Split box here
11663 \setbox\tw@\vsplit\@tempboxa to\dimen@
11664 | \toks99\expandafter{\splitfirstmark}%
11665 | \toks98\expandafter{\splitbotmark}%
11666 | \message{Marks are: \the\toks99, \the\toks98. }%
11667 \setbox\tw@\vbox{\unvbox\tw@}% natural-sized
11668 | \message{Natural height of split box is \the\ht\tw@, leaving
11669 | \the\ht\@tempboxa\space remainder. }%
11670 % If the split-to size > (\vsize-\topskip), then set box to full size.
11671 \begingroup
11672 \advance\dimen@\topskip
11673 \expandafter\endgroup
11674 \ifdim\dimen@>\pagegoal
11675 | \message{Frame is big -- Use up the full column. }%
11676 \dimen@ii\pagegoal
11677 \advance\dimen@ii -\topskip
11678 \ddvance\dimen@ii \FrameHeightAdjust\relax
11679 \else % suspect this is implemented incorrectly:
11680 % If the split-to size > feasible room_on_page, rebox it smaller.
11681 \advance\dimen@.8\pageshrink
11682 \ifdim\ht\tw@>\dimen@
11683 | \message{Box too tall; rebox it to \the\dimen@. }%
11684 \dimen@ii\dimen@
11685 \else % use natural size
11686 \dimen@ii\ht\tw@
11687 \fi
11688 \fi
11689 % Re-box contents to desired size \dimen@ii
11690 \advance\dimen@ii -\fb@frh
11691 \setbox\tw@\vbox to\dimen@ii \bgroup
11692 % remove simulated frame and page flexibility:
11693 \vskip -\fb@frh \@plus-\pagestretch \@minus-.8\pageshrink
11694 \unvbox\tw@ \unpenalty\unpenalty
11695 \ifdim\lastkern=-137sp % whole box went to next page
11696 | \message{box split at beginning! }%
11697 % need work here???
11698 \egroup \fb@resto@set \eject % (\vskip for frame size was discarded)
11699 \fb@adjheight
11700 \fb@put@frame#1#2% INSERTED ???
11701 \else % Got material split off at the head
11702 \egroup \fb@resto@set
11703 \ifvoid\@tempboxa % it all fit after all
11704 | \message{box split at end! }%
11705 \setbox\@tempboxa\box\tw@
11706 \fb@putboxa#1%
11707 \fb@afterframe
```
File framed-xetex-bidi.def 241

```
11708 \else % it really did split
11709 | \message{box split as expected. Its reboxed height is \the\ht\tw@. }%
11710 \ifdim\wd\tw@>\z@
11711 \wd\tw@\wd\@tempboxa
11712 \centerline{#2{\hboxL{\box\tw@}}}% ??? \centerline bad idea
11713 \else
11714 | \message{Zero width means likely blank. Don't frame it (guess)}%
11715 \box\tw@
11716 \fi
11717 \hrule \@height\z@ \@width\hsize
11718 \eject
11719 \fb@adjheight
11720 \fb@put@frame\LastFrameCommand\MidFrameCommand
11721 \fi\fi\fi\fi\fi
11722 }
11723 \def\fb@putboxa#1{%
11724 \ifvoid\@tempboxa
11725 \PackageWarning{framed}{Boxa is void -- discard it. }%
11726 \else
11727 | \message{Frame and place boxa. }%
11728 | %{\showoutput\showbox\@tempboxa}%
11729 \centerline{#1{\hboxL{\box\@tempboxa}}}%
11730 \fi
11731 }
11732 \catcode`\|=\FrameRestore
11733 \def\FrameRestore{%
11734 \let\if@nobreak\iffalse
11735 \let\if@noskipsec\iffalse
11736 \let\-\@dischyph
11737 \let\'\@acci\let\`\@accii\let\=\@acciii
11738 % \message{FrameRestore:
11739 % \@totalleftmargin=\the \@totalleftmargin,
11740 % \rightmargin=\the\rightmargin,
11741 % \@listdepth=\the\@listdepth. }%
11742 % Test if we are in a list (or list-like paragraph)
11743 \ifnum \ifdim\@totalleftmargin>\z@ 1\fi
11744 \ifdim\rightmargin>\z@ 1\fi
11745 \ifnum\@listdepth>\z@ 1\fi 0>\z@
11746 % \message{In a list: \linewidth=\the\linewidth, \@totalleftmargin=\the\@totalleftmar
11747 % \parshape=\the\parshape, \columnwidth=\the\columnwidth, \hsize=\the\hsize,
11748 % \labelwidth=\the\labelwidth. }%
11749 \@setminipage % snug fit around the item
11750 % Now try to propageate changes of width from \hsize to list parameters.
11751 % This is deficient, but a more advanced way to indicate modification to text
11752 % dimensions is not (yet) provided; in particular, no separate left/right
11753 % adjustment.
11754 \advance\linewidth-\columnwidth \advance\linewidth\hsize
11755 \parshape\@ne \@totalleftmargin \linewidth
11756 \else % Not in list
11757 \linewidth=\hsize
```
File framed-xetex-bidi.def 242

```
11758 %\message{No list, set \string\linewidth=\the\hsize. }%
11759 \fi
11760 \sloppy
11761 }
```

```
11762 \ProvidesFile{ftnright-xetex-bidi.def}[2018/09/29 v0.6 bidi adaptations for ftnright package:
11763
11764 \def\prepare@bidi@copyins{%
11765 \global\bidi@rcol@copyinsskip\skip\@bidi@copyins@
11766 \global\skip\@bidi@copyins@\z@
11767 \global\count\@bidi@copyins@\z@
11768 \global\dimen\@bidi@copyins@\textheight}
11769
11770 \newskip\bidi@rcol@copyinsskip
11771
11772 \def\LTR@outputdblcol{%
11773 \if@firstcolumn
11774 \global\@firstcolumnfalse
11775 \global\setbox\@leftcolumn\copy\@outputbox
11776 \global\count\footins\@m
\verb|11777| \verb|qlobal\skip|t| of the \verb|16000| is \verb|16000| is \verb|16000| is \verb|16000| is \verb|16000| is \verb|16000| is \verb|16000| is \verb|16000| is \verb|16000| is \verb|16000| is \verb|16000| is \verb|16000| is \verb|16000| is \verb|16000| is \verb|16000| is \verb|16000| is \verb|16000| is \verb|16000| is \verb|16000| is \verb|1600011778 \global\count\@bidi@copyins@\@m
11779 \global\skip\@bidi@copyins@\bidi@rcol@copyinsskip
11780 \splitmaxdepth\maxdimen
11781 \vbadness\maxdimen
11782 \setbox\@outputbox\vbox{\unvbox\@outputbox\unskip}%
11783 \setbox\@outputbox\vsplit\@outputbox to\maxdimen
11784 \toks@\expandafter{\topmark}%
11785 \xdef\@firstcoltopmark{\the\toks@}%
11786 \toks@\expandafter{\splitfirstmark}%
11787 \xdef\@firstcolfirstmark{\the\toks@}%
11788 \ifx\@firstcolfirstmark\@empty
11789 \global\let\@setmarks\relax
11790 \else
11791 \gdef\@setmarks{%
11792 \let\firstmark\@firstcolfirstmark
11793 \let\topmark\@firstcoltopmark}%
11794 \fi
11795 \else
11796 \preparefootins
11797 \prepare@bidi@copyins
11798 \global\@firstcolumntrue
11799 \setbox\@outputbox\vbox{%
11800 \hb@xt@\textwidth{%
11801 \hb@xt@\columnwidth{%
11802 \bidi@firstcolumn@status@write%
11803 \box\@leftcolumn \hss}%
11804 \hfil
```
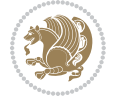

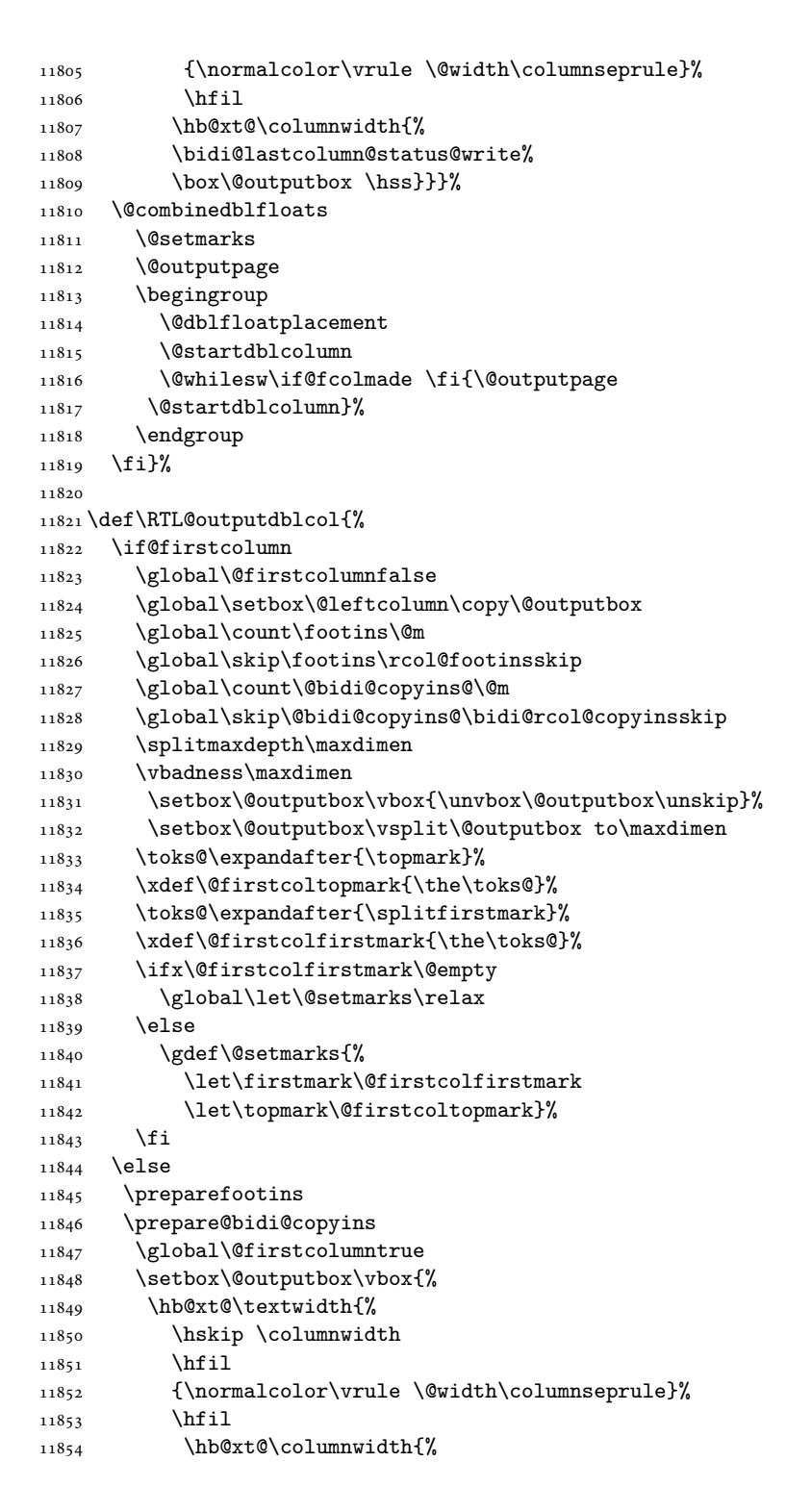

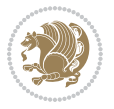

```
11855 \bidi@firstcolumn@status@write%
11856 \box\@leftcolumn \hss}%
11857 \hskip -\textwidth
11858 \hb@xt@\columnwidth{%
11859 \bidi@lastcolumn@status@write%
11860 \box\@outputbox \hss}%
11861 \hskip \columnsep
11862 \hskip \columnwidth }}%
11863 \@combinedblfloats
11864 \@setmarks
11865 \@outputpage
11866 \begingroup
11867 \@dblfloatplacement
11868 \@startdblcolumn
11869 \@whilesw\if@fcolmade \fi{\@outputpage
11870 \@startdblcolumn}%
11871 \endgroup
11872 \fi}%
11873
11874 \def\@startcolumn{%
11875 \ifx\@deferlist\@empty
11876 \global\@fcolmadefalse
11877 \global\@colroom\@colht
11878 \else
11879 \ifvoid\footins\else
11880 \ftn@amount\ht\footins
11881 \advance\ftn@amount\dp\footins
11882 \advance\ftn@amount\skip\footins
11883 \fi
11884 \ifvoid\@bidi@copyins@\else
11885 \bidi@copyins@amount\ht\@bidi@copyins@
11886 \advance\bidi@copyins@amount\dp\@bidi@copyins@
11887 \advance\bidi@copyins@amount\skip\@bidi@copyins@
11888 \fi
11889 \global\advance\@colht-\ftn@amount
11890 \global\advance\@colht-\bidi@copyins@amount
11891 \global\@colroom\@colht
11892 \@xstartcol
11893 \global\advance\@colht\ftn@amount
11894 \global\advance\@colroom\ftn@amount
11895 \global\advance\@colht\bidi@copyins@amount
11896 \global\advance\@colroom\bidi@copyins@amount
11897 \fi
11898 \if@fcolmade
11899 \setbox\@cclv\box\@outputbox
11900 \@makecol
11901 \else
11902 \ifvoid\footins\else
11903 \insert\footins{\unvbox\footins}\fi
11904 \ifvoid\@bidi@copyins@\else
```
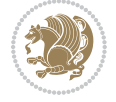

```
11905 \insert\@bidi@copyins@{\unvbox\@bidi@copyins@}\fi
11906 \fi}
11907
11908 \newdimen\bidi@copyins@amount
11909
11910 \def\@makecol{\if@firstcolumn
11911 \setbox\@outputbox\box\@cclv
11912 \if@twocolumn \else
11913 \ifvoid\footins \else
11914 \@latexerr{ftnright package
11915 used in one-column mode}%
11916 {The ftnright package was designed to
11917 work with LaTeX's standard^^Jtwocolumn
11918 option. It does *not* work with the
11919 multicol package.<sup>^^</sup>JSo please specify
11920 `twocolumn' in the
11921 \noexpand\documentclass command.}%
11922 \shipout\box\footins \fi
11923 \ifvoid\@bidi@copyins@ \else
11924 \@latexerr{ftnright package
11925 used in one-column mode}%
11926 {The ftnright package was designed to
11927 work with LaTeX's standard^^Jtwocolumn
11928 option. It does *not* work with the
11929 multicol package.<sup>^^</sup>JSo please specify
11930 `twocolumn' in the
11931 \noexpand\documentclass command.}%
11932 \shipout\box\@bidi@copyins@ \fi\fi
11933 \ifnum\insertpenalties>\z@
11934 \@latexerr{ftnright package
11935 scrambled footnotes}%
11936 {There is too much footnote material in
11937 the first column and ftnright<sup>^^</sup>Jis
11938 unable to cope with this.^^JYou need
11939 to reduce the amount to get a properly
11940 formatted page.}%
11941 \fi
11942 \else
11943 \ifvoid\footins
11944 \ifvoid\@bidi@copyins@
11945 \setbox\@outputbox\box\@cclv
11946 \else
11947 \setbox\@outputbox\vbox
11948 {\ifvoid\@cclv \else
11949 \unvbox\@cclv
11950 \vskip \skip\@bidi@copyins@
11951 \fi
11952 \color@begingroup
11953 \normalcolor
11954 \unvbox \@bidi@copyins@
```

```
11955 \color@endgroup}%
11956 \fi
11957 \else
11958 \setbox\@outputbox\vbox
11959 {\ifvoid\@cclv \else
11960 \unvbox\@cclv
11961 \vskip\skip\footins\fi
11962 \color@begingroup
11963 \normalcolor
11964 \footnoterule\unvbox\footins
11965 \color@endgroup
11966 \ifvoid\@bidi@copyins@
11967 \else
11968 \vskip \skip\@bidi@copyins@
11969 \color@begingroup
11970 \normalcolor
11971 \unvbox \@bidi@copyins@
11972 \color@endgroup
11973 \fi
11974 }%
11975 \fi
11976 \fi
11977 \xdef\@freelist{\@freelist\@midlist}%
11978 \global \let \@midlist \@empty
11979 \@combinefloats
11980 \ifvbox\@kludgeins
11981 \@makespecialcolbox
11982 \else
11983 \setbox\@outputbox\vbox to\@colht
11984 {\boxmaxdepth\maxdepth
11985 \@texttop
11986 \@tempdima\dp\@outputbox
11987 \unvbox\@outputbox
11988 \vskip-\@tempdima
11989 \@textbottom}%
11990 \fi
11991 \global\maxdepth\@maxdepth}
11992
11993 \let\leftfootnoterule\@empty
11994 \let\rightfootnoterule\@empty
11995 \let\textwidthfootnoterule\@empty
11996 \let\autofootnoterule\@empty
11997 \let\footnoterule\@empty
11998 \long\def\@makefntext#1{\parindent 1em
11999 \noindent\hbox to 2em{}%
12000 \llap{\@thefnmark\hbox{.}\,\,}#1}
12001
12002\setlength{\skip\@bidi@copyins@}
12003 {10pt plus 5pt minus 3pt}
12004 \AtBeginDocument{\prepare@bidi@copyins}
```
### **67 File graphicx-xetex-bidi.def**

```
12005 \ProvidesFile{graphicx-xetex-bidi.def}[2017/06/17 v0.5 bidi adaptations for graphicx package:
12006\def\Grot@box@std#1#2{\ifmmode\else\if@RTL\beginL\fi\fi%
12007 \Grot@setangle{#1}%
12008 \setbox\z@\hbox{{\ifmmode\if@RTL\beginR\fi#2\if@RTL\endR\fi\else\if@RTL\beginR\fi#2\if@RTL\
12009 \Grot@x\z@
12010 \Grot@y\z@
12011 \Grot@box\ifmmode\else\if@RTL\endL\fi\fi}
12012 \long\def\Grot@box@kv[#1]#2#3{\ifmmode\else\if@RTL\beginL\fi\fi%
12013 \@begin@tempboxa\hbox{\ifmmode\if@RTL\beginR\fi#3\if@RTL\endR\fi\else\if@RTL\beginR\fi#3\if@RTL\endR\fi\fi}%
12014 \Grot@x\width \divide\Grot@x\tw@
12015 \Grot@y\height \advance\Grot@y-\depth \divide\Grot@y\tw@
12016 \setkeys{Grot}{#1}%
12017 \setbox\z@\box\@tempboxa
12018 \Grot@setangle{#2}%
12019 \Grot@box\ifmmode\else\if@RTL\endL\fi\fi
12020 \@end@tempboxa}
12021\long\def\Gscale@box#1[#2]#3{\ifmmode\else\if@RTL\beginL\fi\fi%
12022 \leavevmode
12023 \def\Gscale@x{#1}\def\Gscale@y{#2}%
12024 \setbox\z@\hbox{{#3}}%
12025 \setbox\tw@\hbox{\Gscale@start\rlap{\copy\z@}\Gscale@end}%
12026 \ifdim#2\p@<\z@
12027 \ht\tw@-#2\dp\z@
12028 \dp\tw@-#2\ht\z@
12029 \else
12030 \ht\tw@#2\ht\z@
12031 \dp\tw@#2\dp\z@
12032 \fi
12033 \ifdim#1\p@<\z@
12034 \hb@xt@-#1\wd\z@{\kern-#1\wd\z@\box\tw@\hss}%
12035 \else
12036 \wd\tw@#1\wd\z@
12037 \box\tw@
12038 \fi\ifmmode\else\if@RTL\endL\fi\fi}
12039 \def\Gin@iii[#1,#2][#3,#4]#5{%
12040 \begingroup
12041 \ifmmode\else\if@RTL\beginL\fi\fi
12042 \Gin@bboxtrue
12043 \Gin@defaultbp\Gin@llx{#1}%
12044 \Gin@defaultbp\Gin@lly{#2}%
12045 \Gin@defaultbp\Gin@urx{#3}%
12046 \Gin@defaultbp\Gin@ury{#4}%
12047 \Ginclude@graphics{#5}%
12048 \ifmmode\else\if@RTL\endL\fi\fi
12049 \endgroup}
12050 \def\Gin@ii[#1]#2{%
12051 \def\@tempa{[}\def\@tempb{#2}%
12052 \ifx\@tempa\@tempb
```
File graphicx-xetex-bidi.def 248

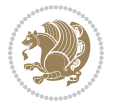

```
12053 \def\@tempa{\Gin@iii[#1][}%
12054 \expandafter\@tempa
12055 \else
12056 \begingroup
12057 \ifmmode\else\if@RTL\beginL\fi\fi
12058 \@tempswafalse
12059 \toks@{\Ginclude@graphics{#2}}%
12060 \setkeys{Gin}{#1}%
12061 \Gin@esetsize
12062 \the\toks@
12063 \ifmmode\else\if@RTL\endL\fi\fi
12064 \endgroup
12065 \fi}
12066 \def\reflectbox{\bidiGscale@box-1[1]}
12067\long\def\bidiGscale@box#1[#2]#3{\ifmmode\else\if@RTL\beginL\fi\fi%
12068 \leavevmode
12069 \def\Gscale@x{#1}\def\Gscale@y{#2}%
12070 \setbox\z@\hbox{{\ifmmode\if@RTL\beginR\fi#3\if@RTL\endR\fi\else\if@RTL\beginR\fi#3\if@RTL\
12071 \setbox\tw@\hbox{\Gscale@start\rlap{\copy\z@}\Gscale@end}%
12072 \ifdim#2\p@<\z@
12073 \ht\tw@-#2\dp\z@
12074 \dp\tw@-#2\ht\z@
12075 \else
12076 \ht\tw@#2\ht\z@
12077 \dp\tw@#2\dp\z@
12078 \fi
12079 \ifdim#1\p@<\z@
12080 \hb@xt@-#1\wd\z@{\kern-#1\wd\z@\box\tw@\hss}%
12081 \else
12082 \wd\tw@#1\wd\z@
12083 \box\tw@
12084 \fi\ifmmode\else\if@RTL\endL\fi\fi}
12085 \def\scalebox#1{%
12086 \@ifnextchar[{\bidiGscale@box{#1}}{\bidiGscale@box{#1}[#1]}}
12087 \def\resizebox{%
12088 \leavevmode
12089 \@ifstar{\bidiGscale@@box\totalheight}{\bidiGscale@@box\height}}
12090 \def\bidiGscale@@box#1#2#3{%
12091 \let\@tempa\Gin@exclamation
12092 \expandafter\def\expandafter\@tempb\expandafter{\string#2}%
12093 \expandafter\def\expandafter\@tempc\expandafter{\string#3}%
12094 \ifx\@tempb\@tempa
12095 \ifx\@tempc\@tempa
12096 \toks@{\mbox}%
12097 \else
12098 \toks@{\bidiGscale@box@dd{#3}#1}%
12099 \foralli
12100 \else
12101 \ifx\@tempc\@tempa
12102 \toks@{\bidiGscale@box@dd{#2}\width}%
```
File graphicx-xetex-bidi.def 249

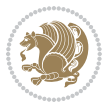

```
12103 \else
12104 \toks@{\bidiGscale@box@dddd{#2}\width{#3}#1}%
12105 \fi
12106 \fi
12107 \the\toks@}
12108 \long\def\bidiGscale@box@dd#1#2#3{%
12109 \@begin@tempboxa\hbox{\ifmmode\if@RTL\beginR\fi#3\if@RTL\endR\fi\else\if@RTL\beginR\fi#3\if@
12110 \setlength\@tempdima{#1}%
12111 \setlength\@tempdimb{#2}%
12112 \Gscale@div\@tempa\@tempdima\@tempdimb
12113 \Gscale@box\@tempa[\@tempa]{\box\@tempboxa}%
12114 \@end@tempboxa}
12115 \long\def\bidiGscale@box@dddd#1#2#3#4#5{%
12116 \@begin@tempboxa\hbox{\ifmmode\if@RTL\beginR\fi#5\if@RTL\endR\fi\else\if@RTL\beginR\fi#5\if@
12117 \setlength\@tempdima{#1}%
12118 \setlength\@tempdimb{#2}%
12119 \Gscale@div\@tempa\@tempdima\@tempdimb
12120 \setlength\@tempdima{#3}%
12121 \setlength\@tempdimb{#4}%
12122 \Gscale@div\@tempb\@tempdima\@tempdimb
12123 \ifGin@iso
12124 \ifdim\@tempa\p@>\@tempb\p@
12125 \let\@tempa\@tempb
12126 \else
12127 \let\@tempb\@tempa
12128 \fi
12129 \fi
12130 \Gscale@box\@tempa[\@tempb]{\box\@tempboxa}%
12131 \@end@tempboxa}
```
# **68 File geometry-xetex-bidi.def**

```
12132 \ProvidesFile{geometry-xetex-bidi.def}[2017/01/14 v0.2 bidi adaptations for geometry package:
12133 \renewcommand*{\Gm@vrules@mpi}{%
12134 \if@RTLmain%
12135 \hb@xt@\@tempdima{\hskip-\marginparwidth\hskip-\marginparsep
12136 \llap{\Gm@vrule}\ignorespaces
12137 \hskip \marginparwidth\rlap{\Gm@vrule}\hskip \marginparsep
12138 \llap{\Gm@vrule}\hskip\textwidth\rlap{\Gm@vrule}\hss}%
12139 \else%
12140 \hb@xt@\@tempdima{\llap{\Gm@vrule}\ignorespaces
12141 \hskip \textwidth\Gm@vrule\hskip \marginparsep
12142 \llap{\Gm@vrule}\hfil\Gm@vrule}\fi}%
12143 \renewcommand*{\Gm@vrules@mpii}{%
12144 \if@RTLmain%
12145 \hb@xt@\@tempdima{\llap{\Gm@vrule}\ignorespaces
12146 \hskip \textwidth\Gm@vrule\hskip \marginparsep
12147 \llap{\Gm@vrule}\hfil\Gm@vrule}%
12148 \else%
12149 \hb@xt@\@tempdima{\hskip-\marginparwidth\hskip-\marginparsep
```
File geometry-xetex-bidi.def 250

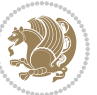

```
12150 \llap{\Gm@vrule}\ignorespaces
12151 \hskip \marginparwidth\rlap{\Gm@vrule}\hskip \marginparsep
12152 \llap{\Gm@vrule}\hskip\textwidth\rlap{\Gm@vrule}\hss}\fi}%
12153 \bidi@patchcmd{\Gm@pageframes}{%
12154 \ifodd\count\z@
12155 \let\@themargin\oddsidemargin
12156 \else
12157 \let\@themargin\evensidemargin
12158 \fi
12159 }{%
12160 \ifodd\count\z@
12161 \if@RTLmain
12162 \let\@themargin\evensidemargin
12163 \else
12164 \let\@themargin\oddsidemargin
12165 \fi
12166 \else
12167 \if@RTLmain
12168 \let\@themargin\oddsidemargin
12169 \else
12170 \let\@themargin\evensidemargin
12171 \fi
12172 \fi
12173 }{}{}
```
#### **69 File hvfloat-xetex-bidi.def**

```
12174 \ProvidesFile{hvfloat-xetex-bidi.def}[2012/04/18 v0.2 bidi adaptations for hvfloat package for
12175 \def\do@@hvFloat[#1]#2#3{%
12176 \def\hv@shortCap{#1}
12177 \def\hv@longCap{#2}
12178 \def\hv@label{#3}
12179%\newcommand*{\hvFloat}[5][]{%
12180 % [#1}: keyvalues
12181 % #2: type figure | table | ...
12182 % #3: float contents
12183 % [#4]: short caption
12184 % #5: caption
12185 % #6: label
12186% \setDefaults%
12187 % \def\@tempa{#1}%
12188 % \ifx\@tempa\empty\else\setkeys{hvSet}{#1}\fi% set options, only when not empty
12189 \def\@tempa{90}%
12190 \ifx\hvSet@rotAngle\@tempa \setlength{\hvMaxCapWidth}{\textheight}
12191 \else \setlength{\hvMaxCapWidth}{\linewidth}
12192 \fi
12193 %
12194 % First we save the object in \hvObjectBox
12195 %
12196 \ifx\hvSet@objectAngle\hv@Zero % rotate the object?
```
File hvfloat-xetex-bidi.def 251

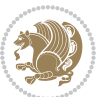
```
12197 \savebox{\hvObjectBox}{\ifhv@useOBox\usebox{\hvOBox}\else\hv@floatObject\fi}
12198 \else
12199 \savebox{\hvObjectBox}{%
12200 \rotatebox{\hvSet@objectAngle}{%
12201 \ifhv@useOBox\usebox{\hvOBox}\else\hv@floatObject\fi}}
12202 \overline{1}12203 \setlength{\hvObjectWidth}{\wd\hvObjectBox}
1220412205 % Now we save the caption with its defined \hvCapWidth
12206 %
12207 \ifx\hvSet@capWidth\hv@Width\setlength{\hvCapWidth}{\hvObjectWidth}
12208 \else
12209 \ifx\hvSet@capWidth\hv@Height\setlength{\hvCapWidth}{\ht\hvObjectBox}
12210 \else
12211 \setlength{\hvCapWidth}{\hvObjectWidth}
12212 \ifx\hvSet@capPos\hv@Left\addtolength{\hvMaxCapWidth}{-\hvObjectWidth}\fi
12213 \ifx\hvSet@capPos\hv@Right\addtolength{\hvMaxCapWidth}{-\hvObjectWidth}\fi
12214 \ifdim\hvSet@capWidth\columnwidth<\hvMaxCapWidth
12215 \setlength{\hvCapWidth}{\hvSet@capWidth\columnwidth}
12216 \else
12217 \setlength{\hvCapWidth}{\hvMaxCapWidth}
12218 \fi
12219 \fi
12220 \fi
12221 %
12222 % now we have the object and the caption with the right
12223 % rotated angles saved in boxes
12224 %
12225 \def\fps@figure{\hvSet@floatPos}
12226 \ifhv@nonFloat\begingroup% Start the nonfloat part
12227 \else \begin{\hv@floatType}% Start the floating environment
12228 \fi%
12229 \saveCaptionSkip% we put this space ourselve
12230 \ifx\hvSet@capAngle\hv@Width % need rotation?
12231 \sbox{\hvCaptionBox}{%
12232 \begin{minipage}[b]{\hvCapWidth}% minipage, to get hyphenation
12233 \ifhv@nonFloat%
12234 \ifhv@onlyText#2%
12235 \else%
12236 \ifx\hv@floatType\hv@figure
12237 \ifx\relax#1\relax \figcaption{#2}\else\figcaption[#1]{#2}\fi
12238 \else
12239 \ifx\relax#1\relax \tabcaption{#2}\else\tabcaption[#1]{#2}\fi%
12240 \fi
12241 \fi
12242 \else\ifx\relax\hv@shortCap\relax\caption{#2}\else\caption[#1]{#2}\fi%
_{12243} \fi%
12244 \label{#3}%
12245 \end{minipage}%
12246 }%
```
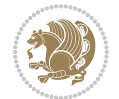

```
12247 \else%
12248 \sbox{\hvCaptionBox}{%
12249 \rotatebox{\hvSet@capAngle}{%
12250 \begin{minipage}[b]{\hvCapWidth}% minipage, to get hyphenation
12251 \ifhv@nonFloat%
12252 \ifhv@onlyText#2%
12253 \else%
12254 \ifx\hv@floatType\hv@figure
\label{thm:main} $$\ifx\relax\fl\relax \ifgcdax \ifgcdax \ifgcdan\lfloor \ell/2\leq \lfloor \ell/2\rfloor\lfloor \ell/2\rfloor\rfloor$$12256 \else
12257 \ifx\relax#1\relax \tabcaption{#2}\else\tabcaption[#1]{#2}\fi%
12258 \fi
12259 \fi
12260 \else\ifx\relax\hv@shortCap\relax\caption{#2}\else\caption[#1]{#2}\fi%
12261 \fi%
12262 \label{#3}%
12263 \end{minipage}%
12264 }%
12265 }%
12266 \fi%
12267 %%
12268 \restoreCaptionSkip% save old values
12269 \ifx\hvSet@objectPos\hv@Right\bidi@raggedleft%
12270 \else%
12271 \ifx\hvSet@objectPos\hv@Center
12272 \ifhv@nonFloat\hspace*{\fill}\else\centering\fi%
12273 \fi%
12274 \fi%
12275 %
12276% to rotate object and caption together, we save all in another box
12277% the caption comes first, if its on the left or the top
12278 %
12279 \savebox{\@tempboxa}{%
12280 \ifx\hvSet@capPos\hv@Left % caption on left side
12281 \if@RTL%
12282 \ifx\hvSet@capVPos\hv@Center%
12283 \ifhv@fbox
12284 \fbox{\parbox{\wd\hvObjectBox}{\usebox{\hvObjectBox}}}
12285 \else
12286 \parbox{\wd\hvObjectBox}{\usebox{\hvObjectBox}}
_{12287} \fi%
12288 \hspace{\hvSet@floatCapSep pt}%
12289 \ifhv@fbox
12290 \fbox{\parbox{\wd\hvCaptionBox}{\usebox{\hvCaptionBox}}}%
12291 \else
12292 \parbox{\wd\hvCaptionBox}{\usebox{\hvCaptionBox}}
_{12293} \fi%
12294 \else%
12295 \ifx\hvSet@capVPos\hv@Top
12296 \ifhv@fbox
```

```
12297 \fbox{\raisebox{-\height}{\usebox{\hvObjectBox}}}%
12298 \else
12299 \raisebox{-\height}{\usebox{\hvObjectBox}}%
_{12300} \fi%
12301 \hspace{\hvSet@floatCapSep pt}%
12302 \ifhv@fbox
12303 \fbox{\raisebox{-\height}{\usebox{\hvCaptionBox}}}%
12304 \else
12305 \raisebox{-\height}{\usebox{\hvCaptionBox}}%
12306 If i12307 \else
12308 \ifhv@fbox
12309 \fbox{\usebox{\hvObjectBox}}%
12310 \else
12311 \usebox{\hvObjectBox}%
12312 \fi
12313 \hspace{\hvSet@floatCapSep pt}%
12314 \ifhv@fbox
12315 \fbox{\usebox{\hvCaptionBox}}%
12316 \else
12317 \usebox{\hvCaptionBox}%
12318 \fi%
_{12319} \fi%
12320 \fi%
12321 \else% not RTL
12322 \ifx\hvSet@capVPos\hv@Center%
12323 \ifhv@fbox\fbox{\parbox{\wd\hvCaptionBox}{\usebox{\hvCaptionBox}}}}%
12324 \else \parbox{\wd\hvCaptionBox}{\usebox{\hvCaptionBox}}%
12325 \overline{12325}12326 \hspace{\hvSet@floatCapSep pt}% capfloatsep
12327 \ifhv@fbox\fbox{\parbox{\wd\hvObjectBox}{\usebox{\hvObjectBox}}}
12328 \else \parbox{\wd\hvObjectBox}{\usebox{\hvObjectBox}}
12329 \fi%
12330 \else%
12331 \ifx\hvSet@capVPos\hv@Top % caption at top
12332 \ifhv@fbox\fbox{\raisebox{-\height}{\usebox{\hvCaptionBox}}}%
12333 \else \raisebox{-\height}{\usebox{\hvCaptionBox}}%
12334 \fi
12335 \hspace{\hvSet@floatCapSep pt}% capfloatsep
12336 \ifhv@fbox\fbox{\raisebox{-\height}{\usebox{\hvObjectBox}}}%
12337 \else \raisebox{-\height}{\usebox{\hvObjectBox}}%
12338 \fi%
12339 \else% caption on bottom
12340 \ifhv@fbox\fbox{\usebox{\hvCaptionBox}}
12341 \else\usebox{\hvCaptionBox}
12342 \fi%
12343 \hspace{\hvSet@floatCapSep pt}%
12344 \ifhv@fbox\fbox{\usebox{\hvObjectBox}}
12345 \else \usebox{\hvObjectBox}
12346 \fi%
```
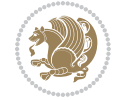

```
12347 \fi%
12348 \fi% end of RTL
12349 \fi%
12350 \else
12351 \ifx\hvSet@capPos\hv@Top
12352 \ifdim\wd\hvCaptionBox>\wd\hvObjectBox
12353 \begin{minipage}{\wd\hvCaptionBox}
12354 \else
12355 \begin{minipage}{\wd\hvObjectBox}
12356 \fi
12357 \centering
12358 \ifhv@fbox
12359 \fbox{\usebox{\hvCaptionBox}}\\[\hvBelowCaptionSkip]
12360\fbox{\usebox{\hvObjectBox}}
12361 \else
12362 \usebox{\hvCaptionBox}\\[\hvBelowCaptionSkip]
12363 \usebox{\hvObjectBox}
_{12364} \fi%
12365 \end{minipage}
12366 \else
12367 \ifx\hvSet@capPos\hv@Bottom
12368 \ifdim\wd\hvCaptionBox>\wd\hvObjectBox
12369 \begin{minipage}{\wd\hvCaptionBox}
12370 \else
12371 \begin{minipage}{\wd\hvObjectBox}
12372 \fi
12373 \centering
12374 \ifhv@fbox
12375 \fbox{\usebox{\hvObjectBox}}\\[\hvAboveCaptionSkip]
12376 \fbox{\usebox{\hvCaptionBox}}
12377 \else
12378 \usebox{\hvObjectBox}\\[\hvAboveCaptionSkip]
12379 \usebox{\hvCaptionBox}
12380 \fi%
12381 \end{minipage}
12382 \else% the last option: put the caption on the right
12383 \if@RTL%
12384 \ifx\hvSet@capVPos\hv@Center%
12385 \ifhv@fbox\fbox{\parbox{\wd\hvCaptionBox}{\usebox{\hvCaptionBox}}}}%
12386 \else \parbox{\wd\hvCaptionBox}{\usebox{\hvCaptionBox}}}
12387 \fi%
12388 \hspace{\hvSet@floatCapSep pt}% capfloatsep
12389 \ifhv@fbox\fbox{\parbox{\wd\hvObjectBox}{\usebox{\hvObjectBox}}}
12390 \else \parbox{\wd\hvObjectBox}{\usebox{\hvObjectBox}}
12391 \fi%
12392 \else%
12393 \ifx\hvSet@capVPos\hv@Top % caption at top
12394 \ifhv@fbox\fbox{\raisebox{-\height}{\usebox{\hvCaptionBox}}}%
12395 \else \raisebox{-\height}{\usebox{\hvCaptionBox}}%
12396 \fi
```
File hvfloat-xetex-bidi.def 255

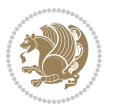

```
12397 \hspace{\hvSet@floatCapSep pt}% capfloatsep
12398 \ifhv@fbox\fbox{\raisebox{-\height}{\usebox{\hvObjectBox}}}%
12399 \else \raisebox{-\height}{\usebox{\hvObjectBox}}%
12400 \fi%
12401 \else% caption on bottom
12402 \ifhv@fbox\fbox{\usebox{\hvCaptionBox}}
12403 \else\usebox{\hvCaptionBox}
12404 \fi%
12405 \hspace{\hvSet@floatCapSep pt}%
12406 \ifhv@fbox\fbox{\usebox{\hvObjectBox}}
12407 \else \usebox{\hvObjectBox}
12408 \fi%
12409 \fi%
12410 \fi%
12411 \else% not RTL
12412 \ifx\hvSet@capVPos\hv@Center%
12413 \ifhv@fbox
12414 \fbox{\parbox{\wd\hvObjectBox}{\usebox{\hvObjectBox}}}
12415 \else
12416 \parbox{\wd\hvObjectBox}{\usebox{\hvObjectBox}}
_{12417} \fi%
12418 \hspace{\hvSet@floatCapSep pt}%
12419 \ifhv@fbox
12420 \fbox{\parbox{\wd\hvCaptionBox}{\usebox{\hvCaptionBox}}}%
12421 \else
12422 \parbox{\wd\hvCaptionBox}{\usebox{\hvCaptionBox}}
_{12423} \fi%
12424 \else%
12425 \ifx\hvSet@capVPos\hv@Top
12426 \ifhv@fbox
12427 \fbox{\raisebox{-\height}{\usebox{\hvObjectBox}}}%
12428 \else
12429 \raisebox{-\height}{\usebox{\hvObjectBox}}%
_{12430} \fi%
12431 \hspace{\hvSet@floatCapSep pt}%
12432 \ifhv@fbox
_{12433} \fbox{\\raisebox{-\height}}{\usebox{\\hbox{\verb|(hvCaptionBox)}}}\12434 \else
12435 \raisebox{-\height}{\usebox{\hvCaptionBox}}%
12436 \fi
12437 \else
12438 \ifhv@fbox
12439 \fbox{\usebox{\hvObjectBox}}%
12440 \else
12441 \usebox{\hvObjectBox}%
_{12442} \fi
12443 \hspace{\hvSet@floatCapSep pt}%
12444 \ifhv@fbox
12445 \fbox{\usebox{\hvCaptionBox}}%
```

```
12446 \else
```
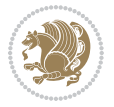

```
12447 \usebox{\hvCaptionBox}%
12448 \fi%
12449 \fi%
12450 \fi
12451 \fi% end of RTL
12452 \fi
12453 \fi
12454 \overline{1}12455 }% End savebox Object and caption
12456 %
12457 % now we rotate the object and caption, if needed
12458 %
12459 \ifx\hvSet@rotAngle\hv@Zero
12460 \usebox{\@tempboxa}
12461 \else
12462\rotatebox{\hvSet@rotAngle}{\usebox{\@tempboxa}}
12463 If i12464 \ifhv@nonFloat
12465 \ifx\hvSet@objectPos\hv@Center
12466 \ifhv@nonFloat
12467 \hspace{\fill}
12468 \fi
12469 Ifi
12470 \endgroup% End the nonfloat part
12471 \else
12472 \end{\hv@floatType}% End the floating environment
_{12473} \fi
12474 }
```

```
12475 \ProvidesFile{hyperref-xetex-bidi.def}[2018/11/11 v1.1 bidi adaptations for hyperref package :
12476 \AtBeginDocument{%
12477 \def\contentsline#1#2#3#4{%
_{12478} \ifx\\#4\\%
12479 \csname 1@#1\endcsname{#2}{#3}%
12480 \else
12481 \ifcase\Hy@linktoc % none
12482 \csname 10#1\endcsname{#2}{#3}%
12483 \or % section
12484 \csname l@#1\endcsname{%
12485 \hyper@linkstart{link}{#4}{\if@RTL\beginR\fi#2\if@RTL\endR\fi}\hyper@linkend
12486 }{#3}%
12487 \or % page
12488 \csname 1@#1\endcsname{{#2}}{%
12489 \hyper@linkstart{link}{#4}{#3}\hyper@linkend
12490 }%
12491 \else % all
12492 \csname l@#1\endcsname{%
12493 \hyper@linkstart{link}{#4}{\if@RTL\beginR\fi#2\if@RTL\endR\fi}\hyper@linkend
```
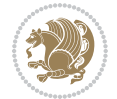

```
12494 }{%
12495 \hyper@linkstart{link}{#4}{#3}\hyper@linkend
12496 }%
12497 \big\}12498 \fi
12499 }
12500 \ifHy@hyperfootnotes
12501 \let\H@@footnotetext\@footnotetext
12502 \let\HRTL@@RTLfootnotetext\@RTLfootnotetext
12503 \let\HLTR@@LTRfootnotetext\@LTRfootnotetext
12504 \def\@xfootnotenext[#1]{%
12505 \begingroup
12506 \csname c@\@mpfn\endcsname #1\relax
12507 \unrestored@protected@xdef\@thefnmark{\thempfn}%
12508 \endgroup
12509 \ifx\@footnotetext\@mpfootnotetext
12510 \expandafter\H@@mpfootnotetext
12511 \else
12512 \expandafter\H@@footnotetext
12513 \fi
12514 }%
12515 \def\@xRTLfootnotenext[#1]{%
12516 \begingroup
12517 \csname c@\@mpfn\endcsname #1\relax
12518 \unrestored@protected@xdef\@thefnmark{\thempfn}%
12519 \endgroup
12520 \ifx\@RTLfootnotetext\@mpRTLfootnotetext
12521 \expandafter\HRTL@@mpRTLfootnotetext
12522 \else
12523 \expandafter\HRTL@@RTLfootnotetext
12524 \fi
12525 }%
12526 \def\@xLTRfootnotenext[#1]{%
12527 \begingroup
12528 \csname c@\@mpfn\endcsname #1\relax
12529 \unrestored@protected@xdef\@thefnmark{\thempfn}%
12530 \endgroup
12531 \ifx\@LTRfootnotetext\@mpLTRfootnotetext
12532 \expandafter\HLTR@@mpLTRfootnotetext
12533 \else
12534 \expandafter\HLTR@@LTRfootnotetext
12535 \fi
12536 }%
12537 \def\@xfootnotemark[#1]{%
12538 \begingroup
12539 \c@footnote #1\relax
12540 \unrestored@protected@xdef\@thefnmark{\thefootnote}%
12541 \endgroup
12542 \H@@footnotemark
12543 }%
```
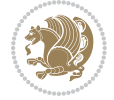

```
12544 \let\H@@mpfootnotetext\@mpfootnotetext
12545 \let\HRTL@@mpRTLfootnotetext\@mpRTLfootnotetext
12546 \let\HLTR@@mpLTRfootnotetext\@mpLTRfootnotetext
12547 \long\def\@mpfootnotetext#1{%
12548 \H@@mpfootnotetext{%
12549 \ifHy@nesting
12550 \hyper@@anchor{\Hy@footnote@currentHref}{#1}%
12551 \else
12552 \Hy@raisedlink{%
12553 \hyper@@anchor{\Hy@footnote@currentHref}{\relax}%
12554 }#1%
12555 \fi
12556
12557 }%
12558 \long\def\@mpRTLfootnotetext#1{%
12559 \HRTL@@mpRTLfootnotetext{%
12560 \ifHy@nesting
12561 \hyper@@anchor{\Hy@footnote@currentHref}{#1}%
12562 \else
12563 \Hy@raisedlink{%
12564 \hyper@@anchor{\Hy@footnote@currentHref}{\relax}%
12565 }#1%
12566 \fi
12567 }%
12568 }%
12569 \long\def\@mpLTRfootnotetext#1{%
12570 \HLTR@@mpLTRfootnotetext{%
12571 \ifHy@nesting
12572 \hyper@@anchor{\Hy@footnote@currentHref}{#1}%
12573 \else
12574 \Hy@raisedlink{%
12575 \hyper@@anchor{\Hy@footnote@currentHref}{\relax}%
12576 }#1%
12577 \fi
12578 }%
12579 }%
12580 \long\def\@footnotetext#1{%
12581 \H@@footnotetext{%
12582 \ifHy@nesting
12583 \hyper@@anchor{\Hy@footnote@currentHref}{#1}%
12584 \else
12585 \Hy@raisedlink{%
12586 \hyper@@anchor{\Hy@footnote@currentHref}{\relax}%
12587 }%
12588 \let\@currentHlabel\Hy@footnote@currentHlabel
12589 \let\@currentHref\Hy@footnote@currentHref
12590 \let\@currentlabelname\@empty
12591 \#1\%12592 \fi
12593 }%
```
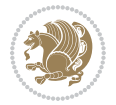

```
12594 }%
12595 \long\def\@RTLfootnotetext#1{%
12596 \HRTL@@RTLfootnotetext{%
12597 \ifHy@nesting
12598 \hyper@@anchor{\Hy@footnote@currentHref}{#1}%
12599 \else
12600 \Hy@raisedlink{%
12601 \hyper@@anchor{\Hy@footnote@currentHref}{\relax}%
12602 }%
12603 \let\@currentHlabel\Hy@footnote@currentHlabel
12604 \let\@currentHref\Hy@footnote@currentHref
12605 \let\@currentlabelname\@empty
12606 #1%
12607 \fi
12608 }%
12609 }%
12610 \long\def\@LTRfootnotetext#1{%
12611 \HLTR@@LTRfootnotetext{%
12612 \ifHy@nesting
12613 \hyper@@anchor{\Hy@footnote@currentHref}{#1}%
12614 \else
12615 \Hy@raisedlink{%
12616 \hyper@@anchor{\Hy@footnote@currentHref}{\relax}%
12617 }%
12618 \let\@currentHlabel\Hy@footnote@currentHlabel
12619 \let\@currentHref\Hy@footnote@currentHref
12620 \let\@currentlabelname\@empty
12621 #1%
12622 \fi
12623 }%
12624 }%
12625 \@ifpackageloaded{tabularx}{%
12626 \let\HyOrg@TX@endtabularx\TX@endtabularx
12627 \def\Hy@tabularx@hook{%
12628 \let\@footnotetext\H@@footnotetext
12629 \let\@LTRfootnotetext\HLTR@@LTRfootnotetext
12630 \let\@RTLfootnotetext\HRTL@@RTLfootnotetext
12631 \let\@footnotemark\H@@footnotemark
12632 \let\@mpfootnotetext\H@@mpfootnotetext
12633 \let\@mpLTRfootnotetext\HLTR@@mpLTRfootnotetext
12634 \let\@mpRTLfootnotetext\HRTL@@mpRTLfootnotetext
12635 }%
12636 \begingroup
12637 \toks@\expandafter{\TX@endtabularx}%
12638 \xdef\Hy@gtemp{%
12639 \noexpand\Hy@tabularx@hook
12640 \the\toks@
12641 }%
12642 \endgroup
12643 \let\TX@endtabularx\Hy@gtemp
```
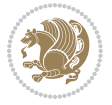

```
12644 }{}%
12645 \@ifpackageloaded{longtable}{%
12646 \CheckCommand*{\LT@p@LTRftntext}[1]{%
12647 \edef\@tempa{%
12648 \the\LT@p@ftn
12649 \noexpand\LTRfootnotetext[\the\c@footnote]%
12650 }%
12651 \global\LT@p@ftn\expandafter{\@tempa{#1}}%
12652 }%
12653 \long\def\LT@p@LTRftntext#1{%
12654 \edef\@tempa{%
12655 \the\LT@p@ftn
12656 \begingroup
12657 \noexpand\c@footnote=\the\c@footnote\relax
12658 \noexpand\protected@xdef\noexpand\@thefnmark{%
12659 \noexpand\thempfn
12660 }%
12661 \noexpand\Hy@LT@LTRfootnotetext{%
12662 \Hy@footnote@currentHref
12663 }%
12664 }%
12665 \global\LT@p@ftn\expandafter{%
12666 \@tempa{#1}%
12667 \endgroup
12668 }%
12669 }%
12670 \long\def\Hy@LT@LTRfootnotetext#1#2{%
12671 \HLTR@@LTRfootnotetext{%
12672 \ifHy@nesting
12673 \hyper@@anchor{#1}{#2}%
12674 \else
12675 \Hy@raisedlink{%
12676 \hyper@@anchor{#1}{\relax}%
12677 }%
12678 \def\@currentHref{#1}%
12679 \let\@currentlabelname\@empty
12680 #2%
12681 \fi
12682 }%
12683 }%
12684 \CheckCommand*{\LT@p@RTLftntext}[1]{%
12685 \edef\@tempa{%
12686 \the\LT@p@ftn
12687 \noexpand\RTLfootnotetext[\the\c@footnote]%
12688 }%
12689 \global\LT@p@ftn\expandafter{\@tempa{#1}}%
12690 }%
12691 \long\def\LT@p@RTLftntext#1{%
12692 \edef\@tempa{%
12693 \the\LT@p@ftn
```
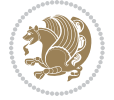

```
12694 \begingroup
12695 \noexpand\c@footnote=\the\c@footnote\relax
12696 \noexpand\protected@xdef\noexpand\@thefnmark{%
12697 \noexpand\thempfn
12698 }%
12699 \noexpand\Hy@LT@RTLfootnotetext{%
12700 \Hy@footnote@currentHref
12701 }%
12702 }%
12703 \global\LT@p@ftn\expandafter{%
12704 \@tempa{#1}%
12705 \endgroup<br>12706 }%
12706
12707 }%
12708 \long\def\Hy@LT@RTLfootnotetext#1#2{%
12709 \HRTL@@RTLfootnotetext{%
12710 \ifHy@nesting
12711 \hyper@@anchor{#1}{#2}%
12712 \else
12713 \Hy@raisedlink{%
12714 \hyper@@anchor{#1}{\relax}%
12715 }%
12716 \def\@currentHref{#1}%
12717 \let\@currentlabelname\@empty
12718 #2%
12719 \fi
12720 }%
12721 }%
12722 }{}%
12723 \@ifpackageloaded{bidipoem}{%
12724 \long\def\bidipoem@p@ftntext#1{%
12725 \edef\@tempx{%
12726 \the\bidipoem@p@ftn
12727 \begingroup
12728 \noexpand\csname c@\@mpfn\endcsname=\the\csname c@\@mpfn\endcsname\relax
12729 \noexpand\protected@xdef\noexpand\@thefnmark{%
12730 \noexpand\thempfn
12731 }%
12732 \noexpand\Hy@bidipoem@footnotetext{%
12733 \H{y@footnote@currentHref}<br>12734 }%
12734
12735 }%
12736 \global\bidipoem@p@ftn\expandafter{%
12737 \@tempx{#1}%
12738 \endgroup
12739 }%
12740 }%
12741 \long\def\Hy@bidipoem@footnotetext#1#2{%
12742 \H@@footnotetext{%
12743 \ifHy@nesting
```
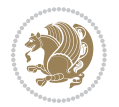

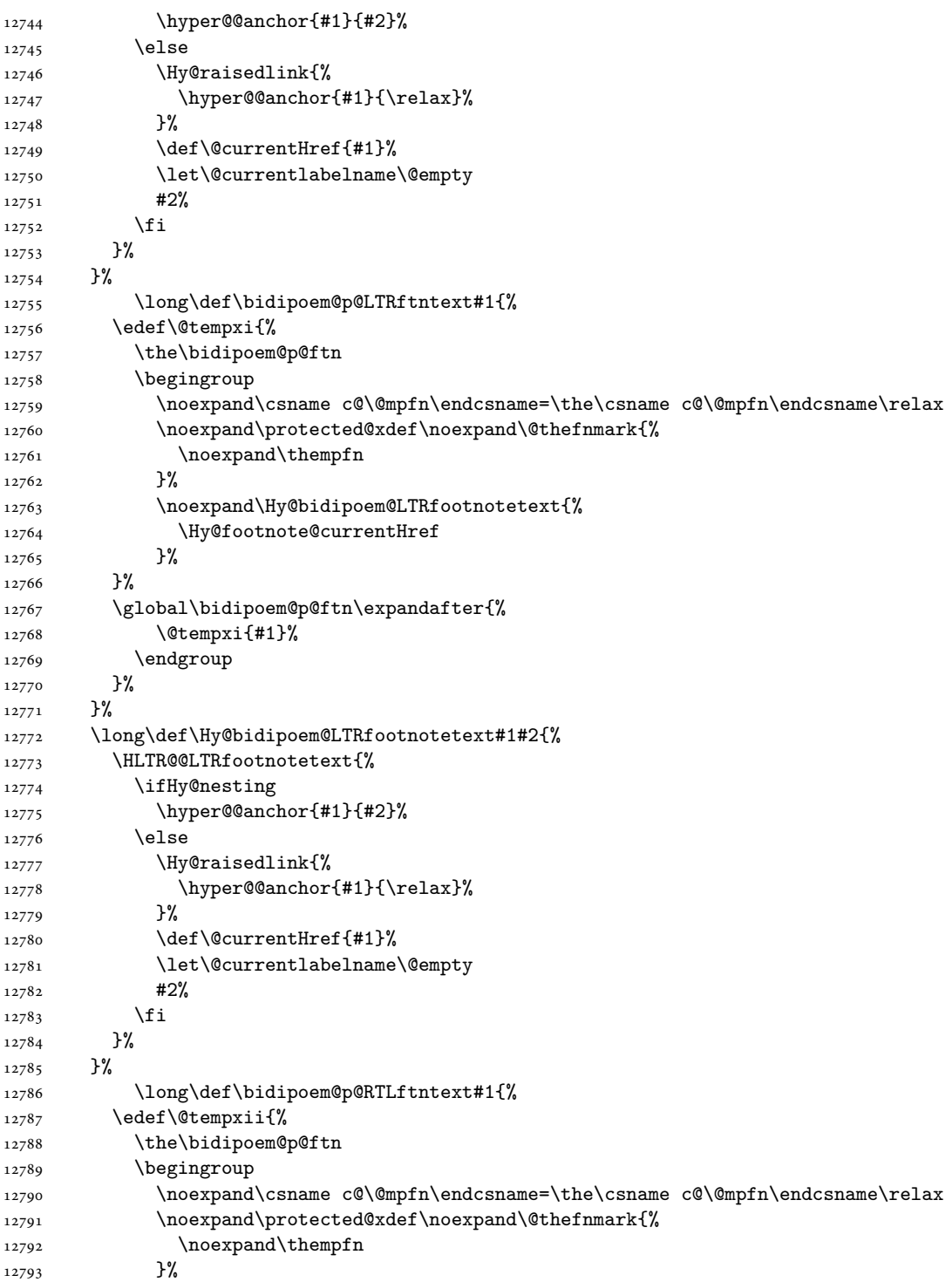

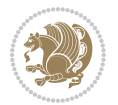

```
12794 \noexpand\Hy@bidipoem@RTLfootnotetext{%
12795 \Hy@footnote@currentHref
12796 }%
12797 }%
12798 \global\bidipoem@p@ftn\expandafter{%
12799 \\tempxii{#1}%
12800 \endgroup
12801 }%
12802 }%
12803 \long\def\Hy@bidipoem@RTLfootnotetext#1#2{%
12804 \HRTL@@RTLfootnotetext{%
12805 \ifHy@nesting
12806 \hyper@@anchor{#1}{#2}%
12807 \else
12808 \Hy@raisedlink{%
12809 \hyper@@anchor{#1}{\relax}%
12810 } }12811 \def\@currentHref{#1}%
12812 \let\@currentlabelname\@empty
12813 #2%
12814 \fi
12815 }%
12816 }%
12817 }{}%
12818 \let\HyOrg@maketitle\maketitle
12819 \def\maketitle{%
12820 \let\Hy@saved@footnotemark\@footnotemark
12821 \let\Hy@saved@footnotetext\@footnotetext
12822 \let\HyRTL@saved@RTLfootnotetext\@RTLfootnotetext
12823 \let\HyLTR@saved@LTRfootnotetext\@LTRfootnotetext
12824 \let\@footnotemark\H@@footnotemark
12825 \let\@footnotetext\H@@footnotetext
12826 \let\@RTLfootnotetext\HRTL@@RTLfootnotetext
12827 \let\@LTRfootnotetext\HLTR@@LTRfootnotetext
12828 \@ifnextchar[\Hy@maketitle@optarg{% ]
12829 \HyOrg@maketitle
12830 \Hy@maketitle@end
12831 }%
12832 }%
12833 \def\Hy@maketitle@optarg[#1]{%
12834 \HyOrg@maketitle[{#1}]%
12835 \Hy@maketitle@end
12836 }%
12837 \def\Hy@maketitle@end{%
12838 \ifx\@footnotemark\H@@footnotemark
12839 \let\@footnotemark\Hy@saved@footnotemark
12840 \fi
12841 \ifx\@footnotetext\H@@footnotetext
12842 \let\@footnotetext\Hy@saved@footnotetext
12843 \fi
```
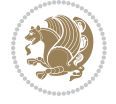

```
12844 \ifx\@RTLfootnotetext\HRTL@@RTLfootnotetext
12845 \let\@RTLfootnotetext\HyRTL@saved@RTLfootnotetext
12846 \fi
12847 \ifx\@LTRfootnotetext\HLTR@@LTRfootnotetext
12848 \let\@LTRfootnotetext\HyLTR@saved@LTRfootnotetext
12849 \fi
12850 }%
12851 \def\realfootnote{%
12852 \@difnextchar[\@xfootnote{%
12853 \stepcounter{\@mpfn}%
12854 \protected@xdef\@thefnmark{\thempfn}%
12855 \H@@footnotemark\H@@footnotetext
12856 }%
12857 }%
12858 \fi
12859 \def\Hy@BeginAnnot#1{%
12860 \ifmmode\else\beginL\fi%
12861 \global\advance\c@Hy@AnnotLevel\@ne
12862 \ifnum\c@Hy@AnnotLevel=\@ne
12863 #1%
12864 \fi
12865 }
12866 \def\Hy@EndAnnot{%
12867 \ifnum\c@Hy@AnnotLevel=\@ne
12868 \Hy@endcolorlink
12869 \@pdfm@mark{eann}%
12870 \fi
12871 \global\advance\c@Hy@AnnotLevel\m@ne
12872 \ifmmode\else\endL\fi%
12873 }
12874 \def\hyper@link#1#2#3{%
12875 \hyper@linkstart{#1}{#2}\ifmmode\else\if@RTL\beginR\fi\fi#3\ifmmode\else\if@RTL\endR\fi\fi\I
12876 }
12877 \def\hyper@linkfile#1#2#3{%
12878 \leavevmode
12879 \Hy@BeginAnnot{%
12880 \def\Hy@pstringF{#2}%
12881 \Hy@CleanupFile\Hy@pstringF
12882 \Hy@pstringdef\Hy@pstringF\Hy@pstringF
12883 \Hy@pstringdef\Hy@pstringD{#3}%
12884 \Hy@MakeRemoteAction
12885 \@pdfm@mark{%
12886 bann<<%
12887 /Type/Annot%
12888 /Subtype/Link%
12889 \ifHy@pdfa /F 4\fi
12890 \Hy@setpdfborder
12891 \ifx\@filebordercolor\relax
12892 \else
12893 /C[\@filebordercolor]%
```
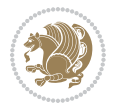

```
12894 \fi
12895 /A<<%
12896 /S/GoToR%
12897 /F(\Hy@pstringF)%
12898 /D%
12899 \ifx\\#3\\%
12900 [\Hy@href@page\@pdfremotestartview]%
12901 \else
12902 (\Hy@pstringD)%
12903 \qquad \qquad \int fi
12904 \Hy@SetNewWindow
12905 \Hy@href@nextactionraw
12906 >>%
12907 >>%
12908 }%
12909 \Hy@colorlink\@filecolor
12910 }%
12911 \ifmmode\else\if@RTL\beginR\fi\fi#1\ifmmode\else\if@RTL\endR\fi\fi\Hy@xspace@end
12912 \Hy@EndAnnot
12913 }
12914 \def\@hyper@launch run:#1\\#2#3{% filename, anchor text linkname
12915 \leavevmode
12916 \Hy@BeginAnnot{%
12917 \Hy@pstringdef\Hy@pstringF{#1}%
12918 \Hy@pstringdef\Hy@pstringP{#3}%
12919 \@pdfm@mark{%
12920 bann<<%
12921 /Type/Annot%
12922 /Subtype/Link%
12923 \iintHyQpdfa /F 4\fi12924 \Hy@setpdfborder
12925 \ifx\@runbordercolor\relax
12926 \else
12927 /C[\@runbordercolor]%
12928 \fi
12929 /A<<%
12930 /F(\Hy@pstringF)%
12931 /S/Launch%
12932 \Hy@SetNewWindow
12933 \ifx\\#3\\%
12934 \else
12935 /Win<</P(\Hy@pstringP)/F(\Hy@pstringF)>>%
12936 \fi
12937 \Hy@href@nextactionraw
12938 >>%
12939 >>%
12940 }%
12941 \Hy@colorlink\@runcolor
12942 }%
12943 \ifmmode\else\if@RTL\beginR\fi\fi#2\ifmmode\else\if@RTL\endR\fi\fi\Hy@xspace@end
```
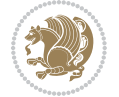

```
12944 \Hy@EndAnnot
12945 }
12946 \def\hyper@linkurl#1#2{%
12947 \leavevmode
12948 \Hy@BeginAnnot{%
12949 \Hy@pstringdef\Hy@pstringURI{#2}%
12950 \@pdfm@mark{%
12951 bann<<%
12952 /Type/Annot%
12953 /Subtype/Link%
12954 \iintHy\Phi /F 4\fi
12955 \Hy@setpdfborder
12956 \ifx\@urlbordercolor\relax
12957 \else
12958 /C[\@urlbordercolor]%
12959 \overrightarrow{fi}12960 /A<<%
12961 /S/URI%
12962 /URI(\Hy@pstringURI)%
12963 \ifHy@href@ismap
12964 /IsMap true%
12965 \overline{1}12966 \Hy@href@nextactionraw
12967 >>%
12968 >>%
12969 }%
12970 \Hy@colorlink\@urlcolor
12971 }%
12972 \ifmmode\else\if@RTL\beginR\fi\fi#1\ifmmode\else\if@RTL\endR\fi\fi\Hy@xspace@end
12973 \Hy@EndAnnot
12974 }
12975 \def\Acrobatmenu#1#2{%
12976 \Hy@Acrobatmenu{#1}{#2}{%
12977 \Hy@BeginAnnot{%
12978 \EdefEscapeName\Hy@temp@menu{#1}%
12979 \@pdfm@mark{%
12980 bann<<%
12981 /Type/Annot%
12982 /Subtype/Link%
12983 \text{ifHyQpdfa } /F 4\text{fi}12984 \Hy@setpdfborder
12985 \ifx\@menubordercolor\relax
12986 \else
12987 /C[\@menubordercolor]%
12988 \fi
12989 /A < \%12990 /S/Named%
12991 /N/\Hy@temp@menu
12992 \Hy@href@nextactionraw
12993 >>\%
```

```
12994 >>%
12995 }%
12996 \Hy@colorlink\@menucolor
12997 }%
12998 \ifmmode\else\if@RTL\beginR\fi\fi#2\ifmmode\else\if@RTL\endR\fi\fi\Hy@xspace@end
12999 \Hy@EndAnnot
13000 }%
13001 }
13002 \def\hyper@natlinkstart#1{%
13003 \Hy@backout{#1}%
13004 \hyper@linkstart{cite}{cite.#1}\if@RTL\beginR\fi%
13005 \def\hyper@nat@current{#1}%
13006 }
13007 \def\hyper@natlinkend{%
13008 \if@RTL\endR\fi\hyper@linkend
13009 }
13010 \def\hyper@natlinkbreak#1#2{%
13011 \if@RTL\endR\fi\hyper@linkend#1\hyper@linkstart{cite}{cite.#2}\if@RTL\beginR\fi%
13012 }%
13013 }
13014 \pdfstringdefDisableCommands{%
13015 \let\LRE\@firstofone
13016 \let\LR\@firstofone
13017 \let\RLE\@firstofone
13018 \let\RL\@firstofone
13019 \def\XeTeX{Xe\TeX}%
13020 \def\XeLaTeX{Xe\LaTeX}%
13021 }
13022 \@ifpackageloaded{longtable}{%
13023 \begingroup
13024 \def\y{\LT@array}%
13025 \@ifundefined{scr@LT@array}{%
13026 \@ifundefined{adl@LT@array}{}{\def\y{\adl@LT@array}}%
13027 }{\def\y{\scr@LT@array}}%
13028 \long\def\x\refstepcounter#1#2\@sharp#3#4\@nil{%
13029 \expandafter\endgroup
13030 \expandafter\def\y[##1]##2{%
13031 \H@refstepcounter{#1}%
13032 \hyper@makecurrent{table}%
13033 \let\Hy@LT@currentHref\@currentHref
13034 #2\@sharp#####4%
13035 }%
13036 }%
13037 \expandafter\expandafter\expandafter\x\y[{#1}]{#2}\@nil
13038 \begingroup
13039 \def\x#1\ifvoid\LT@foot#2\fi#3\@nil{%
13040 \endgroup
13041 \def\LT@start{%
13042 #1%
13043 \ifvoid\LT@foot#2\fi
```

```
13044 \let\@currentHref\Hy@LT@currentHref
13045 \Hy@raisedlink{%
13046 \hyper@anchorstart{\@currentHref}\hyper@anchorend
13047 }%
13048 #3%
13049 }%
13050 }%
13051 \expandafter\x\LT@start\@nil
13052 }{}
13053 \bidi@patchcmd\@TextField{%
13054 \@pdfm@mark
13055 }{%
13056 \if@RTL
13057 \hskip\Fld@width
13058 \fi
13059 \@pdfm@mark
13060 }{}{}
13061 \bidi@patchcmd\@TextField{%
13062 \unhbox
13063 }{%
13064 \if@RTL
13065 \hskip-\Fld@width
13066 \fi
13067 \unhbox
13068 }{}{}
13069 \bidi@patchcmd\@@Radio{%
13070 \@pdfm@mark
13071 }{%
13072 \if@RTL
13073 \hskip\Fld@width
13074 \fi
13075 \@pdfm@mark
13076 }{}{}
13077 \bidi@patchcmd\@@Radio{%
13078 \unhcopy
13079 }{%
13080 \if@RTL
13081 \hskip-\Fld@width
13082 \fi
13083 \unhcopy
13084 }{}{}
13085 \bidi@patchcmd\@Submit{%
13086 \@pdfm@mark
13087 }{%
13088 \if@RTL
13089 \null
13090 \hskip\wd\pdfm@box
13091 \fi
13092 \@pdfm@mark
```
}{}{}

```
13094 \bidi@patchcmd\@Submit{%
13095 \unhbox
13096 }{%
13097 \if@RTL
13098 \hskip-\wd\pdfm@box
13099 \fi
13100 \unhbox
13101 }{}{}
13102 \bidi@patchcmd\@Reset{%
13103 \@pdfm@mark
13104 }{%
13105 \if@RTL
13106 \null
13107 \hskip\wd\pdfm@box
13108 \fi
13109 \@pdfm@mark
13110 }{}{}
13111 \bidi@patchcmd\@Reset{%
13112 \unhbox
13113 }{%
13114 \if@RTL
13115 \hskip-\wd\pdfm@box
13116 \fi
13117 \unhbox
13118 }{}{}
```
#### **71 File imsproc-xetex-bidi.def**

```
13119 \ProvidesFile{imsproc-xetex-bidi.def}[2017/06/09 v0.1 bidi adaptations for imsproc class for X
13120 \newenvironment{thebibliography}[1]{%
13121 \@bibtitlestyle
13122 \normalfont\bibliofont\labelsep .5em\relax
13123 \renewcommand\theenumiv{\arabic{enumiv}}\let\p@enumiv\@empty
13124 \if@RTL\if@LTRbibitems\@RTLfalse\else\fi\else\if@RTLbibitems\@RTLtrue\else\fi\fi
13125 \bidi@@thebibliography@font@hook
\label{thm:main} $$\iota\left\{\Phi\left\mathcal{t}+\delta\left\{\lambda\left\{\Phi\left\{\theta\right\}}\right\}\right\} \leq \sigma\left\{\theta\left\{\theta\left\{\theta\right\}}\right\}.13127 \leftmargin\labelwidth \advance\leftmargin\labelsep
13128 \usecounter{enumiv}}%
13129 \sloppy \clubpenalty\@M \widowpenalty\clubpenalty
13130 \sfcode`\.=\@m
13131 }{%
13132 \def\@noitemerr{\@latex@warning{Empty `thebibliography' environment}}%
13133 \endlist
13134 }
13135
\verb|13136\def\theindex{\@restonecoltrue\if@twocolum\@restonecolfalse\fi}13137 \columnseprule\z@ \columnsep 35\p@
13138 \@indextitlestyle
13139 \thispagestyle{plain}%
13140 \let\item\@idxitem
```
File imsproc-xetex-bidi.def 270

```
13141 \parindent\z@ \parskip\z@\@plus.3\p@\relax
13142 \if@RTL\raggedleft\else\raggedright\fi
13143 \hyphenpenalty\@M
13144 \footnotesize}
13145 \def\@idxitem{\par\hangindent \if@RTL-\fi2em}
13146 \def\subitem{\par\hangindent \if@RTL-\fi2em\hspace*{1em}}
13147\def\subsubitem{\par\hangindent \if@RTL-\fi3em\hspace*{2em}}
13148
13149 \def\right@footnoterule{%
13150 \kern-.4\p@
13151 \hbox to \columnwidth{\hskip \dimexpr\columnwidth-5pc\relax \hrulefill }
13152 \kern11\p@\kern-\footnotesep}
13153 \def\left@footnoterule{\kern-.4\p@
13154 \hrule\@width 5pc\kern11\p@\kern-\footnotesep}
13155 \def\@makefnmark{%
13156 \leavevmode
13157 \raise.9ex\hbox{\fontsize\sf@size\z@\normalfont\@thefnmark}%
13158 }
13159
13160 \def\part{\@startsection{part}{0}%
13161 \z@{\linespacing\@plus\linespacing}{.5\linespacing}%
13162 {\normalfont\bfseries\if@RTL\raggedleft\else\raggedright\fi}}
13163 \def\@tocline#1#2#3#4#5#6#7{\relax
13164 \ifnum #1>\c@tocdepth % then omit
13165 \else
13166 \par \addpenalty\@secpenalty\addvspace{#2}%
13167 \begingroup \hyphenpenalty\@M
13168 \@ifempty{#4}{%
13169 \@tempdima\csname r@tocindent\number#1\endcsname\relax
13170 }{%
13171 \@tempdima#4\relax
13172 }%
13173 \parindent\z@ \if@RTL\rightskip\else\leftskip\fi#3\relax \advance\if@RTL\rightskip\else\le
13174 \if@RTL\leftskip\else\rightskip\fi\@pnumwidth plus4em \parfillskip-\@pnumwidth
13175 #5\leavevmode\hskip-\@tempdima #6\nobreak\relax
13176 \hfil\hbox to\@pnumwidth{\@tocpagenum{#7}}\par
13177 \nobreak
13178 \endgroup
13179 \fi}
13180\renewcommand\thesubsection {\thesection\@SepMark\arabic{subsection}}
\texttt{13181}\verb|\renewcommand\thesubsubsection {\the subsubsection \@SepMark\arabic{subsection}}|13182 \renewcommand\theparagraph {\thesubsubsection\@SepMark\arabic{paragraph}}
13183 \renewcommand\thesubparagraph {\theparagraph\@SepMark\arabic{subparagraph}}
13184 \def\maketitle{\par
13185 \@topnum\z@ % this prevents figures from falling at the top of page 1
13186 \@setcopyright
13187 \thispagestyle{firstpage}% this sets first page specifications
13188 \uppercasenonmath\shorttitle
13189 \ifx\@empty\shortauthors \let\shortauthors\shorttitle
13190 \else \andify\shortauthors
```
File imsproc-xetex-bidi.def 271

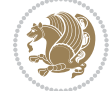

```
13191 \fi
13192 \@maketitle@hook
13193 \begingroup
13194 \@maketitle
13195 \toks@\@xp{\shortauthors}\@temptokena\@xp{\shorttitle}%
13196 \toks4{\def\\{ \ignorespaces}}% defend against questionable usage
13197 \edef\@tempa{%
13198 \@nx\markboth{\the\toks4
13199 \@nx\MakeUppercase{\the\toks@}}{\the\@temptokena}}%
13200 \@tempa
13201 \endgroup
13202 \c@footnote\z@
13203 \@cleartopmattertags
13204 }
```
# **72 File leqno-xetex-bidi.def**

```
13205 \ProvidesFile{leqno-xetex-bidi.def}[2018/01/07 v0.2 bidi adaptations for leqno tag for XeTeX e
13206 \renewcommand\@eqnnum{\hb@xt@.01\p@{}%
13207 \rlap{\hskip -\displaywidth
13208 {\normalfont\normalcolor\if@RTL\beginR\fi(\theequation)\if@RTL\endR\fi
```
#### **73 File letter-xetex-bidi.def**

13209 \ProvidesFile{letter-xetex-bidi.def}[2015/11/14 v0.3 bidi adaptations for standard letter clas \renewcommand\*{\opening}[1]{\ifx\@empty\fromaddress

```
13211 \thispagestyle{firstpage}%
13212 {\if@RTL\raggedright\else\raggedleft\fi\@date\par}%
13213 \else % home address
13214 \thispagestyle{empty}%
13215 {\if@RTL\raggedright\else\raggedleft\fi\if@RTL\begin{tabular}{r@{}}\else\begin{tabular}{l@
13216 \fromaddress \\*[2\parskip]%
13217 \@date \end{tabular}\par}%
13218 \fi
13219 \vspace{2\parskip}%
13220 {\if@RTL\raggedleft\else\raggedright\fi \toname \\ \toaddress \par}%
13221 \vspace{2\parskip}%
13222 #1\par\nobreak}
13223 \renewcommand\left@footnoterule{%
13224 \kern-\p@
13225 \hrule \@width .4\columnwidth
13226 \kern .6\p@}
13227 \renewcommand\right@footnoterule{%
13228 \kern-\p@
13229 \hbox to \columnwidth{\hskip .6\columnwidth \hrulefill }
13230 \kern .6\p@}
```
#### **74 File lettrine-xetex-bidi.def**

13231 \ProvidesFile{lettrine-xetex-bidi.def}[2019/05/01 v0.7 bidi adaptations for lettrine package :

File lettrine-xetex-bidi.def 272

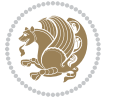

```
13232 \def\@lettrine[#1]#2#3{%
13233 \def\l@initial{#2}\let\l@refstring\l@initial
13234 \setcounter{L@lines}{\value{DefaultLines}}%
13235 \setcounter{L@depth}{\value{DefaultDepth}}%
13236 \renewcommand*{\L@hang}{\DefaultLhang}%
13237 \renewcommand*{\L@oversize}{\DefaultLoversize}%
13238 \renewcommand*{\L@raise}{\DefaultLraise}%
13239 \renewcommand*{\L@ante}{}%
13240 \setlength{\L@Findent}{\DefaultFindent}%
13241 \setlength{\L@Nindent}{\DefaultNindent}%
13242 \setlength{\L@slope}{\DefaultSlope}%
13243 \setlength{\L@novskip}{\DiscardVskip}%
13244 \ifLettrineImage\L@imagetrue\else\L@imagefalse\fi
13245 \ifLettrineOnGrid\L@gridtrue\else\L@gridfalse\fi
13246 \ifLettrineRealHeight\L@realhtrue\else\L@realhfalse\fi
13247 \ifLettrineSelfRef\L@selfreftrue\else\L@selfreffalse\fi
13248 \setkeys{L}{#1}%
13249 \sbox{\L@tbox}{\LettrineTextFont{\LettrineSecondString}}%
13250 \ifL@realh
13251 \def\@tempa{#3}%
13252 \ifx\@tempa\@empty
13253 \PackageWarning{lettrine.sty}%
13254 {Empty second argument,\MessageBreak
13255 ignoring option `realheight';}%
13256 \else
13257 \sbox{\L@tbox}{\LettrineTextFont{#3}}%
13258 \fi
13259 \fi
13260 \if\DefaultOptionsFile\relax
13261 \else
13262 \begingroup
13263 \InputIfFileExists{\DefaultOptionsFile}%
13264 \{ \}%
13265 {\PackageWarning{lettrine.sty}%
13266 {File \DefaultOptionsFile\space not found}%
13267 }%
13268 \def\color##1##{\l@color{##1}}%
13269 \let\l@color\@gobbletwo
13270 \def\textcolor##1##{\l@textcolor{##1}}%
13271 \def\l@textcolor##1##2##3{##3}%
13272 \expandafter\ifx\csname l@#2-keys\endcsname\relax
_{13273} \gdef\l@LOKeys{}%
13274 \else
13275 \xdef\l@LOKeys{\csname l@#2-keys\endcsname}%
13276 \fi
13277 \endgroup
13278 \def\KV@prefix{KV@L@}%
13279 \let\@tempc\relax
13280 \expandafter\KV@do\l@LOKeys,\relax,
13281 \setupL@lbox
```
File lettrine-xetex-bidi.def 273

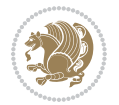

```
13282 \setlength{\LettrineWidth}{\wd\L@lbox}%
13283 \def\KV@prefix{KV@L@}%
13284 \let\@tempc\relax
13285 \expandafter\KV@do\l@LOKeys,\relax,
13286 \setkeys{L}{#1}%
13287 \fi
13288 \setupL@lbox
13289 \setlength{\LettrineWidth}{\wd\L@lbox}%
13290 \setlength{\LettrineHeight}{\ht\L@lbox}%
13291 \setlength{\LettrineDepth}{\dp\L@lbox}%
13292 \begingroup
13293 \def\IeC##1{##1}%
13294 \@tempdima=\L@oversize pt\relax
13295 \PackageInfo{lettrine.sty}%
13296 {Targeted height = \the\L@target@tht\MessageBreak
13297 (no accent, loversize=0),\MessageBreak
13298 Lettrine height = \the\LettrineHeight\space (#2)%
13299 \ifdim\@tempdima=\z@\else\space loversize=\L@oversize\fi;%
13300 \MessageBreak reported}%
13301 \endgroup
13302 \sbox{\L@tbox}{\LettrineTextFont{#3}}%
13303 \setlength{\L@first}{\LettrineHeight}%
13304 \setlength{\L@lraise}{\L@raise\L@target@tht}%
13305 \addtolength{\L@first}{\L@lraise}%
13306 \ifnum\value{L@lines}=1
13307 \addtolength{\L@first}{-\ht\L@tbox}%
13308 \else
13309 \addtolength{\L@first}{-\L@target@tht}%
13310 \addtolength{\L@lraise}{-\L@target@dp}%
13311 \fi
13312 \par
13313 \ifdim\L@first>\L@novskip
13314 \ifL@grid
13315 \@tempdima=\baselineskip
13316 \@tempdimb=\@tempdima
13317 \advance\@tempdimb by \L@novskip
13318 \@tempcnta=1
13319 \loop\ifdim\L@first>\@tempdimb
13320 \advance\@tempcnta by 1
13321 \advance\L@first by -\@tempdima
13322 \repeat
13323 \L@first=\@tempcnta\baselineskip
13324 \fi
13325 \vskip\L@first
13326 \fi
13327 \setlength{\L@Pindent}{\wd\L@lbox}%
13328 \addtolength{\L@Pindent}{-\L@hang\wd\L@lbox}%
13329 \settowidth{\L@first}{\L@ante}%
13330 \addtolength{\L@Pindent}{\L@first}%
13331 \addtolength{\L@Pindent}{\L@Findent}%
```
File lettrine-xetex-bidi.def 274

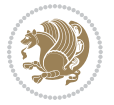

```
13332 \setlength{\L@first}{\linewidth}%
13333 \addtolength{\L@first}{-\L@Pindent}%
13334 \addtolength{\L@Nindent}{\L@Pindent}%
13335 \setlength{\L@next}{\linewidth}%
13336 \addtolength{\L@next}{-\L@Nindent}%
13337 \addtolength{\L@Pindent}{\@totalleftmargin}%
13338 \addtolength{\L@Nindent}{\@totalleftmargin}%
13339 \addtocounter{L@lines}{1}%
13340 \addtocounter{L@lines}{\value{L@depth}}%
13341 \if@RTL
13342 \def\L@parshape{\c@L@lines \z@ \the\L@first}%
13343 \else
13344 \def\L@parshape{\c@L@lines \the\L@Pindent \the\L@first}%
13345 \fi
13346 \@tempcnta=\tw@
13347 \@whilenum \@tempcnta<\c@L@lines\do{%
13348 \if@RTL
13349 \edef\L@parshape{\L@parshape \z@ \the\L@next}%
13350 \else
13351 \edef\L@parshape{\L@parshape \the\L@Nindent \the\L@next}%
13352 \fi
13353 \addtolength{\L@Nindent}{\L@slope}%
13354 \addtolength{\L@next}{-\L@slope}%
13355 \advance\@tempcnta\@ne}%
13356 \if@RTL
13357 \edef\L@parshape{\L@parshape \z@ \the\linewidth}%
13358 \else
13359 \edef\L@parshape{\L@parshape \@totalleftmargin \the\linewidth}%
13360 \fi
13361 \noindent
13362 \parshape=\L@parshape\relax
13363 \smash{\llap{\mbox{\L@ante}\raisebox{\L@lraise}{\usebox{\L@lbox}}%
13364 \hskip \the\L@Findent}}%
13365 \usebox{\L@tbox}%
13366 \ifnum\@listdepth>0 \Lreset@listparshape \fi
13367 }
```
### **75 File lineno-xetex-bidi.def**

```
13368 \ProvidesFile{lineno-xetex-bidi.def}[2018/01/28 v0.2 bidi adaptations for lineno package for X
13369 \bidi@patchcmd{\MakeLineNo}{%
13370 \hb@xt@\z@{\makeLineNumber}%
13371 }{%
13372 \hboxL to \z@{\makeLineNumber}%
13373 }{}{}
13374
13375 \bidi@patchcmd{\makeLineNumberLeft}{\LineNumber}{%
13376 \if@RTL
13377 \hb@xt@\linenumberwidth{\LineNumber\hss}%
13378 \else
```
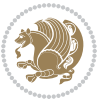

```
13379 \LineNumber
13380 \fi
13381 }{}{}
13382
13383 \bidi@patchcmd{\makeLineNumberRight}{%
13384 \hb@xt@\linenumberwidth{\hss\LineNumber}%
13385 }{%
13386 \if@RTL
13387 \LineNumber
13388 \else
13389 \hb@xt@\linenumberwidth{\hss\LineNumber}%
13390 \fi
13391 }{}{}
13392
13393 \bidi@AfterPreamble{%
13394 \if@RTLmain
13395 \rightlinenumbers*
13396 \else
13397 \leftlinenumbers*
13398 \fi
13399 \@ifpackagewith{lineno}{left}{%
13400 \leftlinenumbers*
13401 }{}
13402 \@ifpackagewith{lineno}{right}{%
13403 \rightlinenumbers*
13404 }{}
13405 }
13406
```
### **76 File listings-xetex-bidi.def**

```
13407 \ProvidesFile{listings-xetex-bidi.def}[2018/09/15 v1.5 bidi adaptations for listings package :
13408 \lst@Key{captiondirection}{textdirection}{%
13409 \lstKV@SwitchCases{#1}%
13410 {textdirection:\\%
13411 RTL:\chardef\bidi@lst@caption@direction\@ne\\%
13412 LTR:\chardef\bidi@lst@caption@direction\z@%
13413 }{\PackageError{Listings}{direction #1 unknown}\@ehc}}
13414
13415 \lst@Key{captionscript}{textscript}{%
13416 \lstKV@SwitchCases{#1}%
13417 {textscript:\\%
13418 latin:\chardef\bidi@lst@caption@script\@ne\\%
13419 nonlatin:\chardef\bidi@lst@caption@script\z@%
13420 }{\PackageError{Listings}{direction #1 unknown}\@ehc}}
13421
13422 \newcommand*{\bidi@lst@ensure@caption@direction}[2]{%
13423 \@ifundefined{bidi@lst@caption@direction}{}{%
13424 \ifnum\bidi@lst@caption@direction=\z@%
13425 #1%
```
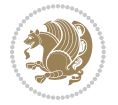

```
13426 \else%
13427 \ifnum\bidi@lst@caption@direction=\@ne%
13428 #2%
13429 \overrightarrow{13429}13430 \overrightarrow{13430}13431 }}
13432
13433 \newcommand*{\bidi@lst@ensure@caption@script}[2]{%
13434 \@ifundefined{bidi@lst@caption@script}{}{%
13435 \ifnum\bidi@lst@caption@script=\z@%
13436 #1%
13437 \else%
13438 \ifnum\bidi@lst@caption@script=\@ne%
13439 #2%
13440 \fi%
13441 \fi%
13442 }}
13443
13444 \long\def\@bidi@lst@makecaption#1#2{%
13445 \bidi@lst@ensure@caption@script{\@nonlatintrue}{\@nonlatinfalse}%
13446 \vskip\abovecaptionskip
13447 \bidi@lst@ensure@caption@direction{\@RTLfalse}{\@RTLtrue}%
13448 \sbox\@tempboxa{%
13449 \bidi@lst@ensure@caption@direction{\beginL}{\beginR}%
13450 #1: #2%
13451 \bidi@lst@ensure@caption@direction{\endL}{\endR}%
13452 }%
13453 \ifdim \wd\@tempboxa >\hsize
13454 #1: #2\par
13455 \else
13456 \global \@minipagefalse
13457 \hb@xt@\hsize{\hfil\box\@tempboxa\hfil}%
13458 \fi
13459 \vskip\belowcaptionskip}%
13460 \def\lst@makecaption{\@bidi@lst@makecaption}
13461 \def\lst@maketitle{\@bidi@lst@makecaption\lst@title@dropdelim}
13462 \bidi@AtEndPreamble{%
13463 \bidi@patchcmd{\lst@MakeCaption}{%
13464 \ifx #1t%
13465 \ifx\lst@@caption\@empty\expandafter\lst@HRefStepCounter \else
13466 \expandafter\refstepcounter
13467 \fi {lstlisting}%
13468 }{%
13469 \ifx #1t%
13470 \bidi@lst@ensure@caption@direction{\@RTLfalse}{\@RTLtrue}%
13471 \ifx\lst@@caption\@empty\expandafter\lst@HRefStepCounter \else
13472 \expandafter\refstepcounter
13473 \fi {lstlisting}%
13474 \bidi@lst@ensure@caption@direction{\@RTLfalse}{\@RTLfalse}%
13475 }{}{}%
```
File listings-xetex-bidi.def 277

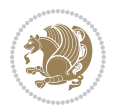

```
13476 \bidi@patchcmd{\lst@MakeCaption}{%
13477 \ddcontentsline{lol}{lstlisting}%
13478 {\protect\numberline{\thelstlisting}\lst@@caption}%
13479 }{%
13480 \begingroup%
13481 \bidi@lst@ensure@caption@direction{\@RTLfalse}{\@RTLtrue}%
13482 \addcontentsline{lol}{lstlisting}%
13483 {\protect\numberline{\thelstlisting}\lst@@caption}%
13484 \endgroup%
13485 }{}{}%
13486 }
13487 \@ifpackageloaded{caption}{%
13488 \AtBeginCaption{%
13489 \bidi@lst@ensure@caption@script{\@nonlatintrue}{\@nonlatinfalse}%
13490 \bidi@lst@ensure@caption@direction{\@RTLfalse}{\@RTLtrue}%
13491 }
13492 \let\@bidi@lst@makecaption\caption@makecaption%
13493 \def\lst@makecaption{\caption@starfalse\@bidi@lst@makecaption}%
13494 \def\lst@maketitle{\caption@startrue\@bidi@lst@makecaption\@empty}%
13495 }{%
13496 \AtBeginDocument{%
13497 \@ifundefined{captionlabelfalse}{}{%
13498 \def\lst@maketitle{\captionlabelfalse\@bidi@lst@makecaption\@empty}}%
13499 \@ifundefined{caption@startrue}{}{%
13500 \def\lst@maketitle{\caption@startrue\@bidi@lst@makecaption\@empty}}%
13501 }%
13502 }
13503 \AtBeginDocument{
13504 \@ifundefined{thechapter}{\let\lst@ifnumberbychapter\iffalse}{}
13505 \lst@ifnumberbychapter
13506 \gdef\thelstlisting%
13507 {\ifnum \c@chapter>\z@ \thechapter\@SepMark\fi \@arabic\c@lstlisting}
13508 \else
13509 \gdef\thelstlisting{\@arabic\c@lstlisting}
13510 \fi}
```
# **77 File loadingorder-xetex-bidi.def**

```
13511 \ProvidesFile{loadingorder-xetex-bidi.def}[2017/12/29 v0.97 making sure that bidi is the last
13512 \bidi@isloaded{amsmath}
13513 \bidi@isloaded{amstext}
13514 \bidi@isloaded{amsthm}
13515 \bidi@isloaded{animate}
13516 \bidi@isloaded{breqn}
13517 \bidi@isloaded{cals}
13518 \bidi@isloaded{caption}
13519 \bidi@isloaded{crop}
13520 \bidi@isloaded{cuted}
13521 \bidi@isloaded{cutwin}
13522 \bidi@isloaded{color}
```
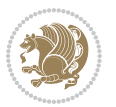

 \bidi@isloaded{dblfnote} \bidi@isloaded{diagbox} \bidi@isloaded{xcolor} \bidi@isloaded{colortbl} \bidi@isloaded{float} \bidi@isloaded{floatrow} \bidi@isloaded{flowfram} \bidi@isloaded{framed} \bidi@isloaded{ftnright} \bidi@isloaded{xltxtra} \bidi@isloaded{xunicode} \bidi@isloaded{wrapfig} \bidi@isloaded{graphicx} \bidi@isloaded{geometry} \bidi@isloaded{hvfloat} \bidi@isloaded{mdframed} \bidi@isloaded{midfloat} \bidi@isloaded{ntheorem} \bidi@isloaded{ntheorem-hyper} \bidi@isloaded{hyperref} \bidi@isloaded{fancybox} \bidi@isloaded{fancyhdr} \bidi@isloaded{fix2col} \bidi@isloaded{draftwatermark} \bidi@isloaded{empheq} \bidi@isloaded{overpic} \bidi@isloaded{pdfpages} \bidi@isloaded{listings} \bidi@isloaded{lettrine} \bidi@isloaded{lineno} \bidi@isloaded{media9} \bidi@isloaded{pstricks} 13555 \bidi@isloaded{pgf} \bidi@isloaded{picinpar} \bidi@isloaded{quotchap} \bidi@isloaded{tikz} \bidi@isloaded{titlesec} \bidi@isloaded{titletoc} \bidi@isloaded{array} \bidi@isloaded{soul} \bidi@isloaded{stabular} \bidi@isloaded{subfig} \bidi@isloaded{subfigure} \bidi@isloaded{supertabular} \bidi@isloaded{xtab} \bidi@isloaded{longtable} \bidi@isloaded{arydshln} \bidi@isloaded{multicol} \bidi@isloaded{multienum} \bidi@isloaded{minitoc}

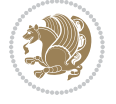

```
13573 \bidi@isloaded{natbib}
13574 \bidi@isloaded{newfloat}
13575 \bidi@isloaded{ragged2e}
13576 \bidi@isloaded{rotating}
13577 \bidi@isloaded{tabls}
13578 \bidi@isloaded{tabulary}
13579 \bidi@isloaded{tocbasic}
13580 \bidi@isloaded{tocstyle}
13581 \bidi@isloaded{tocbibind}
13582 \bidi@isloaded{fontspec}
13583 \bidi@isloaded{arabxetex}
13584 \bidi@isloaded{polyglossia}
13585 \bidi@isloaded{fancyvrb}
13586 \AtBeginDocument{
13587 \if@bidi@amsmathloaded@\else
13588 \bidi@isloaded[\PackageError{bidi}{Oops! you have loaded package amsmath after bidi packa
13589 \fi%
13590 \if@bidi@amstextloaded@\else
13591 \bidi@isloaded[\PackageError{bidi}{Oops! you have loaded package amstext after bidi packa
13592 \fi%
13593 \if@bidi@amsthmloaded@\else
13594 \bidi@isloaded[\PackageError{bidi}{Oops! you have loaded package amsthm after bidi package
13595 \fi%
13596 \if@bidi@animateloaded@\else
13597 \bidi@isloaded[\PackageError{bidi}{Oops! you have loaded package animate after bidi packag
13598 \fi%
13599 \if@bidi@breqnloaded@\else
13600 \bidi@isloaded[\PackageError{bidi}{Oops! you have loaded package breqn after bidi package
13601 \fi%
13602 \if@bidi@calsloaded@\else
13603 \bidi@isloaded[\PackageError{bidi}{Oops! you have loaded package cals after bidi package.
13604 \fi%
13605 \if@bidi@captionloaded@\else
13606 \bidi@isloaded[\PackageError{bidi}{Oops! you have loaded package caption after bidi packa
13607 \fi%
13608 \if@bidi@croploaded@\else
13609 \bidi@isloaded[\PackageError{bidi}{Oops! you have loaded package crop after bidi package.
13610 \fi%
13611 \if@bidi@colorloaded@\else
13612 \@ifpackageloaded{hyperref}{}{%
13613 \bidi@isloaded[\PackageError{bidi}{Oops! you have loaded package color after bidi package
13614 \fi%
13615 \if@bidi@cutwinloaded@\else
13616 \bidi@isloaded[\PackageError{bidi}{Oops! you have loaded package cutwin after bidi package
13617 \fi%
13618 \if@bidi@cutedloaded@\else
13619 \bidi@isloaded[\PackageError{bidi}{Oops! you have loaded package cuted after bidi package
13620 \fi%
13621 \if@bidi@dblfnoteloaded@\else
13622 \bidi@isloaded[\PackageError{bidi}{Oops! you have loaded package dblfnote after bidi packa
```
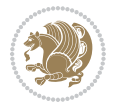

```
13623 \fi%
13624 \if@bidi@diagboxloaded@\else
13625 \bidi@isloaded[\PackageError{bidi}{Oops! you have loaded package diagbox after bidi packa
13626 \fi%
13627 \if@bidi@xcolorloaded@\else
13628 \bidi@isloaded[\PackageError{bidi}{Oops! you have loaded package xcolor after bidi package
13629 \fi%
13630 \if@bidi@colortblloaded@\else
13631 \bidi@isloaded[\PackageError{bidi}{Oops! you have loaded package colortbl after bidi packa
13632 \fi%
13633 \if@bidi@floatloaded@\else
13634 \bidi@isloaded[\PackageError{bidi}{Oops! you have loaded package float after bidi package
13635 \fi%
13636 \if@bidi@floatrowloaded@\else
13637 \bidi@isloaded[\PackageError{bidi}{0ops! you have loaded package floatrow after bidi packa
13638 \fi%
13639 \if@bidi@flowframloaded@\else
13640 \bidi@isloaded[\PackageError{bidi}{Oops! you have loaded package flowfram after bidi packa
13641 \fi%
13642 \if@bidi@framedloaded@\else
13643 \bidi@isloaded[\PackageError{bidi}{Oops! you have loaded package framed after bidi package
13644 \fi%
13645 \if@bidi@ftnrightloaded@\else
13646 \bidi@isloaded[\PackageError{bidi}{Oops! you have loaded package ftnright after bidi packa
13647 \fi%
13648 \if@bidi@xltxtraloaded@\else
13649 \bidi@isloaded[\PackageError{bidi}{Oops! you have loaded package xltxtra after bidi packa
13650 \fi%
13651 \if@bidi@xunicodeloaded@\else
13652 \bidi@isloaded[\PackageError{bidi}{Oops! you have loaded package xunicode after bidi packa
13653 \fi%
13654 \if@bidi@wrapfigloaded@\else
13655 \bidi@isloaded[\PackageError{bidi}{Oops! you have loaded package wrapfig after bidi packag
13656 \fi%
13657 \if@bidi@graphicxloaded@\else
13658 \bidi@isloaded[\PackageError{bidi}{Oops! you have loaded package graphicx after bidi packa
13659 \fi%
13660 \if@bidi@geometryloaded@\else
13661 \bidi@isloaded[\PackageError{bidi}{Oops! you have loaded package geometry after bidi packa
13662 \fi%
13663 \if@bidi@hvfloatloaded@\else
13664 \bidi@isloaded[\PackageError{bidi}{Oops! you have loaded package hvfloat after bidi packag
13665 \fi%
13666 \if@bidi@mdframedloaded@\else
13667 \bidi@isloaded[\PackageError{bidi}{Oops! you have loaded package mdframed after bidi packa
13668 \fi%
13669 \if@bidi@midfloatloaded@\else
13670 \bidi@isloaded[\PackageError{bidi}{0ops! you have loaded package midfloat after bidi packa
13671 \fi%
13672 \if@bidi@ntheoremloaded@\else
```
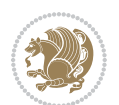

```
13673 \bidi@isloaded[\PackageError{bidi}{Oops! you have loaded package ntheorem after bidi packa
13674 \fi%
13675 \if@bidi@hyperrefloaded@\else
13676 \bidi@isloaded[\PackageError{bidi}{Oops! you have loaded package hyperref after bidi packa
13677 \fi%
13678 \if@bidi@fancyboxloaded@\else
13679 \bidi@isloaded[\PackageError{bidi}{Oops! you have loaded package fancybox after bidi packa
13680 \fi%
13681 \if@bidi@fancyhdrloaded@\else
13682 \bidi@isloaded[\PackageError{bidi}{Oops! you have loaded package fancyhdr after bidi packa
13683 \fi%
13684 \if@bidi@draftwatermarkloaded@\else
13685 \bidi@isloaded[\PackageError{bidi}{Oops! you have loaded package draftwatermark after bid:
13686 \fi%
13687 \if@bidi@empheqloaded@\else
13688 \bidi@isloaded[\PackageError{bidi}{Oops! you have loaded package empheq after bidi package
13689 \fi%
13690 \if@bidi@overpicloaded@\else
13691 \bidi@isloaded[\PackageError{bidi}{Oops! you have loaded package overpic after bidi packa
13692 \fi%
13693 \if@bidi@pdfpagesloaded@\else
13694 \bidi@isloaded[\PackageError{bidi}{Oops! you have loaded package pdfpages after bidi packa
13695 \fi%
13696 \if@bidi@lettrineloaded@\else
13697 \bidi@isloaded[\PackageError{bidi}{Oops! you have loaded package lettrine after bidi packa
13698 \fi%
13699 \if@bidi@linenoloaded@\else
13700 \bidi@isloaded[\PackageError{bidi}{Oops! you have loaded package lineno after bidi package
13701 \fi%
13702 \if@bidi@listingsloaded@\else
13703 \bidi@isloaded[\PackageError{bidi}{Oops! you have loaded package listings after bidi packa
13704 \fi%
13705 \csname if@bidi@media9loaded@\endcsname\else
13706 \bidi@isloaded[\PackageError{bidi}{Oops! you have loaded package media9 after bidi package
13707 \fi%
13708 \if@bidi@pstricksloaded@\else
13709 \bidi@isloaded[\PackageError{bidi}{Oops! you have loaded package pstricks after bidi packa
13710 \fi%
13711 \if@bidi@pgfloaded@\else
13712 \bidi@isloaded[\PackageError{bidi}{Oops! you have loaded package pgf after bidi package. 1
13713 \fi%
13714 \if@bidi@picinparloaded@\else
13715 \bidi@isloaded[\PackageError{bidi}{Oops! you have loaded package picinpar after bidi packa
13716 \fi%
13717 \if@bidi@quotchaploaded@\else
13718 \bidi@isloaded[\PackageError{bidi}{Oops! you have loaded package quotchap after bidi packa
13719 \fi%
13720 \if@bidi@tikzloaded@\else
13721 \bidi@isloaded[\PackageError{bidi}{Oops! you have loaded package tikz after bidi package.
13722 \fi%
```
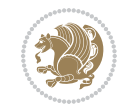

 \if@bidi@titlesecloaded@\else 13724 \bidi@isloaded[\PackageError{bidi}{0ops! you have loaded package titlesec after bidi packa \fi% \if@bidi@titletocloaded@\else 13727 \bidi@isloaded[\PackageError{bidi}{Oops! you have loaded package titletoc after bidi packa \fi% \if@bidi@arrayloaded@\else 13730 \bidi@isloaded[\PackageError{bidi}{Oops! you have loaded package array after bidi package \fi% \if@bidi@stabularloaded@\else 13733 \bidi@isloaded[\PackageError{bidi}{Oops! you have loaded package stabular after bidi packa \fi% \if@bidi@soulloaded@\else 13736 \bidi@isloaded[\PackageError{bidi}{Oops! you have loaded package soul after bidi package. \fi% \if@bidi@subfigloaded@\else 13739 \bidi@isloaded[\PackageError{bidi}{Oops! you have loaded package subfig after bidi package \fi% \if@bidi@subfigureloaded@\else 13742 \bidi@isloaded[\PackageError{bidi}{Oops! you have loaded package subfigure after bidi package subfigure after bidi package on your document again won the to run xelates on  $\mu$  \fi% \if@bidi@supertabularloaded@\else 13745 \bidi@isloaded[\PackageError{bidi}{Oops! you have loaded package supertabular after bidi ] \fi% \if@bidi@xtabloaded@\else 13748 \bidi@isloaded[\PackageError{bidi}{Oops! you have loaded package xtab after bidi package. \fi% \if@bidi@longtableloaded@\else 13751 \bidi@isloaded[\PackageError{bidi}{Oops! you have loaded package longtable after bidi package 13752 \fi% \if@bidi@arydshlnloaded@\else 13754 \bidi@isloaded[\PackageError{bidi}{Oops! you have loaded package arydshln after bidi packa \fi% \if@bidi@multicolloaded@\else 13757 \bidi@isloaded[\PackageError{bidi}{0ops! you have loaded package multicol after bidi packa \fi% \if@bidi@multienumloaded@\else 13760 \bidi@isloaded[\PackageError{bidi}{Oops! you have loaded package multienum after bidi pack \fi% \if@bidi@minitocloaded@\else 13763 \bidi@isloaded[\PackageError{bidi}{Oops! you have loaded package minitoc after bidi packa \fi% \if@bidi@natbibloaded@\else 13766 \bidi@isloaded[\PackageError{bidi}{Oops! you have loaded package natbib after bidi package \fi% 13768 \if@bidi@newfloatloaded@\else 13769 \bidi@isloaded[\PackageError{bidi}{Oops! you have loaded package newfloat after bidi packa \fi%

File loadingorder-xetex-bidi.def 283

13772 \bidi@isloaded[\PackageError{bidi}{Oops! you have loaded package ragged2e after bidi packa

\csname if@bidi@ragged2eloaded@\endcsname\else

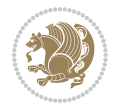

```
13773 \fi%
13774 \if@bidi@rotatingloaded@\else
13775 \bidi@isloaded[\PackageError{bidi}{Oops! you have loaded package rotating after bidi packa
13776 \fi%
13777 \if@bidi@tablsloaded@\else
13778 \bidi@isloaded[\PackageError{bidi}{Oops! you have loaded package tabls after bidi package
13779 \fi%
13780 \if@bidi@tabularyloaded@\else
13781 \bidi@isloaded[\PackageError{bidi}{Oops! you have loaded package tabulary after bidi packa
13782 \fi%
13783 \if@bidi@tocbasicloaded@\else
13784 \bidi@isloaded[\PackageError{bidi}{Oops! you have loaded package tocbasic after bidi packa
13785 \fi%
13786 \if@bidi@tocstyleloaded@\else
13787 \bidi@isloaded[\PackageError{bidi}{Oops! you have loaded package tocstyle after bidi packa
13788 \fi%
13789 \if@bidi@tocbibindloaded@\else
13790 \bidi@isloaded[\PackageError{bidi}{Oops! you have loaded package tocbibind after bidi package
13791 \fi%
13792 \if@bidi@fontspecloaded@\else
13793 \bidi@isloaded[\PackageError{bidi}{Oops! you have loaded package fontspec after bidi packa
13794 \fi%
13795 \if@bidi@arabxetexloaded@\else
13796 \bidi@isloaded[\PackageError{bidi}{Oops! you have loaded package arabxetex after bidi pacl
13797 \fi%
13798 \if@bidi@polyglossialoaded@\else
13799 \bidi@isloaded[\PackageError{bidi}{Oops! you have loaded package polyglossia after bidi package. Please load package polyglossia before bidi package, and then try to run xelatex on your document again}{}]{polyglossia}
13800 \fi%
13801 \if@bidi@fancyvrbloaded@\else
13802 \bidi@isloaded[\PackageError{bidi}{Oops! you have loaded package fancyvrb after bidi packa
13803 \fi%
13804 }
```
# **78 File longtable-xetex-bidi.def**

```
13805 \ProvidesFile{longtable-xetex-bidi.def}[2019/01/19 v0.5 bidi adaptations for longtable package
13806 \def\LT@array[#1]#2{%
13807 \refstepcounter{table}\stepcounter{LT@tables}%
13808 \if l#1%
13809 \if@RTLtab\LTleft\fill \LTright\z@\else\LTleft\z@ \LTright\fill\fi
13810 \else\if r#1%
13811 \if@RTLtab\LTleft\z@ \LTright\fill\else\LTleft\fill \LTright\z@\fi
13812 \else\if c#1%
13813 \LTleft\fill \LTright\fill
13814 \fi\fi\fi
13815 \let\LT@mcol\multicolumn
13816 \let\LT@@tabarray\@tabarray
13817 \let\LT@@hl\hline
13818 \def\@tabarray{%
13819 \let\hline\LT@@hl
```
File longtable-xetex-bidi.def 284

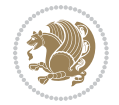

```
13823 \def\pagebreak{\noalign{\ifnum`}=0\fi\@testopt{\LT@no@pgbk-}4}%
13824 \def\nopagebreak{\noalign{\ifnum`}=0\fi\@testopt\LT@no@pgbk4}%
13825 \let\hline\LT@hline \let\kill\LT@kill\let\caption\LT@caption
13826 \@tempdima\ht\strutbox
13827 \let\@endpbox\LT@endpbox
13828 \ifx\extrarowheight\@undefined
13829 \let\@acol\@tabacol
13830 \let\@classz\@tabclassz \let\@classiv\@tabclassiv
13831 \def\@startpbox{\vtop\LT@startpbox}%
13832 \let\@@startpbox\@startpbox
13833 \let\@@endpbox\@endpbox
13834 \let\LT@LL@FM@cr\@tabularcr
13835 \else
13836 \advance\@tempdima\extrarowheight
13837 \col@sep\tabcolsep
13838 \let\@startpbox\LT@startpbox\let\LT@LL@FM@cr\@arraycr
13839 \fi
13840 \setbox\@arstrutbox\hbox{\vrule
13841 \@height \arraystretch \@tempdima
13842 \@depth \arraystretch \dp \strutbox
13843 \@width \z@}%
13844 \let\@sharp##\let\protect\relax
13845 \begingroup
13846 \@mkpream{#2}%
13847 \xdef\LT@bchunk{%
13848 \global\advance\c@LT@chunks\@ne
13849 \global\LT@rows\z@\setbox\z@\vbox\bgroup
13850 \LT@setprevdepth
13851 \tabskip\LTleft \noexpand\halign to\hsize\bgroup
13852 \tabskip\z@ \@arstrut \@preamble \tabskip\LTright \cr}%
13853 \endgroup
13854 \expandafter\LT@nofcols\LT@bchunk&\LT@nofcols
13855 \LT@make@row
13856 \m@th\let\par\@empty
13857 \everycr{}\lineskip\z@\baselineskip\z@
13858 \LT@bchunk}
13859 \def\LT@makecaption#1#2#3{%
13860 \LT@mcol\LT@cols c{\hbox to\z@{\hss\parbox[t]\LTcapwidth{%
13861 \sbox\@tempboxa{\if@RTL\beginR\fi#1{#2: }#3\if@RTL\endR\fi}%
13862 \ifdim\wd\@tempboxa>\hsize
13863 #1{#2: }#3%
13864 \else
13865 \hbox to\hsize{\hfil\box\@tempboxa\hfil}%
13866 \fi
13867 \endgraf\vskip\baselineskip}%
13868 \hss}}}
```
\LT@@tabarray}%

\let\\\LT@tabularcr\let\tabularnewline\\%

\def\newpage{\noalign{\break}}%

\@ifpackageloaded{caption}{%

```
13870 \renewcommand\LT@makecaption[3]{%
13871 \caption@LT@make{%
13872 \caption@settype*\LTcaptype
13873 \ifdim\LTcapwidth=4in \else
13874 \setcaptionwidth\LTcapwidth
13875 \fi
13876 \caption@setoptions{longtable}%
13877 \caption@setoptions{@longtable}%
13878 \caption@LT@setup
13879 \caption@setautoposition{\ifcase\LT@rows t\else b\fi}%
13880 \caption@startrue#1\caption@starfalse
13881 \caption@prepare@stepcounter\LTcaptype{LT}%
13882 \caption@begin\LTcaptype
13883 \caption@normalsize
13884 \vskip-\ht\strutbox
13885 \caption@iftop{\vskip\belowcaptionskip}{\vskip\abovecaptionskip}%
13886 \caption@@make{#2}{#3}\endgraf
13887 \caption@iftop{\vskip\abovecaptionskip}{\vskip\belowcaptionskip}%
13888 \caption@end}}%
13889 }{}
13890 \def\LT@startpbox#1{%
13891 \bgroup\color@begingroup
13892 \let\@footnotetext\LT@p@ftntext
13893 \let\@LTRfootnotetext\LT@p@LTRftntext
13894 \let\@RTLfootnotetext\LT@p@RTLftntext
13895 \setlength\hsize{#1}%
13896 \@arrayparboxrestore
13897 \vrule \@height \ht\@arstrutbox \@width \z@}
13898 \def\LT@p@LTRftntext#1{%
13899 \edef\@tempa{\the\LT@p@ftn\noexpand\LTRfootnotetext[\the\c@footnote]}%
13900 \global\LT@p@ftn\expandafter{\@tempa{#1}}}%
13901 \def\LT@p@RTLftntext#1{%
13902 \edef\@tempa{\the\LT@p@ftn\noexpand\RTLfootnotetext[\the\c@footnote]}%
13903 \global\LT@p@ftn\expandafter{\@tempa{#1}}}%
13904
13905
13906 \def\LT@output{%
13907 \ifnum\outputpenalty <-\@Mi
13908 \ifnum\outputpenalty > -\LT@end@pen
13909 \LT@err{floats and marginpars not allowed in a longtable}\@ehc
13910 \else
13911 \setbox\z@\vbox{\unvbox\@cclv}%
13912 \ifdim \ht\LT@lastfoot>\ht\LT@foot
13913 \dimen@\pagegoal
13914 \advance\dimen@-\ht\LT@lastfoot
13915 \ifdim\dimen@<\ht\z@
13916 \setbox\@cclv\vbox{\unvbox\z@\copy\LT@foot\vss}%
13917 \@makecol
13918 \Coutputpage
13919 \setbox\z@\vbox{\box\LT@head}%
```
File longtable-xetex-bidi.def 286

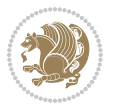

```
13920 \fi
13921 \fi
13922 \global\@colroom\@colht
13923 \global\vsize\@colht
13924 \vbox
13925 {\if@RTLtab\hbox\bgroup\beginR\vbox\bgroup\fi\unvbox\z@\box\ifvoid\LT@lastfoot\LT@foot\
13926 \fi
13927 \else
\texttt{13928} \label{eq:15928} \setbox@cclv\vbox{\tif@RTLtab\hbox{\tt}box\bgroup\begin{array}{c} \verb|begin| \verb|101| \verb|011| \verb|021| \verb|031| \verb|041| \verb|041| \verb|041| \verb|041| \verb|041| \verb|041| \verb|041| \verb|041| \verb|041| \verb|041| \verb|041| \verb|041| \verb|041| \verb|041| \verb|041| \verb|041| \verb|041| \verb|041| \verb|013929 \@makecol
13930 \@outputpage
13931 \global\vsize\@colroom
13932 \copy\LT@head\nobreak
13933 \fi}
```
## **79 File mathtools-xetex-bidi.def**

```
13934 \ProvidesFile{mathtools-xetex-bidi.def}[2018/01/07 v0.1 bidi adaptations for mathtools package
13935 \MHInternalSyntaxOn
13936 \def\MT_define_tagform:nwnn #1[#2]#3#4{
13937 \@namedef{MT_tagform_#1:n}##1
13938 \qquad \{\mathsf{Q@Q} \ifmmode{\hspace{0.1cm}\textrm{``1}}\hspace{-0.1cm}\ifmmode{\hspace{0.1cm}\textrm{``1}}\hspace{-0.1cm}\ifmmode{\hspace{0.1cm}\textrm{``1}}\hspace{-0.1cm}\ifmmode{\hspace{0.1cm}\textrm{``1}}\hspace{-0.1cm}\ifmmode{\hspace{0.1cm}\textrm{``1}}\hspace{-0.1cm}\ifmmode{\hspace{0.1cm}\textrm{``1}}\hspace{-0.1cm}\ifmmode{\hspace{0.1cm}\textrm{``1}}\hspace{-0.1cm}\ifmmode{\hspace13939 }
13940 \renewtagform{default}{(}{)}
13941 \MHInternalSyntaxOff
```
#### **80 File mdframed-xetex-bidi.def**

```
13942 \ProvidesFile{mdframed-xetex-bidi.def}[2013/09/22 v0.4 bidi adaptations for mdframed package :
13943 \newif\if@bidi@mdf@RTL
13944 \def\mdf@lrbox#1{%
13945 \mdf@patchamsthm%patch amsthm
13946 \if@RTL\@bidi@mdf@RTLtrue\fi%
13947 \@RTLfalse%
13948 \setbox#1\vbox\bgroup%
13949 \color@begingroup%
13950 \if@bidi@mdf@RTL\@RTLtrue\fi%
13951 \mdf@horizontalmargin@equation%
13952 \columnwidth=\hsize%
13953 \textwidth=\hsize%
13954 \let\if@nobreak\iffalse%
13955 \let\if@noskipsec\iffalse%
13956 \let\par\@@par%
13957 \let\-\@dischyph%
13958 \let\'\@acci\let\`\@accii\let\=\@acciii%
13959 \parindent\z@ \parskip\z@skip%
13960 \linewidth\hsize%
13961 \@totalleftmargin\z@%
13962 \leftskip\z@skip \rightskip\z@skip \@rightskip\z@skip%
13963 \parfillskip\@flushglue \lineskip\normallineskip%
```
File mdframed-xetex-bidi.def 287

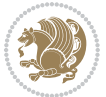
```
13964 \baselineskip\normalbaselineskip%
13965 %% \sloppy%
13966 \let\\\@normalcr%
13967 \mdf@par@local%New feature to restore parskip/parindent local in save box
13968 \ifbool{mdf@suppressfirstparskip}{\vspace*{-\parskip}}{}%
13969 \@afterindentfalse%
13970 %\@afterheading%
13971 }
_{13972} \renewrobustcmd\mdfframedtitleenv[1]{%
13973 \mdf@lrbox{\mdf@frametitlebox}%
13974 \mdf@frametitlealignment%
13975 \leavevmode{\color{\mdf@frametitlefontcolor}%
13976 \normalfont\mdf@frametitlefont{#1}
13977 \ifbool{mdf@ignorelastdescenders}%
13978 {%
13979 \par\strut\par
13980 \unskip\unskip\setbox0=\lastbox
13981 \vspace*{\dimexpr\ht\strutbox-\baselineskip\relax}%
13982 }{}}%
13983 \par\unskip\ifvmode\nointerlineskip\hrule \@height\z@ \@width\hsize\fi%%
13984 \endmdf@lrbox\relax%
13985 \mdf@ignorevbadness%
13986 \setbox\mdf@frametitlebox=\vbox{\unvbox\mdf@frametitlebox}%
13987 \qquad \texttt{\color{blue}~\textbf{1} \textbf{1} \textbf{113988 \mdfframetitleboxheight=\ht\mdf@frametitlebox\relax%
13989 \mdfframetitleboxdepth=\dp\mdf@frametitlebox\relax%
13990 \mdfframetitleboxtotalheight=\dimexpr
13991 \ht\mdf@frametitlebox
13992 +\dp\mdf@frametitlebox%
13993 +\mdf@frametitleaboveskip@length
13994 +\mdf@frametitlebelowskip@length</>
13995 \text{relax}\text{/}13996 }
13997
13998 \renewrobustcmd*\mdf@footnoteoutput{%
13999 \ifvoid\@mpfootins\else%
14000 \nobreak%
14001 \vskip\mdf@footenotedistance@length%
14002 \normalcolor%
14003 \bidi@mpfootnoterule%
14004 \unvbox\@mpfootins%
14005 \fi%
14006 }
14007
14008
14009 \renewrobustcmd*\mdf@footnoteinput{%
14010 \def\@mpfn{mpfootnote}%
14011 \def\thempfn{\thempfootnote}%
14012 \c@mpfootnote\z@%
14013 \let\@footnotetext\@mpfootnotetext%
```
File mdframed-xetex-bidi.def 288

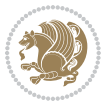

```
14014 \let\@LTRfootnotetext\@mpLTRfootnotetext%
14015 \let\@RTLfootnotetext\@mpRTLfootnotetext%
14016 }
```

```
14017 \ProvidesExplPackage{bidi-media9}{2017/08/27}{0.3}
14018 {bidi fixes for media9 package for the XeTeX engine}
14019
14020 \keys_define:nn{media9/mbtn}{
_{14021} draft .code:n = {},
14022 final .code:n = {},
14023
_{14024} tooltip .tl_gset_x:N = \g_mix_tooltip_tl,
14025 tooltip .value_required:n = {true},
14026
14027 overface .code:n = {
14028 \sbox\l_mix_poster_box{
14029 \bool_if:NTF\g_pbs_lscape_bool{\rotatebox{90}{#1}}{\if@RTL\beginR\fi#1\if@RTL\endR\fi}}
14030 \mix_pdfxform:n{\l_mix_poster_box}
14031 \tl_gset:Nx\g_mix_overbtn_tl{\mix_pdflastxform:}
14032 },
14033 overface .value_required:n = {true},
14034
14035 downface .code:n = {
14036 \sbox\l_mix_poster_box{
14037 \bool_if:NTF\g_pbs_lscape_bool{\rotatebox{90}{#1}}{\if@RTL\beginR\fi#1\if@RTL\endR\fi}}
14038 \mix_pdfxform:n{\l_mix_poster_box}
14039 \tl_gset:Nx\g_mix_downbtn_tl{\mix_pdflastxform:}
14040 },
14041 downface .value_required:n = {true},
14042
14043 3Dgotoview .code:n = {
14044 \tl_set:Nx\l_tmpa_tl{#1} %extract ref
14045 \regex_replace_once:nnN{([^:]+):??.*}{\1}\l_tmpa_tl
14046 \tl_trim_spaces:N\l_tmpa_tl
14047 \tl_if_exist:cTF{ann@\l_tmpa_tl}{
14048 \str_if_eq_x:nnF{\tl_use:c{ann@\l_tmpa_tl}}{draft}{
14049 \tl_set:Nx\l_tmpb_tl{#1} %extract idx
14050 \regex_replace_once:nnN{[^:]+:?}{}\l_tmpb_tl
14051 \tl_trim_spaces:N\l_tmpb_tl
14052 \tl_if_blank:VF\l_tmpb_tl{
14053 \regex_match:nVTF{^[DFLNP]$}\l_tmpb_tl{
14054 \lt1 set:Nx\l_mix_vidx_tl{/\l_tmpb_tl}
14055 }{
14056 \regex_match:nVTF{^\d+$}\l_tmpb_tl{
14057 \tl_set:Nx\l_mix_vidx_tl{~\l_tmpb_tl}
14058 }{
14059 \regex_replace_once:nnN{^\(\s*}{}\l_tmpb_tl
14060 \regex_replace_once:nnN{\s*\)$}{}\l_tmpb_tl
```
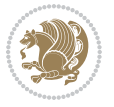

```
14061 \tl_set:Nx\l_mix_vidx_tl{~(\l_tmpb_tl)}
14062 }
14063 }
14064 }
14065 \mix_pdfobj:nnn{}{dict}{
14066 /S/JavaScript/JS~(
14067 if(typeof(annotRM)=='undefined'){annotRM=new~Array();}
14068 if(typeof(annotRM['\l_tmpa_tl'])=='undefined'){
14069 annotRM['\l_tmpa_tl']=
14070 this.getAnnotRichMedia(\tl_use:c{page@\l_tmpa_tl},'\l_tmpa_tl');
14071 }
14072 annotRM['\l_tmpa_tl'].activated=true;
14073 )
\verb|14074| \verb|1115b1ank:VF\\l\_tmpb_t11\verb|111074| \verb|1111012| \verb|11111| \verb|11111| \verb|1111| \verb|1111| \verb|1111| \verb|1111| \verb|1111| \verb|1111| \verb|1111| \verb|1111| \verb|1111| \verb|1111| \verb|1111| \verb|1111| \verb|1111| \verb|1111| \verb|1111| \verb|1111| \verb|1111| \verb|1111| \verb|1111|14075 /Next~<<
14076 /S/GoTo3DView
14077 /TA~\tl_use:c{ann@\l_tmpa_tl}
14078 /V\l_mix_vidx_tl
14079 >>
14080 }
14081 }
14082 \tl_gput_right:Nx\g_mix_btnactions_tl{~\mix_pdflastobj:}
14083 }
14084 }{
14085 \msg_warning:nnx{media9}{undefined~reference}{\l_tmpa_tl}
14086 \cs_if_exist:NF\g_mix_refundefwarned_tl{
14087 \tl_new:N\g_mix_refundefwarned_tl
14088 \AtEndDocument{\msg_warning:nn{media9}{undefined~references}}
14089 }
14090 }
14091 },
14092 3Dgotoview .value_required:n = {true},
14093
14094 mediacommand .code:n = {
14095 \tl set:Nx\l tmpa tl{#1}
14096 \regex_replace_once:nnN{([^:]+):??.*}{\1}\l_tmpa_tl %extract ref
14097 \tl_trim_spaces:N\l_tmpa_tl
14098 \tl_if_exist:cTF{ann@\l_tmpa_tl}{
14099 \str_if_eq_x:nnF{\tl_use:c{ann@\l_tmpa_tl}}{draft}{
14100 \tl_set:Nx\l_tmpb_tl{#1}
_{14101} \regex_replace_once:nnN{[^:]+\:?}{}\l_tmpb_tl
14102 \tl_trim_spaces:N\l_tmpb_tl
14103 \regex_replace_all:nnN{^\{|\}$}{}\l_tmpb_tl
14104 \tl_set:Nx\l_mix_cmd_tl{
14105 \exp_after:wN\mix_separate_cmd_from_actn:w\l_tmpb_tl[]\q_stop}
14106 \tl_trim_spaces:N\l_mix_cmd_tl
14107 \tl_set:Nx\l_mix_arg_tl{
14108 \exp_after:wN\mix_separate_arg_from_actn:w\l_tmpb_tl[]\q_stop}
14109 \tl_trim_spaces:N\l_mix_arg_tl
14110 \mix_pdfobj:nnn{}{dict}{
```
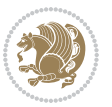

```
14111 /S/JavaScript/JS~(
14112 if(typeof(annotRM)=='undefined'){annotRM=new~Array();}
14113 if(typeof(annotRM['\l_tmpa_tl'])=='undefined'){
14114 annotRM['\l_tmpa_tl']=
14115 this.getAnnotRichMedia(\tl_use:c{page@\l_tmpa_tl},'\l_tmpa_tl');
14116 }
14117 annotRM['\l_tmpa_tl'].activated=true;
14118 )
14119 \tl_if_blank:VF\l_mix_cmd_tl{
14120 /Next~<<
14121 /S/RichMediaExecute
14122 /TA~\tl_use:c{ann@\l_tmpa_tl}
14123 /TI~\tl_use:c{main@\l_tmpa_tl}
14124 / CMD~<<
14125 /C\sim(\lceil\ln i x\rfloor\text{cmd\_tl})\verb|tl_if_blank:VF\ll_mix_\mathtt{arg_tl}\verb|t|14127 /A~[\l_mix_arg_tl]
14128 }
14129 >>
14130 >>
14131 }
14132 }
14133 \tl_gput_right:Nx\g_mix_btnactions_tl{~\mix_pdflastobj:}
14134 }
14135 }{
14136 \msg_warning:nnx{media9}{undefined~reference}{\l_tmpa_tl}
14137 \cs_if_exist:NF\g_mix_refundefwarned_tl{
14138 \tl_new:N\g_mix_refundefwarned_tl
14139 \AtEndDocument{\msg_warning:nn{media9}{undefined~references}}
14140 }
14141 }
14142 },
14143 mediacommand .value_required:n = {true},
14144
14145 jsaction .code:n = {
14146 \tl_set:Nx\l_tmpa_tl{#1}
14147 \text{regex\_match}: nVTF{^[\hat{\cdot}++.*$}\l1_tmpa_t1{\14148 \regex_replace_once:nnN{([^:]+):??.*}{\1}\l_tmpa_tl %extract ref
14149 \tl_trim_spaces:N\l_tmpa_tl
14150 }{\tl_clear:N\l_tmpa_tl}
14151 \tl_set:Nx\l_tmpb_tl{#1}
14152 \tl_if_blank:VF\l_tmpa_tl{
14153 \tl_if_exist:cF{ann@\l_tmpa_tl}{
14154 \msg_warning:nnx{media9}{undefined~reference}{\l_tmpa_tl}
14155 \cs_if_exist:NF\g_mix_refundefwarned_tl{
14156 \tl_new:N\g_mix_refundefwarned_tl
14157 \AtEndDocument{\msg_warning:nn{media9}{undefined~references}}
14158 }
14159 }
14160 \regex_replace_once:nnN{[^:]+\:}{}\l_tmpb_tl
```
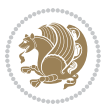

```
14161 }
14162 \tl_set:Nx\l_tmpb_tl{\exp_after:wN\use:n\l_tmpb_tl}
14163 \tl_trim_spaces:N\l_tmpb_tl
\verb|14164| \verb|til_iblank:VF\l1_tmpb_t1\{14165 \mix_pdfobj:nnn{}{dict}{
14166 /S/JavaScript/JS~(
14167 try{\l_tmpb_tl}catch(e){console.show();console.println(e)})}}
14168 \bool_lazy_and:nnT{
\verb|14169| \verb|tl_if_exist_p:cfann@\lceil_tmpa_t1\rceil14170 }{
\label{thm:11111} $$ 14171 $$ !\strut_feq_x_p:nn{\tl_use:cfann@\\l_tmpa_tl}}{draff}14172 }{
14173 \mix_pdfobj:nnn{}{dict}{
14174 /S/JavaScript/JS~(
14175 if(typeof(annotRM)=='undefined'){annotRM=new~Array();}
14176 if(typeof(annotRM['\l_tmpa_tl'])=='undefined'){
\verb|annotRM['\\l\_tmpa_t1']| =14178 this.getAnnotRichMedia(\tl_use:c{page@\l_tmpa_tl},'\l_tmpa_tl');
14179 }
14180 annotRM['\l_tmpa_tl'].activated=true;
14181 )
14182 \tl_if_blank:VF\l_tmpb_tl{/Next~\mix_pdflastobj:}
14183 }
14184 }
14185 \bool_if:nT{
14186 \bool_lazy_and_p:nn{
14187 \tl_if_exist_p:c{ann@\l_tmpa_tl}
14188 }{
\label{thm:main} $$\strut\left_ \eq_x_p:\nn{\tilt_use:cfann@\l_tmpa_t1}\{draft\}14190 }
14191 || !\tl_if_blank_p:V\l_tmpb_tl
14192 }{
14193 \tl_gput_right:Nx\g_mix_btnactions_tl{~\mix_pdflastobj:}
14194 }
14195 },
14196 jsaction .value_required:n = {true},
14197
14198 unknown .code:n = {
14199 \msg_error:nnx{media9}{unknown~option}{\l_keys_key_tl}
14200 }
14201 }
14202
14203 \RenewDocumentCommand\includemedia{O{}mm}{%#1 options, #2 text/image #3 media file
14204 \mix_uriend:
14205 \group_begin:
14206 \mix_beginLTR:
14207 \leavevmode
14208 %empty stream as appearance dummy
14209 \cs_if_exist:NF\g_mix_appearance_tl{
14210 \hbox_set:Nn\l_mix_poster_box{\phantom{\rule{1pt}{1pt}}}
```
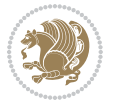

```
14211 \mix_pdfxform:n{\l_mix_poster_box}
14212 \tl_gset:Nx\g_mix_appearance_tl{\mix_pdflastxform:}
14213 }
14214 \mix_reset:
14215 \mix_uribegin: %treat URI characters correctly
14216 \keys_set:nn{media9/user}{#1}
14217 \mix_uriend:
14218 \tl_greplace_all:Nnn\g_mix_flashvars_tl{~&}{&}
14219 \tl_greplace_all:Nnn\g_mix_flashvars_tl{&~}{&}
14220 \tl_greplace_all:Nnn\g_mix_flashvars_tl{~=}{=}
14221 \tl_greplace_all:Nnn\g_mix_flashvars_tl{=~}{=}
14222 \tl_gtrim_spaces:N\g_mix_flashvars_tl
14223
14224 \cs_if_exist:NT\Ginput@path{\cs_set_eq:NN\input@path\Ginput@path}
14225
14226 %\hbox_set:Nn\l_mix_poster_box{\group_begin:#2\group_end:}
14227 %\hbox_set:Nn\l_mix_poster_box{#2}
14228 \sbox\l_mix_poster_box{\if@RTL\beginR\fi#2\if@RTL\endR\fi}
14229 \mix_scale:n{\l_mix_poster_box}
14230 \bool_if:nT{
14231 \dim_compare_p:n{\g_mix_tt_tl=\c_zero_dim}||
\verb|14232| \dim\_compare\_p:n\\ \gtrsim\_wd\_tl=\c\_zero\_dim\}14233 }{
14234 \tl_gset:Nn\g_mix_usrpbtn_tl{none}
14235 }
14236 \bool_if:NTF\g_mix_usrdraft_bool{
14237 \tl_if_empty:NF\g_mix_usrlabel_tl{
14238 \mix_keytoaux_now:nn{ann@\g_mix_usrlabel_tl}{draft}
14239 }
_{14240} \tl if blank:oTF{#2}{
14241 \mix_uribegin: %treat URI characters correctly
14242 \mix_draftbox:n{\tl_to_str:n{#3}}
14243 \mix_uriend:
14244 }{
14245 \hbox_to_wd:nn{\g_mix_wd_tl}{
14246 \vrule~width~\c_zero_dim~height~\g_mix_ht_tl~depth~\g_mix_dp_tl
14247 \box_use:N\l_mix_poster_box\hss
14248 }
14249 }
14250 }{
14251 \bool_if:nF{\str_if_eq_p:Vn\g_mix_usrpbtn_tl{none}}{
14252 %attach script that switches off play button overlay upon activation
14253 \mix_pdfobj:nnn{}{stream}{
14254 {}
14255 var~ocgs=host.getOCGs(host.pageNum);
14256 for(var~i=0;i<ocgs.length;i++){
14257 if(ocgs[i].name=='MediaPlayButton\int_use:N\g_mix_rmcnt_int'){
14258 ocgs[i].state=false;
14259 }
14260 }
```
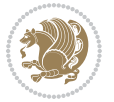

```
14261 }
14262 }
14263 \mix_pdfobj:nnn{}{dict}{
14264 /Type/Filespec/EF~<</F~\mix_pdflastobj:>>/F~(btnoff)%/UF~(btnoff)
14265 }
14266 \tl_gset:Nx\g_mix_assets_tl{(btnoff)~\mix_pdflastobj:}
14267 \tl_set:Nx\l_mix_scripts_tl{~\mix_pdflastobj:~}
14268 %enforce plain playbutton overlay for XeTeX
14269 \qquad \texttt{\$sys\_if\_engine\_xetex:T{\t1\_gset:Nn\g_mix\_usrpbtn_t1{plain}}$}14270 }
14271 %embed main asset
14272 \mix_uribegin:
14273 \mix_embedasset:n{#3}
14274 \bool_if:nTF{
14275 \str_if_eq_p:Vn\l_mix_ext_tl{prc}||\str_if_eq_p:Vn\l_mix_ext_tl{u3d}
14276 }{
14277 \bool_gset_true:N\g_mix_iiid_bool
14278 \tl_gset:Nn\g_mix_mainassetsub_tl{3D}
14279 }{
14280 \str_case_x:nnF{\l_mix_base_tl}{
14281 {APlayer}{\tl_gset:Nn\g_mix_mainassetsub_tl{Sound}}
14282 {AudioPlayer}{\tl_gset:Nn\g_mix_mainassetsub_tl{Sound}}
14283 {VPlayer}{\tl_gset:Nn\g_mix_mainassetsub_tl{Video}}
14284 {VideoPlayer}{\tl_gset:Nn\g_mix_mainassetsub_tl{Video}}
14285 {StrobeMediaPlayback}{\tl_gset:Nn\g_mix_mainassetsub_tl{Video}}
14286 }{\tl_gset:Nn\g_mix_mainassetsub_tl{Flash}}
14287 }
14288 \tl_gset:Nx\g_mix_mainasset_tl{~\g_mix_lastasset_tl}
14289 \mix_uriend:
14290 %secondary assets (added by addresource)
14291 \seq_map_function:NN\g_mix_res_seq\mix_embedasset:n
14292 \seq_map_inline:Nn\g_mix_script_seq{
14293 \mix_embedasset:n{##1}
14294 \tl_put_right:Nx\l_mix_scripts_tl{~\g_mix_lastasset_tl}
14295 }
14296 %attach 3D calculation script
14297 \bool_if:nT{\g_mix_iiid_bool && \g_mix_iiidcalc_bool}{
14298 \mix_embedasset:n{3Dmenu.js}
14299 \tl_put_left:Nx\l_mix_scripts_tl{\g_mix_lastasset_tl~}
14300 }
14301 % Create 3D views from file (option 3Dviews)
14302 \bool_if:nT{\g_mix_iiid_bool && !(\tl_if_blank_p:V\g_mix_vfile_tl)}{
14303 \tl_set:Nn\l_mix_level_tl{\c_minus_one}
14304 \int_zero:N\l_mix_viewcnt_int
14305 \int_zero:N\l_mix_lineno_int
14306
14307 \ior_open:Nn\l_mix_vfile_stream{\g_mix_vfile_tl}
14308 \ior map inline:Nn\l mix vfile stream{
14309 \int_incr:N\l_mix_lineno_int
14310 \keys_set:nn{media9/views}{##1} %process input line
```
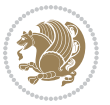

```
14311 }
_{14312} \ior close:N\l mix vfile stream
14313 }
14314 \bool_if:nT{ %create default 3D view if required
14315 \g_mix_iiid_bool &&
14316 (\g_mix_opt_iiidview_bool || \tl_if_blank_p:V\l_mix_iiidviewarray_tl)
14317 }{
14318 \tl_set_eq:NN\l_mix_bg_tl\g_mix_opt_bg_tl
14319 \tl_set_eq:NN\l_mix_ls_tl\g_mix_opt_ls_tl
14320 \tl_set_eq:NN\l_mix_rm_tl\g_mix_opt_rm_tl
14321 \tl_set_eq:NN\l_mix_psob_tl\g_mix_opt_psob_tl
14322 \tl_set_eq:NN\l_mix_coo_tl\g_mix_opt_coo_tl
14323 \tl_set_eq:NN\l_mix_ctoc_tl\g_mix_opt_ctoc_tl
14324 \tl_set_eq:NN\l_mix_ciiw_tl\g_mix_opt_ciiw_tl
14325
14326 \fp_set_eq:NN\l_mix_roo_fp\g_mix_opt_roo_fp
14327 \fp_set_eq:NN\l_mix_aac_fp\g_mix_opt_aac_fp
14328 \fp_set_eq:NN\l_mix_oscale_fp\g_mix_opt_oscale_fp
14329 \fp_set_eq:NN\l_mix_roll_fp\g_mix_opt_roll_fp
14330
14331 \bool_set_eq:NN\l_mix_ciiw_bool\g_mix_opt_ciiw_bool
14332 \bool_set_eq:NN\l_mix_iiidortho_bool\g_mix_opt_iiidortho_bool
14333 \tl_clear:N\l_mix_naarray_tl
14334
14335 \bool_if:NF\l_mix_ciiw_bool{
14336 \tl_set:Nx\l_mix_args_tl{\l_mix_coo_tl\space\l_mix_ctoc_tl\space}
\verb|14337| \verb|exp_after:wN\mix_calc_ciiw:w\ll_mix_args_tl\q_stop14338 }
14339
14340 \tl_clear:N\l_mix_naarray_tl
14341 \tl_clear:N\l_mix_saarray_tl
14342 \tl_set_eq:NN\l_mix_nr_tl\g_mix_nrdflt_tl
14343
14344 \mix_view:n{Default}
14345 \tl_set:Nx\l_mix_dfltview_tl{\mix_pdflastobj:}
14346
14347 }
14348 \mix_pdfobj:nnn{}{dict}{
14349 /Type/RichMediaInstance
14350 /Subtype/\g_mix_mainassetsub_tl
14351 /Asset~\g_mix_mainasset_tl
14352 \bool_if:NF\g_mix_iiid_bool{
14353 /Params~<<
14354 /Binding\str_if_eq:VnTF\g_mix_transp_tl{true}{
14355 /Foreground
14356 }{
14357 /Background
14358 }
14359 \tl_if_blank:VF\g_mix_flashvars_tl{
14360 /FlashVars~(\g_mix_flashvars_tl)
```
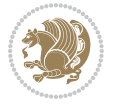

```
14361 }
14362 >>
14363 }
14364 }
14365 \tl_if_empty:NF\g_mix_usrlabel_tl{
14366 \mix_keytoaux_now:nn{main@\g_mix_usrlabel_tl}{\mix_pdflastobj:}
14367 }
14368 \mix_pdfobj:nnn{}{dict}{
14369 /Type/RichMediaConfiguration
14370 /Subtype/\g_mix_mainassetsub_tl
14371 /Instances~[\mix_pdflastobj:]
14372 }
14373 \mix_pdfobj:nnn{}{dict}{
14374 /Type/RichMediaContent
14375 /Assets~<</Names~[\g_mix_assets_tl]>>
14376 /Configurations~[\mix_pdflastobj:]
14377 \bool_if:nT{
14378 \g_mix_iiid_bool && !(\tl_if_empty_p:V\l_mix_iiidviewarray_tl)
14379 }{
14380 /Views~[\l_mix_iiidviewarray_tl]
14381 }
14382 }
\verb|14383| \tilde114383| \tilde1256: Nx\ll1_mix\_content_t1{\mix_pdflastobj:}14384 \bool_if:nT{
14385 \g_mix_iiid_bool && \str_if_eq_p:Vn\g_mix_playtpe_tl{Oscillating}
14386 }{
\verb|14387| + \verb|1_gset:Nx\g_mix_playcnt_t1{\int\equation{\g_mix_playcnt_t1*2}}|14388 }
14389 %determine floating window size
14390 \bool_if:NT\g_mix_opt_windowed_bool{
14391 \exp_after:wN\mix_parse_winsizearg:w\g_mix_winsize_tl\q_stop
14392 }
14393 \mix_pdfobj:nnn{}{dict}{
14394 /Activation~<<
14395 /Condition\g_mix_act_tl
14396 \bool_if:nT{
14397 \g_mix_iiid_bool & &
14398 !(\str_if_eq_p:Vn\g_mix_playtpe_tl{None})
14399 }{%seems to work only with 3D content
14400 / Animation~<<
14401 /Subtype/\g_mix_playtpe_tl
14402 /PlayCount~\g_mix_playcnt_tl
14403 /Speed~\g_mix_playspd_tl
14404 >>
14405 }
14406 \bool_if:nT{
14407 \g_mix_iiid_bool && (
14408 \g_mix_opt_iiidview_bool || \tl_if_blank_p:V\l_mix_iiidviewarray_tl
14409 )
\texttt{l4410} \qquad \qquad \texttt{\textcolor{blue}{\textbf{1-mix\_dfltview\_tl}}}
```
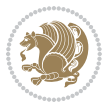

```
14411 /Presentation~<<
14412 /Transparent~\g_mix_transp_tl
14413 \bool_if:NTF\g_mix_opt_windowed_bool{
14414 /Style/Windowed
14415 /Window~<<
14416 /Width~<</Default~\tl_mix_fltwd>>
14417 /Height~<</Default~\tl_mix_fltht>>
14418 /Position~<<
14419 /HOffset~0/VOffset~0
14420 \str_case_x:nnF{\g_mix_winpos_tl}{
14421 <br>ftl}{/VAlign/Near/HAlign/Near}
14422 {cl}{/VAlign/Center/HAlign/Near}
14423    {bl}{/VAlign/Far/HAlign/Near}
14424 {bc}{/VAlign/Far/HAlign/Center}
14425 {br}{/VAlign/Far/HAlign/Far}
14426 {cr}{/VAlign/Center/HAlign/Far}
14427 {tr}{/VAlign/Near/HAlign/Far}
14428 {tc}{/VAlign/Near/HAlign/Center}
14429 }{/HAlign/Center/VAlign/Center}
14430 >>
14431 >>
14432 }{
14433 /Style/Embedded
14434 }
14435 \bool_if:NTF\g_mix_iiid_bool{
14436 /Toolbar~\g_mix_tools_tl
14437 /NavigationPane~\g_mix_nav_tl
14438 }{
14439 /PassContextClick~\g_mix_contextclick_tl
14440 }
14441 >>
14442 \tl_if_blank:VF\l_mix_scripts_tl{/Scripts~[\l_mix_scripts_tl]}
14443 >>
14444 /Deactivation~<</Condition\g_mix_deact_tl>>
14445 }
14446 \tl_set:Nx\l_mix_settings_tl{\mix_pdflastobj:}
14447 \tl_if_empty:NF\g_mix_usrlabel_tl{
14448 \tl_gset_eq:NN\g_mix_label_tl\g_mix_usrlabel_tl
14449 }
14450 % #1:width, #2:height, #3:depth, #4:content (key-value)
14451 \mix_pdfannot:nnnn{\g_mix_wd_tl}{\g_mix_ht_tl}{\g_mix_dp_tl}{
14452 /Subtype/RichMedia
14453 /F~4
14454 /BS~<</W~0/S/S>>
14455 /Contents~(media~embedded~by~media9~[\g_mix_version_tl~(\g_mix_date_tl)])
14456 /NM~(\g_mix_label_tl)
14457 /AP~<</N~\g_mix_appearance_tl>>
14458 /RichMediaSettings~\l mix settings tl
14459 /RichMediaContent~\l_mix_content_tl
14460 }
```
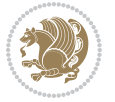

```
14461 \tl_if_empty:NF\g_mix_usrlabel_tl{
14462 \mix_keytoaux_now:nn{ann@\g_mix_usrlabel_tl}{\mix_pdflastann:}
14463 \mix_keytoaux_shipout:nn{page@\g_mix_usrlabel_tl}{
14464 \noexpand\the\g@mix@page@int}
14465 }
14466 \mix_pdfobj:nnn{}{dict}{
14467 /S/JavaScript/JS~(
14468 try{
14469 if(typeof(annotRM) == 'undefined'){annotRM=new~Array();}
14470 if(typeof(annotRM['\g_mix_label_tl'])=='undefined'){
\verb|14471| = \verb|14471| \verb|14471| = \verb|14471| \verb|1471| = \verb|1471| \verb|1471| \verb|1471| \verb|1471| \verb|1471| \verb|1471| \verb|1471| \verb|1471| \verb|1471| \verb|1471| \verb|1471| \verb|1471| \verb|1471| \verb|1471| \verb|1471| \verb|1471| \verb|1471| \verb|1471| \verb|1471| \verb|1471| \verb|1471| \verb|1414472 this.getAnnotRichMedia(this.pageNum,'\g_mix_label_tl');
14473    }
14474 \str_if_eq_x:nnF{\g_mix_usrpbtn_tl}{none}{
14475 if(typeof(ocgBtn\int_use:N\g_mix_rmcnt_int)=='undefined'){
14476 var~ocgs=this.getOCGs(this.pageNum);
14477 for(var~i=0;i<ocgs.length;i++){
14478 if(ocgs[i].name=='MediaPlayButton\int_use:N\g_mix_rmcnt_int'){
14479 var~ocgBtn\int_use:N\g_mix_rmcnt_int=ocgs[i];
14480 }
14481   }
14482   }
14483 if(
14484 !annotRM['\g_mix_label_tl'].activated&&(
14485 app.viewerType=='Reader'||
14486 app.viewerType=='Exchange'||
14487 app.viewerType=='Exchange-Pro'
14488 )&&app.viewerVersion>=9
14489 ) {
14490 ocgBtn\int_{{\gtrsim}\,\text{min}}\gamma_1^{14490}14491 }
14492   }
14493 }catch(e){}
14494 this.dirty=false;
14495 )
14496 }
14497 \mix_pdfannot:nnnn{0pt}{0pt}{0pt}{
14498 /Subtype/Widget
14499 /FT/Btn/Ff~65537/F~2
14500 /BS~<</W~0>>
14501 /T~(fd@\g_mix_label_tl)
14502 /AA~<</PO~\mix_pdflastobj:~/PV~\mix_pdflastobj:>>
14503 }
14504 \mix_appendtofields:n{\mix_pdflastann:}
14505 \hbox_overlap_right:n{\box_use:N\l_mix_poster_box}
14506 \str_if_eq_x:nnTF{\g_mix_usrpbtn_tl}{none}{
14507 \hbox_to_wd:nn{\g_mix_wd_tl}{
14508 \vrule~width~\c_zero_dim~height~\g_mix_ht_tl~depth~\g_mix_dp_tl\hss
14509 }
14510 }{%insert play button overlay
```
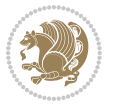

```
14511 \mix_insert_btnocg: %create OCG
14512 \cs_gset_eq:Nc\mix_pbtn:NN{g@mix@pbtn@\g_mix_usrpbtn_tl @tl}
14513 \group_begin:
14514 \cs_if_exist:NT\textdir{\textdir TLT}
\verb|14515| \sbox\ll_mix_bbrnbox\% \argpt n:NN\g_mix_wd_tl\g_mix_tt_tl\}14516 \box_move_down:nn{\g_mix_dp_tl}{
14517 \hbox_to_wd:nn{\g_mix_wd_tl}{
14518 \forall \text{box_to_th:nn} \gtrsim \text{tl}14519 \vss
14520 \ocgbase_oc_bdc:n{\g_mix_btnocg_tl}
14521 \box_use:N\l_mix_pbtn_box
14522 \ocgbase_oc_emc:
14523 }
14524 }
14525 }
14526 \group_end:
14527 }
14528 \int_gincr:N\g_mix_rmcnt_int
14529 }
14530 \mix_endLTR:
14531 \group_end:
14532 }
14533 \tl_set_eq:NN\l_mix_includemedia_tl\includemedia
14534 \tl_set:Nn\includemedia{\mix_uribegin:\l_mix_includemedia_tl}
14535
14536 \RenewDocumentCommand\mediabutton{O{}m}{%#1 options, #2 normal button text
14537 \mix_uriend:
14538 \group_begin:
14539 \mix_beginLTR:
14540 \leavevmode
14541 %reset various variables
14542 \tl_gclear:N\g_mix_overbtn_tl
14543 \tl_gclear:N\g_mix_downbtn_tl
14544 \tl_gclear:N\g_mix_btnactions_tl
14545 \tl_gclear:N\g_mix_tooltip_tl
14546 %process options
14547 \bool_gset_eq:NN\g_mix_btndraft_bool\g_mix_pkgdraft_bool
14548 \mix_uribegin: %treat URI characters correctly
14549 \keys_set:nn{media9/mbtndraft}{#1} %detect draft/final on first pass
14550 \bool_if:NF\g_mix_btndraft_bool{\keys_set:nn{media9/mbtn}{#1}}
14551 \mix_uriend:
14552 %normal button appearance
14553 %\hbox_set:Nn\l_mix_poster_box{#2}
14554 \sbox\l_mix_poster_box{\if@RTL\beginR\fi#2\if@RTL\endR\fi}
14555 \tl_set:Nx\width {\dim_use:N\box_wd:N\l_mix_poster_box}
14556 \tl_set:Nx\height{\dim_use:N\box_ht:N\l_mix_poster_box}
14557 \tl_set:Nx\depth {\dim_use:N\box_dp:N\l_mix_poster_box}
14558 \bool_if:NTF\g_mix_btndraft_bool{\box_use:N\l_mix_poster_box}{
14559 \sbox\l_mix_poster_box{\bool_if:NTF\g_pbs_lscape_bool{\rotatebox{90}{
14560 \box_use:N\l_mix_poster_box}}{\box_use:N\l_mix_poster_box}}
```
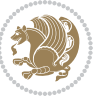

```
14561 \mix_pdfxform:n{\l_mix_poster_box}
14562 \tl_set:Nx\g_mix_normalbtn_tl{\mix_pdflastxform:}
14563 %insert widget annotation
14564 \mix_pdfannot:nnnn{\width}{\height}{\depth}{
14565 /Subtype/Widget
14566 /T~(mbtn@\int_use:N\g_mix_mbtncnt_int)
14567 \tl_if_empty:NF\g_mix_tooltip_tl{/TU~(\g_mix_tooltip_tl)}
14568 /FT/Btn/Ff~65536
\verb|14569| \label{thm:14569} \verb|t1_if_empty: NTF\g_mix_downbtn_t1{/H/I}{/H/P}14570 /AP~<<
14571 /N~\g_mix_normalbtn_tl
\verb|14572| \label{thm:14572} \verb|t1_f_empty: NF\g_mix_overbtn_t1{}_{R^{\sim}\g_mix_overbtn_t1}14573 \tl_if_empty:NF\g_mix_downbtn_tl{/D~\g_mix_downbtn_tl}
14574 >>
14575 /MK~<<
14576 /TP~1~/IF~<</S/A/FB~true/A~[0.0~0.0]>>
14577 /I~\g_mix_normalbtn_tl
14578 \tl_if_empty:NF\g_mix_overbtn_tl{/RI~\g_mix_overbtn_tl}
14579 \tl_if_empty:NF\g_mix_downbtn_tl{/IX~\g_mix_downbtn_tl}
14580 >>
14581 /A~<<
14582 /S/JavaScript/JS~(app.focusRect=false;)
14583 %sequence of actions to perform
\verb|14584| \verb|WLif_empty:NF\g_matrix_btnactions_t11/Next~[\g_matrix_btnactions_t11]14585 >>
14586 }
14587 \mix_appendtofields:n{\mix_pdflastann:}
14588 \hbox_to_wd:nn{\width}{
14589 \vrule~width~\c_zero_dim~height~\height~depth~\depth\hss
14590 }
14591 \int_gincr:N\g_mix_mbtncnt_int
14592 }
14593 \mix endLTR:
14594 \group_end:
14595 }
14596 \tl_set_eq:NN\l_mix_mediabutton_tl\mediabutton
14597 \tl_set:Nn\mediabutton{\mix_uribegin:\l_mix_mediabutton_tl}
14598
14599
```
#### **82 File memoir-xetex-bidi.def**

```
14600 \ProvidesFile{memoir-xetex-bidi.def}[2017/06/09 v0.6 bidi adaptations for memoir class for Xe'
14601 \renewcommand{\keepthetitle}{%
```

```
14602 \@bsmtitlempty
```

```
14603 \global\let\thanks\relax
```

```
14604 \global\let\LTRthanks\relax
```

```
14605 \global\let\RTLthanks\relax
```

```
14606 \global\let\and\relax
```

```
14607 \global\let\andnext\relax
```
File memoir-xetex-bidi.def 300

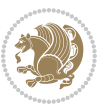

```
14608 \global\let\@thanks\@empty
14609 \global\let\@title\@empty
14610 \global\let\@author\@empty
14611 \global\let\@date\@empty}
14612 \renewcommand{\maketitle}{\par
14613 \begingroup
14614 \@bsmarkseries
14615 \def\@makefnmark{\@textsuperscript{%
14616 \normalfont\@bsthanksheadpre \tamark \@bsthanksheadpost}}%
14617 \long\def\@makefntext##1{\makethanksmark ##1}
14618 \if@twocolumn
14619 \ifnum \col@number=\@ne
14620 \@maketitle
14621 \else
14622 \twocolumn[\@maketitle]%
14623 \fi
14624 \else
14625 \ifdim\pagetotal>\z@
14626 \newpage
14627 \fi
14628 \global\@topnum\z@
14629 \@maketitle
14630 \fi
14631 \thispagestyle{title}\@thanks
14632 \endgroup
14633 \@bscontmark % \setcounter{footnote}{0}%
14634 }
14635\renewcommand*{\memRTLleftskip}{\if@RTL\rightskip\else\leftskip\fi}
14636\renewcommand*{\memRTLrightskip}{\if@RTL\leftskip\else\rightskip\fi}
14637 \renewcommand*{\memRTLvleftskip}{\if@RTL\vrightskip\else\vleftskip\fi}
14638 \renewcommand*{\memRTLvrightskip}{\if@RTL\vleftskip\else\vrightskip\fi}
14639 \renewcommand*{\memRTLraggedright}{\if@RTL\raggedleft\else\raggedright\fi}
14640 \renewcommand*{\memRTLraggedleft}{\if@RTL\raggedright\else\raggedleft\fi}
14641 \renewcommand*{\thesection}{\thechapter\@SepMark\@arabic\c@section}
14642 \renewcommand*{\thesubsection}{%
14643 \thesection\@SepMark\@arabic\c@subsection}
14644 \renewcommand*{\thesubsubsection}{%
14645 \thesubsection\@SepMark\@arabic\c@subsubsection}
14646 \renewcommand*{\theparagraph}{%
14647 \thesubsubsection\@SepMark\@arabic\c@paragraph}
14648 \renewcommand*{\thesubparagraph}{%
14649 \theparagraph\@SepMark\@arabic\c@subparagraph}
14650 \renewcommand{\setthesection}{\thechapter\@SepMark\Alph{section}}
14651 \renewcommand{\theequation}{%
14652 \ifnum \c@chapter>\z@ \thechapter\@SepMark\fi \@arabic\c@equation}
14653 \renewcommand{\thefigure}{\thechapter\@SepMark\@arabic\c@figure}
14654\renewcommand{\thetable}{\thechapter\@SepMark\@arabic\c@table}
14655 \ifartopt
14656 \chapterstyle{article}
14657 \counterwithout{figure}{chapter}
```
File memoir-xetex-bidi.def 301

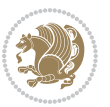

```
14658 \counterwithout{table}{chapter}
14659 \counterwithout{footnote}{chapter}
14660 \counterwithout{equation}{chapter}
14661 \renewcommand{\chaptername}{}
14662 \renewcommand{\maketitlehookb}{%
14663 \vskip -1.5\topsep\vskip -1.5\partopsep}
14664 \renewcommand{\maketitlehookc}{%
14665 \vskip -1.5\topsep\vskip -1.5\partopsep}
14666 \fi
14667 \long\def\@makecaption#1#2{\let\@memtempa\relax
14668 \ifdim\prevdepth>-99\p@ \vskip\abovecaptionskip
14669 \else \def\@memtempa{\vbox to\topskip{}}\fi
14670 \let\@contfnote\footnote \renewcommand{\footnote}[2][]{}
14671 \let\@contfmark\footnotemark \renewcommand{\footnotemark}[1][]{}
14672 \sbox\@tempboxa{\@contnfont #1\@contdelim \@conttfont #2\@contfinal}
14673 \let\footnote\@contfnote
14674 \let\footnotemark\@contfmark
14675 \ifdim\wd\@tempboxa<\linewidth \centering \fi
14676 \if@contcw
14677 \centering
14678 \parbox{\@contcwidth}{%
14679 \ifdim\wd\@tempboxa<\@contcwidth \centering \fi
14680 \fi
14681 \ifdim\wd\@tempboxa<\linewidth
14682 \@contpre
14683 {\@contnfont #1\@contdelim}\@memtempa
14684 {\@contcshortstyle \@conttfont #2\@contfinal\par}
14685 \else
14686 \if@conthang
14687 \sbox\@tempboxa{\@contnfont #1\@contdelim}
14688 \@contpre%
14689 {\@contcstyle\hangindent=\wd\@tempboxa
14690 \noindent\box\@tempboxa\@memtempa \@conttfont #2\@contfinal\par}
14691 \else
14692 \if@contindent
14693 \@contpre%
14694 {\@contnfont #1\@contdelim}\@memtempa
14695 {\@contcstyle\hangindent=\@contindw
14696 \hangafter=\@ne\@conttfont #2\@contfinal\par}% <- v1.4
14697 \else
14698 \@contpre%
14699 {\@contnfont #1\@contdelim}\@memtempa
14700 {\@contcstyle \@conttfont #2\@contfinal\par}
14701 \fi
14702 \fi
14703 \fi
14704 \@contpost
14705 \if@contcw
14706 \par
14707 } % end of the \parbox
```
File memoir-xetex-bidi.def 302

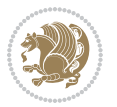

```
14708 \fi
14709 \vskip\belowcaptionskip}
14710 \@ifpackageloaded{caption}{%
14711 \AtBeginPackage{caption}{
14712 \ClassWarningNoLine{memoir}{%
14713 You are using the caption package with the memoir \MessageBreak
14714 class. This may cause unexpected or inconsistent \MessageBreak
14715 results if you use any of memoir's captioning facilities}
14716
14717 \long\def\@makecaption##1##2{%
14718 \vskip\abovecaptionskip
14719 \sbox\@tempboxa{\if@RTL\beginR\fi##1: ##2\if@RTL\endR\fi}%
14720 \ifdim \wd\@tempboxa >\hsize
14721 \if@RTL\beginR\fi##1: ##2\if@RTL\endR\fi\par
14722 \else
14723 \global \@minipagefalse
14724 \hb@xt@\hsize{\hfil\box\@tempboxa\hfil}%
14725 \fi
14726 \vskip\belowcaptionskip}
14727
14728 \def\caption{%
14729 \ifx\@captype\@undefined
14730 \@latex@error{\noexpand\caption outside float}\@ehd
14731 \expandafter\@gobble
14732 \else
14733 \refstepcounter\@captype
14734 \expandafter\@firstofone
14735 \fi
14736 {\@dblarg{\@caption\@captype}}%
14737 }
14738
14739 \long\def\@caption##1[##2]##3{%
14740 \par
14741 \addcontentsline{\csname ext@##1\endcsname}{##1}%
14742 {\protect\numberline{\csname the##1\endcsname}{\ignorespaces ##2}}%
14743 \begingroup
14744 \@parboxrestore
14745 \if@minipage
14746 \@setminipage
14747 \fi
14748 \normalsize
14749 \@makecaption{\csname fnum@##1\endcsname}{\ignorespaces ##3}\par
14750 \endgroup}
14751 }}{}
14752 \renewenvironment{thebibliography}[1]{%
14753 \bibsection
14754 \if@RTL\if@LTRbibitems\@RTLfalse\else\fi\else\if@RTLbibitems\@RTLtrue\else\fi\fi
14755 \bidi@@thebibliography@font@hook%
14756 \begin{bibitemlist}{#1}}{\end{bibitemlist}\postbibhook}
```
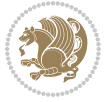

```
14757 \ProvidesFile{midfloat-xetex-bidi.def}[2017/05/06 v0.4 bidi adaptations for midfloat package :
14758 \def\RTL@outputdblcol{%
14759 \if@firstcolumn
14760 \global \@firstcolumnfalse
14761 \global\setbox\@leftcolumn\copy\@outputbox
14762 \splitmaxdepth\maxdimen
14763 \vbadness\maxdimen
14764 \setbox\@outputbox\vbox{\unvbox\@outputbox\unskip}%
14765 \setbox\@outputbox\vsplit\@outputbox to\maxdimen
14766 \toks@\expandafter{\topmark}%
14767 \xdef\@firstcoltopmark{\the\toks@}%
14768 \toks@\expandafter{\splitfirstmark}%
14769 \xdef\@firstcolfirstmark{\the\toks@}%
14770 \ifx\@firstcolfirstmark\@empty
14771 \global\let\@setmarks\relax
14772 \else
14773 \gdef\@setmarks{%
14774 \let\firstmark\@firstcolfirstmark
14775 \let\topmark\@firstcoltopmark}%
14776 \fi
14777 \global\c@colht\@colht\global\c@addvipersep\z@
14778 \ifnum\juo@sk>0
14779 \remove@strip\juo@sar
14780 \global\@colht\the\juo@pr
14781 \ifdim\right@cor>\z@
14782 \global\advance\@colht by\right@cor
14783 \fi
14784 \global\advance\@colht by\cor@height
14785 \global\cor@height=0pt
14786 \fi
14787 \global \setbox\@rightcolumn \vbox{}%
14788 \else
14789 \ifdim\c@colht>\@colht
14790 \@tempdima\@colht
14791 \ifdim\@colht>\z@
14792 \global\setbox\@rightcolumn \vbox{%
14793 \unvbox\@rightcolumn
14794 \forall box to \@tempdima{%
14795 \vskip\c@addvipersep\unvbox\@outputbox}%
14796 \vskip\stripsep
14797 \vrule height\the\juo@ht width 0pt depth 0pt
14798 \vskip\stripsep
14799 }%
14800 \global\c@addvipersep\m@addvipersep
14801 \else
14802 \global\setbox\@rightcolumn \vbox{%
14803 \unvbox\@rightcolumn
14804 \vrule height\the\juo@ht width 0pt depth 0pt
```
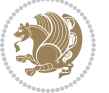

```
14805 \vskip\stripsep
14806 }%
14807 \fi
14808 \ifnum\juo@sk>0
14809 \remove@strip\juo@sar
14810 \global\@colht\the\juo@pr
14811 \global\advance\@colht by -\ht\@rightcolumn
14812 \global\advance\@colht by\cor@height
14813 \global\cor@height=0pt
14814 \else
14815 \global\advance\c@colht by-\ht\@rightcolumn
14816 \global\@colht\c@colht
14817 \fi
14818 \else
14819 \global\@firstcolumntrue
14820 \global\setbox\@outputbox\vbox to\ht\@leftcolumn{%
14821 \unvbox\@rightcolumn
14822 \vskip\c@addvipersep
14823 \unvbox\@outputbox
14824 }%
14825 \setbox\@outputbox \vbox {%
14826 \hb@xt@\textwidth {%
14827 \hskip \columnwidth
14828 \hfil
14829 \vrule \@width\columnseprule
14830 \hfil
14831 \hb@xt@\columnwidth {%
14832 \bidi@firstcolumn@status@write%
14833 \box\@leftcolumn \hss}%
14834 \hskip-\textwidth
14835 \hb@xt@\columnwidth {%
14836 \bidi@lastcolumn@status@write%
14837 \box\@outputbox \hss}%
14838 \hskip\columnwidth
14839 \hskip\columnsep}%
14840 }%
14841 \@combinedblfloats
14842 \@setmarks
14843 \@outputpage
14844 \begingroup
14845 \@dblfloatplacement
14846 \@startdblcolumn
14847 \@whilesw\if@fcolmade \fi
14848 {\@outputpage
14849 \@startdblcolumn}%
14850 \endgroup
14851 \global\juo@sk=0\global\juo@sar={}%
14852 \global\cor@height\z@\global\c@addvipersep\z@
14853 \fi
14854 \fi
```
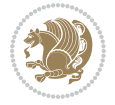

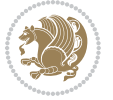

```
14855 }
14856
14857
14858 \def\LTR@outputdblcol{%
14859 \if@firstcolumn
14860 \global \@firstcolumnfalse
14861 \global\setbox\@leftcolumn\copy\@outputbox
14862 \splitmaxdepth\maxdimen
14863 \vbadness\maxdimen
14864 \setbox\@outputbox\vbox{\unvbox\@outputbox\unskip}%
14865 \setbox\@outputbox\vsplit\@outputbox to\maxdimen
14866 \toks@\expandafter{\topmark}%
14867 \xdef\@firstcoltopmark{\the\toks@}%
14868 \toks@\expandafter{\splitfirstmark}%
14869 \xdef\@firstcolfirstmark{\the\toks@}%
14870 \ifx\@firstcolfirstmark\@empty
14871 \global\let\@setmarks\relax
14872 \else
14873 \gdef\@setmarks{%
14874 \let\firstmark\@firstcolfirstmark
14875 \let\topmark\@firstcoltopmark}%
14876 \fi
14877 \global\c@colht\@colht\global\c@addvipersep\z@
14878 \ifnum\juo@sk>0
14879 \remove@strip\juo@sar
14880 \global\@colht\the\juo@pr
14881 \ifdim\right@cor>\z@
14882 \global\advance\@colht by\right@cor
14883 \fi
14884 \global\advance\@colht by\cor@height
14885 \global\cor@height=0pt
14886 \fi
14887 \global \setbox\@rightcolumn \vbox{}%
14888 \else
14889 \ifdim\c@colht>\@colht
14890 \@tempdima\@colht
14891 \ifdim\@colht>\z@
14892 \global\setbox\@rightcolumn \vbox{%
14893 \unvbox\@rightcolumn
14894 \vbox to\@tempdima{%
14895 \vskip\c@addvipersep\unvbox\@outputbox}%
14896 \vskip\stripsep
14897 \vrule height\the\juo@ht width 0pt depth 0pt
14898 \vskip\stripsep
14899 }%
14900 \global\c@addvipersep\m@addvipersep
14901 \else
14902 \global\setbox\@rightcolumn \vbox{%
14903 \unvbox\@rightcolumn
14904 \vrule height\the\juo@ht width 0pt depth 0pt
```

```
14905 \vskip\stripsep
14906 }%
14907 \fi
14908 \ifnum\juo@sk>0
14909 \remove@strip\juo@sar
14910 \global\@colht\the\juo@pr
14911 \global\advance\@colht by -\ht\@rightcolumn
14912 \global\advance\@colht by\cor@height
14913 \global\cor@height=0pt
14914 \else
14915 \global\advance\c@colht by-\ht\@rightcolumn
14916 \global\@colht\c@colht
14917 \fi
14918 \else
14919 \global\@firstcolumntrue
14920 \global\setbox\@outputbox\vbox to\ht\@leftcolumn{%
14921 \unvbox\@rightcolumn
14922 \vskip\c@addvipersep
14923 \unvbox\@outputbox
14924 }%
14925 \setbox\@outputbox \vbox {%
14926 \hb@xt@\textwidth {%
14927 \hb@xt@\columnwidth {%
14928 \bidi@firstcolumn@status@write%
14929 \box\@leftcolumn \hss}%
14930 \hfil
14931 \vrule \@width\columnseprule
14932 \hfil
14933 \hb@xt@\columnwidth {%
14934 \bidi@lastcolumn@status@write%
14935 \box\@outputbox \hss}%
14936 \}%
14937 }%
14938 \@combinedblfloats
14939 \@setmarks
14940 \@outputpage
14941 \begingroup
14942 \@dblfloatplacement
14943 \@startdblcolumn
14944 \@whilesw\if@fcolmade \fi
14945 {\@outputpage
14946 \@startdblcolumn}%
14947 \endgroup
14948 \global\juo@sk=0\global\juo@sar={}%
14949 \global\cor@height\z@\global\c@addvipersep\z@
14950 \fi
14951 \fi
14952 }
14953
14954
```
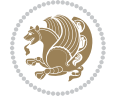

```
14955 \def\@strip[#1/#2]{\global\@tempdima=#1\global\@tempdimb=#2%
14956 \global \setbox\@viper\vbox\bgroup\if@RTLmain\moveleft\dimexpr(\columnwidth+\columnsep)\fi\
14957 \hsize\textwidth
14958 \@parboxrestore
14959 \col@number \@ne
14960 \vrule height\topskip width0pt depth0pt
14961 }
14962
14963 \def\endstrip{%
14964 \egroup\egroup
14965 \if@firstcolumn
14966 \ifdim\pagetotal>\z@
14967 \vskip\stripsep
14968 \global\ht@strip\pagegoal
14969 \global\advance\ht@strip by-\pagetotal
14970 \global\advance\ht@strip by-\stripsep
14971 \global\advance\ht@strip by-\ht\@viper
14972 \global\advance\ht@strip by-\stripsep
14973 \global\juo@ht=\ht\@viper
14974 \else
14975 \global\ht@strip\z@
14976 \fi
14977 \ifdim\ht@strip>\z@
14978 \unvbox\@viper
14979 \vskip\stripsep
14980 \add@strip{\the\pagetotal}{\the\juo@ht}{\the\@tempdima}{\the\@tempdimb}%
14981 \global\advance\juo@sk by1
14982 \else
14983 \@latex@error{Strip needs more place!}\@ehc
14984 \if@vihproof
14985 \framebox[\columnwidth]{??? Strip ???}%
14986 \fi
14987 \fi
14988 \else
14989 \@latex@error{Strip is used only on left column!}\@ehc
14990 \if@vihproof
14991 \framebox[\columnwidth]{??? Strip ???}%
14992 \fi
14993 \fi
14994 }
```
#### **84 File minitoc-xetex-bidi.def**

```
14995 \ProvidesFile{minitoc-xetex-bidi.def}[2010/07/25 v0.1 bidi adaptations for minitoc package for
14996 \def\@undottedtocline#1#2#3#4#5{%
14997 \ifnum #1>\c@tocdepth\relax \else
14998 \vskip \z@ plus.2\p@
14999 {\if@RTL\rightskip\else\leftskip\fi #2\relax \if@RTL\leftskip\else\rightskip\fi \@tocrmarg \parfillskip -\if@RTL\leftskip\else\rightskip\fi
15000 \parindent #2\relax\@afterindenttrue
15001 \interlinepenalty\@M
```
File minitoc-xetex-bidi.def 308

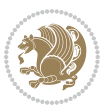

```
15002 \leavevmode
15003 \@tempdima #3\relax \advance\if@RTL\rightskip\else\leftskip\fi \@tempdima \hbox{}%
15004 \hskip -\if@RTL\rightskip\else\leftskip\fi
15005 #4\nobreak\hfill \nobreak
15006 \null\par}%
15007 \fi}
15008 \def\@Undottedtocline#1#2#3#4#5{%
15009 \ifnum #1>\c@tocdepth\relax \else
15010 \vskip \z@ \@plus.2\p@
\label{thm:main} $$ 15011  {\if@RTL\rightship\elskip\else\leq\quad\delta\left( \left[ \left( \frac{1}{\delta \left( \frac{1}{\delta \left( \frac{15012 \parindent #2\relax\@afterindenttrue
15013 \interlinepenalty\@M
15014 \leavevmode
15015 \@tempdima #3\relax
15016 \advance\if@RTL\rightskip\else\leftskip\fi \@tempdima \null\nobreak\hskip -\if@RTL\rightskip\else\leftskip\fi
\verb|15017| + \verb|15017| + \verb|15017| + \verb|15017| + \verb|15017| + \verb|15017| + \verb|15017| + \verb|15017| + \verb|15017| + \verb|15017| + \verb|15017| + \verb|15017| + \verb|15017| + \verb|15017| + \verb|15017| + \verb|15017| + \verb|15017| + \verb|15017| + \verb|15017| + \verb|15017| + \verb|15017| + \verb|15017| +15018 \par}%
15019 \fi}
15020 \def\@Undottedtoclinep#1#2#3#4#5{%
15021 \ifnum #1>\c@tocdepth\relax \else
15022 \vskip \z@ \@plus.2\p@
15023 {\if@RTL\rightskip\else\leftskip\fi #2\relax \if@RTL\leftskip\else\rightskip\fi \@tocrmarg
15024 \parindent #2\relax\@afterindenttrue
15025 \interlinepenalty\@M
15026 \leavevmode
15027 \@tempdima #3\relax
15028 \advance\if@RTL\rightskip\else\leftskip\fi \@tempdima \null\nobreak\hskip -\if@RTL\rightskip\else\leftskip\fi
15029 {#4}\nobreak \hfill \nobreak\null
15030 \hb@xt@\@pnumwidth{{\hfil\normalfont \normalcolor #5}}%
15031 \par}%
15032 \fi}
```

```
15033 \ProvidesFile{multicol-xetex-bidi.def}[2019/06/14 v1.2 bidi adaptations for multicol package :
15034 \def\page@sofar{%
15035 \process@cols\mult@rightbox
15036 {\ifvoid\count@
15037 \setbox\count@\hbox to\hsize{}%
15038 \else
15039 \wd\count@\hspace{-0.05cm}\hspace{-0.1cm}\n 1503915040 \fi}%
15041 \count@\col@number \advance\count@\m@ne
15042 \mult@info\z@
15043 {Column spec: \the\full@width\space = indent
15044 + columns + sep =\MessageBreak
15045 \the\multicol@leftmargin\space
15046 + \the\col@number\space
15047 x \the\hsize\space
15048 + \the\count@\space
```
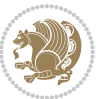

```
15049 x \the\columnsep
15050 }%
15051 \ifvmode\else\errmessage{Multicol Error}\fi
15052 \nointerlineskip
\label{lem:15053} $$\setbox\z0\hbox{p}\global\dimen\tw@\dp\z015054 \moveright\multicol@leftmargin
15055 \hbox to\full@width{%
15056 \bidi@multicol@align@columns
15057 \rlap{\phantom p}%
15058 }%
15059 \prevdepth\z@
15060 \kern-\dimen\tw@
15061 \ifdim\dimen\tw@ > \mc@gridwarn
15062 \PackageWarning{multicol}%
15063 {Very deep columns!\MessageBreak
15064 Grid alignment might be broken}%
15065 \fi
15066 }
15067 \def\LTR@column@boxes{%
15068 \process@cols\mult@gfirstbox{%
15069 \ifdim\dp\count@>\dimen\tw@
15070 \global\dimen\tw@\dp\count@ \fi
15071 \mc@col@status@write
15072 \box\count@
15073 \hss{\columnseprulecolor\vrule
15074 \@width\columnseprule}\hss}%
15075 \ifdim\dp\mult@rightbox>\dimen\tw@
15076 \global\dimen\tw@\dp\mult@rightbox \fi
15077 \mc@lastcol@status@write
15078 \box\mult@rightbox
15079 }
15080
15081 \def\RTL@column@boxes{%
15082 \ifnum\col@number<\tw@
15083 \LTR@column@boxes
15084 \else
15085 \process@cols\mult@gfirstbox{%
15086 \hskip\hsize
15087 \hss{\columnseprulecolor\vrule
15088 \@width\columnseprule}\hss
15089 }%
15090 \hskip\hsize
15091 \process@cols\mult@gfirstbox{%
15092 \ifdim\dp\count@>\dimen\tw@
15093 \global\dimen\tw@\dp\count@ \fi
15094 \hskip-\hsize
15095 \mc@col@status@write
15096 \box\count@
15097 \hskip-\hsize
15098 \hskip-\columnsep
```
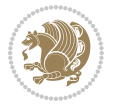

```
15099 }%
15100 \ifdim\dp\mult@rightbox>\dimen\tw@
15101 \global\dimen\tw@\dp\mult@rightbox \fi
15102 \hskip-\hsize
15103 \mc@lastcol@status@write
15104 \box\mult@rightbox
15105 \hskip-\hsize
15106 \hskip\full@width
15107 \fi
15108 }
15109 \newcommand\RTLmulticolcolumns
15110 {\let\bidi@multicol@align@columns
15111 \RTL@column@boxes}
15112 \newcommand\LTRmulticolcolumns
15113 {\let\bidi@multicol@align@columns
15114 \LTR@column@boxes}
15115 \newcommand\bidi@multicol@align@columns
15116 {\if@RTLmain\RTL@column@boxes\else\LTR@column@boxes\fi}
15117 \bidi@AtEndPreamble{%
15118 \if@bidi@csdef{footinsv@l}{%
15119 \def\footnoterule{\kern-3\p@
15120 \hrule \@width \textwidth \kern 2.6\p@}%
15121 }{}%
15122 }
15123 \def\multicols#1{\col@number#1\relax
15124 \ifnum\col@number<\tw@
15125 \PackageWarning{multicol}%
15126 {Using `\number\col@number'
15127 columns doesn't seem a good idea.<sup>^^</sup>J
15128 I therefore use two columns instead}%
15129 \col@number\tw@ \fi
15130 \ifnum\col@number>10
15131 \PackageError{multicol}%
15132 {Too many columns}%
15133 {Current implementation doesn't
15134 support more than 10 columns.%
15135 \MessageBreak
15136 I therefore use 10 columns instead}%
15137 \col@number10 \fi
15138 \ifx\@footnotetext\mult@footnotetext\else
15139 \let\orig@footnotetext\@footnotetext
15140 \let\@footnotetext\mult@footnotetext
15141 \fi
15142 \ifx\@LTRfootnotetext\mult@LTRfootnotetext\else
15143 \let\orig@LTRfootnotetext\@LTRfootnotetext
15144 \let\@LTRfootnotetext\mult@LTRfootnotetext
15145 \fi
15146 \ifx\@RTLfootnotetext\mult@RTLfootnotetext\else
15147 \let\orig@RTLfootnotetext\@RTLfootnotetext
15148 \let\@RTLfootnotetext\mult@RTLfootnotetext
```
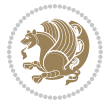

```
15149 \fi
15150 \@ifnextchar[\mult@cols{\mult@cols[]}}
15151 \long\def\mult@footnotetext#1{\begingroup
15152 \hsize\textwidth
15153 \columnwidth\textwidth
15154 \orig@footnotetext{#1}\endgroup}
15155 \long\def\mult@LTRfootnotetext#1{\begingroup
15156 \hsize\textwidth
15157 \columnwidth\textwidth
15158 \orig@LTRfootnotetext{#1}\endgroup}
15159 \long\def\mult@RTLfootnotetext#1{\begingroup
15160 \hsize\textwidth
15161 \columnwidth\textwidth
15162 \orig@RTLfootnotetext{#1}\endgroup}
15163 \def\right@footnoterule{%
15164 \kern-3\p@
15165 \hbox to \textwidth{\hskip \dimexpr\textwidth-.4\columnwidth\relax \hrulefill }
15166 \kern2.6\p@}
15167 \def\textwidth@footnoterule{\kern-3\p@
15168 \hrule \@width \textwidth \kern 2.6\p@}
15169 \def\bidi@leave@mult@copyins{%
15170 \advance\dimen@-\skip\@bidi@copyins@
15171 \advance\dimen@-\ht\@bidi@copyins@
15172 }
15173 \bidi@AtEndPreamble{%
15174 \if@bidi@csdef{footinsv@l}{%
15175 \def\bidi@leave@mult@footins@vr{%
15176 \advance\dimen@-\skip\footinsv@r
15177 \advance\dimen@-\ht\footinsv@r
15178 }%
15179 \def\bidi@leave@mult@footins@vl{%
15180 \advance\dimen@-\skip\footinsv@l
15181 \advance\dimen@-\ht\footinsv@l
15182 }%
15183 \def\bidi@init@mult@footinsv@r{%
15184 \multiply\count\footinsv@r\col@number
15185 \multiply\skip \footinsv@r\col@number
15186 }%
15187 \def\bidi@init@mult@footinsv@l{%
15188 \multiply\count\footinsv@l\col@number
15189 \multiply\skip \footinsv@l\col@number
15190 }%
15191 \def\bidi@reinsert@footnotesv@r{\ifvoid\footinsv@r\else
15192 \insert\footinsv@r{}\fi}%
15193 \def\bidi@reinsert@footnotesv@l{\ifvoid\footinsv@l\else
15194 \insert\footinsv@l{}\fi}%
15195 \bidi@patchcmd{\prepare@multicols}{%
15196 \reinsert@footnotes
15197 }{%
15198 \reinsert@footnotes
```
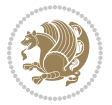

```
15199 \bidi@init@mult@footinsv@r
15200 \bidi@reinsert@footnotesv@r
15201 \bidi@init@mult@footinsv@l
15202 \bidi@reinsert@footnotesv@l
15203 }{}{}%
15204 \bidi@patchcmd{\multi@column@out}{%
15205 \ifnum \c@tracingmulticols>\thr@@
15206 }{%
15207 \ifvoid\footinsv@r
15208 \ifvoid\footinsv@l
15209 \else
15210 \PackageWarning{multicol}%
15211 {I moved some lines to
15212 the next page.\MessageBreak
15213 Footnotes on page
15214 \thepage\space might be wrong}%
15215 \fi
15216 \else
15217 \PackageWarning{multicol}%
15218 {I moved some lines to
15219 the next page.\MessageBreak
15220 Footnotes on page
15221 \thepage\space might be wrong}%
15222 \fi
15223 \ifnum \c@tracingmulticols>\thr@@
15224 }{}{}%
15225 \bidi@patchcmd{\endmulticols}{%
15226 \reinsert@footnotes
15227 }{%
15228 \reinsert@footnotes
15229 \bidi@reinsert@footnotesv@r
15230 \bidi@reinsert@footnotesv@l
15231 }{}{}%
15232 \bidi@patchcmd{\speci@ls}{%
15233 \reinsert@footnotes
15234 }{%
15235 \reinsert@footnotes
15236 \bidi@reinsert@footnotesv@r
15237 \bidi@reinsert@footnotesv@l
15238 }{}{}%
15239 \bidi@patchcmd{\speci@ls}{%
15240 \reinsert@footnotes
15241 }{%
15242 \reinsert@footnotes
15243 \bidi@reinsert@footnotesv@r
15244 \bidi@reinsert@footnotesv@l
15245 }{}{}%
15246 }{}%
15247 \bidi@patchcmd{\multi@column@out}{%
15248 \ifvbox \@kludgeins
```

```
15249 }{%
15250 \if@bidi@csdef{footinsv@l}{%
15251 \divide\skip\footinsv@r\col@number
15252 \ifvoid\footinsv@r \else
15253 \bidi@leave@mult@footins@vr
15254 \fi
15255 \divide\skip\footinsv@l\col@number
15256 \ifvoid\footinsv@l \else
15257 \bidi@leave@mult@footins@vl
15258 \fi
15259 }{}%
15260 \ifvoid\@bidi@copyins@ \else
15261 \bidi@leave@mult@copyins
15262 \fi
15263 \ifvbox \@kludgeins
15264 }{}{}%
15265 }
```
### **86 File multienum-xetex-bidi.def**

```
15266 \ProvidesFile{multienum-xetex-bidi.def}[2011/04/16 v0.1 bidi adaptations for multienum package
15267\renewcommand{\itemx}[1]{\parbox[t]%
15268 {\labelwidth}{\hfill{\labelname}}\hskip\labelsep%
15269 \parbox[t]{\remainx}{\bidi@raggedright #1}\par}%\smallskip
15270 \renewcommand{\itemxx}[2]{\parbox[t]%
15271 {\labelwidth}{\hfill{\labelname}}\hskip\labelsep
15272 \parbox[t]{.5\remainxx}{\bidi@raggedright #1}\hfill\parbox[t]%
15273 {\labelwidth}{\hfill{\labelname}}\hskip\labelsep
15274 \parbox[t]{0.5\remainxx}{\bidi@raggedright #2}\smallskip}
15275 \renewcommand{\itemxxx}[3]{\parbox[t]%
15276 {\labelwidth}{\hfill{\labelname}}\hskip\labelsep%
15277 \parbox[t]{.3333\remainxxx}{\bidi@raggedright #1}\hfill\parbox[t]%
15278 {\labelwidth}{\hfill {\labelname}}\hskip\labelsep%
15279 \parbox[t]{0.3333\remainxxx}{\bidi@raggedright #2}\hfill\parbox[t]%
15280 {\labelwidth}{\hfill{\labelname}}\hskip\labelsep%
15281 \parbox[t]{0.3333\remainxxx}{\bidi@raggedright #3}\par}%\smallskip
15282\renewcommand{\itemxxxx}[4]{\parbox[t]%
15283 {\labelwidth}{\hfill{\labelname}}\hskip\labelsep
15284 \parbox[t]{.25\remainxxxx}{\bidi@raggedright #1}\hfill\parbox[t]%
15285 {\labelwidth}{\hfill{\labelname}}\hskip\labelsep
15286\parbox[t]{0.25\remainxxxx}{\bidi@raggedright #2}\hfill%
15287 \parbox[t]{\labelwidth}{\hfill{\labelname}}\hskip\labelsep
15288 \parbox[t]{0.25\remainxxxx}{\bidi@raggedright #3}\hfill%
15289 \parbox[t]{\labelwidth}{\hfill{\labelname}}\hskip\labelsep
15290 \parbox[t]{0.25\remainxxxx}{\bidi@raggedright #4}\smallskip}
15291 \renewcommand{\itemxxxxx}[5]{\parbox[t]%
15292 {\labelwidth}{\hfill{\labelname}}\hskip\labelsep
15293 \parbox[t]{0.2\remainxxxxx}{\bidi@raggedright #1}\hfill%
15294 \parbox[t]{\labelwidth}{\hfill{\labelname}}\hskip\labelsep
15295\parbox[t]{0.2\remainxxxxx}{\bidi@raggedright #2}\hfill%
```
File multienum-xetex-bidi.def 314

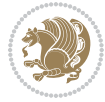

```
15296 \parbox[t]{\labelwidth}{\hfill{\labelname}}\hskip\labelsep
15297\parbox[t]{0.2\remainxxxxx}{\bidi@raggedright #3}\hfill%
15298 \parbox[t]{\labelwidth}{\hfill{\labelname}}\hskip\labelsep
15299 \parbox[t]{0.2\remainxxxxx}{\bidi@raggedright #4}\hfill%
15300 \parbox[t]{\labelwidth}{\hfill{\labelname}}\hskip\labelsep
15301 \parbox[t]{0.2\remainxxxxx}{\bidi@raggedright #5}\smallskip}
15302\renewcommand{\itemxox}[2]{\parbox[t]%
15303 {\labelwidth}{\hfill{\labelname}}\hskip\labelsep
15304 \parbox[t]{\remainxox}{\bidi@raggedright #1}\hfill%
15305 \parbox[t]{\labelwidth}{\hfill{\labelname}}\hskip\labelsep
15306 \parbox[t]{0.3333\remainxxx}{\bidi@raggedright #2}\smallskip}
15307\renewcommand{\itemxxo}[2]{\parbox[t]%
15308 {\labelwidth}{\hfill{\labelname}}\hskip\labelsep
15309 \parbox[t]{0.3333\remainxxx}{\bidi@raggedright #1}\hfill%
15310 \parbox[t]{\labelwidth}{\hfill{\labelname}}\hskip\labelsep
15311 \parbox[t]{\remainxox}{\bidi@raggedright #2}\smallskip}
15312 \renewcommand{\itemxoxx}[3]{\parbox[t]%
15313 {\labelwidth}{\hfill{\labelname}}\hskip\labelsep
15314 \parbox[t]{\remainxoxx}{\bidi@raggedright #1}\hfill%
15315\parbox[t]{\labelwidth}{\hfill{\labelname}}\hskip\labelsep
15316\parbox[t]{0.25\remainxxxx}{\bidi@raggedright #2}\hfill%
15317 \parbox[t]{\labelwidth}{\hfill{\labelname}}\hskip\labelsep
15318 \parbox[t]{0.25\remainxxxx}{\bidi@raggedright #3}\smallskip}
15319 \renewcommand{\itemxxox}[3]{\parbox[t]%
15320 {\labelwidth}{\hfill{\labelname}}\hskip\labelsep
15321\parbox[t]{.25\remainxxxx}{\bidi@raggedright #1}\hfill%
15322\parbox[t]{\labelwidth}{\hfill{\labelname}}\hskip\labelsep
15323 \parbox[t]{\remainxoxx}{\bidi@raggedright #2}\hfill%
15324 \parbox[t]{\labelwidth}{\hfill{\labelname}}\hskip\labelsep
15325 \parbox[t]{0.25\remainxxxx}{\bidi@raggedright #3}\smallskip}
15326 \renewcommand{\itemxxxo}[3]{\parbox[t]%
15327 {\labelwidth}{\hfill{\labelname}}\hskip\labelsep
15328\parbox[t]{.25\remainxxxx}{\bidi@raggedright #1}\hfill%
15329 \parbox[t]{\labelwidth}{\hfill{\labelname}}\hskip\labelsep
15330\parbox[t]{.25\remainxxxx}{\bidi@raggedright #2}\hfill%
15331\parbox[t]{\labelwidth}{\hfill{\labelname}}\hskip\labelsep
15332 \parbox[t]{\remainxoxx}{\bidi@raggedright #3}\smallskip}
```
## **87 File natbib-xetex-bidi.def**

```
15333 \ProvidesFile{natbib-xetex-bidi.def}[2017/06/09 v0.2 bidi adaptations for natbib package for \overline{X}15334 \renewenvironment{thebibliography}[1]{%
15335 \bibsection
15336 \parindent\z@
15337 \bibpreamble
15338 \bibfont
15339 \if@RTL\if@LTRbibitems\@RTLfalse\else\fi\else\if@RTLbibitems\@RTLtrue\else\fi\fi
15340 \bidi@@thebibliography@font@hook%
15341 \list{\@biblabel{\the\c@NAT@ctr}}{\@bibsetup{#1}\global\c@NAT@ctr\z@}%
15342 \ifNAT@openbib
```
File natbib-xetex-bidi.def 315

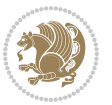

```
15343 \renewcommand\newblock{\par}%
15344 \else
15345 \renewcommand\newblock{\hskip .11em \@plus.33em \@minus.07em}%
15346 \fi
15347 \sloppy\clubpenalty4000\widowpenalty4000
15348 \sfcode`\.\@m
15349 \let\NAT@bibitem@first@sw\@firstoftwo
15350 \let\citeN\cite \let\shortcite\cite
15351 \let\citeasnoun\cite
15352 }{%
15353 \bibitem@fin
15354 \bibpostamble
15355 \def\@noitemerr{%
15356 \PackageWarning{natbib}{Empty `thebibliography' environment}%
15357 }%
15358 \endlist
15359 \bibcleanup
15360 }%
```
## **88 File newfloat-xetex-bidi.def**

15361 \ProvidesFile{newfloat-xetex-bidi.def}[2013/05/22 v0.1 bidi adaptations for newfloat package : \renewcommand\*\newfloat@setwithin[2]{%

```
15363 \ifcsname c@chapter\endcsname
15364 \@removefromreset{#1}{chapter}%
15365 \fi
15366 \@removefromreset{#1}{section}%
15367 \edef\@tempa{#2}%
15368 \ifx\@tempa\@empty
15369 \def\@tempa{none}%
15370 \fi
15371 \def\@tempb{none}%
15372 \ifx\@tempa\@tempb
15373 \ifcsname c@chapter\endcsname
15374 \@chapterlistsgap@off{#1}%
15375 \fi
15376 \newfloat@@setwithin{#1}{}{}%
15377 \else
15378 \def\@tempb{chapter}%
15379 \ifx\@tempa\@tempb
15380 \@addtoreset{#1}{chapter}%
15381 \@chapterlistsgap@on{#1}%
15382 \newfloat@@setwithin{#1}{\ifnum\c@chapter>\z@ \thechapter\@SepMark\fi}{\theHchapter\@Sep
15383 \else
15384 \def\@tempb{section}%
15385 \ifx\@tempa\@tempb
15386 \@addtoreset{#1}{section}%
15387 \ifcsname c@chapter\endcsname
15388 \@addtoreset{#1}{chapter}%
15389 \@chapterlistsgap@on{#1}%
```
File newfloat-xetex-bidi.def 316

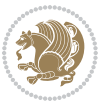

```
15390 \newfloat@@setwithin{#1}{\thesection\@SepMark}{\theHsection\@SepMark}%
15391 \else
15392 \newfloat@setwithin{#1}{\ifnum\c@section>\z@ \thesection\@SepMark\fi}{\theHsection\
15393 \fi
15394 \else
15395 \newfloat@Error{Invalid value `#2' for option `within'}%
15396 \fi
15397 \fi
15398 \fi}
```
#### **89 File ntheorem-xetex-bidi.def**

15399 \ProvidesFile{ntheorem-xetex-bidi.def}[2012/05/01 v0.1 bidi adaptations for ntheorem package : 15400 \gdef\@thm#1#2#3{%

```
15401 \if@thmmarks
15402 \stepcounter{end\InTheoType ctr}%
15403 \fi
15404 \renewcommand{\InTheoType}{#1}%
15405 \if@thmmarks
15406 \stepcounter{curr#1ctr}%
15407 \setcounter{end#1ctr}{0}%
15408 \fi
15409 \refstepcounter{#2}%
15410 \theorem@prework
15411 \thm@topsepadd \theorempostskipamount % cf. latex.ltx: \@trivlist
15412 \ifvmode \advance\thm@topsepadd\partopsep\fi
15413 \trivlist
15414 \@topsep \theorempreskipamount
15415 \@topsepadd \thm@topsepadd % used by \@endparenv
15416 \advance\linewidth -\theorem@indent
15417 \advance\@totalleftmargin \theorem@indent
15418 \if@RTL\parshape \@ne 0pt \linewidth\else \parshape \@ne \@totalleftmargin \linewidth\fi
15419 \@ifnextchar[{\@ythm{#1}{#2}{#3}}{\@xthm{#1}{#2}{#3}}}
```
#### **90 File ntheorem-hyper-xetex-bidi.def**

15420 \ProvidesFile{ntheorem-hyper-xetex-bidi.def}[2012/05/01 v0.1 bidi adaptations for ntheorem-hyper 15421 \gdef\@thm#1#2#3{%

```
15422 \if@thmmarks
15423 \stepcounter{end\InTheoType ctr}%
15424 \fi
15425 \renewcommand{\InTheoType}{#1}%
15426 \if@thmmarks
15427 \stepcounter{curr#1ctr}%
15428 \setcounter{end#1ctr}{0}%
15429 \fi
15430 \refstepcounter{#2}%
15431 \thm@topsepadd \theorempostskipamount % cf. latex.ltx: \@trivlist
15432 \ifvmode \advance\thm@topsepadd\partopsep\fi
15433 \trivlist
```
File ntheorem-hyper-xetex-bidi.def 317

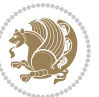

```
15434 \@topsep \theorempreskipamount
```

```
15435 \@topsepadd \thm@topsepadd % used by \@endparenv
```

```
15436 \advance\linewidth -\theorem@indent
```

```
15437 \advance\@totalleftmargin \theorem@indent
```

```
15438 \if@RTL\parshape \@ne 0pt \linewidth\else \parshape \@ne \@totalleftmargin \linewidth\fi
```

```
15439 \@ifnextchar[{\@ythm{#1}{#2}{#3}}{\@xthm{#1}{#2}{#3}}}
```
## **91 File overpic-xetex-bidi.def**

15440 \ProvidesFile{overpic-xetex-bidi.def}[2015/12/07 v0.1 bidi adaptations for overpic package for \renewenvironment{overpic}[2][]{%

```
15442 \sbox{\z@}{\includegraphics[#1]{#2}}%
15443 \settodepth{\@tempcnta}{\usebox{\z@}}%
15444 \settoheight{\@tempcntb}{\usebox{\z@}}%
15445 \advance\@tempcntb\@tempcnta%
15446 \settowidth{\@tempcnta}{\usebox{\z@}}%
15447 \setlength{\@tempdima}{\unitlength}%
15448 \count@=\z@\Gin@gridfalse\setkeys{Gin}{#1}%
15449 %
15450 \OVP@calc%
15451 %
15452 \begin{picture}(\@tempcnta,\@tempcntb)%
15453 \if@RTL\else\put(0,0){\makebox(0,0)[bl]{\usebox{\z@}}}%
15454 \ifGin@grid%
15455 \put(0,0){\normalfont\fontsize\@viipt\@viipt\selectfont%
15456 \grid(\@tempcnta,\@tempcntb)(\count@,\count@)[0,0]}%
15457 \fi\fi%
15458 % reset the graphics parameter
15459 \let\Gin@outer@scalex\relax
15460 \let\Gin@outer@scaley\relax
15461 \let\Gin@angle\relax
15462 \let\Gin@ewidth\Gin@exclamation
15463 \let\Gin@eheight\Gin@ewidth
15464 \def\Gin@scalex{1}
15465 \let\Gin@scaley\Gin@exclamation
15466 }{%
15467 \if@RTL\ifGin@grid%
15468 \put(0,0){\normalfont\fontsize\@viipt\@viipt\selectfont%
15469 \grid(\@tempcnta,\@tempcntb)(\count@,\count@)[0,0]}%
15470 \fi%
_{15471} \put(0,0){\makebox(0,0)[bl]{\usebox{\z@}}}\fi%
15472 \end{picture}%
15473 }%
```
## **92 File pdfbase-xetex-bidi.def**

```
15474 \ProvidesFile{pdfbase-xetex-bidi.def}[2020/05/13 v0.3 bidi adaptations for pdfbase package for
15475 \ExplSyntaxOn
15476 \cs_set_eq:NN\pbs_outputpage_orig:\@outputpage
15477 \cs_set_nopar:Npn\@outputpage{
```
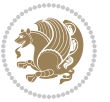

```
15478 \int_gincr:N\g_pbs_page_int
15479 \iow_now:Nx\@mainaux{
15480 \token_to_str:N\pbs@newkey{pbs@last@page}{\int_use:N\g_pbs_page_int}
15481 }
15482 \box_if_vertical:cTF{@outputbox}{
15483 \bool_set_true:N\l_pbs_is_vertical_bool
15484 }{
15485 \bool_set_false:N\l_pbs_is_vertical_bool
15486 }
15487 \hbox_set:Nn\@outputbox{
15488 %begin of page
15489 \hbox_overlap_right:n{\seq_map_inline:Nn\g_pbs_bop_seq{##1}}
15490 \box_use_drop:N\@outputbox
15491 %end of page
15492 \hbox_overlap_right:n{\seq_map_inline:Nn\g_pbs_eop_seq{##1}}
15493 }
15494 \bool_if:NT\l_pbs_is_vertical_bool{
15495 \vbox_set:Nn\@outputbox{\box_use_drop:N\@outputbox}
15496 }
15497 \pbs_outputpage_orig:
15498 }
15499 \ExplSyntaxOff
```
## **93 File pdfpages-xetex-bidi.def**

```
15500 \ProvidesFile{pdfpages-xetex-bidi.def}[2010/07/25 v0.1 bidi adaptations for pdfpages package :
15501 \renewcommand*{\includepdf}[2][]{%
15502 \begingroup
15503 \@RTLfalse
15504 \let\AM@threadname\relax
15505 \AM@split@options{pdfpages}{#1}%
15506 \edef\AM@temp{{pdfpages}{\the\@temptokena}}%
15507 \expandafter\setkeys\AM@temp
15508 \ifthenelse{\boolean{AM@pkg@draft} \and \boolean{AM@survey}}{%
15509 \let\AM@currentdocname\relax
15510 \renewcommand\includegraphics[2][]{Survey in draft-mode}%
15511 \def\AM@pagecount{0}%
15512 }{%
15513 \AM@findfile{#2}%
15514 \if\AM@threadname\relax
15515 \def\AM@threadname{\AM@currentdocname}%
15516 \fi
15517 }%
15518 \ifAM@survey
15519 \def\AM@pagestemp{}%
15520 \@tempcnta=0
15521 \def\foo{%
15522 \@ifundefined{r@\AM@xrprefix pdfpages@page\the\@tempcnta}%
15523 {\let\foo\relax}
15524 {\expandafter\ifx\expandafter\\\AM@pagestemp\\
```
File pdfpages-xetex-bidi.def 319

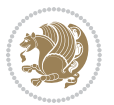

```
15525 \edef\AM@pagestemp{%
15526 \AM@pageref{\AM@xrprefix pdfpages@page\the\@tempcnta}}%
15527 \else
15528 \edef\AM@pagestemp{\AM@pagestemp,%
15529 \AM@pageref{\AM@xrprefix pdfpages@page\the\@tempcnta}}%
15530 \fi
15531 \advance\@tempcnta 1\relax
15532 }%
15533 \foo
15534 }%
15535 \foo
15536 \expandafter\ifx\expandafter\\\AM@pagestemp\\
15537 \def\AM@pagestemp{1}%
15538 \fi
15539 \fi
15540 \ifAM@output
15541 \expandafter\AM@readlist\expandafter{\AM@pagestemp}%
15542 \AM@output{#1}%
15543 \fi
15544 \AM@CheckAtEnd
15545 \endgroup
15546 \AM@ClearShipoutPicture
15547 }
```
# **94 File pgfcorescopes.code-xetex-bidi.def**

```
15548 \ProvidesFile{pgfcorescopes.code-xetex-bidi.def}[2015/11/14 v0.1 bidi adaptations for pgf pack
15549 \def\pgfpicture{%
15550 \begingroup%
15551 \ifmmode\else\@RTLfalse\beginL\fi%
15552 \pgfpicturetrue%
15553 \global\advance\pgf@picture@serial@count by1\relax%
15554 \edef\pgfpictureid{pgfid\the\pgf@picture@serial@count}%
15555 \let\pgf@nodecallback=\pgfutil@gobble%
15556 \pgf@picmaxx=-16000pt\relax%
15557 \pgf@picminx=16000pt\relax%
15558 \pgf@picmaxy=-16000pt\relax%
15559 \pgf@picminy=16000pt\relax%
15560 \pgf@relevantforpicturesizetrue%
15561 \pgf@resetpathsizes%
15562 \pgfutil@ifnextchar\bgroup\pgf@oldpicture\pgf@picture}
15563 \def\endpgfpicture{%
15564 \ifpgfrememberpicturepositiononpage%
15565 \hbox to0pt{\pgfsys@markposition{\pgfpictureid}}%
15566 \fi%
15567 % ok, now let's position the box
15568 \ifdim\pgf@picmaxx=-16000pt\relax%
15569 % empty picture. make size 0.
15570 \global\pgf@picmaxx=0pt\relax%
15571 \global\pgf@picminx=0pt\relax%
```
File pgfcorescopes.code-xetex-bidi.def 320

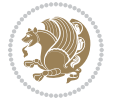

15573 \global\pgf@picminy=0pt\relax%  $15574$  \fi% 15575 % Shift baseline outside: 15576 \pgf@relevantforpicturesizefalse% 15577 \pgf@process{\pgf@baseline}% 15578 \xdef\pgf@shift@baseline{\the\pgf@y}% 15579 % 15580 \pgf@process{\pgf@trimleft}% 15581 \global\advance\pgf@x by-\pgf@picminx 15582 % prepare \hskip\pgf@trimleft@final. 15583 % note that \pgf@trimleft@final is also queried 15584 % by the pgf image externalization. 15585 \xdef\pgf@trimleft@final{-\the\pgf@x}% 15586 % 15587 \pgf@process{\pgf@trimright}% 15588 \global\advance\pgf@x by-\pgf@picmaxx 15589 % prepare \hskip\pgf@trimright@final. 15590 % note that \pgf@trimright@final is also queried 15591 % by the pgf image externalization. 15592 \xdef\pgf@trimright@final{\the\pgf@x}% 15593 % 15594 \pgf@remember@layerlist@globally 15595 \endgroup% 15596 \hss% 15597 \egroup% 15598 \pgf@restore@layerlist@from@global 15599 \pgf@insertlayers% 15600 \endgroup% 15601 \pgfsys@discardpath% 15602 \endgroup% 15603 \pgfsys@endscope% 15604 \pgfsys@endpicture% 15605 \endgroup% 15606 \hss

15572 \global\pgf@picmaxy=0pt\relax%

## **95 File picinpar-xetex-bidi.def**

15608 \pgfsys@typesetpicturebox\pgfpic%

15609 \ifmmode\else\endL\fi%

15607 \egroup%

15610 \endgroup%

15611 }

```
15612 \ProvidesFile{picinpar-xetex-bidi.def}[2013/04/08 v0.2 bidi adaptations for picinpar package :
15613 \long\def\@makewincaption#1#2{%
15614 \setbox\@tempboxa\hbox{\footnotesize{\bf #1:\enspace}{#2}}%
15615 \ifdim\wd\@tempboxa>\picwd
15616 {\footnotesize{\bf #1:\enspace}{#2\par}}
15617 \else
15618 \hbox to\picwd{\if@RTL\beginR\fi\hfil\box\@tempboxa\hfil\if@RTL\endR\fi}
```
File picinpar-xetex-bidi.def 321

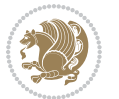

```
15619 \fi}
15620 \def\endwindow{%
15621 \global\tcd=\tcdsav
15622 \egroup\vskip\parskip\parshape=0 % reset parshape; end \box\rawtext
15623 \vbadness=10000
15624 \splittopskip=0pt
15625 %
15626 % Typeset the lines above the window
15627%
15628 \ifnum\tcd>0\setbox\holder=\vsplit\rawtext to \tcd\baselineskip
15629 \tcn=\tcd
15630\loop\advance\tcn -1
15631 \setbox\fslice=\vsplit\holder to\baselineskip
15632 \prune\fslice\linewidth
15633 \topheight=0pt
15634 \ifnum\dp\fslice>\dp\wstrutbox
15635 \advance\topheight-\dp\fslice
15636 \advance\topheight\dp\wstrutbox
15637 \advance\topheight\ilg\fi
15638 \hbox to\linewidth{\box\fslice}
15639 \vskip-\topheight
15640 \ifdim\ht\holder>0pt\repeat
15641 \overline{1}15642 %
15643 % Now we build the boxes beside the window
1564415645 \global\topheight=\tcl\baselineskip
15646 \ifnum\cumpartcl>0\global\tcl=\cumtcl
15647 \global\topheight=\vpic
15648 \fi
15649 \ifnum\bl>0 \ifnum\br>0 \multiply\topheight by 2\fi\fi
15650 \ifnum\bl>0\setbox\holder=\vsplit\rawtext to\topheight
15651 \else\ifnum\br>0\setbox\holder=\vsplit\rawtext to\topheight\fi\fi
15652 \text{ } \na=0 \nh=015653 \ifnum\bl>0 \ifnum\br>0 \multiply\tcn by 2\fi\fi
15654 \ifnum\bl>0\na=\tcn\ifnum\br>0\divide\na by 2\fi\fi
15655 \ifnum\br>0\nb=\tcn\ifnum\bl>0\divide\nb by 2\fi\fi
15656 \ifnum\na=0\ifnum\nb=0
15657 \setbox\waslice=\vbox to\vpic{\vss}
15658 \setbox\wbslice=\vbox to\vpic{\vss}
15659 \bl=1\br=1
15660 \vskip\ilg
15661 \fi\fi
15662 %
15663 % both sides
15664 %
15665 \ifnum\na>0 \ifnum\nb>0
15666 \loop\advance\nb -1
15667 \advance \na -1
15668 \if@RTL%
```
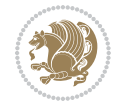

```
15669 \setbox\bslice=\vsplit\holder to\baselineskip
15670 \prune\bslice\rtside
15671 \setbox\wbslice=\vbox{\unvbox\wbslice\hbox
15672 to\rtside{\box\bslice\hfil}}
15673 \setbox\aslice=\vsplit\holder to\baselineskip
15674 \prune\aslice\lftside
15675 \setbox\waslice=\vbox{\unvbox\waslice\hbox
15676 to\lftside{\box\aslice\hfil}}
15677 \else%
15678 \setbox\aslice=\vsplit\holder to\baselineskip
15679\prune\aslice\lftside
15680 \setbox\waslice=\vbox{\unvbox\waslice\hbox
15681 to\lftside{\box\aslice\hfil}}
15682 \setbox\bslice=\vsplit\holder to\baselineskip
15683 \prune\bslice\rtside
15684 \setbox\wbslice=\vbox{\unvbox\wbslice\hbox
15685 to\rtside{\box\bslice\hfil}}
15686 \fi%
15687 \ifnum\nb>0\repeat
15688 \fi\fi
15689 %
15690 % only text on the left side
15691 %
15692 \ifnum\na>0
15693 \loop\advance\na -1
15694 \setbox\aslice=\vsplit\holder to\baselineskip
15695 \prune\aslice\lftside
15696 \setbox\waslice=\vbox{\unvbox\waslice\hbox
15697 to\lftside{\box\aslice\hfil}}
15698 \ifdim\ht\holder>0pt\repeat
15699 \foralli
15700 %
15701 % only text on the right side
15702 %
15703 \ifnum\nb>0
15704 \loop\advance\nb -1
15705 \setbox\bslice=\vsplit\holder to\baselineskip
15706 \prune\bslice\rtside
15707 \setbox\wbslice=\vbox{\unvbox\wbslice\hbox
15708 to\rtside{\box\bslice\hfil}}
15709 \ifdim\ht\holder>0pt\repeat
15710 \fi
15711 %
15712 % fixing the dimensions of the window part
15713 %
15714 \ifnum\bl=0\topheight=\ht\wbslice
15715 \else\ifnum\br=0\topheight=\ht\waslice
15716 \else\ifdim\ht\waslice>\ht\wbslice\topheight=\ht\waslice
15717 \else\topheight=\ht\wbslice\fi\fi\fi
15718 %
```
File picinpar-xetex-bidi.def 323

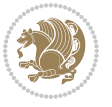
```
15719 % ship out the window material to the main vertical list
15720 %
15721 \ifnum\bl>0 \ifnum\br>0 \ifdim\ht\wbslice<\topheight
15722\setbox\wbslice=\vbox to\topheight{\box\wbslice\vfill}
15723 \fi\fi\fi
15724 \setbox\windowbox=\vbox{\hbox to\linewidth{%
15725\ifnum\bl>0\box\waslice\hfill\fi%
15726 \vbox to\topheight{\hrule width\picwd height0pt depth0pt\vskip0pt%
15727 \vfill\unvbox\picbox%
15728 \ifnum\picwd>0\vfill\fi%
15729\vss}\ifnum\br>0\hfill\vbox{\box\wbslice}\fi}}%
15730 \unvbox\windowbox%
15731 \loop
15732 \setbox\bslice=\vsplit\rawtext to\baselineskip
15733 \prune\bslice\linewidth
15734 \setbox\wbslice=\vbox{\hbox to\linewidth{\box\bslice\hfil}}
15735 \unvbox\wbslice
15736 \ifdim\ht\rawtext>0pt
15737 \repeat
15738 }% FINITO
```
# **96 File plain-xetex-bidi.def**

```
15739\def\TeXXeTOn{\TeXXeTstate=1 }
15740 \def\TeXXeTOff{\TeXXeTstate=0 }
15741 \TeXXeTOn
15742 \def\usebox#1{\leavevmode\copy #1\relax}
15743\def\bidi@RTL@everypar{{\setbox\z@\lastbox\if@RTL\beginR\else\beginL\fi\ifvoid\z@\else\usebox\
15744 \let\bidi@o@everypar=\everypar
15745 \newtoks\bidi@n@everypar
15746 \bidi@n@everypar\expandafter{\the\bidi@o@everypar}
15747 \bidi@o@everypar{\bidi@RTL@everypar\the\bidi@n@everypar}
15748 \let\everypar=\bidi@n@everypar
15749 \def\moreLRE{\bracetext \aftergroup\endL \beginL\@RTLfalse}
15750\def\moreRLE{\bracetext \aftergroup\endR \beginR\@RTLtrue}
15751 \protected\def\hboxR{\hbox\bgroup
15752 \everyhbox{%
15753 \aftergroup\egroup
15754 \everyhbox{}%
15755 \beginR
15756 \@hboxRconstructtrue
15757 \bgroup
15758 \aftergroup\endR
15759 \aftergroup\egroup
15760 }\hbox}
15761 \protected\def\hboxL{\hbox\bgroup
15762 \everyhbox{%
15763 \aftergroup\egroup
15764 \everyhbox{}%
```

```
15765 \beginL
```
File plain-xetex-bidi.def 324

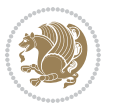

```
15766 \@hboxRconstructfalse
15767 \bgroup
15768 \aftergroup\endL
15769 \aftergroup\egroup
15770 }\hbox}
15771 \protected\def\vboxR{\vbox\bgroup
15772 \everyvbox{%
15773 \aftergroup\egroup
15774 \everyvbox{}%
15775 \@RTLtrue
15776 \bgroup
15777 \aftergroup\egroup
15778 }\vbox}
15779 \protected\def\vboxL{\vbox\bgroup
15780 \everyvbox{%
15781 \aftergroup\egroup
15782 \everyvbox{}%
15783 \@RTLfalse
15784 \bgroup
15785 \aftergroup\egroup
15786 }\vbox}
_{15787} \def\LTR{\parbox{1}se\@RTLfalse\@RTL@footnotes{alse\hspace{1}linewidth\parbox{1}e\zeta\@RTL@}15788\def\endLTR{\par}
15789 \def\RTL{\par\@RTLtrue\@RTL@footnotetrue\hsize\linewidth\parshape\z@}
15790 \def\endRTL{\par}
15791 \def\setRTL{\@RTLtrue\@RTL@footnotetrue}
15792\def\setLTR{\@RTLfalse\@RTL@footnotefalse}
15793 \let\unsetRTL=\setLTR
15794 \let\unsetLTR=\setRTL
15795 \let\LR=\LRE
15796 \let\RL=\RLE
15797 \def\@ensure@RTL#1{\if@RTL#1\else\RLE{#1}\fi}
15798 \def\@ensure@LTR#1{\if@RTL\LRE{#1}\else#1\fi}
15799 \let\@ensure@RL=\@ensure@RTL
15800 \let\@ensure@LR=\@ensure@LTR
15801\def\@ensure@dir#1{\if@RTL\RLE{#1}\else{#1}\fi}
15802 \let\@ensure@maindir=\@ensure@dir
15803 \def\@@RTL{RTL}
15804 \def\@@LTR{LTR}
15805 \def\save@dir{\if@RTL\gdef\saved@@dir{RTL}\else\gdef\saved@@dir{LTR}\fi}
15806 \def\reset@dir{\ifx\saved@@dir\@@RTL\setRTL\else\ifx\saved@@dir\@@LTR\setLTR\else\relax\fi\fi}
15807 \let\@@TeX\TeX
15808\def\TeX{\@ensure@LTR{\@@TeX}}
15809 \def\pagecontents{\ifvoid\topins\else\unvbox\topins\fi
15810 \dimen@=\dp\@cclv \unvbox\@cclv % open up \box255
15811 \ifvoid\footins\else % footnote info is present
15812 \vskip\skip\footins
15813 \footnoterule
15814 \unvbox\footins\fi
15815 \ifr@ggedbottom \kern-\dimen@ \vfil \fi
```
File plain-xetex-bidi.def 325

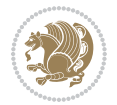

```
15816 \ifvoid\@bidi@copyins@
15817 \else
15818 \vskip\skip\@bidi@copyins@
15819 \unvbox\@bidi@copyins@
15820 \fi
15821 }
15822 \long\def\bidi@reflect@box#1{%
15823 \leavevmode
15824 \setbox\z@\hbox{{#1}}%
15825 \setbox\tw@\hbox{\special{x:gsave}\special{x:scale -1 1}\rlap{\copy\z@}\special{x:grestore}
15826 \hbox to \wd\z@{\kern\wd\z@\box\tw@\hss}%
15827 }
15828 \def\XeTeX{\LR{\leavevmode$\smash{\hbox{X\lower.5ex
15829 \hbox{\kern-.125em\bidi@reflect@box{E}}\kern-.1667em \TeX}}$}}
15830 \let\setRL=\setRTL
15831 \let\setLR=\setLTR
15832 \let\unsetRL=\setLTR
15833 \let\bidi@saved@eqno=\eqno
15834 \let\bidi@saved@leqno=\leqno
15835\def\eqno{\ifnum\predisplaydirection<\z@ \bidi@saved@leqno \else \bidi@saved@eqno \fi}
15836 \def\leqno{\ifnum\predisplaydirection<\z@ \bidi@saved@eqno \else \bidi@saved@leqno \fi}
15837 \def\centerline#1{\line{\hss\if@RTL\beginR\fi#1\if@RTL\endR\fi\hss}}
_{15838} \def\leftarrows\def{line#1{\line{H\beginR\fi}}\iff\def\leftarrows\def\mathcal{L}hss}15839 \def\rightline#1{\line{\hss\if@RTL\beginR\fi#1\if@RTL\endR\fi}}
```
# **97 File pstricks-xetex-bidi.def**

```
15840 \ProvidesFile{pstricks-xetex-bidi.def}[2015/11/18 v0.5 bidi adaptations for pstricks package :
15841 \def\pspicture{\begingroup\ifmmode\else\@RTLfalse\beginL\fi\pst@ifstar\pst@picture}
15842 \def\endpspicture{%
15843 \ifshowgrid\ifnum\showgridp@s>0
15844 \psgrid[xunit=\sh@wgridXunit,yunit=\sh@wgridYunit,style=gridstyle]\fi\fi%
15845 \pst@killglue
15846 % \global\pst@shift=\pst@shift% in fact of the following endgroup
15847 \endgroup
15848 \egroup
15849 \ifdim\wd\pst@hbox=\z@\else
15850 %\@pstrickserr{Extraneous space in the pspicture environment}%
15851 %{Type \space <return> \space to proceed.}%
15852 \fi
15853 \ht\pst@hbox=\pst@dimd
15854 \dp\pst@hbox=-\pst@dimb
15855 \setbox\pst@hbox=\hbox{%
15856 \kern-\pst@dima
15857 % Orig version ----------
15858 %\ifx\pst@tempa\@empty\else
15859 %\advance\pst@dimd-\pst@dimb
15860 %\pst@dimd=\pst@tempa\pst@dimd
15861 %\advance\pst@dimd\pst@dimb
15862 %\lower\pst@dimd
```
File pstricks-xetex-bidi.def 326

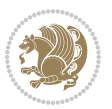

```
15863%\fi
15864 %----- end Orig
15865 \ifPst@shift@star%\typeout{==pstricks== old behaviour of the shift option}% shift=*
15866 \advance\pst@dimd-\pst@dimb
15867 \pst@dimd=0.5\pst@dimd
15868 \else\pst@dimd-\pst@shift\fi
15869 \advance\pst@dimd\pst@dimb
15870 \lower\pst@dimd
15871 \box\pst@hbox
15872 \kern\pst@dimc}%
15873 \if@star\setbox\pst@hbox=\hbox{\clipbox@@\z@}\fi
15874 \leavevmode\ifdim\overfullrule=\z@\box\pst@hbox\else
15875 \fboxsep=0pt
15876 \fbox{\rule[-\pst@shift]{0pt}{\ht\pst@hbox}\rule{\wd\pst@hbox}{0pt}}\fi
15877 \ifmmode\else\endL\fi
15878 \endgroup%
15879 \psset[pstricks]{shift=0}% reset value
15880 }
```
# **98 File quotchap-xetex-bidi.def**

15881 \ProvidesFile{quotchap-xetex-bidi.def}[2010/07/25 v0.1 bidi adaptations for quotchap package : \renewcommand{\qauthor}[1]{%

```
15883 \par\smallskip
15884 {\if@RTL\raggedright\else\raggedleft\fi\upshape #1\qquad\hbox{}\par}\bigskip}
15885 \renewcommand{\@makechapterhead}[1]{\chapterheadstartvskip%
15886 {\size@chapter{\sectfont\if@RTL\raggedright\else\raggedleft\fi
15887 {\chapnumfont
15888 \ifnum \c@secnumdepth >\m@ne%
15889 \if@mainmatter\thechapter%
15890 \fi\fi
15891 \par\nobreak}%
15892 {\if@RTL\raggedright\else\raggedleft\fi\advance\if@RTL\rightmargin\else\leftmargin\fi10e
15893 \nobreak\chapterheadendvskip}}
15894 \renewcommand*{\@iprintcites}{%
15895 \vbox to\z@{\leavevmode\copy\@quotebox\vss}
15896 \global\let\@printcites\relax}
```
# **99 File ragged2e-xetex-bidi.def**

15897 \ProvidesFile{ragged2e-xetex-bidi.def}[2018/10/17 v0.3 bidi adaptations for ragged2e package : \renewcommand{\Centering}{%

```
15899 \ifx\\\@raggedtwoe@savedcr
```

```
15900 \let\\\@centercr
```
\fi

```
15902 \let\@gnewline\@raggedtwoe@gnewline
```
\if@RTL\rightskip\else\leftskip\fi\CenteringLeftskip

- \@rightskip\CenteringRightskip
- \if@RTL\leftskip\else\rightskip\fi\@rightskip
- \parfillskip\CenteringParfillskip

File ragged2e-xetex-bidi.def 327

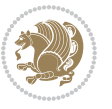

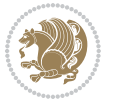

```
15909 \@raggedtwoe@everyselectfont
15910 }
15911 \renewcommand{\RaggedLeft}{%
15912 \ifx\\\@raggedtwoe@savedcr
15913 \let\\\@centercr
15914 \fi
15915 \let\@gnewline\@raggedtwoe@gnewline
15916 \if@RTL\rightskip\else\leftskip\fi\RaggedLeftLeftskip
15917 \@rightskip\RaggedLeftRightskip
15918 \if@RTL\leftskip\else\rightskip\fi\@rightskip
15919 \parfillskip\RaggedLeftParfillskip
15920 \parindent\RaggedLeftParindent
15921 \@raggedtwoe@spaceskiptrue
15922 \@raggedtwoe@everyselectfont
15923 }
15924 \renewcommand{\RaggedRight}{%
15925 \ifx\\\@raggedtwoe@savedcr
15926 \let\\\@centercr
15927 \fi
15928 \let\@gnewline\@raggedtwoe@gnewline
15929 \if@RTL\rightskip\else\leftskip\fi\RaggedRightLeftskip
15930 \@rightskip\RaggedRightRightskip
15931 \if@RTL\leftskip\else\rightskip\fi\@rightskip
15932 \parfillskip\RaggedRightParfillskip
15933 \parindent\RaggedRightParindent
15934 \@raggedtwoe@spaceskiptrue
15935 \@raggedtwoe@everyselectfont
15936 }
15937 \renewcommand{\justifying}{%
15938 \let\\\@raggedtwoe@savedcr
15939 \let\@gnewline\@raggedtwoe@saved@gnewline
15940 \if@RTL\rightskip\else\leftskip\fi\z@
15941 \@rightskip\z@
15942 \if@RTL\leftskip\else\rightskip\fi\@rightskip
15943 \parfillskip\JustifyingParfillskip
15944 \parindent\JustifyingParindent
15945 \@raggedtwoe@spaceskipfalse
15946 \@raggedtwoe@everyselectfont
15947 }
15948 \def\@raggedtwoe@raggedrightboxes@opt{%
15949 \renewcommand{\@arrayparboxrestore}{%
15950 \let\if@nobreak\iffalse
15951 \let\if@noskipsec\iffalse
15952 \let\par\@@par
15953 \let\-\@dischyph
15954 \let\'\@acci\let\`\@accii\let\=\@acciii
15955 \parskip\z@skip
15956 \everypar{}%
```
 \parindent\CenteringParindent \@raggedtwoe@spaceskiptrue

File ragged2e-xetex-bidi.def 328

```
15957 \linewidth\hsize
15958 \@totalleftmargin\z@
15959 \if@RTL
15960 \RaggedLeft
15961 \else
15962 \RaggedRight
15963 \fi
15964 \lineskip\normallineskip
15965 \baselineskip\normalbaselineskip
15966 \sloppy}%
15967 \let\@raggedtwoe@raggedrightboxes@opt\relax
15968 }
15969 \def\@raggedtwoe@document@opt{%
15970 \AtBeginDocument{\@raggedtwoe@abdhook}%
15971 \@raggedtwoe@raggedrightboxes@opt
15972 \@raggedtwoe@footmisctrue
15973 \let\@raggedtwoe@document@opt\relax
15974 }
15975 \def\@raggedtwoe@abdhook{%
15976 \PackageInfo{ragged2e}{ABD: executing `\string\RaggedLeft' for
15977 right to left documents and `\string\RaggedRight' for left
15978 to right documents}%
15979 \if@RTL
15980 \RaggedLeft
15981 \else
15982 \RaggedRight
15983 \fi
15984 \@ifundefined{@tocrmarg}{}{\edef\@tocrmarg{\@tocrmarg plus 2em}}%
15985 \let\@raggedtwoe@abdhook\relax
15986 }
15987 \@ifpackagewith{ragged2e}{raggedrightboxes}{%
15988 \@raggedtwoe@raggedrightboxes@opt
15989 }{}
15990 \@ifpackagewith{ragged2e}{document}{%
15991 \@raggedtwoe@document@opt
15992 }{}
15993 \let\origin@RaggedLeft=\RaggedLeft
15994 \let\origin@RaggedRight=\RaggedRight
15995 \def\RaggedLeft{\if@RTL\origin@RaggedRight\else\origin@RaggedLeft\fi}
15996 \def\RaggedRight{\if@RTL\origin@RaggedLeft\else\origin@RaggedRight\fi}
```

```
15997 \ProvidesFile{rapport1-xetex-bidi.def}[2017/06/09 v0.4 bidi adaptations for rapport1 class for
15998 \renewenvironment{theindex}{%
15999 \if@twocolumn
16000 \@restonecolfalse
16001 \else
16002 \@restonecoltrue
16003 \fi
```
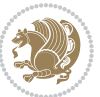

```
16004 \columnseprule \z@
16005 \columnsep 35\p@
16006 \twocolumn[\@makeschapterhead{\indexname}]%
16007 \@mkboth{\MakeUppercase{\indexname}}{\MakeUppercase{\indexname}}%
16008 \thispagestyle{plain}\parindent\z@
16009 \parskip\z@ \@plus .3\p@\relax
16010 \let\item\@idxitem
16011 }{%
16012 \if@restonecol\onecolumn\else\clearpage\fi}
16013 \renewcommand*\head@style{%
16014 \interlinepenalty \@M
16015 \hyphenpenalty=\@M \exhyphenpenalty=\@M
16016 \if@RTL\leftskip\else\rightskip\fi=0cm plus .7\hsize\relax}
16017 \if@titlepage
16018 \renewenvironment{abstract}{%
16019 \titlepage
16020 \null\vfil
16021 \section*{\SectFont\abstractname}%
16022 \noindent\ignorespaces}
16023 {\par\vfil\null\endtitlepage}
16024 \else
16025 \renewenvironment{abstract}{%
16026 \if@twocolumn
16027 \section*{\abstractname}%
16028 \else
16029 \bgroup\if@RTL\leftskip\else\rightskip\fi=\unitindent
16030 \section*{\small\SectFont\abstractname}%
16031 \noindent\ignorespaces
16032 \fi}
16033 {\if@twocolumn\else\par\egroup\fi}
_{16034} \fi
16035 \renewcommand*\@regtocline[3]{%
16036 \ifnum #1>\c@tocdepth
16037 \else
16038 \vskip\z@\@plus.2\p@
16039 {\hangindent\z@ \@afterindenttrue \interlinepenalty\@M
16040 \if@RTL\rightskip\else\leftskip\fi\unitindent
16041 \if@RTL\leftskip\else\rightskip\fi\unitindent\@plus 1fil
16042 \parfillskip\z@
16043 \@tempdima\unitindent
16044 \parindent\z@
16045 \leavevmode
16046 \hbox{}\hskip -\if@RTL\rightskip\else\leftskip\fi\relax#2\nobreak
16047 \hskip 1em \nobreak{\slshape #3}\par
16048 }%
16049 \fi}
16050 \if@oldtoc
16051 \renewcommand*\l@part[2]{%
16052 \ifnum \c@tocdepth >-2\relax
16053 \addpenalty{-\@highpenalty}%
```
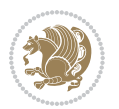

```
16054 \addvspace{2.25em \@plus\p@}%
16055 \begingroup
16056 \setlength\@tempdima{3em}%
16057 \parindent \z@ \if@RTL\leftskip\else\rightskip\fi \@pnumwidth
16058 \parfillskip -\@pnumwidth
16059 {\leavevmode
16060 \large \bfseries #1\hfil \hb@xt@\@pnumwidth{\hss #2}}\par
16061 \nobreak
16062 \global\@nobreaktrue
16063 \everypar{\global\@nobreakfalse\everypar{}}%
16064 \endgroup
16065 \fi}
16066 \else
16067 \renewcommand*\l@part{%
16068 \ifnum \c@tocdepth >-2\relax
16069 \addpenalty{-\@highpenalty}%
16070 \addvspace{2.25em \@plus \p@}%
16071 \@regtocline{0}%
16072 \fi}
16073 \fi
16074 \if@oldtoc
16075 \renewcommand*\l@chapter[2]{%
16076 \addpenalty{-\@highpenalty}%
16077 \vskip 1.0em \@plus\p@
16078 \setlength\@tempdima{1.5em}%
16079 \begingroup
16080 \parindent \z@ \if@RTL\leftskip\else\rightskip\fi \@pnumwidth
16081 \parfillskip -\@pnumwidth
16082 \leavevmode \bfseries
16083 \advance\if@RTL\rightskip\else\leftskip\fi\@tempdima
16084 \hskip -\if@RTL\rightskip\else\leftskip\fi
16085 #1\nobreak\hfil \nobreak\hb@xt@\@pnumwidth{\hss #2}\par
16086 \penalty\@highpenalty
16087 \endgroup}
16088 \else
16089 \renewcommand*\l@chapter{\@regtocline{0}}
16090 Ifi
16091 \renewcommand*\left@footnoterule{%
16092 \kern-3\p@
16093 \kern.5\baselineskip
16094 \hrule\@width\unitindent
16095 \kern.4\baselineskip
16096 }
16097 \renewcommand*\right@footnoterule{%
16098 \kern-3\p@
16099 \kern.5\baselineskip
16100 \hbox to \columnwidth{\hskip \dimexpr\columnwidth-\unitindent\relax \hrulefill }
16101 \kern.4\baselineskip}
16102 \renewenvironment{thebibliography}[1]
16103 {\chapter*{\bibname}%
```
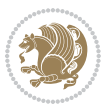

```
16104 \@mkboth{\MakeUppercase\bibname}{\MakeUppercase\bibname}%
16105 \if@RTL\if@LTRbibitems\@RTLfalse\else\fi\else\if@RTLbibitems\@RTLtrue\else\fi\fi
16106 \bidi@@thebibliography@font@hook%
16107 \list{\@biblabel{\@arabic\c@enumiv}}%
16108 {\settowidth\labelwidth{\@biblabel{#1}}%
16109 \leftmargin\labelwidth
16110 \advance\leftmargin\labelsep
16111 \@openbib@code
16112 \usecounter{enumiv}%
16113 \let\p@enumiv\@empty
16114 \renewcommand*\theenumiv{\@arabic\c@enumiv}}%
16115 \sloppy\clubpenalty4000\widowpenalty4000%
16116 \sfcode \.\@m}
16117 {\def\@noitemerr
16118 {\@latex@warning{Empty `thebibliography' environment}}%
16119 \endlist}
16120\renewcommand*\thesection{\thechapter\@SepMark\@arabic\c@section}
16121 \renewcommand*\thesubsection{\thesection\@SepMark\@arabic\c@subsection}
16122 \renewcommand*\thesubsubsection{\thesubsection\@SepMark\@arabic\c@subsubsection}
16123 \renewcommand*\theparagraph{\thesubsubsection\@SepMark\@arabic\c@paragraph}
16124 \renewcommand*\thesubparagraph{\theparagraph\@SepMark\@arabic\c@subparagraph}
16125 \renewcommand*\theequation{%
16126 \ifnum \c@chapter>\z@ \thechapter\@SepMark\fi\@arabic\c@equation}
16127 \renewcommand*\thefigure{%
16128 \ifnum\c@chapter>\z@\thechapter\@SepMark\fi\@arabic\c@figure}
16129 \renewcommand*\thetable{%
16130 \ifnum\c@chapter>\z@\thechapter\@SepMark\fi\@arabic\c@table}
16131 \if@titlepage
16132\renewcommand*\TitleFont{\rmfamily}
16133 \renewcommand*\maketitle{%
16134 \begin{titlepage}%
16135 \let\footnotesize\small
16136 \let\right@footnoterule\relax
16137 \let\left@footnoterule\relax
16138 \let\textwidth@footnoterule\relax
16139 \let \footnote \thanks
16140 \long\def\@makefntext##1{\parindent\z@
16141 \def\labelitemi{\textendash}\@revlabeltrue
16142 \leavevmode\@textsuperscript{\@thefnmark}\kern1em\relax ##1}
16143 \renewcommand*\thefootnote{\@fnsymbol\c@footnote}%
16144 \if@compatibility\setcounter{page}{0}\fi
16145 \null\vfil
16146 \vskip 60\p@
16147 \begin{center}%
16148 \TitleFont
16149 {\LARGE \def\\{\penalty -\@M}
16150 \if@allcaps
16151 \expandafter\uc@nothanks\@title\thanks\relax
16152 \else
16153 \\ldot \text{\bmath{\sigma_{\sigma_{\sigma_{\sigma_{\sigma_{\sigma_{\sigma_{\sigma_{\sigma_{\sigma_{\sigma_{\sigma_{\sigma_{\sigma_{\sigma_{\sigma_{\sigma_{\sigma_{\sigma_{\sigma_{\sigma_{\sigma_{\sigma_{\sigma_{\sig
```
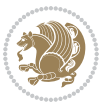

```
16154 \fi\par}%
16155 \vskip 3em%
16156 {\large
16157 \lineskip .75em \parindent\z@
16158 \begin{tabular}[t]{c}%
16159 \if@allcaps
16160 \expandafter\uc@authornothanks\@author\and\relax
16161 \else
16162 \@author
16163 \fi
16164 \end{tabular}\par}%
16165 \vskip 1.5em%
16166 {\large
16167 \if@allcaps
16168 \uppercase\expandafter{\@date}%
16169 \else
16170 \@date
16171 \fi\par}%
16172 \end{center}\par
16173 \@thanks
16174 \vfil\null
16175 \end{titlepage}%
16176 \setcounter{footnote}{0}%
16177 \global\let\thanks\relax
16178 \global\let\maketitle\relax
16179 \global\let\@thanks\@empty
16180 \global\let\@author\@empty
16181 \global\let\@title\@empty
16182 \global\let\@date\@empty
16183 \global\let\title\relax
16184 \global\let\author\relax
16185 \global\let\date\relax
16186 \global\let\and\relax
16187 }
16188 \def\uc@nothanks#1\thanks{\uppercase{#1}\futurelet\@tempa\uc@tx}
16189 \def\uc@authornothanks#1\and{\uc@nothanks#1\thanks\relax
16190 \futurelet\@tempa\uc@ax}
16191 \def\uc@ax{%
16192 \ifx\@tempa\relax
16193 \else
16194 \\ \andname \\ \expandafter\uc@authornothanks
16195 \fi}
16196 \def\uc@tx{\ifx\@tempa\relax
16197 \else \expandafter\uc@ty \fi}
16198 \def\uc@ty#1{\thanks{#1}\uc@nothanks}
16199 \else
16200 \renewcommand*\maketitle{\par
16201 \begingroup
16202 \renewcommand*\thefootnote{\@fnsymbol\c@footnote}%
16203 \def\@makefnmark{\rlap{%
```
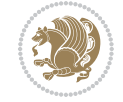

```
16204 \@textsuperscript{\normalfont\@thefnmark}}}%
16205 \long\def\@makefntext{\@xmakefntext{%
16206 \@textsuperscript{\normalfont\@thefnmark}}}%
16207 \if@twocolumn
16208 \ifnum \col@number=\@ne
16209 \@maketitle
16210 \else
16211 \twocolumn[\@maketitle]%
16212 \fi
16213 \else
16214 \newpage
16215 \global\@topnum\z@
16216 \@maketitle
16217 \fi
16218 \thispagestyle{plain}\@thanks
16219 \endgroup
16220 \setcounter{footnote}{0}%
\verb|16221| \qquad \verb|16221| \qquad \verb|16221| \qquad \verb|16221| \qquad \verb|16221| \qquad \verb|16221| \qquad \verb|16221| \qquad \verb|16221| \qquad \verb|16221| \qquad \verb|16221| \qquad \verb|16221| \qquad \verb|1622| \qquad \verb|1622| \qquad \verb|1622| \qquad \verb|1622| \qquad \verb|1622| \qquad \verb|1622| \qquad \verb|1622| \qquad \verb|1622| \qquad16222 \global\let\maketitle\relax
16223 \global\let\@maketitle\relax
16224 \global\let\@thanks\@empty
16225 \global\let\@author\@empty
16226 \global\let\@title\@empty
16227 \global\let\@date\@empty
16228 \global\let\title\relax
16229 \global\let\author\relax
16230 \global\let\date\relax
16231 \global\let\and\relax
16232 }
16233 \def\@maketitle{%
16234 \newpage
16235 \null
16236 \vskip 2em%
16237 \begin{center}%
16238 \let \footnote \thanks
16239 {\LARGE \TitleFont \@title \par}%
16240 \vskip 1.5em%
16241 {\large \TitleFont
16242 \lineskip .5em%
16243 \begin{tabular}[t]{c}%
16244 \@author
16245 \end{tabular}\par}%
16246 \vskip 1em%
16247 {\large \TitleFont \@date}%
16248 \end{center}%
16249 \par
16250 \vskip 1.5em}
16251 Ifi
```
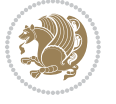

```
16252 \ProvidesFile{rapport3-xetex-bidi.def}[2017/06/09 v0.6 bidi adaptations for rapport3 class for
16253 \renewenvironment{theindex}{%
16254 \if@twocolumn
16255 \@restonecolfalse
16256 \else
16257 \@restonecoltrue
16258 \fi
16259 \columnseprule \z@
16260 \columnsep 35\p@
16261 \twocolumn[\@makeschapterhead{\indexname}]%
16262 \@mkboth{\MakeUppercase{\indexname}}{\MakeUppercase{\indexname}}%
16263 \thispagestyle{plain}\parindent\z@
16264 \parskip\z@ \@plus .3\p@\relax
16265 \let\item\@idxitem
16266 }{%
16267 \if@restonecol\onecolumn\else\clearpage\fi}
16268 \if@titlepage
16269 \renewcommand*\TitleFont{\rmfamily}
16270 \renewcommand*\maketitle{%
16271 \begin{titlepage}%
16272 \let\footnotesize\small
16273 \let\right@footnoterule\relax
16274 \let\left@footnoterule\relax
16275 \let\textwidth@footnoterule\relax
16276 \let \footnote \thanks
16277 \let \LTRfootnote \LTRthanks
16278 \let \RTLfootnote \RTLthanks
16279 \long\def\@makefntext##1{\parindent\z@
16280 \def\labelitemi{\textendash}\@revlabeltrue
16281 \leavevmode\@textsuperscript{\@thefnmark}\kern1em\relax ##1}
16282 \renewcommand*\thefootnote{\@fnsymbol\c@footnote}%
16283 \if@compatibility\setcounter{page}{0}\fi
16284 \null\vfil
16285 \vskip 60\p@
16286 \begin{center}%
16287 \TitleFont
16288 {\LARGE \def\\{\penalty -\@M}
16289 \if@allcaps
16290 \expandafter\uc@nothanks\@title\thanks\relax
16291 \else
16292 \\lditle
16293 \fi\par}%
16294 \vskip 3em%
16295 {\large
16296 \lineskip .75em \parindent\z@
16297 \begin{tabular}[t]{c}%
16298 \if@allcaps
16299 \expandafter\uc@authornothanks\@author\and\relax
```
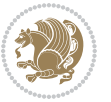

```
16300 \else
16301 \@author
16302 \fi
16303 \end{tabular}\par}%
16304 \vskip 1.5em%
16305 {\large
16306 \if@allcaps
16307 \uppercase\expandafter{\@date}%
16308 \else
16309 \Qdate
16310 \fi\par}%
16311 \end{center}\par
16312 \@thanks
16313 \vfil\null
16314 \end{titlepage}%
16315 \setcounter{footnote}{0}%
16316 \global\let\thanks\relax
16317 \global\let\LTRthanks\relax
16318 \global\let\RTLthanks\relax
16319 \global\let\maketitle\relax
16320 \global\let\@thanks\@empty
16321 \global\let\@author\@empty
16322 \global\let\@title\@empty
16323 \global\let\@date\@empty
16324 \global\let\title\relax
16325 \global\let\author\relax
16326 \global\let\date\relax
16327 \global\let\and\relax
16328 }
16329 \def\uc@nothanks#1\thanks{\uppercase{#1}\futurelet\@tempa\uc@tx}
16330 \def\uc@authornothanks#1\and{\uc@nothanks#1\thanks\relax
16331 \futurelet\@tempa\uc@ax}
16332 \def\uc@ax{%
16333 \ifx\@tempa\relax
16334 \else
16335 \\ \andname \\ \expandafter\uc@authornothanks
16336 \fi}
16337 \def\uc@tx{\ifx\@tempa\relax
16338 \else \expandafter\uc@ty \fi}
16339 \def\uc@ty#1{\thanks{#1}\uc@nothanks}
16340 \else
16341 \renewcommand*\maketitle{\par
16342 \begingroup
16343 \renewcommand*\thefootnote{\@fnsymbol\c@footnote}%
16344 \def\@makefnmark{\rlap{%
16345 \@textsuperscript{\normalfont\@thefnmark}}}%
16346 \long\def\@makefntext{\@xmakefntext{%
16347 \@textsuperscript{\normalfont\@thefnmark}}}%
16348 \if@twocolumn
16349 \ifnum \col@number=\@ne
```
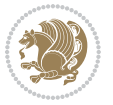

```
16350 \@maketitle
16351 \else
16352 \twocolumn[\@maketitle]%
16353 \fi
16354 \else
16355 \newpage
16356 \global\@topnum\z@
16357 \@maketitle
16358 \fi
16359 \thispagestyle{plain}\@thanks
16360 \endgroup
16361 \setcounter{footnote}{0}%
16362 \global\let\thanks\relax
16363 \global\let\LTRthanks\relax
16364 \global\let\RTLthanks\relax
16365 \global\let\maketitle\relax
16366 \global\let\@maketitle\relax
16367 \global\let\@thanks\@empty
16368 \global\let\@author\@empty
16369 \global\let\@title\@empty
16370 \global\let\@date\@empty
16371 \global\let\title\relax
16372 \global\let\author\relax
16373 \global\let\date\relax
16374 \global\let\and\relax
16375 }
16376 \def\@maketitle{%
16377 \newpage
16378 \null
16379 \vskip 2em%
16380 \if@titlecentered
16381 \begin{center}%
16382 \let \footnote \thanks
16383 \let \LTRfootnote \LTRthanks
16384 \let \RTLfootnote \RTLthanks
16385 {\LARGE \TitleFont \@title \par}%
16386 \vskip 1.5em%
16387 {\large \TitleFont
16388 \lineskip .5em%
16389 \begin{tabular}[t]{c}%
16390 \@author
16391 \end{tabular}\par}%
16392 \vskip 1em%
16393 {\large \TitleFont \@date}%
16394 \end{center}%
16395 \else
16396 {\LARGE \TitleFont \head@style \@title \par} \vskip 1.5em
16397 {\large \TitleFont \lineskip .5em \tabcolsep\z@
16398 \def\and{%%% \begin{tabular} has already started
16399 \end{tabular}\hskip 1em plus .17fil
```
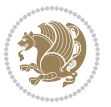

```
16400 \if@RTL\begin{subarray}{c} [t]{r}\else\begin{subarray}{c} [t]{c} \end{subarray} \end{subarray} \begin{subarray}{c} \end{subarray} \end{subarray} \begin{subarray}{c} \end{subarray} \begin{subarray}{c} \end{subarray}16401 \if@RTL\begin{tabular}[t]{r}\else\begin{tabular}[t]{l}\fi\@author\end{tabular}\par \end{tabular}\par \end{tabular} \end{tabular} \end{tabular} \end{tabular} \end{tabular} \end{tabular} \end{tabular} \end{tabular} \e
16402 \vskip 1em {\large \TitleFont \@date}
16403 \{fi16404 \par
16405 \vskip 1.5em}
16406 If i16407 \renewcommand*\@regtocline[3]{%
16408 \ifnum #1>\c@tocdepth
16409 \else
16410 \vskip\z@\@plus.2\p@
16411 {\hangindent\z@ \@afterindenttrue \interlinepenalty\@M
16412 \if@RTL\rightskip\else\leftskip\fi\unitindent
16413 \if@RTL\leftskip\else\rightskip\fi\unitindent\@plus 1fil
16414 \parfillskip\z@
16415 \@tempdima\unitindent
16416 \parindent\z@
16417 \leavevmode
16418 \hbox{}\hskip -\if@RTL\rightskip\else\leftskip\fi\relax#2\nobreak
16419 \hskip 1em \nobreak{\slshape #3}\par
16420 }%
16421 \fi}
16422 \if@oldtoc
16423 \renewcommand*\l@part[2]{%
16424 \ifnum \c@tocdepth >-2\relax
16425 \addpenalty{-\@highpenalty}%
16426 \addvspace{2.25em \@plus\p@}%
16427 \begingroup
16428 \setlength\@tempdima{3em}%
16429 \parindent \z@ \if@RTL\leftskip\else\rightskip\fi \@pnumwidth
16430 \parfillskip -\@pnumwidth
16431 {\leavevmode
16432 \large \bfseries #1\hfil \hb@xt@\@pnumwidth{\hss #2}}\par
16433 \nobreak
16434 \global\@nobreaktrue
16435 \everypar{\global\@nobreakfalse\everypar{}}%
16436 \endgroup
16437 \fi}
16438 \else
16439 \renewcommand*\l@part{%
16440 \ifnum \c@tocdepth >-2\relax
16441 \addpenalty{-\@highpenalty}%
16442 \addvspace{2.25em \@plus \p@}%
16443 \@regtocline{0}%
16444 \fi}
16445 \fi
16446 \if@oldtoc
16447 \renewcommand*\l@chapter[2]{%
16448 \addpenalty{-\@highpenalty}%
16449 \vskip 1.0em \@plus\p@
```
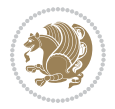

```
16450 \setlength\@tempdima{1.5em}%
16451 \begingroup
16452 \parindent \z@ \if@RTL\leftskip\else\rightskip\fi \@pnumwidth
16453 \parfillskip -\@pnumwidth
16454 \leavevmode \bfseries
16455 \advance\if@RTL\rightskip\else\leftskip\fi\@tempdima
16456 \hskip -\if@RTL\rightskip\else\leftskip\fi
16457 #1\nobreak\hfil \nobreak\hb@xt@\@pnumwidth{\hss #2}\par
16458 \penalty\@highpenalty
16459 \endgroup}
16460 \else
16461 \renewcommand*\l@chapter{\@regtocline{0}}
16462 If i16463 \renewcommand*\head@style{%
16464 \interlinepenalty \@M
16465 \hyphenpenalty=\@M \exhyphenpenalty=\@M
16466 \if@RTL\leftskip\else\rightskip\fi=0cm plus .7\hsize\relax}
16467 \if@titlepage
16468 \renewenvironment{abstract}{%
16469 \titlepage
16470 \null\vfil
16471 \section*{\SectFont\abstractname}%
16472 \noindent\ignorespaces}
16473 {\par\vfil\null\endtitlepage}
16474 \else
16475 \renewenvironment{abstract}{%
16476 \if@twocolumn
16477 \section*{\abstractname}%
16478 \else
16479 \bgroup\if@RTL\leftskip\else\rightskip\fi=\unitindent
16480 \section*{\small\SectFont\abstractname}%
16481 \noindent\ignorespaces
16482 \fi}
16483 {\if@twocolumn\else\par\egroup\fi}
16484 If i16485 \renewcommand*\thesection{\thechapter\@SepMark\@arabic\c@section}
16486 \renewcommand*\thesubsection{\thesection\@SepMark\@arabic\c@subsection}
16487 \renewcommand*\thesubsubsection{\thesubsection\@SepMark\@arabic\c@subsubsection}
16488 \renewcommand*\theparagraph{\thesubsubsection\@SepMark\@arabic\c@paragraph}
16489 \renewcommand*\thesubparagraph{\theparagraph\@SepMark\@arabic\c@subparagraph}
16490 \renewcommand*\thefigure{%
16491 \ifnum\c@chapter>\z@\thechapter\@SepMark\fi\@arabic\c@figure}
16492 \renewcommand*\thetable{%
16493 \ifnum\c@chapter>\z@\thechapter\@SepMark\fi\@arabic\c@table}
16494 \renewcommand*\theequation{%
16495 \ifnum \c@chapter>\z@ \thechapter\@SepMark\fi\@arabic\c@equation}
16496 \renewenvironment{thebibliography}[1]
16497 {\chapter*{\bibname}%
16498 \@mkboth{\MakeUppercase\bibname}{\MakeUppercase\bibname}%
16499 \if@RTL\if@LTRbibitems\@RTLfalse\else\fi\else\if@RTLbibitems\@RTLtrue\else\fi\fi
```
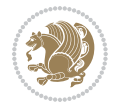

```
16500 \bidi@@thebibliography@font@hook%
16501 \list{\@biblabel{\@arabic\c@enumiv}}%
16502 {\settowidth\labelwidth{\@biblabel{#1}}%
16503 \leftmargin\labelwidth
16504 \advance\leftmargin\labelsep
16505 \@openbib@code
16506 \usecounter{enumiv}%
16507 \let\p@enumiv\@empty
16508 \renewcommand*\theenumiv{\@arabic\c@enumiv}}%
16509 \sloppy\clubpenalty4000\widowpenalty4000%
16510 \sfcode \.\@m}
16511 {\def\@noitemerr
16512 {\@latex@warning{Empty `thebibliography' environment}}%
16513 \endlist}
16514 \renewcommand*\left@footnoterule{%
16515 \kern-3\p@
16516 \kern.5\baselineskip
16517 \hrule\@width\unitindent
16518 \kern.4\baselineskip
16519 }
16520 \renewcommand*\right@footnoterule{%
16521 \kern-3\p@
16522 \kern.5\baselineskip
16523 \hbox to \columnwidth{\hskip \dimexpr\columnwidth-\unitindent\relax \hrulefill }
16524 \kern.4\baselineskip}
16525 \renewcommand*\head@style{%
16526 \interlinepenalty \@M
16527 \hyphenpenalty=\@M \exhyphenpenalty=\@M
16528 \if@RTL\leftskip\else\rightskip\fi=0cm plus .7\hsize\relax}
```
16529 \ProvidesFile{refrep-xetex-bidi.def}[2017/06/09 v0.5 bidi adaptations for refrep class for Xe' \if@titlepage

```
16531 \renewcommand\maketitle{\begin{titlepage}%
16532 \let\footnotesize\small
16533 \let\right@footnoterule\relax
16534 \let\left@footnoterule\relax
16535 \let\textwidth@footnoterule\relax
16536 \let\footnote\thanks
16537 \let\LTRfootnote\LTRthanks
16538 \let\RTLfootnote\RTLthanks
16539 \renewcommand\thefootnote{\@fnsymbol\c@footnote}%
16540 \def\@makefnmark%
16541 {\rlap{\@textsuperscript{\normalfont\@thefnmark}}}%
16542 \long\def\@makefntext##1{%
16543 \@setpar{\@@par
16544 \text{Otempdima} = \hbox{hsize}16545 \advance\@tempdima -1em
16546 \parshape \@ne 1em \@tempdima}%
```
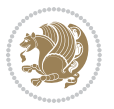

```
16547 \par\parindent 1em \noindent
16548 \hb@xt@\z@{\hss\@textsuperscript{\normalfont\@thefnmark}\,}##1}
16549 \null\vfil
16550 \vskip 60\p@
16551 \begin{center}%
16552 {\LARGE \@title \par}%
16553 \vskip 3em%
16554 {\large
16555 \lineskip .75em%
16556 \begin{align} \begin{bmatrix} t \end{bmatrix}^{t} \end{align}16557 \@author
16558 \end{tabular}\par}%
16559 \vskip 1.5em%
16560 {\large \@date \par}% % Set date in \large size.
16561 \end{center}\par
16562 \@thanks
16563 \vfil\null
16564 \end{titlepage}%
16565 \setcounter{footnote}{0}%
16566 \global\let\thanks\relax
16567 \global\let\LTRthanks\relax
16568 \global\let\RTLthanks\relax
16569 \global\let\maketitle\relax
16570 \global\let\@thanks\@empty
16571 \global\let\@author\@empty
16572 \global\let\@date\@empty
16573 \global\let\@title\@empty
16574 \global\let\title\relax
16575 \global\let\author\relax
16576 \global\let\date\relax
16577 \global\let\and\relax
16578 }
16579 \else
16580 \renewcommand\maketitle{\par
16581 \begingroup
16582 \renewcommand\thefootnote{\@fnsymbol\c@footnote}%
16583 \def\@makefnmark%
16584 {\rlap{\@textsuperscript{\normalfont\@thefnmark}}}%
16585 \long\def\@makefntext##1{%
16586 \@setpar{\@@par
16587 \@tempdima = \hsize
16588 \advance\@tempdima -1em
16589 \parshape \@ne 1em \@tempdima}%
16590 \par\parindent 1em \noindent
16591 \hb@xt@\z@{\hss\@textsuperscript{\normalfont\@thefnmark}\,}##1}
16592 \if@twocolumn
16593 \ifnum \col@number=\@ne
16594 \@maketitle
16595 \else
16596 \twocolumn[\@maketitle]%
```
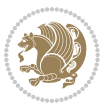

```
16597 \fi
16598 \else
16599 \newpage
16600 \global\@topnum\z@ % Prevents figures from going at top of page.
16601 \@maketitle
16602 \fi
16603 \thispagestyle{empty}\@thanks
16604 \endgroup
16605 \setcounter{footnote}{0}%
16606 \global\let\thanks\relax
16607 \global\let\LTRthanks\relax
16608 \global\let\RTLthanks\relax
16609 \global\let\maketitle\relax
16610 \global\let\@maketitle\relax
16611 \global\let\@thanks\@empty
16612 \global\let\@author\@empty
16613 \global\let\@date\@empty
16614 \global\let\@title\@empty
16615 \global\let\title\relax
16616 \global\let\author\relax
16617 \global\let\date\relax
16618 \global\let\and\relax
16619 }
16620 \def\@maketitle{%
16621 \newpage
16622 \null
16623 \longthickrule\vskip1.5em%
16624 \let \footnote \thanks
16625 \let \LTRfootnote \LTRthanks
16626 \let \RTLfootnote \RTLthanks
16627 {\secshape \parskip\z@ \parindent\z@
16628 \Large\bfseries \@title \par}%
16629 \vskip1.5em\longthickrule\vskip1.5em%
16630 {\normalsize
16631 \lineskip .5em%
16632 \begin{flushright}%
16633 {\slshape\@author\par}
16634 \vskip 1em%
16635 {\@date}%
16636 \end{flushright}\par}%
16637 \vskip 1.5em}
16638 If i16639 \renewcommand*\l@part[2]{%
16640 \ifnum \c@tocdepth >-2\relax
16641 \addpenalty{-\@highpenalty}%
16642 \addvspace{2.25em \@plus\p@}%
16643 \begingroup
16644 \parindent \z@ \if@RTL\leftskip\else\rightskip\fi \@pnumwidth
16645 \parfillskip -\@pnumwidth
16646 {\leavevmode
```
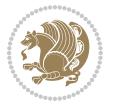

```
16647 \large \bfseries #1\hfil \hbox to\@pnumwidth{\hss #2}}\par
16648 \nobreak
16649 \global\@nobreaktrue
16650 \everypar{\global\@nobreakfalse\everypar{}}%
16651 \endgroup
16652 \fi}
16653 \renewcommand*\l@chapter[2]{%
16654 \ifnum \c@tocdepth >\m@ne
16655 \addpenalty{-\@highpenalty}%
16656 \vskip 1.0em \@plus\p@
16657 \setlength\@tempdima{1.5em}%
16658 \begingroup
16659 \parindent \z@ \if@RTL\leftskip\else\rightskip\fi \@pnumwidth
16660 \parfillskip -\@pnumwidth
16661 \leavevmode \bfseries
16662 \advance\if@RTL\rightskip\else\leftskip\fi\@tempdima
16663 \hskip -\if@RTL\rightskip\else\leftskip\fi
16664 #1\nobreak\hfil \nobreak\hb@xt@\@pnumwidth{\hss #2}\par
16665 \penalty\@highpenalty
16666 \endgroup
16667 \fi}
16668 \renewcommand\secshape{\if@RTL\rightskip\else\leftskip\fi=-\leftmarginwidth%
16669 \if@RTL\leftskip\else\rightskip\fi=\@flushglue%
16670 \hyphenpenalty=2000}
16671 \renewcommand\left@footnoterule{%
16672 \kern-3\p@
16673 \hrule\@width.4\columnwidth
16674 \kern 2.6\p@}
16675 \renewcommand\right@footnoterule{%
16676 \kern-3\p@
16677 \hbox to \columnwidth{\hskip .6\columnwidth \hrulefill }
16678 \kern2.6\p@}
16679 \renewcommand\theequation
16680 {\ifnum \c@chapter>\z@ \thechapter\@SepMark\fi \@arabic\c@equation}
16681 \renewcommand\thefigure
16682 {\ifnum \c@chapter>\z@ \thechapter\@SepMark\fi \@arabic\c@figure}
16683\renewcommand\thetable%
16684 {\ifnum \c@chapter>\z@ \thechapter\@SepMark\fi \@arabic\c@table}
16685 \renewcommand\thesection {\thechapter\@SepMark\@arabic\c@section}
16686 \renewcommand\thesubsection {\thesection\@SepMark\@arabic\c@subsection}
16687 \renewcommand\thesubsubsection {\thesubsection \@SepMark\@arabic\c@subsubsection}
16688 \renewcommand\theparagraph {\thesubsubsection\@SepMark\@arabic\c@paragraph}
16689 \renewcommand\thesubparagraph {\theparagraph\@SepMark\@arabic\c@subparagraph}
16690 \renewenvironment{thebibliography}[1]
16691 {\chapter*{\bibname
16692 \@mkboth{\bibname}{\bibname}}%
16693 \if@RTL\if@LTRbibitems\@RTLfalse\else\fi\else\if@RTLbibitems\@RTLtrue\else\fi\fi
16694 \bidi@@thebibliography@font@hook%
16695 \list{\@biblabel{\@arabic\c@enumiv}}%
16696 {\settowidth\labelwidth{\@biblabel{#1}}%
```

$$
\mathbf{Z}^{\prime\prime}
$$

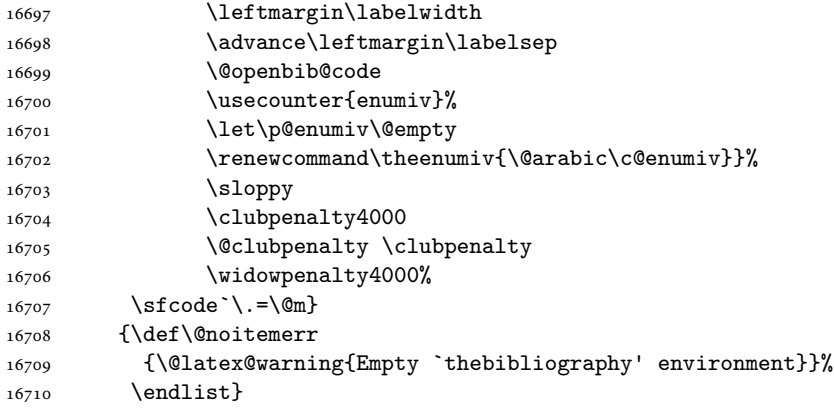

 \ProvidesFile{report-xetex-bidi.def}[2017/06/09 v0.8 bidi adaptations for standard report class \renewenvironment{theindex}

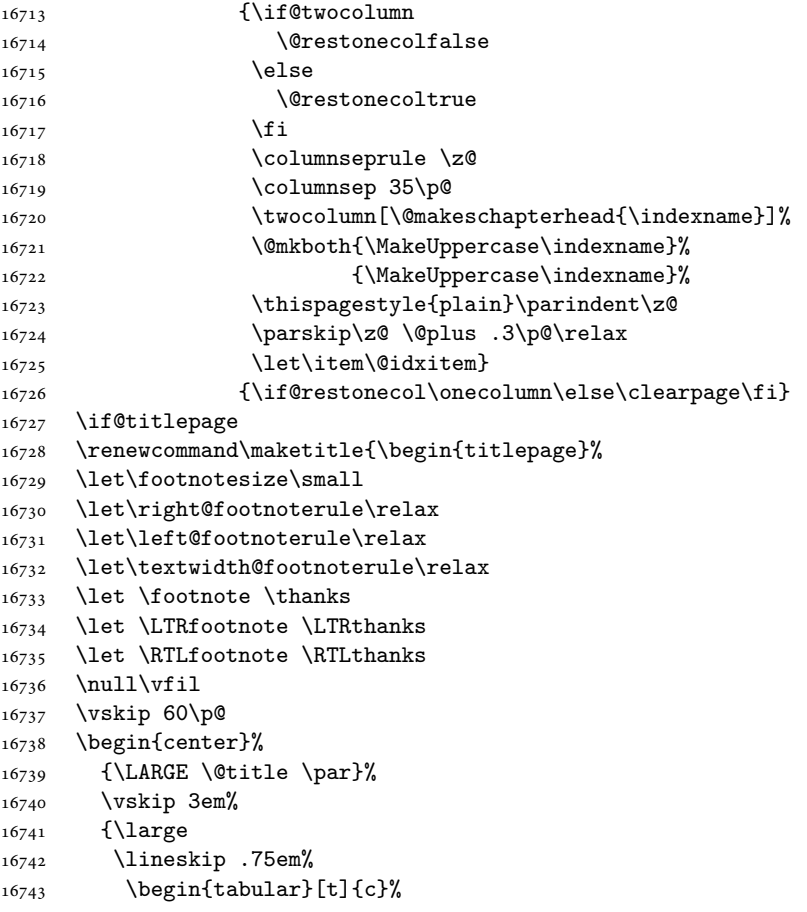

```
16744 \@author
16745 \end{tabular}\par}%
16746 \vskip 1.5em%
16747 {\large \@date \par}% % Set date in \large size.
16748 \end{center}\par
16749 \@thanks
16750 \vfil\null
16751 \end{titlepage}%
16752 \setcounter{footnote}{0}%
16753 \global\let\thanks\relax
16754 \global\let\LTRthanks\relax
16755 \global\let\RTLthanks\relax
16756 \global\let\maketitle\relax
16757 \global\let\@thanks\@empty
16758 \global\let\@author\@empty
16759 \global\let\@date\@empty
16760 \global\let\@title\@empty
16761 \global\let\title\relax
16762 \global\let\author\relax
16763 \global\let\date\relax
16764 \global\let\and\relax
16765 }
16766 \else
16767 \renewcommand\maketitle{\par
16768 \begingroup
16769 \renewcommand\thefootnote{\@fnsymbol\c@footnote}%
16770 \def\@makefnmark{\rlap{\@textsuperscript{\normalfont\@thefnmark}}}%
16771 \long\def\@makefntext##1{\parindent 1em\noindent
16772 \hb@xt@1.8em{%
16773 \hss\@textsuperscript{\normalfont\@thefnmark}}##1}%
16774 \if@twocolumn
16775 \ifnum \col@number=\@ne
16776 \@maketitle
16777 \else
16778 \twocolumn[\@maketitle]%
16779 \fi
16780 \else
16781 \newpage
16782 \global\@topnum\z@ % Prevents figures from going at top of page.
16783 \@maketitle
16784 \fi
16785 \thispagestyle{plain}\@thanks
16786 \endgroup
16787 \setcounter{footnote}{0}%
16788 \global\let\thanks\relax
16789 \global\let\LTRthanks\relax
16790 \global\let\RTLthanks\relax
16791 \global\let\maketitle\relax
16792 \global\let\@maketitle\relax
16793 \global\let\@thanks\@empty
```

```
16794 \global\let\@author\@empty
16795 \global\let\@date\@empty
16796 \global\let\@title\@empty
16797 \global\let\title\relax
16798 \global\let\author\relax
16799 \global\let\date\relax
16800 \global\let\and\relax
16801 }
16802 \def\@maketitle{%
16803 \newpage
16804 \null
16805 \vskip 2em%
16806 \begin{center}%
16807 \let \footnote \thanks
16808 \let \LTRfootnote \LTRthanks
16809 \let \RTLfootnote \RTLthanks
16810 {\LARGE \@title \par}%
16811 \vskip 1.5em%
16812 {\large
16813 \lineskip .5em%
16814 \begin{tabular}[t]{c}%
16815 \@author
16816 \end{tabular}\par}%
16817 \vskip 1em%
16818 {\large \@date}%
16819 \end{center}%
16820 \par
16821 \vskip 1.5em}
16822 \fi
16823 \renewcommand*\l@part[2]{%
16824 \ifnum \c@tocdepth >-2\relax
16825 \addpenalty{-\@highpenalty}%
16826 \addvspace{2.25em \@plus\p@}%
16827 \setlength\@tempdima{3em}%
16828 \begingroup
16829 \parindent \z@ \if@RTL\leftskip\else\rightskip\fi \@pnumwidth
16830 \parfillskip -\@pnumwidth
16831 {\leavevmode
16832 \large \bfseries #1\hfil \hb@xt@\@pnumwidth{\hss #2}}\par
16833 \nobreak
16834 \global\@nobreaktrue
16835 \everypar{\global\@nobreakfalse\everypar{}}%
16836 \endgroup
16837 \fi}
16838 \renewcommand*\l@chapter[2]{%
16839 \ifnum \c@tocdepth >\m@ne
16840 \addpenalty{-\@highpenalty}%
16841 \vskip 1.0em \@plus\p@
16842 \setlength\@tempdima{1.5em}%
16843 \begingroup
```
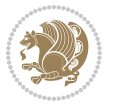

```
16844 \parindent \z@ \if@RTL\leftskip\else\rightskip\fi \@pnumwidth
16845 \parfillskip -\@pnumwidth
16846 \leavevmode \bfseries
16847 \advance\if@RTL\rightskip\else\leftskip\fi\@tempdima
16848 \hskip -\if@RTL\rightskip\else\leftskip\fi
16849 #1\nobreak\hfil \nobreak\hb@xt@\@pnumwidth{\hss #2}\par
16850 \penalty\@highpenalty
16851 \endgroup
16852 \fi}
16853 \renewcommand\left@footnoterule{%
16854 \kern-3\p@
16855 \hrule\@width.4\columnwidth
16856 \kern2.6\p@}
16857 \renewcommand\right@footnoterule{%
16858 \kern-3\p@
16859 \hbox to \columnwidth{\hskip .6\columnwidth \hrulefill }
16860 \kern2.6\p@}
16861 \renewcommand\theequation
16862 {\ifnum \c@chapter>\z@ \thechapter\@SepMark\fi \@arabic\c@equation}
16863 \renewcommand \thefigure
16864 {\ifnum \c@chapter>\z@ \thechapter\@SepMark\fi \@arabic\c@figure}
16865 \renewcommand \thetable
16866 {\ifnum \c@chapter>\z@ \thechapter\@SepMark\fi \@arabic\c@table}
16867\renewcommand\thechapter {\@arabic\c@chapter}
16868 \renewcommand \thesection {\thechapter\@SepMark\@arabic\c@section}
16869 \renewcommand\thesubsection {\thesection\@SepMark\@arabic\c@subsection}
16870 \renewcommand\thesubsubsection{\thesubsection \@SepMark\@arabic\c@subsubsection}
16871 \renewcommand\theparagraph {\thesubsubsection\@SepMark\@arabic\c@paragraph}
\label{thm:16872} 16872 \renewcommand\thinspace\_ the subparagraph {\the paragraph}\@SepMark\@arabi\c\c@subparagraph}16873 \def\@makechapterhead#1{%
16874 \vspace*{50\p@}%
16875 {\parindent \z@ \if@RTL\raggedleft\else\raggedright\fi \normalfont
16876 \ifnum \c@secnumdepth >\m@ne
16877 \huge\bfseries \@chapapp\space \thechapter
16878 \par\nobreak
16879 \vskip 20\p@
16880 \fi
16881 \interlinepenalty\@M
16882 \Huge \bfseries #1\par\nobreak
16883 \vskip 40\p@
16884 }}
16885 \def\@makeschapterhead#1{%
16886 \vspace*{50\p@}%
16887 {\parindent \z@ \if@RTL\raggedleft\else\raggedright\fi
16888 \normalfont
16889 \interlinepenalty\@M
16890 \Huge \bfseries #1\par\nobreak
16891 \vskip 40\p@
16892 }}
16893 \renewenvironment{thebibliography}[1]
```
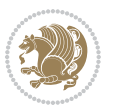

```
16894 {\chapter*{\bibname}%
16895 \@mkboth{\MakeUppercase\bibname}{\MakeUppercase\bibname}%
16896 \if@RTL\if@LTRbibitems\@RTLfalse\else\fi\else\if@RTLbibitems\@RTLtrue\else\fi\fi
16897 \bidi@@thebibliography@font@hook%
16898 \list{\@biblabel{\@arabic\c@enumiv}}%
16899 {\settowidth\labelwidth{\@biblabel{#1}}%
16900 \leftmargin\labelwidth
16901 \advance\leftmargin\labelsep
16902 \@openbib@code
16903 \usecounter{enumiv}%
16904 \let\p@enumiv\@empty
16905 \renewcommand\theenumiv{\@arabic\c@enumiv}}%
16906 \sloppy
16907 \clubpenalty4000
16908 \@clubpenalty \clubpenalty
16909 \widowpenalty4000%
16910 \sfcode \.\@m}
16911 {\def\@noitemerr
16912 {\@latex@warning{Empty `thebibliography' environment}}%
16913 \endlist}
```
# **104 File rotating-xetex-bidi.def**

```
16914 \ProvidesFile{rotating-xetex-bidi.def}[2013/05/22 v0.2 bidi adaptations for rotating package :
16915 \def\end@rotfloat{%
16916 \end{minipage}\end{lrbox}%
16917 \stepcounter{r@tfl@t}%
16918 \rot@label{RF\ther@tfl@t}%
16919 \rot@pageref{RF\ther@tfl@t}{\R@@page}%
16920 \edef\@tempa{Adding sideways \@captype\space on page \R@@page\space}
16921 \rot@mess@toks\expandafter{\@tempa}
16922 \wd\rot@float@box\z@
16923 \ht\rot@float@box\z@
16924 \dp\rot@float@box\z@
16925 \vboxL to \textheight{%
16926 \setkeys{Grot}{units=360}%
16927 \if@rot@twoside
16928 \else
16929 \let\R@@page\rot@LR
16930 \fi
16931 \ifthenelse{\isodd{\R@@page}}{%
16932 \if@rot@twoside
16933 \rot@mess@toks\expandafter{\the\rot@mess@toks (right hand page)}%
16934 \fi
16935 \vfill
16936 \@@line{%
16937 \hskip\rotFPtop
16938 \rotatebox{90}{\box\rot@float@box}%
16939 \hskip\rotFPbot
16940 }%
```
File rotating-xetex-bidi.def 348

```
16941 }{%
16942 \if@rot@twoside
16943 \rot@mess@toks\expandafter{\the\rot@mess@toks (left hand page)}%
16944 \fi
16945 \@@line{%
16946 \hskip\rotFPbot
16947 \rotatebox{-90}{\box\rot@float@box}%
16948 \hskip\rotFPtop
16949 }%
16950 \vfill
16951 }%
16952 \rot@message{\the\rot@mess@toks}
16953 }%
16954 \end@float
16955 }
16956 \let\endsidewaysfigure\end@rotfloat
16957 \let\endsidewaystable\end@rotfloat
16958 \def\end@rotdblfloat{%
16959 \end{minipage}\end{lrbox}%
16960 \stepcounter{r@tfl@t}%
16961 \rot@label{RF\ther@tfl@t}%
16962 \rot@pageref{RF\ther@tfl@t}{\R@@page}%
16963 \edef\@tempa{Adding sideways \@captype\space on page \R@@page\space}
16964 \rot@mess@toks\expandafter{\@tempa}
16965 \@tempdima\ht\rot@float@box
16966 \advance\@tempdima by \dp\rot@float@box
16967 \wd\rot@float@box\z@
16968 \ht\rot@float@box\z@
16969 \dp\rot@float@box\z@
16970 \vboxL to \textheight{%
16971 \setkeys{Grot}{units=360}%
16972 \if@rot@twoside
16973 \else
16974 \let\R@@page\rot@LR
16975 \fi
16976 \ifthenelse{\isodd{\R@@page}}{%
16977 \ifrot@messages
16978 \if@rot@twoside
16979 \rot@mess@toks\expandafter{\the\rot@mess@toks (right hand page)}%
16980 \fi
16981 \fi
16982 \vfill
16983 \@@line{%
16984 \hskip\rotFPtop
16985 \rotatebox{90}{\box\rot@float@box}%
16986 \hskip\rotFPbot
16987 }%
16988 }{%
16989 \ifrot@messages
16990 \if@rot@twoside
```
File rotating-xetex-bidi.def 349

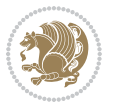

```
16991 \rot@mess@toks\expandafter{\the\rot@mess@toks (left hand page)}%
16992 If i16993 \fi%
16994 \@@line{%
16995 \hskip\rotFPbot
16996 \rotatebox{-90}{\box\rot@float@box}%
16997 \hskip\rotFPtop
16998 }%
16999 \vfill
17000 }%
17001 \rot@message{\the\rot@mess@toks}%
17002 }%
17003 \end@dblfloat
17004 }
17005 \def\turn#1{%
17006 \Grot@setangle{#1}%
17007 \setbox\z@\color@hbox\ifmmode\if@RTL\beginR\fi\else\if@RTL\beginR\fi\fi\ignorespaces}
17008 \def\endturn{%
17009 \ifmmode\if@RTL\endR\fi\else\if@RTL\endR\fi\fi
17010 \unskip\color@endbox
17011 \Grot@x\z@
17012 \Grot@y\z@
17013 \ifmmode\else\if@RTL\beginL\fi\fi\Grot@box\ifmmode\else\if@RTL\endL\fi\fi
17014 }
17015 \def\rotate#1{%
17016 \Grot@setangle{#1}%
17017 \setbox\z@\color@hbox\ifmmode\if@RTL\beginR\fi\else\if@RTL\beginR\fi\fi\ignorespaces}
17018 \def\endrotate{%
17019 \ifmmode\if@RTL\endR\fi\else\if@RTL\endR\fi\fi
17020 \unskip\color@endbox
17021 \Grot@x\z@
17022 \Grot@y\z@
17023 \wd0\z@\dp0\z@\ht0\z@
17024 \ifmmode\else\if@RTL\beginL\fi\fi\Grot@box\ifmmode\else\if@RTL\endL\fi\fi
17025 }
17026 \def\turnbox#1#2{%
17027 \Grot@setangle{#1}%
17028 \setbox\z@\hbox{{\ifmmode\if@RTL\beginR\fi\else\if@RTL\beginR\fi\fi#2\ifmmode\if@RTL\endR\f
17029 \Grot@x\z@\Grot@y\z@
17030 \wd0\z@\dp0\z@\ht0\z@
17031 \ifmmode\else\if@RTL\beginL\fi\fi\Grot@box\ifmmode\else\if@RTL\endL\fi\fi
17032 }
17033 \def\sideways{%
17034 \Grot@setangle{90}%
17035 \setbox\z@\color@hbox\ifmmode\if@RTL\beginR\fi\else\if@RTL\beginR\fi\fi\ignorespaces}
17036 \def\endsideways{%
17037 \ifmmode\if@RTL\endR\fi\else\if@RTL\endR\fi\fi
17038 \unskip\color@endbox
17039 \Grot@x\z@
17040 \Grot@y\z@
```
File rotating-xetex-bidi.def 350

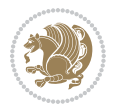

17041 \ifmmode\else\if@RTL\beginL\fi\fi\Grot@box\ifmmode\else\if@RTL\endL\fi\fi 17042 }

# **105 File scrartcl-xetex-bidi.def**

```
17043 \ProvidesFile{scrartcl-xetex-bidi.def}[2017/06/09 v1.1 bidi adaptations for scrartcl class for
17044 \newcommand{\scr@saved@LTRfootnotetext}{}
17045 \newcommand{\scr@saved@RTLfootnotetext}{}
17046 \let\scr@saved@footnotetext\@footnotetext
17047 \let\scr@saved@LTRfootnotetext\@LTRfootnotetext
17048 \let\scr@saved@RTLfootnotetext\@RTLfootnotetext
17049 \renewcommand{\@footnotetext}[1]{%
17050 \scr@saved@footnotetext{#1}%
17051 \csname FN@mf@prepare\endcsname
17052 }
17053 \renewcommand{\@LTRfootnotetext}[1]{%
17054 \scr@saved@LTRfootnotetext{#1}%
17055 \csname FN@mf@prepare\endcsname
17056 }
17057 \renewcommand{\@RTLfootnotetext}[1]{%
17058 \scr@saved@RTLfootnotetext{#1}%
17059 \csname FN@mf@prepare\endcsname
17060 }
17061 \renewcommand\deffootnote[4][]{%
17062 \long\def\@makefntext##1{%
17063 \setlength{\@tempdimc}{#3}%
17064 \def\@tempa{#1}\ifx\@tempa\@empty
17065 \@setpar{\@@par
17066 \@tempdima = \hsize
17067 \addtolength{\@tempdima}{-#2}%
17068 \if@RTL\parshape \@ne 0pt \@tempdima\else\parshape \@ne #2 \@tempdima\fi}%
17069 \else
17070 \addtolength{\@tempdimc}{#2}%
17071 \addtolength{\@tempdimc}{-#1}%
17072 \@setpar{\@@par
17073 \text{Otempdim} = \hspace{0.1cm}17074 \addtolength{\@tempdima}{-#1}%
17075 \@tempdimb = \hsize
17076 \addtolength{\@tempdimb}{-#2}%
17077 \if@RTL\parshape \tw@ 0pt \@tempdima 0pt \@tempdimb\else\parshape \tw@ #1 \@tempdima 317078 }%
17079 \fi
17080 \par
17081 \parindent\@tempdimc\noindent
17082 \ftn@font\hbox to \z@{\hss\@@makefnmark}##1%
17083 }%
17084 \def\@@makefnmark{\hbox{\ftnm@font{#4}}}%
17085 }
17086 \deffootnote[1em]{1.5em}{1em}{\textsuperscript{\thefootnotemark}}
17087 \renewcommand*\left@footnoterule{%
```
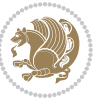

```
17088 \normalsize\ftn@rule@test@values
17089 \kern-\dimexpr 2.6\p@+\ftn@rule@height\relax
17090 \ifx\@textbottom\relax\else\vskip \z@ \@plus.05fil\fi
17091 {\usekomafont{footnoterule}{%
17092 \hrule \@height\ftn@rule@height \@width\ftn@rule@width}}%
17093 \kern 2.6\p@}
17094 \renewcommand*\right@footnoterule{%
17095 \normalsize\ftn@rule@test@values
17096 \kern-\dimexpr 2.6\p@+\ftn@rule@height\relax
17097 \ifx\@textbottom\relax\else\vskip \z@ \@plus.05fil\fi
17098 {\usekomafont{footnoterule}{%
17099 \hbox to \columnwidth{\hskip \dimexpr\columnwidth-\ftn@rule@width\relax \leavevmode\leaders\hrule
17100 \kern 2.6\p@}
17101 \renewcommand*\maketitle[1][1]{%
17102 \if@titlepage
17103 \begin{titlepage}
17104 \setcounter{page}{%
17105 \#1\%17106 }%
17107 \let\footnotesize\small
17108 \let\right@footnoterule\relax
17109 \let\left@footnoterule\relax
17110 \let\textwidth@footnoterule\relax
17111 \let\footnote\thanks
17112 \let\LTRfootnote\LTRthanks
17113 \let\RTLfootnote\RTLthanks
17114 \renewcommand*\thefootnote{\@fnsymbol\c@footnote}%
17115 \let\@oldmakefnmark\@makefnmark
17116 \renewcommand*{\@makefnmark}{\rlap\@oldmakefnmark}%
17117 \ifx\@extratitle\@empty \else
17118 \noindent\@extratitle\next@tpage\cleardoubleemptypage
17119 \thispagestyle{empty}%
17120 \fi
17121 \setparsizes{\z@}{\z@}{\z@\@plus 1fil}\par@updaterelative
17122 \ifx\@titlehead\@empty \else
17123 \begin{minipage}[t]{\textwidth}%
17124 \@titlehead
17125 \end{minipage}\par
17126 \fi
_{17127} \null\vfill
17128 \begin{center}
17129 \ifx\@subject\@empty \else
17130 {\subject@font \@subject \par}%
17131 \vskip 3em
17132 \fi
17133 {\titlefont\huge \@title\par}%
17134 \vskip 1em
17135 {\ifx\@subtitle\@empty\else\usekomafont{subtitle}\@subtitle\par\fi}%
17136 \vskip 2em
17137 {\Large \lineskip 0.75em
```
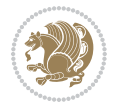

```
17138 \begin{tabular}[t]{c}
17139 \@author
17140 \end{tabular}\parrow17141 }%
17142 \vskip 1.5em
17143 {\Large \@date \par}%
17144 \vskip \z@ \@plus3fill
17145 {\Large \@publishers \par}%
17146 \vskip 3em
17147 \end{center}\par
_{17148} \qquad \qquad \qquad \qquad \qquad \qquad \qquad \qquad \qquad \qquad \qquad17149 \vfill\null
17150 \if@twoside\next@tpage
17151 \begin{minipage}[t]{\textwidth}
17152 \@uppertitleback
17153 \end{minipage}\par
17154 \vfill
17155 \begin{minipage}[b]{\textwidth}
17156 \@lowertitleback
17157 \end{minipage}
17158 \fi
17159 \ifx\@dedication\@empty \else
17160 \next@tpage\null\vfill
17161 <br>
{\centering \Large \@dedication \par}%
17162 \vskip \z@ \@plus3fill
17163 \if@twoside \next@tpage\cleardoubleemptypage \fi
17164 \fi
17165 \end{titlepage}
17166 \else
17167 \par
17168 \@tempcnta=%
17169 #1%
17170 \relax\ifnum\@tempcnta=1\else
17171 \ClassWarning{\KOMAClassName}{%
17172 Optional argument of \string\maketitle\space ignored
17173 at\MessageBreak
17174 notitlepage-mode%
17175 }%
17176 \fi
17177 \begingroup
17178 \renewcommand*\thefootnote{\@fnsymbol\c@footnote}%
17179 \let\@oldmakefnmark\@makefnmark
17180 \renewcommand*{\@makefnmark}{\rlap\@oldmakefnmark}
17181 \if@twocolumn
17182 \ifnum \col@number=\@ne
17183 \@maketitle
17184 \else
17185 \twocolumn[\@maketitle]%
17186 \fi
17187 \else
```
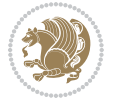

```
17189 \qquad \qquad \text{20}17190 \@maketitle
17191 \fi
17192 \thispagestyle{\titlepagestyle}\@thanks
17193 \endgroup
17194 \fi
17195 \setcounter{footnote}{0}%
17196 \let\thanks\relax
17197 \let\LTRthanks\relax
17198 \let\RTLthanks\relax
17199 \let\maketitle\relax
17200 \let\@maketitle\relax
17201 \global\let\@thanks\@empty
17202 \global\let\@author\@empty
17203 \global\let\@date\@empty
17204 \global\let\@title\@empty
17205 \global\let\@subtitle\@empty
17206 \global\let\@extratitle\@empty
17207 \global\let\@titlehead\@empty
17208 \global\let\@subject\@empty
17209 \global\let\@publishers\@empty
17210 \global\let\@uppertitleback\@empty
17211 \global\let\@lowertitleback\@empty
17212 \global\let\@dedication\@empty
17213 \global\let\author\relax
17214 \global\let\title\relax
17215 \global\let\extratitle\relax
17216 \global\let\titlehead\relax
17217 \global\let\subject\relax
17218 \global\let\publishers\relax
17219 \global\let\uppertitleback\relax
17220 \global\let\lowertitleback\relax
17221 \global\let\dedication\relax
17222 \global\let\date\relax
17223 \global\let\and\relax
17224 }%
17225 \renewcommand*{\@maketitle}{%
17226 \clearpage
17227 \let\footnote\thanks
17228 \let\LTRfootnote\LTRthanks
17229 \let\RTLfootnote\RTLthanks
17230 \ifx\@extratitle\@empty \else
17231 \noindent\@extratitle \next@tpage \if@twoside \null\next@tpage \fi
17232 \fi
17233 \setparsizes{\z@}{\z@}{\z@\@plus 1fil}\par@updaterelative
17234 \ifx\@titlehead\@empty \else
17235 \begin{minipage}[t]{\textwidth}
17236 \@titlehead
17237 \end{minipage}\par
```
17188 \newpage

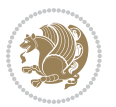

```
17238 \fi
17239 \null
17240 \vskip 2em%
17241 \begin{center}%
17242 \ifx\@subject\@empty \else
17243 {\subject@font \@subject \par}
17244 \vskip 1.5em
17245 \fi
17246 {\titlefont\huge \@title \par}%
17247 \vskip .5em
17248 {\ifx\@subtitle\@empty\else\usekomafont{subtitle}\@subtitle\par\fi}%
17249  \vskip 1em
17250 {\Large
17251 \lineskip .5em%
17252 \begin{tabular}[t]{c}
17253 \@author
17254 \end{tabular}\par
17255 }%
17256 \vskip 1em%
17257 {\Large \@date \par}%
17258 \vskip \z@ \@plus 1em
17259 {\Large \@publishers \par}
17260 \ifx\@dedication\@empty \else
17261 \vskip 2em
17262 {\Large \@dedication \par}
17263 \fi
17264 \end{center}%
17265 \par
17266 \vskip 2em
17267 }%
17268 \def\raggedsection{\if@RTL\raggedleft\else\raggedright\fi}
17269 \def\raggedpart{\if@RTL\raggedleft\else\raggedright\fi}
17270\renewcommand*\autodot{\if@altsecnumformat\@SepMark\fi}
17271 \renewcommand*{\thesubsection}{\thesection\@SepMark\@arabic\c@subsection}
17272 \renewcommand*{\thesubsubsection}{%
17273 \thesubsection\@SepMark\@arabic\c@subsubsection
17274 }
17275 \renewcommand*{\theparagraph}{\thesubsubsection\@SepMark\@arabic\c@paragraph}
17276 \renewcommand*{\thesubparagraph}{%
17277 \theparagraph\@SepMark\@arabic\c@subparagraph
17278 }
17279 \renewenvironment{thebibliography}[1]{%
17280 \if@bib@break@
17281 \bib@beginhook
17282 \else
17283 \bib@heading
17284 \ifx\bibpreamble\relax\else\ifx\bibpreamble\@empty\else
17285 \noindent\bibpreamble\par\nobreak
17286 \fi\fi
17287 \bib@beginhook
```
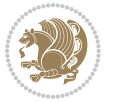

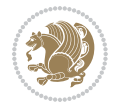

```
17289 \fi
17290 \renewcommand{\BreakBibliography}[1]{%
\verb|17291| \verb|\@bib@break17292 \end{thebibliography}%
17293 \begingroup ##1\endgroup
17294 \begin{thebibliography}{#1}
17295 }%
17296 \if@RTL\if@LTRbibitems\@RTLfalse\else\fi\else\if@RTLbibitems\@RTLtrue\else\fi\fi
17297 \bidi@@thebibliography@font@hook%
17298 \list{%
17299 \@biblabel{\@arabic\c@enumiv}%
17300 }{%
17301 \settowidth\labelwidth{\@biblabel{#1}}%
17302 \leftmargin\labelwidth
17303 \advance\leftmargin\labelsep
17304 \@openbib@code
17305 \if@bib@break@
17306 \edef\@tempa{%
17307 \noexpand\usecounter{enumiv}%
17308 \noexpand\setcounter{enumiv}{\the\c@enumiv}%
17309 }\@tempa
17310 \no@bib@break
17311 \else
17312 \usecounter{enumiv}%
17313 \fi
17314 \let\p@enumiv\@empty
17315 \renewcommand*\theenumiv{\@arabic\c@enumiv}%
17316 }%
17317 \sloppy\clubpenalty4000 \widowpenalty4000
17318 \sfcode`\.=\@m
17319 }{%
17320 \if@bib@break@
17321 \def\@noitemerr{%
17322 \ClatexCwarning{%
17323 \string\BreakBibliography\space at begin of `thebibliography'
17324 environment\MessageBreak
17325 or following \string\BreakBibliography}%
17326 }%
17327 \else
17328 \def\@noitemerr{%
17329 \@latex@warning{%
17330 Empty `thebibliography' environment or
17331 \string\BreakBibliography\MessageBreak
17332 before end of `thebibliography' environment}%
17333 }%
17334 \fi
17335 \endlist
17336 \if@bib@break@
17337 \else
```
\bib@before@hook

```
17338 \bib@after@hook
17339 \let\bib@before@hook\@empty
17340 \let\bib@after@hook\@empty
17341 \fi
17342 \bib@endhook
17343 }
17344 \renewcommand*\left@footnoterule{%
17345 \kern-3\p@
17346 \ifx\@textbottom\relax\else\vskip \z@ \@plus.05fil\fi
17347 \hrule\@width.4\columnwidth
17348 \kern 2.6\p@}
17349 \renewcommand*\right@footnoterule{%
17350 \kern-3\p@
17351 \ifx\@textbottom\relax\else\vskip \z@ \@plus.05fil\fi
17352 \hbox to \columnwidth{\hskip .6\columnwidth \hrulefill }
17353 \kern2.6\p@}
17354 \renewcommand*{\raggeddictum}{\if@RTL\raggedright\else\raggedleft\fi}
17355 \renewcommand*{\raggeddictumtext}{\if@RTL\raggedleft\else\raggedright\fi}
17356 \renewcommand*{\raggeddictumauthor}{\if@RTL\raggedright\else\raggedleft\fi}
17357\renewcommand\marginline[1]{%
17358 \marginpar[\if@RTL\raggedright\else\raggedleft\fi{#1}]{\if@RTL\raggedleft\else\raggedright\:
17359 }
17360 \renewcommand{\@@makecaption}[3]{%
17361 \cap@margin
17362 \ifonelinecaptions
17363 \@tempcnta=\value{mpfootnote}\@tempcntb=\value{footnote}%
17364 \let\scr@tmp@footnotetext=\@footnotetext
17365 \let\@footnotetext=\@gobble
17366 \let\scr@tmp@LTRfootnotetext=\@LTRfootnotetext
17367 \let\@LTRfootnotetext=\@gobble
17368 \let\scr@tmp@RTLfootnotetext=\@RTLfootnotetext
17369 \let\@RTLfootnotetext=\@gobble
17370 \sbox\@tempboxa{%
17371 {\capfont{\strut\ignorespaces
17372 #1{{\caplabelfont{#2\captionformat}}}%
17373 #3\unskip\strut}}%
17374 }%
17375 \let\@footnotetext=\scr@tmp@footnotetext
17376 \let\scr@tmp@footnotetext=\undefined
17377 \let\@LTRfootnotetext=\scr@tmp@LTRfootnotetext
17378 \let\scr@tmp@LTRfootnotetext=\undefined
17379 \let\@RTLfootnotetext=\scr@tmp@RTLfootnotetext
17380 \let\scr@tmp@RTLfootnotetext=\undefined
17381 \setcounter{footnote}{\@tempcntb}%
17382 \setcounter{mpfootnote}{\@tempcnta}%
17383 \else
17384 \sbox\@tempboxa{\hspace*{2\cap@width}}%
17385 \fi
17386 \begingroup%
17387 \setlength{\@tempdima}{\cap@width}%
```
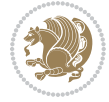

```
17388 \ifdim \wd\@tempboxa >\@tempdima
17389 \hb@xt@\hsize{%
17390 \setbox\@tempboxa\vbox{\hsize=\cap@width
17391 \ifdofullc@p
17392 {\capfont{\@hangfrom{\scr@smashdp{\strut\ignorespaces
17393 #1{{\caplabelfont{#2\captionformat}}}}}%
17394 \{#3\unskip\strut\text{part}\parals\}17395 \else%
17396 \ifdim\cap@indent<\z@
17397 <br>
{\capfont{\strut\ignorespaces
17398 #1{{\caplabelfont{#2\captionformat\par}}}%
17399 \noindent\hspace*{-\cap@indent}#3\unskip\strut\par}}%
17400 \else%
17401 \if@capbreak
17402 <br>
{\capfont{\strut\ignorespaces
17403 #1{{\caplabelfont{#2\captionformat\par}}}%
17404 \noindent\@hangfrom{\hspace*{\cap@indent}}{#3\par}}}%
17405 \else
17406 {\cap {\Omega \scr} \scr}17407 <br>
17407 {\hspace{-\cap@indent}\scr@smashdp{\ignorespaces#1%
17408 {{\caplabelfont{#2\captionformat}}}}#3\unskip\strut\par}}}%
17409 \fi
17410 \fi
17411 \fi <br>17412 }%
17412
17413 \setlength{\@tempdima}{\ht\@tempboxa}%
17414 \addtolength{\@tempdima}{\dp\@tempboxa}%
17415 \addtolength{\@tempdima}{-\ht\strutbox}%
17416 \ht\@tempboxa\ht\strutbox
17417 \dp\@tempboxa\@tempdima
17418 \strut\cap@left
17419 \box\@tempboxa
17420 \cap@right\strut
17421 }%
17422 \else
17423 \global \@minipagefalse
17424 \sbox\@tempboxa{%
17425 {\capfont{\scr@smashdp{\strut\ignorespaces
17426 #1{{\caplabelfont{#2\captionformat}}}}%
17427 #3}}%
17428 }%
\label{thm:main} $$17429 $$ \{\cap t{\hbar\zeta\size{\strut\cap\theta\inf\Theta\inf\frac{\tau}{\sigma\zeta\,h\sigma\zeta\,h\sigma\zeta\,h\sigma\zeta\,h\sigma\zeta\,h\sigma\zeta\,h\sigma\zeta\,h\sigma\zeta\,h\sigma\zeta\,h\sigma\zeta\,h\sigma\zeta\,h\sigma\zeta\,h\sigma\zeta\,h\sigma\zeta\,h\sigma\zeta\,h\sigma\zeta\,h\sigma\zeta\,h\sigma\zeta\,h\sigma\zeta\,h\sigma\zeta\,h\sigma\zeta\,h\sigma\zeta\17430 \fi
17431 \endgroup
17432 }
17433 \renewcommand{\@makecaption}[2]{%
17434 \if@captionabove
17435 \vskip\belowcaptionskip
17436 \else
17437 \vskip\abovecaptionskip
```
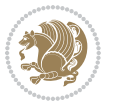

```
17438 \fi
17439 \@@makecaption\@firstofone{#1}{#2}%
17440 \if@captionabove
17441 \vskip\abovecaptionskip
17442 \else
17443 \vskip\belowcaptionskip
17444 \fi
17445 }
17446 \bidi@AfterFile{longtable-xetex-bidi.def}{%
17447 \@ifpackageloaded{caption2}{\@komalongtablefalse
17448 \scr@caption@before@longtable@warning{caption2}%
17449 }{}%
17450 \if@komalongtable
17451 \renewcommand{\LT@makecaption}[3]{%
17452 \noalign{%
17453 \if@captionabove
17454 \vskip\belowcaptionskip
17455 \else
17456 \vskip\abovecaptionskip
17457 \fi
17458 }%
17459 \LT@mcol\LT@cols c{%
17460 \hbox to\z@{\hss\parbox[t]\linewidth{%
17461 \@@makecaption{#1}{#2}{#3}%
17462 \endgraf
17463 \if@captionabove
17464 \vskip\abovecaptionskip
17465 \else
17466 \vskip\belowcaptionskip
17467 \fi
17468 }%
17469 \hss
17470 }%
17471 }%
17472 }%
17473 \renewcommand*{\scr@LT@array}{}%
17474 \let\scr@LT@array=\LT@array
17475 \renewcommand*{\LT@array}{%
17476 \let\scr@caption=\LT@caption
17477 \def\captionabove{\noalign{\global\@captionabovetrue}%
17478 \scr@caption}%
17479 \def\captionbelow{\noalign{\global\@captionabovefalse}%
17480 \scr@caption}%
17481 \if@tablecaptionabove
17482 \let\LT@caption=\captionabove
17483 \else
17484 \let\LT@caption=\captionbelow
17485 \fi
17486 \scr@LT@array
17487 }%
```
```
17488 \ClassInfo{\KOMAClassName}{%
17489 longtable captions redefined%
17490 }%
17491 \fi
17492 }
17493
17494 \CloneTOCEntryStyle{tocline}{part}
17495 \TOCEntryStyleStartInitCode{part}{%
17496 \expandafter\renewcommand%
17497 \csname scr@tso@#1@linefill\endcsname{\hfill}%
17498 \expandafter\renewcommand%
17499 \csname scr@tso@#1@entryformat\endcsname[1]{\usekomafont{partentry}{##1}}%
17500 \expandafter\renewcommand%
17501 \csname scr@tso@#1@pagenumberformat\endcsname[1]{%
17502 \usekomafont{partentry}{\usekomafont{partentrypagenumber}{##1}}}%
17503 \expandafter\renewcommand\expandafter*%
17504 \csname scr@tso@#1@beforeskip\endcsname{2.25em \@plus\p@}%
17505 }
17506
17507 \CloneTOCEntryStyle{tocline}{section}
17508 \TOCEntryStyleStartInitCode{section}{%
17509 \expandafter\renewcommand%
17510 \csname scr@tso@#1@linefill\endcsname{%
17511 \if@sectionentrywithdots
17512 \TOCLineLeaderFill\relax
17513 \else
17514 \hfill
17515 \fi
17516 }%
17517 % F^^fcr die Eintr^^e4ge die Schrift von Element sectionentry verwenden.
17518 \expandafter\renewcommand%
17519 \csname scr@tso@#1@entryformat\endcsname{\usekomafont{sectionentry}}%
17520 \expandafter\renewcommand%
17521 \csname scr@tso@#1@pagenumberformat\endcsname[1]{\usekomafont{sectionentry}{\usekomafont{see
17522 \expandafter\renewcommand\expandafter*%
17523 \csname scr@tso@#1@beforeskip\endcsname{1.0em \@plus\p@}%
17524 }
17525
17526 \CloneTOCEntryStyle{tocline}{subsection}
17527 \TOCEntryStyleStartInitCode{subsection}{%
17528 \expandafter\renewcommand%
17529 \csname scr@tso@#1@linefill\endcsname{\TOCLineLeaderFill\relax}%
17530 }
17531
17532 \CloneTOCEntryStyle{subsection}{default}
17533
17534 \DeclareSectionCommand[%
17535 style=part,%
17536 level=\z@,%
17537 tocstyle=part,%
```
File scrartcl-xetex-bidi.def 360

```
17538 toclevel=\m@ne,%
17539 tocindent=\zeta_2@, %
17540 tocnumwidth=2em%
17541 ]{part}
17542 \DeclareSectionCommand[%
17543 style=section,%
17544 level=1,%
17545 indent=\z@,%
17546 beforeskip=-3.5ex \@plus -1ex \@minus -.2ex,%
17547 afterskip=2.3ex \@plus.2ex,%
17548 tocstyle=section,%
17549 tocindent=0pt,%
17550 tocnumwidth=1.5em%
17551 ]{section}
17552 \DeclareSectionCommand[%
17553 style=section,%
17554 level=2,%
17555 indent=\z@,%
17556 beforeskip=-3.25ex\@plus -1ex \@minus -.2ex,%
17557 afterskip=1.5ex \@plus .2ex,%
17558 tocstyle=subsection,%
17559 tocindent=1.5em,%
17560 tocnumwidth=2.3em%
17561] {subsection}
17562 \DeclareSectionCommand[%
17563 style=section,%
17564 level=3,%
17565 indent=\z@,%
17566 beforeskip=-3.25ex\@plus -1ex \@minus -.2ex,%
17567 afterskip=1.5ex \@plus .2ex,%
17568 tocstyle=subsection,%
17569 tocindent=3.8em,%
17570 tocnumwidth=3.2em%
17571 ] {subsubsection}
17572 \DeclareSectionCommand[%
17573 style=section,%
17574 level=4,%
17575 indent=\z@,%
17576 beforeskip=3.25ex \@plus1ex \@minus.2ex,%
17577 afterskip=-1em,%
17578 tocstyle=subsection,%
17579 tocindent=7.0em,%
17580 tocnumwidth=4.1em%
17581 ]{paragraph}
17582 \DeclareSectionCommand[%
17583 style=section,%
17584 level=5,%
17585 indent=\scr@parindent,%
17586 beforeskip=3.25ex \@plus1ex \@minus .2ex,%
17587 afterskip=-1em,%
```
File scrartcl-xetex-bidi.def 361

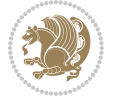

 tocstyle=subsection,% tocindent=10em,% tocnumwidth=5em% ]{subparagraph}

```
17592 \ProvidesFile{scrbook-xetex-bidi.def}[2017/06/09 v1.1 bidi adaptations for scrbook class for X
17593 \newcommand{\scr@saved@LTRfootnotetext}{}
17594 \newcommand{\scr@saved@RTLfootnotetext}{}
17595 \let\scr@saved@footnotetext\@footnotetext
17596 \let\scr@saved@LTRfootnotetext\@LTRfootnotetext
17597 \let\scr@saved@RTLfootnotetext\@RTLfootnotetext
17598 \renewcommand{\@footnotetext}[1]{%
17599 \scr@saved@footnotetext{#1}%
17600 \csname FN@mf@prepare\endcsname
17601 }
17602 \renewcommand{\@LTRfootnotetext}[1]{%
17603 \scr@saved@LTRfootnotetext{#1}%
17604 \csname FN@mf@prepare\endcsname
17605 }
17606 \renewcommand{\@RTLfootnotetext}[1]{%
17607 \scr@saved@RTLfootnotetext{#1}%
17608 \csname FN@mf@prepare\endcsname
17609 }
17610 \renewcommand\deffootnote[4][]{%
17611 \long\def\@makefntext##1{%
17612 \setlength{\@tempdimc}{#3}%
17613 \def\@tempa{#1}\ifx\@tempa\@empty
17614 \@setpar{\@@par
17615 \@tempdima = \hsize
17616 \addtolength{\@tempdima}{-#2}%
17617 \if@RTL\parshape \@ne 0pt \@tempdima\else\parshape \@ne #2 \@tempdima\fi}%
17618 \else
17619 \addtolength{\@tempdimc}{#2}%
17620 \addtolength{\@tempdimc}{-#1}%
17621 \@setpar{\@@par
17622 \@tempdima = \hsize
17623 \addtolength{\@tempdima}{-#1}%
17624 \@tempdimb = \hsize
17625 \addtolength{\@tempdimb}{-#2}%
17626 \if@RTL\parshape \tw@ Opt \@tempdima Opt \@tempdimb\else\parshape \tw@ #1 \@tempdima 317627 }%
17628 \fi
17629 \par
17630 \parindent\@tempdimc\noindent
17631 \ftn@font\hbox to \z@{\hss\@@makefnmark}##1%
17632 }%
17633 \def\@@makefnmark{\hbox{\ftnm@font{#4}}}%
17634 }
```
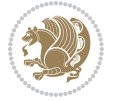

```
17635 \deffootnote[1em]{1.5em}{1em}{\textsuperscript{\thefootnotemark}}
17636 \renewcommand*\left@footnoterule{%
17637 \normalsize\ftn@rule@test@values
17638 \kern-\dimexpr 2.6\p@+\ftn@rule@height\relax
17639 \ifx\@textbottom\relax\else\vskip \z@ \@plus.05fil\fi
17640 {\usekomafont{footnoterule}{%
17641 \hrule \@height\ftn@rule@height \@width\ftn@rule@width}}%
17642 \kern 2.6\pQ}
17643 \renewcommand*\right@footnoterule{%
17644 \normalsize\ftn@rule@test@values
17645 \kern-\dimexpr 2.6\p@+\ftn@rule@height\relax
17646 \ifx\@textbottom\relax\else\vskip \z@ \@plus.05fil\fi
17647 {\usekomafont{footnoterule}{%
17648 \hbox to \columnwidth{\hskip \dimexpr\columnwidth-\ftn@rule@width\relax \leavevmode\leaders\hrule \ftn
17649 \kern 2.6\pQ}
17650 \renewcommand*\maketitle[1][1]{%
17651 \if@titlepage
17652 \begin{titlepage}
17653 \setcounter{page}{%
17654 #1%
17655 }%
17656 \let\footnotesize\small
17657 \let\right@footnoterule\relax
17658 \let\left@footnoterule\relax
17659 \let\textwidth@footnoterule\relax
17660 \let\footnote\thanks
17661 \let\LTRfootnote\LTRthanks
17662 \let\RTLfootnote\RTLthanks
17663 \renewcommand*\thefootnote{\@fnsymbol\c@footnote}%
17664 \let\@oldmakefnmark\@makefnmark
17665 \renewcommand*{\@makefnmark}{\rlap\@oldmakefnmark}%
17666 \ifx\@extratitle\@empty \else
17667 \noindent\@extratitle\next@tpage\cleardoubleemptypage
17668 \thispagestyle{empty}%
17669 \fi
17670 \setparsizes{\z@}{\z@}{\z@\@plus 1fil}\par@updaterelative
17671 \ifx\@titlehead\@empty \else
17672 \begin{minipage}[t]{\textwidth}%
17673 \@titlehead
17674 \end{minipage}\par
17675 \fi
17676 \null\vfill
17677 \begin{center}
17678 \ifx\@subject\@empty \else
17679 {\subject@font \@subject \par}%
17680 \vskip 3em
17681 \fi
17682 {\titlefont\huge \@title\par}%
17683 \vskip 1em
17684 {\ifx\@subtitle\@empty\else\usekomafont{subtitle}\@subtitle\par\fi}%
```
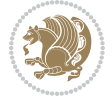

```
17686 {\Large \lineskip 0.75em
17687 \begin{tabular}[t]{c}
17688 \@author
17689 \end{tabular}\par
17690 }%
17691 \vskip 1.5em
17692 {\Large \@date \par}%
17693 \forallskip \zeta \@plus3fill
17694 {\Large \@publishers \par}%
17695 \vskip 3em
17696 \end{center}\par
17697 \@thanks
17698 \vfill\null
17699 \if@twoside\next@tpage
17700 \begin{minipage}[t]{\textwidth}
17701 \@uppertitleback
17702 \end{minipage}\par
17703 \vfill
17704 \begin{minipage}[b]{\textwidth}
17705 \@lowertitleback
17706 \end{minipage}
17707 \overleftrightarrow{fi}17708 \ifx\@dedication\@empty \else
17709 \next@tpage\null\vfill
17710 {\centering \Large \@dedication \par}%
17711 \vskip \z@ \@plus3fill
17712 \if@twoside \next@tpage\cleardoubleemptypage \fi
17713 \overrightarrow{fi}17714 \end{titlepage}
17715 \else
17716 \par
17717 \text{Utempcnta=}\17718 #1%
17719 \relax\ifnum\@tempcnta=1\else
17720 \ClassWarning{\KOMAClassName}{%
17721 Optional argument of \string\maketitle\space ignored
17722 at\MessageBreak
17723 notitlepage-mode%
17724 }%
17725 \fi
17726 \begingroup
17727 \renewcommand*\thefootnote{\@fnsymbol\c@footnote}%
17728 \let\@oldmakefnmark\@makefnmark
17729 \renewcommand*{\@makefnmark}{\rlap\@oldmakefnmark}
17730 \if@twocolumn
17731 \ifnum \col@number=\@ne
17732 \@maketitle
17733 \else
17734 \twocolumn[\@maketitle]%
```
17685 \vskip 2em

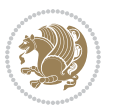

```
17736 \else
17737 \newpage
17738 \global\@topnum\z@
17739 \@maketitle
17740 \fi
17741 \thispagestyle{\titlepagestyle}\@thanks
17742 \endgroup
17743 \fi
17744 \setcounter{footnote}{0}%
17745 \let\thanks\relax
17746 \let\LTRthanks\relax
17747 \let\RTLthanks\relax
17748 \let\maketitle\relax
17749 \let\@maketitle\relax
17750 \global\let\@thanks\@empty
17751 \global\let\@author\@empty
17752 \global\let\@date\@empty
17753 \global\let\@title\@empty
17754 \global\let\@subtitle\@empty
17755 \global\let\@extratitle\@empty
17756 \global\let\@titlehead\@empty
17757 \global\let\@subject\@empty
17758 \global\let\@publishers\@empty
17759 \global\let\@uppertitleback\@empty
17760 \global\let\@lowertitleback\@empty
17761 \global\let\@dedication\@empty
17762 \global\let\author\relax
17763 \global\let\title\relax
17764 \global\let\extratitle\relax
17765 \global\let\titlehead\relax
17766 \global\let\subject\relax
17767 \global\let\publishers\relax
17768 \global\let\uppertitleback\relax
17769 \global\let\lowertitleback\relax
17770 \global\let\dedication\relax
17771 \global\let\date\relax
17772 \global\let\and\relax
17773 }%
17774 \renewcommand*{\@maketitle}{%
17775 \clearpage
17776 \let\footnote\thanks
17777 \let\LTRfootnote\LTRthanks
17778 \let\RTLfootnote\RTLthanks
17779 \ifx\@extratitle\@empty \else
17780 \noindent\@extratitle \next@tpage \if@twoside \null\next@tpage \fi
17781 \fi
17782 \setparsizes{\z@}{\z@}{\z@\@plus 1fil}\par@updaterelative
17783 \ifx\@titlehead\@empty \else
17784 \begin{minipage}[t]{\textwidth}
```
 $17735$  \fi

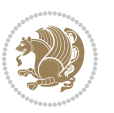

```
17785 \@titlehead
17786 \end{minipage}\par
17787 \fi
17788 \null
17789 \vskip 2em%
17790 \begin{center}%
17791 \ifx\@subject\@empty \else
17792 {\subject@font \@subject \par}
17793 \vskip 1.5em
17794 \fi
17795 {\titlefont\huge \@title \par}%
17796 \vskip .5em
17797 {\ifx\@subtitle\@empty\else\usekomafont{subtitle}\@subtitle\par\fi}%
17798  \vskip 1em
17799 {\Large
17800 \lineskip .5em%
17801 \begin{tabular}[t]{c}
17802 \@author
17803 \end{tabular}\par
17804 }%
17805 \vskip 1em%
17806 {\Large \@date \par}%
17807 \vskip \z@ \@plus 1em
17808 {\Large \@publishers \par}
17809 \ifx\@dedication\@empty \else
17810 \vskip 2em
17811 {\Large \@dedication \par}
17812 \fi
17813 \end{center}%
_{17814} \par
17815 \vskip 2em
17816 }%
17817\def\raggedsection{\if@RTL\raggedleft\else\raggedright\fi}
17818 \renewcommand*\autodot{\if@altsecnumformat\@SepMark\fi}
17819 \renewcommand*\thesection{%
17820 \ifnum \scr@compatibility>\@nameuse{scr@v@2.97d}\relax
17821 \if@mainmatter\thechapter\@SepMark\fi
17822 \else
17823 \thechapter\@SepMark%
17824 \fi
17825 \@arabic\c@section
17826 }
17827 \renewcommand*{\thesubsection}{\thesection\@SepMark\@arabic\c@subsection}
17828 \renewcommand*{\thesubsubsection}{%
17829 \thesubsection\@SepMark\@arabic\c@subsubsection
17830 }
17831 \renewcommand*{\theparagraph}{\thesubsubsection\@SepMark\@arabic\c@paragraph}
17832 \renewcommand*{\thesubparagraph}{%
17833 \theparagraph\@SepMark\@arabic\c@subparagraph
17834 }
```
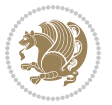

```
17835 \renewcommand*\thefigure{%
17836 \ifnum \scr@compatibility>\@nameuse{scr@v@2.97d}\relax
17837 \if@mainmatter\thechapter\@SepMark\fi
17838 \else
17839 \thechapter\@SepMark%
17840 \fi
17841 \@arabic\c@figure
17842 }
17843 \renewcommand*\thetable{%
17844 \ifnum \scr@compatibility>\@nameuse{scr@v@2.97d}\relax
17845 \if@mainmatter\thechapter\@SepMark\fi
17846 \else
17847 \thechapter\@SepMark%
17848 \fi
17849 \@arabic\c@table
17850 }
17851 \renewcommand*\theequation{%
17852 \ifnum \scr@compatibility>\@nameuse{scr@v@2.97d}\relax
17853 \if@mainmatter\thechapter\@SepMark\fi
17854 \else
17855 \thechapter\@SepMark%
17856 \fi
17857 \@arabic\c@equation
17858 }
17859 \renewenvironment{thebibliography}[1]{%
17860 \if@bib@break@
17861 \bib@beginhook
17862 \else
17863 \ifx\bibpreamble\relax\else\ifx\bibpreamble\@empty\else
17864 \setchapterpreamble{\bibpreamble}%
17865 \fi\fi
17866 \bib@heading
17867 \bib@beginhook
17868 \bib@before@hook
17869 \fi
17870 \renewcommand{\BreakBibliography}[1]{%
17871 \@bib@break
17872 \end{thebibliography}%
17873 \begingroup ##1\endgroup
17874 \begin{thebibliography}{#1}
17875 }%
17876 \if@RTL\if@LTRbibitems\@RTLfalse\else\fi\else\if@RTLbibitems\@RTLtrue\else\fi\fi
17877 \bidi@@thebibliography@font@hook%
17878 \list{%
17879 \@biblabel{\@arabic\c@enumiv}%
17880 }{%
17881 \settowidth\labelwidth{\@biblabel{#1}}%
17882 \leftmargin\labelwidth
17883 \advance\leftmargin\labelsep
17884 \@openbib@code
```
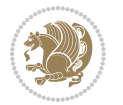

```
17885 \if@bib@break@
17886 \edef\@tempa{%
17887 \noexpand\usecounter{enumiv}%
17888 \noexpand\setcounter{enumiv}{\the\c@enumiv}%
17889 }\@tempa
17890 \no@bib@break
17891 \else
17892 \usecounter{enumiv}%
17893 \fi
17894 \let\p@enumiv\@empty
17895 \renewcommand*\theenumiv{\@arabic\c@enumiv}%
17896 }%
17897 \sloppy\clubpenalty4000 \widowpenalty4000
17898 \sfcode`\.=\@m
17899 }{%
17900 \if@bib@break@
17901 \def\@noitemerr{%
17902 \@latex@warning{%
17903 \string\BreakBibliography\space at begin of `thebibliography'
17904 environment\MessageBreak
17905 or following \string\BreakBibliography}%
17906 }%
17907 \else
17908 \def\@noitemerr{%
17909 \@latex@warning{%
17910 Empty `thebibliography' environment or
17911 \string\BreakBibliography\MessageBreak
17912 before end of `thebibliography' environment}%
17913 }%
17914 \fi
17915 \endlist
17916 \if@bib@break@
17917 \else
17918 \bib@after@hook
17919 \let\bib@before@hook\@empty
17920 \let\bib@after@hook\@empty
17921 \fi
17922 \bib@endhook
17923 }
17924 \renewcommand*\left@footnoterule{%
17925 \kern-3\p@
17926 \ifx\@textbottom\relax\else\vskip \z@ \@plus.05fil\fi
17927 \hrule\@width.4\columnwidth
17928 \kern 2.6\p@}
17929 \renewcommand*\right@footnoterule{%
17930 \kern-3\p@
17931 \ifx\@textbottom\relax\else\vskip \z@ \@plus.05fil\fi
17932 \hbox to \columnwidth{\hskip .6\columnwidth \hrulefill }
17933 \kern2.6\p@}
17934 \renewcommand*{\raggeddictum}{\if@RTL\raggedright\else\raggedleft\fi}
```
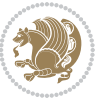

```
17935 \renewcommand*{\raggeddictumtext}{\if@RTL\raggedleft\else\raggedright\fi}
17936 \renewcommand*{\raggeddictumauthor}{\if@RTL\raggedright\else\raggedleft\fi}
17937 \renewcommand\marginline[1]{%
17938 \quad \texttt{\$Warginpar} \label{thm:main}17939 }
17940 \renewcommand{\@@makecaption}[3]{%
17941 \cap@margin
17942 \ifonelinecaptions
17943 \@tempcnta=\value{mpfootnote}\@tempcntb=\value{footnote}%
17944 \let\scr@tmp@footnotetext=\@footnotetext
17945 \let\@footnotetext=\@gobble
17946 \let\scr@tmp@LTRfootnotetext=\@LTRfootnotetext
17947 \let\@LTRfootnotetext=\@gobble
17948 \let\scr@tmp@RTLfootnotetext=\@RTLfootnotetext
17949 \let\@RTLfootnotetext=\@gobble
17950 \sbox\@tempboxa{%
17951 {\capfont{\strut\ignorespaces
17952 #1{{\caplabelfont{#2\captionformat}}}%
17953 #3\unskip\strut}}%
17954 }%
17955 \let\@footnotetext=\scr@tmp@footnotetext
17956 \let\scr@tmp@footnotetext=\undefined
17957 \let\@LTRfootnotetext=\scr@tmp@LTRfootnotetext
17958 \let\scr@tmp@LTRfootnotetext=\undefined
17959 \let\@RTLfootnotetext=\scr@tmp@RTLfootnotetext
17960 \let\scr@tmp@RTLfootnotetext=\undefined
17961 \setcounter{footnote}{\@tempcntb}%
17962 \setcounter{mpfootnote}{\@tempcnta}%
17963 \else
17964 \sbox\@tempboxa{\hspace*{2\cap@width}}%
17965 \fi
17966 \begingroup%
17967 \setlength{\@tempdima}{\cap@width}%
17968 \ifdim \wd\@tempboxa >\@tempdima
17969 \hb@xt@\hsize{%
17970 \setbox\@tempboxa\vbox{\hsize=\cap@width
17971 \ifdofullc@p
17972 {\capfont{\@hangfrom{\scr@smashdp{\strut\ignorespaces
17973 #1{{\caplabelfont{#2\captionformat}}}}}%
17974 \{#3\unskip\strut\text{part}\parals\}17975 \else%
17976 \ifdim\cap@indent<\z@
17977 {\capfont{\strut\ignorespaces
17978 #1{{\caplabelfont{#2\captionformat\par}}}%
17979 \noindent\hspace*{-\cap@indent}#3\unskip\strut\par}}%
17980 \else%
17981 \if@capbreak
17982 {\capfont{\strut\ignorespaces
17983 #1{{\caplabelfont{#2\captionformat\par}}}%
17984 \noindent\@hangfrom{\hspace*{\cap@indent}}{#3\par}}}%
```
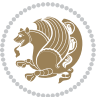

```
17985 \else
17986 {\capfont{\@hangfrom{\scr@smashdp\strut\hspace*{\cap@indent}}%
17987 {\hspace{-\cap@indent}\scr@smashdp{\ignorespaces#1%
17988 {{\caplabelfont{#2\captionformat}}}}#3\unskip\strut\par}}}%
17989 \fi
17990 \fi
17991 \fi
17992 }%
17993 \setlength{\@tempdima}{\ht\@tempboxa}%
17994 \addtolength{\@tempdima}{\dp\@tempboxa}%
17995 \addtolength{\@tempdima}{-\ht\strutbox}%
17996 \ht\@tempboxa\ht\strutbox
17997 \dp\@tempboxa\@tempdima
17998 \strut\cap@left
17999 \box\@tempboxa
18000 \cap@right\strut
18001 }%
18002 \else
18003 \global \@minipagefalse
18004 \sbox\@tempboxa{%
18005 {\capfont{\scr@smashdp{\strut\ignorespaces
18006 #1{{\caplabelfont{#2\captionformat}}}}%
18007 #3}}%
18008 }%
18009 {\capfont{\hb@xt@\hsize{\strut\cap@left\if@RTL\beginR\fi\box\@tempboxa\if@RTL\endR\fi\ca
18010 \fi
18011 \endgroup
18012 }
18013 \renewcommand{\@makecaption}[2]{%
18014 \if@captionabove
18015 \vskip\belowcaptionskip
18016 \else
18017 \vskip\abovecaptionskip
18018 \fi
18019 \@@makecaption\@firstofone{#1}{#2}%
18020 \if@captionabove
18021 \vskip\abovecaptionskip
18022 \else
18023 \vskip\belowcaptionskip
18024 \fi
18025 }
18026 \bidi@AfterFile{longtable-xetex-bidi.def}{%
18027 \@ifpackageloaded{caption2}{\@komalongtablefalse
18028 \scr@caption@before@longtable@warning{caption2}%
18029 }{}%
18030 \if@komalongtable
18031 \renewcommand{\LT@makecaption}[3]{%
18032 \noalign{%
18033 \if@captionabove
18034 \vskip\belowcaptionskip
```
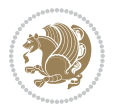

```
18035 \else
18036 \vskip\abovecaptionskip
18037 \fi
18038 }%
18039 \LT@mcol\LT@cols c{%
18040 \hbox to\z@{\hss\parbox[t]\linewidth{%
18041 \@@makecaption{#1}{#2}{#3}%
18042 \endgraf
18043 \if@captionabove
18044 \vskip\abovecaptionskip
18045 \else
18046 \vskip\belowcaptionskip
18047 \fi
18048 }%
18049 \hss
18050 }%
18051 }%
18052 }%
18053 \renewcommand*{\scr@LT@array}{}%
18054 \let\scr@LT@array=\LT@array
18055 \renewcommand*{\LT@array}{%
18056 \let\scr@caption=\LT@caption
18057 \def\captionabove{\noalign{\global\@captionabovetrue}%
18058 \scr@caption}%
18059 \def\captionbelow{\noalign{\global\@captionabovefalse}%
18060 \scr@caption}%
18061 \if@tablecaptionabove
18062 \let\LT@caption=\captionabove
18063 \else
18064 \let\LT@caption=\captionbelow
18065 \fi
18066 \scr@LT@array
18067 }%
18068 \ClassInfo{\KOMAClassName}{%
18069 longtable captions redefined%
18070 }%
18071 \fi
18072 }
18073
18074 \CloneTOCEntryStyle{tocline}{part}
18075 \TOCEntryStyleStartInitCode{part}{%
18076 \expandafter\renewcommand%
18077 \csname scr@tso@#1@linefill\endcsname{\hfill}%
18078 \expandafter\renewcommand%
18079 \csname scr@tso@#1@entryformat\endcsname[1]{\usekomafont{partentry}{##1}}%
18080 \expandafter\renewcommand%
18081 \csname scr@tso@#1@pagenumberformat\endcsname[1]{%
18082 \usekomafont{partentry}{\usekomafont{partentrypagenumber}{##1}}}%
18083 \expandafter\renewcommand\expandafter*%
18084 \csname scr@tso@#1@beforeskip\endcsname{2.25em \@plus\p@}%
```
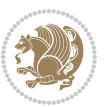

```
18085 }
18086
18087 \CloneTOCEntryStyle{tocline}{chapter}
18088 \TOCEntryStyleStartInitCode{chapter}{%
18089 \expandafter\renewcommand%
18090 \csname scr@tso@#1@linefill\endcsname{%
18091 \if@chapterentrywithdots
18092 \TOCLineLeaderFill\relax
18093 \else
18094 \hfill
18095 \fi
18096 }%
18097 \expandafter\renewcommand%
18098 \csname scr@tso@#1@entryformat\endcsname{\usekomafont{chapterentry}}%
18099 \expandafter\renewcommand%
18100 \csname scr@tso@#1@pagenumberformat\endcsname[1]{%
18101 \usekomafont{chapterentry}{\usekomafont{chapterentrypagenumber}{##1}}}%
18102 \expandafter\renewcommand\expandafter*%
18103 \csname scr@tso@#1@beforeskip\endcsname{1.0em \@plus\p@}%
18104 }
18105
18106 \CloneTOCEntryStyle{tocline}{section}
18107 \TOCEntryStyleStartInitCode{section}{%
18108 \expandafter\renewcommand%
18109 \csname scr@tso@#1@linefill\endcsname{\TOCLineLeaderFill\relax}%
18110 }
18111
18112 \CloneTOCEntryStyle{section}{default}
18113
18114 \DeclareSectionCommand[%
18115 style=part,%
18116 level=\m@ne,%
18117 pagestyle=plain,%
18118 tocstyle=part,%
18119 toclevel=\m@ne,%
18120 tocindent=\zeta \mathbb{Z} \mathbb{Q}, %
18121 tocnumwidth=2em%
18122 ]{part}
18123 \DeclareSectionCommand[%
18124 style=chapter,%
18125 level=\zeta \mathbb{Z} \mathbb{Q}, %
18126 pagestyle=plain,%
18127 tocstyle=chapter,%
18128 tocindent=\z@,%
18129 tocnumwidth=1.5em%
18130 ]{chapter}
18131 \DeclareSectionCommand[%
18132 style=section,%
18133 level=1,%
18134 indent=\z@,%
```
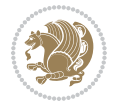

```
18135 beforeskip=-3.5ex \@plus -1ex \@minus -.2ex,%
18136 afterskip=2.3ex \@plus.2ex,%
18137 tocstyle=section,%
18138 tocindent=1.5em,%
18139 tocnumwidth=2.3em%
18140 ]{section}
18141 \DeclareSectionCommand[%
18142 style=section,%
18143 level=2,%
18144 indent=\z@,%
18145 beforeskip=-3.25ex\@plus -1ex \@minus -.2ex,%
18146 afterskip=1.5ex \@plus .2ex,%
18147 tocstyle=section,%
18148 tocindent=3.8em,%
18149 tocnumwidth=3.2em%
18150 ]{subsection}
18151 \DeclareSectionCommand[%
18152 style=section,%
18153 level=3,%
18154 indent=\z@,%
18155 beforeskip=-3.25ex\@plus -1ex \@minus -.2ex,%
18156 afterskip=1.5ex \@plus .2ex,%
18157 tocstyle=section,%
18158 tocindent=7.0em,%
18159 tocnumwidth=4.1em%
18160 ]{subsubsection}
18161 \DeclareSectionCommand[%
18162 style=section,%
18163 level=4,%
18164 indent=\z@,%
18165 beforeskip=3.25ex \@plus1ex \@minus.2ex,%
18166 afterskip=-1em,%
18167 tocstyle=section,%
18168 tocindent=10em,%
18169 tocnumwidth=5em%
18170 ]{paragraph}
18171 \DeclareSectionCommand[%
18172 style=section,%
18173 level=5,%
18174 indent=\scr@parindent,%
18175 beforeskip=3.25ex \@plus1ex \@minus .2ex,%
18176 afterskip=-1em,%
18177 tocstyle=section,%
18178 tocindent=12em,%
18179 tocnumwidth=6em%
18180 ]{subparagraph}
18181
18182
```
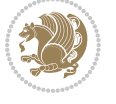

#### **107 File scrlettr-xetex-bidi.def**

```
18183 \ProvidesFile{scrlettr-xetex-bidi.def}[2015/11/14 v0.3 bidi adaptations for scrlettr class for
18184 \renewcommand\deffootnote[4][]{%
18185 \long\def\@makefntext##1{%
18186 \edef\@tempa{#1}\ifx\@tempa\@empty
18187 \@setpar{\@@par
18188 \@tempdima = \hsize
18189 \addtolength{\@tempdima}{-#2}
18190 \if@RTL\parshape \@ne 0pt \@tempdima\else\parshape \@ne #2 \@tempdima\fi}%
18191 \else
18192 \@setpar{\@@par
18193 \@tempdima = \hsize
18194 \addtolength{\@tempdima}{-#1}
18195 \@tempdimb = \hsize
18196 \addtolength{\@tempdimb}{-#2}
18197 \if@RTL\parshape \tw@ 0pt \@tempdima 0pt \@tempdimb\else\parshape \tw@ #1 \@tempdima #
18198 \fi
18199 \par
18200 \parindent #3\noindent
18201 \hbox to \z@{\hss\@@makefnmark}##1}
18202 \def\@@makefnmark{\hbox{#4}}
18203 }
18204 \deffootnote[1em]{1.5em}{1em}
18205 {\textsuperscript{\thefootnotemark}}
18206 \def\left@footnoterule{\kern-1\p@
18207 \hrule width 0.4\columnwidth
18208 \kern .6\p@}
18209 \def\right@footnoterule{%
18210 \kern-1\p@
18211 \hbox to \columnwidth{\hskip .6\columnwidth \hrulefill }
18212 \kern .6\p@}
18213 \def\@datefield{\@reffalse
18214 \ifx\varyourref\@empty \else \@reftrue \fi
18215 \ifx\varyourmail\@empty \else \@reftrue \fi
18216 \ifx\varmyref\@empty \else \@reftrue \fi
18217 \ifx\varcustomer\@empty \else \@reftrue \fi
18218 \ifx\varinvoice\@empty \else \@reftrue \fi
18219 \ifx\varrefitemi\@empty \else \@reftrue \fi
18220 \ifx\varrefitemii\@empty \else \@reftrue \fi
18221 \ifx\varrefitemiii\@empty \else \@reftrue \fi
18222 \vskip -\parskip
18223 \vskip \refvskip
18224 \if@ref
18225 \ifx\varyourref\@empty \else
18226 \settowidth{\sc@temp}{\varyourref}
18227 \setbox0\hbox{\scriptsize \sf \yourrefname}
18228 \ifdim \sc@temp > \wd0 \sc@@temp\sc@temp \else \sc@@temp\wd0 \fi
18229 \parbox[t]{\sc@@temp}{\noindent \box0\par \varyourref}\hfill
18230 \fi
```
File scrlettr-xetex-bidi.def 374

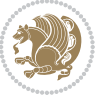

```
18231 \ifx\varyourmail\@empty \else
18232 \settowidth{\sc@temp}{\varyourmail}
18233 \setbox0\hbox{\scriptsize \sf \yourmailname}
18234 \ifdim \sc@temp > \wd0 \sc@@temp\sc@temp \else \sc@@temp\wd0 \fi
18235 \parbox[t]{\sc@@temp}{\noindent \box0\par \varyourmail}\hfill
18236 \fi
18237 \ifx\varmyref\@empty \else
18238 \settowidth{\sc@temp}{\varmyref}
18239 \setbox0\hbox{\scriptsize \sf \myrefname}
18240 \ifdim \sc@temp > \wd0 \sc@@temp\sc@temp \else \sc@@temp\wd0 \fi
18241 \parbox[t]{\sc@@temp}{\noindent \box0\par \varmyref}\hfill
18242 \fi
18243 \ifx\varcustomer\@empty \else
18244 \settowidth{\sc@temp}{\varcustomer}
18245 \setbox0\hbox{\scriptsize \sf \customername}
18246 \ifdim \sc@temp > \wd0 \sc@@temp\sc@temp \else \sc@@temp\wd0 \fi
18247 \parbox[t]{\sc@@temp}{\noindent \box0\par \varcustomer}\hfill
18248 \fi
18249 \ifx\varinvoice\@empty \else
18250 \settowidth{\sc@temp}{\varinvoice}
18251 \setbox0\hbox{\scriptsize \sf \invoicename}
18252 \ifdim \sc@temp > \wd0 \sc@@temp\sc@temp \else \sc@@temp\wd0 \fi
18253 \parbox[t]{\sc@@temp}{\noindent \box0\par \varinvoice}\hfill
18254 \fi
18255 \ifx\varrefitemi\@empty \else
18256 \settowidth{\sc@temp}{\varrefitemi}
18257 \setbox0\hbox{\scriptsize \sf \varrefitemnamei}
18258 \ifdim \sc@temp > \wd0 \sc@@temp\sc@temp \else \sc@@temp\wd0 \fi
18259 \parbox[t]{\sc@@temp}{\noindent \box0\par \varrefitemi}\hfill
18260 \text{ } \text{ } 15018261 \ifx\varrefitemii\@empty \else
18262 \settowidth{\sc@temp}{\varrefitemii}
18263 \setbox0\hbox{\scriptsize \sf \varrefitemnameii}
18264 \ifdim \sc@temp > \wd0 \sc@@temp\sc@temp \else \sc@@temp\wd0 \fi
18265 \parbox[t]{\sc@@temp}{\noindent \box0\par \varrefitemii}\hfill
18266 \fi
18267 \ifx\varrefitemiii\@empty \else
18268 \settowidth{\sc@temp}{\varrefitemiii}
18269 \setbox0\hbox{\scriptsize \sf \varrefitemnameiii}
18270 \ifdim \sc@temp > \wd0 \sc@@temp\sc@temp \else \sc@@temp\wd0 \fi
18271 \parbox[t]{\sc@@temp}{\noindent \box0\par \varrefitemiii}\hfill
18272 \fi
18273 \ifx\@date\@empty \else
18274 \settowidth{\sc@temp}{\@date}
18275 \setbox0\hbox{\scriptsize \sf \datename}
18276 \ifdim \sc@temp > \wd0 \sc@@temp\sc@temp \else \sc@@temp\wd0 \fi
18277 \parbox[t]{\sc@@temp}{\noindent \box0\par \@date}
18278 \fi
18279 \par
18280 \vspace{2.5\baselineskip}
```
File scrlettr-xetex-bidi.def 375

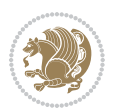

```
18281 \else
18282 {\ifx\@date\@empty \else \if@RTL\raggedright\else\raggedleft\fi\fromplace\ \@date\par \fi}
18283 \vspace{1.5\baselineskip}
18284 \fi}
18285 \long\def\closing#1{\par\nobreak\vspace{0.5\baselineskip}
18286 \stopbreaks \noindent \sc@temp\textwidth \advance\sc@temp by
18287 -\sigindent \hspace{\sigindent}%
18288 \parbox{\sc@temp}{\if@RTL\raggedleft\else\raggedright\fi\ignorespaces #1\mbox{}\\[\presig@ski
18289 \fromsig\strut}\par
18290 \vspace{1.5\baselineskip}}
```

```
18291 \ProvidesFile{scrreprt-xetex-bidi.def}[2017/06/09 v1.1 bidi adaptations for scrreprt class for
18292 \newcommand{\scr@saved@LTRfootnotetext}{}
18293 \newcommand{\scr@saved@RTLfootnotetext}{}
18294 \let\scr@saved@footnotetext\@footnotetext
18295 \let\scr@saved@LTRfootnotetext\@LTRfootnotetext
18296 \let\scr@saved@RTLfootnotetext\@RTLfootnotetext
18297 \renewcommand{\@footnotetext}[1]{%
18298 \scr@saved@footnotetext{#1}%
18299 \csname FN@mf@prepare\endcsname
18300 }
18301 \renewcommand{\@LTRfootnotetext}[1]{%
18302 \scr@saved@LTRfootnotetext{#1}%
18303 \csname FN@mf@prepare\endcsname
18304 }
18305 \renewcommand{\@RTLfootnotetext}[1]{%
18306 \scr@saved@RTLfootnotetext{#1}%
18307 \csname FN@mf@prepare\endcsname
18308 }
18309 \renewcommand\deffootnote[4][]{%
18310 \long\def\@makefntext##1{%
18311 \setlength{\@tempdimc}{#3}%
18312 \def\@tempa{#1}\ifx\@tempa\@empty
18313 \@setpar{\@@par
18314 \text{Otempdima} = \hbox{hsize}18315 \addtolength{\@tempdima}{-#2}%
18316 \if@RTL\parshape \@ne 0pt \@tempdima\else\parshape \@ne #2 \@tempdima\fi}%
18317 \else
18318 \addtolength{\@tempdimc}{#2}%
18319 \addtolength{\@tempdimc}{-#1}%
18320 \@setpar{\@@par
18321 \@tempdima = \hsize
18322 \addtolength{\@tempdima}{-#1}%
18323 \@tempdimb = \hsize
18324 \addtolength{\@tempdimb}{-#2}%
18325 \if@RTL\parshape \tw@ Opt \@tempdima Opt \@tempdimb\else\parshape \tw@ #1 \@tempdima 32518326 }%
18327 \fi
```
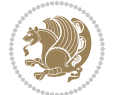

```
18328 \par
18329 \parindent\@tempdimc\noindent
18330 \ftn@font\hbox to \z@{\hss\@@makefnmark}##1%
18331 }%
18332 \def\@@makefnmark{\hbox{\ftnm@font{#4}}}%
18333 }
18334 \deffootnote[1em]{1.5em}{1em}{\textsuperscript{\thefootnotemark}}
18335 \renewcommand*\left@footnoterule{%
18336 \normalsize\ftn@rule@test@values
18337 \kern-\dimexpr 2.6\p@+\ftn@rule@height\relax
18338 \ifx\@textbottom\relax\else\vskip \z@ \@plus.05fil\fi
18339 {\usekomafont{footnoterule}{%
18340 \hrule \@height\ftn@rule@height \@width\ftn@rule@width}}%
18341 \kern 2.6\p@}
18342 \renewcommand*\right@footnoterule{%
18343 \normalsize\ftn@rule@test@values
18344 \kern-\dimexpr 2.6\p@+\ftn@rule@height\relax
18345 \ifx\@textbottom\relax\else\vskip \z@ \@plus.05fil\fi
18346 {\usekomafont{footnoterule}{%
18347 \hbox to \columnwidth{\hskip \dimexpr\columnwidth-\ftn@rule@width\relax \leavevmode\leaders\hrule \ftn
18348 \kern 2.6\p@}
18349 \renewcommand*\maketitle[1][1]{%
18350 \if@titlepage
18351 \begin{titlepage}
18352 \setcounter{page}{%
18353 #1%
18354 }%
18355 \let\footnotesize\small
18356 \let\right@footnoterule\relax
18357 \let\left@footnoterule\relax
18358 \let\textwidth@footnoterule\relax
18359 \let\footnote\thanks
18360 \let\LTRfootnote\LTRthanks
18361 \let\RTLfootnote\RTLthanks
18362 \renewcommand*\thefootnote{\@fnsymbol\c@footnote}%
18363 \let\@oldmakefnmark\@makefnmark
18364 \renewcommand*{\@makefnmark}{\rlap\@oldmakefnmark}%
18365 \ifx\@extratitle\@empty \else
18366 \noindent\@extratitle\next@tpage\cleardoubleemptypage
18367 \thispagestyle{empty}%
18368 \fi
18369 \setparsizes{\z@}{\z@}{\z@\@plus 1fil}\par@updaterelative
18370 \ifx\@titlehead\@empty \else
18371 \begin{minipage}[t]{\textwidth}%
18372 \@titlehead
18373 \end{minipage}\par
18374 \fi
18375 \null\vfill
18376 \begin{center}
18377 \ifx\@subject\@empty \else
```
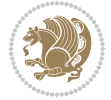

```
18378 {\subject@font \@subject \par}%
18379 \vskip 3em
18380 \fi
18381 {\titlefont\huge \@title\par}%
18382 \vskip 1em
18383 {\ifx\@subtitle\@empty\else\usekomafont{subtitle}\@subtitle\par\fi}%
18384 \vskip 2em
18385 {\Large \lineskip 0.75em
18386 \begin{tabular}[t]{c}
18387 \@author
18388 \end{tabular}\par 18389
18389
18390 \vskip 1.5em
18391 {\Large \@date \par}%
18392 \vskip \z@ \@plus3fill
18393 {\Large \@publishers \par}%
18394 \vskip 3em
18395 \end{center}\par
18396 \@thanks
18397 \forallfill\null
18398 \if@twoside\next@tpage
18399 \begin{minipage}[t]{\textwidth}
18400 \@uppertitleback
18401 \verb|\end{minipage}\p52"18402 \vfill
18403 \begin{minipage}[b]{\textwidth}
18404 \Clowertitleback
18405 \end{minipage}
18406 \fi
18407 \ifx\@dedication\@empty \else
18408 \next@tpage\null\vfill
18409 {\centering \Large \@dedication \par}%
18410 \vskip \z@ \@plus3fill
18411 \if@twoside \next@tpage\cleardoubleemptypage \fi
18412 \fi
18413 \end{titlepage}
18414 \else
18415 \par
18416 \@tempcnta=%
18417 #1%
18418 \relax\ifnum\@tempcnta=1\else
18419 \ClassWarning{\KOMAClassName}{%
18420 Optional argument of \string\maketitle\space ignored
18421 at\MessageBreak
18422 notitlepage-mode%
18423 }%
18424 \fi
18425 \begingroup
18426 \renewcommand*\thefootnote{\@fnsymbol\c@footnote}%
18427 \let\@oldmakefnmark\@makefnmark
```
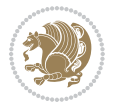

```
18428 \renewcommand*{\@makefnmark}{\rlap\@oldmakefnmark}
18429 \if@twocolumn
18430 \ifnum \col@number=\@ne
18431 \@maketitle
18432 \else
18433 \twocolumn[\@maketitle]%
18434 \fi
18435 \else
18436 \newpage
18437 \global\@topnum\z@
18438 \@maketitle
18439 \fi
18440 \thispagestyle{\titlepagestyle}\@thanks
18441 \endgroup
18442 \fi
18443 \setcounter{footnote}{0}%
18444 \let\thanks\relax
18445 \let\LTRthanks\relax
18446 \let\RTLthanks\relax
18447 \let\maketitle\relax
18448 \let\@maketitle\relax
18449 \global\let\@thanks\@empty
18450 \global\let\@author\@empty
18451 \global\let\@date\@empty
18452 \global\let\@title\@empty
18453 \global\let\@subtitle\@empty
18454 \global\let\@extratitle\@empty
18455 \global\let\@titlehead\@empty
18456 \global\let\@subject\@empty
18457 \global\let\@publishers\@empty
18458 \global\let\@uppertitleback\@empty
18459 \global\let\@lowertitleback\@empty
18460 \global\let\@dedication\@empty
18461 \global\let\author\relax
18462 \global\let\title\relax
18463 \global\let\extratitle\relax
18464 \global\let\titlehead\relax
18465 \global\let\subject\relax
18466 \global\let\publishers\relax
18467 \global\let\uppertitleback\relax
18468 \global\let\lowertitleback\relax
18469 \global\let\dedication\relax
18470 \global\let\date\relax
18471 \global\let\and\relax
18472 }%
18473 \renewcommand*{\@maketitle}{%
18474 \clearpage
18475 \let\footnote\thanks
18476 \let\LTRfootnote\LTRthanks
18477 \let\RTLfootnote\RTLthanks
```
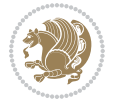

```
18478 \ifx\@extratitle\@empty \else
18479 \noindent\@extratitle \next@tpage \if@twoside \null\next@tpage \fi
18480 \fi
18481 \setparsizes{\z@}{\z@}{\z@\@plus 1fil}\par@updaterelative
18482 \ifx\@titlehead\@empty \else
18483 \begin{minipage}[t]{\textwidth}
18484 \@titlehead
18485 \end{minipage}\par
18486 \fi
18487 \null
18488 \vskip 2em%
18489 \begin{center}%
18490 \ifx\@subject\@empty \else
18491 {\subject@font \@subject \par}
18492 \vskip 1.5em
18493 \fi
18494 {\titlefont\huge \@title \par}%
18495 \vskip .5em
18496 {\ifx\@subtitle\@empty\else\usekomafont{subtitle}\@subtitle\par\fi}%
18497 \vskip 1em
18498 {\Large
18499 \lineskip .5em%
18500 \begin{tabular}[t]{c}
18501 \@author
18502 \end{tabular}\par
18503 }%
18504 \vskip 1em%
18505 {\Large \@date \par}%
18506 \vskip \z@ \@plus 1em
18507 {\Large \@publishers \par}
18508 \ifx\@dedication\@empty \else
18509 \vskip 2em
18510 {\Large \@dedication \par}
18511 \fi
18512 \end{center}%
18513 \par
18514 \vskip 2em
18515 }%
18516 \def\raggedsection{\if@RTL\raggedleft\else\raggedright\fi}
18517 \renewcommand*\autodot{\if@altsecnumformat\@SepMark\fi}
18518 \renewcommand*\thesection{%
18519 \thechapter\@SepMark%
18520 \@arabic\c@section
18521 }
18522 \renewcommand*{\thesubsection}{\thesection\@SepMark\@arabic\c@subsection}
18523 \renewcommand*{\thesubsubsection}{%
18524 \thesubsection\@SepMark\@arabic\c@subsubsection
18525 }
18526 \renewcommand*{\theparagraph}{\thesubsubsection\@SepMark\@arabic\c@paragraph}
18527 \renewcommand*{\thesubparagraph}{%
```
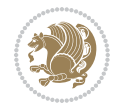

```
18528 \theparagraph\@SepMark\@arabic\c@subparagraph
18529 }
18530 \renewcommand*\thefigure{%
18531 \thechapter\@SepMark%
18532 \@arabic\c@figure
18533 }
18534 \renewcommand*\thetable{%
18535 \thechapter\@SepMark%
18536 \@arabic\c@table
18537 }
18538 \renewcommand*\theequation{%
18539 \thechapter\@SepMark%
18540 \@arabic\c@equation
18541 }
18542 \renewenvironment{thebibliography}[1]{%
18543 \if@bib@break@
18544 \bib@beginhook
18545 \else
18546 \ifx\bibpreamble\relax\else\ifx\bibpreamble\@empty\else
18547 \setchapterpreamble{\bibpreamble}%
18548 \fi\fi
18549 \bib@heading
18550 \bib@beginhook
18551 \bib@before@hook
18552 \fi
18553 \renewcommand{\BreakBibliography}[1]{%
18554 \@bib@break
18555 \end{thebibliography}%
18556 \begingroup ##1\endgroup
18557 \begin{thebibliography}{#1}
18558 }%
18559 \if@RTL\if@LTRbibitems\@RTLfalse\else\fi\else\if@RTLbibitems\@RTLtrue\else\fi\fi
18560 \bidi@@thebibliography@font@hook%
18561 \list{%
18562 \@biblabel{\@arabic\c@enumiv}%
18563 }{%
18564 \settowidth\labelwidth{\@biblabel{#1}}%
18565 \leftmargin\labelwidth
18566 \advance\leftmargin\labelsep
18567 \@openbib@code
18568 \if@bib@break@
18569 \edef\@tempa{%
18570 \noexpand\usecounter{enumiv}%
18571 \noexpand\setcounter{enumiv}{\the\c@enumiv}%
18572 }\@tempa
18573 \no@bib@break
18574 \else
18575 \usecounter{enumiv}%
18576 \fi
18577 \let\p@enumiv\@empty
```

```
18578 \renewcommand*\theenumiv{\@arabic\c@enumiv}%
18579 }%
18580 \sloppy\clubpenalty4000 \widowpenalty4000
18581 \sfcode`\.=\@m
18582 }{%
18583 \if@bib@break@
18584 \def\@noitemerr{%
18585 \@latex@warning{%
18586 \string\BreakBibliography\space at begin of `thebibliography'
18587 environment\MessageBreak
18588 or following \string\BreakBibliography}%
18589 }%
18590 \else
18591 \def\@noitemerr{%
18592 \@latex@warning{%
18593 Empty `thebibliography' environment or
18594 \string\BreakBibliography\MessageBreak
18595 before end of `thebibliography' environment}%
18596 }%
18597 \fi
18598 \endlist
18599 \if@bib@break@
18600 \else
18601 \bib@after@hook
18602 \let\bib@before@hook\@empty
18603 \let\bib@after@hook\@empty
18604 \fi
18605 \bib@endhook
18606 }
18607 \renewcommand*\left@footnoterule{%
18608 \kern-3\p@
18609 \ifx\@textbottom\relax\else\vskip \z@ \@plus.05fil\fi
18610 \hrule\@width.4\columnwidth
18611 \kern 2.6\p@}
18612 \renewcommand*\right@footnoterule{%
18613 \kern-3\p@
18614 \ifx\@textbottom\relax\else\vskip \z@ \@plus.05fil\fi
18615 \hbox to \columnwidth{\hskip .6\columnwidth \hrulefill }
18616 \kern2.6\p@}
18617 \renewcommand*{\raggeddictum}{\if@RTL\raggedright\else\raggedleft\fi}
18618 \renewcommand*{\raggeddictumtext}{\if@RTL\raggedleft\else\raggedright\fi}
18619 \renewcommand*{\raggeddictumauthor}{\if@RTL\raggedright\else\raggedleft\fi}
18620 \renewcommand\marginline[1]{%
18621 \marginpar[\if@RTL\raggedright\else\raggedleft\fi{#1}]{\if@RTL\raggedleft\else\raggedright\fi #1}%
18622 }
18623 \renewcommand{\@@makecaption}[3]{%
18624 \cap@margin
18625 \ifonelinecaptions
18626 \@tempcnta=\value{mpfootnote}\@tempcntb=\value{footnote}%
18627 \let\scr@tmp@footnotetext=\@footnotetext
```
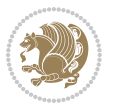

```
18628 \let\@footnotetext=\@gobble
18629 \let\scr@tmp@LTRfootnotetext=\@LTRfootnotetext
18630 \let\@LTRfootnotetext=\@gobble
18631 \let\scr@tmp@RTLfootnotetext=\@RTLfootnotetext
18632 \let\@RTLfootnotetext=\@gobble
18633 \sbox\@tempboxa{%
18634 {\capfont{\strut\ignorespaces
18635 #1{{\caplabelfont{#2\captionformat}}}%
18636 #3\unskip\strut}}%
18637 }%
18638 \let\@footnotetext=\scr@tmp@footnotetext
18639 \let\scr@tmp@footnotetext=\undefined
18640 \let\@LTRfootnotetext=\scr@tmp@LTRfootnotetext
18641 \let\scr@tmp@LTRfootnotetext=\undefined
18642 \let\@RTLfootnotetext=\scr@tmp@RTLfootnotetext
18643 \let\scr@tmp@RTLfootnotetext=\undefined
18644 \setcounter{footnote}{\@tempcntb}%
18645 \setcounter{mpfootnote}{\@tempcnta}%
18646 \else
18647 \sbox\@tempboxa{\hspace*{2\cap@width}}%
18648 \fi
18649 \begingroup%
18650 \setlength{\@tempdima}{\cap@width}%
18651 \ifdim \wd\@tempboxa >\@tempdima
18652 \hb@xt@\hsize{%
18653 \setbox\@tempboxa\vbox{\hsize=\cap@width
18654 \ifdofullc@p
18655 {\capfont{\@hangfrom{\scr@smashdp{\strut\ignorespaces
18656 #1{{\caplabelfont{#2\captionformat}}}}}
18657 {#3\unskip\strut\par}}}%
18658 \else%
18659 \ifdim\cap@indent<\z@
18660 {\capfont{\strut\ignorespaces
18661 \#1{\{\Lambda\cap\Lambda\{\text{#2}\caption{for matrix }\mathbb{R}\}}18662 \noindent\hspace*{-\cap@indent}#3\unskip\strut\par}}%
18663 \else%
18664 \if@capbreak
18665 {\capfont{\strut\ignorespaces}
18666 #1{{\caplabelfont{#2\captionformat\par}}}%
18667 \noindent\@hangfrom{\hspace*{\cap@indent}}{#3\par}}}%
18668 \else
18669 {\cap t}{\@hangfrom{\scr@smashdp\strut\hskip-1em{\hspace{0.5em}spt}\strut{\hspace{0.5em}\hskip-1em}\strut{\hspace{0.5em}\hskip-1em}\strut{\hspace{0.5em}\hskip-1em}\strut{\hspace{0.5em}\hskip-1em}\strut{\hspace{0.5em}\hskip-1em}\strut{\hspace{0.5em}\hskip-1em}\strut{\hspace{0.5em}\hskip-1em}\strut{\hspace{0.5em}\hskip-1em}\strut{\hspace{0.5em}\hskip-1em}\strut{\hspace{0.5em}\hskip-1em}\strut{\hspace{0.18670 {\hspace{-\cap@indent}\scr@smashdp{\ignorespaces#1%
18671 {{\caplabelfont{#2\captionformat}}}}#3\unskip\strut\par}}}%
18672 \fi
18673 \fi
18674 \fi
18675 }%
18676 \setlength{\@tempdima}{\ht\@tempboxa}%
18677 \addtolength{\@tempdima}{\dp\@tempboxa}%
```
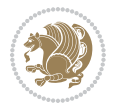

```
18678 \addtolength{\@tempdima}{-\ht\strutbox}%
18679 \ht\@tempboxa\ht\strutbox
18680 \dp\@tempboxa\@tempdima
18681 \strut\cap@left
18682 \box\@tempboxa
18683 \cap@right\strut
18684 }%
18685 \else
18686 \global \@minipagefalse
18687 \sbox\@tempboxa{%
18688 {\capfont{\scr@smashdp{\strut\ignorespaces
18689 #1{{\caplabelfont{#2\captionformat}}}}%
18690 #3}}%
18691 }%
18692 {\capfont{\hb@xt@\hsize{\strut\cap@left\if@RTL\beginR\fi\box\@tempboxa\if@RTL\endR\fi\ca
18693 \fi
18694 \endgroup
18695 }
18696 \renewcommand{\@makecaption}[2]{%
18697 \if@captionabove
18698 \vskip\belowcaptionskip
18699 \else
18700 \vskip\abovecaptionskip
18701 \fi
18702 \@@makecaption\@firstofone{#1}{#2}%
18703 \if@captionabove
18704 \vskip\abovecaptionskip
18705 \else
18706 \vskip\belowcaptionskip
18707 \fi
18708 }
18709 \bidi@AfterFile{longtable-xetex-bidi.def}{%
18710 \@ifpackageloaded{caption2}{\@komalongtablefalse
18711 \scr@caption@before@longtable@warning{caption2}%
18712 }{}%
18713 \if@komalongtable
18714 \renewcommand{\LT@makecaption}[3]{%
18715 \noalign{%
18716 \if@captionabove
18717 \vskip\belowcaptionskip
18718 \else
18719 \vskip\abovecaptionskip
18720 \fi
18721 }%
18722 \LT@mcol\LT@cols c{%
18723 \hbox to\z@{\hss\parbox[t]\linewidth{%
18724 \@@makecaption{#1}{#2}{#3}%
18725 \endgraf
18726 \if@captionabove
18727 \vskip\abovecaptionskip
```
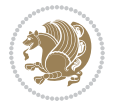

```
18728 \else
18729 \vskip\belowcaptionskip
18730 \fi
18731 }%
18732 \hss
18733 }%
18734 }%
18735 }%
18736 \renewcommand*{\scr@LT@array}{}%
18737 \let\scr@LT@array=\LT@array
18738 \renewcommand*{\LT@array}{%
18739 \let\scr@caption=\LT@caption
18740 \def\captionabove{\noalign{\global\@captionabovetrue}%
18741 \scr@caption}%
18742 \def\captionbelow{\noalign{\global\@captionabovefalse}%
18743 \scr@caption}%
18744 \if@tablecaptionabove
18745 \let\LT@caption=\captionabove
18746 \else
18747 \let\LT@caption=\captionbelow
18748 \fi
18749 \scr@LT@array
18750 }%
18751 \ClassInfo{\KOMAClassName}{%
18752 longtable captions redefined%
18753 }%
18754 \fi
18755 }
18756
18757 \CloneTOCEntryStyle{tocline}{part}
18758 \TOCEntryStyleStartInitCode{part}{%
18759 \expandafter\renewcommand%
18760 \csname scr@tso@#1@linefill\endcsname{\hfill}%
18761 \expandafter\renewcommand%
18762 \csname scr@tso@#1@entryformat\endcsname[1]{\usekomafont{partentry}{##1}}%
18763 \expandafter\renewcommand%
18764 \csname scr@tso@#1@pagenumberformat\endcsname[1]{%
18765 \usekomafont{partentry}{\usekomafont{partentrypagenumber}{##1}}}%
18766 \expandafter\renewcommand\expandafter*%
18767 \csname scr@tso@#1@beforeskip\endcsname{2.25em \@plus\p@}%
18768 }
18769
18770 \CloneTOCEntryStyle{tocline}{chapter}
18771 \TOCEntryStyleStartInitCode{chapter}{%
18772 \expandafter\renewcommand%
18773 \csname scr@tso@#1@linefill\endcsname{%
18774 \if@chapterentrywithdots
18775 \TOCLineLeaderFill\relax
18776 \else
18777 \hfill
```
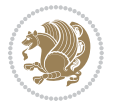

```
18778 \fi
18779 }%
18780 \expandafter\renewcommand%
18781 \ \textrm{scrame} \ \textrm{cm} \ \textrm{cm} \ \textrm{chapterentry} \ \textrm{cm} \ \textrm{chapterentry} \ \textrm{cm} \ \textrm{cm} \ \textrm{chapterentry} \ \textrm{cm} \ \textrm{cm} \ \textrm{cm} \ \textrm{cm} \ \textrm{cm} \ \textrm{cm} \ \textrm{cm} \ \textrm{cm} \ \textrm{cm} \ \textrm{cm} \ \textrm{cm} \ \textrm{cm} \ \textrm{cm} \ \textrm{cm} \ \textrm{cm} \ \textrm{cm} \ \textr18782 \expandafter\renewcommand%
18783 \csname scr@tso@#1@pagenumberformat\endcsname[1]{%
18784 \usekomafont{chapterentry}{\usekomafont{chapterentrypagenumber}{##1}}}%
18785 \expandafter\renewcommand\expandafter*%
18786 \csname scr@tso@#1@beforeskip\endcsname{1.0em \@plus\p@}%
18787 }
18788
18789 \CloneTOCEntryStyle{tocline}{section}
18790 \TOCEntryStyleStartInitCode{section}{%
18791 \expandafter\renewcommand%
18792 \csname scr@tso@#1@linefill\endcsname{\TOCLineLeaderFill\relax}%
18793 }
18794
18795 \CloneTOCEntryStyle{section}{default}
18796
18797 \DeclareSectionCommand[%
18798 style=part,%
18799 level=\m@ne,%
18800 pagestyle=plain,%
18801 tocstyle=part,%
18802 toclevel=\m@ne,%
18803 tocindent=\z@,%
18804 tocnumwidth=2em%
18805 ]{part}
18806 \DeclareSectionCommand[%
18807 style=chapter,%
18808 level=\z@,%
18809 pagestyle=plain,%
18810 tocstyle=chapter,%
18811 tocindent=\zeta_20, %
18812 tocnumwidth=1.5em%
18813 ]{chapter}
18814 \DeclareSectionCommand[%
18815 style=section,%
18816 level=1,%
18817 indent=\z@,%
18818 beforeskip=-3.5ex \@plus -1ex \@minus -.2ex,%
18819 afterskip=2.3ex \@plus.2ex,%
18820 tocstyle=section,%
18821 tocindent=1.5em,%
18822 tocnumwidth=2.3em%
18823 ]{section}
18824 \DeclareSectionCommand[%
18825 style=section,%
18826 level=2,%
18827 indent=\z@,%
```
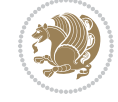

```
18828 beforeskip=-3.25ex\@plus -1ex \@minus -.2ex,%
18829 afterskip=1.5ex \@plus .2ex,%
18830 tocstyle=section,%
18831 tocindent=3.8em,%
18832 tocnumwidth=3.2em%
18833 ]{subsection}
18834 \DeclareSectionCommand[%
18835 style=section,%
18836 level=3,%
18837 indent=\z@,%
18838 beforeskip=-3.25ex\@plus -1ex \@minus -.2ex,%
18839 afterskip=1.5ex \@plus .2ex,%
18840 tocstyle=section,%
18841 tocindent=7.0em,%
18842 tocnumwidth=4.1em%
18843 ]{subsubsection}
18844 \DeclareSectionCommand[%
18845 style=section,%
18846 level=4,%
18847 indent=\z@,%
18848 beforeskip=3.25ex \@plus1ex \@minus.2ex,%
18849 afterskip=-1em,%
18850 tocstyle=section,%
18851 tocindent=10em,%
18852 tocnumwidth=5em%
18853 ]{paragraph}
18854 \DeclareSectionCommand[%
18855 style=section,%
18856 level=5,%
18857 indent=\scr@parindent,%
18858 beforeskip=3.25ex \@plus1ex \@minus .2ex,%
18859 afterskip=-1em,%
18860 tocstyle=section,%
18861 tocindent=12em,%
18862 tocnumwidth=6em%
18863 ]{subparagraph}
18864
```

```
18865
```
## **109 File sidecap-xetex-bidi.def**

```
18866 \ProvidesFile{sidecap-xetex-bidi.def}[2010/08/01 v0.1 bidi adaptations for sidecap package for
18867 \renewcommand*{\SC@FLOAT}[2]{\if@RTL%
18868 \isSC@ODD{{#1}\hspace{\sidecaptionsep}{#2}} {{#2}\hspace{\sidecaptionsep}{#1}}\else%
18869 \isSC@ODD{{#2}\hspace{\sidecaptionsep}{#1}} {{#1}\hspace{\sidecaptionsep}{#2}}\fi}
18870 \renewcommand*\SC@justify@caption{\if@RTL%
18871 \isSC@ODD{\RaggedLeft}{\RaggedRight}\else%
18872 \isSC@ODD{\RaggedRight}{\RaggedLeft}\fi}
```
File sidecap-xetex-bidi.def 387

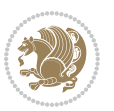

#### **110 File soul-xetex-bidi.def**

```
18873 \ProvidesFile{soul-xetex-bidi.def}[2015/10/16 v0.1 bidi adaptations for soul package for XeTe]
18874 \long\def\SOUL@start#1{{%
18875 \let\bidi@RTL@everypar\@empty
18876 \let\<\SOUL@lowerthan
18877 \let\>\empty
18878 \def\soulomit{\noexpand\soulomit}%
18879 \gdef\SOUL@eventuallyexhyphen##1{}%
18880 \let\SOUL@soeventuallyskip\relax
18881 \SOUL@spaceskip=\fontdimen\tw@\font\@plus\fontdimen\thr@@\font
18882 \@minus\fontdimen4\font
18883 \SOUL@ignorespacesfalse
18884 \leavevmode
18885 \SOUL@preamble
18886 \SOUL@lasttoken={}%
18887 \SOUL@word={}%
18888 \SOUL@minus\z@
18889 \SOUL@comma\z@
18890 \SOUL@apo\z@
18891 \SOUL@grave\z@
18892 \SOUL@do{#1}%
18893 \SOUL@postamble
18894 }}
18895 \def\SOUL@ulunderline#1{{%
18896 \setbox\z@\hbox{#1}%
18897 \dimen@=\wd\z@
18898 \dimen@i=\SOUL@uloverlap
18899 \advance\dimen@2\dimen@i
18900 \if@RTL
18901 \unhcopy\z@
18902 \llap{%
18903 \null
18904 \kern-\dimen@i
18905 \SOUL@ulcolor{\SOUL@ulleaders\hskip\dimen@}%
18906 }%
18907 \else
18908 \rlap{%
18909 \null
18910 \kern-\dimen@i
18911 \SOUL@ulcolor{\SOUL@ulleaders\hskip\dimen@}%
18912 }%
18913 \unhcopy\z@
18914 \fi
18915 }}
18916 \def\bidi@SOUL@ulleaders{%
18917 \leaders\hb@xt@0.1pt{\hss\SOUL@ulcolor{\vrule\@depth\SOUL@uldp\@height\SOUL@ulht}\hss}\re
18918 }
18919 \def\SOUL@uleveryspace#1{%
18920 \if@RTL
```
File soul-xetex-bidi.def 388

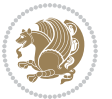

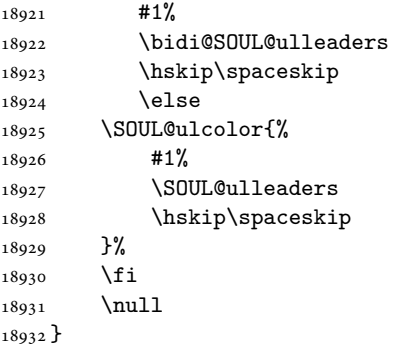

## **111 File stabular-xetex-bidi.def**

```
18933 \ProvidesFile{stabular-xetex-bidi.def}[2015/11/07 v0.3 bidi adaptations for stabular package :
18934 \def\@stabular{%
18935 \leavevmode \bgroup \if@RTLtab\beginR \fi
18936 \let\@acol\@tabacol
18937 \let\@classz\@tabclassz
18938 \let\@classiv\@tabclassiv \let\\\@tabularcr\@stabarray}
18939 \def\endstabular{\crcr\egroup\if@RTLtab\egroup\endR\egroup\fi
18940 \egroup \if@RTLtab\endR\fi\egroup}
18941 \expandafter \let \csname endstabular*\endcsname = \endstabular
18942 \def\@sarray[#1]#2{%
18943 \bgroup
18944 \setbox\@arstrutbox\hbox{%
18945 \vrule \@height\arraystretch\ht\strutbox
18946 \@depth\arraystretch \dp\strutbox
18947 \@width\z@}%
18948 \@mkpream{#2}%
18949 \edef\@preamble{%
18950 \ialign \noexpand\@halignto
18951 \bgroup \@arstrut \@preamble \tabskip\z@skip \cr}%
18952 \let\@startpbox\@@startpbox \let\@endpbox\@@endpbox
18953 \let\tabularnewline\\%
18954 \let\@sharp##%
18955 \set@typeset@protect
18956 \lineskip\z@skip\baselineskip\z@skip
18957 \if@RTLtab\hbox\bgroup\beginR\@hboxRconstructtrue\if #1t\vtop \else \vbox \fi\bgroup\fi
18958 \@preamble}
```
# **112 File subfigure-xetex-bidi.def**

```
18959 \ProvidesFile{subfigure-xetex-bidi.def}[2010/03/01 v0.1 bidi adaptations for subfigure package
18960 \AtBeginDocument{%
18961 \let\p@subfigure=\thefigure
18962 \let\p@subtable=\thetable%
18963 }
```
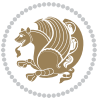

## **113 File tabls-xetex-bidi.def**

```
18964 \ProvidesFile{tabls-xetex-bidi.def}[2015/11/07 v0.3 bidi adaptations for tabls package for Xe
18965\def\endtabular{\endarray $\if@RTLtab\endR\fi\egroup}
18966
18967 \expandafter\let\csname endtabular*\endcsname=\endtabular
18968
18969 \def\endarray{\ifvmode\csname crcr\endcsname % just do \crcr if \\ given
18970 \else \\[\z@ \global\advance\@arstdepth-\@otarlinesep]%
18971 \fi\egroup\if@RTLtab\egroup\endR\egroup\fi\@unrecurse\egroup}
18972
18973 \def\@array[#1]#2{% remember global variables to allow recursion:
18974 \edef\@unrecurse{\global\@skip@bove\the\@skip@bove
18975 \global\@arstheight\the\@arstheight\global\@arstdepth\the\@arstdepth}%
18976 \let\@otarlinesep\@tarlinesep \global\@skip@bove-\@otarlinesep
18977 \ifx\@classz\@arrayclassz \let\@tarlinesep\arraylinesep
18978 \else \let\@tarlinesep\tablinesep \fi
18979 \divide\@tarlinesep\tw@ % half sep is applied to height & depth
18980 \let\@seesize\relax \let\@rememsize\relax \@mkpream{#2}%
18981 \@tempdima\arraystretch\ht\strutbox \@tempdimb\arraystretch\dp\strutbox
18982 \ifdim\@tarlinesep>\z@ % (need \protect for \multicolumn)
18983 \def\@rememsize{\protect\@r@m@msize}\let\@seesize\@s@@size
18984 \advance\@tempdima-\@tarlinesep \advance\@tempdimb-\@tarlinesep
18985 \fi \setbox\@arstrutbox\hbox{% set up smaller strut
18986 \vrule \@height\@tempdima \@depth\@tempdimb \@width\z@}%
18987 \let\protect\noexpand
18988 \edef\@preamble{\ialign \noexpand\@halignto \bgroup
18989 \unhcopy\@arstrutbox \@preamble \tabskip\z@skip &\@sharp \cr}%
18990 \let\@startpbox\@@startpbox \let\@endpbox\@@endpbox
18991 \if#1t\vtop \else \if#1b\vbox \else \vcenter \fi\fi
18992 \bgroup \let\par\@empty
18993 \global\@arstheight\ht\@arstrutbox \global\@arstdepth\dp\@arstrutbox
18994 \advance\extrarulesep.5\arrayrulewidth
18995 \let\@sharp##\let\protect\relax \lineskip\z@skip \baselineskip\z@skip
18996 \if@RTLtab\hbox\bgroup\beginR\@hboxRconstructtrue\if#1t\vtop \else \vbox \fi\bgroup\fi
18997 \@preamble}
```
## **114 File tabularx-xetex-bidi.def**

```
18998 \ProvidesFile{tabularx-xetex-bidi.def}[2014/11/08 v0.1 bidi adaptations for tabularx package :
18999 \def\TX@endtabularx{%
19000 \expandafter\expandafter\expandafter
19001 \TX@find@endtabularxa\csname end\TX@\endcsname
```

```
19002 \endtabularx\TX@\endtabularx\TX@find@endtabularxa
```

```
19003 \expandafter\TX@newcol\expandafter{\tabularxcolumn{\TX@col@width}}%
```

```
19004 \let\verb\TX@verb
```

```
19005 \def\@elt##1{\global\value{##1}\the\value{##1}\relax}%
```

```
19006 \edef\TX@ckpt{\cl@@ckpt}%
```

```
19007 \let\@elt\relax
```

```
19008 \TX@old@table\maxdimen
```
File tabularx-xetex-bidi.def 390

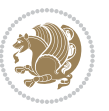

```
19009 \TX@col@width\TX@target
19010 \global\TX@cols\@ne
19011 \TX@typeout@
19012 {\@spaces Table Width\@spaces Column Width\@spaces X Columns}%
19013 \TX@trial{\def\NC@rewrite@X{%
19014 \global\advance\TX@cols\@ne\NC@find p{\TX@col@width}}}%
19015 \loop
19016 \TX@arith
19017 \ifTX@
19018 \TX@trial{}%
19019 \repeat
19020 {\let\@footnotetext\TX@ftntext\let\@xfootnotenext\TX@xftntext
19021 \let\@LTRfootnotetext\TX@LTRftntext\let\@xLTRfootnotenext\TX@xLTRftntext
19022 \let\@RTLfootnotetext\TX@RTLftntext\let\@xRTLfootnotenext\TX@xRTLftntext
19023 \csname tabular*\expandafter\endcsname\expandafter\TX@target
19024 \the\toks@
19025 \csname endtabular*\endcsname}%
19026 \global\TX@ftn\expandafter{\expandafter}\the\TX@ftn
19027 \ifnum0=`{\fi}%
19028 \expandafter\expandafter\expandafter
19029 \TX@find@endtabularxbb
19030 \expandafter\end\expandafter{\TX@}%
19031 \endtabularx\TX@\endtabularx\TX@find@endtabularxb
19032 }
19033
19034 \def\TX@trial#1{%
19035 \setbox\@tempboxa\hbox{%
19036 #1\relax
19037 \let\@footnotetext\TX@trial@ftn
19038 \let\@LTRfootnotetext\TX@trial@ftn
19039 \let\@RTLfootnotetext\TX@trial@ftn
19040 \let\TX@vwarn\@empty
19041 \expandafter\let\expandafter\tabularx\csname tabular*\endcsname
19042 \expandafter\let\expandafter\endtabularx\csname endtabular*\endcsname
19043 \def\write{\begingroup
19044 \def\let{\afterassignment\endgroup\toks@}%
19045 \afterassignment\let\count@}%
19046 \hbadness\@M
19047 \hfuzz\maxdimen
19048 \let\hbadness\@tempcnta
19049 \let\hfuzz\@tempdima
19050 \expandafter\tabular\the\toks@
19051 \endtabular}%
19052 \TX@ckpt
19053 \TX@typeout@{\@spaces
19054 \expandafter\TX@align
19055 \the\wd\@tempboxa\space\space\space\space\space\space\space\@@
19056 \expandafter\TX@align
19057 \the\TX@col@width\space\space\space\space\space\space\@@
19058 \@spaces\the\TX@cols}}
```
File tabularx-xetex-bidi.def 391

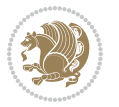

```
19059
19060 \long\def\TX@LTRftntext#1{%
19061 \edef\@tempa{\the\TX@ftn\noexpand\LTRfootnotetext
19062 [\the\csname c@\@mpfn\endcsname]}%
19063 \global\TX@ftn\expandafter{\@tempa{#1}}}%
19064 \long\def\TX@xLTRftntext[#1]#2{%
19065 \global\TX@ftn\expandafter{\the\TX@ftn\LTRfootnotetext[#1]{#2}}}
19066
19067 \long\def\TX@RTLftntext#1{%
19068 \edef\@tempa{\the\TX@ftn\noexpand\RTLfootnotetext
19069 [\the\csname c@\@mpfn\endcsname]}%
19070 \global\TX@ftn\expandafter{\@tempa{#1}}}%
19071 \long\def\TX@xRTLftntext[#1]#2{%
19072 \global\TX@ftn\expandafter{\the\TX@ftn\RTLfootnotetext[#1]{#2}}}
```
# **115 File tabulary-xetex-bidi.def**

```
19073 \ProvidesFile{tabulary-xetex-bidi.def}[2010/07/25 v0.1 bidi adaptations for tabulary package:
19074 \def\@testpach{\@chclass
19075 \ifnum \@lastchclass=6 \@ne \@chnum \@ne \else
19076 \ifnum \@lastchclass=7 5 \else
19077 \ifnum \@lastchclass=8 \tw@ \else
19078 \ifnum \@lastchclass=9 \thr@@
19079 \else \z@
19080 \ifnum \@lastchclass = 10 \else
19081 \edef\@nextchar{\expandafter\string\@nextchar}%
19082 \@chnum
19083 \if \@nextchar c\z@ \else
19084 \if \@nextchar \if@RTLtab r\else l\fi\@ne \else
19085 \if \@nextchar \if@RTLtab l\else r\fi\tw@ \else
19086 \if \@nextchar C7 \else
19087 \if \@nextchar L8 \else
19088 \if \@nextchar R9 \else
19089 \if \@nextchar J10 \else
19090 \z@ \@chclass
19091 \if\@nextchar |\@ne \else
19092 \if \@nextchar !6 \else
19093 \if \@nextchar @7 \else
19094 \if \@nextchar <8 \else
19095 \if \@nextchar >9 \else
19096 10
19097 \@chnum
19098 \if \@nextchar m\thr@@\else
19099 \if \@nextchar p4 \else
19100 \if \@nextchar b5 \else
19101 \z@ \@chclass \z@ \@preamerr \z@ \fi \fi \fi \fi\fi \fi \fi\fi \fi
19102 \fi \fi \fi \fi \fi \fi \fi \fi \fi \fi \fi}
```
## **116 File tc-xetex-bidi.def**

File tc-xetex-bidi.def 392

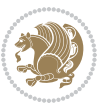

```
19103 \ProvidesFile{tc-xetex-bidi.def}[2014/07/08 v0.1 bidi adaptations for Clipping driver for XeTe
19104 \def\@cliptoboxdim#1{%
19105 \setbox#1=\hbox{%
19106 \Gin@defaultbp\WIDTH{\wd#1}%
19107 \Gin@defaultbp\DEPTH{\dp#1}%
19108 \@tempdima\ht#1%
19109 \advance\@tempdima\dp#1%
19110 \Gin@defaultbp\TOTALHEIGHT{\@tempdima}%
19111 \beginL\special{pdf:bcontent }%
19112 \special{%
19113 pdf:literal direct
19114 0 -\DEPTH\space \WIDTH\space \TOTALHEIGHT\space re
19115 }%
19116 \special{pdf:literal direct W }%
19117 \special{pdf:literal direct n }%
19118 \if@RTL\beginR\fi\box#1\if@RTL\endR\fi%
19119 \special{pdf:econtent }\endL%
19120 }%
19121 }
```
## **117 File tcolorbox-xetex-bidi.def**

```
19122 \ProvidesFile{tcolorbox-xetex-bidi.def}[2018/11/11 v0.2 bidi adaptations for tcolorbox package
19123 \let\endtcb@lrbox=\endminipage
19124 \let\endtcb@savebox=\endtcb@lrbox
19125
19126 \bidi@patchcmd{\tcb@vbox}{%
19127 \let\@footnotetext\@mpfootnotetext%
19128 }{%
19129 \let\@footnotetext\@mpfootnotetext%
19130 \let\@LTRfootnotetext\@mpLTRfootnotetext%
19131 \let\@RTLfootnotetext\@mpRTLfootnotetext%
19132 }{}{}
19133
19134 \bidi@patchcmd{\endtcb@vbox}{%
19135 \footnoterule%
19136 }{%
19137 \bidi@mpfootnoterule%
19138 }{}{}
19139 \bidi@apptocmd\tcb@@icolorbox{%
19140 \@bidi@list@minipage@parboxfalse
19141 }{}{}
```
## **118 File titlesec-xetex-bidi.def**

```
19142 \ProvidesFile{titlesec-xetex-bidi.def}[2010/07/25 v0.1 bidi adaptations for titlesec package :
19143 \renewcommand\filright{%
19144 \gdef\ttl@filleft##1{\hskip##1}%
19145 \gdef\ttl@filright##1{\hfill}%
19146 \let\\\@centercr
```
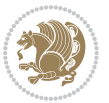

```
19147 \advance\rightskip\z@ \@plus 1fil
19148 \parfillskip\z@}
19149 \def\ttlh@hang#1#2#3#4#5#6#7#8{%
19150 \gdef\ttl@makeline##1{\ttl@calc\hspace{#6}##1\ttl@calc\hspace{#7}}%
19151 \setlength\leftskip{#6}%
19152 \setlength\rightskip{#7}%
19153 \interlinepenalty\@M
19154 \ttl@changecentercr
19155 \ttl@beginlongest
19156 #1{\ifhmode\ttl@hmode@error\fi
19157 \ttl@glcmds
19158 \parindent\z@
19159 \leavevmode
19160 \begingroup
19161 \ifttl@label
19162 \sbox\z@{#2\strut\ttl@calc\hspace{#3}}%
19163 \if@RTL\advance\rightskip\wd\z@\else\advance\leftskip\wd\z@\fi
19164 \llap{\box\z@}%
19165 \fi
19166 #4{#8}%
19167 \kern\z@\strut\@@par
19168 \endgroup
19169 \nobreak\ttl@midlongest#5\@@par}%
19170 \ttl@endlongest}
```
## **119 File titletoc-xetex-bidi.def**

```
19171 \ProvidesFile{titletoc-xetex-bidi.def}[2013/04/10 v0.2 bidi adaptations for titletoc package :
19172 \renewcommand\filright{%
19173 \gdef\ttl@filleft##1{\hskip##1}%
19174 \gdef\ttl@filright##1{\hfill}%
19175 \let\\\@centercr
19176 \advance\rightskip\z@ \@plus 1fil
19177 \parfillskip\z@}
19178 \renewcommand\contentspush[1]{%
19179 \sbox\z@{#1}%
19180 \xdef\ttl@b{\advance\if@RTL\rightskip\else\leftskip\fi\the\wd\z@}%
19181 \aftergroup\ttl@b
19182 \leavevmode\llap{\box\z@}}
19183 \def\ttl@outnoblock#1#2#3{%
19184 \begingroup
19185 \ifnum\ttl@b>\ttl@a
19186 \nobreak
19187 \else\ifnum\ttl@b<\ttl@a
19188 \addpenalty{\@secpenalty}%
19189 \else
19190 \addpenalty{\z@}%
19191 \fi\fi
19192 \ttl@contentsstretch
19193 \nobreak
```

```
19194 \ifcase#1\relax\else\interlinepenalty\@M\fi
19195 \parindent\z@
19196 \ifx\@nil#2%
19197 \PackageError{titletoc}{Unimplemented}%
19198 {The optional argument is currently mandatory}%
19199 \else
19200 \if@RTL\setlength\rightskip{#2}\else
19201 \setlength\leftskip{#2}\fi%
19202 \fi
19203 \if@RTL\setlength\leftskip{\@pnumwidth}\else\setlength\rightskip{\@pnumwidth}\fi%
19204 \let\contentsmargin\ttl@margin
19205 \def\ttl@makeline##1{##1}%
19206 #3%
19207 \addtolength{\parfillskip}{-\ttl@corr}%
19208 \if@RTL\addtolength{\leftskip}{\ttl@corr}\else\addtolength{\rightskip}{\ttl@corr}\fi%
19209 \let\ttl@leaders\leaders}
19210 \renewcommand\ttl@margin[2][\z@]{%
19211 \def\ttl@corr{#1}%
19212 \advance\if@RTL\leftskip\else\rightskip\fi-\@pnumwidth\relax
19213 \advance\if@RTL\leftskip\else\rightskip\fi#2\relax
19214 \def\@pnumwidth{#2}}
19215 \let\ttl@savel@part\l@part
19216 \def\l@part{\ttl@lselect{part}}
19217
19218 \let\ttl@savel@chapter\l@chapter
19219 \def\l@chapter{\ttl@lselect{chapter}}
```
## **120 File tocbibind-xetex-bidi.def**

```
19220 \ProvidesFile{tocbibind-xetex-bidi.def}[2017/06/09 v0.4 bidi adaptations for tocbibind package
19221 \if@dotocbib
19222 \@ifpackageloaded{natbib}{}{% natbib not loaded
19223 \renewcommand{\bibsection}{\t@cb@bchapsec}
19224 \renewenvironment{thebibliography}[1]{%
19225 \bibsection
19226 \begin{thebibitemlist}{#1}}{\end{thebibitemlist}}}
19227 \renewenvironment{thebibitemlist}[1]{
19228 \if@RTL\if@LTRbibitems\@RTLfalse\else\fi\else\if@RTLbibitems\@RTLtrue\else\fi\fi
19229 \bidi@@thebibliography@font@hook%
19230 \list{\@biblabel{\@arabic\c@enumiv}}%
19231 {\settowidth\labelwidth{\@biblabel{#1}}%
19232 \leftmargin\labelwidth
19233 \advance\leftmargin\labelsep
19234 \@openbib@code
19235 \usecounter{enumiv}%
19236 \let\p@enumiv\@empty
19237 \renewcommand\theenumiv{\@arabic\c@enumiv}}%
19238 \sloppy
19239 \clubpenalty4000
19240 \@clubpenalty \clubpenalty
```
File tocbibind-xetex-bidi.def 395

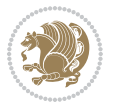
```
19241 \widowpenalty4000%
19242 \sfcode\.\@m}
19243 {\def\@noitemerr
19244 {\@latex@warning{Empty `thebibliography' environment}}%
19245 \endlist}
19246
19247 \@ifpackagewith{chapterbib}{sectionbib}%
19248 {\renewcommand{\sectionbib}[2]{}}%
19249 {}
19250
19251 \fi
19252 \if@inltxdoc\else
19253 \renewenvironment{theindex}%
19254 {\if@twocolumn
19255 \@restonecolfalse
19256 \else
19257 \@restonecoltrue
19258 \fi
19259 \if@bibchapter
19260 \if@donumindex
19261 \refstepcounter{chapter}
19262 \twocolumn[\vspace*{2\topskip}%
19263 \@makechapterhead{\indexname}] %
19264 \addcontentsline{toc}{chapter}{\protect\numberline{\thechapter}\indexname}
19265 \chaptermark{\indexname}
19266 \else
19267 \if@dotocind
19268 \twocolumn[\vspace*{2\topskip}%
19269 \@makeschapterhead{\indexname}]%
19270 \prw@mkboth{\indexname}
19271 \addcontentsline{toc}{chapter}{\indexname}
19272 \else
19273 \twocolumn[\vspace*{2\topskip}%
19274 \@makeschapterhead{\indexname}]%
19275 \prw@mkboth{\indexname}
19276 \fi
19277 \fi
19278 \else
19279 \if@donumindex
19280 \twocolumn[\vspace*{-1.5\topskip}%
19281 \@nameuse{\@tocextra}{\indexname}]%
19282 \csname \@tocextra mark\endcsname{\indexname}
19283 \else
19284 \if@dotocind
19285 \twocolumn[\vspace*{-1.5\topskip}%
19286 \toc@headstar{\@tocextra}{\indexname}]%
19287 \prw@mkboth{\indexname}
19288 \addcontentsline{toc}{\@tocextra}{\indexname}
19289 \else
19290 \twocolumn[\vspace*{-1.5\topskip}%
```
File tocbibind-xetex-bidi.def 396

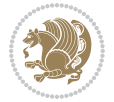

```
19291 \toc@headstar{\@tocextra}{\indexname}]%
19292 \prw@mkboth{\indexname}
19293 \setminusfi
19294 \fi
19295 \fi
19296 \thispagestyle{plain}\parindent\z@
19297 \parskip\z@ \@plus .3\p@\relax
19298 \let\item\@idxitem}
19299 {\if@restonecol\onecolumn\else\clearpage\fi}
19300 Ifi
```

```
19301 \ProvidesFile{tocloft-xetex-bidi.def}[2010/07/25 v0.2 bidi adaptations for tocloft package for
19302 \let\cftdot\@SepMark
19303 \if@cfthaspart
19304 \renewcommand*{\l@part}[2]{
19305 \@cftdopartfalse
19306 \ifnum \c@tocdepth >-2\relax
19307 \if@cfthaschapter
19308 \@cftdoparttrue
19309 \fi
19310 \ifnum \c@tocdepth >\m@ne
19311 \if@cfthaschapter\else
19312 \@cftdoparttrue
19313 \fi
19314 \fi
19315 \fi
19316 \if@cftdopart
19317 \if@cfthaschapter
19318 \addpenalty{-\@highpenalty}
19319 \else
19320 \addpenalty\@secpenalty
19321 \fi
19322 \addvspace{\cftbeforepartskip}
19323 \begingroup
19324 {\if@RTL\rightskip\else\leftskip\fi \cftpartindent\relax
19325 \if@RTL\leftskip\else\rightskip\fi \@tocrmarg
19326 \parfillskip -\if@RTL\leftskip\else\rightskip\fi
19327 \parindent \cftpartindent\relax\@afterindenttrue
19328 \interlinepenalty\@M
19329 \leavevmode
19330 \@tempdima \cftpartnumwidth\relax
19331 \let\@cftbsnum \cftpartpresnum
19332 \let\@cftasnum \cftpartaftersnum
19333 \let\@cftasnumb \cftpartaftersnumb
19334 \advance\if@RTL\rightskip\else\leftskip\fi \@tempdima \null\nobreak\hskip -\if@RTL\rightskip\else\leftskip\fi
19335 {\cftpartfont \cftpartpresnum #1}
19336 \cftpartfillnum{#2}}
19337 \nobreak
```
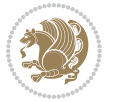

```
19338 \if@cfthaschapter
19339 \global\@nobreaktrue
19340 \everypar{\global\@nobreakfalse\everypar{}}
19341 \else
19342 \if@compatibility
19343 \global\@nobreaktrue
19344 \everypar{\global\@nobreakfalse\everypar{}}
19345 \fi
19346 \setminusfi
19347 \endgroup
19348 \fi}
19349 If i19350 \if@cfthaschapter
19351 \renewcommand*{\l@chapter}[2]{
19352 \ifnum \c@tocdepth >\m@ne
19353 \addpenalty{-\@highpenalty}
19354 \vskip \cftbeforechapskip
19355 {\if@RTL\rightskip\else\leftskip\fi \cftchapindent\relax
19356 \if@RTL\leftskip\else\rightskip\fi \@tocrmarg
19357 \parfillskip -\if@RTL\leftskip\else\rightskip\fi
19358 \parindent \cftchapindent\relax\@afterindenttrue
19359 \interlinepenalty\@M
19360 \leavevmode
19361 \@tempdima \cftchapnumwidth\relax
19362 \let\@cftbsnum \cftchappresnum
19363 \let\@cftasnum \cftchapaftersnum
19364 \let\@cftasnumb \cftchapaftersnumb
19365 \advance\if@RTL\rightskip\else\leftskip\fi \@tempdima \null\nobreak\hskip -\if@RTL\rightskip\else\leftskip\fi
19366 {\cftchapfont #1}\nobreak
19367 \cftchapfillnum{#2}}
19368 \fi}
19369 \fii
19370 \renewcommand*{\l@section}[2]{%
19371 \ifnum \c@tocdepth >\z@
19372 \if@cfthaschapter
19373 \vskip \cftbeforesecskip
19374 \else
19375 \addpenalty\@secpenalty
19376 \addvspace{\cftbeforesecskip}
19377 \fi
19378 {\if@RTL\rightskip\else\leftskip\fi \cftsecindent\relax
19379 \if@RTL\leftskip\else\rightskip\fi \@tocrmarg
19380 \parfillskip -\if@RTL\leftskip\else\rightskip\fi
19381 \parindent \cftsecindent\relax\@afterindenttrue
19382 \interlinepenalty\@M
19383 \leavevmode
19384 \@tempdima \cftsecnumwidth\relax
19385 \let\@cftbsnum \cftsecpresnum
19386 \let\@cftasnum \cftsecaftersnum
19387 \let\@cftasnumb \cftsecaftersnumb
```

```
19388 \advance\if@RTL\rightskip\else\leftskip\fi \@tempdima \null\nobreak\hskip -\if@RTL\rightskip\else\leftskip\fi
19389 {\cftsecfont #1}\nobreak
19390 \cftsecfillnum{#2}}
19391 \fi}
19392 \renewcommand*{\l@subsection}[2]{%
19393 \ifnum \c@tocdepth >\@ne
19394 \vskip \cftbeforesubsecskip
19395 {\if@RTL\rightskip\else\leftskip\fi \cftsubsecindent\relax
19396 \if@RTL\leftskip\else\rightskip\fi \@tocrmarg
19397 \parfillskip -\if@RTL\leftskip\else\rightskip\fi
19398 \parindent \cftsubsecindent\relax\@afterindenttrue
19399 \interlinepenalty\@M
19400 \leavevmode
19401 \@tempdima \cftsubsecnumwidth\relax
19402 \let\@cftbsnum \cftsubsecpresnum
19403 \let\@cftasnum \cftsubsecaftersnum
19404 \let\@cftasnumb \cftsubsecaftersnumb
19405 \advance\if@RTL\rightskip\else\leftskip\fi \@tempdima \null\nobreak\hskip -\if@RTL\rightskip\else\leftskip\fi
19406 {\cftsubsecfont #1}\nobreak
19407 \cftsubsecfillnum{#2}}
19408 \fi}
19409 \renewcommand*{\l@subsubsection}[2]{%
19410 \ifnum \c@tocdepth >\tw@
19411 \vskip \cftbeforesubsubsecskip
19412 {\if@RTL\rightskip\else\leftskip\fi \cftsubsubsecindent\relax
19413 \if@RTL\leftskip\else\rightskip\fi \@tocrmarg
19414 \parfillskip -\if@RTL\leftskip\else\rightskip\fi
19415 \parindent \cftsubsubsecindent\relax\@afterindenttrue
19416 \interlinepenalty\@M
19417 \leavevmode
19418 \@tempdima \cftsubsubsecnumwidth\relax
19419 \let\@cftbsnum \cftsubsubsecpresnum
19420 \let\@cftasnum \cftsubsubsecaftersnum
19421 \let\@cftasnumb \cftsubsubsecaftersnumb
19422 \advance\if@RTL\rightskip\else\leftskip\fi \@tempdima \null\nobreak\hskip -\if@RTL\right;
19423 {\cftsubsubsecfont #1}\nobreak
19424 \cftsubsubsecfillnum{#2}}
19425 \fi}
19426 \renewcommand*{\l@paragraph}[2]{%
19427 \ifnum \c@tocdepth >3\relax
19428 \vskip \cftbeforeparaskip
19429 {\if@RTL\rightskip\else\leftskip\fi \cftparaindent\relax
19430 \if@RTL\leftskip\else\rightskip\fi \@tocrmarg
19431 \parfillskip -\if@RTL\leftskip\else\rightskip\fi
19432 \parindent \cftparaindent\relax\@afterindenttrue
19433 \interlinepenalty\@M
19434 \leavevmode
19435 \@tempdima \cftparanumwidth\relax
19436 \let\@cftbsnum \cftparapresnum
19437 \let\@cftasnum \cftparaaftersnum
```

```
19439 \advance\if@RTL\rightskip\else\leftskip\fi \@tempdima \null\nobreak\hskip -\if@RTL\right;
19440 {\cftparafont #1}\nobreak
19441 \cftparafillnum{#2}}
19442 \fi}
19443 \renewcommand*{\l@subparagraph}[2]{%
19444 \ifnum \c@tocdepth >4\relax
19445 \vskip \cftbeforesubparaskip
19446 {\if@RTL\rightskip\else\leftskip\fi \cftsubparaindent\relax
19447 \if@RTL\leftskip\else\rightskip\fi \@tocrmarg
19448 \parfillskip -\if@RTL\leftskip\else\rightskip\fi
19449 \parindent \cftsubparaindent\relax\@afterindenttrue
19450 \interlinepenalty\@M
19451 \leavevmode
19452 \@tempdima \cftsubparanumwidth\relax
19453 \let\@cftbsnum \cftsubparapresnum
19454 \let\@cftasnum \cftsubparaaftersnum
19455 \let\@cftasnumb \cftsubparaaftersnumb
19456 \advance\if@RTL\rightskip\else\leftskip\fi \@tempdima \null\nobreak\hskip -\if@RTL\rightskip\else\leftskip\fi
19457 {\cftsubparafont #1}\nobreak
19458 \cftsubparafillnum{#2}}
19459 \fi}
19460 \renewcommand*{\l@figure}[2]{%
19461 \ifnum \c@lofdepth >\z@
19462 \vskip \cftbeforefigskip
19463 {\if@RTL\rightskip\else\leftskip\fi \cftfigindent\relax
19464 \if@RTL\leftskip\else\rightskip\fi \@tocrmarg
19465 \parfillskip -\if@RTL\leftskip\else\rightskip\fi
19466 \parindent \cftfigindent\relax\@afterindenttrue
19467 \interlinepenalty\@M
19468 \leavevmode
19469 \@tempdima \cftfignumwidth\relax
19470 \let\@cftbsnum \cftfigpresnum
19471 \let\@cftasnum \cftfigaftersnum
19472 \let\@cftasnumb \cftfigaftersnumb
19473 \advance\if@RTL\rightskip\else\leftskip\fi \@tempdima \null\nobreak\hskip -\if@RTL\rightskip\else\leftskip\fi
19474 {\cftfigfont #1}\nobreak
19475 \cftfigfillnum{#2}}
19476 \fi
19477 }
19478 \renewcommand*{\l@table}[2]{%
19479 \ifnum\c@lotdepth >\z@
19480 \vskip \cftbeforetabskip
19481 {\if@RTL\rightskip\else\leftskip\fi \cfttabindent\relax
19482 \if@RTL\leftskip\else\rightskip\fi \@tocrmarg
19483 \parfillskip -\if@RTL\leftskip\else\rightskip\fi
19484 \parindent \cfttabindent\relax\@afterindenttrue
19485 \interlinepenalty\@M
19486 \leavevmode
19487 \@tempdima \cfttabnumwidth\relax
```
\let\@cftasnumb \cftparaaftersnumb

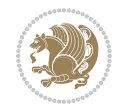

```
19488 \let\@cftbsnum \cfttabpresnum
19489 \let\@cftasnum \cfttabaftersnum
19490 \let\@cftasnumb \cfttabaftersnumb
19491 \advance\if@RTL\rightskip\else\leftskip\fi \@tempdima \null\nobreak\hskip -\if@RTL\rightskip\else\leftskip\fi
19492 {\cfttabfont #1}\nobreak
19493 \cfttabfillnum{#2}}
19494 \fi
19495 }
19496 \renewcommand{\@cftl@subfig}{
19497 \renewcommand*{\l@subfigure}[2]{%
19498 \ifnum \c@lofdepth > \toclevel@subfigure
19499 \vskip \cftbeforesubfigskip
19500 {\if@RTL\rightskip\else\leftskip\fi \cftsubfigindent\relax
19501 \if@RTL\leftskip\else\rightskip\fi \@tocrmarg
19502 \parfillskip -\if@RTL\leftskip\else\rightskip\fi
19503 \parindent \cftsubfigindent\relax\@afterindenttrue
19504 \interlinepenalty\@M
19505 \leavevmode
19506 \@tempdima \cftsubfignumwidth\relax
19507 \let\@cftbsnum \cftsubfigpresnum
19508 \let\@cftasnum \cftsubfigaftersnum
19509 \let\@cftasnumb \cftsubfigaftersnumb
19510 \advance\if@RTL\rightskip\else\leftskip\fi \@tempdima \null\nobreak\hskip -\if@RTL\rightskip\else\leftskip\fi
19511 {\cftsubfigfont ##1}\nobreak
19512 \cftsubfigfillnum{##2}}
19513 \fi
19514 }
19515 }
19516 \renewcommand{\@cftl@subtab}{
19517 \renewcommand*{\l@subtable}[2]{%
19518 \ifnum \c@lotdepth > \toclevel@subtable
19519 \vskip \cftbeforesubtabskip
19520 {\if@RTL\rightskip\else\leftskip\fi \cftsubtabindent\relax
19521 \if@RTL\leftskip\else\rightskip\fi \@tocrmarg
19522 \parfillskip -\if@RTL\leftskip\else\rightskip\fi
19523 \parindent \cftsubtabindent\relax\@afterindenttrue
19524 \interlinepenalty\@M
19525 \leavevmode
19526 \@tempdima \cftsubtabnumwidth\relax
19527 \let\@cftbsnum \cftsubtabpresnum
19528 \let\@cftasnum \cftsubtabaftersnum
19529 \let\@cftasnumb \cftsubtabaftersnumb
19530 \advance\if@RTL\rightskip\else\leftskip\fi \@tempdima \null\nobreak\hskip -\if@RTL\rightskip\else\leftskip\fi
19531 {\cftsubtabfont ##1}\nobreak
19532 \cftsubtabfillnum{##2}}
19533 \fi
19534 }
19535 }
19536 \renewcommand{\newlistentry}[4][\@empty]{%
19537 \@ifundefined{c@#2}{% check & set the counter
```
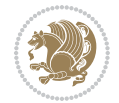

```
19538 \ifx \@empty#1\relax
19539 \newcounter{#2}
19540 \else
19541 \@ifundefined{c@#1}{\PackageWarning{tocloft}%
19542 {#1 has no counter for use as a `within'}
19543 \newcounter{#2}}%
19544 {\newcounter{#2}[#1]%
19545 \expandafter\edef\csname the#2\endcsname{%
19546 \expandafter\noexpand\csname the#1\endcsname\@SepMark\noexpand\arabic{#2}}}
19547 \fi
19548 \setcounter{#2}{0}
19549 }
19550 {\PackageError{tocloft}{#2 has been previously defined}{\@eha}}
19551
19552 \@namedef{l@#2}##1##2{%
19553 \ifnum \@nameuse{c@#3depth} > #4\relax
19554 \vskip \@nameuse{cftbefore#2skip}
19555 {\if@RTL\rightskip\else\leftskip\fi \@nameuse{cft#2indent}\relax
19556 \if@RTL\leftskip\else\rightskip\fi \@tocrmarg
19557 \parfillskip -\if@RTL\leftskip\else\rightskip\fi
19558 \parindent \@nameuse{cft#2indent}\relax\@afterindenttrue
19559 \interlinepenalty\@M
19560 \leavevmode
19561 \@tempdima \@nameuse{cft#2numwidth}\relax
19562 \expandafter\let\expandafter\@cftbsnum\csname cft#2presnum\endcsname
19563 \expandafter\let\expandafter\@cftasnum\csname cft#2aftersnum\endcsname
19564 \expandafter\let\expandafter\@cftasnumb\csname cft#2aftersnumb\endcsname
19565 \advance\if@RTL\rightskip\else\leftskip\fi\@tempdima \null\nobreak\hskip -\if@RTL\rightskip\else\leftskip\fi
19566 {\@nameuse{cft#2font}##1}\nobreak
19567 \@nameuse{cft#2fillnum}{##2}}
19568 \fi
19569 } % end of \l@#2
19570
19571 \expandafter\newlength\csname cftbefore#2skip\endcsname
19572 \setlength{\@nameuse{cftbefore#2skip}}{\z@ \@plus .2\p@}
19573 \expandafter\newlength\csname cft#2indent\endcsname
19574 \expandafter\newlength\csname cft#2numwidth\endcsname
19575 \ifcase #4\relax % 0
19576 \setlength{\@nameuse{cft#2indent}}{0em}
19577 \setlength{\@nameuse{cft#2numwidth}}{1.5em}
19578 \or % 1
19579 \setlength{\@nameuse{cft#2indent}}{1.5em}
19580 \setlength{\@nameuse{cft#2numwidth}}{2.3em}
19581 \or % 2
19582 \setlength{\@nameuse{cft#2indent}}{3.8em}
19583 \setlength{\@nameuse{cft#2numwidth}}{3.2em}
19584 \or % 3
19585 \setlength{\@nameuse{cft#2indent}}{7.0em}
19586 \setlength{\@nameuse{cft#2numwidth}}{4.1em}
19587 \else % anything else
```
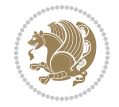

```
19588 \setlength{\@nameuse{cft#2indent}}{10.0em}
19589 \setlength{\@nameuse{cft#2numwidth}}{5.0em}
19590 \fi
19591 \@namedef{cft#2font}{\normalfont}
19592 \@namedef{cft#2presnum}{}
19593 \@namedef{cft#2aftersnum}{}
19594 \@namedef{cft#2aftersnumb}{}
19595 \@namedef{cft#2dotsep}{\cftdotsep}
19596 \@namedef{cft#2leader}{\normalfont\cftdotfill{\@nameuse{cft#2dotsep}}}
19597 \@namedef{cft#2pagefont}{\normalfont}
19598 \@namedef{cft#2afterpnum}{}
19599 \@namedef{toclevel@#2}{#4}
19600 \@namedef{cft#2fillnum}##1{%
19601 {\@nameuse{cft#2leader}}\nobreak
19602 \hb@xt@\@pnumwidth{\hfil\@nameuse{cft#2pagefont}##1}\@nameuse{cft#2afterpnum}\par}
19603 } % end \newlistentry
19604 \renewcommand{\cftchapterprecistoc}[1]{\addtocontents{toc}{%
19605 {\if@RTL\rightskip\else\leftskip\fi \cftchapindent\relax
19606 \advance\if@RTL\righskip\else\leftskip\fi \cftchapnumwidth\relax
19607 \if@RTL\leftskip\else\rightskip\fi \@tocrmarg\relax
19608 \textit{#1}\protect\par}}}
```

```
19609 \ProvidesFile{tocbasic-xetex-bidi.def}[2016/09/14 v0.2 bidi adaptations for tocbasic package:
19610 \bidi@undef\scr@dte@def@l@undottedtocline
19611 \bidi@undef\scr@dte@undottedtocline@init
19612 \DeclareTOCEntryStyle{undottedtocline}[{%
19613 \DefineTOCEntryLengthOption{indent}%
19614 {scr@tso@}{@indent}{entry indent}%
19615 \DefineTOCEntryLengthOption{numwidth}%
19616 {scr@tso@}{@numwidth}{entry number width}%
19617 \@ifundefined{#1tocdepth}{%
19618 \ifstr{#1}{part}{\@namedef{#1tocdepth}{-1}}{%
19619 \ifstr{#1}{chapter}{\@namedef{#1tocdepth}{0}}{%
19620 \ifstr{#1}{section}{\@namedef{#1tocdepth}{1}}{%
19621 \ifstr{#1}{subsection}{\@namedef{#1tocdepth}{2}}{%
19622 \ifstr{#1}{subsubsection}{\@namedef{#1tocdepth}{3}}{%
19623 \ifstr{#1}{paragraph}{\@namedef{#1tocdepth}{4}}{%
19624 \ifstr{#1}{subparagraph}{\@namedef{#1tocdepth}{5}}{%
19625 \ifstr{#1}{figure}{\@namedef{#1tocdepth}{1}}{%
19626 \ifstr{#1}{table}{\@namedef{#1tocdepth}{1}}{%
19627 \expandafter\let\csname #1tocdepth\expandafter\endcsname
19628 \csname #1numdepth\endcsname
19629 }%
19630 }%
19631    }%
19632 }%
19633 }%
19634 }%
```

```
19635 }%
19636 }%
19637 }%
19638 }{}%
19639 \@ifundefined{scr@tso@#1@indent}{%
19640 \@ifundefined{scr@#1@tocindent}{%
19641 \ifstr{#1}{figure}{\@namedef{scr@tso@#1@indent}{1.5em}}{%
19642 \ifstr{#1}{table}{\@namedef{scr@tso@#1@indent}{1.5em}}{%
19643 \ifstr{#1}{part}{\@namedef{scr@tso@#1@indent}{0em}}{%
19644 \ifstr{#1}{chapter}{\@namedef{scr@tso@#1@indent}{0em}}{%
19645 \scr@ifundefinedorrelax{l@chapter}{%
19646 \ifstr{#1}{section}{\@namedef{scr@tso@#1@indent}{0pt}}{%
19647 \ifstr{#1}{subsection}{\@namedef{scr@tso@#1@indent}{1.5em}}{%
19648 \ifstr{#1}{subsubsection}{%
19649 \@namedef{scr@tso@#1@indent}{3.8em}%
19650 }{%
19651 \ifstr{#1}{paragraph}{%
19652 \@namedef{scr@tso@#1@indent}{7em}%
19653 }{%
19654 \ifstr{#1}{subparagraph}{%
19655 \@namedef{scr@tso@#1@indent}{10em}%
19656 } {%
19657 }%
19658    }%
19659 }%
19660 }%
19661 }%
19662 }{%
19663 \ifstr{#1}{section}{\@namedef{scr@tso@#1@indent}{1.5em}}{%
19664 \ifstr{#1}{subsection}{\@namedef{scr@tso@#1@indent}{3.8em}}{%
19665 \ifstr{#1}{subsubsection}{%
19666 \@namedef{scr@tso@#1@indent}{7.0em}%
19667 }{%
19668 \ifstr{#1}{paragraph}{%
19669 \@namedef{scr@tso@#1@indent}{10em}%
19670 } {%
19671 \ifstr{#1}{subparagraph}{%
19672 \@namedef{scr@tso@#1@indent}{12em}%
19673 }{%
19674 }%
19675 }%
19676 }%
19677 }%
19678 }%
19679 }%
19680 }%
19681 }%
19682 }%
19683 }%
19684 }{%
```
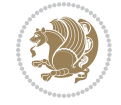

```
19685 \@namedef{scr@tso@#1@indent}{\@nameuse{scr@#1@tocindent}}%
19686 }%
19687 }{}%
19688 \@ifundefined{scr@tso@#1@numwidth}{%
19689 \@ifundefined{scr@#1@tocnumwidth}{%
19690 \ifstr{#1}{figure}{\@namedef{scr@tso@#1@numwidth}{2.3em}}{%
19691 \ifstr{#1}{table}{\@namedef{scr@tso@#1@numwidth}{2.3em}}{%
19692 \ifstr{#1}{chapter}{\@namedef{scr@tso@#1@numwidth}{1.5em}}{%
19693 \scr@ifundefinedorrelax{chapter}{%
19694 \ifstr{#1}{section}{\@namedef{scr@tso@#1@numwidth}{1.5em}}{%
19695 \ifstr{#1}{subsection}{\@namedef{scr@tso@#1@numwidth}{2.3em}}{%
19696 \ifstr{#1}{subsubsection}{%
19697 \@namedef{scr@tso@#1@numwidth}{3.2em}%
19698 }{%
19699 \ifstr{#1}{paragraph}{%
19700 \@namedef{scr@tso@#1@numwidth}{4.1em}%
19701 }{%
19702 \ifstr{#1}{subparagraph}{%
19703 \@namedef{scr@tso@#1@numwidth}{5m}%
19704 } {%
19705 }%
19706 }%
19707 }%
19708    }%
19709 }%
19710 }{%
19711 \ifstr{#1}{section}{\@namedef{scr@tso@#1@numwidth}{2.3em}}{%
19712 \ifstr{#1}{subsection}{\@namedef{scr@tso@#1@numwidth}{3.2em}}{%
19713 \ifstr{#1}{subsubsection}{%
19714 \@namedef{scr@tso@#1@numwidth}{3.1em}%
19715 } {%
19716 \ifstr{#1}{paragraph}{%
19717 \@namedef{scr@tso@#1@numwidth}{5em}%
19718 }{%
19719 \{15\text{tr}\{\text{#1}\}\{\text{subparam}\}\19720 \@namedef{scr@tso@#1@numwidth}{6em}%
19721 } {%
19722 }%
19723 }%
19724 } \%19725 }%
19726 }%
19727 }%
19728 }%
19729 }%
19730 }%
19731 }{%
19732 \@namedef{scr@tso@#1@numwidth}{\@nameuse{scr@#1@tocnumwidth}}%
19733 }%
19734 }{}%
```
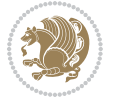

```
19735 }]{%
19736 \ifnum \c@tocdepth >\numexpr \@nameuse{#1tocdepth}-\@ne\relax
19737 \ifnum \@nameuse{#1tocdepth}<\@ne
19738 \scr@ifundefinedorrelax{chapter}{%
19739 \addpenalty\@secpenalty
19740 \addvspace{1.0em \@plus\p@}%
19741 }{%
19742 \addpenalty{-\@highpenalty}%
19743 \vee \vskip 1.0em \@plus\p@<br>19744 }%
19744
19745 \else
19746 \addpenalty\@secpenalty
19747 \addvspace{1.0em \@plus\p@}%
19748 \fi
19749 \setlength\@tempdima{\@nameuse{scr@tso@#1@numwidth}}%
19750 \begingroup
19751 \parindent \z@ \bidi@rightskip \@pnumwidth
19752 \parfillskip -\@pnumwidth
19753 \leavevmode
19754 \bfseries
19755 \advance\bidi@leftskip\@tempdima
19756 \advance\bidi@leftskip\@nameuse{scr@tso@#1@indent}%
19757 \hskip -\dimexpr \bidi@leftskip-\@nameuse{scr@tso@#1@indent}\relax
19758 ##1%
19759 \nobreak
19760 \hfil \nobreak\hb@xt@\@pnumwidth{\hss ##2}%
19761 \par
19762 \penalty\@highpenalty
19763 \endgroup
19764 \fi
19765 }
19766
19767 \bidi@undef\scr@dte@def@l@largetocline
19768 \bidi@undef\scr@dte@largetocline@init
19769 \DeclareTOCEntryStyle{largetocline}[{%
19770 \DefineTOCEntryLengthOption{indent}%
19771 {scr@tso@}{@indent}{entry indent}%
19772 \@ifundefined{#1tocdepth}{%
19773 \ifstr{#1}{part}{\@namedef{#1tocdepth}{-1}}{%
19774 \ifstr{#1}{chapter}{\@namedef{#1tocdepth}{0}}{%
19775 \ifstr{#1}{section}{\@namedef{#1tocdepth}{1}}{%
19776 \ifstr{#1}{subsection}{\@namedef{#1tocdepth}{2}}{%
19777 \ifstr{#1}{subsubsection}{\@namedef{#1tocdepth}{3}}{%
19778 \ifstr{#1}{paragraph}{\@namedef{#1tocdepth}{4}}{%
19779 \ifstr{#1}{subparagraph}{\@namedef{#1tocdepth}{5}}{%
19780 \ifstr{#1}{figure}{\@namedef{#1tocdepth}{1}}{%
19781 \iff \ifstr{#1}{table}{\@namedef{#1tocdepth}{1}}{%
19782 \expandafter\let\csname #1tocdepth\expandafter\endcsname
19783 \csname #1numdepth\endcsname
19784 }%
```
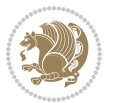

```
19785 }%
19786 }%
19787 }%
19788 }%
19789 }%
19790 }%
19791 }%
19792 }%
19793 }{}%
19794 \@ifundefined{scr@tso@#1@indent}{%
19795 \@ifundefined{scr@#1@tocindent}{%
19796 \ifstr{#1}{figure}{\@namedef{scr@tso@#1@indent}{1.5em}}{%
19797 \ifstr{#1}{table}{\@namedef{scr@tso@#1@indent}{1.5em}}{%
19798 \ifstr{#1}{part}{\@namedef{scr@tso@#1@indent}{0em}}{%
19799 \ifstr{#1}{chapter}{\@namedef{scr@tso@#1@indent}{0em}}{%
19800 \scr@ifundefinedorrelax{l@chapter}{%
19801 \ifstr{#1}{section}{\@namedef{scr@tso@#1@indent}{0pt}}{%
19802 \ifstr{#1}{subsection}{\@namedef{scr@tso@#1@indent}{1.5em}}{%
19803 \ifstr{#1}{subsubsection}{%
19804 \@namedef{scr@tso@#1@indent}{3.8em}%
19805 }{%
19806 \ifstr{#1}{paragraph}{%
19807 \@namedef{scr@tso@#1@indent}{7em}%
19808 } {%
19809 \ifstr{#1}{subparagraph}{%
19810 \@namedef{scr@tso@#1@indent}{10em}%
19811 } {%
19812 }%
19813 }%
19814 }%
19815 }%
19816 }%
19817 }{%
19818 \ifstr{#1}{section}{\@namedef{scr@tso@#1@indent}{1.5em}}{%
19819 \ifstr{#1}{subsection}{\@namedef{scr@tso@#1@indent}{3.8em}}{%
19820 \ifstr{#1}{subsubsection}{%
19821 \@namedef{scr@tso@#1@indent}{7.0em}%
19822 }{%
19823 \ifstr{#1}{paragraph}{%
19824 \@namedef{scr@tso@#1@indent}{10em}%
19825 }{%
19826 \ifstr{#1}{subparagraph}{%
19827 \@namedef{scr@tso@#1@indent}{12em}%
19828 }{%
19829 }<sup>%</sup>
19830 }%
19831 }%
19832 }%
19833 }%
19834 }%
```

```
19835 }%
19836 }%
19837 }%
19838 }%
19839 }{%
19840 \@namedef{scr@tso@#1@indent}{\@nameuse{scr@#1@tocindent}}%
19841 }%
19842 }{}%
19843 }]{%
19844 \ifnum \c@tocdepth >\numexpr \@nameuse{#1tocdepth}-\@ne\relax
19845 \ifnum \@nameuse{#1tocdepth}<\@ne
19846 \scr@ifundefinedorrelax{chapter}{%
19847 \addpenalty\@secpenalty
19848 \addvspace{2.25em \@plus\p@}%
19849 }{%
19850 \addpenalty{-\@highpenalty}%
19851 \addvspace{2.25em \@plus\p@}%
19852 }%
19853 \else
19854 \addpenalty\@secpenalty
19855 \addvspace{2.25em \@plus\p@}%
19856 \fi
19857 \setlength\@tempdima{3em}%
19858 \begingroup
19859 \parindent \z@ \bidi@rightskip \@pnumwidth
19860 \parfillskip -\@pnumwidth
19861 \leavevmode
19862 \large
19863 \bfseries
19864 \advance\bidi@leftskip\@nameuse{scr@tso@#1@indent}%
19865 ##1%
19866 \hfil \nobreak\hb@xt@\@pnumwidth{\hss ##2}%
19867 \par
19868 \nobreak
19869 \ifnum 0=
19870 \scr@ifundefinedorrelax{chapter}{\if@compatibility 1\else 0\fi}{1}\relax
19871 \global\@nobreaktrue
19872 \everypar{\global\@nobreakfalse\everypar{}}%
19873 \fi
19874 \endgroup
19875 \fi
19876 }
19877
19878 \renewcommand*{\scr@dte@tocline}[3]{%
19879 \ifnum \@nameuse{#1tocdepth}>\c@tocdepth
19880 \else
19881 \tocbasic@DependOnPenaltyAndTOCLevel{#1}%
19882 \addvspace{\@nameuse{scr@tso@#1@beforeskip}}\relax
19883 {%
19884 \bidi@leftskip \@nameuse{scr@tso@#1@indent}\relax
```
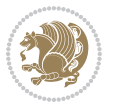

```
19885 \bidi@rightskip \@tocrmarg
19886 \parfillskip -\bidi@rightskip
19887 \@nameuse{Ifscr@tso@#1@raggedpage}{%
19888 \addtolength{\parfillskip}{\z@ \@plus 1fil}%
19889 }{}%
19890 \parindent \@nameuse{scr@tso@#1@indent}\relax
19891 \@afterindenttrue
19892 \interlinepenalty\@M
19893 \expandafter\ifx\csname ragged#1entry\endcsname\raggedright
19894 \addtolength\bidi@rightskip\@flushglue
19895 \else
19896 \def\reserved@a{\raggedright}%
19897 \expandafter\ifx\csname ragged#1entry\endcsname\reserved@a
19898 \addtolength\bidi@rightskip\@flushglue
19899 \else
19900 \renewcommand\reserved@a{\raggedright}%
19901 \expandafter\ifx\csname ragged#1entry\endcsname\reserved@a
19902 \addtolength\bidi@rightskip\@flushglue
19903 \fi
19904 \fi
19905 \fi
19906 \leavevmode
19907 \@tempdima \@nameuse{scr@tso@#1@numwidth}\relax
19908 \@nameuse{Ifscr@tso@#1@dynnumwidth}{%
19909 \scr@ifundefinedorrelax{scr@dte@#1@lastmaxnumwidth}{}{%
19910 \ifdim \@nameuse{scr@dte@#1@lastmaxnumwidth}>\@tempdima
19911 \@tempdima\@nameuse{scr@dte@#1@lastmaxnumwidth}\relax
19912 \fi
19913 }%
19914 }{}%
19915 \advance\bidi@leftskip \@tempdima
19916 \null\nobreak\hskip -\bidi@leftskip
19917 {%
19918 \usetocbasicnumberline
19919 \let\scr@dte@numberline@box\numberline@box
19920 \def\numberline@box##1{%
19921 \sbox\scr@dte@tocline@numbox{\@nameuse{scr@tso@#1@numberformat}{##1}}%
19922 \global\scr@dte@tocline@numberwidth
19923 \dimexpr\wd\scr@dte@tocline@numbox+\@nameuse{scr@tso@#1@numsep}\relax
19924 \ifdim \scr@dte@tocline@numberwidth
19925 >\@nameuse{scr@dte@#1@maxnumwidth}\relax
19926 \global\@nameuse{scr@dte@#1@maxnumwidth}\scr@dte@tocline@numberwidth
19927 \qquad \qquad \int fi
19928 \@nameuse{Ifscr@tso@#1@dynnumwidth}{}{%
19929 \ifdim \scr@dte@tocline@numberwidth
19930 >\dimexpr \@nameuse{scr@tso@#1@numwidth}%
19931 +\@nameuse{scr@tso@#1@numsep}\relax
19932 \PackageWarning{tocbasic%
19933 }{%
19934 number width of #1 toc entries should be
```
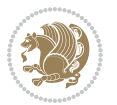

```
19935 increased!\MessageBreak
19936 Currently used number width =
19937 \the\wd\scr@dte@tocline@numbox,\MessageBreak
19938 Wanted number separation
19939 \space\space\space =
19940 \the\dimexpr\@nameuse{scr@tso@#1@numsep}\relax,\MessageBreak
19941 Reserved number width \space\space\space\space\space\space\space\space =
19942 \the\dimexpr\@nameuse{scr@tso@#1@numwidth}\relax%
19943    }%
19944 \fi
19945 }%
19946 \scr@dte@numberline@box{\@nameuse{scr@tso@#1@numberformat}{##1}}%
19947 \@nameuse{Ifscr@tso@#1@breakafternumber}{%
19948 {\parfillskip\@flushglue\par}\nobreak\hskip-\bidi@leftskip
19949 } { } { }
19950 }%
19951 \@nameuse{scr@tso@#1@entryformat}{%
19952 #2%
19953 \nobreak
19954 {%
19955 \normalfont\normalsize\@nameuse{scr@tso@#1@linefill}%
19956 \nobreak
19957 \@nameuse{scr@tso@#1@pagenumberbox}{%
19958 \@nameuse{scr@tso@#1@pagenumberformat}{#3}%
19959 }%
19960 }%
19961 \@par
19962 }%
19963 }%
19964 }%
19965 \tocbasic@SetPenaltyByTOCLevel{#1}%
19966 \fi
19967 }
19968
19969 \bidi@undef\scr@dte@def@l@tocline
19970 \bidi@undef\scr@dte@tocline@init
19971 \DeclareTOCEntryStyle{tocline}[{%
19972 \DefineTOCEntryLengthOption{beforeskip}%
19973 {scr@tso@}{@beforeskip}{vertical skip before the entry}%
19974 \DefineTOCEntryIfOption{breakafternumber}%
19975 {scr@tso@}{@breakafternumber}{line break after number flag}%
19976 \DefineTOCEntryIfOption{dynnumwidth}%
19977 {scr@tso@}{@dynnumwidth}{dynamic number width flag}%
19978 \DefineTOCEntryCommandOption{entryformat}%
19979 {scr@tso@}{@entryformat}[1]{entry format}%
19980 \DefineTOCEntryCommandOption{entrynumberformat}%
19981 {scr@tso@}{@numberformat}[1]{entry number format}%
19982 \DefineTOCEntryCommandOption{linefill}[\TOCLineLeaderFill]%
19983 {scr@tso@}{@linefill}{filling between text and page number}%
19984 \DefineTOCEntryLengthOption{numsep}%
```
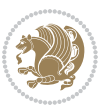

```
19985 {scr@tso@}{@numsep}{entry number separation}%
19986 \DefineTOCEntryCommandOption{onstarthigherlevel}%
19987 {scr@tso@}{@LastTOCLevelWasLower}{start higher level entry hook}%
19988 \DefineTOCEntryCommandOption{onstartlowerlevel}%
19989 {scr@tso@}{@LastTOCLevelWasHigher}{start lower level entry hook}%
19990 \DefineTOCEntryCommandOption{onstartsamelevel}%
19991 {scr@tso@}{@LastTOCLevelWasSame}{start same level entry hook}%
19992 \DefineTOCEntryCommandOption{pagenumberbox}%
19993 {scr@tso@}{@pagenumberbox}[1]{page number box}%
19994 \DefineTOCEntryCommandOption{pagenumberformat}%
19995 {scr@tso@}{@pagenumberformat}[1]{page number format}%
19996 \DefineTOCEntryOption{raggedentrytext}[true]{%
19997 \FamilySetBool{KOMAarg}{raggedentrytext}{@tempswa}{##1}%
19998 \ifx\FamilyKeyState\FamilyKeyStateProcessed
19999 \if@tempswa
20000 \expandafter\let\csname ragged\scr@dte@current entry\endcsname
20001 \raggedright
20002 \else
20003 \expandafter\let\csname ragged\scr@dte@current entry\endcsname
20004 \relax
20005 \fi
20006 \fi
20007 }%
20008 \DefineTOCEntryIfOption{raggedpagenumber}%
20009 {scr@tso@}{@raggedpage}{page number ragged flag}%
20010 \DefineTOCEntryLengthOption{indent}%
20011 {scr@tso@}{@indent}{entry indent}%
20012 \DefineTOCEntryLengthOption{numwidth}%
20013 {scr@tso@}{@numwidth}{entry number width}%
20014 \scr@ifundefinedorrelax{#1tocdepth}{%
20015 \ifstrstart{#1}{sub}{%
20016 \scr@ifundefinedorrelax{\scr@dte@nosub{#1}tocdepth}{}{%
20017 \expandafter\edef\csname #1tocdepth\endcsname{%
20018 \the\numexpr \noexpand\@nameuse{\scr@dte@nosub{#1}tocdepth}+\@ne\relax
20019 } }20020 }%
20021 }{}%
20022 }{}%
20023 \@ifundefined{#1tocdepth}{%
20024 \ifstr{#1}{part}{\@namedef{#1tocdepth}{-1}}{%
20025 \ifstr{#1}{chapter}{\@namedef{#1tocdepth}{0}}{%
20026 \ifstr{#1}{section}{\@namedef{#1tocdepth}{1}}{%
20027 \ifstr{#1}{subsection}{\@namedef{#1tocdepth}{2}}{%
20028 \ifstr{#1}{subsubsection}{\@namedef{#1tocdepth}{3}}{%
20029 \ifstr{#1}{paragraph}{\@namedef{#1tocdepth}{4}}{%
20030 \ifstr{#1}{subparagraph}{\@namedef{#1tocdepth}{5}}{%
20031 \ifstr{#1}{figure}{\@namedef{#1tocdepth}{1}}{%
20032 \ifstr{#1}{table}{\@namedef{#1tocdepth}{1}}{%
20033 \expandafter\let\csname #1tocdepth\expandafter\endcsname
20034 \csname #1numdepth\endcsname
```
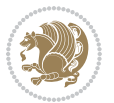

```
20035 }%
20036 }%
20037 }%
20038 }%<br>20039 }
20039
20040 }%
20041 }%
20042 }%
20043 }%
20044 }{}%
20045 \scr@ifundefinedorrelax{scr@tso@#1@indent}{%
20046 \@ifundefined{scr@#1@tocindent}{%
20047 \ifstrstart{#1}{sub}{%
20048 \scr@ifundefinedorrelax{scr@tso@\scr@dte@nosub{#1}@indent}{%
20049 \scr@ifundefinedorrelax{scr@tso@\scr@dte@nosub{#1}@numwidth}{}{%
20050 \expandafter\edef\csname scr@tso@#1@indent\endcsname{%
20051 \glueexpr \noexpand\@nameuse{scr@tso@\scr@dte@nosub{#1}@numwidth}%
20052 \relax
20053 }%
20054 }%
20055 }{%
20056 \scr@ifundefinedorrelax{scr@tso@\scr@dte@nosub{#1}@numwidth}{%
20057 \expandafter\edef\csname scr@tso@#1@indent\endcsname{%
20058 \glueexpr \noexpand\@nameuse{scr@tso@\scr@dte@nosub{#1}@indent}%
20059 \relax
20060 }%
20061 }{%
20062 \expandafter\edef\csname scr@tso@#1@indent\endcsname{%
20063 \glueexpr \noexpand\@nameuse{scr@tso@\scr@dte@nosub{#1}@indent}%
20064 +\noexpand\@nameuse{scr@tso@\scr@dte@nosub{#1}@numwidth}%
20065 \relax
20066 }%
20067 }%
20068 }%
20069 }{}%
20070 }{%
20071 \@namedef{scr@tso@#1@indent}{\@nameuse{scr@#1@tocindent}}%
20072 }%
20073 }{}%
20074 \@ifundefined{scr@tso@#1@indent}{%
20075 \ifstr{#1}{figure}{\@namedef{scr@tso@#1@indent}{1.5em}}{%
20076 \ifstr{#1}{table}{\@namedef{scr@tso@#1@indent}{1.5em}}{%
20077 \ifstr{#1}{part}{\@namedef{scr@tso@#1@indent}{0em}}{%
20078 \ifstr{#1}{chapter}{\@namedef{scr@tso@#1@indent}{0em}}{%
20079 \scr@ifundefinedorrelax{l@chapter}{%
20080 \ifstr{#1}{section}{\@namedef{scr@tso@#1@indent}{0pt}}{%
20081 \ifstr{#1}{subsection}{\@namedef{scr@tso@#1@indent}{1.5em}}{%
20082 \ifstr{#1}{subsubsection}{%
20083 \@namedef{scr@tso@#1@indent}{3.8em}%
20084 }{%
```
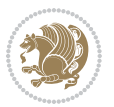

```
20085 \ifstr{#1}{paragraph}{%
20086 \@namedef{scr@tso@#1@indent}{7em}%
20087 }{%
20088 \ifstr{#1}{subparagraph}{%
20089 \@namedef{scr@tso@#1@indent}{10em}%
20090 }{%
20091 }%
20092 }%
20093 }%<br>20094 }
20094
20095 }%
20096 }{%
20097 \ifstr{#1}{section}{\@namedef{scr@tso@#1@indent}{1.5em}}{%
20098 \ifstr{#1}{subsection}{\@namedef{scr@tso@#1@indent}{3.8em}}{%
20099 \ifstr{#1}{subsubsection}{%
20100 \@namedef{scr@tso@#1@indent}{7.0em}%
20101 }{%
20102 \ifstr{#1}{paragraph}{%
20103 \@namedef{scr@tso@#1@indent}{10em}%
20104 } {%
20105 \ifstr{#1}{subparagraph}{%
20106 \@namedef{scr@tso@#1@indent}{12em}%
20107 } {%
20108 }%
20109 }%
20110 }%
20111 }%
20112 }%
20113 }%
20114 }%
20115 }%
20116 }%
20117 }%
20118 }{}%
20119 \scr@ifundefinedorrelax{scr@tso@#1@numwidth}{%
20120 \scr@ifundefinedorrelax{scr@#1@tocnumwidth}{%
20121 \ifstrstart{#1}{sub}{%
20122 \scr@ifundefinedorrelax{scr@tso@\scr@dte@nosub{#1}@numwidth}{}{%
20123 \expandafter\edef\csname scr@tso@#1@numwidth\endcsname{%
20124 \glueexpr \noexpand\@nameuse{scr@tso@\scr@dte@nosub{#1}@numwidth}%
20125 +.9em%
20126 \relax
20127 }%
20128 }%
20129 }{}%
20130 }{%
20131 \@namedef{scr@tso@#1@numwidth}{\@nameuse{scr@#1@tocnumwidth}}%
20132 }%
20133 }{}%
20134 \@ifundefined{scr@tso@#1@numwidth}{%
```
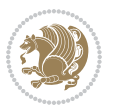

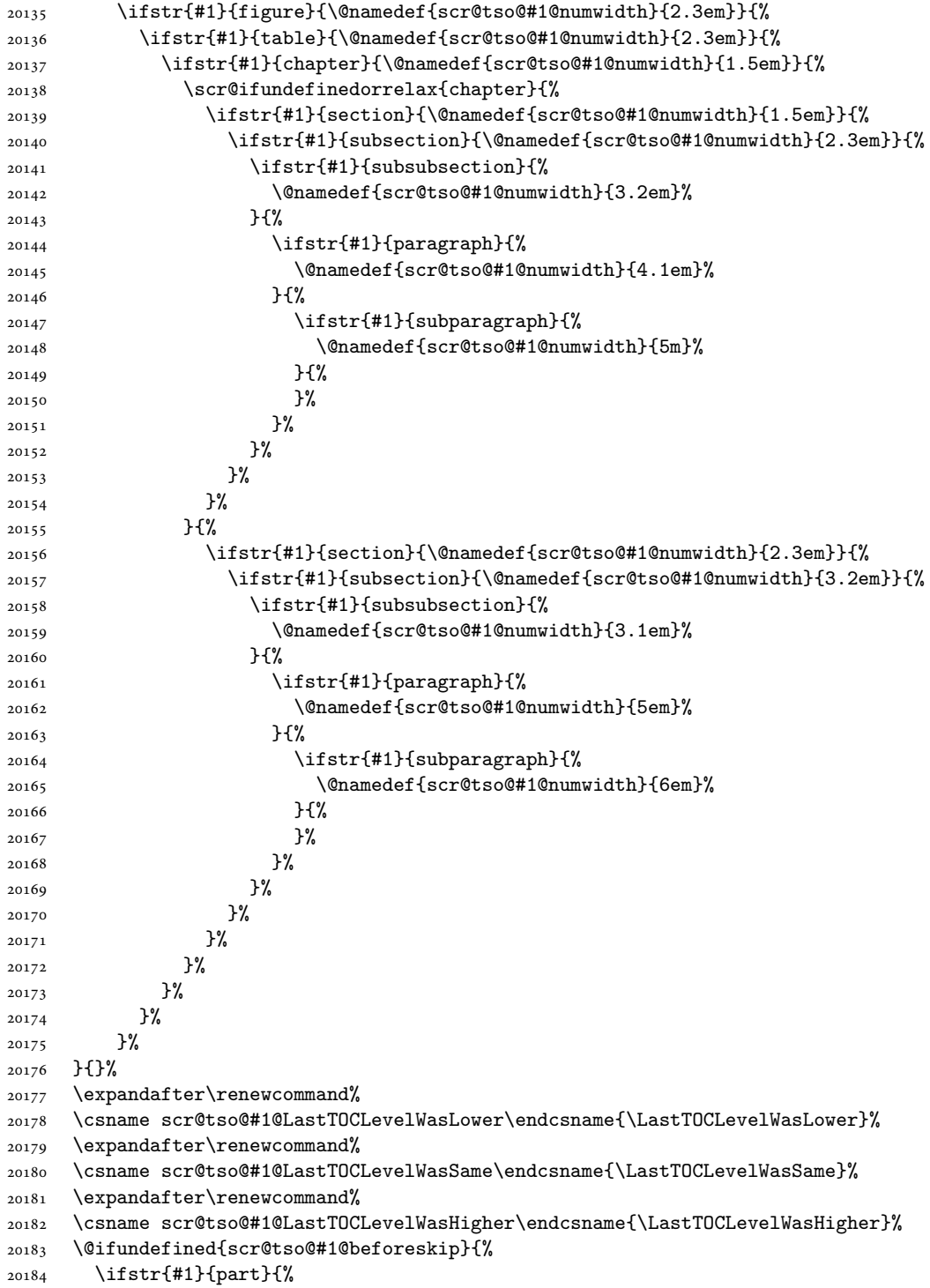

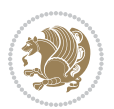

```
20185 \@namedef{scr@tso@#1@beforeskip}{\glueexpr 2.25em \@plus\p@\relax}%
20186 }{%
20187 \ifstr{#1}{chapter}{%
20188 \@namedef{scr@tso@#1@beforeskip}{\glueexpr 1.0em \@plus\p@\relax}%
20189 }{%
20190 \ifstr{#1}{section}{%
20191 \scr@ifundefinedorrelax{l@chapter}{%
20192 \@namedef{scr@tso@#1@beforeskip}{\glueexpr 1.0em \@plus\p@\relax}%
20193 }{}%
20194 }{}%
20195 }%
20196 }%
20197 \expandafter\renewcommand\expandafter*%
20198 \csname scr@tso@#1@beforeskip\endcsname{\glueexpr \z@ plus .2\p@\relax}%
20199 }{}%
20200 \@ifundefined{scr@dte@#1@maxnumwidth}{%
20201 \expandafter\newlength\csname scr@dte@#1@maxnumwidth\endcsname
20202 \setlength{\@nameuse{scr@dte@#1@maxnumwidth}}{\z@}%
20203 }{}%
20204 \renewcommand*{\scr@dte@donumwidth}{}%
20205 \g@addto@macro{\scr@dte@donumwidth}{\do{#1}}%
20206 \expandafter\renewcommand\expandafter*%
20207 \csname scr@tso@#1@numsep\endcsname{.4em}%
20208 \expandafter\renewcommand%
20209 \csname scr@tso@#1@numberformat\endcsname[1]{##1}%
20210 \ifstr{#1}{part}{%
20211 \expandafter\renewcommand%
20212 \csname scr@tso@#1@entryformat\endcsname[1]{\large\bfseries ##1}%
20213 }{%
20214 \ifstr{#1}{chapter}{%
20215 \expandafter\renewcommand%
20216 \csname scr@tso@#1@entryformat\endcsname[1]{\bfseries ##1}%
20217 }{%
20218 \scr@ifundefinedorrelax{l@chapter}{%
20219 \ifstr{#1}{section}{%
20220 \expandafter\renewcommand%
20221 \csname scr@tso@#1@entryformat\endcsname[1]{\bfseries ##1}%
20222 }{}%
20223 }{}%
20224 \expandafter\renewcommand%
20225 \csname scr@tso@#1@entryformat\endcsname[1]{##1}%
20226 }%
20227 }%
20228 \expandafter\renewcommand
20229 \csname Ifscr@tso@#1@breakafternumber\endcsname[2]{##2}%
20230 \@ifundefined{scr@tso@#1@linefill}{%
20231 \ifstr{#1}{part}{%
20232 \@namedef{scr@tso@#1@linefill}{\hfill}%
20233 }{%
20234 \ifstr{#1}{chapter}{%
```
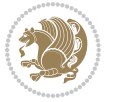

```
20235 \@namedef{scr@tso@#1@linefill}{\hfill}%
20236 }{%
20237 \scr@ifundefinedorrelax{l@chapter}{%
20238 \ifstr{#1}{section}{%
20239 \@namedef{scr@tso@#1@linefill}{\hfill}%
20240 }{}
20241 }{}
20242 \expandafter\renewcommand%
20243 \csname scr@tso@#1@linefill\endcsname{\TOCLineLeaderFill\relax}%
20244 }%
20245 }%
20246 }{}%
20247 \expandafter\renewcommand\csname Ifscr@tso@#1@raggedpage\endcsname[2]{##2}%
20248 \ifstr{#1}{part}{%
20249 \expandafter\renewcommand%
20250 \csname scr@tso@#1@pagenumberformat\endcsname[1]{\large\bfseries ##1}%
20251 }{%
20252 \expandafter\renewcommand%
20253 \csname scr@tso@#1@pagenumberformat\endcsname[1]{%
20254 {\normalfont\normalcolor ##1}}%
20255 }%
20256 \expandafter\renewcommand%
20257 \csname scr@tso@#1@pagenumberbox\endcsname[1]{%
20258 \hb@xt@\@pnumwidth{\hfil ##1}}%
20259 \expandafter\renewcommand\csname Ifscr@tso@#1@dynnumwidth\endcsname[2]{##2}%
20260 }]{%
20261 \scr@dte@tocline{#1}{##1}{##2}%
20262 }
20263
```

```
20264 \ProvidesFile{tocstyle-xetex-bidi.def}[2010/07/25 v0.1 bidi adaptations for tocstyle package :
20265 \renewcommand*{\tocstyle@dottedtocline}[5]{%
20266 \let\numberline\tocstyle@numberline
20267 \ifnum #1>\c@tocdepth \else
20268 \if@tocstyle@penalties
20269 \begingroup
20270 \@tempcnta 20010
20271 \ddot{\text{C}} \text{C}20272 \ifnum \@tempcnta>\lastpenalty
20273 \aftergroup\penalty\aftergroup\@lowpenalty
20274 \fi
20275 \endgroup
20276 \fi
20277 \edef\tocstyledepth{#1}%
20278 \tocstyle@activate@features
20279 \ifx\tocstyle@feature@entryvskip\relax
20280 \vskip \z@ \@plus.2\p@
20281 \else
```

```
20282 \addvspace{\tocstyle@feature@entryvskip}%
20283 \fi
20284 {%
20285 \parskip \z@ \parindent \z@ \if@RTL\rightskip\else\leftskip\fi \z@ \if@RTL\leftskip\else\rightskip\fi \z@
20286 \tocstyle@feature@raggedhook
20287 \@tempdima #3\relax
20288 \@tempdimb #2\relax
20289 \typeout{m (\tocstyleTOC, \tocstyledepth): \the\@tempdima}%
20290 \ifnum #1>\z@\relax
20291 \@tempcnta #1\relax \advance\@tempcnta \m@ne
20292 \ifcsname tocstyle@skipwidth@\tocstyleTOC @\the\@tempcnta\endcsname
20293 \ifcsname tocstyle@numwidth@\tocstyleTOC @\the\@tempcnta\endcsname
20294 \@tempdimb
20295 \csname tocstyle@skipwidth@\tocstyleTOC @\the\@tempcnta\endcsname
20296 \advance\@tempdimb
20297 \csname tocstyle@numwidth@\tocstyleTOC @\the\@tempcnta\endcsname
20298 \fi
20299 \fi
20300 \fi
20301 \typeout{C (\tocstyleTOC, \tocstyledepth): \the\@tempdimb}%
20302 \ifcsname tocstyle@skipwidth@\tocstyleTOC @#1\endcsname
20303 \ifdim \@tempdimb>
20304 \csname tocstyle@skipwidth@\tocstyleTOC @#1\endcsname\relax
20305 \expandafter\xdef\csname tocstyle@skipwidth@\tocstyleTOC
20306 @#1\endcsname{\the\@tempdimb}%
20307 \fi
20308 \else
20309 \expandafter\xdef\csname tocstyle@skipwidth@\tocstyleTOC
20310 @#1\endcsname{\the\@tempdimb}%
20311 \fi
20312 \iftocstyle@autolength
20313 \ifcsname tocstyle@maxskipwidth@\tocstyleTOC @#1\endcsname
20314 \@tempdimb \csname tocstyle@maxskipwidth@\tocstyleTOC @#1\endcsname
20315 \relax
20316 \fi
20317 \ifcsname tocstyle@maxnumwidth@\tocstyleTOC @#1\endcsname
20318 \@tempdima \csname tocstyle@maxnumwidth@\tocstyleTOC @#1\endcsname
20319 \relax
20320 \fi
20321 \typeout{a (\tocstyleTOC, \tocstyledepth): \the\@tempdima}%
20322 \typeout{A (\tocstyleTOC, \tocstyledepth): \the\@tempdimb}%
20323 \else
20324 \@tempdimb #2\relax
20325 \typeout{M (\tocstyleTOC, \tocstyledepth): \the\@tempdimb}%
20326 \fi
20327 \ifcsname tocstyle@unumwidth@\tocstyleTOC @\endcsname
20328 \ifdim \@tempdima>
20329 \csname tocstyle@unumwidth@\tocstyleTOC @\endcsname\relax
20330 \expandafter\xdef\csname tocstyle@unumwidth@\tocstyleTOC
20331 @\endcsname{\the\@tempdima}%
```

```
20332 \fi
20333 \else
20334 \expandafter\xdef\csname tocstyle@unumwidth@\tocstyleTOC
20335 @\endcsname{\the\@tempdima}%
20336 \fi
20337 \ifcase\tocstyle@indentstyle\relax\else
20338 \@tempdimb \z@
20339 \ifcsname tocstyle@maxunumwidth@\tocstyleTOC @\endcsname
20340 \@tempdima \csname tocstyle@maxunumwidth@\tocstyleTOC @\endcsname
20341 \relax
20342 \fi
20343 \typeout{s (\tocstyleTOC, \tocstyledepth): \the\@tempdima}%
20344 \typeout{S (\tocstyleTOC, \tocstyledepth): \the\@tempdimb}%
20345 \fi
20346 \advance\parindent \@tempdimb\@afterindenttrue
20347 \advance\if@RTL\rightskip\else\leftskip\fi \parindent
20348 \advance\if@RTL\leftskip\else\rightskip\fi \@tocrmarg
20349 \parfillskip -\if@RTL\leftskip\else\rightskip\fi
20350 \ifx\tocstyle@feature@parfillskip\relax\else
20351 \advance\parfillskip \tocstyle@feature@parfillskip\relax
20352 \fi
20353 \interlinepenalty\@M
20354 \leavevmode
20355 \advance\if@RTL\rightskip\else\leftskip\fi \@tempdima
20356 \null\nobreak
20357 \iftocstyle@indentnotnumbered\else
20358 \hskip -\if@RTL\rightskip\else\leftskip\fi
20359 \fi
20360 \tocstyle@feature@entryhook
20361 {#4}\nobreak
20362 \ifx\tocstyle@feature@leaders\relax
20363 \leaders\hbox{$\m@th
20364 \mkern \@dotsep mu\hbox{\tocstyle@feature@dothook .}%
20365 \mkern \@dotsep mu$}\hfill
20366 \else
20367 \tocstyle@feature@leaders
20368 \fi
20369 \nobreak
20370 \ifx\tocstyle@feature@pagenumberbox\relax
20371 \hb@xt@\@pnumwidth{\hfil\tocstyle@feature@pagenumberhook #5}%
20372 \else
20373 \tocstyle@feature@pagenumberbox{\tocstyle@feature@pagenumberhook #5}%
20374 \fi
20375 \par
20376 }%
20377 \if@tocstyle@penalties
20378 \bgroup
20379 \@tempcnta 20009
20380 \advance\@tempcnta by -#1
20381 \edef\reserved@a{\egroup\penalty\the\@tempcnta\relax}%
```

```
20382 \reserved@a
20383 \fi
20384 \fi}
20385 \renewcommand*{\tocstyle@numberline}[1]{%
20386 \begingroup
20387 \ifx\tocstyle@feature@spaceafternumber\relax
20388 \settowidth\@tempdima{\tocstyle@@numberline{#1}\enskip}%
20389 \else
20390 \settowidth\@tempdima{\tocstyle@@numberline{#1}}%
20391 \advance \@tempdima \tocstyle@feature@spaceafternumber\relax
20392 \fi
20393 \ifcsname tocstyle@numwidth@\tocstyleTOC @\tocstyledepth\endcsname
20394 \ifdim \@tempdima >
20395 \csname tocstyle@numwidth@\tocstyleTOC @\tocstyledepth\endcsname\relax
20396 \expandafter\xdef\csname tocstyle@numwidth@\tocstyleTOC
20397 @\tocstyledepth\endcsname{\the\@tempdima}%
20398 \fi
20399 \else
20400 \expandafter\xdef\csname tocstyle@numwidth@\tocstyleTOC
20401 @\tocstyledepth\endcsname{\the\@tempdima}%
20402 \fi
20403 \endgroup
20404 \iftocstyle@indentnotnumbered
20405 \hskip -\if@RTL\rightskip\else\leftskip\fi
20406 \fi
20407 \ifcase \tocstyle@indentstyle
20408 \hb@xt@\@tempdima{\tocstyle@@numberline{#1}\hfil}%
20409 \or
20410 \hb@xt@\@tempdima{\tocstyle@@numberline{#1}\hfil}%
20411 \else
20412 \ifx\tocstyle@feature@spaceafternumber\relax
20413 \hbox{\tocstyle@@numberline{#1}\enskip}%
20414 \else
20415 \hbox{\tocstyle@@numberline{#1}\hskip
20416 \tocstyle@feature@spaceafternumber\relax}%
20417 \fi
20418 \fi
20419 }
20420 \AtBeginDocument{%
20421 \ifcsname l@part\endcsname
20422 \ifcsname l@chapter\endcsname
20423 \setbox\@tempboxa\vbox{\hsize\maxdimen
20424 \l@part{\tocstyle@l@define{part}{-1}}{}}%
20425 \else
20426 \setbox\@tempboxa\vbox{\hsize\maxdimen
20427 \l@part{\tocstyle@l@define{part}{0}}{}}%
20428 \fi
20429 \fi
20430 \ifcsname l@chapter\endcsname
20431 \setbox\@tempboxa\vbox{\hsize\maxdimen
```
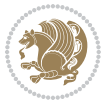

```
20432 \l@chapter{\tocstyle@l@define{chapter}{0}}{}}%
20433 \fi
20434 \ifcsname l@section\endcsname
20435 \setbox\@tempboxa\vbox{\hsize\maxdimen
20436 \l@section{\tocstyle@l@define{section}{1}}{}}%
20437 \fi
20438 \ifcsname l@subsection\endcsname
20439 \setbox\@tempboxa\vbox{\hsize\maxdimen
20440 \l@subsection{\tocstyle@l@define{subsection}{2}}{}}%
20441 \fi
20442 \ifcsname l@subsubsection\endcsname
20443 \setbox\@tempboxa\vbox{\hsize\maxdimen
20444 \l@subsubsection{\tocstyle@l@define{subsubsection}{3}}{}}%
20445 \fi
20446 \ifcsname l@paragraph\endcsname
20447 \setbox\@tempboxa\vbox{\hsize\maxdimen
20448 \l@paragraph{\tocstyle@l@define{paragraph}{4}}{}}%
20449 \{f_i\}20450 \ifcsname l@subparagraph\endcsname
20451 \setbox\@tempboxa\vbox{\hsize\maxdimen
20452 \l@subparagraph{\tocstyle@l@define{subparagraph}{5}}{}}%
20453 \fi
20454 \ifcsname l@table\endcsname
20455 \setbox\@tempboxa\vbox{\hsize\maxdimen
20456 \l@table{\tocstyle@l@define{table}{1}}{}}%
20457 \fi
20458 \ifcsname l@figure\endcsname
20459 \setbox\@tempboxa\vbox{\hsize\maxdimen
20460 \l@figure{\tocstyle@l@define{figure}{1}}{}}%
20461 \fi
20462 \def\@tempa#1#2#3#4#5{%
20463 \ifnum #1>\c@tocdepth \else
20464 \vskip \z@ \@plus.2\p@
20465 {\if@RTL\rightskip\else\leftskip\fi #2\relax \if@RTL\leftskip\else\rightskip\fi \@tocrmarg \parfillskip -\if@RTL\leftskip\else\rightskip\fi
20466 \parindent #2\relax\@afterindenttrue
20467 \interlinepenalty\@M
20468 \leavevmode
20469 \@tempdima #3\relax
20470 \advance\if@RTL\rightskip\else\leftskip\fi \@tempdima \null\nobreak\hskip -\if@RTL\rightskip\else\leftskip\fi
20471 {#4}\nobreak
20472 \leaders\hbox{$\m@th
20473 \mkern \@dotsep mu\hbox{.}\mkern \@dotsep
20474 mu$}\hfill
20475 \nobreak
20476 \hb@xt@\@pnumwidth{{\hfil \normalfont \normalcolor #5}}%
20477 \par}%
20478 \fi}%
20479 \ifx\@dottedtocline\@tempa\else
20480 \tocstyle@macrochangewarning\@dottedtocline
20481 \fi
```
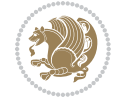

```
20482 \let\tocstyle@saved@dottedtocline\@dottedtocline
20483 \def\@tempa#1{\hb@xt@\@tempdima{#1\autodot\hfil}}%
20484 \ifx\numberline\@tempa\else
20485 \def\@tempa#1{\hb@xt@\@tempdima{#1\hfil}}%
20486 \ifx\numberline@tempa\else
20487 \tocstyle@macrochangewarning\numberline
20488 \fi
20489 \fi
20490 \let\tocstyle@saved@numberline\numberline
20491 }
20492 \renewcommand*{\tocstyle@l@define}[2]{%
20493 \advance\if@RTL\rightskip\else\leftskip\fi-\@tempdima
20494 \edef\@tempa{%
20495 \noexpand\global\noexpand\let
20496 \expandafter\noexpand\csname tocstyle@saved@l@#1\endcsname
20497 \expandafter\noexpand\csname l@#1\endcsname
20498 \noexpand\gdef
20499 \expandafter\noexpand\csname tocstyle@l@#1\endcsname{%
20500 \noexpand\@dottedtocline{#2}{\the\if@RTL\rightskip\else\leftskip\fi}{\the\@tempdima}}%
20501 \noexpand\g@addto@macro\noexpand\tocstyle@activate@all@l{%
20502 \noexpand\let\expandafter\noexpand\csname l@#1\endcsname
20503 \expandafter\noexpand\csname tocstyle@l@#1\endcsname
20504 }%
20505 }%
20506 \PackageInfo{tocstyle}{prepare \expandafter\string
20507 \csname l@#1\endcsname\space for redefinition}%
20508 \@tempa
20509 }
```
## **124 File todonotes-xetex-bidi.def**

```
20510 \ProvidesFile{todonotes-xetex-bidi.def}[2016/11/08 v0.4 bidi adaptations for todonotes package
20511 \newif\if@bidi@todonotes@textdirection@RTL
20512 \newif\if@bidi@todonotes@figposition@right
20513 \newcommand{\@bidi@todonotes@align}{}%
20514 \define@key{todonotes}{align}{\renewcommand{\@bidi@todonotes@align}{#1}}%
20515 \newcommand{\@bidi@todonotes@textdirection}{}%
20516 \define@choicekey{todonotes}{textdirection}[\bidi@todonotes@tempa\bidi@todonotes@tempb]{right
20517 \ifcase\bidi@todonotes@tempb\relax
20518 \@bidi@todonotes@textdirection@RTLtrue
20519 \let\@bidi@todonotes@textdirection\RLE
20520 \or
20521 \@bidi@todonotes@textdirection@RTLfalse
20522 \let\@bidi@todonotes@textdirection\LRE
20523 \fi}
20524 \define@choicekey{todonotes}{figposition}[\bidi@todonotes@tempa\bidi@todonotes@tempb]{right,left}{%
20525 \ifcase\bidi@todonotes@tempb\relax
20526 \@bidi@todonotes@figposition@righttrue
20527 \or
20528 \@bidi@todonotes@figposition@rightfalse
```
File todonotes-xetex-bidi.def 421

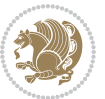

```
20529 \fi}
20530 \if@todonotes@disabled%
20531 \else % \if@todonotes@disabled
20532 \renewcommand{\@todonotes@drawInlineNote}{%
20533 \if@todonotes@dviStyle%
20534 {\par\noindent\begin{tikzpicture}[remember picture]%
20535 \draw node[inlinenotestyle] {};\end{tikzpicture}\par}%
20536 \if@todonotes@authorgiven%
20537 {\noindent \@todonotes@sizecommand \@todonotes@author:\,\@todonotes@text}%
20538 \else%
20539 {\noindent \@todonotes@sizecommand \@todonotes@text}%
20540 \fi
20541 {\par\noindent\begin{tikzpicture}[remember picture]%
20542 \draw node[inlinenotestyle] {};\end{tikzpicture}\par}%
20543 \else%
20544 {\par\noindent\begin{tikzpicture}[remember picture]%
20545 \if@bidi@todonotes@textdirection@RTL\setRTL\fi%
20546 \draw node[inlinenotestyle,font=\@todonotes@sizecommand,align=\@bidi@todonotes@align]{%
20547 \if@todonotes@authorgiven%
20548 {\noindent \@todonotes@sizecommand \@todonotes@author:\,\@todonotes@text}
20549 \else%
20550 {\noindent \@todonotes@sizecommand \@todonotes@text}%
20551 \fi};%
20552 \end{tikzpicture}\par}%
20553 \fi}%
20554 \renewcommand{\@todonotes@drawMarginNoteWithLine}{%
20555 \begin{tikzpicture}[remember picture, overlay, baseline=-0.75ex]%
20556 \node [coordinate] (inText) {};%
20557 \end{tikzpicture}%
20558 \marginpar[{% Draw note in left margin
20559 \@todonotes@drawMarginNote%
20560 \if@RTL\@todonotes@drawLineToRightMargin\else\@todonotes@drawLineToLeftMargin\fi%
20561 }]{% Draw note in right margin
20562 \@todonotes@drawMarginNote%
20563 \if@RTL\@todonotes@drawLineToLeftMargin\else\@todonotes@drawLineToRightMargin\fi%
20564 }%
20565 }%
20566 \renewcommand{\@todonotes@drawMarginNote}{%
20567 \if@todonotes@dviStyle%
20568 \begin{tikzpicture}[remember picture]%
20569 \draw node[notestyle] {};%
20570 \end{tikzpicture}\\%
20571 \begin{minipage}{\@todonotes@textwidth}%
20572 \if@todonotes@authorgiven%
20573 \@todonotes@sizecommand \@todonotes@author \@todonotes@text%
20574 \else%
20575 \@todonotes@sizecommand \@todonotes@text%
20576 \fi%
20577 \end{minipage}\\%
20578 \begin{tikzpicture}[remember picture]%
```
File todonotes-xetex-bidi.def 422

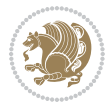

```
20579 \draw node[notestyle] (inNote) {};%
20580 \end{tikzpicture}%
20581 \else%
20582 \let\originalHbadness\hbadness%
20583 \hbadness 100000%
20584 \begin{tikzpicture}[remember picture,baseline=(X.base)]%
20585 \if@bidi@todonotes@textdirection@RTL\setRTL\fi%
20586 \node(X){\vphantom{X}};%
20587 \ddot{\text{draw node[notesyle,font= \text{\textcircled{abados2ecommand,anchor=north,align} \text{6bidi@todonotes}}}20588 {\@todonotes@text};%
20589 \if@todonotes@authorgiven%
20590 \draw node[notestyle,font=\@todonotes@sizecommand,anchor=north,align=\@bidi@todono
20591 {\@todonotes@sizecommand\@todonotes@author};%
20592 \node(Y)[below=of X]{};%
20593 \draw node[notestyle,font=\@todonotes@sizecommand,anchor=north,align=\@bidi@todono
20594 {\@todonotes@text};%
20595 \else%
20596 \draw node[notestyle,font=\@todonotes@sizecommand,anchor=north,align=\@bidi@todono
20597 {\@todonotes@text};%
20598 \fi%
20599 \end{tikzpicture}%
20600 \hbadness \originalHbadness%
20601 \fi}%
20602 \renewcommand{\missingfigure}[2][]{%
20603 \setkeys{todonotes}{#1}%
20604 \addcontentsline{tdo}{todo}{\@todonotes@MissingFigureText: #2}%
20605 \par
20606 \noindent
20607 \begin{tikzpicture}
20608 \draw[fill=\@todonotes@currentfigcolor, draw = black!40, line width=2pt]
20609 (-2, -2.5) rectangle +(\@todonotes@currentfigwidth, \@todonotes@currentfigheight);
20610 \if@bidi@todonotes@figposition@right%
20611 \begin{scope}[xshift=\@todonotes@currentfigwidth-4cm]
20612 \frac{1}{3}20613 \draw[red, fill=white, rounded corners = 5pt, line width=10pt]
20614 (30:2cm) -- (150:2cm) -- (270:2cm) -- cycle;
20615 \if@bidi@todonotes@figposition@right%
20616 \end{scope}
20617 \begin{scope}[xshift=-3.8cm]
20618 \frac{1}{6}20619 \if@bidi@todonotes@textdirection@RTL\setRTL\fi%
20620 draw (2, -0.3) node[right, text
20621 width=\@todonotes@currentfigwidth-4.5cm,align=\@bidi@todonotes@align] {#2};
20622 \if@bidi@todonotes@figposition@right%
20623 \end{scope}
20624 \begin{scope}[xshift=\@todonotes@currentfigwidth-4cm]
20625 \frac{1}{6}20626 \draw (0, 0.3) node[align=\@bidi@todonotes@align] {\@bidi@todonotes@textdirection{\@todonotes
20627\draw (0, -0.3) node[align=\@bidi@todonotes@align] {\@bidi@todonotes@textdirection{\@todonotes
20628 \if@bidi@todonotes@figposition@right%
```
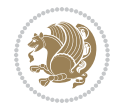

```
20629 \end{scope}
20630 \fi%
20631 \end{tikzpicture}\hfill
20632 }% Ending \missingfigure command
20633 \fi % Ending \@todonotes@ifdisabled
20634 \presetkeys%
20635 {todonotes}%
20636 {align=left,%
20637 textdirection=lefttoright,%
20638 figposition=left}{}%
```
#### **125 File wrapfig-xetex-bidi.def**

```
20639 \ProvidesFile{wrapfig-xetex-bidi.def}[2014/04/23 v0.3 bidi adaptations for wrapfig package for
20640 \let\WF@@everypar\bidi@n@everypar
20641 \def\WF@putfigmaybe{%
20642 \ifinner
20643 \vskip-\parskip \global\WF@floatfalse
20644 \let\pagetotal\maxdimen % kludge flag for "not top of page"
20645 \else % outer page
20646 \@tempdima\pagedepth % save page depth
\label{cor:1} $$\odot\parbox{kip\vcenter{1}{advance\parbox{1:6pt{\vcenter{1}}advance\parbox{1:6pt{\vcenter{1}}dsm{\vcenter{1}}ds} $$20648 \penalty\interlinepenalty % update pg. parameters
20649 \@tempdimb\pagegoal \advance\@tempdimb-\pagetotal % room left on page
20650 \ifdim\@tempdimb<\z@ % \WF@info{Page overfull already;}%
20651 \global\WF@floatfalse
20652 \ifdim-\@tempdimb>\pageshrink \else \pagebreak \fi
20653 \else
20654 \ifdim\WF@size>\@tempdimb
20655 \ifWF@float \dimen@.5\baselineskip \else \dimen@ 2\baselineskip\fi
20656 \ifdim\pagestretch>\dimen@ \dimen@\pagestretch \fi
20657 \ifdim\pagefilstretch>\z@ \dimen@\@tempdimb \fi
20658 \ifdim\pagefillstretch>\z@ \dimen@\@tempdimb \fi
20659 \advance\dimen@.5\baselineskip
20660 \ifdim\dimen@>\@tempdimb % \WF@info{Page nearly full; can stretch}%
20661 \global\WF@floatfalse \pagebreak
20662 \fi
20663 \else % \WF@info{Fits in \the\@tempdimb;}%
20664 \global\WF@floatfalse
20665 \fi\fi
20666 \vskip\@tempdima\relax % (return erased page depth)
20667 \fi
20668 \noindent
20669 \ifWF@float
20670 \WF@fltmes
20671 \else % putting here;
20672 \WF@info{Put \WF@wfname here:}%
20673 {\ifodd\if@twoside\c@page\else\@ne\fi % assign l/r to i/o placement
20674 \lccode`i`l\lccode`o`r\else \lccode`i`r\lccode`o`l\fi
20675 \xdef\WF@place{\the\lccode\lccode\WF@place}}% twice to get only l or r
```
File wrapfig-xetex-bidi.def 424

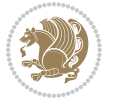

```
20676 \hbox to\z@{% llap or rlap depending on {l} or {r}; calc effective width
20677 \@tempdima\wd\WF@box \@tempdimb\WF@ovh
20678 \advance\@tempdima-\@tempdimb \advance\@tempdima\columnsep
20679 \@tempdimb\hsize \advance\@tempdimb-\@tempdima
20680 \xdef\WF@adjlw{\the\@tempdima}%
20681 \ifnum `l=\WF@place % fig on left
20682 \if@RTL%
20683 \kern\@tempdimb \kern\columnsep
20684 \def\@tempa{\hss}% position to left of the gap
20685 \else%
20686 \hss % figure overlaps space to the left
20687 \def\@tempa{\kern\columnsep}% position to left of the gap
20688 \fi%
20689 \else % fig on right
20690 \if@RTL%
20691 \hss
20692 \@tempdima\z@
20693 \def\@tempa{\kern\columnsep}
20694 \else%
20695 \@tempdima\z@ % no left indentation
20696 \kern\@tempdimb \kern\columnsep
20697 \def\@tempa{\hss}% figure overlaps space to the right
20698 \fi%
20699 \fi
20700 \ifdim\@tempdimb<\hsize
20701 \xdef\WF@wrapil{\the\@tempdima \the\@tempdimb}% indentation and length
20702 \xdef\WF@adjtlm{\the\@tempdima}%
20703 \else
20704 \xdef\WF@wrapil{\z@ \the\hsize}%
20705 \xdef\WF@adjlw{\z@}\xdef\WF@adjtlm{\z@}%
20706 \fi
20707 \ifdim\pagetotal=\z@ % \WF@info{Put \WF@wfname at top of p.\thepage}%
20708 \global\advance\WF@size-\intextsep
20709 \else % \WF@info{Putting \WF@wfname in middle of page}%
20710 \setbox\WF@box\hbox{\lower\intextsep\box\WF@box}%
20711 \fi \dp\WF@box\z@ \box\WF@box \@tempa
20712 }% end \hbox to 0pt
20713 \aftergroup\WF@startwrapping % after the \endgroup which immediately follows
20714 \fi}
```
## **126 File xcolor-xetex-bidi.def**

```
20715 \ProvidesFile{xcolor-xetex-bidi.def}[2013/04/08 v0.2 bidi adaptations for xcolor package for X
20716 \long\def\color@b@x#1#2#3%
```

```
20717 {\leavevmode\ifmmode\else\if@RTL\beginL\fi\fi
```

```
20718 \setbox\z@\hbox{\kern\fboxsep{\set@color\if@RTL\beginR\fi#3\if@RTL\endR\fi}\kern\fboxsep}%
```

```
20719 \dimen@\ht\z@\advance\dimen@\fboxsep\ht\z@\dimen@
```

```
20720 \dimen@\dp\z@\advance\dimen@\fboxsep\dp\z@\dimen@
```

```
20721 {#1{#2\color@block{\wd\z@}{\ht\z@}{\dp\z@}\box\z@}}\ifmmode\else\if@RTL\endL\fi\fi}
```

```
20722 \def\normalcolor{\let\current@color\default@color\ifhmode\if@RTL\beginL\aftergroup\endR\fi\fi\set@color\ifhmode\if@RTL\beginR\aftergroup\endL\fi\fi}
```
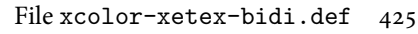

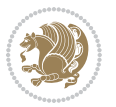

```
20724 {\ifhmode\if@RTL\beginL\aftergroup\endR\fi\fi\@ifnextchar[\@undeclaredcolor\@declaredcolor}
20725 \def\@undeclaredcolor[#1]#2%
20726 {\begingroup
20727 \let\@@cls\@empty
20728 \XC@getmodclr12{#1}{#2}{}%
20729 {\ifblendcolors
20730 \ifx\colorblend\@empty\else
\verb|20731| \verb|dedef\@mix{\expandafter\@gobble\colorblend}\@tempswafalse20732 \XC@coremodel\@@mod\@@clr\@xcolor@{}{}\@@mod\@@clr
20733 \fi
20734 \fi
20735 \ifconvertcolorsU
20736 \edef\@@tmp{\XC@tgt@mod{\@@mod}}%
20737 \convertcolorspec\@@mod\@@clr\@@tmp\@@clr \let\@@mod\@@tmp
20738 \fi
20739 \ifmaskcolors
20740 \convertcolorspec\@@mod\@@clr\XC@mmod\@@clr
20741 \let\@@mod\XC@mmod
20742 \XC@inflate\@@mod\XC@mclr\@@clr\@@tmp
20743 \expandafter\XC@mul\@@tmp,\@@clr
20744 \fi
20745 \edef\@@tmp{\noexpand\XC@undeclaredcolor{\@@mod}{\@@clr}}%
20746 \expandafter\endgroup\@@tmp}}
20747 \def\@declaredcolor#1%
20748 {\XC@edef\XC@@tmp{#1}\XC@@tstfalse
20749 \ifcase\XC@type\XC@@tmp\relax \XC@@tsttrue\or \relax\else
20750 \ifblendcolors\XC@@tsttrue\fi \ifmaskcolors\XC@@tsttrue\fi
20751 \ifconvertcolorsU\XC@@tsttrue\fi
20752 \fi
20753 \ifXC@@tst
20754 \expandafter\XC@declaredcolor\else
20755 \expandafter\XC@declaredc@lor\fi}
20756 \def\XC@undeclaredcolor#1#2%
20757 {\@ifundefinedmodel{#1}%
20758 {\c@lor@error{model `#1'}}%
20759 {\@nameuse{color@#1}\current@color{#2}%
20760 \edef\XC@current@color{\noexpand\xcolor@{}{\current@color}{#1}{#2}}%
20761 \XC@display}\ifhmode\if@RTL\beginR\aftergroup\endL\fi\fi\ignorespaces}
20762 \def\XC@declaredc@lor
20763 {\XC@let@Nc\XC@current@color{\string\color@\XC@@tmp}%
20764 \edef\current@color{\XC@current@color}%
20765 \XC@display\ifhmode\if@RTL\beginR\aftergroup\endL\fi\fi\ignorespaces}
20766 \DeclareRobustCommand\bidicolor
20767 {\@ifnextchar[\@bidiundeclaredcolor\@bidideclaredcolor}
20768 \def\@bidiundeclaredcolor[#1]#2%
20769 {\begingroup
20770 \let\@@cls\@empty
20771 \XC@getmodclr12{#1}{#2}{}%
20772 {\ifblendcolors
```
\DeclareRobustCommand\color

File xcolor-xetex-bidi.def 426

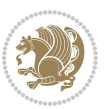

```
20773 \ifx\colorblend\@empty\else
20774 \edef\@@mix{\expandafter\@gobble\colorblend}\@tempswafalse
20775 \XC@coremodel\@@mod\@@clr\@xcolor@{}{}\@@mod\@@clr
20776 \fi
20777 \fi
20778 \ifconvertcolorsU
20779 \edef\@@tmp{\XC@tgt@mod{\@@mod}}%
20780 \convertcolorspec\@@mod\@@clr\@@tmp\@@clr \let\@@mod\@@tmp
20781 \fi
20782 \ifmaskcolors
20783 \convertcolorspec\@@mod\@@clr\XC@mmod\@@clr
20784 \let\@@mod\XC@mmod
20785 \XC@inflate\@@mod\XC@mclr\@@clr\@@tmp
20786 \expandafter\XC@mul\@@tmp,\@@clr
20787 \fi
20788 \edef\@@tmp{\noexpand\XC@bidiundeclaredcolor{\@@mod}{\@@clr}}%
20789 \expandafter\endgroup\@@tmp}}
20790 \def\XC@bidiundeclaredcolor#1#2%
20791 {\@ifundefinedmodel{#1}%
20792 {\c@lor@error{model `#1'}}%
20793 {\@nameuse{color@#1}\current@color{#2}%
20794 \edef\XC@current@color{\noexpand\xcolor@{}{\current@color}{#1}{#2}}%
20795 \XC@display}}
20796 \def\@bidideclaredcolor#1%
20797 {\XC@edef\XC@@tmp{#1}\XC@@tstfalse
20798 \ifcase\XC@type\XC@@tmp\relax \XC@@tsttrue\or \relax\else
20799 \ifblendcolors\XC@@tsttrue\fi \ifmaskcolors\XC@@tsttrue\fi
20800 \ifconvertcolorsU\XC@@tsttrue\fi
20801 \fi
20802 \ifXC@@tst
20803 \expandafter\XC@bidideclaredcolor\else
20804 \expandafter\XC@bidideclaredc@lor\fi}
20805 \def\XC@bidideclaredcolor
20806 {\XC@split\XC@@tmp
20807 \edef\@@tmp{\noexpand\@bidiundeclaredcolor[\@@mod]{\@@clr}}%
20808 \expandafter\endgroup\@@tmp}
20809 \def\XC@bidideclaredc@lor
20810 {\XC@let@Nc\XC@current@color{\string\color@\XC@@tmp}%
20811 \edef\current@color{\XC@current@color}%
20812 \XC@display}
20813 \def\color@box#1#2{\color@b@x\relax{\bidicolor#1{#2}}}
20814 \def\color@fbox#1#2#3#{\protect\color@fb@x{#1}{#2}{#3}}
20815 \def\color@fb@x#1#2#3#4%
20816 {\color@b@x{\fboxsep\z@\bidicolor#1{#2}\XC@fbox}%
20817 {\@ifxempty{#3}{\bidicolor#1}{\bidicolor#3}{#4}}}
20818\def\color@setgroup{\begingroup\ifhmode\if@RTL\beginL\aftergroup\endR\fi\fi\set@color\ifhmode\
```
20819 \ProvidesFile{latex-xetex-bidi.def}[2019/03/03 v1.3.7 bidi adaptations for `latex.ltx' for Xe

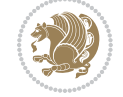

```
20820 \newcommand{\TeXXeTOn}{\TeXXeTstate\@ne}
20821 \newcommand{\TeXXeTOff}{\TeXXeTstate\z@}
20822 \TeXXeTOn
\verb|20823\def\bidi@RTL@everypar{} {\setminus}z@{\lastbox\if@RTL\begin{subarray}{c} \verb|266\label{sub3} \verb|266\label{sub4} \verb|266\label{sub4} \verb|266\label{sub5} \verb|266\label{sub5} \verb|266\label{sub6} \verb|266\label{sub6} \verb|266\label{sub6} \verb|266\label{sub6} \verb|266\label{sub6} \verb|266\label{sub6} \verb|266\label{sub6} \verb|266\label{sub6} \verb|266\label{sub6} \verb|266\label{20824 \let\bidi@o@everypar=\everypar
20825 \newtoks\bidi@n@everypar
20826 \bidi@n@everypar\expandafter{\the\bidi@o@everypar}
20827 \bidi@o@everypar{\bidi@RTL@everypar\the\bidi@n@everypar}
20828 \let\everypar=\bidi@n@everypar
_{20829} \def\mbox{thmoreLRE{} \brack \aftergroup\endL \begin{tikp} \def\mbox{thmoreLRE{} \brack \aftergroup\end{tikp} \def\mbox{thmoreLRE} \brack \aftergroup\endL \begin{tikp} \def\mbox{thmoreLRE} \def\mbox{thmoreLRE} \def\mbox{thmoreLRE} \def\mbox{thmoreLRE} \def\mbox{thmoreLRE} \def\mbox{thmoreLRE} \def\mbox{thmoreLRE} \def\mbox{thmoreLRE} \def\mbox{thmoreLRE} \def\mbox{thmoreLRE} \def\mbox{thm20830 \def\moreRLE{\bracetext \aftergroup\endR \beginR\@RTLtrue}
20831 \protected\def\hboxR{\hbox\bgroup
20832 \everyhbox{%
20833 \aftergroup\egroup
20834 \everyhbox{}%
20835 \beginR
20836 \@hboxRconstructtrue
20837 \bgroup
20838 \aftergroup\endR
20839 \aftergroup\egroup
20840 }\hbox}
20841 \protected\def\hboxL{\hbox\bgroup
20842 \everyhbox{%
20843 \aftergroup\egroup
20844 \everyhbox{}%
20845 \beginL
20846 \@hboxRconstructfalse
20847 \bgroup
20848 \aftergroup\endL
20849 \aftergroup\egroup
20850 }\hbox}
20851 \protected\def\vboxR{\vbox\bgroup
20852 \everyvbox{%
20853 \aftergroup\egroup
20854 \everyvbox{}%
20855 \@RTLtrue
20856 \@RTLtabtrue
20857 \bgroup
20858 \aftergroup\egroup
20859 }\vbox}
20860 \protected\def\vboxL{\vbox\bgroup
20861 \everyvbox{%
20862 \aftergroup\egroup
20863 \everyvbox{}%
20864 \@RTLfalse
20865 \@RTLtabfalse
20866 \bgroup
20867 \aftergroup\egroup
20868 }\vbox}
20869 \newcommand*{\bidi@leftskip}{\if@RTL\rightskip\else\leftskip\fi}
```
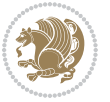

```
20870 \newcommand*{\bidi@rightskip}{\if@RTL\leftskip\else\rightskip\fi}
20871 \def\LTR{\par\@RTLfalse\@RTL@footnotefalse\@RTLtabfalse\hsize\linewidth\parshape\z@}
_{20872} \def\end{H\par}20873 \newenvironment{LTR*}{\LTR
20874 \everypar{%
20875 {\setbox\z@\lastbox
20876 \ifvoid\z@
20877 \kern-\parindent
20878 \fi}%
20879 }%
20880 }{\endLTR\@endpetrue}
20881 \def\RTL{\par\@RTLtrue\@RTL@footnotetrue\@RTLtabtrue\hsize\linewidth\parshape\z@}
20882 \def\endRTL{\par}
20883 \newenvironment{RTL*}{\RTL
20884 \everypar{%
20885 {\setbox\z@\lastbox
20886 \ifvoid\z@
20887 \kern-\parindent
20888 \fi}%
20889 }%
20890 }{\endRTL\@endpetrue}
20891 \def\setRTL{\@RTLtrue\@RTL@footnotetrue\@RTLtabtrue}
20892 \def\setLTR{\@RTLfalse\@RTL@footnotefalse\@RTLtabfalse}
20893 \let\unsetRTL=\setLTR
20894 \let\unsetLTR=\setRTL
20895 \let\LR=\LRE
20896 \let\RL=\RLE
20897 \def\@ensure@RTL#1{\if@RTL#1\else\RLE{#1}\fi}
20898 \def\@ensure@LTR#1{\if@RTL\LRE{#1}\else#1\fi}
20899 \let\@ensure@RL=\@ensure@RTL
20900 \let\@ensure@LR=\@ensure@LTR
20901 \def\@ensure@dir#1{\if@RTL\RLE{#1}\else{#1}\fi}
20902 \let\@ensure@maindir=\@ensure@dir
20903 \def\@@RTL{RTL}
20904 \def\@@LTR{LTR}
20905 \def\save@dir{\if@RTL\gdef\saved@@dir{RTL}\else\gdef\saved@@dir{LTR}\fi}
20906 \def\reset@dir{\ifx\saved@@dir\@@RTL\setRTL\else\ifx\saved@@dir\@@LTR\setLTR\else\relax\fi\fi}
20907 \let\@@TeX\TeX
20908 \def\TeX{\@ensure@LTR{\@@TeX}}
20909 \let\@@LaTeX\LaTeX
20910 \def\LaTeX{\@ensure@LTR{\@@LaTeX}}
20911 \let\@@LaTeXe\LaTeXe
20912 \def\LaTeXe{\@ensure@LTR{\@@LaTeXe}}
20913 \long\def\bidi@reflect@box#1{%
20914 \leavevmode
20915 \setbox\z@\hbox{{#1}}%
20916 \setbox\tw@\hbox{\special{x:gsave}\special{x:scale -1 1}\rlap{\copy\z@}\special{x:grestore}
20917 \hb@xt@\wd\z@{\kern\wd\z@\box\tw@\hss}%
20918 }
20919 \bidi@newrobustcmd*{\XeTeX}{\LR{\leavevmode$\smash{\hbox{X\lower.5ex
```
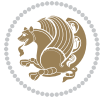

```
20920 \hbox{\kern-.125em\bidi@reflect@box{E}}\kern-.1667em \TeX}}$}}
20921 \bidi@newrobustcmd*{\XeLaTeX}{\LR{\leavevmode$\smash{\hbox{X\lower.5ex
20922 \hbox{\kern-.125em\bidi@reflect@box{E}}\kern-.1667em \LaTeX}}$}}
20923 \let\setRL=\setRTL
20924 \let\setLR=\setLTR
20925 \let\unsetRL=\setLTR
20926 \def\bidi@tabular@RTLcases{\let\@halignto\@empty\@bidi@tabular@RTLcases}
20927 \@ifpackageloaded{array}{%
20928 \def\@bidi@tabular@RTLcases{\@RTLtabtrue%
20929 \leavevmode
20930 \hbox \bgroup $\left.\col@sep\tabcolsep \let\d@llarbegin\begingroup
20931 \let\d@llarend\endgroup
20932 \@tabarray}
20933 \def\endbidi@tabular@RTLcases{\endarray \right\rbrace$\egroup}
20934 }\frac{19}{6}20935 \def\@bidi@tabular@RTLcases{\@RTLtabtrue%
20936 \leavevmode \hbox \bgroup
20937 $\left.\let\@acol\@tabacol
20938 \let\@classz\@tabclassz
20939 \let\@classiv\@tabclassiv \let\\\@tabularcr\@tabarray}
20940
20941 \def\endbidi@tabular@RTLcases{\crcr\egroup\if@RTLtab\egroup\endR\egroup\fi
20942 \egroup\right\rbrace $\egroup}}
20943 \def\RTLcases#1{\left.\vcenter{\normalbaselines\m@th
20944 \ialign{$##\hfil$&\quad{##}\hfil\crcr#1\crcr}}\,\right\}}
20945 \renewenvironment{RTLcases}{%
20946 \bidi@matrix@check\RTLcases\env@RTLcases
20947 }{%
20948 \endbidi@tabular@RTLcases%
2094920950 \def\env@RTLcases{%
20951 \let\@ifnextchar\bidi@new@ifnextchar
20952 \def\arraystretch{1.2}%
20953 \bidi@tabular@RTLcases{@{}r@{\quad}r@{}}%
20954 }
20955 \def\SepMark#1{\gdef\@SepMark{#1}}
20956 \SepMark{.}
20957 \def\@thmcountersep{\@SepMark}
20958 \def\setRTLbibitems{\@RTLbibitemstrue\@LTRbibitemsfalse}
20959 \def\setLTRbibitems{\@LTRbibitemstrue\@RTLbibitemsfalse}
20960 \def\setdefaultbibitems{\@RTLbibitemsfalse\@LTRbibitemsfalse}
20961 \newcommand*{\bidi@@thebibliography@font@hook}{}
20962 \def\list#1#2{%
20963 \ifnum \@listdepth >5\relax
20964 \@toodeep
20965 \else
20966 \global\advance\@listdepth\@ne
20967 \fi
20968 \rightmargin\z@
20969 \listparindent\z@
```
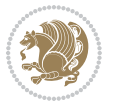

```
20970 \itemindent\z@
20971 \csname @list\romannumeral\the\@listdepth\endcsname
20972 \def\@itemlabel{#1}%
20973 \let\makelabel\@mklab
20974 \@nmbrlistfalse
20975 #2\relax
20976 \@trivlist
20977 \parskip\parsep
20978 \parindent\listparindent
20979 \advance\linewidth -\rightmargin
20980 \advance\linewidth -\leftmargin
20981 \if@bidi@list@minipage@parbox
20982 \if@RTL
20983 \advance\@totalleftmargin \leftmargin
20984 \else
20985 \advance\@totalleftmargin \rightmargin
20986 \fi
20987 \else
20988 \if@hboxRconstruct
20989 \if@bidi@list@minipage@parbox@not@nob
20990 \if@RTL
20991 \advance\@totalleftmargin \rightmargin
20992 \else
20993 \advance\@totalleftmargin \leftmargin
20994 \fi
20995 \else
20996 \if@RTL
20997 \advance\@totalleftmargin \leftmargin
20998 \else
20999 \advance\@totalleftmargin \rightmargin
21000 \fi\fi
21001 \else
21002 \if@RTL
21003 \advance\@totalleftmargin \rightmargin
21004 \else
21005 \advance\@totalleftmargin \leftmargin
21006 \fi\fi\fi
21007 \parshape \@ne \@totalleftmargin \linewidth
21008 \ignorespaces}
21009 \long\def\@iiiparbox#1#2[#3]#4#5{%
21010 \leavevmode
21011 \@pboxswfalse
21012 \if@hboxRconstruct
21013 \@bidi@list@minipage@parbox@not@nobtrue
21014 \fi
21015 \if@RTL
21016 \ifx#1t%
21017 \@bidi@list@minipage@parboxtrue
21018 \else
21019 \ifx#1b%
```
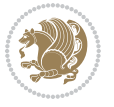
```
21020 \@bidi@list@minipage@parboxtrue
21021 \fi
21022 \fi
21023 \fi
21024 \setlength\@tempdima{#4}%
21025 \@begin@tempboxa\vbox{\hsize\@tempdima\@parboxrestore#5\@@par}%
21026 \ifx\relax#2\else
21027 \setlength\@tempdimb{#2}%
21028 \edef\@parboxto{to\the\@tempdimb}%
21029 \fi
21030 \if#1b\vbox
21031 \else\if #1t\vtop
21032 \else\ifmmode\vcenter
21033 \else\@pboxswtrue $\vcenter
21034 \fi\fi\fi
21035 \@parboxto{\let\hss\vss\let\unhbox\unvbox
21036 \csname bm@#3\endcsname}%
21037 \if@pboxsw \m@th$\fi
21038 \@end@tempboxa}
21039 \newenvironment{LTRitems}
21040 {\par\@RTLfalse\@RTLtabfalse
21041 \if@bidi@list@minipage@parbox
21042 \parshape \@ne \dimexpr(\@totalleftmargin-\leftmargin) \linewidth
21043 \else \if@hboxRconstruct\if@bidi@list@minipage@parbox@not@nob
21044 \parshape \@ne \dimexpr(\@totalleftmargin+\leftmargin) \linewidth\else
21045 \parshape \@ne \dimexpr(\@totalleftmargin-\leftmargin) \linewidth\fi
21046 \else \parshape \@ne \dimexpr(\@totalleftmargin+\leftmargin) \linewidth\fi\fi
21047 \ignorespaces}{\vskip\z@}
21048 \newenvironment{RTLitems}
21049 {\par\@RTLtrue\@RTLtabtrue
21050 \if@bidi@list@minipage@parbox
21051 \parshape \@ne \dimexpr(\@totalleftmargin+\leftmargin) \linewidth
21052 \else \if@hboxRconstruct\if@bidi@list@minipage@parbox@not@nob
21053 \parshape \@ne \dimexpr(\@totalleftmargin-\leftmargin) \linewidth\else
21054 \parshape \@ne \dimexpr(\@totalleftmargin+\leftmargin) \linewidth\fi
21055 \else \parshape \@ne \dimexpr(\@totalleftmargin-\leftmargin) \linewidth\fi\fi
21056 \ignorespaces}{\vskip\z@}
21057 \newenvironment{LTRbibitems}
21058 {\par\@RTLfalse\@RTLtabfalse
21059 \if@bidi@list@minipage@parbox
21060 \parshape \@ne \dimexpr(\@totalleftmargin-\leftmargin) \linewidth
21061 \else \if@hboxRconstruct\if@bidi@list@minipage@parbox@not@nob
21062 \parshape \@ne \dimexpr(\@totalleftmargin+\leftmargin) \linewidth\else
21063 \parshape \@ne \dimexpr(\@totalleftmargin-\leftmargin) \linewidth\fi
21064 \else \parshape \@ne \dimexpr(\@totalleftmargin+\leftmargin) \linewidth\fi\fi
21065 \ignorespaces}{\vskip\z@}
21066 \newenvironment{RTLbibitems}
21067 <br>
{\par\@RTLtrue\@RTLtabtrue
21068 \if@bidi@list@minipage@parbox
21069 \parshape \@ne \dimexpr(\@totalleftmargin+\leftmargin) \linewidth
```
<span id="page-432-19"></span><span id="page-432-18"></span><span id="page-432-17"></span><span id="page-432-16"></span><span id="page-432-15"></span><span id="page-432-14"></span><span id="page-432-13"></span><span id="page-432-4"></span><span id="page-432-2"></span>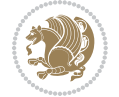

```
21070 \else \if@hboxRconstruct\if@bidi@list@minipage@parbox@not@nob
21071 \parshape \@ne \dimexpr(\@totalleftmargin-\leftmargin) \linewidth\else
21072 \parshape \@ne \dimexpr(\@totalleftmargin+\leftmargin) \linewidth\fi
21073 \else \parshape \@ne \dimexpr(\@totalleftmargin-\leftmargin) \linewidth\fi\fi
21074 \ignorespaces}{\vskip\z@}
21075 \def\raggedright{%
21076 \let\\\@centercr\@rightskip\@flushglue \rightskip\@rightskip
21077 \leftskip\z@skip
21078 \parindent\z@\parfillskip\z@skip}
21079 \let\bidi@orig@raggedleft\raggedleft
21080 \let\bidi@orig@raggedright\raggedright
21081\renewcommand\raggedleft{\if@bidi@list@minipage@parbox\bidi@orig@raggedright\else\if@hboxRcon;
21082\renewcommand\raggedright{\if@bidi@list@minipage@parbox\bidi@orig@raggedleft\else\if@hboxRcon;
21083 \newcommand{\bidi@raggedright}{\if@RTL\raggedleft\else\raggedright\fi}
21084 \newcommand{\bidi@raggedleft}{\if@RTL\raggedright\else\raggedleft\fi}
21085 \def\centerline#1{%
21086 \if@RTL\@@line{\hss\beginR#1\endR\hss}
21087 \else\@@line{\hss#1\hss}\fi}
21088 \def\leftline#1{%
21089 \if@RTL\@@line{\beginR#1\endR\hss}
21090 \else\@@line{#1\hss}\fi}
21091 \def\rightline#1{%
21092 \if@RTL\@@line{\hss\beginR#1\endR}
21093 \else\@@line{\hss#1}\fi}
21094 \let\bidi@orig@leftline\leftline
21095 \let\bidi@orig@rightline\rightline
21096\def\leftline#1{\ifhmode\if@RTL\bidi@orig@rightline{#1}\else\bidi@orig@leftline{#1}\fi\else\i
21097\def\rightline#1{\ifhmode\if@RTL\bidi@orig@leftline{#1}\else\bidi@orig@rightline{#1}\fi\else\
21098 \def\bidirlap#1{\hb@xt@\z@{\if@RTL\hss\fi#1\if@RTL\else\hss\fi}}
21099 \def\bidillap#1{\hb@xt@\z@{\if@RTL\else\hss\fi#1\if@RTL\hss\fi}}
21100 \def\@hangfrom#1{\setbox\@tempboxa\hbox{{#1}}%
21101 \hangindent \if@RTL-\else\fi\wd\@tempboxa\noindent\box\@tempboxa}
21102 \def\narrower{%
21103 \advance\if@RTL\rightskip\else\leftskip\fi\parindent
21104 \advance\if@RTL\leftskip\else\rightskip\fi\parindent}
21105 \def\underline#1{%
21106 \relax
21107 \ifmmode\@@underline{#1}%
21108 \else
21109 \if@RTL $\@@underline{\hbox{\beginR#1\endR}}\m@th$\relax
21110 \else
\label{thm:main} $$\ 21111 $\\ @\\ underline{\{\hbox{\#1}}\m@th$\reflax\fi\fi\fi21112 \if@compatibility
21113 \let\undertext=\underline
21114 If i21115 \def\@tabular{%
21116 \leavevmode \hbox \bgroup \if@RTLtab\beginR \fi
21117 $\let\@acol\@tabacol
21118 \let\@classz\@tabclassz
21119 \let\@classiv\@tabclassiv \let\\\@tabularcr\@tabarray}
```
<span id="page-433-12"></span><span id="page-433-11"></span><span id="page-433-9"></span><span id="page-433-8"></span><span id="page-433-7"></span><span id="page-433-6"></span>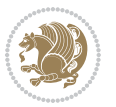

```
21120 \def\endtabular{\crcr\egroup\if@RTLtab\egroup\endR\egroup\fi
21121 \egroup $\if@RTLtab\endR\fi\egroup}
21122 \expandafter \let \csname endtabular*\endcsname = \endtabular
21123 \def\@array[#1]#2{%
21124 \if #1t\vtop \else \if#1b\vbox \else \vcenter \fi\fi
21125 \bgroup
21126 \setbox\@arstrutbox\hbox{%
21127 \vrule \@height\arraystretch\ht\strutbox
21128 \@depth\arraystretch \dp\strutbox
21129 \@width\z@}%
21130 \@mkpream{#2}%
21131 \edef\@preamble{%
21132 \ialign \noexpand\@halignto
21133 \bgroup \@arstrut \@preamble \tabskip\z@skip \cr}%
21134 \let\@startpbox\@@startpbox \let\@endpbox\@@endpbox
21135 \let\tabularnewline\\%
21136 \let\par\@empty
21137 \let\@sharp##%
21138 \set@typeset@protect
21139 \lineskip\z@skip\baselineskip\z@skip
21140 \ifhmode \@preamerr\z@ \@@par\fi
21141 \if@RTLtab\hbox\bgroup\beginR\@hboxRconstructtrue\if #1t\vtop \else \vbox \fi\bgroup\fi
21142 \@preamble}
21143 \def\array{\let\@acol\@arrayacol \let\@classz\@arrayclassz
21144 \let\@classiv\@arrayclassiv
21145 \let\\\@arraycr\let\@halignto\@empty\@RTLtabfalse\@tabarray}
21146 \def\@testpach#1{\@chclass \ifnum \@lastchclass=\tw@ 4 \else
21147 \ifnum \@lastchclass=3 5 \else
21148 \overline{20} \if \#1c\@chnum \Z@ \leq \overline{20}21149 \if \if@RTLtab#1r\else#1l\fi\@chnum \@ne \else
21150 \if \if@RTLtab#1l\else#1r\fi\@chnum \tw@ \else
21151 \@chclass \if #1|\@ne \else
21152 \if #1@\tw@ \else
21153 \if #1p3 \else \z@ \@preamerr 0\fi
21154 \fi \fi \fi \fi \fi \fi
21155 Ifi}
21156 \def\bm@l{\if@RTL\hss\unhbox\@tempboxa\else\unhbox\@tempboxa\hss\fi}
21157 \def\bm@r{\if@RTL\unhbox\@tempboxa\hss\else\hss\unhbox\@tempboxa\fi}
21158 \def\bm@t{\unhbox\@tempboxa\hss}
21159 \def\bm@b{\hss\unhbox\@tempboxa}
21160 \def\@dottedtocline#1#2#3#4#5{%
21161 \ifnum #1>\c@tocdepth \else
21162 \vskip \z@ \@plus.2\p@
21163 {\if@RTL\rightskip\else\leftskip\fi #2\relax \if@RTL\leftskip\else\rightskip\fi \@tocrmarg
21164 \parindent #2\relax\@afterindenttrue
21165 \interlinepenalty\@M
21166 \leavevmode
21167 \@tempdima #3\relax
21168 \advance\if@RTL\rightskip\else\leftskip\fi \@tempdima \null\nobreak\hskip -\if@RTL\rightskip\else\leftskip\fi
21169 {#4}\nobreak
```
<span id="page-434-23"></span><span id="page-434-16"></span><span id="page-434-5"></span><span id="page-434-2"></span>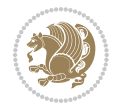

```
21170 \leaders\hbox{$\m@th
21171 \mkern \@dotsep mu\hbox{.}\mkern \@dotsep
21172 mu$}\hfill
21173 \nobreak
21174 \hb@xt@\@pnumwidth{{\hfil\normalfont \normalcolor #5}}%
21175 \par}%
21176 \fi}
21177
21178 \newcount\bidi@column@check@number
21179
21180 \def\bidi@column@status#1{\gdef\bidi@current@column@status{#1}}
21181
21182 \def\bidi@set@column@status#1#2{%
21183 \global\expandafter\let\csname #1\endcsname\bidi@current@column@status}
21184
21185 \if@twocolumn
21186 \newcommand\DetectColumn[3][1]{%
21187 \ifx\bidi@firstcolumn@status@write\relax
21188 \PackageError{bidi}%
21189 {Option 'DetectColumn' not selected}%
21190 {\string\DetectColumn\space
21191 requires the use of the 'DetectColumn'
21192 option on the package}%
21193 \fi
21194 \global\advance\bidi@column@check@number\@ne
21195 \edef\bidi@column@type{\expandafter\ifx
21196 \csname bidi@column-\the\bidi@column@check@number\endcsname\relax
21197 0\else
21198 \csname bidi@column-\the\bidi@column@check@number\endcsname
21199 \fi}%
21200 \ifcase \bidi@column@type\relax
21201 \ifcase #1\or #2\or#3\fi % 0 not known use first column as default
21202 \or
21203 #2% % 1 First column
21204 \or
21205 #3% % 2 Second (Last column)
21206 \else
21207 \ERROR
21208 \fi
21209 \edef\next{\write\@auxout
21210 {\string\bidi@set@column@status{bidi@column-\the\bidi@column@check@number}%
21211 {\hbox{\bf{\bidiecolumn\textbf{0}}}}21212 \next
21213 }
21214
21215 \AtEndDocument{\def\bidi@set@column@status#1#2{%
21216 \ifnum #2=\bidi@current@column@status\else
21217 \@tempswatrue
21218 \fi}%
21219 }
```
<span id="page-435-0"></span>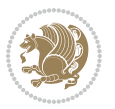

```
21220 \fi
21221
21222 \def\RTL@outputdblcol{%
21223 \if@firstcolumn
21224 \global\@firstcolumnfalse
21225 \global\setbox\@leftcolumn\copy\@outputbox
21226 \splitmaxdepth\maxdimen
21227 \vbadness\maxdimen
21228 \setbox\@outputbox\vbox{\unvbox\@outputbox\unskip}%
21229 \setbox\@outputbox\vsplit\@outputbox to\maxdimen
21230 \toks@\expandafter{\topmark}%
21231 \xdef\@firstcoltopmark{\the\toks@}%
21232 \toks@\expandafter{\splitfirstmark}%
21233 \xdef\@firstcolfirstmark{\the\toks@}%
21234 \ifx\@firstcolfirstmark\@empty
21235 \global\let\@setmarks\relax
21236 \else
21237 \gdef\@setmarks{%
21238 \let\firstmark\@firstcolfirstmark
21239 \let\topmark\@firstcoltopmark}%
21240 \fi
21241 \else
21242 \global\@firstcolumntrue
21243 \setbox\@outputbox\vbox{%
21244 \hb@xt@\textwidth{%
21245 \hskip \columnwidth
21246 \hfil
21247 {\normalcolor\vrule \@width\columnseprule}%
21248 \hfil
21249 \hb@xt@\columnwidth{%
21250 \bidi@firstcolumn@status@write%
21251 \box\@leftcolumn \hss}%
21252 \hskip -\textwidth
21253 \hb@xt@\columnwidth{%
21254 \bidi@lastcolumn@status@write%
21255 \box\@outputbox \hss}%
21256 \hskip \columnsep
21257 \hskip \columnwidth }}%
21258 \@combinedblfloats
21259 \@setmarks
21260 \@outputpage
21261 \begingroup
21262 \@dblfloatplacement
21263 \@startdblcolumn
21264 \@whilesw\if@fcolmade \fi{\@outputpage
21265 \@startdblcolumn}%
21266 \endgroup
21267 \fi}%
21268
21269 \def\LTR@outputdblcol{%
```

```
21270 \if@firstcolumn
21271 \global\@firstcolumnfalse
21272 \global\setbox\@leftcolumn\copy\@outputbox
21273 \splitmaxdepth\maxdimen
21274 \vbadness\maxdimen
21275 \setbox\@outputbox\vbox{\unvbox\@outputbox\unskip}%
21276 \setbox\@outputbox\vsplit\@outputbox to\maxdimen
21277 \toks@\expandafter{\topmark}%
21278 \xdef\@firstcoltopmark{\the\toks@}%
21279 \toks@\expandafter{\splitfirstmark}%
21280 \xdef\@firstcolfirstmark{\the\toks@}%
21281 \ifx\@firstcolfirstmark\@empty
21282 \global\let\@setmarks\relax
21283 \else
21284 \gdef\@setmarks{%
21285 \let\firstmark\@firstcolfirstmark
21286 \let\topmark\@firstcoltopmark}%
21287 \fi
21288 \else
21289 \global\@firstcolumntrue
21290 \setbox\@outputbox\vbox{%
21291 \hb@xt@\textwidth{%
21292 \hb@xt@\columnwidth{%
21293 \bidi@firstcolumn@status@write%
21294 \box\@leftcolumn \hss}%
21295 \hfil
21296 {\normalcolor\vrule \@width\columnseprule}%
21297 \hfil
21298 \hb@xt@\columnwidth{%
21299 \bidi@lastcolumn@status@write%
21300 \box\@outputbox \hss}}}%
21301 \@combinedblfloats
21302 \@setmarks
21303 \@outputpage
21304 \begingroup
21305 \@dblfloatplacement
21306 \@startdblcolumn
21307 \@whilesw\if@fcolmade \fi{\@outputpage
21308 \@startdblcolumn}%
21309 \endgroup
21310 \fi}%
21311
21312
21313 \renewcommand{\@outputdblcol}{\if@RTLmain\RTL@outputdblcol\else\LTR@outputdblcol\fi}
21314 \newcommand{\RTLdblcol}{\renewcommand{\@outputdblcol}{\RTL@outputdblcol}}
21315 \newcommand{\LTRdblcol}{\renewcommand{\@outputdblcol}{\LTR@outputdblcol}}
21316
21317 \bidi@patchcmd\@makecol{%
21318 \ifvoid\footins
21319 \setbox\@outputbox \box\@cclv
```
<span id="page-437-21"></span><span id="page-437-19"></span><span id="page-437-18"></span><span id="page-437-17"></span><span id="page-437-12"></span><span id="page-437-2"></span><span id="page-437-0"></span>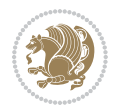

```
21320 \else
21321 \setbox\@outputbox \vbox {%
21322 \boxmaxdepth \@maxdepth
21323 \unvbox \@cclv
21324 \vskip \skip\footins
21325 \color@begingroup
21326 \normalcolor
21327 \footnoterule
21328 \unvbox \footins
21329 \color@endgroup
21330 }%
21331 \fi
21332 }{%
21333 \ifvoid\footins
21334 \ifvoid\@bidi@copyins@
21335 \setbox\@outputbox \box\@cclv
21336 \else
21337 \setbox\@outputbox \vbox {%
21338 \boxmaxdepth \@maxdepth
21339 \unvbox \@cclv
21340 \vskip \skip\@bidi@copyins@
21341 \color@begingroup
21342 \normalcolor
21343 \unvbox \@bidi@copyins@
21344 \color@endgroup
21345 }%
21346 \fi
21347 \else
21348 \setbox\@outputbox \vbox {%
21349 \boxmaxdepth \@maxdepth
21350 \unvbox \@cclv
21351 \vskip \skip\footins
21352 \color@begingroup
21353 \normalcolor
21354 \footnoterule
21355 \unvbox \footins
21356 \color@endgroup
21357 \ifvoid\@bidi@copyins@
21358 \else
21359 \vskip \skip\@bidi@copyins@
21360 \color@begingroup
21361 \normalcolor
21362 \unvbox \@bidi@copyins@
21363 \color@endgroup
21364 \fi
21365 }%
21366 \fi
21367 }{}{}
21368
21369 \def\LTRmarginpar{%
```
<span id="page-438-5"></span><span id="page-438-4"></span><span id="page-438-3"></span>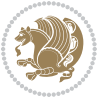

```
21370 \ifhmode
21371 \@bsphack
21372 \@floatpenalty -\@Mii
21373 \else
21374 \@floatpenalty-\@Miii
21375 \fi
21376 \ifinner
21377 \@parmoderr
21378 \@floatpenalty\z@
21379 \else
21380 \@next\@currbox\@freelist{}{}%
21381 \@next\@marbox\@freelist{\global\count\@marbox\m@ne}%
21382 {\@floatpenalty\z@
21383 \@fltovf\def\@currbox{\@tempboxa}\def\@marbox{\@tempboxa}}%
21384 \fi
21385 \@ifnextchar [\@LTRxmpar\@LTRympar}
21386 \long\def\@LTRxmpar[#1]#2{%
21387 \@LTRsavemarbox\@marbox{#1}%
21388 \@LTRsavemarbox\@currbox{#2}%
21389 \@xympar}
21390 \long\def\@LTRympar#1{%
21391 \@LTRsavemarbox\@marbox{#1}%
21392 \global\setbox\@currbox\copy\@marbox
21393 \@xympar}
21394 \long\def \@LTRsavemarbox #1#2{%
21395 \global\setbox #1%
21396 \color@vbox
21397 \vtop{%
21398 \hsize\marginparwidth
21399 \@parboxrestore
21400 \@LTRmarginparreset
21401 #2%
21402 \@minipagefalse
21403 \outer@nobreak
21404 }%
21405 \color@endbox
21406 }
21407 \def \@LTRmarginparreset {%
21408 \reset@font
21409 \normalsize
21410 \@minipagetrue
21411 \everypar{\@minipagefalse\everypar{}\beginL}%
21412 }
21413 \def\RTLmarginpar{%
21414 \ifhmode
21415 \@bsphack
21416 \@floatpenalty -\@Mii
21417 \else
21418 \@floatpenalty-\@Miii
21419 \fi
```
<span id="page-439-23"></span><span id="page-439-22"></span><span id="page-439-14"></span><span id="page-439-12"></span><span id="page-439-10"></span><span id="page-439-1"></span>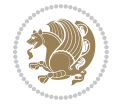

```
21420 \ifinner
21421 \@parmoderr
21422 \@floatpenalty\z@
21423 \else
21424 \@next\@currbox\@freelist{}{}%
21425 \@next\@marbox\@freelist{\global\count\@marbox\m@ne}%
21426 {\@floatpenalty\z@
21427 \@fltovf\def\@currbox{\@tempboxa}\def\@marbox{\@tempboxa}}%
21428 \fi
21429 \@ifnextchar [\@RTLxmpar\@RTLympar}
21430 \long\def\@RTLxmpar[#1]#2{%
21431 \@RTLsavemarbox\@marbox{#1}%
21432 \@RTLsavemarbox\@currbox{#2}%
21433 \@xympar}
21434 \long\def\@RTLympar#1{%
21435 \@RTLsavemarbox\@marbox{#1}%
21436 \global\setbox\@currbox\copy\@marbox
21437 \@xympar}
21438 \long\def \@RTLsavemarbox #1#2{%
21439 \global\setbox #1%
21440 \color@vbox
21441 \vtop{%
21442 \hsize\marginparwidth
21443 \@parboxrestore
21444 \@RTLmarginparreset
21445 #2%
21446 \@minipagefalse
21447 \outer@nobreak
21448 }%
21449 \color@endbox
21450 }
21451 \def \@RTLmarginparreset {%
21452 \reset@font
21453 \normalsize
21454 \@minipagetrue
21455 \everypar{\@minipagefalse\everypar{}\beginR}%
21456 }
21457 \def\@addmarginpar{\@next\@marbox\@currlist{\@cons\@freelist\@marbox
21458 \@cons\@freelist\@currbox}\@latexbug\@tempcnta\@ne
21459 \if@twocolumn
21460 \if@firstcolumn \@tempcnta\m@ne \fi
21461 \else
21462 \if@mparswitch
21463 \ifodd\c@page \else\@tempcnta\m@ne \fi
21464 \fi
21465 \if@reversemargin \@tempcnta -\@tempcnta \fi
21466 \fi
21467 \ifnum\@tempcnta <\z@ \global\setbox\@marbox\box\@currbox \fi
21468 \@tempdima\@mparbottom
21469 \advance\@tempdima -\@pageht
```
<span id="page-440-22"></span><span id="page-440-21"></span><span id="page-440-20"></span><span id="page-440-19"></span><span id="page-440-14"></span><span id="page-440-10"></span><span id="page-440-9"></span>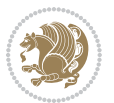

```
21470 \advance\@tempdima\ht\@marbox
21471 \ifdim\@tempdima >\z@
21472 \@latex@warning@no@line {Marginpar on page \thepage\space moved}%
21473 \else
21474 \@tempdima\z@
21475 \fi
21476 \global\@mparbottom\@pageht
21477 \global\advance\@mparbottom\@tempdima
21478 \global\advance\@mparbottom\dp\@marbox
21479 \global\advance\@mparbottom\marginparpush
21480 \advance\@tempdima -\ht\@marbox
21481 \global\setbox \@marbox
21482 \vbox {\vskip \@tempdima
21483 \text{0} \text{m} \text{arbox} \text{2} \text{m}_{21484} \global \ht\@marbox \z@
21485 \global \dp\@marbox \z@
21486 \kern -\@pagedp
21487 \nointerlineskip
21488 \hb@xt@\columnwidth
21489 {\if@RTL\if@LTRmarginpar\beginL\else\beginR\fi\else\if@RTLmarginpar\beginR\else\beginL\fi
21490 \hskip\columnwidth \hskip\marginparsep
21491 \else
21492 \hskip -\marginparsep \hskip -\marginparwidth
21493 \fi
21494 \box\@marbox \hss\if@RTL\if@LTRmarginpar\endL\else\endR\fi\else\if@RTLmarginpar\endR\else\
21495 \nointerlineskip
21496 \hbox{\vrule \@height\z@ \@width\z@ \@depth\@pagedp}}
21497 \long\def\@ympar#1{%
21498 \@savemarbox\@marbox{\if@RTL\if@LTRmarginpar\@RTLfalse\else\@RTLtrue\fi\else\if@RTLmarginpar
21499 \global\setbox\@currbox\copy\@marbox
21500 \@xympar}
21501 \def\setRTLmarginpar{\@RTLmarginpartrue\@LTRmarginparfalse}
21502 \def\setLTRmarginpar{\@LTRmarginpartrue\@RTLmarginparfalse}
21503 \def\setdefaultmarginpar{\@RTLmarginparfalse\@LTRmarginparfalse}
21504 \def\@stopline{\unskip\@stopfield\if@rjfield \global\@rjfieldfalse
21505 \@tempdima\@totalleftmargin \advance\@tempdima\linewidth
21506 \hbox to\@tempdima{\if@RTL\beginR\fi\@itemfudge\hskip\dimen\@curtabmar
21507 \box\@curline\hfil\box\@curfield\if@RTL\endR\fi}\else\@addfield
21508 \hbox to\linewidth{\if@RTL\beginR\fi\@itemfudge
21509 \hskip\dimen\@curtabmar\box\@curline\hfil\if@RTL\endR\fi}%
21510 \fi}
21511
21512 \newcommand*{\bidi@font@@outputpage}{}
21513
21514 \def\@outputpage{%
21515 \begingroup % the \endgroup is put in by \aftergroup
21516 \let \protect \noexpand
21517 \@resetactivechars
21518 \global\let\@@if@newlist\if@newlist
21519 \global\@newlistfalse
```

```
21520 \@parboxrestore
21521 \global\let\bidi@BeforeOutputPageShipOut\@firstofone
21522 \bidi@beforeoutputpageshipouthook
21523 \shipout \vbox{%
21524 \set@typeset@protect
21525 \aftergroup \endgroup
21526 \aftergroup \set@typeset@protect
21527 % correct? or just restore by ending
21528 % the group?
21529 \if@specialpage
21530 \global\@specialpagefalse\@nameuse{ps@\@specialstyle}%
21531 \fi
21532 \if@twoside
21533 \ifodd\count\z@ \let\@thehead\@oddhead \let\@thefoot\@oddfoot
21534 \if@RTLmain
21535 \let\@themargin\evensidemargin
21536 \else
21537 \let\@themargin\oddsidemargin
21538 \fi
21539 \else \let\@thehead\@evenhead \let\@thefoot\@evenfoot
21540 \if@RTLmain
21541 \let\@themargin\oddsidemargin
21542 \else
21543 \let\@themargin\evensidemargin
21544 \fi
21545 \fi
21546 \ifx\@thehead\@empty \let\@thehead\hfil \fi
21547 \ifx\@thefoot\@empty \let\@thefoot\hfil \fi
21548 \else %% not @twoside
21549 \ifx\@oddhead\@empty \let\@thehead\hfil \fi
21550 \ifx\@oddfoot\@empty \let\@thefoot\hfil \fi
21551 \fi
21552 \reset@font
21553 \normalsize
21554 \bidi@font@@outputpage
21555 \normalsfcodes
21556 \let\label\@gobble
21557 \let\index\@gobble
21558 \let\glossary\@gobble
21559 \baselineskip\z@skip \lineskip\z@skip \lineskiplimit\z@
21560 \@begindvi
21561 \vskip \topmargin
21562 \moveright\@themargin \vbox {%
21563 \global\let\bidi@BeforeHeader\@firstofone
21564 \bidi@beforeheaderhook
21565 \setbox\@tempboxa \vbox to\headheight{%
21566 \vfil
21567 \color@hbox
21568 \normalcolor
21569 \hb@xt@\textwidth{\if@RTLmain\@RTLtrue\beginR\else\@RTLfalse\beginL\fi\@thehead\if@
```
<span id="page-442-11"></span><span id="page-442-10"></span><span id="page-442-9"></span><span id="page-442-8"></span><span id="page-442-1"></span><span id="page-442-0"></span>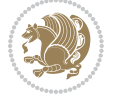

```
21570 \color@endbox
21571 }% %% 22 Feb 87
21572 \dp\@tempboxa \z@
21573 \box\@tempboxa
21574 \vskip \headsep
21575 \global\let\bidi@BeforeOutputBoxOutputPage\@firstofone
21576 \bidi@beforeoutputboxoutputpagehook
21577 \box\@outputbox
21578 \global\let\bidi@AfterOutputBoxOutputPage\@firstofone
21579 \bidi@afteroutputboxoutputpagehook
21580 \global\let\bidi@BeforeFooter\@firstofone
21581 \bidi@beforefooterhook
21582 \baselineskip \footskip
21583 \color@hbox
21584 \normalcolor
21585 \hb@xt@\textwidth{\if@RTLmain\@RTLtrue\beginR\else\@RTLfalse\beginL\fi\@thefoot\if@RT
21586 \color@endbox
21587 \global\let\bidi@AfterFooter\@firstofone
21588 \bidi@afterfooterhook
21589 }%
21590 }%
21591 \global\let\bidi@AfterOutputPageShipOut\@firstofone
21592 \bidi@afteroutputpageshipouthook
21593 \global\let\if@newlist\@@if@newlist
21594 \global \@colht \textheight
21595 \stepcounter{page}%
21596 \let\firstmark\botmark
21597 \global\let\bidi@AtEndOutputPage\@firstofone
21598 \bidi@atendoutputpagehook
21599 }
21600 \long\def\@makecaption#1#2{%
21601 \vskip\abovecaptionskip
21602 \sbox\@tempboxa{#1: #2}%
21603 \ifdim \wd\@tempboxa >\hsize
21604 \if@RTL\beginR\fi#1: #2\if@RTL\endR\fi\par
21605 \else
21606 \global \@minipagefalse
21607 \hb@xt@\hsize{\if@RTL\beginR\fi\hfil\box\@tempboxa\hfil\if@RTL\endR\fi}%
21608 \fi
21609 \vskip\belowcaptionskip}
21610 \let\bidi@saved@eqno=\eqno
21611 \let\bidi@saved@leqno=\leqno
21612 \def\eqno{\ifnum\predisplaydirection<\z@ \bidi@saved@leqno \else \bidi@saved@eqno \fi}
21613 \def\leqno{\ifnum\predisplaydirection<\z@ \bidi@saved@eqno \else \bidi@saved@leqno \fi}
21614 \@ifpackageloaded{amsmath}{}{
21615 \def\@eqnnum{{\normalfont \normalcolor \if@RTL\beginR\fi(\theequation)\if@RTL\endR\fi}}
21616 }
21617 \input{footnote-xetex-bidi.def}
21618 \if@twocolumn
21619 \let\autofootnoterule\relax
```
<span id="page-443-12"></span><span id="page-443-10"></span><span id="page-443-3"></span>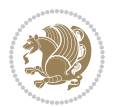

```
21620 \let\leftfootnoterule\relax
21621 \let\rightfootnoterule\relax
21622 \textwidthfootnoterule
21623 If i21624 \if@bidi@csundef{@idxitem}{}{%
21625 \renewcommand\@idxitem{\par\hangindent \if@RTL-\fi40\p@}%
21626 }
21627 \@ifpackageloaded{tocbasic}{\input{tocbasic-xetex-bidi.def}}{}
21628 \@ifclassloaded{article}{\@ifclassloaded{svmult}{}{\input{article-xetex-bidi.def}}}{}
21629 \@ifclassloaded{extarticle}{\input{extarticle-xetex-bidi.def}}{}
21630 \@ifclassloaded{artikel1}{\input{artikel1-xetex-bidi.def}}{}
21631 \@ifclassloaded{artikel2}{\input{artikel2-xetex-bidi.def}}{}
21632 \@ifclassloaded{artikel3}{\input{artikel3-xetex-bidi.def}}{}
21633 \@ifclassloaded{amsart}{\input{amsart-xetex-bidi.def}}{}
21634 \@ifclassloaded{letter}{\input{letter-xetex-bidi.def}}{}
21635 \@ifclassloaded{scrlettr}{\input{scrlettr-xetex-bidi.def}}{}
21636 \@ifclassloaded{extletter}{\input{extletter-xetex-bidi.def}}{}
21637 \@ifclassloaded{memoir}{\input{memoir-xetex-bidi.def}}{}
21638 \@ifclassloaded{refrep}{\input{refrep-xetex-bidi.def}}{}
21639 \@ifclassloaded{extreport}{\input{extreport-xetex-bidi.def}}{}
21640 \@ifclassloaded{report}{\@ifpackageloaded{flowfram}{}{\input{report-xetex-bidi.def}}}{}
21641 \@ifclassloaded{rapport1}{\input{rapport1-xetex-bidi.def}}{}
21642 \@ifclassloaded{rapport3}{\input{rapport3-xetex-bidi.def}}{}
21643 \@ifclassloaded{scrartcl}{\input{scrartcl-xetex-bidi.def}}{}
21644 \@ifclassloaded{scrbook}{\input{scrbook-xetex-bidi.def}}{}
21645 \@ifclassloaded{scrreprt}{\input{scrreprt-xetex-bidi.def}}{}
21646 \@ifclassloaded{amsbook}{\input{amsbook-xetex-bidi.def}}{}
21647 \@ifclassloaded{extbook}{\input{extbook-xetex-bidi.def}}{}
21648 \@ifclassloaded{boek}{\input{boek-xetex-bidi.def}}{}
21649 \@ifclassloaded{boek3}{\input{boek3-xetex-bidi.def}}{}
21650 \@ifclassloaded{book}{\@ifpackageloaded{flowfram}{}{\input{book-xetex-bidi.def}}}{}
21651 \@ifclassloaded{bookest}{\input{bookest-xetex-bidi.def}}{}
21652 \@ifclassloaded{combine}{\input{combine-xetex-bidi.def}}{}
21653 \@ifclassloaded{imsproc}{\input{imsproc-xetex-bidi.def}}{}
21654 \@ifpackageloaded{amsmath}{}{%
21655 \@iftagsloaded{leqno}{\input{leqno-xetex-bidi.def}}{}
21656 \@iftagsloaded{fleqn}{\input{fleqn-xetex-bidi.def}}{}
21657 }
21658 \@ifpackageloaded{mathtools}{%
21659 \RequirePackage{graphicx}%
21660 \input{mathtools-xetex-bidi.def}%
21661 }{}
21662 \@ifpackageloaded{crop}{\RequirePackage{graphicx}}{}
21663 \@ifpackageloaded{sidecap}{\RequirePackage{ragged2e}}{}
21664 \@ifpackageloaded{floatrow}{\RequirePackage{color}}{}
21665 \@ifpackageloaded{algorithm2e}{\input{algorithm2e-xetex-bidi.def}}{}
21666 \@ifpackagewith{algorithm2e}{algonl}{%
21667 \renewcommand{\theAlgoLine}{\expandafter\csname the\algocf@float\endcsname\@SepMark\arabic{AlgoLine}}%
21668 }{}
21669 \@ifpackagewith{algorithm2e}{algopart}{\renewcommand{\algocf@within}{part}}{}
```
<span id="page-444-38"></span><span id="page-444-37"></span><span id="page-444-36"></span><span id="page-444-35"></span><span id="page-444-34"></span><span id="page-444-33"></span><span id="page-444-32"></span><span id="page-444-31"></span><span id="page-444-30"></span><span id="page-444-29"></span><span id="page-444-0"></span>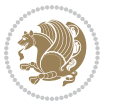

```
21670 \@ifpackagewith{algorithm2e}{algochapter}{\renewcommand{\algocf@within}{chapter}}{}
21671 \@ifpackagewith{algorithm2e}{algosection}{\renewcommand{\algocf@within}{section}}{}
21672 \@ifpackageloaded{amsmath}{\input{amsmath-xetex-bidi.def}}{}
21673 \@ifpackageloaded{amstext}{\input{amstext-xetex-bidi.def}}{}
21674 \@ifpackageloaded{amsthm}{\input{amsthm-xetex-bidi.def}}{}
21675 \@ifpackageloaded{breqn}{\input{breqn-xetex-bidi.def}}{}
21676 \@ifpackageloaded{cals}{\input{cals-xetex-bidi.def}}{}
21677 \@ifpackageloaded{caption}{\input{caption-xetex-bidi.def}}{}
21678 \@ifpackageloaded{caption3}{\input{caption3-xetex-bidi.def}}{}
21679 \@ifpackageloaded{floatrow}{\input{floatrow-xetex-bidi.def}}{}
21680 \@ifpackageloaded{crop}{\@ifclassloaded{memoir}{}{\input{crop-xetex-bidi.def}}}{}
21681 \@ifpackageloaded{color}{\input{color-xetex-bidi.def}}{}
21682 \@ifpackageloaded{cutwin}{\input{cutwin-xetex-bidi.def}}{}
21683 \@ifpackageloaded{cuted}{\input{cuted-xetex-bidi.def}}{}
21684 \@ifpackageloaded{xcolor}{\input{xcolor-xetex-bidi.def}}{}
21685 \@ifpackageloaded{colortbl}{\input{colortbl-xetex-bidi.def}}{}
21686 \@ifpackageloaded{float}{\@ifpackageloaded{floatrow}{}{\input{float-xetex-bidi.def}}}{}
21687 \@ifpackageloaded{flowfram}{\input{flowfram-xetex-bidi.def}}{}
21688 \@ifpackageloaded{xltxtra}{\input{xltxtra-xetex-bidi.def}}{}
21689 \@ifpackageloaded{wrapfig}{\input{wrapfig-xetex-bidi.def}}{}
21690 \@ifpackageloaded{graphicx}{\input{graphicx-xetex-bidi.def}}{}
21691 \@ifpackageloaded{geometry}{\input{geometry-xetex-bidi.def}}{}
21692 \@ifpackageloaded{hvfloat}{\input{hvfloat-xetex-bidi.def}}{}
21693 \@ifpackageloaded{ntheorem}{\input{ntheorem-xetex-bidi.def}}{}
21694 \@ifpackageloaded{tabularx}{\input{tabularx-xetex-bidi.def}}{}
21695 \@ifpackageloaded{longtable}{\input{longtable-xetex-bidi.def}}{}
21696 \@ifpackageloaded{hyperref}{\input{hyperref-xetex-bidi.def}}{}
21697 \@ifpackageloaded{ntheorem-hyper}{\input{ntheorem-hyper-xetex-bidi.def}}{}
21698 \@ifpackageloaded{fancybox}{\input{fancybox-xetex-bidi.def}}{}
21699 \@ifpackageloaded{fancyhdr}{\input{fancyhdr-xetex-bidi.def}}{}
21700 \@ifpackageloaded{fix2col}{\input{fix2col-xetex-bidi.def}}{}
21701 \@ifpackageloaded{ftnright}{\input{ftnright-xetex-bidi.def}}{}
21702 \@ifpackageloaded{midfloat}{\input{midfloat-xetex-bidi.def}}{}
21703 \@ifpackageloaded{draftwatermark}{\input{draftwatermark-xetex-bidi.def}}{}
21704 \@ifpackageloaded{dblfnote}{\input{dblfnote-xetex-bidi.def}}{}
21705 \@ifpackageloaded{diagbox}{\input{diagbox-xetex-bidi.def}}{}
21706 \@ifpackageloaded{eso-pic}{\input{eso-pic-xetex-bidi.def}}{}
21707 \@ifpackageloaded{empheq}{\input{empheq-xetex-bidi.def}}{}
21708 \@ifpackageloaded{framed}{\input{framed-xetex-bidi.def}}{}
21709 \@ifpackageloaded{overpic}{\input{overpic-xetex-bidi.def}}{}
21710 \@ifpackageloaded{pdfbase}{\input{pdfbase-xetex-bidi.def}}{}
21711 \@ifpackageloaded{pdfpages}{\input{pdfpages-xetex-bidi.def}}{}
21712 \@ifpackageloaded{lettrine}{\input{lettrine-xetex-bidi.def}}{}
21713 \@ifpackageloaded{lineno}{\input{lineno-xetex-bidi.def}}{}
21714 \@ifpackageloaded{listings}{\input{listings-xetex-bidi.def}}{}
21715 \@ifpackageloaded{media9}{\RequirePackage{bidi-media9}}{}
21716 \@iftexfileloaded{pstricks}{\input{pstricks-xetex-bidi.def}}{}
21717 \@iftexfileloaded{pgfcorescopes.code}{\input{pgfcorescopes.code-xetex-bidi.def}}{}
21718 \@ifpackageloaded{titlesec}{\input{titlesec-xetex-bidi.def}}{}
21719 \@ifpackageloaded{titletoc}{\input{titletoc-xetex-bidi.def}}{}
```
<span id="page-445-49"></span><span id="page-445-48"></span><span id="page-445-45"></span><span id="page-445-44"></span><span id="page-445-43"></span><span id="page-445-42"></span><span id="page-445-41"></span><span id="page-445-40"></span><span id="page-445-39"></span><span id="page-445-38"></span><span id="page-445-37"></span><span id="page-445-36"></span><span id="page-445-35"></span><span id="page-445-34"></span><span id="page-445-33"></span><span id="page-445-32"></span>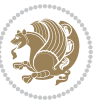

```
21720 \@ifpackageloaded{array}{\input{array-xetex-bidi.def}}{}
21721 \@ifpackageloaded{sidecap}{\input{sidecap-xetex-bidi.def}}{}
21722 \@ifpackagewith{sidecap}{innercaption}{%
21723 \if@RTL \renewcommand*{\SC@FLOAT}[2]{%
21724 \isSC@ODD{{#2}\hspace{\sidecaptionsep}{#1}} {{#1}\hspace{\sidecaptionsep}{#2}}}
21725 \renewcommand*\SC@justify@caption{%
21726 \isSC@ODD{\RaggedRight}{\RaggedLeft}}\else
21727 \renewcommand*{\SC@FLOAT}[2]{%
21728 \isSC@ODD{{#1}\hspace{\sidecaptionsep}{#2}} {{#2}\hspace{\sidecaptionsep}{#1}}}
21729 \renewcommand*\SC@justify@caption{%
21730 \isSC@ODD{\RaggedLeft}{\RaggedRight}}\fi
21731 }{}
21732 \@ifpackagewith{sidecap}{rightcaption}{%
21733 \if@RTL\renewcommand*{\SC@FLOAT}[2]{{#1}\hspace{\sidecaptionsep}{#2}}
21734 \def\SC@justify@caption{\RaggedLeft}\else%
21735 \renewcommand*{\SC@FLOAT}[2]{{#2}\hspace{\sidecaptionsep}{#1}}
21736 \def\SC@justify@caption{\RaggedRight}\fi%
21737 }{}
21738 \@ifpackagewith{sidecap}{leftcaption}{%
21739 \if@RTL \renewcommand*{\SC@FLOAT}[2]{{#2}\hspace{\sidecaptionsep}{#1}}
21740 \def\SC@justify@caption{\RaggedRight}\else%
21741 \renewcommand*{\SC@FLOAT}[2]{{#1}\hspace{\sidecaptionsep}{#2}}
21742 \def\SC@justify@caption{\RaggedLeft}\fi%
21743 }{}
21744 \@ifpackageloaded{soul}{\input{soul-xetex-bidi.def}}{}
21745 \@ifpackageloaded{stabular}{\input{stabular-xetex-bidi.def}}{}
21746 \@ifpackageloaded{subfigure}{\input{subfigure-xetex-bidi.def}}{}
21747 \@ifpackageloaded{arydshln}{\input{arydshln-xetex-bidi.def}}{}
21748 \@ifpackageloaded{mdframed}{\input{mdframed-xetex-bidi.def}}{}
21749 \@ifpackageloaded{multicol}{\input{multicol-xetex-bidi.def}}{}
21750 \@ifpackageloaded{adjmulticol}{\input{adjmulticol-xetex-bidi.def}}{}
21751 \@ifpackageloaded{multienum}{\input{multienum-xetex-bidi.def}}{}
21752 \@ifpackageloaded{natbib}{\input{natbib-xetex-bidi.def}}{}
21753 \@ifpackageloaded{newfloat}{\input{newfloat-xetex-bidi.def}}{}
_{21754} \@ifpackageloaded{minitoc}{\input{minitoc-xetex-bidi.def}}{}
21755 \@ifpackageloaded{picinpar}{\input{picinpar-xetex-bidi.def}}{}
21756 \@ifpackageloaded{quotchap}{\input{quotchap-xetex-bidi.def}}{}
21757 \@ifpackageloaded{ragged2e}{\input{ragged2e-xetex-bidi.def}}{}
21758 \@ifpackageloaded{rotating}{\input{rotating-xetex-bidi.def}}{}
21759 \@ifpackageloaded{tabls}{\input{tabls-xetex-bidi.def}}{}
21760 \@ifpackageloaded{tabulary}{\input{tabulary-xetex-bidi.def}}{}
21761 \@ifpackageloaded{tcolorbox}{\input{tcolorbox-xetex-bidi.def}}{}
21762 \@ifpackageloaded{tocstyle}{\input{tocstyle-xetex-bidi.def}}{}
21763 \@ifpackageloaded{tocbibind}{\@ifclassloaded{memoir}{}{\input{tocbibind-xetex-bidi.def}}}{}
21764 \@ifpackageloaded{tocloft}{\@ifclassloaded{memoir}{}{\input{tocloft-xetex-bidi.def}}}{}
21765 \@ifdefinitionfileloaded{tc-xetex}{\input{tc-xetex-bidi.def}}{}
21766 \@ifpackageloaded{todonotes}{\input{todonotes-xetex-bidi.def}}{}
```
## <span id="page-446-24"></span><span id="page-446-23"></span><span id="page-446-22"></span><span id="page-446-21"></span><span id="page-446-20"></span><span id="page-446-19"></span><span id="page-446-18"></span><span id="page-446-17"></span><span id="page-446-16"></span><span id="page-446-15"></span><span id="page-446-14"></span><span id="page-446-13"></span><span id="page-446-12"></span><span id="page-446-11"></span><span id="page-446-10"></span><span id="page-446-9"></span><span id="page-446-8"></span><span id="page-446-7"></span><span id="page-446-6"></span><span id="page-446-2"></span><span id="page-446-1"></span><span id="page-446-0"></span>**128 File xltxtra-xetex-bidi.def**

File x1txtra-xetex-bidi.def 446

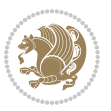

```
21767 \ProvidesFile{xltxtra-xetex-bidi.def}[2010/07/25 v0.1 bidi adaptations for xltxtra package for
21768 \let\@@XeTeX\XeTeX
_{21769} \def \XeTeX{\@ensure@LTR{\@@XeTeX}}
21770 \let\@@XeLaTeX\XeLaTeX
_{21771} \def\XeLaTeX{\@ensure@LTR{\@@XeLaTeX}}
```
Numbers written in italic refer to the page where the corresponding entry is described; numbers underlined refer to the code line of the definition; numbers in roman refer to the code lines where the entry is used.

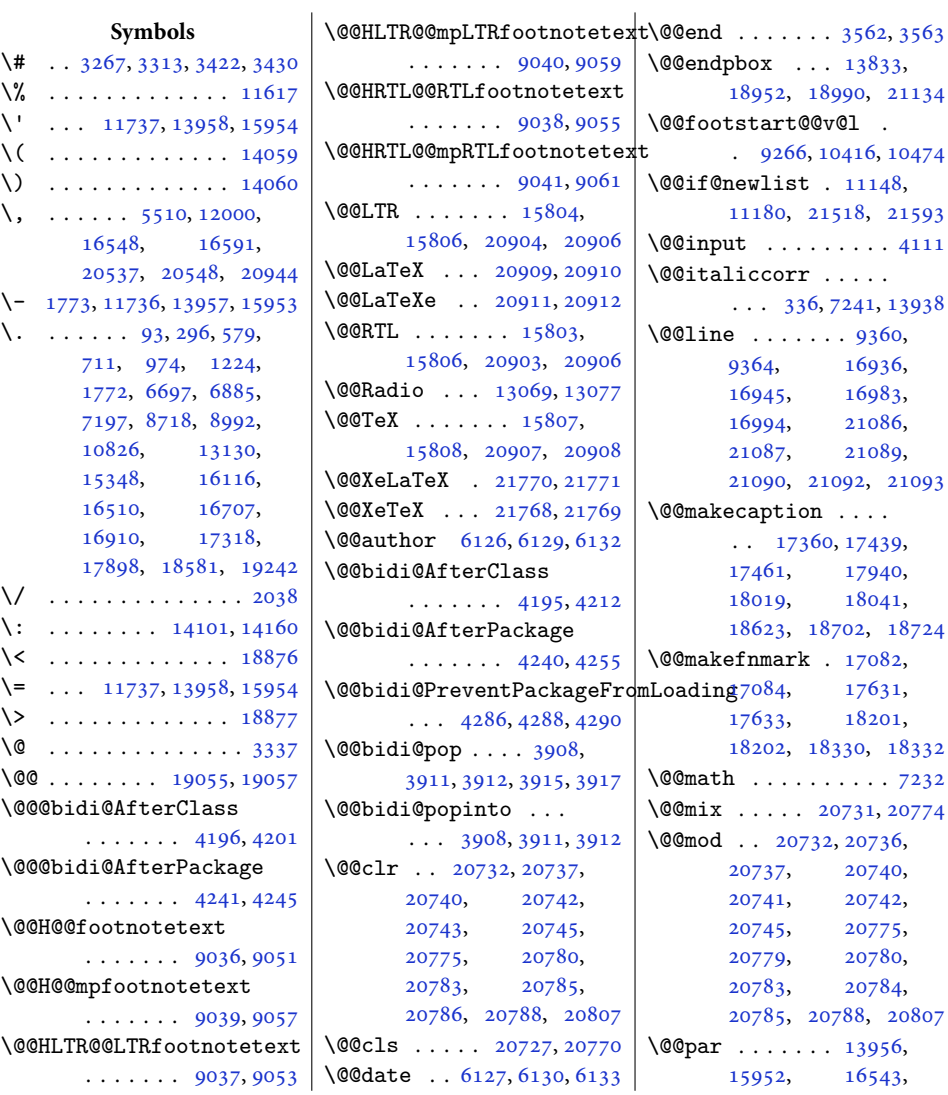

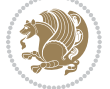

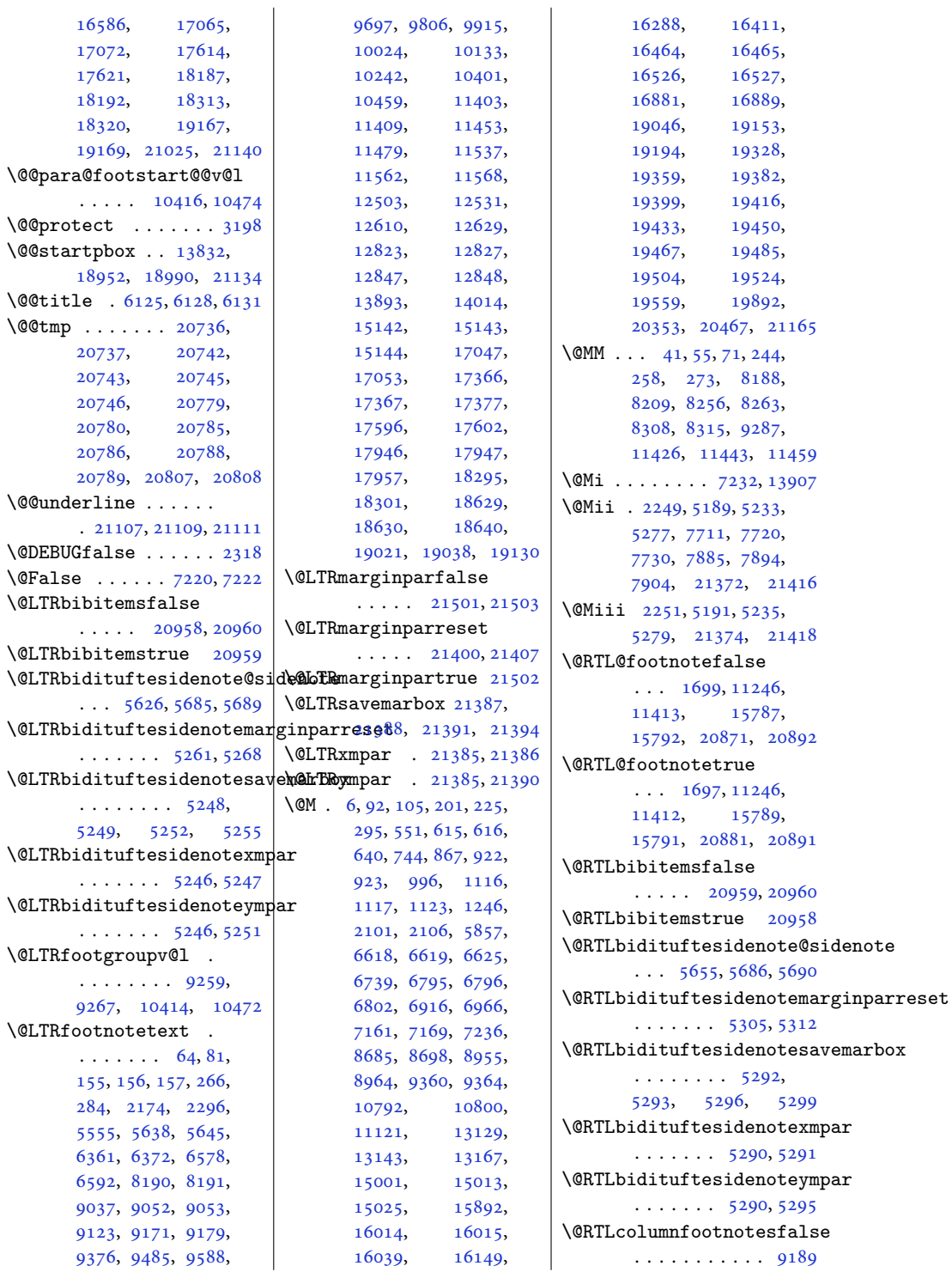

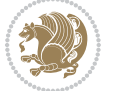

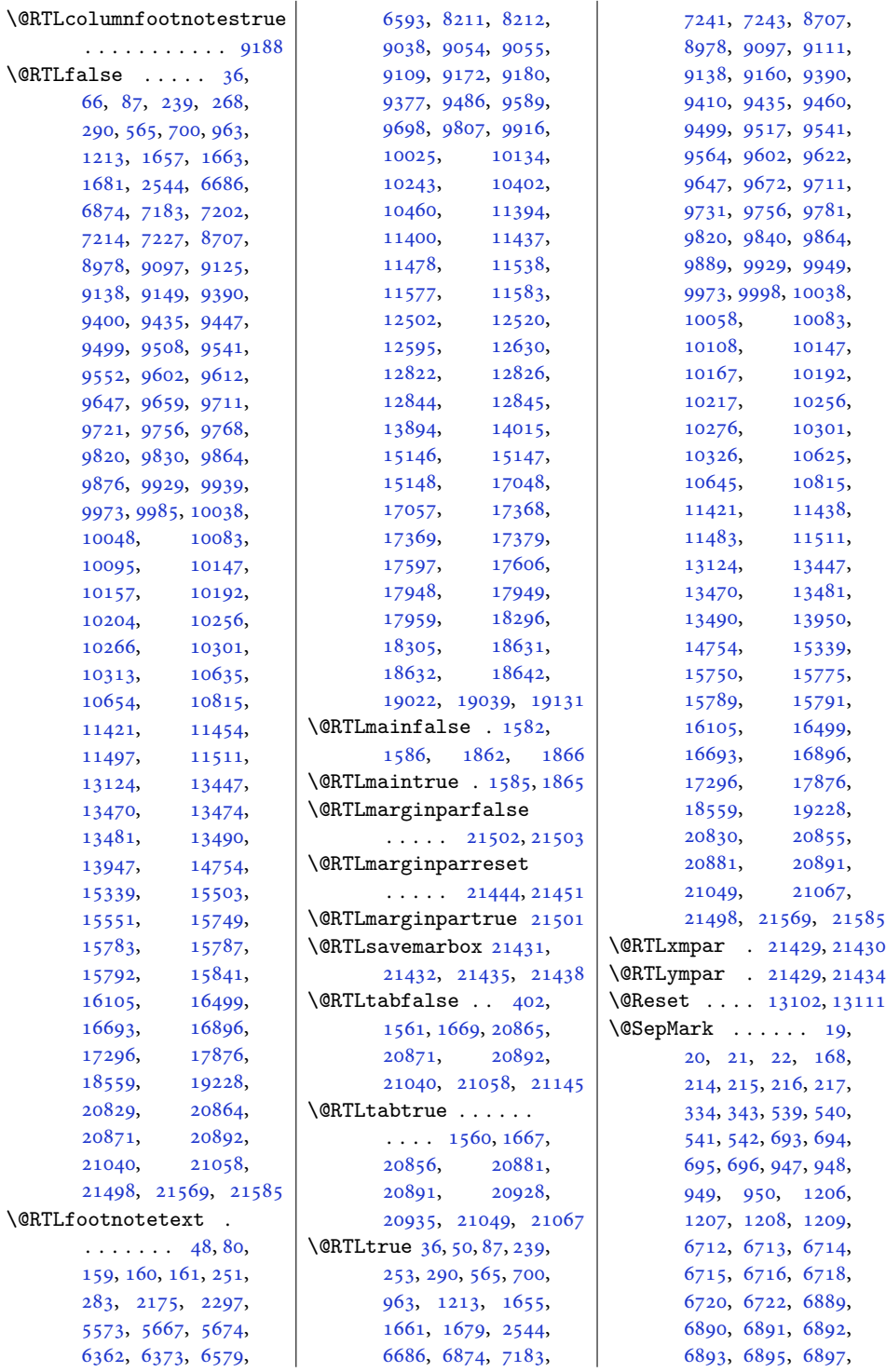

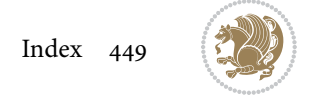

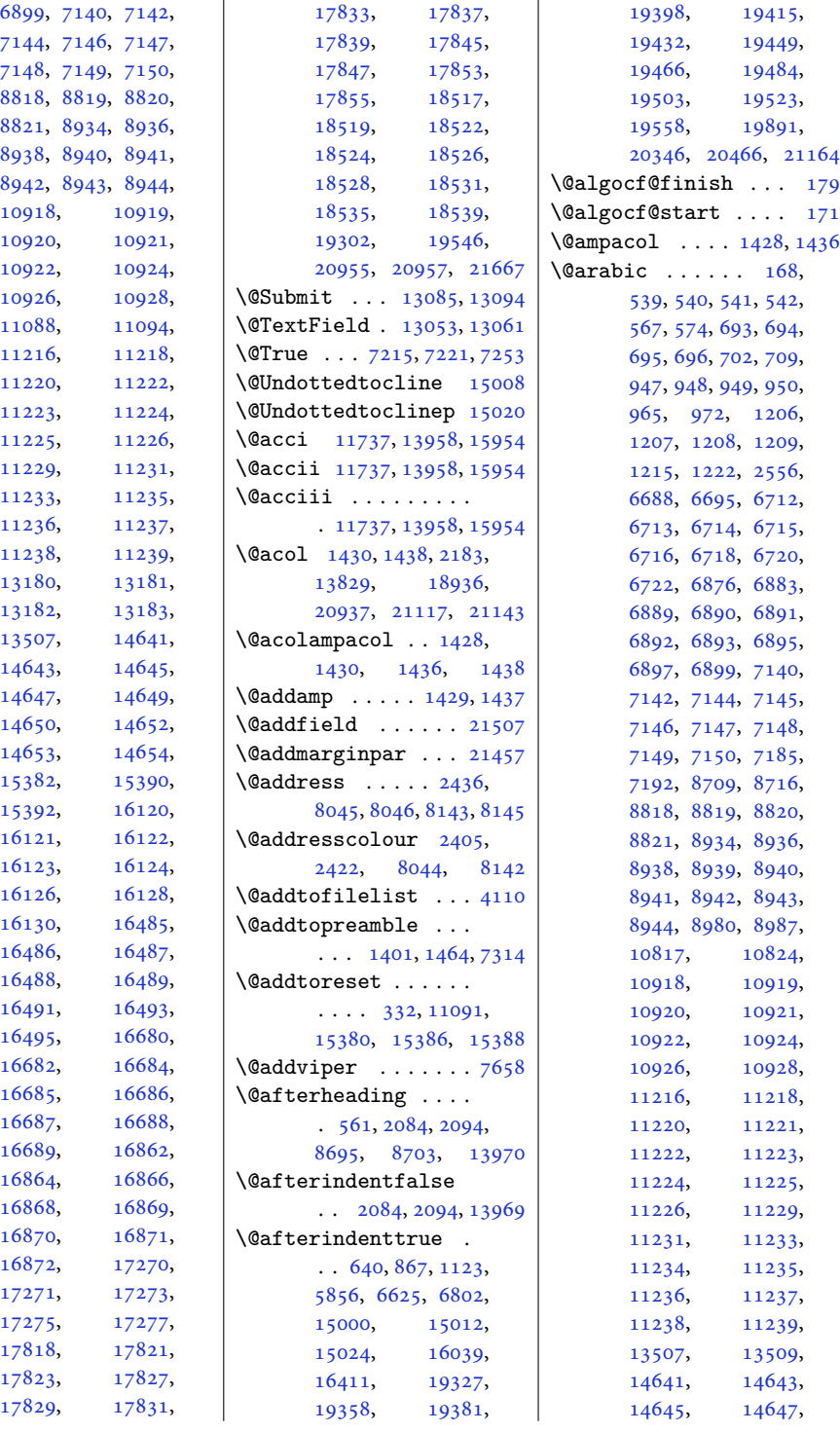

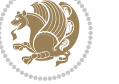

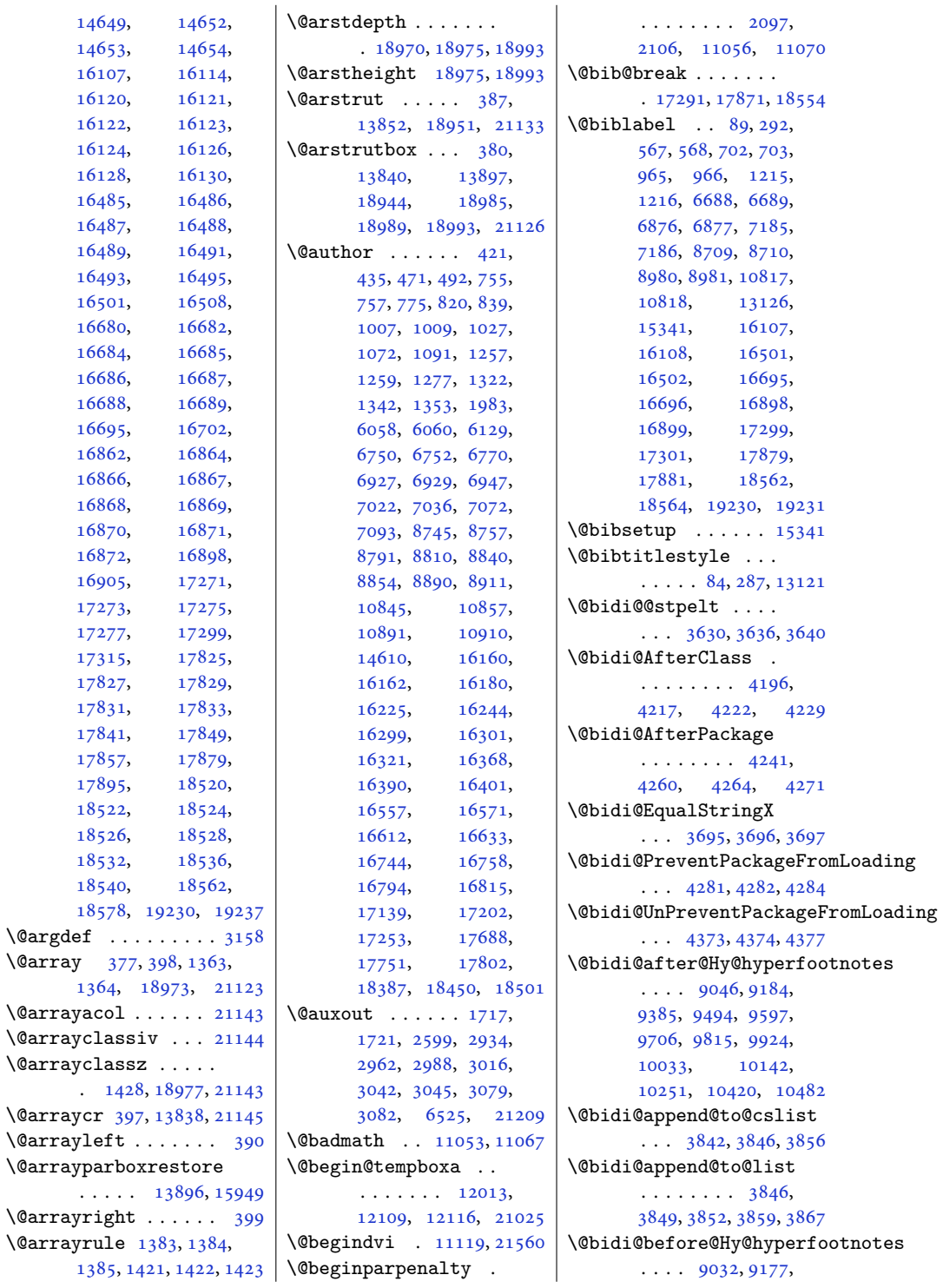

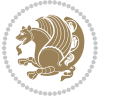

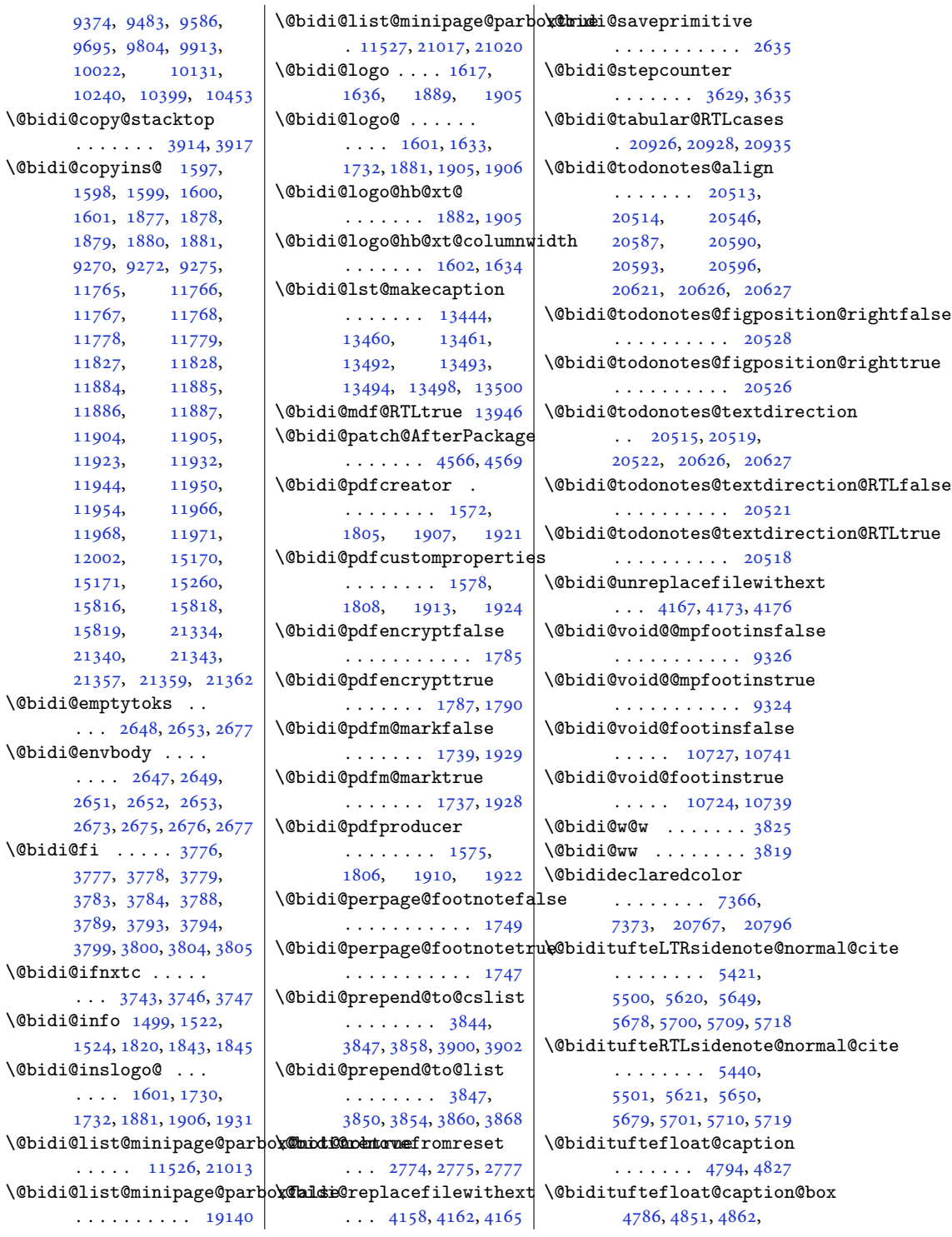

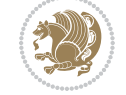

```
486348865121,5126 \@bidituftefloat@orig@capt\@buidituftesidenote@add@citation
\@bidituftefloat@caption@fill
      . . . . . . . . 4735,
      4744, 4745, 5126
\verb|\@bidituffed1oat@caption4700, 4701, 4755,
      4952, 5123, 5129, 5142
4826,
       \ldots4642,47584952
\@bidituftefloat@caption@v<del>e@ti&fL@PE</del>&ff&at@overhang
      \cdots47894790,
      4798, 4862, 4863, 4890
\@bidituftefloat@checkoddpage
\@bidituftefloat@pkgname
       . . . . . . . 4717, 4814
\@bidituftefloat@figure@box@bidituftefloat@stored@qaptiontuftesidenote@infootnote@cite\
      \cdots \cdots \cdots4785,
      4844, 4862, 4863, 4885
\@bidituftefloat@float@contents@width
\@bidituftefloat@stored@label
      \ldots \ldots 4806,
      4842, 4843, 4845
\@bidituftefloat@float@debug<br>@bidituftefloat@stored@shortcaption
      \cdots47754781,
      4783, 4784, 4816,
      4817, 4820, 4822,
      4823, 4900, 4907,
      4914, 4915, 4918, 4919
Abidituftefloat@float@debug@info<br>\@bidituftefloat@float@debug@info
      \cdots47744776,
      4777, 4778, 4875, 4882
4959,4961
       \ldots48624910
4966,4970
      \ldots48634892
\@bidituftefloat@fps
       \ldots \ldots48044819
\@bidituftefloat@fullwidth
      . . . . . . . . 4734,
      4740, 4741, 4742, 4842
\@bidituftefloat@justification
       . . . . . . . . . . . 4702
\Diamond@bidituftefloat@justifi\Diamond5322,5331
      \ldots \ldots46424772
\@bidituftefloat@label
      \ldots48014828
\@bidituftefloat@margin@floatbox
. . . . . . . . 5320,
       \cdots4750,47534764
\@bidituftefloat@margin@par@bidituftesidenote@RTLma<mark>rg@biddte@ftes</mark>idenote@sidenote@justification
       \ldots \ldots46724759
\@bidituftefloat@marginfqn\@bidituftesidenote@RTLsid\&@bt&@fwfitesidenote@sidenote@vertical@offset
      \ldots \ldots46994700
                                 \ldots48254853,4883
                           \@bidituftefloat@orig@endf\@atdituftesidenote@check@multiple@sidenotes
                                  \ldots47884866,5117
                                  \ldots47874840,5116
                          \@bidituftefloat@orig@label
                                  4834, 4854, 4884
                                  4733, 4737, 4738,
                                 4936, 4937, 4976, 4977
                                  \ldots46174618,4620
                                  . . . . . . . . 4792,
                                  4799, 4853, 4888
                                  \cdots4793,4802,
                                  4854, 4870, 4872, 4889
                                  . . . . . . . . 4791,
                                  4796, 4797, 4853, 4887
                           \@bidituftegeneralstructu
                                  \cdots5902,5908
                                  \ldots4958,4967
                           \@biditufteheading@newlinetospace@i<br>\@biditufteheading@newlinetospace@i
                           \@biditufteheading@orig@dr
                           \Diamond@bidituftesidenote@LTRc:
                                  \ldots53285337,5427
                           \@bidituftesidenote@LTRma
                                  . . . . . . . . 5319,
                                  5322, 5325, 5328
                           5618,564</sub>7,
                                 \cdots53255334,5706
                          \delta.
                          \@bidituftesidenote@RTLci
                                  \cdots5329,5338
                           \@bidituftesidenote@RTLmargdpf@1ptuftesidenote@sidenote@font
                                 5323, 5326, 5329
                                  \cdots53265335,5715
                                  \cdots5323,5332
                                                             5462,5495. . . . . . . 5520, 5528
                                                             . . . . . . . . 5327,
                                                             5336, 5408, 5446, 5474
                                                      \@bidituftesidenote@citation@justification
                                                             . . . . . . . 5341, 5475
                                                      \@bidituftesidenote@citations
                                                             \cdots5461,5463,
                                                             5464, 5466, 5471,
                                                             5480, 5599, 5628,
                                                             5657, 5696, 5705, 5714
                                                              5494, 5598, 5627,
                                                             5656, 5695, 5704, 5713
                                                      \@bidituftesidenote@justification@autodetect
                                                             . . . . . . . . 5339,
                                                             5340, 5341, 5342
                                                     \@bidituftesidenote@margin@par
                                                             . . . . . . . . 5343,
                                                             5476, 5543, 5561,
                                                       557957065715\@bidituftesidenote@marginfont
                                                              \cdots5318,
                                                             \frac{581}{100}53245333,5697
                                                      \@bidituftesidenote@marginnote@justification
                                                             . . . . . . . . 5340,
                                                             5697, 5706, 5715
                                                      \@bidituftesidenote@normal@cite
                                                             . . . . . . . . 5402,
                                                     rginfont\frac{1}{5}56195648,
                                                             5677, 5699, 5708, 5717
                                                      \@bidituftesidenote@print@citations
                                                             5676, 5698, 5707, 5716
                                                      \<del>\@bidPtQPt</del>esidenote@sidenote
                                                             \cdots55975684,5688
                                                      tq@ip@ft@ftesidenote@sidenote@citations
                                                             . . . . . . . . . . . 5493
                                                             . . . . . . . . 5321,
                                                             5330, 5506, 5507, 5510
                                                             \cdots53395506,5507
                                                             . . . . . . . . 5594,
```
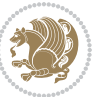

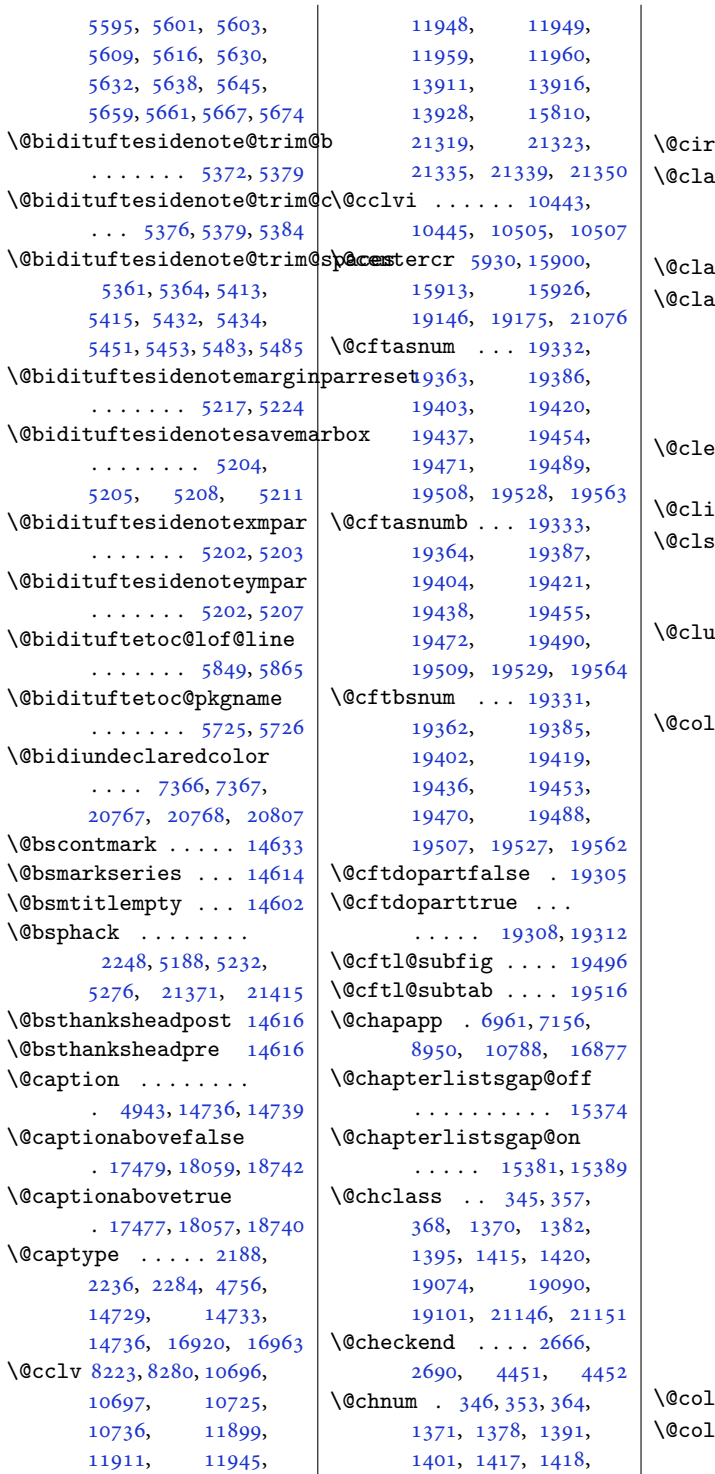

[1419](#page-33-13), [1432](#page-33-14), [1440](#page-33-15), [1466](#page-34-2), [7316](#page-152-1), [19075](#page-392-3), [19082,](#page-392-4) [19097](#page-392-5), [21148,](#page-434-12) [21149,](#page-434-13) [21150](#page-434-14)  $\text{cleft} \dots \dots \dots \dots$  $\text{assign } \ldots \ldots 2185,$  $\text{assign } \ldots \ldots 2185,$  $\text{assign } \ldots \ldots 2185,$ [13830,](#page-285-6) [18938](#page-389-4), [20939,](#page-430-10) [21119,](#page-433-11) [21144](#page-434-7)  $\texttt{ssx}$  . [1398](#page-32-11), [1457,](#page-33-16) [7310](#page-152-2)  $\texttt{RSSZ} \quad \ldots \quad 1398,$  $\texttt{RSSZ} \quad \ldots \quad 1398,$  $\texttt{RSSZ} \quad \ldots \quad 1398,$ [1457](#page-33-16), [1491](#page-34-3), [1492](#page-34-4), [2184](#page-48-5), [7310](#page-152-2), [13830](#page-285-6), [18937,](#page-389-5) [18977](#page-390-2), [20938,](#page-430-11) [21118,](#page-433-12) [21143](#page-434-4) artopmattertags  $\cdots$  . . . . [129](#page-6-1), [13203](#page-272-0)  $\hbox{\tt iptoboxidim}\ \ldots\ 19104$  $\hbox{\tt iptoboxidim}\ \ldots\ 19104$ \@clsextension . . . . [4165](#page-88-2), [4176,](#page-88-5) [4192](#page-89-7), [4202](#page-89-8), [4211,](#page-89-9) [4214](#page-89-10), [4223](#page-89-11)  $\Delta$ ibpenalty  $\dots$  . . [577](#page-16-3), [7195,](#page-149-9) [8990](#page-186-9), [16705,](#page-344-2) [16908,](#page-348-7) [19240](#page-395-5)  $\Delta$ tht  $\ldots \ldots$  . [7735](#page-161-2), [7736](#page-161-3), [7746](#page-161-4), [7747](#page-161-5), [7754](#page-161-6), [7769](#page-161-7), [7803](#page-162-0), [7806](#page-162-1), [7828](#page-163-0), [7829](#page-163-1), [7898](#page-164-3), [7910](#page-164-4), [7911](#page-164-5), [7921](#page-165-0), [7922](#page-165-1), [7929](#page-165-2), [7946](#page-165-3), [7950](#page-165-4), [10686](#page-220-2), [11142,](#page-230-3) [11877](#page-245-6), [11889,](#page-245-7) [11890](#page-245-8), [11891,](#page-245-9) [11893](#page-245-10), [11895,](#page-245-11) [11983](#page-247-7), [13922,](#page-287-8) [13923](#page-287-9), [14777,](#page-304-0) [14780](#page-304-1), [14782,](#page-304-2) [14784](#page-304-3), [14789,](#page-304-4) [14790](#page-304-5), [14791,](#page-304-6) [14810](#page-305-0), [14811,](#page-305-1) [14812](#page-305-2), [14816,](#page-305-3) [14877](#page-306-0), [14880,](#page-306-1) [14882](#page-306-2), [14884,](#page-306-3) [14889](#page-306-4), [14890,](#page-306-5) [14891](#page-306-6), [14910,](#page-307-0) [14911](#page-307-1), [14912,](#page-307-2) [14916,](#page-307-3) [21594](#page-443-2)  $\text{Lourfalse}$  . . . . . [2348](#page-52-0) .<br>Ourgreenfalse  $\ldots \ldots$  [7963,](#page-165-5) [8061](#page-167-3)

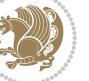

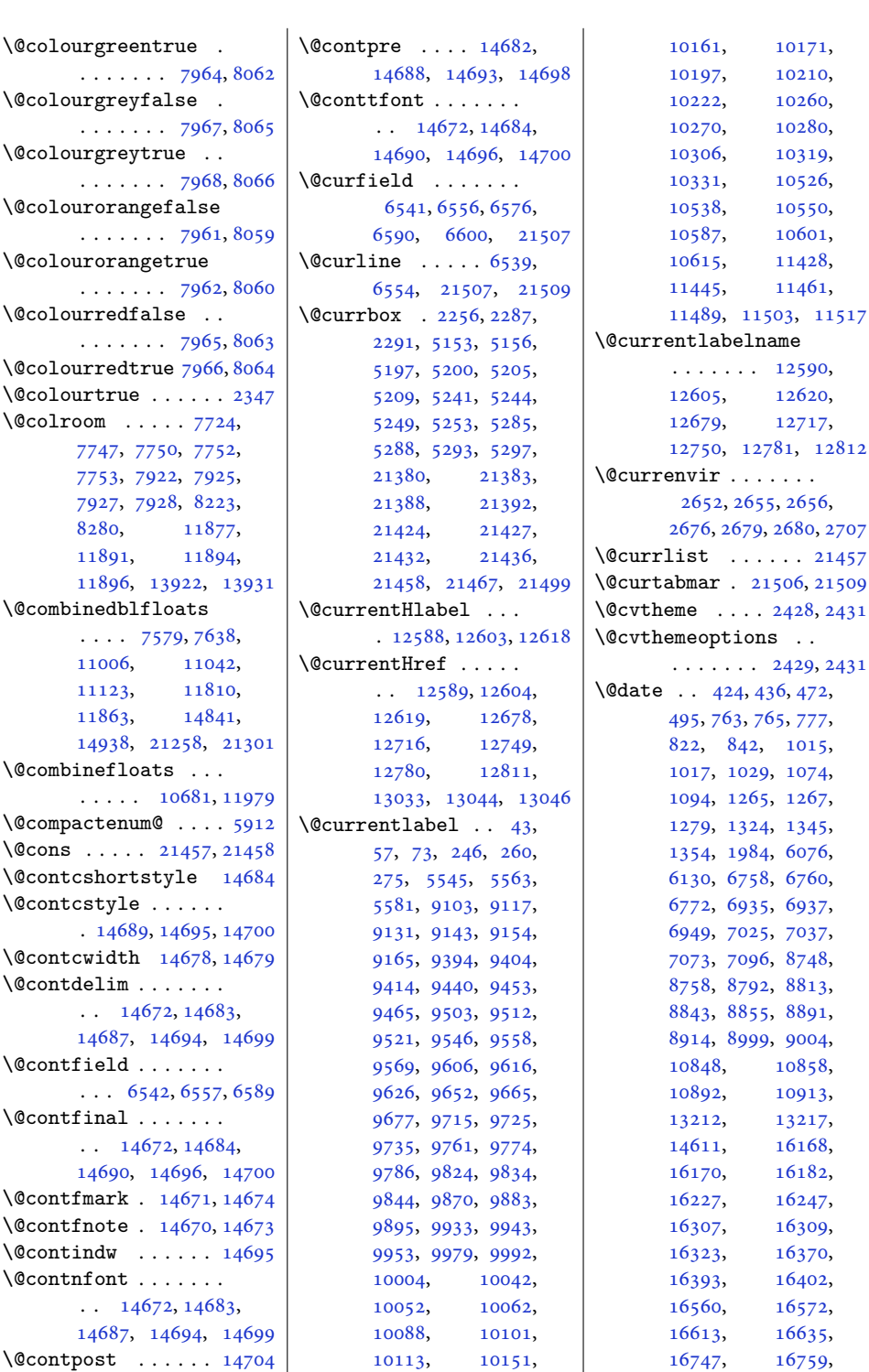

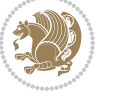

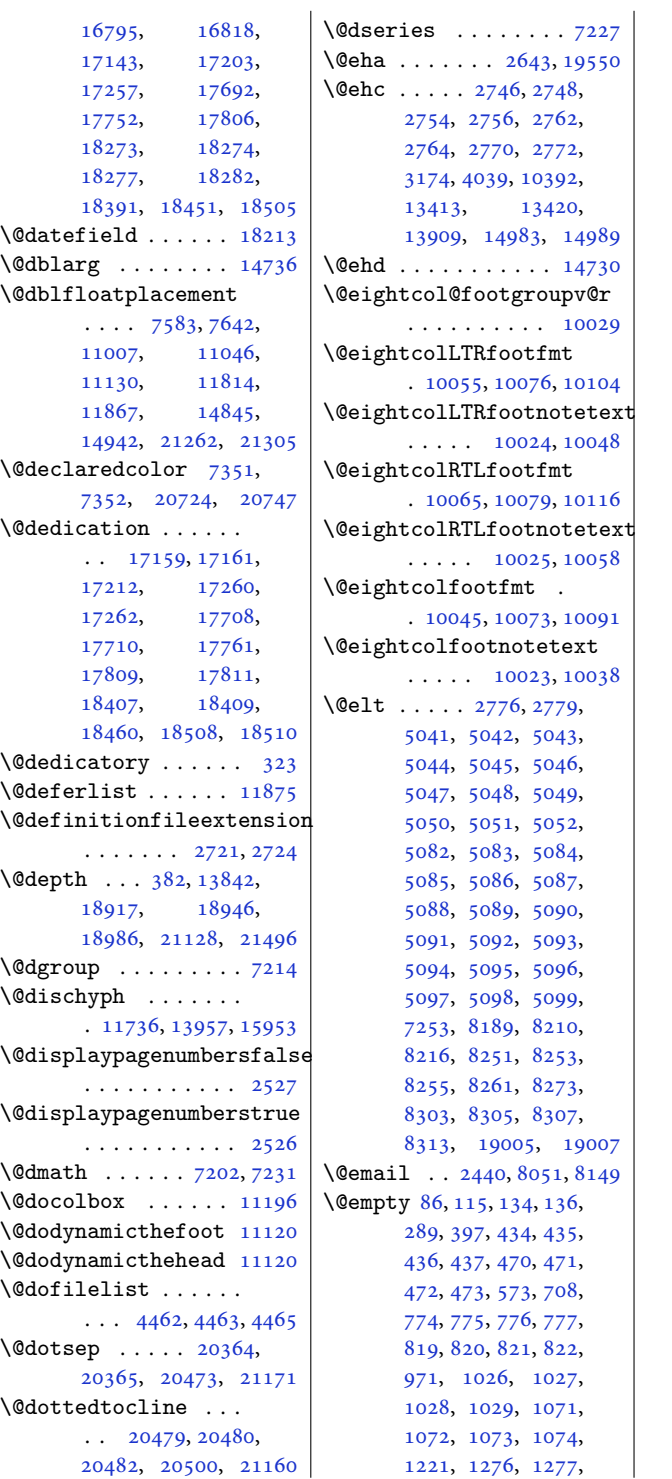

, [1279](#page-30-2), [1321](#page-31-7), , [1323](#page-31-8), [1324](#page-31-4), , [1906](#page-42-8), [1982](#page-44-2), , [1984](#page-44-1), [1985](#page-44-3), , [2555](#page-56-1), [2564](#page-56-2), , [2688](#page-58-17), [3869](#page-82-14), , [4291](#page-91-1), [4292](#page-91-2), , [4321](#page-91-4), [4351](#page-92-3), , [4378](#page-92-5), [4381](#page-92-6), , [4396](#page-93-1), [4406](#page-93-2), , [4413](#page-93-4), [4414](#page-93-5), , [4439](#page-93-7), [4443](#page-94-5), , [4521](#page-95-1), [5404](#page-113-8), , [5442](#page-114-17), [5463](#page-114-6), , [6058](#page-126-0), [6125](#page-128-6), , [6127](#page-128-3), [6694](#page-139-5), , [6770](#page-141-3), [6771](#page-141-7), , [6882](#page-143-13), [6946](#page-144-7), , [6948](#page-144-8), [6949](#page-144-6), , [7036](#page-146-1), [7037](#page-146-3), , [7071](#page-147-4), [7072](#page-147-0), , [7074](#page-147-5), [7191](#page-149-10), , [7547](#page-157-0), [7610](#page-158-2), , [8302](#page-172-8), [8715](#page-181-8), , [8757](#page-182-0), [8758](#page-182-3), , [8790](#page-182-7), [8791](#page-182-1), , [8793](#page-182-8), [8853](#page-184-4), , [8855](#page-184-2), [8856](#page-184-5), , [8890](#page-184-1), [8891](#page-184-3), , [8986](#page-186-10), [8997](#page-187-5), , [9017](#page-187-7), [10522](#page-217-3), [10534,](#page-217-4) [10546](#page-218-3), [10577,](#page-218-4) [10596](#page-219-4), [10610,](#page-219-5) [10680](#page-220-4), [10823,](#page-223-8) [10856](#page-224-4), [10857,](#page-224-1) [10858](#page-224-3), [10859,](#page-224-5) [10890](#page-225-12), [10891,](#page-225-8) [10892](#page-225-10), [10893,](#page-225-13) [10986](#page-227-2), [11022,](#page-227-3) [11573](#page-239-4), [11588,](#page-239-5) [11788](#page-243-6), [11837,](#page-244-4) [11875](#page-245-16), [11978,](#page-247-9) [11993](#page-247-10), [11994,](#page-247-11) [11995](#page-247-12), [11996,](#page-247-13) [11997](#page-247-14), [12590,](#page-259-2) [12605](#page-260-8), [12620,](#page-260-9) [12679](#page-261-1), [12717,](#page-262-1) [12750](#page-263-2), [12781,](#page-263-3) [12812](#page-264-5), [13123,](#page-270-8) [13189](#page-271-6),

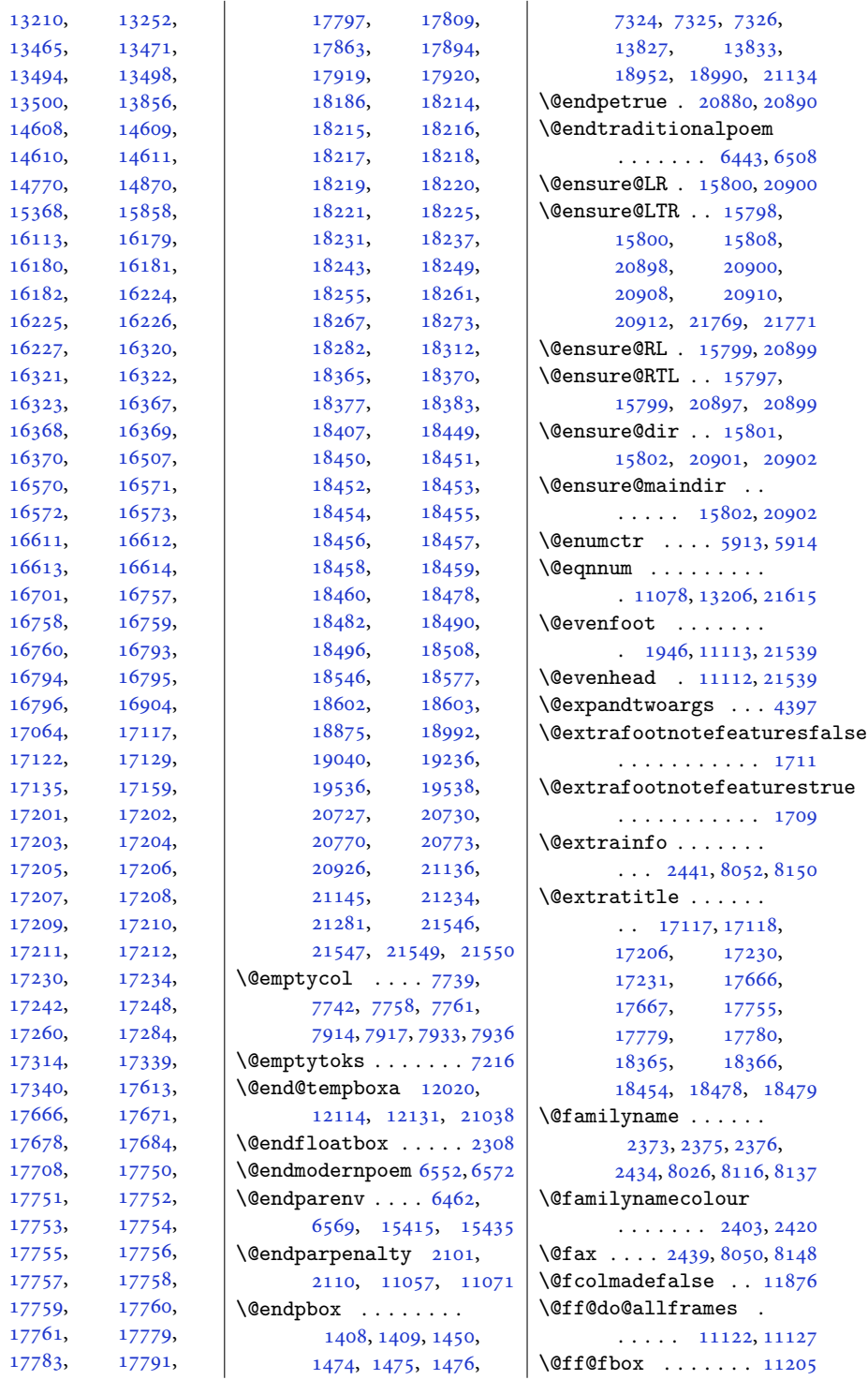

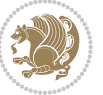

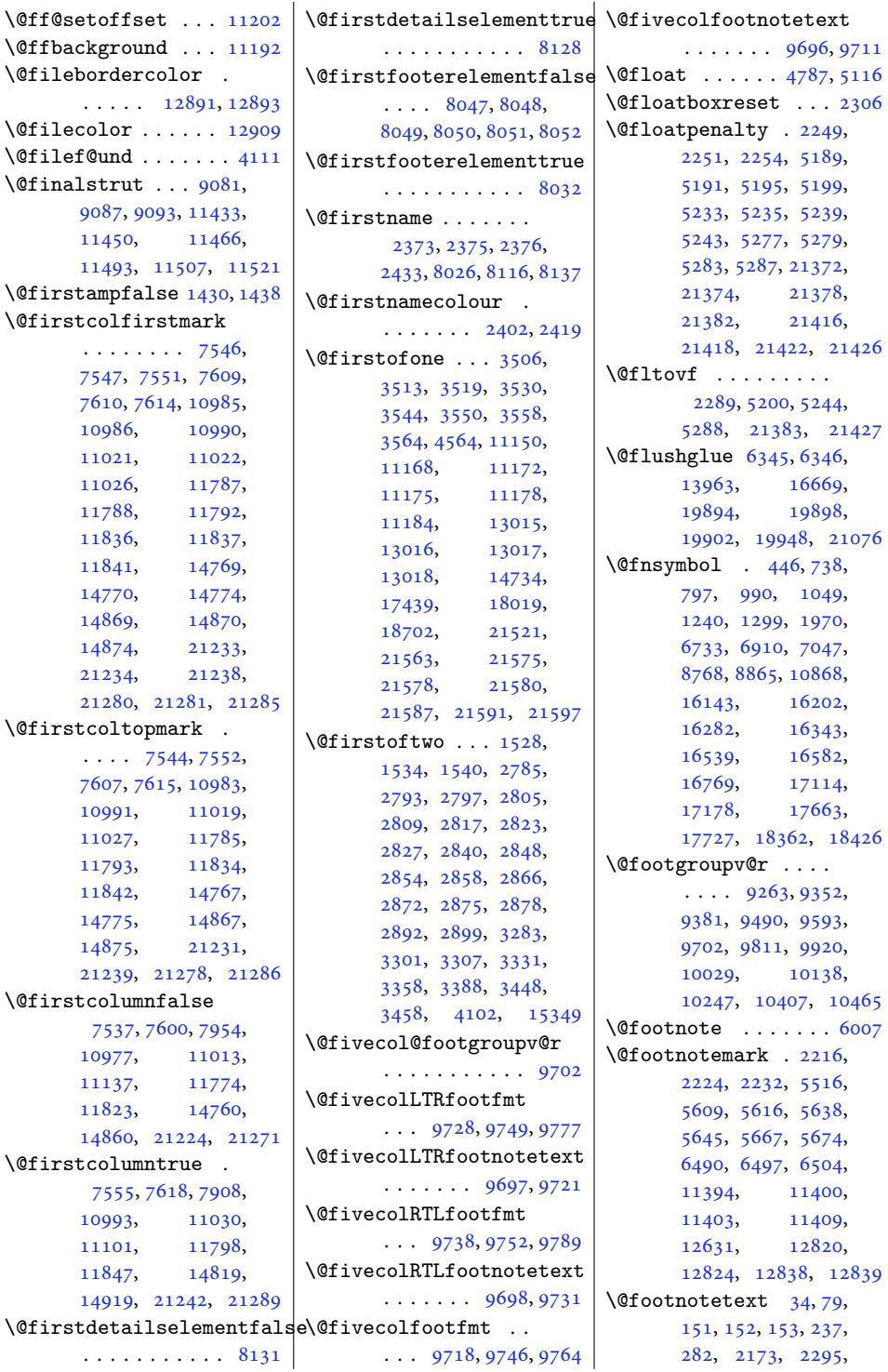

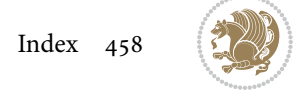

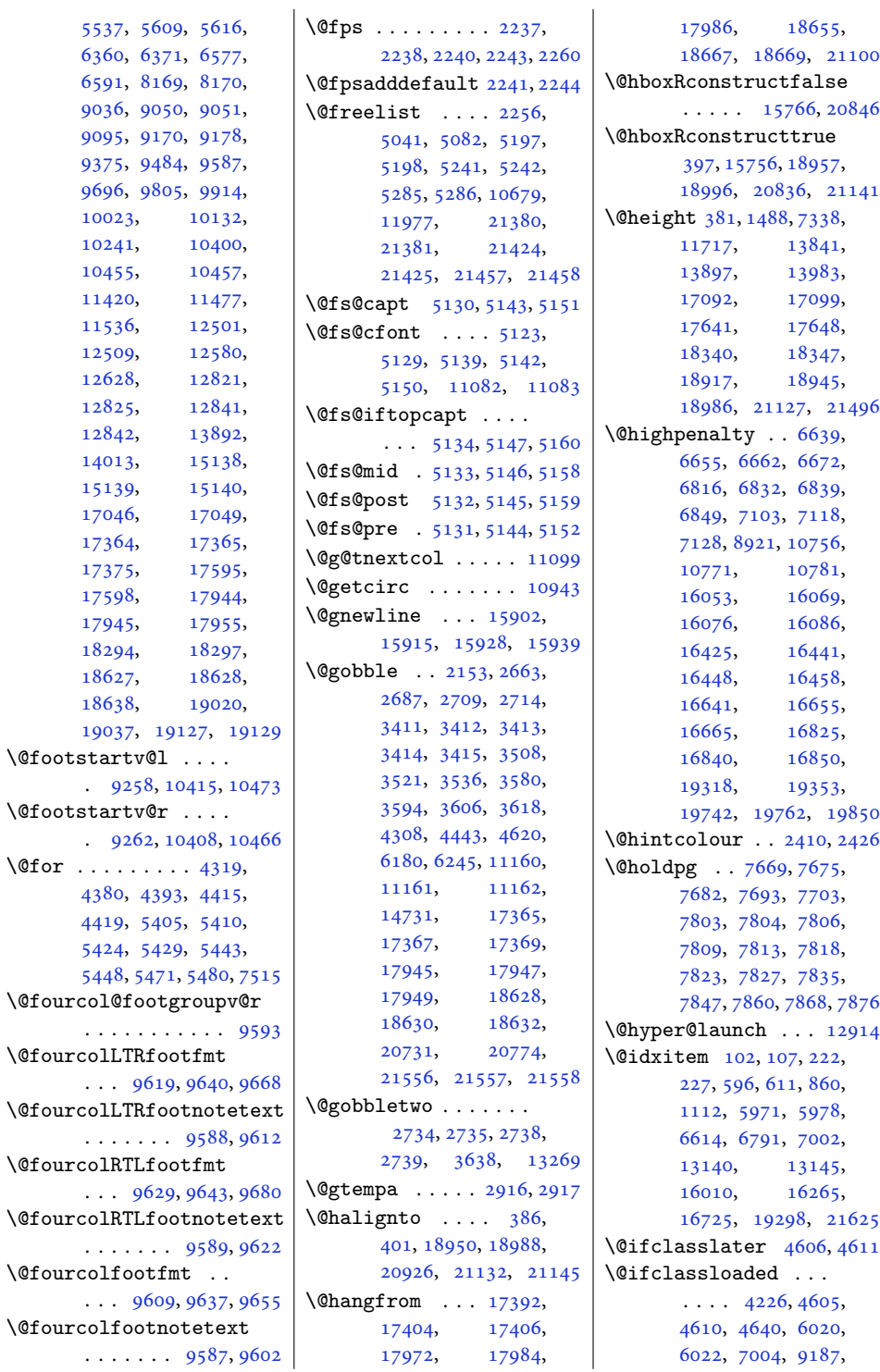

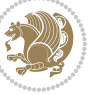

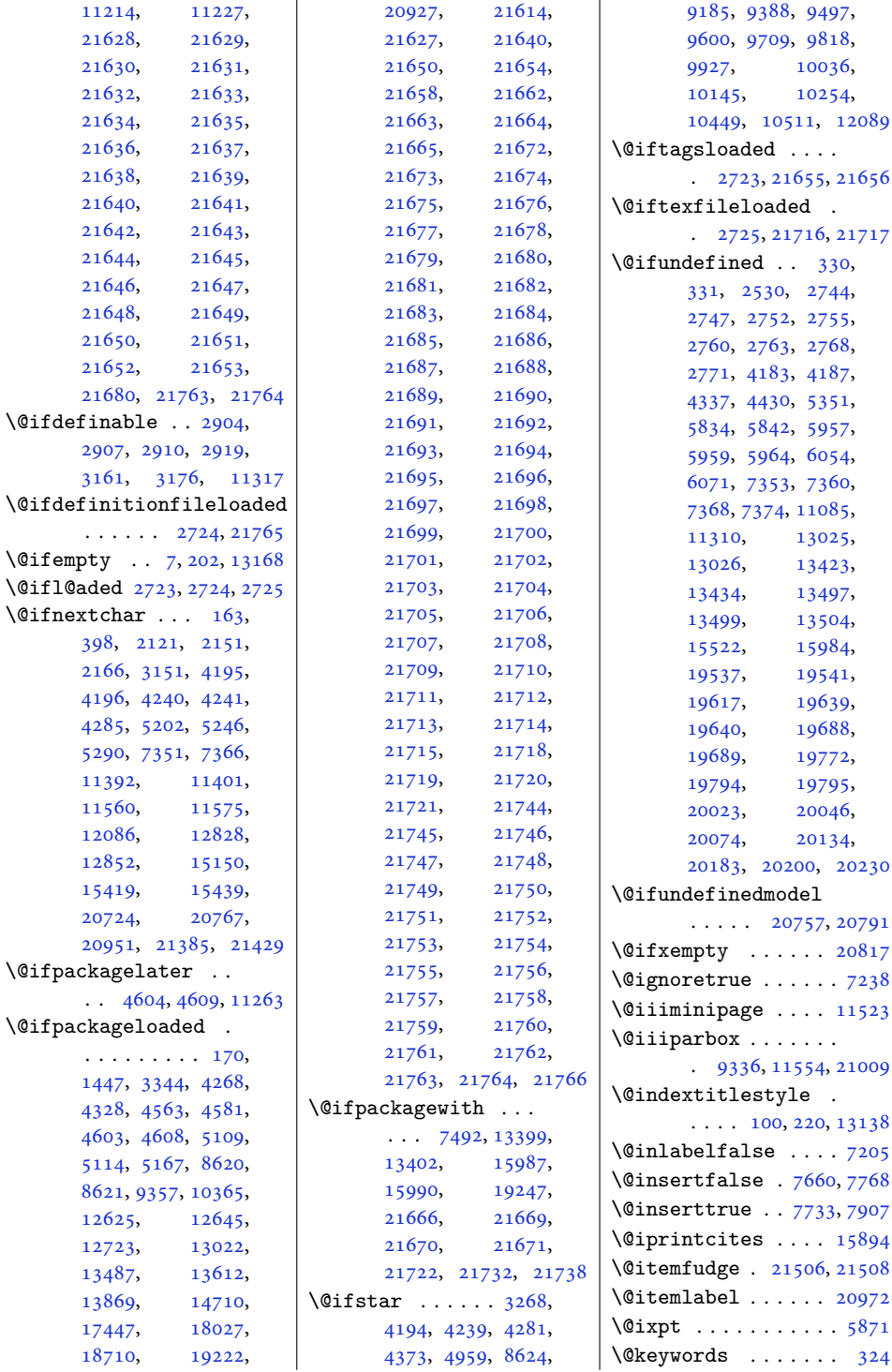

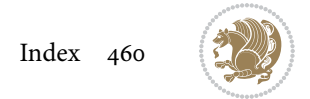

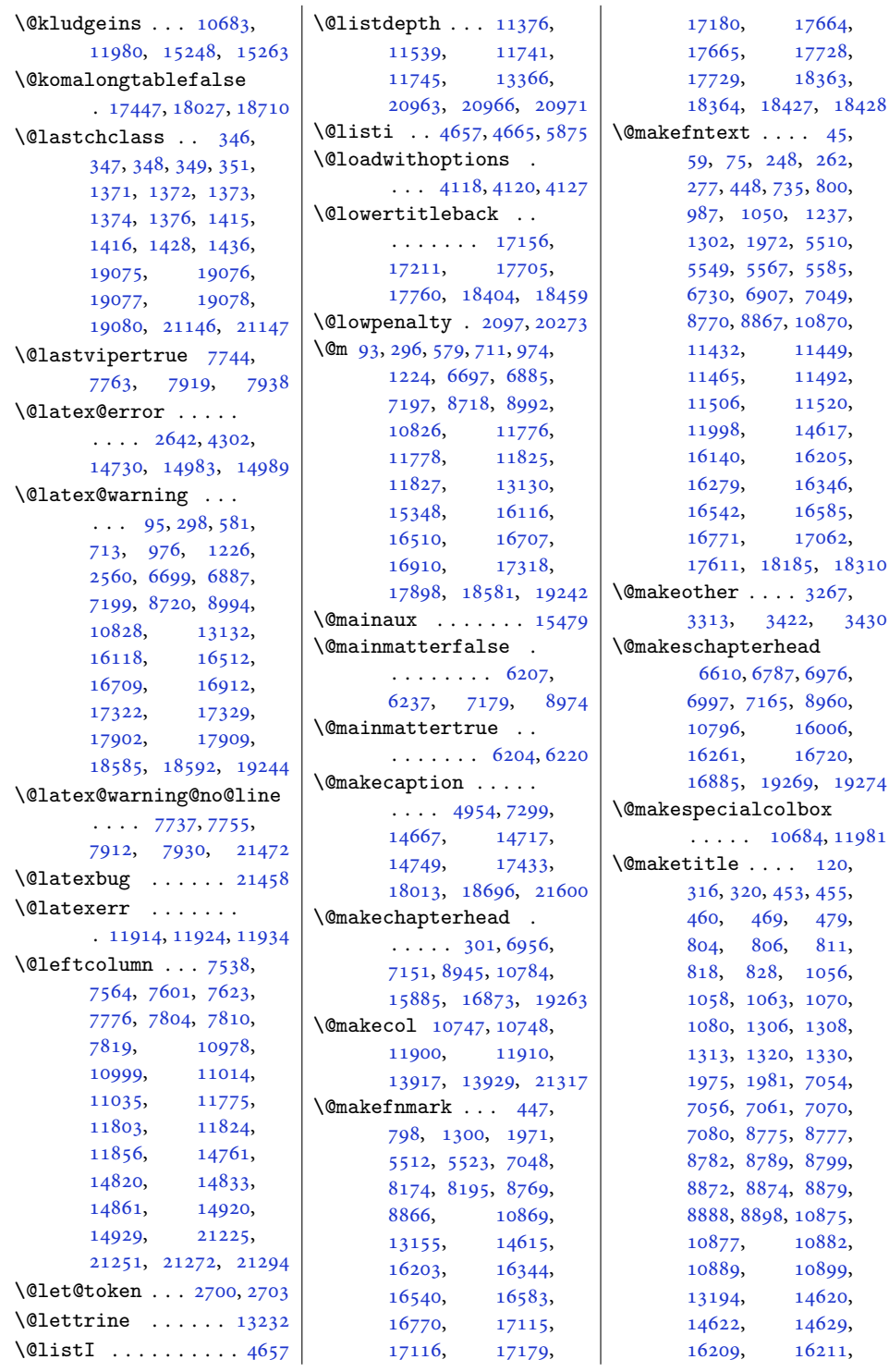

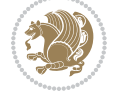

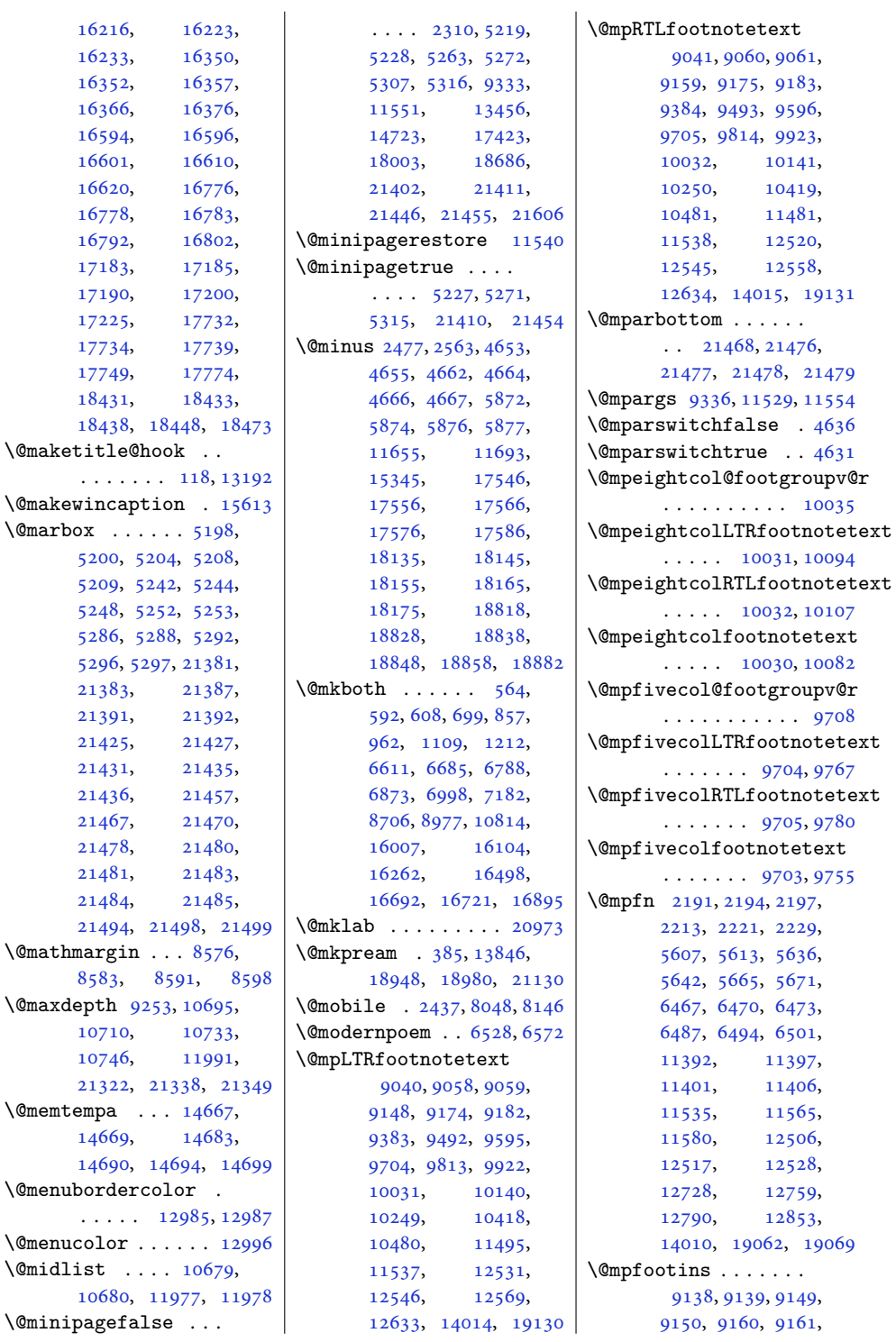

 $\Omega$ 

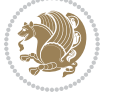

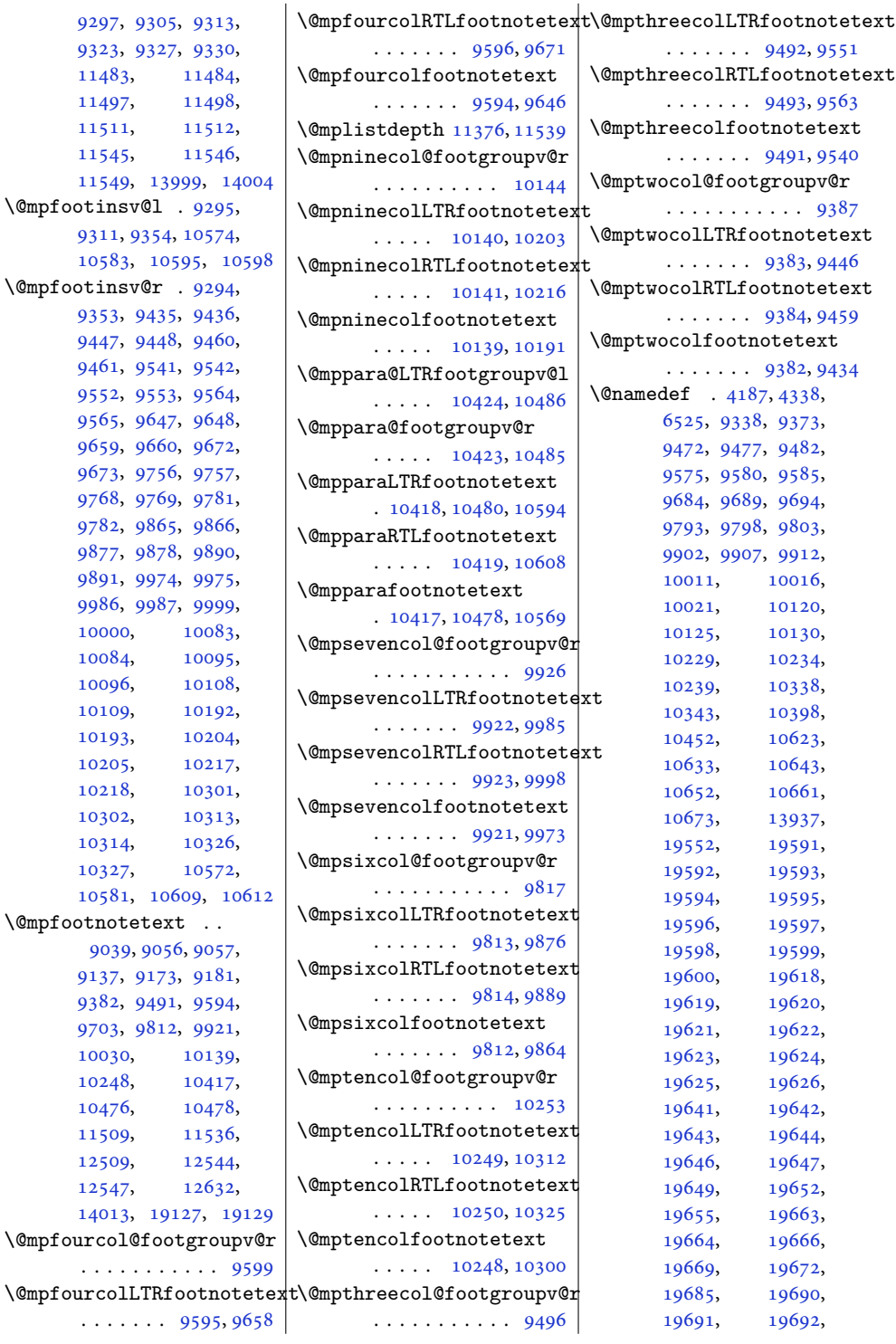

1154 [11549](#page-238-20), [13999](#page-288-5), [14004](#page-288-6)  $\Omega$ [9311](#page-193-11) 1058  $\Omega$ [9353](#page-194-13) [9447](#page-196-1) [9461](#page-196-10), [9552](#page-198-1), [9553,](#page-198-9) [9564,](#page-198-2) [9565](#page-198-10), [9659](#page-200-1), [9673](#page-200-13) [9768](#page-202-1), [9769,](#page-202-16) [9781,](#page-202-2) [9782](#page-202-17) [9877](#page-204-8) [9891](#page-205-14), [9986](#page-206-9), 1000 1008 1009 1010 1019 1020 1021 1030  $1031,$ 1032 1058  $\Omega$ 90<sub>3</sub> [9137](#page-189-10) [9382](#page-194-14) [9703](#page-201-18) 1003 1024

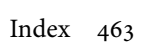

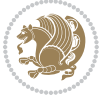

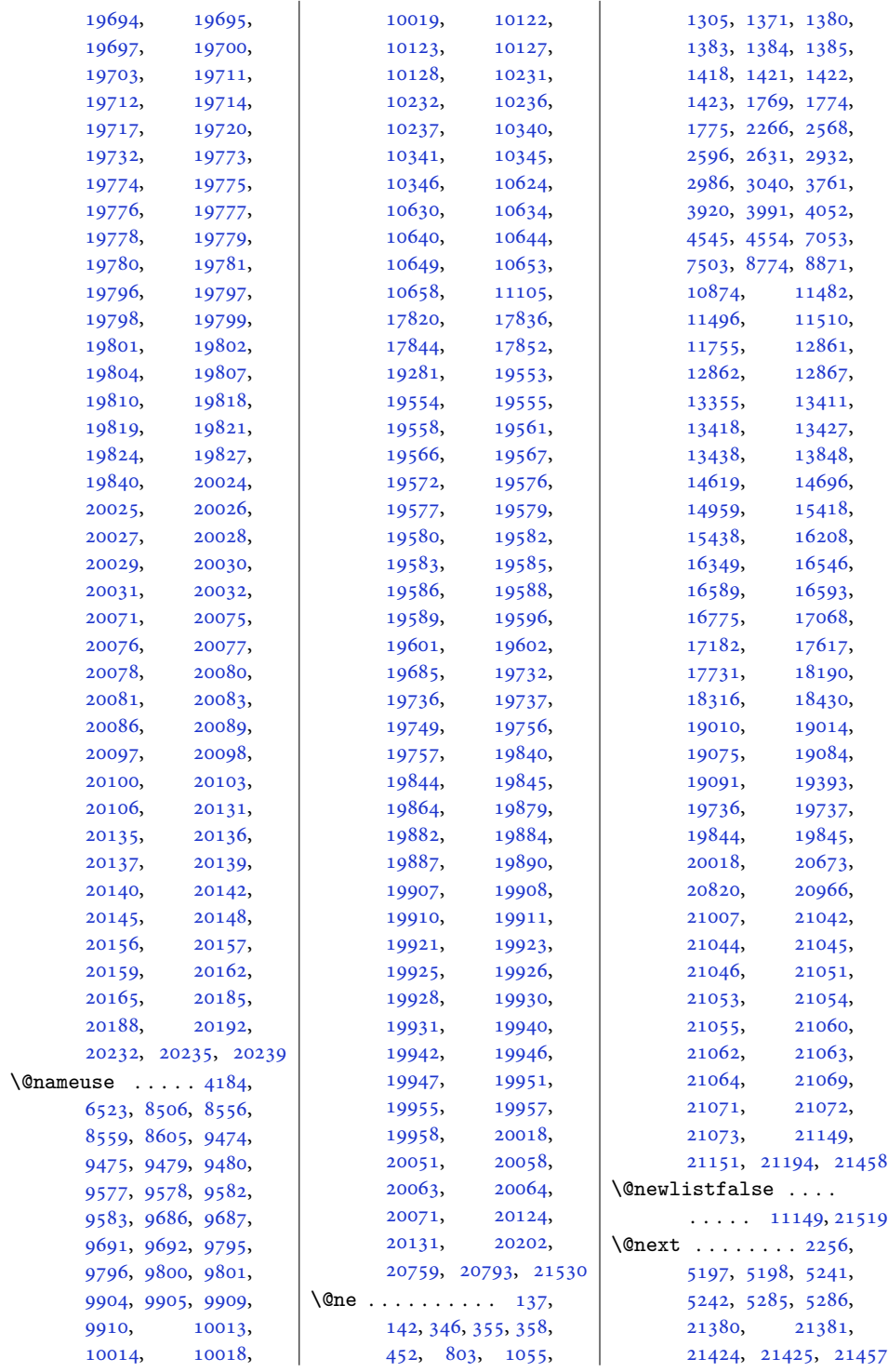

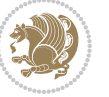

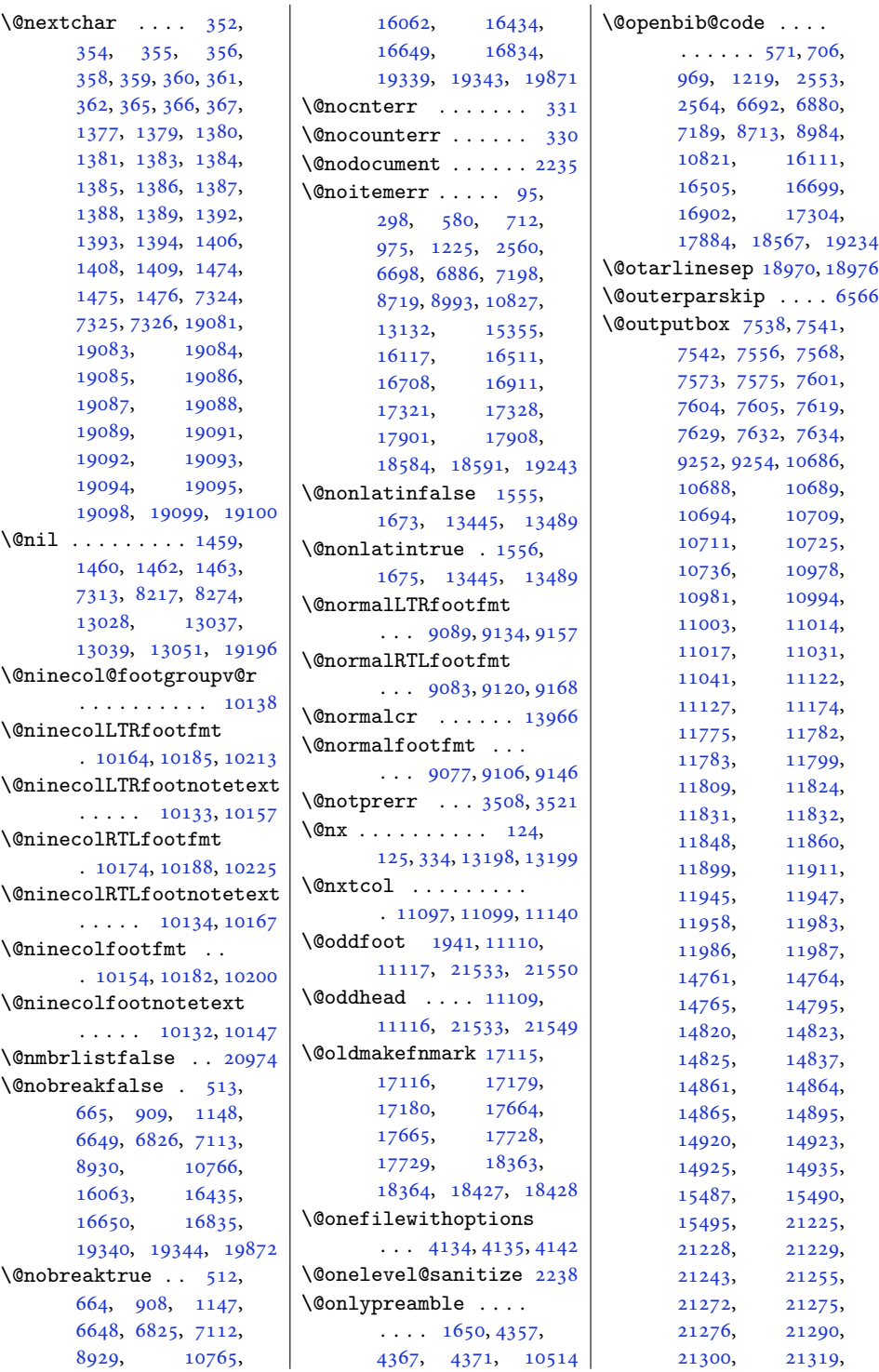

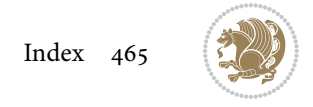

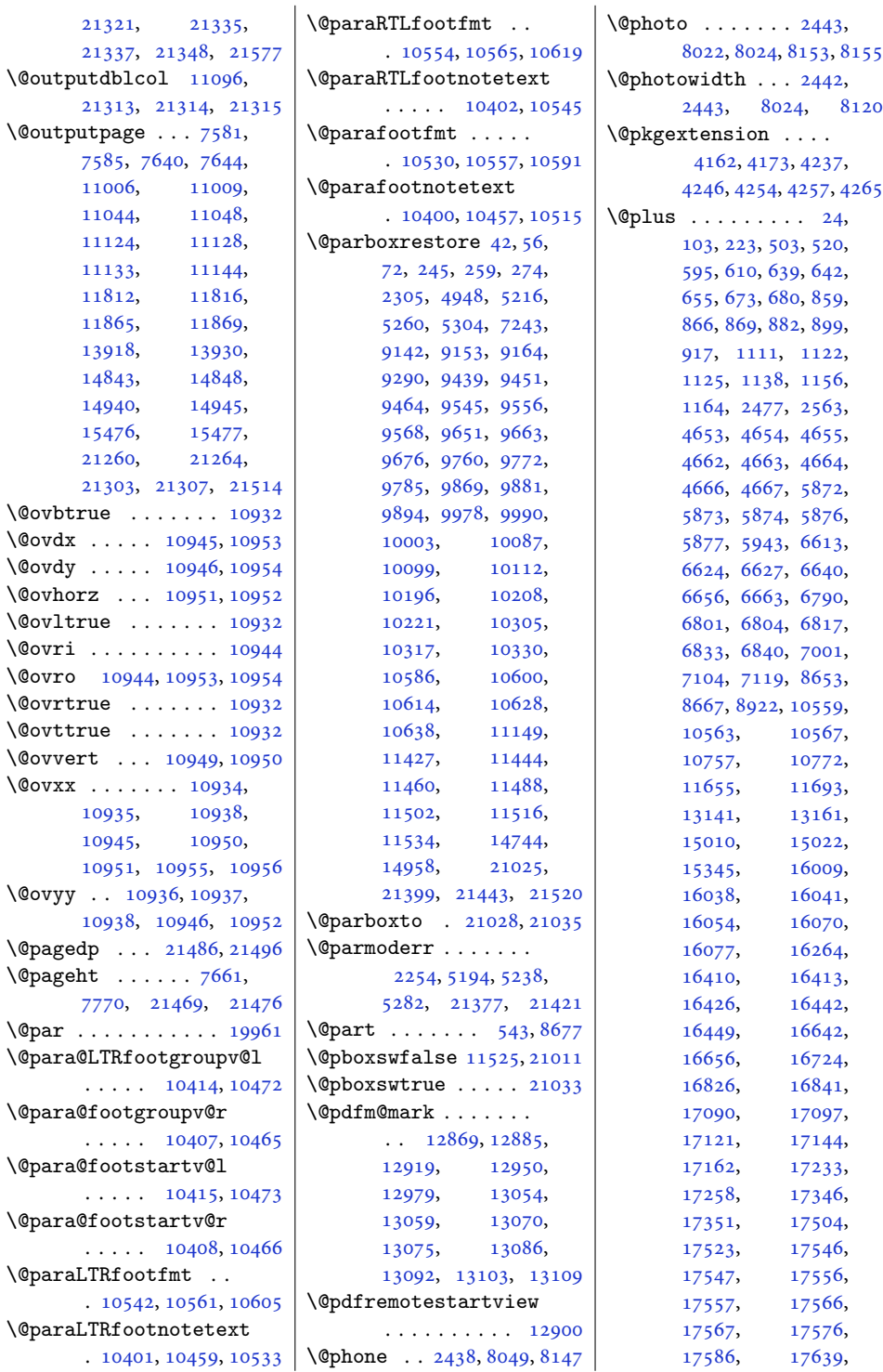

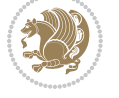

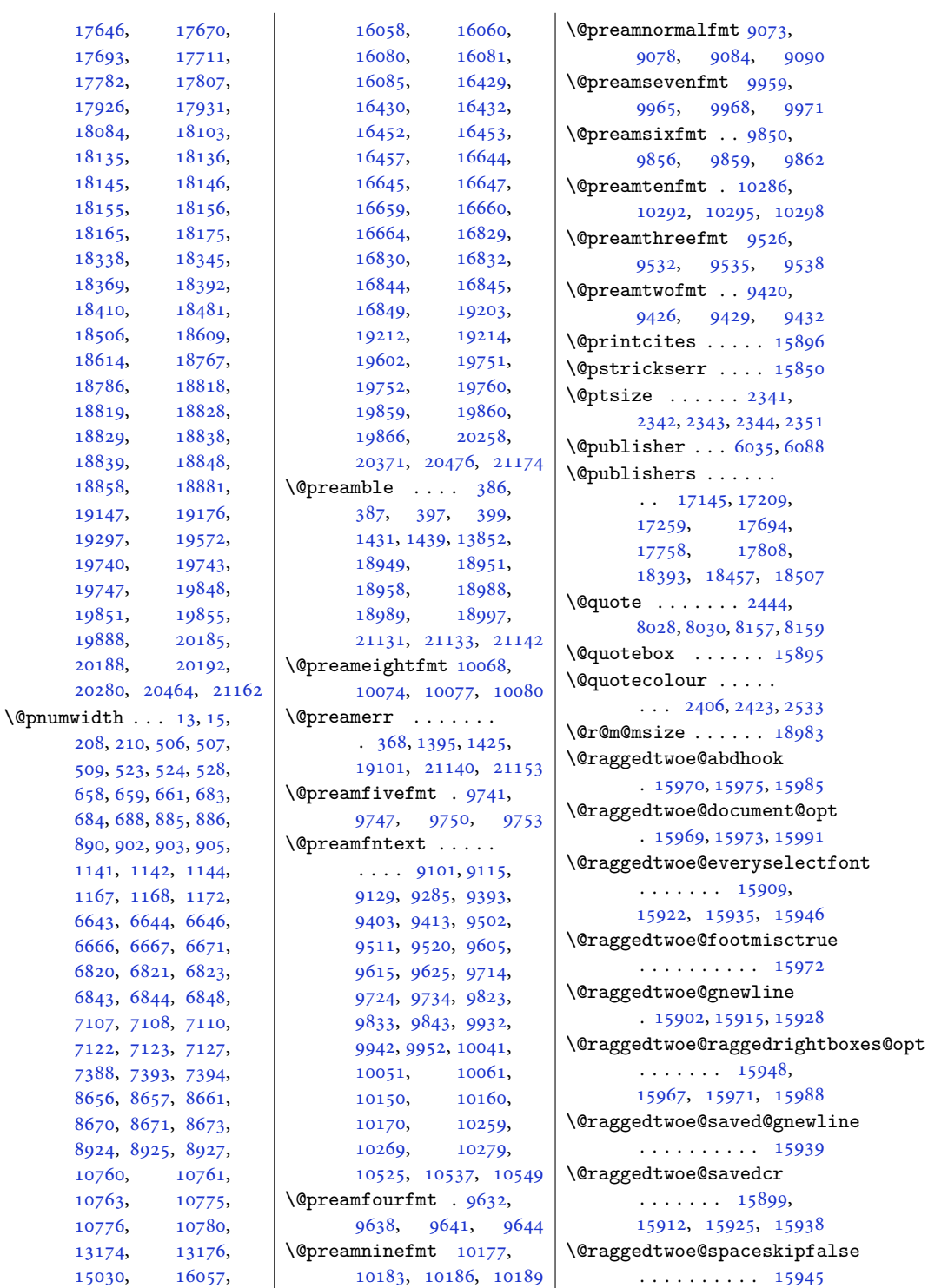

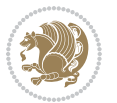
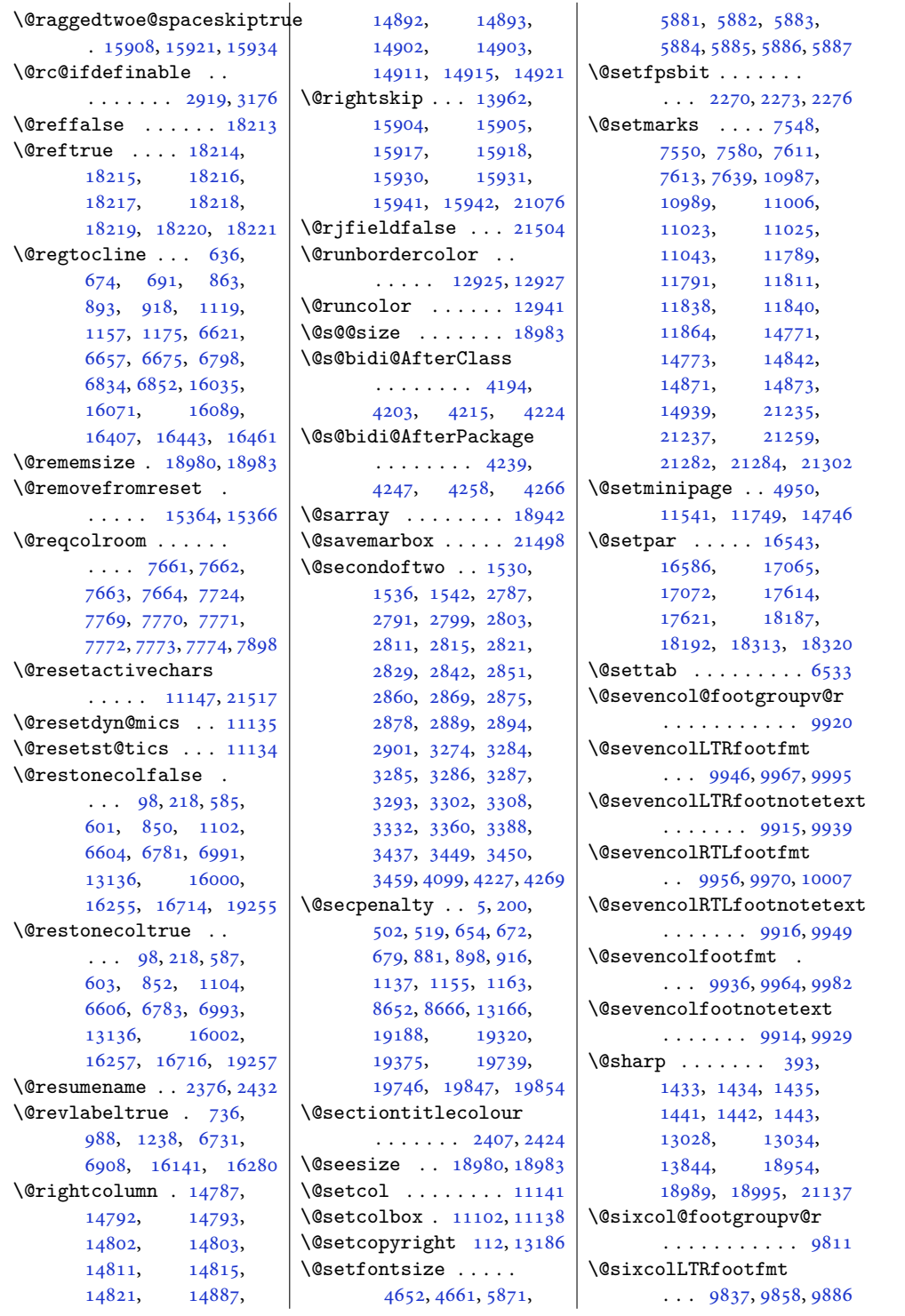

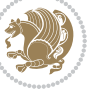

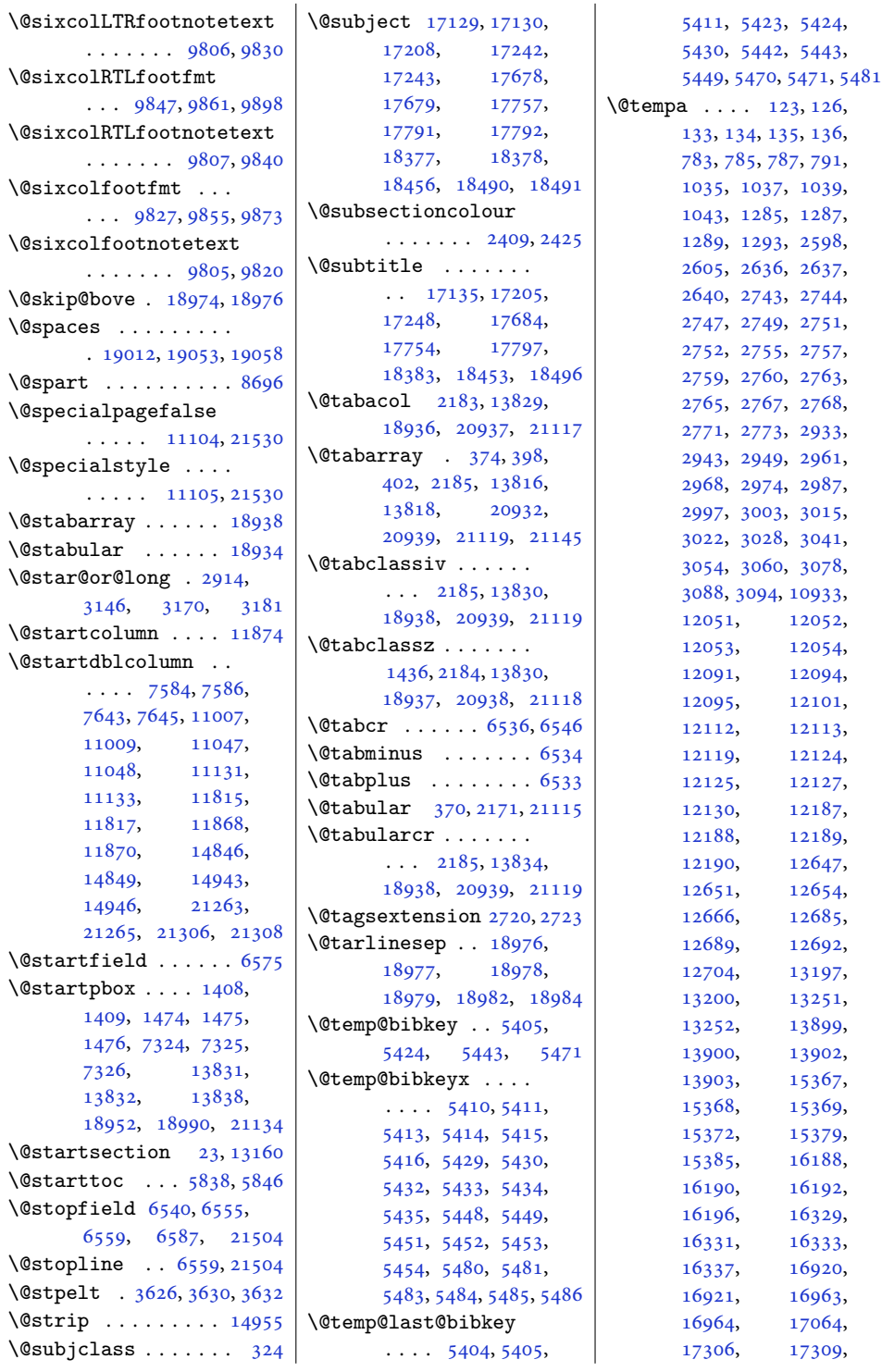

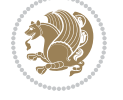

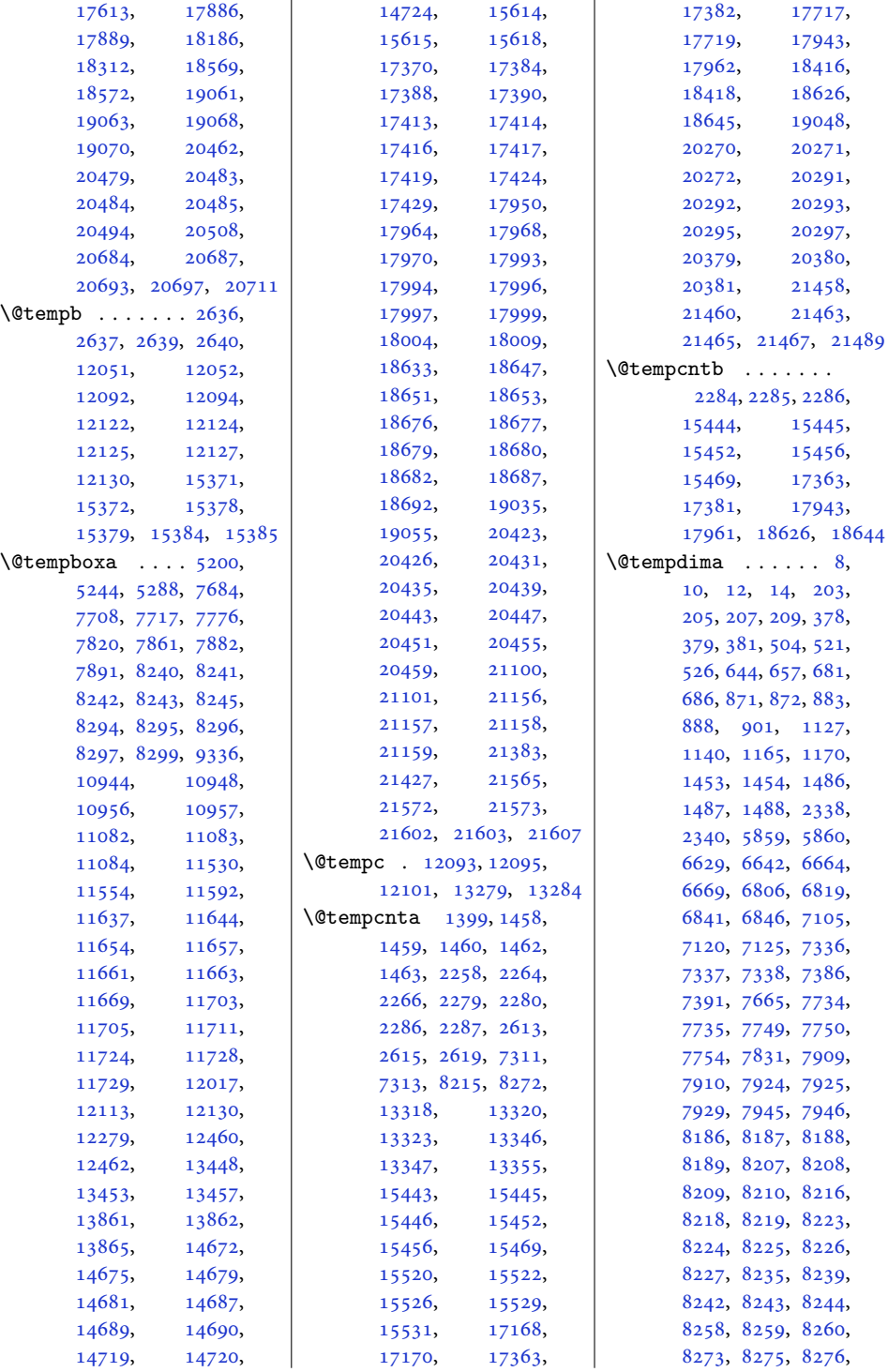

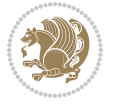

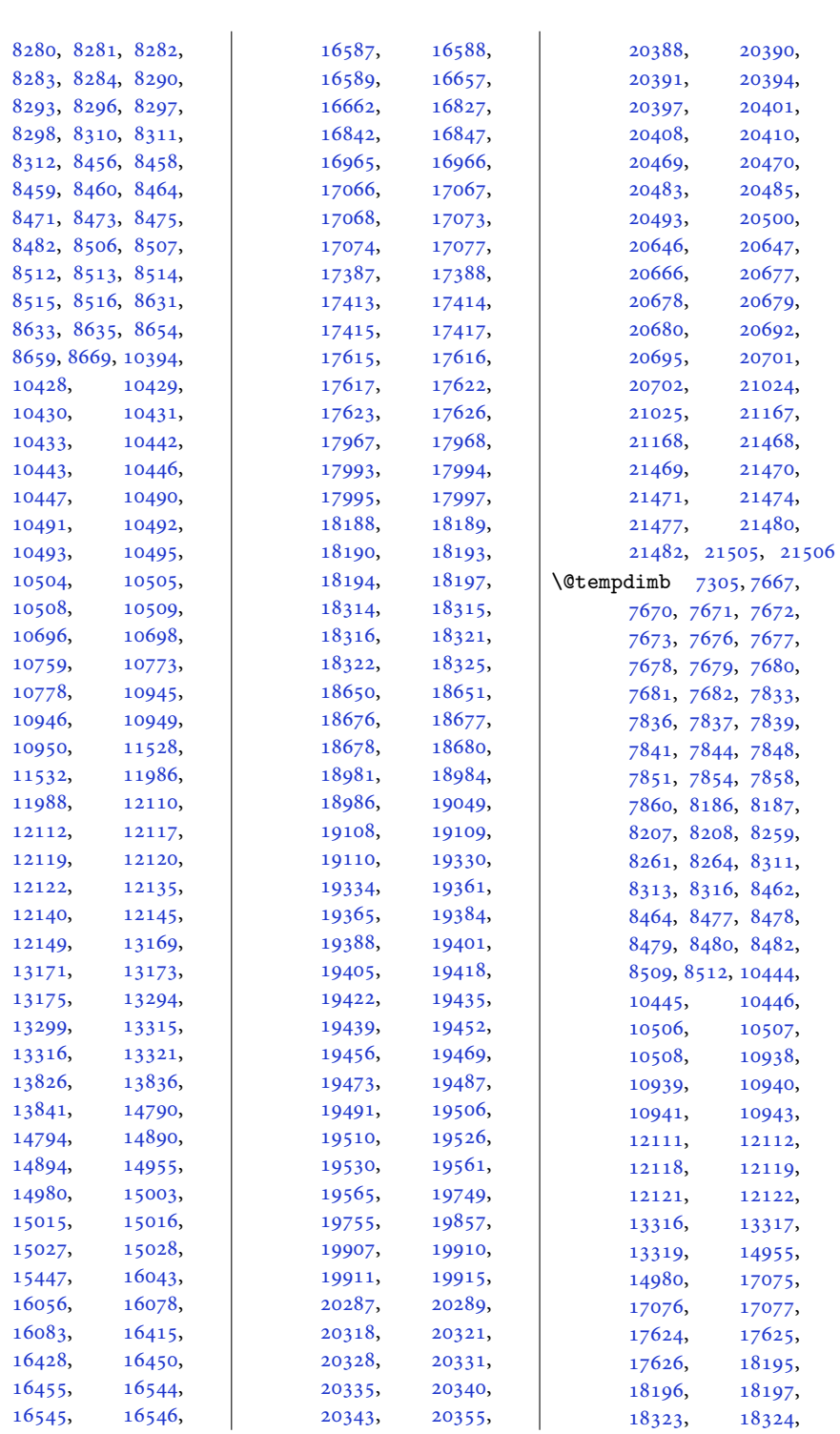

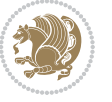

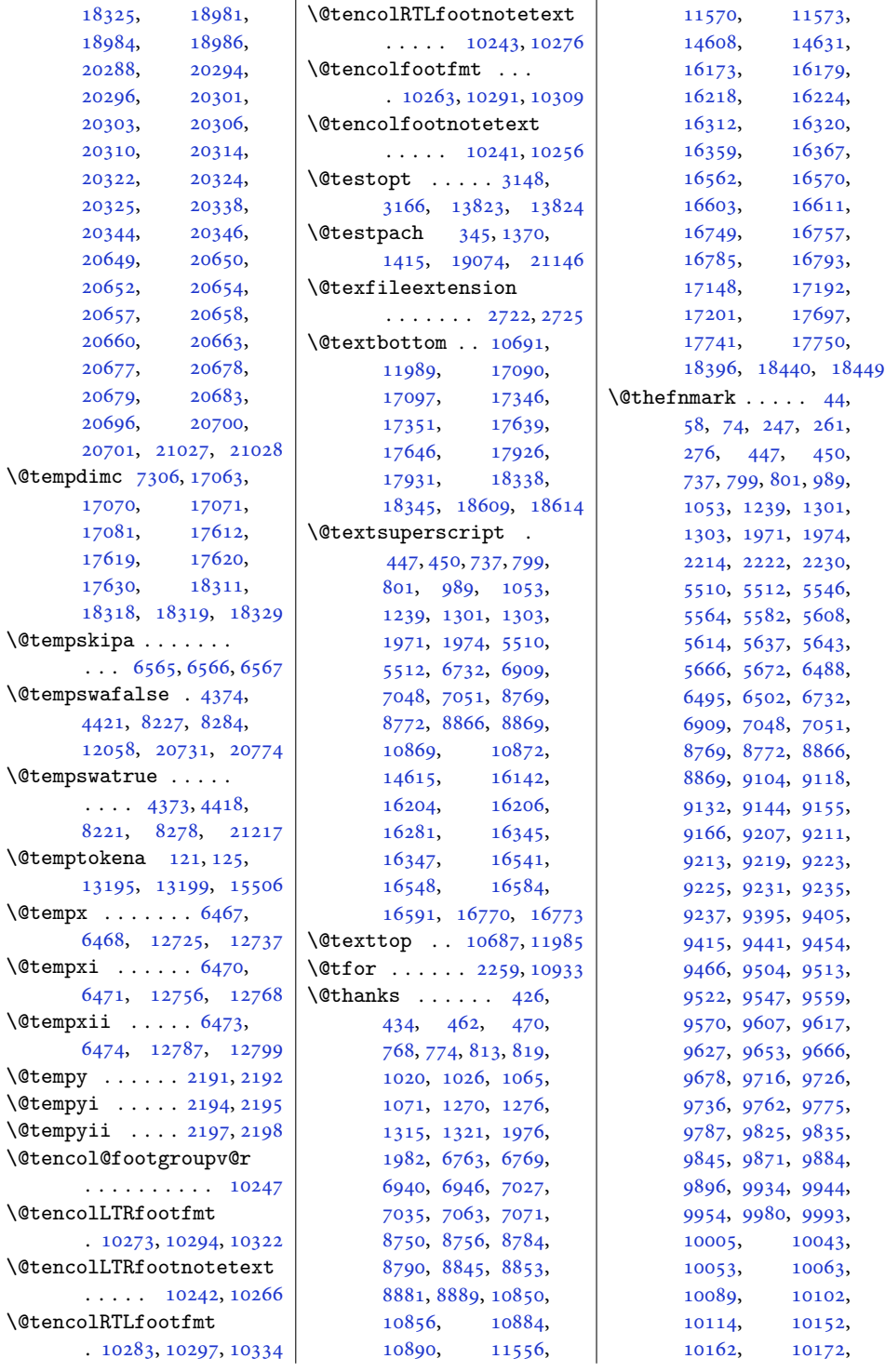

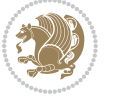

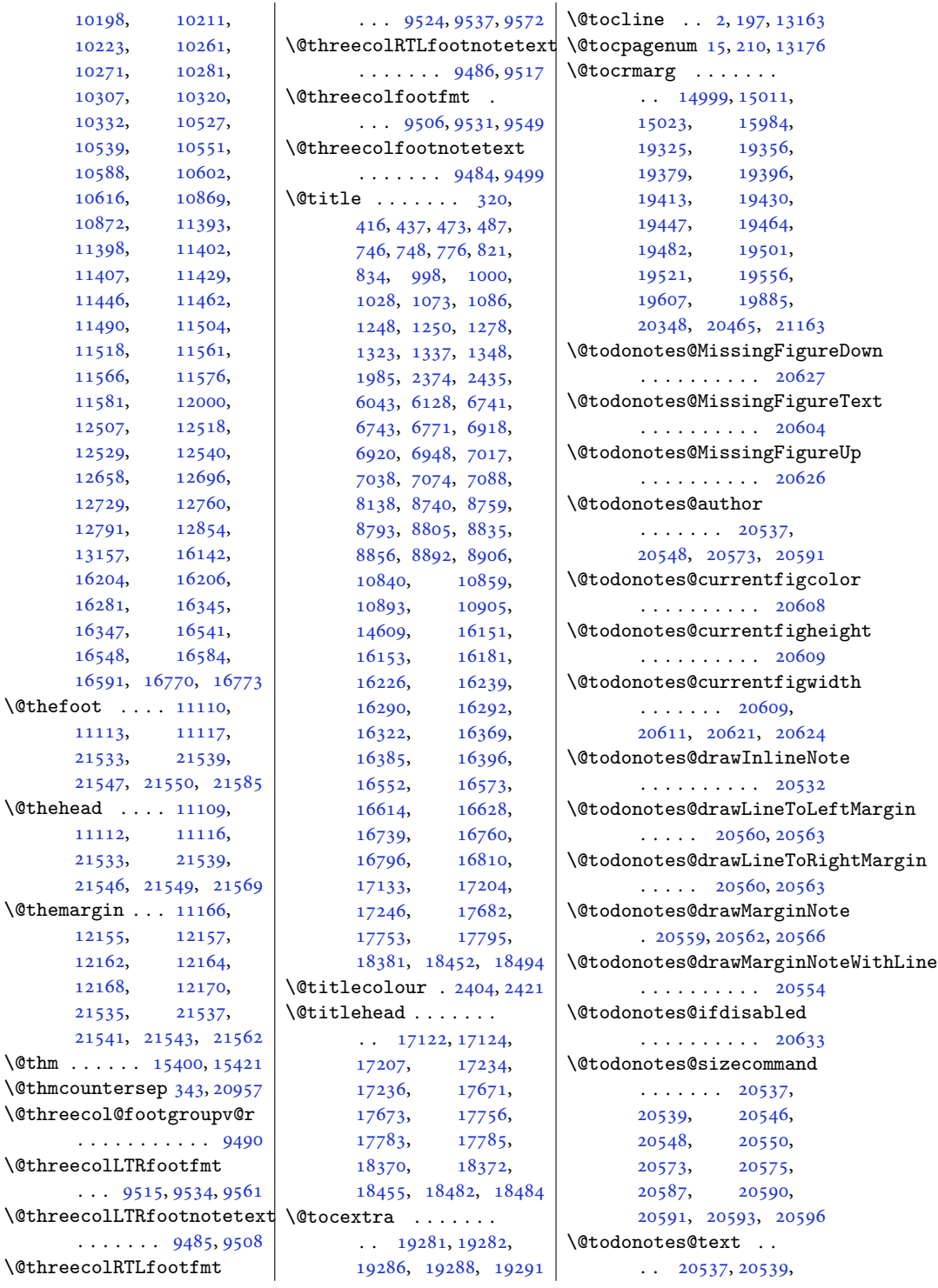

[12162](#page-251-6), [12168](#page-251-8),

. . . . . . . . . . . [9490](#page-197-3)

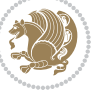

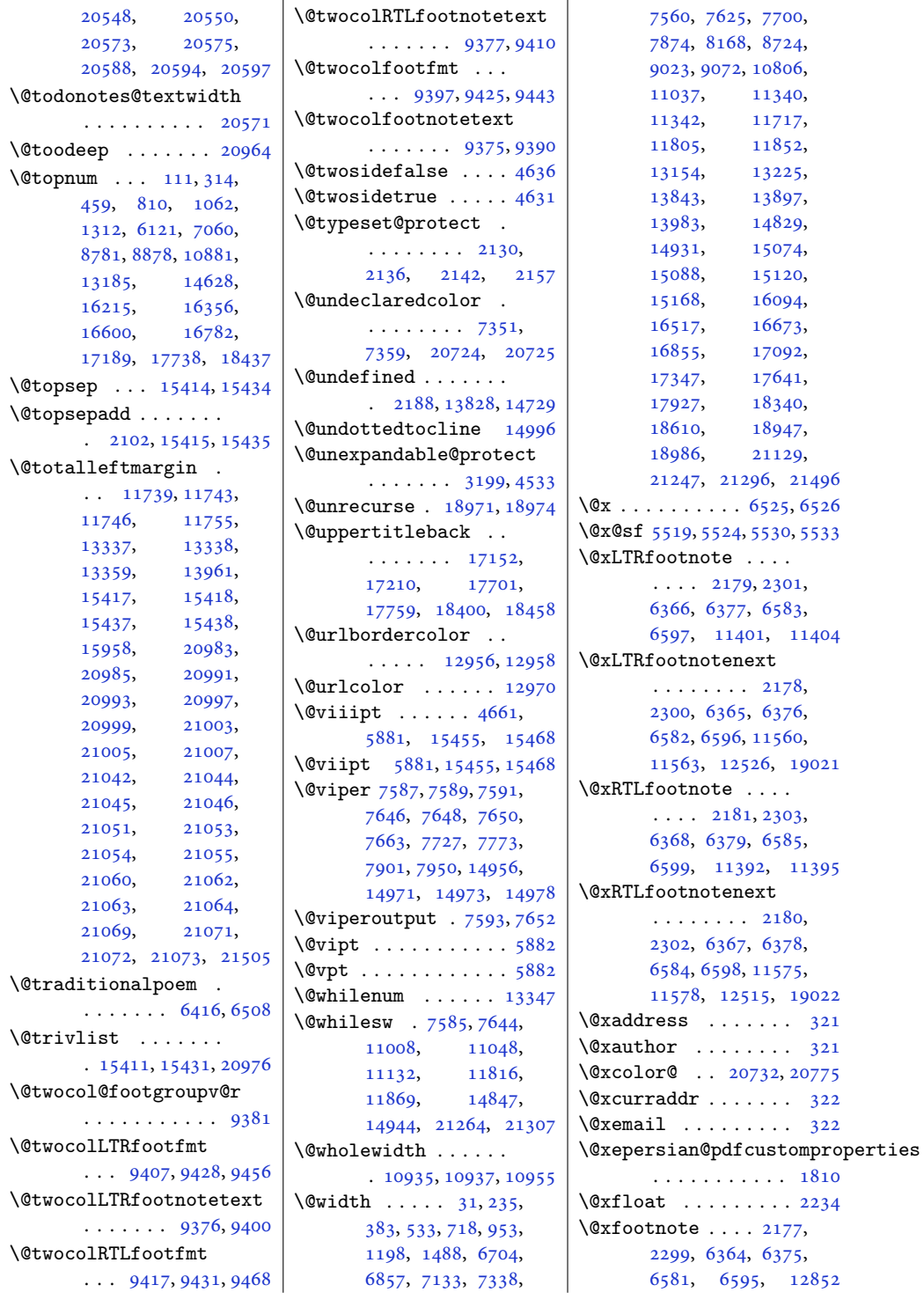

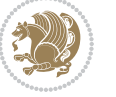

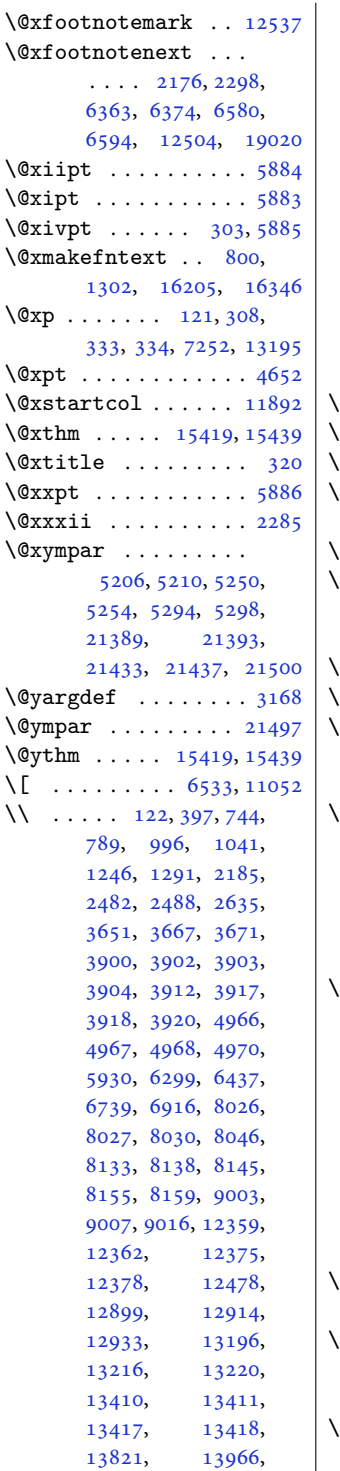

[15524,](#page-319-3) [15536](#page-320-3), [15899,](#page-327-2) [15900](#page-327-3), [15912,](#page-328-9) [15913](#page-328-10), [15925,](#page-328-11) [15926](#page-328-12), [15938,](#page-328-13) [16149](#page-332-4), [16194,](#page-333-7) [16288](#page-335-6), [16335,](#page-336-10) [18288](#page-376-14), [18938,](#page-389-2) [18953](#page-389-8), [18969,](#page-390-15) [18970](#page-390-16), [19146,](#page-393-3) [19175](#page-394-1), [20570,](#page-422-15) [20577](#page-422-16), [20939,](#page-430-2) [21076](#page-433-0), [21119,](#page-433-2) [21135](#page-434-12), [21145](#page-434-2)  $\{ \ldots \cdot 2047, 14103, 14147 \}$  $\{ \ldots \cdot 2047, 14103, 14147 \}$  $\{ \ldots \cdot 2047, 14103, 14147 \}$  $\{ \ldots \cdot 2047, 14103, 14147 \}$  $\{ \ldots \cdot 2047, 14103, 14147 \}$  $\{ \ldots \cdot 2047, 14103, 14147 \}$  $\{ \ldots \cdot 2047, 14103, 14147 \}$  $\}$  . . . . [2048](#page-45-1), [14103](#page-290-0), [20944](#page-430-6)  $\sqrt{3}$  . . . . . . . . . . [6534](#page-136-6), [11062](#page-228-5) \^ . . . . . . . . . . . [1819](#page-41-0), [6316](#page-132-0), [6317,](#page-132-1) [6319,](#page-132-2) [6320](#page-132-3)  $\cdots$  [11737](#page-242-10), [13958](#page-287-2), [15954](#page-328-14) \| . . . [11616](#page-240-4), [11617](#page-240-5), [11732](#page-242-11) **Numbers** \0 . . . . . . . . . . . . . . [1774](#page-40-1)  $\cdot$  . . . [14045](#page-289-0), [14096](#page-290-1), [14148](#page-291-1) \9 . . . . . . . . . . . . . . [1774](#page-40-1)  $\cup$  [1590,](#page-36-0) [1870](#page-42-0), [5412,](#page-113-14) [5416](#page-113-7), [5431](#page-113-15), [5435](#page-114-3), [5450](#page-114-15), [5454](#page-114-9), [5482](#page-114-16), [5486](#page-115-2), [11609,](#page-240-6) [11611](#page-240-7), [18282](#page-376-15)  $above$ captionskip .  $\cdots \cdots \cdots$  [13446](#page-277-3), [13885,](#page-286-5) [13887](#page-286-6), [14668,](#page-302-7) [14718](#page-303-5), [17437,](#page-358-10) [17441](#page-359-0), [17456,](#page-359-1) [17464](#page-359-2), [18017,](#page-370-8) [18021](#page-370-9), [18036,](#page-371-0) [18044](#page-371-1), [18700,](#page-384-6) [18704](#page-384-7), [18719,](#page-384-8) [18727](#page-384-9), [21601](#page-443-6) \abovedisplayshortskip  $\ldots$  [4654](#page-98-2), [4663,](#page-98-3) [5873](#page-122-5) abovedisplayskip . [4653](#page-98-4), [4656,](#page-98-5) [4662](#page-98-6), [4669](#page-98-7), [4703,](#page-99-0) [5872,](#page-122-6) [5879](#page-123-7)  $abstractioname$  [622](#page-16-4), [628](#page-17-5), [631,](#page-17-6) [929](#page-23-1), [935,](#page-23-2) [937](#page-23-3), [1181](#page-28-3), [1187](#page-28-4), [1190](#page-28-5), [6680](#page-139-4), [6868](#page-143-1), [16021](#page-330-2), [16027,](#page-330-3) [16030](#page-330-4), [16471,](#page-339-3) [16477,](#page-339-4) [16480](#page-339-5) \Acrobatmenu . . . . . [12975](#page-267-3)  $\text{active} \dots \dots \quad 6316,$  $\text{active} \dots \dots \quad 6316,$  $\text{active} \dots \dots \quad 6316,$ [6317](#page-132-1), [6319](#page-132-2), [6320](#page-132-3) \add@strip ...... [14980](#page-308-1) \addcontentsline . .  $\ldots$  [546,](#page-15-2) [548,](#page-15-3) [2479](#page-54-2), [4945](#page-104-5), [8680](#page-180-6), [8682](#page-180-7), [13477,](#page-278-0) [13482](#page-278-1), [14741,](#page-303-6) [19264](#page-396-6), [19271,](#page-396-7) [19288,](#page-396-5) [20604](#page-423-1) \AddExtraParaSkip . . [10386,](#page-214-0) [10389](#page-215-6), [10514](#page-217-12) \addfontfeature [2402](#page-53-8), [2403](#page-53-9), [2404](#page-53-6), [2405](#page-53-10), [2406](#page-53-11), [2407,](#page-53-1) [2409](#page-53-3), [2410](#page-53-12)  $\ad$ penalty . . . . . . [5](#page-4-0), [200](#page-8-1), [502,](#page-14-0) [519,](#page-14-1) [654](#page-17-1), [672](#page-17-2), [679,](#page-18-2) [881,](#page-22-2) [898](#page-22-3), [916](#page-22-4), [1137](#page-27-2), [1155](#page-27-3), [1163](#page-27-4), [6639](#page-138-4), [6655](#page-138-5), [6662](#page-139-5), [6816](#page-142-5), [6832](#page-142-6), [6839](#page-142-7), [7103](#page-148-4), [7118](#page-148-5), [8652](#page-180-0), [8666](#page-180-1), [8921](#page-185-1), [10756,](#page-222-3) [10771](#page-222-4), [13166,](#page-271-0) [16053](#page-330-5), [16069,](#page-331-6) [16076](#page-331-7), [16425,](#page-338-4) [16441](#page-338-5), [16448,](#page-338-6) [16641](#page-342-5), [16655,](#page-343-3) [16825](#page-346-4), [16840,](#page-346-5) [19188](#page-394-0), [19190,](#page-394-2) [19318](#page-397-5), [19320,](#page-397-0) [19353](#page-398-6), [19375,](#page-398-0) [19739](#page-406-0), [19742,](#page-406-4) [19746](#page-406-1), [19847,](#page-408-0) [19850,](#page-408-3) [19854](#page-408-1) \address . . . . . [321,](#page-10-3) [2436](#page-53-13) \addresscolour .... [2405](#page-53-10), [7978,](#page-166-0) [8076](#page-168-0), [8082](#page-168-1), [8088,](#page-168-2) [8094](#page-168-3), [8100](#page-168-4) \addressfont . . . . . . [2414](#page-53-14), [2422,](#page-53-15) [2533](#page-55-0), [8016](#page-166-1), [8044,](#page-167-4) [8108](#page-168-5), [8142](#page-169-5) \addresssymbol ....  $\ldots$  [2396](#page-53-16), [8046,](#page-167-3) [8145](#page-169-2) \addresstyle ...... [2422](#page-53-15) \addtocontents . . . [19604](#page-403-1)

**A**

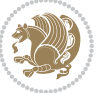

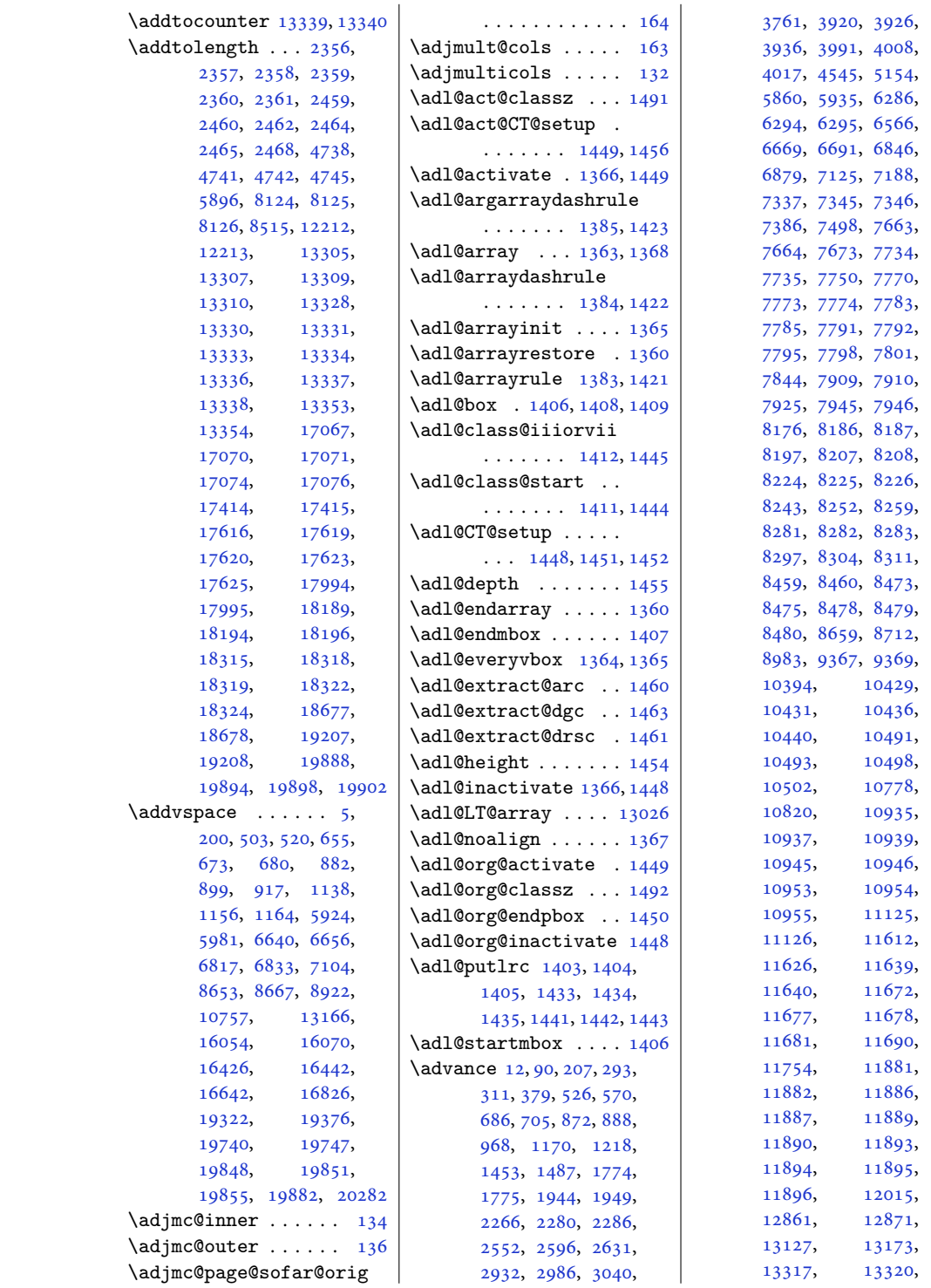

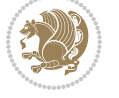

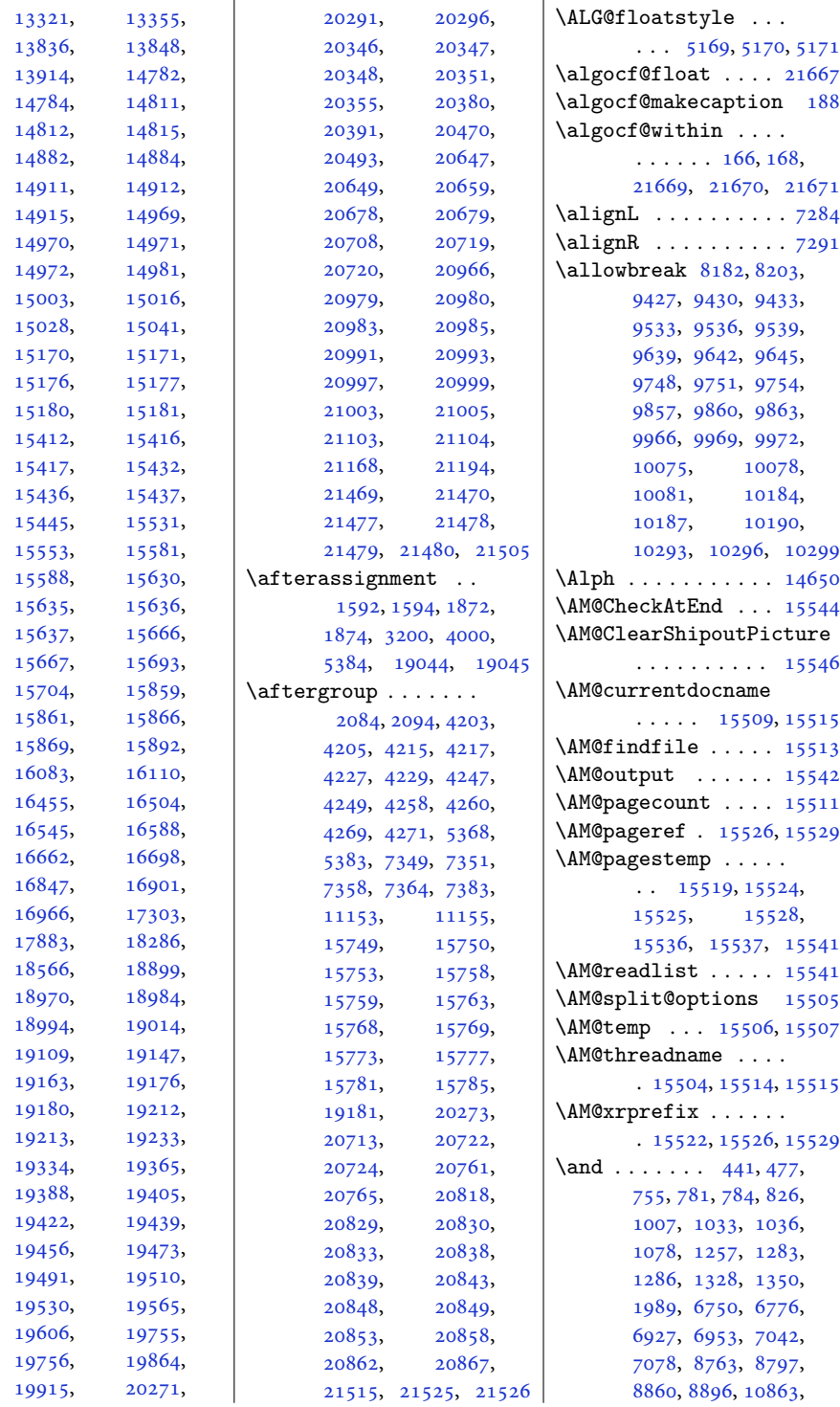

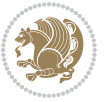

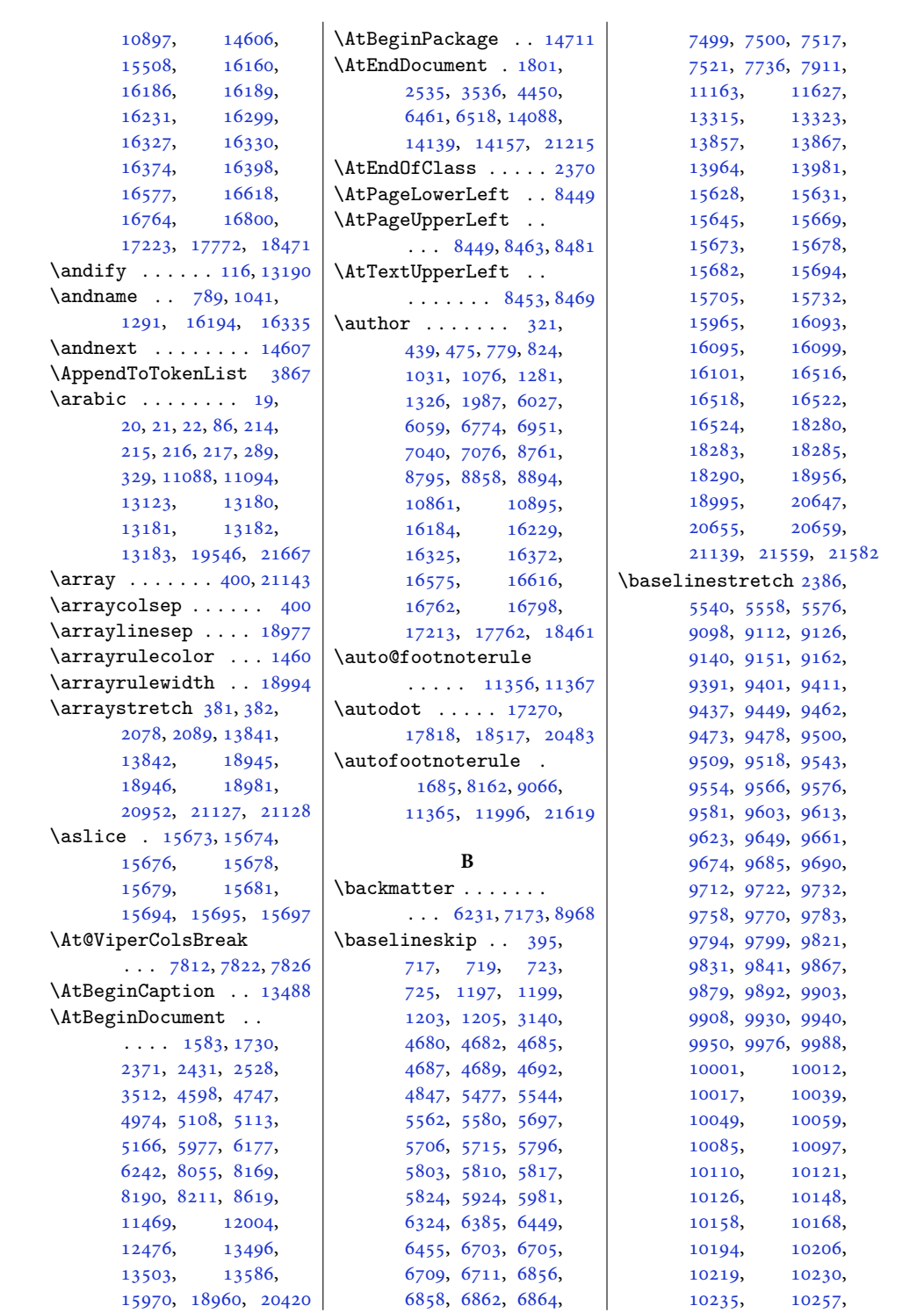

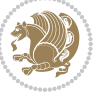

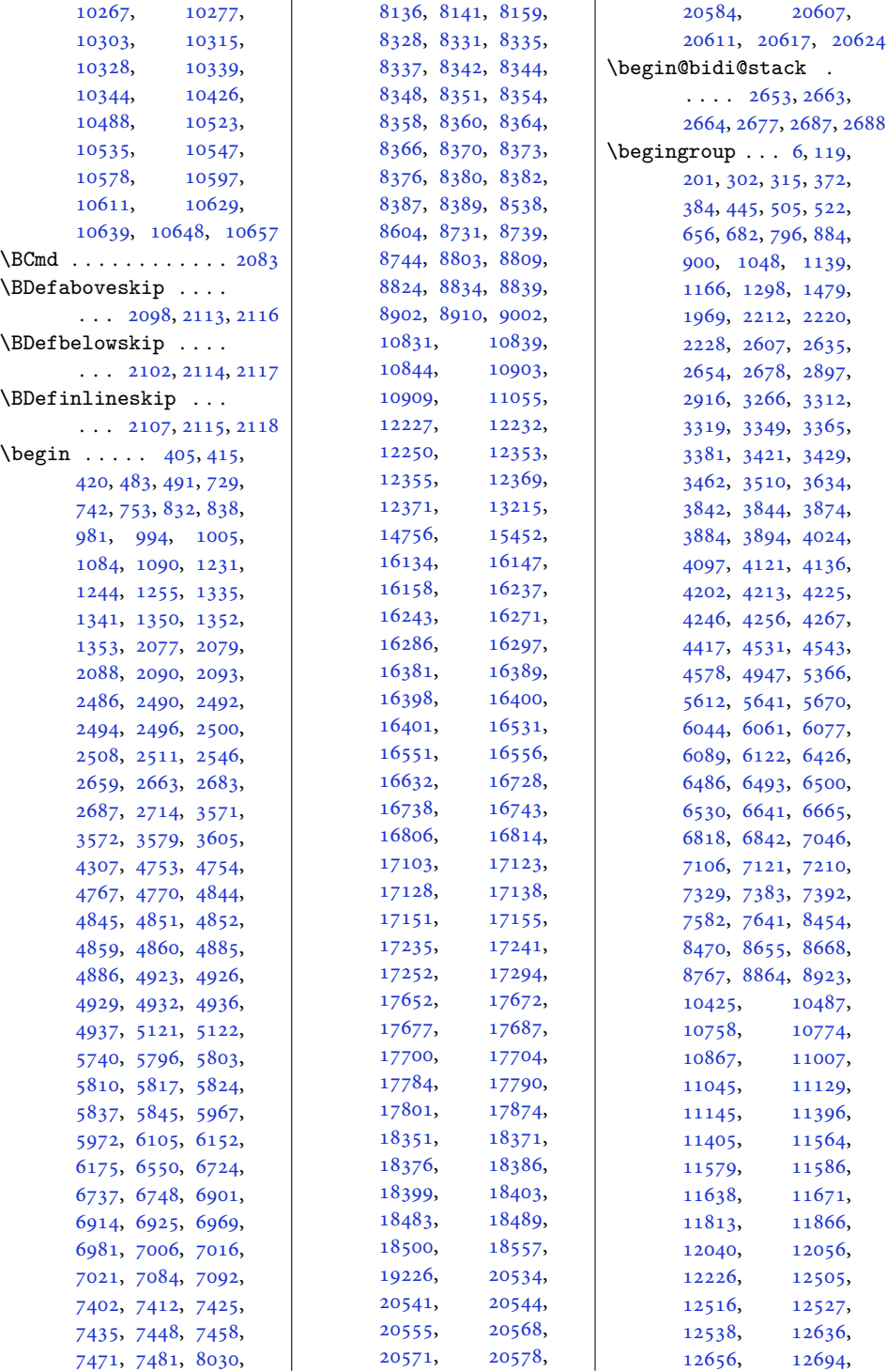

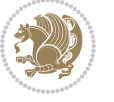

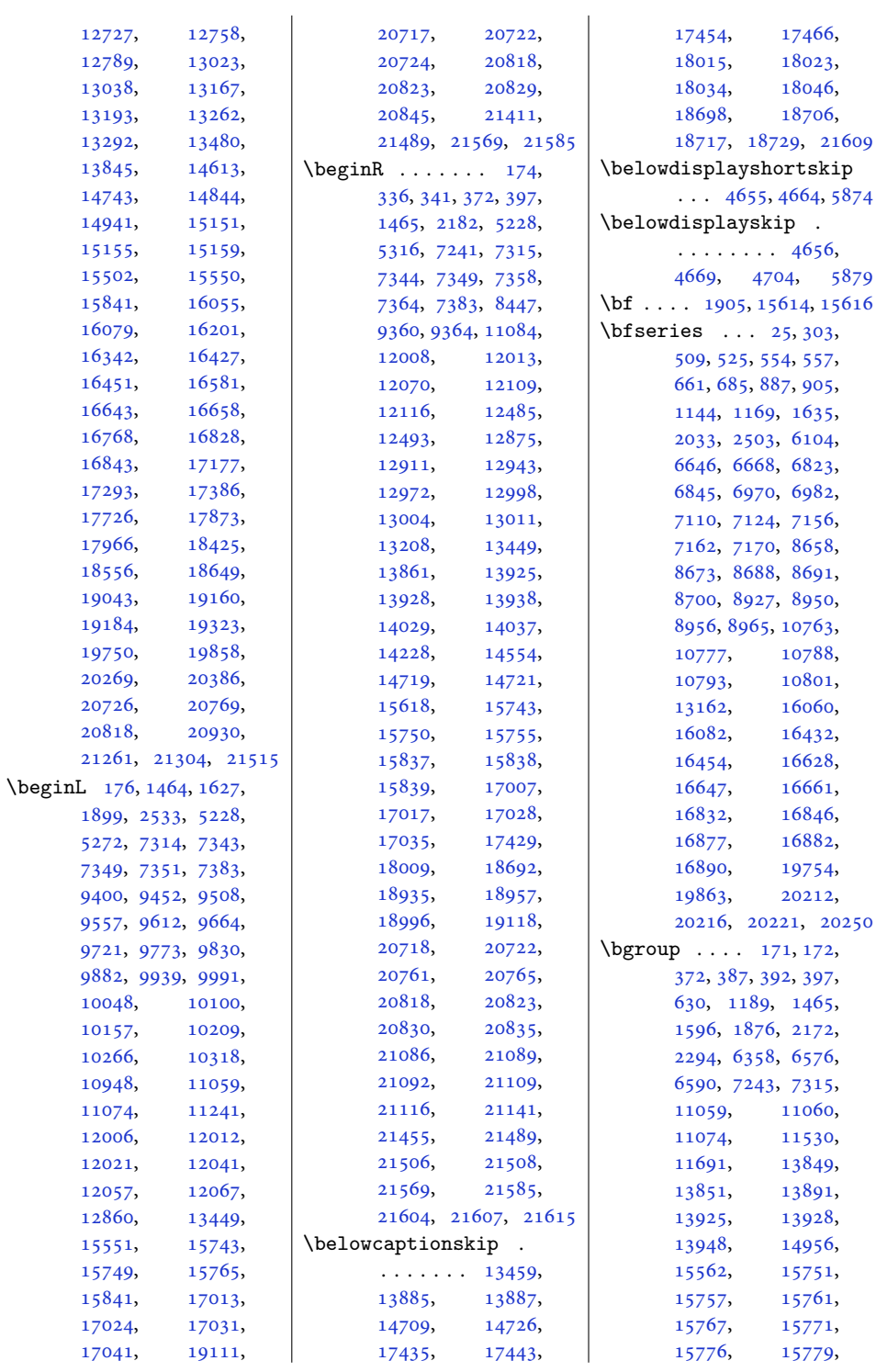

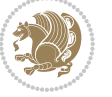

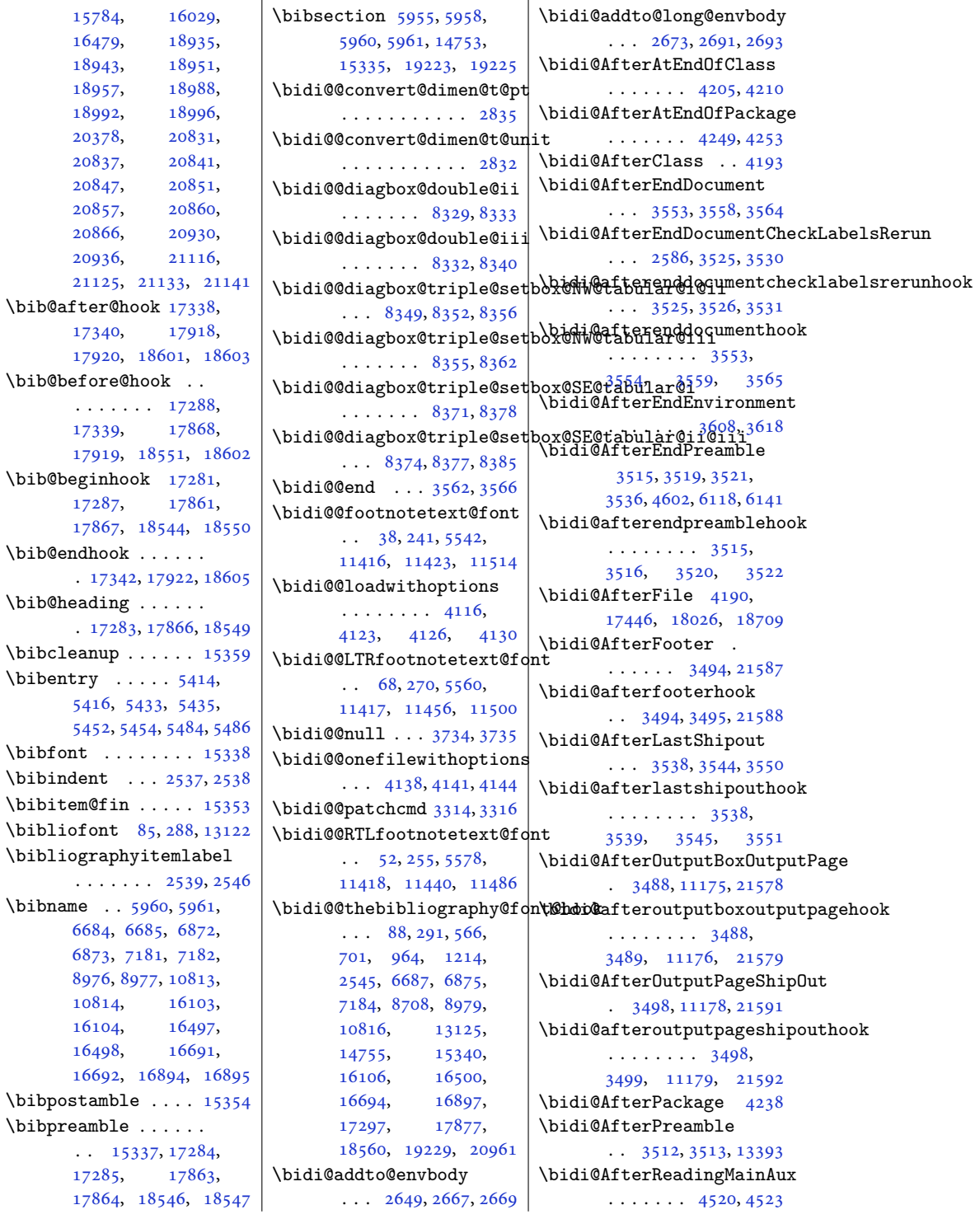

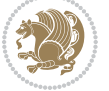

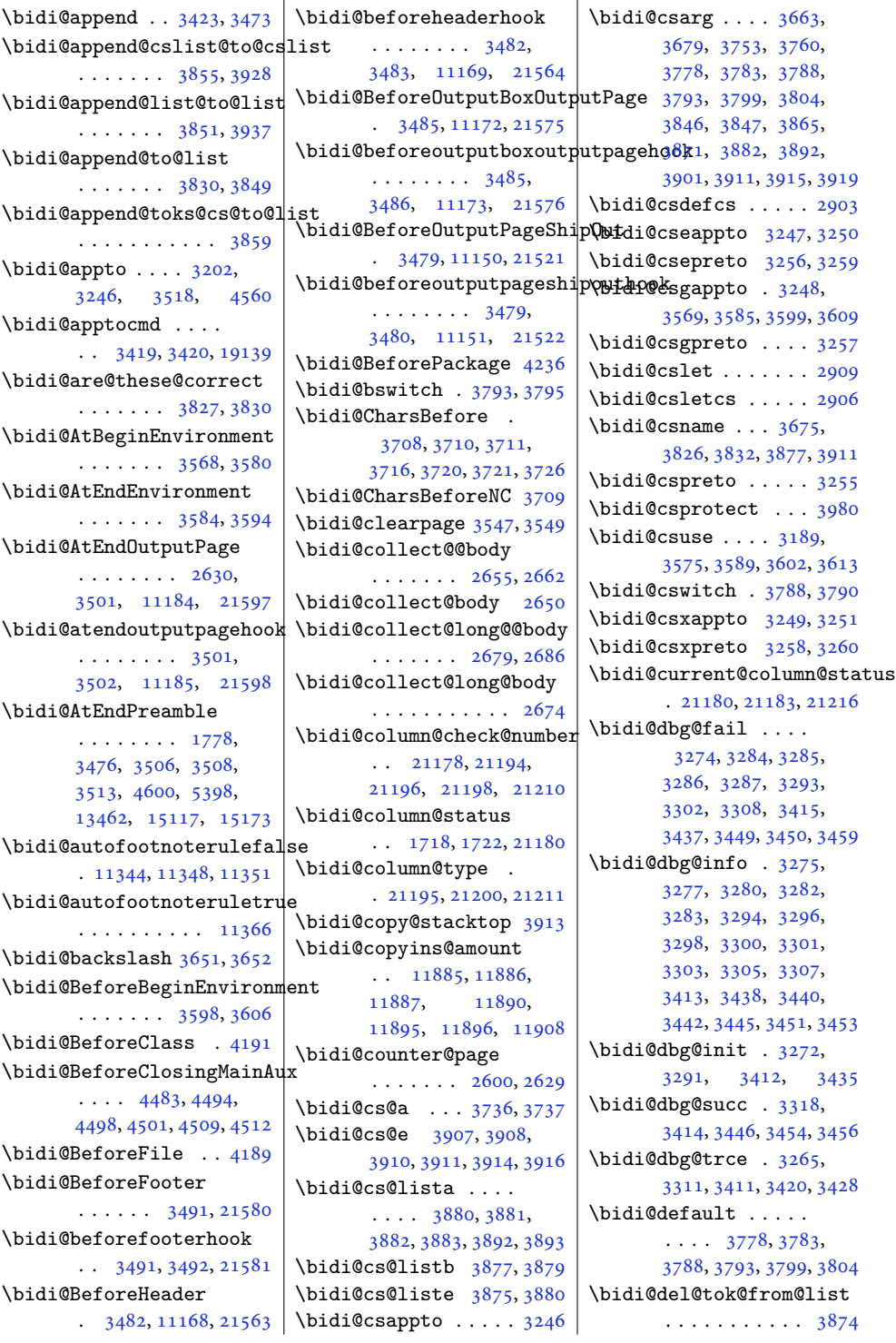

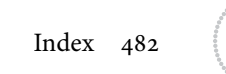

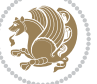

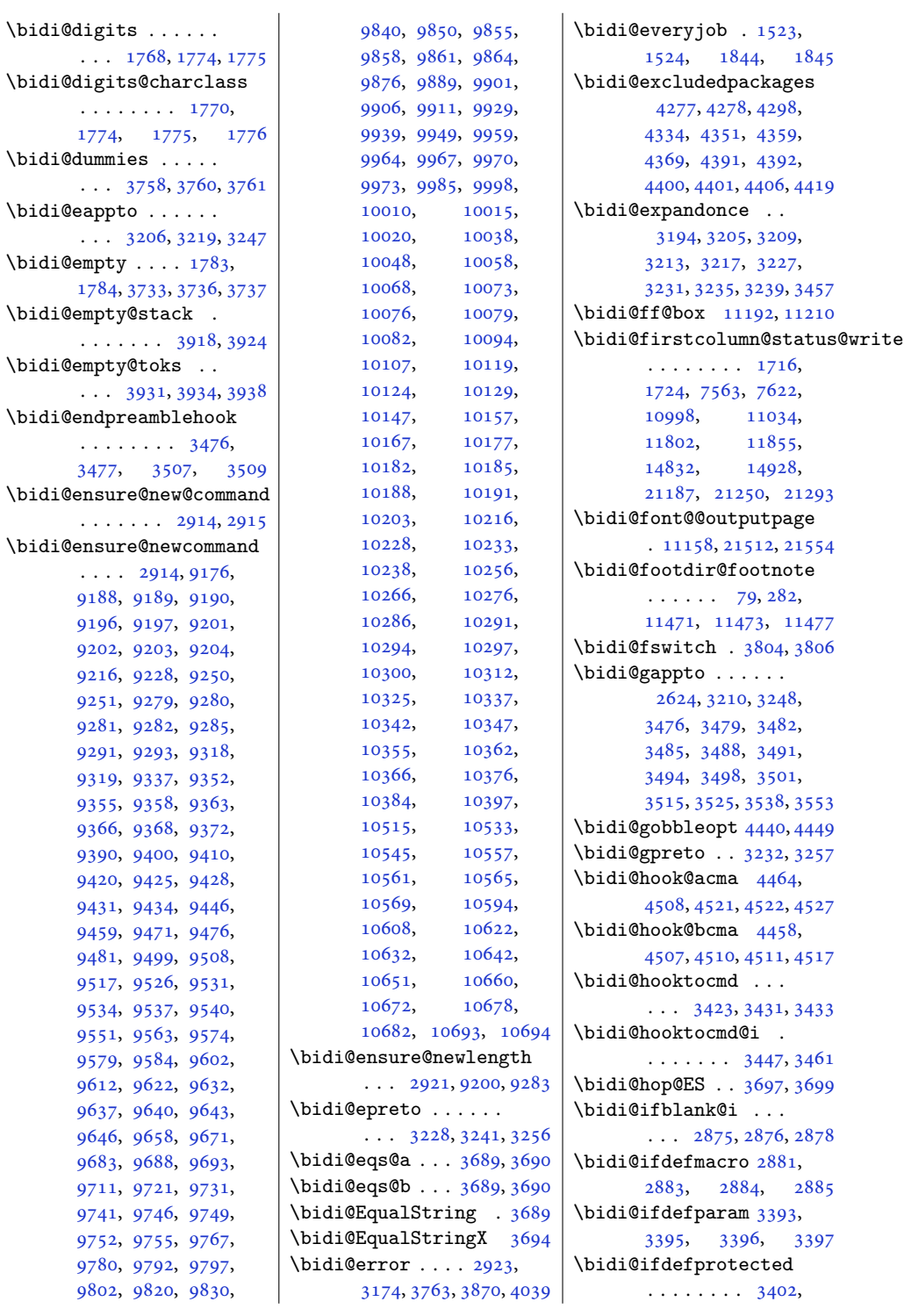

. . . [1768,](#page-40-5) [1774](#page-40-1), [1775](#page-40-2)

 $\ldots$ 

 $\sim$  3255, 321

. . . [3931,](#page-83-26) [3934](#page-83-27), [3938](#page-83-28)

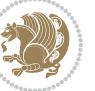

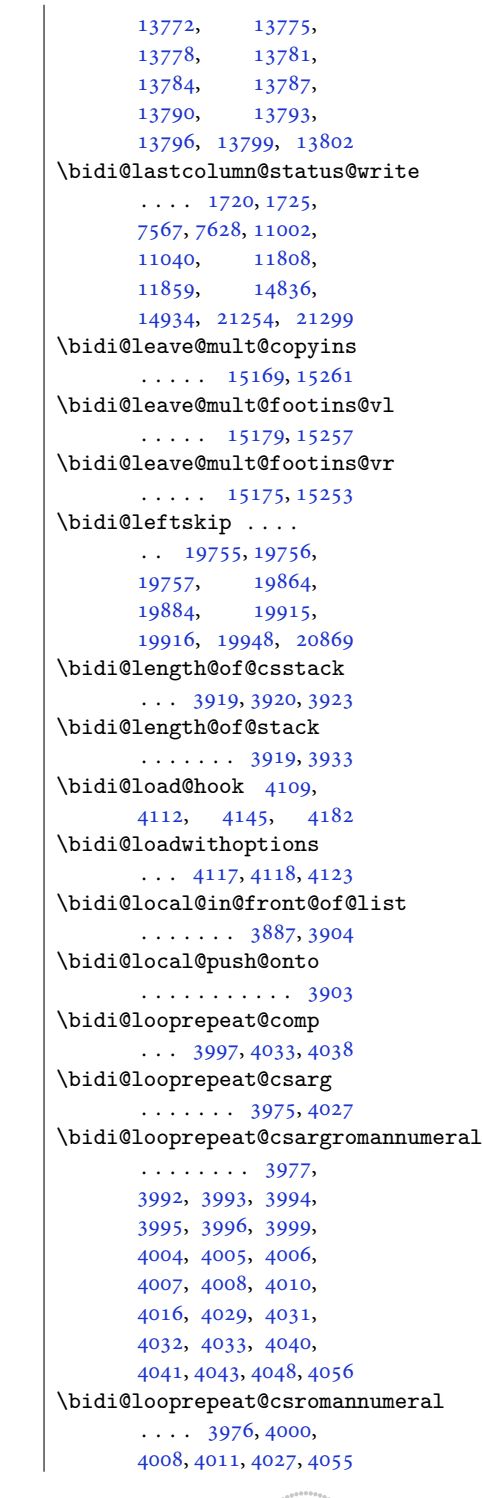

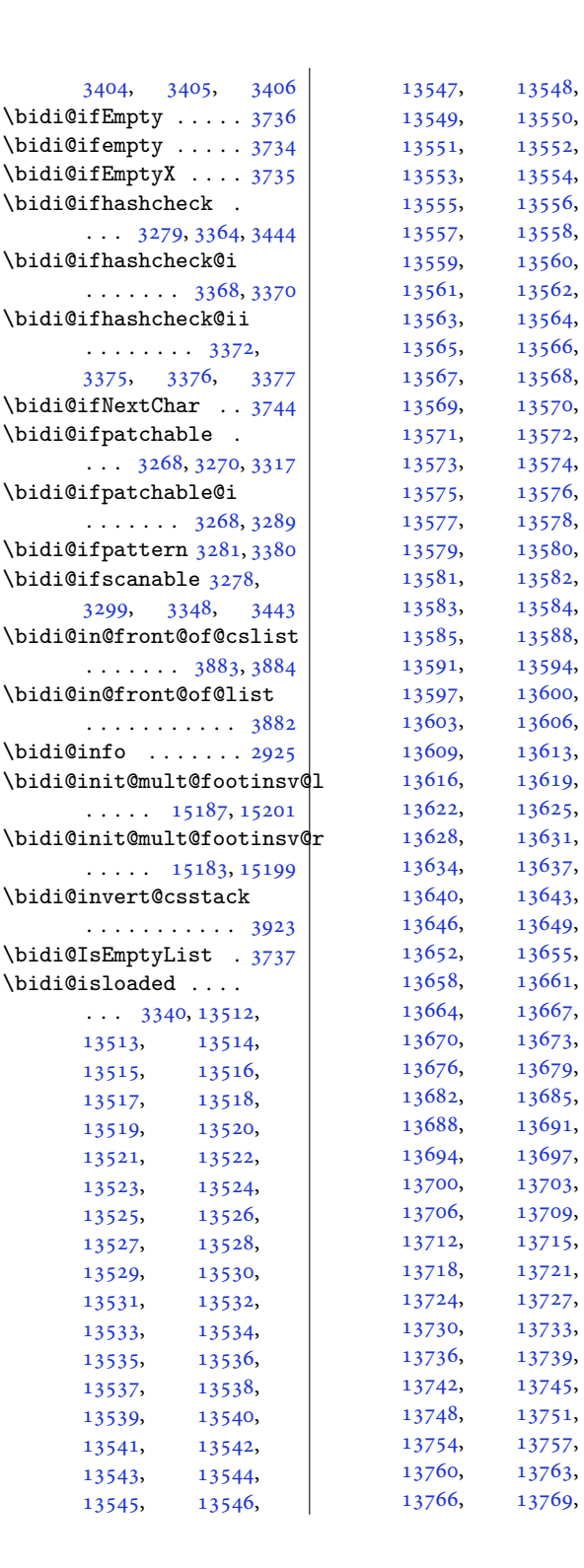

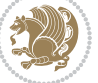

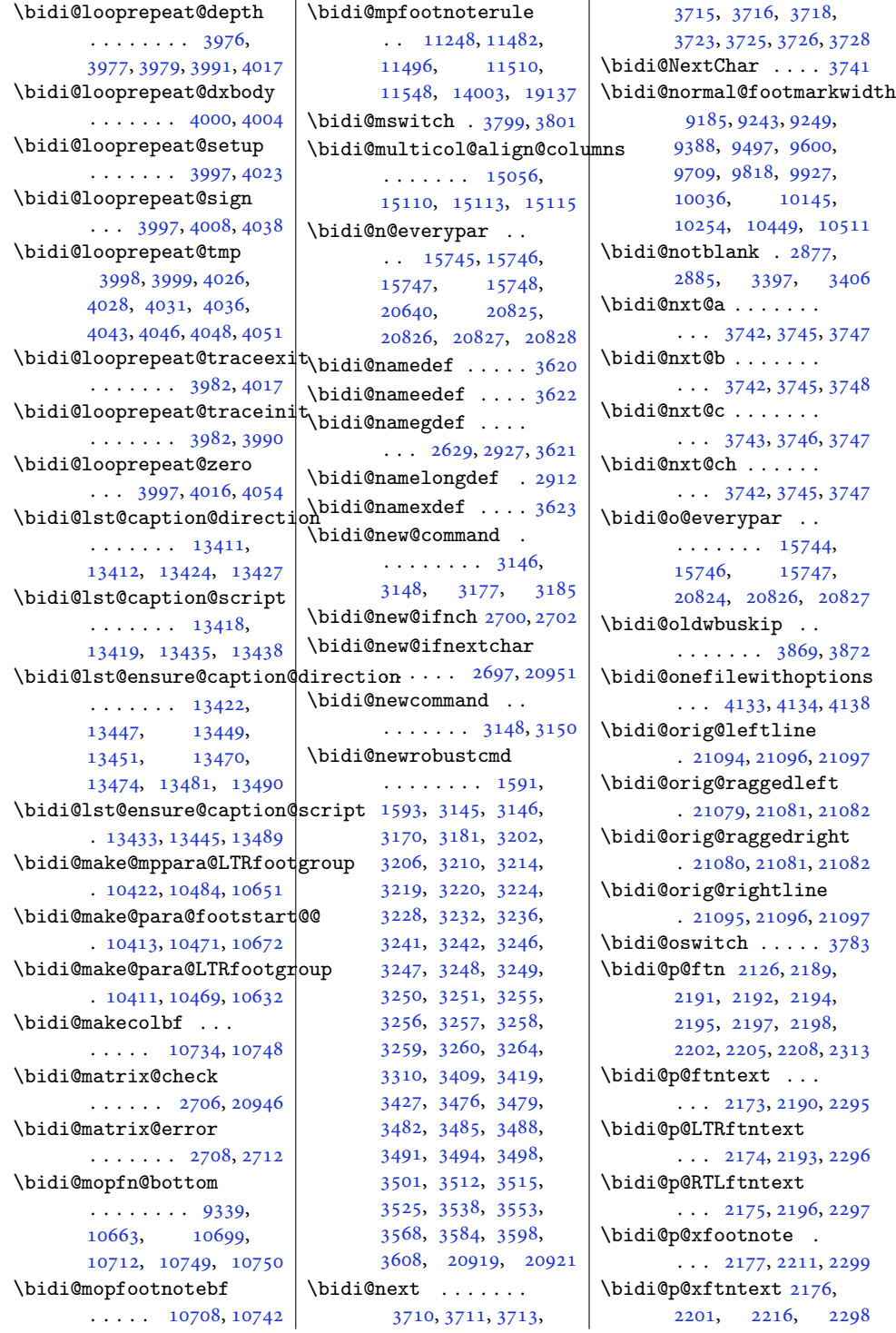

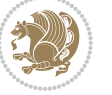

```
\bidi@p@xLTRfootnote
       \ldots2179,22192301
\bidi@p@xLTRftntext
       \cdots \cdots \cdots 2178,
      2204, 2224, 2300
\bidi@p@xRTLfootnote
       \ldots2181,22272303
\bidi@p@xRTLftntext
       \cdots \cdots2180,
      2207, 2232, 2302
\bidi@page@count 2567,
      2568, 2602, 2631
\bidi@paraskip 10433,
      10436, 10440,
      10495, 10498, 10502
\bidi@patch@@AfterPackage
       . . . . . . . 4572, 4577
\bidi@patch@Add 4559, 4588
\bidi@patch@AfterPackage
       \cdots45625510,
      5512, 5515, 5536,
      5687, 5737, 5793, 6037
\bidi@patch@counter
       \cdots45404544,
      4547, 4553, 4554, 4573
\bidi@patch@gtemp .
       \ldots \ldots45804587
\bidi@patch@list 4558,
      4560, 4598, 4600, 4607
2927,2935,
       \ldots \ldots46064611
\bidi@patch@OrgIfClassLoaded
       \ldots \ldots46054610
\bidi@patch@OrgIfPackageLater
       \cdots \cdots46044609
\bidi@patch@OrgIfPackageLoaded
       \cdots46034608
\bidi@patch@stepcounter
       \cdots4542,45524571
\bidi@patch@temp . .
       . . . . . . . 4570, 4574
\bidi@patch@try 4589, 4592
\bidi@patchcmd . . . .
      \ldots171,179,
      188, 3310, 3311,
      3528, 3541, 3556,
      3573, 3587, 3611,
      4831, 8327, 8330,
      8347, 8350, 8353,
      8369, 8372, 8375,
                                  8393, 8401, 8409,
                                  8418, 8427, 8436,
                                  12153, 13053,
                                  13061, 13069,
                                  13077, 13085,
                                  13094, 13102,
                                  13111, 13369,
                                  13375, 13383,
                                  13463, 13476,
                                  15195, 15204,
                                  15225, 15232,
                                  15239, 15247,
                                  19126, 19134, 21317
                           \bidi@patchcmd@scantoks
                                  \ldots33283334,3469
                           \bidi@pdfencrypt@keylength
\bidi@protected . . .
                                  1644,1796\bidi@pdfencrypt@ownerpassword
                                  \ldots16411783,1795
                           \bidi@pdfencrypt@permissi
                                  1647,1797\bidi@pdfencrypt@userpass
                                  \ldots16381784,1794
                           \bidi@pdfm@mark 1917, 1932
                           3684
                           \bidi@pop@cs@into .
                                  \cdots3907,3926
                           \bidi@pop@into 3910, 3936
                                  2963, 2989, 3017,
                                  3043, 3046, 3080, 3083
                           \bidi@poscount . 2929,
                                  2932, 2935, 2952,
                                  2954, 2963, 2977,
                                  2979, 2986, 2989,
                                  3006, 3008, 3017,
                                  3031, 3033, 3040,
                                  3043, 3046, 3063,
                                  3065, 3069, 3071,
                                  3080, 3083, 3097,
                                  3099, 3103, 3105,
                                  3112, 3114, 3115,
                                  3117, 3118, 3121,
                                  3122, 3129, 3131, 3132
                           \bidi@prepend . 3431, 3474
                           26832684,2687
                                  . . . . . . . . . . . 3857
                           \bidi@prepend@list@to@list
\bidi@push@onto@cs
                                  . . . . . . . . . . . 3853
                                                       \bidi@prepend@to@list
                                                              . . . . . . . . . . . 3850
                                                       \bidi@prepend@toks@cs@to@list
                                                              . . . . . . . . . . . 3860
                                                       \bidi@preto . . . . . . .
                                                              \cdots32243255,3504
                                                       \bidi@pretocmd . 3427,
                                                              3428, 3601, 3643
                                                       \bidi@PreventPackageFromLoading
                                                              4280,4294, 4324, 4357
                                                       \bidi@process@envbody
                                                              2652,2656, 2657, 2671,
                                                              2676, 2680, 2681, 2695
                                                              \cdots3197,3219,
                                                             3220, 3241, 3242,
                                                              3250, 3251, 3259, 3260
                                                      \bidi@protected@cseappto
                                                              . . . . . . . . . . . 3250
                                                      \bidi@protected@csepreto
                                                              . . . . . . . . . . . 3259
                                                       \bidi@protected@csxappto
                                                              . . . . . . . . . . . 3251
                                                       \bidi@protected@csxpreto
                                                              . . . . . . . . . . . 3260
                                                       \bidi@protected@eappto
                                                              . . . . . . . . . . . 3219
                                                       \bidi@protected@epreto
                                                              . . . . . . . . . . . 3241
                                                       \bidi@protected@immediate@write
                                                              \cdots45134524,4530
                                                       \bidi@protected@xappto
                                                              . . . . . . . . . . . 3220
                                                       \bidi@protected@xpreto
                                                              . . . . . . . . . . . 3242
                                                       \bidi@provide@command
                                                              \cdots3181,3183
                                                       \bidi@providerobustcmd
                                                              . . . . . . . . . . . 3181
                                                       \bidi@push@begins .
                                                              \ldots26592660,2663
                                                       \bidi@push@cs@onto@cs
                                                              \cdots3900,3927
                                                       \bidi@push@long@begins
                                                       3901
                                                              \cdots3901,3902
```
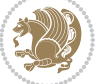

```
\bidi@raggedleft 2480,
       2487, 2492, 2511,
       8026, 8142, 10966,
       10972, 12269, 21084
\bidi@raggedright .
       \ldots1096410970,
       15269, 15272,
       15274, 15277,
       15279, 15281,
       15284, 15286,
       15288, 15290,
       15293, 15295,
       15297, 15299,
       15301, 15304,
       15306, 15309,
       15311, 15314,
       15316, 15318,
       15321, 15323,
       15325, 15328,
       15330, 15332, 21083
\bidi@rcol@copyinsskip
       \cdots \cdots11765,
       11770, 11779, 11828
\bidi@redefine@newpage
       . . . . . . . 4474, 4514
\bidi@reflect@box .
       \ldots1582215829,
       20913, 20920, 20922
\bidi@reinsert@footnotesv@l
\bidi@s@tfftextcol
       \ldots1519315202,
       15230, 15237, 15244
\bidi@reinsert@footnotesv@r
       \ldots1519115200,
       15229, 15236, 15243
\bidi@renew@command
       \ldots3170,31723186
\bidi@renewrobustcmd
       . . . . . . . . . . . 3170
4164
\bidi@replacefile@msg
       \cdots \cdots4101,
       4125, 4140, 4178
4148
\bidi@ReplacePackage
       . . . . . . . . . . . 4161
\bidi@RequirePackage
       \cdots4300,43604411
\bidi@ResetPreventPackageFrbindi@saingd@RequirePackage
       . . . . . . . . 4352,
       4358, 4367, 4406
                            \bidi@resrvda . . . . .
                                    3320, 3321, 3322,
                                   3325, 3326, 3327,
                                   3328, 3329, 3330,
                                   3335, 3338, 3350,
                                  3351, 3352, 3353,
                                  3354, 3356, 3357,
                                  3366, 3368, 3382,
                                   3383, 3385, 3387,
                                   3388, 3463, 3464,
                                   3465, 3466, 3467,
                                   3468, 3469, 3470, 3471
                            \bidi@resrvdb . 3322, 3323
                            \bidi@restore@newpage
                                   \cdots44594476,4506
                            \bidi@restorecatcode
                                   . . . . . . . . . . . 3668
                            \bidi@rightskip 19751,
                                   19859, 19885,
                                   19886, 19894,
                                   19898, 19902, 20870
                            \bidi@RTL@everypar
                                   \ldots1052210534,
                                   10546, 10577,
                                   10596, 10610,
                                   15743, 15747,
                                   18875, 20823, 20827
                                   \cdots1118911193
                            \bidi@saved@checkend
                                   \cdots44514454,4472
                            \bidi@saved@clearpage
                                   \cdots44564457,4460
                            \bidi@saved@dofilelist
                                   . . . . . . . . 4462,
                                   4465, 4466, 4473
                            \bidi@saved@eqno ..
                                   \ldots \ldots \ldots15833,
                                   15835, 15836,
                                   21610, 21612, 21613
                            \bidi@saved@leqno .
                                   \ldots15834,
                                   15835, 15836,
                                   21611, 21612, 21613
                            \bidi@saved@newpage
                                   \ldots \ldots4475,4486
                                   \cdots4279,4299,
                                  4310, 4362, 4364, 4442
```
\bidi@sepmark@charclass  $\cdots \cdots \cdots$  [1771](#page-40-14), [1772](#page-40-15), [1773](#page-40-16), [1776](#page-40-7) \bidi@set@column@status . [21182,](#page-435-14) [21210](#page-435-6), [21215](#page-435-2) \bidi@set@cslist . . . . . . . . . [3893,](#page-83-21) [3894](#page-83-10) \bidi@set@list .... [3892](#page-83-20) \bidi@set@load@hook  $\ldots$  [4186,](#page-88-10) [4189](#page-88-2), [4190](#page-89-14), [4192](#page-89-18), [4211](#page-89-19), [4223](#page-89-20), [4237,](#page-89-21) [4254](#page-90-15), [4265](#page-90-16) \bidi@SOUL@ulleaders . . . . . [18916](#page-388-2), [18922](#page-389-17) \bidi@stack@length [3918](#page-83-6), [3920,](#page-83-7) [3921](#page-83-32), [3925](#page-83-33), [3926,](#page-83-8) [3935](#page-83-34), [3936](#page-83-9) \bidi@star@footmarkwidth  $\ldots$  [9185,](#page-190-7) [9246](#page-192-10), [9388](#page-195-21), [9497](#page-197-19), [9600](#page-199-11), [9709](#page-201-12), [9818](#page-203-17), [9927](#page-205-17), [10036,](#page-207-13) [10145](#page-210-14), [10254,](#page-212-18) [10449,](#page-216-11) [10511](#page-217-20) \bidi@storecatcode [3661](#page-78-11) \bidi@StorePreventPackageFromLoading  $\cdots$  . . . . [4368,](#page-92-12) [4371](#page-92-13) \bidi@StringBefore [3719](#page-79-23) \bidi@StringBeforeNC . . . . . . . . . . . [3707](#page-79-24) \bidi@switch . . . [3767](#page-80-16), [3778](#page-80-3), [3780](#page-80-17), [3785](#page-80-18) \bidi@switch@exit . [3777](#page-80-19), [3778,](#page-80-3) [3779](#page-80-20), [3783](#page-80-4), [3784](#page-80-21), [3788](#page-80-5), [3789](#page-80-22), [3793](#page-81-2), [3794](#page-81-11), [3799](#page-81-4), [3800,](#page-81-12) [3804](#page-81-5), [3805](#page-81-13)  $\big\{ \begin{array}{ccc} \text{display} & \text{display} & \text{display} \end{array} \right\}$ \bidi@tabular@RTLcases  $\ldots$  . [20926](#page-430-17), [20953](#page-430-18) \bidi@tempa . . . . . . . [1653](#page-37-6), [1659,](#page-37-7) [1665](#page-38-1), [1671](#page-38-2), [1677](#page-38-3), [1683](#page-38-4), [1695](#page-38-5), [1701](#page-38-6), [1707](#page-38-7), [1714](#page-39-7), [1728,](#page-39-8) [1735](#page-39-9), [1745](#page-39-10)  $\tilde{\theta}$ .... [1653](#page-37-6), [1654](#page-37-8), [1659](#page-37-7), [1660](#page-37-9), [1665](#page-38-1), [1666](#page-38-8), [1671](#page-38-2), [1672](#page-38-9), [1677](#page-38-3), [1678](#page-38-10), [1683](#page-38-4), [1684](#page-38-11), [1695](#page-38-5), [1696](#page-38-12), [1701](#page-38-6), [1702](#page-38-13),

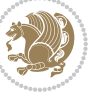

```
1707, 1708, 1714,
      1715, 1728, 1729,
      1735, 1736, 1745, 1746
\bidi@tempcountb 3655,
      3924, 3925, 3934, 3935
\bidi@temptoksa 3656,
      3924, 3927, 3928,
      3929, 3931, 3934, 3938
\bidi@temptoksb 3657,
      3926, 3927, 3928, 3929
\bidi@todonotes@tempa
      \ldots2051620524
\bidi@todonotes@tempb
      \cdots20516,
      20517, 20524, 20525
38753880
\bidi@toks@lista . .
       3840, 3842, 3843,
      3844, 3845, 3876,
      3878, 3884, 3885,
      3887, 3889, 3894, 3895
\bidi@toks@listb . .
      \ldots3840,38763878
3330,
      3409, 3471, 3509,
      3522, 19610,
      19611, 19767,
      19768, 19969, 19970
3409
\bidi@undefinedcs .
       3753, 3760, 3815,
      3819, 3825, 3829, 3870
63086309,6312
      . . . . . . . . . . . 4372
\bidi@UnReplaceClass
      . . . . . . . . . . . 4175
\bidi@UnReplaceInput
       . . . . . . . . . . . 4152
\bidi@UnReplacePackage
      . . . . . . . . . . . 4172
1496,
      1497, 1512, 1525,
      1527, 1533, 1539,
      1573, 1576, 1579,
      1817, 1833, 1849,
      1851, 1908, 1911, 1914
3815
\bidi@warning . . 2924,
      3578, 3592, 3604, 3616
```
\bidi@willbeunhskip  $\ldots$  [3862](#page-82-35), [3869,](#page-82-22) [3872](#page-82-23) \bidi@x@stack@to@list . . . . . . . . . . . [3933](#page-83-30) \bidi@xappto . . . . . .  $\ldots$  [3214](#page-69-17), [3220,](#page-69-18) [3249](#page-70-14) \bidi@xargdef . [3152,](#page-68-17) [3160](#page-68-18) \bidi@xparaskip [10394](#page-215-0), [10432,](#page-215-14) [10494](#page-217-23), [10513](#page-217-24) \bidi@xpreto . . . . . .  $\ldots$  [3236](#page-69-20), [3242,](#page-70-32) [3258](#page-70-16) \bidicolor .... [7309](#page-152-10), [7365](#page-153-12), [7380](#page-153-13), [7382](#page-154-7), [11190,](#page-231-15) [20766](#page-426-8), [20813,](#page-427-3) [20816](#page-427-4), [20817](#page-427-5)  $\bigcupics$  ......... [3652](#page-78-3) \bididate . [1495,](#page-34-13) [1497](#page-34-12), [1512](#page-35-5), [1573](#page-36-7), [1576](#page-36-8), [1815](#page-41-7), [1833,](#page-41-4) [1908,](#page-43-4) [1911](#page-43-5) \bidiGscale@@box ..  $\ldots$  . [12089](#page-249-13), [12090](#page-249-14) \bidiGscale@box . . . . [12066](#page-249-15), [12067](#page-249-11), [12086](#page-249-16) \bidiGscale@box@dd . [12098](#page-249-17), [12102](#page-249-18), [12108](#page-250-20) \bidiGscale@box@dddd  $\ldots$  . [12104](#page-250-21), [12115](#page-250-22) \bidillap . . . . . . . [21099](#page-433-27) \bidipdfinfooff . . . [1929](#page-43-7) \bidipdfinfoon [1928,](#page-43-8) [1934](#page-43-9) \bidipoem@@hvlen [6282](#page-131-4), [6288](#page-131-5), [6291,](#page-131-6) [6294,](#page-131-2) [6303](#page-131-7) \bidipoem@half@verses \bidipoem@half@verses@nex  $\ldots$  [6308](#page-131-8), [6309,](#page-131-9) [6310](#page-131-11) \bidipoem@hvind . . . [6282](#page-131-4), [6285,](#page-131-12) [6286](#page-131-1), [6294](#page-131-2), [6295,](#page-131-3) [6298,](#page-131-13) [6301](#page-131-14) \bidipoem@hvlen [6281](#page-131-15), [6286](#page-131-1), [6288,](#page-131-5) [6299,](#page-131-0) [6301](#page-131-14) \bidipoem@hvsep [6281](#page-131-15), [6294](#page-131-2), [6295](#page-131-3), [6302](#page-131-16) \bidipoem@next [6287,](#page-131-17) [6288](#page-131-5) \bidipoem@openbox .  $\ldots$  . . . . . [6326,](#page-132-6) [6331](#page-132-7) \bidipoem@p@ftn [6333](#page-132-8), [6343](#page-132-9), [6467](#page-135-0), [6468](#page-135-1), [6470](#page-135-2), [6471](#page-135-3), [6473](#page-135-4), [6474](#page-135-5), [6477](#page-135-13), [6480](#page-135-14),

[6483](#page-135-15), [6588](#page-137-21), [12726](#page-262-7), [12736,](#page-262-8) [12757](#page-263-7), [12767,](#page-263-8) [12788,](#page-263-9) [12798](#page-264-1) \bidipoem@p@ftntext [6360](#page-132-10), [6371,](#page-133-13) [6466](#page-135-16), [6577](#page-137-22), [6591](#page-137-23), [12724](#page-262-9) \bidipoem@p@LTRftntext [6361](#page-132-11), [6372,](#page-133-14) [6469](#page-135-17), [6578](#page-137-24), [6592](#page-137-25), [12755](#page-263-10) \bidipoem@p@RTLftntext [6362](#page-132-12), [6373,](#page-133-15) [6472](#page-135-18), [6579](#page-137-26), [6593](#page-137-27), [12786](#page-263-11) \bidipoem@p@xfootnote . . . . . . . . [6364](#page-133-8), [6375](#page-133-9), [6485,](#page-135-19) [6581](#page-137-15), [6595](#page-137-16) \bidipoem@p@xftntext  $\ldots$  [6363,](#page-133-10) [6374](#page-133-11), [6476](#page-135-20), [6490,](#page-135-21) [6580](#page-137-17), [6594](#page-137-18) \bidipoem@p@xLTRfootnote . . . . . . . . [6366](#page-133-0), [6377](#page-133-1), [6492,](#page-135-22) [6583](#page-137-7), [6597](#page-137-8) \bidipoem@p@xLTRftntext  $\ldots$  . [6365,](#page-133-2) [6376](#page-133-3), [6479](#page-135-23), [6497,](#page-135-24) [6582](#page-137-9), [6596](#page-137-10) \bidipoem@p@xRTLfootnote  $\ldots \ldots 6368$  $\ldots \ldots 6368$ [6379](#page-133-5), [6499,](#page-135-25) [6585](#page-137-11), [6599](#page-137-12) \bidipoem@p@xRTLftntext  $\ldots$  [6367,](#page-133-6) [6378](#page-133-7), [6482](#page-135-26), [6504,](#page-135-27) [6584](#page-137-13), [6598](#page-137-14) \bidipoem@set@@verse  $\ldots$  [6288](#page-131-5), [6291,](#page-131-6) [6293](#page-131-18) \bidipoem@set@verseI  $\ldots \ldots$  . [6287,](#page-131-17) [6290](#page-131-19) \bidipoem@spreadbox . . . . . . . . [6277](#page-131-20), [6299](#page-131-0), [6301,](#page-131-14) [6302](#page-131-16), [6303](#page-131-7) \bidirlap ....... [21098](#page-433-28) \bidituftefloatDebugInfoNL  $\ldots \ldots \ldots$  [4619](#page-97-15), [4707](#page-99-5), [4711,](#page-99-6) [5006](#page-105-0), [5055](#page-106-0) \bidituftefloatError  $\ldots \ldots$  [4618,](#page-97-16) [5101](#page-107-4) \bidituftefloatInfoNL  $\ldots$  [4619](#page-97-15), [4620,](#page-97-17) [5170](#page-108-2) \bidituftefloatRecalculate  $\ldots \ldots$  [4736,](#page-99-7) [4747](#page-100-4) \bidituftehyperrefLoadHyperref  $\ldots \ldots$  [5995,](#page-125-1) [6006](#page-125-2)

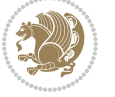

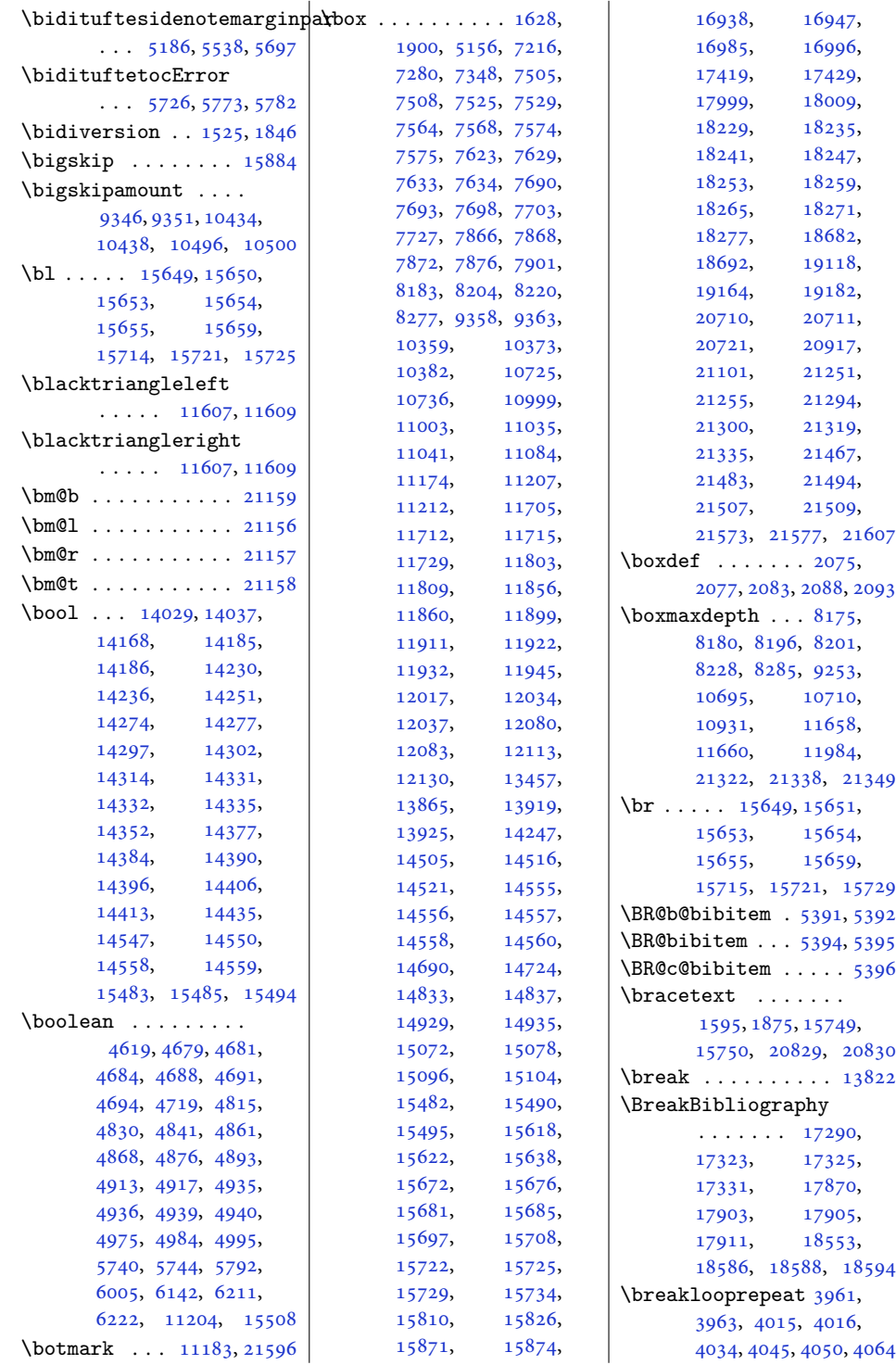

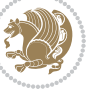

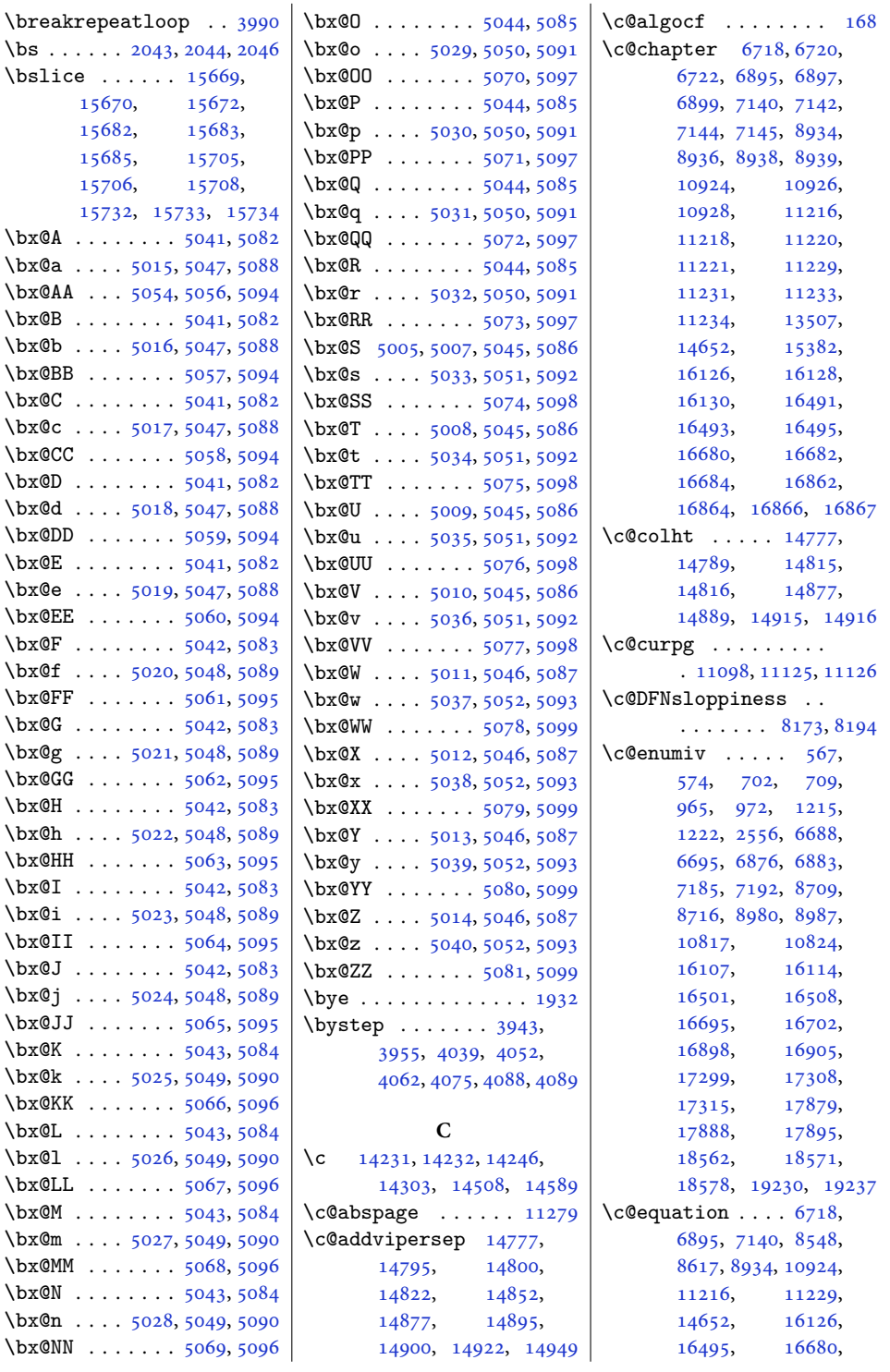

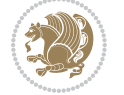

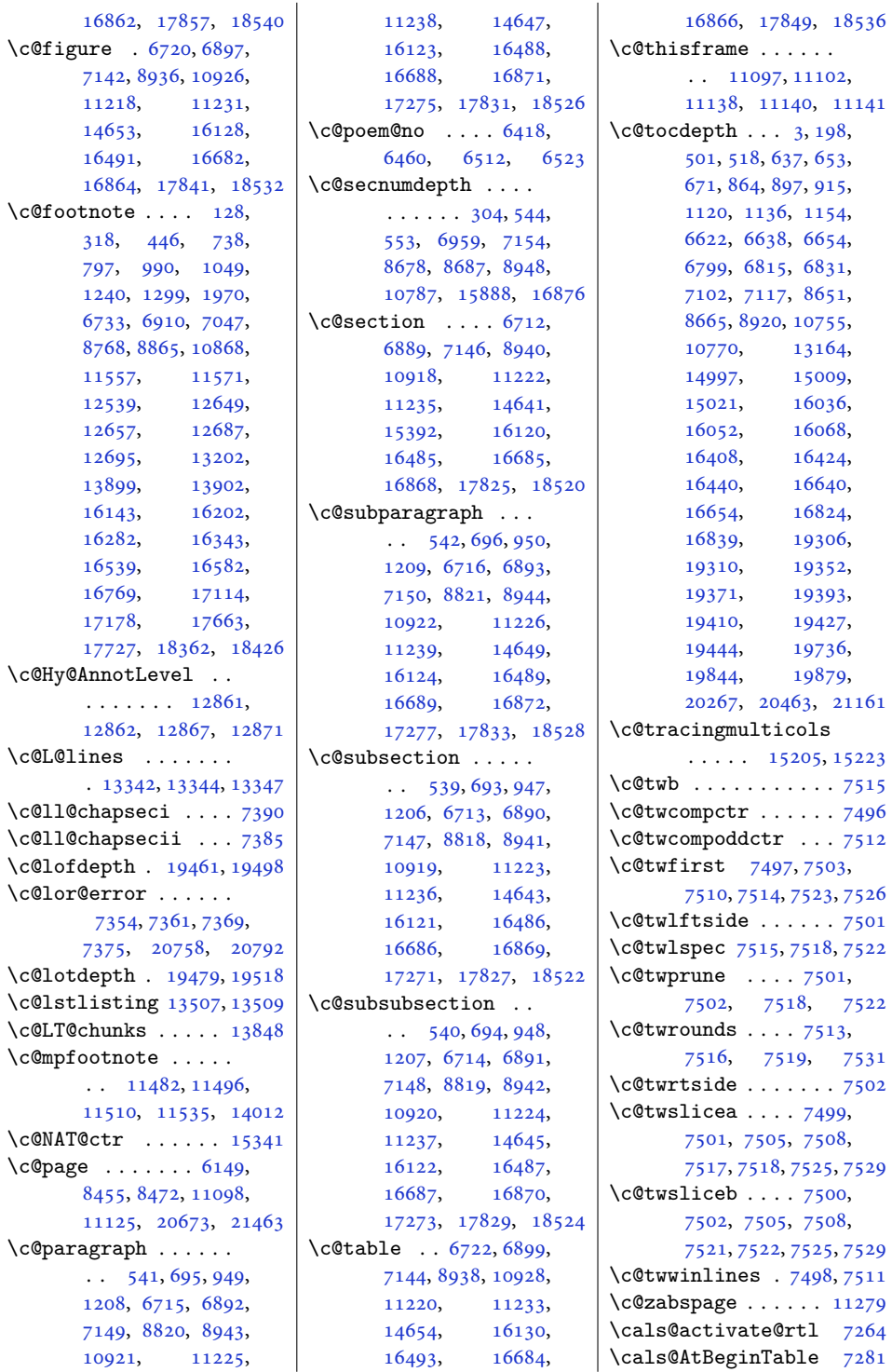

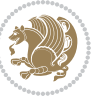

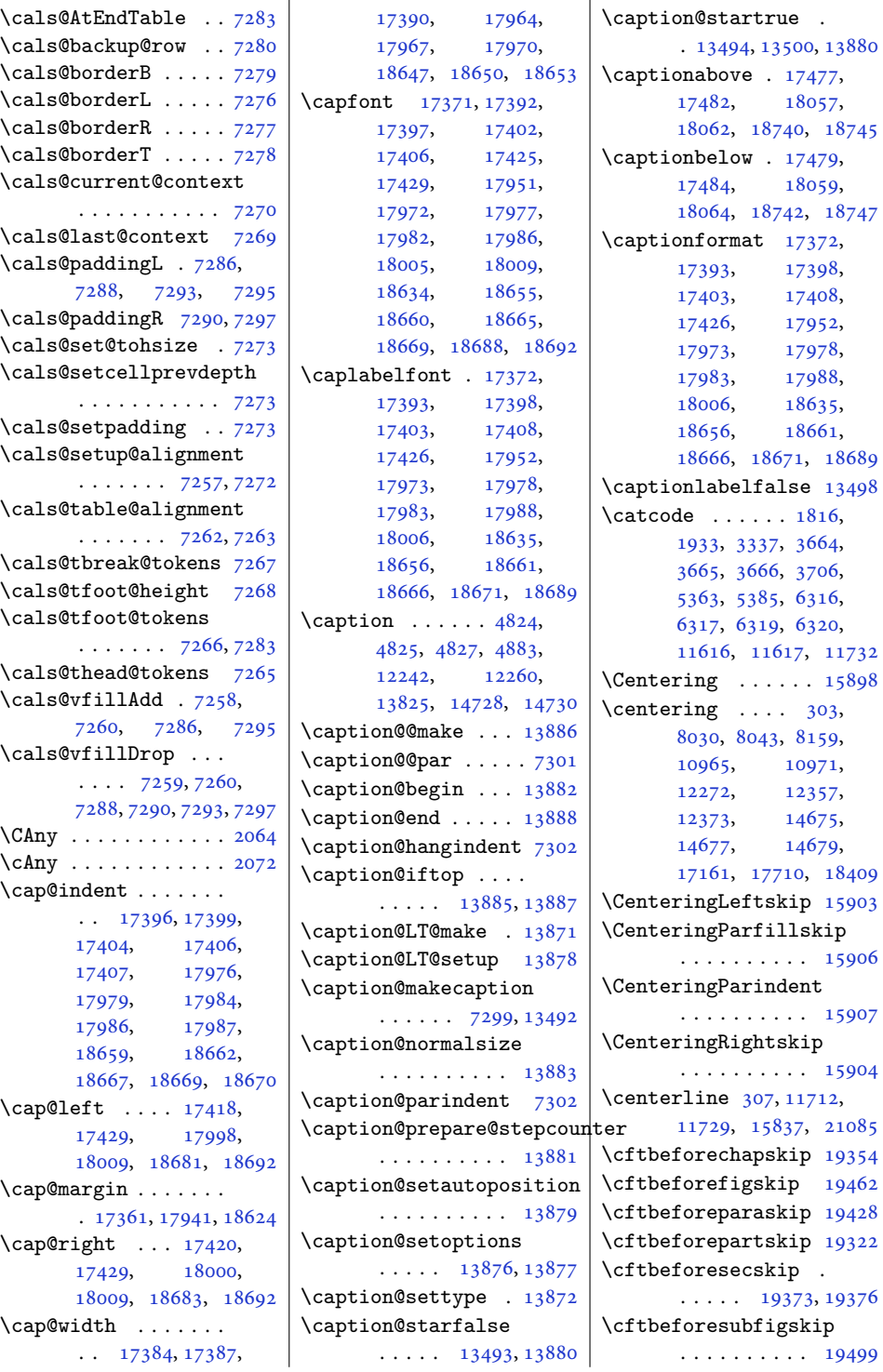

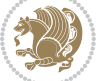

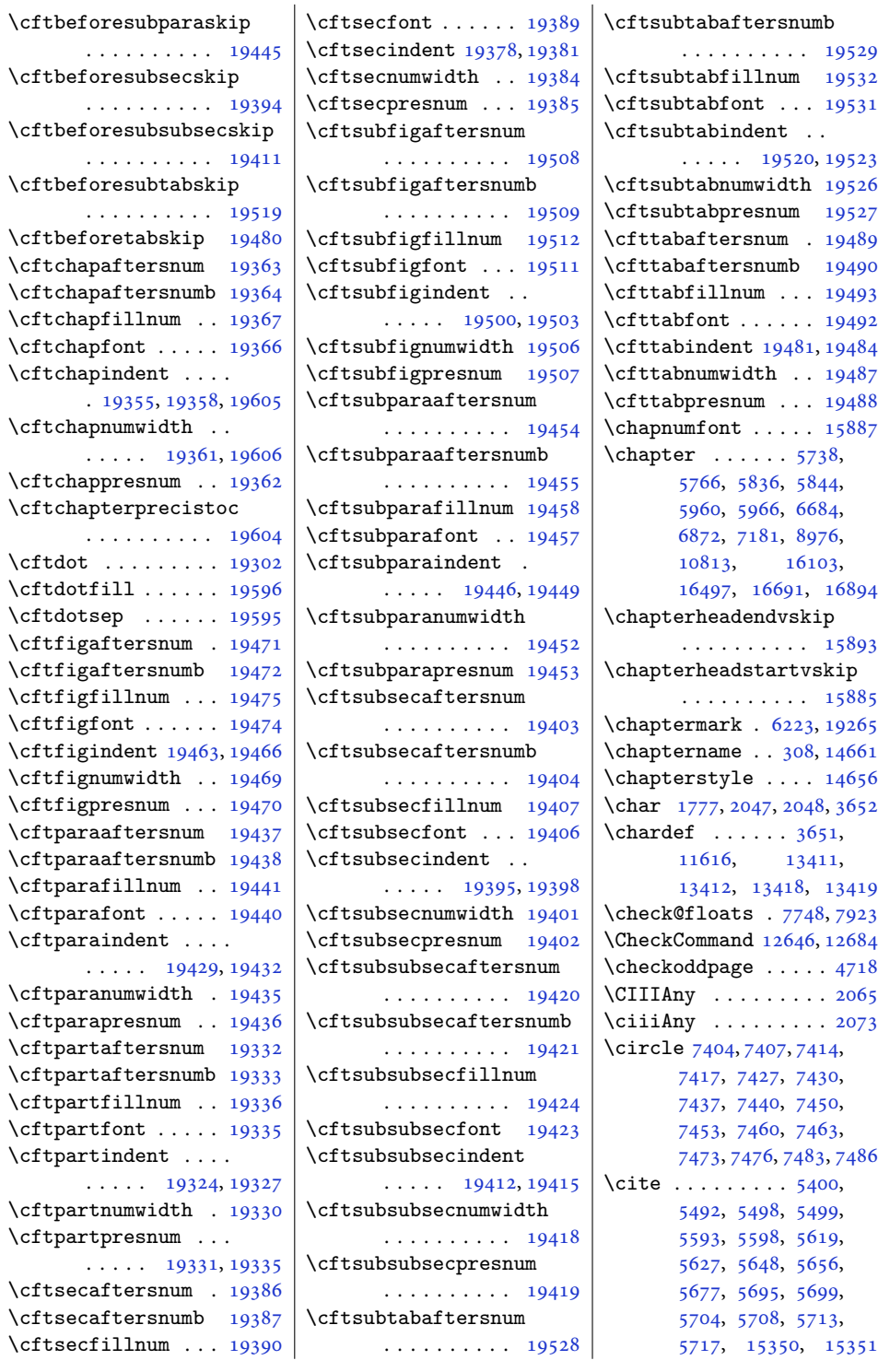

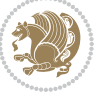

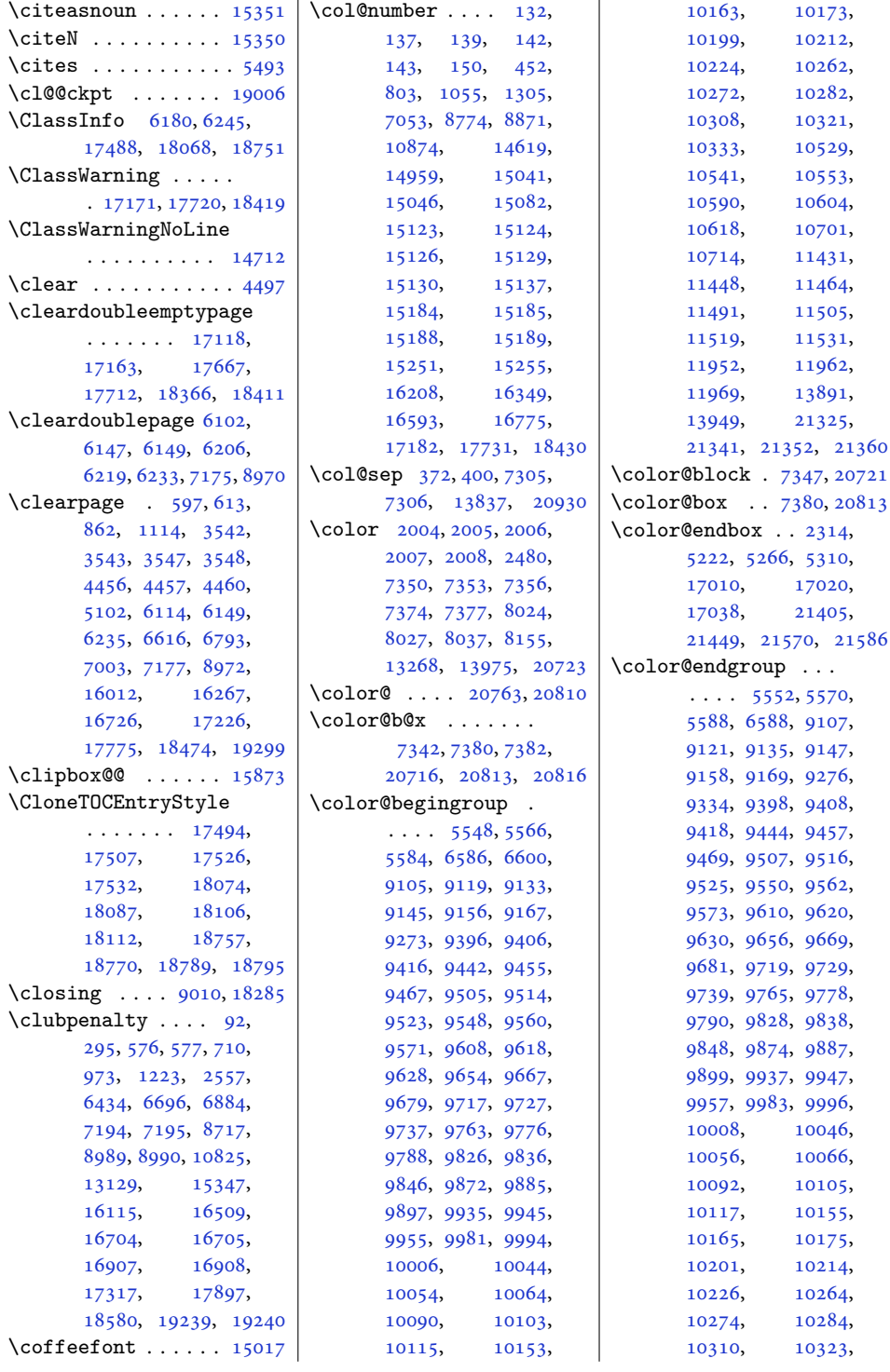

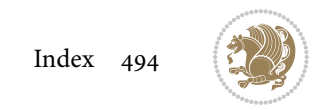

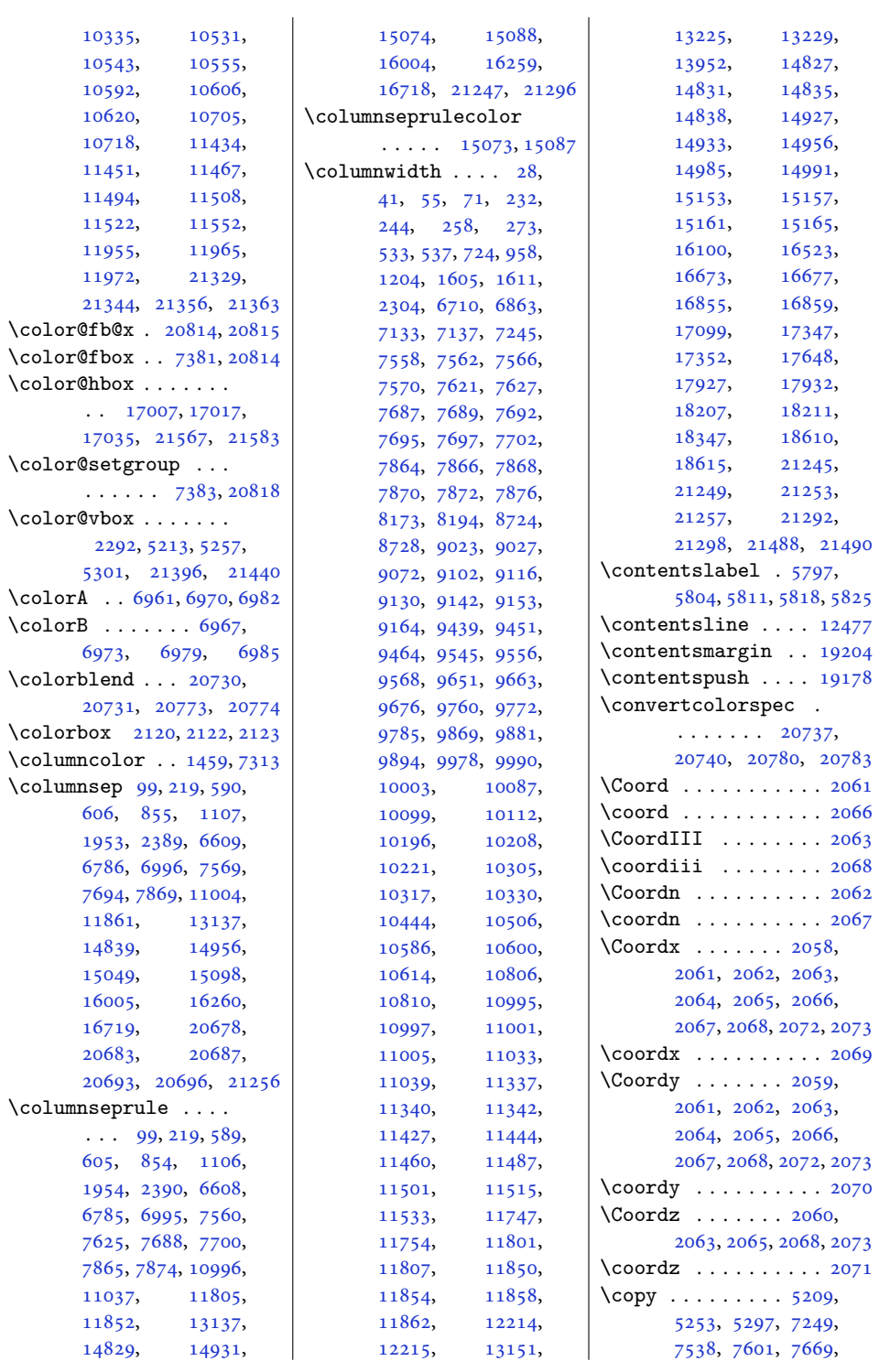

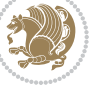

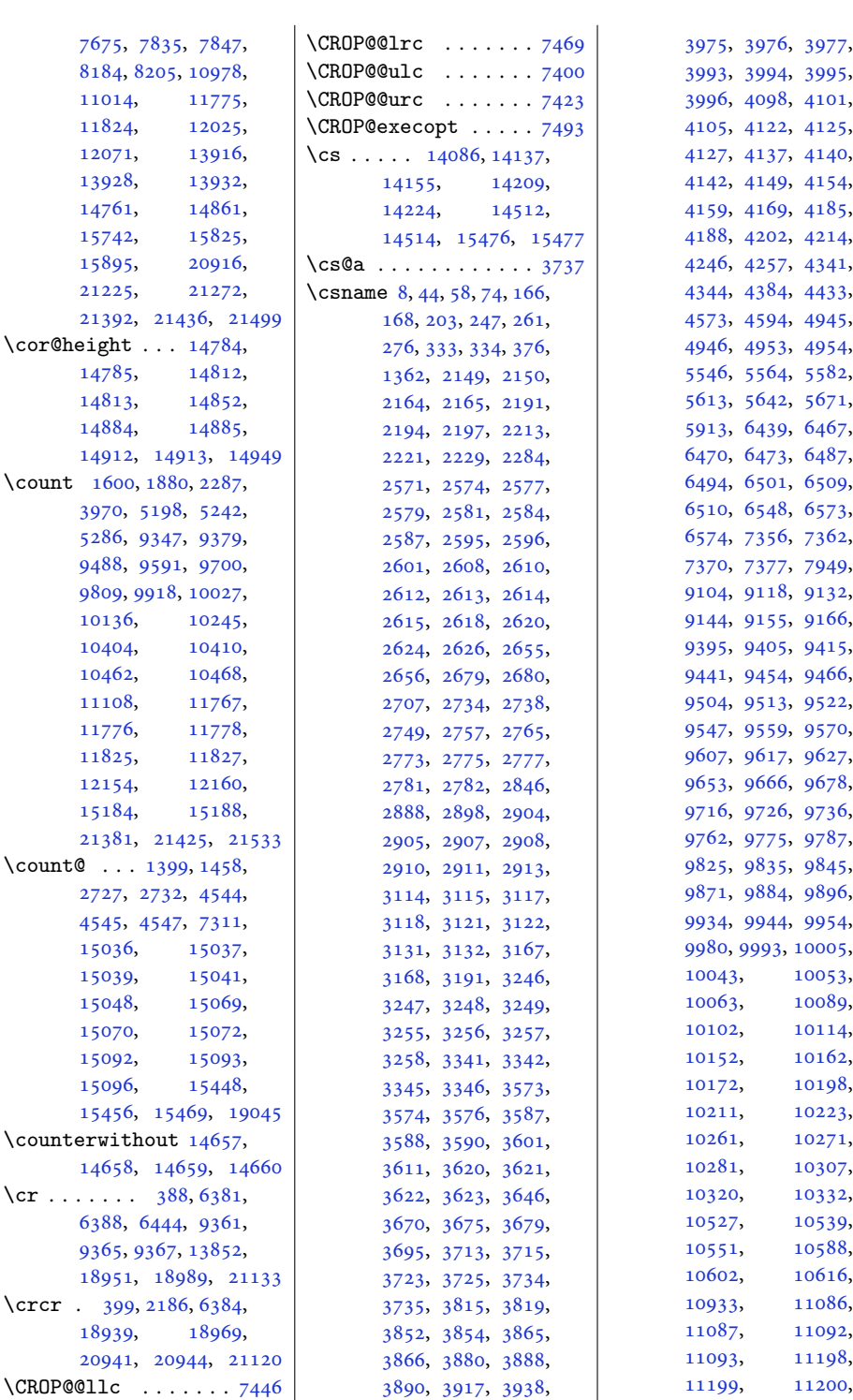

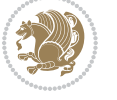

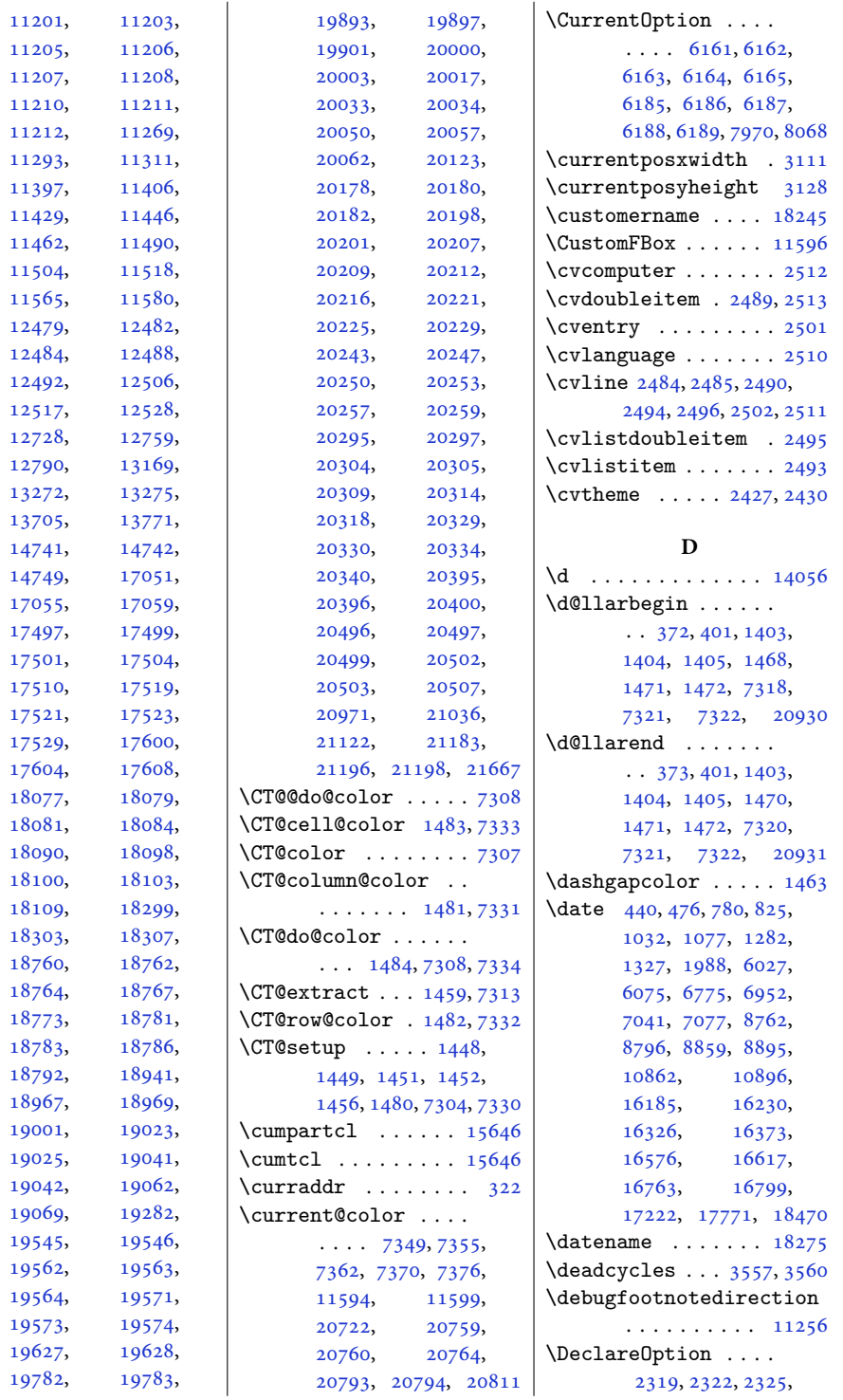

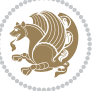

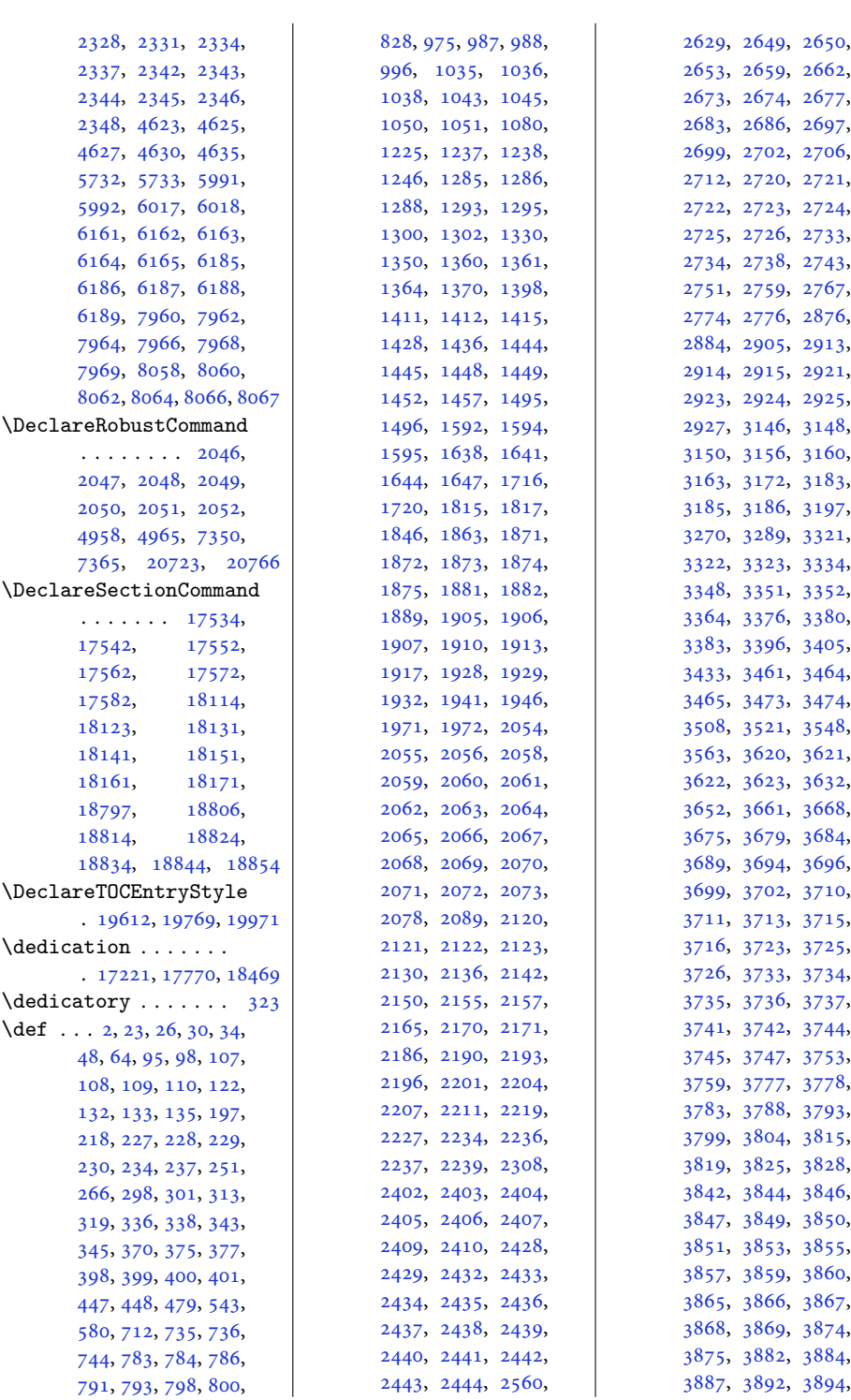

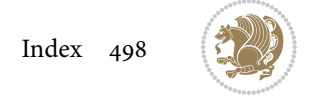

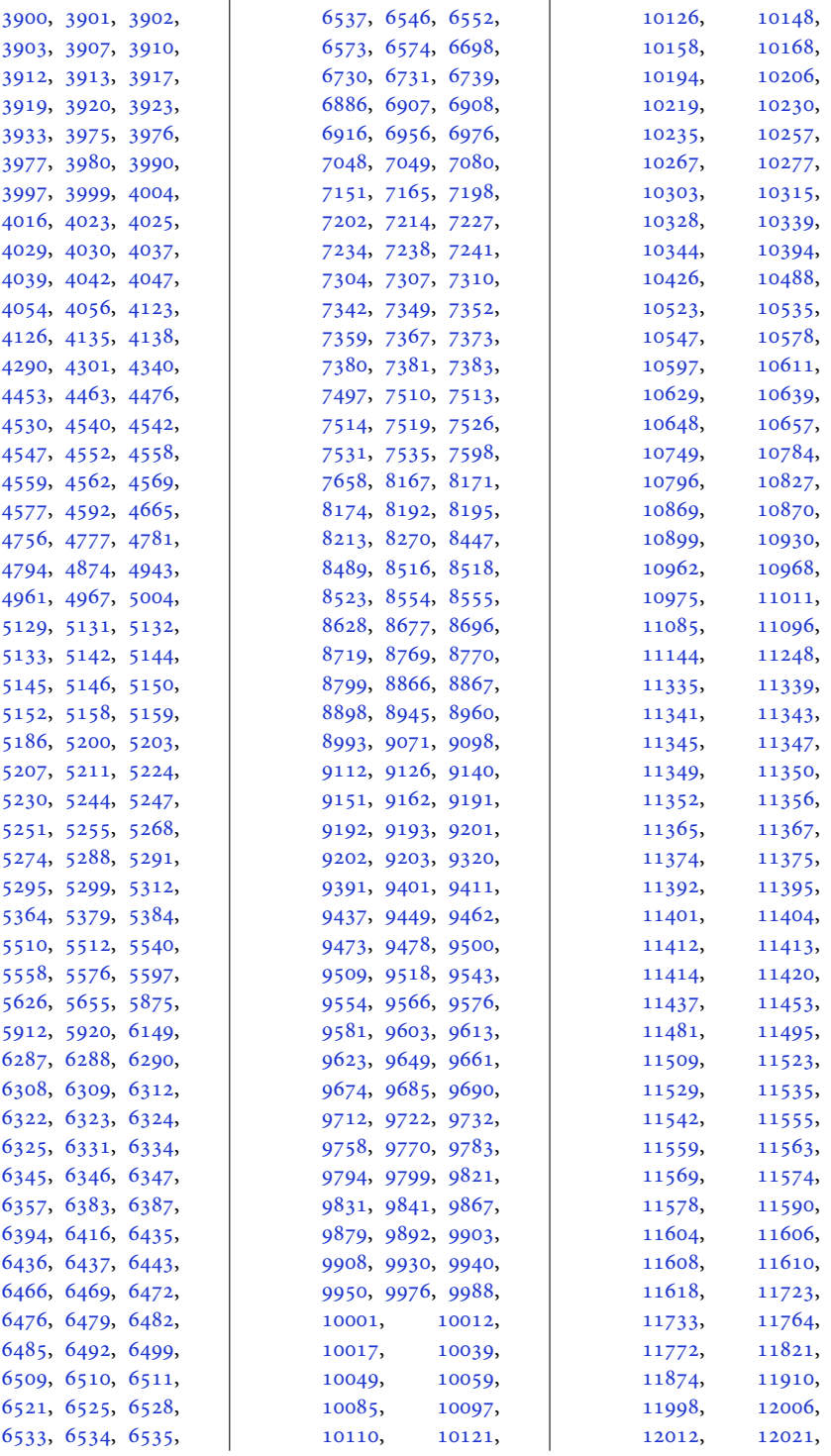

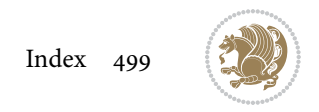

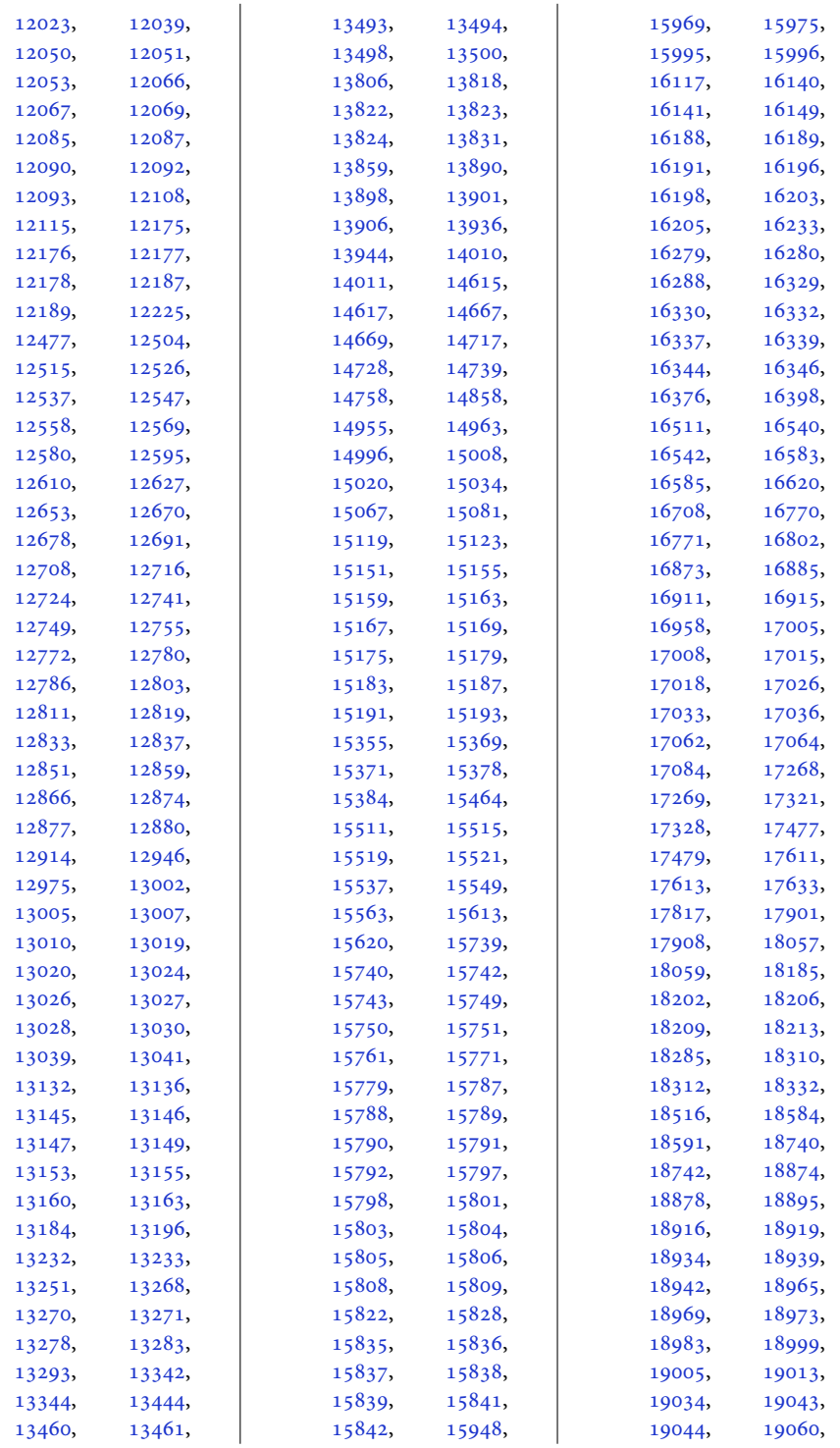

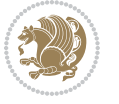

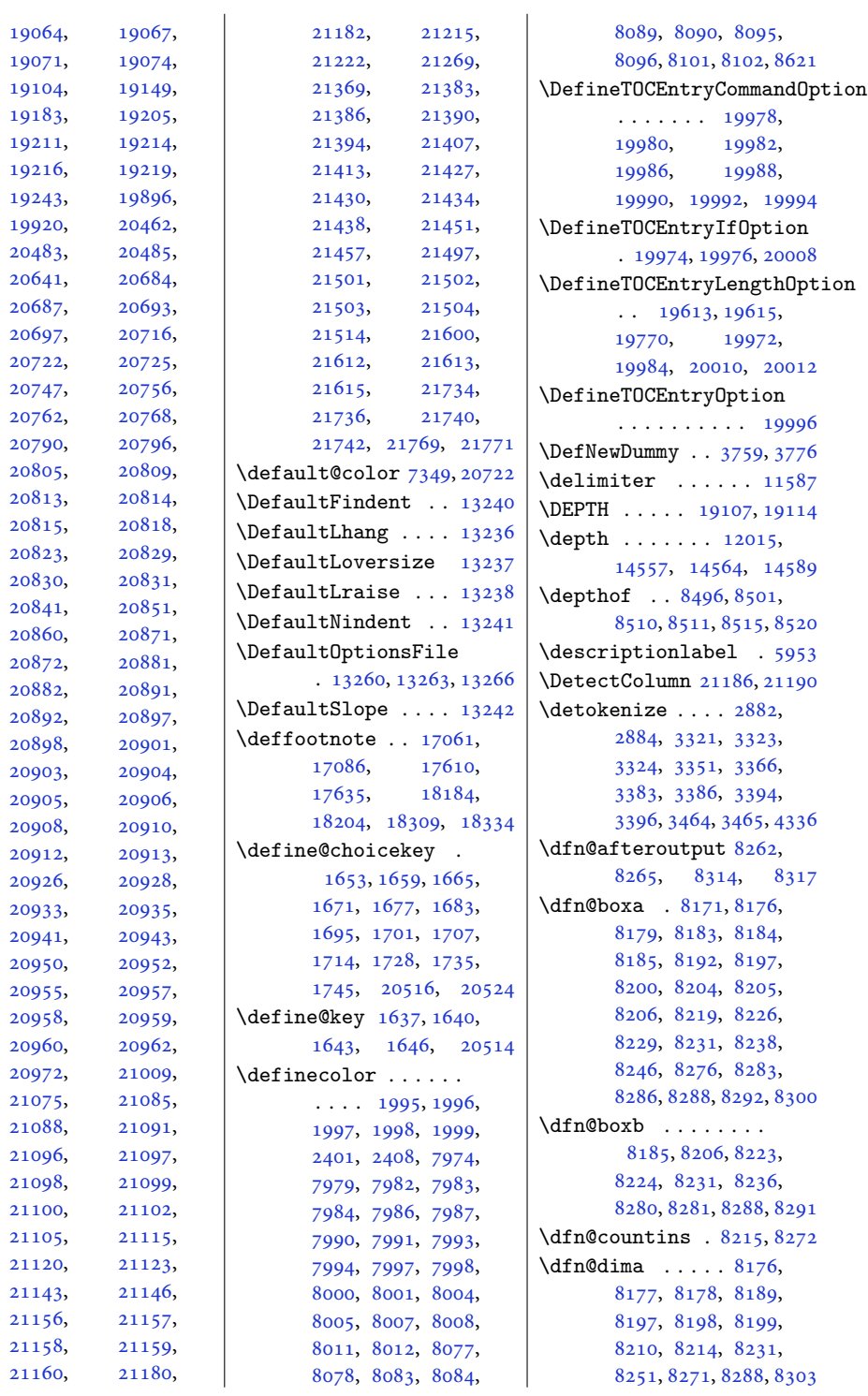

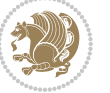

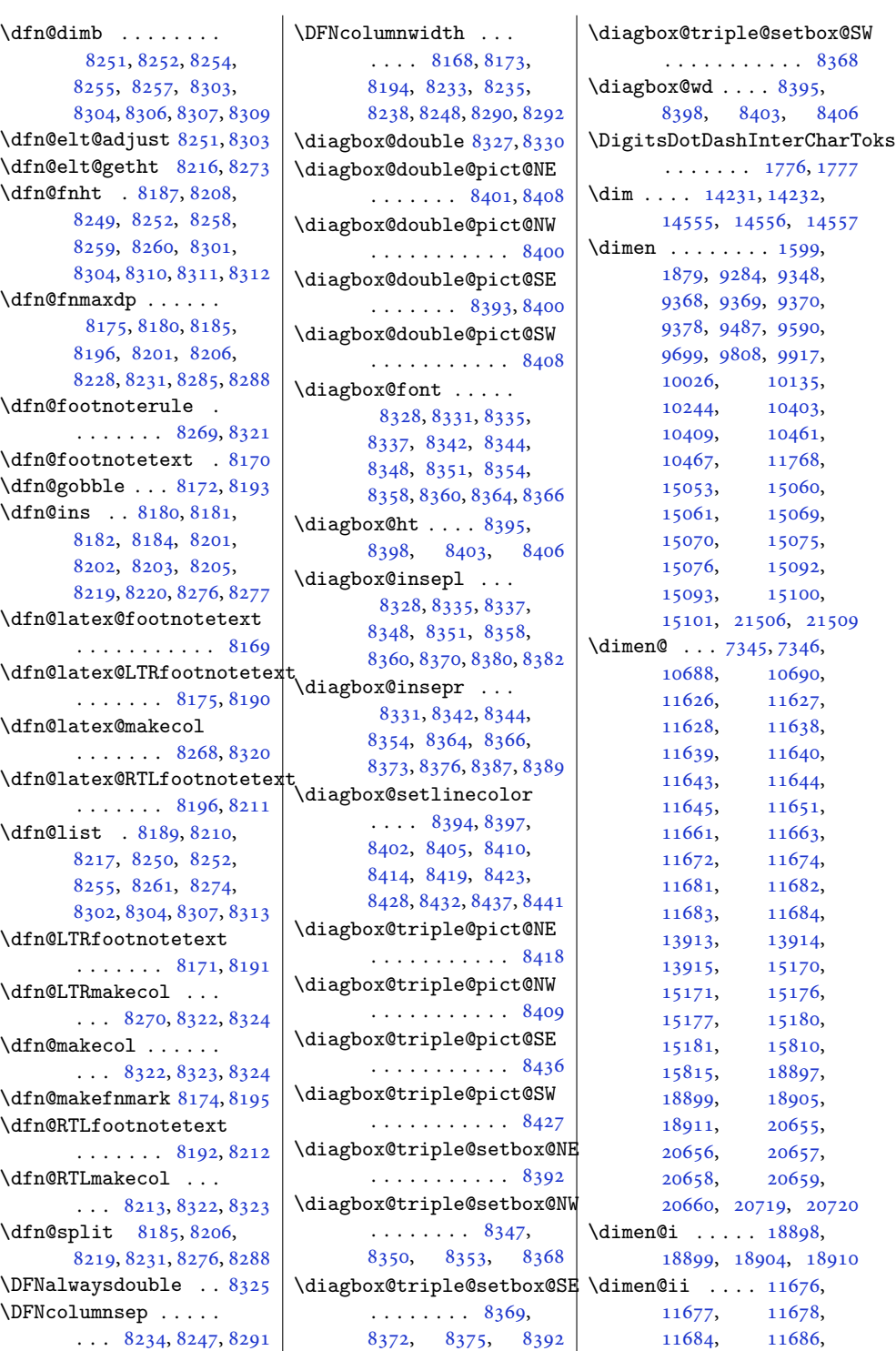

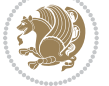

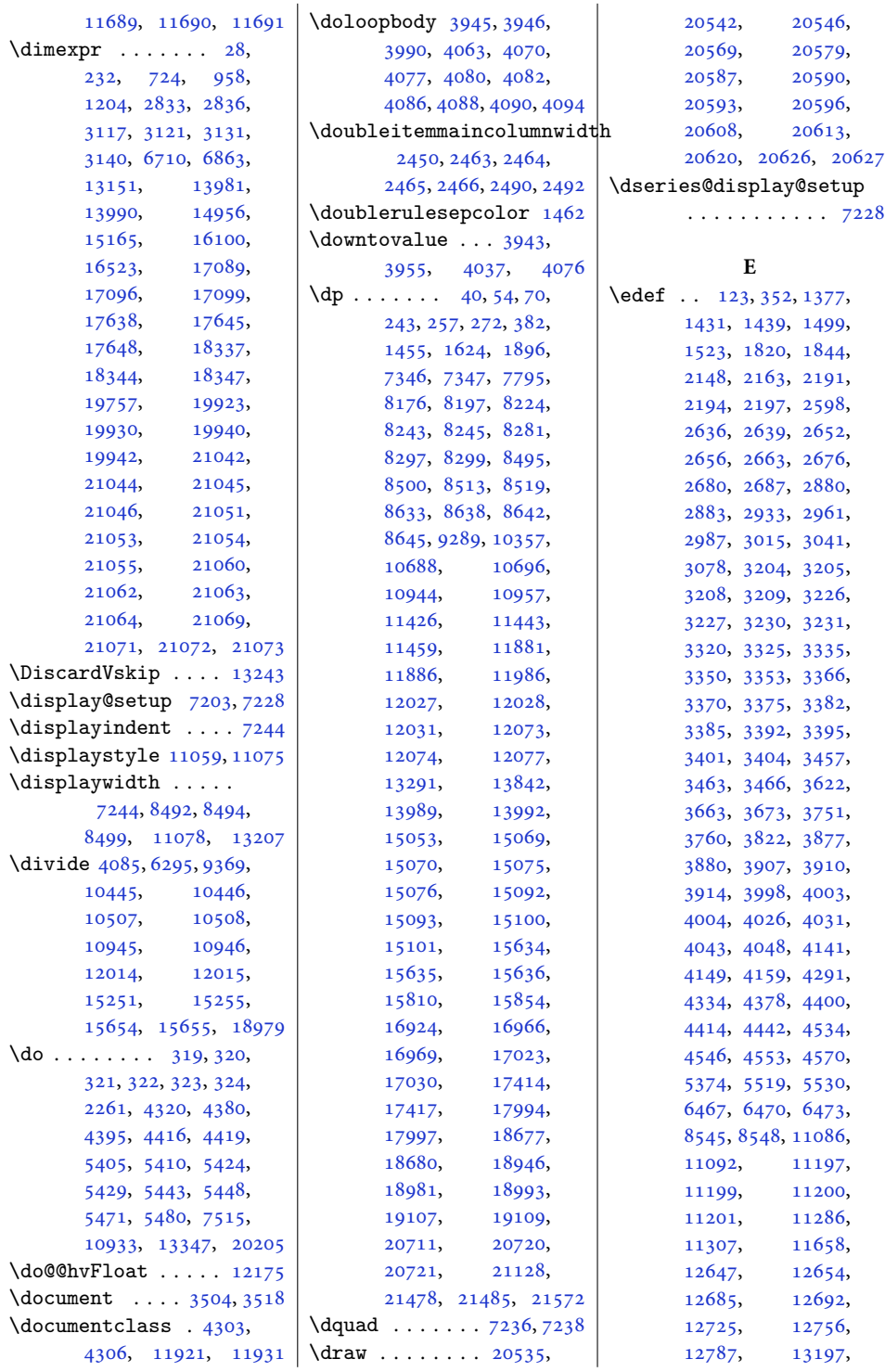

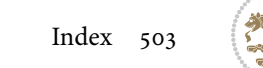

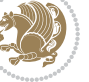
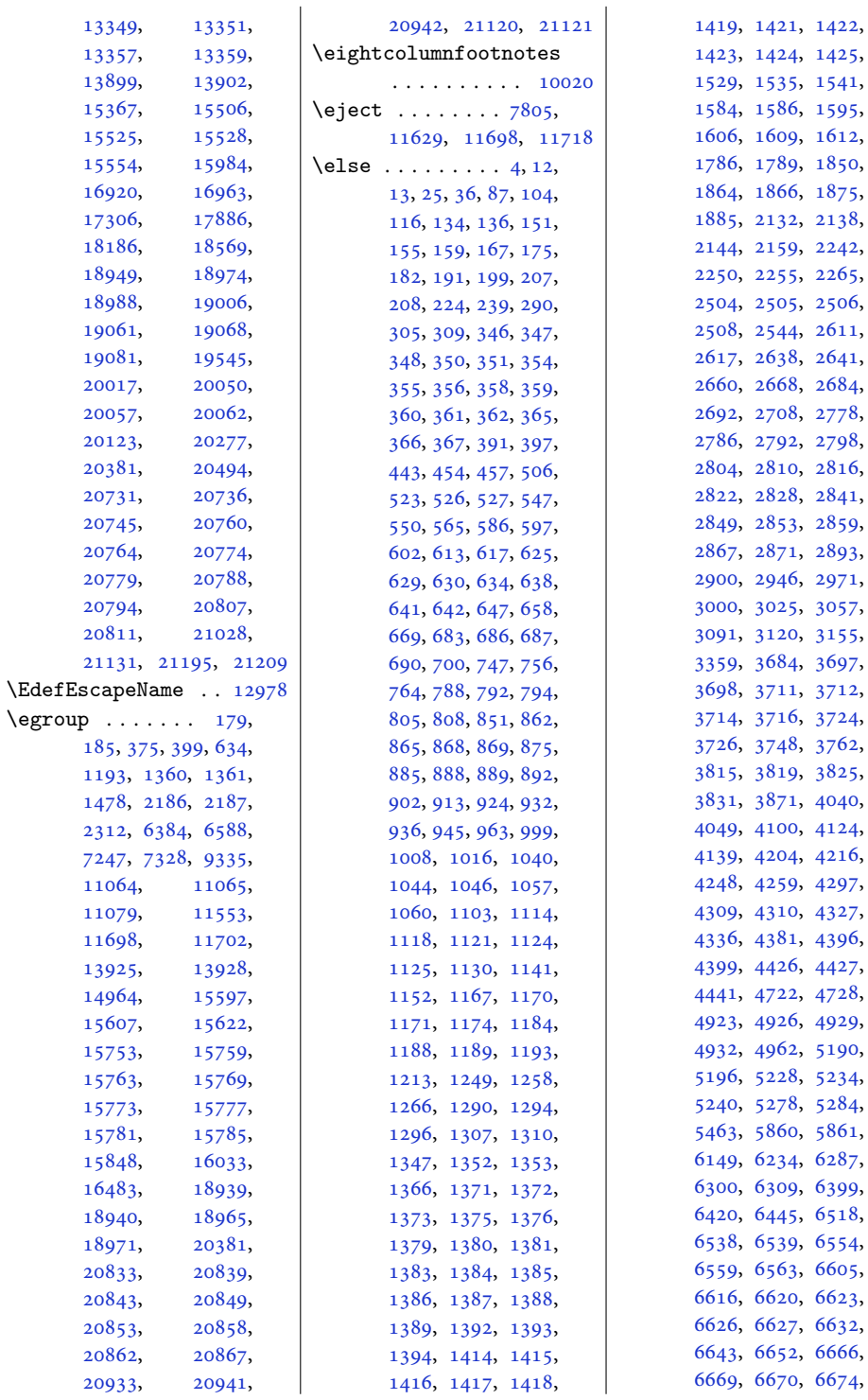

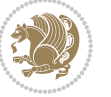

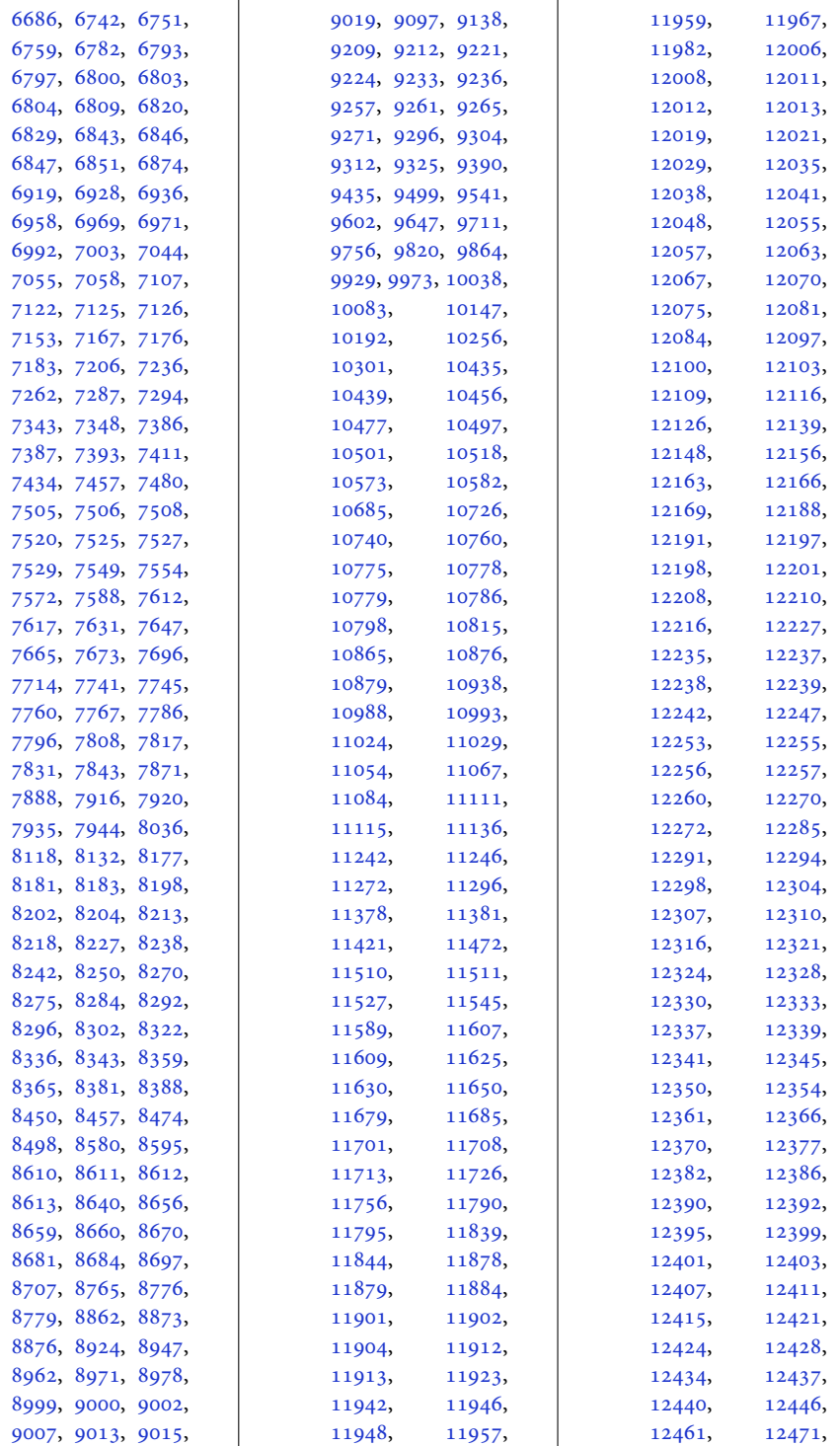

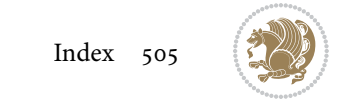

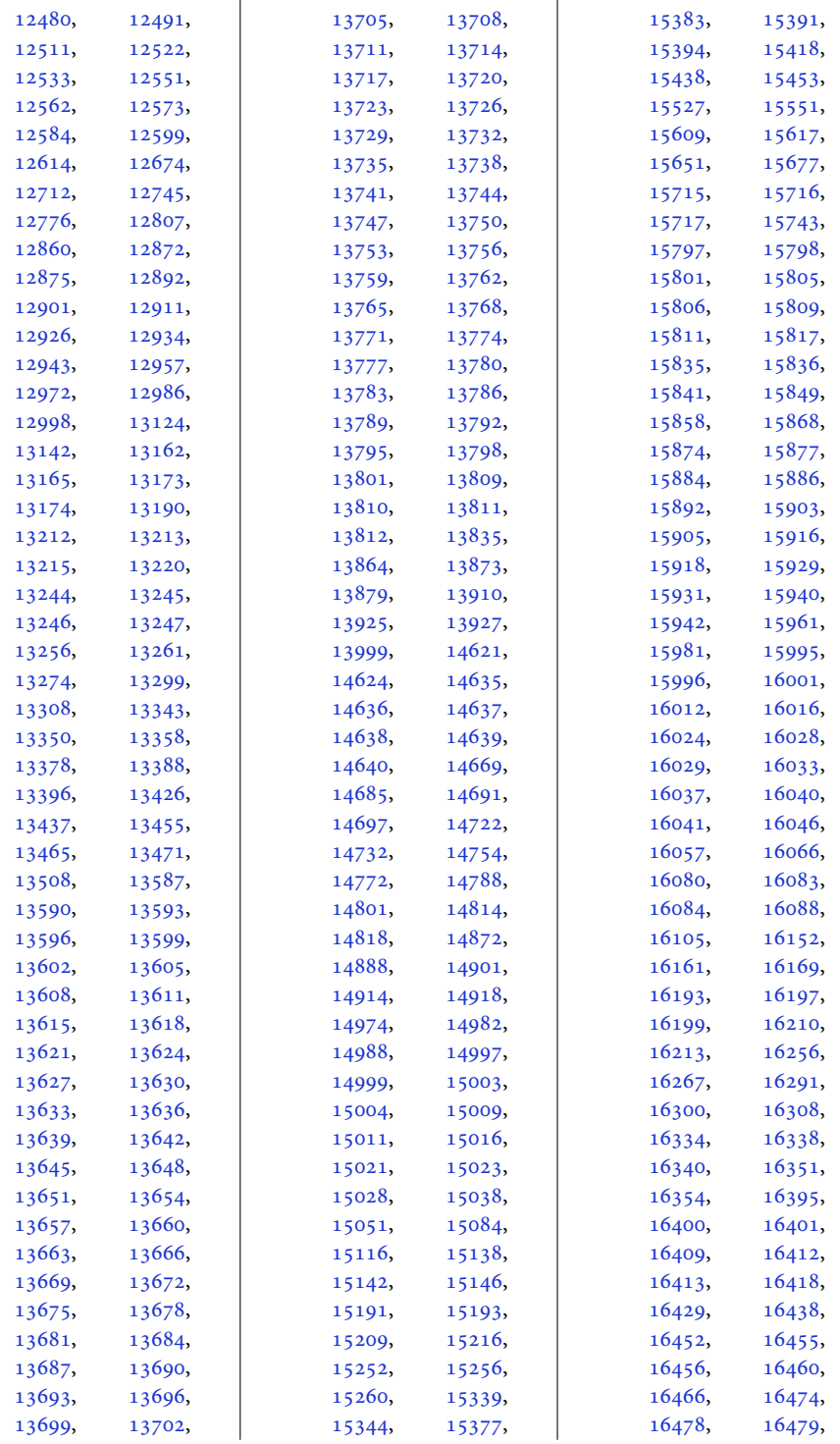

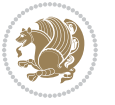

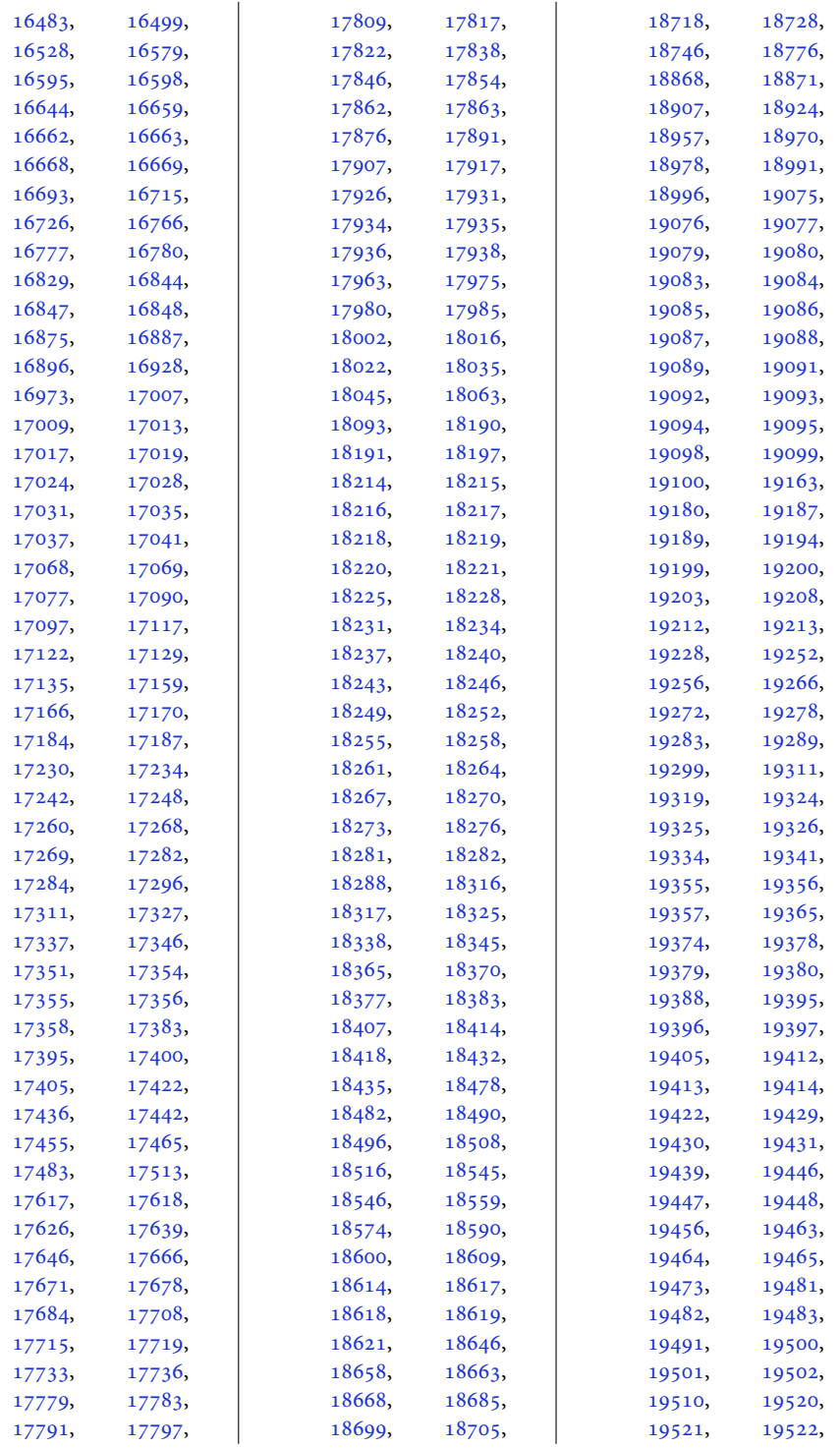

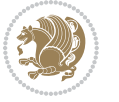

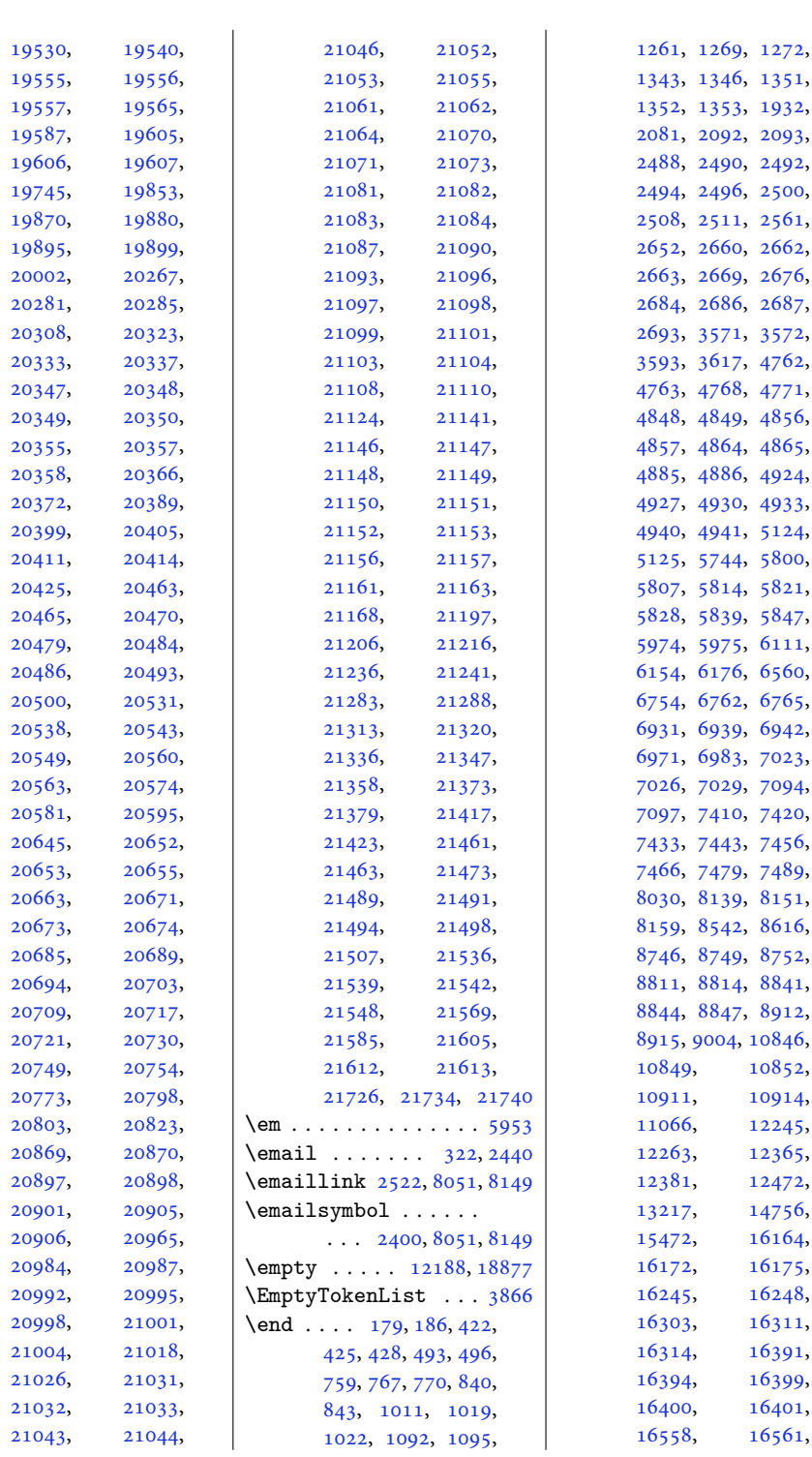

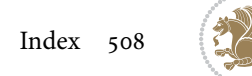

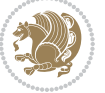

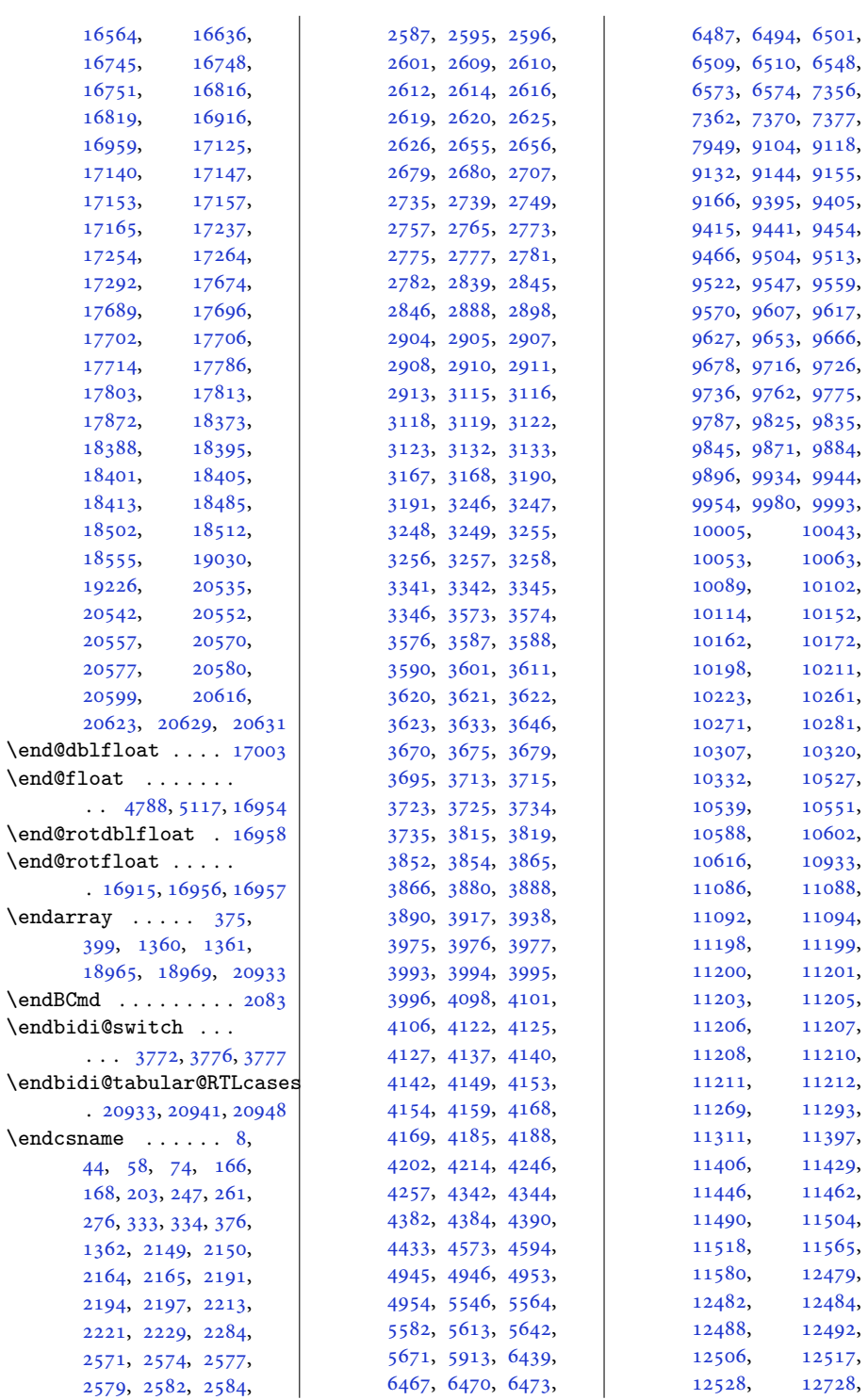

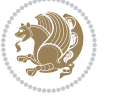

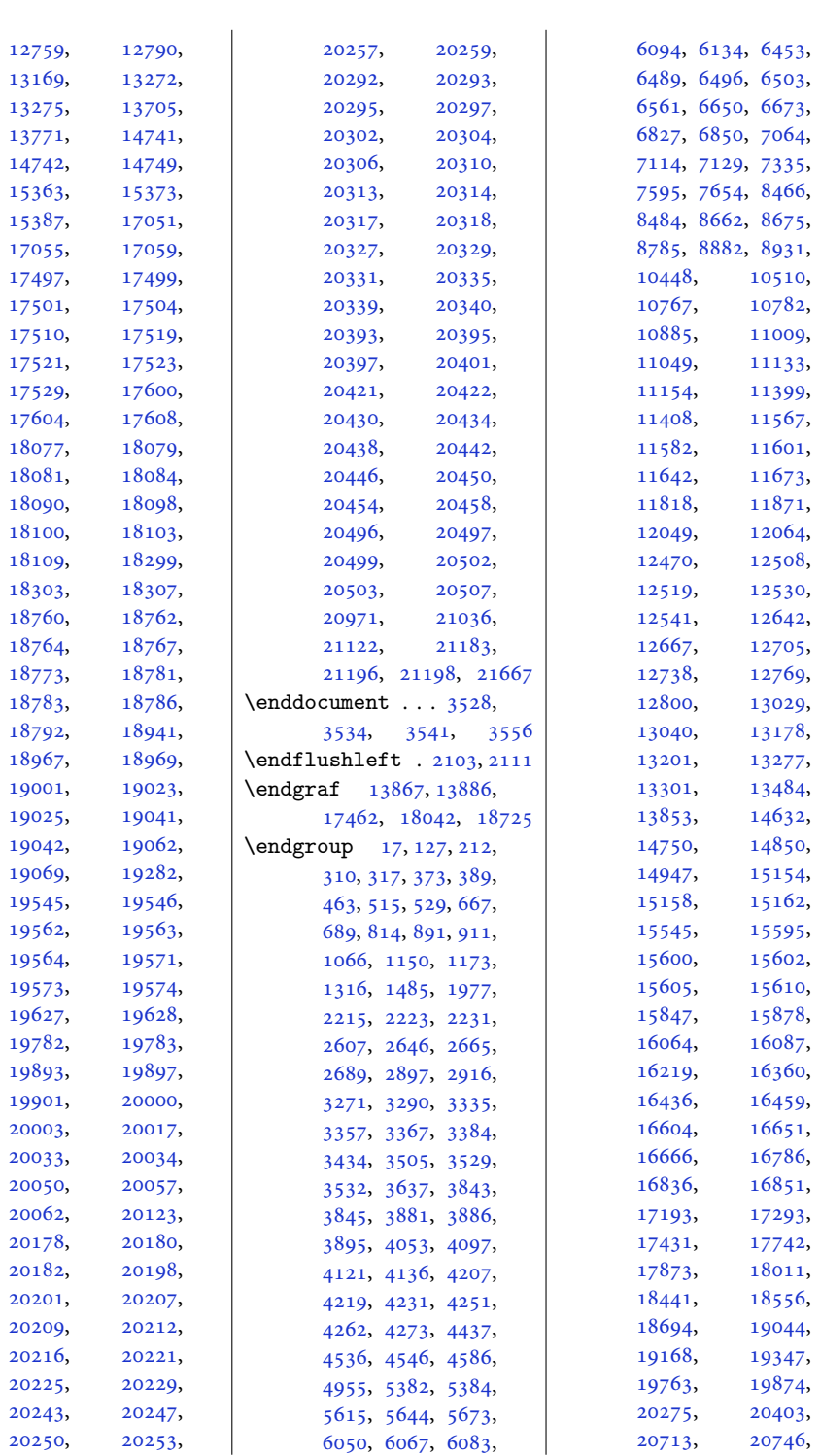

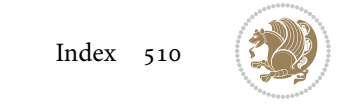

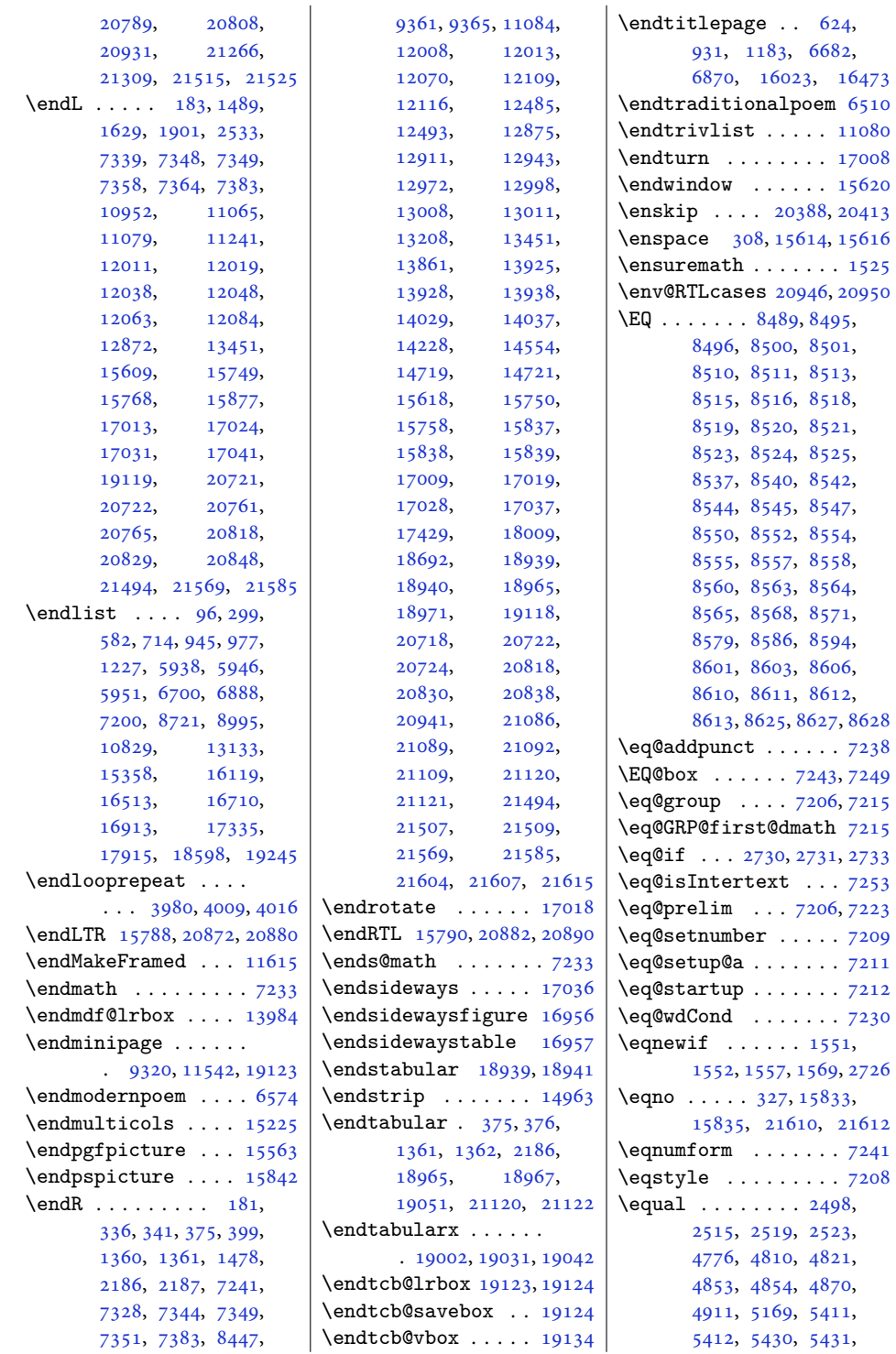

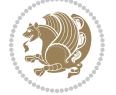

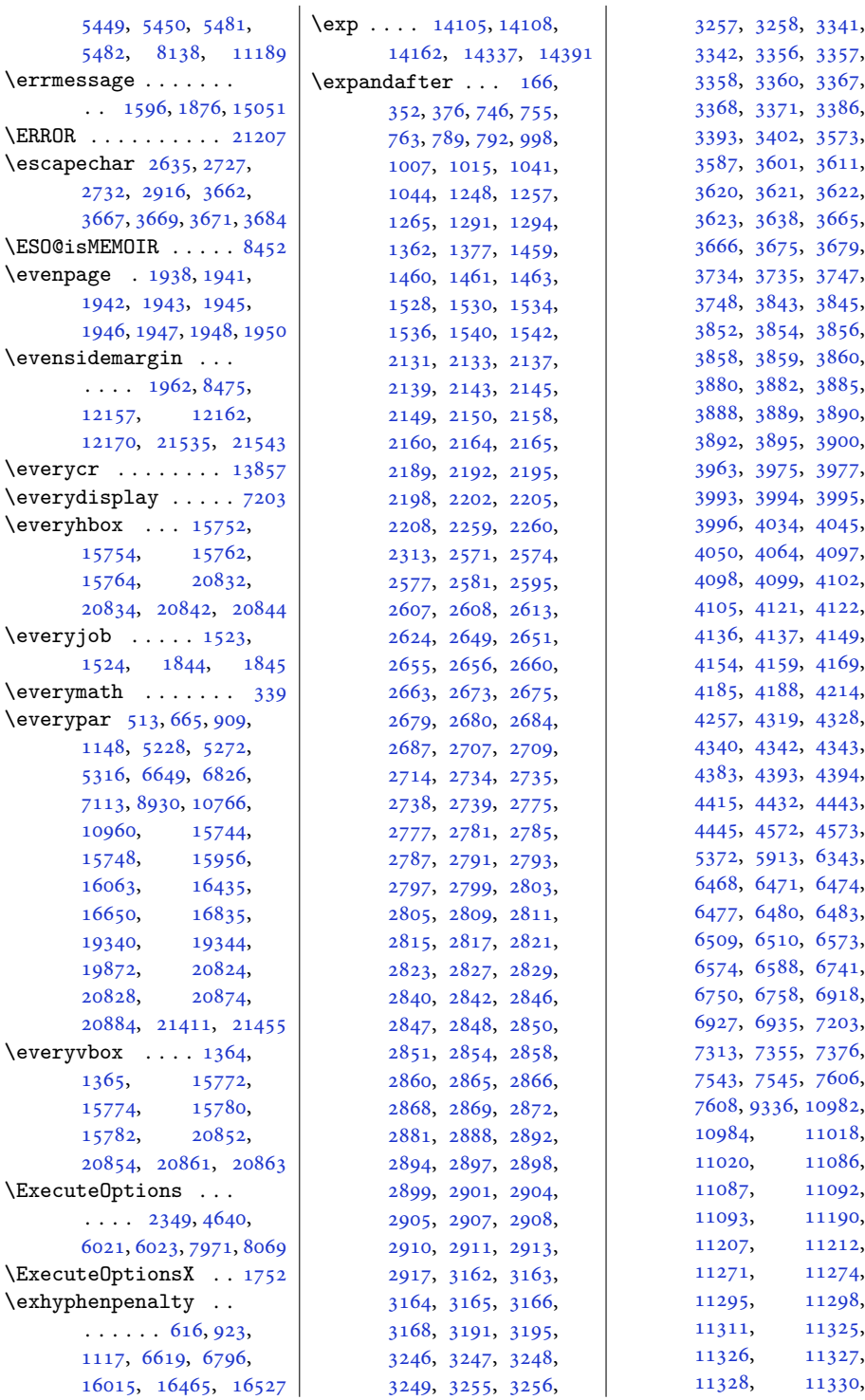

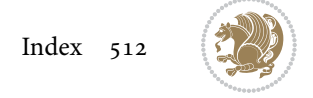

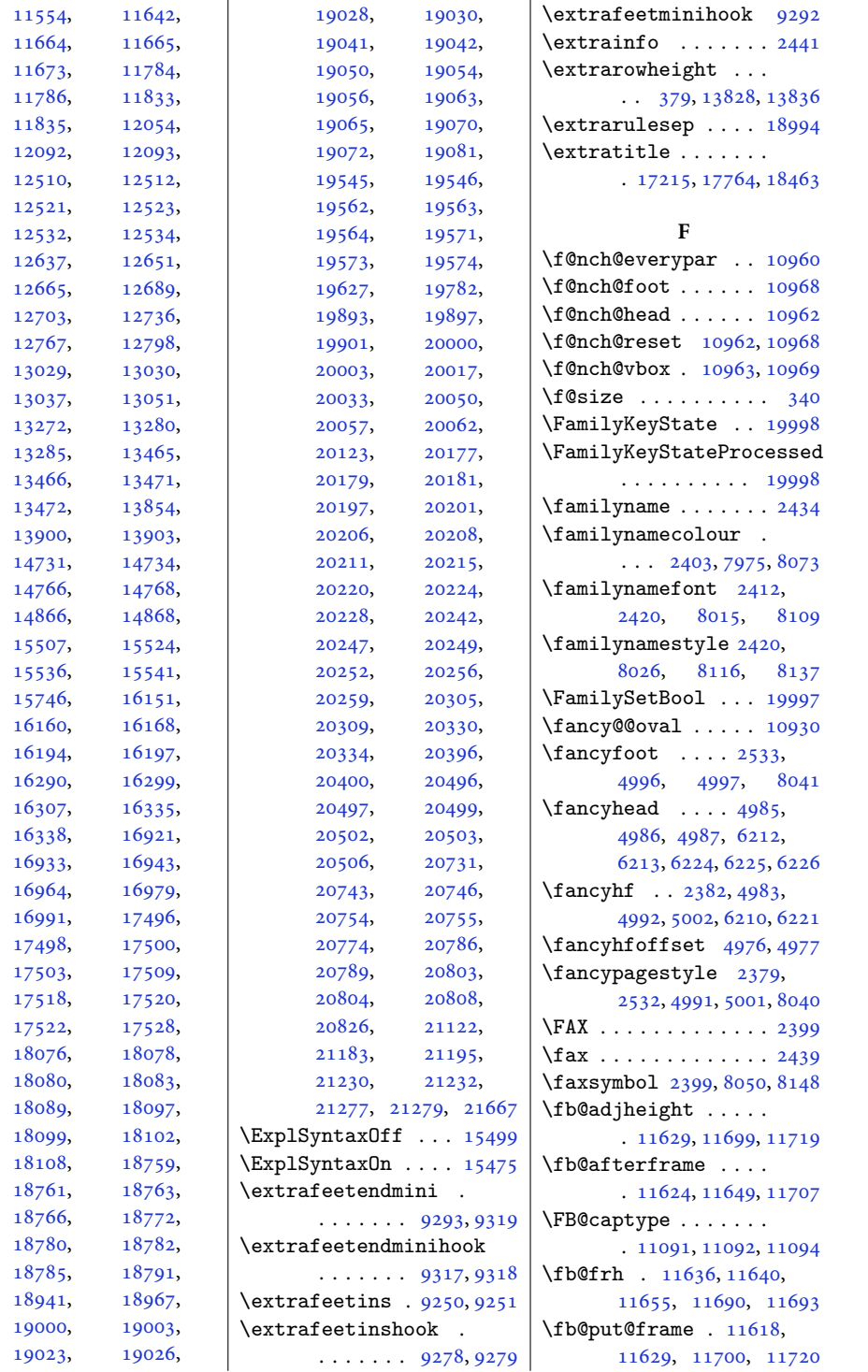

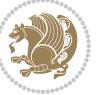

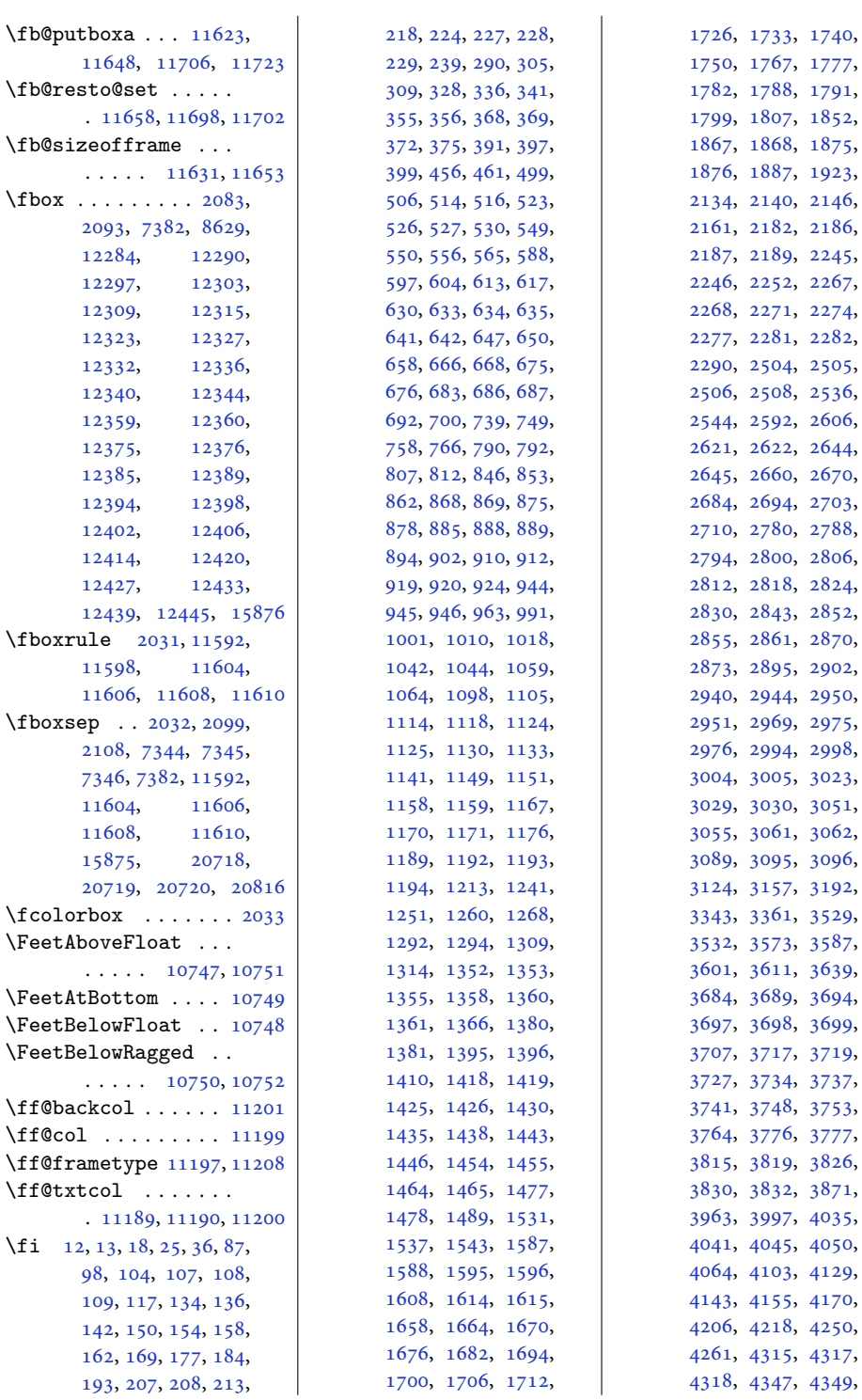

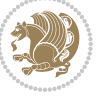

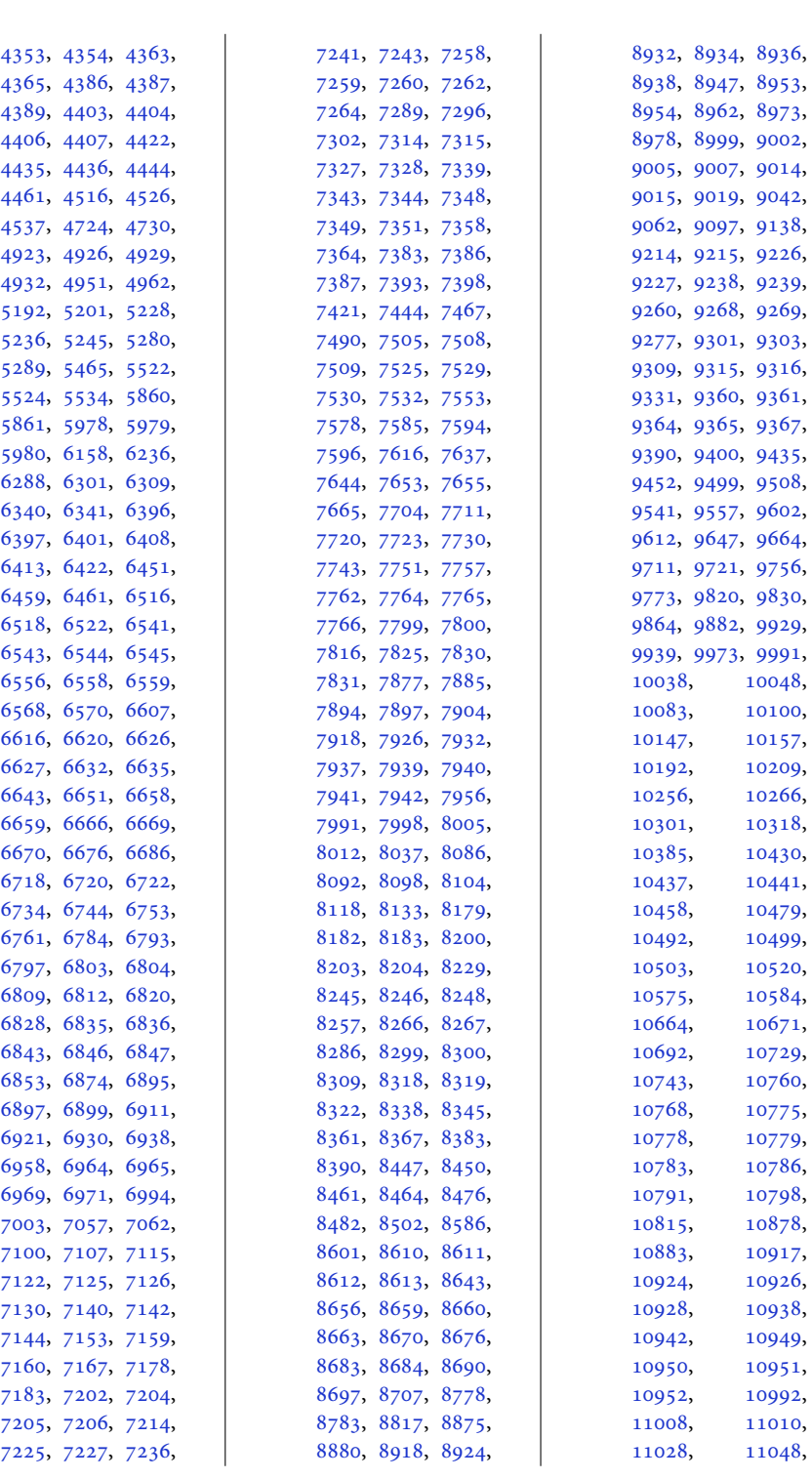

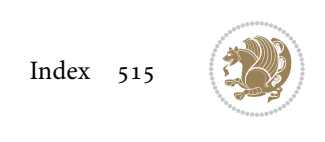

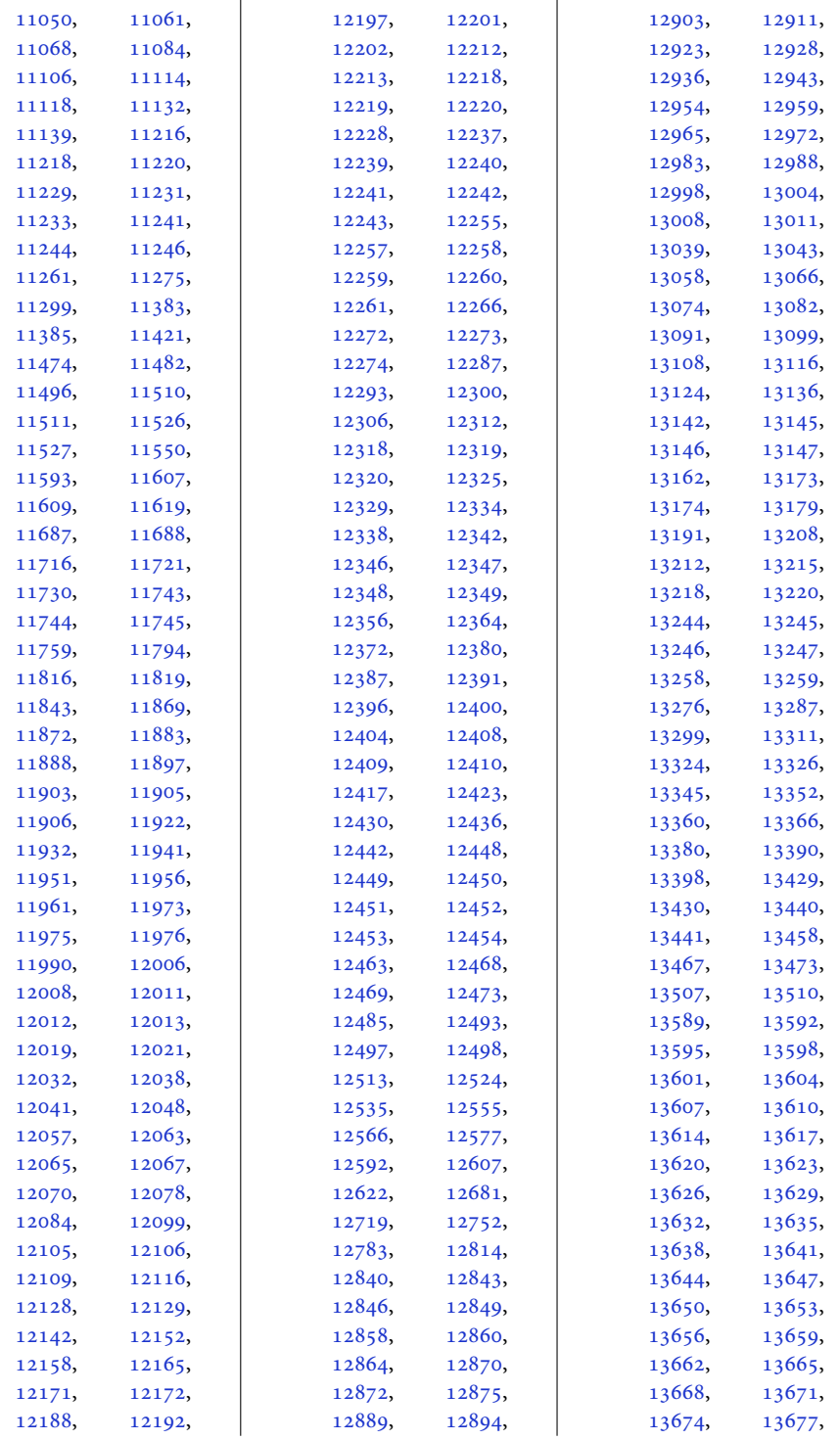

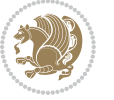

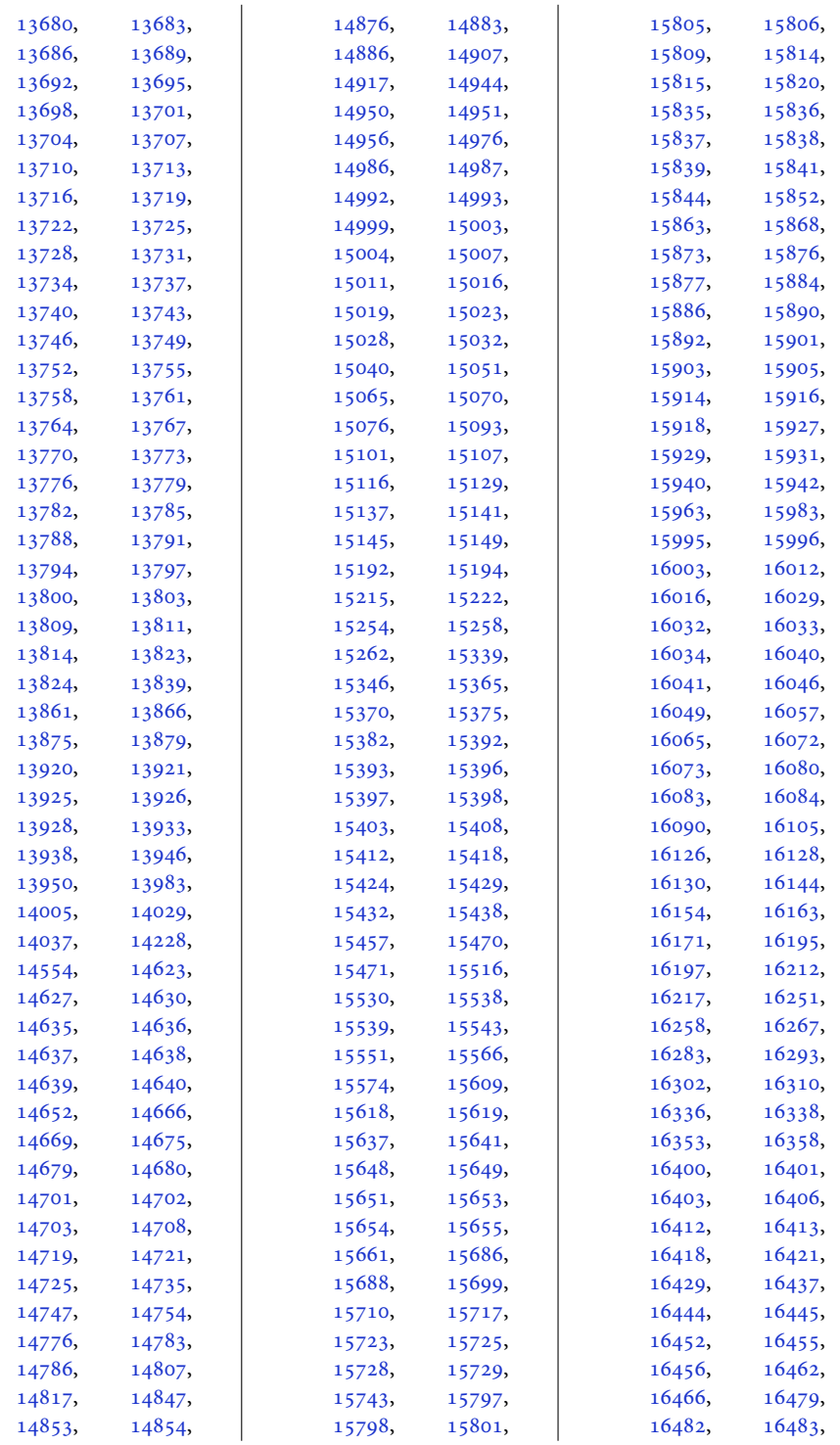

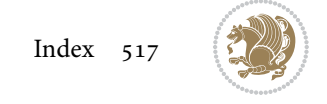

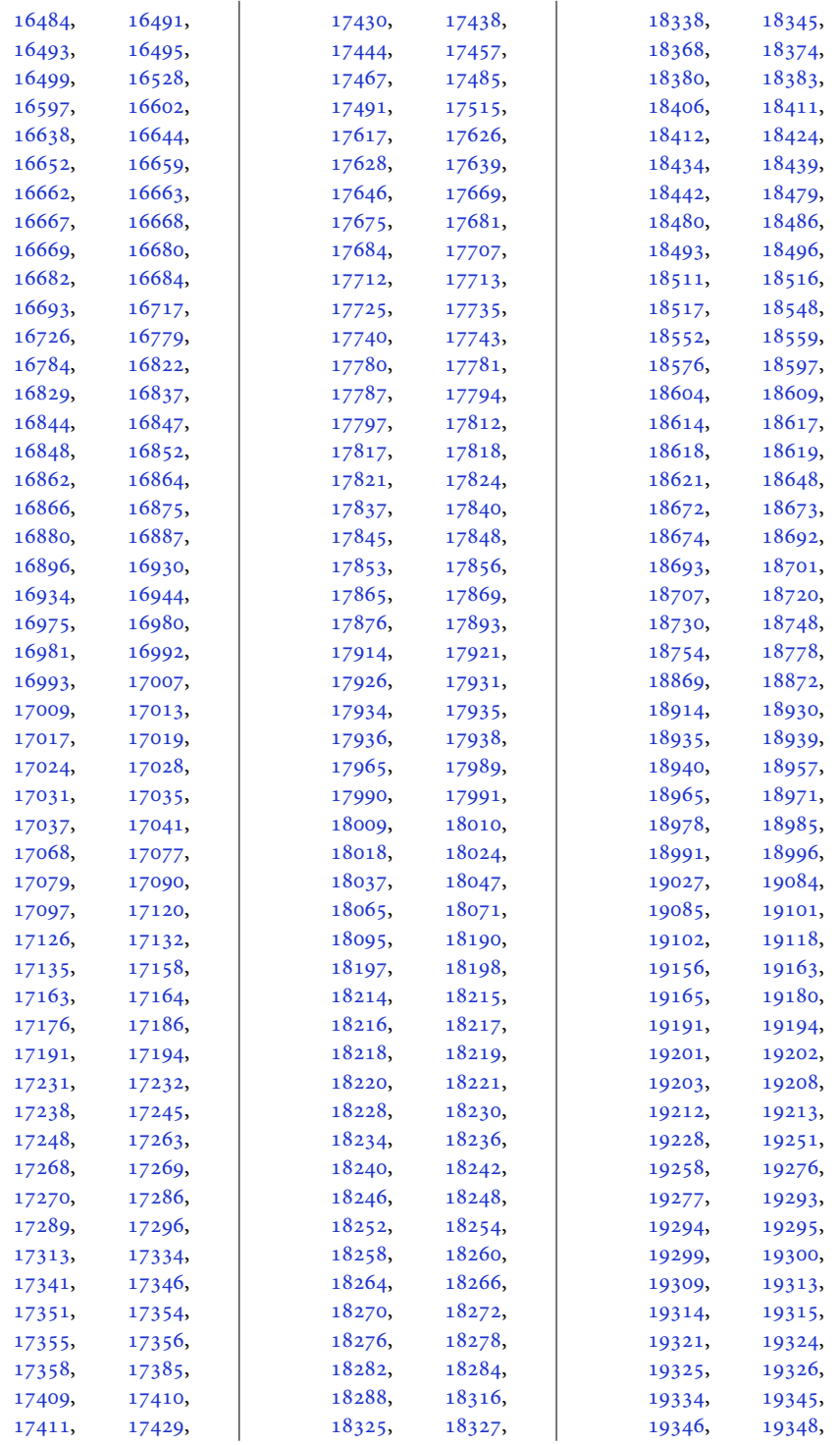

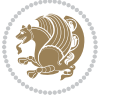

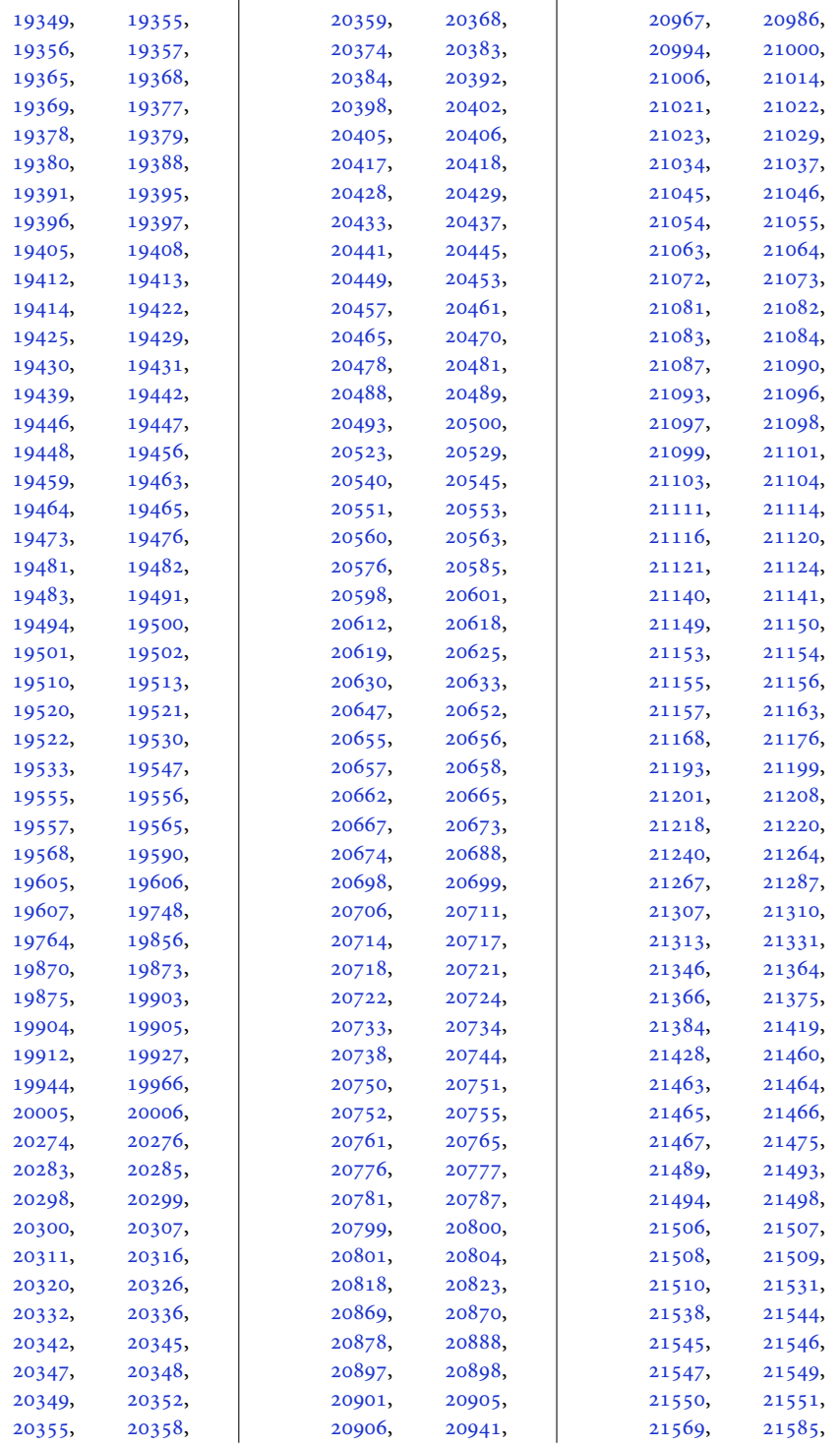

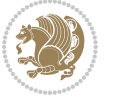

```
21604, 21607,
      21608, 21612,
      21613, 21615,
      21623, 21625,
      21730, 21736, 21742
\figcaption . 12237, 12255
61516155,
      12272, 12467,
      13809, 13811, 13813
1914319172
\FirstFrameCommand
      \ldots1160611652
\frac{51}{15}7551,
      7614, 10990,
      11026, 11183,
      11792, 11841,
      14774, 14874,
      21238, 21285, 21596
2433}\firstnamecolour . .
      \ldots2402,79768072
\firstnamefont . . . .
      \ldots24112419,
      8014, 8015, 8106, 8109
\firstnamestyle 2419,
      8026, 8116, 8137
\fivecolumnfootnotes
      . . . . . . . . . . . 9693
\Fld@width . . . 13057,
      13065, 13073, 13081
\flnew@within . . . . 11091
11085
\floatalignment ...
      \ldots47804781,
      4822, 4823, 4845,
      4852, 4860, 4911, 5122
\FloatBarrier . 4752, 5102
\floatc@bidituftefloatplainfootdir@debugtrue
      5120,5130, 5137, 5143, 5151
\floatc@bidituftefloatplaintop
      . . . . . . . . . . . 5137
\floatc@bidituftefloatruled
      . . . . . . . . . . . 5138
\floatc@plain . . . . 11082
\floatingpenalty ..
      \ldots415571,244,
      258, 273, 8188,
      8209, 8256, 8263,
```
[8308](#page-172-13), [8315](#page-173-7), [9287](#page-192-14), [11426,](#page-236-3) [11443](#page-236-4), [11459](#page-236-5) \floatstyle . . . . . . . [5171](#page-108-5) \flushleft . . . [2100,](#page-46-5) [2109](#page-47-15) \FN@sf@@footnote . .  $\ldots \ldots$  [2127,](#page-47-16) [2131](#page-47-5) \FN@sf@@footnotemark  $\ldots \ldots$  [2156,](#page-48-18) [2158](#page-48-10) \FN@sf@@LTRfootnote  $\ldots \ldots$  [2128,](#page-47-17) [2137](#page-47-7) \FN@sf@@RTLfootnote  $\ldots \ldots$  [2129,](#page-47-18) [2143](#page-47-9) \FN@sf@gobble@bracket  $\ldots \ldots$  [2167,](#page-48-19) [2170](#page-48-20) \FN@sf@gobble@opt . . . . . . . . . [2133](#page-47-6), [2139](#page-47-8), [2145](#page-47-10), [2148](#page-47-19) \FN@sf@gobble@optonly  $\ldots \ldots$  [2160,](#page-48-11) [2163](#page-48-21) \FN@sf@gobble@twobracket  $\cdots$  . . . . [2152,](#page-48-22) [2155](#page-48-23) \font ...... [18881](#page-388-3), [18882](#page-388-4) \fontdimen . [18881](#page-388-3), [18882](#page-388-4) \fontsize . . . . . . . . . [303](#page-10-13), [6106,](#page-127-3) [6108](#page-127-4), [6110](#page-127-5), [8014](#page-166-8), [8106](#page-168-8), [13157,](#page-271-12) [15455](#page-318-7), [15468](#page-318-8)  $\text{1500} \ldots \ldots \ldots \quad \text{15521},$  $\text{1500} \ldots \ldots \ldots \quad \text{15521},$  $\text{1500} \ldots \ldots \ldots \quad \text{15521},$ [15523,](#page-319-6) [15533](#page-320-14), [15535](#page-320-15) \footdir@abspage . .  $\ldots \ldots$  [11286](#page-233-11), [11289,](#page-233-12) [11290](#page-233-13), [11293,](#page-233-3) [11294](#page-233-14), [11297](#page-233-15) \footdir@debug [11258](#page-232-10), [11266,](#page-233-16) [11270](#page-233-17), [11273,](#page-233-18) [11283](#page-233-19), [11290,](#page-233-13) [11294](#page-233-14), [11297](#page-233-15) \footdir@debugfalse [1705](#page-38-7)  $\cdots$  . . . [1703](#page-38-8), [11256](#page-232-11) \footdir@fntext . . . . [11304](#page-233-20), [11321](#page-234-6), [11323](#page-234-7) \footdir@LeftRightElse . [11264](#page-233-21), [11280](#page-233-22), [11357](#page-234-8) \footdir@name . . . . . . [11307](#page-233-23), [11310](#page-233-24), [11311](#page-234-0) \footdir@ORG@bidi@amsart@footnot[etext](#page-236-6), [11437](#page-236-7), . . . . . . . . . . . . . [79](#page-5-7) \footdir@ORG@bidi@amsart@LTRfoot[notet](#page-243-8)ext [11825](#page-244-9), . . . . . . . . . . . . . [81](#page-5-8)

\footdir@ORG@bidi@amsart@RTLfootnotetext . . . . . . . . . . . . . [80](#page-5-9) \footdir@ORG@bidi@amsbook@footnotetext . . . . . . . . . . . . [282](#page-9-6) \footdir@ORG@bidi@amsbook@LTRfootnotetext . . . . . . . . . . . . [284](#page-9-7) \footdir@ORG@bidi@amsbook@RTLfootnotetext . . . . . . . . . . . . [283](#page-9-8) \footdir@ORG@bidi@footnotetext . . . . . . . . . . [11477](#page-237-8) \footdir@ORG@bidi@LTRfootnotetext . . . . . . . . . . [11479](#page-237-9) \footdir@ORG@bidi@RTLfootnotetext . . . . . . . . . . [11478](#page-237-10) \footdir@temp . . . . .  $. 79, 80, 81, 282,$  $. 79, 80, 81, 282,$  $. 79, 80, 81, 282,$  $. 79, 80, 81, 282,$  $. 79, 80, 81, 282,$  $. 79, 80, 81, 282,$  $. 79, 80, 81, 282,$  $. 79, 80, 81, 282,$  $. 79, 80, 81, 282,$ [283](#page-9-8), [284,](#page-9-7) [11316](#page-234-9), [11477,](#page-237-8) [11478,](#page-237-10) [11479](#page-237-9) \footdir@toks . . . . .  $\ldots$  [11257,](#page-232-12) [11324](#page-234-10), [11325,](#page-234-1) [11326,](#page-234-2) [11330](#page-234-5) \footdir@write . . . . . [11251,](#page-232-13) [11281](#page-233-25), [11320](#page-234-11) \footersymbol . . . . .  $\ldots$  [8033,](#page-167-8) [8034](#page-167-9), [8049](#page-167-10), [8050,](#page-167-6) [8051](#page-167-1), [8052](#page-167-11) \footfootmark . . . . . [9079](#page-188-2), [9204,](#page-191-10) [9427](#page-195-6), [9533](#page-197-5), [9639](#page-200-5), [9748](#page-202-5), [9857](#page-204-5), [9966](#page-206-5), [10075](#page-208-6), [10184,](#page-210-5) [10293,](#page-213-5) [10560](#page-218-6) \footfudgefactor . . . [10358,](#page-214-1) [10447](#page-216-7), [10509](#page-217-9)  $\text{footins} \ldots$  [35,](#page-4-10) [49](#page-5-10), [65,](#page-5-11) [238,](#page-8-13) [252,](#page-9-9) [267](#page-9-10), [8188](#page-170-10), [8209](#page-170-11), [8213](#page-171-0), [8214](#page-171-12), [8225](#page-171-13), [8228](#page-171-14), [8232](#page-171-15), [8256](#page-171-11), [8262](#page-172-14), [8270](#page-172-0), [8271](#page-172-15), [8282](#page-172-16), [8285](#page-172-17), [8289](#page-172-18), [8308](#page-172-13), [8314](#page-173-8), [9096](#page-189-4), [9110](#page-189-5), [9124](#page-189-6), [9284](#page-192-15), [9343](#page-194-5), [10668,](#page-220-3) [10677](#page-220-4), [10700,](#page-221-3) [10704](#page-221-4), [10713,](#page-221-5) [10717](#page-221-6), [10723,](#page-221-7) [10738](#page-222-17), [11453,](#page-236-8) [11776](#page-243-7), [11826,](#page-244-10) [11879](#page-245-1),

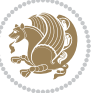

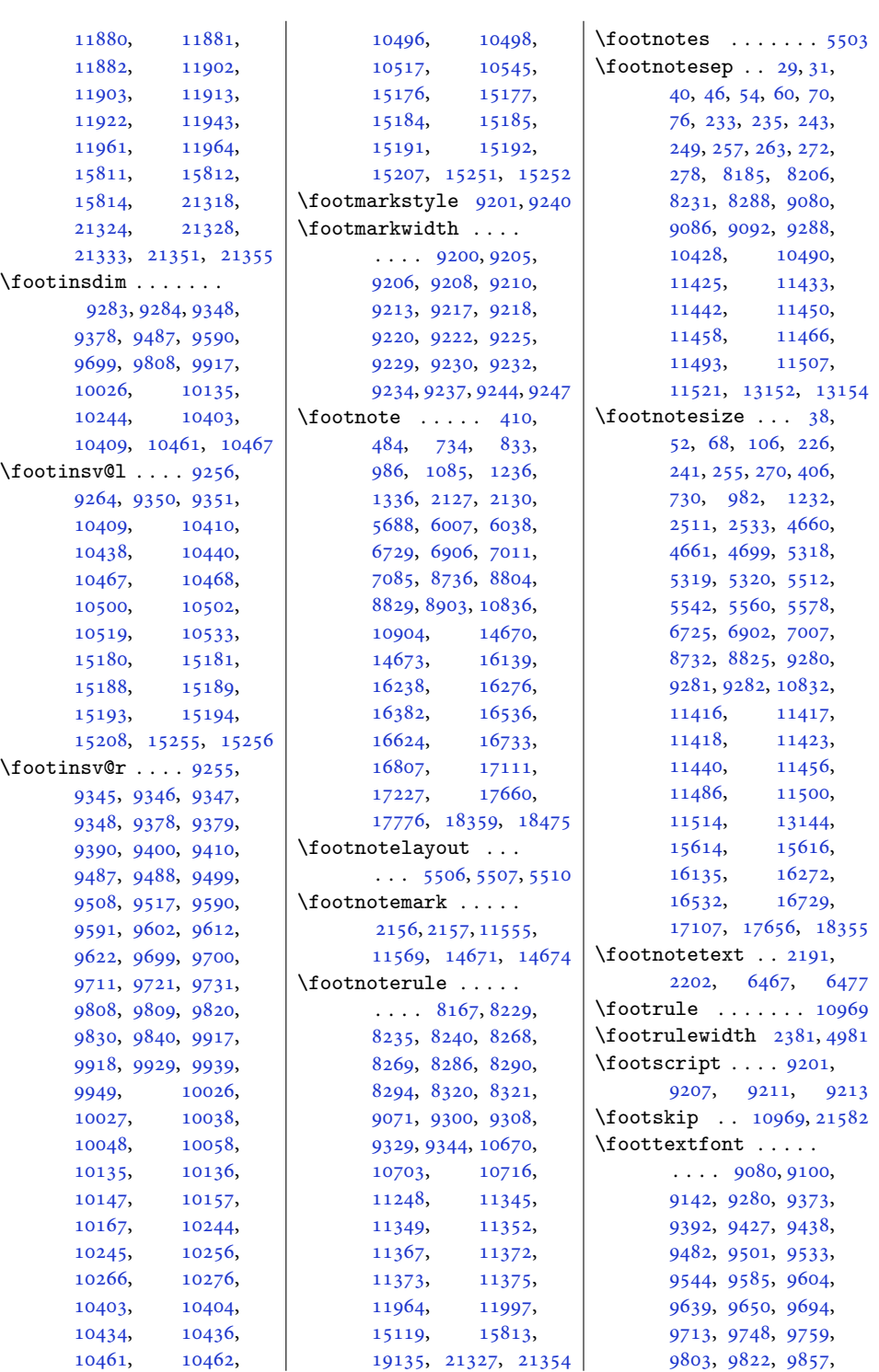

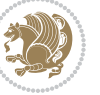

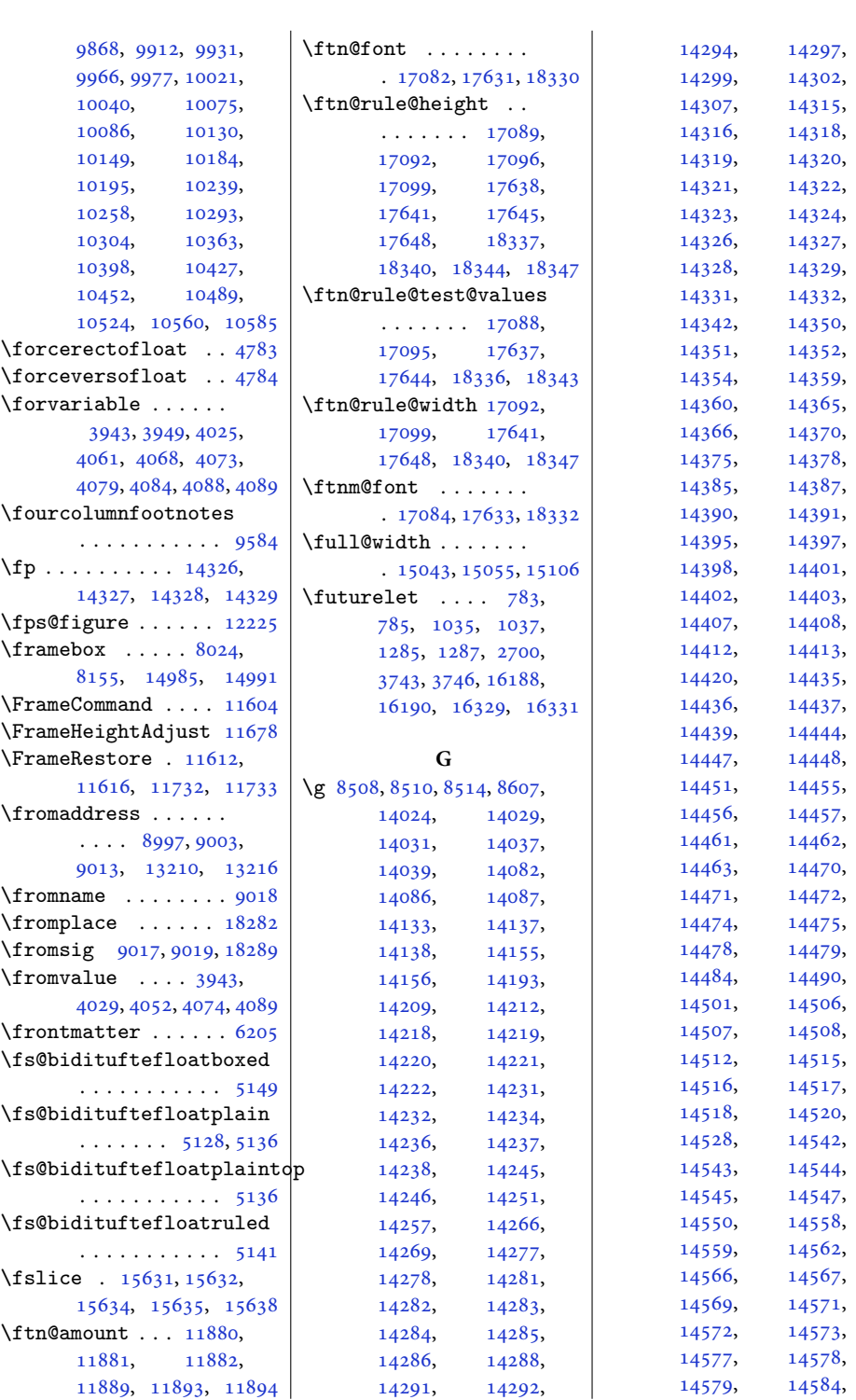

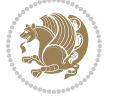

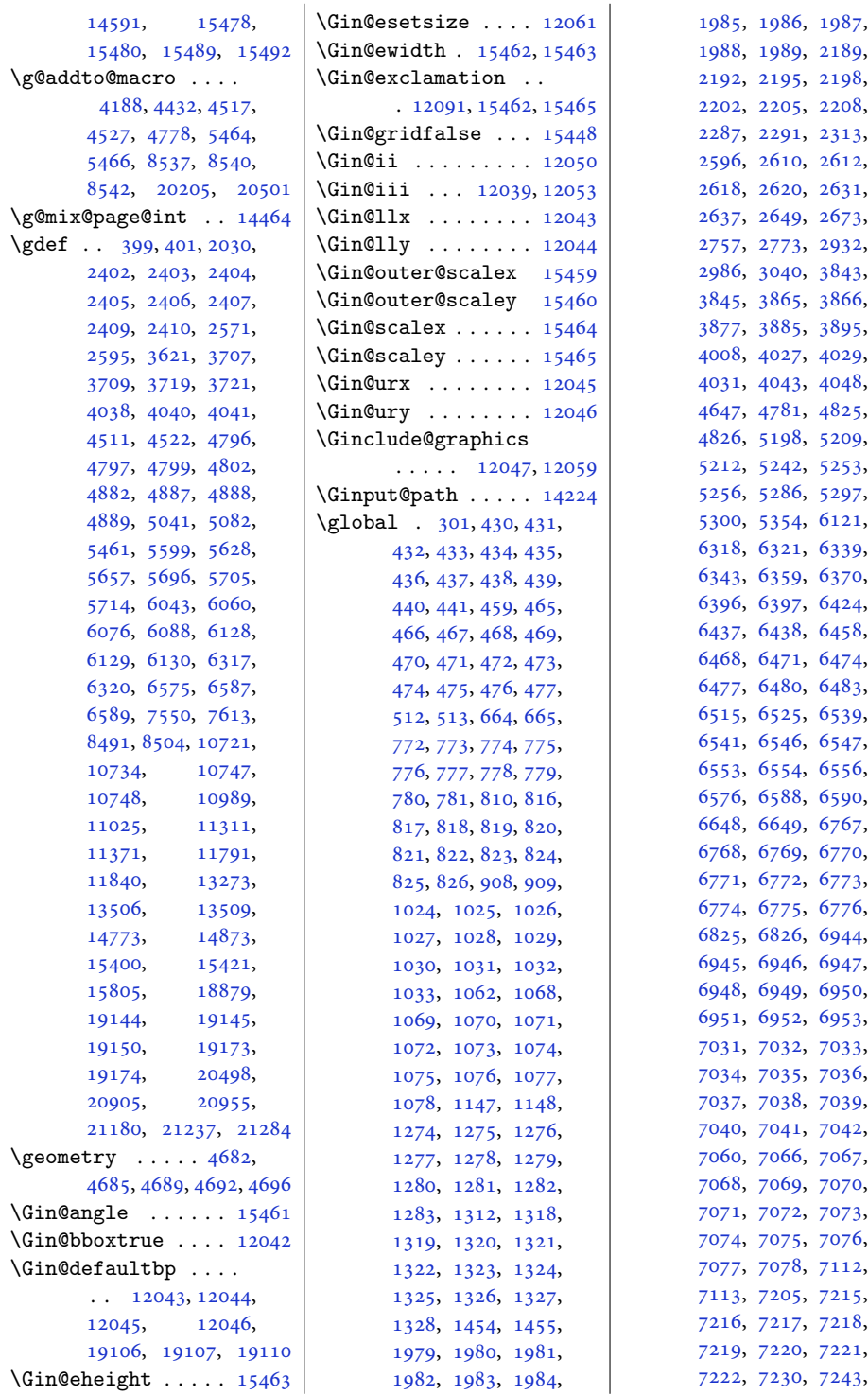

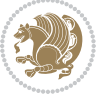

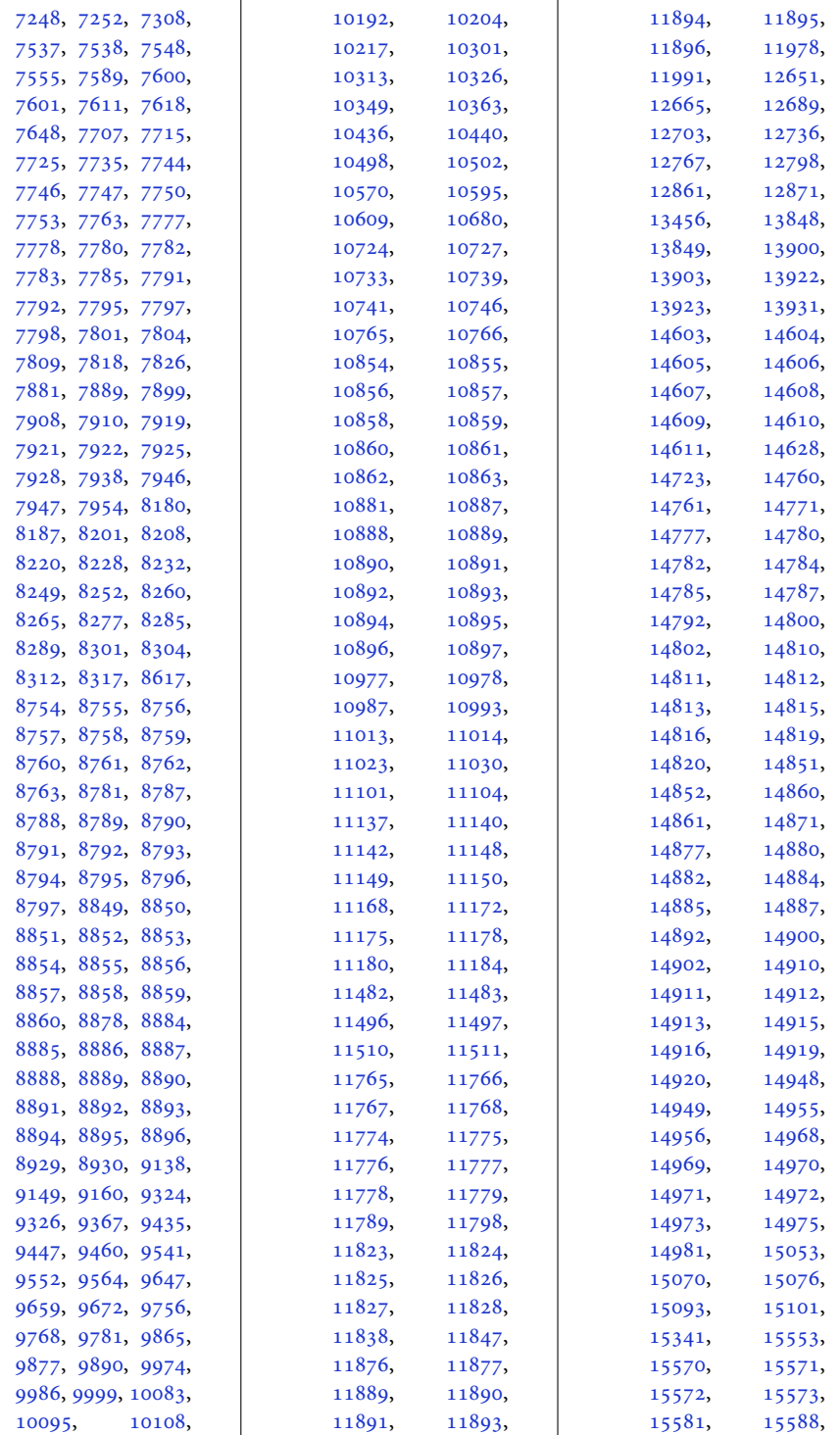

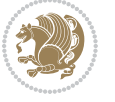

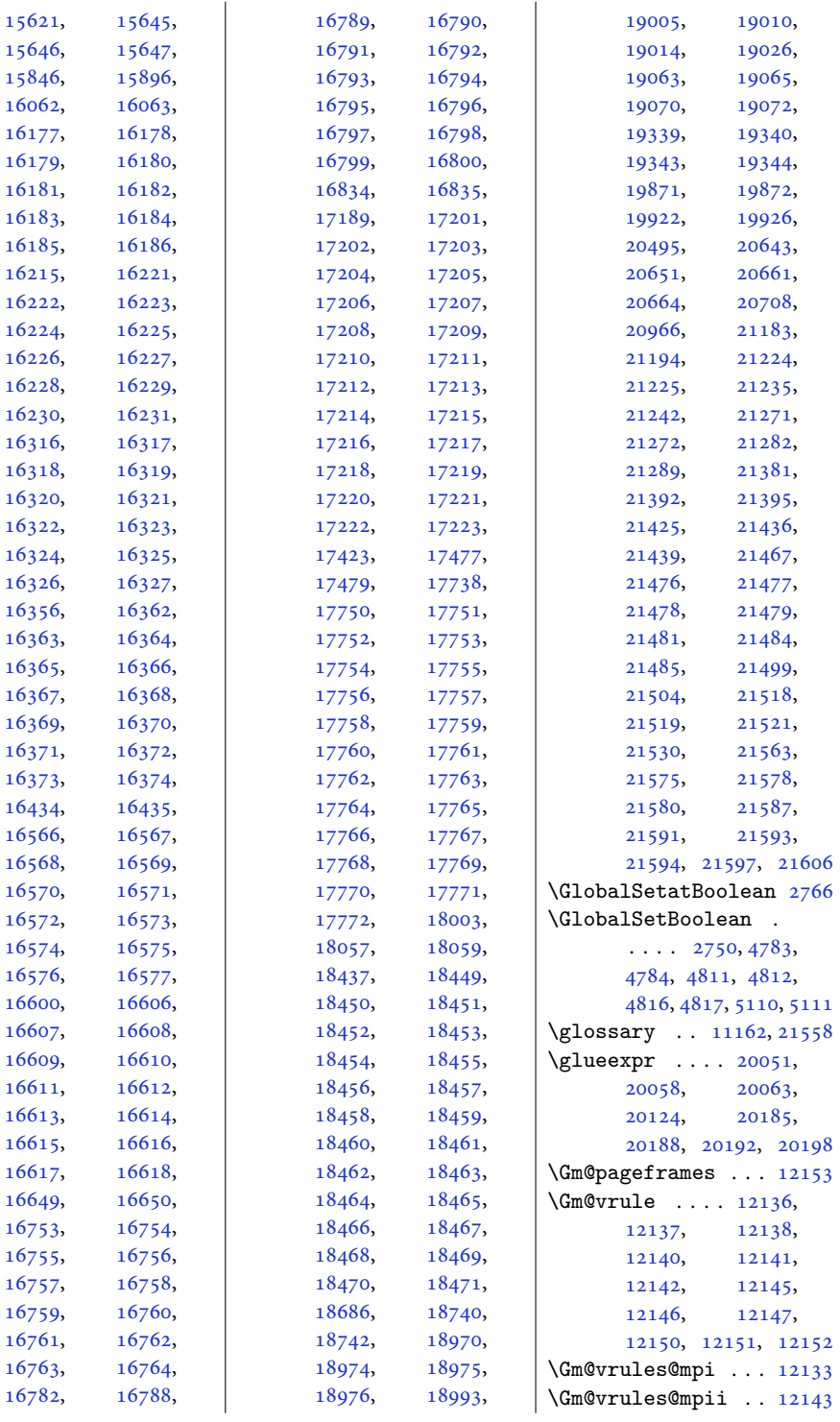

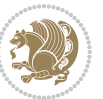

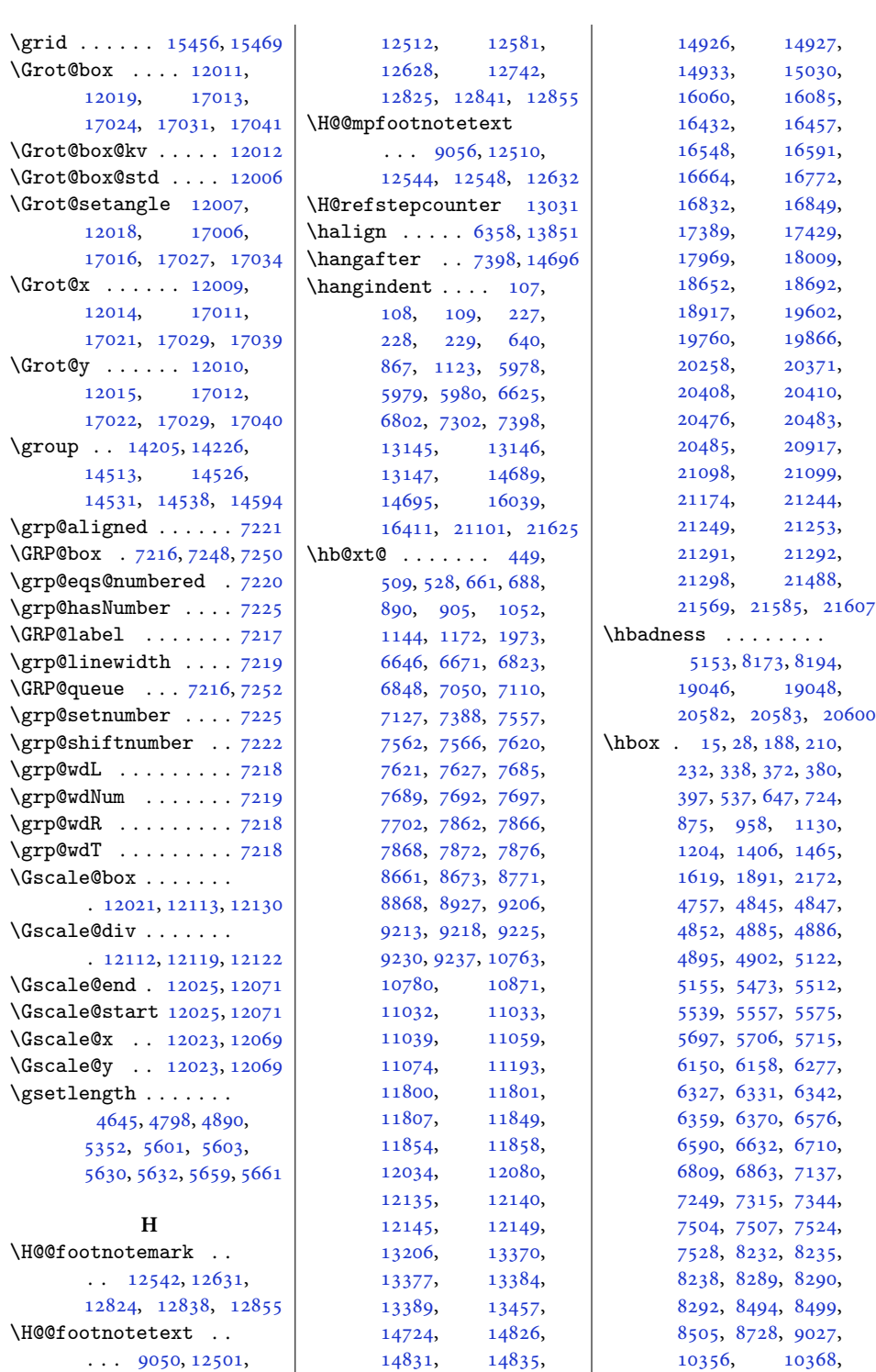

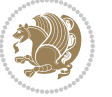

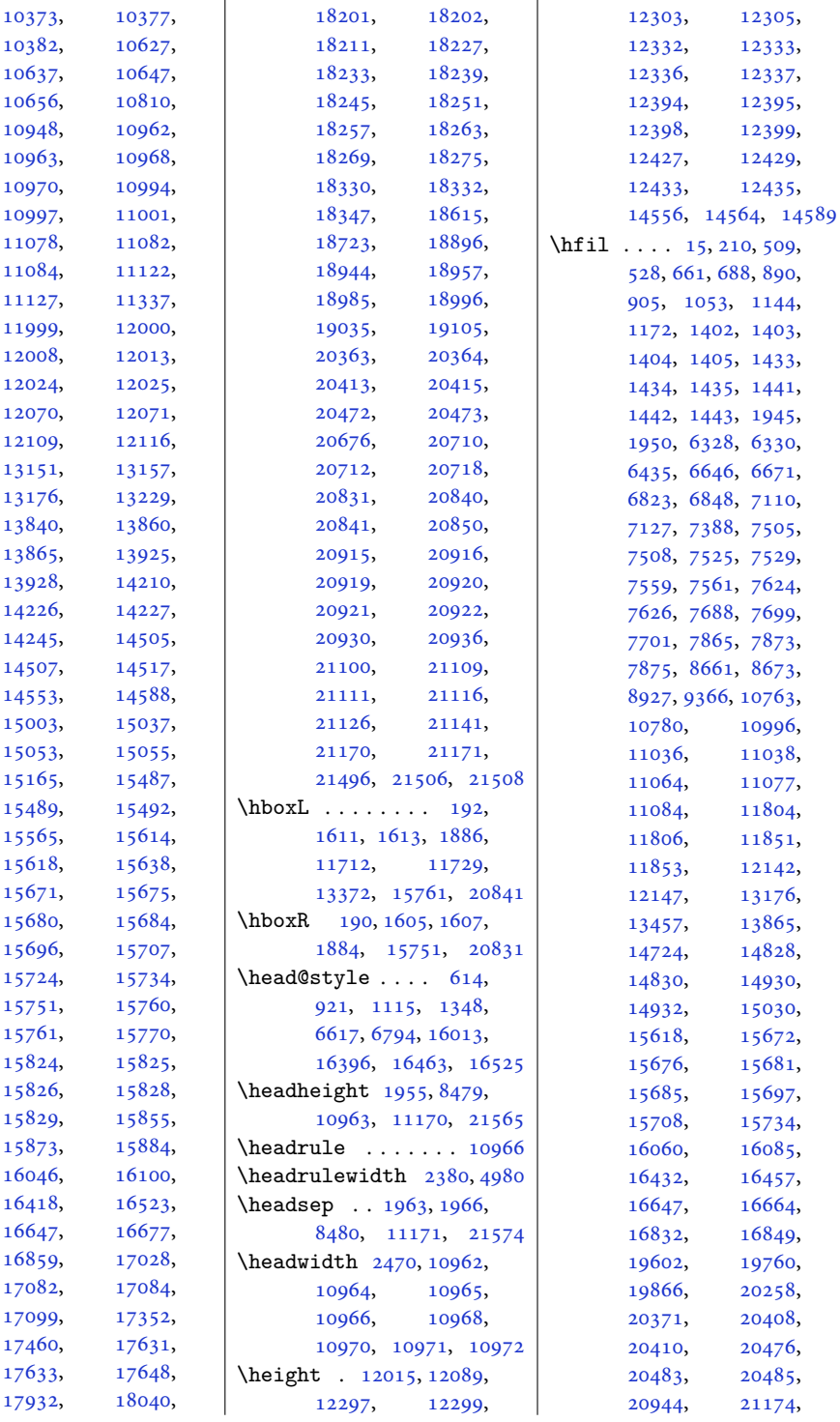

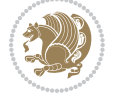

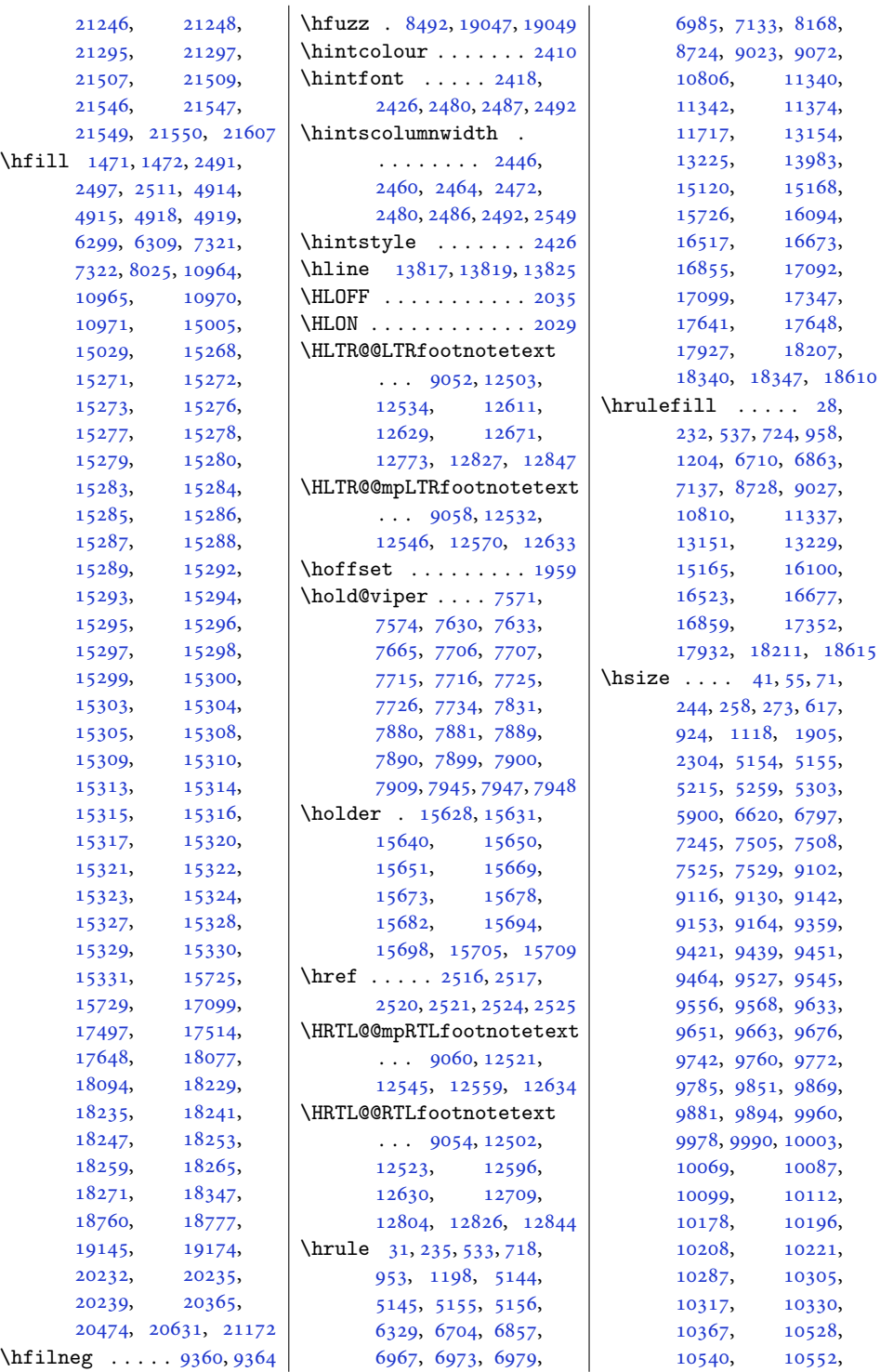

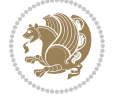

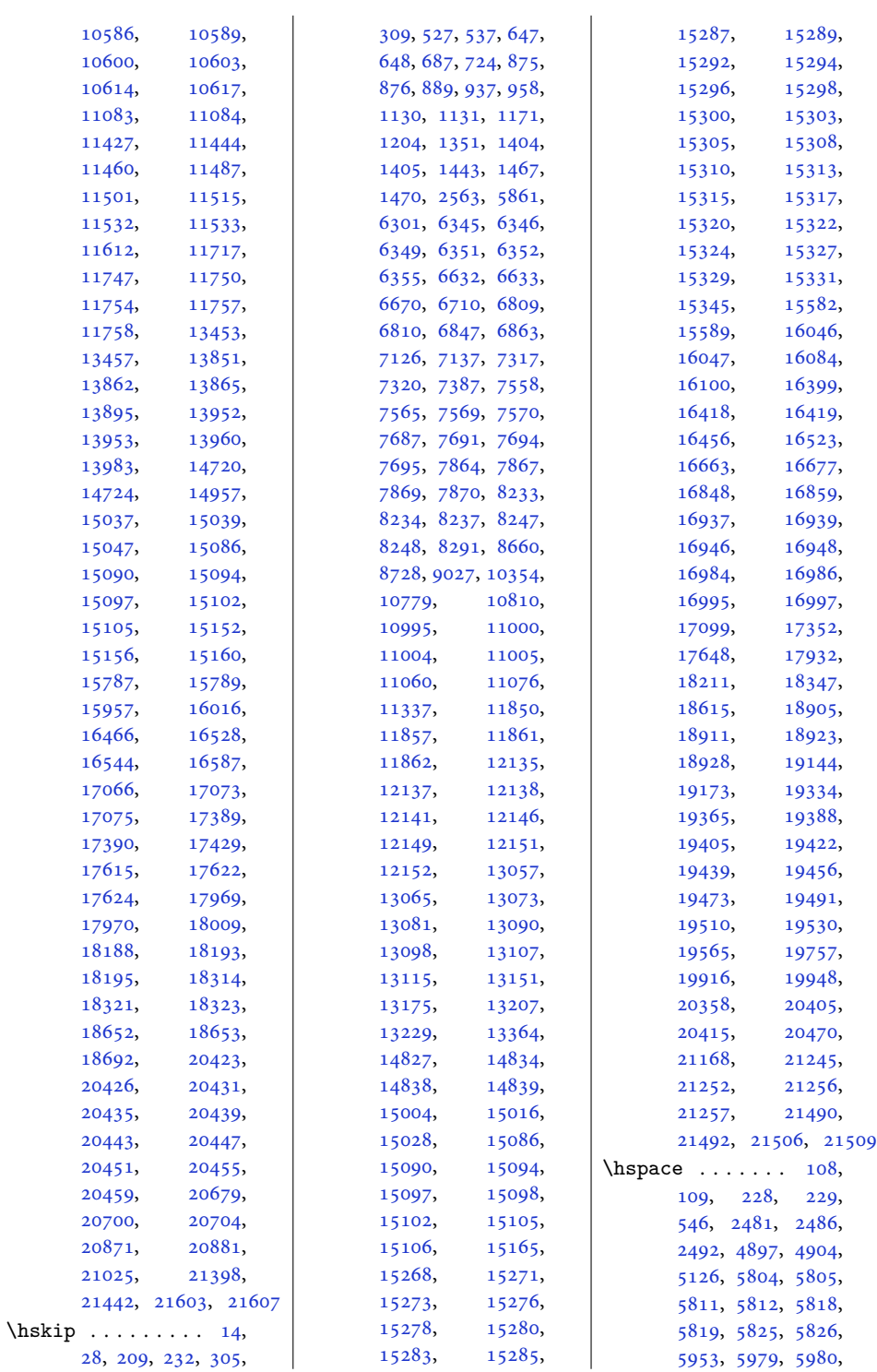

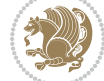

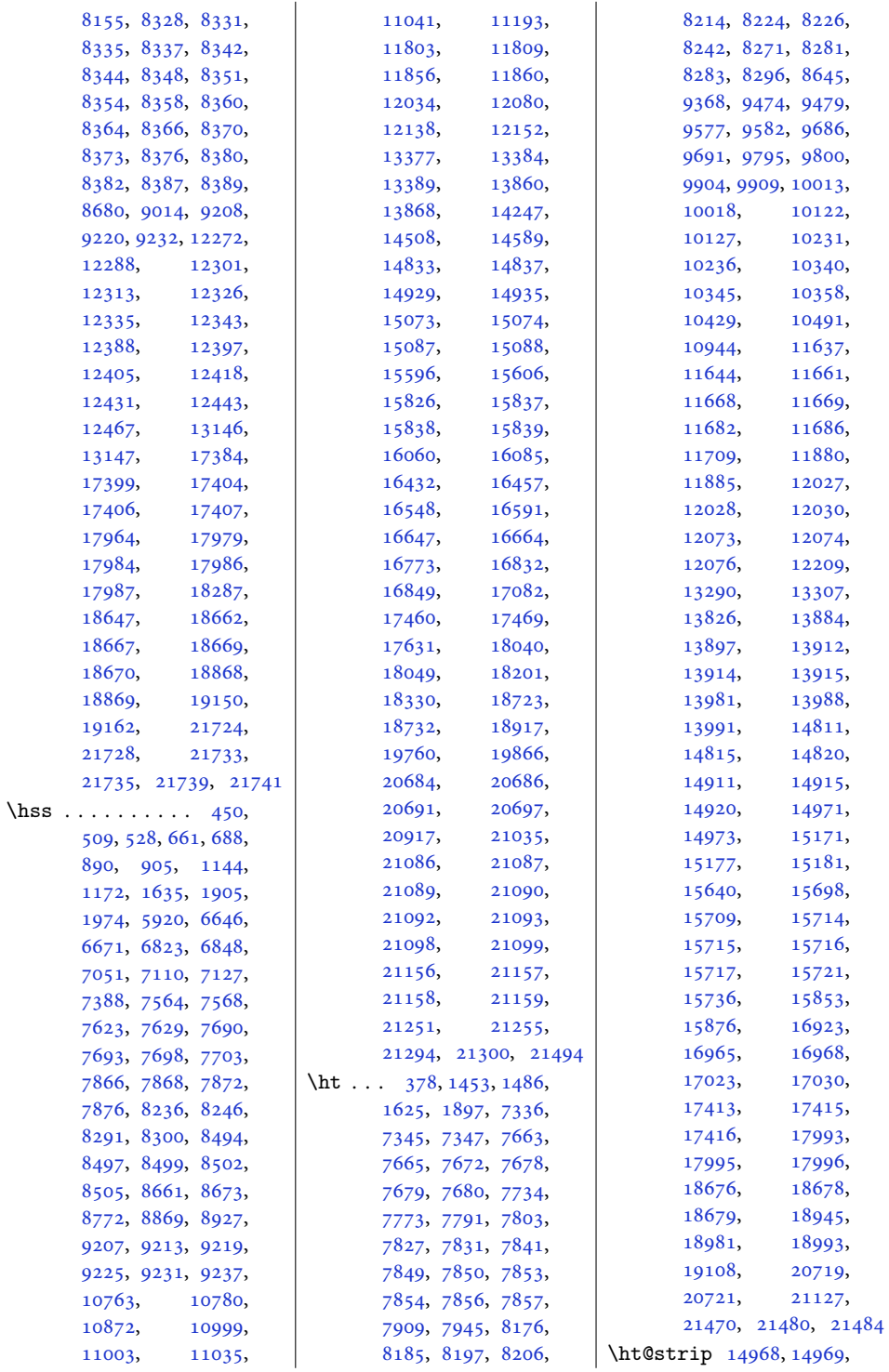

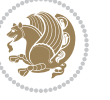

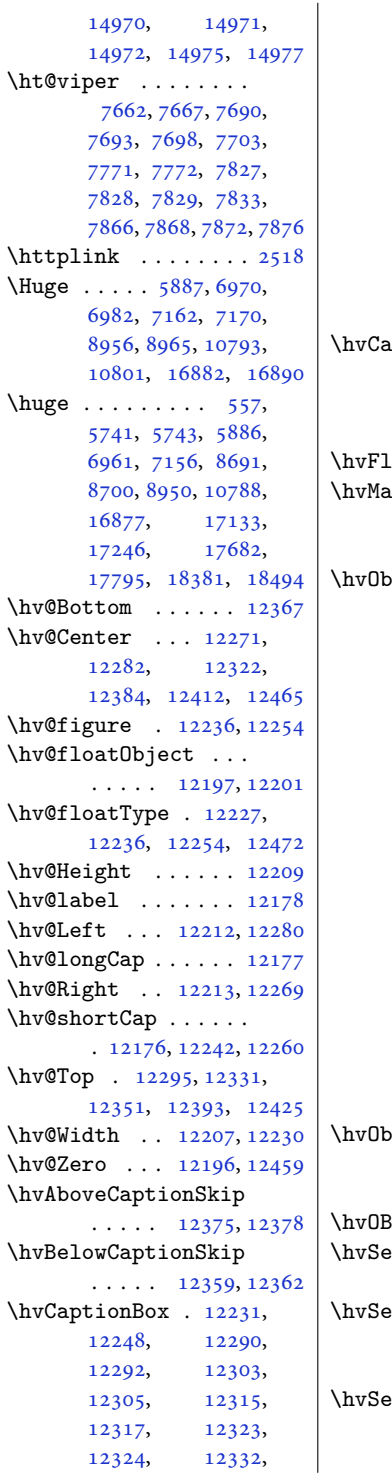

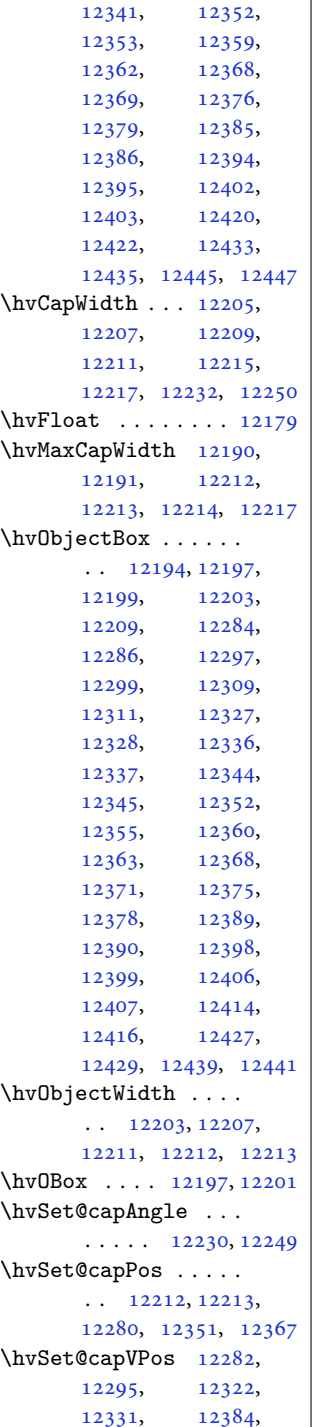

[12333,](#page-254-9) [12340](#page-254-22),

[12393,](#page-255-34) [12412,](#page-256-39) [12425](#page-256-40) \hvSet@capWidth [12207](#page-252-26), [12209,](#page-252-24) [12214,](#page-252-34) [12215](#page-252-31) \hvSet@floatCapSep  $\ldots$  . . . [12288](#page-253-22), [12301,](#page-254-38) [12313](#page-254-39), [12326,](#page-254-40) [12335](#page-254-41), [12343,](#page-254-42) [12388](#page-255-30), [12397,](#page-256-34) [12405](#page-256-35), [12418,](#page-256-36) [12431,](#page-256-37) [12443](#page-256-38) \hvSet@floatPos . . [12225](#page-252-23) \hvSet@objectAngle  $\ldots$  . [12196](#page-251-21), [12200](#page-252-37) \hvSet@objectPos . . . [12269,](#page-253-27) [12271](#page-253-23), [12465](#page-257-25) \hvSet@rotAngle . . . . [12190,](#page-251-23) [12459](#page-257-26), [12462](#page-257-28) \Hy@Acrobatmenu . . [12976](#page-267-9) \Hy@backout . . . . . . [13003](#page-268-11) \Hy@BeginAnnot . . . .  $\ldots$  [12859,](#page-265-15) [12879](#page-265-16), [12916,](#page-266-10) [12948,](#page-267-10) [12977](#page-267-11) \Hy@bidipoem@footnotetext  $\cdots$  [12732](#page-262-9), [12741](#page-262-10) \Hy@bidipoem@LTRfootnotetext  $\ldots$  [12763](#page-263-9), [12772](#page-263-10) \Hy@bidipoem@RTLfootnotetext  $\ldots$  . [12794](#page-264-13), [12803](#page-264-14) \Hy@CleanupFile . . [12881](#page-265-17) \Hy@colorlink . [12909](#page-266-11), [12941,](#page-266-12) [12970,](#page-267-12) [12996](#page-268-12) \Hy@EndAnnot . . . . . .  $\ldots$  [12866,](#page-265-18) [12912](#page-266-13), [12944,](#page-267-13) [12973,](#page-267-14) [12999](#page-268-13) \Hy@endcolorlink . [12868](#page-265-19) \Hy@footnote@currentHlabel . [12588,](#page-259-15) [12603](#page-260-15), [12618](#page-260-16) \Hy@footnote@currentHref  $\cdots \cdots 12550,$  $\cdots \cdots 12550,$  $\cdots \cdots 12550,$ [12553,](#page-259-17) [12561](#page-259-18), [12564,](#page-259-19) [12572](#page-259-20), [12575,](#page-259-21) [12583](#page-259-22), [12586,](#page-259-23) [12589](#page-259-24), [12598,](#page-260-17) [12601](#page-260-18), [12604,](#page-260-19) [12613](#page-260-20), [12616,](#page-260-21) [12619](#page-260-22), [12662,](#page-261-7) [12700](#page-262-11), [12733,](#page-262-12) [12764,](#page-263-11) [12795](#page-264-15) \Hy@gtemp . . [12638](#page-260-23), [12643](#page-260-24)

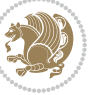

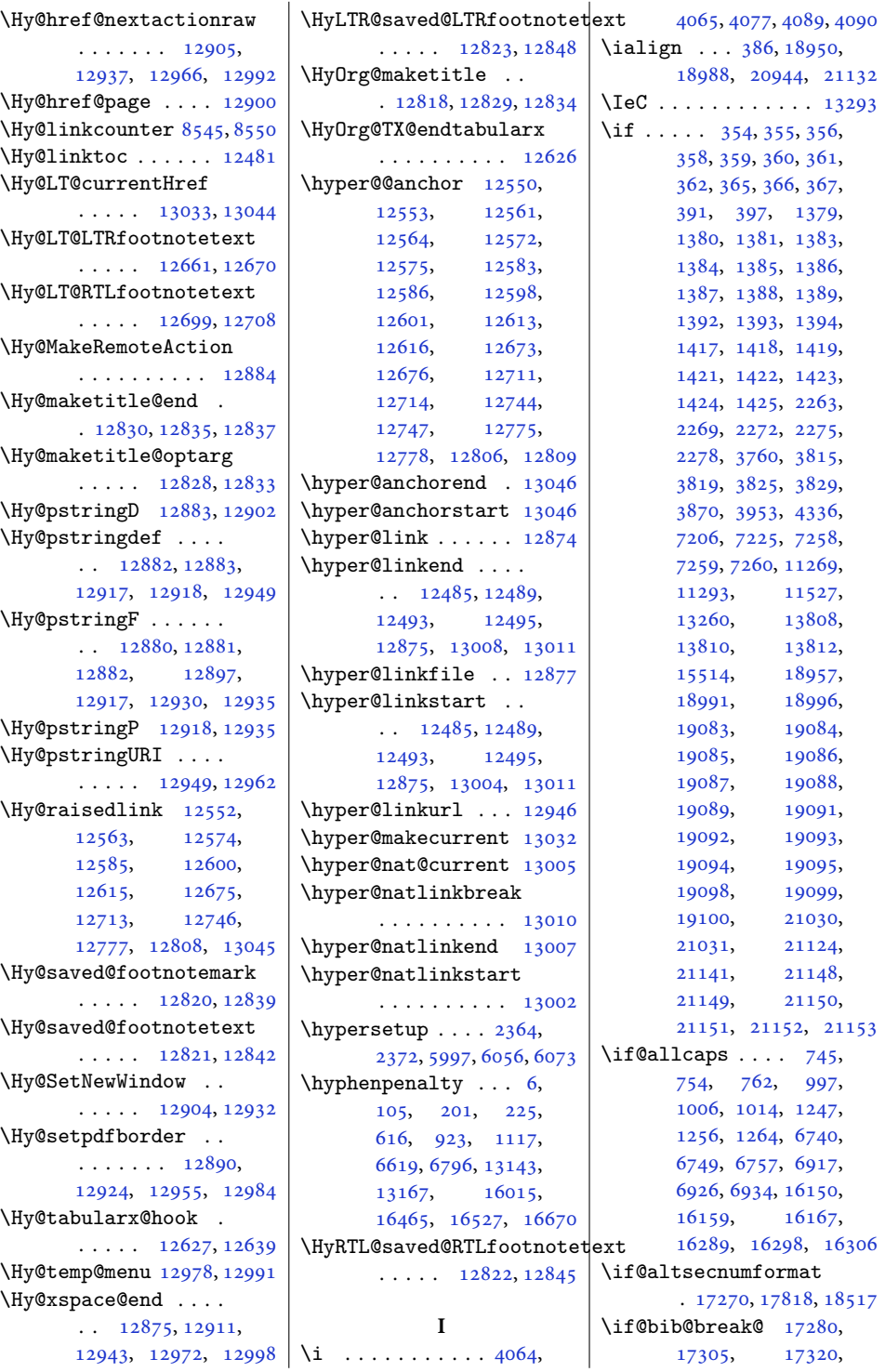

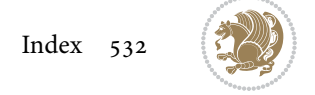

\if@bidi@linenoloaded@ . . . . . . . . . . [13699](#page-282-8) \if@bidi@list@minipage@parbox  $\ldots \ldots \ldots 1570$  $\ldots \ldots \ldots 1570$ [20981,](#page-431-14) [21041](#page-432-27), [21050,](#page-432-28) [21059](#page-432-29), [21068,](#page-432-30) [21081](#page-433-3), [21082,](#page-433-4) [21096,](#page-433-10) [21097](#page-433-11) \if@bidi@list@minipage@parbox@not@nob  $\cdots \cdots \cdots$  [1571](#page-36-13), [20989,](#page-431-15) [21043](#page-432-5), [21052,](#page-432-8) [21061,](#page-432-11) [21070](#page-433-0) \if@bidi@listingsloaded@ . . . . . . . . . . [13702](#page-282-9) \if@bidi@longtableloaded@ . . . . . . . . . . [13750](#page-283-9) \if@bidi@mdf@RTL ..  $\cdots$  . [13943](#page-287-16), [13950](#page-287-9) aded@<br>hidi@mdframedloaded@ . . . . . . . . . . [13666](#page-281-14) \if@bidi@midfloatloaded@ . . . . . . . . . . [13669](#page-281-15) \if@bidi@minitocloaded@ . . . . . . . . . . [13762](#page-283-13) \if@bidi@multicolloaded@ . . . . . . . . . . [13756](#page-283-11) \if@bidi@multienumloaded@ . . . . . . . . . . [13759](#page-283-12) \if@bidi@natbibloaded@ . . . . . . . . . . [13765](#page-283-14) \if@bidi@newfloatloaded@ . . . . . . . . . . [13768](#page-283-15) \if@bidi@ntheoremloaded@ . . . . . . . . . . [13672](#page-281-16) \if@bidi@overpicloaded@ . . . . . . . . . . [13690](#page-282-5) \if@bidi@patchable  $\ldots \ldots$  [3264,](#page-70-10) [3265](#page-70-11) \if@bidi@pdfencrypt . . . . . . . [1559,](#page-35-18) [1792](#page-40-10) \if@bidi@pdfm@mark . . . . . . . . [1562](#page-36-14), [1804](#page-40-11), [1856](#page-41-4), [1920](#page-43-11) \if@bidi@pdfpagesloaded@ . . . . . . . . . . [13693](#page-282-6) \if@bidi@perpage@footnote . . . . . . . [1554,](#page-35-19) [1779](#page-40-12) \if@bidi@pgfloaded@ . . . . . . . . . . [13711](#page-282-12)

\if@bidi@cutwinloaded@ . . . . . . . . . . [13615](#page-280-9) \if@bidi@dblfnoteloaded@ . . . . . . . . . . [13621](#page-280-11) \if@bidi@def ...... [2856](#page-62-34) \if@bidi@defmacro .  $\ldots$  [2879,](#page-62-35) [2880](#page-62-36), [2888](#page-62-8), [3276,](#page-70-9) [3295,](#page-71-2) [3439](#page-73-3) \if@bidi@defparam .  $\cdots \cdots \cdots$  [3297](#page-71-3), [3391](#page-73-4), [3392](#page-73-5), [3441](#page-74-0) \if@bidi@defprimitive . . . . . . . . . . . [2890](#page-63-21) \if@bidi@defprotected . . . . . . . . [3304](#page-71-4), [3400](#page-73-6), [3401](#page-73-7), [3452](#page-74-1) \if@bidi@diagboxloaded@ . . . . . . . . . . [13624](#page-281-0)  $\iint@bid@draftwatermark@$ . . . . . . . . . . [13684](#page-282-3) \if@bidi@empheqloaded@ . . . . . . . . . . [13687](#page-282-4) \if@bidi@fancyboxloaded@ . . . . . . . . . . [13678](#page-282-1) \if@bidi@fancyhdrloaded@ . . . . . . . . . . [13681](#page-282-2) \if@bidi@fancyvrbloaded@ . . . . . . . . . . [13801](#page-284-9) \if@bidi@floatloaded@ . . . . . . . . . . [13633](#page-281-3) \if@bidi@floatrowloaded@ . . . . . . . . . . [13636](#page-281-4) \if@bidi@flowframloaded@ . . . . . . . . . . [13639](#page-281-5) \if@bidi@fontspecloaded@ . . . . . . . . . . [13792](#page-284-6) \if@bidi@framedloaded@ . . . . . . . . . . [13642](#page-281-6) \if@bidi@ftnrightloaded@ . . . . . . . . . . [13645](#page-281-7) \if@bidi@geometryloaded@ . . . . . . . . . . [13660](#page-281-12) \if@bidi@graphicxloaded@ . . . . . . . . . . [13657](#page-281-11) \if@bidi@hvfloatloaded@ . . . . . . . . . . [13663](#page-281-13) \if@bidi@hyperrefloaded@ . . . . . . . . . . [13675](#page-282-0) \if@bidi@lettrineloaded@ . . . . . . . . . . [13696](#page-282-7)

[17885](#page-368-13), [17900,](#page-368-14) [17916](#page-368-15), [18543,](#page-381-10) [18568](#page-381-11), [18583](#page-382-13), [18599](#page-382-14) \if@bibchapter . . . [19259](#page-396-13) \if@bidi@amsmathloaded@ . . . . . . . . . . [13587](#page-280-0) \if@bidi@amstextloaded@ . . . . . . . . . . [13590](#page-280-1) \if@bidi@amsthmloaded@ . . . . . . . . . . [13593](#page-280-2) \if@bidi@animateloaded@ . . . . . . . . . . [13596](#page-280-3) \if@bidi@arabxetexloaded@ . . . . . . . . . . [13795](#page-284-7) \if@bidi@arrayloaded@ . . . . . . . . . . [13729](#page-283-2) \if@bidi@arydshlnloaded@ . . . . . . . . . . [13753](#page-283-10) \if@bidi@blank ....  $\ldots$  [2874,](#page-62-30) [3377](#page-72-16), [3384](#page-72-7) \if@bidi@breqnloaded@ . . . . . . . . . . [13599](#page-280-4) \if@bidi@calsloaded@ . . . . . . . . . . [13602](#page-280-5) \if@bidi@captionloaded@ . . . . . . . . . . [13605](#page-280-6) \if@bidi@colorloaded@ . . . . . . . . . . [13611](#page-280-8) \if@bidi@colortblloaded@ . . . . . . . . . . [13630](#page-281-2) \if@bidi@croploaded@ . . . . . . . . . . [13608](#page-280-7) \if@bidi@csdef . [1809,](#page-40-9) [2838](#page-61-29), [2887,](#page-62-31) [10387,](#page-214-13) [15118](#page-311-15), [15174](#page-312-22), [15250](#page-314-28) \if@bidi@csmacro .. [2886](#page-62-32) \if@bidi@csprimitive . . . . . . . . . . . [2896](#page-63-20) \if@bidi@csundef [2570,](#page-56-12) [2573](#page-56-13), [2576,](#page-56-14) [2580,](#page-56-15) [2585](#page-56-16), [2844,](#page-62-33) [2917,](#page-63-16) [2952](#page-64-10), [2977,](#page-64-11) [3006,](#page-65-9) [3031](#page-65-10), [3063,](#page-66-7) [3069,](#page-66-8) [3097](#page-67-13), [3103,](#page-67-14) [3112,](#page-67-15) [3129](#page-67-16), [3645,](#page-78-12) [4541,](#page-96-4) [4593](#page-97-1), [9033,](#page-187-17) [9034,](#page-187-18) [9047](#page-188-13), [9048,](#page-188-14) [21624](#page-444-3) \if@bidi@cutedloaded@ . . . . . . . . . . [13618](#page-280-10)

[17336](#page-356-13), [17860,](#page-367-16)

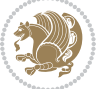

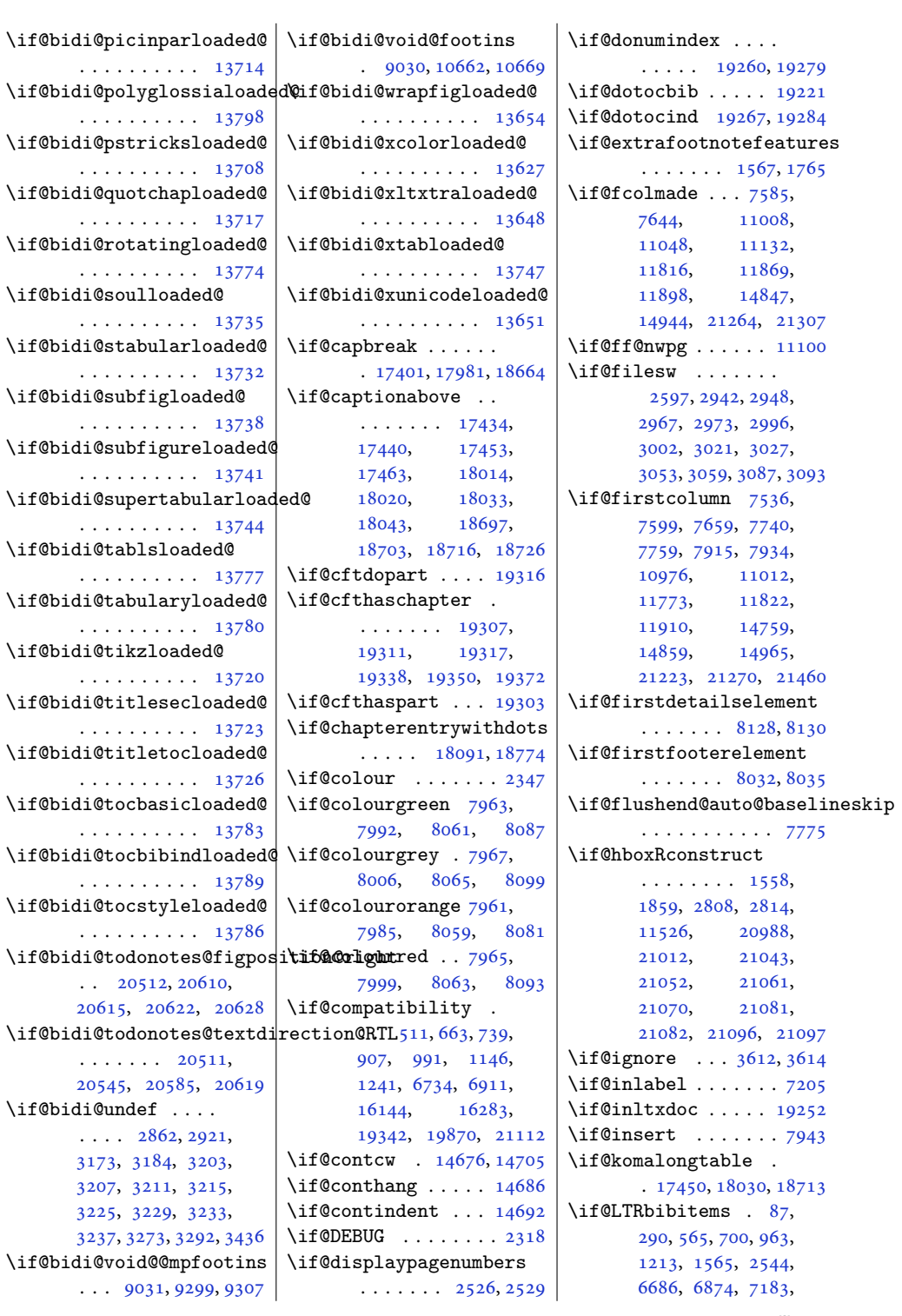

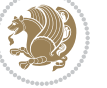

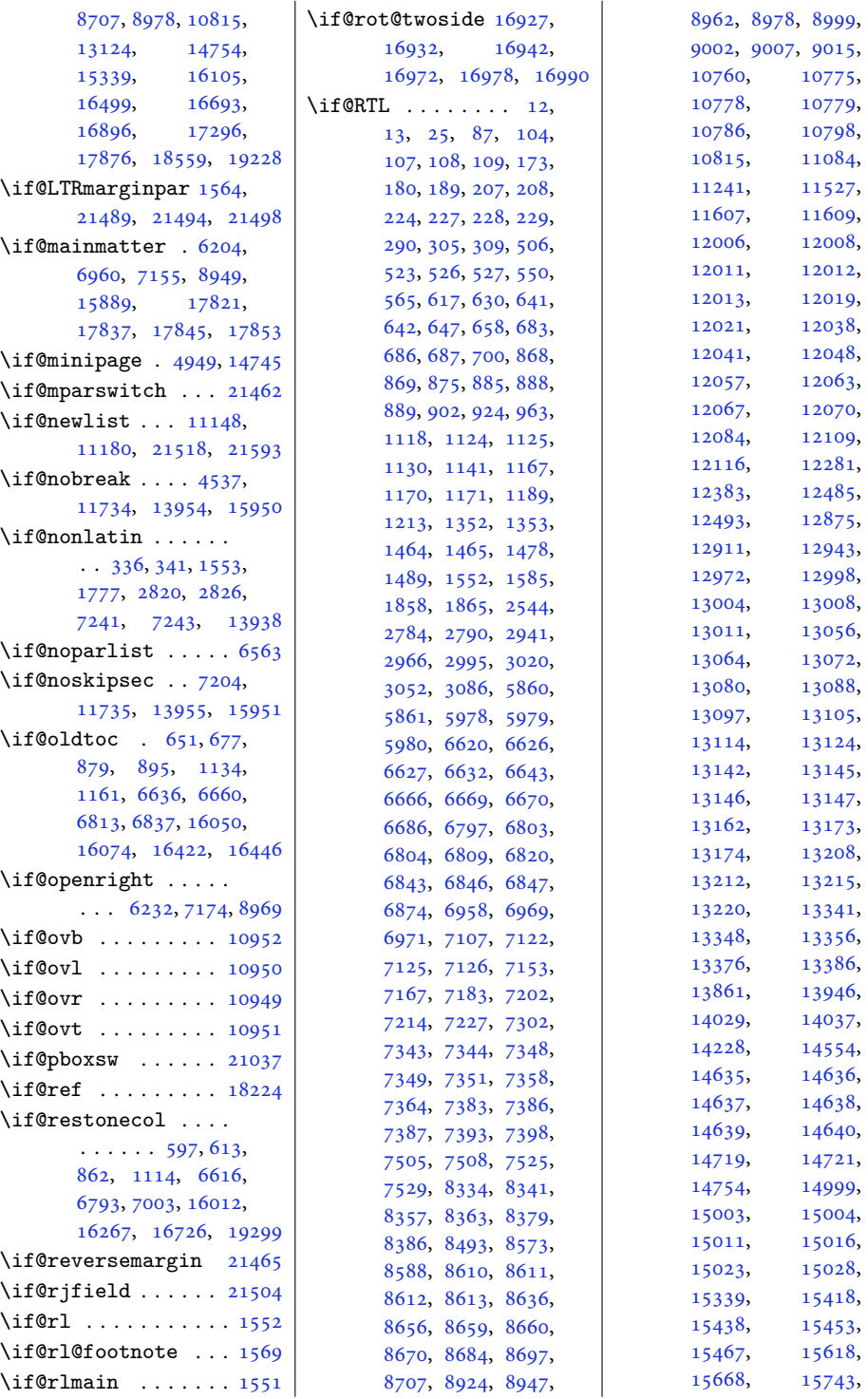

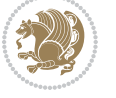

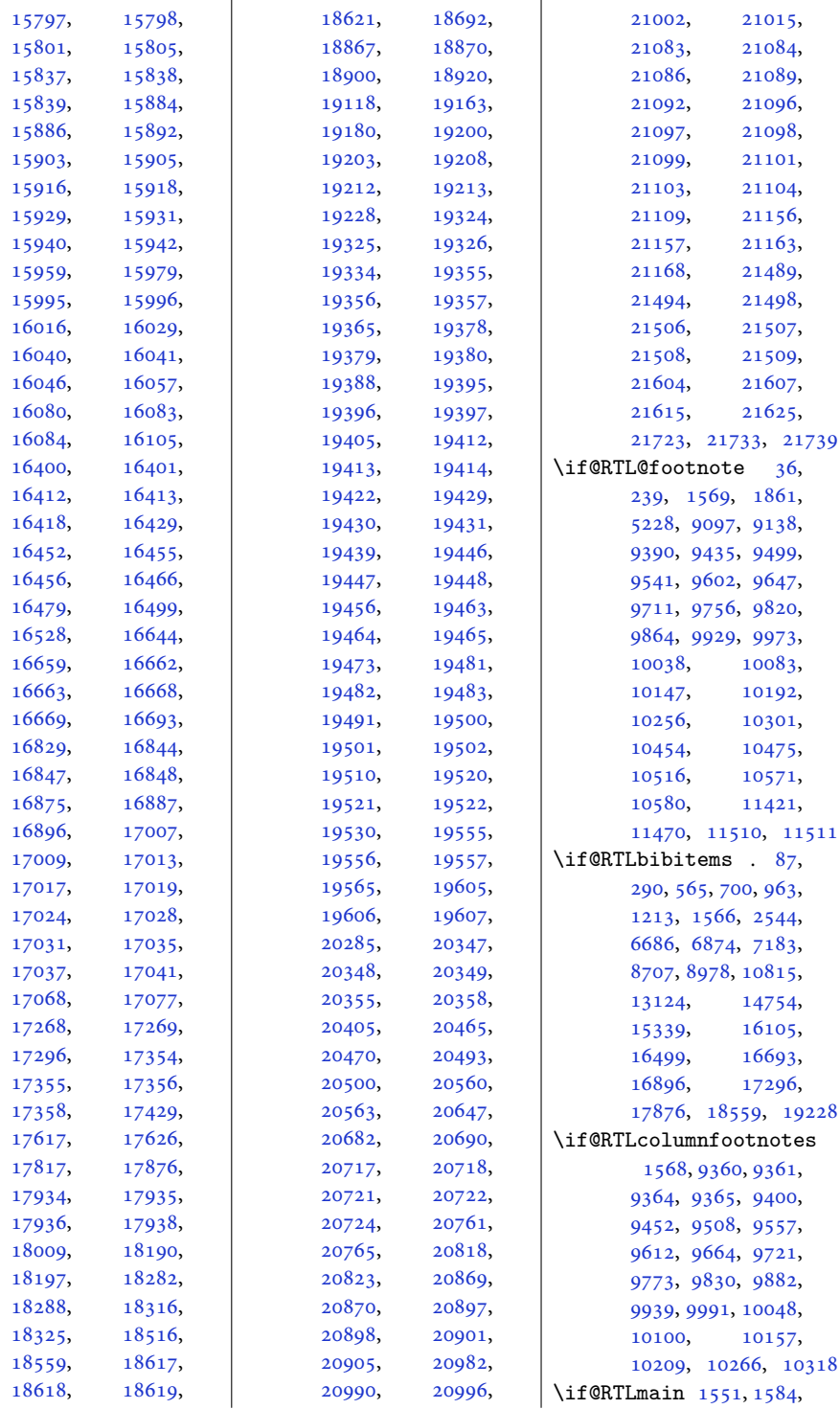

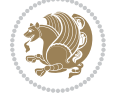

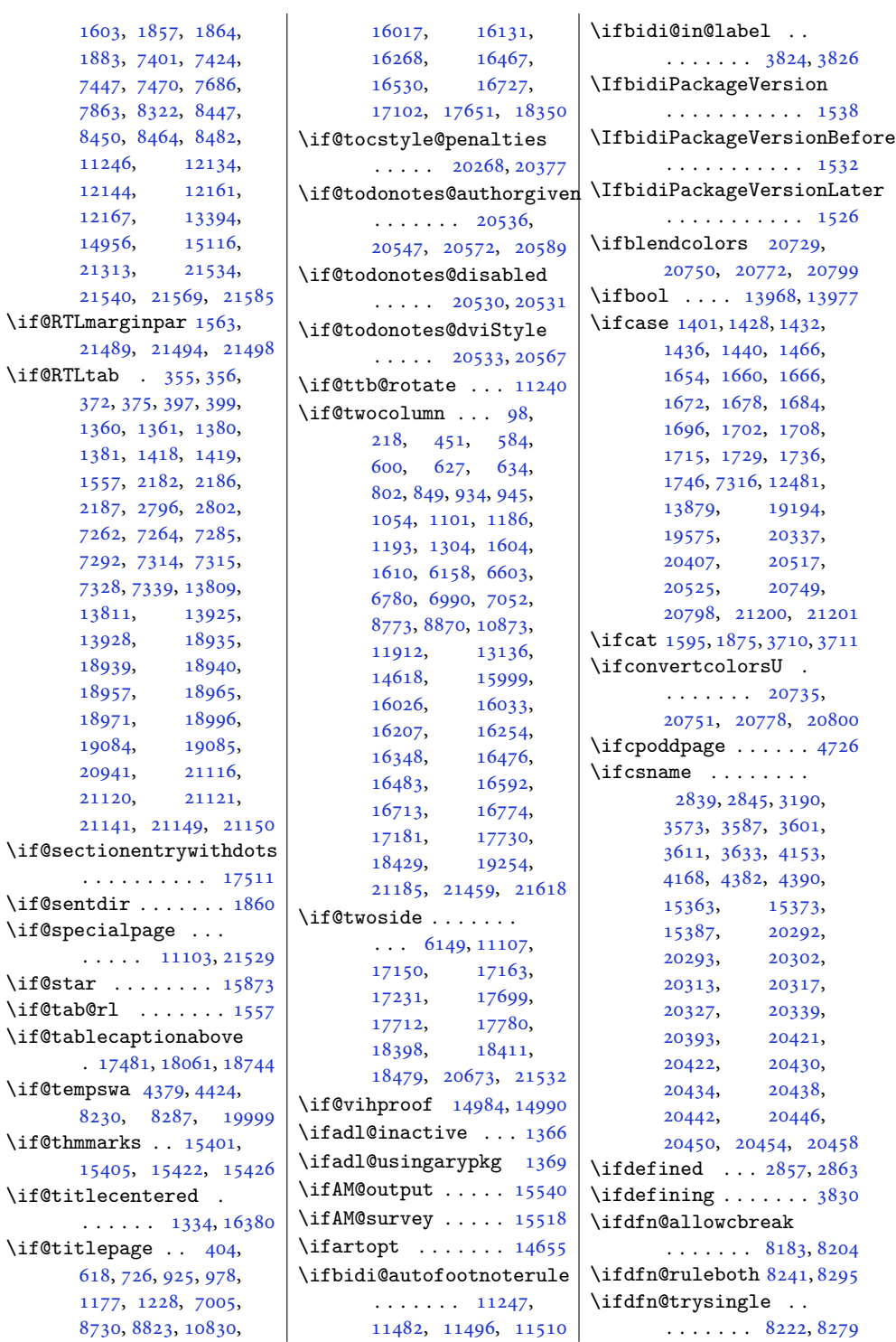

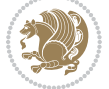

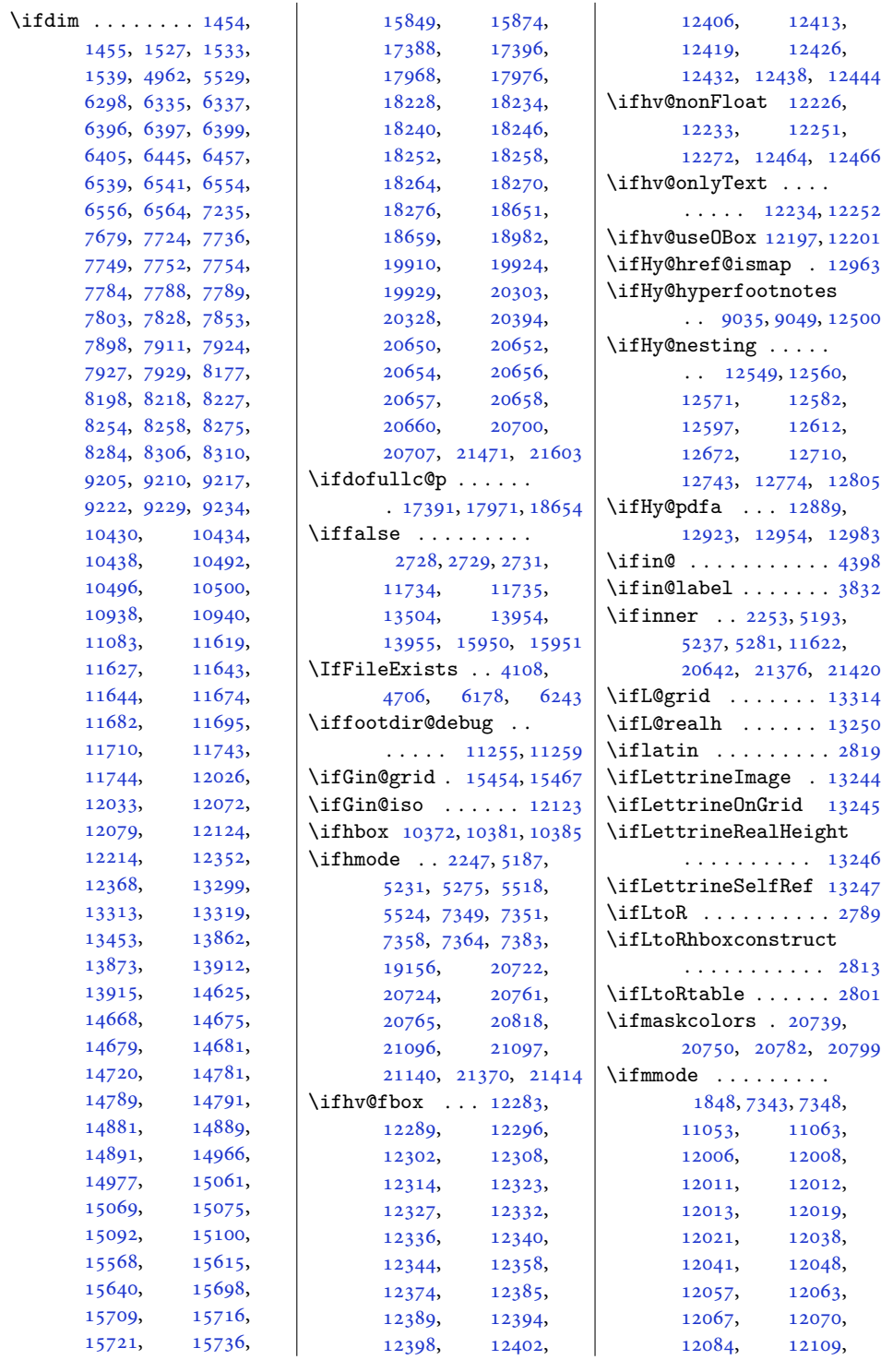

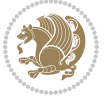

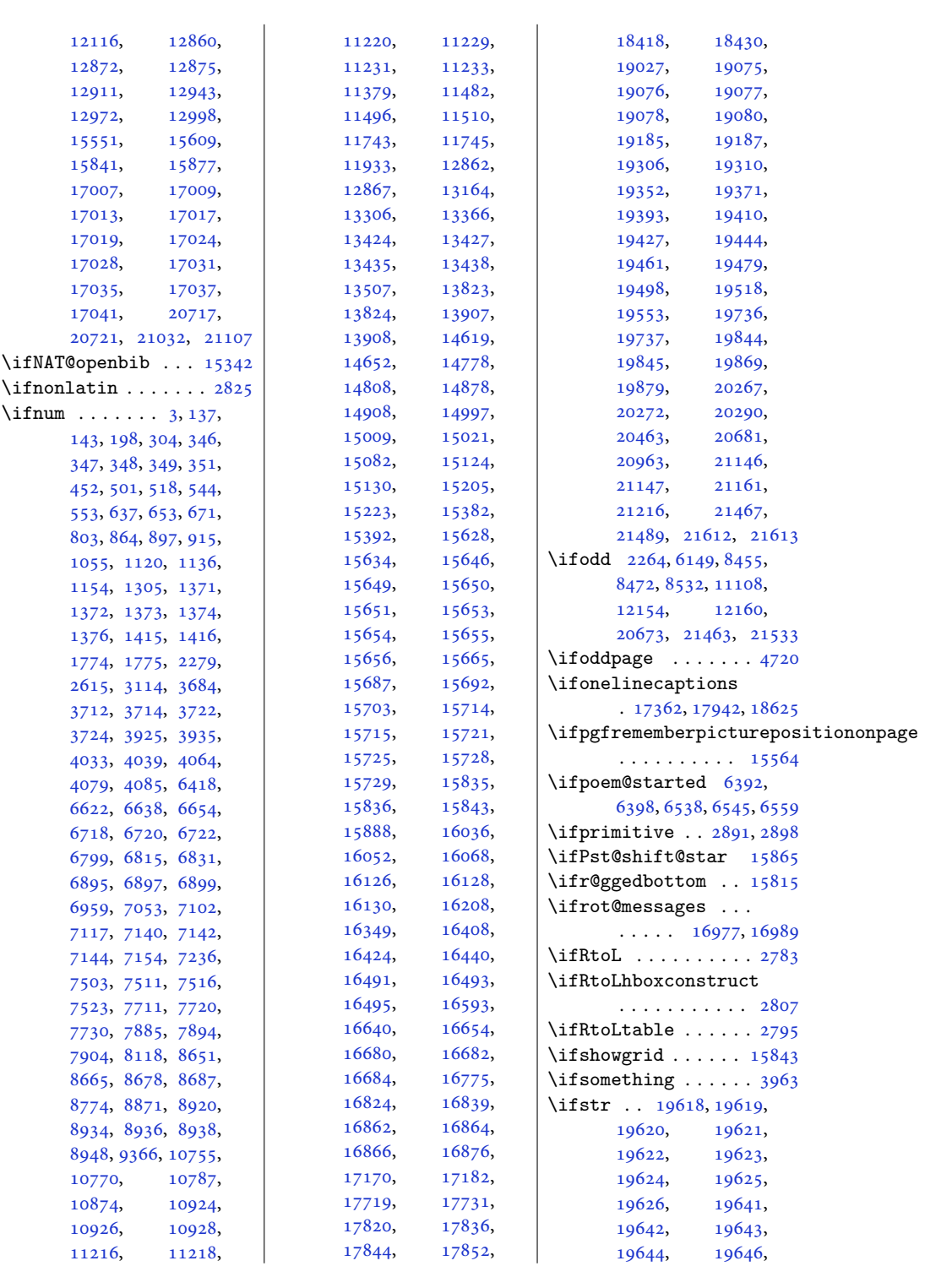

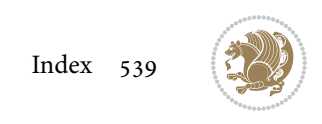
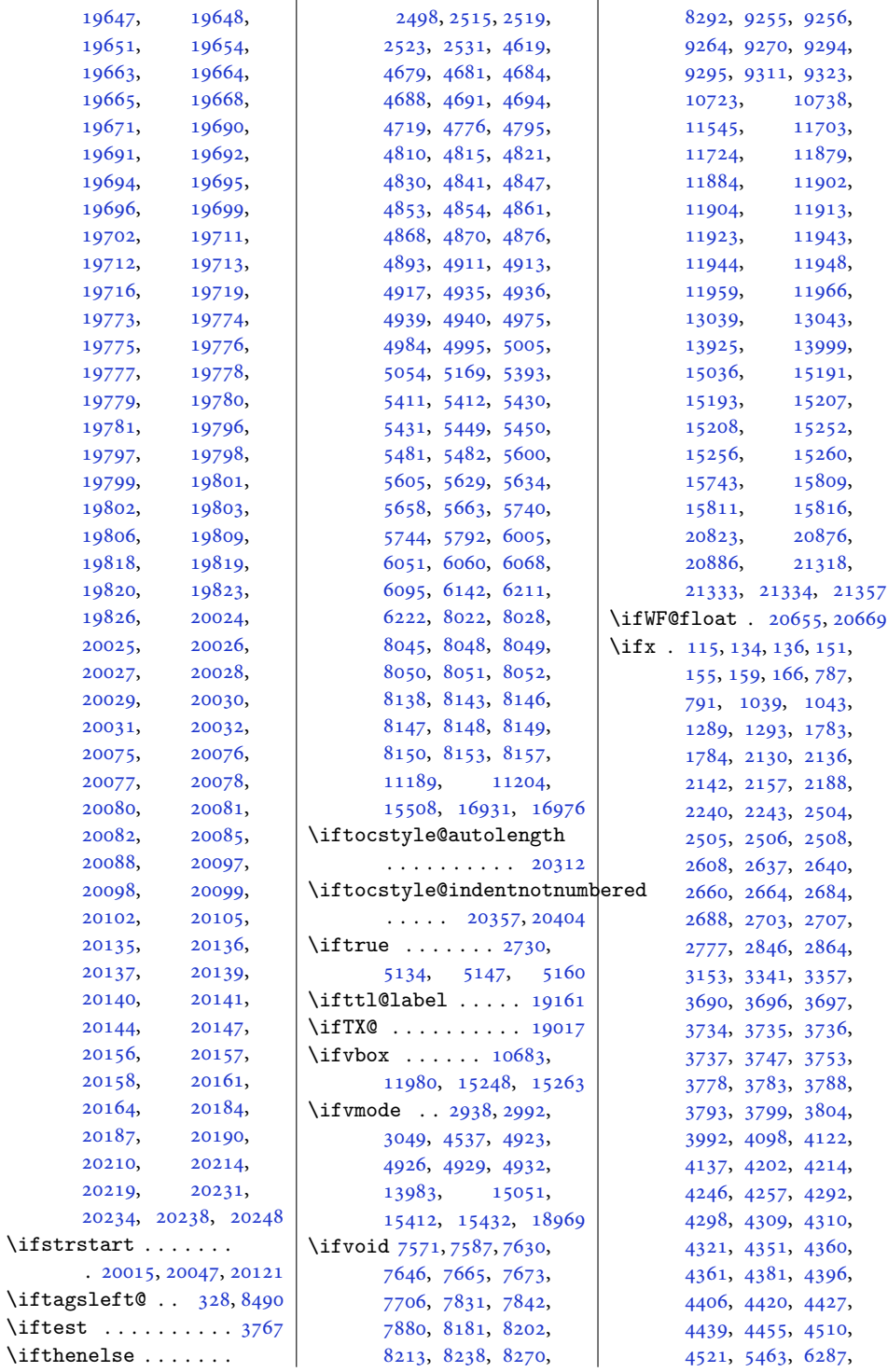

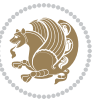

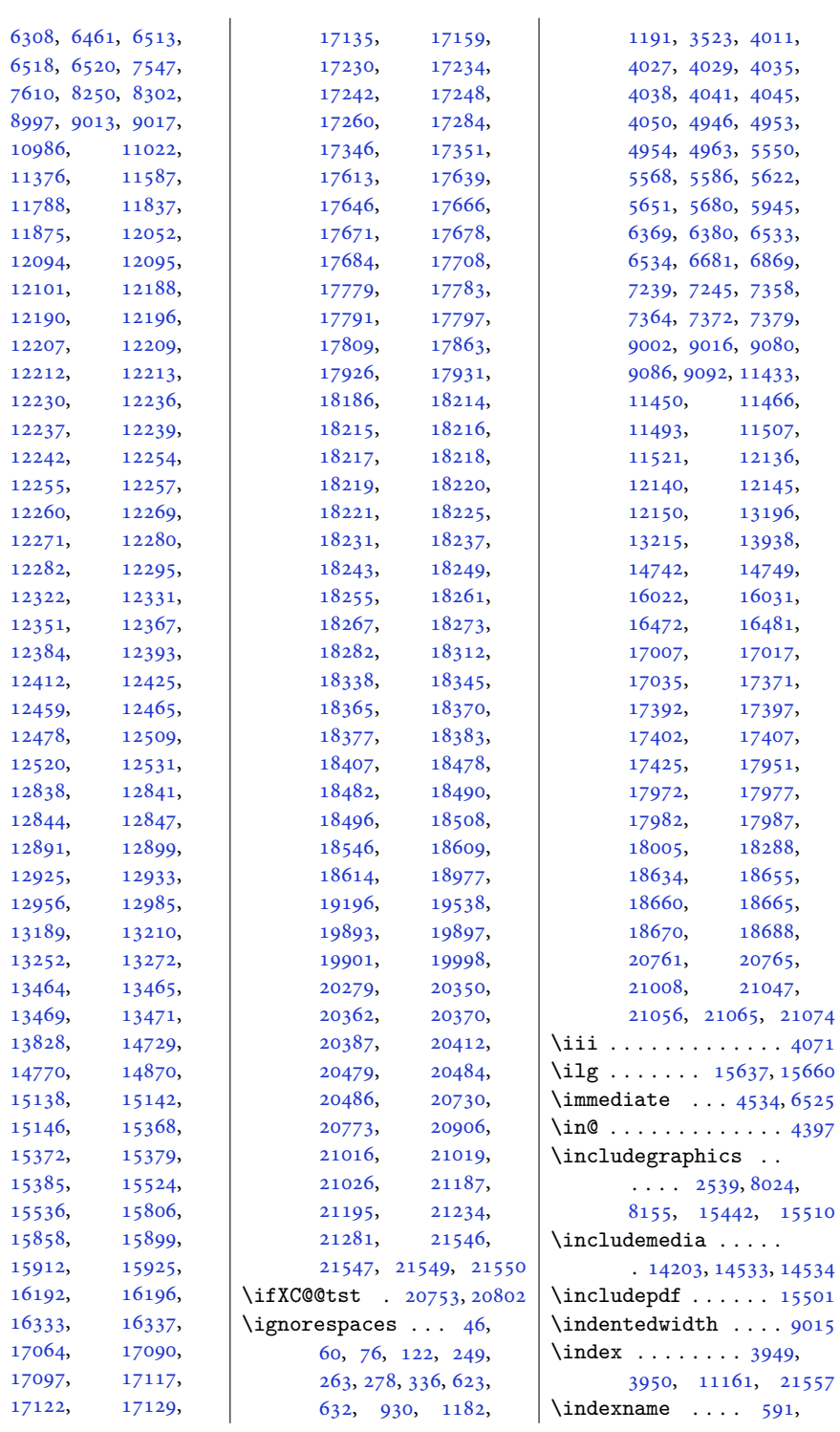

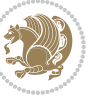

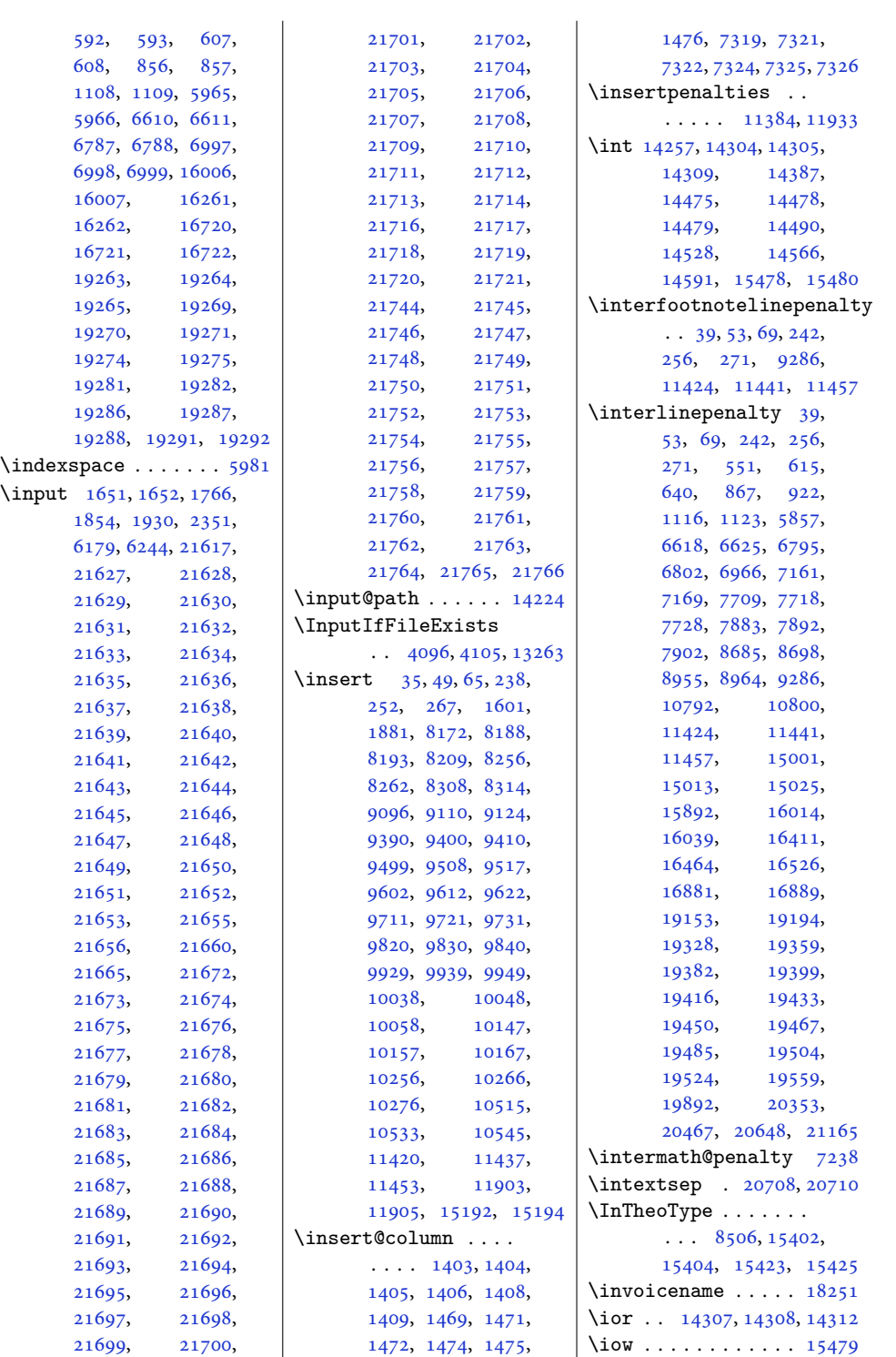

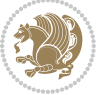

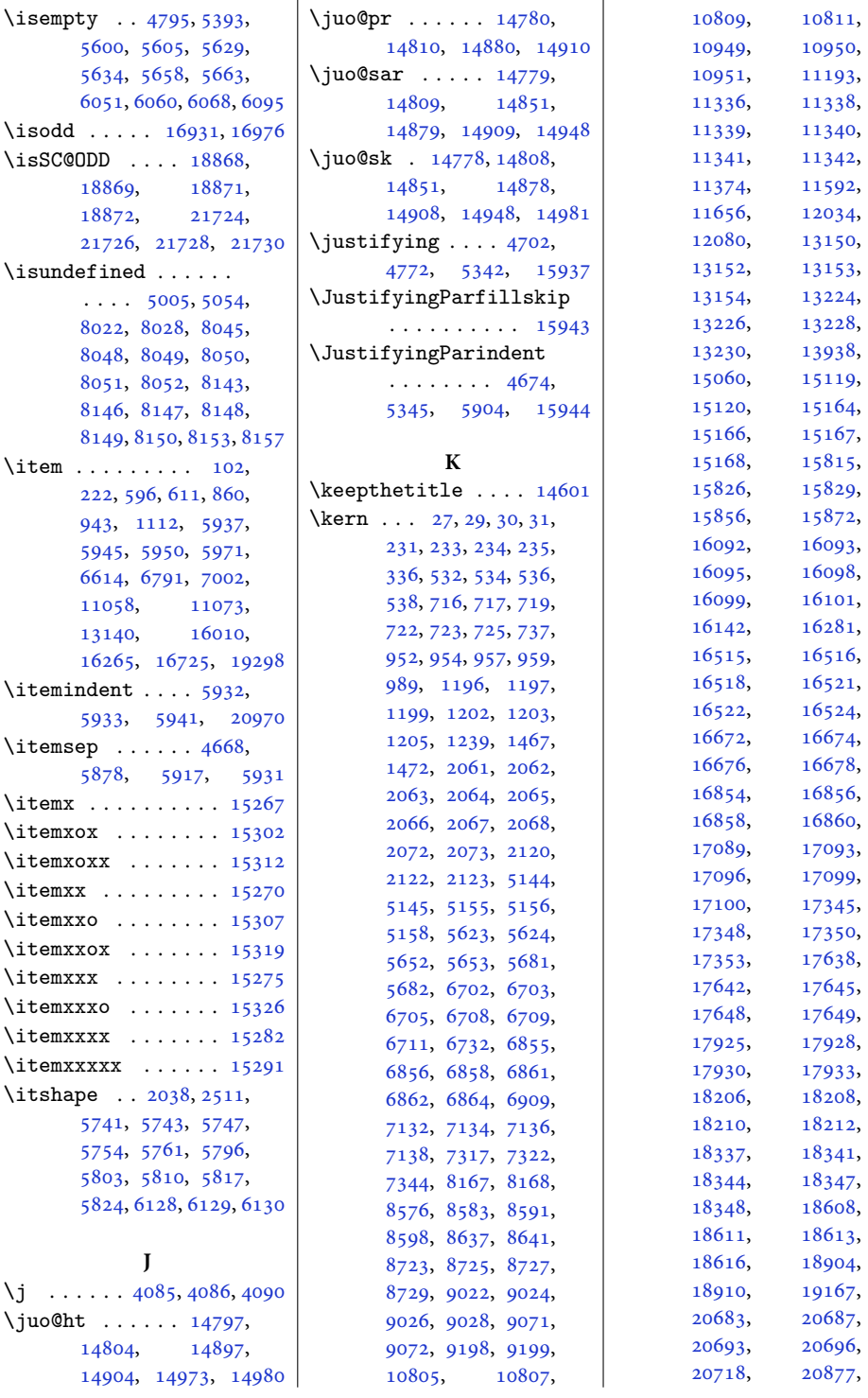

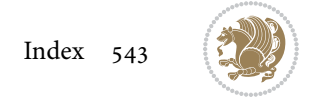

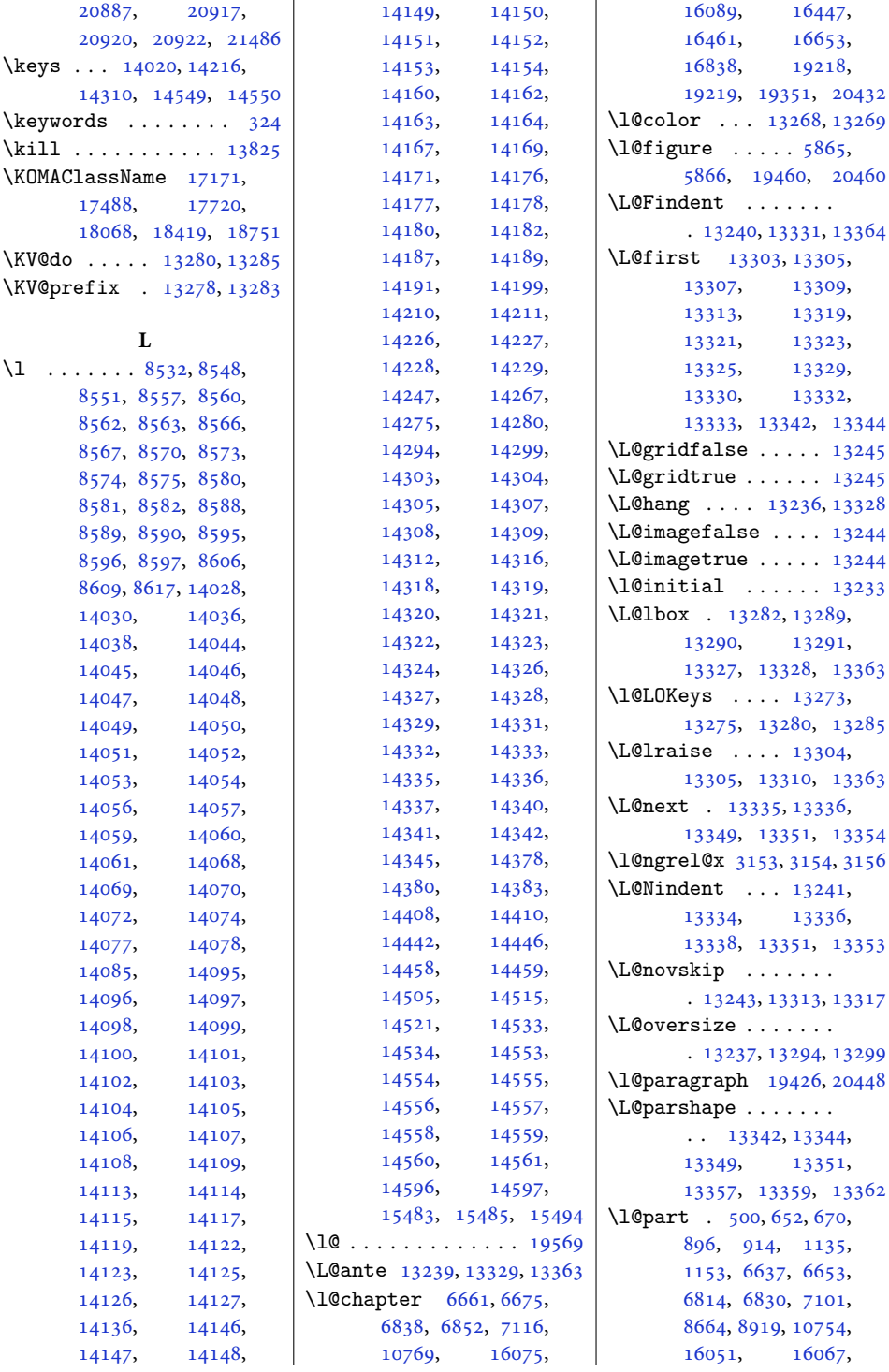

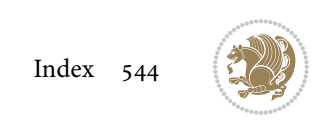

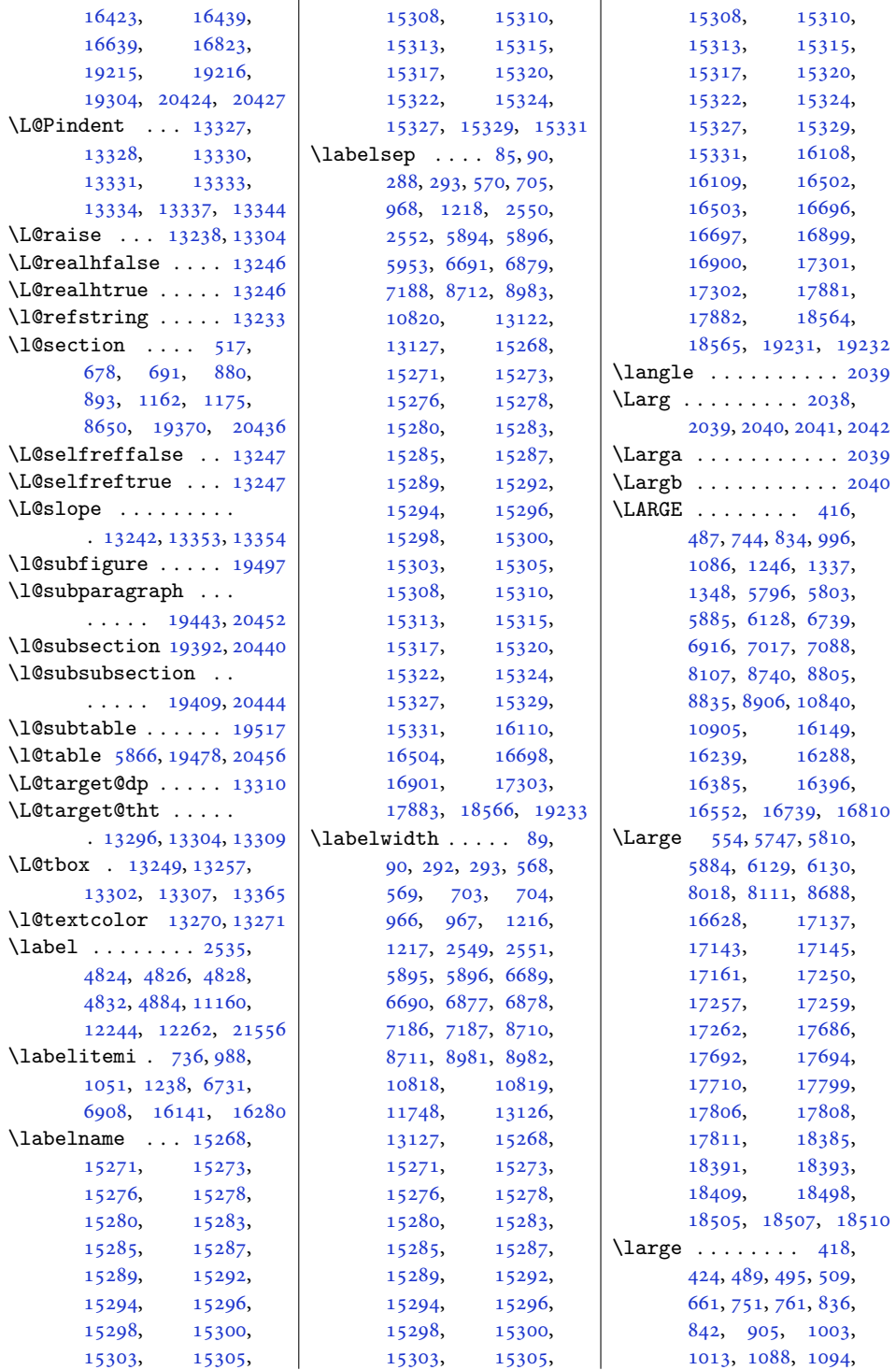

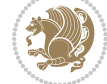

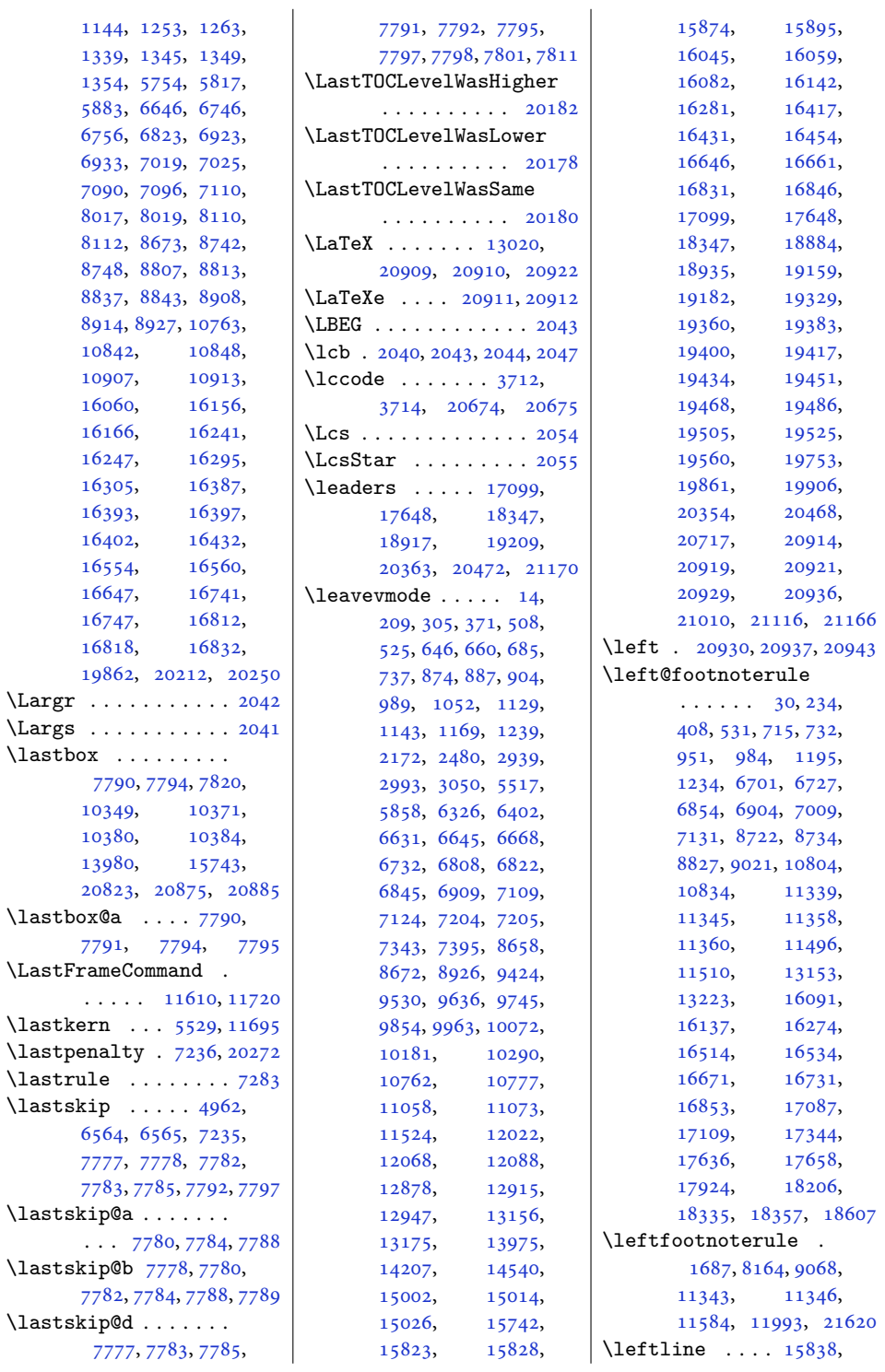

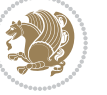

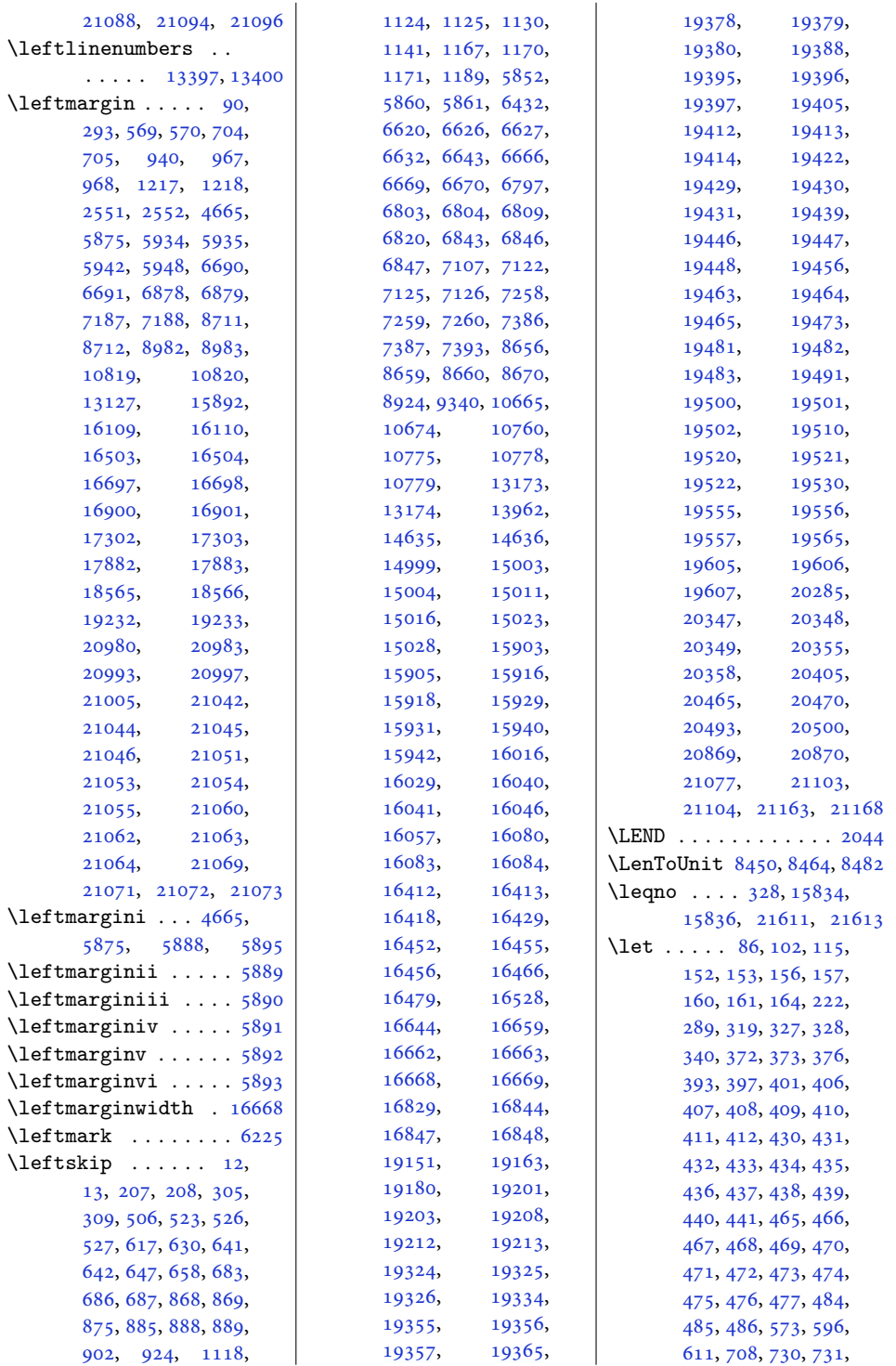

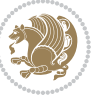

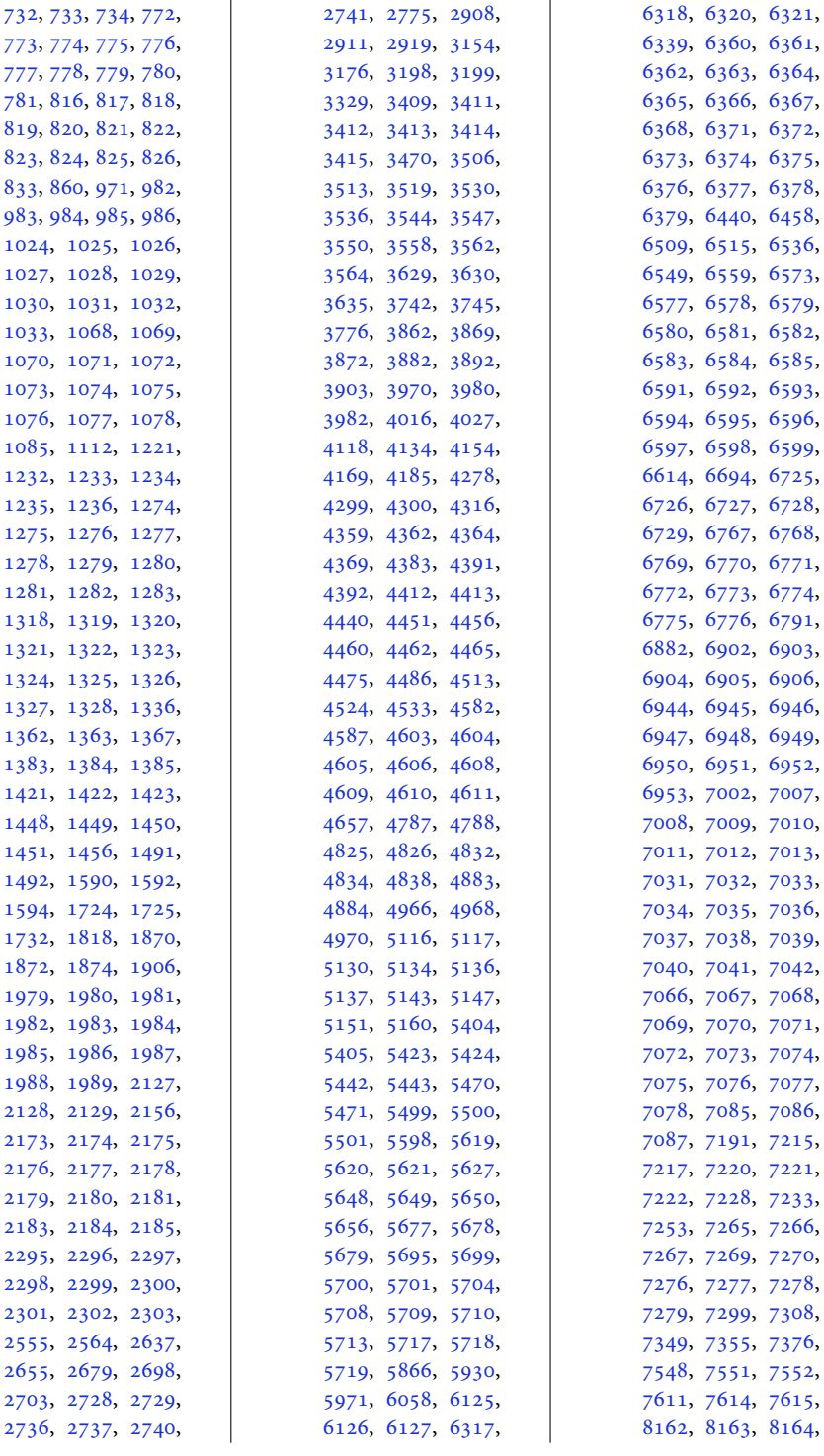

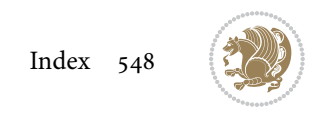

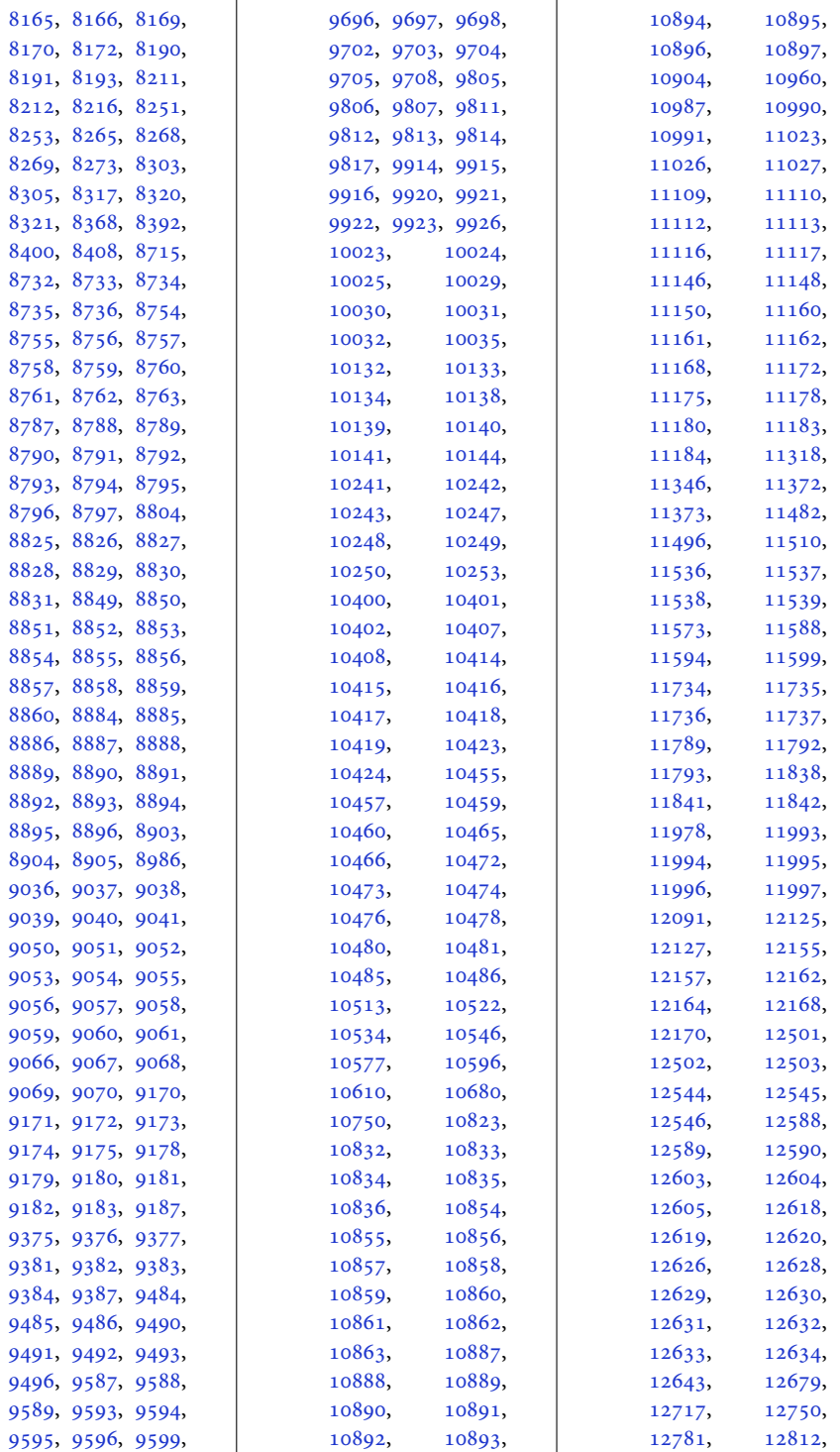

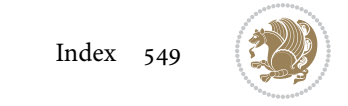

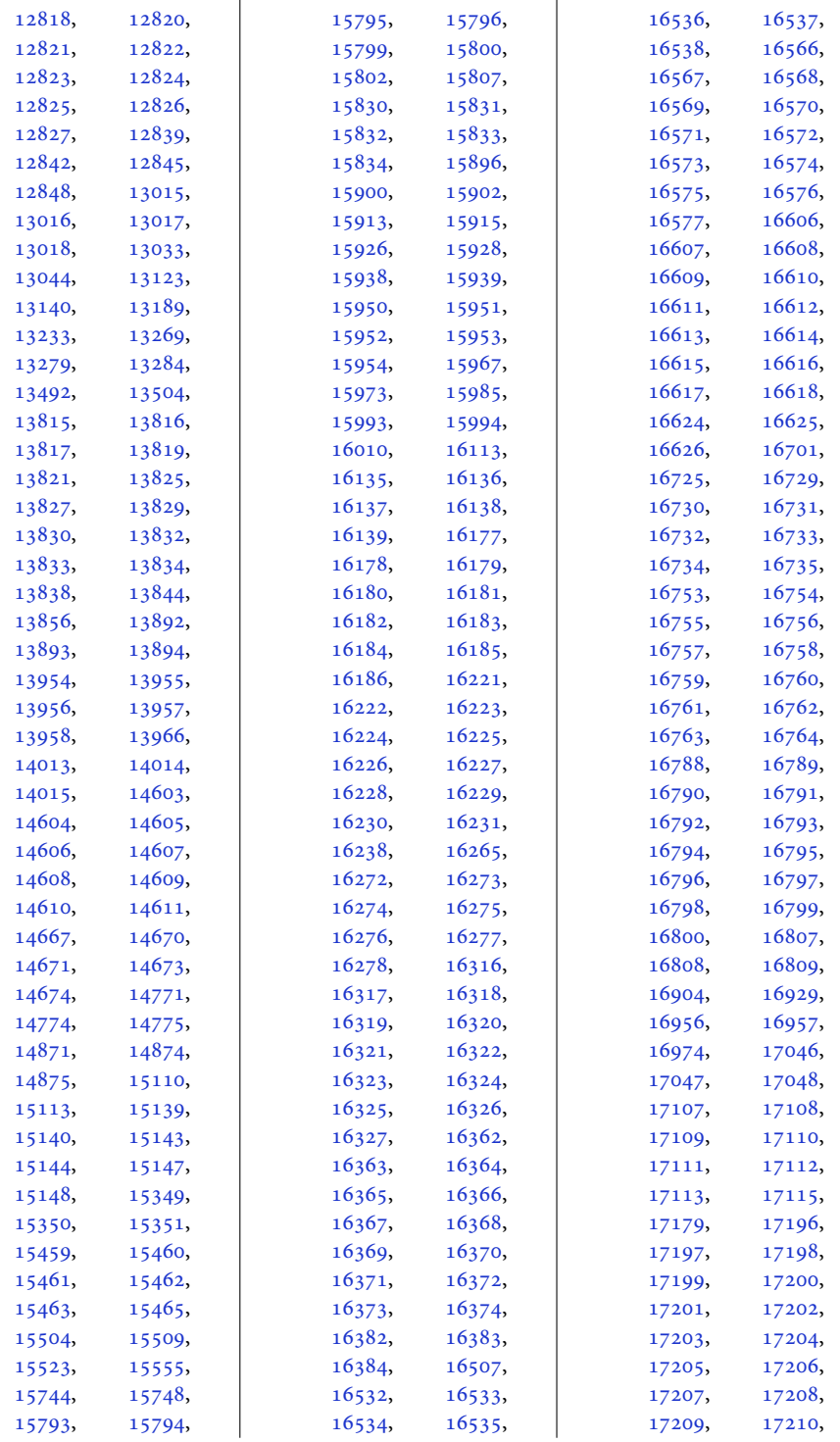

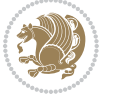

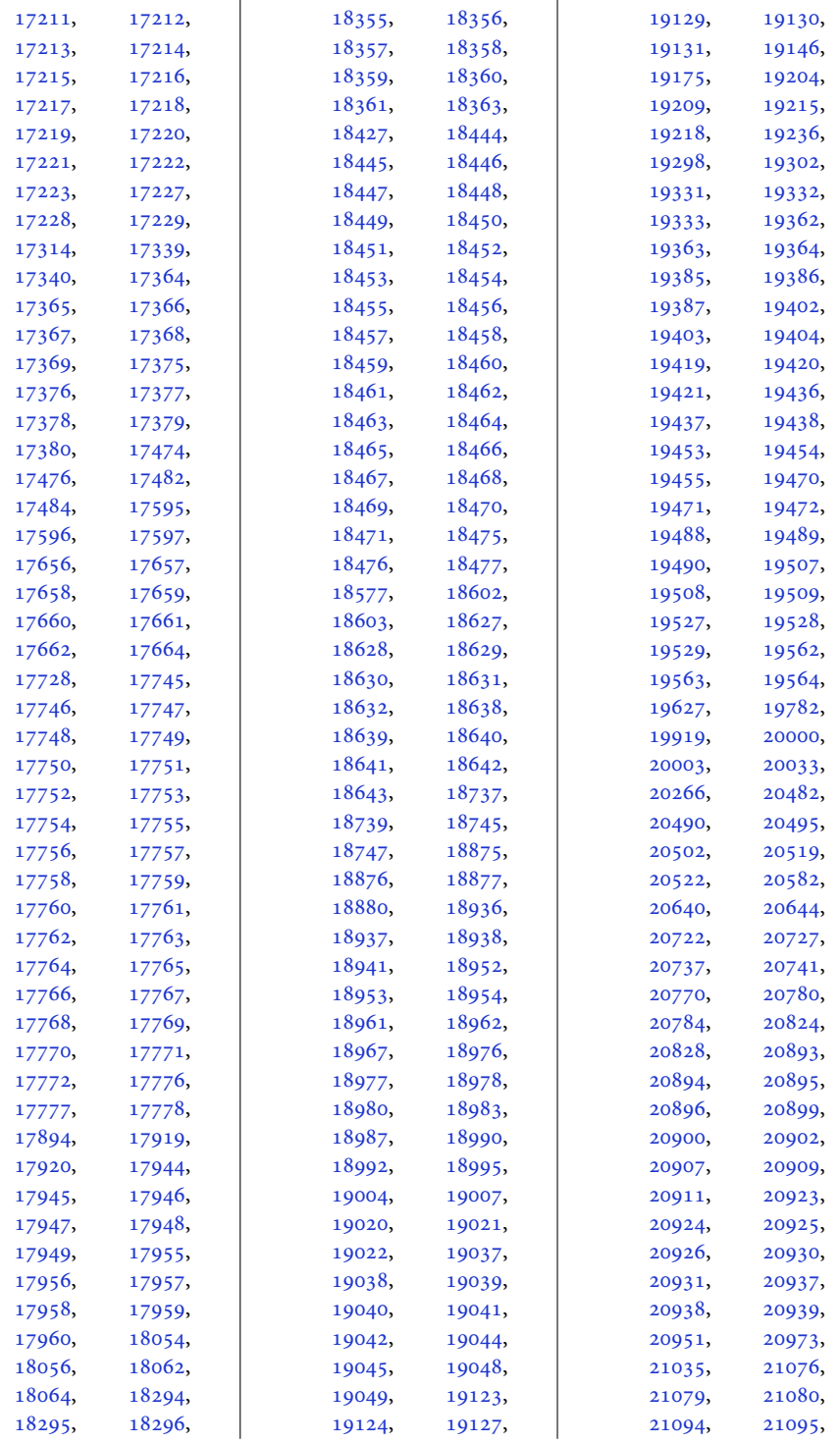

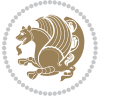

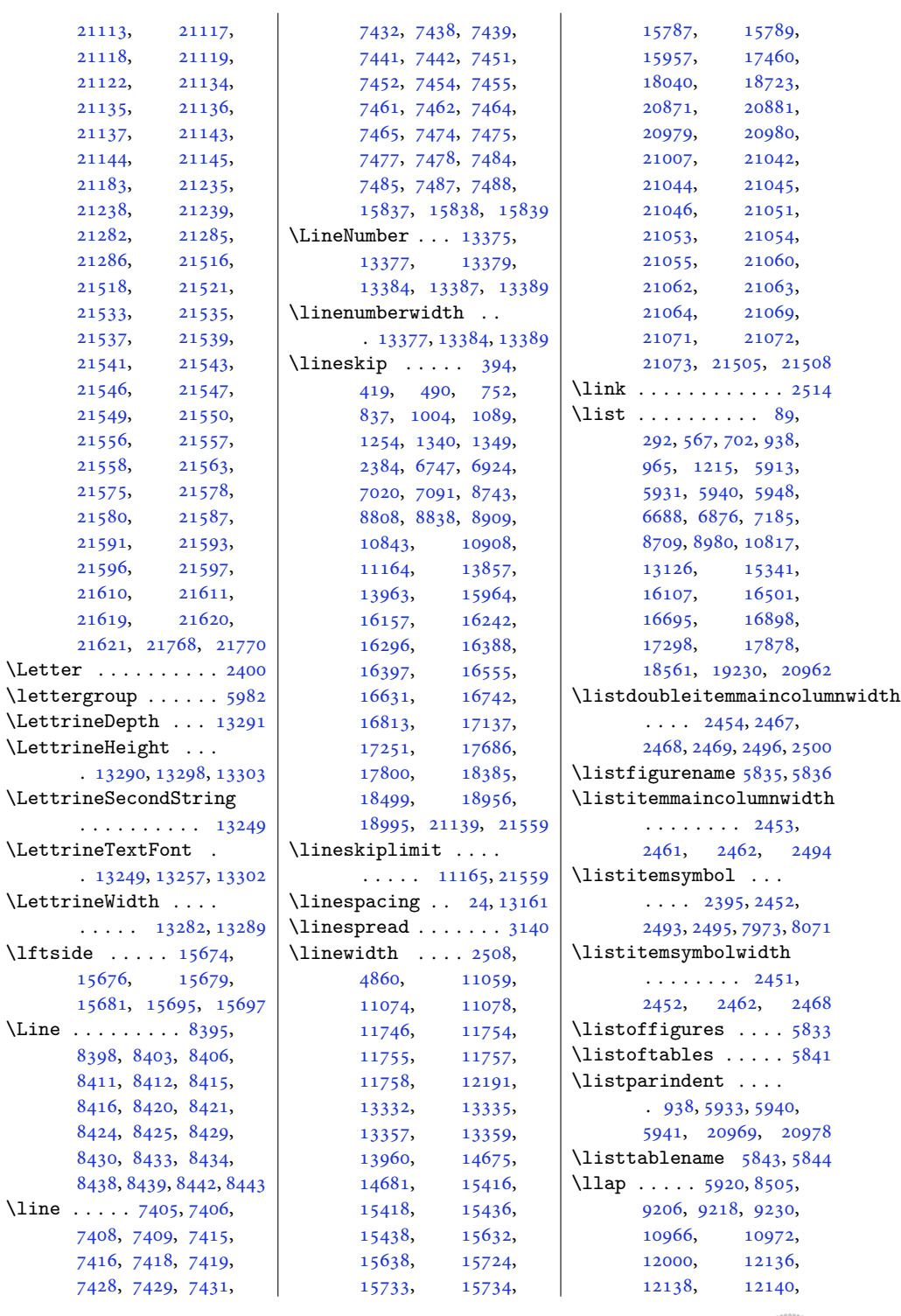

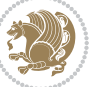

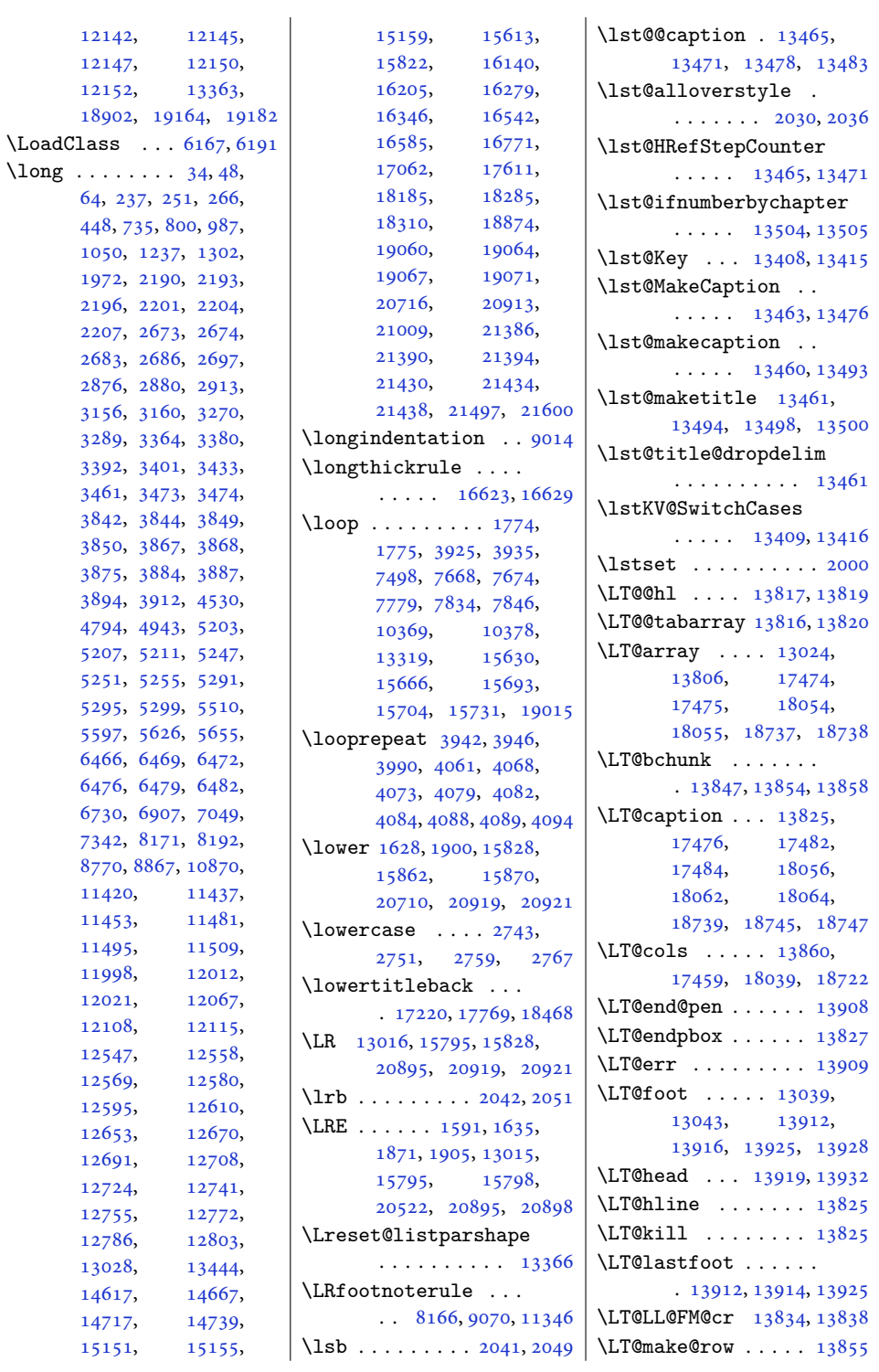

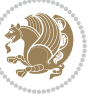

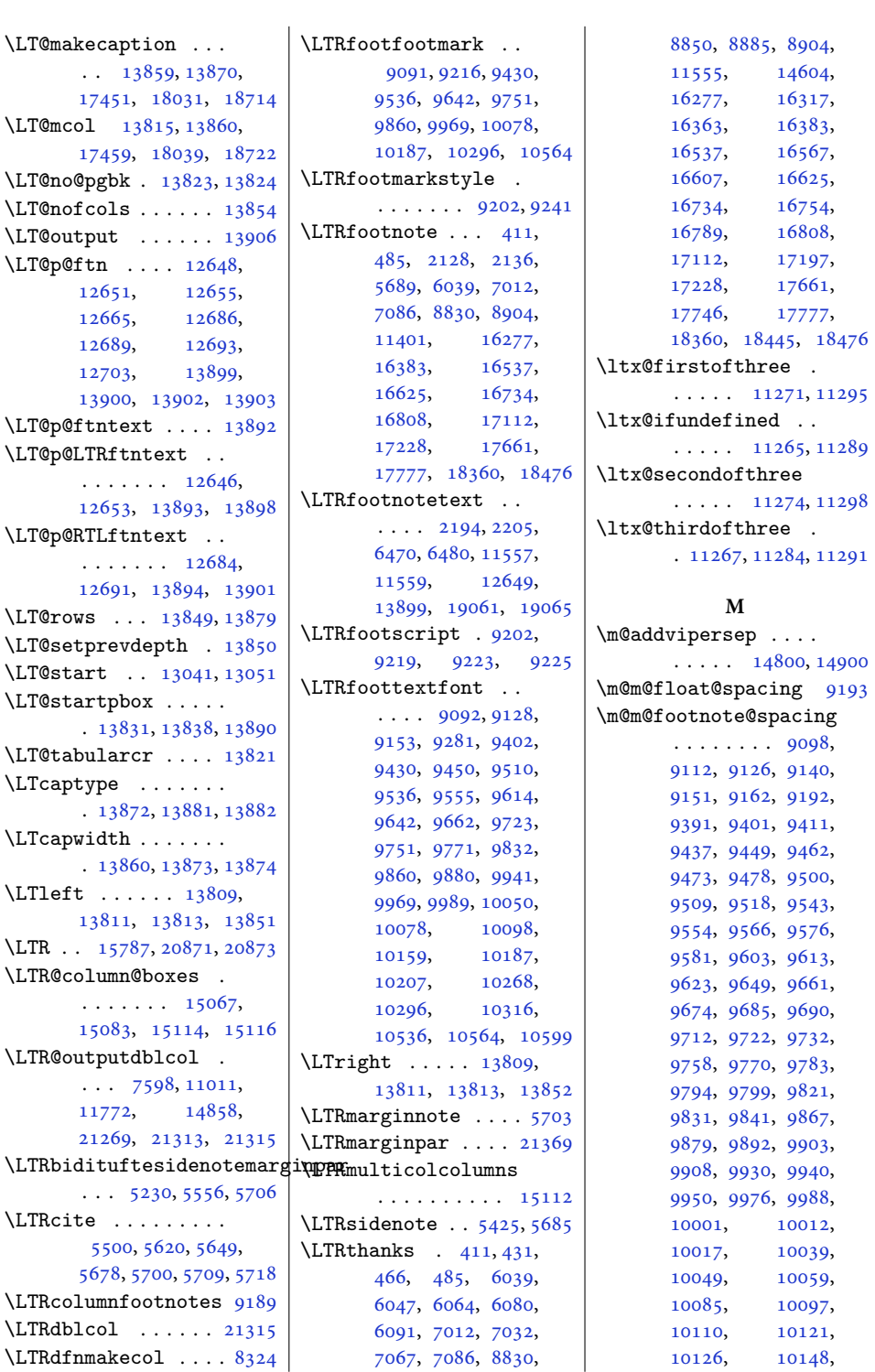

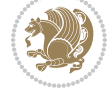

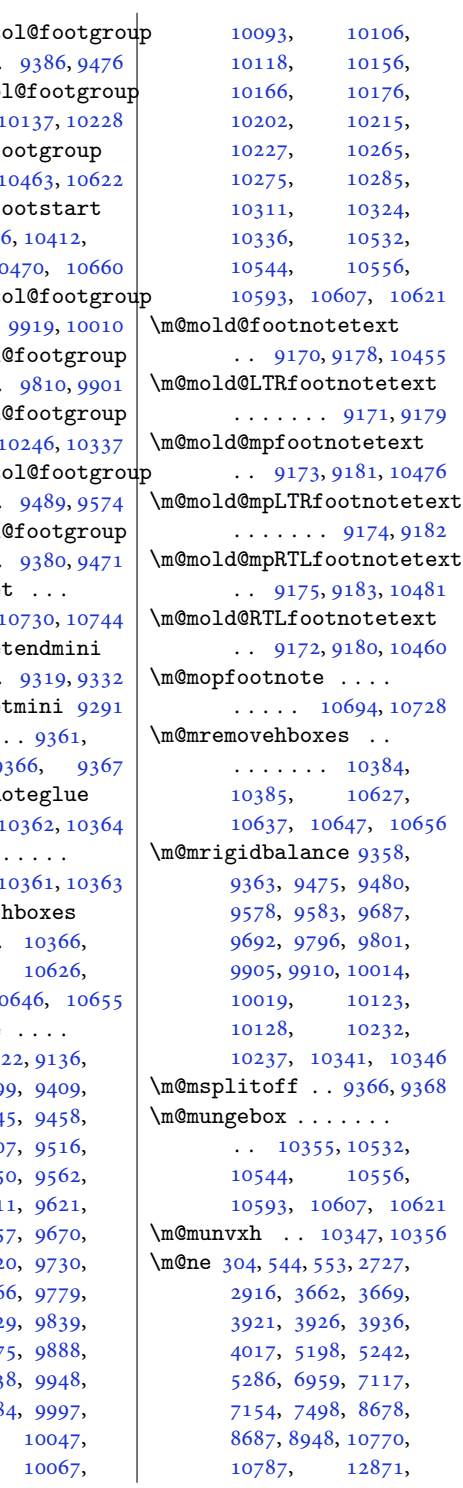

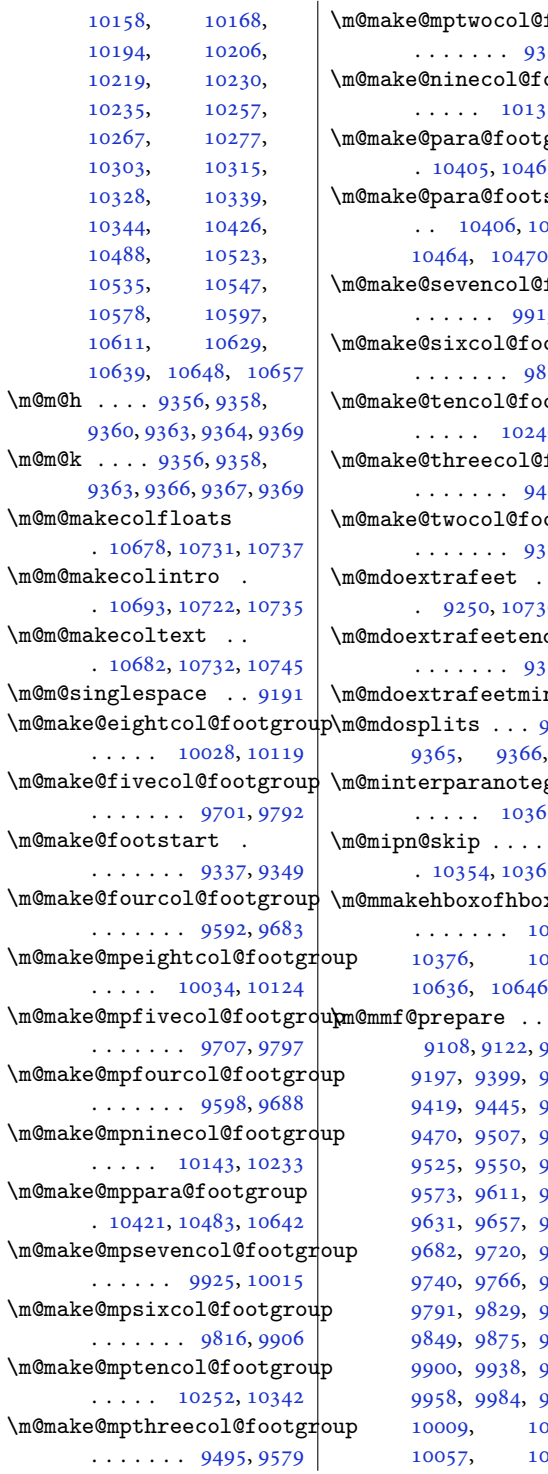

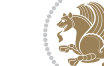

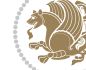

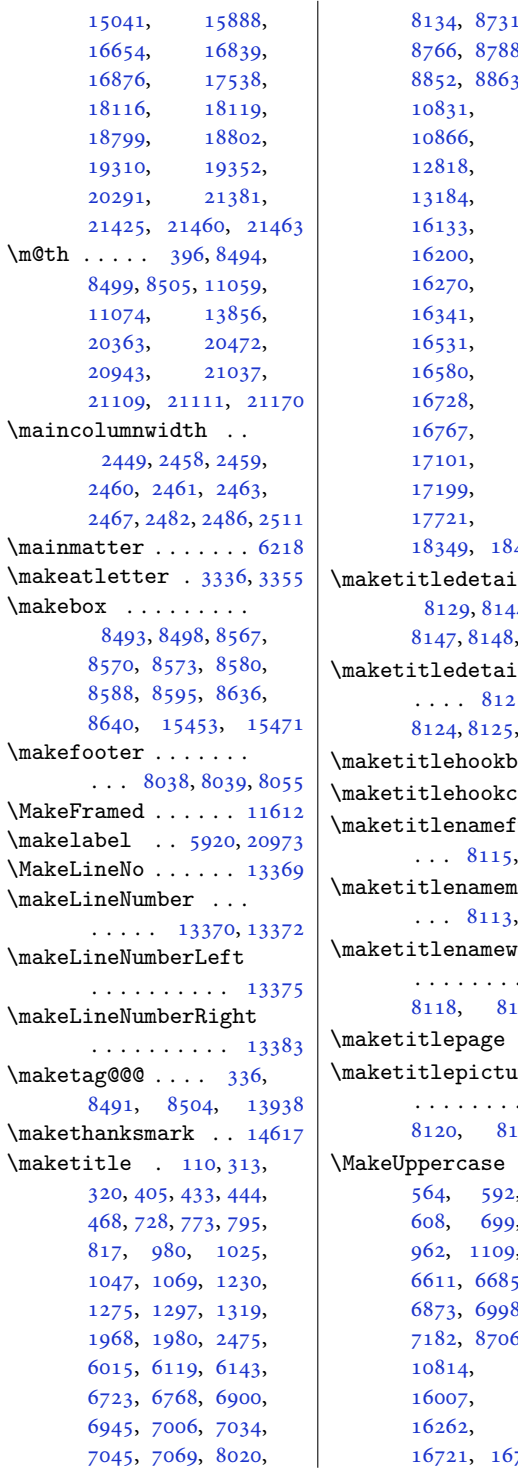

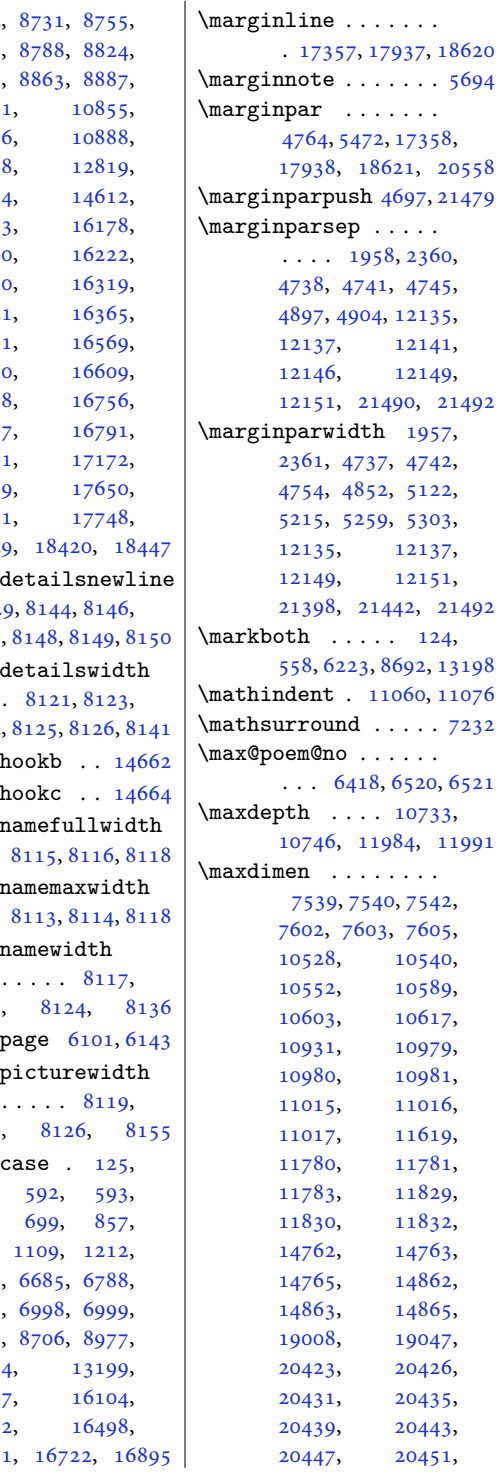

[14762,](#page-304-10) [14763](#page-304-11), [14862](#page-306-11), [14863,](#page-306-12) [14865](#page-306-13), [19047](#page-391-15), [20423,](#page-419-6) [20426](#page-419-7), [20435](#page-420-14), [20443](#page-420-16), [20451](#page-420-18),

[11783,](#page-243-8) [11829](#page-244-4), [11832](#page-244-6),

[10552,](#page-218-9) [10589](#page-219-14), [10617](#page-219-16), [10979](#page-227-7), [10981](#page-227-9), [11015,](#page-227-10) [11016](#page-227-11), [11619](#page-240-3),

[12141](#page-250-12), [12149](#page-250-14),

[1957](#page-44-15),

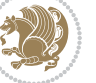

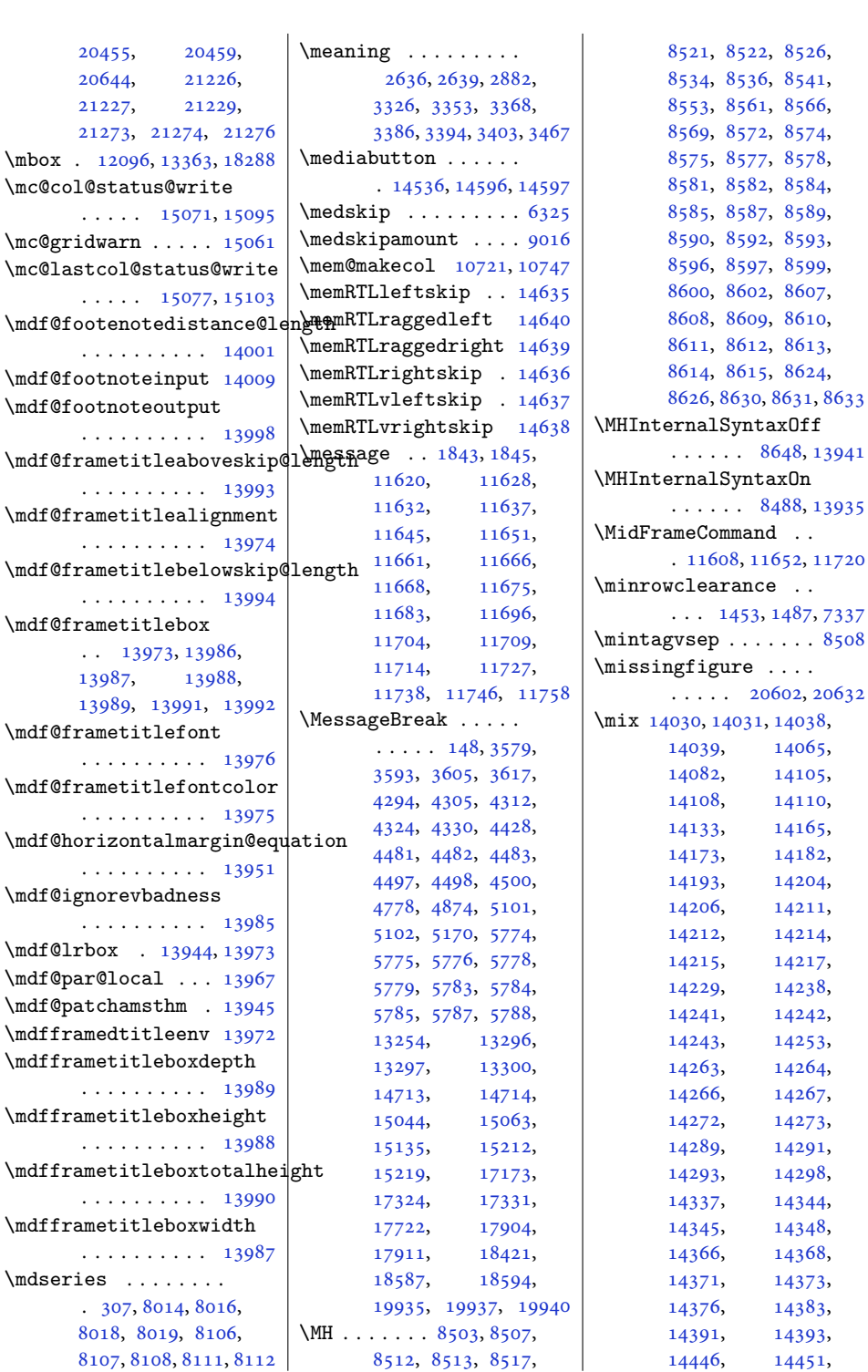

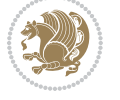

```
14466, 14497,
      14502, 14504,
      14511, 14512,
      14515, 14530,
      14534, 14537,
      14539, 14548,
      14551, 14561,
      14562, 14564,
      14587, 14593, 14597
20364,
     20365, 20473, 21171
2437
2397
\mobilesymbol . . . . .
      \ldots2397,80488146
6573\modernpoem@obeylines
      \ldots \ldots63206573
\modernpoem@par . . .
      \ldots6320,63216537
50045101
\moreLRE . . . . . . 1592,
      1872, 15749, 20829
\moreRLE . . . . . . 1594,
      1874, 15750, 20830
\moveleft . . . 5154, 14956
\moveright . . . . . . .
      . 11166, 15054, 21562
\mp@footgroupv@r . .
      \ldots93109355,
      9387, 9496, 9599,
      9708, 9817, 9926,
      10035, 10144,
      10253, 10423, 10485
\mp@LTRfootgroupv@l
      \ldots \ldots9302,
      9314, 10424, 10486
\mpfootnoterule . . .
      \cdots1137311377
\msg . . . . 14085, 14088,
     14136, 14139,
      14154, 14157, 14199
\MT . 8527, 8533, 8535, 13936
\mult@cols . . . . . . 15150
\mult@footnotetext
      \ldots151,153,
      15138, 15140, 15151
\mult@gfirstbox . . .
      . 15068, 15085, 15091
```
[14462](#page-298-5), [14463,](#page-298-6)

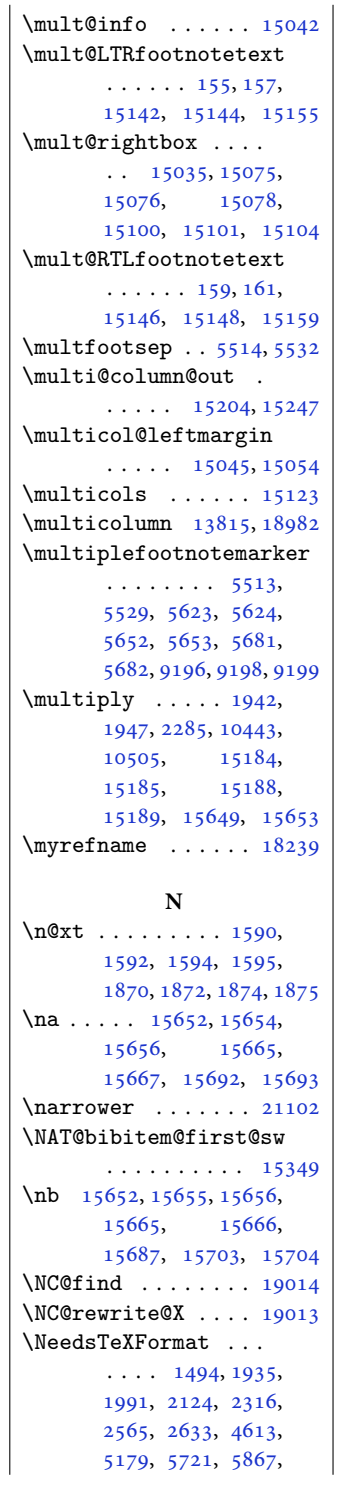

 $\mathbf{I}$ 

, [6010](#page-125-5), [6159](#page-128-9), , [6248,](#page-130-5) [7958](#page-165-0), [8056](#page-167-16) \new@command . . [2918,](#page-63-7) [2920](#page-63-8) \new@poem@width ... , [6336,](#page-132-11) [6337](#page-132-12), , [6423,](#page-134-5) [6457](#page-134-6), [6460](#page-134-7) \newblock . [2563,](#page-56-7) [6435](#page-134-8), , [15343](#page-316-7), [15345](#page-316-8)  $\neq$   $\ldots$  [4621](#page-97-10), , [4626](#page-97-12), [4628](#page-97-13), , [4641](#page-98-7), [4705](#page-99-6), , [4782](#page-100-10), [4805](#page-101-14), , [5730,](#page-119-18) [5989](#page-125-6), [6016](#page-125-7) \newbox . . . . . . [6390,](#page-133-18) [6391](#page-133-19) \newcommand . . . . . . . , [1526,](#page-35-1) [1532](#page-35-2), , [1555](#page-35-4), [1556](#page-35-5), , [1561](#page-36-6), [1572](#page-36-7), , [1578](#page-36-9), [1601](#page-36-0), , [1617](#page-37-4), [1633](#page-37-5), , [1777](#page-40-5), [2029](#page-45-12), , [2038](#page-45-0), [2039](#page-45-1), , [2041](#page-45-3), [2042](#page-45-4), , [2044](#page-45-6), [2341](#page-51-6), , [2432](#page-53-4), [2433](#page-53-5), , [2436](#page-53-7), [2437](#page-53-1), , [2440](#page-53-9), [2441](#page-53-10), , [2444](#page-53-12), [2455](#page-54-21), , [2476](#page-54-23), [2483](#page-54-24), , [2489](#page-54-26), [2493](#page-54-10), , [2501](#page-55-15), [2510](#page-55-16), , [2514](#page-55-12), [2518](#page-55-18), , [2527](#page-55-20), [2539](#page-55-9), , [2569](#page-56-8), [2742](#page-60-8), , [2758](#page-60-10), [2766](#page-60-11), , [2789](#page-60-13), [2795](#page-61-0), , [2807](#page-61-2), [2813](#page-61-3), , [2825](#page-61-5), [2832](#page-61-6), , [2838](#page-61-8), [2844](#page-62-5), , [2862](#page-62-7), [2874](#page-62-8), , [2879](#page-62-10), [2886](#page-62-11), , [2896](#page-63-10), [2903](#page-63-11), , [2909](#page-63-13), [2912](#page-63-14), , [2960](#page-64-0), [2985](#page-64-1), , [3039](#page-65-3), [3077](#page-66-2), , [3128](#page-67-1), [3139](#page-67-2), , [3189](#page-68-7), [3194](#page-69-2), , [3340](#page-72-8), [3391](#page-73-11), , [3477](#page-74-5), [3480](#page-74-6), , [3486](#page-74-8), [3489](#page-74-9),

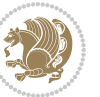

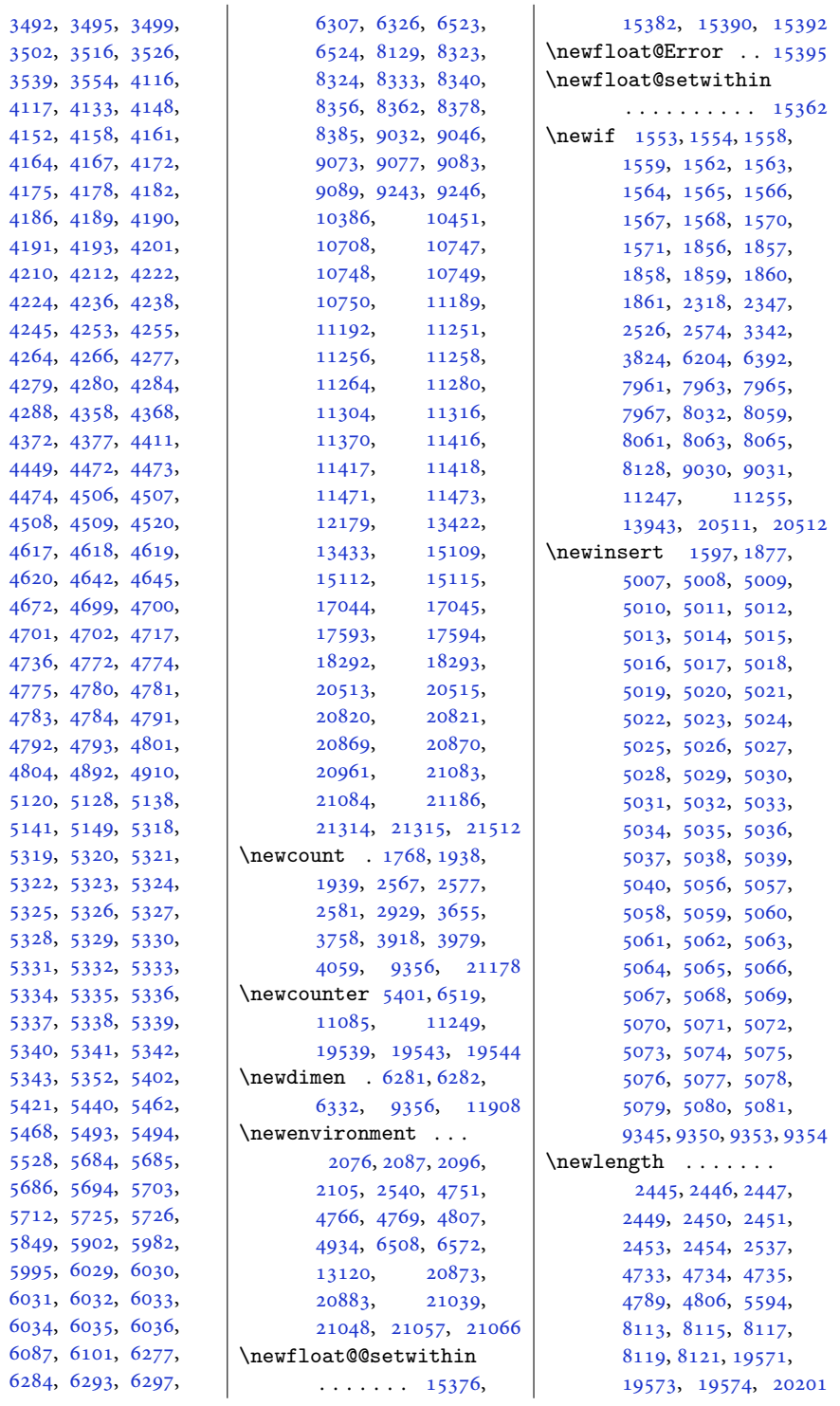

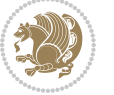

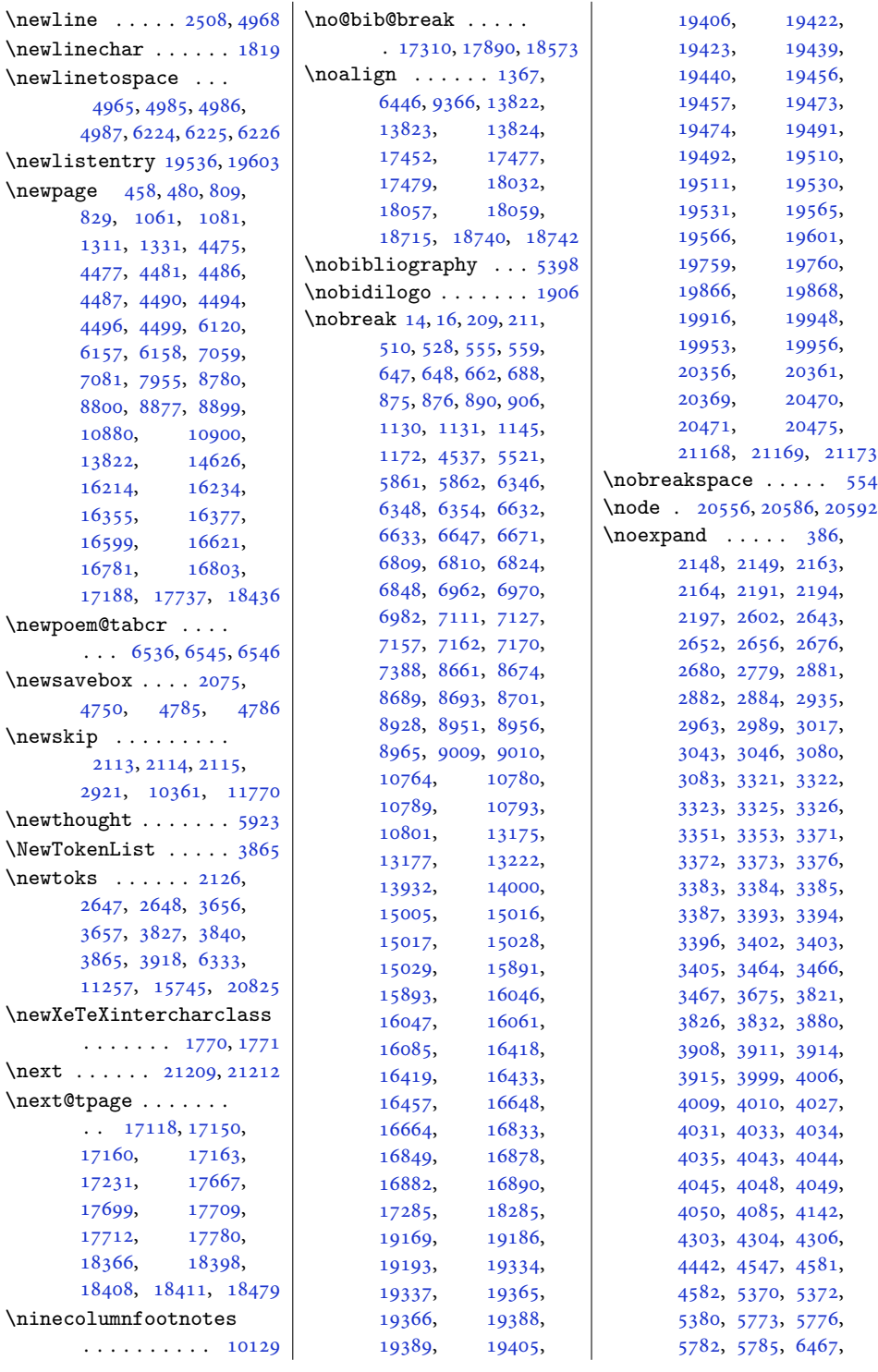

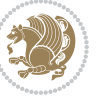

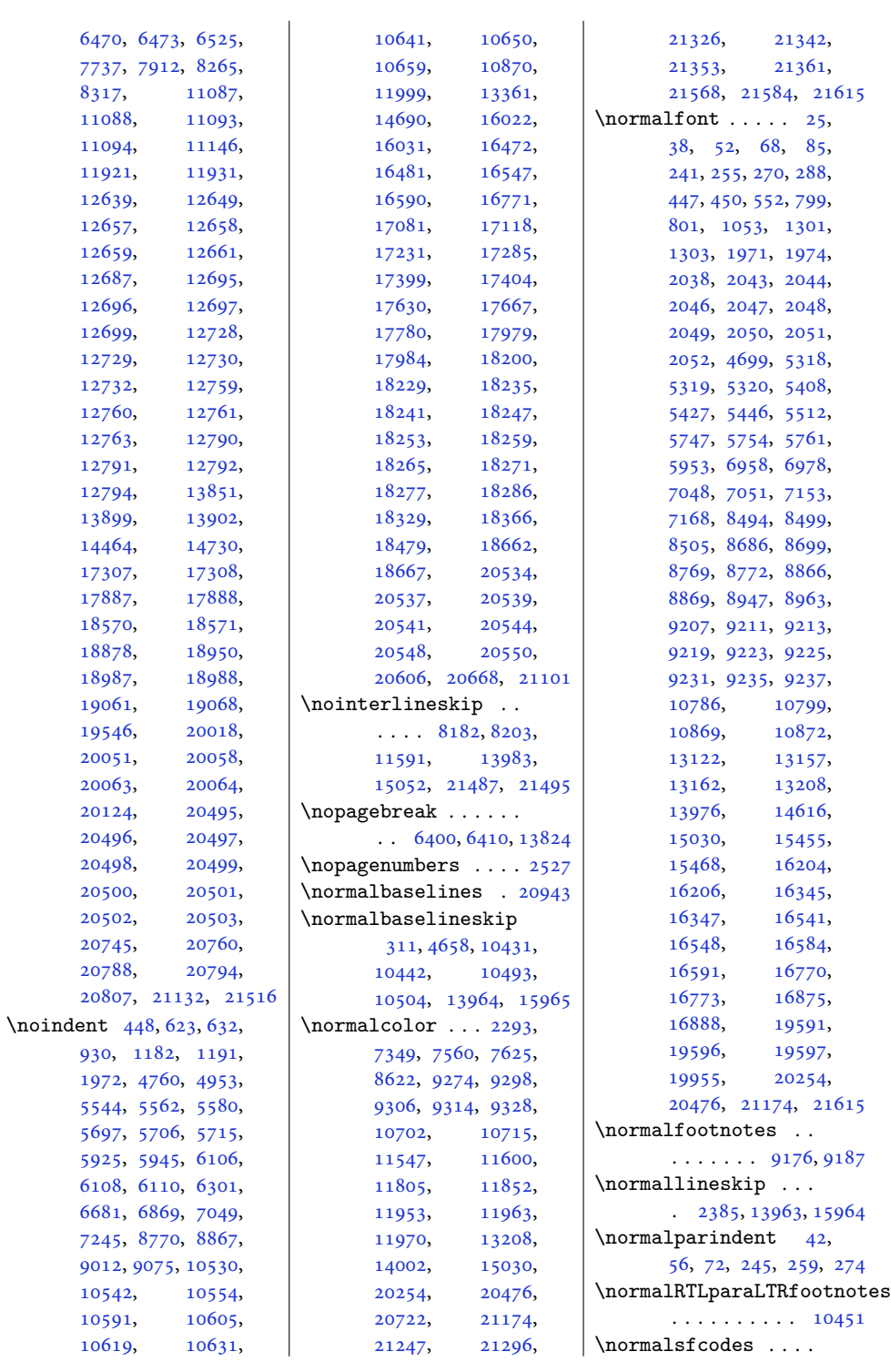

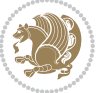

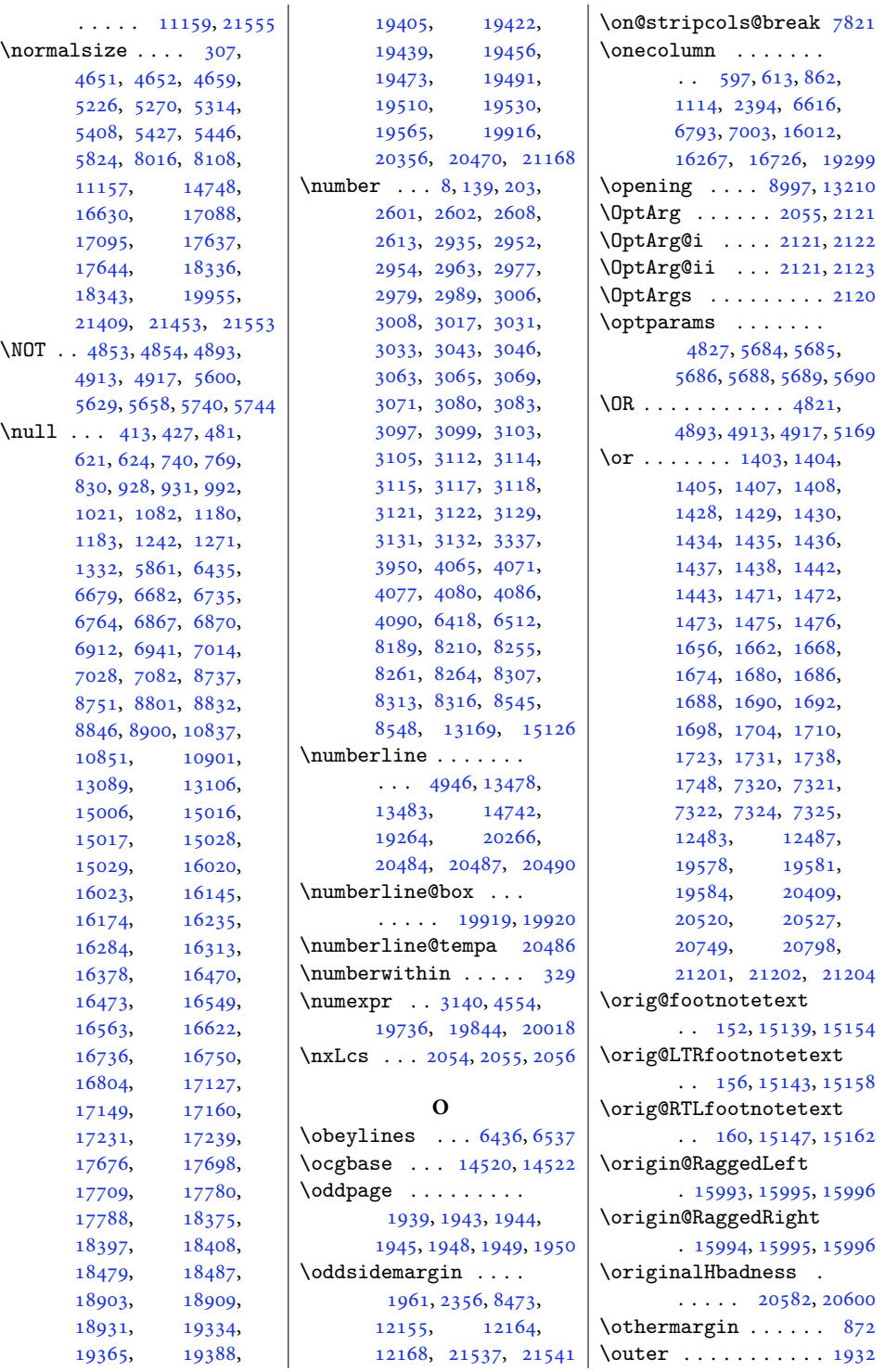

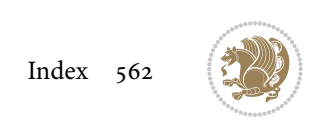

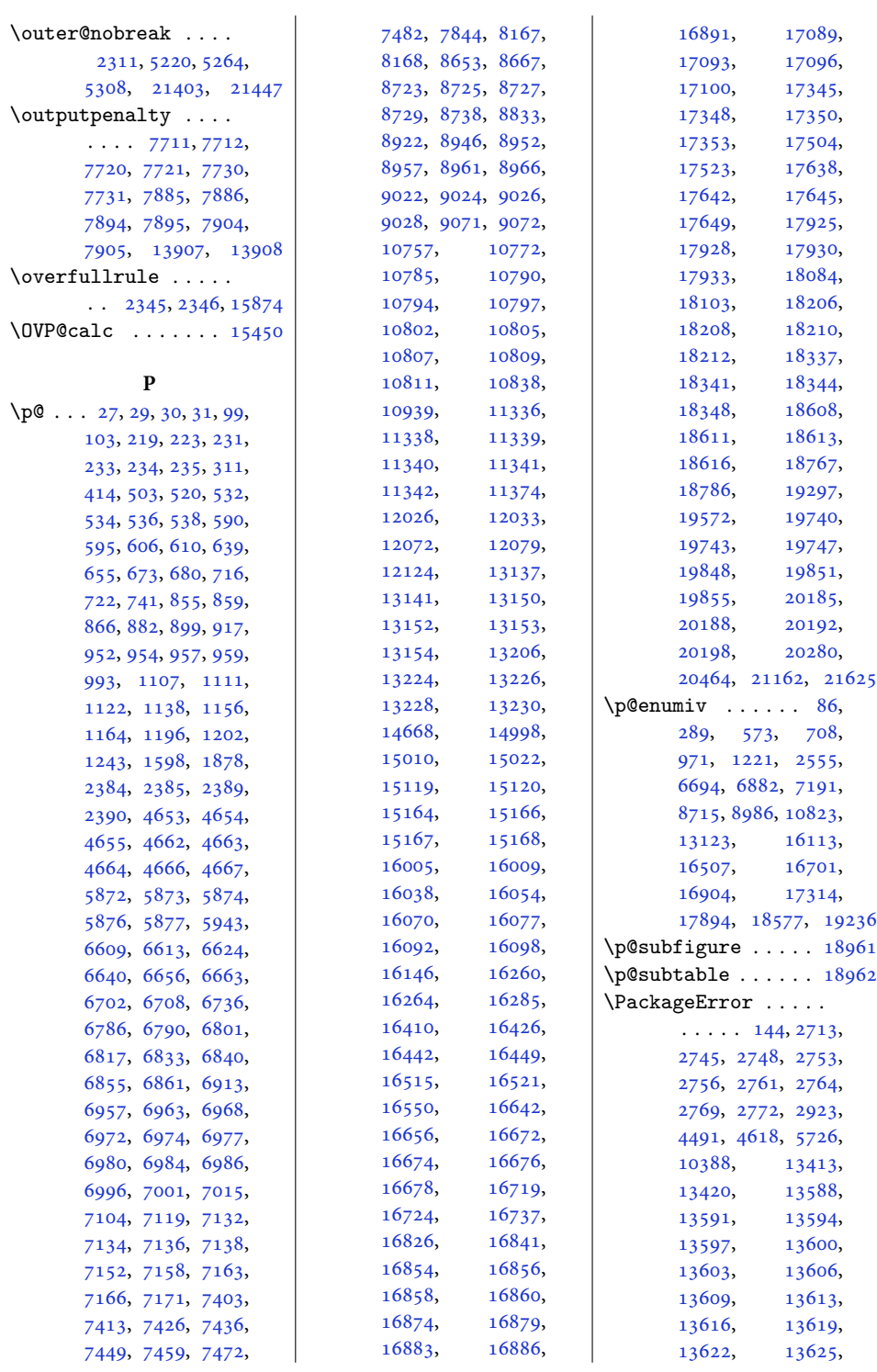

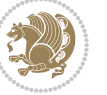

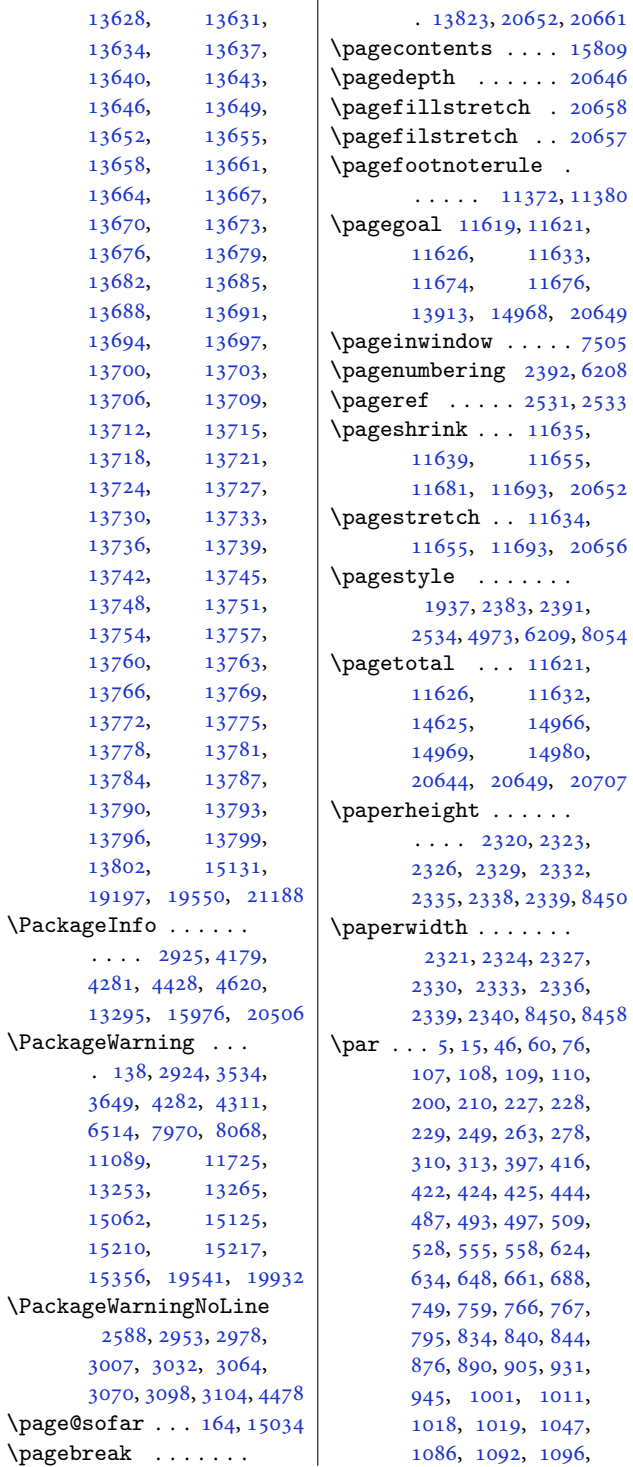

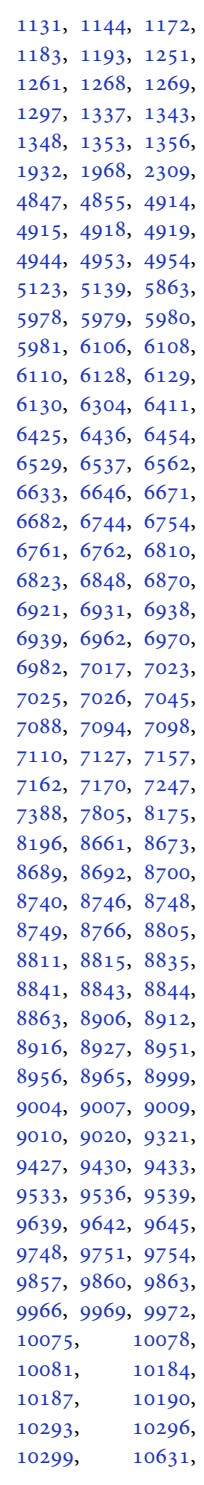

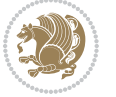

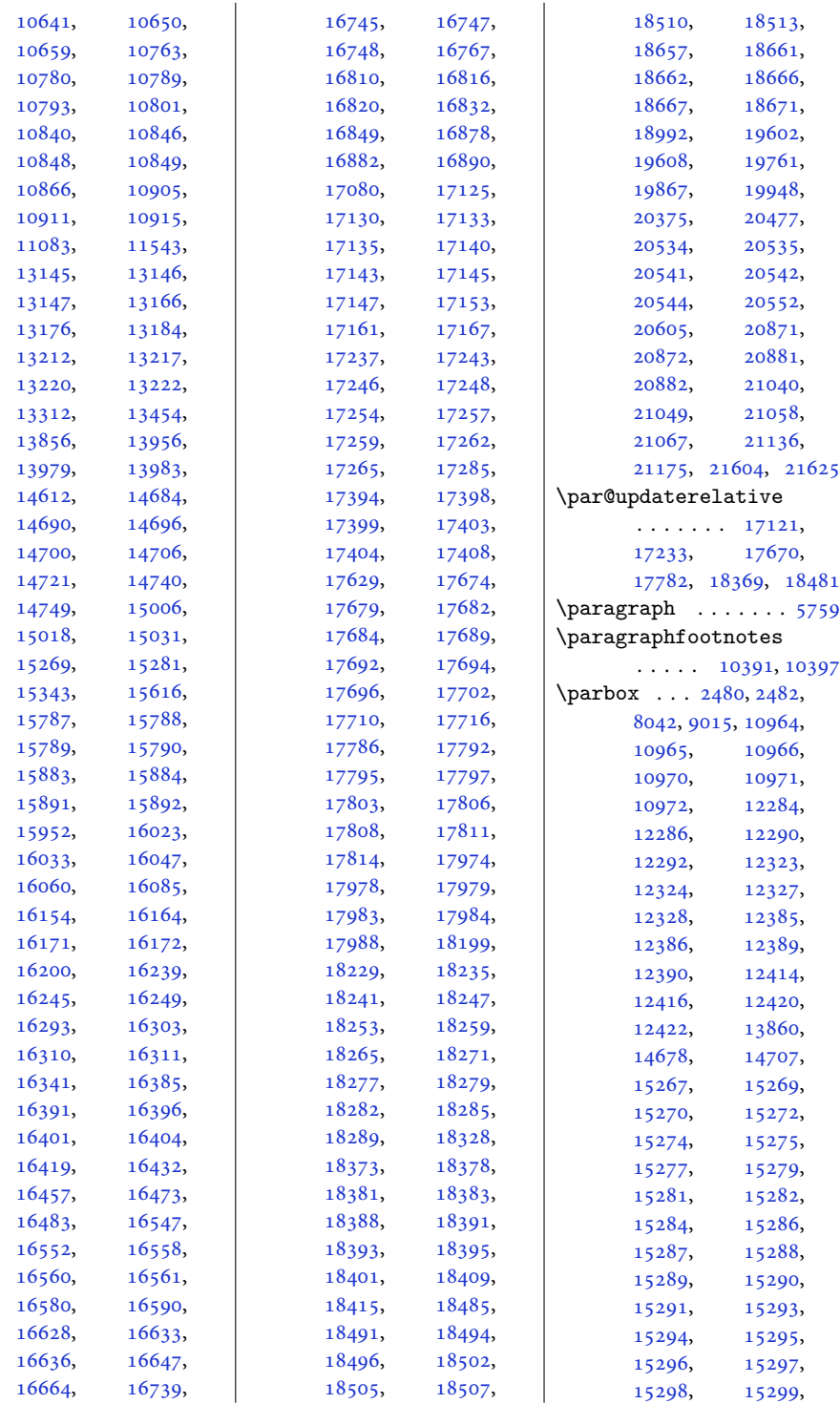

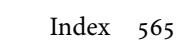

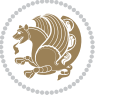

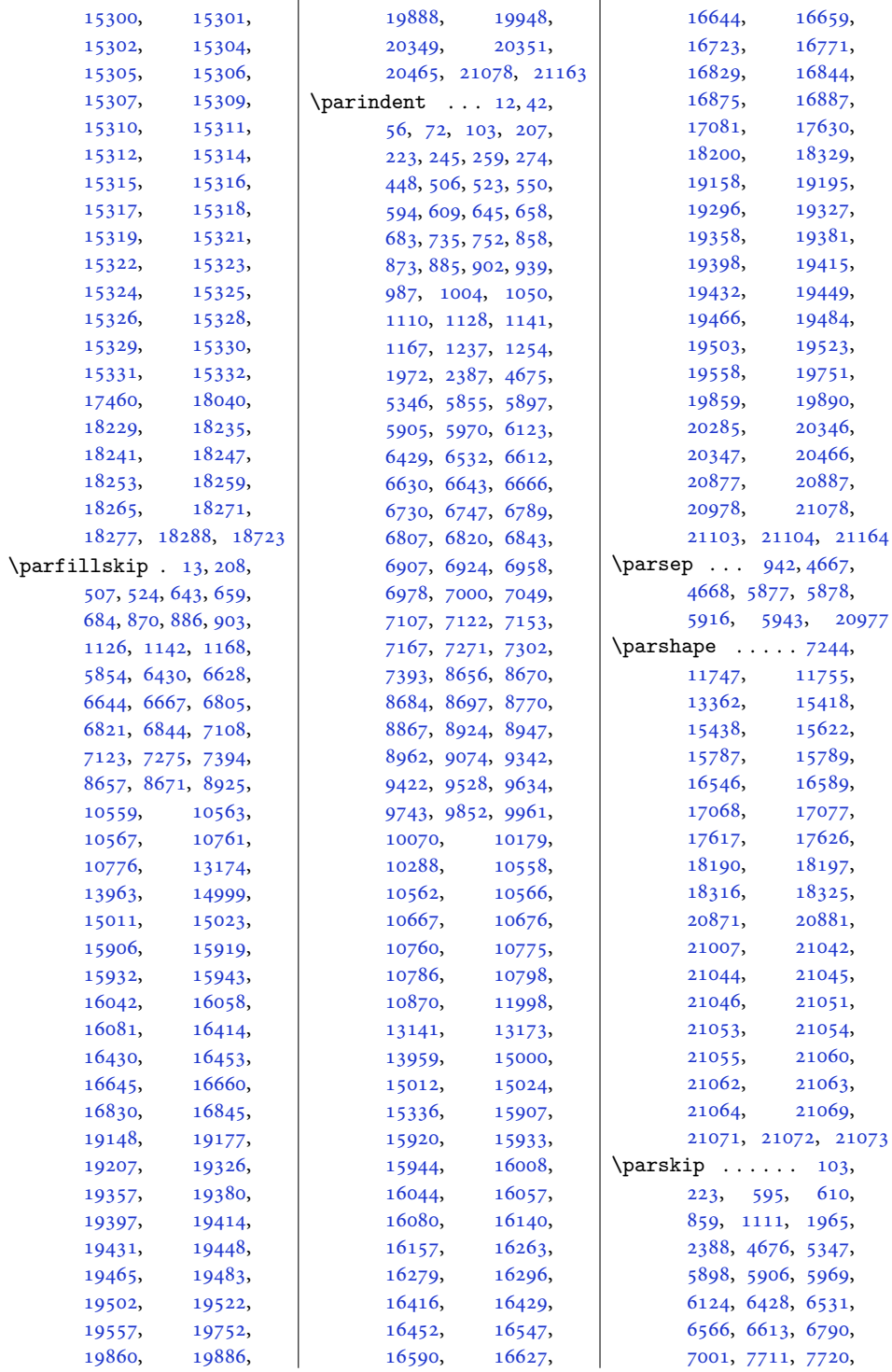

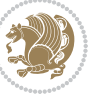

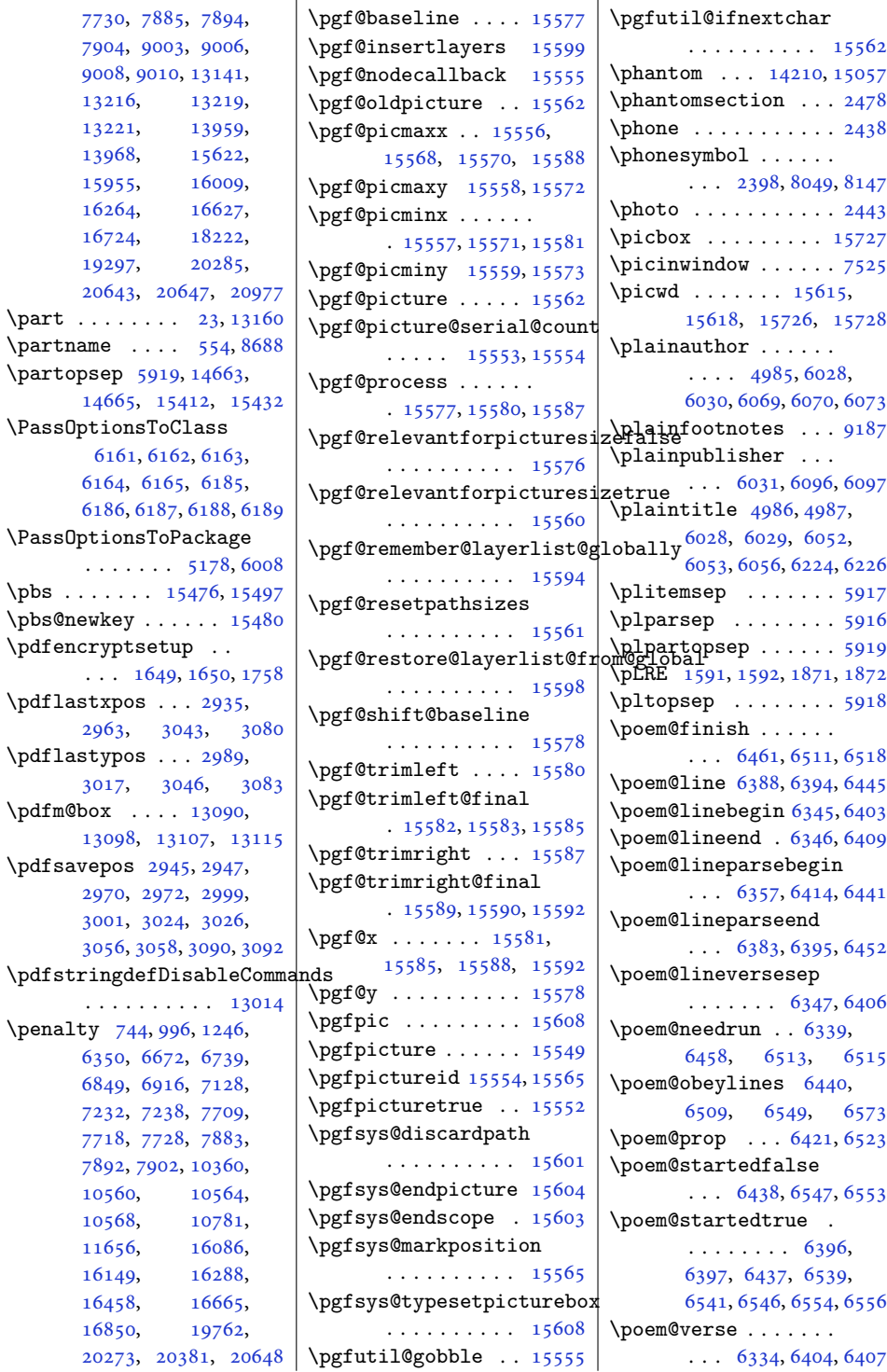

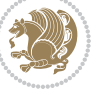

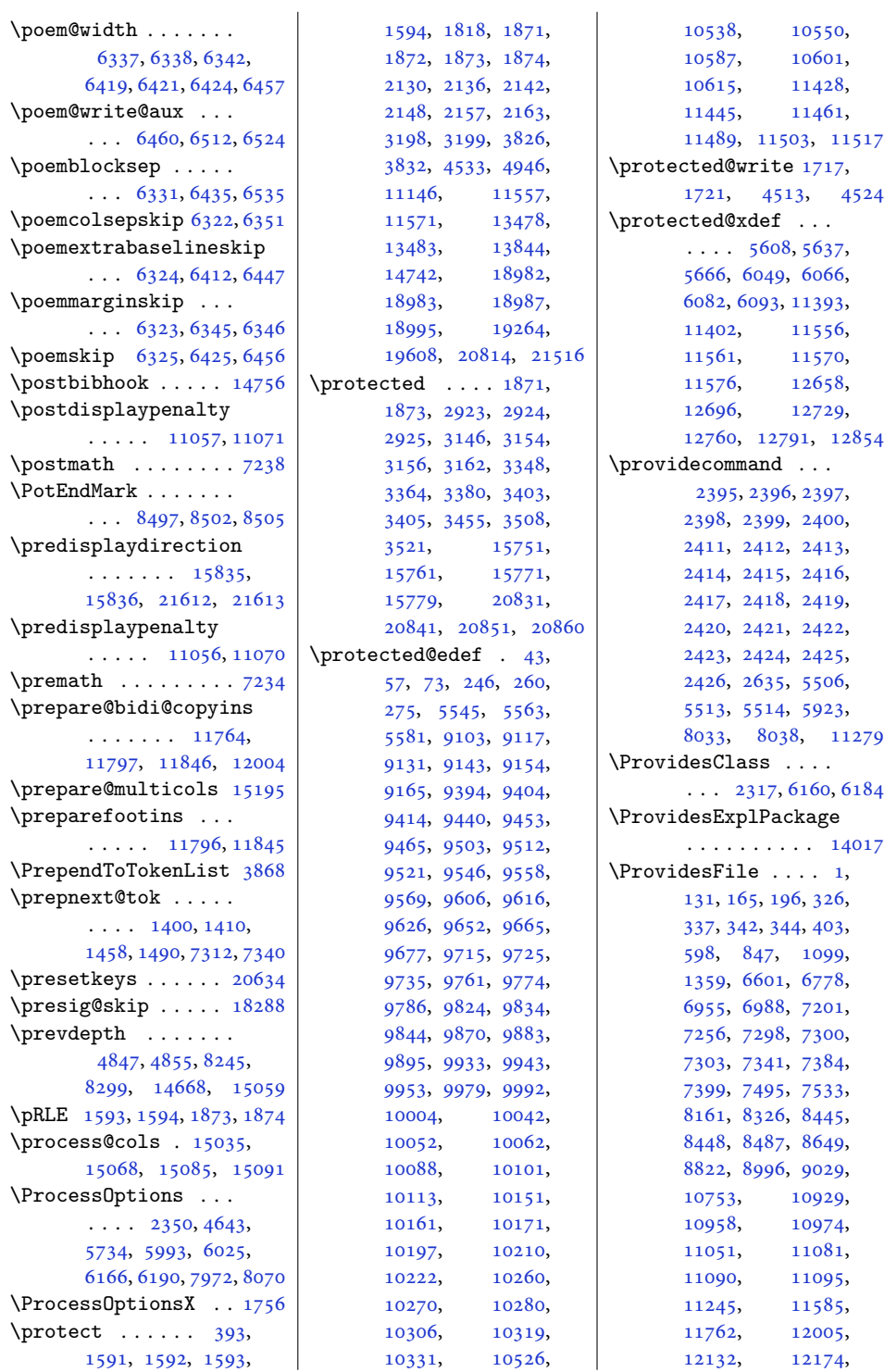

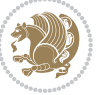

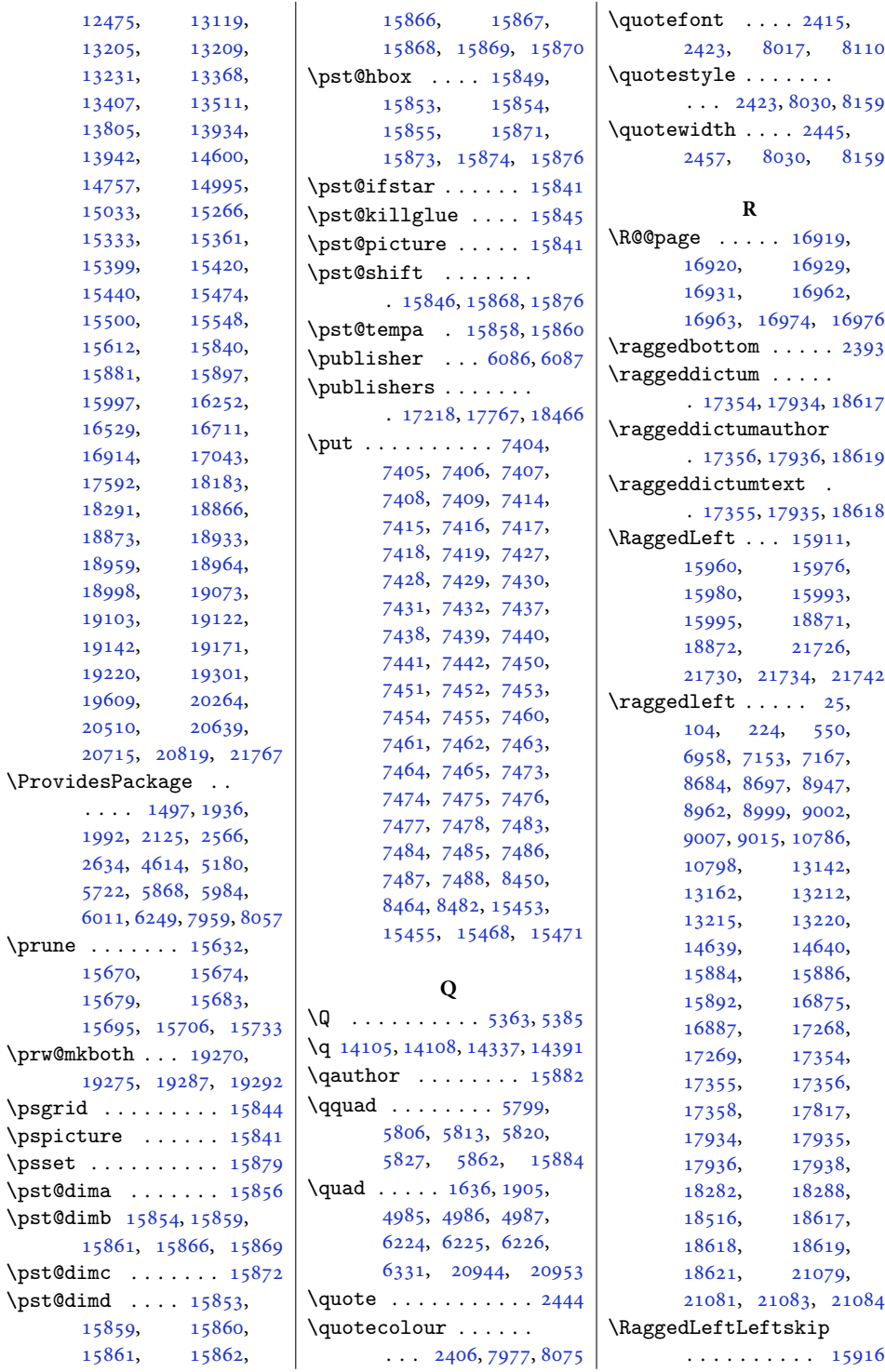

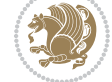

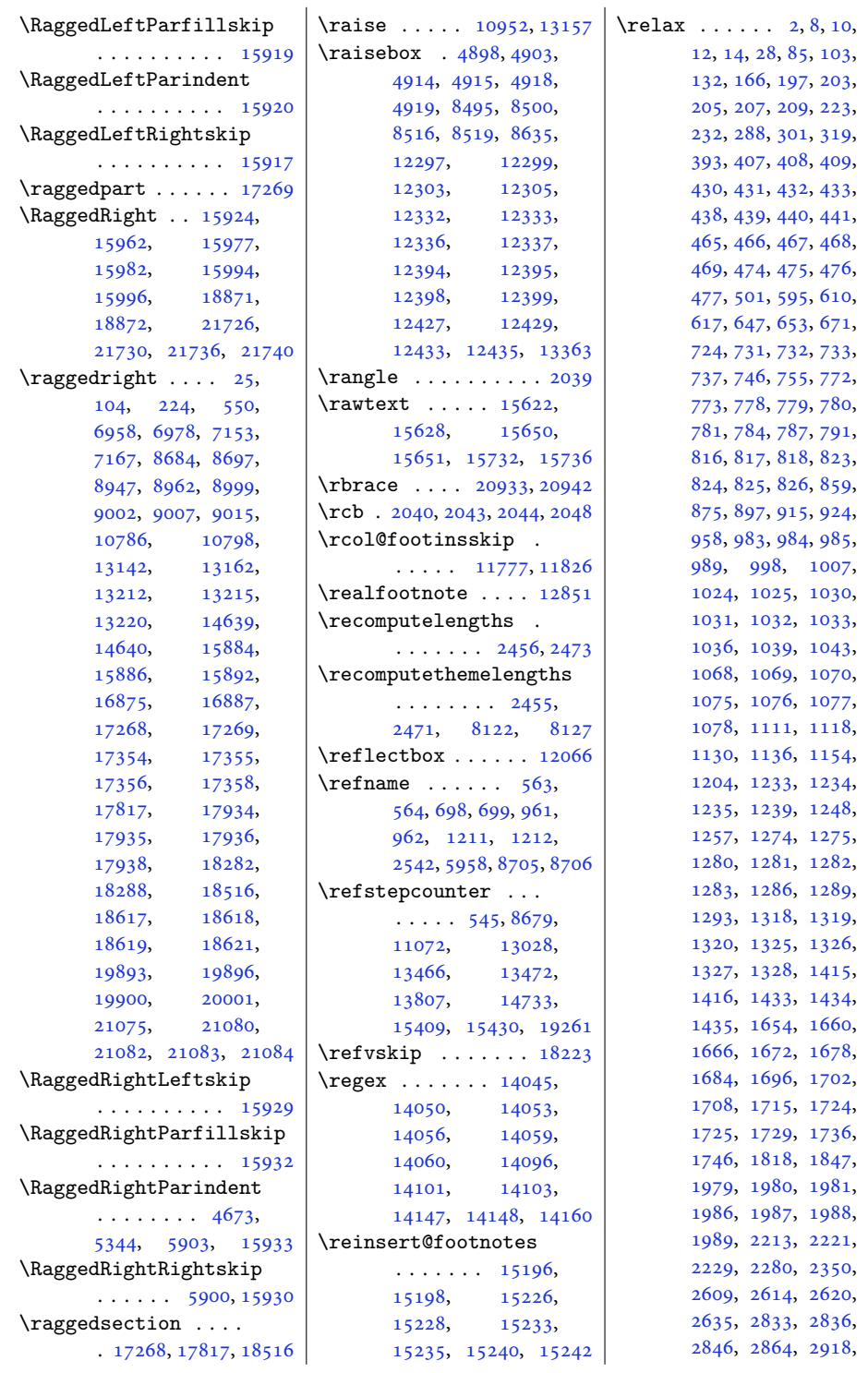

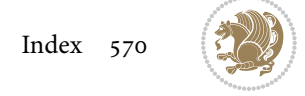

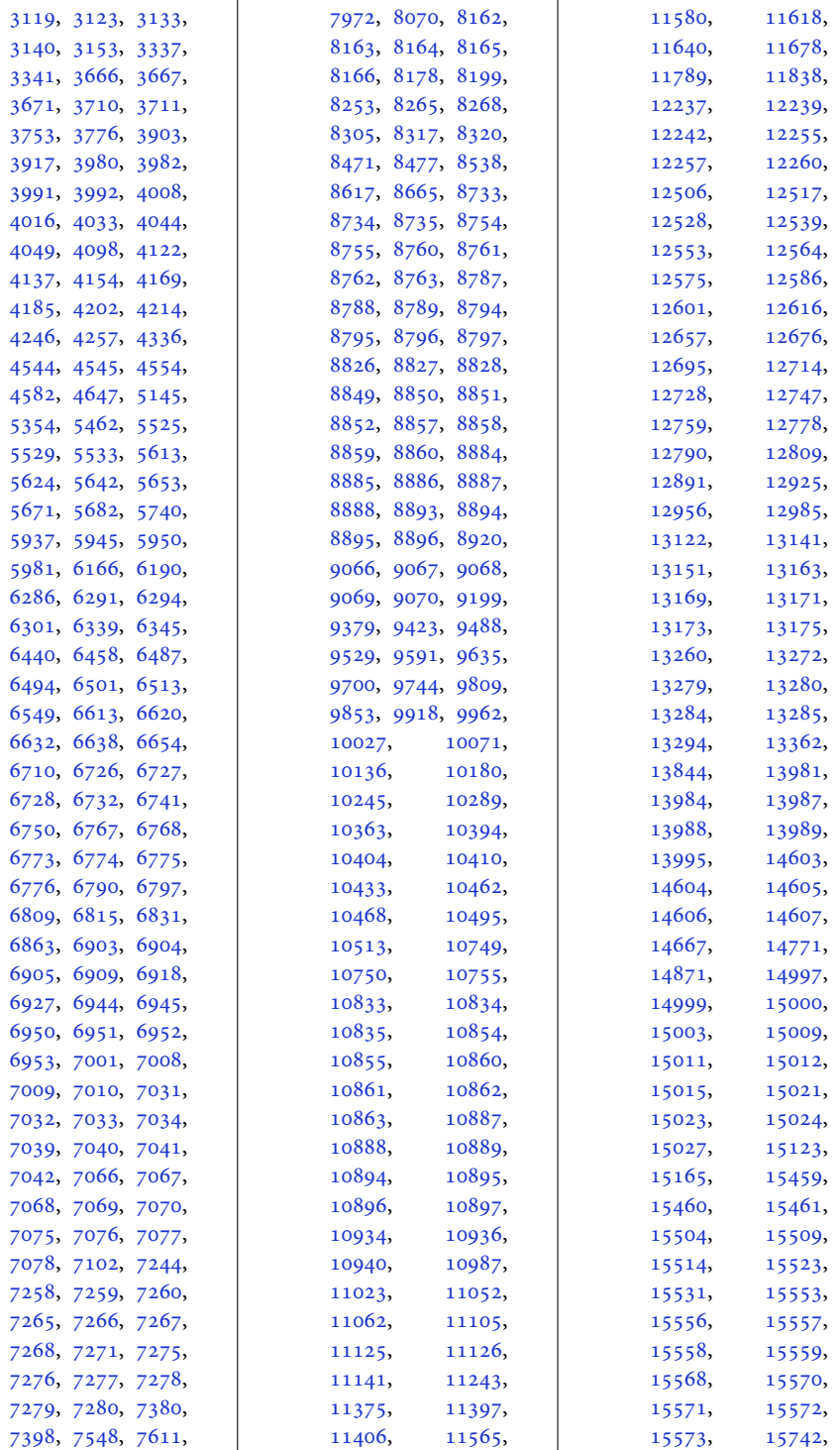

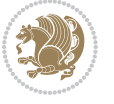

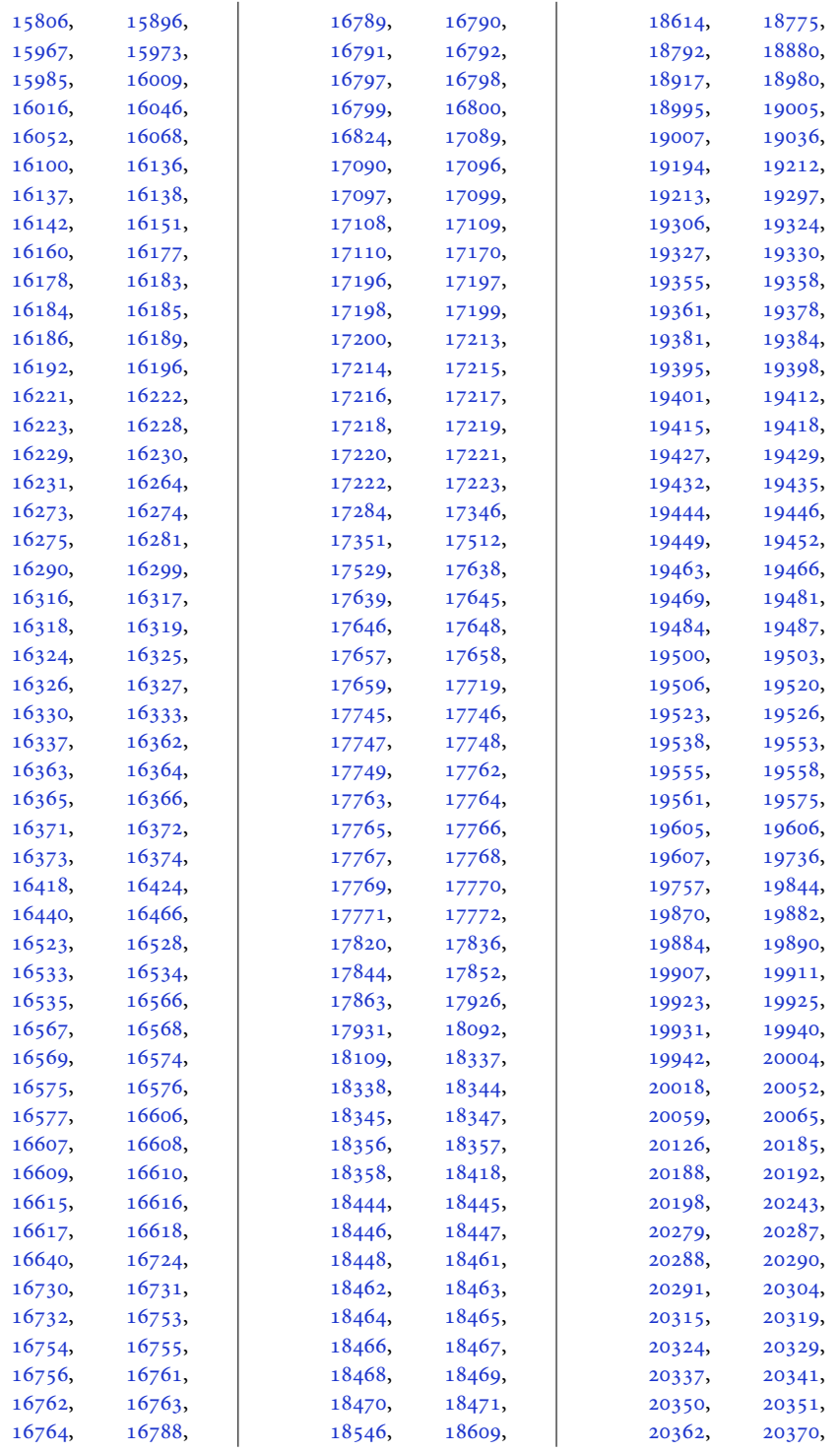

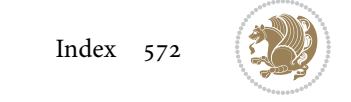

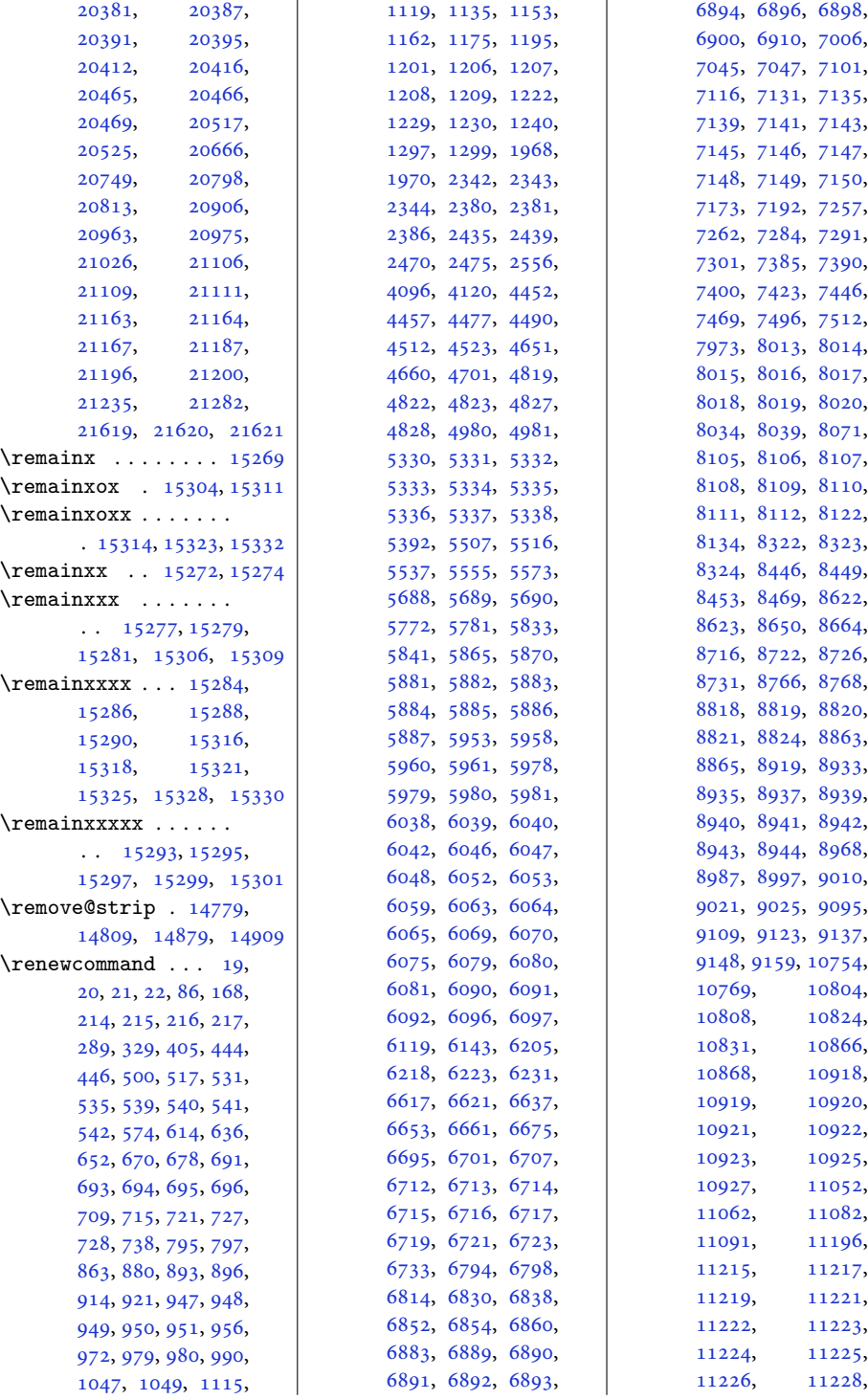

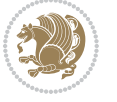

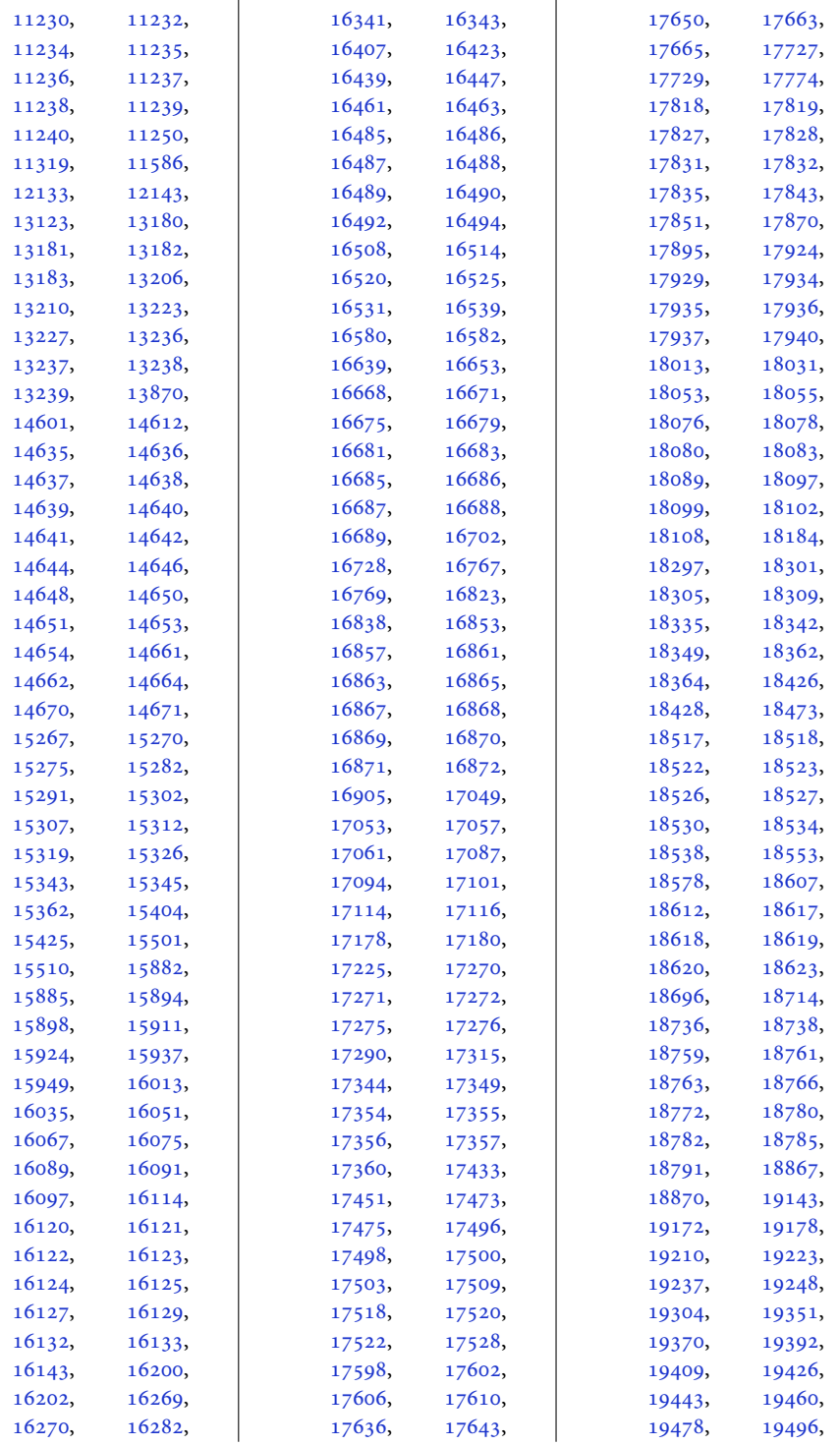

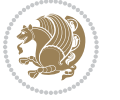

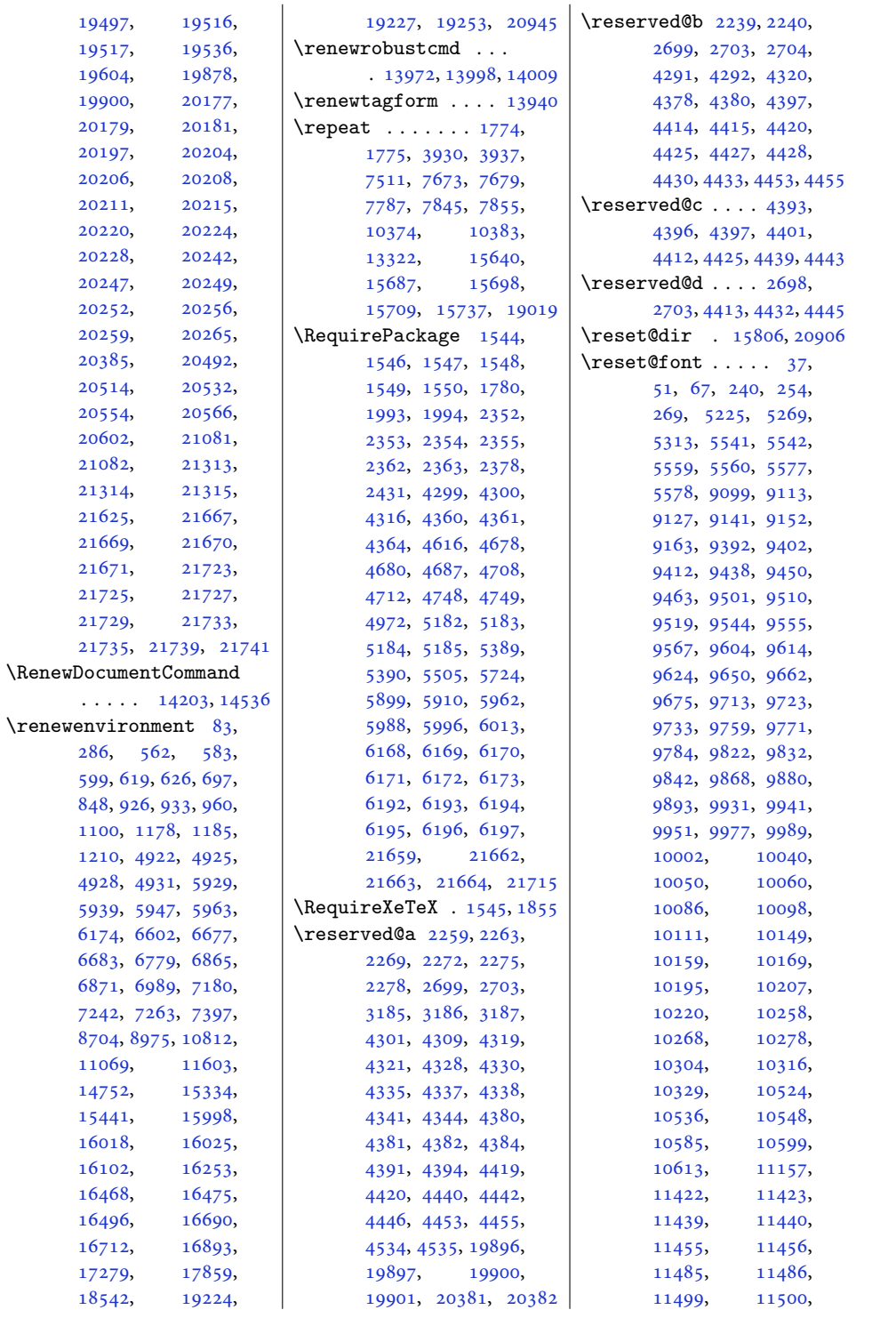

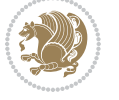
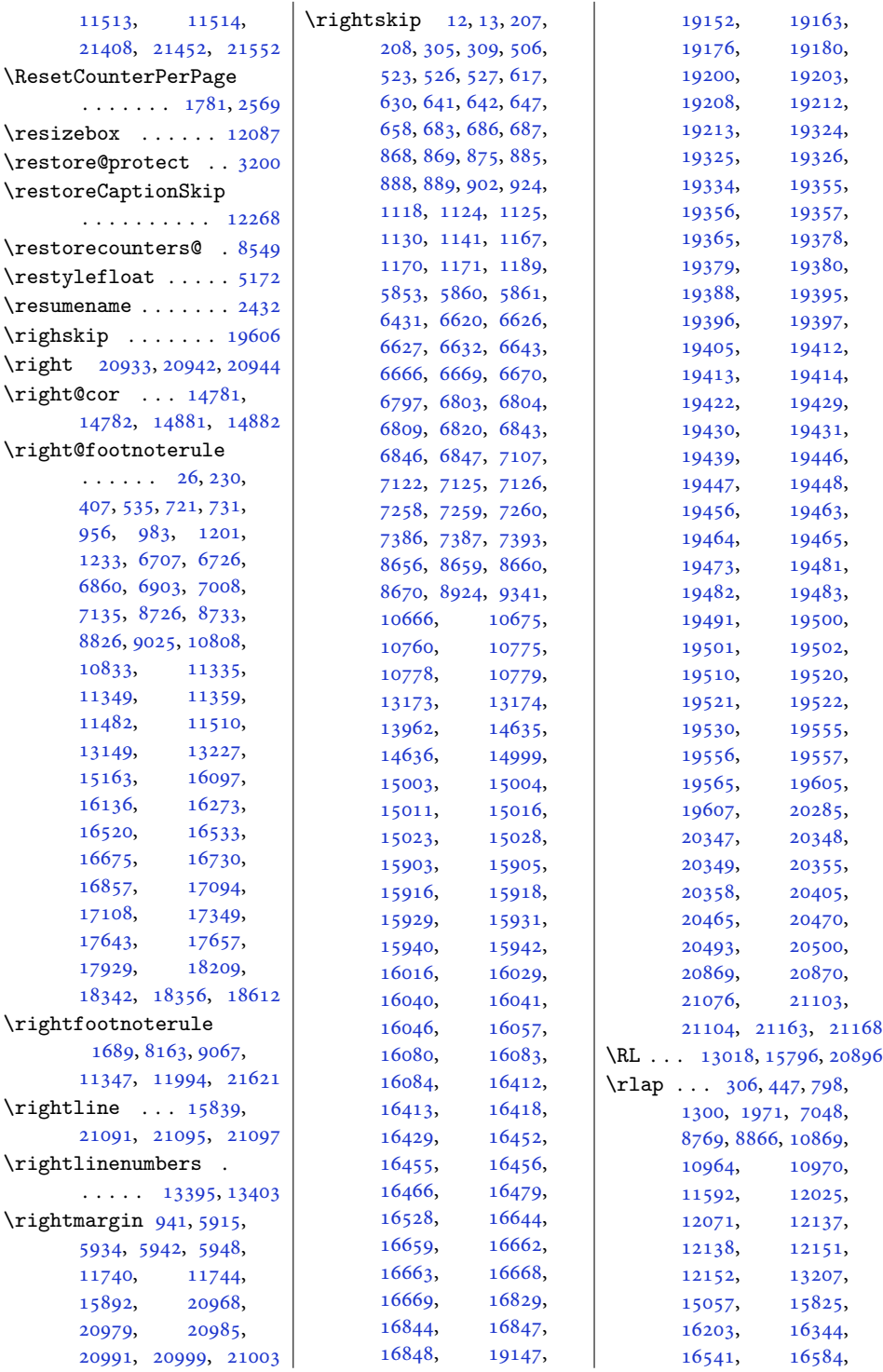

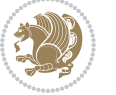

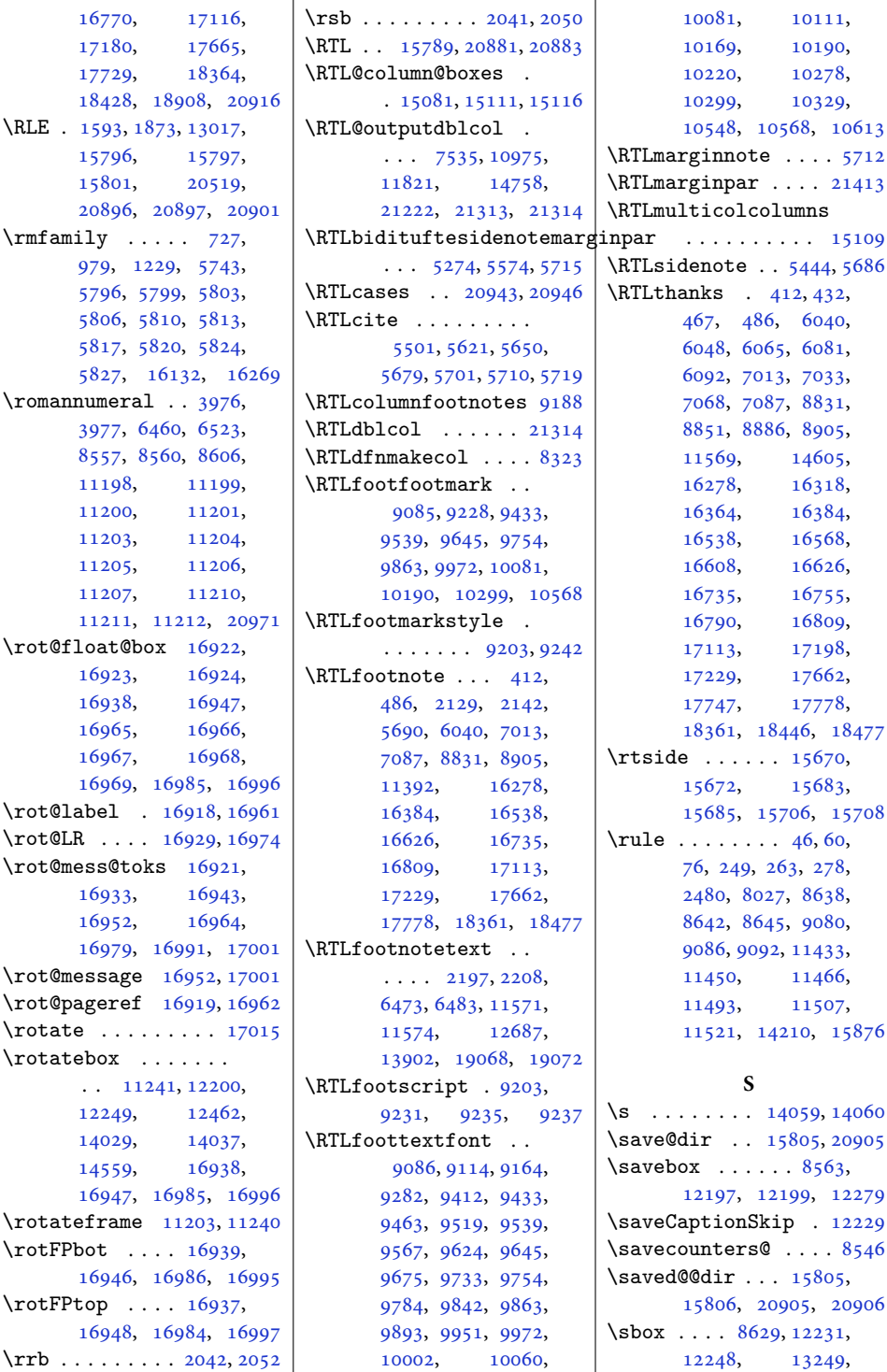

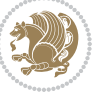

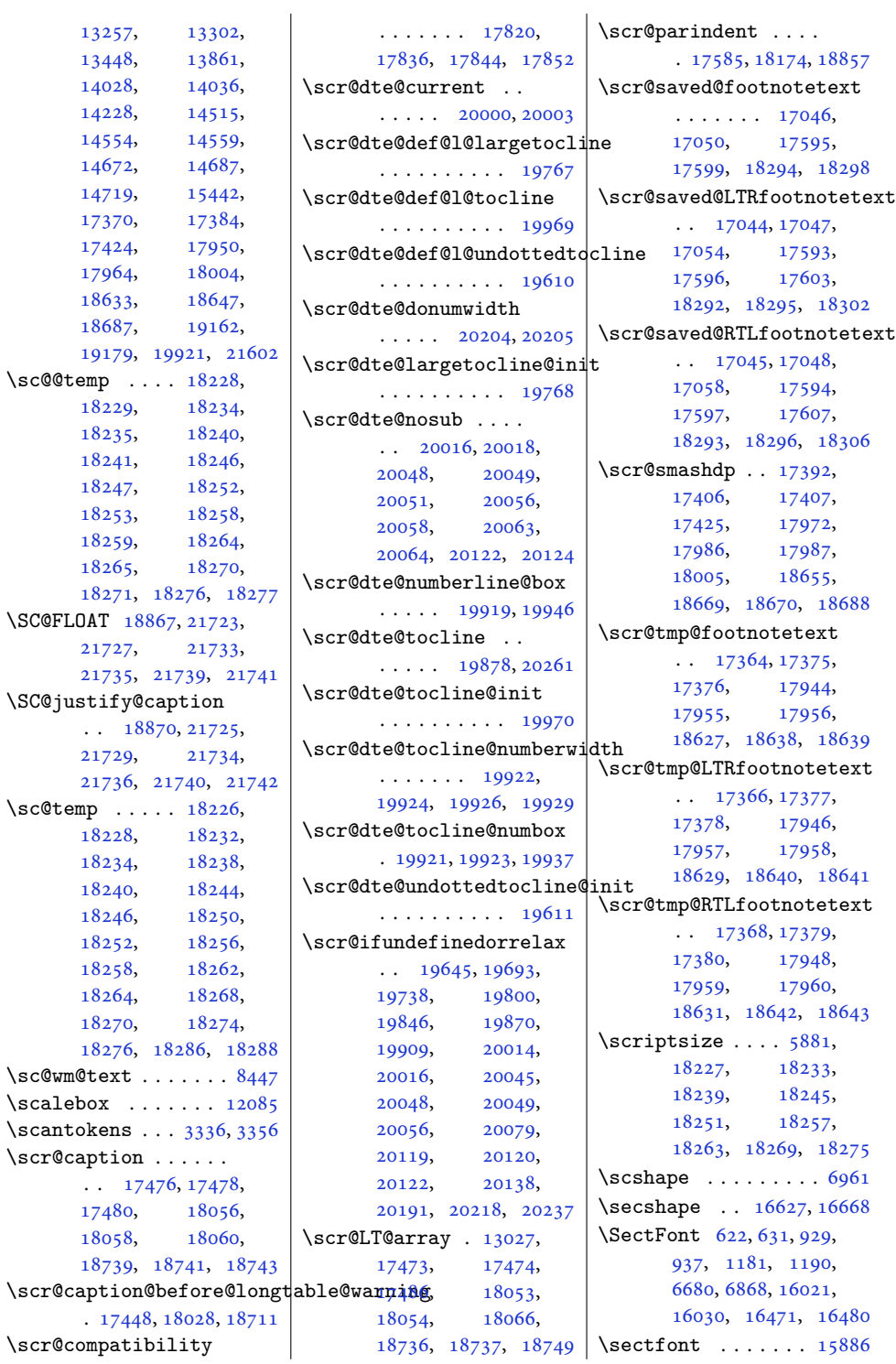

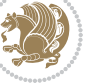

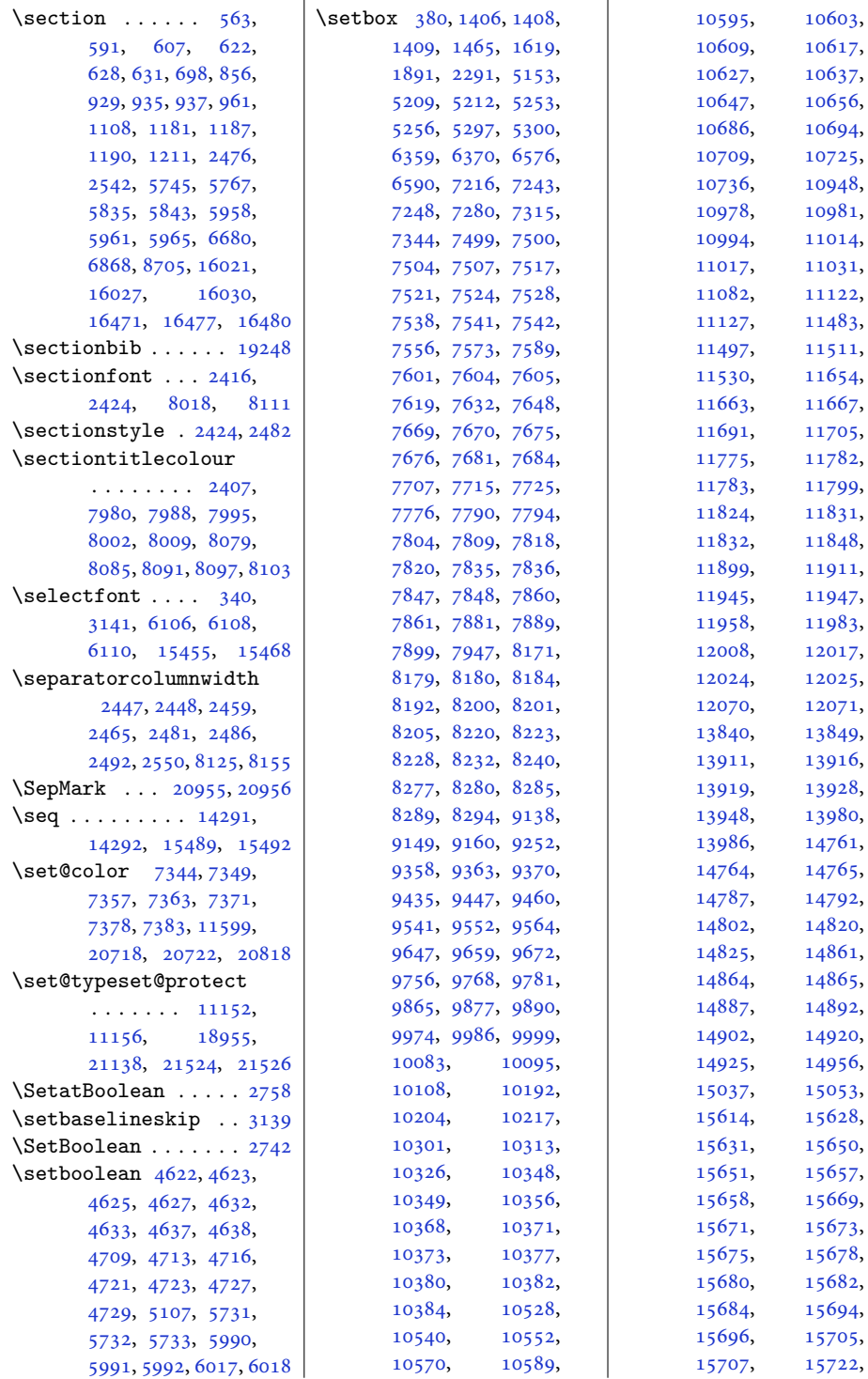

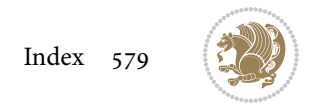

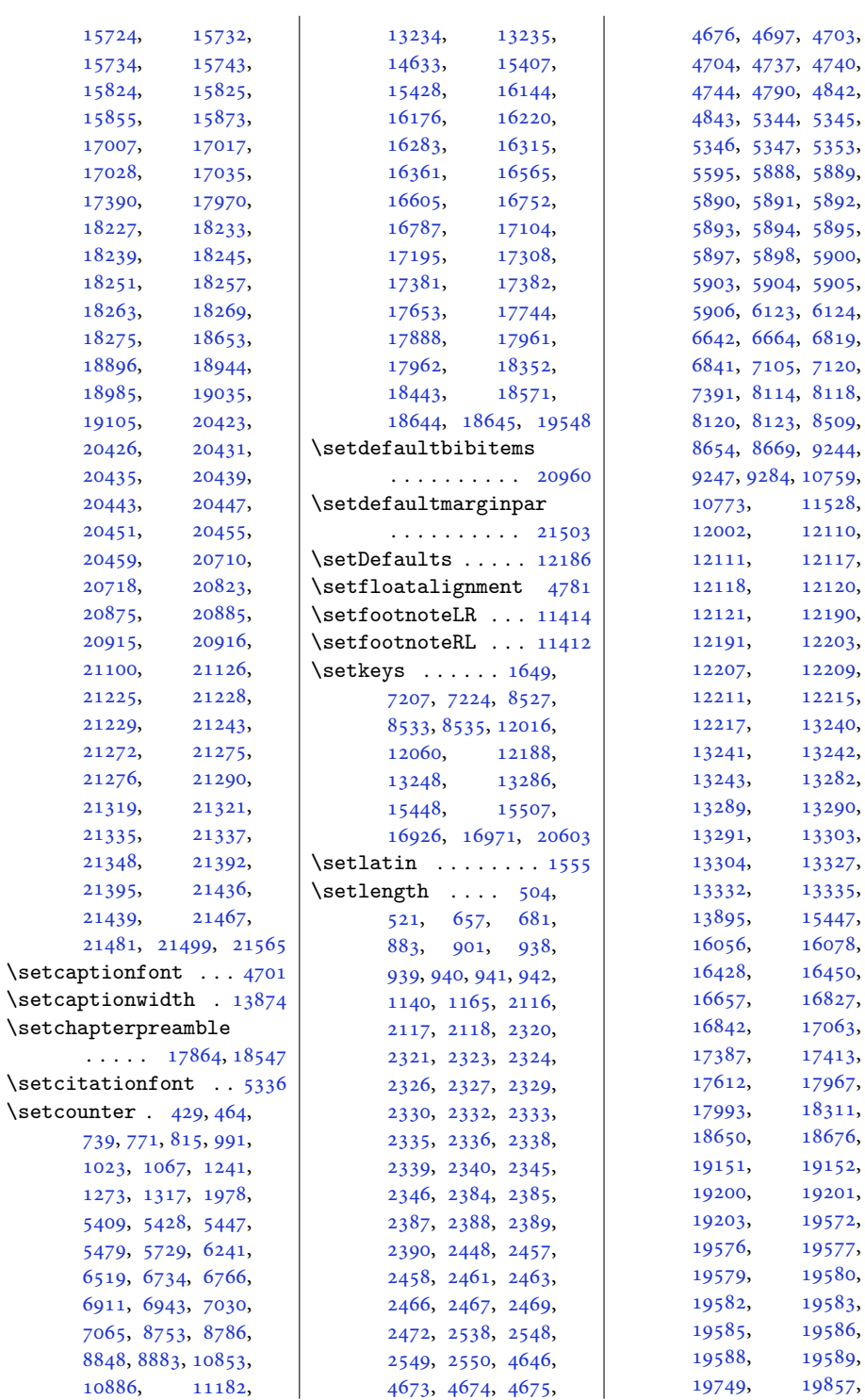

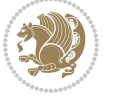

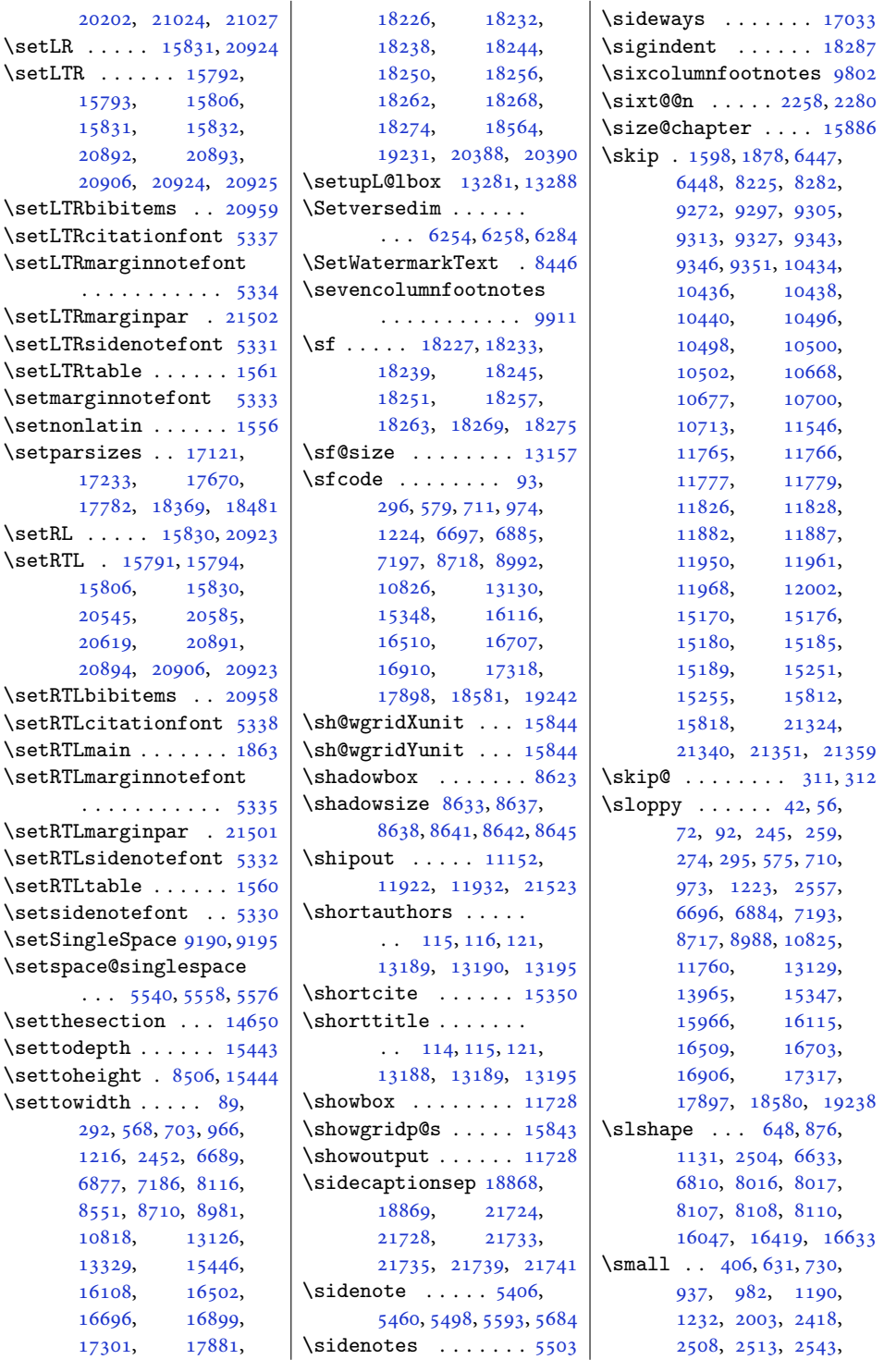

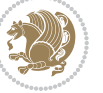

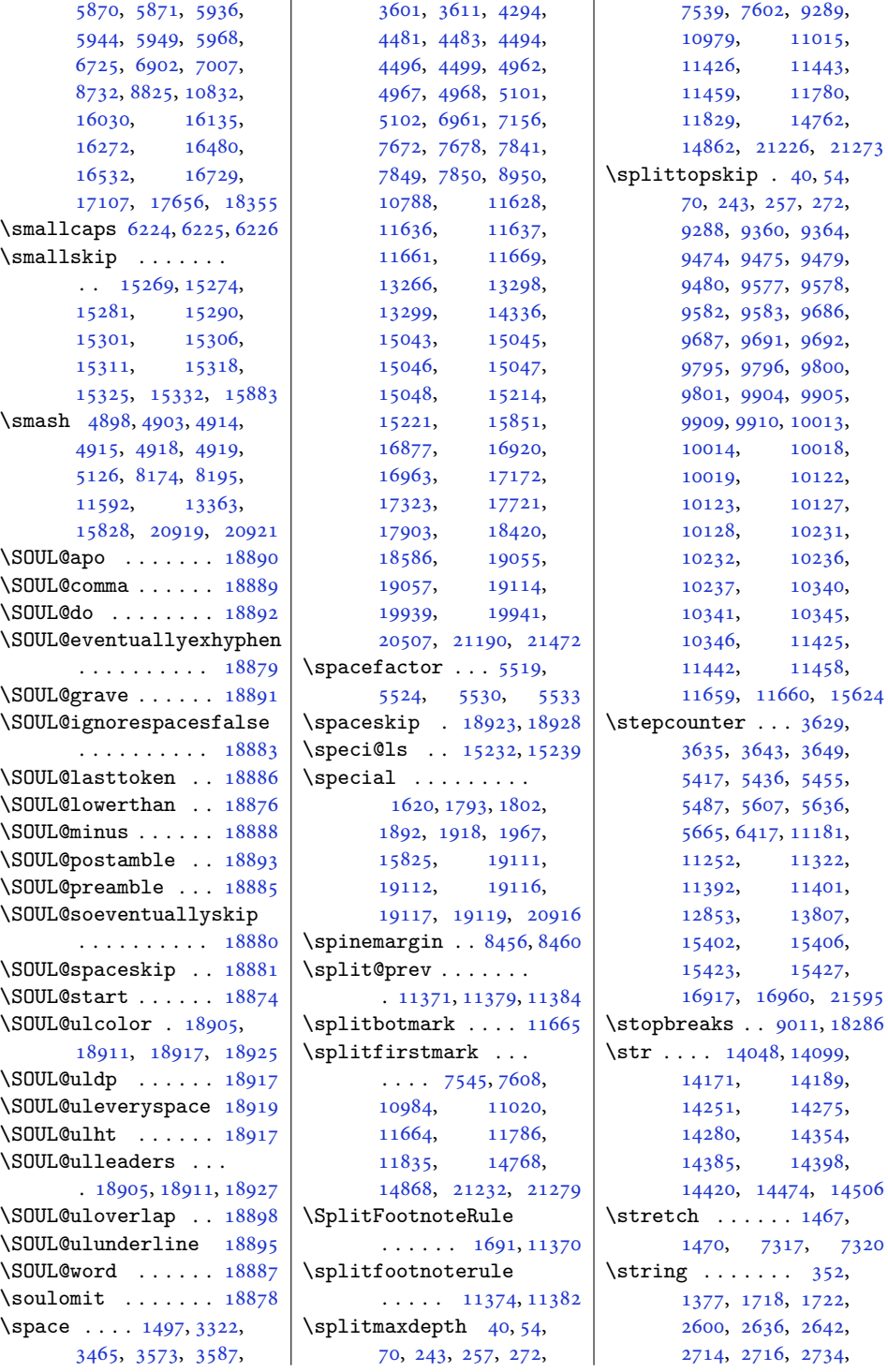

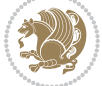

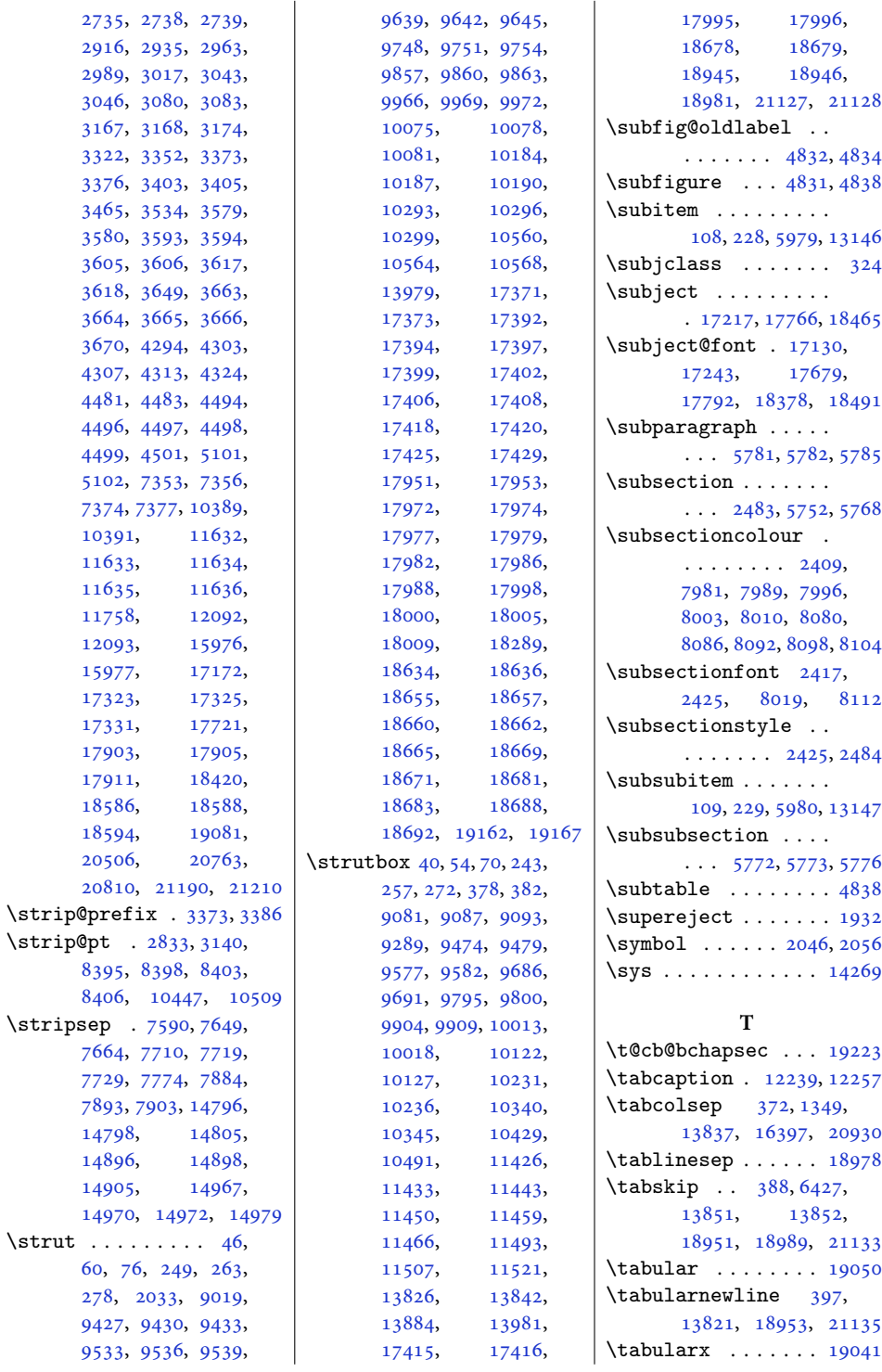

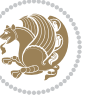

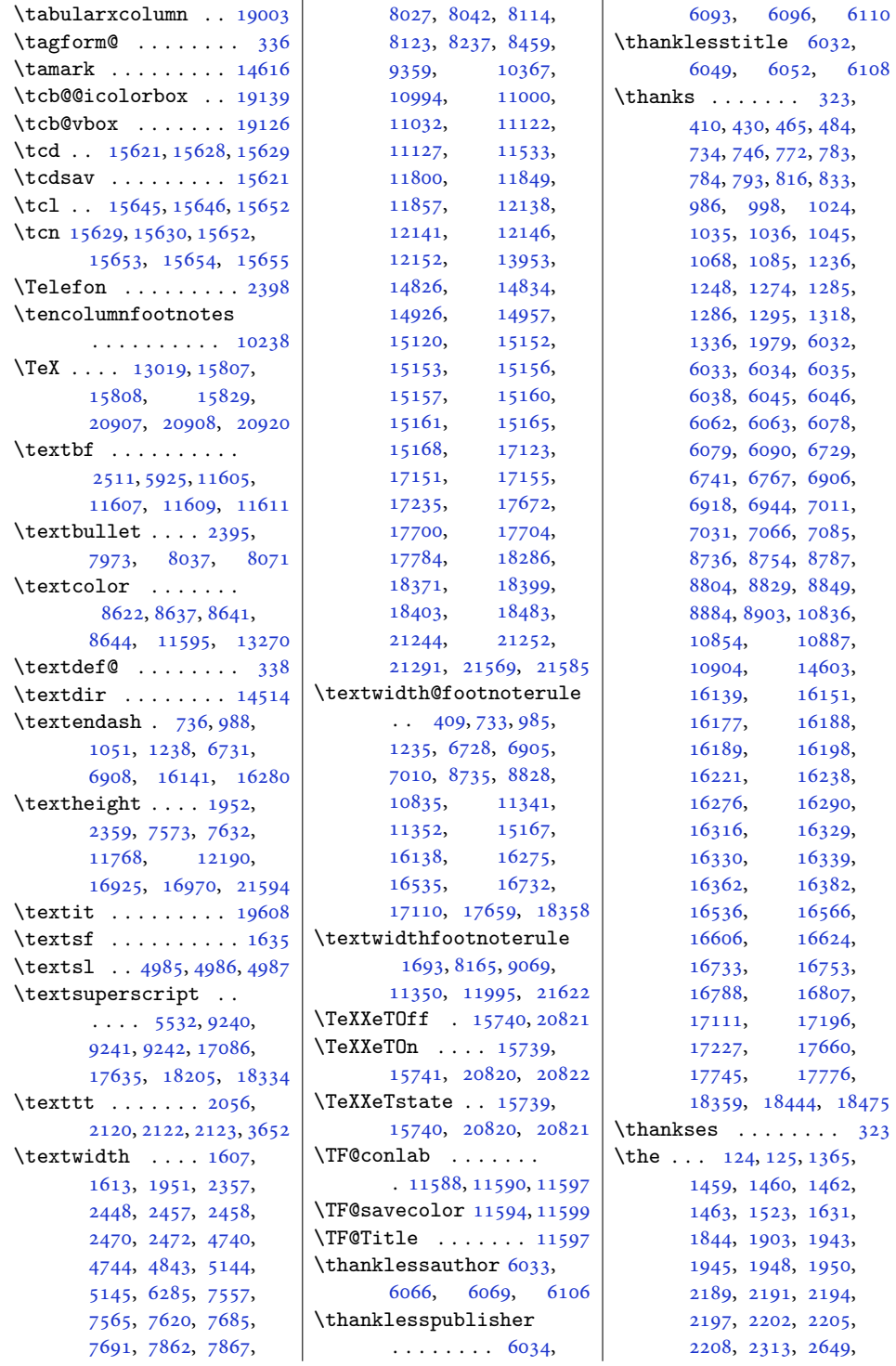

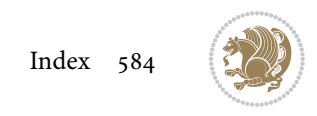

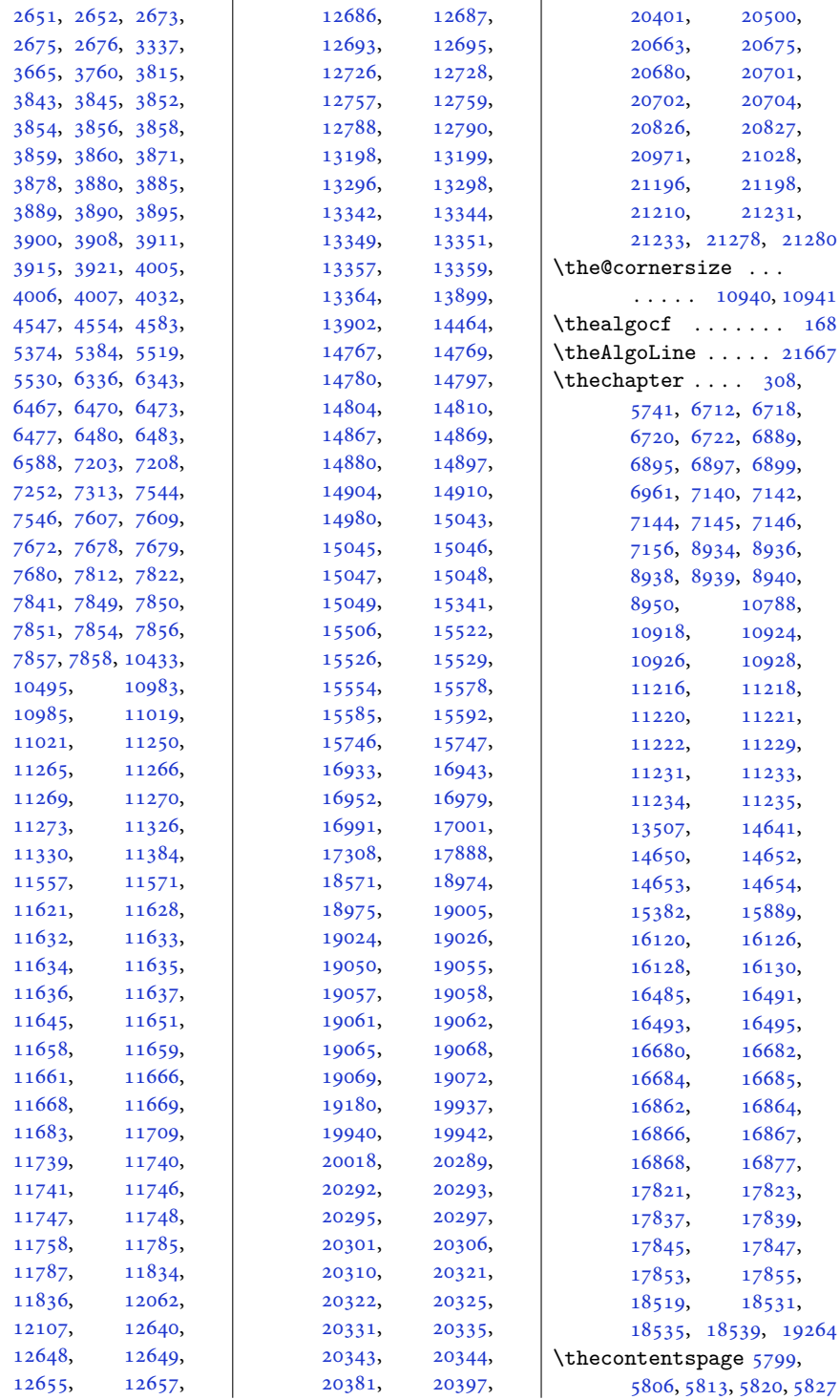

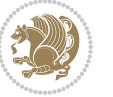

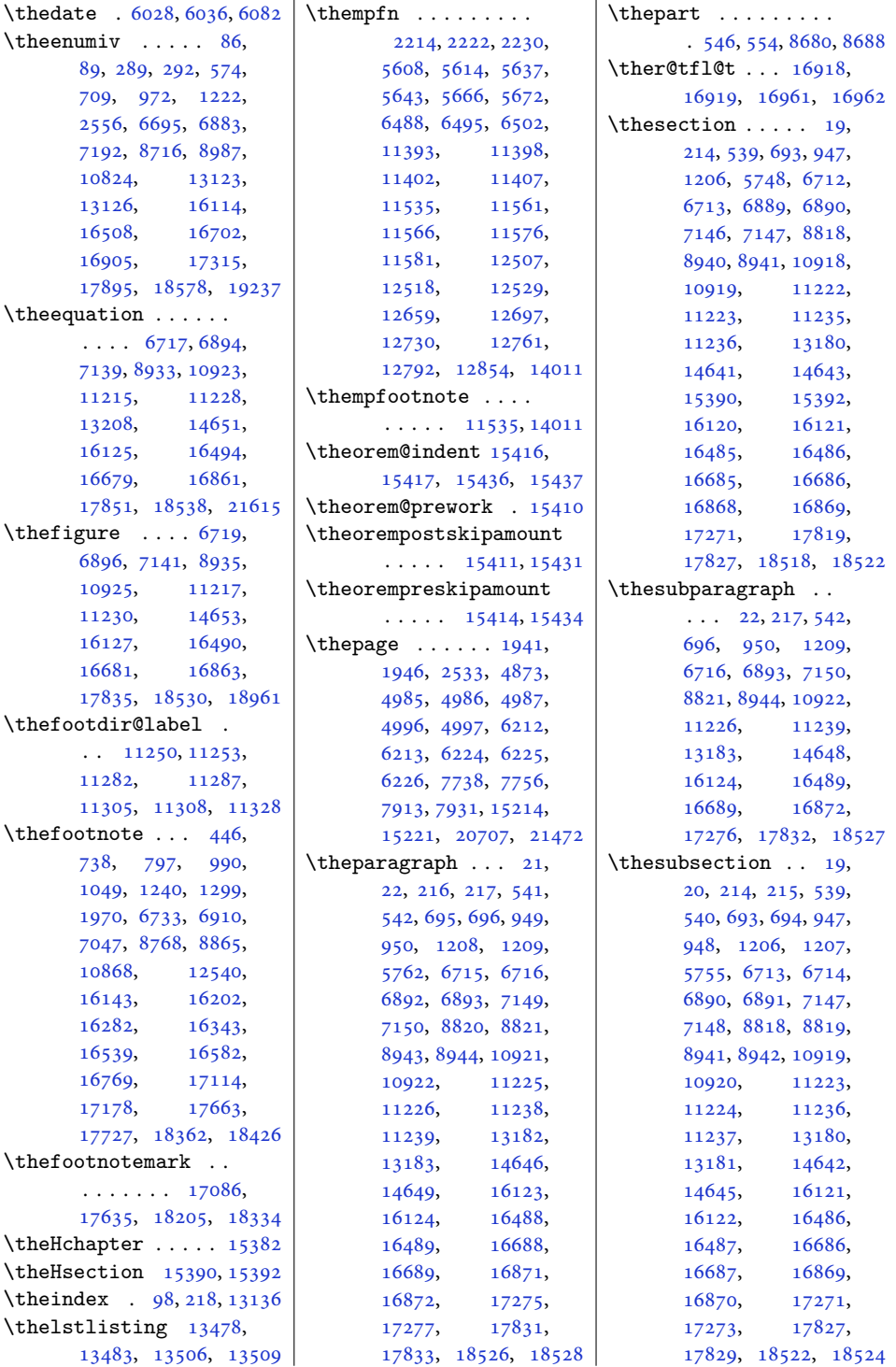

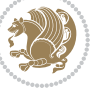

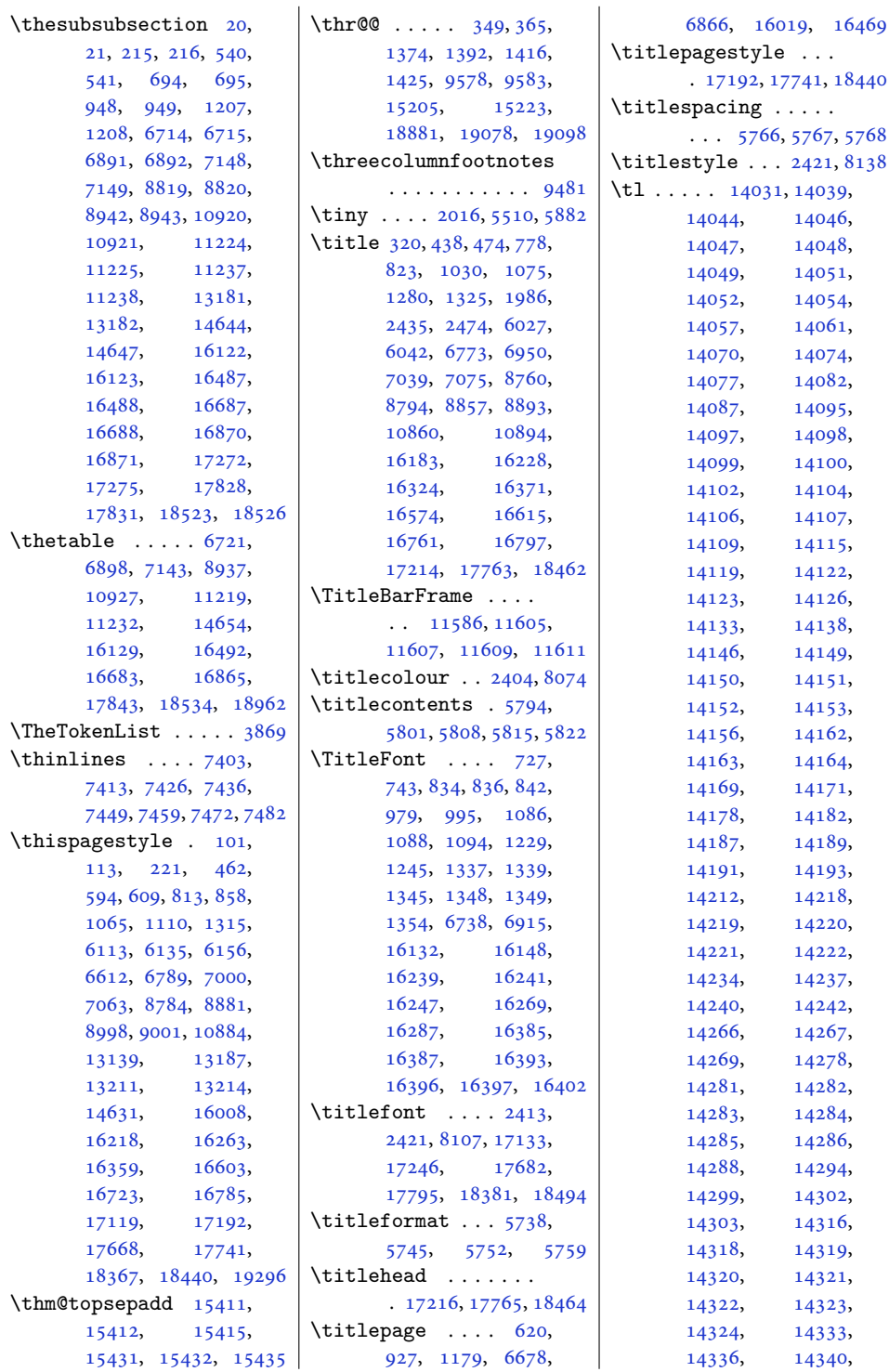

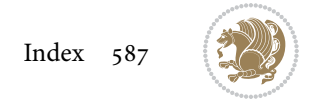

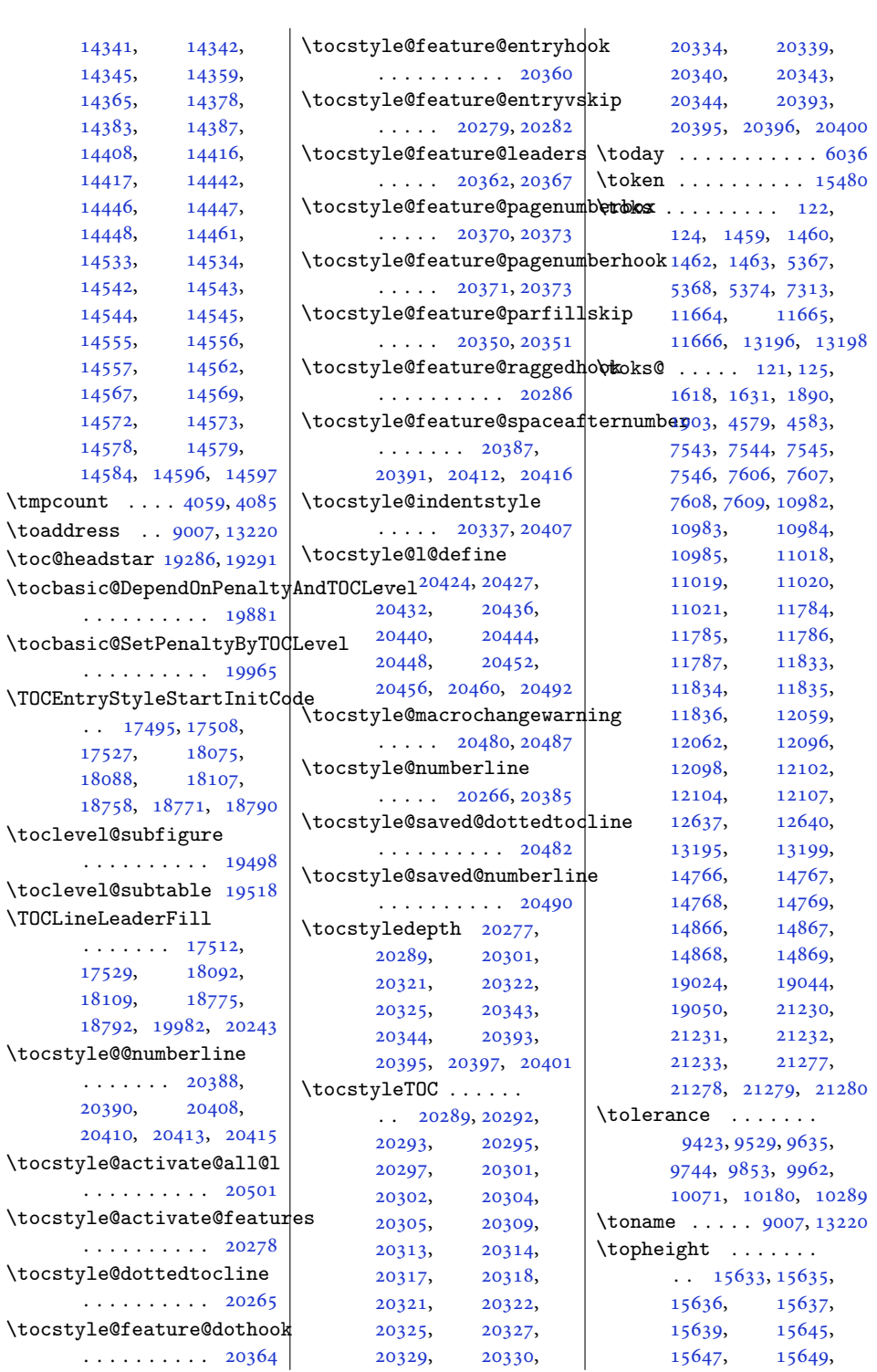

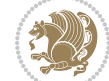

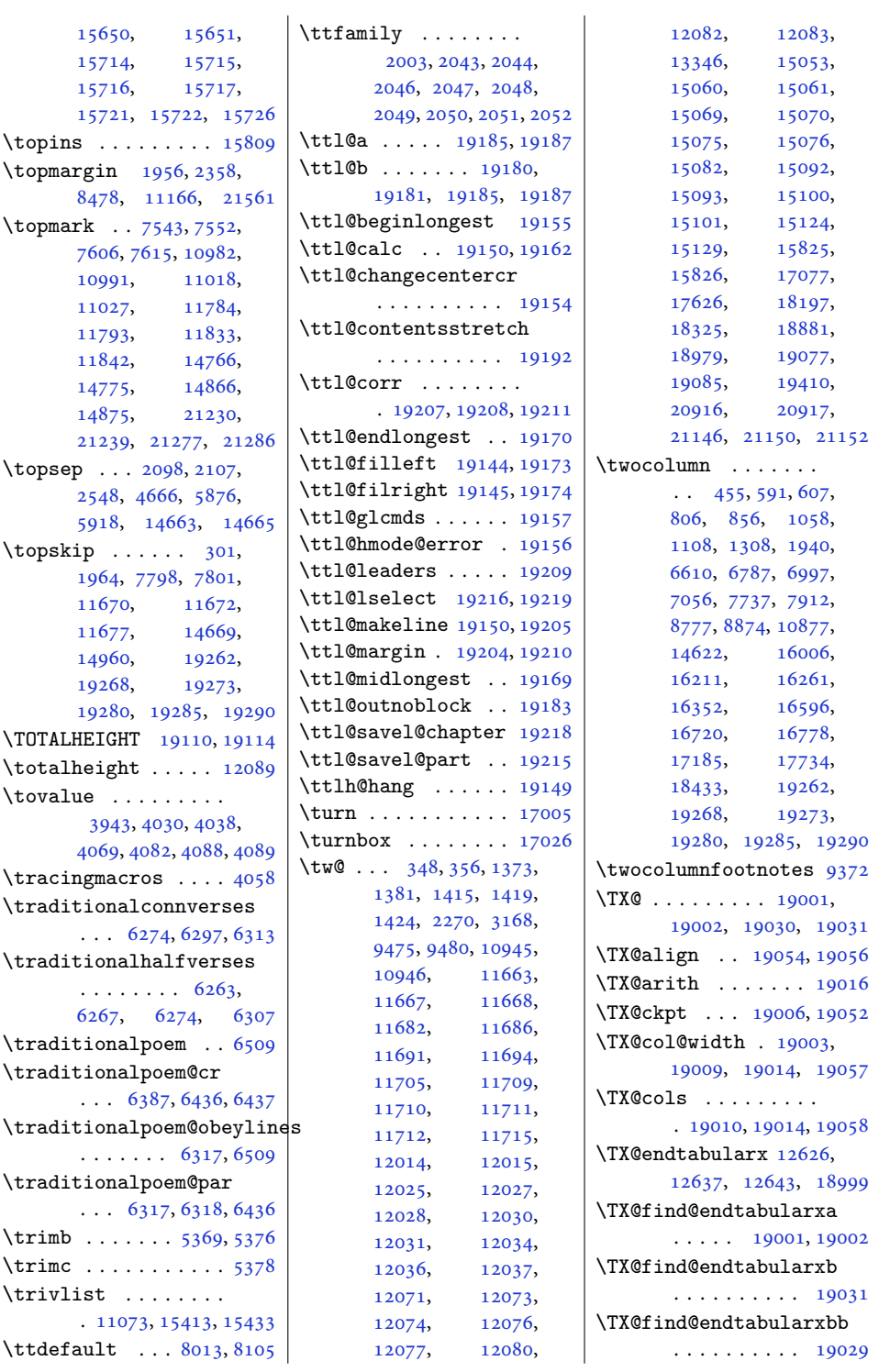

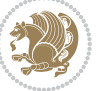

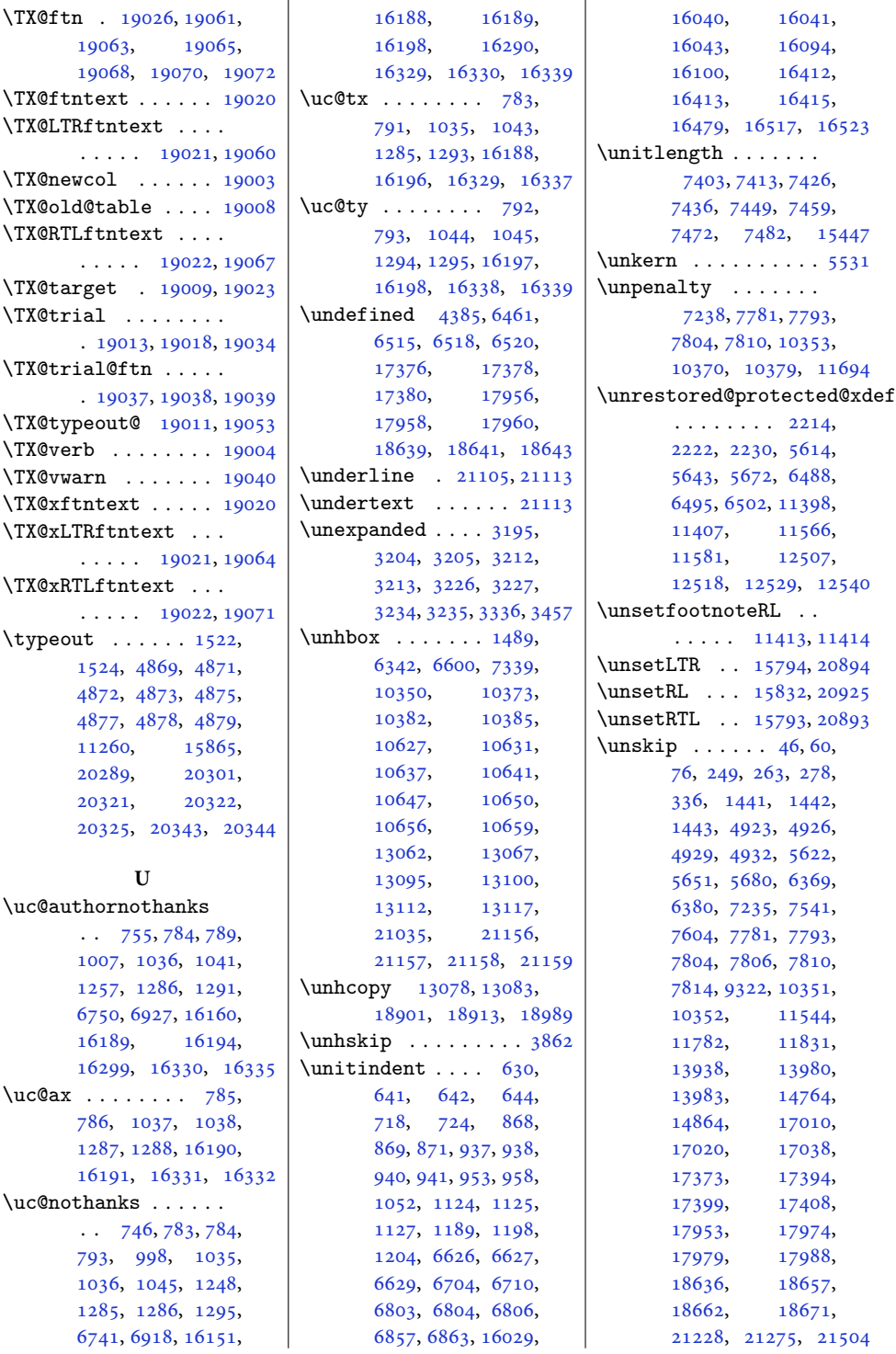

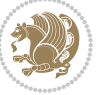

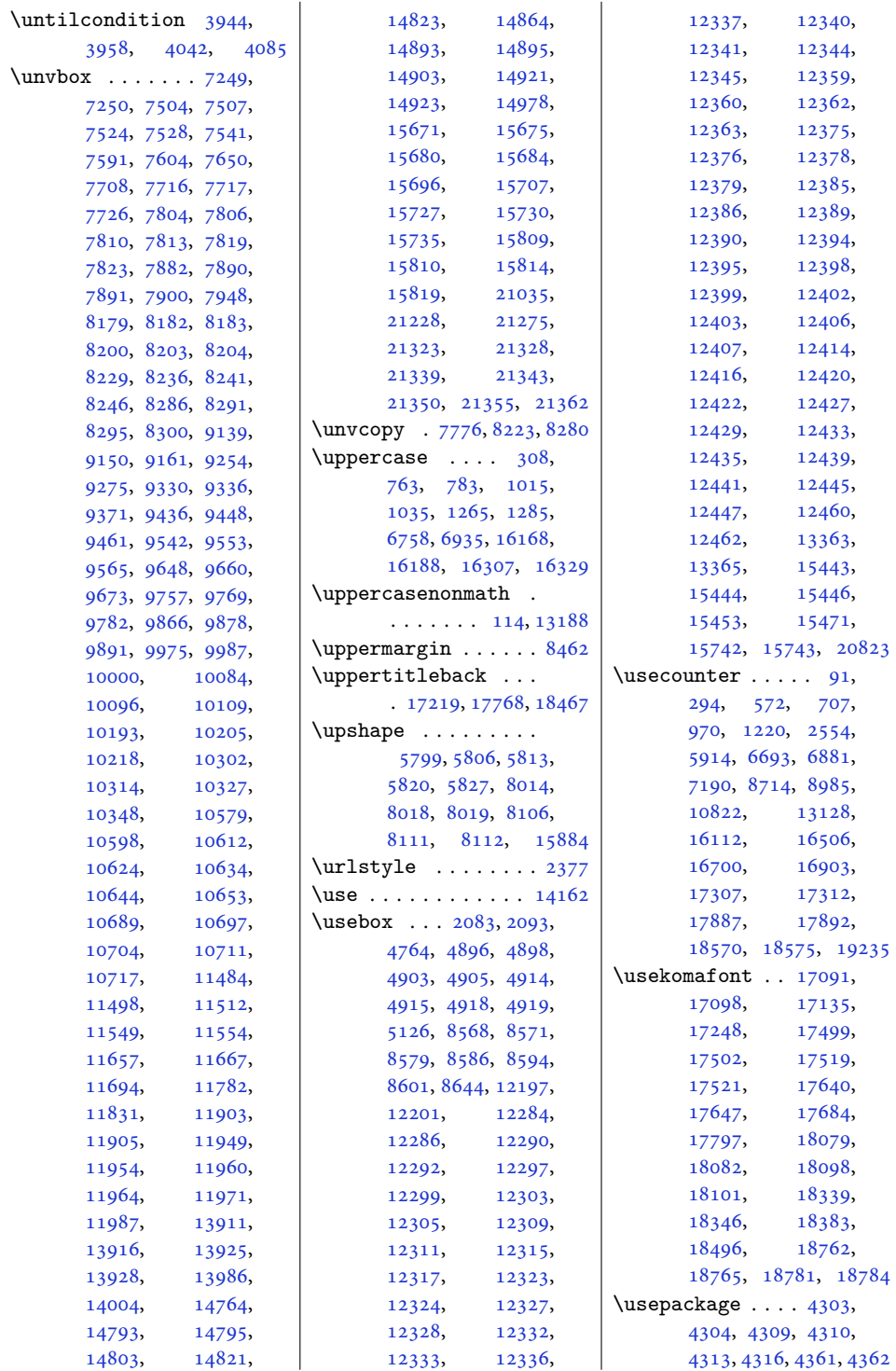

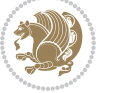

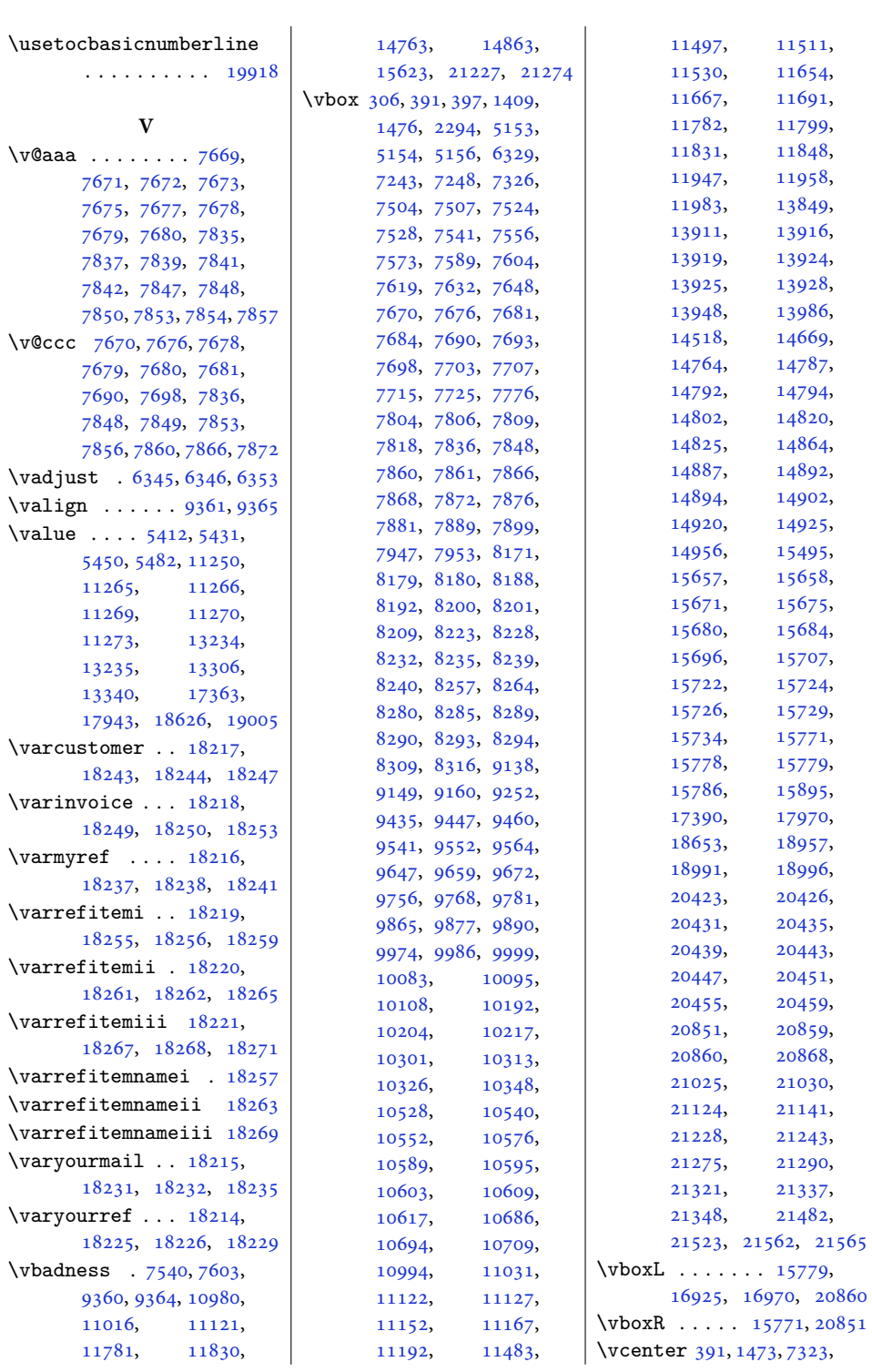

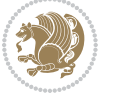

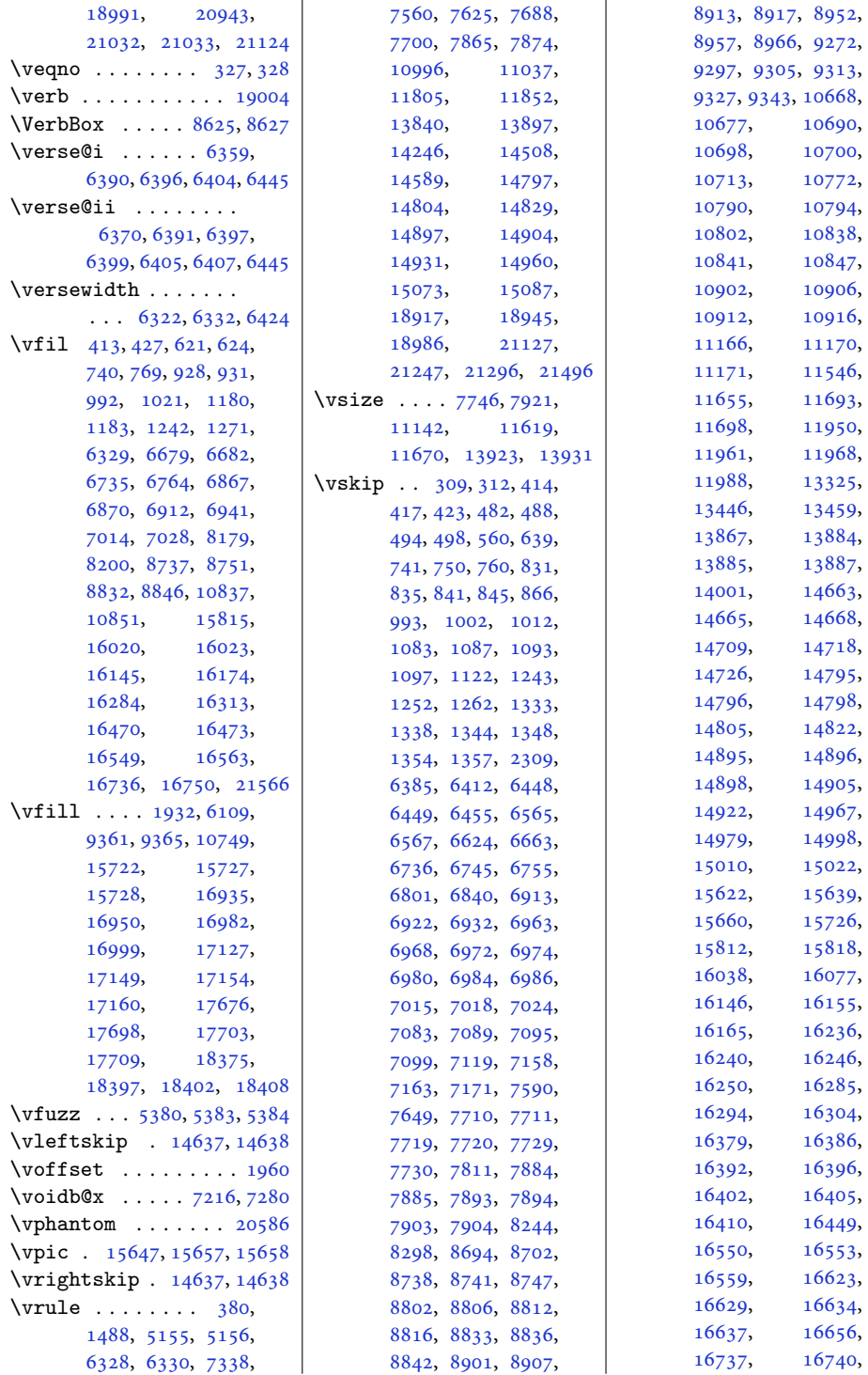

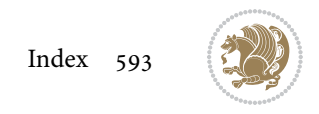

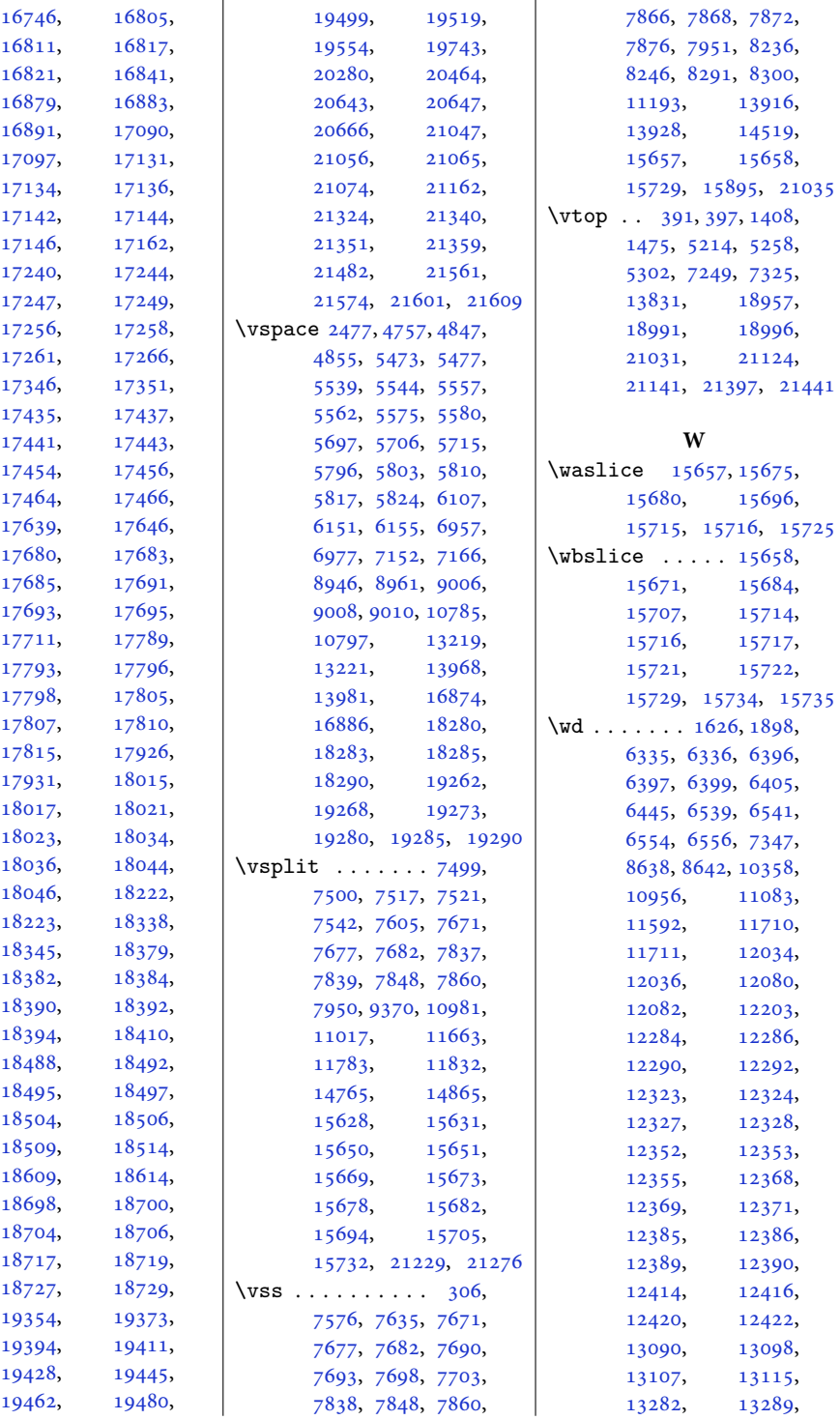

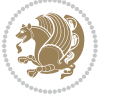

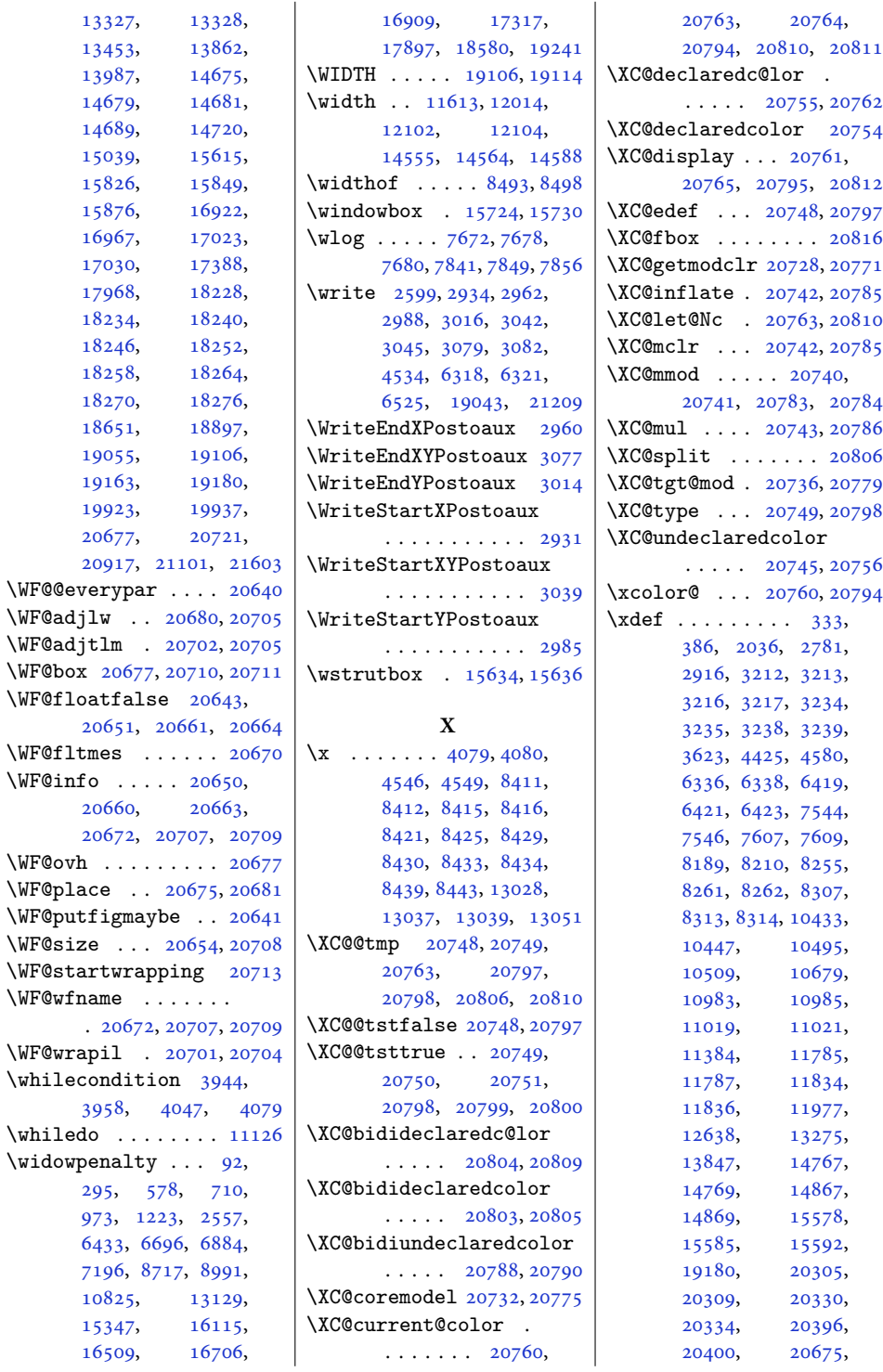

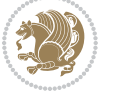

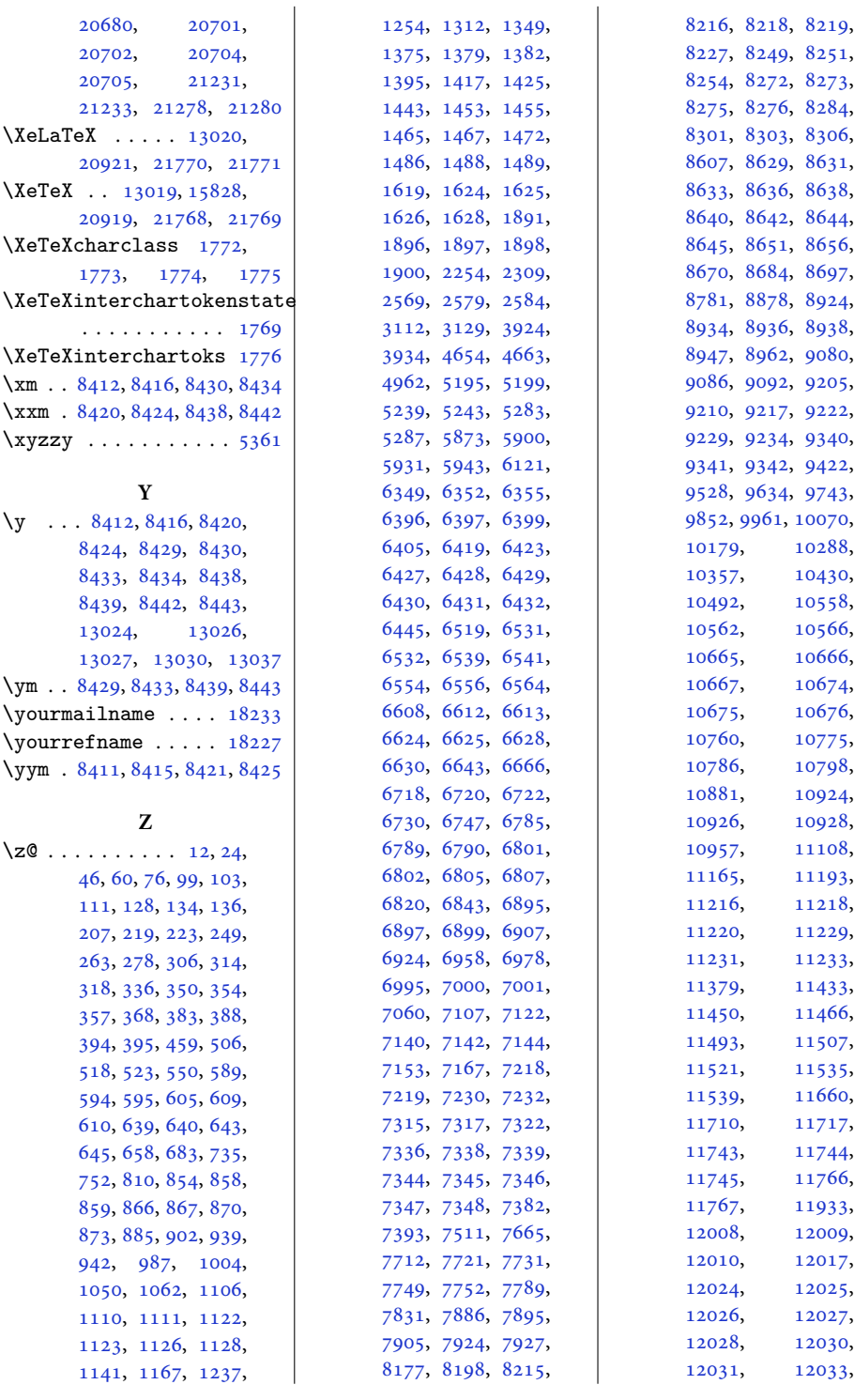

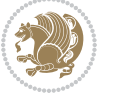

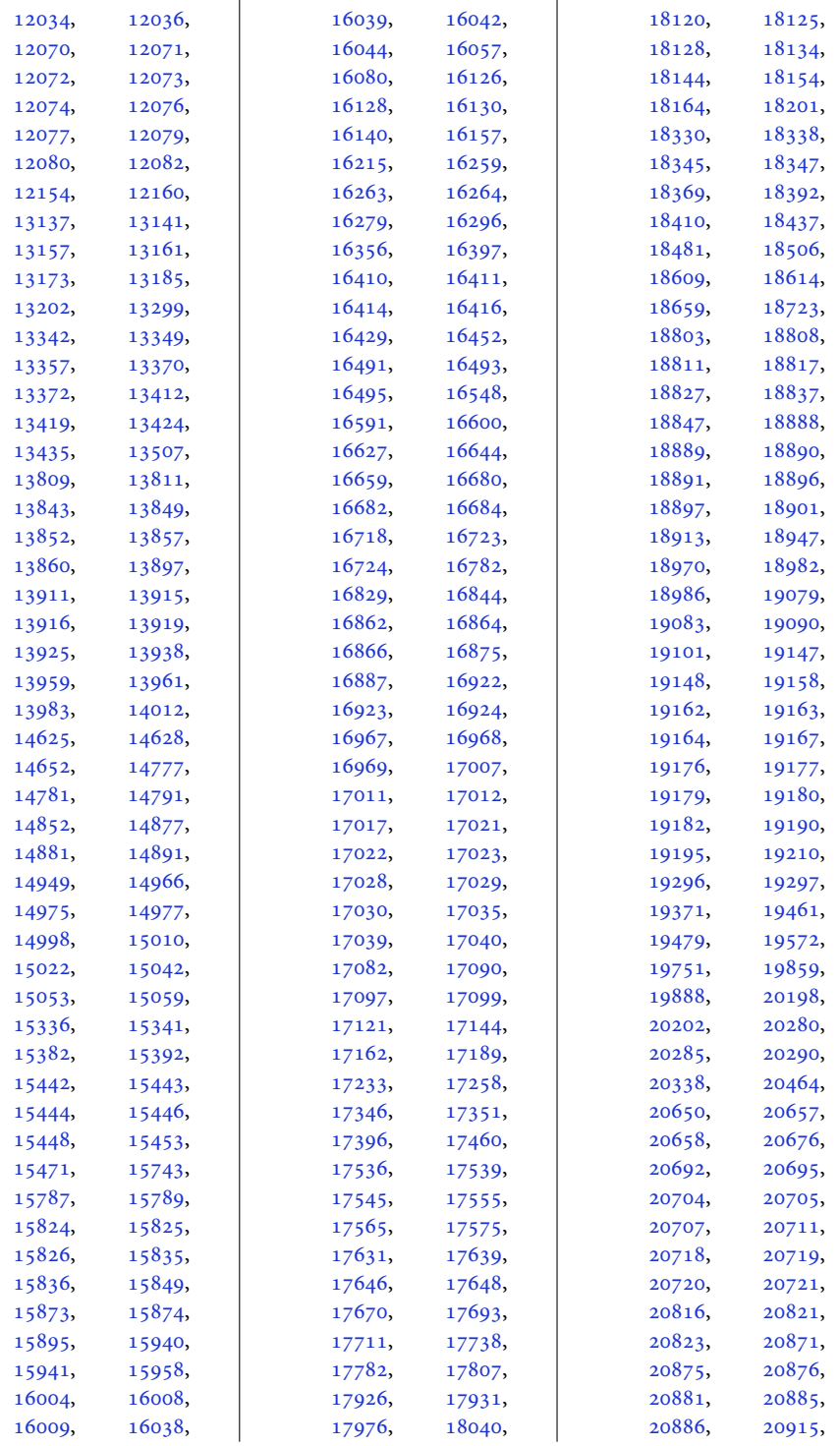

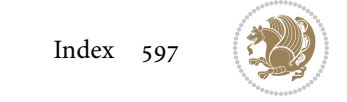

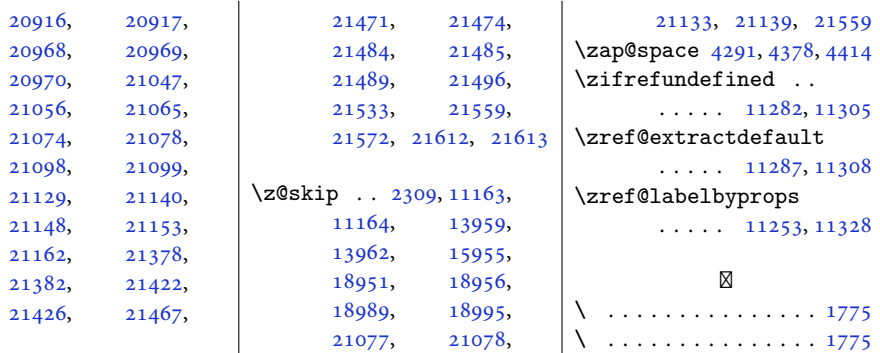

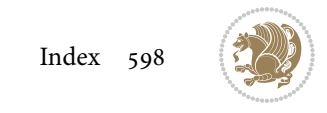